# FLTK 1.3.4 Programming Manual

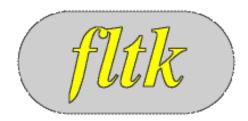

Revision 9 by F. Costantini, D. Gibson, M. Melcher, A. Schlosser, B. Spitzak, and M. Sweet.

Copyright 1998-2016 by Bill Spitzak and others.

This software and manual are provided under the terms of the GNU Library General Public License.

Permission is granted to reproduce this manual or any portion for any purpose,
provided this copyright and permission notice are preserved.

Generated by Doxygen 1.8.6

November 11, 2016

# **Contents**

| 1 | 1 FLTK Programming Manual                                                            | 3       |
|---|--------------------------------------------------------------------------------------|---------|
| 2 | 2 Preface                                                                            | 5       |
|   | 2.1 Organization                                                                     | <br>5   |
|   | 2.2 Conventions                                                                      | 6       |
|   | 2.3 Abbreviations                                                                    | <br>6   |
|   | 2.4 Copyrights and Trademarks                                                        | <br>6   |
| 3 | 3 Introduction to FLTK                                                               | 7       |
|   | 3.1 History of FLTK                                                                  | <br>7   |
|   | 3.2 Features                                                                         | 8       |
|   | 3.3 Licensing                                                                        | 8       |
|   | 3.4 What Does "FLTK" Mean?                                                           | 8       |
|   | 3.5 Building and Installing FLTK Under UNIX and A                                    | 9       |
|   | 3.6 Building FLTK Under Microsoft Windows                                            | 10      |
|   | 3.7 Internet Resources                                                               | 11      |
|   | 3.8 Reporting Bugs                                                                   | 11      |
| 4 | 4 FLTK Basics                                                                        | 13      |
| 4 | 4.1 Writing Your First FLTK Program                                                  | 13      |
|   | 4.1 Writing Tour Flist FLTK Flogram  4.2 Compiling Programs with Standard Compilers. | 15      |
|   | 4.2 Compiling Programs with Makefiles                                                | 16      |
|   | 4.4 Compiling Programs with Microsoft Visual C++                                     | 17      |
|   |                                                                                      | 17      |
|   | 4.5 Naming                                                                           | 17      |
|   | 4.0 Header Files                                                                     | <br>1 / |
| 5 | 3                                                                                    | 19      |
|   | 5.1 Buttons                                                                          | 19      |
|   | 5.2 Text                                                                             | 20      |
|   | 5.3 Valuators                                                                        | 20      |
|   | 5.4 Groups                                                                           | 21      |
|   | 5.5 Setting the Size and Position of Widgets                                         | 22      |
|   | 5.6 Colors                                                                           | 22      |
|   | 5.7 Box Types                                                                        | 23      |
|   | 5.8 Labels and Label Types                                                           | 25      |
|   | 5.9 Callbacks                                                                        | <br>28  |
|   | 5.10 Shortcuts                                                                       | <br>29  |
| 6 | 6 Designing a Simple Text Editor                                                     | 31      |
|   | 6.1 Determining the Goals of the Text Editor                                         | 31      |
|   | 6.2 Designing the Main Window                                                        | 31      |
|   | 6.3 Variables                                                                        | 32      |
|   | 6.4 Menuhars and Menus                                                               | 32      |

ii CONTENTS

|    | 6.5   | Editing the Text                      | 32 |
|----|-------|---------------------------------------|----|
|    | 6.6   | The Replace Dialog                    | 33 |
|    | 6.7   | Callbacks                             | 33 |
|    | 6.8   | Other Functions                       | 37 |
|    | 6.9   | The main() Function                   | 38 |
|    |       | Compiling the Editor                  | 38 |
|    |       | • •                                   | 39 |
|    |       | Advanced Features                     | 39 |
|    | 0.12  | Advanced relatives                    | 37 |
| 7  | Drav  | wing Things in FLTK                   | 43 |
|    | 7.1   | When Can You Draw Things in FLTK?     | 43 |
|    | 7.2   | Drawing Functions                     | 44 |
|    | 7.3   | Colors                                | 46 |
|    | 7.4   | Drawing Images                        | 55 |
|    |       |                                       |    |
| 8  | Hand  | dling Events                          | 59 |
|    | 8.1   | The FLTK Event Model                  | 59 |
|    | 8.2   | Mouse Events                          | 59 |
|    | 8.3   | Focus Events                          | 60 |
|    | 8.4   | Keyboard Events                       | 60 |
|    | 8.5   | Widget Events                         | 61 |
|    | 8.6   | Clipboard Events                      | 62 |
|    | 8.7   | Drag and Drop Events                  | 62 |
|    | 8.8   | Other events                          | 62 |
|    | 8.9   | Fl::event_*() methods                 | 63 |
|    | 8.10  | Event Propagation                     | 63 |
|    |       | FLTK Compose-Character Sequences      | 64 |
|    |       |                                       |    |
| 9  | Addi  | ing and Extending Widgets             | 65 |
|    | 9.1   | Subclassing                           | 65 |
|    | 9.2   | Making a Subclass of Fl_Widget        | 65 |
|    | 9.3   | The Constructor                       | 65 |
|    | 9.4   | Protected Methods of Fl_Widget        | 66 |
|    | 9.5   | Handling Events                       | 68 |
|    | 9.6   | Drawing the Widget                    | 69 |
|    | 9.7   | Resizing the Widget                   | 69 |
|    | 9.8   | Making a Composite Widget             | 69 |
|    | 9.9   | Cut and Paste Support                 | 71 |
|    | 9.10  | Drag And Drop Support                 | 71 |
|    |       | Making a subclass of Fl_Window        | 72 |
|    |       |                                       |    |
| 10 | Using | g OpenGL                              | 73 |
|    | 10.1  | Using OpenGL in FLTK                  | 73 |
|    | 10.2  | Making a Subclass of Fl_Gl_Window     | 73 |
|    | 10.3  | Using OpenGL in Normal FLTK Windows   | 75 |
|    | 10.4  | OpenGL Drawing Functions              | 76 |
|    |       | Speeding up OpenGL                    | 77 |
|    | 10.6  | Using OpenGL Optimizer with FLTK      | 77 |
|    |       | Using OpenGL 3.0 (or higher versions) | 78 |

| 11 | Programming with FLUID                                                                                                    | 81                                                                                                    |
|----|----------------------------------------------------------------------------------------------------|----------------------------------------------------------------------------------------------------|
|    | 11.1 What is FLUID?                                                                                                    | 81                                                                                                    |
|    | 11.2 Running FLUID Under UNIX                                                                                                    |                                                                                                    |
|    | 11.3 Running FLUID Under Microsoft Windows                                                                                                    | 82                                                                                                    |
|    | 11.4 Compiling .fl files                                                                                                    |                                                                                                    |
|    | 11.5 A Short Tutorial                                                                                                    |                                                                                                    |
|    | 11.6 FLUID Reference                                                                                                    |                                                                                                    |
|    | 11.7 GUI Attributes                                                                                                    |                                                                                                    |
|    | 11.8 Selecting and Moving Widgets                                                                                                    |                                                                                                    |
|    | 11.9 Image Labels                                                                                                    |                                                                                                    |
|    | 11.10 Internationalization with FLUID                                                                                                    |                                                                                                    |
|    | 11.11Known limitations                                                                                                    |                                                                                                    |
|    | 11.11 Kilowii ililiitatiolis                                                                                                    | 100                                                                                                    |
| 12 | Advanced FLTK                                                                                                    | 109                                                                                                    |
|    | 12.1 Multithreading                                                                                                    |                                                                                                    |
|    | 12.2 FLTK multithread locking - Fl::lock() and Fl::unlock()                                                                                                    |                                                                                                    |
|    | 12.3 Simple multithreaded examples using Fl::lock                                                                                                    |                                                                                                    |
|    | 12.4 FLTK multithreaded "lockless programming"                                                                                                    |                                                                                                    |
|    | 12.5 FLTK multithreaded Constraints                                                                                                    |                                                                                                    |
|    | 12.5 TETK multimedaca Constraints                                                                                                    | 113                                                                                                    |
| 13 | Unicode and UTF-8 Support                                                                                                    | 115                                                                                                    |
|    | 13.1 About Unicode, ISO 10646 and UTF-8                                                                                                    |                                                                                                    |
|    | 13.2 Unicode in FLTK                                                                                                    |                                                                                                    |
|    | 13.3 Illegal Unicode and UTF-8 Sequences                                                                                                    |                                                                                                    |
|    | 13.4 FLTK Unicode and UTF-8 Functions                                                                                                    |                                                                                                    |
|    | 13.5 FLTK Unicode Versions of System Calls                                                                                                    |                                                                                                    |
|    | The Third emode versions of System cans                                                                                                    | 1-1                                                                                                    |
|    |                                                                                                    |                                                                                                    |
| 14 | FLTK Enumerations                                                                                                    | 123                                                                                                    |
| 14 | FLTK Enumerations 14.1 Version Numbers                                                                                                    |                                                                                                    |
| 14 |                                                                                                    | 123                                                                                                    |
| 14 | 14.1 Version Numbers                                                                                                    | 123<br>124                                                                                                    |
| 14 | 14.1 Version Numbers          14.2 Events          14.3 Callback "When" Conditions                                                                                                    | 123<br>124<br>125                                                                                                   |
| 14 | 14.1 Version Numbers14.2 Events14.3 Callback "When" Conditions14.4 Fl::event_button() Values                                                                                                    | 123<br>124<br>125<br>125                                                                                            |
| 14 | 14.1 Version Numbers14.2 Events14.3 Callback "When" Conditions14.4 Fl::event_button() Values14.5 Fl::event_key() Values                                                                                                    | 123<br>124<br>125<br>125<br>125                                                                                     |
| 14 | 14.1 Version Numbers                                                                                                    | 123<br>124<br>125<br>125<br>125<br>126                                                                              |
| 14 | 14.1 Version Numbers  14.2 Events  14.3 Callback "When" Conditions  14.4 Fl::event_button() Values  14.5 Fl::event_key() Values  14.6 Fl::event_state() Values  14.7 Alignment Values                                                                                                    | 123<br>124<br>125<br>125<br>125<br>126<br>127                                                                       |
| 14 | 14.1 Version Numbers  14.2 Events  14.3 Callback "When" Conditions  14.4 Fl::event_button() Values  14.5 Fl::event_key() Values  14.6 Fl::event_state() Values  14.7 Alignment Values  14.8 Fonts                                                                                                    | 123<br>124<br>125<br>125<br>125<br>126<br>127                                                                       |
| 14 | 14.1 Version Numbers 14.2 Events                                                                                                    | 123<br>124<br>125<br>125<br>125<br>126<br>127<br>127<br>128                                                         |
| 14 | 14.1 Version Numbers 14.2 Events . 14.3 Callback "When" Conditions 14.4 Fl::event_button() Values . 14.5 Fl::event_key() Values . 14.6 Fl::event_state() Values . 14.7 Alignment Values . 14.8 Fonts . 14.9 Colors . 14.10 Cursors                                                                                                    | 123<br>124<br>125<br>125<br>125<br>126<br>127<br>127<br>128<br>129                                                  |
| 14 | 14.1 Version Numbers 14.2 Events 14.3 Callback "When" Conditions 14.4 Fl::event_button() Values 14.5 Fl::event_key() Values 14.6 Fl::event_state() Values 14.7 Alignment Values 14.8 Fonts 14.9 Colors 14.10Cursors 14.11FD "When" Conditions                                                                                                    | 123<br>124<br>125<br>125<br>125<br>126<br>127<br>127<br>128<br>129                                                  |
| 14 | 14.1 Version Numbers 14.2 Events . 14.3 Callback "When" Conditions 14.4 Fl::event_button() Values . 14.5 Fl::event_key() Values . 14.6 Fl::event_state() Values . 14.7 Alignment Values . 14.8 Fonts . 14.9 Colors . 14.10 Cursors                                                                                                    | 123<br>124<br>125<br>125<br>125<br>126<br>127<br>127<br>128<br>129                                                  |
|    | 14.1 Version Numbers 14.2 Events 14.3 Callback "When" Conditions 14.4 Fl::event_button() Values 14.5 Fl::event_key() Values 14.6 Fl::event_state() Values 14.7 Alignment Values 14.8 Fonts 14.9 Colors 14.10Cursors 14.11FD "When" Conditions                                                                                                    | 123<br>124<br>125<br>125<br>125<br>126<br>127<br>127<br>128<br>129                                                  |
|    | 14.1 Version Numbers  14.2 Events  14.3 Callback "When" Conditions  14.4 Fl::event_button() Values  14.5 Fl::event_key() Values  14.6 Fl::event_state() Values  14.7 Alignment Values  14.8 Fonts  14.9 Colors  14.10 Cursors  14.11 FD "When" Conditions  14.12 Damage Masks  GLUT Compatibility                                                                                                    | 123<br>124<br>125<br>125<br>125<br>126<br>127<br>127<br>128<br>129<br>130                                           |
|    | 14.1 Version Numbers 14.2 Events 14.3 Callback "When" Conditions 14.4 Fl::event_button() Values 14.5 Fl::event_key() Values 14.6 Fl::event_state() Values 14.7 Alignment Values 14.8 Fonts 14.9 Colors 14.10Cursors 14.11FD "When" Conditions 14.12Damage Masks  GLUT Compatibility 15.1 Using the GLUT Compatibility Header File                                                                                                    | 123<br>124<br>125<br>125<br>125<br>126<br>127<br>127<br>128<br>129<br>130<br>130                                    |
|    | 14.1 Version Numbers  14.2 Events  14.3 Callback "When" Conditions  14.4 Fl::event_button() Values  14.5 Fl::event_key() Values  14.6 Fl::event_state() Values  14.7 Alignment Values  14.8 Fonts  14.9 Colors  14.10 Cursors  14.11 FD "When" Conditions  14.12 Damage Masks  GLUT Compatibility                                                                                                    | 123<br>124<br>125<br>125<br>125<br>126<br>127<br>127<br>128<br>129<br>130<br>130                                    |
|    | 14.1 Version Numbers 14.2 Events 14.3 Callback "When" Conditions 14.4 Fl::event_button() Values 14.5 Fl::event_key() Values 14.6 Fl::event_state() Values 14.7 Alignment Values 14.8 Fonts 14.9 Colors 14.10Cursors 14.11FD "When" Conditions 14.12Damage Masks  GLUT Compatibility 15.1 Using the GLUT Compatibility Header File 15.2 Known Problems 15.3 Mixing GLUT and FLTK Code                                                                                                  | 123<br>124<br>125<br>125<br>125<br>126<br>127<br>127<br>128<br>129<br>130<br>130<br>131<br>131<br>131               |
|    | 14.1 Version Numbers 14.2 Events 14.3 Callback "When" Conditions 14.4 Fl::event_button() Values 14.5 Fl::event_key() Values 14.6 Fl::event_state() Values 14.7 Alignment Values 14.8 Fonts 14.9 Colors 14.10Cursors 14.11FD "When" Conditions 14.12Damage Masks  GLUT Compatibility 15.1 Using the GLUT Compatibility Header File 15.2 Known Problems                                                                                                    | 123<br>124<br>125<br>125<br>125<br>126<br>127<br>127<br>128<br>129<br>130<br>130<br>131<br>131<br>131               |
| 15 | 14.1 Version Numbers 14.2 Events 14.3 Callback "When" Conditions 14.4 Fl::event_button() Values 14.5 Fl::event_key() Values 14.6 Fl::event_state() Values 14.7 Alignment Values 14.8 Fonts 14.9 Colors 14.10Cursors 14.11FD "When" Conditions 14.12Damage Masks  GLUT Compatibility 15.1 Using the GLUT Compatibility Header File 15.2 Known Problems 15.3 Mixing GLUT and FLTK Code                                                                                                  | 123<br>124<br>125<br>125<br>125<br>126<br>127<br>127<br>128<br>129<br>130<br>130<br>131<br>131<br>131               |
| 15 | 14.1 Version Numbers 14.2 Events 14.3 Callback "When" Conditions 14.4 Fl::event_button() Values 14.5 Fl::event_key() Values 14.6 Fl::event_state() Values 14.7 Alignment Values 14.8 Fonts 14.9 Colors 14.10Cursors 14.11FD "When" Conditions 14.12Damage Masks  GLUT Compatibility 15.1 Using the GLUT Compatibility Header File 15.2 Known Problems 15.3 Mixing GLUT and FLTK Code 15.4 class Fl_Glut_Window                                                                        | 123<br>124<br>125<br>125<br>125<br>126<br>127<br>128<br>129<br>130<br>131<br>131<br>131<br>132<br>133               |
| 15 | 14.1 Version Numbers 14.2 Events 14.3 Callback "When" Conditions 14.4 Fl::event_button() Values 14.5 Fl::event_key() Values 14.6 Fl::event_state() Values 14.7 Alignment Values 14.8 Fonts 14.9 Colors 14.10Cursors 14.11FD "When" Conditions 14.12Damage Masks  GLUT Compatibility 15.1 Using the GLUT Compatibility Header File 15.2 Known Problems 15.3 Mixing GLUT and FLTK Code 15.4 class Fl_Glut_Window  Forms Compatibility                                                   | 123<br>124<br>125<br>125<br>125<br>126<br>127<br>128<br>129<br>130<br>131<br>131<br>131<br>132<br>133               |
| 15 | 14.1 Version Numbers  14.2 Events  14.3 Callback "When" Conditions  14.4 Fl::event_button() Values  14.5 Fl::event_key() Values  14.6 Fl::event_state() Values  14.7 Alignment Values  14.8 Fonts  14.9 Colors  14.10Cursors  14.11FD "When" Conditions  14.12Damage Masks  GLUT Compatibility  15.1 Using the GLUT Compatibility Header File  15.2 Known Problems  15.3 Mixing GLUT and FLTK Code  15.4 class Fl_Glut_Window  Forms Compatibility  16.1 Importing Forms Layout Files | 123<br>124<br>125<br>125<br>125<br>126<br>127<br>127<br>128<br>129<br>130<br>131<br>131<br>131<br>132<br>133<br>135 |

iv CONTENTS

| <b>17</b> | Operating System Issues                                               | 141 |
|-----------|-----------------------------------------------------------------------|-----|
|           | 17.1 Accessing the OS Interfaces                                      | 141 |
|           | 17.2 The UNIX (X11) Interface                                         | 141 |
|           | 17.3 The Windows (WIN32) Interface                                    | 146 |
|           | 17.4 The Apple OS X Interface                                         | 149 |
| 18        | Migrating Code from FLTK 1.0 to 1.1                                   | 153 |
|           | 18.1 Color Values                                                     | 153 |
|           | 18.2 Cut and Paste Support                                            |     |
|           | 18.3 File Chooser                                                     |     |
|           | 18.4 Function Names                                                   |     |
|           | 18.5 Image Support                                                    |     |
|           | 18.6 Keyboard Navigation                                              |     |
| 10        | Migrating Code from FLTK 1.1 to 1.3                                   | 155 |
| 17        | 19.1 Migrating From FLTK 1.0                                          |     |
|           | 19.2 Fl_Scroll Widget                                                 |     |
|           | 19.3 Unicode (UTF-8)                                                  |     |
|           | 19.4 Widget Coordinate Representation                                 |     |
|           | 19.4 Widget Coordinate Representation                                 | 133 |
| 20        | Developer Information                                                 | 157 |
|           | 20.1 Non-ASCII Characters                                             |     |
|           | 20.2 Document Structure                                               |     |
|           | 20.3 Creating Links                                                   |     |
|           | 20.4 Paragraph Layout                                                 |     |
|           | 20.5 Navigation Elements                                              |     |
|           |                                                                       |     |
| 21        | Software License                                                      | 163 |
| 22        | Example Source Code                                                   | 169 |
|           | 22.1 Example Applications                                             | 169 |
| •         |                                                                       | 4=0 |
| 23        | FAQ (Frequently Asked Questions)                                      | 179 |
|           | 23.1 Where do I start learning FLTK?                                  |     |
|           | 23.2 How do I make a box with text?                                   |     |
|           | 23.3 Can I use FLTK to make closed-source commercial applications?    |     |
|           | 23.4 Hitting the 'Escape' key closes windows - how do I prevent this? | 180 |
| 24        | Todo List                                                             | 183 |
| 25        | Deprecated List                                                       | 187 |
| 26        | Module Index                                                          | 189 |
| 20        | 26.1 Modules                                                          | 189 |
|           | 2011 Modules                                                          | 10) |
| <b>27</b> | Hierarchical Index                                                    | 191 |
|           | 27.1 Class Hierarchy                                                  | 191 |
| 28        | Class Index                                                           | 195 |
|           | 28.1 Class List                                                       | 195 |
|           |                                                                       |     |
| <b>29</b> | File Index                                                            | 203 |
|           | 29.1 File List                                                        | 203 |

CONTENTS

| <b>30</b> | Module Documentation                                                                                                    | 209  |
|-----------|----------------------------------------------------------------------------------------------------|------|
|           | 30.1 Callback function typedefs                                                                                                    | 209  |
|           | 30.2 Windows handling functions                                                                                                    | 211  |
|           | 30.3 Events handling functions                                                                                                    | 213  |
|           | 30.4 Selection & Clipboard functions                                                                                                    |      |
|           | 30.5 Screen functions                                                                                                    | 230  |
|           | 30.6 Color & Font functions                                                                                                    |      |
|           | 30.7 Drawing functions                                                                                                    |      |
|           | 30.8 Multithreading support functions                                                                                                    |      |
|           | 30.9 Safe widget deletion support functions                                                                                                    |      |
|           | 30.10Cairo Support Functions and Classes                                                                                                    |      |
|           | 30.11Unicode and UTF-8 functions                                                                                                    |      |
|           | 30.12Mac OS X-specific symbols                                                                                                    |      |
|           | 30.13 Common Dialogs classes and functions                                                                                                    |      |
|           | 30.14File names and URI utility functions                                                                                                    |      |
|           | •                                                                                                    |      |
| <b>31</b> | Class Documentation                                                                                                    | 303  |
|           | 31.1 Fl_Preferences::Entry Struct Reference                                                                                                    | 303  |
|           | 31.2 Fl Class Reference                                                                                                    | 303  |
|           | 31.3 Fl_Adjuster Class Reference                                                                                                    | 326  |
|           | 31.4 Fl_Bitmap Class Reference                                                                                                    | 329  |
|           | 31.5 Fl_BMP_Image Class Reference                                                                                                    | 331  |
|           | 31.6 Fl_Box Class Reference                                                                                                    |      |
|           | 31.7 Fl.Browser Class Reference                                                                                                    |      |
|           | 31.8 Fl_Browser_ Class Reference                                                                                                    | 352  |
|           | 31.9 Fl_Button Class Reference                                                                                                    |      |
|           | 31.10Fl_Cairo_State Class Reference                                                                                                    |      |
|           | 31.11Fl_Cairo_Window Class Reference                                                                                                    |      |
|           | 31.12Fl_Chart Class Reference                                                                                                    |      |
|           | 31.13FL_CHART_ENTRY Struct Reference                                                                                                    |      |
|           | 31.14Fl_Check_Browser Class Reference                                                                                                    |      |
|           | 31.15Fl_Check_Button Class Reference                                                                                                    |      |
|           | 31.16Fl_Choice Class Reference                                                                                                    |      |
|           | 31.17FLClock Class Reference                                                                                                    |      |
|           | 31.18Fl_Clock_Output Class Reference                                                                                                    |      |
|           | 31.19Fl_Color_Chooser Class Reference                                                                                                    |      |
|           | 31.20Fl_Copy_Surface Class Reference                                                                                                    |      |
|           | 31.21Fl_Counter Class Reference                                                                                                    |      |
|           | 31.22Fl_Device Class Reference                                                                                                    |      |
|           | 31.23Fl_Device_Plugin Class Reference                                                                                                    |      |
|           | 31.24Fl_Dial Class Reference                                                                                                    |      |
|           | 31.25Fl_Display_Device Class Reference                                                                                                    |      |
|           | 31.26Fl_Double_Window Class Reference                                                                                                    |      |
|           | 31.27Fl.End Class Reference                                                                                                    |      |
|           | 31.28Fl_File_Browser Class Reference                                                                                                    |      |
|           | 31.29Fl_File_Chooser Class Reference                                                                                                    |      |
|           | 31.30Fl_File_Icon Class Reference                                                                                                    |      |
|           | 31.31Fl_File_Input Class Reference                                                                                                    |      |
|           | 31.32Fl_Fill_Dial Class Reference                                                                                                    |      |
|           | 31.33Fl_Fill_Slider Class Reference                                                                                                    |      |
|           | 31.34Fl_Float_Input Class Reference                                                                                                    |      |
|           | 31.35Fl_FLTK_File_Chooser Class Reference                                                                                                    |      |
|           | 31.36Fl_Font_Descriptor Class Reference                                                                                                    |      |
|           | 31.37Fl_Fontdesc Struct Reference                                                                                                    |      |
|           | SINGIFIE ORIGINAL DURING MODELLING CONTROL CONTROL CON | -⊤∠o |

vi CONTENTS

| 31.38Fl_FormsBitmap Class Reference                 |     |
|-----------------------------------------------------|-----|
| 31.39Fl_FormsPixmap Class Reference                 |     |
| 31.40Fl_FormsText Class Reference                   | 432 |
| 31.41Fl_Free Class Reference                        |     |
| 31.42Fl_GDI_Graphics_Driver Class Reference         |     |
| 31.43Fl_GDI_Printer_Graphics_Driver Class Reference | 439 |
| 31.44Fl_GIF_Image Class Reference                   | 440 |
| 31.45Fl_Gl_Choice Class Reference                   | 441 |
| 31.46Fl_Gl_Window Class Reference                   |     |
| 31.47Fl_Glut_Bitmap_Font Struct Reference           |     |
| 31.48Fl_Glut_StrokeChar Struct Reference            |     |
| 31.49Fl_Glut_StrokeFont Struct Reference            |     |
| 31.50Fl_Glut_StrokeStrip Struct Reference           |     |
| 31.51Fl_Glut_StrokeVertex Struct Reference          |     |
| 31.52Fl_Glut_Window Class Reference                 |     |
| 31.53Fl_Graphics_Driver Class Reference             |     |
| 31.54Fl_Group Class Reference                       | 475 |
| 31.55Fl_GTK_File_Chooser Class Reference            | 484 |
| 31.56Fl_Help_Block Struct Reference                 | 485 |
| 31.57Fl_Help_Dialog Class Reference                 | 485 |
| 31.58Fl_Help_Font_Stack Struct Reference            | 488 |
| 31.59Fl_Help_Font_Style Struct Reference            | 489 |
| 31.60Fl_Help_Link Struct Reference                  | 489 |
| 31.61Fl_Help_Target Struct Reference                | 490 |
| 31.62Fl_Help_View Class Reference                   |     |
| 31.63Fl_Hold_Browser Class Reference                |     |
| 31.64Fl_Hor_Fill_Slider Class Reference             | 497 |
| 31.65Fl_Hor_Nice_Slider Class Reference             | 498 |
| 31.66Fl_Hor_Slider Class Reference                  | 498 |
| 31.67Fl_Hor_Value_Slider Class Reference            |     |
| 31.68Fl_Image Class Reference                       |     |
| 31.69Fl_Image_Surface Class Reference               |     |
| 31.70Fl_Input Class Reference                       | 507 |
| 31.71Fl_Input_ Class Reference                      | 509 |
| 31.72Fl_Input_Choice Class Reference                |     |
| 31.73Fl_Int_Input Class Reference                   |     |
| 31.74FLJPEG_Image Class Reference                   |     |
| 31.75Fl.Label Struct Reference                      | 530 |
| 31.76Fl.Light_Button Class Reference                | 532 |
| 31.77Fl_Line_Dial Class Reference                   |     |
| 31.78Fl_Mac_App_Menu Class Reference                |     |
| 31.79Fl_Menu_ Class Reference                       |     |
| 31.80Fl_Menu_Bar Class Reference                    | 548 |
| 31.81Fl_Menu_Button Class Reference                 |     |
| 31.82Fl_Menu_Item Struct Reference                  |     |
| 31.83Fl_Menu_Window Class Reference                 |     |
| 31.84Fl_Multi_Browser Class Reference               |     |
| 31.85Fl_Multi_Label Struct Reference                |     |
| 31.86Fl_Multiline_Input Class Reference             |     |
| 31.87Fl_Multiline_Output Class Reference            |     |
| 31.88Fl_Native_File_Chooser Class Reference         |     |
| 31.89Fl_Nice_Slider Class Reference                 |     |
| 31.90Fl_Output Class Reference                      |     |
| 31 91 Fl. Overlav Window Class Reference            | 579 |

*CONTENTS* vii

| 31.92Fl_Pack Class Reference                                    |
|-----------------------------------------------------------------|
| 31.93Fl_Paged_Device Class Reference                            |
| 31.94Fl_Pixmap Class Reference                                  |
| 31.95Fl_Plugin Class Reference                                  |
| 31.96Fl_Plugin_Manager Class Reference                          |
| 31.97Fl_PNG_Image Class Reference                               |
| 31.98Fl_PNM_Image Class Reference                               |
| 31.99Fl_Positioner Class Reference                              |
| 31.10 Pl_PostScript_File_Device Class Reference                 |
| 31.10Fl_PostScript_Graphics_Driver Class Reference              |
| 31.10 El_PostScript_Printer Class Reference                     |
| 31.10F1_Preferences Class Reference                             |
| 31.10 F1_Printer Class Reference                                |
| 31.10Fl_Progress Class Reference                                |
| 31.1061_Quartz_Graphics_Driver Class Reference                  |
| 31.10Fl_Radio_Button Class Reference                            |
| 31.10F1_Radio_Button Class Reference                            |
|                                                                 |
| 31.10 Fl. Radio_Round_Button Class Reference                    |
| 31.116 Scroll::ScrollInfo::Fl_Region_LRTB Struct Reference      |
| 31.11Fl_Scroll::ScrollInfo::Fl_Region_XYWH Struct Reference     |
| 31.11El_Repeat_Button Class Reference                           |
| 31.11Fl_Return_Button Class Reference                           |
| 31.11#I_RGB_Image Class Reference                               |
| 31.11Fl_Roller Class Reference                                  |
| 31.1161_Round_Button Class Reference                            |
| 31.11Fl_Round_Clock Class Reference                             |
| 31.11 St_Scroll Class Reference                                 |
| 31.11 🗗 Scrollbar Class Reference                               |
| 31.12671_Scroll::ScrollInfo::Fl_Scrollbar_Data Struct Reference |
| 31.12Fl_Secret_Input Class Reference                            |
| 31.12\textbf{E}\textrm{Select_Browser Class Reference}          |
| 31.12Fl_Shared_Image Class Reference                            |
| 31.12#I_Simple_Counter Class Reference                          |
| 31.12 Fl_Single_Window Class Reference                          |
| 31.1261_Slider Class Reference                                  |
| 31.12Fl_Spinner Class Reference                                 |
| 31.12\Surface_Device Class Reference                            |
| 31.12¶LSys_Menu_Bar Class Reference                             |
| 31.13 Fl_System_Printer Class Reference                         |
| 31.13Fl_Table Class Reference                                   |
| 31.13El_Table_Row Class Reference                               |
| 31.13F1_Tabs Class Reference                                    |
| 31.13#I_Text_Buffer Class Reference                             |
| 31.13 F1_Text_Display Class Reference                           |
| 31.1361_Text_Editor Class Reference                             |
| 31.13F1_Text_Selection Class Reference                          |
| 31.13 FL Tile Class Reference                                   |
|                                                                 |
| 31.13 Fl_Tiled_Image Class Reference                            |
|                                                                 |
| 31.14Fl_Toggle_Button Class Reference                           |
| 31.14Fl_Tooltip Class Reference                                 |
| 31.14Fl_Tree Class Reference                                    |
| 31.14#I_Tree_Item Class Reference                               |
| 31.14Fl_Tree_Item_Array Class Reference                         |

viii CONTENTS

|            | 31.1461_Tree_Prefs Class Reference                        | . 8  | 51 |
|------------|-----------------------------------------------------------|------|----|
|            | 31.14Fl_Valuator Class Reference                          |      |    |
|            | 31.14\bar{S}\text{L-Value_Input Class Reference}          |      |    |
|            | 31.14¶1_Value_Output Class Reference                      |      |    |
|            | 31.15 Pl_Value_Slider Class Reference                     |      |    |
|            | 31.15Fl_Widget Class Reference                            |      |    |
|            | 31.15 <b>F</b> l_Widget_Tracker Class Reference           |      |    |
|            | 31.15Fl_Window Class Reference                            |      |    |
|            | 31.15\(\mathbb{F}\)LWizard Class Reference                |      |    |
|            | 31.15Fl_XBM_Image Class Reference                         |      |    |
|            | 31.1561_XColor Struct Reference                           |      |    |
|            | 31.15Fl_Xlib_Graphics_Driver Class Reference              |      |    |
|            | 31.15 SI_XPM_Image Class Reference                        |      |    |
|            | 31.15 Pl_Text_Editor::Key_Binding Struct Reference        |      |    |
|            | 31.16 Caraphics Driver::matrix Struct Reference           |      |    |
|            | 31.16Fl_Preferences::Name Class Reference                 |      |    |
|            | 31.16Fl_Preferences::Node Class Reference                 |      |    |
|            | 31.16Fl_Paged_Device::page_format Struct Reference        |      |    |
|            | 31.16Fl_Preferences::RootNode Class Reference             |      |    |
|            | 31.16Fl_Window::shape_data_type Struct Reference          |      |    |
|            | 31.16 Fl_Text_Display::Style_Table_Entry Struct Reference | . 9  | 30 |
| 32         | File Documentation                                        | 9    | 35 |
| J <u>_</u> | 32.1 Enumerations.H File Reference                        |      | 35 |
|            | 32.2 filename.H File Reference                            |      |    |
|            | 32.3 Fl.H File Reference                                  |      |    |
|            | 32.4 fl_arc.cxx File Reference                            |      |    |
|            | 32.5 fl_arci.cxx File Reference                           |      | 59 |
|            | 32.6 fl_ask.cxx File Reference                            |      | 59 |
|            | 32.7 fl_ask.H File Reference                              |      | 60 |
|            | 32.8 fl_boxtype.cxx File Reference                        |      | 62 |
|            | 32.9 fl_color.cxx File Reference                          |      | 65 |
|            | 32.10Fl_Color_Chooser.H File Reference                    |      | 66 |
|            | 32.11Fl_compose.cxx File Reference                        |      | 66 |
|            | 32.12fl_curve.cxx File Reference                          | . 9  | 66 |
|            | 32.13Fl_Device.H File Reference                           |      | 67 |
|            | 32.14Fl_Double_Window.cxx File Reference                  | . 9  | 68 |
|            | 32.15fl_draw.H File Reference                             |      | 69 |
|            | 32.16Fl_Image.H File Reference                            |      | 74 |
|            | 32.17fl_line_style.cxx File Reference                     |      | 75 |
|            | 32.18Fl_Menu_Item.H File Reference                        |      | 75 |
|            | 32.19Fl_Native_File_Chooser.H File Reference              | . 9' | 76 |
|            | 32.20Fl_Paged_Device.cxx File Reference                   | . 9  | 77 |
|            | 32.21Fl_Paged_Device.H File Reference                     | . 9  | 77 |
|            | 32.22Fl_PostScript.H File Reference                       |      | 77 |
|            | 32.23Fl_Printer.H File Reference                          |      | 78 |
|            | 32.24fl_rect.cxx File Reference                           | . 9' | 78 |
|            | 32.25Fl_Shared_Image.H File Reference                     |      | 79 |
|            | 32.26fl_show_colormap.H File Reference                    |      | 79 |
|            | 32.27Fl_Tree.H File Reference                             |      | 80 |
|            | 32.28Fl_Tree_Item.H File Reference                        |      | 81 |
|            | 32.29Fl_Tree_Item_Array.H File Reference                  |      | 81 |
|            | 32.30Fl_Tree_Prefs.H File Reference                       |      | 81 |
|            | 32.31fl_types.h File Reference                            | . 9  | 83 |

| CONTENTS | 1 |
|----------|---|
|----------|---|

| 32.32fl_utf8.h File Reference     | 184 |
|-----------------------------------|-----|
| 32.33fl_vertex.cxx File Reference | 986 |
| 32.34Fl_Widget.H File Reference   | 986 |
| 32.35Fl_Window.H File Reference   | 87  |
| 32.36gl.h File Reference          | 88( |
| 32.37 mac.H File Reference        | 90  |

2 CONTENTS

## **Chapter 1**

# **FLTK Programming Manual**

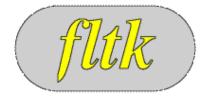

#### **FLTK 1.3.4 Programming Manual**

Revision 9 by F. Costantini, D. Gibson, M. Melcher, A. Schlosser, B. Spitzak and M. Sweet.

Copyright 1998-2016 by Bill Spitzak and others.

This software and manual are provided under the terms of the GNU Library General Public License. Permission is granted to reproduce this manual or any portion for any purpose, provided this copyright and permission notice are preserved.

Preface

Introduction to FLTK

**FLTK Basics** 

Common Widgets and Attributes

- Colors
- Box Types
- Labels and Label Types
- Drawing Images

Designing a Simple Text Editor Drawing Things in FLTK Handling Events

- Fl::event\_\*() methods
- Event Propagation

Adding and Extending Widgets Using OpenGL Programming with FLUID

- GUI Attributes
- Selecting and Moving Widgets
- Image Labels

Advanced FLTK Unicode and UTF-8 Support

#### **Appendices:**

- FLTK Enumerations
- GLUT Compatibility
  - class Fl\_Glut\_Window
- Forms Compatibility
- Operating System Issues
- Migrating Code from FLTK 1.0 to 1.1
- Migrating Code from FLTK 1.1 to 1.3
- Developer Information
- Software License
- Example Source Code
- FAQ (Frequently Asked Questions)

## Chapter 2

## **Preface**

This manual describes the Fast Light Tool Kit ("FLTK") version 1.3.4, a C++ Graphical User Interface ("GUI") toolkit for UNIX, Microsoft Windows and Apple OS X.

Each of the chapters in this manual is designed as a tutorial for using FLTK, while the appendices provide a convenient reference for all FLTK widgets, functions, and operating system interfaces.

This manual may be printed, modified, and/or used under the terms of the FLTK license provided in Software License.

### 2.1 Organization

This manual is organized into the following chapters and appendices:

- Introduction to FLTK
- FLTK Basics
- Common Widgets and Attributes
- Designing a Simple Text Editor
- Drawing Things in FLTK
- Handling Events
- Adding and Extending Widgets
- Using OpenGL
- Programming with FLUID
- Advanced FLTK
- Unicode and UTF-8 Support
- FLTK Enumerations
- GLUT Compatibility
- Forms Compatibility
- Operating System Issues
- Migrating Code from FLTK 1.0 to 1.1
- Migrating Code from FLTK 1.1 to 1.3

CHAPTER 2. PREFACE

- Developer Information
- Software License
- Example Source Code

#### 2.2 Conventions

This manual was generated using Doxygen (see <a href="http://www.doxygen.org/">http://www.doxygen.org/</a>) to process the source code itself, special comments in the code, and additional documentation files. In general, Doxygen recognizes and denotes the following entities as shown:

- classes, such as Fl\_Widget,
- methods, such as Fl\_Widget::callback(Fl\_Callback\* cb, void\* p),
- functions, such as fl\_draw(const char \*str, int x, int y),
- internal links, such as Conventions,
- external links, such as http://www.stack.nl/~dimitri/doxygen/

Other code samples and commands are shown in regular courier type.

#### 2.3 Abbreviations

The following abbreviations are used in this manual:

X11

The X Window System version 11.

Xlib

The X Window System interface library.

MS Windows, WIN32

The Microsoft Windows Application Programmer's Interface for Windows 2000, Windows XP, Windows Vista, and Windows 7. FLTK uses the preprocessor definition WIN32 for the 32 bit and 64 bit MS Windows API.

OS X, \_\_APPLE\_\_

The Apple desktop operating sytem OS X 10.0 and later. MacOS 8 and 9 support was dropped after FLTK 1.0.10. FLTK uses the preprocessor definition  $\_$ APPLE $\_$  for OS X.

## 2.4 Copyrights and Trademarks

FLTK is Copyright 1998-2016 by Bill Spitzak and others. Use and distribution of FLTK is governed by the GNU Library General Public License with 4 exceptions, located in Software License.

UNIX is a registered trademark of the X Open Group, Inc. Microsoft and Windows are registered trademarks of Microsoft Corporation. OpenGL is a registered trademark of Silicon Graphics, Inc. Apple, Macintosh, MacOS, and Mac OS X are registered trademarks of Apple Computer, Inc.

## **Chapter 3**

## **Introduction to FLTK**

The Fast Light Tool Kit ("FLTK", pronounced "fulltick") is a cross-platform C++ GUI toolkit for UNI-X®/Linux® (X11), Microsoft® Windows®, and Apple® OS X®.

FLTK provides modern GUI functionality without the bloat and supports 3D graphics via OpenG-L® and its built-in GLUT emulation. It was originally developed by Mr. Bill Spitzak and is currently maintained by a small group of developers across the world with a central repository in the US.

### 3.1 History of FLTK

It has always been Bill's belief that the GUI API of all modern systems is much too high level. Toolkits (even FLTK) are *not* what should be provided and documented as part of an operating system. The system only has to provide arbitrary shaped but featureless windows, a powerful set of graphics drawing calls, and a simple *unalterable* method of delivering events to the owners of the windows. NeXT (if you ignored NextStep) provided this, but they chose to hide it and tried to push their own baroque toolkit instead.

Many of the ideas in FLTK were developed on a NeXT (but *not* using NextStep) in 1987 in a C toolkit Bill called "views". Here he came up with passing events downward in the tree and having the handle routine return a value indicating whether it used the event, and the table-driven menus. In general he was trying to prove that complex UI ideas could be entirely implemented in a user space toolkit, with no knowledge or support by the system.

After going to film school for a few years, Bill worked at Sun Microsystems on the (doomed) NeW-S project. Here he found an even better and cleaner windowing system, and he reimplemented "views" atop that. NeWS did have an unnecessarily complex method of delivering events which hurt it. But the designers did admit that perhaps the user could write just as good of a button as they could, and officially exposed the lower level interface.

With the death of NeWS Bill realized that he would have to live with X. The biggest problem with X is the "window manager", which means that the toolkit can no longer control the window borders or drag the window around.

At Digital Domain Bill discovered another toolkit, "Forms". Forms was similar to his work, but provided many more widgets, since it was used in many real applications, rather than as theoretical work. He decided to use Forms, except he integrated his table-driven menus into it. Several very large programs were created using this version of Forms.

The need to switch to OpenGL and GLX, portability, and a desire to use C++ subclassing required a rewrite of Forms. This produced the first version of FLTK. The conversion to C++ required so many changes it made it impossible to recompile any Forms objects. Since it was incompatible anyway, Bill decided to incorporate his older ideas as much as possible by simplifying the lower level interface and the event passing mechanism.

Bill received permission to release it for free on the Internet, with the GNU general public license. Response from Internet users indicated that the Linux market dwarfed the SGI and high-speed GL market, so he rewrote it to use X for all drawing, greatly speeding it up on these machines. That is the version you have now.

Digital Domain has since withdrawn support for FLTK. While Bill is no longer able to actively develop it, he still contributes to FLTK in his free time and is a part of the FLTK development team.

#### 3.2 Features

FLTK was designed to be statically linked. This was done by splitting it into many small objects and designing it so that functions that are not used do not have pointers to them in the parts that are used, and thus do not get linked in. This allows you to make an easy-to-install program or to modify FLTK to the exact requirements of your application without worrying about bloat. FLTK works fine as a shared library, though, and is now included with several Linux distributions.

Here are some of the core features unique to FLTK:

- $sizeof(Fl_Widget) == 64 \text{ to } 92.$
- The "core" (the "hello" program compiled & linked with a static FLTK library using gcc on a 486 and then stripped) is 114K.
- The FLUID program (which includes every widget) is 538k.
- Written directly atop core libraries (Xlib, WIN32 or Cocoa) for maximum speed, and carefully optimized for code size and performance.
- Precise low-level compatibility between the X11, WIN32 and MacOS versions only about 10% of the code is different.
- Interactive user interface builder program. Output is human-readable and editable C++ source code.
- Support for overlay hardware, with emulation if none is available.
- Very small & fast portable 2-D drawing library to hide Xlib, WIN32, or QuickDraw.
- OpenGL/Mesa drawing area widget.
- Support for OpenGL overlay hardware on both X11 and WIN32, with emulation if none is available.
- Text widgets with cut & paste, undo, and support for Unicode text and international input methods.
- Compatibility header file for the GLUT library.
- Compatibility header file for the XForms library.

### 3.3 Licensing

FLTK comes with complete free source code. FLTK is available under the terms of the GNU Library General Public License with exceptions that allow for static linking. Contrary to popular belief, it can be used in commercial software - even Bill Gates could use it!

#### 3.4 What Does "FLTK" Mean?

FLTK was originally designed to be compatible with the Forms Library written for SGI machines. In that library all the functions and structures started with "fl\_". This naming was extended to all new methods and widgets in the C++ library, and this prefix was taken as the name of the library. It is almost impossible to search for "FL" on the Internet, due to the fact that it is also the abbreviation for Florida. After much debating and searching for a new name for the toolkit, which was already in use by several people, Bill came up with "FLTK", including a bogus excuse that it stands for "The Fast Light Toolkit".

### 3.5 Building and Installing FLTK Under UNIX and Apple OS X

In most cases you can just type "make". This will run configure with the default of no options and then compile everything.

For OS X, Xcode 3 project files can be found in the 'ide' directory.

FLTK uses GNU autoconf to configure itself for your UNIX platform. The main things that the configure script will look for are the X11 and OpenGL (or Mesa) header and library files. If these cannot be found in the standard include/library locations you'll need to define the CFLAGS, CXXFLAGS, and LDFLAGS environment variables. For the Bourne and Korn shells you'd use:

```
CFLAGS=-Iincludedir; export CFLAGS
CXXFLAGS=-Iincludedir; export CXXFLAGS
LDFLAGS=-Llibdir; export LDFLAGS
```

#### For C shell and tcsh, use:

```
setenv CFLAGS "-Iincludedir"
setenv CXXFLAGS "-Iincludedir"
setenv LDFLAGS "-Llibdir"
```

By default configure will look for a C++ compiler named CC, c++, g++, or gcc in that order. To use another compiler you need to set the CXX environment variable:

```
CXX=xlC; export CXX setenv CXX "xlC"
```

The CC environment variable can also be used to override the default C compiler (cc or gcc), which is used for a few FLTK source files.

You can run configure yourself to get the exact setup you need. Type "./configure <options>", where options are:

-enable-cygwin

Enable the Cygwin libraries under WIN32

-enable-debug

Enable debugging code & symbols

-disable-gl

Disable OpenGL support

-enable-shared

Enable generation of shared libraries

-enable-threads

Enable multithreading support

-enable-xdbe

Enable the X double-buffer extension

-enable-xft

Enable the Xft library for anti-aliased fonts under X11

-enable-x11

When targeting cygwin, build with X11 GUI instead of windows GDI

-enable-cp936

Under X11, enable use of the GB2312 locale

```
-bindir=/path
```

Set the location for executables [default = \$prefix/bin]

-datadir=/path

Set the location for data files. [default = \$prefix/share]

-libdir=/path

Set the location for libraries [default = \$prefix/lib]

-includedir=/path

Set the location for include files. [default = \$prefix/include]

-mandir=/path

Set the location for man pages. [default = \$prefix/man]

-prefix=/dir

Set the directory prefix for files [default = /usr/local]

When the configure script is done you can just run the "make" command. This will build the library, FLUID tool, and all of the test programs.

To install the library, become root and type "make install". This will copy the "fluid" executable to "bindir", the header files to "includedir", and the library files to "libdir".

#### 3.6 Building FLTK Under Microsoft Windows

NOTE: This documentation section is currently under review. More up-to-date information for this release may be available in the file "README.MSWindows.txt" and you should read that file to determine if there are changes that may be applicable to your build environment.

FLTK 1.3 is officially supported on Windows (2000,) 2003, XP, and later. Older Windows versions prior to Windows 2000 are not officially supported, but may still work. The main reason is that the OS version needs to support UTF-8. FLTK 1.3 is known to work on recent versions of Windows such as Windows 7, Windows 8/8.1 and Windows 10 and has been reported to work in both 32-bit and 64-bit versions of these.

FLTK currently supports the following development environments on the Windows platform:

CAUTION: Libraries built by any one of these build environments can not be mixed with object files from any of the other environments! (They use incompatible C++ conventions internally.)

Free Microsoft Visual C++ 2008 Express and Visual C++ 2010 Express or later versions using the supplied workspace and project files. Older versions, and the commercial versions, can be used as well, if they can open the project files. Be sure to get your service packs!

The project files can be found in the "ide/" directory. Please read "ide/README.IDE" for more info about this.

### 3.6.1 GNU toolsets (Cygwin or MinGW) hosted on Windows

If using Cygwin with the Cygwin shell, or MinGW with the Msys shell, these build environments behave very much like a Unix or OS X build and the notes above in the section on *Building and Installing FLTK Under UNIX and Apple OS X* apply, in particular the descriptions of using the "configure" script and its related options.

In general for a build using these tools, e.g. for the Msys shell with MinGW, it should suffice to "cd" into the directory where you have extracted the fltk tarball and type:

This will build the fltk libraries and they can then be utilised directly from the build location. NOTE: this may be simpler than "installing" them in many cases as different tool chains on Windows have different ideas about where the files should be "installed" to.

For example, if you "install" the libraries using Msys/MinGW with the following command:

```
make install
```

Then Msys will "install" the libraries to where it thinks the path "/usr/local/" leads to. If you only ever build code from within the Msys environment this works well, but the actual "Windows path" these files are located in will be something like "C:\msys\1.0\local\lib", depending on where your Msys installation is rooted, which may not be useful to other tools.

If you want to install your built fltk libraries in a non-standard location you may do:

```
sh configure --prefix=C:/FLTK
make
```

Where the value passed to "prefix" is the path at which you would like fltk to be installed.

A subsequent invocation of "make install" will then place the fltk libraries and header files into that path.

The other options to "configure" may also be used to tailor the build to suit your environment.

#### 3.6.2 Using the Visual C++ DLL Library

The "fltkdll.dsp" project file builds a DLL-version of the FLTK library. Because of name mangling differences between PC compilers (even between different versions of Visual C++!) you can only use the DLL that is generated with the same version compiler that you built it with.

When compiling an application or DLL that uses the FLTK DLL, you will need to define the FL\_DLL preprocessor symbol to get the correct linkage commands embedded within the FLTK header files.

#### 3.7 Internet Resources

FLTK is available on the 'net in a bunch of locations:

WWW

```
http://www.fltk.org/
http://www.fltk.org/str.php[for reporting bugs]
http://www.fltk.org/software.php[source code]
http://www.fltk.org/newsgroups.php[newsgroup/forums]
```

#### NNTP Newsgroups

```
https://groups.google.com/forum/#!forum/fltkgeneral [Google Groups interface]
news://fltk.org:1024/[NNTP interface]
http://fltk.org/newsgroups.php [web interface]
```

## 3.8 Reporting Bugs

To report a bug in FLTK, or for feature requests, please use the form at http://www.fltk.org/str.-php, and click on "Submit Bug or Feature Request".

You'll be prompted for the FLTK version, operating system & version, and compiler that you are using. We will be unable to provide any kind of help without that basic information.

For general support and questions, please use the fltk.general newsgroup (see above, "NNTP Newsgroups") or the web interface to the newsgroups at http://fltk.org/newsgroups.php.

## **Chapter 4**

## **FLTK Basics**

This chapter teaches you the basics of compiling programs that use FLTK.

## 4.1 Writing Your First FLTK Program

All programs must include the file <FL/F1.H>. In addition the program must include a header file for each FLTK class it uses. Listing 1 shows a simple "Hello, World!" program that uses FLTK to display the window.

Listing 1 - "hello.cxx"

```
#include <FL/F1.H>
#include <FL/F1.Window.H>
#include <FL/F1.Box.H>

int main(int argc, char **argv) {
   F1.Window *window = new F1.Window(340,180);
   F1.Box *box = new F1.Box(20,40,300,100,"Hello, World!");
   box->box(FL.UP.BOX);
   box->labelfont(FL.BOLD+FL.ITALIC);
   box->labelsize(36);
   box->labeltype(FL.SHADOW.LABEL);
   window->end();
   window->show(argc, argv);
   return F1::run();
}
```

After including the required header files, the program then creates a window. All following widgets will automatically be children of this window.

```
F1_Window *window = new F1_Window(340,180);
```

Then we create a box with the "Hello, World!" string in it. FLTK automatically adds the new box to window, the current grouping widget.

```
Fl_Box *box = new Fl_Box(20,40,300,100,"Hello, World!");
```

Next, we set the type of box and the font, size, and style of the label:

```
box->box(FL_UP_BOX);
box->labelfont(FL_BOLD+FL_ITALIC);
box->labelsize(36);
box->labeltype(FL_SHADOW_LABEL);
```

We tell FLTK that we will not add any more widgets to window.

```
window->end();
```

Finally, we show the window and enter the FLTK event loop:

```
window->show(argc, argv);
return Fl::run();
```

The resulting program will display the window in Figure 4.1. You can quit the program by closing the window or pressing the ESCape key.

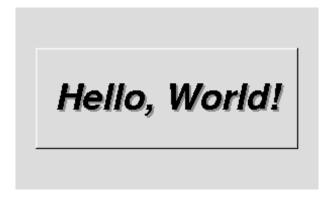

Figure 4.1: The Hello, World! Window

#### 4.1.1 Creating the Widgets

The widgets are created using the C++ new operator. For most widgets the arguments to the constructor are:

```
Fl_Widget(x, y, width, height, label)
```

The x and y parameters determine where the widget or window is placed on the screen. In FLTK the top left corner of the window or screen is the origin (i.e. x = 0, y = 0) and the units are in pixels.

The width and height parameters determine the size of the widget or window in pixels. The maximum widget size is typically governed by the underlying window system or hardware.

label is a pointer to a character string to label the widget with or NULL. If not specified the label defaults to NULL. The label string must be in static storage such as a string constant because FLTK does not make a copy of it - it just uses the pointer.

#### 4.1.2 Creating Widget hierarchies

Widgets are commonly ordered into functional groups, which in turn may be grouped again, creating a hierarchy of widgets. FLTK makes it easy to fill groups by automatically adding all widgets that are created between a myGroup->begin() and myGroup->end(). In this example, myGroup would be the *current* group.

Newly created groups and their derived widgets implicitly call begin() in the constructor, effectively adding all subsequently created widgets to itself until end() is called.

Setting the current group to NULL will stop automatic hierarchies. New widgets can now be added manually using Fl\_Group::add(...) and Fl\_Group::insert(...).

#### 4.1.3 Get/Set Methods

box->box (FL\_UP\_BOX) sets the type of box the Fl\_Box draws, changing it from the default of FL\_N-O\_BOX, which means that no box is drawn. In our "Hello, World!" example we use FL\_UP\_BOX, which means that a raised button border will be drawn around the widget. More details are available in the Box Types section.

You could examine the boxtype in by doing box->box(). FLTK uses method name overloading to make short names for get/set methods. A "set" method is always of the form "void name(type)", and a "get" method is always of the form "type name() const".

#### 4.1.4 Redrawing After Changing Attributes

Almost all of the set/get pairs are very fast, short inline functions and thus very efficient. However, the "set" methods do not call redraw() - you have to call it yourself. This greatly reduces code size and execution time. The only common exceptions are value() which calls redraw() and label() which calls redraw\_label() if necessary.

#### **4.1.5** Labels

All widgets support labels. In the case of window widgets, the label is used for the label in the title bar. Our example program calls the labelfont(), labelsize(), and labeltype() methods.

The labelfont () method sets the typeface and style that is used for the label, which for this example we are using FL\_BOLD and FL\_ITALIC. You can also specify typefaces directly.

The labelsize() method sets the height of the font in pixels.

The labeltype() method sets the type of label. FLTK supports normal, embossed, and shadowed labels internally, and more types can be added as desired.

A complete list of all label options can be found in the section on Labels and Label Types.

#### 4.1.6 Showing the Window

The show () method shows the widget or window. For windows you can also provide the command-line arguments to allow users to customize the appearance, size, and position of your windows.

#### 4.1.7 The Main Event Loop

All FLTK applications (and most GUI applications in general) are based on a simple event processing model. User actions such as mouse movement, button clicks, and keyboard activity generate events that are sent to an application. The application may then ignore the events or respond to the user, typically by redrawing a button in the "down" position, adding the text to an input field, and so forth.

FLTK also supports idle, timer, and file pseudo-events that cause a function to be called when they occur. Idle functions are called when no user input is present and no timers or files need to be handled - in short, when the application is not doing anything. Idle callbacks are often used to update a 3D display or do other background processing.

Timer functions are called after a specific amount of time has expired. They can be used to pop up a progress dialog after a certain amount of time or do other things that need to happen at more-or-less regular intervals. FLTK timers are not 100% accurate, so they should not be used to measure time intervals, for example.

File functions are called when data is ready to read or write, or when an error condition occurs on a file. They are most often used to monitor network connections (sockets) for data-driven displays.

FLTK applications must periodically check (Fl::check()) or wait (Fl::wait()) for events or use the Fl::run() method to enter a standard event processing loop. Calling Fl::run() is equivalent to the following code:

```
while (Fl::wait());
```

Fl::run() does not return until all of the windows under FLTK control are closed by the user or your program.

## 4.2 Compiling Programs with Standard Compilers

Under UNIX (and under Microsoft Windows when using the GNU development tools) you will probably need to tell the compiler where to find the header files. This is usually done using the -I option:

```
CC -I/usr/local/include ...
gcc -I/usr/local/include ...
```

The fltk-config script included with FLTK can be used to get the options that are required by your compiler:

```
CC 'fltk-config --cxxflags' ...
```

Similarly, when linking your application you will need to tell the compiler to use the FLTK library:

```
CC ... -L/usr/local/lib -lfltk -lXext -lX11 -lm gcc ... -L/usr/local/lib -lfltk -lXext -lX11 -lm
```

Aside from the "fltk" library, there is also a "fltk\_forms" library for the XForms compatibility classes, "fltk\_gl" for the OpenGL and GLUT classes, and "fltk\_images" for the image file classes, Fl\_Help\_Dialog widget, and system icon support.

Note

The libraries are named "fltk.lib", "fltkgl.lib", "fltkforms.lib", and "fltkimages.lib", respectively under Windows.

As before, the fltk-config script included with FLTK can be used to get the options that are required by your linker:

```
CC ... 'fltk-config --ldflags'
```

The forms, GL, and images libraries are included with the "--use-foo" options, as follows:

```
CC ... 'fltk-config --use-forms --ldflags'
CC ... 'fltk-config --use-gl --ldflags'
CC ... 'fltk-config --use-images --ldflags'
CC ... 'fltk-config --use-forms --use-gl --use-images --ldflags'
```

Finally, you can use the fltk-config script to compile a single source file as a FLTK program:

```
fltk-config --compile filename.cpp
fltk-config --use-forms --compile filename.cpp
fltk-config --use-gl --compile filename.cpp
fltk-config --use-images --compile filename.cpp
fltk-config --use-forms --use-gl --use-images --compile filename.cpp
```

Any of these will create an executable named filename.

## 4.3 Compiling Programs with Makefiles

The previous section described how to use fltk-config to build a program consisting of a single source file from the command line, and this is very convenient for small test programs. But fltk-config can also be used to set the compiler and linker options as variables within a Makefile that can be used to build programs out of multiple source files:

```
CXX
         = $(shell fltk-config --cxx)
DEBUG
         = -g
CXXFLAGS = $(shell fltk-config --use-gl --use-images --cxxflags) -I.
LDFLAGS = $(shell fltk-config --use-gl --use-images --ldflags)
LDSTATIC = $(shell fltk-config --use-gl --use-images --ldstaticflags)
LINK
         = $ (CXX)
TARGET = cube
OBJS = CubeMain.o CubeView.o CubeViewUI.o
SRCS = CubeMain.cxx CubeView.cxx CubeViewUI.cxx
.SUFFIXES: .o .cxx
%.o: %.cxx
        $(CXX) $(CXXFLAGS) $(DEBUG) -c $<
all: $(TARGET)
       $(LINK) -o $(TARGET) $(OBJS) $(LDSTATIC)
$(TARGET): $(OBJS)
CubeMain.o: CubeMain.cxx CubeViewUI.h
CubeView.o: CubeView.cxx CubeView.h CubeViewUI.h
CubeViewUI.o: CubeViewUI.cxx CubeView.h
clean: $(TARGET) $(OBJS)
        rm -f *.o 2> /dev/null
        rm -f $(TARGET) 2> /dev/null
```

## 4.4 Compiling Programs with Microsoft Visual C++

In Visual C++ you will need to tell the compiler where to find the FLTK header files. This can be done by selecting "Settings" from the "Project" menu and then changing the "Preprocessor" settings under the "C/C++" tab. You will also need to add the FLTK (FLTK.LIB or FLTKD.LIB) and the Windows Common Controls (COMCTL32.LIB) libraries to the "Link" settings. You must also define WIN32.

More information can be found in README.MSWindows.txt.

You can build your Microsoft Windows applications as Console or Desktop applications. If you want to use the standard C main() function as the entry point, FLTK includes a WinMain() function that will call your main() function for you.

### 4.5 Naming

All public symbols in FLTK start with the characters 'F' and 'L':

- Functions are either F1::foo() or f1\_foo().
- Class and type names are capitalized: Fl\_Foo.
- Constants and enumerations are uppercase: FL\_FOO.
- All header files start with <FL/...>.

#### 4.6 Header Files

The proper way to include FLTK header files is:

```
#include <FL/Fl_xyz.H>
```

#### Note

Case *is* significant on many operating systems, and the C standard uses the forward slash (/) to separate directories. *Do not use any of the following include lines:* 

```
#include <FL\F1_xyz.H>
#include <f1/f1_xyz.h>
#include <F1/f1_xyz.h>
```

## Chapter 5

# **Common Widgets and Attributes**

This chapter describes many of the widgets that are provided with FLTK and covers how to query and set the standard attributes.

#### 5.1 Buttons

FLTK provides many types of buttons:

- Fl\_Button A standard push button.
- Fl\_Check\_Button A button with a check box.
- Fl\_Light\_Button A push button with a light.
- Fl\_Repeat\_Button A push button that repeats when held.
- Fl\_Return\_Button A push button that is activated by the Enter key.
- Fl\_Round\_Button A button with a radio circle.

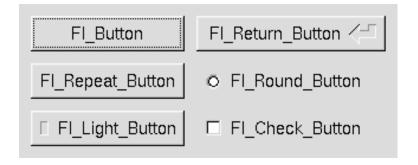

Figure 5.1: FLTK Button Widgets

All of these buttons just need the corresponding <FL/Fl\_xyz\_Button.H> header file. The constructor takes the bounding box of the button and optionally a label string:

```
Fl.Button *button = new Fl.Button(x, y, width, height, "label");
Fl.Light_Button *lbutton = new Fl.Light_Button(x, y, width, height);
Fl.Round_Button *rbutton = new Fl.Round_Button(x, y, width, height, "label");
```

Each button has an associated type () which allows it to behave as a push button, toggle button, or radio button:

```
button->type(FL_NORMAL_BUTTON);
lbutton->type(FL_TOGGLE_BUTTON);
rbutton->type(FL_RADIO_BUTTON);
```

For toggle and radio buttons, the value() method returns the current button state (0 = off, 1 = on). The set() and clear() methods can be used on toggle buttons to turn a toggle button on or off, respectively. Radio buttons can be turned on with the setonly() method; this will also turn off other radio buttons in the same group.

#### **5.2** Text

FLTK provides several text widgets for displaying and receiving text:

- Fl\_Input A one-line text input field.
- Fl\_Output A one-line text output field.
- Fl\_Multiline\_Input A multi-line text input field.
- Fl\_Multiline\_Output A multi-line text output field.
- Fl\_Text\_Display A multi-line text display widget.
- Fl\_Text\_Editor A multi-line text editing widget.
- Fl\_Help\_View A HTML text display widget.

The Fl\_Output and Fl\_Multiline\_Output widgets allow the user to copy text from the output field but not change it.

The value () method is used to get or set the string that is displayed:

```
Fl.Input *input = new Fl.Input(x, y, width, height, "label");
input->value("Now is the time for all good men...");
```

The string is copied to the widget's own storage when you set the value () of the widget.

The Fl\_Text\_Display and Fl\_Text\_Editor widgets use an associated Fl\_Text\_Buffer class for the value, instead of a simple string.

#### 5.3 Valuators

Unlike text widgets, valuators keep track of numbers instead of strings. FLTK provides the following valuators:

- Fl\_Counter A widget with arrow buttons that shows the current value.
- Fl\_Dial A round knob.
- Fl\_Roller An SGI-like dolly widget.
- Fl\_Scrollbar A standard scrollbar widget.
- Fl\_Slider A scrollbar with a knob.
- Fl\_Value\_Slider A slider that shows the current value.

5.4. GROUPS 21

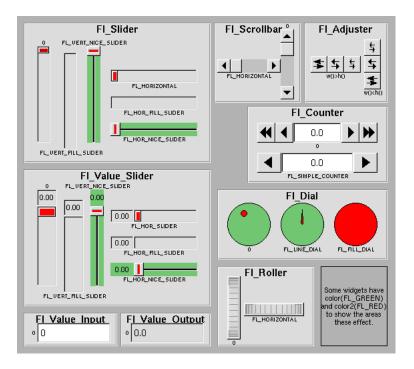

Figure 5.2: FLTK valuator widgets

The value () method gets and sets the current value of the widget. The minimum () and maximum () methods set the range of values that are reported by the widget.

## 5.4 Groups

The Fl\_Group widget class is used as a general purpose "container" widget. Besides grouping radio buttons, the groups are used to encapsulate windows, tabs, and scrolled windows. The following group classes are available with FLTK:

- Fl\_Double\_Window A double-buffered window on the screen.
- Fl\_Gl\_Window An OpenGL window on the screen.
- Fl\_Group The base container class; can be used to group any widgets together.
- Fl\_Pack A collection of widgets that are packed into the group area.
- Fl\_Scroll A scrolled window area.
- Fl\_Tabs Displays child widgets as tabs.
- Fl\_Tile A tiled window area.
- Fl\_Window A window on the screen.
- Fl\_Wizard Displays one group of widgets at a time.

## 5.5 Setting the Size and Position of Widgets

The size and position of widgets is usually set when you create them. You can access them with the x(), y(), w(), and h() methods.

You can change the size and position by using the position (), resize(), and size() methods:

```
button->position(x, y);
group->resize(x, y, width, height);
window->size(width, height);
```

If you change a widget's size or position after it is displayed you will have to call redraw() on the widget's parent.

#### 5.6 Colors

FLTK stores the colors of widgets as an 32-bit unsigned number that is either an index into a color palette of 256 colors or a 24-bit RGB color. The color palette is *not* the X or MS Windows colormap, but instead is an internal table with fixed contents.

See the Colors section of Drawing Things in FLTK for implementation details.

There are symbols for naming some of the more common colors:

- FL\_BLACK
- FL\_RED
- FL\_GREEN
- FL\_YELLOW
- FL\_BLUE
- FL\_MAGENTA
- FL\_CYAN
- FL\_WHITE
- FL\_WHITE

Other symbols are used as the default colors for all FLTK widgets.

- FL\_FOREGROUND\_COLOR
- FL\_BACKGROUND\_COLOR
- FL\_INACTIVE\_COLOR
- FL\_SELECTION\_COLOR

The full list of named color values can be found in FLTK Enumerations.

A color value can be created from its RGB components by using the  $fl_rgb_color()$  function, and decomposed again with  $Fl::get_color()$ :

```
Fl.Color c = fl.rgb.color(85, 170, 255);  // RGB to Fl.Color
Fl::get.color(c, r, g, b);  // Fl.Color to RGB
```

The widget color is set using the color () method:

```
button->color(FL_RED); // set color using named value
```

Similarly, the label color is set using the labelcolor() method:

5.7. BOX TYPES 23

```
button->labelcolor(FL_WHITE);
```

The Fl\_Color encoding maps to a 32-bit unsigned integer representing RGBI, so it is also possible to specify a color using a hex constant as a color map index:

```
button->color(0x000000ff); // colormap index #255 (FL_WHITE)
```

or specify a color using a hex constant for the RGB components:

Note

If TrueColor is not available, any RGB colors will be set to the nearest entry in the colormap.

### 5.7 Box Types

The type Fl\_Boxtype stored and returned in Fl\_Widget::box() is an enumeration defined in Enumerations.H. Figure 3-3 shows the standard box types included with FLTK.

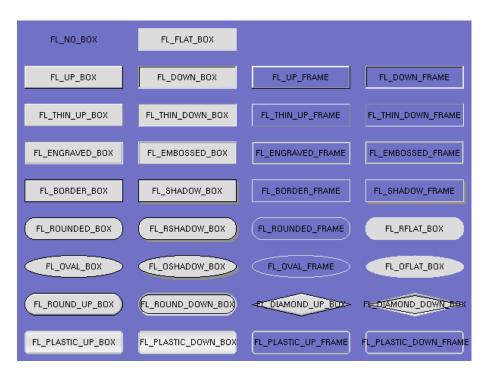

Figure 5.3: FLTK box types

FL\_NO\_BOX means nothing is drawn at all, so whatever is already on the screen remains. The FL\_...FRAME types only draw their edges, leaving the interior unchanged. The blue color in Figure 3-3 is the area that is not drawn by the frame types.

#### **5.7.1** Making Your Own Boxtypes

You can define your own boxtypes by making a small function that draws the box and adding it to the table of boxtypes.

The Drawing Function

The drawing function is passed the bounding box and background color for the widget:

```
void xyz_draw(int x, int y, int w, int h, Fl_Color c) { ... }
```

A simple drawing function might fill a rectangle with the given color and then draw a black outline:

```
void xyz_draw(int x, int y, int w, int h, Fl_Color c) {
  fl_color(c);
  fl_rectf(x, y, w, h);
  fl_color(FL_BLACK);
  fl_rect(x, y, w, h);
}
```

Fl\_Boxtype fl\_down(Fl\_Boxtype b)

fl\_down() returns the "pressed" or "down" version of a box. If no "down" version of a given box exists, the behavior of this function is undefined and some random box or frame is returned. See Drawing Functions for more details.

Fl\_Boxtype fl\_frame(Fl\_Boxtype b)

fl\_frame() returns the unfilled, frame-only version of a box. If no frame version of a given box exists, the behavior of this function is undefined and some random box or frame is returned. See Drawing Functions for more details.

Fl\_Boxtype fl\_box(Fl\_Boxtype b)

fl\_box() returns the filled version of a frame. If no filled version of a given frame exists, the behavior of this function is undefined and some random box or frame is returned. See Drawing Functions for more details.

Adding Your Box Type

The Fl::set\_boxtype() method adds or replaces the specified box type:

```
#define XYZ_BOX FL_FREE_BOXTYPE
Fl::set_boxtype(XYZ_BOX, xyz_draw, 1, 1, 2, 2);
```

The last 4 arguments to  $Fl::set\_boxtype()$  are the offsets for the x, y, width, and height values that should be subtracted when drawing the label inside the box.

A complete box design contains four box types in this order: a filled, neutral box (UP\_BOX), a filled, depressed box (DOWN\_BOX), and the same as outlines only (UP\_FRAME and DOWN\_FRAME). The function fl\_down(Fl\_Boxtype) expects the neutral design on a boxtype with a numerical value evenly dividable by two. fl\_frame(Fl\_Boxtype) expects the UP\_BOX design at a value dividable by four.

25

### 5.8 Labels and Label Types

The label(), align(), labelfont(), labelsize(), labeltype(), image(), and deimage() methods control the labeling of widgets.

label()

The label() method sets the string that is displayed for the label. Symbols can be included with the label string by escaping them using the "@" symbol - "@@" displays a single at sign. Figure 3-4 shows the available symbols.

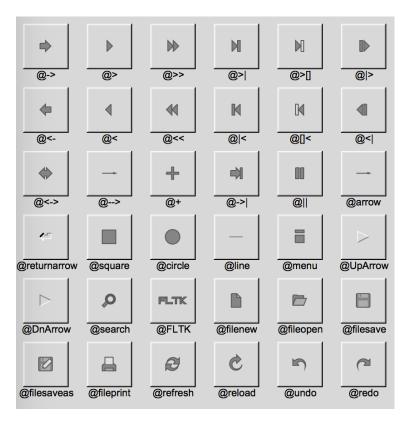

Figure 5.4: FLTK label symbols

The @ sign may also be followed by the following optional "formatting" characters, in this order:

- '#' forces square scaling, rather than distortion to the widget's shape.
- +[1-9] or -[1-9] tweaks the scaling a little bigger or smaller.
- '\$' flips the symbol horizontally, '%' flips it vertically.
- [0-9] rotates by a multiple of 45 degrees. '5' and '6' do no rotation while the others point in the direction of that key on a numeric keypad. '0', followed by four more digits rotates the symbol by that amount in degrees.

Thus, to show a very large arrow pointing downward you would use the label string "@+92->".

align()

The align() method positions the label. The following constants are defined and may be OR'd together as needed:

- FL\_ALIGN\_CENTER center the label in the widget.
- FL\_ALIGN\_TOP align the label at the top of the widget.
- FL\_ALIGN\_BOTTOM align the label at the bottom of the widget.
- FL\_ALIGN\_LEFT align the label to the left of the widget.
- FL\_ALIGN\_RIGHT align the label to the right of the widget.
- FL\_ALIGN\_LEFT\_TOP The label appears to the left of the widget, aligned at the top. Outside labels only.
- FL\_ALIGN\_RIGHT\_TOP The label appears to the right of the widget, aligned at the top. Outside labels only.
- FL\_ALIGN\_LEFT\_BOTTOM The label appears to the left of the widget, aligned at the bottom. Outside labels only.
- FL\_ALIGN\_RIGHT\_BOTTOM The label appears to the right of the widget, aligned at the bottom. Outside labels only.
- FL\_ALIGN\_INSIDE align the label inside the widget.
- FL\_ALIGN\_CLIP clip the label to the widget's bounding box.
- FL\_ALIGN\_WRAP wrap the label text as needed.
- FL\_ALIGN\_TEXT\_OVER\_IMAGE show the label text over the image.
- FL\_ALIGN\_IMAGE\_OVER\_TEXT show the label image over the text (default).
- FL\_ALIGN\_IMAGE\_NEXT\_TO\_TEXT The image will appear to the left of the text.
- FL\_ALIGN\_TEXT\_NEXT\_TO\_IMAGE The image will appear to the right of the text.
- FL\_ALIGN\_IMAGE\_BACKDROP The image will be used as a background for the widget.

#### labeltype()

The labeltype () method sets the type of the label. The following standard label types are included:

- FL\_NORMAL\_LABEL draws the text.
- FL\_NO\_LABEL does nothing.
- FL\_SHADOW\_LABEL draws a drop shadow under the text.
- FL\_ENGRAVED\_LABEL draws edges as though the text is engraved.
- FL\_EMBOSSED\_LABEL draws edges as thought the text is raised.
- FL\_ICON\_LABEL draws the icon associated with the text.

image() and deimage()

The image() and deimage() methods set an image that will be displayed with the widget. The deimage() method sets the image that is shown when the widget is inactive, while the image() method sets the image that is shown when the widget is active.

To make an image you use a subclass of Fl\_Image.

Making Your Own Label Types

Label types are actually indexes into a table of functions that draw them. The primary purpose of this is to use this to draw the labels in ways inaccessible through the fl\_font() mechanism (e.g. FL\_ENGRAVED\_L-ABEL) or with program-generated letters or symbology.

Label Type Functions

To setup your own label type you will need to write two functions: one to draw and one to measure the label. The draw function is called with a pointer to a Fl\_Label structure containing the label information, the bounding box for the label, and the label alignment:

The label should be drawn *inside* this bounding box, even if FL\_ALIGN\_INSIDE is not enabled. The function is not called if the label value is NULL.

The measure function is called with a pointer to a Fl\_Label structure and references to the width and height:

```
void xyz_measure(const Fl_Label *label, int &w, int &h) { \dots }
```

The function should measure the size of the label and set w and h to the size it will occupy.

Adding Your Label Type

The Fl::set\_labeltype() method creates a label type using your draw and measure functions:

```
#define XYZ_LABEL FL_FREE_LABELTYPE
Fl::set_labeltype(XYZ_LABEL, xyz_draw, xyz_measure);
```

The label type number n can be any integer value starting at the constant  $FL\_FREE\_LABELTYPE$ . Once you have added the label type you can use the labeltype () method to select your label type.

The  $Fl::set\_labeltype()$  method can also be used to overload an existing label type such as  $FL\_NORMA-L\_LABEL$ .

Making your own symbols

It is also possible to define your own drawings and add them to the symbol list, so they can be rendered as part of any label.

To create a new symbol, you implement a drawing function void drawit (Fl\_Color c) which typically uses the functions described in Drawing Complex Shapes to generate a vector shape inside a two-by-two units sized box around the origin. This function is then linked into the symbols table using fl\_add\_symbol():

```
int fl_add_symbol(const char *name, void (*drawit)(Fl_Color), int scalable)
```

name is the name of the symbol without the "@"; scalable must be set to 1 if the symbol is generated using scalable vector drawing functions.

This function draws a named symbol fitting the given rectangle.

# 5.9 Callbacks

Callbacks are functions that are called when the value of a widget changes. A callback function is sent a Fl\_Widget pointer of the widget that changed and a pointer to data that you provide:

```
void xyz_callback(Fl_Widget *w, void *data) {
   ...
}
```

The callback () method sets the callback function for a widget. You can optionally pass a pointer to some data needed for the callback:

```
int xyz_data;
button->callback(xyz_callback, &xyz_data);
```

Normally callbacks are performed only when the value of the widget changes. You can change this using the Fl\_Widget::when() method:

```
button->when(FL_WHEN.NEVER);
button->when(FL_WHEN.CHANGED);
button->when(FL_WHEN.RELEASE);
button->when(FL_WHEN.RELEASE.ALWAYS);
button->when(FL_WHEN.ENTER.KEY);
button->when(FL_WHEN.ENTER.KEY_ALWAYS);
button->when(FL_WHEN.CHANGED | FL_WHEN.NOT_CHANGED);
```

## Note:

You cannot delete a widget inside a callback, as the widget may still be accessed by FLTK after your callback is completed. Instead, use the Fl::delete\_widget() method to mark your widget for deletion when it is safe to do so.

#### Hint:

Many programmers new to FLTK or C++ try to use a non-static class method instead of a static class method or function for their callback. Since callbacks are done outside a C++ class, the this pointer is not initialized for class methods.

To work around this problem, define a static method in your class that accepts a pointer to the class, and then have the static method call the class method(s) as needed. The data pointer you provide to the callback() method of the widget can be a pointer to the instance of your class.

```
class Foo {
  void my_callback(Fl_Widget *w);
  static void my_static_callback(Fl_Widget *w, void *f) { ((Foo *)f)->my_callback(w); }
  ...
}
...
w->callback(my_static_callback, (void *)this);
```

5.10. SHORTCUTS 29

# 5.10 Shortcuts

Shortcuts are key sequences that activate widgets such as buttons or menu items. The shortcut() method sets the shortcut for a widget:

```
button->shortcut(FLEnter);
button->shortcut(FLSHIFT + 'b');
button->shortcut(FLCTRL + 'b');
button->shortcut(FLALT + 'b');
button->shortcut(FLCTRL + FLALT + 'b');
button->shortcut(0); // no shortcut
```

The shortcut value is the key event value - the ASCII value or one of the special keys described in Fl::event\_key() Values combined with any modifiers like Shift, Alt, and Control.

# **Chapter 6**

# **Designing a Simple Text Editor**

This chapter takes you through the design of a simple FLTK-based text editor.

# 6.1 Determining the Goals of the Text Editor

Since this will be the first big project you'll be doing with FLTK, lets define what we want our text editor to do:

- 1. Provide a menubar/menus for all functions.
- 2. Edit a single text file, possibly with multiple views.
- 3. Load from a file.
- 4. Save to a file.
- 5. Cut/copy/delete/paste functions.
- 6. Search and replace functions.
- 7. Keep track of when the file has been changed.

# 6.2 Designing the Main Window

Now that we've outlined the goals for our editor, we can begin with the design of our GUI. Obviously the first thing that we need is a window, which we'll place inside a class called EditorWindow:

# 6.3 Variables

Our text editor will need some global variables to keep track of things:

The textbuf variable is the text editor buffer for our window class described previously. We'll cover the other variables as we build the application.

## **6.4** Menubars and Menus

The first goal requires us to use a menubar and menus that define each function the editor needs to perform. The Fl\_Menu\_Item structure is used to define the menus and items in a menubar:

```
Fl_Menu_Item menuitems[] = {
         { "&File",
       { "&New File",
          FL_MENU_DIVIDER },
         "&Save File", FL_COMMAND + 's', (Fl_Callback *)save_cb },
"Save File &As...", FL_COMMAND + FL_SHIFT + 's', (
         Fl.Callback *)saveas.cb, 0, FL.MENU.DIVIDER },
"New &View", FL.ALT + 'v', (Fl.Callback *)view.cb, 0 },
"&Close View", FL_COMMAND + 'w', (Fl.Callback *)close.cb, 0,
          FL_MENU_DIVIDER },
         "E&xit", FL_COMMAND + 'q', (Fl_Callback *)quit_cb, 0 },
         0 },
    { "&Undo",
          FL_MENU_DIVIDER },
          "Cu&t", FL_COMMAND + 'x', (Fl_Callback *)cut_cb },
"&Copy", FL_COMMAND + 'c', (Fl_Callback *)copy_cb }
         "&Copy", FLCOMMAND + 'c', (Fl.Callback *)copy.cb },

"&Paste", FL.COMMAND + 'v', (Fl.Callback *)paste.cb },

"&Delete", 0, (Fl.Callback *)delete.cb },
       { 0 },
    { "&Search", 0, 0, 0, FL_SUBMENU },
{ "&Find...", FL_COMMAND + 'f', (Fl_Callback *)find_cb },
{ "F&ind Again", FL_COMMAND + 'g', find2_cb },
{ "&Replace...", FL_COMMAND + 'r', replace_cb },
{ "Re&place Again", FL_COMMAND + 't', replace2_cb },
{ 0 }
};
```

Once we have the menus defined we can create the Fl\_Menu\_Bar widget and assign the menus to it with:

```
Fl_Menu_Bar *m = new Fl_Menu_Bar(0, 0, 640, 30);
m->copy(menuitems);
```

We'll define the callback functions later.

# 6.5 Editing the Text

To keep things simple our text editor will use the Fl\_Text\_Editor widget to edit the text:

```
w->editor = new Fl_Text_Editor(0, 30, 640, 370);
w->editor->buffer(textbuf);
```

So that we can keep track of changes to the file, we also want to add a "modify" callback:

```
textbuf->add_modify_callback(changed_cb, w);
textbuf->call_modify_callbacks();
```

Finally, we want to use a mono-spaced font like FL\_COURIER:

```
w->editor->textfont(FL\_COURIER);
```

# 6.6 The Replace Dialog

We can use the FLTK convenience functions for many of the editor's dialogs, however the replace dialog needs its own custom window. To keep things simple we will have a "find" string, a "replace" string, and "replace all", "replace next", and "cancel" buttons. The strings are just Fl\_Input widgets, the "replace all" and "cancel" buttons are Fl\_Button widgets, and the "replace next" button is a Fl\_Return\_Button widget:

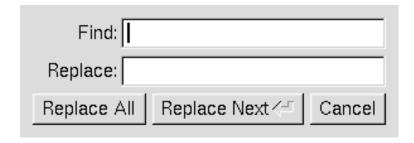

Figure 6.1: The search and replace dialog

```
Fl.Window *replace.dlg = new Fl.Window(300, 105, "Replace");
Fl.Input *replace.find = new Fl.Input(70, 10, 200, 25, "Find:");
Fl.Input *replace.with = new Fl.Input(70, 40, 200, 25, "Replace:");
Fl.Button *replace.all = new Fl.Button(10, 70, 90, 25, "Replace All");
Fl.Button *replace.next = new Fl.Button(105, 70, 120, 25, "Replace Next");
Fl.Button *replace.cancel = new Fl.Button(230, 70, 60, 25, "Cancel");
```

## 6.7 Callbacks

Now that we've defined the GUI components of our editor, we need to define our callback functions.

## **6.7.1 changed\_cb()**

This function will be called whenever the user changes any text in the editor widget:

```
void changed_cb(int, int nInserted, int nDeleted,int, const char*, void* v) {
   if ((nInserted || nDeleted) && !loading) changed = 1;
   EditorWindow *w = (EditorWindow *) v;
   set_title(w);
   if (loading) w->editor->show_insert_position();
}
```

The set\_title() function is one that we will write to set the changed status on the current file. We're doing it this way because we want to show the changed status in the window's title bar.

## 6.7.2 copy\_cb()

This callback function will call Fl\_Text\_Editor::kf\_copy() to copy the currently selected text to the clipboard-

```
void copy_cb(Fl_Widget*, void* v) {
   EditorWindow* e = (EditorWindow*)v;
   Fl_Text_Editor::kf_copy(0, e->editor);
}
```

# 6.7.3 cut\_cb()

This callback function will call Fl\_Text\_Editor::kf\_cut() to cut the currently selected text to the clipboard:

```
void cut_cb(Fl_Widget*, void* v) {
   EditorWindow* e = (EditorWindow*) v;
   Fl_Text_Editor::kf_cut(0, e->editor);
}
```

# **6.7.4 delete\_cb()**

This callback function will call Fl\_Text\_Buffer::remove\_selection() to delete the currently selected text to the clipboard:

```
void delete_cb(Fl_Widget*, void* v) {
  textbuf->remove_selection();
}
```

# 6.7.5 find\_cb()

This callback function asks for a search string using the fl\_input() convenience function and then calls the find2\_cb() function to find the string:

```
void find.cb(Fl.Widget* w, void* v) {
  EditorWindow* e = (EditorWindow*) v;
  const char *val;

val = fl.input("Search String:", e->search);
  if (val != NULL) {
    // User entered a string - go find it!
    strcpy(e->search, val);
    find2.cb(w, v);
}
```

# 6.7.6 find2\_cb()

This function will find the next occurrence of the search string. If the search string is blank then we want to pop up the search dialog:

```
void find2_cb(Fl.Widget* w, void* v) {
   EditorWindow* e = (EditorWindow*)v;
   if (e->search[0] == '\0') {
      // Search string is blank; get a new one...
      find.cb(w, v);
      return;
}

int pos = e->editor->insert.position();
   int found = textbuf->search.forward(pos, e->search, &pos);
   if (found) {
      // Found a match; select and update the position...
      textbuf->select(pos, pos+strlen(e->search));
      e->editor->insert.position(pos+strlen(e->search));
      e->editor->show.insert.position();
}
else fl_alert("No occurrences of \'%s\' found!", e->search);
}
```

If the search string cannot be found we use the fl\_alert() convenience function to display a message to that effect.

## 6.7.7 **new\_cb()**

This callback function will clear the editor widget and current filename. It also calls the <code>check\_save()</code> function to give the user the opportunity to save the current file first as needed:

```
void new_cb(Fl_Widget*, void*) {
  if (!check_save()) return;

filename[0] = '\0';
  textbuf->select(0, textbuf->length());
  textbuf->remove_selection();
  changed = 0;
  textbuf->call_modify_callbacks();
}
```

6.7. CALLBACKS 35

# 6.7.8 open\_cb()

This callback function will ask the user for a filename and then load the specified file into the input widget and current filename. It also calls the <code>check\_save()</code> function to give the user the opportunity to save the current file first as needed:

```
void open_cb(Fl_Widget*, void*) {
  if (!check_save()) return;

  char *newfile = fl_file_chooser("Open File?", "*", filename);
  if (newfile != NULL) load_file(newfile, -1);
}
```

We call the load\_file() function to actually load the file.

# **6.7.9** paste\_cb()

This callback function will call Fl\_Text\_Editor::kf\_paste() to paste the clipboard at the current position:

```
void paste_cb(Fl_Widget*, void* v) {
  EditorWindow* e = (EditorWindow*)v;
  Fl_Text_Editor::kf_paste(0, e->editor);
}
```

# 6.7.10 quit\_cb()

The quit callback will first see if the current file has been modified, and if so give the user a chance to save it. It then exits from the program:

```
void quit_cb(Fl_Widget*, void*) {
  if (changed && !check_save())
    return;
  exit(0);
}
```

# 6.7.11 replace\_cb()

The replace callback just shows the replace dialog:

```
void replace_cb(Fl_Widget*, void* v) {
  EditorWindow* e = (EditorWindow*) v;
  e->replace_dlg->show();
}
```

## **6.7.12** replace2\_cb()

This callback will replace the next occurrence of the replacement string. If nothing has been entered for the replacement string, then the replace dialog is displayed instead:

```
void replace2.cb(F1.Widget*, void* v) {
   EditorWindow* e = (EditorWindow*)v;
   const char *find = e->replace_find->value();
   const char *replace = e->replace_with->value();

if (find[0] == '\0') {
   // Search string is blank; get a new one...
   e->replace_dlg->show();
   return;
}

e->replace_dlg->hide();

int pos = e->editor->insert_position();
   int found = textbuf->search_forward(pos, find, &pos);

if (found) {
   // Found a match; update the position and replace text...
   textbuf->select(pos, pos+strlen(find));
```

```
textbuf->remove_selection();
  textbuf->insert(pos, replace);
  textbuf->select(pos, pos+strlen(replace));
  e->editor->insert_position(pos+strlen(replace));
  e->editor->show_insert_position();
}
else fl_alert("No occurrences of \'%s\' found!", find);
```

# **6.7.13** replall\_cb()

This callback will replace all occurrences of the search string in the file:

```
void replall_cb(Fl_Widget*, void* v) {
   EditorWindow* e = (EditorWindow*) v;
   const char *find = e->replace_find->value();
  const char *replace = e->replace_with->value();
  find = e->replace_find->value();
  if (find[0] == '\0') {
   // Search string is blank; get a new one...
     e->replace_dlg->show();
  e->replace_dlg->hide();
  e->editor->insert_position(0);
  int times = 0;
   // Loop through the whole string
  for (int found = 1; found;) {
    int pos = e->editor->insert_position();
found = textbuf->search_forward(pos, find, &pos);
     if (found) {
        // Found a match; update the position and replace text...
       textbuf->select(pos, pos+strlen(find));
       textbuf->remove_selection();
       textbuf->insert(pos, replace);
e->editor->insert.position(pos+strlen(replace));
       e->editor->show_insert_position();
       times++;
  }
   if (times) fl_message("Replaced %d occurrences.", times);
  else fl_alert("No occurrences of \'%s\' found!", find);
```

# **6.7.14** replcan\_cb()

This callback just hides the replace dialog:

```
void replcan_cb(Fl_Widget*, void* v) {
   EditorWindow* e = (EditorWindow*) v;
   e->replace_dlg->hide();
}
```

# 6.7.15 save\_cb()

This callback saves the current file. If the current filename is blank it calls the "save as" callback:

```
void save_cb(void) {
  if (filename[0] == '\0') {
    // No filename - get one!
    saveas_cb();
    return;
  }
  else save_file(filename);
}
```

The save\_file () function saves the current file to the specified filename.

37

## **6.7.16** saveas\_cb()

This callback asks the user for a filename and saves the current file:

```
void saveas_cb(void) {
  char *newfile;

  newfile = fl_file_chooser("Save File As?", "*", filename);
  if (newfile != NULL) save_file(newfile);
}
```

The save\_file() function saves the current file to the specified filename.

# **6.8** Other Functions

Now that we've defined the callback functions, we need our support functions to make it all work:

## 6.8.1 check\_save()

This function checks to see if the current file needs to be saved. If so, it asks the user if they want to save it:

## **6.8.2** load\_file()

This function loads the specified file into the textbuf variable:

```
int loading = 0;
void load.file(char *newfile, int ipos) {
  loading = 1;
  int insert = (ipos != -1);
  changed = insert;
  if (!insert) strcpy(filename, "");
  int r;
  if (!insert) r = textbuf->loadfile(newfile);
  else r = textbuf->insertfile(newfile, ipos);
  if (r)
    fl.alert("Error reading from file \'%s\':\n%s.", newfile, strerror(errno));
  else
    if (!insert) strcpy(filename, newfile);
  loading = 0;
  textbuf->call_modify_callbacks();
}
```

When loading the file we use the Fl\_Text\_Buffer::loadfile() method to "replace" the text in the buffer, or the Fl\_Text\_Buffer::insertfile() method to insert text in the buffer from the named file.

# 6.8.3 save\_file()

This function saves the current buffer to the specified file:

```
void save_file(char *newfile) {
  if (textbuf->savefile(newfile))
    fl_alert("Error writing to file \'%s\':\n%s.", newfile, strerror(errno));
  else
    strcpy(filename, newfile);
  changed = 0;
  textbuf->call_modify_callbacks();
}
```

# **6.8.4** set\_title()

This function checks the changed variable and updates the window label accordingly:

```
void set_title(F1_Window* w) {
  if (filename[0] == '\0') strcpy(title, "Untitled");
  else {
    char *slash;
    slash = strrchr(filename, '/');
#ifdef WIN32
  if (slash == NULL) slash = strrchr(filename, '\\');
#endif
  if (slash != NULL) strcpy(title, slash + 1);
  else strcpy(title, filename);
}
  if (changed) strcat(title, " (modified)");
  w->label(title);
}
```

# 6.9 The main() Function

Once we've created all of the support functions, the only thing left is to tie them all together with the main() function. The main() function creates a new text buffer, creates a new view (window) for the text, shows the window, loads the file on the command-line (if any), and then enters the FLTK event loop:

```
int main(int argc, char **argv) {
  textbuf = new Fl.Text_Buffer;

Fl.Window* window = new_view();
  window->show(1, argv);
  if (argc > 1) load_file(argv[1], -1);
  return Fl::run();
}
```

# 6.10 Compiling the Editor

The complete source for our text editor can be found in the test/editor.cxx source file. Both the Makefile and Visual C++ workspace include the necessary rules to build the editor. You can also compile it using a standard compiler with:

```
CC -o editor editor.cxx -lfltk -lXext -lXll -lm
  or by using the fltk-config script with:
fltk-config --compile editor.cxx
```

As noted in Compiling Programs with Standard Compilers, you may need to include compiler and linker options to tell them where to find the FLTK library. Also, the CC command may also be called gcc or c++ on your system.

Congratulations, you've just built your own text editor!

# **6.11** The Final Product

The final editor window should look like the image in Figure 4-2.

```
File Edit Search

//

// "$Id: editor.cxx,v 1.2.2.3.2.5 2001/12/09 12:52:13

//

// A simple text editor program for the Fast Light Too

//

// This program is described in Chapter 4 of the FLTK

//

// Copyright 1998-2001 by Bill Spitzak and others.

//

// This library is free software; you can redistribute

// modify it under the terms of the GNU Library Genera

// License as published by the Free Software Foundatio

// version 2 of the License, or (at your option) any 1

//

// This library is distributed in the hope that it wil

// but WITHOUT ANY WARRANTY; without even the implied

// MERCHANTABILITY or FITNESS FOR A PARTICULAR PURPOSE

// Library General Public License for more details.

//

// You should have received a copy of the GNU Library

// License along with this library; if not, write to t

// Foundation, Inc., 59 Temple Place, Suite 330, Bosto

// USA.
```

Figure 6.2: The completed editor window

# **6.12** Advanced Features

Now that we've implemented the basic functionality, it is time to show off some of the advanced features of the Fl\_Text\_Editor widget.

#### **6.12.1** Syntax Highlighting

The Fl\_Text\_Editor widget supports highlighting of text with different fonts, colors, and sizes. The implementation is based on the excellent NEdit text editor core, from http://www.nedit.org/, which uses a parallel "style" buffer which tracks the font, color, and size of the text that is drawn.

Styles are defined using the Fl\_Text\_Display::Style\_Table\_Entry structure defined in <FL/Fl\_Text\_Display.H>:

```
struct Style_Table_Entry {
  F1_Color color;
  F1_Font font;
  int size;
  unsigned attr;
};
```

The color member sets the color for the text, the font member sets the FLTK font index to use, and the size member sets the pixel size of the text. The attr member is currently not used.

For our text editor we'll define 7 styles for plain code, comments, keywords, and preprocessor directives-

You'll notice that the comments show a letter next to each style - each style in the style buffer is referenced using a character starting with the letter 'A'.

You call the highlight\_data() method to associate the style data and buffer with the text editor widget:

Finally, you need to add a callback to the main text buffer so that changes to the text buffer are mirrored in the style buffer:

```
textbuf->add_modify_callback(style_update, w->editor);
```

The style\_update() function, like the change\_cb() function described earlier, is called whenever text is added or removed from the text buffer. It mirrors the changes in the style buffer and then updates the style data as necessary:

```
// 'style_update()' - Update the style buffer...
void
                                        // I - Position of update
stvle_update(int
                         pos.
                         nInserted,
                                        // I - Number of inserted chars
             int
                                        // I - Number of deleted chars
                         nDeleted,
                         nRestyled,
                                         // I - Number of restyled chars
             const char *deletedText, // I - Text that was deleted void *cbArg) { // I - Callback data
             void
                          *cbArg) {
                                         // Start of text
  int start.
                                         // End of text
       end;
  char last,
                                         // Last style on line
        style,
                                         // Style data
        text;
                                         // Text data
  // If this is just a selection change, just unselect the style buffer... if (nInserted == 0 && nDeleted == 0) {
    stylebuf->unselect();
  // Track changes in the text buffer...
  if (nInserted > 0) {
    // Insert characters into the style buffer...
    style = new char[nInserted + 1];
   memset(style, 'A', nInserted);
style[nInserted] = '\0';
    stylebuf->replace(pos, pos + nDeleted, style);
    delete[] style;
   else {
    // Just delete characters in the style buffer...
    stylebuf->remove(pos, pos + nDeleted);
  // Select the area that was just updated to avoid unnecessary
  // callbacks...
  stylebuf->select(pos, pos + nInserted - nDeleted);
  // Re-parse the changed region: we do this by parsing from the
  // beginning of the line of the changed region to the end of
  // the line of the changed region... Then we check the last
  // style character and keep updating if we have a multi-line
```

```
// comment character...
start = textbuf->line_start(pos);
end = textbuf->line_end(pos + nInserted - nDeleted);
text = textbuf->text_range(start, end);
style = stylebuf->text_range(start, end);
last = style[end - start - 1];
style_parse(text, style, end - start);
stylebuf->replace(start, end, style);
((Fl_Text_Editor *)cbArg)->redisplay_range(start, end);
if (last != style[end - start - 1]) {
    The last character on the line changed styles, so reparse the
  // remainder of the buffer...
  free(text);
  free(style);
       = textbuf->length();
  text = textbuf->text_range(start, end);
  style = stylebuf->text_range(start, end);
  style_parse(text, style, end - start);
  stylebuf->replace(start, end, style);
  ((Fl_Text_Editor *)cbArg)->redisplay_range(start, end);
free (text);
free (style);
```

The style\_parse() function scans a copy of the text in the buffer and generates the necessary style characters for display. It assumes that parsing begins at the start of a line:

```
//
/// 'style_parse()' - Parse text and produce style data.
//
void
style_parse(const char *text,
              char *style,
int length) {
  char
                       current;
                      col;
  int
  int
                      last;
                       buf[255],
  char
                bufptr;
  const char *temp;
  for (current = *style, col = 0, last = 0; length > 0; length --, text ++) {
   if (current == 'A') {
      // Check for directives, comments, strings, and keywords...
       if (col == 0 && *text == '#') {
       // Set style to directive
current = 'E';
} else if (strncmp(text, "//", 2) == 0) {
         current = 'B';
       else if (strncmp(text, "/*", 2) == 0) {
          current = 'C';
       } else if (strncmp(text, "\\\"", 2) == 0) {
          // Quoted quote...
          *style++ = current;
          *style++ = current;
          text ++;
          length --;
          col += 2;
          continue;
       } else if (*text == '\"') {
       current = 'D';
} else if (!last && islower(*text)) {
          // Might be a keyword...
for (temp = text, bufptr = buf;
                islower(*temp) && bufptr < (buf + sizeof(buf) - 1);</pre>
                *bufptr++ = *temp++);
          if (!islower(*temp)) {
             *bufptr = ' \setminus 0';
```

```
bufptr = buf;
           sizeof(code_types[0]), compare_keywords)) {
             while (text < temp) {
  *style++ = 'F';</pre>
                text ++;
               length --;
               col ++;
             }
             text --;
              length ++;
              last = 1;
              continue;
           while (text < temp) {
  *style++ = 'G';</pre>
                text ++;
               length --;
               col ++;
             }
             text --;
              length ++;
             last = 1;
             continue;
           }
         }
       }
     } else if (current == 'C' && strncmp(text, "\star/", 2) == 0) {
       // Close a C comment...
        style++ = current;
        style++ = current;
       text ++;
       length --;
       current = 'A';
       col += 2;
     continue;
} else if (current == 'D') {
  // Continuing in string...
  if (strncmp(text, "\\\"", 2) == 0) {
    // Quoted end quote...
         style++ = current;
style++ = current;
text ++;
length --;
         col += 2;
         continue;
       } else if (*text == '\"') {
         // End quote...
          style++ = current;
         col ++;
         current = 'A';
         continue;
     // Copy style info...
if (current == 'A' && (*text == '{' || *text == '}')) *style++ = 'G';
     else *style++ = current;
    last = isalnum(*text) || *text == '.';
     if (*text == '\n') {
      // Reset column and possibly reset the style
       col = 0;
       if (current == 'B' || current == 'E') current = 'A';
    }
}
```

# **Chapter 7**

# **Drawing Things in FLTK**

This chapter covers the drawing functions that are provided with FLTK.

# 7.1 When Can You Draw Things in FLTK?

There are only certain places you can execute FLTK code that draws to the computer's display. Calling these functions at other places will result in undefined behavior!

- The most common place is inside the virtual Fl\_Widget::draw() method. To write code here, you must subclass one of the existing Fl\_Widget classes and implement your own version of draw().
- You can also create custom boxtypes and labeltypes. These involve writing small procedures that can be called by existing Fl\_Widget::draw() methods. These "types" are identified by an 8-bit index that is stored in the widget's box(), labeltype(), and possibly other properties.
- You can call Fl\_Window::make\_current() to do incremental update of a widget. Use Fl\_Widget::window() to find the window.

In contrast, code that draws to other drawing surfaces than the display (i.e., instances of derived classes of the Fl\_Surface\_Device class, except Fl\_Display\_Device, such as Fl\_Printer and Fl\_Copy\_Surface) can be executed at any time as follows:

- Memorize what is the current drawing surface calling Fl\_Surface\_Device::surface(), and make your surface the new current drawing surface calling the surface's set\_current() function;
- 2. Make a series of calls to any of the drawing functions described below; these will operate on the new current drawing surface;
- 3. Set the current drawing surface back to its previous state calling the previous surface's set\_current().

# 7.1.1 What Drawing Unit do FLTK drawing functions use?

When drawing to the display or to instances of Fl\_Copy\_Surface and Fl\_Image\_Surface, the unit of drawing functions corresponds generally to one pixel. The so-called 'retina' displays of some recent Apple computers are an exception to this rule: one drawing unit corresponds to the width or the height of 2 display pixels on a retina display.

When drawing to surfaces that are instances of Fl\_Paged\_Device derived classes (i.e., Fl\_Printer or Fl\_PostScript\_File\_Device), the drawing unit is initially one point, that is, 1/72 of an inch. But this unit is changed after calls to Fl\_Paged\_Device::scale().

# 7.2 Drawing Functions

To use the drawing functions you must first include the <\FL/fl\_draw.H> header file. FLTK provides the following types of drawing functions:

- Boxes
- Clipping
- Colors
- · Line Dashes and Thickness
- Drawing Fast Shapes
- Drawing Complex Shapes
- Drawing Text
- Fonts
- Character Encoding
- Drawing Overlays
- Drawing Images
- Direct Image Drawing
- Direct Image Reading
- Image Classes
- · Offscreen Drawing

#### **7.2.1** Boxes

FLTK provides three functions that can be used to draw boxes for buttons and other UI controls. Each function uses the supplied upper-lefthand corner and width and height to determine where to draw the box. void fl\_draw\_box(Fl\_Boxtype b, int x, int y, int w, int h, Fl\_Color c)

The fl\_draw\_box() function draws a standard boxtype b in the specified color c.

```
void fl_frame(const char *s, int x, int y, int w, int h)
void fl_frame2(const char *s, int x, int y, int w, int h)
```

The fl\_frame() and fl\_frame2() functions draw a series of line segments around the given box. The string s must contain groups of 4 letters which specify one of 24 standard grayscale values, where 'A' is black and 'X' is white. The results of calling these functions with a string that is not a multiple of 4 characters in length are undefined.

The only difference between fl\_frame() and fl\_frame2() is the order of the line segments:

- For fl\_frame() the order of each set of 4 characters is: top, left, bottom, right.
- For fl\_frame2() the order of each set of 4 characters is: bottom, right, top, left.

Note that fl\_frame(Fl\_Boxtype b) is described in the Box Types section.

# 7.2.2 Clipping

You can limit all your drawing to a rectangular region by calling fl\_push\_clip(), and put the drawings back by using fl\_pop\_clip(). This rectangle is measured in pixels and is unaffected by the current transformation matrix.

In addition, the system may provide clipping when updating windows which may be more complex than a simple rectangle.

```
void fl_push_clip(int x, int y, int w, int h)
void fl_clip(int x, int y, int w, int h)
```

Intersect the current clip region with a rectangle and push this new region onto the stack.

The fl\_clip() version is deprecated and will be removed from future releases.

```
void fl_push_no_clip()
```

Pushes an empty clip region on the stack so nothing will be clipped.

```
void fl_pop_clip()
```

Restore the previous clip region.

**Note:** You must call fl\_pop\_clip() once for every time you call fl\_push\_clip(). If you return to FLTK with the clip stack not empty unpredictable results occur.

```
int fl_not_clipped(int x, int y, int w, int h)
```

Returns non-zero if any of the rectangle intersects the current clip region. If this returns 0 you don't have to draw the object.

**Note:** Under X this returns 2 if the rectangle is partially clipped, and 1 if it is entirely inside the clip region.

```
int fl_clip_box(int x, int y, int w, int h, int &X, int &Y, int &W, int &H)
```

Intersect the rectangle x, y, w, h with the current clip region and returns the bounding box of the result in X, Y, W, H. Returns non-zero if the resulting rectangle is different than the original. This can be used to limit the necessary drawing to a rectangle. W and H are set to zero if the rectangle is completely outside the region.

```
void fl_clip_region(Fl_Region r)
Fl_Region fl_clip_region()
```

Replace the top of the clip stack with a clipping region of any shape. Fl\_Region is an operating system specific type. The second form returns the current clipping region.

# 7.3 Colors

FLTK manages colors as 32-bit unsigned integers, encoded as RGBI. When the "RGB" bytes are non-zero, the value is treated as RGB. If these bytes are zero, the "I" byte will be used as an index into the colormap. Colors with both "RGB" set and an "I" >0 are reserved for special use.

Values from 0 to 255, i.e. the "I" index value, represent colors from the FLTK 1.3.x standard colormap and are allocated as needed on screens without TrueColor support. The **Fl\_Color** enumeration type defines the standard colors and color cube for the first 256 colors. All of these are named with symbols in <FL/Enumerations.H>. Example:

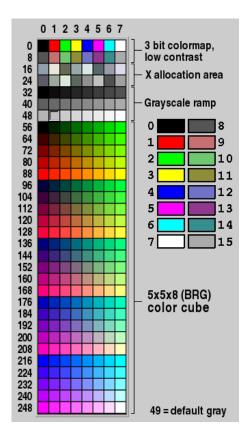

Figure 7.1: FLTK default colormap (Fl\_Color 0x00 - 0xff)

Color values greater than 255 are treated as 24-bit RGB values. These are mapped to the closest color supported by the screen, either from one of the 256 colors in the FLTK 1.3.x colormap or a direct RGB value on TrueColor screens.

```
Fl_Color fl_rgb_color(uchar r, uchar g, uchar b)
Fl_Color fl_rgb_color(uchar grayscale)
```

Generate Fl\_Color out of specified 8-bit RGB values or one 8-bit grayscale value.

```
void fl_color(Fl_Color c)
    void fl_color(int c)
```

Sets the color for all subsequent drawing operations. Please use the first form: the second form is only provided for back compatibility.

7.3. COLORS 47

For colormapped displays, a color cell will be allocated out of fl\_colormap the first time you use a color. If the colormap fills up then a least-squares algorithm is used to find the closest color.

```
Fl_Color fl_color()
```

Returns the last color that was set using fl\_color(). This can be used for state save/restore.

```
void fl_color(uchar r, uchar g, uchar b)
```

Set the color for all subsequent drawing operations. The closest possible match to the RGB color is used. The RGB color is used directly on TrueColor displays. For colormap visuals the nearest index in the gray ramp or color cube is used.

```
unsigned Fl::get_color(Fl_Color i)
void Fl::get_color(Fl_Color i, uchar &red, uchar &green, uchar &blue)
```

Generate RGB values from a colormap index value i. The first returns the RGB as a 32-bit unsigned integer, and the second decomposes the RGB into three 8-bit values.

```
Fl::get_system_colors()
Fl::foreground()
Fl::background()
Fl::background2()
```

The first gets color values from the user preferences or the system, and the other routines are used to apply those values.

```
Fl::own_colormap()
Fl::free_color(Fl_Color i, int overlay)
Fl::set_color(Fl_Color i, unsigned c)
```

Fl::own\_colormap() is used to install a local colormap [X11 only].

Fl::free\_color() and Fl::set\_color() are used to remove and replace entries from the colormap.

There are two predefined graphical interfaces for choosing colors. The function fl\_show\_colormap() shows a table of colors and returns an Fl\_Color index value. The Fl\_Color\_Chooser widget provides a standard RGB color chooser.

As the Fl\_Color encoding maps to a 32-bit unsigned integer representing RGBI, it is also possible to specify a color using a hex constant as a color map index:

or specify a color using a hex constant for the RGB components:

Note

If TrueColor is not available, any RGB colors will be set to the nearest entry in the colormap.

#### 7.3.1 Line Dashes and Thickness

FLTK supports drawing of lines with different styles and widths. Full functionality is not available under Windows 95, 98, and Me due to the reduced drawing functionality these operating systems provide.

void fl\_line\_style(int style, int width, char\* dashes)

Set how to draw lines (the "pen"). If you change this it is your responsibility to set it back to the default with  $fl_line_style(0)$ .

**Note:** Because of how line styles are implemented on MS Windows systems, you *must* set the line style *after* setting the drawing color. If you set the color after the line style you will lose the line style settings!

style is a bitmask which is a bitwise-OR of the following values. If you don't specify a dash type you will get a solid line. If you don't specify a cap or join type you will get a system-defined default of whatever value is fastest.

```
FL_SOLID ------
FL_DASH - - - -
FL_DOT .....
FL_DASHDOT - . - .
FL_DASHDOTDOT - . . -
FL_CAP_FLAT
FL_CAP_ROUND
FL_CAP_SQUARE (extends past end point 1/2 line width)
FL_JOIN_MITER (pointed)
FL_JOIN_ROUND
```

• FL\_JOIN\_BEVEL (flat)

width is the number of pixels thick to draw the lines. Zero results in the system-defined default, which on both X and Windows is somewhat different and nicer than 1.

7.3. COLORS 49

dashes is a pointer to an array of dash lengths, measured in pixels. The first location is how long to draw a solid portion, the next is how long to draw the gap, then the solid, etc. It is terminated with a zero-length entry. A NULL pointer or a zero-length array results in a solid line. Odd array sizes are not supported and result in undefined behavior.

**Note:** The dashes array does not work under Windows 95, 98, or Me, since those operating systems do not support complex line styles.

# 7.3.2 Drawing Fast Shapes

These functions are used to draw almost all the FLTK widgets. They draw on exact pixel boundaries and are as fast as possible. Their behavior is duplicated exactly on all platforms FLTK is ported. It is undefined whether these are affected by the transformation matrix, so you should only call these while the matrix is set to the identity matrix (the default).

```
void fl_point(int x, int y)
```

Draw a single pixel at the given coordinates.

```
void fl_rectf(int x, int y, int w, int h)
void fl_rectf(int x, int y, int w, int h, Fl_Color c)
```

Color a rectangle that exactly fills the given bounding box.

```
void fl_rectf(int x, int y, int w, int h, uchar r, uchar g, uchar b)
```

Color a rectangle with "exactly" the passed r, g, b color. On screens with less than 24 bits of color this is done by drawing a solid-colored block using fl\_draw\_image() so that the correct color shade is produced.

```
void fl_rect(int x, int y, int w, int h)
void fl_rect(int x, int y, int w, int h, Fl_Color c)
```

Draw a 1-pixel border *inside* this bounding box.

```
void fl_line(int x, int y, int x1, int y1)
void fl_line(int x, int y, int x1, int y1, int x2, int y2)
```

Draw one or two lines between the given points.

```
void fl_loop(int x, int y, int x1, int y1, int x2, int y2)
void fl_loop(int x, int y, int x1, int y1, int x2, int y2, int x3, int y3)
```

Outline a 3 or 4-sided polygon with lines.

```
void fl_polygon(int x, int y, int x1, int y1, int x2, int y2)
void fl_polygon(int x, int y, int x1, int y1, int x2, int y2, int x3, int y3)
```

Fill a 3 or 4-sided polygon. The polygon must be convex.

```
void fl_xyline(int x, int y, int x1)
  void fl_xyline(int x, int y, int x1, int y2)
  void fl_xyline(int x, int y, int x1, int y2, int x3)
```

Draw horizontal and vertical lines. A horizontal line is drawn first, then a vertical, then a horizontal.

```
void fl_yxline(int x, int y, int y1)
  void fl_yxline(int x, int y, int y1, int x2)
  void fl_yxline(int x, int y, int y1, int x2, int y3)
```

Draw vertical and horizontal lines. A vertical line is drawn first, then a horizontal, then a vertical.

```
void fl_arc(int x, int y, int w, int h, double a1, double a2)
void fl_pie(int x, int y, int w, int h, double a1, double a2)
```

Draw ellipse sections using integer coordinates. These functions match the rather limited circle drawing code provided by X and MS Windows. The advantage over using fl\_arc() with floating point coordinates is that they are faster because they often use the hardware, and they draw much nicer small circles, since the small sizes are often hard-coded bitmaps.

If a complete circle is drawn it will fit inside the passed bounding box. The two angles are measured in degrees counter-clockwise from 3'oclock and are the starting and ending angle of the arc, a2 must be greater or equal to a1.

 $fl_{arc}()$  draws a series of lines to approximate the arc. Notice that the integer version of  $fl_{arc}()$  has a different number of arguments to the other  $fl_{arc}()$  function described later in this chapter.

fl\_pie() draws a filled-in pie slice. This slice may extend outside the line drawn by fl\_arc(); to avoid this use w-1 and h-1.

**Todo** add an Fl\_Draw\_Area\_Cb typedef to allow fl\_scroll(...) to be doxygenated?

```
void fl_scroll(int X, int Y, int W, int H, int dx, int dy, void (draw_area)(void, int,int,int,int), void* data)
```

Scroll a rectangle and draw the newly exposed portions. The contents of the rectangular area is first shifted by dx and dy pixels. The callback is then called for every newly exposed rectangular area,

# 7.3.3 Drawing Complex Shapes

The complex drawing functions let you draw arbitrary shapes with 2-D linear transformations. The functionality matches that found in the Adobe® PostScript $^{TM}$  language. The exact pixels that are filled are less defined than for the fast drawing functions so that FLTK can take advantage of drawing hardware. On both X and MS Windows the transformed vertices are rounded to integers before drawing the line segments: this severely limits the accuracy of these functions for complex graphics, so use OpenGL when greater accuracy and/or performance is required.

```
void fl_push_matrix()
void fl_pop_matrix()
```

Save and restore the current transformation. The maximum depth of the stack is 32 entries.

7.3. COLORS 51

```
void fl_scale(double x,double y)
   void fl_scale(double x)
   void fl_translate(double x,double y)
   void fl_rotate(double d)
   void fl_mult_matrix(double a,double b,double c,double d,double x,double y)
    Concatenate another transformation onto the current one. The rotation angle is in degrees (not radians)
    and is counter-clockwise.
double fl_transform_x(double x, double y)
   double fl_transform_y(double x, double y)
   double fl_transform_dx(double x, double y)
   double fl_transform_dy(double x, double y)
   void fl_transformed_vertex(double xf, double yf)
    Transform a coordinate or a distance using the current transformation matrix. After transforming a co-
    ordinate pair, it can be added to the vertex list without any further translations using fl_transformed-
    _vertex().
void fl_begin_points()
   void fl_end_points()
    Start and end drawing a list of points. Points are added to the list with fl_vertex().
void fl_begin_line()
   void fl_end_line()
    Start and end drawing lines.
void fl_begin_loop()
   void fl_end_loop()
    Start and end drawing a closed sequence of lines.
void fl_begin_polygon()
   void fl_end_polygon()
    Start and end drawing a convex filled polygon.
void fl_begin_complex_polygon()
   void fl_gap()
   void fl_end_complex_polygon()
    Start and end drawing a complex filled polygon. This polygon may be concave, may have holes in it,
```

or may be several disconnected pieces. Call fl\_gap() to separate loops of the path. It is unnecessary but harmless to call fl\_gap() before the first vertex, after the last one, or several times in a row.

fl\_gap() should only be called between fl\_begin\_complex\_polygon() and fl\_end\_complex\_polygon(). To outline the polygon, use fl\_begin\_loop() and replace each fl\_gap() with a

fl\_end\_loop();fl\_begin\_loop() pair.

**Note:** For portability, you should only draw polygons that appear the same whether "even/odd" or "non-zero" winding rules are used to fill them. Holes should be drawn in the opposite direction of the outside loop.

void fl\_vertex(double x,double y)

Add a single vertex to the current path.

void fl\_curve(double X0, double Y0, double X1, double X1, double X2, double X2, double X3, double X3)

Add a series of points on a Bezier curve to the path. The curve ends (and two of the points are) at X0, Y0 and X3, Y3.

void fl\_arc(double x, double y, double r, double start, double end)

Add a series of points to the current path on the arc of a circle; you can get elliptical paths by using scale and rotate before calling  $fl\_arc()$ . The center of the circle is given by x and y, and r is its radius.  $fl\_arc()$  takes start and end angles that are measured in degrees counter-clockwise from 3 o'clock. If end is less than start then it draws the arc in a clockwise direction.

void fl\_circle(double x, double y, double r)

fl\_circle(...) is equivalent to fl\_arc(...,0,360) but may be faster. It must be the *only* thing in the path: if you want a circle as part of a complex polygon you must use fl\_arc().

Note: fl\_circle() draws incorrectly if the transformation is both rotated and non-square scaled.

## 7.3.4 Drawing Text

All text is drawn in the current font. It is undefined whether this location or the characters are modified by the current transformation.

```
void fl_draw(const char *, int x, int y)
void fl_draw(const char *, int n, int x, int y)
```

Draw a nul-terminated string or an array of n characters starting at the given location. Text is aligned to the left and to the baseline of the font. To align to the bottom, subtract fl\_descent() from y. To align to the top, subtract fl\_descent() and add fl\_height(). This version of fl\_draw() provides direct access to the text drawing function of the underlying OS. It does not apply any special handling to control characters.

void fl\_draw(const char\* str, int x, int y, int w, int h, Fl\_Align align, Fl\_Image\* img, int draw\_symbols)

Fancy string drawing function which is used to draw all the labels. The string is formatted and aligned inside the passed box. Handles '\t' and '\n', expands all other control characters to  $^X$ , and aligns inside or against the edges of the box described by x, y, w and h. See Fl\_Widget::align() for values for align. The value Fl\_ALIGN\_INSIDE is ignored, as this function always prints inside the box.

If img is provided and is not NULL, the image is drawn above or below the text as specified by the align value.

7.3. COLORS 53

The draw\_symbols argument specifies whether or not to look for symbol names starting with the "@" character.

void fl\_measure(const char \*str, int& w, int& h, int draw\_symbols)

Measure how wide and tall the string will be when printed by the fl\_draw(...align) function. This includes leading/trailing white space in the string, kerning, etc.

If the incoming w is non-zero it will wrap to that width.

This will probably give unexpected values unless you have called fl\_font() explicitly in your own code. Refer to the full documentation for fl\_measure() for details on usage and how to avoid common pitfalls.

#### See Also

```
fl_text_extents() - measure the 'inked' area of a string
fl_width() - measure the pixel width of a string or single character
fl_height() - measure the pixel height of the current font
fl_descent() - the height of the descender for the current font
int fl_height()
```

Recommended minimum line spacing for the current font. You can also just use the value of size passed to fl\_font().

#### See Also

```
fl_text_extents(), fl_measure(), fl_width(), fl_descent()
int fl_descent()
```

Recommended distance above the bottom of a fl\_height() tall box to draw the text at so it looks centered vertically in that box.

```
double fl_width(const char* txt)
  double fl_width(const char* txt, int n)
  double fl_width(unsigned int unicode_char)
```

Return the pixel width of a nul-terminated string, a sequence of n characters, or a single character in the current font.

#### See Also

```
fl_measure(), fl_text_extents(), fl_height(), fl_descent()
void fl_text_extents(const char* txt, int& dx, int& dy, int& w, int& h)
```

Determines the minimum pixel dimensions of a nul-terminated string, ie. the 'inked area'.

Given a string "txt" drawn using fl\_draw(txt, x, y) you would determine its pixel extents on the display using fl\_text\_extents(txt, dx, dy, wo, ho) such that a bounding box that exactly fits around the inked area of the text could be drawn with fl\_rect(x+dx, y+dy, wo, ho).

Refer to the full documentation for fl\_text\_extents() for details on usage.

See Also

fl\_measure(), fl\_width(), fl\_height(), fl\_descent()

const char\* fl\_shortcut\_label(int shortcut)

Unparse a shortcut value as used by Fl\_Button or Fl\_Menu\_Item into a human-readable string like "-Alt+N". This only works if the shortcut is a character key or a numbered function key. If the shortcut is zero an empty string is returned. The return value points at a static buffer that is overwritten with each call.

## **7.3.5** Fonts

FLTK supports a set of standard fonts based on the Times, Helvetica/Arial, Courier, and Symbol typefaces, as well as custom fonts that your application may load. Each font is accessed by an index into a font table. Initially only the first 16 faces are filled in. There are symbolic names for them: FL\_HELVETICA, FL\_TIMES, FL\_COURIER, and modifier values FL\_BOLD and FL\_ITALIC which can be added to these, and FL\_SYMBOL and FL\_ZAPF\_DINGBATS. Faces greater than 255 cannot be used in Fl\_Widget labels, since Fl\_Widget stores the index as a byte.

One important thing to note about 'current font' is that there are so many paths through the GUI event handling code as widgets are partially or completely hidden, exposed and then re-drawn and therefore you can not guarantee that 'current font' contains the same value that you set on the other side of the event loop. Your value may have been superseded when a widget was redrawn. You are strongly advised to set the font explicitly before you draw any text or query the width and height of text strings, etc.

void fl\_font(int face, int size)

Set the current font, which is then used by the routines described above. You may call this outside a draw context if necessary to call fl\_width(), but on X this will open the display.

The font is identified by a face and a size. The size of the font is measured in pixels and not "points". Lines should be spaced size pixels apart or more.

```
int fl_font()
  int fl_size()
```

Returns the face and size set by the most recent call to fl\_font(a,b). This can be used to save/restore the font.

## 7.3.6 Character Encoding

FLTK 1.3 expects all text in Unicode UTF-8 encoding. UTF-8 is ASCII compatible for the first 128 characters. International characters are encoded in multibyte sequences.

FLTK expects individual characters, characters that are not part of a string, in UCS-4 encoding, which is also ASCII compatible, but requires 4 bytes to store a Unicode character.

For more information about character encodings, see the chapter on Unicode and UTF-8 Support.

# 7.3.7 Drawing Overlays

These functions allow you to draw interactive selection rectangles without using the overlay hardware. FLTK will XOR a single rectangle outline over a window.

```
void fl_overlay_rect(int x, int y, int w, int h)
void fl_overlay_clear()
```

7.4. DRAWING IMAGES 55

fl\_overlay\_rect() draws a selection rectangle, erasing any previous rectangle by XOR'ing it first. fl\_overlay\_clear() will erase the rectangle without drawing a new one.

Using these functions is tricky. You should make a widget with both a handle() and draw() method. draw() should call fl\_overlay\_clear() before doing anything else. Your handle() method should call window() ->make\_current() and then fl\_overlay\_rect() after FL\_D-RAG events, and should call fl\_overlay\_clear() after a FL\_RELEASE event.

# 7.4 Drawing Images

To draw images, you can either do it directly from data in your memory, or you can create a Fl\_Image object. The advantage of drawing directly is that it is more intuitive, and it is faster if the image data changes more often than it is redrawn. The advantage of using the object is that FLTK will cache translated forms of the image (on X it uses a server pixmap) and thus redrawing is *much* faster.

## 7.4.1 Direct Image Drawing

The behavior when drawing images when the current transformation matrix is not the identity is not defined, so you should only draw images when the matrix is set to the identity.

```
void fl_draw_image(const uchar *buf,int X,int Y,int W,int H,int D,int L)
void fl_draw_image_mono(const uchar *buf,int X,int Y,int W,int H,int D,int L)
```

Draw an 8-bit per color RGB or luminance image. The pointer points at the "r" data of the top-left pixel. Color data must be in r, g, b order. The top left corner is given by X and Y and the size of the image is given by W and H. D is the delta to add to the pointer between pixels, it may be any value greater or equal to 3, or it can be negative to flip the image horizontally. L is the delta to add to the pointer between lines (if 0 is passed it uses W\*D). and may be larger than W\*D to crop data, or negative to flip the image vertically.

It is highly recommended that you put the following code before the first show() of *any* window in your program to get rid of the dithering if possible:

```
Fl::visual(FL_RGB);
```

Gray scale (1-channel) images may be drawn. This is done if abs (D) is less than 3, or by calling fl\_draw\_image\_mono(). Only one 8-bit sample is used for each pixel, and on screens with different numbers of bits for red, green, and blue only gray colors are used. Setting D greater than 1 will let you display one channel of a color image.

**Note:** The X version does not support all possible visuals. If FLTK cannot draw the image in the current visual it will abort. FLTK supports any visual of 8 bits or less, and all common TrueColor visuals up to 32 bits.

```
typedef void (*Fl_Draw_Image_Cb)(void *data,int x,int y,int w,uchar *buf)
void fl_draw_image(Fl_Draw_Image_Cb cb,void *data,int X,int Y,int W,int H,int D)
void fl_draw_image_mono(Fl_Draw_Image_Cb cb,void *data,int X,int Y,int W,int H,int D)
```

Call the passed function to provide each scan line of the image. This lets you generate the image as it is being drawn, or do arbitrary decompression of stored data, provided it can be decompressed to individual scan lines easily.

The callback is called with the void\* user data pointer which can be used to point at a structure of information about the image, and the x, y, and w of the scan line desired from the image. 0,0 is the upper-left corner of the image, *not* X, Y. A pointer to a buffer to put the data into is passed. You must copy w pixels from scanline y, starting at pixel x, to this buffer.

Due to cropping, less than the whole image may be requested. So x may be greater than zero, the first y may be greater than zero, and w may be less than W. The buffer is long enough to store the entire W\*D pixels, this is for convenience with some decompression schemes where you must decompress the entire line at once: decompress it into the buffer, and then if x is not zero, copy the data over so the x' th pixel is at the start of the buffer.

You can assume the y's will be consecutive, except the first one may be greater than zero.

If D is 4 or more, you must fill in the unused bytes with zero.

```
int fl_draw_pixmap(char* const* data, int x, int y, Fl_Color bg)
  int fl_draw_pixmap(const char* const* cdata, int x, int y, Fl_Color bg)
```

Draws XPM image data, with the top-left corner at the given position. The image is dithered on 8-bit displays so you won't lose color space for programs displaying both images and pixmaps. This function returns zero if there was any error decoding the XPM data.

To use an XPM, do:

```
#include "foo.xpm"
...
fl_draw_pixmap(foo, X, Y);
```

Transparent colors are replaced by the optional Fl\_Color argument. To draw with true transparency you must use the Fl\_Pixmap class.

```
int fl_measure_pixmap(char* const* data, int &w, int &h)
  int fl_measure_pixmap(const char* const* cdata, int &w, int &h)
```

An XPM image contains the dimensions in its data. This function finds and returns the width and height. The return value is non-zero if the dimensions were parsed ok and zero if there was any problem.

# 7.4.2 Direct Image Reading

FLTK provides a single function for reading from the current window or off-screen buffer into a RGB(A) image buffer.

```
uchar* fl_read_image(uchar *p, int X, int Y, int W, int H, int alpha)
```

Read a RGB(A) image from the current window or off-screen buffer. The p argument points to a buffer that can hold the image and must be at least W\*H\*3 bytes when reading RGB images and W\*H\*4 bytes when reading RGBA images. If NULL, fl\_read\_image() will create an array of the proper size which can be freed using delete[].

The alpha parameter controls whether an alpha channel is created and the value that is placed in the alpha channel. If 0, no alpha channel is generated.

7.4. DRAWING IMAGES 57

# 7.4.3 Image Classes

FLTK provides a base image class called Fl\_Image which supports creating, copying, and drawing images of various kinds, along with some basic color operations. Images can be used as labels for widgets using the image() and deimage() methods or drawn directly.

The Fl\_Image class does almost nothing by itself, but is instead supported by three basic image types:

- Fl\_Bitmap
- Fl\_Pixmap
- Fl\_RGB\_Image

The Fl\_Bitmap class encapsulates a mono-color bitmap image. The draw() method draws the image using the current drawing color.

The Fl\_Pixmap class encapsulates a colormapped image. The draw() method draws the image using the colors in the file, and masks off any transparent colors automatically.

The Fl\_RGB\_Image class encapsulates a full-color (or grayscale) image with 1 to 4 color components. Images with an even number of components are assumed to contain an alpha channel that is used for transparency. The transparency provided by the draw() method is either a 24-bit blend against the existing window contents or a "screen door" transparency mask, depending on the platform and screen color depth. char fl\_can\_do\_alpha\_blending()

fl\_can\_do\_alpha\_blending() will return 1, if your platform supports true alpha blending for

FLTK also provides several image classes based on the three standard image types for common file formats:

RGBA images, or 0, if FLTK will use screen door transparency.

- Fl\_GIF\_Image
- Fl\_JPEG\_Image
- Fl\_PNG\_Image
- Fl\_PNM\_Image
- Fl\_XBM\_Image
- Fl\_XPM\_Image

Each of these image classes loads a named file of the corresponding format. The Fl\_Shared\_Image class can be used to load any type of image file - the class examines the file and constructs an image of the appropriate type. It can also be used to scale an image to a certain size in drawing units, independently from its size in pixels (see Fl\_Shared\_Image::scale()).

Finally, FLTK provides a special image class called Fl\_Tiled\_Image to tile another image object in the specified area. This class can be used to tile a background image in a Fl\_Group widget, for example.

```
virtual void Fl_Image::copy()
virtual Fl_Image* Fl_Image::copy(int w, int h)
```

The copy () method creates a copy of the image. The second form specifies the new size of the image - the image is resized using the nearest-neighbor algorithm (this is the default).

Note

As of FLTK 1.3.3 the image resizing algorithm can be changed. See Fl\_Image::RGB\_scaling(Fl\_RG-B\_Scaling method)

virtual void Fl\_Image::draw(int x, int y, int w, int h, int ox, int oy)

The draw () method draws the image object. x, y, w, h indicates the destination rectangle. ox, oy, w, h is the source rectangle. This source rectangle is copied to the destination. The source rectangle may extend outside the image, i.e. ox and oy may be negative and w and h may be bigger than the image, and this area is left unchanged.

Note

See exceptions for Fl\_Tiled\_Image::draw() regarding arguments ox, oy, w, and h.

virtual void Fl\_Image::draw(int x, int y)

Draws the image with the upper-left corner at x, y. This is the same as doing img->draw (x, y, img->w(), img->h(), 0, 0) where img is a pointer to any Fl\_Image type.

## 7.4.4 Offscreen Drawing

Sometimes it can be very useful to generate a complex drawing in memory first and copy it to the screen at a later point in time. This technique can significantly reduce the amount of repeated drawing. Offscreen drawing functions are declared in <FL/x.H>. Fl\_Double\_Window uses offscreen rendering to avoid flickering on systems that don't support double-buffering natively.

Fl\_Offscreen fl\_create\_offscreen(int w, int h)

Create an RGB offscreen buffer with w\*h pixels.

void fl\_delete\_offscreen(Fl\_Offscreen)

Delete a previously created offscreen buffer. All drawings are lost.

void fl\_begin\_offscreen(Fl\_Offscreen)

Send all subsequent drawing commands to this offscreen buffer. FLTK can draw into a buffer at any time. There is no need to wait for an Fl\_Widget::draw() to occur.

void fl\_end\_offscreen()

Quit sending drawing commands to this offscreen buffer.

void fl\_copy\_offscreen(int x, int y, int w, int h, Fl\_Offscreen osrc, int srcx, int srcy)

Copy a rectangular area of the size w\*h from srcx,srcy in the offscreen buffer into the current buffer at x,y.

# **Chapter 8**

# **Handling Events**

This chapter discusses the FLTK event model and how to handle events in your program or widget.

# 8.1 The FLTK Event Model

Every time a user moves the mouse pointer, clicks a button, or presses a key, an event is generated and sent to your application. Events can also come from other programs like the window manager.

Events are identified by the integer argument passed to a handle() method that overrides the Fl\_Widget::handle() virtual method. Other information about the most recent event is stored in static locations and acquired by calling the Fl::event\_\*() methods. This static information remains valid until the next event is read from the window system, so it is ok to look at it outside of the handle() method.

Event numbers can be converted to their actual names using the fl\_eventnames[] array defined in #include <FL/names.h>; see next chapter for details.

In the next chapter, the MyClass::handle() example shows how to override the Fl\_Widget::handle() method to accept and process specific events.

# 8.2 Mouse Events

## 8.2.1 FL\_PUSH

A mouse button has gone down with the mouse pointing at this widget. You can find out what button by calling Fl::event\_button(). You find out the mouse position by calling Fl::event\_x() and Fl::event\_y().

A widget indicates that it "wants" the mouse click by returning non-zero from its handle () method, as in the MyClass::handle() example. It will then become the Fl::pushed() widget and will get FL\_DR-AG and the matching FL\_RELEASE events. If handle() returns zero then FLTK will try sending the FL\_PUSH to another widget.

#### **8.2.2 FL DRAG**

The mouse has moved with a button held down. The current button state is in Fl::event\_state(). The mouse position is in Fl::event\_x() and Fl::event\_y().

In order to receive FL\_DRAG events, the widget must return non-zero when handling FL\_PUSH.

## 8.2.3 FL\_RELEASE

A mouse button has been released. You can find out what button by calling Fl::event\_button().

In order to receive the FL\_RELEASE event, the widget must return non-zero when handling FL\_PUSH.

## 8.2.4 FL\_MOVE

The mouse has moved without any mouse buttons held down. This event is sent to the Fl::belowmouse() widget.

In order to receive FL\_MOVE events, the widget must return non-zero when handling FL\_ENTER.

# 8.2.5 FL\_MOUSEWHEEL

The user has moved the mouse wheel. The Fl::event\_dx() and Fl::event\_dy() methods can be used to find the amount to scroll horizontally and vertically.

## **8.3** Focus Events

#### 8.3.1 FL\_ENTER

The mouse has been moved to point at this widget. This can be used for highlighting feedback. If a widget wants to highlight or otherwise track the mouse, it indicates this by returning non-zero from its handle() method. It then becomes the Fl::belowmouse() widget and will receive FL\_MOVE and FL\_LEAVE events.

#### **8.3.2** FL LEAVE

The mouse has moved out of the widget.

In order to receive the FL\_LEAVE event, the widget must return non-zero when handling FL\_ENTER.

#### 8.3.3 FL\_FOCUS

This indicates an *attempt* to give a widget the keyboard focus.

If a widget wants the focus, it should change itself to display the fact that it has the focus, and return non-zero from its handle() method. It then becomes the Fl::focus() widget and gets  $FL\_KEYDOWN$ ,  $FL\_KEYUP$ , and  $FL\_UNFOCUS$  events.

The focus will change either because the window manager changed which window gets the focus, or because the user tried to navigate using tab, arrows, or other keys. You can check Fl::event\_key() to figure out why it moved. For navigation it will be the key pressed and for interaction with the window manager it will be zero.

#### 8.3.4 FL\_UNFOCUS

This event is sent to the previous Fl::focus() widget when another widget gets the focus or the window loses focus.

# 8.4 Keyboard Events

# 8.4.1 FL\_KEYBOARD, FL\_KEYDOWN, FL\_KEYUP

A key was pressed (FL\_KEYDOWN) or released (FL\_KEYUP). FL\_KEYBOARD is a synonym for FL\_KEYDOWN, and both names are used interchangeably in this documentation.

The key can be found in Fl::event\_key(). The text that the key should insert can be found with Fl::event\_text() and its length is in Fl::event\_length().

If you use the key, then handle() should return 1. If you return zero then FLTK assumes you ignored the key and will then attempt to send it to a parent widget. If none of them want it, it will change the event into a FL\_SHORTCUT event. FL\_KEYBOARD events are also generated by the character palette/map.

To receive FL\_KEYBOARD events you must also respond to the FL\_FOCUS and FL\_UNFOCUS events by returning 1. This way FLTK knows whether to bother sending your widget keyboard events. (Some widgets don't need them, e.g. Fl\_Box.)

8.5. WIDGET EVENTS 61

If you are writing a text-editing widget you may also want to call the Fl::compose() function to translate individual keystrokes into characters.

FL\_KEYUP events are sent to the widget that currently has focus. This is not necessarily the same widget that received the corresponding FL\_KEYDOWN event because focus may have changed between events.

**Todo** Add details on how to detect repeating keys, since on some X servers a repeating key will generate both FL\_KEYUP and FL\_KEYDOWN, such that to tell if a key is held, you need Fl::event\_key(int) to detect if the key is being held down during FL\_KEYUP or not.

#### 8.4.2 FL\_SHORTCUT

If the Fl::focus() widget is zero or ignores an FL\_KEYBOARD event then FLTK tries sending this event to every widget it can, until one of them returns non-zero. FL\_SHORTCUT is first sent to the Fl::belowmouse() widget, then its parents and siblings, and eventually to every widget in the window, trying to find an object that returns non-zero. FLTK tries really hard to not to ignore any keystrokes!

You can also make "global" shortcuts by using Fl::add\_handler(). A global shortcut will work no matter what windows are displayed or which one has the focus.

# 8.5 Widget Events

#### 8.5.1 FL\_DEACTIVATE

This widget is no longer active, due to deactivate() being called on it or one of its parents. Please note that although active() may still return true for this widget after receiving this event, it is only truly active if active() is true for both it and all of its parents. (You can use active\_r() to check this).

# 8.5.2 FL\_ACTIVATE

This widget is now active, due to activate() being called on it or one of its parents.

#### 8.5.3 FL HIDE

This widget is no longer visible, due to hide() being called on it or one of its parents, or due to a parent window being minimized. Please note that although visible() may still return true for this widget after receiving this event, it is only truly visible if visible() is true for both it and all of its parents. (You can use visible\_r() to check this).

#### 8.5.4 FL\_SHOW

This widget is visible again, due to show() being called on it or one of its parents, or due to a parent window being restored. A child Fl\_Window will respond to this by actually creating the window if not done already, so if you subclass a window, be sure to pass FL\_SHOW to the base class handle() method!

#### Note

The events in this chapter ("Widget Events"), i.e. FL\_ACTIVATE, FL\_DEACTIVATE, FL\_SHOW, and FL\_HIDE, are the only events deactivated and invisible widgets can usually get, depending on their states. Under certain circumstances, there may also be FL\_LEAVE or FL\_UNFOCUS events delivered to deactivated or hidden widgets.

# 8.6 Clipboard Events

# 8.6.1 FL\_PASTE

You should get this event some time after you call Fl::paste(). The contents of Fl::event\_text() is the text to insert and the number of characters is in Fl::event\_length().

## 8.6.2 FL\_SELECTIONCLEAR

The Fl::selection\_owner() will get this event before the selection is moved to another widget. This indicates that some other widget or program has claimed the selection. Motif programs used this to clear the selection indication. Most modern programs ignore this.

# 8.7 Drag and Drop Events

FLTK supports drag and drop of text and files from any application on the desktop to an FLTK widget. Text is transferred using UTF-8 encoding. Files are received as a list of full path and file names, separated by newline.

On some X11 platforms, files are received as a URL-encoded UTF-8 string, that is, non-ASCII bytes (and a few others such as space and %) are replaced by the 3 bytes "%XY" where XY are the byte's hexadecimal value. The fl\_decode\_uri() function can be used to transform in-place the received string into a proper UTF-8 string. On these platforms, strings corresponding to dropped files are further prepended by file:// (or other prefixes such as computer://).

See Fl::dnd() for drag and drop from an FLTK widget.

The drag and drop data is available in Fl::event\_text() at the concluding FL\_PASTE. On some platforms, the event text is also available for the FL\_DND\_\* events, however application must not depend on that behavior because it depends on the protocol used on each platform.

FL\_DND\_\* events cannot be used in widgets derived from Fl\_Group or Fl\_Window.

# 8.7.1 FL\_DND\_ENTER

The mouse has been moved to point at this widget. A widget that is interested in receiving drag'n'drop data must return 1 to receive FL\_DND\_DRAG, FL\_DND\_LEAVE and FL\_DND\_RELEASE events.

## 8.7.2 FL\_DND\_DRAG

The mouse has been moved inside a widget while dragging data. A widget that is interested in receiving drag'n'drop data should indicate the possible drop position.

## 8.7.3 FL\_DND\_LEAVE

The mouse has moved out of the widget.

#### 8.7.4 FL DND RELEASE

The user has released the mouse button dropping data into the widget. If the widget returns 1, it will receive the data in the immediately following FL\_PASTE event.

## 8.8 Other events

## 8.8.1 FL\_SCREEN\_CONFIGURATION\_CHANGED

Sent whenever the screen configuration changes (a screen is added/removed, a screen resolution is changed, screens are moved). Use Fl::add\_handler() to be notified of this event.

## 8.8.2 FL\_FULLSCREEN

The application window has been changed from normal to fullscreen, or from fullscreen to normal. If you are using a X window manager which supports Extended Window Manager Hints, this event will not be delivered until the change has actually happened.

# 8.9 Fl::event\_\*() methods

FLTK keeps the information about the most recent event in static storage. This information is good until the next event is processed. Thus it is valid inside handle() and callback() methods.

These are all trivial inline functions and thus very fast and small:

- Fl::event\_button()
- Fl::event\_clicks()
- Fl::event\_dx()
- Fl::event\_dy()
- Fl::event\_inside()
- Fl::event\_is\_click()
- Fl::event\_key()
- Fl::event\_length()
- Fl::event\_state()
- Fl::event\_text()
- Fl::event\_x()
- Fl::event\_x\_root()
- Fl::event\_y()
- Fl::event\_y\_root()
- Fl::get\_key()
- Fl::get\_mouse()
- Fl::test\_shortcut()

# 8.10 Event Propagation

Widgets receive events via the virtual handle() function. The argument indicates the type of event that can be handled. The widget must indicate if it handled the event by returning 1. FLTK will then remove the event and wait for further events from the host. If the widget's handle function returns 0, FLTK may redistribute the event based on a few rules.

Most events are sent directly to the handle() method of the Fl\_Window that the window system says they belong to. The window (actually the Fl\_Group that Fl\_Window is a subclass of) is responsible for sending the events on to any child widgets. To make the Fl\_Group code somewhat easier, FLTK sends some events (FL\_DRAG, FL\_RELEASE, FL\_KEYBOARD, FL\_SHORTCUT, FL\_UNFOCUS, and FL\_LEAVE) directly to leaf widgets. These procedures control those leaf widgets:

• Fl::add\_handler()

- Fl::belowmouse()
- Fl::focus()
- Fl::grab()
- Fl::modal()
- Fl::pushed()
- Fl::release() (deprecated, see Fl::grab(0))
- Fl\_Widget::take\_focus()

FLTK propagates events along the widget hierarchy depending on the kind of event and the status of the UI. Some events are injected directly into the widgets, others may be resent as new events to a different group of receivers.

Mouse click events are first sent to the window that caused them. The window then forwards the event down the hierarchy until it reaches the widget that is below the click position. If that widget uses the given event, the widget is marked "pushed" and will receive all following mouse motion (FL\_DRAG) events until the mouse button is released.

Mouse motion (FL\_MOVE) events are sent to the Fl::belowmouse() widget, i.e. the widget that returned 1 on the last FL\_ENTER event.

Mouse wheel events are sent to the window that caused the event. The window propagates the event down the tree, first to the widget that is below the mouse pointer, and if that does not succeed, to all other widgets in the group. This ensures that scroll widgets work as expected with the widget furthest down in the hierarchy getting the first opportunity to use the wheel event, but also giving scroll bars, that are not directly below the mouse a chance.

Keyboard events are sent directly to the widget that has keyboard focus. If the focused widget rejects the event, it is resent as a shortcut event, first to the top-most window, then to the widget below the mouse pointer, propagating up the hierarchy to all its parents. Those send the event also to all widgets that are not below the mouse pointer. Now if that did not work out, the shortcut is sent to all registered shortcut handlers.

If we are still unsuccessful, the event handler flips the case of the shortcut letter and starts over. Finally, if the key is "escape", FLTK sends a close event to the top-most window.

All other events are pretty much sent right away to the window that created the event.

Widgets can "grab" events. The grabbing window gets all events exclusively, but usually by the same rules as described above.

Windows can also request exclusivity in event handling by making the window modal.

## 8.11 FLTK Compose-Character Sequences

The character composition done by Fl\_Input widget requires that you call the Fl::compose() function if you are writing your own text editor widget.

Currently, all characters made by single key strokes with or without modifier keys, or by system-defined character compose sequences (that can involve dead keys or a compose key) can be input. You should call Fl::compose() in case any enhancements to this processing are done in the future. The interface has been designed to handle arbitrary UTF-8 encoded text.

The following methods are provided for character composition:

- Fl::compose()
- Fl::compose\_reset()

Under Mac OS X, FLTK "previews" partially composed sequences.

# **Chapter 9**

# **Adding and Extending Widgets**

This chapter describes how to add your own widgets or extend existing widgets in FLTK.

### 9.1 Subclassing

New widgets are created by *subclassing* an existing FLTK widget, typically Fl\_Widget for controls and Fl\_Group for composite widgets.

A control widget typically interacts with the user to receive and/or display a value of some sort.

A composite widget holds a list of child widgets and handles moving, sizing, showing, or hiding them as needed. Fl\_Group is the main composite widget class in FLTK, and all of the other composite widgets (Fl\_Pack, Fl\_Scroll, Fl\_Tabs, Fl\_Tile, and Fl\_Window) are subclasses of it.

You can also subclass other existing widgets to provide a different look or user-interface. For example, the button widgets are all subclasses of Fl\_Button since they all interact with the user via a mouse button click. The only difference is the code that draws the face of the button.

## 9.2 Making a Subclass of Fl\_Widget

Your subclasses can directly descend from Fl\_Widget or any subclass of Fl\_Widget. Fl\_Widget has only four virtual methods, and overriding some or all of these may be necessary.

#### 9.3 The Constructor

The constructor should have the following arguments:

```
MyClass(int x, int y, int w, int h, const char *label = 0);
```

This will allow the class to be used in FLUID without problems.

The constructor must call the constructor for the base class and pass the same arguments:

```
MyClass::MyClass(int x, int y, int w, int h, const char *label)
: Fl.Widget(x, y, w, h, label) {
// do initialization stuff...
}
```

Fl\_Widget's protected constructor sets x(), y(), w(), h(), and label() to the passed values and initializes the other instance variables to:

```
type(0);
box(FL.NO.BOX);
color(FL.BACKGROUND_COLOR);
selection_color(FL_BACKGROUND_COLOR);
labeltype(FL.NORMAL_LABEL);
labelstyle(FL.NORMAL_STYLE);
```

```
labelsize(FL_NORMAL_SIZE);
labelcolor(FL_FOREGROUND_COLOR);
align(FL_ALIGN_CENTER);
callback(default_callback,0);
flags(ACTIVE|VISIBLE);
image(0);
deimage(0);
```

## 9.4 Protected Methods of Fl\_Widget

The following methods are provided for subclasses to use:

- clear\_visible()
- damage()
- draw\_box()
- draw\_focus()
- draw\_label()
- set\_flag()
- set\_visible()
- test\_shortcut()
- type()

```
void Fl_Widget::damage(uchar mask)
  void Fl_Widget::damage(uchar mask, int x, int y, int w, int h)
  uchar Fl_Widget::damage()
```

The first form indicates that a partial update of the object is needed. The bits in mask are OR'd into damage(). Your draw() routine can examine these bits to limit what it is drawing. The public method Fl\_Widget::redraw() simply does Fl\_Widget::damage(FL\_DAMAGE\_ALL), but the implementation of your widget can call the public damage(n).

The second form indicates that a region is damaged. If only these calls are done in a window (no calls to  $\mathtt{damage}(n)$ ) then FLTK will clip to the union of all these calls before drawing anything. This can greatly speed up incremental displays. The mask bits are  $\mathtt{OR'd}$  into  $\mathtt{damage}()$  unless this is a Fl\_Window widget.

The third form returns the bitwise-OR of all damage (n) calls done since the last draw().

When redrawing your widgets you should look at the damage bits to see what parts of your widget need redrawing. The handle() method can then set individual damage bits to limit the amount of drawing that needs to be done:

```
MyClass::handle(int event) {
    ...
    if (change_to_part1) damage(1);
    if (change_to_part2) damage(2);
    if (change_to_part3) damage(4);
}

MyClass::draw() {
    if (damage() & FL_DAMAGE_ALL) {
        ... draw frame/box and other static stuff ...
```

```
if (damage() & (FL_DAMAGE_ALL | 1)) draw_part1();
if (damage() & (FL_DAMAGE_ALL | 2)) draw_part2();
if (damage() & (FL_DAMAGE_ALL | 4)) draw_part3();
}
```

**Todo** Clarify Fl\_Window::damage(uchar) handling - seems confused/wrong? ORing value doesn't match setting behaviour in FL\_Widget.H!

```
void Fl_Widget::draw_box() const
void Fl_Widget::draw_box(Fl_Boxtype t, Fl_Color c) const
```

The first form draws this widget's box (), using the dimensions of the widget. The second form uses t as the box type and c as the color for the box.

```
void Fl_Widget::draw_focus()
   void Fl_Widget::draw_focus(Fl_Boxtype t, int x, int y, int w, int h) const
```

Draws a focus box inside the widget's bounding box. The second form allows you to specify a different bounding box.

```
void Fl_Widget::draw_label() const
void Fl_Widget::draw_label(int x, int y, int w, int h) const
void Fl_Widget::draw_label(int x, int y, int w, int h, Fl_Align align) const
```

The first form is the usual function for a <code>draw()</code> method to call to draw the widget's label. It does not draw the label if it is supposed to be outside the box (on the assumption that the enclosing group will draw those labels).

The second form uses the passed bounding box instead of the widget's bounding box. This is useful so "centered" labels are aligned with some feature, like a moving slider.

The third form draws the label anywhere. It acts as though FL\_ALIGN\_INSIDE has been forced on so the label will appear inside the passed bounding box. This is designed for parent groups to draw labels with.

```
void Fl_Widget::set_flag(int c)
```

Calling set\_flag (SHORTCUT\_LABEL) modifies the behavior of draw\_label() so that '&' characters cause an underscore to be printed under the next letter.

```
void Fl_Widget::set_visible()
    void Fl_Widget::clear_visible()
```

Fast inline versions of  $Fl\_Widget::hide()$  and  $Fl\_Widget::show()$ . These do not send the  $Fl\_HIDE$  and  $Fl\_SHOW$  events to the widget.

```
int Fl_Widget::test_shortcut()
    static int Fl_Widget::test_shortcut(const char *s)
```

The first version tests Fl\_Widget::label() against the current event (which should be a FL\_SHORTCUT event). If the label contains a '&' character and the character after it matches the keypress, this returns true. This returns false if the SHORTCUT\_LABEL flag is off, if the label is NULL, or does not have a '&' character in it, or if the keypress does not match the character.

The second version lets you do this test against an arbitrary string.

**Todo** Clarify Fl\_Widget::test\_shortcut() explanations. Fl\_Widget.h says Internal Use only, but subclassing chapter gives details!

```
uchar Fl_Widget::type() const
void Fl_Widget::type(uchar t)
```

The property Fl\_Widget::type() can return an arbitrary 8-bit identifier, and can be set with the protected method type (uchar t). This value had to be provided for Forms compatibility, but you can use it for any purpose you want. Try to keep the value less than 100 to not interfere with reserved values.

FLTK does not use RTTI (Run Time Typing Information) to enhance portability. But this may change in the near future if RTTI becomes standard everywhere.

If you don't have RTTI you can use the clumsy FLTK mechanism, by having type () use a unique value. These unique values must be greater than the symbol <code>FL\_RESERVED\_TYPE</code> (which is 100) and less than <code>FL\_WINDOW</code> (unless you make a subclass of <code>Fl\_Window</code>). Look through the header files for <code>FL\_RESERVED\_TYPE</code> to find an unused number. If you make a subclass of <code>Fl\_Window</code> you must use <code>FL\_WINDOW</code> + n (where n must be in the range 1 to 7).

### 9.5 Handling Events

The virtual method Fl\_Widget::handle(int event) is called to handle each event passed to the widget. It can:

- · Change the state of the widget.
- Call Fl\_Widget::redraw() if the widget needs to be redisplayed.
- Call Fl\_Widget::damage(uchar c) if the widget needs a partial-update (assuming you provide support for this in your draw() method).
- Call Fl\_Widget::do\_callback() if a callback should be generated.
- Call Fl\_Widget::handle() on child widgets.

Events are identified by the integer argument. Other information about the most recent event is stored in static locations and acquired by calling the Fl::event\_\*() methods. This information remains valid until another event is handled.

Here is a sample handle() method for a widget that acts as a pushbutton and also accepts the keystroke 'x' to cause the callback:

```
int MyClass::handle(int event) {
    switch(event) {
    case FL_PUSH:
      highlight = 1;
      redraw();
      return 1;
    case FL_DRAG: {
        int t = Fl::event.inside(this);
        if (t != highlight) {
            highlight = t;
            redraw();
        }
    }
    return 1;
    case FL_RELEASE:
    if (highlight) {
        highlight = 0;
    }
}
```

```
redraw();
    do.callback();
    // never do anything after a callback, as the callback
    // may delete the widget!
    }
    return 1;
    case FL.SHORTCUT:
    if (Fl::event_key() == 'x') {
        do.callback();
        return 1;
    }
    return 0;
    default:
    return Fl.Widget::handle(event);
}
```

You must return non-zero if your handle () method uses the event. If you return zero, the parent widget will try sending the event to another widget.

For debugging purposes, event numbers can be printed as their actual event names using the fleventnames[] array, e.g.:

## 9.6 Drawing the Widget

The draw() virtual method is called when FLTK wants you to redraw your widget. It will be called if and only if damage() is non-zero, and damage() will be cleared to zero after it returns. The draw() method should be declared protected so that it can't be called from non-drawing code.

The damage () value contains the bitwise-OR of all the damage (n) calls to this widget since it was last drawn. This can be used for minimal update, by only redrawing the parts whose bits are set. FLTK will turn on the FL\_DAMAGE\_ALL bit if it thinks the entire widget must be redrawn, e.g. for an expose event.

Expose events (and the damage(mask,x,y,w,h) function described above) will cause draw() to be called with FLTK's clipping turned on. You can greatly speed up redrawing in some cases by testing fl\_not\_clipped(x,y,w,h) or fl\_clip\_box() and skipping invisible parts.

Besides the protected methods described above, FLTK provides a large number of basic drawing functions, which are described in the chapter Drawing Things in FLTK.

# 9.7 Resizing the Widget

The resize(x,y,w,h) method is called when the widget is being resized or moved. The arguments are the new position, width, and height. x(), y(), w(), and h() still remain the old size. You must call resize() on your base class with the same arguments to get the widget size to actually change.

This should *not* call redraw(), at least if only the x() and y() change. This is because composite widgets like Fl\_Scroll may have a more efficient way of drawing the new position.

## 9.8 Making a Composite Widget

A "composite" widget contains one or more "child" widgets. To make a composite widget you should subclass Fl\_Group. It is possible to make a composite object that is not a subclass of Fl\_Group, but you'll have to duplicate the code in Fl\_Group anyways.

Instances of the child widgets may be included in the parent:

```
class MyClass : public F1_Group {
  F1_Button the button;
  F1_Slider the slider;
```

```
};
```

The constructor has to initialize these instances. They are automatically added to the group, since the Fl\_Group constructor does Fl\_Group::begin(). Don't forget to call Fl\_Group::end() or use the Fl\_End pseudo-class:

```
MyClass::MyClass(int x, int y, int w, int h) :
   Fl_Group(x, y, w, h),
   the_button(x + 5, y + 5, 100, 20),
   the_slider(x, y + 50, w, 20)
{
    ...(you could add dynamically created child widgets here)...
   end(); // don't forget to do this!
}
```

The child widgets need callbacks. These will be called with a pointer to the children, but the widget itself may be found in the parent () pointer of the child. Usually these callbacks can be static private methods, with a matching private method:

```
void MyClass::static_slider_cb(Fl_Widget* v, void *) { // static method
    ((MyClass*) (v->parent())->slider_cb();
}
void MyClass::slider_cb() { // normal method
    use(the_slider->value());
}
```

If you make the handle() method, you can quickly pass all the events to the children using the Fl-Group::handle() method. You don't need to override handle() if your composite widget does nothing other than pass events to the children:

```
int MyClass::handle(int event) {
   if (Fl_Group::handle(event)) return 1;
    ... handle events that children don't want ...
}
```

If you override draw() you need to draw all the children. If redraw() or damage() is called on a child, damage(FL\_DAMAGE\_CHILD) is done to the group, so this bit of damage() can be used to indicate that a child needs to be drawn. It is fastest if you avoid drawing anything else in this case:

```
int MyClass::draw() {
  Fl_Widget *const*a = array();
  if (damage() == FL_DAMAGE_CHILD) { // only redraw some children
    for (int i = children(); i --; a ++) update_child(**a);
  } else { // total redraw
    ... draw background graphics ...
    // now draw all the children atop the background:
    for (int i = children_; i --; a ++) {
        draw_child(**a);
        draw_outside_label(**a); // you may not need to do this
    }
  }
}
```

Fl\_Group provides some protected methods to make drawing easier:

- draw\_child()
- draw\_children()
- draw\_outside\_label()
- update\_child()

void Fl\_Group::draw\_child(Fl\_Widget &widget) const

This will force the child's damage () bits all to one and call draw() on it, then clear the damage(). You should call this on all children if a total redraw of your widget is requested, or if you draw something (like a background box) that damages the child. Nothing is done if the child is not visible() or if it is clipped.

void Fl\_Group::draw\_children()

A convenience function that draws all children of the group. This is useful if you derived a widget from Fl\_Group and want to draw a special border or background. You can call draw\_children() from the derived draw() method after drawing the box, border, or background.

void Fl\_Group::draw\_outside\_label(const Fl\_Widget &widget) const

Draw the labels that are *not* drawn by  $\frac{draw\_label}{draw\_label}$ . If you want more control over the label positions you might want to call  $\frac{draw\_label}{draw\_label}$  (x, y, w, h, a).

void Fl\_Group::update\_child(Fl\_Widget& widget) const

Draws the child only if its damage () is non-zero. You should call this on all the children if your own damage is equal to FL\_DAMAGE\_CHILD. Nothing is done if the child is not visible() or if it is clipped.

## 9.9 Cut and Paste Support

FLTK provides routines to cut and paste UTF-8 encoded text between applications:

- Fl::copy()
- Fl::paste()
- Fl::selection()
- Fl::selection\_owner()

It is also possible to copy and paste image data between applications:

- Fl\_Copy\_Surface
- Fl::clipboard\_contains()
- Fl::paste()

It may be possible to cut/paste other kinds of data by using Fl::add\_handler(). Note that handling events beyond those provided by FLTK may be operating system specific. See Operating System Issues for more details.

## 9.10 Drag And Drop Support

FLTK provides routines to drag and drop UTF-8 encoded text between applications:

Drag'n'drop operations are initiated by copying data to the clipboard and calling the function Fl::dnd(). Drop attempts are handled via the following events, already described under Drag and Drop Events in a previous chapter:

• FL\_DND\_ENTER

- FL\_DND\_DRAG
- FL\_DND\_LEAVE
- FL\_DND\_RELEASE
- FL\_PASTE

## 9.11 Making a subclass of Fl\_Window

You may want your widget to be a subclass of Fl\_Window, Fl\_Double\_Window, or Fl\_Gl\_Window. This can be useful if your widget wants to occupy an entire window, and can also be used to take advantage of system-provided clipping, or to work with a library that expects a system window ID to indicate where to draw.

Subclassing Fl\_Window is almost exactly like subclassing Fl\_Group, and in fact you can easily switch a subclass back and forth. Watch out for the following differences:

- 1. Fl\_Window is a subclass of Fl\_Group so *make sure your constructor calls* end () unless you actually want children added to your window.
- 2. When handling events and drawing, the upper-left corner is at 0,0, not x(), y() as in other Fl-Widget's. For instance, to draw a box around the widget, call draw\_box(0,0,w(),h()), rather than draw\_box(x(), y(), w(), h()).

You may also want to subclass Fl\_Window in order to get access to different visuals or to change other attributes of the windows. See the Operating System Issues chapter for more information.

# Chapter 10

# **Using OpenGL**

This chapter discusses using FLTK for your OpenGL applications.

### 10.1 Using OpenGL in FLTK

The easiest way to make an OpenGL display is to subclass Fl\_Gl\_Window. Your subclass must implement a draw() method which uses OpenGL calls to draw the display. Your main program should call redraw() when the display needs to change, and (somewhat later) FLTK will call draw().

With a bit of care you can also use OpenGL to draw into normal FLTK windows. This allows you to use Gouraud shading for drawing your widgets. To do this you use the gl\_start() and gl\_finish() functions around your OpenGL code.

You must include FLTK's <FL/gl.h> header file. It will include the file <GL/gl.h>, define some extra drawing functions provided by FLTK, and include the <windows.h> header file needed by WIN32 applications.

Some simple coding rules (see OpenGL and 'retina' displays) allow to write cross-platform code that will draw high resolution OpenGL graphics if run on 'retina' displays with Mac OS X.

## 10.2 Making a Subclass of Fl\_Gl\_Window

To make a subclass of Fl\_Gl\_Window, you must provide:

- · A class definition.
- A draw() method.
- A handle () method if you need to receive input from the user.

If your subclass provides static controls in the window, they must be redrawn whenever the FL\_DAMA-GE\_ALL bit is set in the value returned by damage(). For double-buffered windows you will need to surround the drawing code with the following code to make sure that both buffers are redrawn:

```
#ifndef MESA
glDrawBuffer (GL_FRONT_AND_BACK);
#endif // !MESA
... draw stuff here ...
#ifndef MESA
glDrawBuffer (GL_BACK);
#endif // !MESA
```

#### Note:

If you are using the Mesa graphics library, the call to <code>glDrawBuffer()</code> is not required and will slow down drawing considerably. The preprocessor instructions shown above will optimize your code based upon the graphics library used.

#### **10.2.1** Defining the Subclass

To define the subclass you just subclass the Fl\_Gl\_Window class:

```
class MyWindow : public Fl_Gl_Window {
  void draw();
  int handle(int);

public:
  MyWindow(int X, int Y, int W, int H, const char *L)
    : Fl_Gl_Window(X, Y, W, H, L) {}
};
```

The draw() and handle() methods are described below. Like any widget, you can include additional private and public data in your class (such as scene graph information, etc.)

#### 10.2.2 The draw() Method

The draw() method is where you actually do your OpenGL drawing:

```
void MyWindow::draw() {
  if (!valid()) {
    ... set up projection, viewport, etc ...
    ... window size is in w() and h().
    ... valid() is turned on by FLTK after draw() returns
}
    ... draw ...
}
```

#### 10.2.3 The handle() Method

The handle () method handles mouse and keyboard events for the window:

```
int MyWindow::handle(int event) {
  switch (event) {
    ... mouse down event ...
    ... position in Fl::event_x() and Fl::event_y()
    return 1;
  case FL_DRAG:
    ... mouse moved while down event ...
    return 1;
  case FL_RELEASE:
     .. mouse up event ...
    return 1;
  case FL_FOCUS :
  case FL_UNFOCUS :
    ... Return 1 if you want keyboard events, 0 otherwise
    return 1;
  case FL_KEYBOARD:
    ... keypress, key is in Fl::event_key(), ascii in Fl::event_text()
... Return 1 if you understand/use the keyboard event, 0 otherwise...
    return 1:
  case FL_SHORTCUT:
    ... shortcut, key is in Fl::event_key(), ascii in Fl::event_text()
    ... Return 1 if you understand/use the shortcut event, 0 otherwise...
  default:
    // pass other events to the base class...
    return Fl_Gl_Window::handle(event);
```

When handle() is called, the OpenGL context is not set up! If your display changes, you should call redraw() and let draw() do the work. Don't call any OpenGL drawing functions from inside handle()!

You can call *some* OpenGL stuff like hit detection and texture loading functions by doing:

Your main program can now create one of your windows by doing new MyWindow(...). You can also use your new window class in FLUID by:

- 1. Putting your class definition in a MyWindow. H file.
- 2. Creating a Fl\_Box widget in FLUID.
- 3. In the widget panel fill in the "class" field with MyWindow. This will make FLUID produce constructors for your new class.
- 4. In the "Extra Code" field put #include "MyWindow.H", so that the FLUID output file will compile.

You must put glwindow->show() in your main code after calling show() on the window containing the OpenGL window.

### 10.3 Using OpenGL in Normal FLTK Windows

You can put OpenGL code into the draw() method, as described in Drawing the Widget in the previous chapter, or into the code for a boxtype or other places with some care.

Most importantly, before you show *any* windows, including those that don't have OpenGL drawing, you **must** initialize FLTK so that it knows it is going to use OpenGL. You may use any of the symbols described for Fl\_Gl\_Window::mode() to describe how you intend to use OpenGL:

```
Fl::gl_visual(FL_RGB);
```

You can then put OpenGL drawing code anywhere you can draw normally by surrounding it with <code>gl\_start()</code> and <code>gl\_finish()</code> to set up, and later release, an OpenGL context with an orthographic projection so that 0.0 is the lower-left corner of the window and each pixel is one unit. The current clipping is reproduced with OpenGL <code>glScissor()</code> commands. These functions also synchronize the OpenGL graphics stream with the drawing done by other X, WIN32, or FLTK functions.

```
gl_start();
... put your OpenGL code here ...
gl_finish();
```

The same context is reused each time. If your code changes the projection transformation or anything else you should use glPushMatrix() and glPopMatrix() functions to put the state back before calling gl\_finish().

You may want to use  $Fl\_Window::current()->h()$  to get the drawable height so that you can flip the Y coordinates.

Unfortunately, there are a bunch of limitations you must adhere to for maximum portability:

- You must choose a default visual with Fl::gl\_visual().
- You cannot pass FL\_DOUBLE to Fl::gl\_visual().
- You cannot use Fl\_Double\_Window or Fl\_Overlay\_Window.

Do not call gl\_start () or gl\_finish () when drawing into an Fl\_Gl\_Window!

### **10.4 OpenGL Drawing Functions**

FLTK provides some useful OpenGL drawing functions. They can be freely mixed with any OpenGL calls, and are defined by including <FL/gl.h> which you should include instead of the OpenGL header <GL/gl.h>.

```
void gl_color(Fl_Color)
```

Sets the current OpenGL color to a FLTK color. For color-index modes it will use fl\_xpixel(c), which is only right if this window uses the default colormap!

```
void gl_rect(int x, int y, int w, int h)
void gl_rectf(int x, int y, int w, int h)
```

Outlines or fills a rectangle with the current color. If Fl\_Gl\_Window::ortho() has been called, then the rectangle will exactly fill the pixel rectangle passed.

```
void gl_font(Fl_Font fontid, int size)
```

Sets the current OpenGL font to the same font you get by calling fl\_font().

```
int gl_height()
    int gl_descent()
    float gl_width(const char *s)
    float gl_width(const char *s, int n)
    float gl_width(uchar c)
```

Returns information about the current OpenGL font.

```
void gl_draw(const char *s)
void gl_draw(const char *s, int n)
```

Draws a nul-terminated string or an array of n characters in the current OpenGL font at the current raster position.

```
void gl_draw(const char *s, int x, int y)
    void gl_draw(const char *s, int n, int x, int y)
    void gl_draw(const char *s, float x, float y)
    void gl_draw(const char *s, int n, float x, float y)
```

Draws a nul-terminated string or an array of n characters in the current OpenGL font at the given position.

```
void gl_draw(const char *s, int x, int y, int w, int h, Fl_Align)
```

Draws a string formatted into a box, with newlines and tabs expanded, other control characters changed to  $^{\wedge}$ X, and aligned with the edges or center. Exactly the same output as  $fl_{draw}$ ().

## 10.5 Speeding up OpenGL

Performance of Fl\_Gl\_Window may be improved on some types of OpenGL implementations, in particular MESA and other software emulators, by setting the GL\_SWAP\_TYPE environment variable. This variable declares what is in the backbuffer after you do a swapbuffers.

• setenv GL\_SWAP\_TYPE COPY

This indicates that the back buffer is copied to the front buffer, and still contains its old data. This is true of many hardware implementations. Setting this will speed up emulation of overlays, and widgets that can do partial update can take advantage of this as damage () will not be cleared to -1.

• setenv GL\_SWAP\_TYPE NODAMAGE

This indicates that nothing changes the back buffer except drawing into it. This is true of MESA and Win32 software emulation and perhaps some hardware emulation on systems with lots of memory.

• All other values for GL\_SWAP\_TYPE, and not setting the variable, cause FLTK to assume that the back buffer must be completely redrawn after a swap.

This is easily tested by running the gl\_overlay demo program and seeing if the display is correct when you drag another window over it or if you drag the window off the screen and back on. You have to exit and run the program again for it to see any changes to the environment variable.

### 10.6 Using OpenGL Optimizer with FLTK

OpenGL Optimizer is a scene graph toolkit for OpenGL available from Silicon Graphics for IRIX and Microsoft Windows. It allows you to view large scenes without writing a lot of OpenGL code.

OptimizerWindow Class Definition

To use OpenGL Optimizer with FLTK you'll need to create a subclass of Fl\_Gl\_Widget that includes several state variables:

```
class OptimizerWindow : public F1_G1_Window {
   csContext *context.; // Initialized to 0 and set by draw()...
   csDrawAction *draw_action_; // Draw action...
   csGroup *scene_; // Scene to draw...
   csCamara *camera_; // Viewport for scene...
   void draw();
public:
   OptimizerWindow(int X, int Y, int W, int H, const char *L)
     : Fl_Gl_Window(X, Y, W, H, L) {
       context_ = (csContext *)0;
       draw_action_ = (csDrawAction *)0;
       scene_ = (csGroup *)0;
camera_ = (csCamera *)0;
   void scene(csGroup *g) { scene_ = g; redraw(); }
   void camera(csCamera *c) {
     camera_ = c;
     if (context_) {
       draw_action_->setCamera(camera_);
       camera_->draw(draw_action_);
       redraw();
     }
};
```

The camera() Method

The camera () method sets the camera (projection and viewpoint) to use when drawing the scene. The scene is redrawn after this call.

The draw() Method

The draw () method performs the needed initialization and does the actual drawing:

```
void OptimizerWindow::draw() {
  if (!context_) {
    // This is the first time we've been asked to draw; create the
    // Optimizer context for the scene...
#ifdef WIN32
    context_ = new csContext((HDC)fl_getHDC());
    context_->ref();
    context_->makeCurrent((HDC)fl_getHDC());
   context_ = new csContext(fl_display, fl_visual);
    context_->ref();
    context_->makeCurrent(fl_display, fl_window);
#endif // WIN32
    ... perform other context setup as desired ...
    \ensuremath{//} Then create the draw action to handle drawing things...
    draw_action_ = new csDrawAction;
    if (camera_) {
      draw_action_->setCamera(camera_);
      camera_->draw(draw_action_);
   }
 } else {
#ifdef WIN32
   context_->makeCurrent((HDC)fl_getHDC());
#else
   context_->makeCurrent(fl_display, fl_window);
#endif // WIN32
  if (!valid()) {
   // Update the viewport for this context...
   context_->setViewport(0, 0, w(), h());
  // Clear the window...
  context.->clear(csContext::COLOR_CLEAR | csContext::DEPTH_CLEAR,
                  0.0f,
                          // Red
// Green
                  0.0f,
                             // Blue
// Alpha
                  1.0f);
  // Then draw the scene (if any)...
  if (scene_)
    draw_action_->apply(scene_);
```

The scene() Method

The scene () method sets the scene to be drawn. The scene is a collection of 3D objects in a cs-Group. The scene is redrawn after this call.

# 10.7 Using OpenGL 3.0 (or higher versions)

The examples subdirectory contains OpenGL3test.cxx, a toy program showing how to use OpenGL 3.0 (or higher versions) with FLTK in a cross-platform fashion. It contains also OpenGL3-glut-test.cxx which

shows how to use FLTK's GLUT compatibility and OpenGL 3.

On the MSWindows and Unix/Linux platforms, FLTK creates contexts implementing the highest OpenGL version supported by the hardware, which are also compatible with lower OpenGL versions. Thus, FLTK allows source code targeting any version of OpenGL. Access to functions from OpenGL versions above 1.1 requires to load function pointers at runtime on these platforms. FLTK recommends to use the GLEW library to perform this. It is therefore necessary to install the GLEW library (see below). On the Mac OS X platform, FLTK creates by default contexts implementing OpenGL versions 1 or 2. To access OpenGL 3.0 (or higher versions), use the FL\_OPENGL3 flag (see below). Mac OS 10.7 or above is required; GLEW is possible but not necessary.

GLEW installation (Unix/Linux and MSWindows platforms)

GLEW is available as a package for most Linux distributions and in source form at http://glew.-sourceforge.net/. For the MSWindows platform, a Visual Studio static library (glew32.lib) can be downloaded from the same web site; a MinGW-style static library (libglew32.a) can be built from source with the make command.

Source-level changes for OpenGL 3:

• Put this in all OpenGL-using source files (instead of #include <FL/gl.h>, and before #include <FL/glut.h> if you use GLUT):

```
#if defined(._APPLE_.)
# include <OpenGL/gl3.h> // defines OpenGL 3.0+ functions
#else
# if defined(WIN32)
# define GLEW_STATIC 1
# endif
# include <GL/glew.h>
#endif
```

- Add the FL\_OPENGL3 flag when calling Fl\_Gl\_Window::mode(int a) or glutInitDisplayMode().
- Put this in the handle (int event) member function of the first to be created among your Fl\_Gl\_Window-derived classes:

```
#ifndef _APPLE__
    static int first = 1;
    if (first && event == FL_SHOW && shown()) {
        first = 0;
        make_current();
        glewInit(); // defines pters to functions of OpenGL V 1.2 and above
    }
#endif
```

· Alternatively, if you use GLUT, put

```
\mbox{\tt\#ifndef} _APPLE_ glewInit(); // defines pters to functions of OpenGL V 1.2 and above \mbox{\tt\#endif}
```

after the first glutCreateWindow() call.

If GLEW is installed on the Mac OS development platform, it is possible to use the same code for all platforms, with one exception: put

```
#ifdef _APPLE__
glewExperimental = GL_TRUE;
#endif
```

before the glewInit() call.

Changes in the build process

Link with libGLEW.so (on Unix/Linux), libglew32.a (with MinGW) or glew32.lib (with MS Visual Studio); no change is needed on the Mac OS platform.

# **Chapter 11**

# **Programming with FLUID**

This chapter shows how to use the Fast Light User-Interface Designer ("FLUID") to create your GUIs. Subchapters:

- What is FLUID?
- Running FLUID Under UNIX
- Running FLUID Under Microsoft Windows
- · Compiling .fl files
- A Short Tutorial
- FLUID Reference
- Internationalization with FLUID
- Known limitations

#### 11.1 What is FLUID?

The Fast Light User Interface Designer, or FLUID, is a graphical editor that is used to produce FLTK source code. FLUID edits and saves its state in .fl files. These files are text, and you can (with care) edit them in a text editor, perhaps to get some special effects.

FLUID can "compile" the .fl file into a .cxx and a .h file. The .cxx file defines all the objects from the .fl file and the .h file declares all the global ones. FLUID also supports localization (Internationalization) of label strings using message files and the GNU gettext or POSIX catgets interfaces.

A simple program can be made by putting all your code (including a main() function) into the .fl file and thus making the .cxx file a single source file to compile. Most programs are more complex than this, so you write other .cxx files that call the FLUID functions. These .cxx files must #include the .h file or they can #include the .cxx file so it still appears to be a single source file.

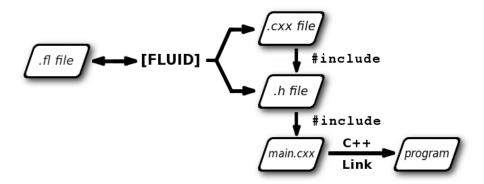

Figure 11.1: FLUID organization

Normally the FLUID file defines one or more functions or classes which output C++ code. Each function defines one or more FLTK windows, and all the widgets that go inside those windows.

Widgets created by FLUID are either "named", "complex named" or "unnamed". A named widget has a legal C++ variable identifier as its name (i.e. only alphanumeric and underscore). In this case FLUID defines a global variable or class member that will point at the widget after the function defining it is called. A complex named object has punctuation such as '.' or '->' or any other symbols in its name. In this case FLUID assigns a pointer to the widget to the name, but does not attempt to declare it. This can be used to get the widgets into structures. An unnamed widget has a blank name and no pointer is stored.

Widgets may either call a named callback function that you write in another source file, or you can supply a small piece of C++ source and FLUID will write a private callback function into the .cxx file.

## 11.2 Running FLUID Under UNIX

To run FLUID under UNIX, type:

```
fluid filename.fl &
```

to edit the .fl file filename.fl. If the file does not exist you will get an error pop-up, but if you dismiss it you will be editing a blank file of that name. You can run FLUID without any name, in which case you will be editing an unnamed blank setup (but you can use save-as to write it to a file).

You can provide any of the standard FLTK switches before the filename:

```
-display host:n.n
-geometry WxH+X+Y
-title windowtitle
-name classname
-iconic
-fg color
-bg color
-bg2 color
-scheme schemename
```

Changing the colors may be useful to see what your interface will look at if the user calls it with the same switches. Similarly, using "-scheme plastic" will show how the interface will look using the "plastic" scheme.

In the current version, if you don't put FLUID into the background with ' &' then you will be able to abort FLUID by typing CTRL-C on the terminal. It will exit immediately, losing any changes.

## 11.3 Running FLUID Under Microsoft Windows

To run FLUID under WIN32, double-click on the *FLUID.exe* file. You can also run FLUID from the Command Prompt window. FLUID always runs in the background under WIN32.

## 11.4 Compiling .fl files

FLUID can also be called as a command-line "compiler" to create the .cxx and .h file from a .fl file. To do this type:

```
fluid -c filename.fl
```

This is the same as the menu 'File/Write Code...'. It will read the filename.fl file and write filename.cxx and filename.h. Any leading directory on filename.fl will be stripped, so they are always written to the current directory. If there are any errors reading or writing the files, FLUID will print the error and exit with a non-zero code. You can use the following lines in a makefile to automate the creation of the source and header files:

Most versions of make support rules that cause .fl files to be compiled:

```
.SUFFIXES: .fl .cxx .h
.fl.h .fl.cxx:
fluid -c $<
```

#### If you use

```
fluid -cs filename.fl
```

FLUID will also write the "strings" for internationalization in file 'filename.txt' (menu: 'File/Write Strings...').

Finally there is another option which is useful for program developers who have many .fl files and want to upgrade them to the current FLUID version. FLUID will read the filename.fl file, save it, and exit immediately. This writes the file with current syntax and options and the current FLTK version in the header of the file. Use

```
fluid -u filename.fl

to 'upgrade' filename.fl. You may combine this with '-c' or '-cs'.
```

#### Note

All these commands overwrite existing files w/o warning. You should particularly take care when running 'fluid -u' since this overwrites the original .fl source file.

#### 11.5 A Short Tutorial

FLUID is an amazingly powerful little program. However, this power comes at a price as it is not always obvious how to accomplish seemingly simple tasks with it. This tutorial will show you how to generate a complete user interface class with FLUID that is used for the CubeView program provided with FLTK.

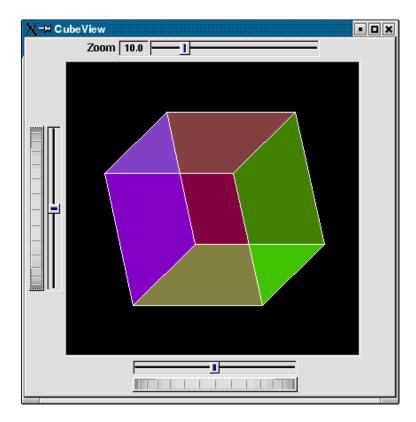

Figure 11.2: CubeView demo

The window is of class CubeViewUI, and is completely generated by FLUID, including class member functions. The central display of the cube is a separate subclass of Fl\_Gl\_Window called CubeView. CubeViewUI manages CubeView using callbacks from the various sliders and rollers to manipulate the viewing angle and zoom of CubeView.

At the completion of this tutorial you will (hopefully) understand how to:

- 1. Use FLUID to create a complete user interface class, including constructor and any member functions necessary.
- 2. Use FLUID to set callbacks member functions of a custom widget classes.
- 3. Subclass an Fl\_Gl\_Window to suit your purposes.

#### 11.5.1 The CubeView Class

The CubeView class is a subclass of  $Fl_Gl_Window$ . It has methods for setting the zoom, the x and y pan, and the rotation angle about the x and y axes.

You can safely skip this section as long as you realize that CubeView is a sublass of Fl\_Gl\_Window and will respond to calls from CubeViewUI, generated by FLUID.

The CubeView Class Definition

Here is the CubeView class definition, as given by its header file "test/CubeView.h":

```
class CubeView : public Fl_Gl_Window {
  public:
    CubeView(int x,int y,int w,int h,const char *l=0);
```

```
// this value determines the scaling factor used to draw the cube.
  /\star Set the rotation about the vertical (y ) axis.
   \star This function is called by the horizontal roller in CubeViewUI
   \star and the initialize button in CubeViewUI.
  void v_angle(float angle){vAng=angle;};
  // Return the rotation about the vertical (y ) axis.
  float v_angle() {return vAng;};
  /\star Set the rotation about the horizontal (x ) axis.
   * This function is called by the vertical roller in CubeViewUI
     and the
   * initialize button in CubeViewUI.
  void h_angle(float angle){hAng=angle;};
  // the rotation about the horizontal (x ) axis.
float h_angle(){return hAng;};
  /* Sets the x shift of the cube view camera.
   \star This function is called by the slider in CubeViewUI and the
   \star initialize button in CubeViewUI.
   * /
  void panx(float x) {xshift=x;};
  /\star Sets the y shift of the cube view camera.
   \star This function is called by the slider in CubeViewUI and the
   * initialize button in CubeViewUI.
  void pany(float y) {yshift=y;};
  /* The widget class draw() override.
   * The draw() function initialize Gl for another round of
   \star drawing then calls specialized functions for drawing each
   \star of the entities displayed in the cube view.
  void draw();
private:
  /\star Draw the cube boundaries
   \star Draw the faces of the cube using the boxv[] vertices, using
   * GL_LINE_LOOP for the faces. The color is #defined by
   * CUBECOLOR.
  void drawCube();
  float vAng,hAng; float xshift,yshift;
  float boxv0[3];float boxv1[3]; float boxv2[3];float boxv3[3];
float boxv4[3];float boxv5[3]; float boxv6[3];float boxv7[3];
```

The CubeView Class Implementation

**}**;

Here is the CubeView implementation. It is very similar to the "cube" demo included with FLTK.

```
/* Draw a colored cube */
#define ALPHA 0.5
   glShadeModel(GL_FLAT);
    glBegin(GL_QUADS);
glColor4f(0.0, 0.0, 1.0, ALPHA);
      glVertex3fv(boxv0);
      glVertex3fv(boxv1);
      glVertex3fv(boxv2);
      glVertex3fv(boxv3);
      glColor4f(1.0, 1.0, 0.0, ALPHA);
      glVertex3fv(boxv0);
      glVertex3fv(boxv4);
      glVertex3fv(boxv5);
      glVertex3fv(boxv1);
      glColor4f(0.0, 1.0, 1.0, ALPHA);
      glVertex3fv(boxv2);
      glVertex3fv(boxv6);
      glVertex3fv(boxv7);
      glVertex3fv(boxv3);
      glColor4f(1.0, 0.0, 0.0, ALPHA);
      glVertex3fv(boxv4);
      glVertex3fv(boxv5);
      glVertex3fv(boxv6);
      glVertex3fv(boxv7);
      glColor4f(1.0, 0.0, 1.0, ALPHA);
glVertex3fv(boxv0);
      glVertex3fv(boxv3);
      glVertex3fv(boxv7);
      glVertex3fv(boxv4);
      glColor4f(0.0, 1.0, 0.0, ALPHA);
glVertex3fv(boxv1);
      glVertex3fv(boxv5);
      glVertex3fv(boxv6);
      glVertex3fv(boxv2);
    glEnd();
   glColor3f(1.0, 1.0, 1.0);
glBegin(GL_LINES);
      glVertex3fv(boxv0);
      glVertex3fv(boxv1);
      glVertex3fv(boxv1);
      glVertex3fv(boxv2);
      glVertex3fv(boxv2);
      glVertex3fv(boxv3);
      glVertex3fv(boxv3);
      glVertex3fv(boxv0);
      glVertex3fv(boxv4);
      glVertex3fv(boxv5);
      glVertex3fv(boxv5);
      glVertex3fv(boxv6);
      glVertex3fv(boxv6);
      glVertex3fv(boxv7);
      glVertex3fv(boxv7);
      glVertex3fv(boxv4);
      glVertex3fv(boxv0);
      glVertex3fv(boxv4);
      glVertex3fv(boxv1);
      glVertex3fv(boxv5);
      glVertex3fv(boxv2);
      glVertex3fv(boxv6);
      glVertex3fv(boxv3);
      glVertex3fv(boxv7);
    glEnd();
```

```
};//drawCube

void CubeView::draw() {
    if (!valid()) {
        glLoadIdentity(); glViewport(0,0,w(),h());
        glOrtho(-10,10,-10,10,-20000,10000); glEnable(GL_BLEND);
        glBlendFunc(GL_SRC_ALPHA, GL_ONE_MINUS_SRC_ALPHA);
    }

    glClear(GL_COLOR_BUFFER_BIT | GL_DEPTH_BUFFER_BIT);
    glPushMatrix(); glTranslatef(xshift, yshift, 0);
    glRotatef(hAng,0,1,0); glRotatef(vAng,1,0,0);
    glScalef(float(size),float(size),float(size)); drawCube();
    glPopMatrix();
};
```

#### 11.5.2 The CubeViewUI Class

We will completely construct a window to display and control the CubeView defined in the previous section using FLUID.

Defining the CubeViewUI Class

Once you have started FLUID, the first step in defining a class is to create a new class within FLUID using the **New->Code->Class** menu item. Name the class "CubeViewUI" and leave the subclass blank. We do not need any inheritance for this window. You should see the new class declaration in the FLUID browser window.

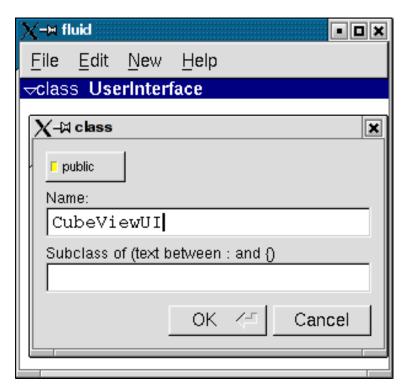

Figure 11.3: FLUID file for CubeView

Click on the CubeViewUI class in the FLUID window and add a new method by selecting **New->Code->Function/Method.** The name of the function will also be CubeViewUI. FLUID will understand that this will be the constructor for the class and will generate the appropriate code. Make sure you declare the constructor public.

Then add a window to the CubeViewUI class. Highlight the name of the constructor in the FLUID browser window and click on **New->Group->Window**. In a similar manner add the following to the CubeViewUI constructor:

- A horizontal roller named hrot
- A vertical roller named vrot
- A horizontal slider named xpan
- · A vertical slider named ypan
- A horizontal value slider named zoom

None of these additions need be public. And they shouldn't be unless you plan to expose them as part of the interface for CubeViewUI.

When you are finished you should have something like this:

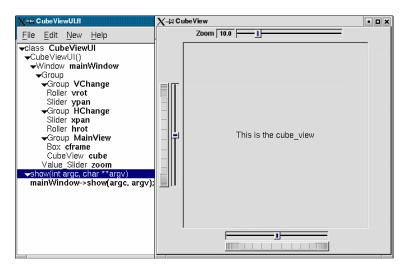

Figure 11.4: FLUID window containing CubeView demo

We will talk about the show () method that is highlighted shortly.

Adding the CubeView Widget

What we have is nice, but does little to show our cube. We have already defined the CubeView class and we would like to show it within the CubeViewUI.

The CubeView class inherits the Fl\_Gl\_Window class, which is created in the same way as a Fl\_Box widget. Use **New->Other->Box** to add a square box to the main window. This will be no ordinary box, however.

The Box properties window will appear. The key to letting CubeViewUI display CubeView is to enter CubeView in the **Class:** text entry box. This tells FLUID that it is not an Fl\_Box, but a similar widget with the same constructor.

In the Extra Code: field enter #include "CubeView.h"

This #include is important, as we have just included CubeView as a member of CubeViewUI, so any public CubeView methods are now available to CubeViewUI.

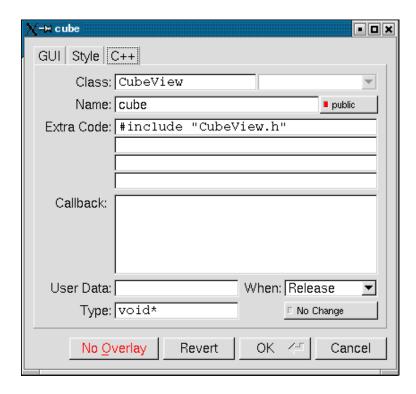

Figure 11.5: CubeView methods

#### Defining the Callbacks

Each of the widgets we defined before adding CubeView can have callbacks that call CubeView methods. You can call an external function or put in a short amount of code in the **Callback** field of the widget panel. For example, the callback for the ypan slider is:

```
cube->pany(((F1_Slider *)o)->value());
cube->redraw();
```

We call <code>cube->redraw()</code> after changing the value to update the CubeView window. CubeView could easily be modified to do this, but it is nice to keep this exposed. In the case where you may want to do more than one view change only redrawing once saves a lot of time.

There is no reason to wait until after you have added CubeView to enter these callbacks. FLUID assumes you are smart enough not to refer to members or functions that don't exist.

#### Adding a Class Method

You can add class methods within FLUID that have nothing to do with the GUI. As an example add a show function so that CubeViewUI can actually appear on the screen.

Make sure the top level CubeViewUI is selected and select **New->Code->Function/Method**. Just use the name show(). We don't need a return value here, and since we will not be adding any widgets to this method FLUID will assign it a return type of void.

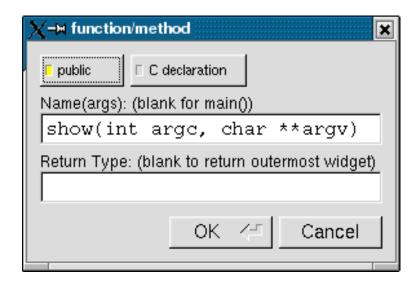

Figure 11.6: CubeView constructor

Once the new method has been added, highlight its name and select **New->Code->Code.** Enter the method's code in the code window.

#### 11.5.3 Adding Constructor Initialization Code

If you need to add code to initialize a class, for example setting initial values of the horizontal and vertical angles in the CubeView, you can simply highlight the constructor and select **New->Code->Code**. Add any required code.

#### 11.5.4 Generating the Code

Now that we have completely defined the CubeViewUI, we have to generate the code. There is one last trick to ensure this all works. Open the preferences dialog from **Edit->Preferences**.

At the bottom of the preferences dialog box is the key: "Include Header from Code". Select that option and set your desired file extensions and you are in business. You can include the CubeViewUI.h (or whatever extension you prefer) as you would any other C++ class.

#### 11.6 FLUID Reference

The following sections describe each of the windows in FLUID.

#### 11.6.1 The Widget Browser

The main window shows a menu bar and a scrolling browser of all the defined widgets. The name of the .fl file being edited is shown in the window title.

The widgets are stored in a hierarchy. You can open and close a level by clicking the "triangle" at the left of a widget. The leftmost widgets are the *parents*, and all the widgets listed below them are their *children*. Parents don't have to have any children.

The top level of the hierarchy is composed of *functions* and *classes*. Each of these will produce a single C++ public function or class in the output .cxx file. Calling the function or instantiating the class will create all of the child widgets.

The second level of the hierarchy contains the *windows*. Each of these produces an instance of class Fl\_Window.

Below that are either *widgets* (subclasses of Fl\_Widget) or *groups* of widgets (including other groups). Plain groups are for layout, navigation, and resize purposes. *Tab groups* provide the well-known file-card tab interface.

Widgets are shown in the browser by either their *name* (such as "main\_panel" in the example), or by their *type* and *label* (such as "Button "the green"").

You *select* widgets by clicking on their names, which highlights them (you can also select widgets from any displayed window). You can select many widgets by dragging the mouse across them, or by using Shift+Click to toggle them on and off. To select no widgets, click in the blank area under the last widget. Note that hidden children may be selected even when there is no visual indication of this.

You *open* widgets by double-clicking on them, or (to open several widgets you have picked) by typing the F1 key. A control panel will appear so you can change the widget(s).

#### 11.6.2 Menu Items

The menu bar at the top is duplicated as a pop-up menu on any displayed window. The shortcuts for all the menu items work in any window. The menu items are:

File/Open... (Ctrl+o)

Discards the current editing session and reads in a different .fl file. You are asked for confirmation if you have changed the current file.

FLUID can also read .fd files produced by the Forms and XForms "fdesign" programs. It is best to File/Merge them instead of opening them. FLUID does not understand everything in a .fd file, and will print a warning message on the controlling terminal for all data it does not understand. You will probably need to edit the resulting setup to fix these errors. Be careful not to save the file without changing the name, as FLUID will write over the .fd file with its own format, which fdesign cannot read!

File/Insert... (Ctrl+i)

Inserts the contents of another .fl file, without changing the name of the current .fl file. All the functions (even if they have the same names as the current ones) are added, and you will have to use cut/paste to put the widgets where you want.

File/Save (Ctrl+s)

Writes the current data to the .fl file. If the file is unnamed then FLUID will ask for a filename. File/Save As... (Ctrl+Shift+S)

Asks for a new filename and saves the file.

File/Write Code (Ctrl+Shift+C)

"Compiles" the data into a .cxx and .h file. These are exactly the same as the files you get when you run FLUID with the -c switch.

The output file names are the same as the .fl file, with the leading directory and trailing ".fl" stripped, and ".h" or ".cxx" appended.

File/Write Strings (Ctrl+Shift+W)

Writes a message file for all of the text labels defined in the current file.

The output file name is the same as the .fl file, with the leading directory and trailing ".fl" stripped, and ".txt", ".po", or ".msg" appended depending on the Internationalization Mode.

File/Quit (Ctrl+q)

Exits FLUID. You are asked for confirmation if you have changed the current file.

Edit/Undo (Ctrl+z)

This isn't implemented yet. You should do save often so you can recover from any mistakes you make.

Edit/Cut (Ctrl+x)

Deletes the selected widgets and all of their children. These are saved to a "clipboard" file and can be pasted back into any FLUID window.

Edit/Copy (Ctrl+c)

Copies the selected widgets and all of their children to the "clipboard" file.

Edit/Paste (Ctrl+c)

Pastes the widgets from the clipboard file.

If the widget is a window, it is added to whatever function is selected, or contained in the current selection.

If the widget is a normal widget, it is added to whatever window or group is selected. If none is, it is added to the window or group that is the parent of the current selection.

To avoid confusion, it is best to select exactly one widget before doing a paste.

Cut/paste is the only way to change the parent of a widget.

Edit/Select All (Ctrl+a)

Selects all widgets in the same group as the current selection.

If they are all selected already then this selects all widgets in that group's parent. Repeatedly typing Ctrl+a will select larger and larger groups of widgets until everything is selected.

Edit/Open... (F1 or double click)

Displays the current widget in the attributes panel. If the widget is a window and it is not visible then the window is shown instead.

Edit/Sort

Sorts the selected widgets into left to right, top to bottom order. You need to do this to make navigation keys in FLTK work correctly. You may then fine-tune the sorting with "Earlier" and "Later". This does not affect the positions of windows or functions.

Edit/Earlier (F2)

Moves all of the selected widgets one earlier in order among the children of their parent (if possible). This will affect navigation order, and if the widgets overlap it will affect how they draw, as the later widget is drawn on top of the earlier one. You can also use this to reorder functions, classes, and windows within functions.

Edit/Later (F3)

Moves all of the selected widgets one later in order among the children of their parent (if possible). Edit/Group (F7)

Creates a new Fl\_Group and make all the currently selected widgets children of it.

Edit/Ungroup (F8)

Deletes the parent group if all the children of a group are selected.

Edit/Overlays on/off (Ctrl+Shift+O)

Toggles the display of the red overlays off, without changing the selection. This makes it easier to see box borders and how the layout looks. The overlays will be forced back on if you change the selection.

Edit/Project Settings... (Alt+p)

Displays the project settings panel.

Under the "Output" tab you control the extensions or names of the files that are generated by FL-UID. If you check the "Include Header from Code" button the code file will include the header file automatically.

Under the "Internationalization" tab are the internationalization options, described later in this chapter.

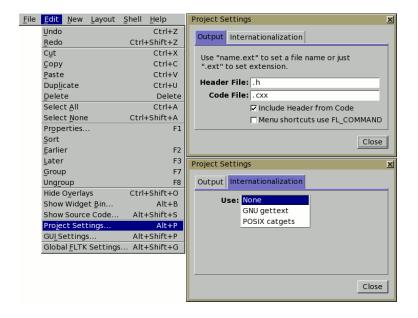

Figure 11.7: FLUID Project Settings Window

Edit/GUI Settings... (Shift+Alt+p)

Displays the GUI Settings panel, used to control the user interface settings.

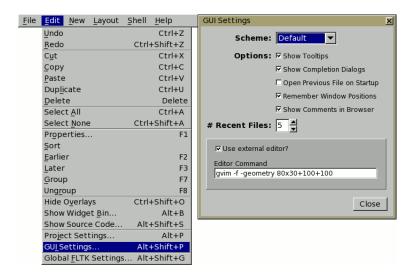

Figure 11.8: FLUID GUI Settings Window

Edit/Global FLTK Settings... (Shift+Alt+g)

Displays the FLTK Global Settings ("Preferences") panel, used to control fluid's user specific and/or system wide settings.

Tooltips provide descriptions of each option.

At the lower-right, "User Settings" causes changes to only affect the current user, "System Settings" causes changes to be applied to all users on the current machine.

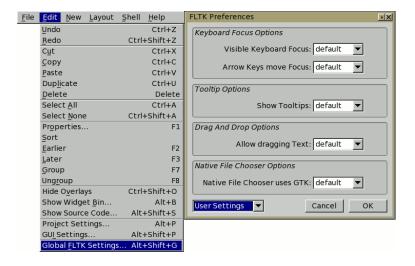

Figure 11.9: FLUID Global Settings Window

New/Code/Function

Creates a new C function. You will be asked for a name for the function. This name should be a legal C++ function template, without the return type. You can pass arguments which can be referred to by code you type into the individual widgets.

If the function contains any unnamed windows, it will be declared as returning a Fl\_Window pointer. The unnamed window will be returned from it (more than one unnamed window is useless). If the function contains only named windows, it will be declared as returning nothing (void).

It is possible to make the .cxx output be a self-contained program that can be compiled and executed. This is done by deleting the function name so main(argc, argv) is used. The function will call show() on all the windows it creates and then call Fl::run(). This can also be used to test resize behavior or other parts of the user interface.

You can change the function name by double-clicking on the function.

New/Window

Creates a new Fl\_Window widget. The window is added to the currently selected function, or to the function containing the currently selected item. The window will appear, sized to 100x100. You can resize it to whatever size you require.

The widget panel will also appear and is described later in this chapter.

New/...

All other items on the New menu are subclasses of Fl\_Widget. Creating them will add them to the currently selected group or window, or the group or window containing the currently selected widget. The initial dimensions and position are chosen by copying the current widget, if possible.

When you create the widget you will get the widget's control panel, which is described later in this chapter.

Layout/Align/...

Align all selected widgets to the first widget in the selection.

Layout/Space Evenly/...

Space all selected widgets evenly inside the selected space. Widgets will be sorted from first to last. Layout/Make Same Size/...

Make all selected widgets the same size as the first selected widget.

Layout/Center in Group/...

Center all selected widgets relative to their parent widget Layout/Grid and Size Settings... (Ctrl+g)

Displays the grid settings panel.

This panel controls the grid that all widgets snap to when you move and resize them, and for the "snap" which is how far a widget has to be dragged from its original position to actually change.

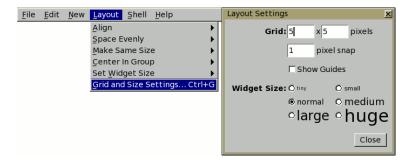

Figure 11.10: FLUID Layout/Grid Settings Window

Shell/Execute Command... (Alt+x)

Displays the shell command panel. The shell command is commonly used to run a 'make' script to compile the FLTK output.

Shell/Execute Again (Alt+g)

Run the shell command again.

Help/About FLUID

Pops up a panel showing the version of FLUID.

Help/On FLUID

Shows this chapter of the manual.

Help/Manual

Shows the contents page of the manual

#### 11.6.3 The Widget Panel

When you double-click on a widget or a set of widgets you will get the "widget attribute panel".

When you change attributes using this panel, the changes are reflected immediately in the window. It is useful to hit the "no overlay" button (or type Ctrl+Shift+O) to hide the red overlay so you can see the widgets more accurately, especially when setting the box type.

If you have several widgets selected, they may have different values for the fields. In this case the value for *one* of the widgets is shown. But if you change this value, *all* of the selected widgets are changed to the new value.

Hitting "OK" makes the changes permanent. Selecting a different widget also makes the changes permanent. FLUID checks for simple syntax errors such as mismatched parenthesis in any code before saving any text.

"Revert" or "Cancel" put everything back to when you last brought up the panel or hit OK. However in the current version of FLUID, changes to "visible" attributes (such as the color, label, box) are not undone by revert or cancel. Changes to code like the callbacks are undone, however.

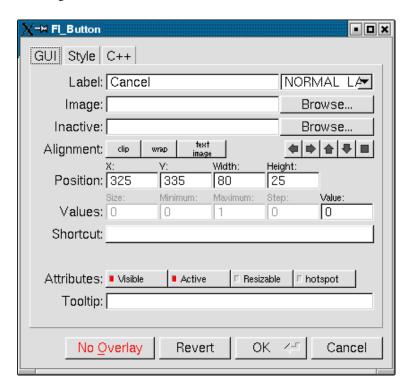

Figure 11.11: The FLUID widget GUI attributes

#### 11.7 GUI Attributes

Label (text field)

String to print next to or inside the button. You can put newlines into the string to make multiple lines. The easiest way is by typing Ctrl+j.

Symbols can be added to the label using the at sign ("@").

11.7. GUI ATTRIBUTES 99

Label (pull down menu)

How to draw the label. Normal, shadowed, engraved, and embossed change the appearance of the text. Image

The active image for the widget. Click on the **Browse**... button to pick an image file using the file chooser.

Inactive

The inactive image for the widget. Click on the **Browse**... button to pick an image file using the file chooser.

Alignment (buttons)

Where to draw the label. The arrows put it on that side of the widget, you can combine them to put it in the corner. The "box" button puts the label inside the widget, rather than outside.

The **clip** button clips the label to the widget box, the **wrap** button wraps any text in the label, and the **text image** button puts the text over the image instead of under the image.

Position (text fields)

The position fields show the current position and size of the widget box. Enter new values to move and/or resize a widget.

Values (text fields)

The values and limits of the current widget. Depending on the type of widget, some or all of these fields may be inactive.

Shortcut

The shortcut key to activate the widget. Click on the shortcut button and press any key sequence to set the shortcut.

Attributes (buttons)

The **Visible** button controls whether the widget is visible (on) or hidden (off) initially. Don't change this for windows or for the immediate children of a Tabs group.

The **Active** button controls whether the widget is activated (on) or deactivated (off) initially. Most widgets appear greyed out when deactivated.

The **Resizable** button controls whether the window is resizeable. In addition all the size changes of a window or group will go "into" the resizable child. If you have a large data display surrounded by buttons, you probably want that data area to be resizable. You can get more complex behavior by making invisible boxes the resizable widget, or by using hierarchies of groups. Unfortunately the only way to test it is to compile the program. Resizing the FLUID window is *not* the same as what will happen in the user program.

The **Hotspot** button causes the parent window to be positioned with that widget centered on the mouse. This position is determined *when the FLUID function is called*, so you should call it immediately before showing the window. If you want the window to hide and then reappear at a new position, you should have your program set the hotspot itself just before show().

The **Border** button turns the window manager border on or off. On most window managers you will have to close the window and reopen it to see the effect.

X Class (text field)

The string typed into here is passed to the X window manager as the class. This can change the icon or window decorations. On most (all?) window managers you will have to close the window and reopen it to see the effect.

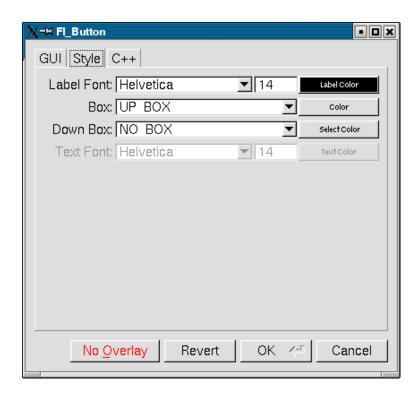

Figure 11.12: The FLUID widget Style attributes

11.7. GUI ATTRIBUTES 101

## 11.7.1 Style Attributes

Label Font (pulldown menu)

Font to draw the label in. Ignored by symbols, bitmaps, and pixmaps. Your program can change the actual font used by these "slots" in case you want some font other than the 16 provided.

Label Size (pulldown menu)

Pixel size (height) for the font to draw the label in. Ignored by symbols, bitmaps, and pixmaps. To see the result without dismissing the panel, type the new number and then Tab.

Label Color (button)

Color to draw the label. Ignored by pixmaps (bitmaps, however, do use this color as the foreground color).

Box (pulldown menu)

The boxtype to draw as a background for the widget.

Many widgets will work, and draw faster, with a "frame" instead of a "box". A frame does not draw the colored interior, leaving whatever was already there visible. Be careful, as FLUID may draw this ok but the real program may leave unwanted stuff inside the widget.

If a window is filled with child widgets, you can speed up redrawing by changing the window's box type to "NO\_BOX". FLUID will display a checkerboard for any areas that are not colored in by boxes. Note that this checkerboard is not drawn by the resulting program. Instead random garbage will be displayed.

Down Box (pulldown menu)

The boxtype to draw when a button is pressed or for some parts of other widgets like scrollbars and valuators.

Color (button)

The color to draw the box with.

Select Color (button)

Some widgets will use this color for certain parts. FLUID does not always show the result of this: this is the color buttons draw in when pushed down, and the color of input fields when they have the focus.

Text Font, Size, and Color

Some widgets display text, such as input fields, pull-down menus, and browsers.

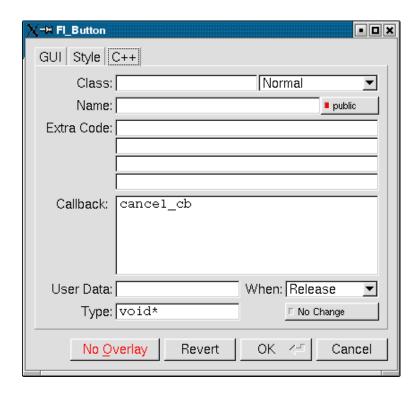

Figure 11.13: The FLUID widget C++ attributes

#### 11.7.2 C++ Attributes

Class

This is how you use your own subclasses of Fl\_Widget. Whatever identifier you type in here will be the class that is instantiated.

In addition, no #include header file is put in the .h file. You must provide a #include line as the first line of the "Extra Code" which declares your subclass.

The class must be similar to the class you are spoofing. It does not have to be a subclass. It is sometimes useful to change this to another FLTK class. Currently the only way to get a double-buffered window is to change this field for the window to "Fl\_Double\_Window" and to add

#include <FL/Fl\_Double\_Window.h>

to the extra code.

Type (upper-right pulldown menu)

11.7. GUI ATTRIBUTES 103

Some classes have subtypes that modify their appearance or behavior. You pick the subtype off of this menu.

Name (text field)

Name of a variable to declare, and to store a pointer to this widget into. This variable will be of type "<class>\*". If the name is blank then no variable is created.

You can name several widgets with "name[0]", "name[1]", "name[2]", etc. This will cause FLUID to declare an array of pointers. The array is big enough that the highest number found can be stored. All widgets in the array must be the same type.

Public (button)

Controls whether the widget is publicly accessible. When embedding widgets in a C++ class, this controls whether the widget is public or private in the class. Otherwise it controls whether the widget is declared static or global (extern).

Extra Code (text fields)

These four fields let you type in literal lines of code to dump into the .h or .cxx files.

If the text starts with a # or the word extern then FLUID thinks this is an "include" line, and it is written to the .h file. If the same include line occurs several times then only one copy is written.

All other lines are "code" lines. The current widget is pointed to by the local variable o. The window being constructed is pointed to by the local variable w. You can also access any arguments passed to the function here, and any named widgets that are before this one.

FLUID will check for matching parenthesis, braces, and quotes, but does not do much other error checking. Be careful here, as it may be hard to figure out what widget is producing an error in the compiler. If you need more than four lines you probably should call a function in your own .cxx code.

Callback (text field)

This can either be the name of a function, or a small snippet of code. If you enter anything other than letters, numbers, and the underscore then FLUID treats it as code.

A name refers to a function in your own code. It must be declared as void name (<class>\*, void\*).

A code snippet is inserted into a static function in the <code>.cxx</code> output file. The function prototype is <code>void name(class \*o, void \*v)</code> so that you can refer to the widget as <code>o</code> and the <code>user\_data()</code> as <code>v</code>. FLUID will check for matching parenthesis, braces, and quotes, but does not do much other error checking. Be careful here, as it may be hard to figure out what widget is producing an error in the compiler.

If the callback is blank then no callback is set.

User Data (text field)

This is a value for the user\_data() of the widget. If blank the default value of zero is used. This can be any piece of C code that can be cast to a void pointer.

Type (text field)

The void\* in the callback function prototypes is replaced with this. You may want to use long for old XForms code. Be warned that anything other than void\* is not guaranteed to work! However on most architectures other pointer types are ok, and long is usually ok, too.

When (pulldown menu)

When to do the callback. This can be **Never**, **Changed**, **Release**, or **Enter** Key. The value of **Enter Key** is only useful for text input fields.

There are other rare but useful values for the when () field that are not in the menu. You should use the extra code fields to put these values in.

No Change (button)

The **No Change** button means the callback is done on the matching event even if the data is not changed.

# 11.8 Selecting and Moving Widgets

Double-clicking a window name in the browser will display it, if not displayed yet. From this display you can select widgets, sets of widgets, and move or resize them. To close a window either double-click it or type ESC.

To select a widget, click it. To select several widgets drag a rectangle around them. Holding down shift will toggle the selection of the widgets instead.

You cannot pick hidden widgets. You also cannot choose some widgets if they are completely overlapped by later widgets. Use the browser to select these widgets.

The selected widgets are shown with a red "overlay" line around them. You can move the widgets by dragging this box. Or you can resize them by dragging the outer edges and corners. Hold down the Alt key while dragging the mouse to defeat the snap-to-grid effect for fine positioning.

If there is a tab box displayed you can change which child is visible by clicking on the file tabs. The child you pick is selected.

The arrow, tab, and shift+tab keys "navigate" the selection. Left, right, tab, or shift+tab move to the next or previous widgets in the hierarchy. Hit the right arrow enough and you will select every widget in the window. Up/down widgets move to the previous/next widgets that overlap horizontally. If the navigation does not seem to work you probably need to "Sort" the widgets. This is important if you have input fields, as FLTK uses the same rules when using arrow keys to move between input fields.

11.9. IMAGE LABELS 105

To "open" a widget, double click it. To open several widgets select them and then type F1 or pick "Edit/Open" off the pop-up menu.

Type Ctrl+o to temporarily toggle the overlay off without changing the selection, so you can see the widget borders.

You can resize the window by using the window manager border controls. FLTK will attempt to round the window size to the nearest multiple of the grid size and makes it big enough to contain all the widgets (it does this using illegal X methods, so it is possible it will barf with some window managers!). Notice that the actual window in your program may not be resizable, and if it is, the effect on child widgets may be different.

The panel for the window (which you get by double-clicking it) is almost identical to the panel for any other Fl\_Widget. There are three extra items:

# 11.9 Image Labels

The *contents* of the image files in the **Image** and **Inactive** text fields are written to the .cxx file. If many widgets share the same image then only one copy is written. Since the image data is embedded in the generated source code, you need only distribute the C++ code and not the image files themselves.

However, the *filenames* are stored in the .fl file so you will need the image files as well to read the .fl file. Filenames are relative to the location of the .fl file and not necessarily the current directory. We recommend you either put the images in the same directory as the .fl file, or use absolute path names.

Notes for All Image Types

FLUID runs using the default visual of your X server. This may be 8 bits, which will give you dithered images. You may get better results in your actual program by adding the code "Fl::visual(FL\_RGB)" to your code right before the first window is displayed.

All widgets with the same image on them share the same code and source X pixmap. Thus once you have put an image on a widget, it is nearly free to put the same image on many other widgets.

If you edit an image at the same time you are using it in FLUID, the only way to convince FLUID to read the image file again is to remove the image from all widgets that are using it or re-load the .fl file.

Don't rely on how FLTK crops images that are outside the widget, as this may change in future versions! The cropping of inside labels will probably be unchanged.

To more accurately place images, make a new "box" widget and put the image in that as the label.

XBM (X Bitmap) Files

FLUID reads X bitmap files which use C source code to define a bitmap. Sometimes they are stored with the ".h" or ".bm" extension rather than the standard ".xbm" extension.

FLUID writes code to construct an Fl\_Bitmap image and use it to label the widget. The '1' bits in the bitmap are drawn using the label color of the widget. You can change this color in the FLUID widget attributes panel. The '0' bits are transparent.

The program "bitmap" on the X distribution does an adequate job of editing bitmaps.

XPM (X Pixmap) Files

FLUID reads X pixmap files as used by the libxpm library. These files use C source code to define a pixmap. The filenames usually have the ".xpm" extension.

FLUID writes code to construct an Fl\_Pixmap image and use it to label the widget. The label color of the widget is ignored, even for 2-color images that could be a bitmap. XPM files can mark a single color as being transparent, and FLTK uses this information to generate a transparency mask for the image.

We have not found any good editors for small iconic pictures. For pixmaps we have used XPaint and the KDE icon editor.

**BMP** Files

FLUID reads Windows BMP image files which are often used in WIN32 applications for icons. F-LUID converts BMP files into (modified) XPM format and uses a Fl\_BMP\_Image image to label the widget. Transparency is handled the same as for XPM files. All image data is uncompressed when written to the source file, so the code may be much bigger than the .bmp file.

GIF Files

FLUID reads GIF image files which are often used in HTML documents to make icons. FLUID converts GIF files into (modified) XPM format and uses a Fl\_GIF\_Image image to label the widget. Transparency is handled the same as for XPM files. All image data is uncompressed when written to the source file, so the code may be much bigger than the <code>.gif</code> file. Only the first image of an animated GIF file is used.

JPEG Files

If FLTK is compiled with JPEG support, FLUID can read JPEG image files which are often used for digital photos. FLUID uses a Fl\_JPEG\_Image image to label the widget, and writes uncompressed RGB or grayscale data to the source file.

PNG (Portable Network Graphics) Files

If FLTK is compiled with PNG support, FLUID can read PNG image files which are often used in HTML documents. FLUID uses a Fl\_PNG\_Image image to label the widget, and writes uncompressed RGB or grayscale data to the source file. PNG images can provide a full alpha channel for partial transparency, and FLTK supports this as best as possible on each platform.

### 11.10 Internationalization with FLUID

FLUID supports internationalization (I18N for short) of label strings used by widgets. The preferences window (Ctrl+p) provides access to the I18N options.

#### 11.10.1 I18N Methods

FLUID supports three methods of I18N: use none, use GNU gettext, and use POSIX catgets. The "use none" method is the default and just passes the label strings as-is to the widget constructors.

The "GNU gettext" method uses GNU gettext (or a similar text-based I18N library) to retrieve a localized string before calling the widget constructor.

The "POSIX catgets" method uses the POSIX catgets function to retrieve a numbered message from a message catalog before calling the widget constructor.

### 11.10.2 Using GNU gettext for I18N

FLUID's code support for GNU gettext is limited to calling a function or macro to retrieve the localized label; you still need to call setlocale() and textdomain() or bindtextdomain() to select the appropriate language and message file.

To use GNU gettext for I18N, open the preferences window and choose "GNU gettext" from the **Use:** chooser. Two new input fields will then appear to control the include file and function/macro name to use when retrieving the localized label strings.

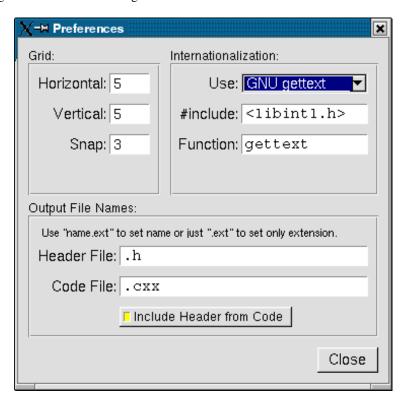

Figure 11.14: Internationalization using GNU gettext

The **#include** field controls the header file to include for I18N; by default this is <**libintl.h**>, the standard I18N file for GNU gettext.

The **Function:** field controls the function (or macro) that will retrieve the localized message; by default the gettext function will be called.

## 11.10.3 Using POSIX catgets for I18N

FLUID's code support for POSIX catgets allows you to use a global message file for all interfaces or a file specific to each .fl file; you still need to call setlocale() to select the appropriate language.

To use POSIX catgets for I18N, open the preferences window and choose "POSIX catgets" from the **Use:** chooser. Three new input fields will then appear to control the include file, catalog file, and set number for retrieving the localized label strings.

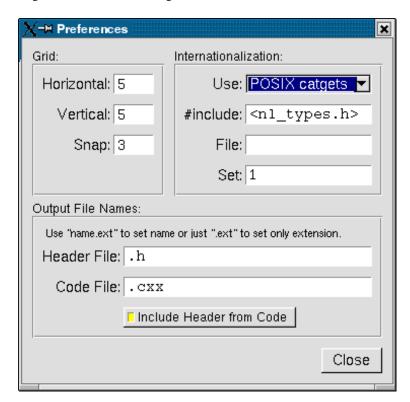

Figure 11.15: Internationalization using POSIX catgets

The **#include** field controls the header file to include for I18N; by default this is <**nl\_types.h**>, the standard I18N file for POSIX catgets.

The **File:** field controls the name of the catalog file variable to use when retrieving localized messages; by default the file field is empty which forces a local (static) catalog file to be used for all of the windows defined in your . f 1 file.

The **Set:** field controls the set number in the catalog file. The default set is 1 and rarely needs to be changed.

## 11.11 Known limitations

Declaration Blocks can be used to temporarily block out already designed code using #if 0 and #endif type construction. This will effectively avoid compilation of blocks of code. However, static code and data generated by this segment (menu items, images, include statements, etc.) will still be generated and likely cause compile-time warnings.

# Chapter 12

# **Advanced FLTK**

This chapter explains advanced programming and design topics that will help you to get the most out of FLTK.

# 12.1 Multithreading

FLTK can be used to implement a GUI for a multithreaded application but, as with multithreaded programming generally, there are some concepts and caveats that must be kept in mind.

Key amongst these is that, for many of the target platforms on which FLTK is supported, only the main() thread of the process is permitted to handle system events, create or destroy windows and open or close windows. Further, only the main() thread of the process can safely write to the display.

To support this in a portable way, all FLTK draw() methods are executed in the main() thread. A worker thread may update the state of an existing widget, but it may not do any rendering directly, nor create or destroy a window. (NOTE: A special case exists for Fl\_Gl\_Window where it can, with suitable precautions, be possible to safely render to an existing GL context from a worker thread.)

#### Creating portable threads

We do not provide a threading interface as part of the library. A simple example showing how threads can be implemented, for all supported platforms, can be found in test/threads.h and test/threads.-caps

FLTK has been used with a variety of thread interfaces, so if the simple example shown in test/threads.-cxx does not cover your needs, you might want to select a third-party library that provides the features you require.

# 12.2 FLTK multithread locking - Fl::lock() and Fl::unlock()

In a multithreaded program, drawing of widgets (in the main () thread) happens asynchronously to widgets being updated by worker threads, so no drawing can occur safely whilst a widget is being modified (and no widget should be modified whilst drawing is in progress).

FLTK supports multithreaded applications using a locking mechanism internally. This allows a worker thread to lock the rendering context, preventing any drawing from taking place, whilst it changes the value of its widget.

### Note

The converse is also true; whilst a worker thread holds the lock, the main () thread may not be able to process any drawing requests, nor service any events. So a worker thread that holds the FLTK lock **must** contrive to do so for the shortest time possible or it could impair operation of the application.

The lock operates broadly as follows.

Using the FLTK library, the main() thread holds the lock whenever it is processing events or redrawing the display. It acquires (locks) and releases (unlocks) the FLTK lock automatically and no "user intervention" is required. Indeed, a function that runs in the context of the main() thread ideally should not acquire / release the FLTK lock explicitly. (Though note that the lock calls are recursive, so calling Fl::lock() from a thread that already holds the lock, including the main() thread, is benign. The only constraint is that every call to Fl::lock() must be balanced by a corresponding call to Fl::unlock() to ensure the lock count is preserved.)

The main() thread **must** call Fl::lock() **once** before any windows are shown, to enable the internal lock (it is "off" by default since it is not useful in single-threaded applications) but thereafter the main() thread lock is managed by the library internally.

A worker thread, when it wants to alter the value of a widget, can acquire the lock using Fl::lock(), update the widget, then release the lock using Fl::unlock(). Acquiring the lock ensures that the worker thread can update the widget, without any risk that the main() thread will attempt to redraw the widget whilst it is being updated.

Note that acquiring the lock is a blocking action; the worker thread will stall for as long as it takes to acquire the lock. If the main() thread is engaged in some complex drawing operation this may block the worker thread for a long time, effectively serializing what ought to be parallel operations. (This frequently comes as a surprise to coders less familiar with multithreaded programming issues; see the discussion of "lockless programming" later for strategies for managing this.)

To incorporate the locking mechanism in the library, FLTK must be compiled with --enable-threads set during the configure process. IDE-based versions of FLTK are automatically compiled with the locking mechanism incorporated if possible. Since version 1.3, the configure script that builds the FLTK library also sets --enable-threads by default.

## 12.3 Simple multithreaded examples using Fl::lock

In main(), call Fl::lock() once before Fl::run() or Fl::wait() to enable the lock and start the runtime multithreading support for your program. All callbacks and derived functions like handle() and draw() will now be properly locked.

This might look something like this:

```
int main(int argc, char **argv) {
   /* Create your windows and widgets here */
   Fl::lock(); /* "start" the FLTK lock mechanism */
   /* show your window */
   main_win->show(argc, argv);

   /* start your worker threads */
   ... start threads ...

   /* Run the FLTK main loop */
   int result = Fl::run();

   /* terminate any pending worker threads */
   ... stop threads ...
   return result;
}
```

You can start as many threads as you like. From within a thread (other than the main () thread) FLTK calls must be wrapped with calls to Fl::lock() and Fl::unlock():

```
void my_thread(void) {
  while (thread_still_running) {
    /* do thread work */
    ...
    /* compute new values for widgets */
    ...
    Fl::lock();    // acquire the lock
```

```
my_widget->update(values);
Fl::unlock();    // release the lock; allow other threads to access FLTK again
Fl::awake();    // use Fl::awake() to signal main thread to refresh the GUI
}
}
```

Note

To trigger a refresh of the GUI from a worker thread, the worker code should call Fl::awake()

#### Using Fl::awake thread messages

You can send messages from worker threads to the main() thread using Fl::awake(void\* message). If using this thread message interface, your main() might look like this:

Your worker threads can send messages to the main () thread using Fl::awake(void\* message):

A message can be anything you like. The main() thread can retrieve the message by calling Fl::thread\_message().

#### Using Fl::awake callback messages

You can also request that the main() thread call a function on behalf of the worker thread by using Fl::awake(Fl\_Awake\_Handler cb, void\* userdata).

The main () thread will execute the callback "as soon as possible" when next processing the pending events. This can be used by a worker thread to perform operations (for example showing or hiding windows) that are prohibited in a worker thread.

#### Note

The main () thread will execute the Fl\_Awake\_Handler callback do\_something\_cb asynchronously to the worker thread, at some short but indeterminate time after the worker thread registers the request. When it executes the Fl\_Awake\_Handler callback, the main() thread will use the contents of \*userdata at the time of execution, not necessarily the contents that \*userdata had at the time that the worker thread posted the callback request. The worker thread should therefore contrive not to alter the contents of \*userdata once it posts the callback, since the worker thread does not know when the main() thread will consume that data. It is often useful that userdata point to a struct, one member of which the main() thread can modify to indicate that it has consumed the data, thereby allowing the worker thread to re-use or update userdata.

#### Warning

The mechanisms used to deliver Fl::awake(void\* message) and Fl::awake(Fl\_Awake\_Handler cb, void\* userdata) events to the main() thread can interact in unexpected ways on some platforms. Therefore, for reliable operation, it is advised that a program use either Fl::awake(Fl\_Awake\_Handler cb, void\* userdata) or Fl::awake(void\* message), but that they never be intermixed. Calling Fl::awake() with no parameters should be safe in either case.

If you have to choose between using the Fl::awake(void\* message) and Fl::awake(Fl\_Awake\_Handler cb, void\* userdata) mechanisms and don't know which to choose, then try the Fl::awake(Fl\_Awake\_Handler cb, void\* userdata) method first as it tends to be more powerful in general.

# 12.4 FLTK multithreaded "lockless programming"

The simple multithreaded examples shown above, using the FLTK lock, work well for many cases where multiple threads are required. However, when that model is extended to more complex programs, it often produces results that the developer did not anticipate.

A typical case might go something like this. A developer creates a program to process a huge data set. The program has a main() thread and 7 worker threads and is targeted to run on an 8-core computer. When it runs, the program divides the data between the 7 worker threads, and as they process their share of the data, each thread updates its portion of the GUI with the results, locking and unlocking as they do so.

But when this program runs, it is much slower than expected and the developer finds that only one of the eight CPU cores seems to be utilised, despite there being 8 threads in the program. What happened?

The threads in the program all run as expected, but they end up being serialized (that is, not able to run in parallel) because they all depend on the single FLTK lock. Acquiring (and releasing) that lock has an associated cost, and is a **blocking** action if the lock is already held by any other worker thread or by the main () thread.

If the worker threads are acquiring the lock "too often", then the lock will **always** be held **somewhere** and every attempt by any other thread (even main()) to lock will cause that other thread (including main()) to block. And blocking main() also blocks event handling, display refresh...

As a result, only one thread will be running at any given time, and the multithreaded program is effectively reduced to being a (complicated and somewhat less efficient) single thread program.

A "solution" is for the worker threads to lock "less often", such that they do not block each other or the main() thread. But judging what constitutes locking "too often" for any given configuration, and hence will block, is a very tricky question. What works well on one machine, with a given graphics card and CPU configuration may behave very differently on another target machine.

There are "interesting" variations on this theme, too: for example it is possible that a "faulty" multithreaded program such as described above will work adequately on a single-core machine (where all threads are inherently serialized anyway and so are less likely to block each other) but then stall or even deadlock in unexpected ways on a multicore machine when the threads do interfere with each other. (I have seen this - it really happens.)

The "better" solution is to avoid using the FLTK lock so far as possible. Instead, the code should be designed so that the worker threads do not update the GUI themselves and therefore never need to acquire the FLTK lock. This would be FLTK multithreaded "lockless programming".

There are a number of ways this can be achieved (or at least approximated) in practice but the most direct approach is for the worker threads to make use of the Fl::awake(Fl\_Awake\_Handler cb, void\* userdata) method so that GUI updates can all run in the context of the main() thread, alleviating the need for the worker thread to ever lock. The onus is then on the worker threads to manage the userdata so that it is delivered safely to the main() thread, but there are many ways that can be done.

#### Note

Using Fl::awake is not, strictly speaking, entirely "lockless" since the awake handler mechanism incorporates resource locking internally to protect the queue of pending awake messages. These resource locks are held transiently and generally do not trigger the pathological blocking issues described here.

However, aside from using Fl::awake, there are many other ways that a "lockless" design can be implemented, including message passing, various forms of IPC, etc.

If you need high performing multithreaded programming, then take some time to study the options and understand the advantages and disadvantages of each; we can't even begin to scratch the surface of this huge topic here!

And of course occasional, sparse, use of the FLTK lock from worker threads will do no harm; it is "excessive" locking (whatever that might be) that triggers the failing behaviour.

It is always a Good Idea to update the GUI at the lowest rate that is acceptable when processing bulk data (or indeed, in all cases!) Updating at a few frames per second is probably adequate for providing feedback during a long calculation. At the upper limit, anything faster than the frame rate of your monitor and the updates will never even be displayed; why waste CPU computing pixels that you will never show?

#### 12.5 FLTK multithreaded Constraints

FLTK supports multiple platforms, some of which allow only the main() thread to handle system events and open or close windows. The safe thing to do is to adhere to the following rules for threads on all operating systems:

- Don't show() or hide() anything that contains Fl\_Window based widgets from a worker thread. This includes any windows, dialogs, file choosers, subwindows or widgets using Fl\_Gl\_Window. Note that this constraint also applies to non-window widgets that have tooltips, since the tooltip will contain a Fl\_Window object. The safe and portable approach is **never** to call show() or hide() on any widget from the context of a worker thread. Instead you can use the Fl\_Awake\_Handler variant of Fl::awake() to request the main() thread to create, destroy, show or hide the widget on behalf of the worker thread.
- Don't call Fl::run(), Fl::wait(), Fl::flush(), Fl::check() or any related methods that will handle system messages from a worker thread
- Don't intermix use of Fl::awake(Fl\_Awake\_Handler cb, void\* userdata) and Fl::awake(void\* message) calls in the same program as they may interact unpredictably on some platforms; choose one or other style of Fl::awake(<thing>) mechanism and use that. (Intermixing calls to Fl::awake() should be safe with either however.)
- Don't start or cancel timers from a worker thread
- Don't change window decorations or titles from a worker thread

• The make\_current () method will probably not work well for regular windows, but should always work for a Fl\_Gl\_Window to allow for high speed rendering on graphics cards with multiple pipelines. Managing thread-safe access to the GL pipelines is left as an exercise for the reader! (And may be target specific...)

 $See \ also: Fl::lock(), Fl::awake(), Fl::awake(Fl\_Awake\_Handler\ cb,\ void*\ userdata), Fl::awake(void*\ message), Fl::thread\_message().$ 

# Chapter 13

# **Unicode and UTF-8 Support**

This chapter explains how FLTK handles international text via Unicode and UTF-8.

Unicode support was only recently added to FLTK and is still incomplete. This chapter is Work in Progress, reflecting the current state of Unicode support.

## 13.1 About Unicode, ISO 10646 and UTF-8

The summary of Unicode, ISO 10646 and UTF-8 given below is deliberately brief and provides just enough information for the rest of this chapter.

For further information, please see:

- http://www.unicode.org
- http://www.iso.org
- http://en.wikipedia.org/wiki/Unicode
- http://www.cl.cam.ac.uk/~mgk25/unicode.html
- http://www.apps.ietf.org/rfc/rfc3629.html

The Unicode Standard

The Unicode Standard was originally developed by a consortium of mainly US computer manufacturers and developers of multi-lingual software. It has now become a defacto standard for character encoding and is supported by most of the major computing companies in the world.

Before Unicode, many different systems, on different platforms, had been developed for encoding characters for different languages, but no single encoding could satisfy all languages. Unicode provides access to over 100,000 characters used in all the major languages written today, and is independent of platform and language.

Unicode also provides higher-level concepts needed for text processing and typographic publishing systems, such as algorithms for sorting and comparing text, composite character and text rendering, right-to-left and bi-directional text handling.

Note

There are currently no plans to add this extra functionality to FLTK.

ISO 10646

The International Organisation for Standardization (ISO) had also been trying to develop a single unified character set. Although both ISO and the Unicode Consortium continue to publish their own standards, they have agreed to coordinate their work so that specific versions of the Unicode and ISO 10646 standards are compatible with each other.

The international standard ISO 10646 defines the **Universal Character Set** (UCS) which contains the characters required for almost all known languages. The standard also defines three different implementation levels specifying how these characters can be combined.

#### Note

There are currently no plans for handling the different implementation levels or the combining characters in FLTK.

In UCS, characters have a unique numerical code and an official name, and are usually shown using 'U+' and the code in hexadecimal, e.g. U+0041 is the "Latin capital letter A". The UCS characters U+0000 to U+007F correspond to US-ASCII, and U+0000 to U+00FF correspond to ISO 8859-1 (Latin1).

ISO 10646 was originally designed to handle a 31-bit character set from U+00000000 to U+7FFFFFFF, but the current idea is that 21 bits will be sufficient for all future needs, giving characters up to U+10FFFF. The complete character set is sub-divided into *planes*. *Plane* 0, also known as the **Basic Multilingual Plane** (BMP), ranges from U+0000 to U+FFFD and consists of the most commonly used characters from previous encoding standards. Other planes contain characters for specialist applications.

#### **Todo** Do we need this info about planes?

The UCS also defines various methods of encoding characters as a sequence of bytes. UCS-2 encodes Unicode characters into two bytes, which is wasteful if you are only dealing with ASCII or Latin1 text, and insufficient if you need characters above U+00FFFF. UCS-4 uses four bytes, which lets it handle higher characters, but this is even more wasteful for ASCII or Latin1.

#### UTF-8

The Unicode standard defines various UCS Transformation Formats (UTF). UTF-16 and UTF-32 are based on units of two and four bytes. UCS characters requiring more than 16 bits are encoded using "surrogate pairs" in UTF-16.

UTF-8 encodes all Unicode characters into variable length sequences of bytes. Unicode characters in the 7-bit ASCII range map to the same value and are represented as a single byte, making the transformation to Unicode quick and easy.

All UCS characters above U+007F are encoded as a sequence of several bytes. The top bits of the first byte are set to show the length of the byte sequence, and subsequent bytes are always in the range 0x80 to 0xBF. This combination provides some level of synchronisation and error detection.

| Unicode range           | Byte sequences             |
|-------------------------|----------------------------|
| U+00000000 - U+0000007F | 0xxxxxx                    |
| U+00000080 - U+000007FF | 110xxxxx 10xxxxxx          |
| U+00000800 - U+0000FFFF | 1110xxxx 10xxxxxx 10xxxxxx |
| U+00010000 - U+001FFFFF | 11110xxx 10xxxxxx 10xxxxxx |
|                         | 10xxxxxx                   |

| U+00200000 - U+03FFFFFF | 1111110xx 10xxxxxx 10xxxxxx |
|-------------------------|-----------------------------|
|                         | 10xxxxxx 10xxxxxx           |
| U+04000000 - U+7FFFFFFF | 1111110x 10xxxxxx 10xxxxxx  |
|                         | 10xxxxxx 10xxxxxx 10xxxxxx  |

Moving from ASCII encoding to Unicode will allow all new FLTK applications to be easily internationalized and used all over the world. By choosing UTF-8 encoding, FLTK remains largely source-code compatible to previous iterations of the library.

### 13.2 Unicode in FLTK

**Todo** Work through the code and this documentation to harmonize the [OksiD] and [fltk2] functions.

FLTK will be entirely converted to Unicode using UTF-8 encoding. If a different encoding is required by the underlying operating system, FLTK will convert the string as needed.

It is important to note that the initial implementation of Unicode and UTF-8 in FLTK involves three important areas:

- provision of Unicode character tables and some simple related functions;
- conversion of char\* variables and function parameters from single byte per character representation to UTF-8 variable length sequences;
- modifications to the display font interface to accept general Unicode character or UCS code numbers instead of just ASCII or Latin1 characters.

The current implementation of Unicode / UTF-8 in FLTK will impose the following limitations:

- An implementation note in the [OksiD] code says that all functions are LIMITED to 24 bit Unicode values, but also says that only 16 bits are really used under linux and win32. [Can we verify this?]
- The [fltk2] fl\_utf8encode() and fl\_utf8decode() functions are designed to handle Unicode characters in the range U+000000 to U+10FFFF inclusive, which covers all UTF-16 characters, as specified in RFC 3629. *Note that the user must first convert UTF-16 surrogate pairs to UCS*.
- FLTK will only handle single characters, so composed characters consisting of a base character and floating accent characters will be treated as multiple characters.
- FLTK will only compare or sort strings on a byte by byte basis and not on a general Unicode character basis.
- FLTK will not handle right-to-left or bi-directional text.

**Todo** Verify 16/24 bit Unicode limit for different character sets? OksiD's code appears limited to 16-bit whereas the FLTK2 code appears to handle a wider set. What about illegal characters? See comments in fl\_utf8fromwc() and fl\_utf8toUtf16().

# 13.3 Illegal Unicode and UTF-8 Sequences

Three pre-processor variables are defined in the source code [1] that determine how fl\_utf8decode() handles illegal UTF-8 sequences:

- if ERRORS\_TO\_CP1252 is set to 1 (the default), fl\_utf8decode() will assume that a byte sequence starting with a byte in the range 0x80 to 0x9f represents a Microsoft CP1252 character, and will return the value of an equivalent UCS character. Otherwise, it will be processed as an illegal byte value as described below.
- if STRICT\_RFC3629 is set to 1 (not the default!) then UTF-8 sequences that correspond to illegal U-CS values are treated as errors. Illegal UCS values include those above U+10FFFF, or corresponding to UTF-16 surrogate pairs. Illegal byte values are handled as described below.
- if ERRORS\_TO\_ISO8859\_1 is set to 1 (the default), the illegal byte value is returned unchanged, otherwise 0xFFFD, the Unicode REPLACEMENT CHARACTER, is returned instead.

[1] Since FLTK 1.3.4 you may set these three pre-processor variables on your compile command line with -D"variable=value" (value: 0 or 1) to avoid editing the source code.

fl\_utf8encode() is less strict, and only generates the UTF-8 sequence for 0xFFFD, the Unicode REPL-ACEMENT CHARACTER, if it is asked to encode a UCS value above U+10FFFF.

Many of the [fltk2] functions below use fl\_utf8decode() and fl\_utf8encode() in their own implementation, and are therefore somewhat protected from bad UTF-8 sequences.

The [OksiD] fl\_utf8len() function assumes that the byte it is passed is the first byte in a UTF-8 sequence, and returns the length of the sequence. Trailing bytes in a UTF-8 sequence will return -1.

- WARNING: fl\_utf8len() can not distinguish between single bytes representing Microsoft CP1252 characters 0x80-0x9f and those forming part of a valid UTF-8 sequence. You are strongly advised not to use fl\_utf8len() in your own code unless you know that the byte sequence contains only valid UTF-8 sequences.
- WARNING: Some of the [OksiD] functions below still use fl\_utf8len() in their implementations. These may need further validation.

Please see the individual function description for further details about error handling and return values.

### 13.4 FLTK Unicode and UTF-8 Functions

This section currently provides a brief overview of the functions. For more details, consult the main text for each function via its link.

int fl\_utf8locale() FLTK2

fl\_utf8locale() returns true if the "locale" seems to indicate that UTF-8 encoding is used.

It is highly recommended that you change your system so this does return true!

int fl\_utf8test(const char \*src, unsigned len) FLTK2

fl\_utf8test() examines the first len bytes of src. It returns 0 if there are any illegal UTF-8 sequences; 1 if src contains plain ASCII or if len is zero; or 2, 3 or 4 to indicate the range of Unicode characters found.

int fl\_utf\_nb\_char(const unsigned char \*buf, int len) OksiD

Returns the number of UTF-8 characters in the first len bytes of buf.

int fl\_unichar\_to\_utf8\_size(Fl\_Unichar)
 int fl\_utf8bytes(unsigned ucs)

Returns the number of bytes needed to encode ucs in UTF-8.

int fl\_utf8len(char c) OksiD

If c is a valid first byte of a UTF-8 encoded character sequence,  $fl_utf8len()$  will return the number of bytes in that sequence. It returns -1 if c is not a valid first byte.

unsigned int fl\_nonspacing(unsigned int ucs) OksiD

Returns true if ucs is a non-spacing character.

const char\* fl\_utf8back(const char \*p, const char \*start, const char \*end) **FLTK2** const char\* fl\_utf8fwd(const char \*p, const char \*start, const char \*end) **FLTK2** 

If p already points to the start of a UTF-8 character sequence, these functions will return p. Otherwise fl\_utf8back() searches backwards from p and fl\_utf8fwd() searches forwards from p, within the start and end limits, looking for the start of a UTF-8 character.

unsigned int fl\_utf8decode(const char \*p, const char \*end, int \*len) **FLTK2** int fl\_utf8encode(unsigned ucs, char \*buf) **FLTK2** 

fl\_utf8decode() attempts to decode the UTF-8 character that starts at p and may not extend past end. It returns the Unicode value, and the length of the UTF-8 character sequence is returned via the len argument. fl\_utf8encode() writes the UTF-8 encoding of ucs into buf and returns the number of bytes in the sequence. See the main documentation for the treatment of illegal Unicode and UTF-8 sequences.

unsigned int fl\_utf8froma(char \*dst, unsigned dstlen, const char \*src, unsigned srclen) **FLTK2** unsigned int fl\_utf8toa(const char \*src, unsigned srclen, char \*dst, unsigned dstlen) **FLTK2** 

fl\_utf8froma() converts a character string containing single bytes per character (i.e. ASCII or IS-O-8859-1) into UTF-8. If the src string contains only ASCII characters, the return value will be the same as srclen.

fl\_utf8toa() converts a string containing UTF-8 characters into single byte characters. UTF-8 characters that do not correspond to ASCII or ISO-8859-1 characters below 0xFF are replaced with '?'.

Both functions return the number of bytes that would be written, not counting the null terminator. dstlen provides a means of limiting the number of bytes written, so setting dstlen to zero is a means of measuring how much storage would be needed before doing the real conversion.

char\* fl\_utf2mbcs(const char \*src) OksiD

converts a UTF-8 string to a local multi-byte character string. [More info required here!]

unsigned int fl\_utf8fromwc(char \*dst, unsigned dstlen, const wchar\_t \*src, unsigned srclen) FLTK2 unsigned int fl\_utf8towc(const char \*src, unsigned srclen, wchar\_t \*dst, unsigned dstlen) FLTK2 unsigned int fl\_utf8toUtf16(const char \*src, unsigned srclen, unsigned short \*dst, unsigned dstlen) FL-TK2

These routines convert between UTF-8 and wchar\_t or "wide character" strings. The difficulty lies in the fact that sizeof (wchar\_t) is 2 on Windows and 4 on Linux and most other systems. Therefore some "wide characters" on Windows may be represented as "surrogate pairs" of more than one wchar\_t.

fl\_utf8fromwc() converts from a "wide character" string to UTF-8. Note that srclen is the number of wchar\_t elements in the source string and on Windows this might be larger than the number of characters. dstlen specifies the maximum number of bytes to copy, including the null terminator.

fl\_utf8towc() converts a UTF-8 string into a "wide character" string. Note that on Windows, some "wide characters" might result in "surrogate pairs" and therefore the return value might be more than the number of characters. dstlen specifies the maximum number of wchar\_t elements to copy, including a zero terminating element. [Is this all worded correctly?]

fl\_utf8toUtf16() converts a UTF-8 string into a "wide character" string using UTF-16 encoding to handle the "surrogate pairs" on Windows. dstlen specifies the maximum number of wchar\_t elements to copy, including a zero terminating element. [Is this all worded correctly?]

These routines all return the number of elements that would be required for a full conversion of the src string, including the zero terminator. Therefore setting dstlen to zero is a way of measuring how much storage would be needed before doing the real conversion.

unsigned int fl\_utf8from\_mb(char \*dst, unsigned dstlen, const char \*src, unsigned srclen) **FLTK2** unsigned int fl\_utf8to\_mb(const char \*src, unsigned srclen, char \*dst, unsigned dstlen) **FLTK2** 

These functions convert between UTF-8 and the locale-specific multi-byte encodings used on some systems for filenames, etc. If fl\_utf8locale() returns true, these functions don't do anything useful. [Is this all worded correctly?]

```
int fl_tolower(unsigned int ucs) OksiD
  int fl_toupper(unsigned int ucs) OksiD
  int fl_utf_tolower(const unsigned char *str, int len, char *buf) OksiD
  int fl_utf_toupper(const unsigned char *str, int len, char *buf) OksiD
```

fl\_tolower() and fl\_toupper() convert a single Unicode character from upper to lower case, and vice versa. fl\_utf\_tolower() and fl\_utf\_toupper() convert a string of bytes, some of which may be multi-byte UTF-8 encodings of Unicode characters, from upper to lower case, and vice versa.

Warning: to be safe, buf length must be at least 3\*len [for 16-bit Unicode]

```
int fl_utf_strcasecmp(const char *s1, const char *s2) OksiD
int fl_utf_strncasecmp(const char *s1, const char *s2, int n) OksiD
```

fl\_utf\_strcasecmp() is a UTF-8 aware string comparison function that converts the strings to lower case Unicode as part of the comparison. flt\_utf\_strncasecmp() only compares the first n characters [bytes?]

# 13.5 FLTK Unicode Versions of System Calls

- int fl\_access(const char\* f, int mode) **OksiD**
- int fl\_chmod(const char\* f, int mode) **OksiD**
- int fl\_execvp(const char\* file, char\* const\* argv) OksiD
- FILE\* fl\_fopen(cont char\* f, const char\* mode) **OksiD**
- char\* fl\_getcwd(char\* buf, int maxlen) **OksiD**
- char\* fl\_getenv(const char\* name) **OksiD**
- char fl\_make\_path(const char\* path) returns char ? OksiD
- void fl\_make\_path\_for\_file(const char\* path) **OksiD**
- int fl\_mkdir(const char\* f, int mode) **OksiD**
- int fl\_open(const char\* f, int o, ...) **OksiD**
- int fl\_rename(const char\* f, const char\* t) **OksiD**
- int fl\_rmdir(const char\* f) OksiD
- int fl\_stat(const char\* path, struct stat\* buffer) OksiD
- int fl\_system(const char\* f) **OksiD**
- int fl\_unlink(const char\* f) OksiD

#### TODO:

- more doc on unicode, add links
- write something about filename encoding on OS X...
- explain the fl\_utf8\_... commands
- explain issues with Fl\_Preferences
- why FLTK has no Fl\_String class

# **Chapter 14**

# **FLTK Enumerations**

#### Note

This file is not actively maintained any more, but is left here as a reference, until the doxygen documentation is completed.

#### See Also

#### FL/Enumerations.H.

This appendix lists the enumerations provided in the <FL/Enumerations.H> header file, organized by section. Constants whose value are zero are marked with "(0)", this is often useful to know when programming.

### 14.1 Version Numbers

The FLTK version number is stored in a number of compile-time constants:

- FL\_MAJOR\_VERSION The major release number, currently 1
- FL\_MINOR\_VERSION The minor release number, currently 3
- FL\_PATCH\_VERSION The patch release number, currently 4
- FL\_VERSION [Deprecated] A combined floating-point version number for the major, minor, and patch release numbers, currently 1.0304
- FL\_API\_VERSION A combined integer version number for the major, minor, and patch release numbers, currently 10304 (use this instead of FL\_VERSION, if possible)
- FL\_ABI\_VERSION A combined integer version number for the application binary interface (ABI) major, minor, and patch release numbers, currently 10300 (default)

#### Note

The ABI version (FL\_ABI\_VERSION) is usually constant throughout one major/minor release version, for instance 10300 if FL\_API\_VERSION is 10304. Hence the ABI is constant if only the patch version is changed. You can change this with configure or CMake though if you want the latest enhancements (called "ABI features", see CHANGES).

### **14.2** Events

Events are identified by an Fl\_Event enumeration value. The following events are currently defined:

- FL\_NO\_EVENT No event (or an event fltk does not understand) occurred (0).
- FL\_PUSH A mouse button was pushed.
- FL\_RELEASE A mouse button was released.
- FL\_ENTER The mouse pointer entered a widget.
- FL\_LEAVE The mouse pointer left a widget.
- FL\_DRAG The mouse pointer was moved with a button pressed.
- FL\_FOCUS A widget should receive keyboard focus.
- FL\_UNFOCUS A widget loses keyboard focus.
- FL\_KEYBOARD A key was pressed.
- FL\_CLOSE A window was closed.
- FL\_MOVE The mouse pointer was moved with no buttons pressed.
- FL\_SHORTCUT The user pressed a shortcut key.
- FL\_DEACTIVATE The widget has been deactivated.
- FL\_ACTIVATE The widget has been activated.
- FL\_HIDE The widget has been hidden.
- FL\_SHOW The widget has been shown.
- FL\_PASTE The widget should paste the contents of the clipboard.
- FL\_SELECTIONCLEAR The widget should clear any selections made for the clipboard.
- FL\_MOUSEWHEEL The horizontal or vertical mousewheel was turned.
- FL\_DND\_ENTER The mouse pointer entered a widget dragging data.
- FL\_DND\_DRAG The mouse pointer was moved dragging data.
- FL\_DND\_LEAVE The mouse pointer left a widget still dragging data.
- FL\_DND\_RELEASE Dragged data is about to be dropped.
- FL\_SCREEN\_CONFIGURATION\_CHANGED The screen configuration (number, positions) was changed.
- FL\_FULLSCREEN The fullscreen state of the window has changed.

## 14.3 Callback "When" Conditions

The following constants determine when a callback is performed:

- FL\_WHEN\_NEVER Never call the callback (0).
- FL\_WHEN\_CHANGED Do the callback only when the widget value changes.
- FL\_WHEN\_NOT\_CHANGED Do the callback whenever the user interacts with the widget.
- FL\_WHEN\_RELEASE Do the callback when the button or key is released and the value changes.
- FL\_WHEN\_ENTER\_KEY Do the callback when the user presses the ENTER key and the value changes.
- FL\_WHEN\_RELEASE\_ALWAYS Do the callback when the button or key is released, even if the value doesn't change.
- FL\_WHEN\_ENTER\_KEY\_ALWAYS Do the callback when the user presses the ENTER key, even if the value doesn't change.

## 14.4 Fl::event\_button() Values

The following constants define the button numbers for FL\_PUSH and FL\_RELEASE events:

- FL\_LEFT\_MOUSE the left mouse button
- FL\_MIDDLE\_MOUSE the middle mouse button
- FL\_RIGHT\_MOUSE the right mouse button

# 14.5 Fl::event\_key() Values

The following constants define the non-ASCII keys on the keyboard for FL\_KEYBOARD and FL\_SHOR-TCUT events:

- FL\_Button A mouse button; use Fl\_Button + n for mouse button n.
- FL\_BackSpace The backspace key.
- FL\_Tab The tab key.
- FL\_Enter The enter key.
- FL\_Pause The pause key.
- FL\_Scroll\_Lock The scroll lock key.
- FL\_Escape The escape key.
- FL\_Home The home key.
- FL\_Left The left arrow key.
- FL\_Up The up arrow key.
- FL\_Right The right arrow key.
- FL\_Down The down arrow key.

- FL\_Page\_Up The page-up key.
- FL\_Page\_Down The page-down key.
- FL\_End The end key.
- FL\_Print The print (or print-screen) key.
- FL\_Insert The insert key.
- FL\_Menu The menu key.
- FL\_Num\_Lock The num lock key.
- FL\_KP One of the keypad numbers; use  $FL_KP + n$  for number n.
- FL\_KP\_Enter The enter key on the keypad.
- FL\_F One of the function keys; use FL\_F + n for function key n.
- FL\_Shift\_L The lefthand shift key.
- FL\_Shift\_R The righthand shift key.
- FL\_Control\_L The lefthand control key.
- FL\_Control\_R The righthand control key.
- FL\_Caps\_Lock The caps lock key.
- FL\_Meta\_L The left meta/Windows key.
- FL\_Meta\_R The right meta/Windows key.
- FL\_Alt\_L The left alt key.
- FL\_Alt\_R The right alt key.
- FL\_Delete The delete key.

## 14.6 Fl::event\_state() Values

The following constants define bits in the Fl::event\_state() value:

- FL\_SHIFT One of the shift keys is down.
- FL\_CAPS\_LOCK The caps lock is on.
- FL\_CTRL One of the ctrl keys is down.
- FL\_ALT One of the alt keys is down.
- FL\_NUM\_LOCK The num lock is on.
- FL\_META One of the meta/Windows keys is down.
- FL\_COMMAND An alias for FL\_CTRL on WIN32 and X11, or FL\_META on MacOS X.
- FL\_SCROLL\_LOCK The scroll lock is on.
- FL\_BUTTON1 Mouse button 1 is pushed.
- FL\_BUTTON2 Mouse button 2 is pushed.
- FL\_BUTTON3 Mouse button 3 is pushed.
- FL\_BUTTONS Any mouse button is pushed.
- FL\_BUTTON(n) Mouse button n ( where n > 0) is pushed.

# **14.7** Alignment Values

The following constants define bits that can be used with Fl\_Widget::align() to control the positioning of the label:

- FL\_ALIGN\_CENTER The label is centered (0).
- FL\_ALIGN\_TOP The label is top-aligned.
- FL\_ALIGN\_BOTTOM The label is bottom-aligned.
- FL\_ALIGN\_LEFT The label is left-aligned.
- $\bullet \ FL\_ALIGN\_RIGHT$  The label is right-aligned.
- FL\_ALIGN\_CLIP The label is clipped to the widget.
- FL\_ALIGN\_WRAP The label text is wrapped as needed.
- FL\_ALIGN\_TOP\_LEFT The label appears at the top of the widget, aligned to the left.
- FL\_ALIGN\_TOP\_RIGHT The label appears at the top of the widget, aligned to the right.
- FL\_ALIGN\_BOTTOM\_LEFT The label appears at the bottom of the widget, aligned to the left.
- FL\_ALIGN\_BOTTOM\_RIGHT The label appears at the bottom of the widget, aligned to the right.
- FL\_ALIGN\_LEFT\_TOP The label appears to the left of the widget, aligned at the top. Outside labels only.
- FL\_ALIGN\_RIGHT\_TOP The label appears to the right of the widget, aligned at the top. Outside labels only.
- FL\_ALIGN\_LEFT\_BOTTOM The label appears to the left of the widget, aligned at the bottom. Outside labels only.
- FL\_ALIGN\_RIGHT\_BOTTOM The label appears to the right of the widget, aligned at the bottom. Outside labels only.
- FL\_ALIGN\_INSIDE 'or' this with other values to put label inside the widget.
- FL\_ALIGN\_TEXT\_OVER\_IMAGE Label text will appear above the image.
- FL\_ALIGN\_IMAGE\_OVER\_TEXT Label text will be below the image.
- FL\_ALIGN\_IMAGE\_NEXT\_TO\_TEXT The image will appear to the left of the text.
- FL\_ALIGN\_TEXT\_NEXT\_TO\_IMAGE The image will appear to the right of the text.
- FL\_ALIGN\_IMAGE\_BACKDROP The image will be used as a background for the widget.

### **14.8** Fonts

The following constants define the standard FLTK fonts:

- FL\_HELVETICA Helvetica (or Arial) normal (0).
- FL\_HELVETICA\_BOLD Helvetica (or Arial) bold.
- FL\_HELVETICA\_ITALIC Helvetica (or Arial) oblique.
- FL\_HELVETICA\_BOLD\_ITALIC Helvetica (or Arial) bold-oblique.

- FL\_COURIER Courier normal.
- FL\_COURIER\_BOLD Courier bold.
- FL\_COURIER\_ITALIC Courier italic.
- FL\_COURIER\_BOLD\_ITALIC Courier bold-italic.
- FL\_TIMES Times roman.
- FL\_TIMES\_BOLD Times bold.
- FL\_TIMES\_ITALIC Times italic.
- FL\_TIMES\_BOLD\_ITALIC Times bold-italic.
- FL\_SYMBOL Standard symbol font.
- FL\_SCREEN Default monospaced screen font.
- FL\_SCREEN\_BOLD Default monospaced bold screen font.
- FL\_ZAPF\_DINGBATS Zapf-dingbats font.

#### 14.9 Colors

The Fl\_Color enumeration type holds a FLTK color value. Colors are either 8-bit indexes into a virtual colormap or 24-bit RGB color values. Color indices occupy the lower 8 bits of the value, while RGB colors occupy the upper 24 bits, for a byte organization of RGBI.

#### 14.9.1 Color Constants

Constants are defined for the user-defined foreground and background colors, as well as specific colors and the start of the grayscale ramp and color cube in the virtual colormap. Inline functions are provided to retrieve specific grayscale, color cube, or RGB color values.

The following color constants can be used to access the user-defined colors:

- FL\_BACKGROUND\_COLOR the default background color
- FL\_BACKGROUND2\_COLOR the default background color for text, list, and valuator widgets
- FL\_FOREGROUND\_COLOR the default foreground color (0) used for labels and text
- FL\_INACTIVE\_COLOR the inactive foreground color
- FL\_SELECTION\_COLOR the default selection/highlight color

The following color constants can be used to access the colors from the FLTK standard color cube:

- FL\_BLACK
- FL\_BLUE
- FL\_CYAN
- FL\_DARK\_BLUE
- FL\_DARK\_CYAN
- FL\_DARK\_GREEN

14.10. CURSORS 129

- FL\_DARK\_MAGENTA
- FL\_DARK\_RED
- FL\_DARK\_YELLOW
- FL\_GREEN
- FL\_MAGENTA
- FL\_RED
- FL\_WHITE
- FL\_YELLOW

The following are named values within the standard grayscale:

- FL\_GRAY0
- FL\_DARK3
- FL\_DARK2
- FL\_DARK1
- FL\_LIGHT1
- FL\_LIGHT2
- FL\_LIGHT3

The inline methods for getting a grayscale, color cube, or RGB color value are described in the Colors section of the Drawing Things in FLTK chapter.

### **14.10** Cursors

The following constants define the mouse cursors that are available in FLTK. The double-headed arrows are bitmaps provided by FLTK on X, the others are provided by system-defined cursors.

- FL\_CURSOR\_DEFAULT the default cursor, usually an arrow (0)
- FL\_CURSOR\_ARROW an arrow pointer
- FL\_CURSOR\_CROSS crosshair
- FL\_CURSOR\_WAIT watch or hourglass
- FL\_CURSOR\_INSERT I-beam
- FL\_CURSOR\_HAND hand (uparrow on MSWindows)
- FL\_CURSOR\_HELP question mark
- FL\_CURSOR\_MOVE 4-pointed arrow
- FL\_CURSOR\_NS up/down arrow
- FL\_CURSOR\_WE left/right arrow
- FL\_CURSOR\_NWSE diagonal arrow
- FL\_CURSOR\_NESW diagonal arrow
- FL\_CURSOR\_NONE invisible

# 14.11 FD "When" Conditions

- FL\_READ Call the callback when there is data to be read.
- FL\_WRITE Call the callback when data can be written without blocking.
- FL\_EXCEPT Call the callback if an exception occurs on the file.

# 14.12 Damage Masks

The following damage mask bits are used by the standard FLTK widgets:

- FL\_DAMAGE\_CHILD A child needs to be redrawn.
- FL\_DAMAGE\_EXPOSE The window was exposed.
- FL\_DAMAGE\_SCROLL The Fl\_Scroll widget was scrolled.
- FL\_DAMAGE\_OVERLAY The overlay planes need to be redrawn.
- FL\_DAMAGE\_USER1 First user-defined damage bit.
- FL\_DAMAGE\_USER2 Second user-defined damage bit.
- FL\_DAMAGE\_ALL Everything needs to be redrawn.

# **Chapter 15**

# **GLUT Compatibility**

This appendix describes the GLUT compatibility header file supplied with FLTK.

FLTK's GLUT compatibility is based on the original GLUT 3.7 and the follow-on FreeGLUT 2.4.0 libraries.

# 15.1 Using the GLUT Compatibility Header File

You should be able to compile existing GLUT source code by including  $\langle FL/glut.H \rangle$  instead of  $\langle G-L/glut.h \rangle$ . This can be done by editing the source, by changing the -I switches to the compiler, or by providing a symbolic link from GL/glut.h to FL/glut.H.

All files calling GLUT procedures must be compiled with C++. You may have to alter them slightly to get them to compile without warnings, and you may have to rename them to get make to use the C++ compiler.

You must link with the FLTK library. Most of FL/glut.H is inline functions. You should take a look at it (and maybe at test/glpuzzle.cxx in the FLTK source) if you are having trouble porting your GLUT program.

This has been tested with most of the demo programs that come with the GLUT and FreeGLUT distributions.

## 15.2 Known Problems

The following functions and/or arguments to functions are missing, and you will have to replace them or comment them out for your code to compile:

- glutGet (GLUT\_ELAPSED\_TIME)
- glutGet (GLUT\_SCREEN\_HEIGHT\_MM)
- qlutGet(GLUT\_SCREEN\_WIDTH\_MM)
- glutGet(GLUT\_WINDOW\_NUM\_CHILDREN)
- glutInitDisplayMode(GLUT\_LUMINANCE)
- glutKeyboardUpFunc(void(\*callback)(unsigned char key, int x, int y))
- glutLayerGet (GLUT\_HAS\_OVERLAY)
- glutLayerGet(GLUT\_LAYER\_IN\_USE)
- glutPushWindow()

- glutSetColor(), glutGetColor(), glutCopyColormap()
- glutVideoResize() missing.
- glutWarpPointer()
- glutWindowStatusFunc()
- Spaceball, buttonbox, dials, and tablet functions

Most of the symbols/enumerations have different values than GLUT uses. This will break code that relies on the actual values. The only symbols guaranteed to have the same values are true/false pairs like GLUT\_DOWN and GLUT\_UP, mouse buttons GLUT\_LEFT\_BUTTON, GLUT\_MIDDLE\_BUTTON, GLUT\_R-IGHT\_BUTTON, and GLUT\_KEY\_F1 thru GLUT\_KEY\_F12.

The strings passed as menu labels are not copied.

 $\verb|glutPostRedisplay|()| does not work if called from inside a display function. You must use \\ \verb|glutIdleFunc()| if you want your display to update continuously.$ 

 ${\tt glutSwapBuffers}$  () does not work from inside a display function. This is on purpose, because FLTK swaps the buffers for you.

glutUseLayer() does not work well, and should only be used to initialize transformations inside a resize callback. You should redraw overlays by using glutOverlayDisplayFunc().

Overlays are cleared before the overlay display function is called. glutLayerGet (GLUT\_OVERLA-Y\_DAMAGED) always returns true for compatibility with some GLUT overlay programs. You must rewrite your code so that gl\_color() is used to choose colors in an overlay, or you will get random overlay colors.

glutSetCursor(GLUT\_CURSOR\_FULL\_CROSSHAIR) just results in a small crosshair.

The fonts used by glutBitmapCharacter() and glutBitmapWidth() may be different.

glutInit (argc, argv) will consume different switches than GLUT does. It accepts the switches recognized by Fl::args(), and will accept any abbreviation of these switches (such as "-di" for "-display").

# 15.3 Mixing GLUT and FLTK Code

You can make your GLUT window a child of a Fl\_Window with the following scheme. The biggest trick is that GLUT insists on a call to show() the window at the point it is created, which means the Fl\_Window parent window must already be shown.

- Don't call glutInit().
- Create your Fl\_Window, and any FLTK widgets. Leave a blank area in the window for your GLUT window.
- show() the Fl\_Window. Perhaps call show(argc, argv).
- $\bullet$  Call window->begin() so that the GLUT window will be automatically added to it.
- Use glutInitWindowSize() and glutInitWindowPosition() to set the location in the parent window to put the GLUT window.
- Put your GLUT code next. It probably does not need many changes. Call window->end() immediately after the glutCreateWindow()!
- You can call either qlutMainLoop(), Fl::run(), or loop calling Fl::wait() to run the program.

## 15.4 class Fl\_Glut\_Window

## 15.4.1 Class Hierarchy

```
F1_G1_Window | +----F1_Glut_Window
```

#### 15.4.2 Include Files

#include <FL/glut.H>

## 15.4.3 Description

Each GLUT window is an instance of this class. You may find it useful to manipulate instances directly rather than use GLUT window id's. These may be created without opening the display, and thus can fit better into FLTK's method of creating windows.

The current GLUT window is available in the global variable glut\_window.

new  $Fl\_Glut\_Window(...)$  is the same as glutCreateWindow() except it does not show() the window or make the window current.

window->make\_current() is the same as glutSetWindow(number). If the window has not had show() called on it yet, some functions that assume an OpenGL context will not work. If you do show() the window, call make\_current() again to set the context.

 $\sim$ Fl\_Glut\_Window() is the same as glutDestroyWindow().

#### **15.4.4 Members**

The Fl\_Glut\_Window class contains several public members that can be altered directly:

| member         | description                                        |
|----------------|----------------------------------------------------|
| display        | A pointer to the function to call to draw the      |
|                | normal planes.                                     |
| entry          | A pointer to the function to call when the mouse   |
|                | moves into or out of the window.                   |
| keyboard       | A pointer to the function to call when a regular   |
|                | key is pressed.                                    |
| menu[3]        | The menu to post when one of the mouse buttons     |
|                | is pressed.                                        |
| mouse          | A pointer to the function to call when a button is |
|                | pressed or released.                               |
| motion         | A pointer to the function to call when the mouse   |
|                | is moved with a button down.                       |
| overlaydisplay | A pointer to the function to call to draw the      |
|                | overlay planes.                                    |
| passivemotion  | A pointer to the function to call when the mouse   |
|                | is moved with no buttons down.                     |
| reshape        | A pointer to the function to call when the window  |
|                | is resized.                                        |
| special        | A pointer to the function to call when a special   |
|                | key is pressed.                                    |
| visibility     | A pointer to the function to call when the window  |
|                | is iconified or restored (made visible.)           |

## **15.4.5** Methods

Fl\_Glut\_Window::Fl\_Glut\_Window(int x, int y, int w, int h, const char \*title = 0)
Fl\_Glut\_Window::Fl\_Glut\_Window(int w, int h, const char \*title = 0)

The first constructor takes 4 int arguments to create the window with a preset position and size. The second constructor with 2 arguments will create the window with a preset size, but the window manager will choose the position according to its own whims.

virtual Fl\_Glut\_Window::~Fl\_Glut\_Window()

Destroys the GLUT window.

void Fl\_Glut\_Window::make\_current()

Switches all drawing functions to the GLUT window.

# Chapter 16

# **Forms Compatibility**

This appendix describes the Forms compatibility included with FLTK.

Warning: The Forms compatility is deprecated and no longer maintained in FLTK1, and is likely to be removed completely after the next official release.

## 16.1 Importing Forms Layout Files

FLUID can read the .fd files put out by all versions of Forms and XForms fdesign. However, it will mangle them a bit, but it prints a warning message about anything it does not understand. FLUID cannot write fdesign files, so you should save to a new name so you don't write over the old one.

You will need to edit your main code considerably to get it to link with the output from FLUID. If you are not interested in this you may have more immediate luck with the forms compatibility header, <FL/forms.H>.

# 16.2 Using the Compatibility Header File

You should be able to compile existing Forms or XForms source code by changing the include directory switch to your compiler so that the forms.h file supplied with FLTK is included. The forms.h file simply pulls in <FL/forms.H> so you don't need to change your source code. Take a look at <FL/forms.H> to see how it works, but the basic trick is lots of inline functions. Most of the XForms demo programs work without changes.

You will also have to compile your Forms or XForms program using a C++ compiler. The FLTK library does not provide C bindings or header files.

Although FLTK was designed to be compatible with the GL Forms library (version 0.3 or so), XForms has bloated severely and its interface is X-specific. Therefore, XForms compatibility is no longer a goal of FLTK. Compatibility was limited to things that were free, or that would add code that would not be linked in if the feature is unused, or that was not X-specific.

To use any new features of FLTK, you should rewrite your code to not use the inline functions and instead use "pure" FLTK. This will make it a lot cleaner and make it easier to figure out how to call the FLTK functions. Unfortunately this conversion is harder than expected and even Digital Domain's inhouse code still uses forms. H a lot.

## 16.3 Problems You Will Encounter

Many parts of XForms use X-specific structures like XEvent in their interface. I did not emulate these! Unfortunately these features (such as the "canvas" widget) are needed by most large programs. You will need to rewrite these to use FLTK subclasses.

Fl.Free widgets emulate the *old* Forms "free" widget. It may be useful for porting programs that change the handle () function on widgets, but you will still need to rewrite things.

Fl\_Timer widgets are provided to emulate the XForms timer. These work, but are quite inefficient and inaccurate compared to using Fl::add\_timeout().

All instance variables are hidden. If you directly refer to the x, y, w, h, label, or other fields of your Forms widgets you will have to add empty parenthesis after each reference. The easiest way to do this is to globally replace "->x" with "->x()", etc. Replace "boxtype" with "box()".

const char \* arguments to most FLTK methods are simply stored, while Forms would strdup() the passed string. This is most noticeable with the label of widgets. Your program must always pass static data such as a string constant or malloc'd buffer to label(). If you are using labels to display program output you may want to try the Fl\_Output widget.

The default fonts and sizes are matched to the older GL version of Forms, so all labels will draw somewhat larger than an XForms program does.

fdesign outputs a setting of a "fdui" instance variable to the main window. I did not emulate this because I wanted all instance variables to be hidden. You can store the same information in the user\_data() field of a window. To do this, search through the fdesign output for all occurrences of "->fdui" and edit to use "->user\_data()" instead. This will require casts and is not trivial.

The prototype for the functions passed to fl\_add\_timeout() and fl\_set\_idle\_callback() callback are different.

### All the following XForms calls are missing:

- FL\_REVISION, fl\_library\_version()
- FL\_RETURN\_DBLCLICK (use Fl::event\_clicks())
- fl\_add\_signal\_callback()
- fl\_set\_form\_atactivate() fl\_set\_form\_atdeactivate()
- fl\_set\_form\_property()
- fl\_set\_app\_mainform(), fl\_get\_app\_mainform()
- fl\_set\_form\_minsize(), fl\_set\_form\_maxsize()
- fl\_set\_form\_event\_cmask(), fl\_get\_form\_event\_cmask()
- fl\_set\_form\_dblbuffer(), fl\_set\_object\_dblbuffer() (use an Fl\_Double\_Window instead)
- fl\_adjust\_form\_size()
- fl\_register\_raw\_callback()
- fl\_set\_object\_bw(), fl\_set\_border\_width()
- fl\_set\_object\_resize(), fl\_set\_object\_gravity()
- fl\_set\_object\_shortcutkey()
- fl\_set\_object\_automatic()
- fl\_get\_object\_bbox() (maybe FLTK should do this)
- fl\_set\_object\_prehandler(), fl\_set\_object\_posthandler()
- fl\_enumerate\_fonts()
- Most drawing functions
- fl\_set\_coordunit () (FLTK uses pixels all the time)

- fl\_ringbell()
- fl\_gettime()
- fl\_win\*() (all these functions)
- fl\_initialize(argc, argv, x, y, z) ignores last 3 arguments
- fl\_read\_bitmapfile(), fl\_read\_pixmapfile()
- fl\_addto\_browser\_chars()
- FL\_MENU\_BUTTON just draws normally
- fl\_set\_bitmapbutton\_file(), fl\_set\_pixmapbutton\_file()
- FL\_CANVAS objects
- FL\_DIGITAL\_CLOCK (comes out analog)
- fl\_create\_bitmap\_cursor(), fl\_set\_cursor\_color()
- fl\_set\_dial\_angles()
- fl\_show\_oneliner()
- fl\_set\_choice\_shortcut(a,b,c)
- · command log
- Only some of file selector is emulated
- FL\_DATE\_INPUT
- fl\_pup\*() (all these functions)
- textbox object (should be easy but I had no sample programs)
- xyplot object

### 16.4 Additional Notes

These notes were written for porting programs written with the older IRISGL version of Forms. Most of these problems are the same ones encountered when going from old Forms to XForms:

Does Not Run In Background

The IRISGL library always forked when you created the first window, unless "foreground()" was called. FLTK acts like "foreground()" is called all the time. If you really want the fork behavior do "if (fork()) exit(0)" right at the start of your program.

You Cannot Use IRISGL Windows or fl\_queue

If a Forms (not XForms) program if you wanted your own window for displaying things you would create a IRISGL window and draw in it, periodically calling Forms to check if the user hit buttons on the panels. If the user did things to the IRISGL window, you would find this out by having the value FL\_EVENT returned from the call to Forms.

None of this works with FLTK. Nor will it compile, the necessary calls are not in the interface.

You have to make a subclass of Fl\_Gl\_Window and write a draw() method and handle() method. This may require anywhere from a trivial to a major rewrite.

If you draw into the overlay planes you will have to also write a draw\_overlay() method and call redraw\_overlay() on the OpenGL window.

One easy way to hack your program so it works is to make the draw() and handle() methods on your window set some static variables, storing what event happened. Then in the main loop of your program, call Fl::wait() and then check these variables, acting on them as though they are events read from fl\_queue.

You Must Use OpenGL to Draw Everything

The file <FL/gl.h> defines replacements for a lot of IRISGL calls, translating them to OpenGL. There are much better translators available that you might want to investigate.

You Cannot Make Forms Subclasses

Programs that call fl\_make\_object or directly setting the handle routine will not compile. You have to rewrite them to use a subclass of Fl\_Widget. It is important to note that the handle() method is not exactly the same as the handle() function of Forms. Where a Forms handle() returned non-zero, your handle() must call do\_callback(). And your handle() must return non-zero if it "understood" the event.

An attempt has been made to emulate the "free" widget. This appears to work quite well. It may be quicker to modify your subclass into a "free" widget, since the "handle" functions match.

If your subclass draws into the overlay you are in trouble and will have to rewrite things a lot.

You Cannot Use <device.h>

If you have written your own "free" widgets you will probably get a lot of errors about "getvaluator". You should substitute:

| Forms                      | FLTK                 |
|----------------------------|----------------------|
| MOUSE_X                    | Fl::event_x_root()   |
| MOUSE_Y                    | Fl::event_y_root()   |
| LEFTSHIFTKEY,RIGHTSHIFTKEY | Fl::event_shift()    |
| CAPSLOCKKEY                | Fl::event_capslock() |
| LEFTCTRLKEY,RIGHTCTRLKEY   | Fl::event_ctrl()     |
| LEFTALTKEY,RIGHTALTKEY     | Fl::event_alt()      |
| MOUSE1,RIGHTMOUSE          | Fl::event_state()    |
| MOUSE2,MIDDLEMOUSE         | Fl::event_state()    |
| MOUSE3,LEFTMOUSE           | Fl::event_state()    |

Anything else in getvaluator and you are on your own...

Font Numbers Are Different

139

The "style" numbers have been changed because I wanted to insert bold-italic versions of the normal fonts. If you use Times, Courier, or Bookman to display any text you will get a different font out of FLTK. If you are really desperate to fix this use the following code:

```
fl-font_name(3,"*courier-medium-r-no*");
fl-font_name(4,"*courier-bold-r-no*");
fl-font_name(5,"*courier-medium-o-no*");
fl-font_name(6,"*times-medium-r-no*");
fl-font_name(7,"*times-bold-r-no*");
fl-font_name(8,"*times-medium-i-no*");
fl-font_name(9,"*bookman-light-r-no*");
fl-font_name(10,"*bookman-demi-r-no*");
fl-font_name(11,"*bookman-light-i-no*");
```

## Chapter 17

# **Operating System Issues**

This appendix describes the operating system specific interfaces in FLTK:

- Accessing the OS Interfaces
- The UNIX (X11) Interface
- The Windows (WIN32) Interface
- The Apple OS X Interface

### 17.1 Accessing the OS Interfaces

All programs that need to access the operating system specific interfaces must include the following header file:

```
#include <FL/x.H>
```

Despite the name, this header file will define the appropriate interface for your environment. The pages that follow describe the functionality that is provided for each operating system.

### **WARNING:**

The interfaces provided by this header file may change radically in new FLTK releases. Use them only when an existing generic FLTK interface is not sufficient.

### 17.2 The UNIX (X11) Interface

The UNIX interface provides access to the X Window System state information and data structures.

### 17.2.1 Handling Other X Events

void Fl::add\_handler(int (\*f)(int))

Installs a function to parse unrecognized events. If FLTK cannot figure out what to do with an event, it calls each of these functions (most recent first) until one of them returns non-zero. If none of them returns non-zero then the event is ignored.

FLTK calls this for any X events it does not recognize, or X events with a window ID that FLTK does not recognize. You can look at the X event in the fl\_xevent variable.

The argument is the FLTK event type that was not handled, or zero for unrecognized X events. These handlers are also called for global shortcuts and some other events that the widget they were passed to did not handle, for example FL\_SHORTCUT.

extern XEvent \*fl xevent

This variable contains the most recent X event.

extern ulong fl\_event\_time

This variable contains the time stamp from the most recent X event that reported it; not all events do. Many X calls like cut and paste need this value.

Window fl\_xid(const Fl\_Window \*)

Returns the XID for a window, or zero if not shown ().

Fl\_Window \*fl\_find(ulong xid)

Returns the Fl\_Window that corresponds to the given XID, or NULL if not found. This function uses a cache so it is slightly faster than iterating through the windows yourself.

int fl\_handle(const XEvent &)

This call allows you to supply the X events to FLTK, which may allow FLTK to cooperate with another toolkit or library. The return value is non-zero if FLTK understood the event. If the window does not belong to FLTK and the add\_handler() functions all return 0, this function will return false.

Besides feeding events your code should call Fl::flush() periodically so that FLTK redraws its windows.

This function will call the callback functions. It will not return until they complete. In particular, if a callback pops up a modal window by calling fl\_ask(), for instance, it will not return until the modal function returns.

### 17.2.2 Drawing using Xlib

The following global variables are set before  $Fl\_Widget::draw()$  is called, or by  $Fl\_Window::make\_current()$ .

```
extern Display *fl_display;
extern Window fl_window;
extern GC fl_gc;
extern int fl_screen;
extern XVisualInfo *fl_visual;
extern Colormap fl_colormap;
```

You must use them to produce Xlib calls. Don't attempt to change them. A typical X drawing call is written like this:

```
XDrawSomething(fl_display, fl_window, fl_gc, ...);
```

Other information such as the position or size of the X window can be found by looking at Fl\_Window::current(), which returns a pointer to the Fl\_Window being drawn.

```
unsigned long fl_xpixel(Fl_Color i) unsigned long fl_xpixel(uchar r, uchar g, uchar b)
```

Returns the X pixel number used to draw the given FLTK color index or RGB color. This is the X pixel that fl\_color() would use.

int fl\_parse\_color(const char\* p, uchar& r, uchar& g, uchar& b)

Convert a name into the red, green, and blue values of a color by parsing the X11 color names. On other systems, fl\_parse\_color() can only convert names in hexadecimal encoding, for example #ff8083.

extern XFontStruct \*fl\_xfont

Points to the font selected by the most recent fl\_font(). This is not necessarily the current font of fl\_gc, which is not set until fl\_draw() is called. If FLTK was compiled with Xft support, fl\_xfont will usually be 0 and fl\_xftfont will contain a pointer to the XftFont structure instead.

extern void \*fl\_xftfont

If FLTK was compiled with Xft support enabled, fl\_xftfont points to the xft font selected by the most recent fl\_font(). Otherwise it will be 0. fl\_xftfont should be cast to XftFont\*.

### 17.2.3 Changing the Display, Screen, or X Visual

FLTK uses only a single display, screen, X visual, and X colormap. This greatly simplifies its internal structure and makes it much smaller and faster. You can change which it uses by setting global variables before the first Fl\_Window::show() is called. You may also want to call Fl::visual(), which is a portable interface to get a full color and/or double buffered visual.

int Fl::display(const char \*)

Set which X display to use. This actually does putenv("DISPLAY=...") so that child programs will display on the same screen if called with exec(). This must be done before the display is opened. This call is provided under MacOS and WIN32 but it has no effect.

extern Display \*fl\_display

The open X display. This is needed as an argument to most Xlib calls. Don't attempt to change it! This is NULL before the display is opened.

void fl\_open\_display()

Opens the display. Does nothing if it is already open. This will make sure fl\_display is non-zero. You should call this if you wish to do X calls and there is a chance that your code will be called before the first show() of a window.

This may call Fl::abort() if there is an error opening the display.

void fl\_close\_display()

This closes the X connection. You do *not* need to call this to exit, and in fact it is faster to not do so! It may be useful to call this if you want your program to continue without the X connection. You cannot open the display again, and probably cannot call any FLTK functions.

extern int fl\_screen

Which screen number to use. This is set by fl\_open\_display() to the default screen. You can change it by setting this to a different value immediately afterwards. It can also be set by changing the last number in the Fl::display() string to "host:0.#".

```
extern XVisualInfo *fl_visual extern Colormap fl_colormap
```

The visual and colormap that FLTK will use for all windows. These are set by fl\_open\_display() to the default visual and colormap. You can change them before calling show() on the first window. Typical code for changing the default visual is:

```
Fl::args(argc, argv); // do this first so $DISPLAY is set
fl_open_display();
fl_visual = find_algood_visual(fl_display, fl_screen);
if (!fl_visual) Fl::abort("No good visual");
fl_colormap = make_alcolormap(fl_display, fl_visual->visual, fl_visual->depth);
// it is now ok to show() windows:
window->show(argc, argv);
```

### 17.2.4 Using a Subclass of Fl\_Window for Special X Stuff

FLTK can manage an X window on a different screen, visual and/or colormap, you just can't use FLTK's drawing routines to draw into it. But you can write your own draw() method that uses Xlib (and/or OpenGL) calls only.

FLTK can also manage XID's provided by other libraries or programs, and call those libraries when the window needs to be redrawn.

To do this, you need to make a subclass of Fl\_Window and override some of these virtual functions: virtual void Fl\_Window::show()

If the window is already <code>shown()</code> this must cause it to be raised, this can usually be done by calling <code>Fl\_Window::show()</code>. If not <code>shown()</code> your implementation must call either <code>Fl\_X::set\_xid()</code> or <code>Fl\_X::make\_xid()</code>.

### An example:

Allocate a hidden class called an Fl\_X, put the XID into it, and set a pointer to it from the Fl\_Window. This causes Fl\_Window::shown() to return true.

```
void Fl_X::make_xid(Fl_Window*, XVisualInfo* = fl_visual, Colormap = fl_colormap)
```

This static method does the most onerous parts of creating an X window, including setting the label, resize limitations, etc. It then does Fl\_X::set\_xid() with this new window and maps the window.

virtual void Fl\_Window::flush()

This virtual function is called by Fl::flush() to update the window. For FLTK's own windows it does this by setting the global variables fl\_window and fl\_gc and then calling the draw() method. For your own windows you might just want to put all the drawing code in here.

The X region that is a combination of all damage () calls done so far is in Fl\_X::i(this)->region. If NULL then you should redraw the entire window. The undocumented function fl\_clip\_region (-XRegion) will initialize the FLTK clip stack with a region or NULL for no clipping. You must set region to NULL afterwards as fl\_clip\_region() will own and delete it when done.

If damage() &  $FL_DAMAGE_EXPOSE$  then only X expose events have happened. This may be useful if you have an undamaged image (such as a backing buffer) around.

Here is a sample where an undamaged image is kept somewhere:

```
void MyWindow::flush() {
  fl.clip.region(Fl.X::i(this)->region);
  Fl.X::i(this)->region = 0;
  if (damage() != 2) {... draw things into backing store ...}
  ... copy backing store to window ...
}
```

virtual void Fl\_Window::hide()

Destroy the window server copy of the window. Usually you will destroy contexts, pixmaps, or other resources used by the window, and then call  $Fl_Window::hide()$  to get rid of the main window identified by xid(). If you override this, you must also override the destructor as shown:

```
void MyWindow::hide() {
  if (mypixmap) {
    XFreePixmap(fl.display,mypixmap);
    mypixmap = 0;
  }
  Fl.Window::hide(); // you must call this
```

virtual void Fl\_Window::~Fl\_Window()

Because of the way C++ works, if you override hide () you *must* override the destructor as well (otherwise only the base class hide () is called):

```
MyWindow::~MyWindow() {
   hide();
}
```

Note

Access to the Fl\_X hidden class requires to #define FL\_INTERNALS before compilation.

### 17.2.5 Setting the Icon of a Window

FLTK currently supports setting a window's icon **before** it is shown using the Fl\_Window::icon() method. void Fl\_Window::icon(const void \*)

Sets the icon for the window to the passed pointer. You will need to cast the icon Pixmap to a char\* when calling this method. To set a monochrome icon using a bitmap compiled with your application use:

To use a multi-colored icon, the XPM format and library should be used as follows:

When using the Xpm library, be sure to include it in the list of libraries that are used to link the application (usually "-lXpm").

#### NOTE:

You must call Fl\_Window::show(int argc, char\*\* argv) for the icon to be used. The Fl\_Window::show() method does not bind the icon to the window.

### 17.2.6 X Resources

When the Fl\_Window::show(int argc, char\*\* argv) method is called, FLTK looks for the following X resources:

- background The default background color for widgets (color).
- dndTextOps The default setting for drag and drop text operations (boolean).
- foreground The default foreground (label) color for widgets (color).
- scheme The default scheme to use (string).
- selectBackground The default selection color for menus, etc. (color).
- Text.background The default background color for text fields (color).
- tooltips The default setting for tooltips (boolean).
- visibleFocus The default setting for visible keyboard focus on non-text widgets (boolean).

Resources associated with the first window's Fl\_Window::xclass() string are queried first, or if no class has been specified then the class "fltk" is used (e.g. fltk.background). If no match is found, a global search is done (e.g. \*background).

### 17.3 The Windows (WIN32) Interface

The Windows interface provides access to the WIN32 GDI state information and data structures.

### 17.3.1 Using filenames with non-ASCII characters

In FLTK, all strings, including filenames, are UTF-8 encoded. The utility functions fl\_fopen() and fl\_open() allow to open files potentially having non-ASCII names in a cross-platform fashion, whereas the standard fopen()/open() functions fail to do so.

### 17.3.2 Responding to WM\_QUIT

FLTK will intercept WM\_QUIT messages that are directed towards the thread that runs the main loop. These are converted to SIGTERM signals via raise(). This allows you to deal with outside termination requests with the same code on both Windows and UNIX systems. Other processes can send this message via PostThreadMessage() in order to request, rather than force your application to terminate.

### 17.3.3 Handling Other WIN32 Messages

By default a single WNDCLASSEX called "FLTK" is created. All Fl\_Window 's are of this class unless you use Fl\_Window::xclass(). The window class is created the first time Fl\_Window::show() is called.

You can probably combine FLTK with other libraries that make their own WIN32 window classes. The easiest way is to call Fl::wait(), as it will call <code>DispatchMessage()</code> for all messages to the other windows. If necessary you can let the other library take over as long as it calls <code>DispatchMessage()</code>, but you will have to arrange for the function Fl::flush() to be called regularly so that widgets are updated, timeouts are handled, and the idle functions are called.

extern MSG fl\_msg

This variable contains the most recent message read by <code>GetMessage()</code>, which is called by Fl::wait(). This may not be the most recent message sent to an FLTK window, because silly WIN32 calls the handle procedures directly for some events (sigh).

```
void Fl::add_handler(int (*f)(int))
```

Installs a function to parse unrecognized messages sent to FLTK windows. If FLTK cannot figure out what to do with a message, it calls each of these functions (most recent first) until one of them returns non-zero. The argument passed to the functions is the FLTK event that was not handled or zero for unknown messages. If all the handlers return zero then FLTK calls <code>DefWindowProc()</code>.

```
HWND fl_xid(const Fl_Window *)
```

Returns the window handle for a Fl\_Window, or zero if not shown ().

```
Fl_Window *fl_find(HWND xid)
```

Returns the Fl\_Window that corresponds to the given window handle, or NULL if not found. This function uses a cache so it is slightly faster than iterating through the windows yourself.

### 17.3.4 Drawing Things Using the WIN32 GDI

When the virtual function Fl\_Widget::draw() is called, FLTK stores all the extra arguments you need to make a proper GDI call in some global variables:

```
extern HINSTANCE fl.display;
extern HWND fl.window;
extern HDC fl.gc;
COLORREF fl.RGB();
HPEN fl.pen();
HBRUSH fl.brush();
```

These global variables are set before Fl\_Widget::draw() is called, or by Fl\_Window::make\_current(). You can refer to them when needed to produce GDI calls, but don't attempt to change them. The functions return GDI objects for the current color set by fl\_color() and are created as needed and cached. A typical GDI drawing call is written like this:

```
DrawSomething(fl_gc, ..., fl_brush());
```

It may also be useful to refer to Fl\_Window::current() to get the window's size or position.

### 17.3.5 Setting the Icon of a Window

FLTK currently supports setting a window's icon *before* it is shown using the Fl\_Window::icon() method. void Fl\_Window::icon(const void \*)

Sets the icon for the window to the passed pointer. You will need to cast the HICON handle to a char\* when calling this method. To set the icon using an icon resource compiled with your application use:

```
window->icon((const void *)LoadIcon(fl_display, MAKEINTRESOURCE(IDI_ICON)));
```

You can also use the LoadImage () and related functions to load specific resolutions or create the icon from bitmap data.

### NOTE:

You must call Fl\_Window::show(int argc, char\*\* argv) for the icon to be used. The Fl\_Window::show() method does not bind the icon to the window.

### 17.3.6 How to Not Get a MSDOS Console Window

WIN32 has a really stupid mode switch stored in the executables that controls whether or not to make a console window.

To always get a console window you simply create a console application (the "/SUBSYSTEM:CONS-OLE" option for the linker). For a GUI-only application create a WIN32 application (the "/SUBSYSTE-M:WINDOWS" option for the linker).

FLTK includes a WinMain () function that calls the ANSI standard main () entry point for you. *This function creates a console window when you use the debug version of the library.* 

WIN32 applications without a console cannot write to stdout or stderr, even if they are run from a console window. Any output is silently thrown away. Additionally, WIN32 applications are run in the background by the console, although you can use "start /wait program" to run them in the foreground.

### 17.3.7 Known WIN32 Bugs and Problems

The following is a list of known bugs and problems in the WIN32 version of FLTK:

- If a program is deactivated, F1::wait() does not return until it is activated again, even though many events are delivered to the program. This can cause idle background processes to stop unexpectedly. This also happens while the user is dragging or resizing windows or otherwise holding the mouse down. We were forced to remove most of the efficiency FLTK uses for redrawing in order to get windows to update while being moved. This is a design error in WIN32 and probably impossible to get around.
- Fl\_Gl\_Window::can\_do\_overlay() returns true until the first time it attempts to draw an overlay, and then correctly returns whether or not there is overlay hardware.
- SetCapture (used by Fl::grab()) doesn't work, and the main window title bar turns gray while menus are popped up.

• Compilation with gcc 3.4.4 and -Os exposes an optimisation bug in gcc. The symptom is that when drawing filled circles only the perimeter is drawn. This can for instance be seen in the symbols demo. Other optimisation options such as -O2 and -O3 seem to work OK. More details can be found in STR#1656

### 17.4 The Apple OS X Interface

FLTK supports Apple OS X using the Apple Cocoa library. Older versions of MacOS are no longer supported.

Control, Option, and Command Modifier Keys

FLTK maps the Mac 'control' key to FL\_CTRL, the 'option' key to FL\_ALT and the 'Apple' key to FL\_META. Furthermore, FL\_COMMAND designates the 'Apple' key on Mac OS X and the 'control' key on other platforms. Keyboard events return the key name in Fl::event\_key() and the keystroke translation in Fl::event\_text(). For example, typing Option-Y on a Mac US keyboard will set FL\_ALT in Fl::event\_state(), set Fl::event\_key() to 'y' and return the Yen symbol in Fl::event\_text().

Right Click simulation with Ctrl Click

The Apple HIG guidelines indicate applications should support 'Ctrl Click' to simulate 'Right Click' for e.g. context menus, so users with one-button mice and one-click trackpads can still access right-click features. However, paraphrasing Manolo's comment on the fltk.coredev newsgroup:

• FLTK does /not/ support Ctrl-Click == Right Click itself because Mac OS X event processing doesn't support this at the system level: the system reports left-clicks with the ctrl modifier when the user ctrl-clicks, and OS X system preferences don't allow changing this behavior. Therefore, applications must handle simulation of Right Click with Ctrl Click in the application code.

Ian MacArthur provided the following handle() method code snippet showing an example of how to do this:

```
case FL_PUSH:
    {
         int btn = Fl::event_button();
#ifdef __APPLE_
         int ev_state = F1::event_state();
#endif
         // Context menu can be called up in one of two ways: -
                1 - right click, as normally used on Windows and Linux
                 2 - Ctrl + left click, as sometimes used on Mac
#ifdef __APPLE__
        // On apple, check right click, and ctrl+left click
if ((btn == FL_RIGHT_MOUSE) || (ev_state == (FL_CTRL |
#else
         // On other platforms, only check right click as ctrl+left is used for selections
         if (btn == FL_RIGHT_MOUSE)
#endif
             // Did we right click on the object?..
```

There is a thread about this subject on fltk.coredev (Aug 1-14, 2014) entitled "[RFC] Right click emulation for one button mouse on Mac".

Apple "Quit" Event

When the user presses Cmd-Q or requests a termination of the application, OS X will send a "Quit" Apple Event. FLTK handles this event by sending an FL\_CLOSE event to all open windows. If all windows close, the application will terminate.

Apple "Open" Event

Whenever the user drops a file onto an application icon, OS X generates an Apple Event of the type "Open". You can have FLTK notify you of an Open event by calling the fl\_open\_callback function.

void fl\_open\_display()

Opens the display. Does nothing if it is already open. You should call this if you wish to do Cocoa or Quartz calls and there is a chance that your code will be called before the first show () of a window.

Window fl\_xid(const Fl\_Window \*)

Returns the window reference for an Fl\_Window, or NULL if the window has not been shown. This reference is a pointer to an instance of the subclass FLWindow of Cocoa's NSWindow class.

Fl\_Window \*fl\_find(Window xid)

Returns the Fl\_Window that corresponds to the given window reference, or NULL if not found.

void fl\_mac\_set\_about( Fl\_Callback \*cb, void \*user\_data, int shortcut)

Attaches the callback cb to the "About myprog" item of the system application menu. cb will be called with NULL first argument and user\_data second argument.

Fl\_Sys\_Menu\_Bar class

The Fl\_Sys\_Menu\_Bar class allows to build menu bars that, on Mac OS X, are placed in the system menu bar (at top-left of display), and, on other platforms, at a user-chosen location of a user-chosen window.

### 17.4.1 Setting the icon of an application

- First, create a .icns file containing several copies of your icon of decreasing sizes. This can be done using the Preview application or the Icon Composer application available in "Graphics Tools for Xcode". To create a high resolution icon file, it is necessary to use the iconutil command-line utility.
- Put your .icns file in the Resources subdirectory of your application bundle.
- Add these two lines to the Info.plist file of your application bundle

```
<key>CFBundleIconFile</key>
<string>foo.icns</string>
```

replacing foo by your application name. If you use Xcode, just add your .icns file to your application target.

### 17.4.2 Drawing Things Using Quartz

All code inside Fl\_Widget::draw() is expected to call Quartz drawing functions. The Quartz coordinate system is flipped to match FLTK's coordinate system. The origin for all drawing is in the top left corner of the enclosing Fl\_Window. The global variable fl\_gc (of type CGContextRef) is the appropriate Quartz 2D drawing environment. Include FL/x.H to declare the fl\_gc variable.

### 17.4.3 Internationalization

All FLTK programs contain an application menu with, e.g., the About xxx, Hide xxx, and Quit xxx items. This menu can be internationalized/localized by any of two means.

- using the Fl\_Mac\_App\_Menu class.
- using the standard Mac OS X localization procedure. Create a language-specific .lproj directory (e.g., German.lproj) in the Resources subdirectory of the application bundle. Create therein a Localizable.strings file that translates all menu items to this language. The German Localizable.strings file, for example, contains:

```
"About %@" = "Über %@";
"Print Front Window"="Frontfenster drucken";
"Services" = "Dienste";
"Hide %@"="%@ ausblenden";
"Hide Others"="Andere ausblenden";
"Show All"="Alle einblenden";
"Quit %@"="%@ beenden";
```

Set "Print Front Window" = ""; therein so the application menu doesn't show a "Print Front Window" item. To localize the application name itself, create a file InfoPlist.strings in each .lproj directory and put CFBundleName = "localized name"; in each such file.

### 17.4.4 OpenGL and 'retina' displays

It is possible to have OpenGL produce graphics at the high pixel resolution allowed by the so-called 'retina' displays present on recent Apple hardware. For this, call

```
Fl::use_high_res_GL(1);
```

before any Fl\_Gl\_Window is shown. Also, adapt your Fl\_Gl\_Window::draw() and Fl\_Gl\_Window::draw\_overlay() methods replacing

```
glViewport(0, 0, w(), h());
by
glViewport(0, 0, pixel_w(), pixel_h());
```

making use of the Fl\_Gl\_Window::pixel\_w() and Fl\_Gl\_Window::pixel\_h() methods that return the width and height of the GL scene in pixels: if the Fl\_Gl\_Window is mapped on a retina display, these methods return twice as much as reported by Fl\_Widget::w() and Fl\_Widget::h(); if it's mapped on a regular display, they return the same values as w() and h(). These methods dynamically change their values if the window is moved into/out from a retina display. If Fl::use\_high\_res\_GL(1) is not called, all Fl\_Gl\_Window 's are drawn at low resolution. These methods are synonyms of w() and h() on non-Mac OS X platforms, so the source code remains cross-platform.

The Fl\_Gl\_Window::pixels\_per\_unit() method is useful when the OpenGL code depends on the pixel dimension of the GL scene. This occurs, e.g., if a window's handle() method uses Fl::event\_x() and Fl::event\_y() whose returned values should be multiplied by Fl\_Gl\_Window::pixels\_per\_unit() to obtain the adequate pixel units. This method may also be useful, for example, to adjust the width of a line in a high resolution GL scene.

### 17.4.5 Fl\_Double\_Window

OS X double-buffers all windows automatically. On OS X, Fl\_Window and Fl\_Double\_Window are handled internally in the same way.

### 17.4.6 Mac File System Specifics

Resource Forks

FLTK does not access the resource fork of an application. However, a minimal resource fork must be created for OS X applications. Starting with OS X 10.6, resource forks are no longer needed.

### Caution (OS X 10.2 and older):

When using UNIX commands to copy or move executables, OS X will NOT copy any resource forks! For copying and moving use CpMac and MvMac respectively. For creating a tar archive, all executables need to be stripped from their Resource Fork before packing, e.g. "DeRez fluid > fluid.r". After unpacking the Resource Fork needs to be reattached, e.g. "Rez fluid.r -o fluid".

It is advisable to use the Finder for moving and copying and Mac archiving tools like Sit for distribution as they will handle the Resource Fork correctly.

Mac File Paths

FLTK uses UTF-8-encoded UNIX-style filenames and paths.

See Also

Mac OS X-specific symbols

## Chapter 18

# Migrating Code from FLTK 1.0 to 1.1

This appendix describes the differences between the FLTK 1.0.x and FLTK 1.1.x functions and classes.

### 18.1 Color Values

Color values are now stored in a 32-bit unsigned integer instead of the unsigned character in 1.0.x. This allows for the specification of 24-bit RGB values or 8-bit FLTK color indices.

FL\_BLACK and FL\_WHITE now remain black and white, even if the base color of the gray ramp is changed using Fl::background(). FL\_DARK3 and FL\_LIGHT3 can be used instead to draw a very dark or a very bright background hue.

Widgets use the new color symbols FL\_FOREGROUND\_COLOR, FL\_BACKGROUND\_COLOR, FL\_BACKGROUND2\_COLOR, FL\_INACTIVE\_COLOR, and FL\_SELECTION\_COLOR. More details can be found in the chapter FLTK Enumerations.

## **18.2** Cut and Paste Support

The FLTK clipboard is now broken into two parts - a local selection value and a cut-and-paste value. This allows FLTK to support things like highlighting and replacing text that was previously cut or copied, which makes FLTK applications behave like traditional GUI applications.

### 18.3 File Chooser

The file chooser in FLTK 1.1.x is significantly different than the one supplied with FLTK 1.0.x. Any code that directly references the old FCB class or members will need to be ported to the new Fl\_File\_Chooser class.

### **18.4** Function Names

Some function names have changed from FLTK 1.0.x to 1.1.x in order to avoid name space collisions. You can still use the old function names by defining the FLTK\_1\_0\_COMPAT symbol on the command-line when you compile (-DFLTK\_1\_0\_COMPAT) or in your source, e.g.:

```
#define FLTK.1.0.COMPAT
#include <FL/F1.H>
#include <FL/Enumerations.H>
#include <FL/filename.H>
```

The following table shows the old and new function names:

| Old 1.0.x Name      | New 1.1.x Name         |
|---------------------|------------------------|
| contrast()          | fl_contrast()          |
| down()              | fl_down()              |
| filename_absolute() | fl_filename_absolute() |
| filename_expand()   | fl_filename_expand()   |
| filename_ext()      | fl_filename_ext()      |
| filename_isdir()    | fl_filename_isdir()    |
| filename_list()     | fl_filename_list()     |
| filename_match()    | fl_filename_match()    |
| filename_name()     | fl_filename_name()     |
| filename_relative() | fl_filename_relative() |
| filename_setext()   | fl_filename_setext()   |
| frame()             | fl_frame()             |
| inactive()          | fl_inactive()          |
| numericsort()       | fl_numericsort()       |

## 18.5 Image Support

Image support in FLTK has been significantly revamped in 1.1.x. The Fl\_Image class is now a proper base class, with the core image drawing functionality in the Fl\_Bitmap, Fl\_Pixmap, and Fl\_RGB\_Image classes.

BMP, GIF, JPEG, PNG, XBM, and XPM image files can now be loaded using the appropriate image classes, and the Fl\_Shared\_Image class can be used to cache images in memory.

Image labels are no longer provided as an add-on label type. If you use the old label() methods on an image, the widget's image() method is called to set the image as the label.

Image labels in menu items must still use the old labeltype mechanism to preserve source compatibility.

## 18.6 Keyboard Navigation

FLTK 1.1.x now supports keyboard navigation and control with all widgets. To restore the old FLTK 1.0.x behavior so that only text widgets get keyboard focus, call the Fl::visible\_focus() method to disable it:

Fl::visible\_focus(0);

## **Chapter 19**

# Migrating Code from FLTK 1.1 to 1.3

This appendix describes the differences between the FLTK 1.1.x and FLTK 1.3.x functions and classes.

### 19.1 Migrating From FLTK 1.0

If you want to migrate your code from FLTK 1.0 to FLTK 1.3, then you should first consult Appendix Migrating Code from FLTK 1.0 to 1.1.

## 19.2 Fl\_Scroll Widget

Fl\_Scroll::scroll\_to(int x, int y) replaces Fl\_Scroll::position(int x, int y).

This change was needed because Fl\_Scroll::position(int,int) redefined Fl\_Widget::position(int,int), but with a completely different function (moving the scrollbars instead of moving the widget).

Please be aware that you need to change your application's code for all Fl\_Scroll-derived widgets, if you used Fl\_Scroll::position(int x, int y) to position **the scrollbars** (not the widget itself).

The compiler will not detect any errors, because your calls to **position(int x, int y)** will be calling  $Fl_widget::position(int x, int y)$ .

## **19.3 Unicode (UTF-8)**

FLTK 1.3 uses Unicode (UTF-8) encoding internally. If you are only using characters in the ASCII range (32-127), there is a high probability that you don't need to modify your code. However, if you use international characters (128-255), encoded as e.g. Windows codepage 1252, ISO-8859-1, ISO-8859-15 or any other encoding, then you will need to update your character string constants and widget input data accordingly.

Please refer to the Unicode and UTF-8 Support chapter for more details.

Note

It is important that, although your software uses only ASCII characters for input to FLTK widgets, the user may enter non-ASCII characters, and FLTK will return these characters with UTF-8 encoding to your application, e.g. via Fl\_Input::value(). You will need to re-encode them to your (non-UTF-8) encoding, otherwise you might see or print garbage in your data.

## 19.4 Widget Coordinate Representation

FLTK 1.3 changed all Widget coordinate variables and methods, e.g. Fl\_Widget::x(), Fl\_Widget::y(), Fl\_Widget::w(), Fl\_Widget::h(), from short (16-bit) to int (32-bit) representation. This should not affect any existing code, but makes it possible to use bigger scroll areas (e.g. Fl\_Scroll widget).

# Chapter 20

# **Developer Information**

This chapter describes FLTK development and documentation.

### **Example**

```
/** \file
  Fl_Clock, Fl_Clock_Output widgets. */
 \class Fl_Clock_Output
  \brief This widget can be used to display a program-supplied time.
 The time shown on the clock is not updated. To display the current time,
 use Fl_Clock instead.
  \image html clock.png
  \image latex clock.png "" width=10cm
  \image html round_clock.png
  \image latex clock.png "" width=10cm
  \image html round_clock.png "" width=10cm \star/
   Returns the displayed time.
   Returns the time in seconds since the UNIX epoch (January 1, 1970).
   \see value(ulong)
 ulong value() const {return value_;}
 Set the displayed time.
 Set the time in seconds since the UNIX epoch (January 1, 1970).
 \param[in] v seconds since epoch
 \see value()
void Fl_Clock_Output::value(ulong v) {
[...]
 Create an Fl_Clock widget using the given position, size, and label string.
 The default boxtype is \c FL_NO_BOX.
  \param[in] X, Y, W, H position and size of the widget
 \param[in] L widget label, default is no label
: Fl_Clock_Output(X, Y, W, H, L) {}
/**
```

```
Create an Fl_Clock widget using the given boxtype, position, size, and
label string.
\param[in] t boxtype
\param[in] X, Y, W, H position and size of the widget
\param[in] L widget label, default is no label
*/
Fl_Clock::Fl_Clock(uchar t, int X, int Y, int W, int H, const char *L)
: Fl_Clock_Output(X, Y, W, H, L) {
  type(t);
  box(t==FL_ROUND_CLOCK ? FL_NO_BOX : FL_UP_BOX);
}
```

Note

From Duncan: (will be removed later, just for now as a reminder)

I've just added comments for the fl\_color\_chooser() functions, and in order to keep them and the general Function Reference information for them together, I created a new doxygen group, and used \ingroup in the three comment blocks. This creates a new Modules page (which may not be what we want) with links to it from the File Members and Fl\_Color\_Chooser.H pages. It needs a bit more experimentation on my part unless someone already knows how this should be handled. (Maybe we can add it to a functions.dox file that defines a functions group and do that for all of the function documentation?)

**Update:** the trick is not to create duplicate entries in a new group, but to move the function information into the doxygen comments for the class, and use the navigation links provided. Simply using \relatesalso as the first doxygen command in the function's comment puts it in the appropriate place. There is no need to have \defgroup and \ingroup as well, and indeed they don't work. So, to summarize:

```
Gizmo.H
  /** \class Gizmo
    A gizmo that does everything
    */
    class Gizmo {
      etc
    };
    extern int popup_gizmo(...);

Gizmo.cxx:
    /** \relatesalso Gizmo
      Pops up a gizmo dialog with a Gizmo in it
    */
    int popup_gizmo(...);
```

### **Comments Within Doxygen Comment Blocks**

You can use HTML comment statements to embed comments in doxygen comment blocks. These comments will not be visible in the generated document.

```
The following text is a developer comment.
<!-- *** This *** is *** invisible *** -->
This will be visible again.

will be shown as:

The following text is a developer comment.

This will be visible again.
```

### **Different Headlines**

You can use HTML tags <H1> ... <H4> for headlines with different sizes. As of doxygen 1.8.x there must not be more than three spaces at the beginning of the line for this to work. Currently (doxygen 1.8.6) there seems to be no difference in the font sizes of <H3> and <H4> in the pdf output, whereas the html output uses different font sizes.

```
<H1>Headline in big text (H1)</H1>
<H2>Headline in big text (H2)</H2>
<H3>Headline in big text (H3)</H3>
<H4>Headline in big text (H4)</H4>
```

### **Headline in big text (H1)**

### Headline in big text (H2)

Headline in big text (H3)

Headline in big text (H4)

### 20.1 Non-ASCII Characters

```
Doxygen understands many HTML quoting characters like ", ü, ç, ç, but not all HTML quoting characters.

This will appear in the document:

Doxygen understands many HTML quoting characters like ", ü, ç, Ç, but not all HTML quoting characters.

For further informations about HTML quoting characters see http://www.doxygen.org/htmlcmds.html
```

Alternatively you can use **UTF-8** encoding within Doxygen comments.

### 20.2 Document Structure

- \page creates a named page
- \section creates a named section within that page
- \subsection creates a named subsection within the current section
- \subsubsection creates a named subsubsection within the current subsection

All these statements take a "name" as their first argument, and a title as their second argument. The title can contain spaces.

The page, section, and subsection titles are formatted in blue color and a size like "<H1>", "<H2>", and "<H3>", and "<H4>", respectively.

By FLTK documentation convention, a file like this one with a doxygen documentation chapter has the name "<chapter>.dox". The \page statement at the top of the page is "\page <chapter> This is the title". Sections within a documentation page must be called "<chapter>-<section>", where "<chapter>" is the name part of the file, and "<section>" is a unique section name within the page that can be referenced in links. The same for subsections and subsubsections.

These doxygen page and section commands work only in special documentation chapters, not within normal source or header documentation blocks. However, links **from** normal (e.g. class) documentation **to** documentation sections **do work**.

```
This page has

\page development I - Developer Information

at its top.

This section is

\section development_structure Document Structure

The following section is

\section development_links Creating Links
```

## 20.3 Creating Links

Links to other documents and external links can be embedded with

- doxygen \ref links to other doxygen \page, \section, \subsection and \anchor locations
- HTML links without markup doxygen creates "http://..." links automatically
- standard, non-Doxygen, HTML links

```
- see chapter \ref unicode creates a link to the named chapter
unicode that has been created with a \\page statement.
```

```
    For further informations about quoting see
http://www.doxygen.org/htmlcmds.html
```

- see <a href="http://www.nedit.org/">Nedit</a> creates
a standard HTML link

#### appears as:

- see chapter Unicode and UTF-8 Support creates a link to the named chapter unicode that has been created with a \page statement.
- For further informations about quoting see http://www.doxygen.org/htmlcmds.html
- see Nedit creates a standard HTML link

## 20.4 Paragraph Layout

There is no real need to use HTML <P> and </P> tags within the text to tell doxygen to start or stop a paragraph. In most cases, when doxygen encounters a blank line or some, but not all,  $\setminus$ commands in the text it knows that it has reached the start or end of a paragraph. Doxygen also offers the  $\setminus$ par command for special paragraph handling. It can be used to provide a paragraph title and also to indent a paragraph. Unfortunately  $\setminus$ par won't do what you expect if you want to have doxygen links and sometimes html tags don't work either.

```
\par Normal Paragraph with title
This paragraph will have a title, but because there is a blank line between the \par and the text, it will have the normal layout.
\par Indented Paragraph with title
This paragraph will also have a title, but because there is no blank line between the \par and the text, it will be indented.
\par
It is also possible to have an indented paragraph without title.
This is how you indent subsequent paragraphs.
\par No link to Fl_Widget::draw()
Note that the paragraph title is treated as plain text.
Doxygen type links will not work.
HTML characters and tags may or may not work.

Fl_Widget::draw() links and "html" tags work<br/>
\par
Use a single line ending with <br/>
for complicated paragraph titles.
```

The above code produces the following paragraphs:

Normal Paragraph with title

This paragraph will have a title, but because there is a blank line between the \par and the text, it will have the normal layout.

Indented Paragraph with title

This paragraph will also have a title, but because there is no blank line between the \par and the text, it will be indented.

It is also possible to have an indented paragraph without title. This is how you indent subsequent paragraphs.

No link to Fl\_Widget::draw()

Note that the paragraph title is treated as plain text. Doxygen type links will not work. HTML characters and tags may or may not work.

Fl\_Widget::draw() links and "html" tags work

Use a single line ending with <br/>br> for complicated paragraph titles.

## 20.5 Navigation Elements

Each introduction (tutorial) page ends with navigation elements. These elements must only be included in the html documentation, therefore they must be separated with \htmlonly and \endhtmlonly.

The following code gives the navigation bar at the bottom of this page:

```
\htmlonly
<hr>>
<a class="el" href="migration_1_3.html">
  Migrating Code from FLTK 1.1 to 1.3
  </a>
 <a class="el" href="index.html">[Index]</a>
 <a class="el" href="license.html">
  Software License
  [Next]
  </a>
 \endhtmlonly
```

# Chapter 21

## **Software License**

December 11, 2001

The FLTK library and included programs are provided under the terms of the GNU Library General Public License (LGPL) with the following exceptions:

- 1. Modifications to the FLTK configure script, config header file, and makefiles by themselves to support a specific platform do not constitute a modified or derivative work.
  - The authors do request that such modifications be contributed to the FLTK project send all contributions through the "Software Trouble Report" on the following page: http://www.fltk.-org/str.php
- 2. Widgets that are subclassed from FLTK widgets do not constitute a derivative work.
- 3. Static linking of applications and widgets to the FLTK library does not constitute a derivative work and does not require the author to provide source code for the application or widget, use the shared FLTK libraries, or link their applications or widgets against a user-supplied version of FLTK.
  - If you link the application or widget to a modified version of FLTK, then the changes to FLTK must be provided under the terms of the LGPL in sections 1, 2, and 4.
- 4. You do not have to provide a copy of the FLTK license with programs that are linked to the FLTK library, nor do you have to identify the FLTK license in your program or documentation as required by section 6 of the LGPL.
  - However, programs must still identify their use of FLTK. The following example statement can be included in user documentation to satisfy this requirement:

[program/widget] is based in part on the work of the FLTK project (http://www.fltk.org).

### GNU LIBRARY GENERAL PUBLIC LICENSE

Version 2, June 1991

Copyright (C) 1991 Free Software Foundation, Inc.

59 Temple Place - Suite 330, Boston, MA 02111-1307, USA

Everyone is permitted to copy and distribute verbatim copies of this license document, but changing it is not allowed.

[This is the first released version of the library GPL. It is numbered 2 because it goes with version 2 of the ordinary GPL.]

Preamble

The licenses for most software are designed to take away your freedom to share and change it. By contrast, the GNU General Public Licenses are intended to guarantee your freedom to share and change free software—to make sure the software is free for all its users.

This license, the Library General Public License, applies to some specially designated Free Software Foundation software, and to any other libraries whose authors decide to use it. You can use it for your libraries, too.

When we speak of free software, we are referring to freedom, not price. Our General Public Licenses are designed to make sure that you have the freedom to distribute copies of free software (and charge for this service if you wish), that you receive source code or can get it if you want it, that you can change the software or use pieces of it in new free programs; and that you know you can do these things.

To protect your rights, we need to make restrictions that forbid anyone to deny you these rights or to ask you to surrender the rights. These restrictions translate to certain responsibilities for you if you distribute copies of the library, or if you modify it.

For example, if you distribute copies of the library, whether gratis or for a fee, you must give the recipients all the rights that we gave you. You must make sure that they, too, receive or can get the source code. If you link a program with the library, you must provide complete object files to the recipients so that they can relink them with the library, after making changes to the library and recompiling it. And you must show them these terms so they know their rights.

Our method of protecting your rights has two steps: (1) copyright the library, and (2) offer you this license which gives you legal permission to copy, distribute and/or modify the library.

Also, for each distributor's protection, we want to make certain that everyone understands that there is no warranty for this free library. If the library is modified by someone else and passed on, we want its recipients to know that what they have is not the original version, so that any problems introduced by others will not reflect on the original authors' reputations.

Finally, any free program is threatened constantly by software patents. We wish to avoid the danger that companies distributing free software will individually obtain patent licenses, thus in effect transforming the program into proprietary software. To prevent this, we have made it clear that any patent must be licensed for everyone's free use or not licensed at all.

Most GNU software, including some libraries, is covered by the ordinary GNU General Public License, which was designed for utility programs. This license, the GNU Library General Public License, applies to certain designated libraries. This license is quite different from the ordinary one; be sure to read it in full, and don't assume that anything in it is the same as in the ordinary license.

The reason we have a separate public license for some libraries is that they blur the distinction we usually make between modifying or adding to a program and simply using it. Linking a program with a library, without changing the library, is in some sense simply using the library, and is analogous to running a utility program or application program. However, in a textual and legal sense, the linked executable is a combined work, a derivative of the original library, and the ordinary General Public License treats it as such.

Because of this blurred distinction, using the ordinary General Public License for libraries did not effectively promote software sharing, because most developers did not use the libraries. We concluded that weaker conditions might promote sharing better.

However, unrestricted linking of non-free programs would deprive the users of those programs of all benefit from the free status of the libraries themselves. This Library General Public License is intended to permit developers of non-free programs to use free libraries, while preserving your freedom as a user of such programs to change the free libraries that are incorporated in them. (We have not seen how to achieve this as regards changes in header files, but we have achieved it as regards changes in the actual functions of the Library.) The hope is that this will lead to faster development of free libraries.

The precise terms and conditions for copying, distribution and modification follow. Pay close attention to the difference between a "work based on the libary" and a "work that uses the library". The former contains code derived from the library, while the latter only works together with the library.

Note that it is possible for a library to be covered by the ordinary General Public License rather than by this special one.

**0**. This License Agreement applies to any software library which contains a notice placed by the copyright holder or other authorized party saying it may be distributed under the terms of this Library General Public License (also called "this License"). Each licensee is addressed as "you".

A "library" means a collection of software functions and/or data prepared so as to be conveniently linked with application programs (which use some of those functions and data) to form executables.

The "Library", below, refers to any such software library or work which has been distributed under these terms. A "work based on the Library" means either the Library or any derivative work under copyright law: that is to say, a work containing the Library or a portion of it, either verbatim or with modifications and/or translated straightforwardly into another language. (Hereinafter, translation is included without limitation in the term "modification".)

"Source code" for a work means the preferred form of the work for making modifications to it. For a library, complete source code means all the source code for all modules it contains, plus any associated interface definition files, plus the scripts used to control compilation and installation of the library.

Activities other than copying, distribution and modification are not covered by this License; they are outside its scope. The act of running a program using the Library is not restricted, and output from such a program is covered only if its contents constitute a work based on the Library (independent of the use of the Library in a tool for writing it). Whether that is true depends on what the Library does and what the program that uses the Library does.

1. You may copy and distribute verbatim copies of the Library's complete source code as you receive it, in any medium, provided that you conspicuously and appropriately publish on each copy an appropriate copyright notice and disclaimer of warranty; keep intact all the notices that refer to this License and to the absence of any warranty; and distribute a copy of this License along with the Library.

You may charge a fee for the physical act of transferring a copy, and you may at your option offer warranty protection in exchange for a fee.

- 2. You may modify your copy or copies of the Library or any portion of it, thus forming a work based on the Library, and copy and distribute such modifications or work under the terms of Section 1 above, provided that you also meet all of these conditions:
  - a) The modified work must itself be a software library.
- **b**) You must cause the files modified to carry prominent notices stating that you changed the files and the date of any change.
- c) You must cause the whole of the work to be licensed at no charge to all third parties under the terms of this License.
- **d**) If a facility in the modified Library refers to a function or a table of data to be supplied by an application program that uses the facility, other than as an argument passed when the facility is invoked, then you must make a good faith effort to ensure that, in the event an application does not supply such function or table, the facility still operates, and performs whatever part of its purpose remains meaningful.

(For example, a function in a library to compute square roots has a purpose that is entirely well-defined independent of the application. Therefore, Subsection 2d requires that any application-supplied function or table used by this function must be optional: if the application does not supply it, the square root function must still compute square roots.)

These requirements apply to the modified work as a whole. If identifiable sections of that work are not derived from the Library, and can be reasonably considered independent and separate works in themselves, then this License, and its terms, do not apply to those sections when you distribute them as separate works. But when you distribute the same sections as part of a whole which is a work based on the Library, the distribution of the whole must be on the terms of this License, whose permissions for other licensees extend to the entire whole, and thus to each and every part regardless of who wrote it.

Thus, it is not the intent of this section to claim rights or contest your rights to work written entirely by you; rather, the intent is to exercise the right to control the distribution of derivative or collective works based on the Library.

In addition, mere aggregation of another work not based on the Library with the Library (or with a work based on the Library) on a volume of a storage or distribution medium does not bring the other work

under the scope of this License.

3. You may opt to apply the terms of the ordinary GNU General Public License instead of this License to a given copy of the Library. To do this, you must alter all the notices that refer to this License, so that they refer to the ordinary GNU General Public License, version 2, instead of to this License. (If a newer version than version 2 of the ordinary GNU General Public License has appeared, then you can specify that version instead if you wish.) Do not make any other change in these notices.

Once this change is made in a given copy, it is irreversible for that copy, so the ordinary GNU General Public License applies to all subsequent copies and derivative works made from that copy.

This option is useful when you wish to copy part of the code of the Library into a program that is not a library.

**4.** You may copy and distribute the Library (or a portion or derivative of it, under Section 2) in object code or executable form under the terms of Sections 1 and 2 above provided that you accompany it with the complete corresponding machine-readable source code, which must be distributed under the terms of Sections 1 and 2 above on a medium customarily used for software interchange.

If distribution of object code is made by offering access to copy from a designated place, then offering equivalent access to copy the source code from the same place satisfies the requirement to distribute the source code, even though third parties are not compelled to copy the source along with the object code.

**5**. A program that contains no derivative of any portion of the Library, but is designed to work with the Library by being compiled or linked with it, is called a "work that uses the Library". Such a work, in isolation, is not a derivative work of the Library, and therefore falls outside the scope of this License.

However, linking a "work that uses the Library" with the Library creates an executable that is a derivative of the Library (because it contains portions of the Library), rather than a "work that uses the library". The executable is therefore covered by this License. Section 6 states terms for distribution of such executables.

When a "work that uses the Library" uses material from a header file that is part of the Library, the object code for the work may be a derivative work of the Library even though the source code is not. Whether this is true is especially significant if the work can be linked without the Library, or if the work is itself a library. The threshold for this to be true is not precisely defined by law.

If such an object file uses only numerical parameters, data structure layouts and accessors, and small macros and small inline functions (ten lines or less in length), then the use of the object file is unrestricted, regardless of whether it is legally a derivative work. (Executables containing this object code plus portions of the Library will still fall under Section 6.)

Otherwise, if the work is a derivative of the Library, you may distribute the object code for the work under the terms of Section 6. Any executables containing that work also fall under Section 6, whether or not they are linked directly with the Library itself.

**6**. As an exception to the Sections above, you may also compile or link a "work that uses the Library" with the Library to produce a work containing portions of the Library, and distribute that work under terms of your choice, provided that the terms permit modification of the work for the customer's own use and reverse engineering for debugging such modifications.

You must give prominent notice with each copy of the work that the Library is used in it and that the Library and its use are covered by this License. You must supply a copy of this License. If the work during execution displays copyright notices, you must include the copyright notice for the Library among them, as well as a reference directing the user to the copy of this License. Also, you must do one of these things:

- a) Accompany the work with the complete corresponding machine-readable source code for the Library including whatever changes were used in the work (which must be distributed under Sections 1 and 2 above); and, if the work is an executable linked with the Library, with the complete machine-readable "work that uses the Library", as object code and/or source code, so that the user can modify the Library and then relink to produce a modified executable containing the modified Library. (It is understood that the user who changes the contents of definitions files in the Library will not necessarily be able to recompile the application to use the modified definitions.)
- **b**) Accompany the work with a written offer, valid for at least three years, to give the same user the materials specified in Subsection 6a, above, for a charge no more than the cost of performing this distribution.
- **c**) If distribution of the work is made by offering access to copy from a designated place, offer equivalent access to copy the above specified materials from the same place.

**d**) Verify that the user has already received a copy of these materials or that you have already sent this user a copy.

For an executable, the required form of the "work that uses the Library" must include any data and utility programs needed for reproducing the executable from it. However, as a special exception, the source code distributed need not include anything that is normally distributed (in either source or binary form) with the major components (compiler, kernel, and so on) of the operating system on which the executable runs, unless that component itself accompanies the executable.

It may happen that this requirement contradicts the license restrictions of other proprietary libraries that do not normally accompany the operating system. Such a contradiction means you cannot use both them and the Library together in an executable that you distribute.

- 7. You may place library facilities that are a work based on the Library side-by-side in a single library together with other library facilities not covered by this License, and distribute such a combined library, provided that the separate distribution of the work based on the Library and of the other library facilities is otherwise permitted, and provided that you do these two things:
- **a**) Accompany the combined library with a copy of the same work based on the Library, uncombined with any other library facilities. This must be distributed under the terms of the Sections above.
- **b**) Give prominent notice with the combined library of the fact that part of it is a work based on the Library, and explaining where to find the accompanying uncombined form of the same work.
- **8**. You may not copy, modify, sublicense, link with, or distribute the Library except as expressly provided under this License. Any attempt otherwise to copy, modify, sublicense, link with, or distribute the Library is void, and will automatically terminate your rights under this License. However, parties who have received copies, or rights, from you under this License will not have their licenses terminated so long as such parties remain in full compliance.
- **9**. You are not required to accept this License, since you have not signed it. However, nothing else grants you permission to modify or distribute the Library or its derivative works. These actions are prohibited by law if you do not accept this License. Therefore, by modifying or distributing the Library (or any work based on the Library), you indicate your acceptance of this License to do so, and all its terms and conditions for copying, distributing or modifying the Library or works based on it.
- 10. Each time you redistribute the Library (or any work based on the Library), the recipient automatically receives a license from the original licensor to copy, distribute, link with or modify the Library subject to these terms and conditions. You may not impose any further restrictions on the recipients' exercise of the rights granted herein. You are not responsible for enforcing compliance by third parties to this License.
- 11. If, as a consequence of a court judgment or allegation of patent infringement or for any other reason (not limited to patent issues), conditions are imposed on you (whether by court order, agreement or otherwise) that contradict the conditions of this License, they do not excuse you from the conditions of this License. If you cannot distribute so as to satisfy simultaneously your obligations under this License and any other pertinent obligations, then as a consequence you may not distribute the Library at all. For example, if a patent license would not permit royalty-free redistribution of the Library by all those who receive copies directly or indirectly through you, then the only way you could satisfy both it and this License would be to refrain entirely from distribution of the Library.

If any portion of this section is held invalid or unenforceable under any particular circumstance, the balance of the section is intended to apply, and the section as a whole is intended to apply in other circumstances.

It is not the purpose of this section to induce you to infringe any patents or other property right claims or to contest validity of any such claims; this section has the sole purpose of protecting the integrity of the free software distribution system which is implemented by public license practices. Many people have made generous contributions to the wide range of software distributed through that system in reliance on consistent application of that system; it is up to the author/donor to decide if he or she is willing to distribute software through any other system and a licensee cannot impose that choice.

This section is intended to make thoroughly clear what is believed to be a consequence of the rest of this License.

12. If the distribution and/or use of the Library is restricted in certain countries either by patents or by copyrighted interfaces, the original copyright holder who places the Library under this License may add an explicit geographical distribution limitation excluding those countries, so that distribution is permitted

only in or among countries not thus excluded. In such case, this License incorporates the limitation as if written in the body of this License.

13. The Free Software Foundation may publish revised and/or new versions of the Library General Public License from time to time. Such new versions will be similar in spirit to the present version, but may differ in detail to address new problems or concerns.

Each version is given a distinguishing version number. If the Library specifies a version number of this License which applies to it and "any later version", you have the option of following the terms and conditions either of that version or of any later version published by the Free Software Foundation. If the Library does not specify a license version number, you may choose any version ever published by the Free Software Foundation.

14. If you wish to incorporate parts of the Library into other free programs whose distribution conditions are incompatible with these, write to the author to ask for permission. For software which is copyrighted by the Free Software Foundation, write to the Free Software Foundation; we sometimes make exceptions for this. Our decision will be guided by the two goals of preserving the free status of all derivatives of our free software and of promoting the sharing and reuse of software generally.

### **NO WARRANTY**

15. BECAUSE THE LIBRARY IS LICENSED FREE OF CHARGE, THERE IS NO WARRANTY FOR THE LIBRARY, TO THE EXTENT PERMITTED BY APPLICABLE LAW. EXCEPT WHEN OTHERWISE STATED IN WRITING THE COPYRIGHT HOLDERS AND/OR OTHER PARTIES PROVIDE THE LIBRARY "AS IS" WITHOUT WARRANTY OF ANY KIND, EITHER EXPRESSED OR IMPLIED, INCLUDING, BUT NOT LIMITED TO, THE IMPLIED WARRANTIES OF MERCHANTABILITY AND FITNESS FOR A PARTICULAR PURPOSE. THE ENTIRE RISK AS TO THE QUALITY AND PERFORMANCE OF THE LIBRARY IS WITH YOU. SHOULD THE LIBRARY PROVE DEFECTIVE, YOU ASSUME THE COST OF ALL NECESSARY SERVICING, REPAIR OR CORRECTION.

16. IN NO EVENT UNLESS REQUIRED BY APPLICABLE LAW OR AGREED TO IN WRITING WILL ANY COPYRIGHT HOLDER, OR ANY OTHER PARTY WHO MAY MODIFY AND/OR REDISTRIBUTE THE LIBRARY AS PERMITTED ABOVE, BE LIABLE TO YOU FOR DAMAGES, INCLUDING ANY GENERAL, SPECIAL, INCIDENTAL OR CONSEQUENTIAL DAMAGES ARISING OUT OF THE USE OR INABILITY TO USE THE LIBRARY (INCLUDING BUT NOT LIMITED TO LOSS OF DATA OR DATA BEING RENDERED INACCURATE OR LOSSES SUSTAINED BY YOU OR THIRD PARTIES OR A FAILURE OF THE LIBRARY TO OPERATE WITH ANY OTHER SOFTWARE), EVEN IF SUCH HOLDER OR OTHER PARTY HAS BEEN ADVISED OF THE POSSIBILITY OF SUCH DAMAGES.

END OF TERMS AND CONDITIONS

# **Chapter 22**

# **Example Source Code**

The FLTK distribution contains over 60 sample applications written in, or ported to, FLTK.

If the FLTK archive you received does not contain either an 'examples' or 'test' directory, you can download the complete FLTK distribution from http://fltk.org/software.php.

Most of the example programs were created while testing a group of widgets. They are not meant to be great achievements in clean C++ programming, but merely a test platform to verify the functionality of the FLTK library.

Note that extra example programs are also available in an additional 'examples' directory, but these are **NOT** built automatically when you build FLTK, unlike those in the 'test' directory shown below.

## 22.1 Example Applications

| adjuster      | arc          | ask      | bitmap      | blocks       | boxtype    |
|---------------|--------------|----------|-------------|--------------|------------|
| browser       | button       | buttons  | checkers    | clock        | colbrowser |
| color_chooser | cube         | CubeView | cursor      | curve        | demo       |
| device        | doublebuffer | editor   | fast_slow   | file_chooser | fluid      |
| fonts         | forms        | fractals | fullscreen  | gl_overlay   | glpuzzle   |
| hello         | help         | iconize  | image       | inactive     | input      |
| input_choice  | keyboard     | label    | line_style  | list_visuals | mandelbrot |
| menubar       | message      | minimum  | navigation  | output       | overlay    |
| pack          | pixmap       | pixmap   | preferences | radio        | resizebox  |
|               | browser      |          |             |              |            |
| resize        | scroll       | shape    | subwindow   | sudoku       | symbols    |
| tabs          | threads      | tile     | tiled_image | unittests    | utf8       |
| valuators     |              | ·        | ·           |              |            |

### 22.1.1 adjuster

adjuster shows a nifty little widget for quickly setting values in a great range.

### 22.1.2 arc

The arc demo explains how to derive your own widget to generate some custom drawings. The sample drawings use the matrix based arc drawing for some fun effects.

### 22.1.3 ask

ask shows some of FLTK's standard dialog boxes. Click the correct answers or you may end up in a loop, or you may end up in a loop, or you.....

### **22.1.4** bitmap

This simple test shows the use of a single color bitmap as a label for a box widget. Bitmaps are stored in the X11 '.bmp' file format and can be part of the source code.

### **22.1.5** blocks

A wonderful and addictive game that shows the usage of FLTK timers, graphics, and how to implement sound on all platforms. blocks is also a good example for the Mac OS X specific bundle format.

### **22.1.6** boxtype

boxtype gives an overview of readily available boxes and frames in FLTK. More types can be added by the application programmer. When using themes, FLTK shuffles boxtypes around to give your program a new look.

### **22.1.7** browser

browser shows the capabilities of the Fl\_Browser widget. Important features tested are loading of files, line formatting, and correct positioning of the browser data window.

### 22.1.8 **button**

The button test is a simple demo of push-buttons and callbacks.

### **22.1.9** buttons

buttons shows a sample of FLTK button types.

### **22.1.10** checkers

Written by Steve Poulsen in early 1979, checkers shows how to convert a VT100 text-terminal based program into a neat application with a graphical UI. Check out the code that drags the pieces, and how the pieces are drawn by layering. Then tell me how to beat the computer at Checkers.

### 22.1.11 clock

The clock demo shows two analog clocks. The innards of the Fl\_Clock widget are pretty interesting, explaining the use of timeouts and matrix based drawing.

### 22.1.12 colbrowser

colbrowser runs only on X11 systems. It reads /usr/lib/X11/rgb.txt to show the color representation of every text entry in the file. This is beautiful, but only moderately useful unless your UI is written in *Motif.* 

### 22.1.13 color\_chooser

The color\_chooser gives a short demo of FLTK's palette based color chooser and of the RGB based color wheel.

### 22.1.14 cube

The cube demo shows the speed of OpenGL. It also tests the ability to render two OpenGL buffers into a single window, and shows OpenGL text.

### **22.1.15** CubeView

CubeView shows how to create a UI containing OpenGL with Fluid.

### 22.1.16 cursor

The cursor demo shows all mouse cursor shapes that come standard with FLTK. The *fgcolor* and *bgcolor* sliders work only on few systems (some version of Irix for example).

### 22.1.17 curve

curve draws a nice Bezier curve into a custom widget. The *points* option for splines is not supported on all platforms.

### 22.1.18 demo

This tool allows quick access to all programs in the test directory. demo is based on the visuals of the IrixGL demo program. The menu tree can be changed by editing test/demo.menu.

### 22.1.19 device

Exercises the Fl\_Image\_Surface, Fl\_Copy\_Surface, and Fl\_Printer classes to draw to an Fl\_Image object, copy graphical data to the clipboard, and for print support.

### Note

The clipboard.cxx program of the 'examples' directory is a clipboard watching application that continuously displays the textual or graphical content of the system clipboard (a.k.a pasteboard on Mac OS X) exercising Fl::paste().

## 22.1.20 doublebuffer

The doublebuffer demo shows the difference between a single buffered window, which may flicker during a slow redraw, and a double buffered window, which never flickers, but uses twice the amount of RAM. Some modern OS's double buffer all windows automatically to allow transparency and shadows on the desktop. FLTK is smart enough to not tripple buffer a window in that case.

#### 22.1.21 editor

FLTK has two very different text input widgets. Fl\_Input and derived classes are rather light weight, however Fl\_Text\_Editor is a complete port of *nedit* (with permission). The editor test is almost a full application, showing custom syntax highlighting and dialog creation.

#### 22.1.22 fast\_slow

fast\_slow shows how an application can use the Fl\_Widget::when() setting to receive different kinds of callbacks.

#### 22.1.23 file\_chooser

The standard FLTK file\_chooser is the result of many iterations, trying to find a middle ground between a complex browser and a fast light implementation.

## 22.1.24 fonts

fonts shows all available text fonts on the host system. If your machine still has some pixmap based fonts, the supported sizes will be shown in bold face. Only the first 256 fonts will be listed.

# 22.1.25 forms

forms is an XForms program with very few changes. Search for "fltk" to find all changes necessary to port to fltk. This demo shows the different boxtypes. Note that some boxtypes are not appropriate for some objects.

# **22.1.26** fractals

fractals shows how to mix OpenGL, Glut and FLTK code. FLTK supports a rather large subset of Glut, so that many Glut applications compile just fine.

# 22.1.27 fullscreen

This demo shows how to do many of the window manipulations that are popular for games. You can toggle the border on/off, switch between single- and double-buffered rendering, and take over the entire screen. More information in the source code.

# 22.1.28 gl\_overlay

gl\_overlay shows OpenGL overlay plane rendering. If no hardware overlay plane is available, FLTK will simulate it for you.

# **22.1.29 glpuzzle**

The glpuzzle test shows how most Glut source code compiles easily under FLTK.

#### 22.1.30 hello

hello: Hello, World. Need I say more? Well, maybe. This tiny demo shows how little is needed to get a functioning application running with FLTK. Quite impressive, I'd say.

# 22.1.31 help

help displays the built-in FLTK help browser. The Fl\_Help\_Dialog understands a subset of html and renders various image formats. This widget makes it easy to provide help pages to the user without depending on the operating system's html browser.

#### 22.1.32 iconize

iconize demonstrates the effect of the window functions hide(), iconize(), and show().

# 22.1.33 image

The image demo shows how an image can be created on the fly. This generated image contains an alpha (transparency) channel which lets previous renderings 'shine through', either via true transparency or by using screen door transparency (pixelation).

## **22.1.34** inactive

inactive tests the correct rendering of inactive widgets. To see the inactive version of images, you can check out the pixmap or image test.

# 22.1.35 input

This tool shows and tests different types of text input fields based on Fl\_Input\_. The input program also tests various settings of Fl\_Input::when().

# 22.1.36 input\_choice

input\_choice tests the latest addition to FLTK1, a text input field with an attached pulldown menu. Windows users will recognize similarities to the 'ComboBox'. input\_choice starts up in 'plastic' scheme, but the traditional scheme is also supported.

# **22.1.37** keyboard

FLTK unifies keyboard events for all platforms. The keyboard test can be used to check the return values of Fl::event\_key() and Fl::event\_text(). It is also great to see the modifier buttons and the scroll wheel at work. Quit this application by closing the window. The ESC key will not work.

## 22.1.38 label

Every FLTK widget can have a label attached to it. The label demo shows alignment, clipping, and wrapping of text labels. Labels can contain symbols at the start and end of the text, like @FLTK or @circle uh-huh @square.

# 22.1.39 line\_style

Advanced line drawing can be tested with line\_style. Not all platforms support all line styles.

# 22.1.40 list\_visuals

This little app finds all available pixel formats for the current X11 screen. But since you are now an FLTK user, you don't have to worry about any of this.

#### 22.1.41 mandelbrot

mandelbrot shows two advanced topics in one test. It creates grayscale images on the fly, updating them via the *idle* callback system. This is one of the few occasions where the *idle* callback is very useful by giving all available processor time to the application without blocking the UI or other apps.

### 22.1.42 menubar

The menubar tests many aspects of FLTK's popup menu system. Among the features are radio buttons, menus taller than the screen, arbitrary sub menu depth, and global shortcuts.

# 22.1.43 message

message pops up a few of FLTK's standard message boxes.

# 22.1.44 minimum

The minimum test program verifies that the update regions are set correctly. In a real life application, the trail would be avoided by choosing a smaller label or by setting label clipping differently.

# 22.1.45 navigation

navigation demonstrates how the text cursor moves from text field to text field when using the arrow keys, tab, and shift-tab.

# 22.1.46 output

output shows the difference between the single line and multi line mode of the FLOutput widget. Fonts can be selected from the FLTK standard list of fonts.

# **22.1.47** overlay

The overlay test app shows how easy an FLTK window can be layered to display cursor and manipulator style elements. This example derives a new class from Fl\_Overlay\_Window and provides a new function to draw custom overlays.

# 22.1.48 pack

The pack test program demonstrates the resizing and repositioning of children of the Fl\_Pack group. Putting an Fl\_Pack into an Fl\_Scroll is a useful way to create a browser for large sets of data.

# 22.1.49 pixmap\_browser

pixmap\_browser tests the shared-image interface. When using the same image multiple times, Fl\_Shared\_Image will keep it only once in memory.

# 22.1.50 pixmap

This simple test shows the use of a LUT based pixmap as a label for a box widget. Pixmaps are stored in the X11 '.xpm' file format and can be part of the source code. Pixmaps support one transparent color.

# 22.1.51 preferences

I do have my preferences in the morning, but sometimes I just can't remember a thing. This is where the Fl\_Preferences come in handy. They remember any kind of data between program launches.

#### 22.1.52 radio

The radio tool was created entirely with *fluid*. It shows some of the available button types and tests radio button behavior.

#### 22.1.53 resizebox

resizebox shows some possible ways of FLTK's automatic resize behavior.

#### 22.1.54 resize

The resize demo tests size and position functions with the given window manager.

# 22.1.55 scroll

scroll shows how to scroll an area of widgets, one of them being a slow custom drawing. Fl\_Scroll uses clipping and smart window area copying to improve redraw speed. The buttons at the bottom of the window control decoration rendering and updates.

# 22.1.56 shape

shape is a very minimal demo that shows how to create your own OpenGL rendering widget. Now that you know that, go ahead and write that flight simulator you always dreamt of.

## 22.1.57 subwindow

The subwindow demo tests messaging and drawing between the main window and 'true' sub windows. A sub window is different to a group by resetting the FLTK coordinate system to 0, 0 in the top left corner. On Win32 and X11, subwindows have their own operating system specific handle.

## 22.1.58 sudoku

Another highly addictive game - don't play it, I warned you. The implementation shows how to create application icons, how to deal with OS specifics, and how to generate sound.

# **22.1.59** symbols

symbols are a speciality of FLTK. These little vector drawings can be integrated into labels. They scale and rotate, and with a little patience, you can define your own. The rotation number refers to 45 degree rotations if you were looking at a numeric keypad (2 is down, 6 is right, etc.).

#### 22.1.60 tabs

The tabs tool was created with *fluid*. It tests correct hiding and redisplaying of tabs, navigation across tabs, resize behavior, and no unneeded redrawing of invisible widgets.

The tabs application shows the Fl\_Tabs widget on the left and the Fl\_Wizard widget on the right side for direct comparison of these two panel management widgets.

#### **22.1.61** threads

FLTK can be used in a multithreading environment. There are some limitations, mostly due to the underlying operating system. threads shows how to use Fl::lock(), Fl::unlock(), and Fl::awake() in secondary threads to keep FLTK happy. Although locking works on all platforms, this demo is not available on every machine.

## 22.1.62 tile

The tile tool shows a nice way of using Fl\_Tile. To test correct resizing of subwindows, the widget for region 1 is created from an Fl\_Window class.

# 22.1.63 tiled\_image

The tiled\_image demo uses an image as the background for a window by repeating it over the full size of the widget. The window is resizable and shows how the image gets repeated.

# **22.1.64** unittests

unittests exercises all of FLTK's drawing features (e.g., text, lines, circles, images), as well as scrollbars and schemes.

# 22.1.65 utf8

utf8 shows all fonts available to the platform that runs it, and how each font draws each of the Unicode code points ranging between U+0020 and U+FFFF.

# **22.1.66** valuators

valuators shows all of FLTK's nifty widgets to change numeric values.

## 22.1.67 fluid

fluid is not only a big test program, but also a very useful visual UI designer. Many parts of fluid were created using fluid. See the Fluid Tutorial for more details.

# FAQ (Frequently Asked Questions)

A list of frequently asked questions about FLTK.

This appendix describes various frequently asked questions regarding FLTK.

- Where do I start learning FLTK?
- How do I make a box with text?
- Can I use FLTK to make closed-source commercial applications?
- Hitting the 'Escape' key closes windows how do I prevent this?

# 23.1 Where do I start learning FLTK?

It is assumed you know C++, which is the language all FLTK programs are written in, including FLTK itself.

If you like reading manuals to work your way into things, a good start is the FLTK documentation's Introduction to FLTK. Under the FLTK Basics section there's an example 'hello world' program that includes a line-by-line description.

If you like looking at simple code first to pique your interest, and then read up from there, start with the example programs in the test/ and examples/ directory that is included with the source code. A good place to start is the 'hello world' program in test/hello.cxx. Also do a google search for "FLTK example programs". "Erco's Cheat Page" is one that shows many simple examples of how to do specific things.

If you like to run example programs and look for ones that are like yours and then read them, download and build FLTK from the source, then run the test/demo program. Also, go into the 'examples/' directory and run 'make', then run some of those programs.

If you prefer watching TV to reading books and code, google search for "FLTK video tutorials" which has some introductory examples of how to write FLTK programs in C++ and build them.

# 23.2 How do I make a box with text?

The 'hello world' program shows how to make a box with text. All widgets have labels, so picking a simple widget like Fl\_Box and setting its label() and using align() to align the label and labelfont() to set the font, and labelsize() to set the size, you can get text just how you want.

Labels are not selectable though; if you want selectable text, you can use Fl\_Output or Fl\_Multiline\_Output for simple text that doesn't include scrollbars. For more complex text that might want scrollbars and multiple colors/fonts, use either Fl\_Text\_Display which handles plain text, or Fl\_Help\_View which handles simple HTML formatted text.

# 23.3 Can I use FLTK to make closed-source commercial applications?

Yes. The FLTK Software License is standard LGPL, but also includes a special clause ("exception") to allow for static linking. Specifically:

```
[from the top of the FLTK LGPL License section on exceptions]
3. Static linking of applications and widgets to the FLTK library does
not constitute a derivative work and does not require the author to
provide source code for the application or widget, use the shared FLTK
libraries, or link their applications or widgets against a user-supplied
version of FLTK.
If you link the application or widget to a modified version of FLTK,
then the changes to FLTK must be provided under the terms of the LGPL
in sections 1, 2, and 4.
4. You do not have to provide a copy of the FLTK license with programs
that are linked to the FLTK library, nor do you have to identify the
FLTK license in your program or documentation as required by section 6
of the LGPL.
However, programs must still identify their use of FLTK. The following
example statement can be included in user documentation to satisfy
this requirement:
    [program/widget] is based in part on the work of the
    FLTK project (http://www.fltk.org).
```

# 23.4 Hitting the 'Escape' key closes windows - how do I prevent this?

[From FLTK article #378]

1. FLTK has a "global event handler" that makes Escape try to close the window, the same as clicking the close box. To disable this everywhere you can install your own that pretends it wants the escape key and thus stops the default one from seeing it (this may not be what you want, see below about the callbacks):

```
static int my_handler(int event) {
   if (event == FL_SHORTCUT) return 1; // eat all shortcut keys
   return 0;
}
...in main():
   F1::add_handler(my_handler);
...
```

1. Attempts to close a window (both clicking the close box or typing Escape) call that window's callback. The default version of the callback does hide(). To make the window not close or otherwise do something different you replace the callback. To make the main window exit the program:

```
void my_callback(F1_Widget*, void*) {
  exit(0);
}
...
main_window->callback(my_callback);
...
```

If you don't want Escape to close the main window and exit you can check for and ignore it. This is better than replacing the global handler because Escape will still close pop-up windows:

```
void my_callback(Fl_Widget*, void*) {
  if (Fl::event()==FL_SHORTCUT && Fl::event_key()==
    FL_Escape)
    return; // ignore Escape
  exit(0);
}
```

It is very common to ask for confirmation before exiting, this can be done with:

```
void my_callback(Fl_Widget*, void*) {
  if (fl_ask("Are you sure you want to quit?"))
  exit(0);
}
```

# **Todo List**

# Page Adding and Extending Widgets

Clarify Fl\_Window::damage(uchar) handling - seems confused/wrong? ORing value doesn't match setting behaviour in FL\_Widget.H!

Clarify Fl\_Widget::test\_shortcut() explanations. Fl\_Widget.h says Internal Use only, but subclassing chapter gives details!

## **Group Box Types**

Description of boxtypes is incomplete. See below for the defined enum Fl\_Boxtype.

See Also

src/Fl\_get\_system\_colors.cxx

# **Page Drawing Things in FLTK**

add an Fl\_Draw\_Area\_Cb typedef to allow fl\_scroll(...) to be doxygenated?

## Member Fl\_Browser\_::scrollbar\_width () const

This method should eventually be removed in 1.4+

# Member Fl\_Browser\_::scrollbar\_width (int width)

This method should eventually be removed in 1.4+

# Member Fl\_Browser\_::sort (int flags=0)

Add a flag to ignore case

#### Class Fl\_Button

Refactor the doxygen comments for Fl\_Button type() documentation.

Refactor the doxygen comments for Fl\_Button when() documentation.

#### Class Fl\_Chart

Refactor Fl\_Chart::type() information.

### Class Fl\_Choice

Refactor the doxygen comments for Fl\_Choice changed() documentation.

#### Class Fl\_Counter

Refactor the doxygen comments for Fl\_Counter type() documentation.

# Member Fl\_Cursor

enum Fl\_Cursor needs maybe an image.

## Member Fl\_File\_Input::errorcolor () const

Better docs for Fl\_File\_Input::errorcolor() - is it even used?

#### Member Fl\_Group::sizes ()

Should the internal representation of the sizes() array be documented?

#### Member fl\_height (int font, int size)

In the future, when the XFT issues are resolved, this function should simply return the 'size' value.

# Member Fl\_Input\_::handle\_mouse (int, int, int, int, int keepmark=0)

Add comment and parameters

## **Member Fl\_Input\_::handletext** (int e, int, int, int, int)

Add comment and parameters

#### Member fl\_intptr\_t

typedef's fl\_intptr\_t and fl\_uintptr\_t should be documented.

#### Class Fl\_Label

There is an aspiration that the Fl\_Label type will become a widget by itself. That way we will be avoiding a lot of code duplication by handling labels in a similar fashion to widgets containing text. We also provide an easy interface for very complex labels, containing html or vector graphics. However, this re-factoring is not in place in this release.

#### Member Fl\_Labeltype

The doxygen comments are incomplete, and some labeltypes start with an underscore. Also, there are three external functions undocumented (yet):

- fl\_define\_FL\_SHADOW\_LABEL()
- fl\_define\_FL\_ENGRAVED\_LABEL()
- fl\_define\_FL\_EMBOSSED\_LABEL()

# Member Fl\_Menu\_::add (const char \*, int shortcut, Fl\_Callback \*, void \*=0, int=0)

Raw integer shortcut needs examples. Dependent on responses to http://fltk.org/newsgroups.-php?gfltk.development+v:10086 and results of STR#2344

#### Member fl\_old\_shortcut (const char \*s)

Fix these silly legacy issues in a future release to support more predictable behavior for the modifier keys.

## Member Fl\_Preferences::get (const char \*entry, void \*value, const void \*defaultValue, int default-Size, int maxSize)

maxSize should receive the number of bytes that were read.

### Member fl\_reset\_spot (void)

provide user documentation for fl\_reset\_spot function

#### Member Fl\_Scroll::bbox (int &, int &, int &, int &)

The visibility of the scrollbars ought to be checked/calculated outside of the draw() method (STR #1895).

# Member fl\_set\_spot (int font, int size, int X, int Y, int W, int H, Fl\_Window \*win=0)

provide user documentation for fl\_set\_spot function

#### Member fl\_set\_status (int X, int Y, int W, int H)

provide user documentation for fl\_set\_status function

# Member Fl\_String

FIXME: temporary (?) typedef to mark UTF-8 and Unicode conversions

# Member Fl\_Text\_Display::display\_insert ()

Unicode?

#### Member Fl\_Text\_Display::extend\_range\_for\_styles (int \*start, int \*end)

Unicode?

# Member Fl\_Text\_Display::handle\_vline (int mode, int lineStart, int lineLen, int leftChar, int right-Char, int topClip, int bottomClip, int leftClip, int rightClip) const

we need to handle hidden hyphens and tabs here!

we handle all styles and selections

we must provide code to get pixel positions of the middle of a character as well

#### Member Fl\_Text\_Display::overstrike (const char \*text)

Unicode? Find out exactly what we do here and simplify.

#### Member Fl\_Text\_Display::position\_to\_line (int pos, int \*lineNum) const

What does this do?

#### Member Fl\_Text\_Display::position\_to\_linecol (int pos, int \*lineNum, int \*column) const

a column number makes little sense in the UTF-8/variable font width environment. We will have to further define what exactly we want to return. Please check the functions that call this particular function.

#### Member Fl\_Text\_Display::scroll (int topLineNum, int horizOffset)

Column numbers make little sense here.

# Member Fl\_Text\_Display::shortcut () const

FIXME: get set methods pointing on shortcut\_ have no effects as shortcut\_ is unused in this class and derived!

Returns

the current shortcut key

### Member Fl\_Text\_Display::shortcut (int s)

FIXME : get set methods pointing on shortcut\_ have no effects as shortcut\_ is unused in this class and derived!

Parameters

s the new shortcut key

# Member Fl\_Text\_Display::wrap\_mode (int wrap, int wrap\_margin)

we need new wrap modes to wrap at the window edge and based on pixel width or average character width.

#### Member Fl\_Text\_Display::wrapped\_column (int row, int column) const

What does this do and how is it useful? Column numbers mean little in this context. Which functions depend on this one?

Unicode?

#### Member Fl\_Text\_Display::wrapped\_row (int row) const

What does this do and how is it useful? Column numbers mean little in this context. Which functions depend on this one?

# Member Fl\_Tiled\_Image::Fl\_Tiled\_Image (Fl\_Image \*i, int W=0, int H=0)

Fix Fl\_Tiled\_Image as background image for widgets and windows and fix the implementation of Fl::scheme(const char \*).

#### Member Fl\_Tree::handle (int e)

add Fl\_Widget\_Tracker (see Fl\_Browser\_.cxx::handle())

#### Member Fl\_Tree::is\_scrollbar (Fl\_Widget \*w)

should be const

#### Member Fl\_Tree::show\_self()

should be const

Version

1.3.0

#### Member Fl\_When

doxygen comments for values are incomplete and maybe wrong or unclear

#### Member Fl\_Widget::argument (long v)

The user data value must be implemented using *intptr\_t* or similar to avoid 64-bit machine incompatibilities.

#### Member Fl\_Widget::argument () const

The user data value must be implemented using *intptr\_t* or similar to avoid 64-bit machine incompatibilities.

#### Member Fl\_Widget::type () const

Explain "simulate RTTI" (currently only used to decide if a widget is a window, i.e. type()>=FL\_WINDOW?). Is type() really used in a way that ensures "Forms compatibility"?

#### Member Fl\_Window::show (int argc, char \*\*argv)

explain which system parameters are set up.

#### Member Fl\_Window::show ()

Check if we can remove resetting the current group in a later FLTK version (after 1.3.x). This may break "already broken" programs though if they rely on this "feature".

#### **Page Handling Events**

Add details on how to detect repeating keys, since on some X servers a repeating key will generate both FL\_KEYUP and FL\_KEYDOWN, such that to tell if a key is held, you need Fl::event\_key(int) to detect if the key is being held down during FL\_KEYUP or not.

# **Group Mouse and Keyboard Events**

FL\_Button and FL\_key... constants could be structured better (use an enum or some doxygen grouping ?)

#### Page Unicode and UTF-8 Support

Do we need this info about planes?

Work through the code and this documentation to harmonize the [OksiD] and [fltk2] functions.

Verify 16/24 bit Unicode limit for different character sets? OksiD's code appears limited to 16-bit whereas the FLTK2 code appears to handle a wider set. What about illegal characters? See comments in fl\_utf8fromwc() and fl\_utf8toUtf16().

Member Fl::release ()

# **Deprecated List**

```
Use Fl::grab(0) instead.
   See Also
         grab(Fl_Window*)
Member Fl::set_idle (Fl_Old_Idle_Handler cb)
   This method is obsolete - use the add_idle() method instead.
Member Fl::version ()
   Use int Fl::api_version() instead.
Member fl_ask (const char *fmt,...)
   fl_ask() is deprecated since it uses "Yes" and "No" for the buttons which does not conform to the current
   FLTK Human Interface Guidelines. Use fl_choice() with the appropriate verbs instead.
Member fl_clip
   fl_clip(int, int, int, int, int) is deprecated and will be removed from future releases. Please use fl_push_-
   clip(int x, int y, int w, int h) instead.
Member Fl_Group::focus (Fl_Widget *W)
   This is for backwards compatibility only. You should use W->take_focus() instead.
   See Also
         Fl_Widget::take_focus();
Member Fl_Menu_Item::check ()
Member Fl_Menu_Item::checked () const
Member Fl_Menu_Item::setonly ()
   This method is dangerous if radio items are first in the menu. Use Fl_Menu_::setonly(Fl_Menu_Item*)
   instead.
Member Fl_Menu_Item::uncheck ()
Member Fl_Spinner::maxinum () const
```

#### Member Fl\_Spinner::mininum () const

# Member Fl\_Tree::first\_visible ()

in 1.3.3 ABI – use first\_visible\_item() instead.

#### Member Fl\_Tree::item\_clicked ()

in 1.3.3 ABI – use callback\_item() instead.

# Member Fl\_Tree::item\_clicked (Fl\_Tree\_Item \*val)

in 1.3.3 ABI – use callback\_item() instead.

#### Member Fl\_Tree::last\_visible ()

in 1.3.3 – use last\_visible\_item() instead.

# Member Fl\_Tree\_Item::Fl\_Tree\_Item (const Fl\_Tree\_Prefs &prefs)

in 1.3.3 ABI – you must use Fl\_Tree\_Item(Fl\_Tree\*) for proper horizontal scrollbar behavior.

# Member Fl\_Tree\_Item::next\_displayed (Fl\_Tree\_Prefs &prefs)

in 1.3.3 for confusing name, use next\_visible() instead

## Member Fl\_Tree\_Item::prev\_displayed (Fl\_Tree\_Prefs &prefs)

in 1.3.3 for confusing name, use prev\_visible()

#### Member FL\_VERSION

This double version number is retained for compatibility with existing program code. New code should use *int* FL\_API\_VERSION instead. FL\_VERSION is deprecated because comparisons of floating point values may fail due to rounding errors. However, there are currently no plans to remove this deprecated constant.

### Member Fl\_Widget::color2 (unsigned a)

Use selection\_color(unsigned) instead.

## Member Fl\_Widget::color2 () const

Use selection\_color() instead.

# Member Fl\_Window::free\_position ()

please use force\_position(0) instead

# **Member Fl\_Window::icon** (const void \*ic)

in 1.3.3

## Member Fl\_Window::icon () const

in 1.3.3

# **Module Index**

# 26.1 Modules

| Here is a list of all modules:         |      |  |  |  |  |  |  |  |  |  |  |     |
|----------------------------------------|------|--|--|--|--|--|--|--|--|--|--|-----|
| Callback function typedefs             | <br> |  |  |  |  |  |  |  |  |  |  | 209 |
| Windows handling functions             |      |  |  |  |  |  |  |  |  |  |  |     |
| Events handling functions              | <br> |  |  |  |  |  |  |  |  |  |  | 213 |
| Selection & Clipboard functions        | <br> |  |  |  |  |  |  |  |  |  |  | 227 |
| Screen functions                       | <br> |  |  |  |  |  |  |  |  |  |  | 230 |
| Color & Font functions                 | <br> |  |  |  |  |  |  |  |  |  |  | 234 |
| Drawing functions                      | <br> |  |  |  |  |  |  |  |  |  |  | 242 |
| Multithreading support functions       | <br> |  |  |  |  |  |  |  |  |  |  | 263 |
| Safe widget deletion support functions | <br> |  |  |  |  |  |  |  |  |  |  | 265 |
| Cairo Support Functions and Classes    | <br> |  |  |  |  |  |  |  |  |  |  | 268 |
| Unicode and UTF-8 functions            | <br> |  |  |  |  |  |  |  |  |  |  | 270 |
| Mac OS X-specific symbols              | <br> |  |  |  |  |  |  |  |  |  |  | 282 |
| Common Dialogs classes and functions   | <br> |  |  |  |  |  |  |  |  |  |  | 284 |
| File names and URI utility functions   | <br> |  |  |  |  |  |  |  |  |  |  | 295 |

# **Hierarchical Index**

# **27.1** Class Hierarchy

| This inheritance list is sorted roughly, but not completely, alphabetically: |
|------------------------------------------------------------------------------|
| Fl_Preferences::Entry                                                        |
| Fl 30                                                                        |
| Fl_Cairo_State                                                               |
| FL_CHART_ENTRY                                                               |
| Fl_Device                                                                    |
| Fl_Graphics_Driver                                                           |
| Fl_GDI_Graphics_Driver                                                       |
| Fl_GDI_Printer_Graphics_Driver                                               |
| Fl_PostScript_Graphics_Driver                                                |
| Fl_Quartz_Graphics_Driver                                                    |
| Fl_Xlib_Graphics_Driver                                                      |
| Fl_Surface_Device                                                            |
| Fl_Copy_Surface                                                              |
| Fl_Display_Device                                                            |
| Fl_Image_Surface                                                             |
| Fl_Paged_Device                                                              |
| Fl_PostScript_File_Device                                                    |
| Fl_PostScript_Printer                                                        |
| Fl_Printer                                                                   |
| Fl_System_Printer                                                            |
| Fl.End                                                                       |
| Fl_File_Chooser                                                              |
| Fl_File_Icon                                                                 |
| Fl_FLTK_File_Chooser                                                         |
| Fl_GTK_File_Chooser                                                          |
| Fl_Font_Descriptor                                                           |
| Fl.Fontdesc                                                                  |
| Fl_Gl_Choice                                                                 |
| Fl_Glut_Bitmap_Font                                                          |
| Fl_Glut_StrokeChar                                                           |
| Fl_Glut_StrokeFont                                                           |
| Fl_Glut_StrokeStrip                                                          |
| Fl_Glut_StrokeVertex                                                         |
| Fl_Help_Block                                                                |

| 'l_Help_Dialog                        | 485        |
|---------------------------------------|------------|
| 'l_Help_Font_Stack                    | 488        |
| 'l_Help_Font_Style                    | 489        |
| l_Help_Link                           | 489        |
| 'l_Help_Target                        | 490        |
| l Image                               | 500        |
| Fl_Bitmap                             | 329        |
| Fl_XBM_Image                          | 921        |
| Fl_Pixmap                             | 589        |
| Fl_GIF_Image                          | 440        |
| Fl_XPM_Image                          | 926        |
| Fl_RGB_Image                          | 646        |
| Fl_BMP_Image                          | 331        |
| Fl_JPEG_Image                         | 529        |
| Fl_PNG_Image                          | 595        |
| Fl_PNM_Image                          | 596        |
| Fl_Shared_Image                       | 664        |
| Fl_Tiled_Image                        | 779        |
| 1Label                                | 530        |
| 'l_Mac_App_Menu                       | 534        |
| I_Menu_Item                           | 553        |
| LMulti_Label                          | 568        |
| 'l_Native_File_Chooser                | 572        |
| 1_Plugin                              | 592        |
| Fl_Device_Plugin                      | 400        |
| 1.Preferences                         | 616        |
| Fl_Plugin_Manager                     | 593        |
|                                       |            |
| 'LScroll::ScrollInfo::Fl_Region_LRTB  | 642<br>642 |
| 'l_Scroll::ScrollInfo::Fl_Region_XYWH | 661        |
| 1_Text_Buffer                         |            |
| 1_Text_Selection                      | 774        |
| 1.Tooltip                             | 785        |
| 1-Tree_Item                           |            |
| 1-Tree_Item_Array                     |            |
| 1-Tree_Prefs                          |            |
| LWidget                               | 870        |
| Fl.Box                                | 332        |
| Fl_Button                             | 366        |
| Fl_Light_Button                       | 532        |
|                                       | 380        |
| Fl_Check_Button                       | 640        |
| Fl_Round_Button                       | 651        |
| Fl_Radio_Round_Button                 |            |
|                                       | 640        |
| Fl_Radio_Button                       | 643        |
| Fl_Repeat_Button                      | 644        |
| Fl_Return_Button                      | 784        |
| Fl_Toggle_Button                      | 372        |
| Fl_Chart                              | 386        |
| Fl_Clock_Output                       | 384        |
| Fl_Clock                              |            |
| Fl_Round_Clock                        | 652        |

| Fl_FormsBitmap      |
|---------------------|
| Fl_FormsPixmap      |
| Fl_FormsText        |
| Fl_Free             |
| Fl_Group            |
| Fl_Browser          |
| Fl_Browser          |
| Fl_File_Browser     |
| Fl_Hold_Browser     |
| Fl_Multi_Browser    |
| Fl_Select_Browser   |
| Fl_Check_Browser    |
| Fl_Color_Chooser    |
| Fl_Help_View        |
| Fl_Input_Choice     |
| Fl.Pack             |
| FLScroll            |
| Fl_Spinner          |
| Fl. Table           |
| Fl_Table_Row        |
|                     |
| Fl. Tabs            |
| Fl_Text_Display     |
| Fl_Text_Editor      |
| Fl_Tile             |
| Fl.Tree             |
| Fl_Window           |
| Fl_Double_Window    |
| Fl_Cairo_Window     |
| Fl_Overlay_Window   |
| Fl_Gl_Window        |
| Fl_Glut_Window      |
| Fl_Single_Window    |
| Fl_Menu_Window      |
| Fl_Wizard           |
| Fl_Input            |
| Fl_Input            |
| Fl_File_Input       |
| Fl_Float_Input      |
| Fl_Int_Input        |
| Fl_Multiline_Input  |
| Fl_Output           |
| Fl_Multiline_Output |
| Fl_Secret_Input     |
| Fl_Menu             |
| Fl_Choice           |
|                     |
|                     |
| Fl_Sys_Menu_Bar     |
| Fl_Menu_Button      |
| Fl_Positioner       |
| Fl_Progress         |
| Fl_Timer            |

| Fl_Adjuster                        | 326 |
|------------------------------------|-----|
| Fl_Counter                         | 396 |
| Fl_Simple_Counter                  | 670 |
| Fl_Dial                            | 401 |
| Fl_Fill_Dial                       | 424 |
| Fl_Line_Dial                       | 534 |
| Fl_Roller                          | 649 |
| Fl_Slider                          | 673 |
| Fl_Fill_Slider                     | 425 |
| Fl_Hor_Fill_Slider                 | 497 |
| Fl_Hor_Nice_Slider                 | 498 |
|                                    | 498 |
|                                    | 577 |
|                                    | 658 |
|                                    | 867 |
| Fl_Hor_Value_Slider                | 499 |
|                                    | 860 |
| Fl_Value_Output                    | 864 |
| Fl_Widget_Tracker                  | 902 |
| Fl_XColor                          | 922 |
| Fl_Text_Editor::Key_Binding        | 927 |
| Fl_Graphics_Driver::matrix         | 927 |
| Fl_Preferences::Name               | 928 |
|                                    | 929 |
|                                    | 929 |
|                                    | 930 |
| 71                                 | 930 |
| Fl_Text_Display::Style_Table_Entry | 930 |

# **Class Index**

# 28.1 Class List

| Here are the classes, structs, unions and interfaces with brief descriptions:                           |     |
|----------------------------------------------------------------------------------------------------|-----|
| Fl_Preferences::Entry                                                                                   | 303 |
| Fl                                                                                                    |     |
| The Fl is the FLTK global (static) class containing state information and global                        |     |
| methods for the current application                                                                     | 303 |
| Fl_Adjuster                                                                                             |     |
| Was stolen from Prisms, and has proven to be very useful for values that need a large dynamic range     | 226 |
| Fl_Bitmap                                                                                               | 320 |
| Supports caching and drawing of mono-color (bitmap) images                                              | 329 |
| Fl_BMP_Image                                                                                            |     |
| Supports loading, caching, and drawing of Windows Bitmap (BMP) image files                              | 331 |
| Fl_Box                                                                                                  |     |
| This widget simply draws its box, and possibly its label                                                | 332 |
| Fl_Browser                                                                                              |     |
| Displays a scrolling list of text lines, and manages all the storage for the text                       | 334 |
| Fl_Browser_                                                                                             | 252 |
| This is the base class for browsers                                                                     | 332 |
| Buttons generate callbacks when they are clicked by the user                                            | 366 |
| Fl_Cairo_State                                                                                          | 500 |
| Contains all the necessary info on the current cairo context                                            | 370 |
| Fl_Cairo_Window                                                                                         |     |
| This defines a pre-configured cairo fltk window                                                         | 371 |
| Fl_Chart                                                                                                |     |
| Fl_Chart displays simple charts                                                                         | 372 |
| FL_CHART_ENTRY                                                                                          |     |
| For internal use only                                                                                   | 376 |
| Fl_Check_Browser                                                                                        | 277 |
| Displays a scrolling list of text lines that may be selected and/or checked by the user Fl.Check_Button | 311 |
| A button with a "checkmark" to show its status                                                          | 380 |
| Fl-Choice                                                                                               | 500 |
| A button that is used to pop up a menu                                                                  | 381 |
| Fl_Clock                                                                                                |     |
| This widget provides a round analog clock display                                                       | 384 |

| Fl_Clock_Output                                                                                                    |       |
|----------------------------------------------------------------------------------------------------|-------|
| This widget can be used to display a program-supplied time                                                                                        | . 386 |
| Fl_Color_Chooser                                                                                                    |       |
| Standard RGB color chooser                                                                                                    | . 390 |
| Fl_Copy_Surface                                                                                                    | 200   |
| Supports copying of graphical data to the clipboard                                                                                               | . 393 |
| Fl.Counter                                                                                                    | 207   |
| Controls a single floating point value with button (or keyboard) arrows                                                                           | . 396 |
| Fl. Device All graphical output devices and all graphics systems                                                                                  | . 398 |
| All graphical output devices and all graphics systems                                                                                             | . 390 |
| This plugin socket allows the integration of new device drivers for special window                                                                | 7     |
| or screen types                                                                                                    |       |
| Fl.Dial                                                                                                    | . 400 |
| Circular dial to control a single floating point value                                                                                            | . 401 |
| Fl_Display_Device                                                                                                    | . 101 |
| A display to which the computer can draw                                                                                                    | . 403 |
| Fl_Double_Window                                                                                                    |       |
| The Fl_Double_Window provides a double-buffered window                                                                                            | . 404 |
| Fl_End                                                                                                    |       |
| This is a dummy class that allows you to end a Fl_Group in a constructor list of a                                                                | ı     |
| class:                                                                                                    | . 406 |
| Fl_File_Browser                                                                                                    |       |
| Displays a list of filenames, optionally with file-specific icons                                                                                 | . 407 |
| Fl_File_Chooser                                                                                                    |       |
| Displays a standard file selection dialog that supports various selection modes                                                                   | . 409 |
| Fl_File_Icon                                                                                                    |       |
| Manages icon images that can be used as labels in other widgets and as icons in the                                                               |       |
| FileBrowser widget                                                                                                    | . 416 |
| Fl_File_Input                                                                                                    |       |
| This widget displays a pathname in a text input field                                                                                             | . 422 |
| Fl_Fill_Dial                                                                                                    | 40.4  |
| Draws a dial with a filled arc                                                                                                    | . 424 |
| Fl_Fill_Slider                                                                                                    | 405   |
| Widget that draws a filled horizontal slider, useful as a progress or value meter .                                                               | . 425 |
| Fl.Float_Input  Subalase of El Input that only allows the user to type floating point numbers (sign                                               |       |
| Subclass of Fl_Input that only allows the user to type floating point numbers (sign digits, decimal point, more digits, 'E' or 'e', sign, digits) |       |
| Fl_FLTK_File_Chooser                                                                                                    |       |
| Fl_Font_Descriptor                                                                                                    | . 720 |
| This a structure for an actual system font, with junk to help choose it and info or                                                               | 1     |
| character sizes                                                                                                    |       |
| Fl.Fontdesc                                                                                                    |       |
| Fl_FormsBitmap                                                                                                    |       |
| Forms compatibility Bitmap Image Widget                                                                                                    | . 428 |
| Fl_FormsPixmap                                                                                                    |       |
| Forms pixmap drawing routines                                                                                                    | . 429 |
| Fl.FormsText                                                                                                    |       |
| Fl_Free                                                                                                    |       |
| Emulation of the Forms "free" widget                                                                                                    | . 433 |
| Fl_GDI_Graphics_Driver                                                                                                    |       |
| The MSWindows-specific graphics class                                                                                                    | . 435 |
| Fl_GDI_Printer_Graphics_Driver                                                                                                    |       |
| The graphics driver used when printing on MSWindows                                                                                               | . 439 |

28.1. CLASS LIST 197

| Fl_GIF_Image                                                                          |     |
|---------------------------------------------------------------------------------------|-----|
| Supports loading, caching, and drawing of Compuserve GIF <sup>SM</sup> images         | 440 |
| Fl_Gl_Choice                                                                          | 441 |
| Fl_Gl_Window                                                                          |     |
| Sets things up so OpenGL works                                                        | 441 |
| Fl_Glut_Bitmap_Font                                                                   |     |
| Fltk glut font/size attributes used in the glutXXX functions                          | 449 |
| Fl_Glut_StrokeChar                                                                    | 449 |
| Fl_Glut_StrokeFont                                                                    | 449 |
| Fl_Glut_StrokeStrip                                                                   | 450 |
| Fl_Glut_StrokeVertex                                                                  | 450 |
| Fl_Glut_Window                                                                        |     |
| GLUT is emulated using this window class and these static variables (plus several     |     |
| more static variables hidden in glut_compatability.cxx):                              | 450 |
| Fl_Graphics_Driver                                                                    |     |
| A virtual class subclassed for each graphics driver FLTK uses                         | 452 |
| Fl_Group                                                                              |     |
| FLTK container widget                                                                 | 475 |
| Fl_GTK_File_Chooser                                                                   | 484 |
| Fl_Help_Block                                                                         | 485 |
| Fl_Help_Dialog                                                                        |     |
| Displays a standard help dialog window using the Fl_Help_View widget                  | 485 |
| Fl_Help_Font_Stack                                                                    | 488 |
| Fl_Help_Font_Style                                                                    |     |
| Fl_Help_View font stack element definition                                            | 489 |
| Fl_Help_Link                                                                          |     |
| Definition of a link for the html viewer                                              | 489 |
| Fl_Help_Target                                                                        |     |
| Fl_Help_Target structure                                                              | 490 |
| Fl_Help_View                                                                          |     |
| Displays HTML text                                                                    | 490 |
| Fl_Hold_Browser                                                                       |     |
| The Fl_Hold_Browser is a subclass of Fl_Browser which lets the user select a single   |     |
| item, or no items by clicking on the empty space                                      |     |
| Fl_Hor_Fill_Slider                                                                    | 497 |
| Fl_Hor_Nice_Slider                                                                    | 498 |
| Fl_Hor_Slider                                                                         |     |
| Horizontal Slider class                                                               |     |
| Fl_Hor_Value_Slider                                                                   | 499 |
| Fl_Image                                                                              |     |
| Base class for image caching and drawing                                              | 500 |
| Fl_Image_Surface                                                                      |     |
| Directs all graphics requests to an Fl_Image                                          | 505 |
| Fl_Input                                                                              |     |
| This is the FLTK text input widget                                                    | 507 |
| Fl_Input_                                                                             |     |
| This class provides a low-overhead text input field                                   | 509 |
| Fl_Input_Choice                                                                       |     |
| A combination of the input widget and a menu button                                   | 524 |
| Fl_Int_Input                                                                          |     |
| Subclass of Fl_Input that only allows the user to type decimal digits (or hex numbers |     |
| of the form 0xaef)                                                                    | 528 |

| Fl_JPEG_Image                                                                                    |             |
|--------------------------------------------------------------------------------------------------|-------------|
| Supports loading, caching, and drawing of Joint Photographic Experts Group (JPE-                 |             |
| G) File Interchange Format (JFIF) images                                                         | 529         |
| Fl_Label                                                                                         |             |
| This struct stores all information for a text or mixed graphics label                            | 530         |
| Fl.Light_Button                                                                                  |             |
| This subclass displays the "on" state by turning on a light, rather than drawing                 |             |
| pushed in                                                                                        | 532         |
| Fl_Line_Dial                                                                                     | 534         |
| Fl_Mac_App_Menu                                                                                  |             |
| Mac OS-specific class allowing to customize and localize the application menu                    | 534         |
| Fl_Menu_                                                                                         | 500         |
| Base class of all widgets that have a menu in FLTK                                               | 536         |
| Fl_Menu_Bar                                                                                      | E 40        |
| This widget provides a standard menubar interface                                                | 548         |
| Fl_Menu_Button  This is a button that when pushed pops up a menu (or hierarchy of menus) defined |             |
| by an array of Fl_Menu_Item objects                                                              | 550         |
| Fl.Menu_Item                                                                                     | 330         |
| The Fl_Menu_Item structure defines a single menu item that is used by the Fl_Menu-               |             |
| class                                                                                            | 553         |
| Fl_Menu_Window                                                                                   |             |
| Window type used for menus                                                                       | 565         |
| Fl_Multi_Browser                                                                                 |             |
| Subclass of Fl_Browser which lets the user select any set of the lines                           | 568         |
| Fl.Multi Label                                                                                   |             |
| This struct allows multiple labels to be added to objects that might normally have               |             |
| only one label                                                                                   | 568         |
| Fl_Multiline_Input                                                                               |             |
| This input field displays '\n' characters as new lines rather than ^J, and accepts the           |             |
| Return, Tab, and up and down arrow keys                                                          | 570         |
| Fl_Multiline_Output                                                                              |             |
| This widget is a subclass of Fl_Output that displays multiple lines of text                      | 571         |
| Fl_Native_File_Chooser                                                                           |             |
| This class lets an FLTK application easily and consistently access the operating                 | 570         |
| system's native file chooser                                                                     | 572<br>577  |
| Fl_Output                                                                                        | 311         |
| This widget displays a piece of text                                                             | 578         |
| Fl_Overlay_Window                                                                                | 370         |
| This window provides double buffering and also the ability to draw the "overlay"                 |             |
| which is another picture placed on top of the main image                                         | 579         |
| Fl.Pack                                                                                          |             |
| This widget was designed to add the functionality of compressing and aligning wid-               |             |
| gets                                                                                             | 582         |
| Fl_Paged_Device                                                                                  |             |
| Represents page-structured drawing surfaces                                                      | 583         |
| Fl_Pixmap                                                                                        |             |
| Supports caching and drawing of colormap (pixmap) images, including transparency                 |             |
| 589                                                                                              |             |
| Fl_Plugin                                                                                        | <b>F</b> 05 |
| Fl_Plugin allows link-time and run-time integration of binary modules                            | 592         |
| Fl_Plugin_Manager                                                                                | <b>5</b> 02 |
| Fl_Plugin_Manager manages link-time and run-time plugin binaries                                 | 393         |

| Fl_PNG_Image                                                                              |             |
|-------------------------------------------------------------------------------------------|-------------|
| Supports loading, caching, and drawing of Portable Network Graphics (PNG) image           |             |
| files                                                                                     | 595         |
| Fl_PNM_Image                                                                              |             |
| Supports loading, caching, and drawing of Portable Anymap (PNM, PBM, PGM,                 |             |
| PPM) image files                                                                          | 596         |
| Fl_Positioner                                                                             |             |
| This class is provided for Forms compatibility                                            | 597         |
| Fl_PostScript_File_Device                                                                 |             |
| To send graphical output to a PostScript file                                             | 600         |
| Fl_PostScript_Graphics_Driver                                                             |             |
| PostScript graphical backend                                                              | 604         |
| Fl_PostScript_Printer                                                                     |             |
| Print support under Unix/Linux                                                            | 615         |
| Fl_Preferences                                                                            | 015         |
| Fl_Preferences provides methods to store user settings between application starts .       | 616         |
| •                                                                                         | 010         |
| Fl.Printer                                                                                | 620         |
| OS-independent print support                                                              | 628         |
| Fl_Progress                                                                               | <b>60 4</b> |
| Displays a progress bar for the user                                                      | 634         |
| Fl_Quartz_Graphics_Driver                                                                 |             |
| The Mac OS X-specific graphics class                                                      | 636         |
| Fl_Radio_Button                                                                           | 640         |
| Fl_Radio_Light_Button                                                                     | 640         |
| Fl_Radio_Round_Button                                                                     | 641         |
| Fl_Scroll::ScrollInfo::Fl_Region_LRTB                                                     |             |
| A local struct to manage a region defined by left/right/top/bottom                        | 642         |
| Fl_Scroll::ScrollInfo::Fl_Region_XYWH                                                     |             |
| A local struct to manage a region defined by xywh                                         | 642         |
| Fl_Repeat_Button                                                                          |             |
| The Fl_Repeat_Button is a subclass of Fl_Button that generates a callback when it         |             |
| is pressed and then repeatedly generates callbacks as long as it is held down             | 643         |
| Fl. Return Button                                                                         | 045         |
| The Fl_Return_Button is a subclass of Fl_Button that generates a callback when it is      |             |
| e                                                                                         | 611         |
| pressed or when the user presses the Enter key                                            | 644         |
| Fl_RGB_Image                                                                              |             |
| Supports caching and drawing of full-color images with 1 to 4 channels of color           |             |
| information                                                                               | 646         |
| Fl_Roller                                                                                 |             |
| "dolly" control commonly used to move 3D objects                                          | 649         |
| Fl_Round_Button                                                                           |             |
| Buttons generate callbacks when they are clicked by the user                              | 651         |
| Fl_Round_Clock                                                                            |             |
| A clock widget of type FL_ROUND_CLOCK                                                     | 652         |
| Fl_Scroll                                                                                 |             |
| This container widget lets you maneuver around a set of widgets much larger than          |             |
| your window                                                                               | 653         |
| Fl_Scrollbar                                                                              |             |
| Displays a slider with arrow buttons at the ends of the scrollbar                         | 658         |
| Fl_Scroll::ScrollInfo::Fl_Scrollbar_Data                                                  | 050         |
| A local struct to manage a scrollbar's xywh region and tab values                         | 661         |
|                                                                                           | 001         |
| Fl_Secret_Input  Subplace of El Input that displays its input as a string of placeholders | 661         |
| Subclass of Fl_Input that displays its input as a string of placeholders                  | 100         |

| Fl_Select_Browser                                                                       |       |
|-----------------------------------------------------------------------------------------|-------|
| The class is a subclass of Fl_Browser which lets the user select a single item, or no   |       |
| items by clicking on the empty space                                                    | 663   |
| Fl_Shared_Image                                                                         |       |
| This class supports caching, loading, scaling, and drawing of image files               | 664   |
| Fl_Simple_Counter                                                                       |       |
| This widget creates a counter with only 2 arrow buttons                                 | 670   |
| Fl_Single_Window                                                                        |       |
| This is the same as Fl_Window                                                           | 671   |
| Fl_Slider                                                                               |       |
| Sliding knob inside a box                                                               | 673   |
| Fl_Spinner                                                                              |       |
| This widget is a combination of the input widget and repeat buttons                     | 676   |
| Fl_Surface_Device                                                                       |       |
| A drawing surface that's susceptible to receive graphical output                        | 680   |
| Fl_Sys_Menu_Bar                                                                         |       |
| A class to create, modify and delete menus that appear on Mac OS X in the menu          | 600   |
| bar at the top of the screen                                                            | 682   |
| Fl_System_Printer                                                                       | 605   |
| Print support under MSWindows and Mac OS                                                | 687   |
| A table of widgets or other content                                                     | 691   |
| Fl_Table_Row                                                                            | 091   |
| A table with row selection capabilities                                                 | 709   |
| Fl_Tabs                                                                                 | 709   |
| "file card tabs" interface that allows you to put lots and lots of buttons and switches |       |
| in a panel, as popularized by many toolkits                                             | 712   |
| Fl_Text_Buffer                                                                          | /12   |
| This class manages Unicode text displayed in one or more Fl_Text_Display widgets        | 718   |
| Fl_Text_Display                                                                         | , 10  |
| Rich text display widget                                                                | 733   |
| Fl_Text_Editor                                                                          |       |
| This is the FLTK text editor widget                                                     | 766   |
| Fl_Text_Selection                                                                       |       |
| This is an internal class for Fl_Text_Buffer to manage text selections                  | 774   |
| Fl.Tile                                                                                 |       |
| Lets you resize its children by dragging the border between them                        | 777   |
| Fl_Tiled_Image                                                                          |       |
| This class supports tiling of images over a specified area                              | 779   |
| Fl_Timer                                                                                |       |
| This is provided only to emulate the Forms Timer widget                                 | 782   |
| Fl_Toggle_Button                                                                        |       |
| The toggle button is a push button that needs to be clicked once to toggle on, and      |       |
| one more time to toggle off                                                             | 784   |
| Fl. Tooltip                                                                             | =0.5  |
| Tooltip support for all FLTK widgets                                                    | 785   |
| Fl.Tree                                                                                 | 700   |
| Tree widget                                                                             | 789   |
| Fl_Tree_Item  Tree_widget item                                                          | 000   |
| Tree widget item                                                                        | 828   |
|                                                                                         | Q/10  |
| Manages an array of Fl_Tree_Item pointers                                               | 040   |
| Tree widget's preferences                                                               | 851   |
| 1100 1110[01 0 [010101010]                                                              | -0.01 |

28.1. CLASS LIST 201

| Fl_Valuator                                                                           |      |
|---------------------------------------------------------------------------------------|------|
| Controls a single floating-point value and provides a consistent interface to set the |      |
| value, range, and step, and insures that callbacks are done the same for every object | 856  |
| Fl_Value_Input                                                                        |      |
| Displays a numeric value                                                              | 860  |
| Fl_Value_Output                                                                       |      |
| Displays a floating point value                                                       | 864  |
| Fl_Value_Slider                                                                       |      |
| Fl_Slider widget with a box displaying the current value                              | 867  |
| Fl_Widget                                                                             |      |
| Fl_Widget is the base class for all widgets in FLTK                                   | 870  |
| Fl_Widget_Tracker                                                                     |      |
| This class should be used to control safe widget deletion                             | 902  |
| Fl_Window                                                                             |      |
| This widget produces an actual window                                                 | 903  |
| Fl_Wizard                                                                             |      |
| This widget is based off the Fl_Tabs widget, but instead of displaying tabs it only   | 0.00 |
| changes "tabs" under program control                                                  | 920  |
| Fl_XBM_Image                                                                          | 001  |
| Supports loading, caching, and drawing of X Bitmap (XBM) bitmap files                 | 921  |
| FLXColor                                                                              | 922  |
| Fl_Xlib_Graphics_Driver  The Xlib-specific graphics class                             | 922  |
| Fl_XPM_Image                                                                          | 922  |
| Supports loading, caching, and drawing of X Pixmap (XPM) images, including            |      |
| transparency                                                                          | 926  |
| Fl_Text_Editor::Key_Binding                                                           | 920  |
| Simple linked list item associating a key/state to a function                         | 927  |
| Fl_Graphics_Driver::matrix                                                            | 721  |
| A 2D coordinate transformation matrix                                                 | 927  |
| Fl. Preferences::Name                                                                 | 721  |
| 'Name' provides a simple method to create numerical or more complex procedural        |      |
| names for entries and groups on the fly                                               | 928  |
| Fl_Preferences::Node                                                                  |      |
| Fl_Paged_Device::page_format                                                          |      |
| Width, height and name of a page format                                               | 929  |
| Fl_Preferences::RootNode                                                              |      |
| Fl_Window::shape_data_type                                                            |      |
| Data supporting a non-rectangular window shape                                        | 930  |
| Fl_Text_Display::Style_Table_Entry                                                    |      |
| This structure associates the color, font, and font size of a string to draw with an  |      |
| attribute mask matching attr                                                          | 930  |

# **File Index**

# 29.1 File List

| Here is a list of a       | ll documented files with brief descriptions:                 |
|---------------------------|--------------------------------------------------------------|
| abi-version.h             |                                                              |
| armscii_8.h               | · · · · · · · · · · · · · · · · · · ·                        |
| ascii.h                   | · · · · · · · · · · · · · · · · · · ·                        |
| big5.h                    | · · · · · · · · · · · · · · · · · · ·                        |
| big5_emacs.h              | 1                                                            |
| case.h                    |                                                              |
| cgdebug.h                 |                                                              |
| cp1133.h .                |                                                              |
| cp1251.h .                |                                                              |
| cp1255.h .                |                                                              |
| cp1256.h .                |                                                              |
| cp936ext.h                |                                                              |
| O                         | ??                                                           |
|                           | ??                                                           |
| Enumerations              | <del></del>                                                  |
|                           | This file contains type definitions and general enumerations |
| fastarrow.h<br>filename.H | ???                                                          |
| Fl.H                      | File names and URI utility functions                         |
|                           | Fl static class                                              |
|                           | H                                                            |
| fl_arc.cxx                | ••                                                           |
|                           | Utility functions for drawing arcs and circles               |
| fl_arci.cxx               | ounty randoms for drawing and onlores Transfer Francisco     |
| 1                         | Utility functions for drawing circles using integers         |
| fl_ask.cxx                |                                                              |
| ١                         | Utility functions for common dialogs                         |
| fl_ask.H                  |                                                              |
|                           | API for common dialogs                                       |
| Fl_Bitmap.H               | ??                                                           |
| Fl_BMP_Ima                | ege.H                                                        |
| Fl_Box.H .                | ??                                                           |
| fl_boxtype.cx             |                                                              |
| ]                         | Drawing code for common box types                            |

| Fl_Browser.H                                                                    |     | ??        |
|---------------------------------------------------------------------------------|-----|-----------|
| Fl_BrowserH                                                                     |     | ??        |
| Fl_Button.H                                                                     |     | ??        |
| Fl_Cairo.H                                                                      |     | ??        |
| Fl_Cairo_Window.H                                                               |     | ??        |
| Fl_Chart.H                                                                      |     | ??        |
| Fl_Check_Browser.H                                                              |     | ??        |
| Fl_Check_Button.H                                                               |     | ??        |
| Fl_Choice.H                                                                     |     | ??        |
| Fl_Clock.H                                                                      |     | ??        |
| fl_cmap.h                                                                       |     | ??        |
| Color handling                                                                  |     | 965       |
| Fl_Color_Chooser.H                                                              |     |           |
| Fl_Color_Chooser widget                                                         |     | 966       |
| Fl_compose.cxx                                                                  |     |           |
| Utility functions to support text input                                         |     |           |
| Fl_Copy_Surface.H                                                               |     |           |
| Fl_Counter.H                                                                    |     | ??        |
| fl_curve.cxx                                                                    | ď   |           |
| Utility for drawing Bezier curves, adding the points to the current fl_begin/   |     | 066       |
| vertex/fl_end path                                                              |     | 966       |
| Fl_Device.H                                                                     | 1   |           |
| Declaration of classes Fl_Device, Fl_Graphics_Driver, Fl_Surface_Device, Fl_Dis |     |           |
| _Device, Fl_Device_Plugin                                                       |     | 907<br>?? |
| Fl_Dial.H                                                                       | • • |           |
| Fl_Double_Window implementation                                                 |     | 968       |
| Fl_Double_Window.H                                                              |     | ??        |
| fl_draw.H                                                                       | • • | • •       |
| Utility header to pull drawing functions together                               |     | 969       |
| Fl.Export.H                                                                     |     | ??        |
| Fl_File_Browser.H                                                               |     | ??        |
| Fl.File_Chooser.H                                                               |     | ??        |
| Fl_File_Icon.H                                                                  |     | ??        |
| Fl_File_Input.H                                                                 |     | ??        |
| Fl_Fill_Dial.H                                                                  |     | ??        |
| Fl_Fill_Slider.H                                                                |     | ??        |
| Fl_Float_Input.H                                                                |     | ??        |
| Fl_Font.H                                                                       |     | ??        |
| Fl_FormsBitmap.H                                                                |     | ??        |
| Fl_FormsPixmap.H                                                                |     | ??        |
| Fl_Free.H                                                                       |     | ??        |
| Fl_GIF_Image.H                                                                  |     | ??        |
| Fl_Gl_Choice.H                                                                  |     | ??        |
| Fl_Gl_Window.H                                                                  |     | ??        |
| Fl_Group.H                                                                      |     | ??        |
| Fl_Help_Dialog.H                                                                |     | ??        |
| Fl_Help_View.H                                                                  |     | ??        |
| Fl_Hold_Browser.H                                                               |     | ??        |
| Fl_Hor_Fill_Slider.H                                                            |     | ??        |
| Fl_Hor_Nice_Slider.H                                                            |     | ??        |
| Fl_Hor_Slider.H                                                                 |     | ??        |
| Fl_Hor_Value_Slider.H                                                           |     | ??        |

29.1. FILE LIST 205

| Fl.Image.H                                                                        |     |
|-----------------------------------------------------------------------------------|-----|
| Fl_Image, Fl_RGB_Image classes                                                    | 974 |
| Fl.Image_Surface.H                                                                |     |
| Fl_Input.H                                                                        |     |
| Fl_Input_H                                                                        |     |
| Fl_Input_Choice.H                                                                 |     |
| Fl_Int_Input.H                                                                    |     |
| Fl_JPEG_Image.H                                                                   |     |
| Fl.Light_Button.H                                                                 |     |
| Fl.Line_Dial.H                                                                    |     |
| fl_line_style.cxx                                                                 | • • |
| Line style drawing utility hiding different platforms                             | 975 |
| Fl_Menu.H                                                                         |     |
| Fl_MenuH                                                                          |     |
| Fl_Menu_Bar.H                                                                     |     |
| Fl_Menu_Button.H                                                                  |     |
| Fl_Menu_Item.H                                                                    |     |
| Fl_Menu_Window.H                                                                  |     |
| fl_message.H                                                                      |     |
| Fl_Multi_Browser.H                                                                |     |
| Fl_Multi_Label.H                                                                  |     |
| Fl_Multiline_Input.H                                                              |     |
| Fl_Multiline_Output.H                                                             |     |
| Fl. Native_File_Chooser.H                                                         | ••  |
| Fl_Native_File_Chooser widget                                                     | 976 |
| Fl.Nice_Slider.H                                                                  |     |
| Fl_Object.H                                                                       |     |
| Fl_Output.H                                                                       |     |
| Fl_Overlay_Window.H                                                               |     |
| Fl.Pack.H                                                                         |     |
| Fl_Paged_Device.cxx                                                               | ••  |
| Implementation of class Fl_Paged_Device                                           | 977 |
| Fl_Paged_Device.H                                                                 |     |
| Declaration of class Fl_Paged_Device                                              | 977 |
| Fl_Pixmap.H                                                                       |     |
| Fl_Plugin.H                                                                       |     |
| Fl_PNG_Image.H                                                                    |     |
| Fl_PNM_Image.H                                                                    |     |
| Fl.Positioner.H                                                                   |     |
| Fl_PostScript.H                                                                   |     |
| Declaration of classes Fl_PostScript_Graphics_Driver, Fl_PostScript_File_Device . | 977 |
| Fl_Preferences.H                                                                  |     |
| Fl_Printer.H                                                                      |     |
| Declaration of classes Fl_Printer, Fl_System_Printer and Fl_PostScript_Printer    | 978 |
| Fl.Progress.H                                                                     | ??  |
| Fl_Radio_Button.H                                                                 |     |
| Fl_Radio_Light_Button.H                                                           |     |
| Fl_Radio_Round_Button.H                                                           |     |
| fl_rect.cxx                                                                       |     |
| Drawing and clipping routines for rectangles                                      | 978 |
| Fl_Repeat_Button.H                                                                |     |
| Fl_Return_Button.H                                                                |     |
| Fl_RGB_Image.H                                                                    |     |
| Fl Pollar H                                                                       | 99  |

| Fl_Round_Button.H                                                                 | ??  |
|-----------------------------------------------------------------------------------|-----|
|                                                                                   | ??  |
| Fl_Round_Clock.H                                                                  |     |
| Fl_Scroll.H                                                                       | ??  |
| Fl_Scrollbar.H                                                                    | ??  |
| Fl_Secret_Input.H                                                                 | ??  |
| Fl_Select_Browser.H                                                               | ??  |
| Fl_Shared_Image.H                                                                 |     |
| Fl_Shared_Image class                                                             | 979 |
| fl_show_colormap.H                                                                |     |
| The fl_show_colormap() function hides the implementation classes used to provide  |     |
| the popup window and color selection mechanism                                    | 979 |
| fl_show_input.H                                                                   | ??  |
| Fl_Simple_Counter.H                                                               | ??  |
| Fl_Single_Window.H                                                                | ??  |
|                                                                                   |     |
| Fl_Slider.H                                                                       | ??  |
| Fl_Spinner.H                                                                      | ??  |
| Fl_Sys_Menu_Bar.H                                                                 | ??  |
| Fl_Table.H                                                                        | ??  |
| Fl_Table_Row.H                                                                    | ??  |
| Fl_Tabs.H                                                                         | ??  |
| Fl_Text_Buffer.H                                                                  | ??  |
| Fl_Text_Display.H                                                                 | ??  |
| Fl_Text_Editor.H                                                                  | ??  |
| Fl_Tile.H                                                                         | ??  |
| Fl_Tiled_Image.H                                                                  | ??  |
| Fl.Timer.H                                                                        | ??  |
| Fl_Toggle_Button.H                                                                | ??  |
|                                                                                   |     |
| Fl_Toggle_Light_Button.H                                                          | ??  |
| Fl_Toggle_Round_Button.H                                                          | ??  |
| Fl_Tooltip.H                                                                      | ??  |
| Fl_Tree.H                                                                         |     |
| This file contains the definitions of the Fl_Tree class                           | 980 |
| Fl_Tree_Item.H                                                                    |     |
| This file contains the definitions for Fl_Tree_Item                               | 981 |
| Fl_Tree_Item_Array.H                                                              |     |
| This file defines a class that manages an array of Fl_Tree_Item pointers          | 981 |
| Fl_Tree_Prefs.H                                                                   |     |
| This file contains the definitions for Fl_Tree's preferences                      | 981 |
| fl_types.h                                                                        | 701 |
| This file contains simple "C"-style type definitions                              | 983 |
| fl_utf8.h                                                                         | 703 |
|                                                                                   | 004 |
| Header for Unicode and UTF-8 character handling                                   | 984 |
| Fl_Valuator.H                                                                     | ??  |
| Fl_Value_Input.H                                                                  | ??  |
| Fl_Value_Output.H                                                                 | ??  |
| Fl_Value_Slider.H                                                                 | ??  |
| fl_vertex.cxx                                                                     |     |
| Portable drawing code for drawing arbitrary shapes with simple 2D transformations | 986 |
| Fl_Widget.H                                                                       |     |
| Fl_Widget, Fl_Label classes                                                       | 986 |
| Fl_Window.H                                                                       |     |
| Fl_Window widget                                                                  | 987 |
| Fl_Wizard.H                                                                       | ??  |
| FLXBM_Image.H                                                                     |     |
|                                                                                   |     |

| 29.1. FILE LIST | 207 |
|-----------------|-----|
|                 |     |

| Fl_XColor.H                                                                                                    | ?   |
|----------------------------------------------------------------------------------------------------|-----|
|                                                                                                    |     |
| Fl_XPM_Image.H                                                                                                    |     |
| flstring.h                                                                                                    |     |
| forms.H                                                                                                    | ?   |
| freeglut_teapot_data.h                                                                                                    | ?   |
| gb2312.h                                                                                                    |     |
| georgian_academy.h                                                                                                    |     |
| •                                                                                                    |     |
| georgian_ps.h                                                                                                    | ?   |
| gl.h                                                                                                    |     |
| This file defines wrapper functions for OpenGL in FLTK                                                                          | 988 |
| gl2opengl.h                                                                                                    | ?   |
| gl_draw.H                                                                                                    |     |
| glu.h                                                                                                    |     |
| glut.H                                                                                                    |     |
|                                                                                                    |     |
| iso8859_1.h                                                                                                    |     |
| iso8859_10.h                                                                                                    |     |
| iso8859_11.h                                                                                                    | ?   |
| iso8859_13.h                                                                                                    | ?   |
| iso8859_14.h                                                                                                    |     |
| iso8859_15.h                                                                                                    |     |
| iso8859_16.h                                                                                                    |     |
|                                                                                                    |     |
| iso8859_2.h                                                                                                    |     |
| iso8859_3.h                                                                                                    |     |
| iso8859_4.h                                                                                                    | ?   |
| iso8859_5.h                                                                                                    | ?   |
| iso8859_6.h                                                                                                    | ?   |
| iso8859_7.h                                                                                                    |     |
|                                                                                                    |     |
| iso8859_8.h                                                                                                    |     |
| iso8859_9.h                                                                                                    |     |
| iso8859_9e.h                                                                                                    |     |
| jisx0201.h                                                                                                    | ?   |
| jisx0208.h                                                                                                    | ?   |
| jisx0212.h                                                                                                    | ?   |
| koi8_c.h                                                                                                    |     |
| koi8_r.h                                                                                                    |     |
|                                                                                                    |     |
| $koi8\_u.h \qquad \dots \dots \dots \dots \dots \dots \dots \dots \dots \dots \dots \dots \dots \dots \dots \dots \dots \dots $ |     |
| ksc5601.h                                                                                                    | ?   |
| mac.H                                                                                                    |     |
| Mac OS X-specific symbols                                                                                                    | 990 |
| math.h                                                                                                    | ?   |
| mediumarrow.h                                                                                                    | ?   |
| mulelao.h                                                                                                    |     |
|                                                                                                    |     |
|                                                                                                    |     |
| print_panel.h                                                                                                    |     |
| slowarrow.h                                                                                                    |     |
| spacing.h                                                                                                    | ?   |
| symbol_h                                                                                                    | ?   |
| tatar_cvr.h                                                                                                    |     |
| tevn.h                                                                                                    |     |
| tis620.h                                                                                                    |     |
|                                                                                                    |     |
| ucs2be.h                                                                                                    |     |
| utf8.h                                                                                                    |     |
| viscii.h                                                                                                    | ?   |
| win32.H                                                                                                    | ?   |

| <b>x.H</b> . |    |      |  |  |  |  |  |  | <br> |  |  |  |  |  |  |  |  |  |  |  |  |  |  | ?? |
|--------------|----|------|--|--|--|--|--|--|------|--|--|--|--|--|--|--|--|--|--|--|--|--|--|----|
| Ximint       | .h |      |  |  |  |  |  |  | <br> |  |  |  |  |  |  |  |  |  |  |  |  |  |  | ?? |
| Xlibint      | .h |      |  |  |  |  |  |  | <br> |  |  |  |  |  |  |  |  |  |  |  |  |  |  | ?? |
| Xutf8.l      | h  | <br> |  |  |  |  |  |  | <br> |  |  |  |  |  |  |  |  |  |  |  |  |  |  | ?? |

# **Chapter 30**

# **Module Documentation**

# 30.1 Callback function typedefs

Typedefs defined in <FL/Fl.H> for callback or handler functions passed as function parameters.

# **Typedefs**

- typedef void(\* Fl\_Abort\_Handler )(const char \*format,...)
  - Signature of set\_abort functions passed as parameters.
- typedef int(\* Fl\_Args\_Handler )(int argc, char \*\*argv, int &i)
  - Signature of args functions passed as parameters.
- typedef void(\* Fl\_Atclose\_Handler )(Fl\_Window \*window, void \*data)
  - Signature of set\_atclose functions passed as parameters.
- typedef void(\* Fl\_Awake\_Handler )(void \*data)
  - Signature of some wakeup callback functions passed as parameters.
- typedef void( Fl\_Box\_Draw\_F )(int x, int y, int w, int h, Fl\_Color color)
  - Signature of some box drawing functions passed as parameters.
- typedef void(\* Fl\_Clipboard\_Notify\_Handler )(int source, void \*data)
  - Signature of add\_clipboard\_notify functions passed as parameters.
- typedef int(\* Fl\_Event\_Dispatch )(int event, Fl\_Window \*w)
  - Signature of event\_dispatch functions passed as parameters.
- typedef int(\* Fl\_Event\_Handler )(int event)
  - Signature of add\_handler functions passed as parameters.
- typedef void(\* Fl\_FD\_Handler )(FL\_SOCKET fd, void \*data)
  - Signature of add\_fd functions passed as parameters.
- typedef void(\* Fl\_Idle\_Handler )(void \*data)
  - $Signature\ of\ add\_idle\ callback\ functions\ passed\ as\ parameters.$
- typedef void(Fl\_Label\_Draw\_F)(const Fl\_Label \*label, int x, int y, int w, int h, Fl\_Align align)
  - Signature of some label drawing functions passed as parameters.
- typedef void( Fl\_Label\_Measure\_F )(const Fl\_Label \*label, int &width, int &height)
  - Signature of some label measurement functions passed as parameters.
- typedef void(\* Fl\_Old\_Idle\_Handler )()
  - Signature of set\_idle callback functions passed as parameters.
- typedef int(\* Fl\_System\_Handler )(void \*event, void \*data)
  - Signature of add\_system\_handler functions passed as parameters.
- typedef void(\* Fl\_Timeout\_Handler )(void \*data)
  - Signature of some timeout callback functions passed as parameters.

# **30.1.1** Detailed Description

Typedefs defined in <FL/Fl.H> for callback or handler functions passed as function parameters. FLTK uses callback functions as parameters for some function calls, e.g. to set up global event handlers (Fl::add\_handler()), to add a timeout handler (Fl::add\_timeout()), and many more.

The typedefs defined in this group describe the function parameters used to set up or clear the callback functions and should also be referenced to define the callback function to handle such events in the user's code.

See Also

Fl::add\_handler(), Fl::add\_timeout(), Fl::repeat\_timeout(), Fl::remove\_timeout() and others

# 30.1.2 Typedef Documentation

typedef int(\* Fl\_Event\_Dispatch)(int event, Fl\_Window \*w)

Signature of event\_dispatch functions passed as parameters.

See Also

Fl::event\_dispatch(Fl\_Event\_Dispatch)

# **30.2** Windows handling functions

Windows and standard dialogs handling declared in <FL/Fl.H>

## **Functions**

- static void Fl::default\_atclose (Fl\_Window \*, void \*)
  - Default callback for window widgets.
- static Fl\_Window \* Fl::first\_window ()

Returns the first top-level window in the list of shown() windows.

• static void Fl::first\_window (Fl\_Window \*)

Sets the window that is returned by first\_window().

• static Fl\_Window \* Fl::grab ()

Returns the window that currently receives all events.

• static void Fl::grab (Fl\_Window \*)

Selects the window to grab.

• static Fl\_Window \* Fl::modal ()

Returns the top-most modal() window currently shown.

• static Fl\_Window \* Fl::next\_window (const Fl\_Window \*)

Returns the next top-level window in the list of shown() windows.

• static void Fl::set\_abort (Fl\_Abort\_Handler f)

For back compatibility, sets the void F1::fatal handler callback.

• static void Fl::set\_atclose (Fl\_Atclose\_Handler f)

For back compatibility, sets the Fl::atclose handler callback.

#### **Variables**

• static void(\* Fl::atclose )(Fl\_Window \*, void \*)

Back compatibility: default window callback handler.

## **30.2.1** Detailed Description

Windows and standard dialogs handling declared in <FL/Fl.H>

#### **30.2.2** Function Documentation

```
void Fl::default_atclose( Fl_Window * window, void * v ) [static]
```

Default callback for window widgets.

It hides the window and then calls the default widget callback.

```
Fl_Window * Fl::first_window ( ) [static]
```

Returns the first top-level window in the list of shown() windows.

If a modal() window is shown this is the top-most modal window, otherwise it is the most recent window to get an event.

```
void Fl::first_window ( Fl_Window * window ) [static]
```

Sets the window that is returned by first\_window().

The window is removed from wherever it is in the list and inserted at the top. This is not done if Fl::modal() is on or if the window is not shown(). Because the first window is used to set the "parent" of modal windows, this is often useful.

## static Fl\_Window\* Fl::grab( ) [inline], [static]

Returns the window that currently receives all events.

Returns

The window that currently receives all events, or NULL if event grabbing is currently OFF.

# void Fl::grab ( Fl\_Window \* win ) [static]

Selects the window to grab.

This is used when pop-up menu systems are active.

Send all events to the passed window no matter where the pointer or focus is (including in other programs). The window *does not have to be shown()*, this lets the handle() method of a "dummy" window override all event handling and allows you to map and unmap a complex set of windows (under both X and WIN32 *some* window must be mapped because the system interface needs a window id).

If grab() is on it will also affect show() of windows by doing system-specific operations (on X it turns on override-redirect). These are designed to make menus popup reliably and faster on the system.

To turn off grabbing do Fl::grab(0).

Be careful that your program does not enter an infinite loop while grab() is on. On X this will lock up your screen! To avoid this potential lockup, all newer operating systems seem to limit mouse pointer grabbing to the time during which a mouse button is held down. Some OS's may not support grabbing at all.

## static Fl\_Window\* Fl::modal( ) [inline], [static]

Returns the top-most modal() window currently shown.

This is the most recently shown() window with modal() true, or NULL if there are no modal() windows shown(). The modal() window has its handle() method called for all events, and no other windows will have handle() called (grab() overrides this).

#### Fl\_Window \* Fl::next\_window ( const Fl\_Window \* window ) [static]

Returns the next top-level window in the list of shown() windows.

You can use this call to iterate through all the windows that are shown().

Parameters

| in window must be shown and not NULL |  |
|--------------------------------------|--|
|--------------------------------------|--|

## static void Fl::set\_atclose ( Fl\_Atclose\_Handler f ) [inline], [static]

For back compatibility, sets the Fl::atclose handler callback.

You can now simply change the callback for the window instead.

See Also

Fl\_Window::callback(Fl\_Callback\*)

#### **30.2.3** Variable Documentation

## void(\* Fl::atclose)(Fl\_Window \*, void \*)=default\_atclose [static], [default]

Back compatibility: default window callback handler.

See Also

Fl::set\_atclose()

# **30.3** Events handling functions

Fl class events handling API declared in <FL/Fl.H>

## **Functions**

• static void Fl::add\_handler (Fl\_Event\_Handler h)

Install a function to parse unrecognized events.

• static void Fl::add\_system\_handler (Fl\_System\_Handler h, void \*data)

Install a function to intercept system events.

• static Fl\_Widget \* Fl::belowmouse ()

Gets the widget that is below the mouse.

• static void Fl::belowmouse (Fl\_Widget \*)

Sets the widget that is below the mouse.

• static int Fl::compose (int &del)

Any text editing widget should call this for each FL\_KEYBOARD event.

• static void Fl::compose\_reset ()

If the user moves the cursor, be sure to call Fl::compose\_reset().

• static void Fl::disable\_im ()

Disables the system input methods facilities.

• static void Fl::enable\_im ()

Enables the system input methods facilities.

• static int Fl::event ()

Returns the last event that was processed.

• static int Fl::event\_alt ()

Returns non-zero if the Alt key is pressed.

• static int Fl::event\_button ()

Gets which particular mouse button caused the current event.

• static int Fl::event\_button1 ()

Returns non-zero if mouse button 1 is currently held down.

• static int F1::event\_button2 ()

Returns non-zero if button 2 is currently held down.

• static int F1::event\_button3 ()

Returns non-zero if button 3 is currently held down.

• static int Fl::event\_buttons ()

Returns the mouse buttons state bits; if non-zero, then at least one button is pressed now.

• static int Fl::event\_clicks ()

Returns non zero if we had a double click event.

• static void Fl::event\_clicks (int i)

Manually sets the number returned by Fl::event\_clicks().

• static void \* Fl::event\_clipboard ()

During an FL\_PASTE event of non-textual data, returns a pointer to the pasted data.

• static const char \* Fl::event\_clipboard\_type ()

Returns the type of the pasted data during an FL\_PASTE event.

• static int Fl::event\_command ()

Returns non-zero if the FL\_COMMAND key is pressed, either FL\_CTRL or on OSX FL\_META.

• static int Fl::event\_ctrl ()

Returns non-zero if the Control key is pressed.

• static void Fl::event\_dispatch (Fl\_Event\_Dispatch d)

Set a new event dispatch function.

• static Fl\_Event\_Dispatch Fl::event\_dispatch ()

Return the current event dispatch function.

• static int Fl::event\_dx ()

Returns the current horizontal mouse scrolling associated with the FL\_MOUSEWHEEL event.

• static int Fl::event\_dy ()

Returns the current vertical mouse scrolling associated with the FL\_MOUSEWHEEL event.

• static int Fl::event\_inside (int, int, int, int)

Returns whether or not the mouse event is inside the given rectangle.

static int Fl::event\_inside (const Fl\_Widget \*)

Returns whether or not the mouse event is inside a given child widget.

• static int Fl::event\_is\_click ()

Returns non-zero if the mouse has not moved far enough and not enough time has passed since the last FL\_PUSH or FL\_KEYBOARD event for it to be considered a "drag" rather than a "click".

• static void Fl::event\_is\_click (int i)

Clears the value returned by Fl::event\_is\_click().

• static int Fl::event\_key ()

Gets which key on the keyboard was last pushed.

• static int Fl::event\_key (int key)

Returns true if the given key was held down (or pressed) during the last event.

• static int Fl::event\_length ()

Returns the length of the text in Fl::event\_text().

• static int Fl::event\_original\_key ()

Returns the keycode of the last key event, regardless of the NumLock state.

• static int Fl::event\_shift ()

Returns non-zero if the Shift key is pressed.

• static int Fl::event\_state ()

Returns the keyboard and mouse button states of the last event.

• static int Fl::event\_state (int mask)

Returns non-zero if any of the passed event state bits are turned on.

static const char \* Fl::event\_text ()

Returns the text associated with the current event, including FL\_PASTE or FL\_DND\_RELEASE events.

• static int Fl::event\_x ()

Returns the mouse position of the event relative to the Fl\_Window it was passed to.

• static int Fl::event\_x\_root ()

Returns the mouse position on the screen of the event.

• static int Fl::event\_y ()

Returns the mouse position of the event relative to the Fl\_Window it was passed to.

• static int Fl::event\_y\_root ()

Returns the mouse position on the screen of the event.

• static Fl\_Widget \* Fl::focus ()

Gets the current Fl::focus() widget.

• static void Fl::focus (Fl\_Widget \*)

Sets the widget that will receive FL\_KEYBOARD events.

• static int Fl::get\_key (int key)

Returns true if the given key is held down now.

• static void Fl::get\_mouse (int &, int &)

Return where the mouse is on the screen by doing a round-trip query to the server.

• static int Fl::handle (int, Fl\_Window \*)

Handle events from the window system.

• static int Fl::handle\_ (int, Fl\_Window \*)

Handle events from the window system.

• static Fl\_Widget \* Fl::pushed ()

Gets the widget that is being pushed.

• static void F1::pushed (Fl\_Widget \*)

Sets the widget that is being pushed.

• static void Fl::remove\_handler (Fl\_Event\_Handler h)

Removes a previously added event handler.

• static void Fl::remove\_system\_handler (Fl\_System\_Handler h)

Removes a previously added system event handler.

• static int Fl::test\_shortcut (Fl\_Shortcut)

Tests the current event, which must be an FL\_KEYBOARD or FL\_SHORTCUT, against a shortcut value (described in Fl\_Button).

#### **Variables**

• const char \*const fl\_eventnames []

This is an array of event names you can use to convert event numbers into names.

• const char \*const fl\_fontnames []

This is an array of font names you can use to convert font numbers into names.

# 30.3.1 Detailed Description

Fl class events handling API declared in <FL/Fl.H>

# **30.3.2** Function Documentation

```
void Fl::add_handler ( Fl_Event_Handler ha ) [static]
```

Install a function to parse unrecognized events.

If FLTK cannot figure out what to do with an event, it calls each of these functions (most recent first) until one of them returns non-zero. If none of them returns non-zero then the event is ignored. Events that cause this to be called are:

- FL\_SHORTCUT events that are not recognized by any widget. This lets you provide global shortcut keys.
- FL\_SCREEN\_CONFIGURATION\_CHANGED events. Under X11, this event requires the libXrandr.so shared library to be loadable at run-time and the X server to implement the RandR extension.
- FL\_FULLSCREEN events sent to a window that enters or leaves fullscreen mode.
- System events that FLTK does not recognize. See fl\_xevent.
- *Some* other events when the widget FLTK selected returns zero from its handle() method. Exactly which ones may change in future versions, however.

#### See Also

Fl::remove\_handler(Fl\_Event\_Handler)
Fl::event\_dispatch(Fl\_Event\_Dispatch d)
Fl::handle(int, Fl\_Window\*)

# void Fl::add\_system\_handler ( Fl\_System\_Handler ha, void \* data ) [static]

Install a function to intercept system events.

FLTK calls each of these functions as soon as a new system event is received. The processing will stop at the first function to return non-zero. If all functions return zero then the event is passed on for normal handling by FLTK.

Each function will be called with a pointer to the system event as the first argument and data as the second argument. The system event pointer will always be void \*, but will point to different objects depending on the platform:

• X11: XEvent

· Windows: MSG

· OS X: NSEvent

#### **Parameters**

| ha   | The event handler function to register |
|------|----------------------------------------|
| data | User data to include on each call      |

#### See Also

Fl::remove\_system\_handler(Fl\_System\_Handler)

#### static Fl\_Widget\* Fl::belowmouse( ) [inline], [static]

Gets the widget that is below the mouse.

See Also

belowmouse(Fl\_Widget\*)

# $void \ Fl::belowmouse \ ( \ Fl\_Widget * o \ ) \quad \texttt{[static]}$

Sets the widget that is below the mouse.

This is for highlighting buttons. It is not used to send FL\_PUSH or FL\_MOVE directly, for several obscure reasons, but those events typically go to this widget. This is also the first widget tried for FL\_SH-ORTCUT events.

If you change the belowmouse widget, the previous one and all parents (that don't contain the new widget) are sent FL\_LEAVE events. Changing this does *not* send FL\_ENTER to this or any widget, because sending FL\_ENTER is supposed to *test* if the widget wants the mouse (by it returning non-zero from handle()).

# int Fl::compose ( int & del ) [static]

Any text editing widget should call this for each FL\_KEYBOARD event.

Use of this function is very simple.

If *true* is returned, then it has modified the Fl::event\_text() and Fl::event\_length() to a set of *bytes* to insert (it may be of zero length!). It will also set the "del" parameter to the number of *bytes* to the left of the cursor to delete, this is used to delete the results of the previous call to Fl::compose().

If *false* is returned, the keys should be treated as function keys, and del is set to zero. You could insert the text anyways, if you don't know what else to do.

On the Mac OS platform, text input can involve marked text, that is, temporary text replaced by other text during the input process. This occurs, e.g., when using dead keys or when entering CJK characters. Text editing widgets should preferentially signal marked text, usually underlining it. Widgets can use int Fl::compose\_state after having called Fl::compose(int&) to obtain the length in bytes of marked text that always finishes at the current insertion point. It's the widget's task to underline marked text. Widgets should also call void Fl::reset\_marked\_text() when processing FL\_UNFOCUS events. Optionally, widgets can also call void Fl::insertion\_point\_location(int x, int y, int height) to indicate the window coordinates of the bottom of the current insertion point and the line height. This way, auxiliary windows that help choosing among alternative characters appear just below the insertion point. If widgets don't do that, auxiliary windows appear at the widget's bottom. The Fl\_Input and Fl\_Text\_Editor widgets underline marked text. If none of this is done by a user-defined text editing widget, text input will work, but will not signal to the user what text is marked. Finally, text editing widgets should call set\_flag(MAC\_USE\_ACCENTS\_MENU); in their constructor if they want to use the feature introduced with Mac OS 10.7 "Lion" where pressing and holding a key on the keyboard opens an accented-character menu window.

Though the current implementation returns immediately, future versions may take quite awhile, as they may pop up a window or do other user-interface things to allow characters to be selected.

```
void Fl::compose_reset( ) [static]
```

If the user moves the cursor, be sure to call Fl::compose\_reset().

The next call to Fl::compose() will start out in an initial state. In particular it will not set "del" to non-zero. This call is very fast so it is ok to call it many times and in many places.

```
static void Fl::disable_im( ) [static]
```

Disables the system input methods facilities.

See Also

enable\_im()

# static void Fl::enable\_im( ) [static]

Enables the system input methods facilities.

This is the default.

See Also

 $disable\_im()$ 

```
static int Fl::event( ) [inline], [static]
```

Returns the last event that was processed.

This can be used to determine if a callback is being done in response to a keypress, mouse click, etc.

```
static int Fl::event_alt( ) [inline], [static]
```

Returns non-zero if the Alt key is pressed.

```
static int Fl::event_button( ) [inline], [static]
```

Gets which particular mouse button caused the current event.

This returns garbage if the most recent event was not a FL\_PUSH or FL\_RELEASE event.

Return values

| FL_LEFT_MOUSE   |  |
|-----------------|--|
| FL_MIDDLE_MOUSE |  |
| FL_RIGHT_MOUSE. |  |

#### See Also

Fl::event\_buttons()

## static int Fl::event\_button1( ) [inline], [static]

Returns non-zero if mouse button 1 is currently held down.

For more details, see Fl::event\_buttons().

#### static int Fl::event\_button2( ) [inline], [static]

Returns non-zero if button 2 is currently held down.

For more details, see Fl::event\_buttons().

## static int Fl::event\_button3( ) [inline], [static]

Returns non-zero if button 3 is currently held down.

For more details, see Fl::event\_buttons().

## static int Fl::event\_buttons( ) [inline], [static]

Returns the mouse buttons state bits; if non-zero, then at least one button is pressed now.

This function returns the button state at the time of the event. During an FL\_RELEASE event, the state of the released button will be 0. To find out, which button caused an FL\_RELEASE event, you can use Fl::event\_button() instead.

#### Returns

a bit mask value like { [FL\_BUTTON1] | [FL\_BUTTON2] | [FL\_BUTTON3] }

# static int Fl::event\_clicks( ) [inline], [static]

Returns non zero if we had a double click event. Return values

| Non-zero | if the most recent FL_PUSH or FL_KEYBOARD was a "double click".             |
|----------|-----------------------------------------------------------------------------|
| N-1      | for N clicks. A double click is counted if the same button is pressed again |
|          | while event_is_click() is true.                                             |

# static void Fl::event\_clicks( int i ) [inline], [static]

Manually sets the number returned by Fl::event\_clicks().

This can be used to set it to zero so that later code does not think an item was double-clicked. Parameters

| in | i | corresponds to no double-click if 0, i+1 mouse clicks otherwise |
|----|---|-----------------------------------------------------------------|
|----|---|-----------------------------------------------------------------|

See Also

int event\_clicks()

```
static void* Fl::event_clipboard( ) [inline], [static]
```

During an FL\_PASTE event of non-textual data, returns a pointer to the pasted data.

The returned data is an Fl\_Image \* when the result of Fl::event\_clipboard\_type() is Fl::clipboard\_image.

```
static const char* Fl::event_clipboard_type( ) [inline],[static]
```

Returns the type of the pasted data during an FL\_PASTE event.

This type can be Fl::clipboard\_plain\_text or Fl::clipboard\_image.

```
static int Fl::event_command( ) [inline], [static]
```

Returns non-zero if the FL\_COMMAND key is pressed, either FL\_CTRL or on OSX FL\_META.

```
static int Fl::event_ctrl( ) [inline], [static]
```

Returns non-zero if the Control key is pressed.

```
void Fl::event\_dispatch (Fl\_Event\_Dispatch d) [static]
```

Set a new event dispatch function.

The event dispatch function is called after native events are converted to FLTK events, but before they are handled by FLTK. If the dispatch function Fl\_Event\_Dispatch d is set, it is up to the dispatch function to call Fl::handle\_(int, Fl\_Window\*) or to ignore the event.

The dispatch function itself must return 0 if it ignored the event, or non-zero if it used the event. If you call Fl::handle\_(), then this will return the correct value.

The event dispatch can be used to handle exceptions in FLTK events and callbacks before they reach the native event handler:

```
int myHandler(int e, F1-Window *w) {
   try {
     return F1::handle_(e, w);
   } catch () {
     ...
   }
}
main() {
   F1::event_dispatch(myHandler);
   ...
}
```

Parameters

d | new dispatch function, or NULL

See Also

```
Fl::add_handler(Fl_Event_Handler)
Fl::handle(int, Fl_Window*)
Fl::handle_(int, Fl_Window*)
```

#### static int Fl::event\_dx( ) [inline], [static]

Returns the current horizontal mouse scrolling associated with the FL\_MOUSEWHEEL event. Right is positive.

## static int Fl::event\_dy( ) [inline],[static]

Returns the current vertical mouse scrolling associated with the FL\_MOUSEWHEEL event. Down is positive.

## int Fl::event\_inside ( int xx, int yy, int ww, int hh ) [static]

Returns whether or not the mouse event is inside the given rectangle.

Returns non-zero if the current Fl::event\_x() and Fl::event\_y() put it inside the given arbitrary bounding box.

You should always call this rather than doing your own comparison so you are consistent about edge effects.

To find out, whether the event is inside a child widget of the current window, you can use Fl::event\_inside(const Fl\_Widget \*).

**Parameters** 

| in | xx,yy,ww,hh | bounding box |
|----|-------------|--------------|
|----|-------------|--------------|

#### Returns

non-zero, if mouse event is inside

# int Fl::event\_inside( const Fl\_Widget \* o ) [static]

Returns whether or not the mouse event is inside a given child widget.

Returns non-zero if the current Fl::event\_x() and Fl::event\_y() put it inside the given child widget's bounding box.

This method can only be used to check whether the mouse event is inside a **child** widget of the window that handles the event, and there must not be an intermediate subwindow (i.e. the widget must not be inside a subwindow of the current window). However, it is valid if the widget is inside a nested Fl\_Group.

You must not use it with the window itself as the o argument in a window's handle() method.

#### Note

The mentioned restrictions are necessary, because this method does not transform coordinates of child widgets, and thus the given widget o must be within the *same* window that is handling the current event. Otherwise the results are undefined.

You should always call this rather than doing your own comparison so you are consistent about edge effects.

#### See Also

Fl::event\_inside(int, int, int, int)

# Parameters

| in | 0 | child widget to be tested |
|----|---|---------------------------|

#### Returns

non-zero, if mouse event is inside the widget

#### static int Fl::event\_is\_click( ) [inline], [static]

Returns non-zero if the mouse has not moved far enough and not enough time has passed since the last FL\_PUSH or FL\_KEYBOARD event for it to be considered a "drag" rather than a "click".

You can test this on FL\_DRAG, FL\_RELEASE, and FL\_MOVE events.

#### static void Fl::event\_is\_click( int i ) [inline], [static]

Clears the value returned by Fl::event\_is\_click().

Useful to prevent the *next* click from being counted as a double-click or to make a popup menu pick an item with a single click. Don't pass non-zero to this.

#### static int Fl::event\_key( ) [inline], [static]

Gets which key on the keyboard was last pushed.

The returned integer 'key code' is not necessarily a text equivalent for the keystroke. For instance: if someone presses '5' on the numeric keypad with numlock on, Fl::event\_key() may return the 'key code' for this key, and NOT the character '5'. To always get the '5', use Fl::event\_text() instead.

#### Returns

an integer 'key code', or 0 if the last event was not a key press or release.

#### See Also

int event\_key(int), event\_text(), compose(int&).

## int Fl::event\_key ( int key ) [static]

Returns true if the given key was held down (or pressed) during the last event.

This is constant until the next event is read from the server.

Fl::get\_key(int) returns true if the given key is held down *now*. Under X this requires a round-trip to the server and is *much* slower than Fl::event\_key(int).

Keys are identified by the *unshifted* values. FLTK defines a set of symbols that should work on most modern machines for every key on the keyboard:

- All keys on the main keyboard producing a printable ASCII character use the value of that ASCII character (as though shift, ctrl, and caps lock were not on). The space bar is 32.
- All keys on the numeric keypad producing a printable ASCII character use the value of that ASCII character plus FL\_KP. The highest possible value is FL\_KP\_Last so you can range-check to see if something is on the keypad.
- All numbered function keys use the number on the function key plus FL\_F. The highest possible number is FL\_F\_Last, so you can range-check a value.
- Buttons on the mouse are considered keys, and use the button number (where the left button is 1) plus FL\_Button.
- All other keys on the keypad have a symbol: FL\_Escape, FL\_BackSpace, FL\_Tab, FL\_Enter, FL\_Print, FL\_Scroll\_Lock, FL\_Pause, FL\_Insert, FL\_Home, FL\_Page\_Up, FL\_Delete, FL\_End, FL\_Page\_Down, FL\_Left, FL\_Up, FL\_Right, FL\_Down, FL\_Iso\_Key, FL\_Shift\_L, FL\_Shift\_R, FL\_Control\_L, FL\_Control\_R, FL\_Caps\_Lock, FL\_Alt\_L, FL\_Alt\_R, FL\_Meta\_L, FL\_Meta\_R, FL\_Menu, FL\_Num\_Lock, FL\_KP\_Enter. Be careful not to confuse these with the very similar, but all-caps, symbols used by Fl::event\_state().

#### On X Fl::get\_key(FL\_Button+n) does not work.

On WIN32 Fl::get\_key(FL\_KP\_Enter) and Fl::event\_key(FL\_KP\_Enter) do not work.

## static int Fl::event\_length( ) [inline],[static]

Returns the length of the text in Fl::event\_text().

There will always be a nul at this position in the text. However there may be a nul before that if the keystroke translates to a nul character or you paste a nul character.

# static int Fl::event\_original\_key( ) [inline], [static]

Returns the keycode of the last key event, regardless of the NumLock state.

If NumLock is deactivated, FLTK translates events from the numeric keypad into the corresponding arrow key events. event\_key() returns the translated key code, whereas event\_original\_key() returns the keycode before NumLock translation.

```
static int Fl::event_shift( ) [inline],[static]
```

Returns non-zero if the Shift key is pressed.

```
static int Fl::event_state( ) [inline], [static]
```

Returns the keyboard and mouse button states of the last event.

This is a bitfield of what shift states were on and what mouse buttons were held down during the most recent event.

The legal event state bits are:

- FL\_SHIFT
- FL\_CAPS\_LOCK
- FL\_CTRL
- FL\_ALT
- FL\_NUM\_LOCK
- FL\_META
- FL\_SCROLL\_LOCK
- FL\_BUTTON1
- FL\_BUTTON2
- FL\_BUTTON3

X servers do not agree on shift states, and FL\_NUM\_LOCK, FL\_META, and FL\_SCROLL\_LOCK may not work. The values were selected to match the XFree86 server on Linux. In addition there is a bug in the way X works so that the shift state is not correctly reported until the first event *after* the shift key is pressed or released.

#### static int Fl::event\_state ( int mask ) [inline], [static]

Returns non-zero if any of the passed event state bits are turned on.

Use mask to pass the event states you're interested in. The legal event state bits are defined in Fl::event\_state().

## static const char\* Fl::event\_text( ) [inline], [static]

Returns the text associated with the current event, including FL\_PASTE or FL\_DND\_RELEASE events.

This can be used in response to FL\_KEYUP, FL\_KEYDOWN, FL\_PASTE, and FL\_DND\_RELEASE.

When responding to FL\_KEYUP/FL\_KEYDOWN, use this function instead of Fl::event\_key() to get the text equivalent of keystrokes suitable for inserting into strings and text widgets.

The returned string is guaranteed to be NULL terminated. However, see Fl::event\_length() for the actual length of the string, in case the string itself contains NULLs that are part of the text data.

Returns

A NULL terminated text string equivalent of the last keystroke.

```
static int Fl::event_x_root( ) [inline], [static]
```

Returns the mouse position on the screen of the event.

To find the absolute position of an Fl\_Window on the screen, use the difference between event\_x\_root(),event\_y\_root() and event\_x(),event\_y().

```
static int Fl::event_y_root( ) [inline], [static]
```

Returns the mouse position on the screen of the event.

To find the absolute position of an Fl\_Window on the screen, use the difference between event\_x\_root(),event\_y\_root() and event\_x(),event\_y().

```
static Fl_Widget* Fl::focus( ) [inline], [static]
```

Gets the current Fl::focus() widget.

See Also

Fl::focus(Fl\_Widget\*)

```
void Fl::focus ( Fl_Widget * o ) [static]
```

Sets the widget that will receive FL\_KEYBOARD events.

If you change Fl::focus(), the previous widget and all parents (that don't contain the new widget) are sent FL\_UNFOCUS events. Changing the focus does *not* send FL\_FOCUS to this or any widget, because sending FL\_FOCUS is supposed to *test* if the widget wants the focus (by it returning non-zero from handle()).

See Also

Fl\_Widget::take\_focus()

#### int Fl::get\_key( int key ) [static]

Returns true if the given key is held down now.

Under X this requires a round-trip to the server and is *much* slower than Fl::event\_key(int).

See Also

event\_key(int)

## static void Fl::get\_mouse( int &, int & ) [static]

Return where the mouse is on the screen by doing a round-trip query to the server.

You should use Fl::event\_x\_root() and Fl::event\_y\_root() if possible, but this is necessary if you are not sure if a mouse event has been processed recently (such as to position your first window). If the display is not open, this will open it.

## int Fl::handle ( int e, Fl\_Window \* window ) [static]

Handle events from the window system.

This is called from the native event dispatch after native events have been converted to FLTK notation. This function calls Fl::handle\_(int, Fl\_Window\*) unless the user sets a dispatch function. If a user dispatch function is set, the user must make sure that Fl::handle\_() is called, or the event will be ignored. Parameters

| e      | the event type (Fl::event_number() is not yet set) |
|--------|----------------------------------------------------|
| window | the window that caused this event                  |

#### Returns

0 if the event was not handled

#### See Also

Fl::add\_handler(Fl\_Event\_Handler)
Fl::event\_dispatch(Fl\_Event\_Dispatch)

# int Fl::handle\_( int e, Fl\_Window \* window ) [static]

Handle events from the window system.

This function is called from the native event dispatch, unless the user sets another dispatch function. In that case, the user dispatch function must decide when to call Fl::handle\_(int, Fl\_Window\*)

Parameters

| e      | the event type (Fl::event_number() is not yet set) |
|--------|----------------------------------------------------|
| window | the window that caused this event                  |

#### Returns

0 if the event was not handled

#### See Also

Fl::event\_dispatch(Fl\_Event\_Dispatch)

## static Fl\_Widget\* Fl::pushed( ) [inline], [static]

Gets the widget that is being pushed.

#### See Also

void pushed(Fl\_Widget\*)

## void Fl::pushed ( Fl\_Widget \* o ) [static]

Sets the widget that is being pushed.

FL\_DRAG or FL\_RELEASE (and any more FL\_PUSH) events will be sent to this widget.

If you change the pushed widget, the previous one and all parents (that don't contain the new widget) are sent FL\_RELEASE events. Changing this does *not* send FL\_PUSH to this or any widget, because sending FL\_PUSH is supposed to *test* if the widget wants the mouse (by it returning non-zero from handle()).

# void Fl::remove\_handler ( Fl\_Event\_Handler ha ) [static]

Removes a previously added event handler.

See Also

Fl::handle(int, Fl\_Window\*)

## void Fl::remove\_system\_handler( Fl\_System\_Handler ha ) [static]

Removes a previously added system event handler.

**Parameters** 

ha The event handler function to remove

See Also

Fl::add\_system\_handler(Fl\_System\_Handler)

#### int Fl::test\_shortcut ( Fl\_Shortcut shortcut ) [static]

Tests the current event, which must be an FL\_KEYBOARD or FL\_SHORTCUT, against a shortcut value (described in Fl\_Button).

Not to be confused with Fl\_Widget::test\_shortcut().

Returns

non-zero if there is a match.

# **30.3.3** Variable Documentation

#### const char\* const fl\_eventnames[]

This is an array of event names you can use to convert event numbers into names.

The array gets defined inline wherever your '#include <FL/names.h>' appears.

# **Example:**

# const char\* const fl\_fontnames[]

## **Initial value:**

```
"FL_HELVETICA",
"FL_HELVETICA.BOLD",
"FL_HELVETICA.BOLD.",
"FL_HELVETICA.BOLD.ITALIC",
"FL_COURIER",
"FL_COURIER.BOLD.",
"FL_COURIER.BOLD.ITALIC",
"FL_TIMES.",
"FL_TIMES.BOLD.",
"FL_TIMES.ITALIC",
"FL_TIMES.BOLD.ITALIC",
"FL_TIMES.BOLD.ITALIC",
"FL_SCREEN.",
"FL_SCREEN.BOLD.",
"FL_SCREEN.BOLD.",
"FL_SCREEN.BOLD.",
```

This is an array of font names you can use to convert font numbers into names. The array gets defined inline wherever your '#include <FL/names.h>' appears. **Example:** 

# 30.4 Selection & Clipboard functions

FLTK global copy/cut/paste functions declared in <FL/Fl.H>

#### **Functions**

• static void F1::add\_clipboard\_notify (F1\_Clipboard\_Notify\_Handler h, void \*data=0)

FLTK will call the registered callback whenever there is a change to the selection buffer or the clipboard.

• static int Fl::clipboard\_contains (const char \*type)

Returns non 0 if the clipboard contains data matching type.

• static void Fl::copy (const char \*stuff, int len, int destination=0, const char \*type=Fl::clipboard\_plain\_text)

Copies the data pointed to by stuff to the selection buffer (destination is 0), the clipboard (destination is 1), or both (destination is 2).

• static int Fl::dnd ()

Initiate a Drag And Drop operation.

• static void F1::paste (F1\_Widget &receiver, int source, const char \*type=F1::clipboard\_plain\_text)

Pastes the data from the selection buffer (source is 0) or the clipboard (source is 1) into receiver.

• static void F1::paste (F1\_Widget &receiver)

Backward compatibility only.

• static void Fl::remove\_clipboard\_notify (Fl\_Clipboard\_Notify\_Handler h)

Stop calling the specified callback when there are changes to the selection buffer or the clipboard.

• static void Fl::selection (Fl\_Widget &owner, const char \*, int len)

Changes the current selection.

static Fl\_Widget \* Fl::selection\_owner ()

back-compatibility only: Gets the widget owning the current selection

• static void Fl::selection\_owner (Fl\_Widget \*)

Back-compatibility only: The single-argument call can be used to move the selection to another widget or to set the owner to NULL, without changing the actual text of the selection.

# Variables

• static char const \*const Fl::clipboard\_image = "image"

Denotes image data.

• static char const \*const Fl::clipboard\_plain\_text = "text/plain"

Denotes plain textual data.

# 30.4.1 Detailed Description

FLTK global copy/cut/paste functions declared in <FL/Fl.H>

# **30.4.2** Function Documentation

```
void Fl::add_clipboard_notify ( Fl_Clipboard_Notify_Handler h, void * data = 0 ) [static]
```

FLTK will call the registered callback whenever there is a change to the selection buffer or the clipboard. The source argument indicates which of the two has changed. Only changes by other applications are reported.

Example:

```
void clip_callback(int source, void *data) {
    if ( source == 0 ) printf("CLIP CALLBACK: selection buffer changed\n");
    if ( source == 1 ) printf("CLIP CALLBACK: clipboard changed\n");
}
[..]
int main() {
    [..]
    Fl::add_clipboard_notify(clip_callback);
    [..]
}
```

# Note

Some systems require polling to monitor the clipboard and may therefore have some delay in detecting changes.

#### static int Fl::clipboard\_contains ( const char \* type ) [static]

Returns non 0 if the clipboard contains data matching type.

type can be Fl::clipboard\_plain\_text or Fl::clipboard\_image.

# static void F1::copy ( const char \* stuff, int len, int destination = 0, const char \* type = F1::clipboard\_plain\_text ) [static]

Copies the data pointed to by stuff to the selection buffer (destination is 0), the clipboard (destination is 1), or both (destination is 2).

Copying to both is only relevant on X11, on other platforms it maps to the clipboard (1). len is the number of relevant bytes in stuff. type is always Fl::clipboard\_plain\_text. The selection buffer is used for middle-mouse pastes and for drag-and-drop selections. The clipboard is used for traditional copy/cut/paste operations.

#### Note

This function is, at present, intended only to copy UTF-8 encoded textual data. To copy graphical data, use the Fl\_Copy\_Surface class. The type argument may allow in the future to copy other kinds of data.

# int Fl::dnd( ) [static]

Initiate a Drag And Drop operation.

The selection buffer should be filled with relevant data before calling this method. FLTK will then initiate the system wide drag and drop handling. Dropped data will be marked as *text*.

Create a selection first using: Fl::copy(const char \*stuff, int len, 0)

# static void Fl::paste ( Fl\_Widget & receiver, int source, const char \* type = Fl::clipboard\_plain\_text ) [static]

Pastes the data from the selection buffer (source is 0) or the clipboard (source is 1) into receiver.

The selection buffer (source is 0) is used for middle-mouse pastes and for drag-and-drop selections. The clipboard (source is 1) is used for copy/cut/paste operations.

If source is 1, the optional type argument indicates what type of data is requested from the clip-board. At present, Fl::clipboard\_plain\_text (requesting text data) and Fl::clipboard\_image (requesting image data) are possible. Set things up so the handle function of the receiver widget will be called with an FL\_PASTE event some time in the future if the clipboard does contain data of the requested type. While processing the FL\_PASTE event:

- if type is Fl::clipboard\_plain\_text, the text string from the specified source is in Fl::event\_text() with UTF-8 encoding, and the number of bytes in Fl::event\_length(). If Fl::paste() gets called during the drop step of a files-drag-and-drop operation, Fl::event\_text() contains a list of filenames (see Drag and Drop Events).
- if type is Fl::clipboard\_image, the pointer returned by Fl::event\_clipboard() can be safely cast to type Fl\_Image \* to obtain a pointer to the pasted image. Furthermore, starting with FLTK 1.3.4, the image is of type Fl\_RGB\_Image across all platforms. If receiver accepts the clipboard image, receiver.handle() should return 1 and the application should take ownership of this image (that is, delete it after use). Conversely, if receiver.handle() returns 0, the application must not use the image.

The receiver should be prepared to be called *directly* by this, or for it to happen *later*, or possibly *not at all*. This allows the window system to take as long as necessary to retrieve the paste buffer (or even to screw up completely) without complex and error-prone synchronization code in FLTK.

Platform details for image data:

- Unix/Linux platform: Clipboard images in PNG or BMP formats are recognized. Requires linking with the fltk\_images library.
- MSWindows platform: Both bitmap and vectorial (Enhanced metafile) data from clipboard can be pasted as image data.
- Mac OS X platform: Both bitmap (TIFF) and vectorial (PDF) data from clipboard can be pasted as image data.

#### void Fl::paste ( Fl\_Widget & receiver ) [static]

Backward compatibility only.

This calls Fl::paste(receiver, 0);

See Also

Fl::paste(Fl\_Widget &receiver, int clipboard, const char\* type)

# void Fl::selection ( Fl\_Widget & owner, const char \* text, int len ) [static]

Changes the current selection.

The block of text is copied to an internal buffer by FLTK (be careful if doing this in response to an FL\_PASTE as this *may* be the same buffer returned by event\_text()). The selection\_owner() widget is set to the passed owner.

# static Fl\_Widget\* Fl::selection\_owner( ) [inline], [static]

back-compatibility only: Gets the widget owning the current selection

See Also

Fl\_Widget\* selection\_owner(Fl\_Widget\*)

## void Fl::selection\_owner ( Fl\_Widget \* owner ) [static]

Back-compatibility only: The single-argument call can be used to move the selection to another widget or to set the owner to NULL, without changing the actual text of the selection.

FL\_SELECTIONCLEAR is sent to the previous selection owner, if any.

Copying the buffer every time the selection is changed is obviously wasteful, especially for large selections. An interface will probably be added in a future version to allow the selection to be made by a callback function. The current interface will be emulated on top of this.

# 30.5 Screen functions

fl global screen functions declared in <FL/Fl.H>

## **Functions**

• static int Fl::h ()

Returns the height in pixels of the main screen work area.

• static int Fl::screen\_count ()

Gets the number of available screens.

• static void Fl::screen\_dpi (float &h, float &v, int n=0)

Gets the screen resolution in dots-per-inch for the given screen.

• static int Fl::screen\_num (int x, int y)

Gets the screen number of a screen that contains the specified screen position x, y.

• static int Fl::screen\_num (int x, int y, int w, int h)

Gets the screen number for the screen which intersects the most with the rectangle defined by x, y, w, h.

• static void Fl::screen\_work\_area (int &X, int &Y, int &W, int &H, int mx, int my)

Gets the bounding box of the work area of a screen that contains the specified screen position mx, my.

• static void F1::screen\_work\_area (int &X, int &Y, int &W, int &H, int n)

Gets the bounding box of the work area of the given screen.

• static void Fl::screen\_work\_area (int &X, int &Y, int &W, int &H)

Gets the bounding box of the work area of the screen that contains the mouse pointer.

• static void Fl::screen\_xywh (int &X, int &Y, int &W, int &H)

Gets the bounding box of a screen that contains the mouse pointer.

• static void Fl::screen\_xywh (int &X, int &Y, int &W, int &H, int mx, int my)

Gets the bounding box of a screen that contains the specified screen position mx, my.

• static void Fl::screen\_xywh (int &X, int &Y, int &W, int &H, int n)

Gets the screen bounding rect for the given screen.

• static void Fl::screen\_xywh (int &X, int &Y, int &W, int &H, int mx, int my, int mw, int mh)

Gets the screen bounding rect for the screen which intersects the most with the rectangle defined by mx, my, mw, mh.

• static int Fl::w ()

Returns the width in pixels of the main screen work area.

• static int Fl::x ()

Returns the leftmost x coordinate of the main screen work area.

• static int Fl::y ()

Returns the topmost y coordinate of the main screen work area.

# **30.5.1** Detailed Description

fl global screen functions declared in <FL/Fl.H>

# 30.5.2 Function Documentation

```
static int Fl::h( ) [static]
```

Returns the height in pixels of the main screen work area.

```
void Fl::screen_dpi ( float & h, float & v, int n = 0 ) [static]
```

Gets the screen resolution in dots-per-inch for the given screen.

| out | h,v | horizontal and vertical resolution              |
|-----|-----|-------------------------------------------------|
| in  | n   | the screen number (0 to Fl::screen_count() - 1) |

#### See Also

void screen\_xywh(int &x, int &y, int &w, int &h, int mx, int my)

## int Fl::screen\_num ( int x, int y ) [static]

Gets the screen number of a screen that contains the specified screen position  $\mathbf{x}$ ,  $\mathbf{y}$ . Parameters

| ==- |
|-----|
|-----|

## int $Fl::screen\_num(int x, int y, int w, int h)$ [static]

Gets the screen number for the screen which intersects the most with the rectangle defined by x, y, w, h. Parameters

| in | x, y, w, h | the rectangle to search for intersection with |
|----|------------|-----------------------------------------------|

# void Fl::screen\_work\_area ( int & X, int & Y, int & W, int & H, int M, int M) [static]

Gets the bounding box of the work area of a screen that contains the specified screen position mx, my. Parameters

| out | X,Y,W,H | the work area bounding box   |
|-----|---------|------------------------------|
| in  | mx,my   | the absolute screen position |

# void $F1::screen\_work\_area$ ( int & X, int & Y, int & W, int & H, int n ) [static]

Gets the bounding box of the work area of the given screen.

Parameters

| out | X,Y,W,H | the work area bounding box                      |
|-----|---------|-------------------------------------------------|
| in  | n       | the screen number (0 to Fl::screen_count() - 1) |

#### See Also

void screen\_xywh(int &x, int &y, int &w, int &h, int mx, int my)

# static void Fl::screen\_work\_area ( int & X, int & Y, int & W, int & W) [inline], [static]

Gets the bounding box of the work area of the screen that contains the mouse pointer. Parameters

| _ |     |            |                            |
|---|-----|------------|----------------------------|
|   | out | X, Y, W, H | the work area bounding box |

#### See Also

void screen\_work\_area(int &x, int &y, int &w, int &h, int mx, int my)

static void Fl::screen\_xywh ( int & X, int & Y, int & W, int & W) [inline], [static] Gets the bounding box of a screen that contains the mouse pointer.

| out | X,Y,W,H | the corresponding screen bounding box |
|-----|---------|---------------------------------------|
|-----|---------|---------------------------------------|

#### See Also

void screen\_xywh(int &x, int &y, int &w, int &h, int mx, int my)

## void Fl::screen\_xywh ( int & X, int & Y, int & W, int & H, int mx, int my ) [static]

Gets the bounding box of a screen that contains the specified screen position mx, my. Parameters

| out | X,Y,W,H | the corresponding screen bounding box |
|-----|---------|---------------------------------------|
| in  | mx,my   | the absolute screen position          |

# void $F1::screen_xywh$ ( int & X, int & Y, int & W, int & H, int n) [static]

Gets the screen bounding rect for the given screen.

Under MSWindows, Mac OS X, and the Gnome desktop, screen #0 contains the menubar/taskbar Parameters

| 01 | ut | X,Y,W,H | the corresponding screen bounding box           |
|----|----|---------|-------------------------------------------------|
| i  | .n | n       | the screen number (0 to Fl::screen_count() - 1) |

#### See Also

void screen\_xywh(int &x, int &y, int &w, int &h, int mx, int my)

# void Fl::screen\_xywh ( int & X, int & Y, int & W, int & H, int M, int M, int M, int M, int M) [static]

Gets the screen bounding rect for the screen which intersects the most with the rectangle defined by mx, my, mw, mh.

Parameters

| out | X,Y,W,H     | the corresponding screen bounding box         |
|-----|-------------|-----------------------------------------------|
| in  | mx,my,mw,mh | the rectangle to search for intersection with |

## See Also

 $void \ screen\_xywh(int \ \&X, int \ \&Y, int \ \&W, int \ \&H, int \ n)$ 

# static int Fl::w( ) [static]

Returns the width in pixels of the main screen work area.

# static int Fl::x( ) [static]

Returns the leftmost x coordinate of the main screen work area.

## static int Fl::y( ) [static]

Returns the topmost y coordinate of the main screen work area.

# 30.6 Color & Font functions

fl global color, font functions.

## **Functions**

• void fl\_color (Fl\_Color c)

Sets the color for all subsequent drawing operations.

• void fl\_color (int c)

for back compatibility - use fl\_color(Fl\_Color c) instead

• void fl\_color (uchar r, uchar g, uchar b)

Sets the color for all subsequent drawing operations.

• Fl\_Color fl\_color ()

Returns the last fl\_color() that was set.

• Fl\_Color fl\_color\_average (Fl\_Color color1, Fl\_Color color2, float weight)

Returns the weighted average color between the two given colors.

• Fl\_Color fl\_contrast (Fl\_Color fg, Fl\_Color bg)

Returns a color that contrasts with the background color.

• int fl\_descent ()

Returns the recommended distance above the bottom of a fl\_height() tall box to draw the text at so it looks centered vertically in that box.

• void fl\_font (Fl\_Font face, Fl\_Fontsize fsize)

Sets the current font, which is then used in various drawing routines.

• Fl\_Font fl\_font ()

Returns the face set by the most recent call to fl\_font().

• int fl\_height ()

Returns the recommended minimum line spacing for the current font.

• FL\_EXPORT int fl\_height (int font, int size)

This function returns the actual height of the specified font and size.

• Fl\_Color fl\_inactive (Fl\_Color c)

Returns the inactive, dimmed version of the given color.

• FL\_EXPORT const char \* fl\_latin1\_to\_local (const char \*t, int n=-1)

Converts text from Windows/X11 latin1 character set to local encoding.

• FL\_EXPORT const char \* fl\_local\_to\_latin1 (const char \*t, int n=-1)

Converts text from local encoding to Windowx/X11 latin1 character set.

• FL\_EXPORT const char \* fl\_local\_to\_mac\_roman (const char \*t, int n=-1)

Converts text from local encoding to Mac Roman character set.

• FL\_EXPORT const char \* fl\_mac\_roman\_to\_local (const char \*t, int n=-1)

Converts text from Mac Roman character set to local encoding.

• FL\_EXPORT Fl\_Color fl\_show\_colormap (Fl\_Color oldcol)

E-E/M ORT T-Ecolor II-show-colormap (T-Ecolor older

Pops up a window to let the user pick a colormap entry.
• Fl\_Fontsize fl\_size ()

Returns the size set by the most recent call to fl\_font().

• FL\_EXPORT void fl\_text\_extents (const char \*, int &dx, int &dy, int &w, int &h)

Determines the minimum pixel dimensions of a nul-terminated string.

• void fl\_text\_extents (const char \*t, int n, int &dx, int &dy, int &w, int &h)

Determines the minimum pixel dimensions of a sequence of n characters.

• FL\_EXPORT double fl\_width (const char \*txt)

Returns the typographical width of a nul-terminated string using the current font face and size.

• double fl\_width (const char \*txt, int n)

Returns the typographical width of a sequence of n characters using the current font face and size.

• double fl\_width (unsigned int c)

Returns the typographical width of a single character using the current font face and size.

• ulong fl\_xpixel (uchar r, uchar g, uchar b)

Returns the X pixel number used to draw the given rgb color.

• ulong fl\_xpixel (Fl\_Color i)

Returns the X pixel number used to draw the given FLTK color index.

• static void F1::free\_color (F1\_Color i, int overlay=0)

Frees the specified color from the colormap, if applicable.

• static unsigned Fl::get\_color (Fl\_Color i)

Returns the RGB value(s) for the given FLTK color index.

• static void Fl::get\_color (Fl\_Color i, uchar &red, uchar &green, uchar &blue)

Returns the RGB value(s) for the given FLTK color index.

• static const char \* Fl::get\_font (Fl\_Font)

Gets the string for this face.

• static const char \* Fl::get\_font\_name (Fl\_Font, int \*attributes=0)

Get a human-readable string describing the family of this face.

• static int Fl::get\_font\_sizes (Fl\_Font, int \*&sizep)

Return an array of sizes in sizep.

• static void Fl::set\_color (Fl\_Color, uchar, uchar, uchar)

Sets an entry in the fl\_color index table.

• static void Fl::set\_color (Fl\_Color i, unsigned c)

Sets an entry in the fl\_color index table.

• static void Fl::set\_font (Fl\_Font, const char \*)

Changes a face.

• static void Fl::set\_font (Fl\_Font, Fl\_Font)

Copies one face to another.

• static Fl\_Font Fl::set\_fonts (const char \*=0)

 $FLTK\ will\ open\ the\ display,\ and\ add\ every\ fonts\ on\ the\ server\ to\ the\ face\ table.$ 

# **30.6.1** Detailed Description

fl global color, font functions. These functions are declared in <FL/Fl.H> or <FL/fl\_draw.H>.

#### **30.6.2** Function Documentation

```
void fl_color ( Fl_Color c ) [inline]
```

Sets the color for all subsequent drawing operations.

For colormapped displays, a color cell will be allocated out of fl\_colormap the first time you use a color. If the colormap fills up then a least-squares algorithm is used to find the closest color. If no valid graphical context (fl\_gc) is available, the foreground is not set for the current window.

| in | С | color |
|----|---|-------|
|----|---|-------|

#### void fl\_color ( uchar r, uchar g, uchar b ) [inline]

Sets the color for all subsequent drawing operations.

The closest possible match to the RGB color is used. The RGB color is used directly on TrueColor displays. For colormap visuals the nearest index in the gray ramp or color cube is used. If no valid graphical context (fl\_gc) is available, the foreground is not set for the current window. Parameters

| in | r,g,b | color components |
|----|-------|------------------|
|----|-------|------------------|

# Fl\_Color fl\_color ( void ) [inline]

Returns the last fl\_color() that was set.

This can be used for state save/restore.

#### Fl\_Color fl\_color\_average ( Fl\_Color color1, Fl\_Color color2, float weight )

Returns the weighted average color between the two given colors.

The red, green and blue values are averages using the following formula:

```
color = color1 * weight + color2 * (1 - weight)
```

Thus, a weight value of 1.0 will return the first color, while a value of 0.0 will return the second color. Parameters

| in | color1,color2 | boundary colors  |
|----|---------------|------------------|
| in | weight        | weighting factor |

## Fl\_Color fl\_contrast ( Fl\_Color fg, Fl\_Color bg )

Returns a color that contrasts with the background color.

This will be the foreground color if it contrasts sufficiently with the background color. Otherwise, returns FL\_WHITE or FL\_BLACK depending on which color provides the best contrast. Parameters

| in | fg,bg | foreground and background colors |
|----|-------|----------------------------------|
|----|-------|----------------------------------|

#### Returns

contrasting color

# void fl\_font ( Fl\_Font face, Fl\_Fontsize fsize ) [inline]

Sets the current font, which is then used in various drawing routines.

You may call this outside a draw context if necessary to call fl\_width(), but on X this will open the display.

The font is identified by a face and a size. The size of the font is measured in pixels and not "points". Lines should be spaced size pixels apart or more.

## Fl\_Font fl\_font ( void ) [inline]

Returns the face set by the most recent call to fl\_font().

This can be used to save/restore the font.

## int fl\_height( ) [inline]

Returns the recommended minimum line spacing for the current font.

You can also use the value of size passed to fl\_font()

# FL\_EXPORT int fl\_height ( int font, int size )

This function returns the actual height of the specified font and size.

Normally the font height should always be 'size', but with the advent of XFT, there are (currently) complexities that seem to only be solved by asking the font what its actual font height is. (See STR#2115)

This function was originally undocumented in 1.1.x, and was used only by Fl\_Text\_Display. We're now documenting it in 1.3.x so that apps that need precise height info can get it with this function.

#### Returns

the height of the font in pixels.

Todo In the future, when the XFT issues are resolved, this function should simply return the 'size' value.

#### FL\_EXPORT const char\* fl\_latin1\_to\_local ( const char \* t, int n = -1 )

Converts text from Windows/X11 latin1 character set to local encoding.

Parameters

| in | t | character string (latin1 encoding)                        |
|----|---|-----------------------------------------------------------|
| in | n | optional number of characters to convert (default is all) |

#### Returns

pointer to internal buffer containing converted characters

# FL\_EXPORT const char\* fl\_local\_to\_latin1 ( const char \* t, int n = -1 )

Converts text from local encoding to Windowx/X11 latin1 character set.

Parameters

| in | t | character string (local encoding)                         |
|----|---|-----------------------------------------------------------|
| in | n | optional number of characters to convert (default is all) |

#### Returns

pointer to internal buffer containing converted characters

# FL\_EXPORT const char\* fl\_local\_to\_mac\_roman ( const char \* t, int n = -1)

Converts text from local encoding to Mac Roman character set.

| in | t | character string (local encoding)                         |
|----|---|-----------------------------------------------------------|
| in | n | optional number of characters to convert (default is all) |

## Returns

pointer to internal buffer containing converted characters

# FL\_EXPORT const char\* fl\_mac\_roman\_to\_local ( const char \* t, int n = -1 )

Converts text from Mac Roman character set to local encoding.

Parameters

| in | t | character string (Mac Roman encoding)                     |
|----|---|-----------------------------------------------------------|
| in | n | optional number of characters to convert (default is all) |

## Returns

pointer to internal buffer containing converted characters

# FL\_EXPORT Fl\_Color fl\_show\_colormap ( Fl\_Color oldcol )

Pops up a window to let the user pick a colormap entry.

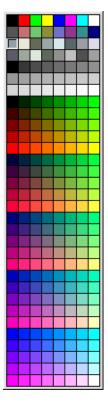

Figure 30.1: fl\_show\_colormap

| in            | oldco    | color to be highlighted when grid is shown. |
|---------------|----------|---------------------------------------------|
| Return values |          |                                             |
|               | Fl_Color | value of the chosen colormap entry.         |

See Also

Fl\_Color\_Chooser

# Fl\_Fontsize fl\_size ( ) [inline]

Returns the size set by the most recent call to fl\_font().

This can be used to save/restore the font.

# FL\_EXPORT void fl\_text\_extents ( const char \*, int & dx, int & dy, int & w, int & h)

Determines the minimum pixel dimensions of a nul-terminated string.

Usage: given a string "txt" drawn using fl\_draw(txt, x, y) you would determine its pixel extents on the display using fl\_text\_extents(txt, dx, dy, wo, ho) such that a bounding box that exactly fits around the text could be drawn with fl\_rect(x+dx, y+dy, wo, ho). Note the dx, dy values hold the offset of the first "colored in" pixel of the string, from the draw origin.

No FLTK symbol expansion will be performed.

## void $fl_{\text{text}}$ extents (const char \* t, int n, int & dx, int & dy, int & w, int & h) [inline]

Determines the minimum pixel dimensions of a sequence of n characters.

See Also

fl\_text\_extents(const char\*, int& dx, int& dy, int& w, int& h)

#### FL\_EXPORT double fl\_width ( const char \* txt )

Returns the typographical width of a nul-terminated string using the current font face and size.

#### double $fl_width$ ( const char \* txt, int n ) [inline]

Returns the typographical width of a sequence of n characters using the current font face and size.

#### double fl\_width ( unsigned int c ) [inline]

Returns the typographical width of a single character using the current font face and size.

Note

if a valid fl\_gc is NOT found then it uses the first window gc, or the screen gc if no fltk window is available when called.

## ulong $fl_x$ pixel ( uchar r, uchar g, uchar b )

Returns the X pixel number used to draw the given rgb color.

This is the X pixel that fl\_color() would use.

| in | r,g,b | color components |
|----|-------|------------------|
|----|-------|------------------|

#### Returns

X pixel number

## ulong fl\_xpixel ( $Fl_Color i$ )

Returns the X pixel number used to draw the given FLTK color index.

This is the X pixel that fl\_color() would use.

**Parameters** 

| in | i | color index |
|----|---|-------------|

#### Returns

X pixel number

#### void Fl::free\_color ( Fl\_Color i, int overlay = 0 ) [static]

Frees the specified color from the colormap, if applicable.

Free color i if used, and clear mapping table entry.

If overlay is non-zero then the color is freed from the overlay colormap.

**Parameters** 

| in | i       | color index                       |
|----|---------|-----------------------------------|
| in | overlay | 0 for normal, 1 for overlay color |

#### unsigned Fl::get\_color ( Fl\_Color i ) [static]

Returns the RGB value(s) for the given FLTK color index.

This form returns the RGB values packed in a 32-bit unsigned integer with the red value in the upper 8 bits, the green value in the next 8 bits, and the blue value in bits 8-15. The lower 8 bits will always be 0.

# void F1::get\_color ( F1\_Color i, uchar & red, uchar & green, uchar & blue ) [static]

Returns the RGB value(s) for the given FLTK color index.

This form returns the red, green, and blue values separately in referenced variables.

See also unsigned get\_color(Fl\_Color c)

## const char \* Fl::get\_font( Fl\_Font fnum ) [static]

Gets the string for this face.

This string is different for each face. Under X this value is passed to XListFonts to get all the sizes of this face.

# const char \* Fl::get\_font\_name ( Fl\_Font fnum, int \* attributes = 0 ) [static]

Get a human-readable string describing the family of this face.

This is useful if you are presenting a choice to the user. There is no guarantee that each face has a different name. The return value points to a static buffer that is overwritten each call.

The integer pointed to by attributes (if the pointer is not zero) is set to zero, FL\_BOLD or FL\_I-TALIC or FL\_BOLD | FL\_ITALIC. To locate a "family" of fonts, search forward and back for a set with non-zero attributes, these faces along with the face with a zero attribute before them constitute a family.

## int Fl::get\_font\_sizes ( Fl\_Font fnum, int \*& sizep ) [static]

Return an array of sizes in sizep.

The return value is the length of this array. The sizes are sorted from smallest to largest and indicate what sizes can be given to fl\_font() that will be matched exactly (fl\_font() will pick the closest size for other sizes). A zero in the first location of the array indicates a scalable font, where any size works, although the array may list sizes that work "better" than others. Warning: the returned array points at a static buffer that is overwritten each call. Under X this will open the display.

# void Fl::set\_color ( Fl\_Color i, uchar red, uchar green, uchar blue ) [static]

Sets an entry in the fl\_color index table.

You can set it to any 8-bit RGB color. The color is not allocated until fl\_color(i) is used.

#### void Fl::set\_color ( Fl\_Color i, unsigned c ) [static]

Sets an entry in the fl\_color index table.

Set color mapping table entry i to color c.

You can set it to any 8-bit RGB color. The color is not allocated until fl\_color(i) is used.

#### **Parameters**

| in | i | color index |
|----|---|-------------|
| in | С | color       |

#### void Fl::set\_font( Fl\_Font fnum, const char \* name ) [static]

Changes a face.

The string pointer is simply stored, the string is not copied, so the string must be in static memory.

# void Fl::set\_font( Fl\_Font fnum, Fl\_Font from ) [static]

Copies one face to another.

## Fl\_Font Fl::set\_fonts ( const char \* xstarname = 0 ) [static]

FLTK will open the display, and add every fonts on the server to the face table.

It will attempt to put "families" of faces together, so that the normal one is first, followed by bold, italic, and bold italic.

The optional argument is a string to describe the set of fonts to add. Passing NULL will select only fonts that have the ISO8859-1 character set (and are thus usable by normal text). Passing "-\*" will select all fonts with any encoding as long as they have normal X font names with dashes in them. Passing "\*" will list every font that exists (on X this may produce some strange output). Other values may be useful but are system dependent. With WIN32 NULL selects fonts with ISO8859-1 encoding and non-NULL selects all fonts.

The return value is how many faces are in the table after this is done.

# **30.7** Drawing functions

FLTK global graphics and GUI drawing functions.

#### **Macros**

• #define fl\_clip fl\_push\_clip

Intersects the current clip region with a rectangle and pushes this new region onto the stack (deprecated).

#### **Enumerations**

```
    enum {
    FL_SOLID = 0, FL_DASH = 1, FL_DOT = 2, FL_DASHDOT = 3,
    FL_DASHDOTDOT = 4, FL_CAP_FLAT = 0x100, FL_CAP_ROUND = 0x200, FL_CAP_SQUARE = 0x300,
    FL_JOIN_MITER = 0x1000, FL_JOIN_ROUND = 0x2000, FL_JOIN_BEVEL = 0x3000 }
```

#### **Functions**

• void Fl\_Quartz\_Graphics\_Driver::copy\_offscreen (int x, int y, int w, int h, Fl\_Offscreen pixmap, int srcx, int srcy)

see fl\_copy\_offscreen()

• FL\_EXPORT int fl\_add\_symbol (const char \*name, void(\*drawit)(Fl\_Color), int scalable)

Adds a symbol to the system.

• void fl\_arc (int x, int y, int w, int h, double a1, double a2)

Draw ellipse sections using integer coordinates.

• void fl\_arc (double x, double y, double r, double start, double end)

Adds a series of points to the current path on the arc of a circle.

• void fl\_begin\_complex\_polygon ()

Starts drawing a complex filled polygon.

• void fl\_begin\_line ()

Starts drawing a list of lines.

• void fl\_begin\_loop ()

Starts drawing a closed sequence of lines.

• void fl\_begin\_offscreen (Fl\_Offscreen ctx)

Send all subsequent drawing commands to this offscreen buffer.

• void fl\_begin\_points ()

Starts drawing a list of points.

• void fl\_begin\_polygon ()

Starts drawing a convex filled polygon.

• FL\_EXPORT char fl\_can\_do\_alpha\_blending ()

Checks whether platform supports true alpha blending for RGBA images.

• FL\_EXPORT void fl\_chord (int x, int y, int w, int h, double a1, double a2)

fl\_chord declaration is a place holder - the function does not yet exist

• void fl\_circle (double x, double y, double r)

 $fl\_circle()$  is equivalent to  $fl\_arc(x,y,r,0,360)$ , but may be faster.

• int fl\_clip\_box (int x, int y, int w, int h, int &X, int &Y, int &W, int &H)

Intersects the rectangle with the current clip region and returns the bounding box of the result.

• void fl\_clip\_region (Fl\_Region r)

Replaces the top of the clipping stack with a clipping region of any shape.

• Fl\_Region fl\_clip\_region ()

Returns the current clipping region.

• void fl\_copy\_offscreen (int x, int y, int w, int h, Fl\_Offscreen pixmap, int srcx, int srcy)

Copy a rectangular area of the given offscreen buffer into the current drawing destination.

• Fl\_Offscreen fl\_create\_offscreen (int w, int h)

Creation of an offscreen graphics buffer.

• FL\_EXPORT void fl\_cursor (Fl\_Cursor)

Sets the cursor for the current window to the specified shape and colors.

- FL\_EXPORT void **fl\_cursor** (Fl\_Cursor, Fl\_Color fg, Fl\_Color bg=FL\_WHITE)
- void fl\_curve (double X0, double Y0, double X1, double Y1, double X2, double Y2, double X3, double Y3)

Adds a series of points on a Bezier curve to the path.

• void fl\_delete\_offscreen (Fl\_Offscreen ctx)

Deletion of an offscreen graphics buffer.

• FL\_EXPORT void fl\_draw (const char \*str, int x, int y)

Draws a nul-terminated UTF-8 string starting at the given x, y location.

• FL\_EXPORT void fl\_draw (int angle, const char \*str, int x, int y)

Draws a nul-terminated UTF-8 string starting at the given x, y location and rotating angle degrees counter-clockwise.

• void fl\_draw (const char \*str, int n, int x, int y)

Draws starting at the given x, y location a UTF-8 string of length n bytes.

• void fl\_draw (int angle, const char \*str, int n, int x, int y)

Draws at the given x, y location a UTF-8 string of length n bytes rotating angle degrees counterclockwise.

• FL\_EXPORT void fl\_draw (const char \*str, int x, int y, int w, int h, Fl\_Align align, Fl\_Image \*img=0, int draw\_symbols=1)

Fancy string drawing function which is used to draw all the labels.

• FL\_EXPORT void fl\_draw (const char \*str, int x, int y, int w, int h, Fl\_Align align, void(\*callthis)(const char \*, int, int, int), Fl\_Image \*img=0, int draw\_symbols=1)

The same as fl\_draw(const char\*,int,int,int,int,Fl\_Align,Fl\_Image\*,int) with the addition of the callthis parameter, which is a pointer to a text drawing function such as fl\_draw(const char\*, int, int, int) to do the real work.

• FL\_EXPORT void fl\_draw\_box (Fl\_Boxtype, int x, int y, int w, int h, Fl\_Color)

Draws a box using given type, position, size and color.

• void fl\_draw\_image (const uchar \*buf, int X, int Y, int W, int H, int D=3, int L=0)

Draws an 8-bit per color RGB or luminance image.

• void fl\_draw\_image (Fl\_Draw\_Image\_Cb cb, void \*data, int X, int Y, int W, int H, int D=3)

Draws an image using a callback function to generate image data.

• void fl\_draw\_image\_mono (const uchar \*buf, int X, int Y, int W, int H, int D=1, int L=0)

 $Draws\ a\ gray\text{-}scale\ (1\ channel)\ image.$ 

• void fl\_draw\_image\_mono (Fl\_Draw\_Image\_Cb cb, void \*data, int X, int Y, int W, int H, int D=1)

Draws a gray-scale image using a callback function to generate image data.

• FL\_EXPORT int fl\_draw\_pixmap (char \*const \*data, int x, int y, Fl\_Color=FL\_GRAY)

Draw XPM image data, with the top-left corner at the given position.

• FL\_EXPORT int fl\_draw\_pixmap (const char \*const \*cdata, int x, int y, Fl\_Color=FL\_GRAY)

Draw XPM image data, with the top-left corner at the given position.

FL\_EXPORT int fl\_draw\_symbol (const char \*label, int x, int y, int w, int h, Fl\_Color)

Draw the named symbol in the given rectangle using the given color.

• void fl\_end\_complex\_polygon ()

Ends complex filled polygon, and draws.

• void fl\_end\_line ()

Ends list of lines, and draws.

• void fl\_end\_loop ()

Ends closed sequence of lines, and draws.

• void fl\_end\_offscreen ()

Quit sending drawing commands to the current offscreen buffer.

• void fl\_end\_points ()

Ends list of points, and draws.

• void fl\_end\_polygon ()

Ends convex filled polygon, and draws.

• FL\_EXPORT const char \* fl\_expand\_text (const char \*from, char \*buf, int maxbuf, double maxw, int &n, double &width, int wrap, int draw\_symbols=0)

Copy from to buf, replacing control characters with  $^{\wedge}X$ .

• FL\_EXPORT void fl\_frame (const char \*s, int x, int y, int w, int h)

Draws a series of line segments around the given box.

• FL\_EXPORT void fl\_frame2 (const char \*s, int x, int y, int w, int h)

Draws a series of line segments around the given box.

• void fl\_gap ()

Call fl\_gap() to separate loops of the path.

• void fl\_line (int x, int y, int x1, int y1)

Draws a line from (x,y) to (x1,y1)

• void fl\_line (int x, int y, int x1, int y1, int x2, int y2)

Draws a line from (x,y) to (x1,y1) and another from (x1,y1) to (x2,y2)

• void fl\_line\_style (int style, int width=0, char \*dashes=0)

Sets how to draw lines (the "pen").

• void fl\_loop (int x, int y, int x1, int y1, int x2, int y2)

Outlines a 3-sided polygon with lines.

• void fl\_loop (int x, int y, int x1, int y1, int x2, int y2, int x3, int y3)

Outlines a 4-sided polygon with lines.

• FL\_EXPORT void fl\_measure (const char \*str, int &x, int &y, int draw\_symbols=1)

Measure how wide and tall the string will be when printed by the fl\_draw() function with align parameter.

• FL\_EXPORT int fl\_measure\_pixmap (char \*const \*data, int &w, int &h)

Get the dimensions of a pixmap.

• FL\_EXPORT int fl\_measure\_pixmap (const char \*const \*cdata, int &w, int &h)

Get the dimensions of a pixmap.

• void fl\_mult\_matrix (double a, double b, double c, double d, double x, double y)

Concatenates another transformation onto the current one.

• int fl\_not\_clipped (int x, int y, int w, int h)

Does the rectangle intersect the current clip region?

• FL\_EXPORT unsigned int fl\_old\_shortcut (const char \*s)

Emulation of XForms named shortcuts.

• FL\_EXPORT void fl\_overlay\_clear ()

Erase a selection rectangle without drawing a new one.

• FL\_EXPORT void fl\_overlay\_rect (int x, int y, int w, int h)

Draws a selection rectangle, erasing a previous one by XOR'ing it first.

• void fl\_pie (int x, int y, int w, int h, double a1, double a2)

Draw filled ellipse sections using integer coordinates.

• void fl\_point (int x, int y)

Draws a single pixel at the given coordinates.

• void fl\_polygon (int x, int y, int x1, int y1, int x2, int y2)

Fills a 3-sided polygon.

• void fl\_polygon (int x, int y, int x1, int y1, int x2, int y2, int x3, int y3)

Fills a 4-sided polygon.

• void fl\_pop\_clip ()

Restores the previous clip region.

• void fl\_pop\_matrix ()

Restores the current transformation matrix from the stack.

• void fl\_push\_clip (int x, int y, int w, int h)

Intersects the current clip region with a rectangle and pushes this new region onto the stack.

• void fl\_push\_matrix ()

Saves the current transformation matrix on the stack.

• void fl\_push\_no\_clip ()

Pushes an empty clip region onto the stack so nothing will be clipped.

• FL\_EXPORT uchar \* fl\_read\_image (uchar \*p, int X, int Y, int W, int H, int alpha=0)

Reads an RGB(A) image from the current window or off-screen buffer.

• void fl\_rect (int x, int y, int w, int h)

Draws a 1-pixel border inside the given bounding box.

• void fl\_rect (int x, int y, int w, int h, Fl\_Color c)

Draws with passed color a 1-pixel border inside the given bounding box.

• void fl\_rectf (int x, int y, int w, int h)

Colors with current color a rectangle that exactly fills the given bounding box.

• void fl\_rectf (int x, int y, int w, int h, Fl\_Color c)

Colors with passed color a rectangle that exactly fills the given bounding box.

• FL\_EXPORT void fl\_rectf (int x, int y, int w, int h, uchar r, uchar g, uchar b)

Colors a rectangle with "exactly" the passed r, g, b color.

- FL\_EXPORT void fl\_reset\_spot (void)
- void fl\_restore\_clip ()

Undoes any clobbering of clip done by your program.

• void fl\_rotate (double d)

Concatenates rotation transformation onto the current one.

• void fl\_rtl\_draw (const char \*str, int n, int x, int y)

Draws a UTF-8 string of length n bytes right to left starting at the given x, y location.

• void fl\_scale (double x, double y)

Concatenates scaling transformation onto the current one.

• void fl\_scale (double x)

Concatenates scaling transformation onto the current one.

• FL\_EXPORT void fl\_scroll (int X, int Y, int W, int H, int dx, int dy, void(\*draw\_area)(void \*, int, int, int, int, int), void \*data)

Scroll a rectangle and draw the newly exposed portions.

- FL\_EXPORT void fl\_set\_spot (int font, int size, int X, int Y, int W, int H, Fl\_Window \*win=0)
- FL\_EXPORT void fl\_set\_status (int X, int Y, int W, int H)

• FL\_EXPORT const char \* fl\_shortcut\_label (unsigned int shortcut)

Get a human-readable string from a shortcut value.

• FL\_EXPORT const char \* fl\_shortcut\_label (unsigned int shortcut, const char \*\*eom)

Get a human-readable string from a shortcut value.

• double fl\_transform\_dx (double x, double y)

Transforms distance using current transformation matrix.

• double fl\_transform\_dy (double x, double y)

Transforms distance using current transformation matrix.

• double fl\_transform\_x (double x, double y)

Transforms coordinate using the current transformation matrix.

• double fl\_transform\_y (double x, double y)

Transforms coordinate using the current transformation matrix.

• void fl\_transformed\_vertex (double xf, double yf)

Adds coordinate pair to the vertex list without further transformations.

• void fl\_translate (double x, double y)

Concatenates translation transformation onto the current one.

• void fl\_vertex (double x, double y)

Adds a single vertex to the current path.

• void fl\_xyline (int x, int y, int x1)

Draws a horizontal line from (x,y) to (xI,y)

• void fl\_xyline (int x, int y, int x1, int y2)

Draws a horizontal line from (x,y) to (x1,y), then vertical from (x1,y) to (x1,y2)

• void fl\_xyline (int x, int y, int x1, int y2, int x3)

Draws a horizontal line from (x,y) to (x1,y), then a vertical from (x1,y) to (x1,y2) and then another horizontal from (x1,y2) to (x3,y2)

• void fl\_yxline (int x, int y, int y1)

Draws a vertical line from (x,y) to (x,y1)

• void fl\_yxline (int x, int y, int y1, int x2)

Draws a vertical line from (x,y) to (x,y1), then a horizontal from (x,y1) to (x2,y1)

• void fl\_yxline (int x, int y, int y1, int x2, int y3)

Draws a vertical line from (x,y) to (x,y1) then a horizontal from (x,y1) to (x2,y1), then another vertical from (x2,y1) to (x2,y3)

## **Variables**

• const int stack\_max = 16

## **30.7.1** Detailed Description

FLTK global graphics and GUI drawing functions. These functions are declared in <FL/fl\_draw.H>, and in <FL/x.H> for offscreen buffer-related ones.

## **30.7.2** Macro Definition Documentation

## #define fl\_clip fl\_push\_clip

Intersects the current clip region with a rectangle and pushes this new region onto the stack (deprecated).

| in | x,y,w,h | position and size |
|----|---------|-------------------|
|----|---------|-------------------|

**Deprecated** fl\_clip(int, int, int, int) is deprecated and will be removed from future releases. Please use fl\_push\_clip(int x, int y, int w, int h) instead.

# **30.7.3** Enumeration Type Documentation

#### anonymous enum

Enumerator

```
FL_SOLID line style: ______

FL_DASH line style: _ _ _ _ _ _

FL_DOT line style: _ _ _ _ _ _ _

FL_DASHDOT line style: _ _ _ _ _ _ _

FL_DASHDOTDOT line style: _ _ _ _ _ _ _

FL_CAP_FLAT cap style: end is flat

FL_CAP_ROUND cap style: end is round

FL_CAP_SQUARE cap style: end wraps end point

FL_JOIN_MITER join style: line join extends to a point

FL_JOIN_ROUND join style: line join is rounded

FL_JOIN_BEVEL join style: line join is tidied
```

#### **30.7.4** Function Documentation

## FL\_EXPORT int fl\_add\_symbol ( const char \* name, void(\*)(Fl\_Color) drawit, int scalable )

Adds a symbol to the system.

Parameters

| in | пате     | name of symbol (without the "@")                |
|----|----------|-------------------------------------------------|
| in | drawit   | function to draw symbol                         |
| in | scalable | set to 1 if drawit uses scalable vector drawing |

#### Returns

1 on success, 0 on failure

## void fl\_arc ( int x, int y, int w, int h, double a1, double a2 ) [inline]

Draw ellipse sections using integer coordinates.

These functions match the rather limited circle drawing code provided by X and WIN32. The advantage over using fl\_arc with floating point coordinates is that they are faster because they often use the hardware, and they draw much nicer small circles, since the small sizes are often hard-coded bitmaps.

If a complete circle is drawn it will fit inside the passed bounding box. The two angles are measured in degrees counter-clockwise from 3 o'clock and are the starting and ending angle of the arc, a2 must be greater or equal to a1.

fl\_arc() draws a series of lines to approximate the arc. Notice that the integer version of fl\_arc() has a different number of arguments than the double version fl\_arc(double x, double y, double r, double start, double end)

| in | x,y,w,h | bounding box of complete circle                                        |
|----|---------|------------------------------------------------------------------------|
| in | a1,a2   | start and end angles of arc measured in degrees counter-clockwise from |
|    |         | 3 o'clock. a2 must be greater than or equal to a1.                     |

## void fl\_arc ( double x, double y, double r, double start, double end ) [inline]

Adds a series of points to the current path on the arc of a circle.

You can get elliptical paths by using scale and rotate before calling fl\_arc().

#### Parameters

|   | in | x,y,r     | center and radius of circular arc                                    |
|---|----|-----------|----------------------------------------------------------------------|
| ĺ | in | start,end | angles of start and end of arc measured in degrees counter-clockwise |
|   |    |           | from 3 o'clock. If end is less than start then it draws the arc in a |
|   |    |           | clockwise direction.                                                 |

## Examples:

```
// Draw an arc of points
fl.begin.points();
fl.arc(100.0, 100.0, 50.0, 0.0, 180.0);
fl.end.points();

// Draw arc with a line
fl.begin.line();
fl.arc(200.0, 100.0, 50.0, 0.0, 180.0);
fl.end.line();

// Draw filled arc
fl.begin.polygon();
fl.arc(300.0, 100.0, 50.0, 0.0, 180.0);
fl.end.polygon();
```

## void fl\_begin\_complex\_polygon( ) [inline]

Starts drawing a complex filled polygon.

The polygon may be concave, may have holes in it, or may be several disconnected pieces. Call fl\_gap() to separate loops of the path.

To outline the polygon, use  $fl_begin_loop()$  and replace each  $fl_gap()$  with  $fl_end_loop()$ ;  $fl_begin_loop()$  pairs.

#### Note

For portability, you should only draw polygons that appear the same whether "even/odd" or "non-zero" winding rules are used to fill them. Holes should be drawn in the opposite direction to the outside loop.

#### void fl\_begin\_offscreen ( Fl\_Offscreen ctx )

Send all subsequent drawing commands to this offscreen buffer.

Parameters

| ctx | the offscreen buffer. |
|-----|-----------------------|
|-----|-----------------------|

# void fl\_begin\_points( ) [inline]

Starts drawing a list of points.

Points are added to the list with fl\_vertex()

## FL\_EXPORT char fl\_can\_do\_alpha\_blending ( )

Checks whether platform supports true alpha blending for RGBA images.

#### Returns

1 if true alpha blending supported by platform

0 not supported so FLTK will use screen door transparency

## void fl\_circle ( double x, double y, double r ) [inline]

fl\_circle() is equivalent to fl\_arc(x,y,r,0,360), but may be faster.

It must be the *only* thing in the path: if you want a circle as part of a complex polygon you must use fl\_arc()

Parameters

| in | x,y,r | center and radius of circle |
|----|-------|-----------------------------|
|----|-------|-----------------------------|

## int $fl_{clip\_box}$ ( int x, int y, int w, int h, int & X, int & Y, int & W, int & H) [inline]

Intersects the rectangle with the current clip region and returns the bounding box of the result.

Returns non-zero if the resulting rectangle is different to the original. This can be used to limit the necessary drawing to a rectangle. W and W are set to zero if the rectangle is completely outside the region. Parameters

| in  | x,y,w,h | position and size of rectangle               |
|-----|---------|----------------------------------------------|
| out | X,Y,W,H | position and size of resulting bounding box. |

# Returns

Non-zero if the resulting rectangle is different to the original.

#### void fl\_clip\_region ( Fl\_Region r ) [inline]

Replaces the top of the clipping stack with a clipping region of any shape.

Fl\_Region is an operating system specific type.

Parameters

| in | r | clipping region |
|----|---|-----------------|

# void $fl_{copy_{-}}$ offscreen ( int x, int y, int w, int h, $fl_{-}$ Offscreen pixmap, int srcx, int srcy )

Copy a rectangular area of the given offscreen buffer into the current drawing destination. Parameters

| x,y       | position where to draw the copied rectangle       |
|-----------|---------------------------------------------------|
| w,h       | size of the copied rectangle                      |
| pixmap    | offscreen buffer containing the rectangle to copy |
| srcx,srcy | origin in offscreen buffer of rectangle to copy   |

# Fl\_Offscreen fl\_create\_offscreen ( int w, int h )

Creation of an offscreen graphics buffer.

| w,h | width and height in pixels of the buffer. |
|-----|-------------------------------------------|
|-----|-------------------------------------------|

#### Returns

the created graphics buffer.

#### FL\_EXPORT void fl\_cursor ( $Fl_Cursor c$ )

Sets the cursor for the current window to the specified shape and colors.

The cursors are defined in the <FL/Enumerations.H> header file.

# void fl\_curve ( double X0, double Y0, double X1, double Y1, double Y2, double Y3, double Y3) [inline]

Adds a series of points on a Bezier curve to the path.

The curve ends (and two of the points) are at X0,Y0 and X3,Y3.

#### **Parameters**

| in | X0, Y0 | curve start point   |
|----|--------|---------------------|
| in | X1,Y1  | curve control point |
| in | X2,Y2  | curve control point |
| in | X3,Y3  | curve end point     |

#### void fl\_delete\_offscreen ( Fl\_Offscreen ctx )

Deletion of an offscreen graphics buffer.

Parameters

| ctx | the buffer to be deleted. |
|-----|---------------------------|
|     | 1                         |

#### FL\_EXPORT void fl\_draw ( const char \* str, int x, int y )

Draws a nul-terminated UTF-8 string starting at the given x, y location.

Text is aligned to the left and to the baseline of the font. To align to the bottom, subtract fl\_descent() from y. To align to the top, subtract fl\_descent() and add fl\_height(). This version of fl\_draw provides direct access to the text drawing function of the underlying OS. It does not apply any special handling to control characters.

# FL\_EXPORT void fl\_draw ( int angle, const char \* str, int x, int y )

Draws a nul-terminated UTF-8 string starting at the given x, y location and rotating angle degrees counter-clockwise.

This version of fl\_draw provides direct access to the text drawing function of the underlying OS and is supported by Xft, Win32 and MacOS fltk subsets.

## void fl\_draw ( int angle, const char \* str, int n, int x, int y ) [inline]

Draws at the given x, y location a UTF-8 string of length n bytes rotating angle degrees counterclockwise.

Note

When using X11 (Unix, Linux, Cygwin et al.) this needs Xft to work. Under plain X11 (w/o Xft) rotated text is not supported by FLTK. A warning will be issued to stderr at runtime (only once) if you use this method with an angle other than 0.

# FL\_EXPORT void fl\_draw ( const char \* str, int x, int y, int w, int h, Fl\_Align align, Fl\_Image \* img, int draw\_symbols )

Fancy string drawing function which is used to draw all the labels.

The string is formatted and aligned inside the passed box. Handles '\t' and '\n', expands all other control characters to '^X', and aligns inside or against the edges of the box. See Fl\_Widget::align() for values of align. The value FL\_ALIGN\_INSIDE is ignored, as this function always prints inside the box. If img is provided and is not NULL, the image is drawn above or below the text as specified by the align value. The draw\_symbols argument specifies whether or not to look for symbol names starting with the '@' character'

#### FL\_EXPORT void fl\_draw\_box ( Fl\_Boxtype t, int x, int y, int w, int h, Fl\_Color c)

Draws a box using given type, position, size and color.

Parameters

| in | t       | box type          |
|----|---------|-------------------|
| in | x,y,w,h | position and size |
| in | С       | color             |

# void $fl_draw_image$ ( const uchar \* buf, int X, int Y, int W, int H, int D = 3, int L = 0) [inline]

Draws an 8-bit per color RGB or luminance image.

Parameters

| in | buf | points at the "r" data of the top-left pixel. Color data must be in r, g, b                    |  |  |  |  |
|----|-----|------------------------------------------------------------------------------------------------|--|--|--|--|
|    |     | order. Luminance data is only one gray byte.                                                   |  |  |  |  |
| in | X,Y | position where to put top-left corner of image                                                 |  |  |  |  |
| in | W,H | e of the image                                                                                 |  |  |  |  |
| in | D   | elta to add to the pointer between pixels. It may be any value greater                         |  |  |  |  |
|    |     | than or equal to 1, or it can be negative to flip the image horizontally                       |  |  |  |  |
| in | L   | lelta to add to the pointer between lines (if 0 is passed it uses $\mathbb{W} * \mathbb{D}$ ), |  |  |  |  |
|    |     | and may be larger than $W * D$ to crop data, or negative to flip the image                     |  |  |  |  |
|    |     | vertically                                                                                     |  |  |  |  |

It is highly recommended that you put the following code before the first show () of any window in your program to get rid of the dithering if possible:

Fl::visual(FL\_RGB);

Gray scale (1-channel) images may be drawn. This is done if abs (D) is less than 3, or by calling fl\_draw\_image\_mono(). Only one 8-bit sample is used for each pixel, and on screens with different numbers of bits for red, green, and blue only gray colors are used. Setting D greater than 1 will let you display one channel of a color image.

#### Note:

The X version does not support all possible visuals. If FLTK cannot draw the image in the current visual it will abort. FLTK supports any visual of 8 bits or less, and all common TrueColor visuals up to 32 bits.

# void $fl_draw_image ( Fl_Draw_Image_Cb cb, void * data, int X, int Y, int W, int H, int D = 3 ) [inline]$

Draws an image using a callback function to generate image data.

You can generate the image as it is being drawn, or do arbitrary decompression of stored data, provided it can be decompressed to individual scan lines easily.

Parameters

| in | cb   | callback function to generate scan line data |
|----|------|----------------------------------------------|
| in | data | user data passed to callback function        |
| in | X,Y  | screen position of top left pixel            |
| in | W,H  | image width and height                       |
| in | D    | data size in bytes (must be greater than 0)  |

See Also

fl\_draw\_image(const uchar\* buf, int X,int Y,int W,int H, int D, int L)

The callback function cb is called with the void\* data user data pointer to allow access to a structure of information about the image, and the x, y, and w of the scan line desired from the image. 0,0 is the upper-left corner of the image, not x, y. A pointer to a buffer to put the data into is passed. You must copy w pixels from scanline y, starting at pixel x, to this buffer.

Due to cropping, less than the whole image may be requested. So x may be greater than zero, the first y may be greater than zero, and w may be less than W. The buffer is long enough to store the entire W \* D pixels, this is for convenience with some decompression schemes where you must decompress the entire line at once: decompress it into the buffer, and then if x is not zero, copy the data over so the x' th pixel is at the start of the buffer.

You can assume the y's will be consecutive, except the first one may be greater than zero.

If D is 4 or more, you must fill in the unused bytes with zero.

# void $fl_draw_image_mono$ ( const uchar \* buf, int Y, int Y, int W, int H, int D = 1, int L = 0) [inline]

Draws a gray-scale (1 channel) image.

See Also

fl\_draw\_image(const uchar\* buf, int X,int Y,int W,int H, int D, int L)

# void $fl_draw_image_mono$ ( $Fl_Draw_image_Cb$ cb, void \* data, int X, int Y, int W, int H, int D = 1) [inline]

Draws a gray-scale image using a callback function to generate image data.

See Also

fl\_draw\_image(Fl\_Draw\_Image\_Cb cb, void\* data, int X,int Y,int W,int H, int D)

## FL\_EXPORT int fl\_draw\_pixmap ( char \*const \* data, int x, int y, Fl\_Color bg )

Draw XPM image data, with the top-left corner at the given position.

The image is dithered on 8-bit displays so you won't lose color space for programs displaying both images and pixmaps.

| in | data | pointer to XPM image data   |
|----|------|-----------------------------|
| in | x,y  | position of top-left corner |
| in | bg   | background color            |

#### Returns

0 if there was any error decoding the XPM data.

## FL\_EXPORT int fl\_draw\_pixmap ( const char \*const \* cdata, int x, int y, Fl\_Color bg)

Draw XPM image data, with the top-left corner at the given position.

See Also

fl\_draw\_pixmap(char\* const\* data, int x, int y, Fl\_Color bg)

## FL\_EXPORT int fl\_draw\_symbol ( const char \* label, int x, int y, int w, int h, Fl\_Color col )

Draw the named symbol in the given rectangle using the given color.

Parameters

| in | label | name of symbol     |
|----|-------|--------------------|
| in | x,y   | position of symbol |
| in | w,h   | size of symbol     |
| in | col   | color of symbox    |

#### Returns

1 on success, 0 on failure

# FL\_EXPORT const char\* fl\_expand\_text ( const char \* from, char \* buf, int maxbuf, double maxw, int & n, double & width, int wrap, int draw\_symbols )

Copy from to buf, replacing control characters with  $^{\wedge}X$ .

Stop at a newline or if maxbuf characters written to buffer. Also word-wrap if width exceeds maxw. Returns a pointer to the start of the next line of characters. Sets n to the number of characters put into the buffer. Sets width to the width of the string in the current font.

# FL\_EXPORT void fl\_frame ( const char \*s, int x, int y, int w, int h)

Draws a series of line segments around the given box.

The string s must contain groups of 4 letters which specify one of 24 standard grayscale values, where 'A' is black and 'X' is white. The order of each set of 4 characters is: top, left, bottom, right. The result of calling fl\_frame() with a string that is not a multiple of 4 characters in length is undefined. The only difference between this function and fl\_frame2() is the order of the line segments. Parameters

| in | S | sets of 4 grayscale values in top, left, bottom, right order |
|----|---|--------------------------------------------------------------|

| in | x,y,w,h | position and size |
|----|---------|-------------------|
|----|---------|-------------------|

## FL\_EXPORT void fl\_frame2 ( const char \* s, int x, int y, int w, int h )

Draws a series of line segments around the given box.

The string s must contain groups of 4 letters which specify one of 24 standard grayscale values, where 'A' is black and 'X' is white. The order of each set of 4 characters is: bottom, right, top, left. The result of calling fl\_frame2() with a string that is not a multiple of 4 characters in length is undefined. The only difference between this function and fl\_frame() is the order of the line segments.

Parameters

| in | S       | sets of 4 grayscale values in bottom, right, top, left order |
|----|---------|--------------------------------------------------------------|
| in | x,y,w,h | position and size                                            |

## void fl\_gap ( ) [inline]

Call fl\_gap() to separate loops of the path.

It is unnecessary but harmless to call fl\_gap() before the first vertex, after the last vertex, or several times in a row.

#### void fl\_line\_style ( int style, int width = 0, char \* dashes = 0 ) [inline]

Sets how to draw lines (the "pen").

If you change this it is your responsibility to set it back to the default using  $fl_line_style(0)$ . Parameters

| in | style  | A bitmask which is a bitwise-OR of a line style, a cap style, and a join   |  |  |  |  |  |  |
|----|--------|----------------------------------------------------------------------------|--|--|--|--|--|--|
|    |        | style. If you don't specify a dash type you will get a solid line. If you  |  |  |  |  |  |  |
|    |        | don't specify a cap or join type you will get a system-defined default of  |  |  |  |  |  |  |
|    |        | whatever value is fastest.                                                 |  |  |  |  |  |  |
| in | width  | The thickness of the lines in pixels. Zero results in the system defined   |  |  |  |  |  |  |
|    |        | default, which on both X and Windows is somewhat different and nicer       |  |  |  |  |  |  |
|    |        | than 1.                                                                    |  |  |  |  |  |  |
| in | dashes | A pointer to an array of dash lengths, measured in pixels. The first lo-   |  |  |  |  |  |  |
|    |        | cation is how long to draw a solid portion, the next is how long to draw   |  |  |  |  |  |  |
|    |        | the gap, then the solid, etc. It is terminated with a zero-length entry. A |  |  |  |  |  |  |
|    |        | NULL pointer or a zero-length array results in a solid line. Odd array     |  |  |  |  |  |  |
|    |        | sizes are not supported and result in undefined behavior.                  |  |  |  |  |  |  |

#### Note

Because of how line styles are implemented on Win32 systems, you *must* set the line style *after* setting the drawing color. If you set the color after the line style you will lose the line style settings. The dashes array does not work under Windows 95, 98 or Me, since those operating systems do not support complex line styles.

#### FL\_EXPORT void fl\_measure ( const char \* str, int & w, int & h, int draw\_symbols )

Measure how wide and tall the string will be when printed by the  $fl_draw()$  function with align parameter. If the incoming w is non-zero it will wrap to that width.

The current font is used to do the width/height calculations, so unless its value is known at the time fl\_measure() is called, it is advised to first set the current font with fl\_font(). With event-driven GUI programming you can never be sure which widget was exposed and redrawn last, nor which font it used. If

you have not called fl\_font() explicitly in your own code, the width and height may be set to unexpected values, even zero!

**Note:** In the general use case, it's a common error to forget to set w to 0 before calling fl\_measure() when wrap behavior isn't needed.

#### Parameters

| in                                                 | str          | nul-terminated string                           |  |  |  |
|----------------------------------------------------|--------------|-------------------------------------------------|--|--|--|
| out w,h width and height of string in current font |              |                                                 |  |  |  |
| in                                                 | draw_symbols | non-zero to enable @symbol handling [default=1] |  |  |  |

#### FL\_EXPORT int fl\_measure\_pixmap ( char \*const \* data, int & w, int & h)

Get the dimensions of a pixmap.

An XPM image contains the dimensions in its data. This function returns the width and height. Parameters

| in  | data | pointer to XPM image data. |
|-----|------|----------------------------|
| out | w,h  | width and height of image  |

#### Returns

non-zero if the dimensions were parsed OK 0 if there were any problems

#### FL\_EXPORT int fl\_measure\_pixmap ( const char \*const \* cdata, int & w, int & h)

Get the dimensions of a pixmap.

See Also

fl\_measure\_pixmap(char\* const\* data, int &w, int &h)

## void fl\_mult\_matrix ( double a, double b, double c, double d, double x, double y ) [inline]

Concatenates another transformation onto the current one. Parameters

| in | a,b,c,d,x,y | transformation matrix elements such that X' | = 8 | аX | + | сҮ | + | Х | and |
|----|-------------|---------------------------------------------|-----|----|---|----|---|---|-----|
|    |             | Y' = bX + dY + y                            |     |    |   |    |   |   |     |

# int fl\_not\_clipped ( int x, int y, int w, int h ) [inline]

Does the rectangle intersect the current clip region? Parameters

1 arameters

| in | x,y,w,h | position and size of rectangle |
|----|---------|--------------------------------|
|----|---------|--------------------------------|

#### Returns

non-zero if any of the rectangle intersects the current clip region. If this returns 0 you don't have to draw the object.

#### Note

Under X this returns 2 if the rectangle is partially clipped, and 1 if it is entirely inside the clip region.

#### FL\_EXPORT unsigned int fl\_old\_shortcut ( const char \* s )

Emulation of XForms named shortcuts.

Converts ascii shortcut specifications (eg. "^c") into the FLTK integer equivalent (eg. FL\_CTRL+'c') These ascii characters are used to specify the various keyboard modifier keys:

```
# - Alt
+ - Shift
^ - Control
! - Meta
@ - Command (Ctrl on linux/win, Meta on OSX)
```

These special characters can be combined to form chords of modifier keys. (See 'Remarks' below) After the optional modifier key prefixes listed above, one can either specify a single keyboard character to use as the shortcut, or a numeric sequence in hex, decimal or octal.

```
Examples:
```

```
"c" -- Uses 'c' as the shortcut
"#^c" -- Same as FL_ALT|FL_CTRL|'c'
"#^!c" -- Same as FL_ALT|FL_CTRL|FL_META|'c'
"@c" -- Same as FL_COMMAND|'c' (see FL_COMMAND for platform specific behavior)
"0x63" -- Same as "c" (hex 63=='c')
"99" -- Same as "c" (dec 99=='c')
"0143" -- Same as "c" (octal 0143=='c')
"^0x63" -- Same as (FL_CTRL|'c'), or (FL_CTRL|0x63)
"^99" -- Same as (FL_CTRL|'c'), or (FL_CTRL|99)
"^0143" -- Same as (FL_CTRL|'c'), or (FL_CTRL|0143)
```

## Remarks

Due to XForms legacy, there are some odd things to consider when using the modifier characters.

(1) You can use the special modifier keys for chords *only* if the modifiers are provided in this order: #, +,  $^{\wedge}$ , !, @. Other ordering can yield undefined results.

So for instance, Ctrl-Alt-c must be specified as " $\#^c$ " (and not "#c"), due to the above ordering rule. (2) If you want to make a shortcut that uses one of the special modifier characters (as the character being modified), then to avoid confusion, specify the numeric equivalent, e.g.

```
If you want..

'#' as the shortcut..

'*' as the shortcut..

''' as the shortcut..

''' as the shortcut..

''' as the shortcut..

''' as the shortcut..

''' as the shortcut..

''' as the shortcut..

'''' as the shortcut..

''''' (instead of "#+").

Alt-^ as the shortcut..

"#0x5e" (instead of "#+").

..etc..
```

As a general rule that's easy to remember, unless the shortcut key to be modified is a single alphanumeric character [A-Z,a-z,0-9), it's probably best to use the numeric equivalents.

**Todo** Fix these silly legacy issues in a future release to support more predictable behavior for the modifier keys.

## void fl\_pie ( int x, int y, int w, int h, double a1, double a2 ) [inline]

Draw filled ellipse sections using integer coordinates.

Like fl\_arc(), but fl\_pie() draws a filled-in pie slice. This slice may extend outside the line drawn by fl\_arc(); to avoid this use w - 1 and h - 1.

#### Parameters

| in | x,y,w,h | bounding box of complete circle                                        |
|----|---------|------------------------------------------------------------------------|
| in | a1,a2   | start and end angles of arc measured in degrees counter-clockwise from |
|    |         | 3 o'clock. a2 must be greater than or equal to a1.                     |

#### void $fl_polygon(int x, int y, int x1, int y1, int x2, int y2) [inline]$

Fills a 3-sided polygon.

The polygon must be convex.

## void $fl_polygon$ ( int x, int y, int x1, int y1, int x2, int y2, int x3, int y3 ) [inline]

Fills a 4-sided polygon.

The polygon must be convex.

# void fl\_pop\_clip( ) [inline]

Restores the previous clip region.

You must call fl\_pop\_clip() once for every time you call fl\_push\_clip(). Unpredictable results may occur if the clip stack is not empty when you return to FLTK.

# void fl\_push\_clip ( int x, int y, int w, int h ) [inline]

Intersects the current clip region with a rectangle and pushes this new region onto the stack.

#### Parameters

| in $x,y,w,h$ position and size |
|--------------------------------|
|--------------------------------|

## void fl\_push\_matrix( ) [inline]

Saves the current transformation matrix on the stack.

The maximum depth of the stack is 32.

# FL\_EXPORT uchar\* fl\_read\_image ( uchar \* p, int X, int Y, int W, int H, int alpha = 0)

Reads an RGB(A) image from the current window or off-screen buffer.

Parameters

| in | p     | pixel buffer, or NULL to allocate one |
|----|-------|---------------------------------------|
| in | X,Y   | position of top-left of image to read |
| in | W,H   | width and height of image to read     |
| in | alpha | alpha value for image (0 for none)    |

#### Returns

pointer to pixel buffer, or NULL if allocation failed.

The p argument points to a buffer that can hold the image and must be at least W\*H\*3 bytes when reading RGB images, or W\*H\*4 bytes when reading RGBA images. If NULL, fl\_read\_image() will create an array of the proper size which can be freed using delete[].

The alpha parameter controls whether an alpha channel is created and the value that is placed in the alpha channel. If 0, no alpha channel is generated.

#### void fl\_rect( int x, int y, int w, int h ) [inline]

Draws a 1-pixel border *inside* the given bounding box.

This function is meant for quick drawing of simple boxes. The behavior is undefined for line widths that are not 1.

## FL\_EXPORT void $fl_rectf(int x, int y, int w, int h, uchar r, uchar g, uchar b)$

Colors a rectangle with "exactly" the passed r, g, b color.

On screens with less than 24 bits of color this is done by drawing a solid-colored block using fl\_draw\_image() so that the correct color shade is produced.

## FL\_EXPORT void fl\_reset\_spot ( void )

Todo provide user documentation for fl\_reset\_spot function

## void fl\_rotate ( double d ) [inline]

Concatenates rotation transformation onto the current one.

**Parameters** 

| d - rotation angle, counter-clockwise in degrees (not radians) |
|----------------------------------------------------------------|
|----------------------------------------------------------------|

#### void fl\_scale ( double x, double y ) [inline]

Concatenates scaling transformation onto the current one.

Parameters

| in | x,y | scale factors in x-direction and y-direction |
|----|-----|----------------------------------------------|

## void fl\_scale ( double x ) [inline]

Concatenates scaling transformation onto the current one.

Parameters

| in | х | scale factor in both x-direction and y-direction |
|----|---|--------------------------------------------------|
|    |   | ,                                                |

# FL\_EXPORT void fl\_scroll ( int X, int Y, int W, int H, int dx, int dy, void(\*)(void \*, int, int, int, int) $draw\_area$ , void \* data )

Scroll a rectangle and draw the newly exposed portions.

| in | X,Y       | position of top-left of rectangle                                      |
|----|-----------|------------------------------------------------------------------------|
| in | W,H       | size of rectangle                                                      |
| in | dx,dy     | pixel offsets for shifting rectangle                                   |
| in | draw_area | callback function to draw rectangular areas                            |
| in | data      | pointer to user data for callback The contents of the rectangular area |
|    |           | is first shifted by dx and dy pixels. The draw_area callback is then   |
|    |           | called for every newly exposed rectangular area.                       |

# FL\_EXPORT void fl\_set\_spot ( int font, int size, int X, int Y, int W, int H, Fl\_Window \* win = 0 )

Todo provide user documentation for fl\_set\_spot function

## FL\_EXPORT void fl\_set\_status ( int X, int Y, int W, int H )

Todo provide user documentation for fl\_set\_status function

#### FL\_EXPORT const char\* fl\_shortcut\_label ( unsigned int shortcut )

Get a human-readable string from a shortcut value.

Unparse a shortcut value as used by Fl\_Button or Fl\_Menu\_Item into a human-readable string like "-Alt+N". This only works if the shortcut is a character key or a numbered function key. If the shortcut is zero then an empty string is returned. The return value points at a static buffer that is overwritten with each call.

Since

FLTK 1.3.4 modifier key names can be localized, but key names can not yet be localized. This may be added to a future FLTK version.

Modifier key names (human-readable shortcut names) can be defined with the following global const char \* pointer variables:

- fl\_local\_ctrl => name of FL\_CTRL
- fl\_local\_alt => name of FL\_ALT
- fl\_local\_shift => name of FL\_SHIFT
- fl\_local\_meta => name of FL\_META

The shortcut name will be constructed by adding all modifier names in the order defined above plus the name of the key. A '+' character is added to each modifier name unless it has a trailing '\' or a trailing '+'. Example:

Ctrl+Alt+Shift+Meta+F12

The default values for modifier key names are as given above for all platforms except Mac OS X. Mac OS X uses graphical characters that represent the typical OS X modifier names in menus, e.g. cloverleaf, saucepan, etc. You may, however, redefine Mac OS X modifier names as well.

| in | shortcut | the integer value containing the ascii character or extended keystroke |
|----|----------|------------------------------------------------------------------------|
|    |          | plus modifiers                                                         |

#### Returns

a pointer to a static buffer containing human readable text for the shortcut

# FL\_EXPORT const char\* fl\_shortcut\_label ( unsigned int shortcut, const char \*\* eom )

Get a human-readable string from a shortcut value.

Parameters

| in | shortcut | the integer value containing the ascii character or extended keystroke       |
|----|----------|------------------------------------------------------------------------------|
|    |          | plus modifiers                                                               |
| in | eom      | if this pointer is set, it will receive a pointer to the end of the modifier |
|    |          | text                                                                         |

#### Returns

a pointer to a static buffer containing human readable text for the shortcut

# See Also

fl\_shortcut\_label(unsigned int shortcut)

## double fl\_transform\_dx ( double x, double y ) [inline]

Transforms distance using current transformation matrix.

Parameters

| in | x,y | coordinate |
|----|-----|------------|
|----|-----|------------|

# double fl\_transform\_dy ( double x, double y ) [inline]

Transforms distance using current transformation matrix.

Parameters

| in $x,y$ coordinate | in |
|---------------------|----|
|---------------------|----|

# double fl\_transform\_x ( double x, double y ) [inline]

Transforms coordinate using the current transformation matrix.

Parameters

| in | x,y | coordinate |
|----|-----|------------|

# double fl\_transform\_y ( double x, double y ) [inline]

Transforms coordinate using the current transformation matrix.

261

#### Parameters

| in | x,y | coordinate |
|----|-----|------------|

# void fl\_transformed\_vertex ( double xf, double yf ) [inline]

Adds coordinate pair to the vertex list without further transformations.

Parameters

| in | xf,yf | transformed coordinate |
|----|-------|------------------------|
|----|-------|------------------------|

# void fl\_translate ( double x, double y ) [inline]

Concatenates translation transformation onto the current one.

Parameters

| in | x,y | translation factor in x-direction and y-direction |
|----|-----|---------------------------------------------------|
|----|-----|---------------------------------------------------|

# void fl\_vertex ( double x, double y ) [inline]

Adds a single vertex to the current path.

Parameters

| in x,y coordinate |
|-------------------|
|-------------------|

# **30.8** Multithreading support functions

fl multithreading support functions declared in <FL/Fl.H>

## **Functions**

• static void F1::awake (void \*message=0)

Sends a message pointer to the main thread, causing any pending Fl::wait() call to terminate so that the main thread can retrieve the message and any pending redraws can be processed.

• static int Fl::awake (Fl\_Awake\_Handler cb, void \*message=0)

See void awake(void\* message=0).

• static int Fl::lock ()

The lock() method blocks the current thread until it can safely access FLTK widgets and data.

• static void \* Fl::thread\_message ()

The thread\_message() method returns the last message that was sent from a child by the awake() method.

• static void Fl::unlock ()

The unlock() method releases the lock that was set using the lock() method.

# 30.8.1 Detailed Description

fl multithreading support functions declared in <FL/Fl.H>

#### **30.8.2** Function Documentation

```
void Fl::awake ( void * msg = 0 ) [static]
```

Sends a message pointer to the main thread, causing any pending Fl::wait() call to terminate so that the main thread can retrieve the message and any pending redraws can be processed.

Multiple calls to Fl::awake() will queue multiple pointers for the main thread to process, up to a system-defined (typically several thousand) depth. The default message handler saves the last message which can be accessed using the Fl::thread\_message() function.

In the context of a threaded application, a call to Fl::awake() with no argument will trigger event loop handling in the main thread. Since it is not possible to call Fl::flush() from a subsidiary thread, Fl::awake() is the best (and only, really) substitute.

See also: Multithreading

## int Fl::awake ( Fl\_Awake\_Handler func, void \* data = 0 ) [static]

See void awake(void\* message=0).

Let the main thread know an update is pending and have it call a specific function.

Registers a function that will be called by the main thread during the next message handling cycle. Returns 0 if the callback function was registered, and -1 if registration failed. Over a thousand awake callbacks can be registered simultaneously.

See Also

Fl::awake(void\* message=0)

## int Fl::lock( ) [static]

The lock() method blocks the current thread until it can safely access FLTK widgets and data.

Child threads should call this method prior to updating any widgets or accessing data. The main thread must call lock() to initialize the threading support in FLTK. lock() will return non-zero if threading is not available on the platform.

Child threads must call unlock() when they are done accessing FLTK.

When the wait() method is waiting for input or timeouts, child threads are given access to FLTK. Similarly, when the main thread needs to do processing, it will wait until all child threads have called unlock() before processing additional data.

#### Returns

0 if threading is available on the platform; non-zero otherwise.

See also: Multithreading

#### void \* Fl::thread\_message( ) [static]

The thread\_message() method returns the last message that was sent from a child by the awake() method. See also: Multithreading

# void Fl::unlock( ) [static]

The unlock() method releases the lock that was set using the lock() method.

Child threads should call this method as soon as they are finished accessing FLTK.

See also: Multithreading

# 30.9 Safe widget deletion support functions

These functions, declared in <FL/Fl.H>, support deletion of widgets inside callbacks.

#### **Functions**

• static void F1::clear\_widget\_pointer (F1\_Widget const \*w)

Clears a widget pointer in the watch list.

• static void Fl::delete\_widget (Fl\_Widget \*w)

Schedules a widget for deletion at the next call to the event loop.

• static void Fl::do\_widget\_deletion ()

Deletes widgets previously scheduled for deletion.

• static void Fl::release\_widget\_pointer (Fl\_Widget \*&w)

Releases a widget pointer from the watch list.

• static void Fl::watch\_widget\_pointer (Fl\_Widget \*&w)

Adds a widget pointer to the widget watch list.

# **30.9.1 Detailed Description**

These functions, declared in <FL/Fl.H>, support deletion of widgets inside callbacks. Fl::delete\_widget() should be called when deleting widgets or complete widget trees (Fl\_Group, Fl\_Window, ...) inside callbacks

The other functions are intended for internal use. The preferred way to use them is by using the helper class Fl\_Widget\_Tracker.

The following is to show how it works ...

There are three groups of related methods:

- 1. scheduled widget deletion
  - Fl::delete\_widget() schedules widgets for deletion
  - Fl::do\_widget\_deletion() deletes all scheduled widgets
- 2. widget watch list ("smart pointers")
  - Fl::watch\_widget\_pointer() adds a widget pointer to the watch list
  - Fl::release\_widget\_pointer() removes a widget pointer from the watch list
  - Fl::clear\_widget\_pointer() clears a widget pointer in the watch list
- 3. the class Fl\_Widget\_Tracker:
  - the constructor calls Fl::watch\_widget\_pointer()
  - the destructor calls Fl::release\_widget\_pointer()
  - the access methods can be used to test, if a widget has been deleted
     See Also

Fl\_Widget\_Tracker.

## **30.9.2** Function Documentation

## void Fl::clear\_widget\_pointer( Fl\_Widget const \* w ) [static]

Clears a widget pointer in the watch list.

This is called when a widget is destroyed (by its destructor). You should never call this directly.

Note

Internal use only!

This method searches the widget watch list for pointers to the widget and clears each pointer that points to it. Widget pointers can be added to the widget watch list by calling Fl::watch\_widget\_pointer() or by using the helper class Fl\_Widget\_Tracker (recommended).

See Also

Fl::watch\_widget\_pointer() class Fl\_Widget\_Tracker

#### void Fl::delete\_widget( Fl\_Widget \* wi ) [static]

Schedules a widget for deletion at the next call to the event loop.

Use this method to delete a widget inside a callback function.

To avoid early deletion of widgets, this function should be called toward the end of a callback and only after any call to the event loop (Fl::wait(), Fl::flush(), Fl::check(), fl\_ask(), etc.).

When deleting groups or windows, you must only delete the group or window widget and not the individual child widgets.

Since

FLTK 1.3.4 the widget will be hidden immediately, but the actual destruction will be delayed until the event loop is finished. Up to FLTK 1.3.3 windows wouldn't be hidden before the event loop was done, hence you had to hide() a window in your window close callback if you called Fl::delete\_widget() to destroy (and hide) the window.

FLTK 1.3.0 it is not necessary to remove widgets from their parent groups or windows before calling this, because it will be done in the widget's destructor, but it is not a failure to do this nevertheless.

Note

In FLTK 1.1 you must remove widgets from their parent group (or window) before deleting them.

See Also

Fl\_Widget::~Fl\_Widget()

## void Fl::do\_widget\_deletion( ) [static]

Deletes widgets previously scheduled for deletion.

This is for internal use only. You should never call this directly.

Fl::do\_widget\_deletion() is called from the FLTK event loop or whenever you call Fl::wait(). The previously scheduled widgets are deleted in the same order they were scheduled by calling Fl::delete\_widget().

See Also

Fl::delete\_widget(Fl\_Widget \*wi)

## void Fl::release\_widget\_pointer( Fl\_Widget \*& w ) [static]

Releases a widget pointer from the watch list.

This is used to remove a widget pointer that has been added to the watch list with Fl::watch\_widget\_pointer(), when it is not needed anymore.

Note

Internal use only, please use class Fl\_Widget\_Tracker instead.

See Also

Fl::watch\_widget\_pointer()

## void Fl::watch\_widget\_pointer( Fl\_Widget \*& w ) [static]

Adds a widget pointer to the widget watch list.

Note

Internal use only, please use class Fl\_Widget\_Tracker instead.

This can be used, if it is possible that a widget might be deleted during a callback or similar function. The widget pointer must be added to the watch list before calling the callback. After the callback the widget pointer can be queried, if it is NULL. If it is NULL, then the widget has been deleted during the callback and must not be accessed anymore. If the widget pointer is *not* NULL, then the widget has not been deleted and can be accessed safely.

After accessing the widget, the widget pointer must be released from the watch list by calling Fl::release\_widget\_pointer().

Example for a button that is clicked (from its handle() method):

This works, because all widgets call Fl::clear\_widget\_pointer() in their destructors.

See Also

```
Fl::release_widget_pointer()
Fl::clear_widget_pointer()
```

An easier and more convenient method to control widget deletion during callbacks is to use the class Fl\_Widget\_Tracker with a local (automatic) variable.

See Also

```
class Fl_Widget_Tracker
```

# **30.10** Cairo Support Functions and Classes

#### Classes

• class Fl\_Cairo\_State

Contains all the necessary info on the current cairo context.

• class Fl\_Cairo\_Window

This defines a pre-configured cairo fltk window.

#### **Functions**

• static void Fl::cairo\_autolink\_context (bool alink)

when FLTK\_HAVE\_CAIRO is defined and cairo\_autolink\_context() is true, any current window dc is linked to a current cairo context.

• static bool Fl::cairo\_autolink\_context ()

Gets the current autolink mode for cairo support.

• static cairo\_t \* Fl::cairo\_cc ()

Gets the current cairo context linked with a fltk window.

• static void Fl::cairo\_cc (cairo\_t \*c, bool own=false)

Sets the current cairo context to c.

• static cairo\_t \* Fl::cairo\_make\_current (Fl\_Window \*w)

Provides a corresponding cairo context for window wi.

# 30.10.1 Detailed Description

#### **30.10.2** Function Documentation

static void Fl::cairo\_autolink\_context( bool alink ) [inline], [static]

when FLTK\_HAVE\_CAIRO is defined and cairo\_autolink\_context() is true, any current window dc is linked to a current cairo context.

This is not the default, because it may not be necessary to add cairo support to all fltk supported windows. When you wish to associate a cairo context in this mode, you need to call explicitly in your draw() overridden method, Fl::cairo\_make\_current(Fl\_Window\*). This will create a cairo context but only for this Window. Still in custom cairo application it is possible to handle completely this process automatically by setting alink to true. In this last case, you don't need anymore to call Fl::cairo\_make\_current(). You can use Fl::cairo\_cc() to get the current cairo context anytime.

Note

Only available when configure has the -enable-cairo option

#### static bool Fl::cairo\_autolink\_context( ) [inline], [static]

Gets the current autolink mode for cairo support.

Return values

| false | if no cairo context autolink is made for each window.              |
|-------|--------------------------------------------------------------------|
| true  | if any fltk window is attached a cairo context when it is current. |

See Also

void cairo\_autolink\_context(bool alink)

Note

Only available when configure has the -enable-cairo option

```
static cairo_t* Fl::cairo_cc( ) [inline], [static]
```

Gets the current cairo context linked with a fltk window.

```
static void Fl::cairo_cc ( cairo_t * c, bool own = false ) [inline], [static]
```

Sets the current cairo context to c.

Set own to true if you want fltk to handle this cc deletion.

Note

Only available when configure has the -enable-cairo option

```
cairo_t * Fl::cairo_make_current( Fl_Window * wi ) [static]
```

Provides a corresponding cairo context for window wi.

This is needed in a draw() override if Fl::cairo\_autolink\_context() returns false, which is the default. The cairo\_context() does not need to be freed as it is freed every time a new cairo context is created. When the program terminates, a call to Fl::cairo\_make\_current(0) will destroy any residual context.

Note

A new cairo context is not always re-created when this method is used. In particular, if the current graphical context and the current window didn't change between two calls, the previous gc is internally kept, thus optimizing the drawing performances. Also, after this call, Fl::cairo\_cc() is adequately updated with this cairo context.

Only available when configure has the -enable-cairo option

#### Returns

the valid cairo\_t\* cairo context associated to this window.

# **30.11** Unicode and UTF-8 functions

fl global Unicode and UTF-8 handling functions declared in <FL/fl\_utf8.h>

# Macros

- #define ERRORS\_TO\_CP1252 1
- #define ERRORS\_TO\_ISO8859\_1 1
- #define **NBC** 0xFFFF + 1
- #define STRICT\_RFC3629 0

#### **Functions**

• FL\_EXPORT int fl\_access (const char \*f, int mode)

Cross-platform function to test a files access() with a UTF-8 encoded name or value.

• FL\_EXPORT int fl\_chmod (const char \*f, int mode)

Cross-platform function to set a files mode() with a UTF-8 encoded name or value.

- FL\_EXPORT int **fl\_execvp** (const char \*file, char \*const \*argv)
- FL\_EXPORT FILE \* fl\_fopen (const char \*f, const char \*mode)

Cross-platform function to open files with a UTF-8 encoded name.

• FL\_EXPORT char \* fl\_getcwd (char \*b, int l)

Cross-platform function to get the current working directory as a UTF-8 encoded value.

• FL\_EXPORT char \* fl\_getenv (const char \*v)

Cross-platform function to get environment variables with a UTF-8 encoded name or value.

• FL\_EXPORT char fl\_make\_path (const char \*path)

Cross-platform function to recursively create a path in the file system.

• FL\_EXPORT void fl\_make\_path\_for\_file (const char \*path)

Cross-platform function to create a path for the file in the file system.

• FL\_EXPORT int fl\_mkdir (const char \*f, int mode)

Cross-platform function to create a directory with a UTF-8 encoded name.

• FL\_EXPORT unsigned int fl\_nonspacing (unsigned int ucs)

Returns true if the Unicode character ucs is non-spacing.

• FL\_EXPORT int fl\_open (const char \*f, int oflags,...)

Cross-platform function to open files with a UTF-8 encoded name.

• FL\_EXPORT int fl\_rename (const char \*f, const char \*n)

Cross-platform function to rename a filesystem object using UTF-8 encoded names.

• FL\_EXPORT int fl\_rmdir (const char \*f)

Cross-platform function to remove a directory with a UTF-8 encoded name.

• FL\_EXPORT int fl\_stat (const char \*f, struct stat \*b)

Cross-platform function to stat() a file using a UTF-8 encoded name or value.

• FL\_EXPORT int fl\_system (const char \*cmd)

Cross-platform function to run a system command with a UTF-8 encoded string.

• FL\_EXPORT int fl\_tolower (unsigned int ucs)

Returns the Unicode lower case value of ucs.

• FL\_EXPORT int fl\_toupper (unsigned int ucs)

Returns the Unicode upper case value of ucs.

- FL\_EXPORT unsigned fl\_ucs\_to\_Utf16 (const unsigned ucs, unsigned short \*dst, const unsigned dstlen)
- FL\_EXPORT int fl\_unlink (const char \*f)

Cross-platform function to unlink() (that is, delete) a file using a UTF-8 encoded filename.

• FL\_EXPORT char \* fl\_utf2mbcs (const char \*s)

Converts UTF-8 string s to a local multi-byte character string.

- FL\_EXPORT const char \* fl\_utf8back (const char \*p, const char \*start, const char \*end)
- FL\_EXPORT int fl\_utf8bytes (unsigned ucs)

Return the number of bytes needed to encode the given UCS4 character in UTF-8.

- FL\_EXPORT unsigned fl\_utf8decode (const char \*p, const char \*end, int \*len)
- FL\_EXPORT int fl\_utf8encode (unsigned ucs, char \*buf)
- FL\_EXPORT unsigned fl\_utf8from\_mb (char \*dst, unsigned dstlen, const char \*src, unsigned srclen)
- FL\_EXPORT unsigned fl\_utf8froma (char \*dst, unsigned dstlen, const char \*src, unsigned srclen)
- FL\_EXPORT unsigned fl\_utf8fromwc (char \*dst, unsigned dstlen, const wchar\_t \*src, unsigned sr-clen)
- FL\_EXPORT const char \* fl\_utf8fwd (const char \*p, const char \*start, const char \*end)
- FL\_EXPORT int fl\_utf8len (char c)

Returns the byte length of the UTF-8 sequence with first byte c, or -1 if c is not valid.

• FL\_EXPORT int fl\_utf8len1 (char c)

Returns the byte length of the UTF-8 sequence with first byte c, or 1 if c is not valid.

- FL\_EXPORT int fl\_utf8locale (void)
- FL\_EXPORT int fl\_utf8test (const char \*src, unsigned len)
- FL\_EXPORT unsigned fl\_utf8to\_mb (const char \*src, unsigned srclen, char \*dst, unsigned dstlen)
- FL\_EXPORT unsigned fl\_utf8toa (const char \*src, unsigned srclen, char \*dst, unsigned dstlen)
- FL\_EXPORT unsigned fl\_utf8toUtf16 (const char \*src, unsigned srclen, unsigned short \*dst, unsigned dstlen)
- FL\_EXPORT unsigned fl\_utf8towc (const char \*src, unsigned srclen, wchar\_t \*dst, unsigned dstlen)

  Converts a UTF-8 string into a wide character string.
- FL\_EXPORT int fl\_utf\_nb\_char (const unsigned char \*buf, int len)

Returns the number of Unicode chars in the UTF-8 string.

• FL\_EXPORT int fl\_utf\_streasecmp (const char \*s1, const char \*s2)

UTF-8 aware strcasecmp - converts to Unicode and tests.

• FL\_EXPORT int fl\_utf\_strncasecmp (const char \*s1, const char \*s2, int n)

UTF-8 aware strncasecmp - converts to lower case Unicode and tests.

• FL\_EXPORT int fl\_utf\_tolower (const unsigned char \*str, int len, char \*buf)

Converts the string str to its lower case equivalent into buf.

• FL\_EXPORT int fl\_utf\_toupper (const unsigned char \*str, int len, char \*buf)

Converts the string str to its upper case equivalent into buf.

• FL\_EXPORT int fl\_wcwidth (const char \*src)

extended wrapper around fl\_wcwidth\_(unsigned int ucs) function.

• FL\_EXPORT int fl\_wcwidth\_ (unsigned int ucs)

wrapper to adapt Markus Kuhn's implementation of wcwidth() for FLTK

## **30.11.1** Detailed Description

fl global Unicode and UTF-8 handling functions declared in <FL/fl\_utf8.h>

## **30.11.2** Macro Definition Documentation

## #define ERRORS\_TO\_CP1252 1

Set to 1 to turn bad UTF-8 bytes in the 0x80-0x9f range into the Unicode index for Microsoft's CP1252 character set. You should also set ERRORS\_TO\_ISO8859\_1. With this a huge amount of more available text (such as all web pages) are correctly converted to Unicode.

#### #define ERRORS\_TO\_ISO8859\_1 1

Set to 1 to turn bad UTF-8 bytes into ISO-8859-1. If this is zero they are instead turned into the Unicode REPLACEMENT CHARACTER, of value 0xfffd. If this is on fl\_utf8decode() will correctly map most (perhaps all) human-readable text that is in ISO-8859-1. This may allow you to completely ignore character sets in your code because virtually everything is either ISO-8859-1 or UTF-8.

## #define STRICT\_RFC3629 0

A number of Unicode code points are in fact illegal and should not be produced by a UTF-8 converter. Turn this on will replace the bytes in those encodings with errors. If you do this then converting arbitrary 16-bit data to UTF-8 and then back is not an identity, which will probably break a lot of software.

## **30.11.3** Function Documentation

## int $fl_{access}$ ( const char \*f, int mode )

Cross-platform function to test a files access() with a UTF-8 encoded name or value.

This function is especially useful under the MSWindows platform where the standard access() function fails with UTF-8 encoded non-ASCII filenames.

Parameters

| in | f    | the UTF-8 encoded filename |
|----|------|----------------------------|
| in | mode | the mode to test           |

#### Returns

the return value of \_waccess() on Windows or access() on other platforms.

## int fl\_chmod ( const char \* f, int mode )

Cross-platform function to set a files mode() with a UTF-8 encoded name or value.

This function is especially useful under the MSWindows platform where the standard chmod() function fails with UTF-8 encoded non-ASCII filenames.

Parameters

| in | f    | the UTF-8 encoded filename |
|----|------|----------------------------|
| in | mode | the mode to set            |

#### Returns

the return value of \_wchmod() on Windows or chmod() on other platforms.

# FILE \* fl\_fopen ( const char \* f, const char \* mode )

Cross-platform function to open files with a UTF-8 encoded name.

This function is especially useful under the MSWindows platform where the standard fopen() function fails with UTF-8 encoded non-ASCII filenames.

Parameters

| f the C11-8 encoded menanic | $f \mid$ the UTF-8 encoded filename |
|-----------------------------|-------------------------------------|
|-----------------------------|-------------------------------------|

| mode | same as the second argument of the standard fopen() function |
|------|--------------------------------------------------------------|
|------|--------------------------------------------------------------|

#### Returns

a FILE pointer upon successful completion, or NULL in case of error.

#### See Also

fl\_open().

#### $char * fl_getcwd ( char * b, int l )$

Cross-platform function to get the current working directory as a UTF-8 encoded value.

This function is especially useful under the MSWindows platform where the standard \_wgetcwd() function returns UTF-16 encoded non-ASCII filenames.

Parameters

| b | the buffer to populate   |
|---|--------------------------|
| l | the length of the buffer |

#### Returns

the CWD encoded as UTF-8.

#### $char * fl_getenv ( const char * v )$

Cross-platform function to get environment variables with a UTF-8 encoded name or value.

This function is especially useful under the MSWindows platform where non-ASCII environment variables are encoded as wide characters. The returned value of the variable is encoded in UTF-8 as well.

On platforms other than MSWindows this function calls getenv directly. The return value is returned as-is.

Parameters

| in | v | the UTF-8 encoded environment variable |
|----|---|----------------------------------------|
|    |   |                                        |

#### Returns

the environment variable in UTF-8 encoding, or NULL in case of error.

## char fl\_make\_path ( const char \* path )

Cross-platform function to recursively create a path in the file system.

This function creates a path in the file system by recursively creating all directories.

## void fl\_make\_path\_for\_file ( const char \* path )

Cross-platform function to create a path for the file in the file system.

This function strips the filename from the given path and creates a path in the file system by recursively creating all directories.

#### int fl\_mkdir ( const char \* f, int mode )

Cross-platform function to create a directory with a UTF-8 encoded name.

This function is especially useful on the MSWindows platform where the standard \_wmkdir() function expects UTF-16 encoded non-ASCII filenames.

| in | f    | the UTF-8 encoded filename |
|----|------|----------------------------|
| in | mode | the mode of the directory  |

#### Returns

the return value of \_wmkdir() on Windows or mkdir() on other platforms.

## unsigned int fl\_nonspacing ( unsigned int ucs )

Returns true if the Unicode character ucs is non-spacing.

Non-spacing characters in Unicode are typically combining marks like tilde ( $\sim$ ), diaeresis ("), or other marks that are added to a base character, for instance 'a' (base character) + "" (combining mark) = 'ä' (German Umlaut).

- http://unicode.org/glossary/#base\_character
- http://unicode.org/glossary/#nonspacing\_mark
- http://unicode.org/glossary/#combining\_character

# int fl\_open ( const char \*f, int oflags, ... )

Cross-platform function to open files with a UTF-8 encoded name.

This function is especially useful under the MSWindows platform where the standard open() function fails with UTF-8 encoded non-ASCII filenames. Parameters

| f      | the UTF-8 encoded filename                             |
|--------|--------------------------------------------------------|
| oflags | other arguments are as in the standard open() function |

## Returns

a file descriptor upon successful completion, or -1 in case of error.

## See Also

fl\_fopen().

# int fl\_rename ( const char \*f, const char \*n )

Cross-platform function to rename a filesystem object using UTF-8 encoded names.

This function is especially useful on the MSWindows platform where the standard \_wrename() function expects UTF-16 encoded non-ASCII filenames.

#### Parameters

| in | f | the UTF-8 encoded filename to change  |
|----|---|---------------------------------------|
| in | n | the new UTF-8 encoded filename to set |

#### Returns

the return value of \_wrename() on Windows or rename() on other platforms.

## int fl\_rmdir ( const char \*f )

Cross-platform function to remove a directory with a UTF-8 encoded name.

This function is especially useful on the MSWindows platform where the standard \_wrmdir() function expects UTF-16 encoded non-ASCII filenames.

| in $f$ the UTF-8 encoded filena | me to remove |
|---------------------------------|--------------|
|---------------------------------|--------------|

#### Returns

the return value of \_wrmdir() on Windows or rmdir() on other platforms.

# int fl\_stat ( const char \*f, struct stat \*b )

Cross-platform function to stat() a file using a UTF-8 encoded name or value.

This function is especially useful under the MSWindows platform where the standard stat() function fails with UTF-8 encoded non-ASCII filenames.

Parameters

| in | f | the UTF-8 encoded filename  |
|----|---|-----------------------------|
|    | b | the stat struct to populate |

#### Returns

the return value of \_wstat() on Windows or stat() on other platforms.

#### int fl\_system ( const char \* cmd )

Cross-platform function to run a system command with a UTF-8 encoded string.

This function is especially useful under the MSWindows platform where non-ASCII program (file) names must be encoded as wide characters.

On platforms other than MSWindows this function calls system() directly.

Parameters

| in | cmd | the UTF-8 encoded command string |
|----|-----|----------------------------------|
|----|-----|----------------------------------|

## Returns

the return value of \_wsystem() on Windows or system() on other platforms.

## unsigned fl\_ucs\_to\_Utf16 ( const unsigned ucs, unsigned short \* dst, const unsigned dstlen )

Convert a single 32-bit Unicode codepoint into an array of 16-bit characters. These are used by some system calls, especially on Windows.

ucs is the value to convert.

dst points at an array to write, and dstlen is the number of locations in this array. At most dstlen words will be written, and a 0 terminating word will be added if dstlen is large enough. Thus this function will never overwrite the buffer and will attempt return a zero-terminated string if space permits. If dstlen is zero then dst can be set to NULL and no data is written, but the length is returned.

The return value is the number of 16-bit words that *would* be written to dst if it is large enough, not counting any terminating zero.

If the return value is greater than dstlen it indicates truncation, you should then allocate a new array of size return+1 and call this again.

Unicode characters in the range 0x10000 to 0x10ffff are converted to "surrogate pairs" which take two words each (in UTF-16 encoding). Typically, setting dstlen to 2 will ensure that any valid Unicode value can be converted, and setting dstlen to 3 or more will allow a NULL terminated sequence to be returned.

#### int $fl_{unlink}$ ( const char \*f )

Cross-platform function to unlink() (that is, delete) a file using a UTF-8 encoded filename.

This function is especially useful under the MSWindows platform where the standard function expects UTF-16 encoded non-ASCII filenames.

**Parameters** 

```
f the filename to unlink
```

#### Returns

the return value of \_wunlink() on Windows or unlink() on other platforms.

## const char \* fl\_utf8back ( const char \* p, const char \* start, const char \* end )

Move p backward until it points to the start of a UTF-8 character. If it already points at the start of one then it is returned unchanged. Any UTF-8 errors are treated as though each byte of the error is an individual character.

*start* is the start of the string and is used to limit the backwards search for the start of a UTF-8 character. *end* is the end of the string and is assumed to be a break between characters. It is assumed to be greater than p.

If you wish to decrement a UTF-8 pointer, pass p-1 to this.

#### int fl\_utf8bytes ( unsigned ucs )

Return the number of bytes needed to encode the given UCS4 character in UTF-8.

Parameters

| in ucs UCS4 encoded character |  |
|-------------------------------|--|
|-------------------------------|--|

#### Returns

number of bytes required

Returns number of bytes that utf8encode() will use to encode the character ucs.

#### unsigned fl\_utf8decode ( const char \*p, const char \*end, int \*len )

Decode a single UTF-8 encoded character starting at p. The resulting Unicode value (in the range 0-0x10ffff) is returned, and len is set to the number of bytes in the UTF-8 encoding (adding len to p will point at the next character).

If p points at an illegal UTF-8 encoding, including one that would go past *end*, or where a code uses more bytes than necessary, then \*(unsigned char\*)p is translated as though it is in the Microsoft CP1252 character set and *len* is set to 1. Treating errors this way allows this to decode almost any ISO-8859-1 or CP1252 text that has been mistakenly placed where UTF-8 is expected, and has proven very useful.

If you want errors to be converted to error characters (as the standards recommend), adding a test to see if the length is unexpectedly 1 will work:

Direct testing for the 1-byte case (as shown above) will also speed up the scanning of strings where the majority of characters are ASCII.

## int fl\_utf8encode ( unsigned ucs, char \* buf )

Write the UTF-8 encoding of *ucs* into *buf* and return the number of bytes written. Up to 4 bytes may be written. If you know that ucs is less than 0x10000 then at most 3 bytes will be written. If you wish to speed this up, remember that anything less than 0x80 is written as a single byte.

If ucs is greater than 0x10ffff this is an illegal character according to RFC 3629. These are converted as though they are 0xFFFD (REPLACEMENT CHARACTER).

RFC 3629 also says many other values for ucs are illegal (in the range 0xd800 to 0xdfff, or ending with 0xfffe or 0xffff). However I encode these as though they are legal, so that utf8encode/fl\_utf8decode will be the identity for all codes between 0 and 0x10ffff.

#### unsigned fl\_utf8from\_mb ( char \* dst, unsigned dstlen, const char \* src, unsigned srclen )

Convert a filename from the locale-specific multibyte encoding used by Windows to UTF-8 as used by FLTK.

Up to dstlen bytes are written to dst, including a null terminator. The return value is the number of bytes that would be written, not counting the null terminator. If greater or equal to dstlen then if you malloc a new array of size n+1 you will have the space needed for the entire string. If dstlen is zero then nothing is written and this call just measures the storage space needed.

On Unix or on Windows when a UTF-8 locale is in effect, this does not change the data. You may also want to check if fl\_utf8test() returns non-zero, so that the filesystem can store filenames in UTF-8 encoding regardless of the locale.

#### unsigned fl\_utf8froma ( char \* dst, unsigned dstlen, const char \* src, unsigned srclen)

Convert an ISO-8859-1 (ie normal c-string) byte stream to UTF-8.

It is possible this should convert Microsoft's CP1252 to UTF-8 instead. This would translate the codes in the range 0x80-0x9f to different characters. Currently it does not do this.

Up to dstlen bytes are written to dst, including a null terminator. The return value is the number of bytes that would be written, not counting the null terminator. If greater or equal to dstlen then if you malloc a new array of size n+1 you will have the space needed for the entire string. If dstlen is zero then nothing is written and this call just measures the storage space needed.

srclen is the number of bytes in src to convert.

If the return value equals srclen then this indicates that no conversion is necessary, as only ASCII characters are in the string.

## unsigned fl\_utf8fromwc ( char \* dst, unsigned dstlen, const wchar\_t \* src, unsigned srclen )

Turn "wide characters" as returned by some system calls (especially on Windows) into UTF-8.

Up to dstlen bytes are written to dst, including a null terminator. The return value is the number of bytes that would be written, not counting the null terminator. If greater or equal to dstlen then if you malloc a new array of size n+1 you will have the space needed for the entire string. If dstlen is zero then nothing is written and this call just measures the storage space needed.

srclen is the number of words in src to convert. On Windows this is not necessarily the number of characters, due to there possibly being "surrogate pairs" in the UTF-16 encoding used. On Unix wchar\_t is 32 bits and each location is a character.

On Unix if a src word is greater than 0x10ffff then this is an illegal character according to RFC 3629. These are converted as though they are 0xFFFD (REPLACEMENT CHARACTER). Characters in the range 0xd800 to 0xdfff, or ending with 0xfffe or 0xffff are also illegal according to RFC 3629. However I encode these as though they are legal, so that fl\_utf8towc will return the original data.

On Windows "surrogate pairs" are converted to a single character and UTF-8 encoded (as 4 bytes). Mismatched halves of surrogate pairs are converted as though they are individual characters.

#### const char \* fl\_utf8fwd ( const char \* p, const char \* start, const char \* end )

Move p forward until it points to the start of a UTF-8 character. If it already points at the start of one then it is returned unchanged. Any UTF-8 errors are treated as though each byte of the error is an individual character.

*start* is the start of the string and is used to limit the backwards search for the start of a UTF-8 character. *end* is the end of the string and is assumed to be a break between characters. It is assumed to be greater than p.

This function is for moving a pointer that was jumped to the middle of a string, such as when doing a binary search for a position. You should use either this or fl\_utf8back() depending on which direction your algorithm can handle the pointer moving. Do not use this to scan strings, use fl\_utf8decode() instead.

#### int fl\_utf8len ( char c )

Returns the byte length of the UTF-8 sequence with first byte c, or -1 if c is not valid. This function is helpful for finding faulty UTF-8 sequences.

See Also

fl\_utf8len1

#### int fl\_utf8len1 ( char c )

Returns the byte length of the UTF-8 sequence with first byte c, or 1 if c is not valid.

This function can be used to scan faulty UTF-8 sequences, albeit ignoring invalid codes.

See Also

fl\_utf8len

#### int fl\_utf8locale (void)

Return true if the "locale" seems to indicate that UTF-8 encoding is used. If true the  $fl_utf8to_mb$  and  $fl_utf8from_mb$  don't do anything useful.

It is highly recommended that you change your system so this does return true. On Windows this is done by setting the "codepage" to CP\_UTF8. On Unix this is done by setting \$LC\_CTYPE to a string containing the letters "utf" or "UTF" in it, or by deleting all \$LC\* and \$LANG environment variables. In the future it is likely that all non-Asian Unix systems will return true, due to the compatibility of UTF-8 with ISO-8859-1.

## int fl\_utf8test ( const char \* src, unsigned srclen )

Examines the first srclen bytes in src and returns a verdict on whether it is UTF-8 or not.

- Returns 0 if there is any illegal UTF-8 sequences, using the same rules as fl\_utf8decode(). Note that some UCS values considered illegal by RFC 3629, such as 0xffff, are considered legal by this.
- Returns 1 if there are only single-byte characters (ie no bytes have the high bit set). This is legal UTF-8, but also indicates plain ASCII. It also returns 1 if srclen is zero.
- Returns 2 if there are only characters less than 0x800.
- Returns 3 if there are only characters less than 0x10000.
- Returns 4 if there are characters in the 0x10000 to 0x10ffff range.

Because there are many illegal sequences in UTF-8, it is almost impossible for a string in another encoding to be confused with UTF-8. This is very useful for transitioning Unix to UTF-8 filenames, you can simply test each filename with this to decide if it is UTF-8 or in the locale encoding. My hope is that if this is done we will be able to cleanly transition to a locale-less encoding.

#### unsigned fl\_utf8to\_mb ( const char \* src, unsigned srclen, char \* dst, unsigned dstlen )

Convert the UTF-8 used by FLTK to the locale-specific encoding used for filenames (and sometimes used for data in files). Unfortunately due to stupid design you will have to do this as needed for filenames. This is a bug on both Unix and Windows.

Up to dstlen bytes are written to dst, including a null terminator. The return value is the number of bytes that would be written, not counting the null terminator. If greater or equal to dstlen then if you malloc a new array of size n+1 you will have the space needed for the entire string. If dstlen is zero then nothing is written and this call just measures the storage space needed.

If fl\_utf8locale() returns true then this does not change the data.

#### unsigned fl\_utf8toa ( const char \* src, unsigned srclen, char \* dst, unsigned dstlen )

Convert a UTF-8 sequence into an array of 1-byte characters.

If the UTF-8 decodes to a character greater than 0xff then it is replaced with '?'.

Errors in the UTF-8 sequence are converted as individual bytes, same as fl\_utf8decode() does. This allows ISO-8859-1 text mistakenly identified as UTF-8 to be printed correctly (and possibly CP1252 on Windows).

src points at the UTF-8 sequence, and srclen is the number of bytes to convert.

Up to dstlen bytes are written to dst, including a null terminator. The return value is the number of bytes that would be written, not counting the null terminator. If greater or equal to dstlen then if you malloc a new array of size n+1 you will have the space needed for the entire string. If dstlen is zero then nothing is written and this call just measures the storage space needed.

#### unsigned fl\_utf8toUtf16 ( const char \* src, unsigned srclen, unsigned short \* dst, unsigned dstlen )

Convert a UTF-8 sequence into an array of 16-bit characters. These are used by some system calls, especially on Windows.

src points at the UTF-8, and srclen is the number of bytes to convert.

dst points at an array to write, and dstlen is the number of locations in this array. At most dstlen-1 words will be written there, plus a 0 terminating word. Thus this function will never overwrite the buffer and will always return a zero-terminated string. If dstlen is zero then dst can be null and no data is written, but the length is returned.

The return value is the number of 16-bit words that *would* be written to dst if it were long enough, not counting the terminating zero. If the return value is greater or equal to dstlen it indicates truncation, you can then allocate a new array of size return+1 and call this again.

Errors in the UTF-8 are converted as though each byte in the erroneous string is in the Microsoft C-P1252 encoding. This allows ISO-8859-1 text mistakenly identified as UTF-8 to be printed correctly.

Unicode characters in the range 0x10000 to 0x10ffff are converted to "surrogate pairs" which take two words each (this is called UTF-16 encoding).

## unsigned fl\_utf8towc ( const char \* src, unsigned srclen, wchar\_t \* dst, unsigned dstlen )

Converts a UTF-8 string into a wide character string.

This function generates 32-bit wchar\_t (e.g. "ucs4" as it were) except on Windows where it is equivalent to fl\_utf8toUtf16 and returns UTF-16.

src points at the UTF-8, and srclen is the number of bytes to convert.

dst points at an array to write, and dstlen is the number of locations in this array. At most dstlen-1 wchar\_t will be written there, plus a 0 terminating wchar\_t.

The return value is the number of wchar\_t that *would* be written to dst if it were long enough, not counting the terminating zero. If the return value is greater or equal to dstlen it indicates truncation, you can then allocate a new array of size return+1 and call this again.

Notice that sizeof(wchar\_t) is 2 on Windows and is 4 on Linux and most other systems. Where wchar\_t is 16 bits, Unicode characters in the range 0x10000 to 0x10ffff are converted to "surrogate pairs" which

take two words each (this is called UTF-16 encoding). If wchar\_t is 32 bits this rather nasty problem is avoided.

Note that Windows includes Cygwin, i.e. compiled with Cygwin's POSIX layer (cygwin1.dll, –enable-cygwin), either native (GDI) or X11.

#### int fl\_utf\_streasecmp ( const char \*s1, const char \*s2 )

UTF-8 aware streasecmp - converts to Unicode and tests.

#### Returns

result of comparison

#### Return values

| 0  | if the strings are equal |
|----|--------------------------|
| 1  | if s1 is greater than s2 |
| -1 | if s1 is less than s2    |

## int fl\_utf\_strncasecmp ( const char \*s1, const char \*s2, int n )

UTF-8 aware strncasecmp - converts to lower case Unicode and tests.

**Parameters** 

| s1,s2 | the UTF-8 strings to compare                      |
|-------|---------------------------------------------------|
| n     | the maximum number of UTF-8 characters to compare |

#### Returns

result of comparison

#### Return values

| 0  | if the strings are equal |
|----|--------------------------|
| >0 | if s1 is greater than s2 |
| <0 | if s1 is less than s2    |

# int fl\_utf\_tolower ( const unsigned char \* str, int len, char \* buf )

Converts the string str to its lower case equivalent into buf.

Warning: to be safe buf length must be at least 3 \* len [for 16-bit Unicode]

#### int fl\_utf\_toupper ( const unsigned char \* str, int len, char \* buf )

Converts the string str to its upper case equivalent into buf.

Warning: to be safe buf length must be at least 3 \* len [for 16-bit Unicode]

#### int fl\_wcwidth ( const char \* src )

extended wrapper around  $fl_wcwidth_ucwigned int ucs)$  function.

Parameters

| in | src | pointer to start of UTF-8 byte sequence |
|----|-----|-----------------------------------------|
|----|-----|-----------------------------------------|

#### Returns

width of character in columns

Depending on build options, this function may map C1 control characters (0x80 to 0x9f) to CP1252, and return the width of that character instead. This is not the same behaviour as fl\_wcwidth\_(unsigned int ucs).

Note that other control characters and DEL will still return -1, so if you want different behaviour, you need to test for those characters before calling fl\_wcwidth(), and handle them separately.

## int fl\_wcwidth\_ ( unsigned int ucs )

wrapper to adapt Markus Kuhn's implementation of wewidth() for FLTK Parameters

| in | ucs | Unicode character value |
|----|-----|-------------------------|
|----|-----|-------------------------|

#### Returns

width of character in columns

See http://www.cl.cam.ac.uk/~mgk25/ucs/wcwidth.c for Markus Kuhn's original implementation of wcwidth() and wcswidth() (defined in IEEE Std 1002.1-2001) for Unicode.

**WARNING:** this function returns widths for "raw" Unicode characters. It does not even try to map C1 control characters (0x80 to 0x9F) to CP1252, and C0/C1 control characters and DEL will return -1. You are advised to use fl\_width(const char\* src) instead.

## 30.12 Mac OS X-specific symbols

Mac OS X-specific symbols declared in <FL/x.H> or <FL/gl.h>

#### Classes

• class Fl\_Mac\_App\_Menu

Mac OS-specific class allowing to customize and localize the application menu.

#### **Functions**

• void fl\_mac\_set\_about (Fl\_Callback \*cb, void \*user\_data, int shortcut=0)

Attaches a callback to the "About myprog" item of the system application menu.

void fl\_open\_callback (void(\*cb)(const char \*))

Register a function called for each file dropped onto an application icon.

• int gl\_texture\_pile\_height (void)

Returns the current height of the pile of pre-computed string textures.

• void gl\_texture\_pile\_height (int max)

Changes the height of the pile of pre-computed string textures.

#### **Variables**

• int fl\_mac\_os\_version

The version number of the running Mac OS X (e.g., 100604 for 10.6.4)

• class Fl\_Sys\_Menu\_Bar \* fl\_sys\_menu\_bar

The system menu bar.

## 30.12.1 Detailed Description

Mac OS X-specific symbols declared in <FL/x.H> or <FL/gl.h>

See Also

The Apple OS X Interface

## **30.12.2** Function Documentation

void  $fl_{mac_set_about}$  (  $Fl_{callback} * cb$ , void \*  $user_{data}$ , int shortcut = 0 )

Attaches a callback to the "About myprog" item of the system application menu. Parameters

| cb        | a callback that will be called by "About myprog" menu item with NULL 1st argument. |
|-----------|------------------------------------------------------------------------------------|
| user_data | a pointer transmitted as 2nd argument to the callback.                             |
| shortcut  | optional shortcut to attach to the "About myprog" menu item (e.g., FL_META+'a')    |

## void fl\_open\_callback ( void(\*)(const char \*) cb )

Register a function called for each file dropped onto an application icon.

cb will be called with a single Unix-style file name and path. If multiple files were dropped, cb will be called multiple times.

## int gl\_texture\_pile\_height ( void )

Returns the current height of the pile of pre-computed string textures.

The default value is 100

## void gl\_texture\_pile\_height ( int max )

Changes the height of the pile of pre-computed string textures.

Strings that are often re-displayed can be processed much faster if this pile is set high enough to hold all of them. Parameters

| max | Height of the texture pile |
|-----|----------------------------|
|-----|----------------------------|

## **30.13** Common Dialogs classes and functions

#### Classes

· class Fl\_Color\_Chooser

The Fl\_Color\_Chooser widget provides a standard RGB color chooser.

• class Fl\_File\_Chooser

The Fl\_File\_Chooser widget displays a standard file selection dialog that supports various selection modes.

#### **Functions**

• void fl\_alert (const char \*fmt,...)

Shows an alert message dialog box.

• int fl\_ask (const char \*fmt,...)

Shows a dialog displaying the fmt message, this dialog features 2 yes/no buttons.

• void fl\_beep (int type)

Emits a system beep message.

• int fl\_choice (const char \*fmt, const char \*b0, const char \*b1, const char \*b2,...)

Shows a dialog displaying the printf style fmt message, this dialog features up to 3 customizable choice buttons.

• int fl\_color\_chooser (const char \*name, double &r, double &g, double &b, int cmode)

Pops up a window to let the user pick an arbitrary RGB color.

• int fl\_color\_chooser (const char \*name, uchar &r, uchar &g, uchar &b, int cmode)

Pops up a window to let the user pick an arbitrary RGB color.

• char \* fl\_dir\_chooser (const char \*message, const char \*fname, int relative)

Shows a file chooser dialog and gets a directory.

• char \* fl\_file\_chooser (const char \*message, const char \*pat, const char \*fname, int relative)

Shows a file chooser dialog and gets a filename.

• void fl\_file\_chooser\_callback (void(\*cb)(const char \*))

Set the file chooser callback.

• void fl\_file\_chooser\_ok\_label (const char \*l)

Set the "OK" button label.

• const char \* fl\_input (const char \*fmt, const char \*defstr,...)

Shows an input dialog displaying the fmt message.

• void fl\_message (const char \*fmt,...)

Shows an information message dialog box.

• void fl\_message\_hotspot (int enable)

Sets whether or not to move the common message box used in many common dialogs like fl\_message(), fl\_alert(), fl\_ask(), fl\_choice(), fl\_input(), fl\_password() to follow the mouse pointer.

• int fl\_message\_hotspot (void)

Gets whether or not to move the common message box used in many common dialogs like fl\_message(), fl\_alert(), fl\_ask(), fl\_choice(), fl\_input(), fl\_password() to follow the mouse pointer.

• Fl\_Widget \* fl\_message\_icon ()

Gets the Fl\_Box icon container of the current default dialog used in many common dialogs like fl\_message(), fl\_alert(), fl\_ask(), fl\_choice(), fl\_input(), fl\_password()

• void fl\_message\_title (const char \*title)

Sets the title of the dialog window used in many common dialogs.

• void fl\_message\_title\_default (const char \*title)

Sets the default title of the dialog window used in many common dialogs.

• const char \* fl\_password (const char \*fmt, const char \*defstr,...)

Shows an input dialog displaying the fmt message.

## **Variables**

```
• static void(* Fl::error )(const char *,...) = ::error
```

 $FLTK\ calls\ Fl::error()$  to output a normal error message.

• static void(\* Fl::fatal )(const char \*,...) = ::fatal

FLTK calls Fl::fatal() to output a fatal error message.

• const char \* fl\_cancel = "Cancel"

string pointer used in common dialogs, you can change it to another language

• const char \* fl\_close = "Close"

string pointer used in common dialogs, you can change it to another language

• const char \* fl\_no = "No"

string pointer used in common dialogs, you can change it to another language

• const char \* fl\_ok = "OK"

string pointer used in common dialogs, you can change it to another language

• const char \* fl\_yes = "Yes"

string pointer used in common dialogs, you can change it to another language

• static void(\* Fl::warning)(const char \*,...) = ::warning

FLTK calls Fl::warning() to output a warning message.

## 30.13.1 Detailed Description

## **30.13.2** Function Documentation

```
void fl_alert ( const char * fmt, ... )
```

Shows an alert message dialog box.

Note

Common dialog boxes are application modal. No more than one common dialog box can be open at any time. Requests for additional dialog boxes are ignored.

#include <FL/fl\_ask.H>

## Parameters

| in | fmt | can be used as an sprintf-like format and variables for the message text |
|----|-----|--------------------------------------------------------------------------|
|----|-----|--------------------------------------------------------------------------|

## int fl\_ask ( const char \* fmt, ... )

Shows a dialog displaying the fmt message, this dialog features 2 yes/no buttons.

Note

Common dialog boxes are application modal. No more than one common dialog box can be open at any time. Requests for additional dialog boxes are ignored.

#include <FL/fl\_ask.H>

#### Parameters

| in | fmt | can be used as an sprintf-like format and variables for the message text |
|----|-----|--------------------------------------------------------------------------|
|    | ·   |                                                                          |

Return values

| 0 | if the no button is selected or another dialog box is still open |
|---|------------------------------------------------------------------|
| 1 | if yes is selected                                               |

**Deprecated** fl\_ask() is deprecated since it uses "Yes" and "No" for the buttons which does not conform to the current FLTK Human Interface Guidelines. Use fl\_choice() with the appropriate verbs instead.

## void fl\_beep ( int type )

Emits a system beep message.

Parameters

| in | type | The beep type from the Fl_Beep enumeration. |
|----|------|---------------------------------------------|

Note

#include <FL/fl\_ask.H>

```
int fl_choice ( const char *fmt, const char *b0, const char *b1, const char *b2, ... )
```

Shows a dialog displaying the printf style fmt message, this dialog features up to 3 customizable choice buttons.

Note

Common dialog boxes are application modal. No more than one common dialog box can be open at any time. Requests for additional dialog boxes are ignored.

```
#include <FL/fl_ask.H>
```

Three choices with printf() style formatting:

```
int num_msgs = GetNumberOfMessages();
switch ( fl_choice("What to do with %d messages?", "Send", "Save", "Delete", num_msgs) ) {
  case 0: .. // Send
  case 1: .. // Save (default)
    case 2: .. // Delete
    ..
}
```

Three choice example:

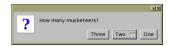

Figure 30.2: fl\_choice() three choices

```
switch ( fl.choice("How many musketeers?", "One", "Two", "Three") ) {
  case 0: .. // One
  case 1: .. // Two (default)
  case 2: .. // Three
}
```

Two choice example:

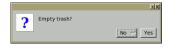

Figure 30.3: fl\_choice() two choices

```
switch ( fl.choice("Empty trash?", "Yes", "No", 0) ) {
  case 0: .. // Yes
  case 1: .. // No (default)
}
```

One choice example:

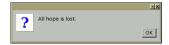

Figure 30.4: fl\_choice() one choice

```
fl_choice("All hope is lost.", "OK", 0, 0); // "OK" default
```

#### Parameters

| in | fmt        | can be used as an sprintf-like format and variables for the message text |
|----|------------|--------------------------------------------------------------------------|
| in | <i>b</i> 0 | text label of button 0                                                   |
| in | <i>b1</i>  | text label of button 1 (can be 0)                                        |
| in | <i>b</i> 2 | text label of button 2 (can be 0)                                        |

## Return values

| 0 | if the first button with b0 text is pushed or another dialog box is still open |
|---|--------------------------------------------------------------------------------|
| 1 | if the second button with b1 text is pushed                                    |
| 2 | if the third button with b2 text is pushed                                     |

# int fl\_color\_chooser ( const char \* name, double & r, double & g, double & b, int cmode ) [related]

Pops up a window to let the user pick an arbitrary RGB color.

Note

#include <FL/Fl\_Color\_Chooser.H>

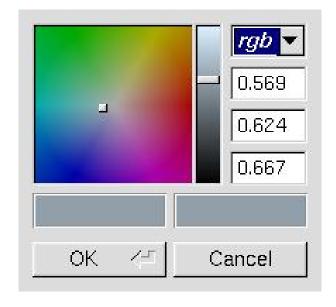

Figure 30.5: fl\_color\_chooser

| in     | name  | Title label for the window                                              |
|--------|-------|-------------------------------------------------------------------------|
| in,out | r,g,b | Color components in the range 0.0 to 1.0.                               |
| in     | cmode | Optional mode for color chooser. See mode(int). Default -1 if none (rgb |
|        |       | mode).                                                                  |

## Return values

| 1 | if user confirms the selection |
|---|--------------------------------|
| 0 | if user cancels the dialog     |

# int fl\_color\_chooser ( const char \* name, uchar & r, uchar & g, uchar & b, int cmode ) [related]

Pops up a window to let the user pick an arbitrary RGB color.

## Note

#include <FL/Fl\_Color\_Chooser.H>

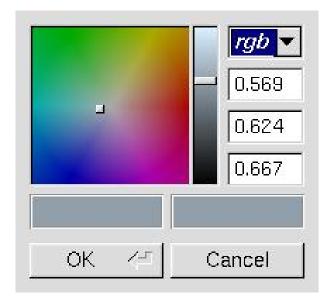

Figure 30.6: fl\_color\_chooser

#### Parameters

| in     | name  | Title label for the window                                              |
|--------|-------|-------------------------------------------------------------------------|
| in,out | r,g,b | Color components in the range 0 to 255.                                 |
| in     | cmode | Optional mode for color chooser. See mode(int). Default -1 if none (rgb |
|        |       | mode).                                                                  |

## Return values

| 1 | if user confirms the selection |
|---|--------------------------------|
| 0 | if user cancels the dialog     |

## char \* fl\_dir\_chooser ( const char \* message, const char \* fname, int relative ) [related]

Shows a file chooser dialog and gets a directory.

Note

#include <FL/Fl\_File\_Chooser.H>

#### Parameters

| in | message  | title bar text                                 |
|----|----------|------------------------------------------------|
| in | fname    | initial/default directory name                 |
| in | relative | 0 for absolute path return, relative otherwise |

#### Returns

the directory path string chosen by the user or NULL if user cancels

# $char * fl\_file\_chooser( const char * message, const char * pat, const char * fname, int relative )$ [related]

Shows a file chooser dialog and gets a filename.

Note

#include <FL/Fl\_File\_Chooser.H>

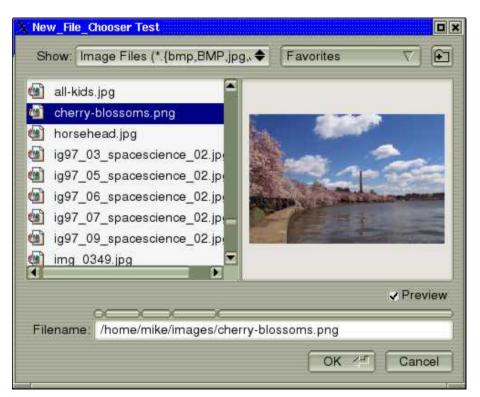

Figure 30.7: Fl\_File\_Chooser

| in | message  | text in title bar                                      |
|----|----------|--------------------------------------------------------|
| in | pat      | filename pattern filter                                |
| in | fname    | initial/default filename selection                     |
| in | relative | 0 for absolute path name, relative path name otherwise |

#### Returns

the user selected filename, in absolute or relative format or NULL if user cancels

#### void fl\_file\_chooser\_callback ( void(\*)(const char \*) cb ) [related]

Set the file chooser callback.

Note

#include <FL/Fl\_File\_Chooser.H>

## $\begin{tabular}{ll} void fl\_file\_chooser\_ok\_label ( const char * l \ ) & [related] \end{tabular}$

Set the "OK" button label.

Note

#include <FL/Fl\_File\_Chooser.H>

## const char\* fl\_input ( const char \* fmt, const char \* defstr, ... )

Shows an input dialog displaying the fmt message.

Note

Common dialog boxes are application modal. No more than one common dialog box can be open at any time. Requests for additional dialog boxes are ignored.

#include <FL/fl\_ask.H>

## Parameters

| in | fmt    | can be used as an sprintf-like format and variables for the message text |
|----|--------|--------------------------------------------------------------------------|
| in | defstr | defines the default returned string if no text is entered                |

#### Returns

the user string input if OK was pushed, NULL if Cancel was pushed or another dialog box was still open

## void fl\_message ( const char \* fmt, ... )

Shows an information message dialog box.

Note

Common dialog boxes are application modal. No more than one common dialog box can be open at any time. Requests for additional dialog boxes are ignored.

#include <FL/fl\_ask.H>

|  | in | fmt | can be used as an sprintf-like format and variables for the message text | ] |
|--|----|-----|--------------------------------------------------------------------------|---|
|--|----|-----|--------------------------------------------------------------------------|---|

#### void fl\_message\_hotspot ( int enable )

Sets whether or not to move the common message box used in many common dialogs like fl\_message(), fl\_alert(), fl\_ask(), fl\_choice(), fl\_input(), fl\_password() to follow the mouse pointer.

The default is *enabled*, so that the default button is the hotspot and appears at the mouse position.

Note

```
#include <FL/fl_ask.H>
```

#### Parameters

| in | enable | non-zero enables hotspot behavior, 0 disables hotspot |
|----|--------|-------------------------------------------------------|
|----|--------|-------------------------------------------------------|

#### int fl\_message\_hotspot ( void )

Gets whether or not to move the common message box used in many common dialogs like fl\_message(), fl\_alert(), fl\_ask(), fl\_choice(), fl\_input(), fl\_password() to follow the mouse pointer.

Note

```
#include <FL/fl_ask.H>
```

Returns

0 if disable, non-zero otherwise

See Also

fl\_message\_hotspot(int)

## Fl\_Widget\* fl\_message\_icon ( )

Gets the Fl\_Box icon container of the current default dialog used in many common dialogs like fl\_message(), fl\_alert(), fl\_ask(), fl\_choice(), fl\_input(), fl\_password()

Note

```
#include <FL/fl_ask.H>
```

## void fl\_message\_title ( const char \* title )

Sets the title of the dialog window used in many common dialogs.

This window title will be used in the next call of one of the common dialogs like  $fl_message()$ ,  $fl_alert()$ ,  $fl_ask()$ ,  $fl_choice()$ ,  $fl_iput()$ ,  $fl_password()$ .

The title string is copied internally, so that you can use a local variable or free the string immediately after this call. It applies only to the **next** call of one of the common dialogs and will be reset to an empty title (the default for all dialogs) after that call.

Note

```
#include <FL/fl_ask.H>
```

| in | title | window label, string copied internally |
|----|-------|----------------------------------------|

#### void fl\_message\_title\_default ( const char \* title )

Sets the default title of the dialog window used in many common dialogs.

This window title will be used in all subsequent calls of one of the common dialogs like fl-message(), fl\_alert(), fl\_ask(), fl\_choice(), fl\_input(), fl\_password(), unless a specific title has been set with fl\_message\_title(const char \*title).

The default is no title. You can override the default title for a single dialog with fl\_message\_title(const char \*title).

The title string is copied internally, so that you can use a local variable or free the string immediately after this call.

#### Note

#include <FL/fl\_ask.H>

#### **Parameters**

| in | title | default window label, string copied internally |
|----|-------|------------------------------------------------|

## const char\* fl\_password ( const char \* fmt, const char \* defstr, ... )

Shows an input dialog displaying the fmt message.

Like fl\_input() except the input text is not shown, '\*' characters are displayed instead.

#### Note

Common dialog boxes are application modal. No more than one common dialog box can be open at any time. Requests for additional dialog boxes are ignored.

#include <FL/fl\_ask.H>

## Parameters

| in | fmt    | can be used as an sprintf-like format and variables for the message text |
|----|--------|--------------------------------------------------------------------------|
| in | defstr | defines the default returned string if no text is entered                |

#### Returns

the user string input if OK was pushed, NULL if Cancel was pushed or aother dialog box was still open

## 30.13.3 Variable Documentation

## void(\* Fl::error)(const char \*format,...) = ::error [static]

FLTK calls Fl::error() to output a normal error message.

The default version on Windows displays the error message in a MessageBox window.

The default version on all other platforms prints the error message to stderr.

You can override the behavior by setting the function pointer to your own routine.

Fl::error() means there is a recoverable error such as the inability to read an image file. The default implementation returns after displaying the message.

#### Note

#include <FL/Fl.H>

## void(\* Fl::fatal)(const char \*format,...) = ::fatal [static]

FLTK calls Fl::fatal() to output a fatal error message.

The default version on Windows displays the error message in a MessageBox window.

The default version on all other platforms prints the error message to stderr.

You can override the behavior by setting the function pointer to your own routine.

Fl::fatal() must not return, as FLTK is in an unusable state, however your version may be able to use longjmp or an exception to continue, as long as it does not call FLTK again. The default implementation exits with status 1 after displaying the message.

Note

#include <FL/Fl.H>

## void(\* Fl::warning)(const char \*format,...) = ::warning [static]

FLTK calls Fl::warning() to output a warning message.

The default version on Windows returns *without* printing a warning message, because Windows programs normally don't have stderr (a console window) enabled.

The default version on all other platforms prints the warning message to stderr.

You can override the behavior by setting the function pointer to your own routine.

Fl::warning() means that there was a recoverable problem, the display may be messed up, but the user can probably keep working - all X protocol errors call this, for example. The default implementation returns after displaying the message.

Note

#include <FL/Fl.H>

## **30.14** File names and URI utility functions

File names and URI functions defined in <FL/filename.H>

#### Macros

- #define fl\_dirent\_h\_cyclic\_include
- #define FL\_PATH\_MAX 2048

all path buffers should use this length

## **Typedefs**

• typedef int( Fl\_File\_Sort\_F )(struct dirent \*\*, struct dirent \*\*)

File sorting function.

## **Functions**

• FL\_EXPORT void fl\_decode\_uri (char \*uri)

Decodes a URL-encoded string.

• FL\_EXPORT int fl\_filename\_absolute (char \*to, int tolen, const char \*from)

Makes a filename absolute from a relative filename.

• FL\_EXPORT int fl\_filename\_expand (char \*to, int tolen, const char \*from)

Expands a filename containing shell variables and tilde ( $\sim$ ).

• FL\_EXPORT const char \* fl\_filename\_ext (const char \*buf)

Gets the extensions of a filename.

• FL\_EXPORT void fl\_filename\_free\_list (struct dirent \*\*\*l, int n)

Free the list of filenames that is generated by fl\_filename\_list().

• FL\_EXPORT int fl\_filename\_isdir (const char \*name)

Determines if a file exists and is a directory from its filename.

• FL\_EXPORT int fl\_filename\_list (const char \*d, struct dirent \*\*\*l, Fl\_File\_Sort\_F \*s=fl\_numericsort)

Portable and const-correct wrapper for the scandir() function.

• FL\_EXPORT int fl\_filename\_match (const char \*name, const char \*pattern)

Checks if a string s matches a pattern p.

• FL\_EXPORT const char \* fl\_filename\_name (const char \*filename)

Gets the file name from a path.

• FL\_EXPORT int fl\_filename\_relative (char \*to, int tolen, const char \*from)

Makes a filename relative to the current working directory.

• FL\_EXPORT char \* fl\_filename\_setext (char \*to, int tolen, const char \*ext)

Replaces the extension in buf of max.

• FL\_EXPORT int fl\_open\_uri (const char \*uri, char \*msg, int msglen)

Opens the specified Uniform Resource Identifier (URI).

## 30.14.1 Detailed Description

File names and URI functions defined in <FL/filename.H>

## 30.14.2 Typedef Documentation

```
typedef int( Fl_File_Sort_F)(struct dirent **, struct dirent **)
```

File sorting function.

See Also

fl\_filename\_list()

#### **30.14.3** Function Documentation

```
void fl_decode_uri ( char * uri )
```

Decodes a URL-encoded string.

In a Uniform Resource Identifier (URI), all non-ASCII bytes and several others (e.g., '<', ", ') are URL-encoded using 3 bytes by "%XY" where XY is the hexadecimal value of the byte. This function decodes the URI restoring its original UTF-8 encoded content. Decoding is done in-place.

## FL\_EXPORT int fl\_filename\_absolute ( char \* to, int tolen, const char \* from )

Makes a filename absolute from a relative filename.

#### Parameters

| out | to    | resulting absolute filename          |
|-----|-------|--------------------------------------|
| in  | tolen | size of the absolute filename buffer |
| in  | from  | relative filename                    |

#### Returns

0 if no change, non zero otherwise

#### FL\_EXPORT int fl\_filename\_expand ( char \* to, int tolen, const char \* from )

Expands a filename containing shell variables and tilde  $(\sim)$ .

Currently handles these variants:

```
""username" // if 'username' does not exist, result will be unchanged
""/file"
"$VARNAME" // does NOT handle ${VARNAME}
```

## **Examples:**

| out | to    | resulting expanded filename          |
|-----|-------|--------------------------------------|
| in  | tolen | size of the expanded filename buffer |
| in  | from  | filename containing shell variables  |

#### Returns

0 if no change, non zero otherwise

## FL\_EXPORT const char\* fl\_filename\_ext ( const char \* buf )

Gets the extensions of a filename.

#### **Parameters**

| in | buf | the filename to be parsed |
|----|-----|---------------------------|

#### Returns

a pointer to the extension (including '.') if any or NULL otherwise

## FL\_EXPORT void fl\_filename\_free\_list ( struct dirent \*\*\* list, int n )

Free the list of filenames that is generated by fl\_filename\_list().

Free everything that was allocated by a previous call to fl\_filename\_list(). Use the return values as parameters for this function.

## Parameters

| in,out | list | table containing the resulting directory listing |
|--------|------|--------------------------------------------------|
| in     | n    | number of entries in the list                    |

## FL\_EXPORT int fl\_filename\_isdir ( const char \*n )

Determines if a file exists and is a directory from its filename.

#### Parameters

| in $n$ the filename to parse |
|------------------------------|
|------------------------------|

#### Returns

non zero if file exists and is a directory, zero otherwise

## FL\_EXPORT int fl\_filename\_list ( const char \* d, dirent \*\*\* list, Fl\_File\_Sort\_F \* sort )

Portable and const-correct wrapper for the scandir() function.

For each file in that directory a "dirent" structure is created. The only portable thing about a dirent is that dirent.d\_name is the nul-terminated file name. An pointers array to these dirent's is created and a pointer to the array is returned in \*list. The number of entries is given as a return value. If there is an error reading the directory a number less than zero is returned, and errno has the reason; errno does not work under WIN32.

#### **Include:**

#include <FL/filename.H>

#### Parameters

| in  | d    | the name of the directory to list. It does not matter if it has a trailing slash.                                                                                                    |
|-----|------|----------------------------------------------------------------------------------------------------|
| out | list | table containing the resulting directory listing                                                                                                    |
| in  | sort | sorting functor:                                                                                                    |
|     |      | <ul> <li>fl_alphasort: The files are sorted in ascending alphabetical order;<br/>upper and lowercase letters are compared according to their ASCII<br/>ordering uppercase before lowercase.</li> </ul>                                                                                      |
|     |      | <ul> <li>fl_casealphasort: The files are sorted in ascending alphabetical or-<br/>der; upper and lowercase letters are compared equally case is not<br/>significant.</li> </ul>                                                                                                    |
|     |      | <ul> <li>fl_casenumericsort: The files are sorted in ascending "alphanumeric" order, where an attempt is made to put unpadded numbers in consecutive order; upper and lowercase letters are compared equally case is not significant.</li> </ul>                                            |
|     |      | <ul> <li>fl_numericsort: The files are sorted in ascending "alphanumeric"<br/>order, where an attempt is made to put unpadded numbers in con-<br/>secutive order; upper and lowercase letters are compared accord-<br/>ing to their ASCII ordering - uppercase before lowercase.</li> </ul> |

## Returns

the number of entries if no error, a negative value otherwise.

#### FL\_EXPORT int fl\_filename\_match ( const char \*s, const char \*p )

Checks if a string s matches a pattern p.

The following syntax is used for the pattern:

- \* matches any sequence of 0 or more characters.
- ? matches any single character.
- [set] matches any character in the set. Set can contain any single characters, or a-z to represent a range. To match ] or they must be the first characters. To match ^ or ! they must not be the first characters.
- [^set] or [!set] matches any character not in the set.
- $\{X|Y|Z\}$  or  $\{X,Y,Z\}$  matches any one of the subexpressions literally.

- \x quotes the character x so it has no special meaning.
- x all other characters must be matched exactly.

#### Include:

```
#include <FL/filename.H>
```

#### **Parameters**

| in | S | the string to check for a match |
|----|---|---------------------------------|
| in | p | the string pattern              |

#### Returns

non zero if the string matches the pattern

## FL\_EXPORT const char\* fl\_filename\_name ( const char \* filename )

Gets the file name from a path.

Similar to basename(3), exceptions shown below.

## Returns

a pointer to the char after the last slash, or to filename if there is none.

## FL\_EXPORT int fl\_filename\_relative ( char \* to, int tolen, const char \* from )

Makes a filename relative to the current working directory.

#### Parameters

| out | to    | resulting relative filename          |
|-----|-------|--------------------------------------|
| in  | tolen | size of the relative filename buffer |
| in  | from  | absolute filename                    |

#### Returns

0 if no change, non zero otherwise

## FL\_EXPORT char\* fl\_filename\_setext ( char \* buf, int buflen, const char \* ext )

Replaces the extension in buf of max.

```
size buflen with the extension in ext.
```

If there's no '.' in buf, ext is appended.

If ext is NULL, behaves as if it were an empty string ("").

#### Example

#### Returns

buf itself for calling convenience.

## int fl\_open\_uri ( const char \* uri, char \* msg, int msglen )

Opens the specified Uniform Resource Identifier (URI).

Uses an operating-system dependent program or interface. For URIs using the "ftp", "http", or "https" schemes, the system default web browser is used to open the URI, while "mailto" and "news" URIs are typically opened using the system default mail reader and "file" URIs are opened using the file system navigator.

On success, the (optional) msg buffer is filled with the command that was run to open the URI; on Windows, this will always be "open uri".

On failure, the msg buffer is filled with an English error message.

Note

#### **Platform Specific Issues: Windows**

With "file:" based URIs on Windows, you may encounter issues with anchors being ignored. Example: "file:///c:/some/index.html#anchor" may open in the browser without the "#anchor" suffix. The behavior seems to vary across different Windows versions. Workaround: open a link to a separate html file that redirects to the desired "file:" URI.

#### **Example**

```
#include <FL/filename.H>
[..]
char errmsg[512];
if ( !fl.open.uri("http://google.com/", errmsg, sizeof(errmsg)) ) {
   char warnmsg[768];
   sprintf(warnmsg, "Error: %s", errmsg);
   fl.alert(warnmsg);
}
```

#### Parameters

| uri    | The URI to open                                             |
|--------|-------------------------------------------------------------|
| msg    | Optional buffer which contains the command or error message |
| msglen | Length of optional buffer                                   |

#### Returns

1 on success, 0 on failure

## **Chapter 31**

# **Class Documentation**

## 31.1 Fl\_Preferences::Entry Struct Reference

#### **Public Attributes**

- char \* name
- char \* value

The documentation for this struct was generated from the following file:

• Fl\_Preferences.H

## 31.2 Fl Class Reference

The Fl is the FLTK global (static) class containing state information and global methods for the current application.

```
#include <Fl.H>
```

## **Public Types**

enum Fl\_Option {
 OPTION\_ARROW\_FOCUS = 0, OPTION\_VISIBLE\_FOCUS, OPTION\_DND\_TEXT, OPTION\_S-HOW\_TOOLTIPS,
 OPTION\_FNFC\_USES\_GTK, OPTION\_LAST }

Enumerator for global FLTK options.

## **Static Public Member Functions**

• static int abi\_check (const int val=FL\_ABI\_VERSION)

Returns whether the runtime library ABI version is correct.

• static int abi\_version ()

Returns the compiled-in value of the FL\_ABI\_VERSION constant.

static int add\_awake\_handler\_ (Fl\_Awake\_Handler, void \*)

Adds an awake handler for use in awake().

• static void add\_check (Fl\_Timeout\_Handler, void \*=0)

 $FLTK\ will\ call\ this\ callback\ just\ before\ it\ flushes\ the\ display\ and\ waits\ for\ events.$ 

• static void add\_clipboard\_notify (Fl\_Clipboard\_Notify\_Handler h, void \*data=0)

FLTK will call the registered callback whenever there is a change to the selection buffer or the clipboard.

• static void add\_fd (int fd, int when, Fl\_FD\_Handler cb, void \*=0)

Adds file descriptor fd to listen to.

• static void add\_fd (int fd, Fl\_FD\_Handler cb, void \*=0)

See void add\_fd(int fd, int when,  $Fl_FD_H$ andler cb, void\* = 0)

• static void add\_handler (Fl\_Event\_Handler h)

Install a function to parse unrecognized events.

• static void add\_idle (Fl\_Idle\_Handler cb, void \*data=0)

Adds a callback function that is called every time by Fl::wait() and also makes it act as though the timeout is zero (this makes Fl::wait() return immediately, so if it is in a loop it is called repeatedly, and thus the idle function is called repeatedly).

• static void add\_system\_handler (Fl\_System\_Handler h, void \*data)

Install a function to intercept system events.

• static void add\_timeout (double t, Fl\_Timeout\_Handler, void \*=0)

Adds a one-shot timeout callback.

• static int api\_version ()

Returns the compiled-in value of the FL\_API\_VERSION constant.

• static int arg (int argc, char \*\*argv, int &i)

Parse a single switch from argv, starting at word i.

• static int args (int argc, char \*\*argv, int &i, Fl\_Args\_Handler cb=0)

Parse command line switches using the cb argument handler.

• static void args (int argc, char \*\*argv)

Parse all command line switches matching standard FLTK options only.

• static void awake (void \*message=0)

Sends a message pointer to the main thread, causing any pending Fl::wait() call to terminate so that the main thread can retrieve the message and any pending redraws can be processed.

• static int awake (Fl\_Awake\_Handler cb, void \*message=0)

See void awake(void\* message=0).

• static void background (uchar, uchar, uchar)

Changes fl\_color(FL\_BACKGROUND\_COLOR) to the given color, and changes the gray ramp from 32 to 56 to black to white.

• static void background2 (uchar, uchar, uchar)

Changes the alternative background color.

• static Fl\_Widget \* belowmouse ()

Gets the widget that is below the mouse.

• static void belowmouse (Fl\_Widget \*)

Sets the widget that is below the mouse.

• static Fl\_Color box\_color (Fl\_Color)

Gets the drawing color to be used for the background of a box.

• static int box\_dh (Fl\_Boxtype)

Returns the height offset for the given boxtype.

• static int box\_dw (Fl\_Boxtype)

Returns the width offset for the given boxtype.

• static int box\_dx (Fl\_Boxtype)

*Returns the X offset for the given boxtype.* 

• static int box\_dy (Fl\_Boxtype)

Returns the Y offset for the given boxtype.

• static void cairo\_autolink\_context (bool alink)

when FLTK\_HAVE\_CAIRO is defined and cairo\_autolink\_context() is true, any current window dc is linked to a current cairo context.

• static bool cairo\_autolink\_context ()

Gets the current autolink mode for cairo support.

• static cairo\_t \* cairo\_cc ()

Gets the current cairo context linked with a fltk window.

• static void cairo\_cc (cairo\_t \*c, bool own=false)

Sets the current cairo context to c.

• static cairo\_t \* cairo\_make\_current (Fl\_Window \*w)

Provides a corresponding cairo context for window wi.

• static int check ()

Same as Fl::wait(0).

• static void clear\_widget\_pointer (Fl\_Widget const \*w)

Clears a widget pointer in the watch list.

• static int clipboard\_contains (const char \*type)

Returns non 0 if the clipboard contains data matching type.

• static int compose (int &del)

Any text editing widget should call this for each FL\_KEYBOARD event.

• static void compose\_reset ()

If the user moves the cursor, be sure to call Fl::compose\_reset().

static void copy (const char \*stuff, int len, int destination=0, const char \*type=Fl::clipboard\_plain\_text)

Copies the data pointed to by stuff to the selection buffer (destination is 0), the clipboard (destination is 1), or both (destination is 2).

• static void damage (int d)

If true then flush() will do something.

• static int damage ()

If true then flush() will do something.

• static void default\_atclose (Fl\_Window \*, void \*)

Default callback for window widgets.

• static void delete\_widget (Fl\_Widget \*w)

Schedules a widget for deletion at the next call to the event loop.

• static void disable\_im ()

Disables the system input methods facilities.

• static void display (const char \*)

Sets the X display to use for all windows.

• static int dnd ()

Initiate a Drag And Drop operation.

• static void dnd\_text\_ops (int v)

Gets or sets whether drag and drop text operations are supported.

• static int dnd\_text\_ops ()

Gets or sets whether drag and drop text operations are supported.

• static void do\_widget\_deletion ()

Deletes widgets previously scheduled for deletion.

• static int draw\_box\_active ()

Determines if the currently drawn box is active or inactive.

• static void enable\_im ()

Enables the system input methods facilities.

• static int event ()

Returns the last event that was processed.

• static int event\_alt ()

Returns non-zero if the Alt key is pressed.

• static int event\_button ()

Gets which particular mouse button caused the current event.

• static int event\_button1 ()

Returns non-zero if mouse button 1 is currently held down.

• static int event\_button2 ()

Returns non-zero if button 2 is currently held down.

• static int event\_button3 ()

Returns non-zero if button 3 is currently held down.

• static int event\_buttons ()

Returns the mouse buttons state bits; if non-zero, then at least one button is pressed now.

• static int event\_clicks ()

Returns non zero if we had a double click event.

• static void event\_clicks (int i)

Manually sets the number returned by Fl::event\_clicks().

• static void \* event\_clipboard ()

During an FL\_PASTE event of non-textual data, returns a pointer to the pasted data.

• static const char \* event\_clipboard\_type ()

Returns the type of the pasted data during an FL\_PASTE event.

static int event\_command ()

Returns non-zero if the FL\_COMMAND key is pressed, either FL\_CTRL or on OSX FL\_META.

• static int event\_ctrl ()

Returns non-zero if the Control key is pressed.

• static void event\_dispatch (Fl\_Event\_Dispatch d)

Set a new event dispatch function.

• static Fl\_Event\_Dispatch event\_dispatch ()

Return the current event dispatch function.

• static int event\_dx ()

Returns the current horizontal mouse scrolling associated with the FL\_MOUSEWHEEL event.

• static int event\_dy ()

Returns the current vertical mouse scrolling associated with the FL\_MOUSEWHEEL event.

• static int event\_inside (int, int, int, int)

Returns whether or not the mouse event is inside the given rectangle.

• static int event\_inside (const Fl\_Widget \*)

Returns whether or not the mouse event is inside a given child widget.

• static int event\_is\_click ()

Returns non-zero if the mouse has not moved far enough and not enough time has passed since the last FL\_PUSH or FL\_KEYBOARD event for it to be considered a "drag" rather than a "click".

• static void event\_is\_click (int i)

Clears the value returned by Fl::event\_is\_click().

• static int event\_key ()

Gets which key on the keyboard was last pushed.

• static int event\_key (int key)

Returns true if the given key was held down (or pressed) during the last event.

• static int event\_length ()

Returns the length of the text in Fl::event\_text().

• static int event\_original\_key ()

Returns the keycode of the last key event, regardless of the NumLock state.

• static int event\_shift ()

Returns non-zero if the Shift key is pressed.

• static int event\_state ()

Returns the keyboard and mouse button states of the last event.

• static int event\_state (int mask)

Returns non-zero if any of the passed event state bits are turned on.

static const char \* event\_text ()

Returns the text associated with the current event, including FL\_PASTE or FL\_DND\_RELEASE events.

• static int event\_x ()

Returns the mouse position of the event relative to the Fl\_Window it was passed to.

• static int event\_x\_root ()

Returns the mouse position on the screen of the event.

• static int event\_y ()

Returns the mouse position of the event relative to the Fl\_Window it was passed to.

• static int event\_y\_root ()

Returns the mouse position on the screen of the event.

• static Fl\_Window \* first\_window ()

Returns the first top-level window in the list of shown() windows.

• static void first\_window (Fl\_Window \*)

*Sets the window that is returned by first\_window().* 

• static void flush ()

Causes all the windows that need it to be redrawn and graphics forced out through the pipes.

• static Fl\_Widget \* focus ()

Gets the current Fl::focus() widget.

• static void focus (Fl\_Widget \*)

Sets the widget that will receive FL\_KEYBOARD events.

• static void foreground (uchar, uchar, uchar)

 ${\it Changes fl\_color}(FL\_FOREGROUND\_COLOR).$ 

• static void <a href="free\_color">free\_color</a> (Fl\_Color i, int overlay=0)

Frees the specified color from the colormap, if applicable.

• static int get\_awake\_handler\_ (Fl\_Awake\_Handler &, void \*&)

Gets the last stored awake handler for use in awake().

• static Fl\_Box\_Draw\_F \* get\_boxtype (Fl\_Boxtype)

Gets the current box drawing function for the specified box type.

• static unsigned get\_color (Fl\_Color i)

Returns the RGB value(s) for the given FLTK color index.

• static void get\_color (Fl\_Color i, uchar &red, uchar &green, uchar &blue)

Returns the RGB value(s) for the given FLTK color index.

• static const char \* get\_font (Fl\_Font)

Gets the string for this face.

• static const char \* get\_font\_name (Fl\_Font, int \*attributes=0)

Get a human-readable string describing the family of this face.

• static int get\_font\_sizes (Fl\_Font, int \*&sizep)

Return an array of sizes in sizep.

• static int get\_key (int key)

Returns true if the given key is held down now.

• static void get\_mouse (int &, int &)

Return where the mouse is on the screen by doing a round-trip query to the server.

• static void get\_system\_colors ()

Read the user preference colors from the system and use them to call Fl::foreground(), Fl::background(), and Fl::background2().

• static int gl\_visual (int, int \*alist=0)

This does the same thing as Fl::visual(int) but also requires OpenGL drawing to work.

• static Fl\_Window \* grab ()

Returns the window that currently receives all events.

• static void grab (Fl\_Window \*)

Selects the window to grab.

• static void grab (Fl\_Window &win)

See grab(Fl\_Window\*)

• static int h ()

Returns the height in pixels of the main screen work area.

• static int handle (int, Fl\_Window \*)

Handle events from the window system.

• static int handle\_ (int, Fl\_Window \*)

Handle events from the window system.

• static int has\_check (Fl\_Timeout\_Handler, void \*=0)

Returns 1 if the check exists and has not been called yet, 0 otherwise.

• static int has\_idle (Fl\_Idle\_Handler cb, void \*data=0)

 ${\it Returns\ true\ if\ the\ specified\ idle\ callback\ is\ currently\ installed}.$ 

• static int has\_timeout (Fl\_Timeout\_Handler, void \*=0)

Returns true if the timeout exists and has not been called yet.

• static int is\_scheme (const char \*name)

Returns whether the current scheme is the given name.

• static int lock ()

The lock() method blocks the current thread until it can safely access FLTK widgets and data.

• static Fl\_Window \* modal ()

Returns the top-most modal() window currently shown.

static Fl\_Window \* next\_window (const Fl\_Window \*)

Returns the next top-level window in the list of shown() windows.

• static bool option (Fl\_Option opt)

FLTK library options management.

• static void option (Fl\_Option opt, bool val)

Override an option while the application is running.

• static void own\_colormap ()

Makes FLTK use its own colormap.

• static void paste (Fl\_Widget &receiver, int source, const char \*type=Fl::clipboard\_plain\_text)

Pastes the data from the selection buffer (source is 0) or the clipboard (source is 1) into receiver.

• static void paste (Fl\_Widget &receiver)

Backward compatibility only.

• static Fl\_Widget \* pushed ()

Gets the widget that is being pushed.

• static void pushed (Fl\_Widget \*)

Sets the widget that is being pushed.

• static Fl\_Widget \* readqueue ()

Reads the default callback queue and returns the first widget.

• static int ready ()

This is similar to Fl::check() except this does not call Fl::flush() or any callbacks, which is useful if your program is in a state where such callbacks are illegal.

• static void redraw ()

Redraws all widgets.

• static void release ()

Releases the current grabbed window, equals grab(0).

• static void release\_widget\_pointer (Fl\_Widget \*&w)

Releases a widget pointer from the watch list.

• static int reload\_scheme ()

Called by scheme according to scheme name.

• static void remove\_check (Fl\_Timeout\_Handler, void \*=0)

Removes a check callback.

• static void remove\_clipboard\_notify (Fl\_Clipboard\_Notify\_Handler h)

Stop calling the specified callback when there are changes to the selection buffer or the clipboard.

• static void remove\_fd (int, int when)

Removes a file descriptor handler.

static void remove\_fd (int)

Removes a file descriptor handler.

• static void remove\_handler (Fl\_Event\_Handler h)

Removes a previously added event handler.

• static void remove\_idle (Fl\_Idle\_Handler cb, void \*data=0)

Removes the specified idle callback, if it is installed.

• static void remove\_system\_handler (Fl\_System\_Handler h)

Removes a previously added system event handler.

• static void remove\_timeout (Fl\_Timeout\_Handler, void \*=0)

Removes a timeout callback.

• static void repeat\_timeout (double t, Fl\_Timeout\_Handler, void \*=0)

Repeats a timeout callback from the expiration of the previous timeout, allowing for more accurate timing.

• static int run ()

As long as any windows are displayed this calls Fl::wait() repeatedly.

• static int scheme (const char \*name)

Sets the current widget scheme.

• static const char \* scheme ()

See void scheme(const char \*name)

• static int screen\_count ()

Gets the number of available screens.

• static void screen\_dpi (float &h, float &v, int n=0)

Gets the screen resolution in dots-per-inch for the given screen.

• static int screen\_num (int x, int y)

Gets the screen number of a screen that contains the specified screen position x, y.

• static int screen\_num (int x, int y, int w, int h)

Gets the screen number for the screen which intersects the most with the rectangle defined by x, y, w, h.

• static void screen\_work\_area (int &X, int &Y, int &W, int &H, int mx, int my)

Gets the bounding box of the work area of a screen that contains the specified screen position mx, my.

• static void screen\_work\_area (int &X, int &Y, int &W, int &H, int n)

Gets the bounding box of the work area of the given screen.

• static void screen\_work\_area (int &X, int &Y, int &W, int &H)

Gets the bounding box of the work area of the screen that contains the mouse pointer.

• static void screen\_xywh (int &X, int &Y, int &W, int &H)

Gets the bounding box of a screen that contains the mouse pointer.

• static void screen\_xywh (int &X, int &Y, int &W, int &H, int mx, int my)

Gets the bounding box of a screen that contains the specified screen position mx, my.

• static void screen\_xywh (int &X, int &Y, int &W, int &H, int n)

Gets the screen bounding rect for the given screen.

• static void screen\_xywh (int &X, int &Y, int &W, int &H, int mx, int my, int mw, int mh)

Gets the screen bounding rect for the screen which intersects the most with the rectangle defined by mx, my, mw, mh.

• static int scrollbar\_size ()

Gets the default scrollbar size used by Fl\_Browser\_, Fl\_Help\_View, Fl\_Scroll, and Fl\_Text\_Display widgets.

• static void scrollbar\_size (int W)

Sets the default scrollbar size that is used by the Fl\_Browser\_, Fl\_Help\_View, Fl\_Scroll, and Fl\_Text\_Display widgets.

• static void selection (Fl\_Widget &owner, const char \*, int len)

Changes the current selection.

• static Fl\_Widget \* selection\_owner ()

back-compatibility only: Gets the widget owning the current selection

static void selection\_owner (Fl\_Widget \*)

Back-compatibility only: The single-argument call can be used to move the selection to another widget or to set the owner to NULL, without changing the actual text of the selection.

• static void set\_abort (Fl\_Abort\_Handler f)

For back compatibility, sets the void Fl::fatal handler callback.

• static void set\_atclose (Fl\_Atclose\_Handler f)

For back compatibility, sets the Fl::atclose handler callback.

static void set\_box\_color (Fl\_Color)

Sets the drawing color for the box that is currently drawn.

• static void set\_boxtype (Fl\_Boxtype, Fl\_Box\_Draw\_F \*, uchar, uchar, uchar, uchar)

Sets the function to call to draw a specific boxtype.

• static void set\_boxtype (Fl\_Boxtype, Fl\_Boxtype from)

Copies the from boxtype.

• static void set\_color (Fl\_Color, uchar, uchar, uchar)

Sets an entry in the fl\_color index table.

• static void set\_color (Fl\_Color i, unsigned c)

Sets an entry in the fl\_color index table.

• static void set\_font (Fl\_Font, const char \*)

Changes a face.

• static void set\_font (Fl\_Font, Fl\_Font)

Copies one face to another.

• static Fl\_Font set\_fonts (const char \*=0)

FLTK will open the display, and add every fonts on the server to the face table.

• static void set\_idle (Fl\_Old\_Idle\_Handler cb)

Sets an idle callback.

• static void set\_labeltype (Fl\_Labeltype, Fl\_Label\_Draw\_F \*, Fl\_Label\_Measure\_F \*)

Sets the functions to call to draw and measure a specific labeltype.

• static void set\_labeltype (Fl\_Labeltype, Fl\_Labeltype from)

Sets the functions to call to draw and measure a specific labeltype.

• static int test\_shortcut (Fl\_Shortcut)

Tests the current event, which must be an FL\_KEYBOARD or FL\_SHORTCUT, against a shortcut value (described in Fl\_Button).

static void \* thread\_message ()

The thread\_message() method returns the last message that was sent from a child by the awake() method.

• static void unlock ()

The unlock() method releases the lock that was set using the lock() method.

• static void use\_high\_res\_GL (int val)

sets whether GL windows should be drawn at high resolution on Apple computers with retina displays

• static int use\_high\_res\_GL ()

returns whether GL windows should be drawn at high resolution on Apple computers with retina displays.

• static double version ()

Returns the compiled-in value of the FL\_VERSION constant.

• static void visible\_focus (int v)

Gets or sets the visible keyboard focus on buttons and other non-text widgets.

• static int visible\_focus ()

Gets or sets the visible keyboard focus on buttons and other non-text widgets.

• static int visual (int)

Selects a visual so that your graphics are drawn correctly.

• static int w ()

Returns the width in pixels of the main screen work area.

• static int wait ()

Waits until "something happens" and then returns.

• static double wait (double time)

See int Fl::wait()

• static void watch\_widget\_pointer (Fl\_Widget \*&w)

Adds a widget pointer to the widget watch list.

• static int x ()

Returns the leftmost x coordinate of the main screen work area.

• static int y ()

Returns the topmost y coordinate of the main screen work area.

## **Static Public Attributes**

```
• static void(* atclose )(Fl_Window *, void *)
```

Back compatibility: default window callback handler.

static char const \*const clipboard\_image = "image"

Denotes image data.

• static char const \*const clipboard\_plain\_text = "text/plain"

Denotes plain textual data.

• static void(\* error )(const char \*,...) = ::error

FLTK calls Fl::error() to output a normal error message.

• static void(\* fatal )(const char \*,...) = ::fatal

FLTK calls Fl::fatal() to output a fatal error message.

• static const char \*const help = helpmsg+13

Usage string displayed if Fl::args() detects an invalid argument.

• static void(\* idle )()

The currently executing idle callback function: DO NOT USE THIS DIRECTLY!

• static void(\* warning )(const char \*,...) = ::warning

FLTK calls Fl::warning() to output a warning message.

## 31.2.1 Detailed Description

The Fl is the FLTK global (static) class containing state information and global methods for the current application.

## 31.2.2 Member Enumeration Documentation

## enum Fl::Fl\_Option

Enumerator for global FLTK options.

These options can be set system wide, per user, or for the running application only.

See Also

```
Fl::option(Fl_Option, bool)
Fl::option(Fl_Option)
```

#### Enumerator

OPTION ARROW FOCUS When switched on, moving the text cursor beyond the start or end of a text in a text widget will change focus to the next text widget. (This is considered 'old' behavior) When switched off (default), the cursor will stop at the end of the text. Pressing Tab or Ctrl-Tab will advance the keyboard focus.

See also: Fl\_Input\_::tab\_nav()

- **OPTION\_VISIBLE\_FOCUS** If visible focus is switched on (default), FLTK will draw a dotted rectangle inside the widget that will receive the next keystroke. If switched off, no such indicator will be drawn and keyboard navigation is disabled.
- **OPTION\_DND\_TEXT** If text drag-and-drop is enabled (default), the user can select and drag text from any text widget. If disabled, no dragging is possible, however dropping text from other applications still works.
- **OPTION\_SHOW\_TOOLTIPS** If tooltips are enabled (default), hovering the mouse over a widget with a tooltip text will open a little tooltip window until the mouse leaves the widget. If disabled, no tooltip is shown.

*OPTION\_FNFC\_USES\_GTK* When switched on (default), Fl\_Native\_File\_Chooser runs GTK file dialogs if the GTK library is available on the platform (linux/unix only). When switched off, GTK file dialogs aren't used even if the GTK library is available.

**OPTION\_LAST** For internal use only.

## 31.2.3 Member Function Documentation

```
static int Fl::abi_check ( const int val = FL_ABI_VERSION ) [inline], [static]
```

Returns whether the runtime library ABI version is correct.

This enables you to check the ABI version of the linked FLTK library at runtime.

Returns 1 (true) if the compiled ABI version (in the header files) and the linked library ABI version (used at runtime) are the same, 0 (false) otherwise.

Argument val can be used to query a particular library ABI version. Use for instance 10303 to query if the runtime library is compatible with FLTK ABI version 1.3.3. This is rarely useful.

The default val argument is FL\_ABI\_VERSION, which checks the version defined at configure time (i.e. in the header files at program compilation time) against the linked library version used at runtime. This is particularly useful if you linked with a shared object library, but it also concerns static linking.

See Also

Fl::abi\_version()

```
int Fl::abi_version( ) [static]
```

Returns the compiled-in value of the FL\_ABI\_VERSION constant.

This is useful for checking the version of a shared library.

```
int Fl::add_awake_handler_( Fl_Awake_Handler func, void * data ) [static]
```

Adds an awake handler for use in awake().

```
void Fl::add_check ( Fl_Timeout_Handler cb, void * argp = 0 ) [static]
```

FLTK will call this callback just before it flushes the display and waits for events.

This is different than an idle callback because it is only called once, then FLTK calls the system and tells it not to return until an event happens.

This can be used by code that wants to monitor the application's state, such as to keep a display up to date. The advantage of using a check callback is that it is called only when no events are pending. If events are coming in quickly, whole blocks of them will be processed before this is called once. This can save significant time and avoid the application falling behind the events.

Sample code:

```
bool state_changed; // anything that changes the display turns this on
void callback(void*) {
   if (!state_changed) return;
   state_changed = false;
   do_expensive_calculation();
   widget-> redraw();
}
main() {
   F1::add_check(callback);
   return F1::run();
}
```

#### static void Fl::add\_fd ( int fd, int when, Fl\_FD\_Handler cb, void \* = 0 ) [static]

Adds file descriptor fd to listen to.

When the fd becomes ready for reading Fl::wait() will call the callback and then return. The callback is passed the fd and the arbitrary void\* argument.

The second version takes a when bitfield, with the bits FL\_READ, FL\_WRITE, and FL\_EXCEPT defined, to indicate when the callback should be done.

There can only be one callback of each type for a file descriptor. Fl::remove\_fd() gets rid of *all* the callbacks for a given file descriptor.

Under UNIX *any* file descriptor can be monitored (files, devices, pipes, sockets, etc.). Due to limitations in Microsoft Windows, WIN32 applications can only monitor sockets.

#### void Fl::add\_idle ( Fl\_Idle\_Handler cb, void \* data = 0 ) [static]

Adds a callback function that is called every time by Fl::wait() and also makes it act as though the timeout is zero (this makes Fl::wait() return immediately, so if it is in a loop it is called repeatedly, and thus the idle fucntion is called repeatedly).

The idle function can be used to get background processing done.

You can have multiple idle callbacks. To remove an idle callback use Fl::remove\_idle().

Fl::wait() and Fl::check() call idle callbacks, but Fl::ready() does not.

The idle callback can call any FLTK functions, including Fl::wait(), Fl::check(), and Fl::ready().

FLTK will not recursively call the idle callback.

#### void Fl::add\_timeout ( double t, Fl\_Timeout\_Handler cb, void \* argp = 0 ) [static]

Adds a one-shot timeout callback.

The function will be called by Fl::wait() at *t* seconds after this function is called. The optional void\* argument is passed to the callback.

You can have multiple timeout callbacks. To remove a timeout callback use Fl::remove\_timeout().

If you need more accurate, repeated timeouts, use Fl::repeat\_timeout() to reschedule the subsequent timeouts.

The following code will print "TICK" each second on stdout with a fair degree of accuracy:

```
#include <stdio.h>
#include <FL/F1.H>
#include <FL/F1.Window.H>

void callback(void*) {
   printf("TICK\n");
   F1::repeat.timeout(1.0, callback); // retrigger timeout
}

int main() {
   F1.Window win(100,100);
   win.show();
   F1::add.timeout(1.0, callback); // set up first timeout
   return F1::run();
}
```

#### int Fl::api\_version( ) [static]

Returns the compiled-in value of the FL\_API\_VERSION constant.

This is useful for checking the version of a shared library.

## int Fl::arg ( int argc, char \*\*argv, int & i ) [static]

Parse a single switch from argv, starting at word i.

Returns the number of words eaten (1 or 2, or 0 if it is not recognized) and adds the same value to i.

This is the default argument handler used internally by Fl::args(...), but you can use this function if you prefer to step through the standard FLTK switches yourself.

All standard FLTK switches except -bg2 may be abbreviated to just one letter and case is ignored:

- -bg color or -background color
   Sets the background color using Fl::background().
- -bg2 color or -background2 color
   Sets the secondary background color using Fl::background2().
- -display host:n.n

Sets the X display to use; this option is silently ignored under WIN32 and MacOS.

-dnd and -nodnd
 Enables or disables drag and drop text operations using Fl::dnd\_text\_ops().

-fg color or -foreground color
 Sets the foreground color using Fl::foreground().

• -geometry WxH+X+Y

Sets the initial window position and size according to the standard X geometry string.

-iconic
 Iconifies the window using Fl\_Window::iconize().

-kbd and -nokbd

Enables or disables visible keyboard focus for non-text widgets using Fl::visible\_focus().

-name string
 Sets the window class using Fl\_Window::xclass().

-scheme string
 Sets the widget scheme using Fl::scheme().

-title string
 Sets the window title using Fl\_Window::label().

• -tooltips and -notooltips

Enables or disables tooltips using Fl\_Tooltip::enable().

If your program requires other switches in addition to the standard FLTK options, you will need to pass your own argument handler to Fl::args(int,char\*\*,int&,Fl\_Args\_Handler) explicitly.

## int Fl::args ( int argc, char \*\* argv, int & i, Fl\_Args\_Handler cb = 0 ) [static]

Parse command line switches using the cb argument handler.

Returns 0 on error, or the number of words processed.

FLTK provides this as an *entirely optional* command line switch parser. You don't have to call it if you don't want to. Everything it can do can be done with other calls to FLTK.

To use the switch parser, call Fl::args(...) near the start of your program. This does **not** open the display, instead switches that need the display open are stashed into static variables. Then you **must** display your first window by calling window->show(argc, argv), which will do anything stored in the static variables.

Providing an argument handler callback cb lets you define your own switches. It is called with the same argc and argv, and with i set to the index of the switch to be processed. The cb handler should return zero if the switch is unrecognized, and not change i. It should return non-zero to indicate the number of

words processed if the switch is recognized, i.e. 1 for just the switch, and more than 1 for the switch plus associated parameters. i should be incremented by the same amount.

The cb handler is called **before** any other tests, so *you can also override any standard FLTK switch* (this is why FLTK can use very short switches instead of the long ones all other toolkits force you to use). See Fl::arg() for descriptions of the standard switches.

On return i is set to the index of the first non-switch. This is either:

- The first word that does not start with '-'.
- The word '-' (used by many programs to name stdin as a file)
- The first unrecognized switch (return value is 0).
- argc

The return value is i unless an unrecognized switch is found, in which case it is zero. If your program takes no arguments other than switches you should produce an error if the return value is less than argc.

A usage string is displayed if Fl::args() detects an invalid argument on the command-line. You can change the message by setting the Fl::help pointer.

A very simple command line parser can be found in examples/howto-parse-args.cxx

The simpler Fl::args(int argc, char \*\*argv) form is useful if your program does not have command line switches of its own.

## void Fl::args ( int argc, char \*\* argv ) [static]

Parse all command line switches matching standard FLTK options only.

It parses all the switches, and if any are not recognized it calls Fl::abort(Fl::help), i.e. unlike the long form, an unrecognized switch generates an error message and causes the program to exit.

#### void Fl::background ( uchar r, uchar g, uchar b ) [static]

Changes fl\_color(FL\_BACKGROUND\_COLOR) to the given color, and changes the gray ramp from 32 to 56 to black to white.

These are the colors used as backgrounds by almost all widgets and used to draw the edges of all the boxtypes.

## void F1::background2 ( uchar r, uchar g, uchar b ) [static]

Changes the alternative background color.

This color is used as a background by Fl\_Input and other text widgets.

This call may change fl\_color(FL\_FOREGROUND\_COLOR) if it does not provide sufficient contrast to FL\_BACKGROUND2\_COLOR.

## Fl\_Color Fl::box\_color ( Fl\_Color c ) [static]

Gets the drawing color to be used for the background of a box.

This method is only useful inside box drawing code. It returns the color to be used, either fl\_inactive(c) if the widget is inactive\_r() or c otherwise.

## int Fl::box\_dh( Fl\_Boxtype t ) [static]

Returns the height offset for the given boxtype.

See Also

box\_dy().

## int Fl::box\_dw(Fl\_Boxtypet) [static]

Returns the width offset for the given boxtype.

See Also

```
box_dy().
```

#### int Fl::box\_dx( Fl\_Boxtype t ) [static]

Returns the X offset for the given boxtype.

See Also

box\_dy()

## int Fl::box\_dy( Fl\_Boxtype t ) [static]

Returns the Y offset for the given boxtype.

These functions return the offset values necessary for a given boxtype, useful for computing the area inside a box's borders, to prevent overdrawing the borders.

For instance, in the case of a boxtype like FL\_DOWN\_BOX where the border width might be 2 pixels all around, the above functions would return 2, 2, 4, and 4 for box\_dx, box\_dy, box\_dw, and box\_dh respectively.

An example to compute the area inside a widget's box():

```
int X = yourwidget->x() + F1::box.dx(yourwidget->box());
int Y = yourwidget->y() + F1::box.dy(yourwidget->box());
int W = yourwidget->w() - F1::box.dw(yourwidget->box());
int H = yourwidget->h() - F1::box.dh(yourwidget->box());
```

These functions are mainly useful in the draw() code for deriving custom widgets, where one wants to avoid drawing over the widget's own border box().

## int Fl::check( ) [static]

Same as F1::wait(0).

Calling this during a big calculation will keep the screen up to date and the interface responsive:

```
while (!calculation_done()) {
calculate();
Fl::check();
if (user_hit_abort_button()) break;
}
```

This returns non-zero if any windows are displayed, and 0 if no windows are displayed (this is likely to change in future versions of FLTK).

```
static int Fl::damage( ) [inline], [static]
```

If true then flush() will do something.

```
void Fl::display ( const char * d ) [static]
```

Sets the X display to use for all windows.

Actually this just sets the environment variable \$DISPLAY to the passed string, so this only works before you show() the first window or otherwise open the display, and does nothing useful under WIN32.

## static void Fl::dnd\_text\_ops( int v ) [inline], [static]

Gets or sets whether drag and drop text operations are supported.

This specifically affects whether selected text can be dragged from text fields or dragged within a text field as a cut/paste shortcut.

```
static int Fl::dnd_text_ops( ) [inline], [static]
```

Gets or sets whether drag and drop text operations are supported.

This specifically affects whether selected text can be dragged from text fields or dragged within a text field as a cut/paste shortcut.

## int Fl::draw\_box\_active( ) [static]

Determines if the currently drawn box is active or inactive.

If inactive, the box color should be changed to the inactive color.

See Also

Fl::box\_color(Fl\_Color c)

```
void Fl::flush( ) [static]
```

Causes all the windows that need it to be redrawn and graphics forced out through the pipes.

This is what wait() does before looking for events.

Note: in multi-threaded applications you should only call Fl::flush() from the main thread. If a child thread needs to trigger a redraw event, it should instead call Fl::awake() to get the main thread to process the event queue.

```
void Fl::foreground ( uchar r, uchar g, uchar b ) [static]
```

Changes fl\_color(FL\_FOREGROUND\_COLOR).

```
int Fl::get_awake_handler_( Fl_Awake_Handler & func, void *& data ) [static]
```

Gets the last stored awake handler for use in awake().

```
Fl_Box_Draw_F * Fl::get_boxtype ( Fl_Boxtype t ) [static]
```

Gets the current box drawing function for the specified box type.

```
void Fl::get_system_colors( ) [static]
```

Read the user preference colors from the system and use them to call Fl::foreground(), Fl::background(), and Fl::background2().

This is done by Fl\_Window::show(argc,argv) before applying the -fg and -bg switches.

On X this reads some common values from the Xdefaults database. KDE users can set these values by running the "krdb" program, and newer versions of KDE set this automatically if you check the "apply style to other X programs" switch in their control panel.

```
int Fl::gl\_visual ( int mode, int *alist = 0 ) [static]
```

This does the same thing as Fl::visual(int) but also requires OpenGL drawing to work.

This *must* be done if you want to draw in normal windows with OpenGL with gl\_start() and gl\_end(). It may be useful to call this so your X windows use the same visual as an Fl\_Gl\_Window, which on some servers will reduce colormap flashing.

See Fl\_Gl\_Window for a list of additional values for the argument.

## static int Fl::is\_scheme ( const char \* name ) [inline], [static]

Returns whether the current scheme is the given name.

This is a fast inline convenience function to support scheme-specific code in widgets, e.g. in their draw() methods, if required.

Use a valid scheme name, not  $\mathtt{NULL}$  (although  $\mathtt{NULL}$  is allowed, this is not a useful argument - see below).

If Fl::scheme() has not been set or has been set to the default scheme ("none" or "base"), then this will always return 0 regardless of the argument, because Fl::scheme() is NULL in this case.

#### Note

The stored scheme name is always lowercase, and this method will do a case-sensitive compare, so you **must** provide a lowercase string to return the correct value. This is intentional for performance reasons.

## Example:

```
if (Fl::is_scheme("gtk+")) { your_code_here(); }
```

#### **Parameters**

| in  | name | lowercase string of requested scheme name. |
|-----|------|--------------------------------------------|
| T11 | name | lowerease string of requested seneme name. |

#### Returns

1 if the given scheme is active, 0 otherwise.

## See Also

Fl::scheme(const char \*name)

## bool Fl::option ( Fl\_Option opt ) [static]

FLTK library options management.

This function needs to be documented in more detail. It can be used for more optional settings, such as using a native file chooser instead of the FLTK one wherever possible, disabling tooltips, disabling visible focus, disabling FLTK file chooser preview, etc. .

There should be a command line option interface.

There should be an application that manages options system wide, per user, and per application.

Example:

```
if ( F1::option(F1::OPTION_ARROW_FOCUS) )
     { ..on.. }
else
     { ..off.. }
```

## Note

As of FLTK 1.3.0, options can be managed within fluid, using the menu Edit/Global FLTK Settings.

#### Parameters

```
opt which option
```

#### Returns

true or false

See Also

enum Fl::Fl\_Option
Fl::option(Fl\_Option, bool)

Since

FLTK 1.3.0

## void Fl::option ( Fl\_Option opt, bool val ) [static]

Override an option while the application is running.

This function does not change any system or user settings. Example:

#### **Parameters**

|                          | opt | which option |
|--------------------------|-----|--------------|
| val set to true or false |     |              |

## See Also

```
enum Fl::Fl_Option
bool Fl::option(Fl_Option)
```

## void Fl::own\_colormap( ) [static]

Makes FLTK use its own colormap.

This may make FLTK display better and will reduce conflicts with other programs that want lots of colors. However the colors may flash as you move the cursor between windows.

This does nothing if the current visual is not colormapped.

## Fl\_Widget \* Fl::readqueue( ) [static]

Reads the default callback queue and returns the first widget.

All Fl\_Widgets that don't have a callback defined use the default callback static Fl\_Widget::default\_callback() that puts a pointer to the widget in a queue. This method reads the oldest widget out of this queue.

The queue (FIFO) is limited (currently 20 items). If the queue overflows, the oldest entry (Fl\_Widget \*) is discarded.

Relying on the default callback and reading the callback queue with Fl::readqueue() is not recommended. If you need a callback, you should set one with Fl\_Widget::callback(Fl\_Callback \*cb, void \*data) or one of its variants.

## See Also

```
Fl_Widget::callback()
```

Fl\_Widget::callback(Fl\_Callback \*cb, void \*data)

Fl\_Widget::default\_callback()

```
int Fl::ready( ) [static]
```

This is similar to Fl::check() except this does *not* call Fl::flush() or any callbacks, which is useful if your program is in a state where such callbacks are illegal.

This returns true if Fl::check() would do anything (it will continue to return true until you call Fl::check() or Fl::wait()).

```
while (!calculation_done()) {
  calculate();
  if (Fl::ready()) {
    do_expensive_cleanup();
    Fl::check();
    if (user_hit_abort_button()) break;
  }
}
```

```
static void Fl::release( ) [inline], [static]
```

Releases the current grabbed window, equals grab(0).

**Deprecated** Use Fl::grab(0) instead.

See Also

grab(Fl\_Window\*)

```
int Fl::reload_scheme( ) [static]
```

Called by scheme according to scheme name.

Loads or reloads the current scheme selection. See void scheme(const char \*name)

```
void Fl::remove_check ( Fl_Timeout_Handler cb, void * argp = 0 ) [static]
```

Removes a check callback.

It is harmless to remove a check callback that no longer exists.

```
static void Fl::remove_fd ( int, int when ) [static]
```

Removes a file descriptor handler.

```
static void Fl::remove_fd ( int ) [static]
```

Removes a file descriptor handler.

```
void Fl::remove_timeout ( Fl_Timeout_Handler cb, void * argp = 0 ) [static]
```

Removes a timeout callback.

It is harmless to remove a timeout callback that no longer exists.

Note

This version removes all matching timeouts, not just the first one. This may change in the future.

## void Fl::repeat\_timeout ( double t, Fl\_Timeout\_Handler cb, void \* argp = 0 ) [static]

Repeats a timeout callback from the expiration of the previous timeout, allowing for more accurate timing. You may only call this method inside a timeout callback.

The following code will print "TICK" each second on stdout with a fair degree of accuracy:

```
void callback(void*) {
  puts("TICK");
  Fl::repeat_timeout(1.0, callback);
}
int main() {
  Fl::add_timeout(1.0, callback);
  return Fl::run();
}
```

## int Fl::run( ) [static]

As long as any windows are displayed this calls Fl::wait() repeatedly.

When all the windows are closed it returns zero (supposedly it would return non-zero on any errors, but FLTK calls exit directly for these). A normal program will end main() with return Fl::run();.

## int Fl::scheme ( const char \* s ) [static]

Sets the current widget scheme.

NULL will use the scheme defined in the FLTK\_SCHEME environment variable or the scheme resource under X11. Otherwise, any of the following schemes can be used:

```
    "none" - This is the default look-n-feel which resembles old Windows (95/98/Me/NT/2000) and old GTK/KDE
    "base" - This is an alias for "none"
    "plastic" - This scheme is inspired by the Aqua user interface on Mac OS X
    "gtk+" - This scheme is inspired by the Red Hat Bluecurve theme
    "gleam" - This scheme is inspired by the Clearlooks Glossy scheme. (Colin Jones and Edmanuel Torres).
```

Uppercase scheme names are equivalent, but the stored scheme name will always be lowercase and Fl::scheme() will return this lowercase name.

If the resulting scheme name is not defined, the default scheme will be used and Fl::scheme() will return NULL.

See Also

Fl::is\_scheme()

## int Fl::scrollbar\_size( ) [static]

Gets the default scrollbar size used by Fl\_Browser\_, Fl\_Help\_View, Fl\_Scroll, and Fl\_Text\_Display widgets.

Returns

The default size for widget scrollbars, in pixels.

# void Fl::scrollbar\_size( int W ) [static]

Sets the default scrollbar size that is used by the Fl\_Browser\_, Fl\_Help\_View, Fl\_Scroll, and Fl\_Text\_Display widgets.

#### Parameters

| in | W | The new default size for widget scrollbars, in pixels. |
|----|---|--------------------------------------------------------|

## void Fl::set\_box\_color(Fl\_Color c) [static]

Sets the drawing color for the box that is currently drawn.

This method sets the current drawing color  $fl_color()$  depending on the widget's state to either c or  $fl_inactive(c)$ .

It should be used whenever a box background is drawn in the box (type) drawing code instead of calling fl\_color(Fl\_Color bg) with the background color bg, usually Fl\_Widget::color().

This method is only useful inside box drawing code. Whenever a box is drawn with one of the standard box drawing methods, a static variable is set depending on the widget's current state - if the widget is inactive\_r() then the internal variable is false (0), otherwise it is true (1). This is faster than calling Fl\_Widget::active\_r() because the state is cached.

See Also

Fl::draw\_box\_active()
Fl::box\_color(Fl\_Color)

void Fl::set\_boxtype ( Fl\_Boxtype t, Fl\_Box\_Draw\_F \*f, uchar a, uchar b, uchar c, uchar d ) [static]

Sets the function to call to draw a specific boxtype.

void Fl::set\_boxtype ( Fl\_Boxtype to, Fl\_Boxtype from ) [static]

Copies the from boxtype.

static void Fl::set\_idle( Fl\_Old\_Idle\_Handler cb ) [inline], [static]

Sets an idle callback.

**Deprecated** This method is obsolete - use the add\_idle() method instead.

void Fl::set\_labeltype ( Fl\_Labeltype t, Fl\_Label\_Draw\_F \*f, Fl\_Label\_Measure\_F \*m ) [static]

Sets the functions to call to draw and measure a specific labeltype.

static void Fl::set\_labeltype ( Fl\_Labeltype , Fl\_Labeltype from ) [static]

Sets the functions to call to draw and measure a specific labeltype.

```
static void Fl::use_high_res_GL ( int val ) [inline], [static]
```

sets whether GL windows should be drawn at high resolution on Apple computers with retina displays

Version

1.3.4

## static int Fl::use\_high\_res\_GL( ) [inline], [static]

returns whether GL windows should be drawn at high resolution on Apple computers with retina displays. Default is no.

Version

1.3.4

## double Fl::version( ) [static]

Returns the compiled-in value of the FL\_VERSION constant.

This is useful for checking the version of a shared library.

**Deprecated** Use int Fl::api\_version() instead.

```
static void Fl::visible_focus ( int v ) [inline], [static]
```

Gets or sets the visible keyboard focus on buttons and other non-text widgets.

The default mode is to enable keyboard focus for all widgets.

```
static int Fl::visible_focus( ) [inline], [static]
```

Gets or sets the visible keyboard focus on buttons and other non-text widgets.

The default mode is to enable keyboard focus for all widgets.

```
int Fl::visual( int flags ) [static]
```

Selects a visual so that your graphics are drawn correctly.

This is only allowed before you call show() on any windows. This does nothing if the default visual satisfies the capabilities, or if no visual satisfies the capabilities, or on systems that don't have such braindead notions

Only the following combinations do anything useful:

• Fl::visual(FL\_RGB)

Full/true color (if there are several depths FLTK chooses the largest). Do this if you use fl\_draw\_image for much better (non-dithered) output.

• Fl::visual(FL\_RGB8)

Full color with at least 24 bits of color. FL\_RGB will always pick this if available, but if not it will happily return a less-than-24 bit deep visual. This call fails if 24 bits are not available.

• Fl::visual(FL\_DOUBLE|FL\_INDEX)

Hardware double buffering. Call this if you are going to use Fl\_Double\_Window.

- Fl::visual(FL\_DOUBLE|FL\_RGB)
- Fl::visual(FL\_DOUBLE|FL\_RGB8)

Hardware double buffering and full color.

This returns true if the system has the capabilities by default or FLTK suceeded in turing them on. Your program will still work even if this returns false (it just won't look as good).

# int Fl::wait( ) [static]

Waits until "something happens" and then returns.

Call this repeatedly to "run" your program. You can also check what happened each time after this returns, which is quite useful for managing program state.

What this really does is call all idle callbacks, all elapsed timeouts, call Fl::flush() to get the screen to update, and then wait some time (zero if there are idle callbacks, the shortest of all pending timeouts, or infinity), for any events from the user or any Fl::add\_fd() callbacks. It then handles the events and calls the callbacks and then returns.

The return value of Fl::wait() is non-zero if there are any visible windows - this may change in future versions of FLTK.

Fl::wait(time) waits a maximum of time seconds. It can return much sooner if something happens.

The return value is positive if an event or fd happens before the time elapsed. It is zero if nothing happens (on Win32 this will only return zero if *time* is zero). It is negative if an error occurs (this will happen on UNIX if a signal happens).

## 31.2.4 Member Data Documentation

## const char \*const Fl::help = helpmsg+13 [static]

Usage string displayed if Fl::args() detects an invalid argument.

This may be changed to point to customized text at run-time.

## void(\* Fl::idle)() [static]

The currently executing idle callback function: DO NOT USE THIS DIRECTLY!

This is now used as part of a higher level system allowing multiple idle callback functions to be called.

See Also

add\_idle(), remove\_idle()

The documentation for this class was generated from the following files:

- Fl.H
- Fl.cxx
- Fl\_abort.cxx
- Fl\_add\_idle.cxx
- Fl\_arg.cxx
- fl\_boxtype.cxx
- fl\_color.cxx
- fl\_color\_mac.cxx
- fl\_color\_win32.cxx
- Fl\_compose.cxx
- Fl\_display.cxx
- $\bullet$  fl\_dnd\_win32.cxx
- fl\_dnd\_x.cxx
- $\bullet \ \, Fl\_get\_key.cxx$
- $\bullet \ Fl\_get\_key\_mac.cxx$
- Fl\_get\_key\_win32.cxx
- Fl\_get\_system\_colors.cxx
- Fl\_grab.cxx
- fl\_labeltype.cxx
- Fl\_lock.cxx
- Fl\_own\_colormap.cxx

- fl\_set\_font.cxx
- fl\_set\_fonts\_mac.cxx
- fl\_set\_fonts\_win32.cxx
- fl\_set\_fonts\_x.cxx
- fl\_set\_fonts\_xft.cxx
- fl\_shortcut.cxx
- Fl\_visual.cxx
- Fl\_Widget.cxx
- Fl\_Window.cxx
- gl\_start.cxx
- · screen\_xywh.cxx
- Fl\_Cairo.cxx

# 31.3 Fl\_Adjuster Class Reference

The Fl\_Adjuster widget was stolen from Prisms, and has proven to be very useful for values that need a large dynamic range.

#include <Fl\_Adjuster.H>
Inheritance diagram for Fl\_Adjuster:

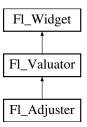

## **Public Member Functions**

• Fl\_Adjuster (int X, int Y, int W, int H, const char \*l=0)

Creates a new Fl\_Adjuster widget using the given position, size, and label string.

• void soft (int s)

If "soft" is turned on, the user is allowed to drag the value outside the range.

• int soft () const

If "soft" is turned on, the user is allowed to drag the value outside the range.

# **Protected Member Functions**

• void draw ()

Draws the widget.

• int handle (int)

Handles the specified event.

• void value\_damage ()

Asks for partial redraw.

## **Additional Inherited Members**

# 31.3.1 Detailed Description

The Fl\_Adjuster widget was stolen from Prisms, and has proven to be very useful for values that need a large dynamic range.

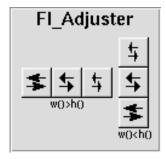

Figure 31.1: Fl\_Adjuster

When you press a button and drag to the right the value increases. When you drag to the left it decreases. The largest button adjusts by 100 \* step(), the next by 10 \* step() and that smallest button by step(). Clicking on the buttons increments by 10 times the amount dragging by a pixel does. Shift + click decrements by 10 times the amount.

## 31.3.2 Constructor & Destructor Documentation

## Fl\_Adjuster::Fl\_Adjuster (int X, int Y, int W, int H, const char \*l = 0)

Creates a new Fl\_Adjuster widget using the given position, size, and label string.

It looks best if one of the dimensions is 3 times the other.

Inherited destructor destroys the Valuator.

# 31.3.3 Member Function Documentation

```
void Fl_Adjuster::draw( ) [protected], [virtual]
```

Draws the widget.

Never call this function directly. FLTK will schedule redrawing whenever needed. If your widget must be redrawn as soon as possible, call redraw() instead.

Override this function to draw your own widgets.

If you ever need to call another widget's draw method *from within your own draw() method*, e.g. for an embedded scrollbar, you can do it (because draw() is virtual) like this:

Implements Fl\_Widget.

## int Fl\_Adjuster::handle ( int event ) [protected], [virtual]

Handles the specified event.

You normally don't call this method directly, but instead let FLTK do it when the user interacts with the widget.

When implemented in a widget, this function must return 0 if the widget does not use the event or 1 otherwise.

Most of the time, you want to call the inherited <a href="handle">handle</a>() method in your overridden method so that you don't short-circuit events that you don't handle. In this last case you should return the callee retval.

#### Parameters

| in            | even | t the kind of event received             |
|---------------|------|------------------------------------------|
| Return values |      |                                          |
|               | 0    | if the event was not used or understood  |
|               | 1    | if the event was used and can be deleted |

## See Also

Fl\_Event

Reimplemented from Fl\_Widget.

# void Fl\_Adjuster::soft ( int s ) [inline]

If "soft" is turned on, the user is allowed to drag the value outside the range.

If they drag the value to one of the ends, let go, then grab again and continue to drag, they can get to any value. Default is one.

## int Fl\_Adjuster::soft( ) const [inline]

If "soft" is turned on, the user is allowed to drag the value outside the range.

If they drag the value to one of the ends, let go, then grab again and continue to drag, they can get to any value. Default is one.

The documentation for this class was generated from the following files:

- Fl\_Adjuster.H
- Fl\_Adjuster.cxx

# 31.4 Fl\_Bitmap Class Reference

The Fl\_Bitmap class supports caching and drawing of mono-color (bitmap) images.

#include <Fl\_Bitmap.H>

Inheritance diagram for Fl\_Bitmap:

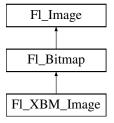

# **Public Member Functions**

- virtual Fl\_Image \* copy (int W, int H)
  - The copy() method creates a copy of the specified image.
- Fl\_Image \* copy ()
- virtual void draw (int X, int Y, int W, int H, int cx=0, int cy=0)

Draws the image with a bounding box.

- void **draw** (int X, int Y)
- Fl\_Bitmap (const uchar \*bits, int W, int H)

The constructors create a new bitmap from the specified bitmap data.

• Fl\_Bitmap (const char \*bits, int W, int H)

The constructors create a new bitmap from the specified bitmap data.

• virtual void label (Fl\_Widget \*w)

The label() methods are an obsolete way to set the image attribute of a widget or menu item.

• virtual void label (Fl\_Menu\_Item \*m)

The label() methods are an obsolete way to set the image attribute of a widget or menu item.

• virtual void uncache ()

If the image has been cached for display, delete the cache data.

• virtual ~Fl\_Bitmap ()

The destructor frees all memory and server resources that are used by the bitmap.

## **Public Attributes**

int alloc\_array

Non-zero if array points to bitmap data allocated internally.

• const uchar \* array

pointer to raw bitmap data

## **Friends**

- class Fl\_GDI\_Graphics\_Driver
- class Fl\_GDI\_Printer\_Graphics\_Driver
- class Fl\_Quartz\_Graphics\_Driver
- class Fl\_Xlib\_Graphics\_Driver

## **Additional Inherited Members**

# 31.4.1 Detailed Description

The Fl\_Bitmap class supports caching and drawing of mono-color (bitmap) images. Images are drawn using the current color.

## 31.4.2 Constructor & Destructor Documentation

```
Fl_Bitmap::Fl_Bitmap ( const uchar * bits, int W, int H ) [inline]
```

The constructors create a new bitmap from the specified bitmap data.

```
Fl_Bitmap::Fl_Bitmap ( const char * array, int W, int H ) [inline]
```

The constructors create a new bitmap from the specified bitmap data.

# 31.4.3 Member Function Documentation

```
Fl_Image * Fl_Bitmap::copy ( int W, int H ) [virtual]
```

The copy() method creates a copy of the specified image.

If the width and height are provided, the image is resized to the specified size. The image should be deleted (or in the case of Fl\_Shared\_Image, released) when you are done with it.

Reimplemented from Fl\_Image.

## void Fl\_Bitmap::draw ( int X, int Y, int W, int H, int cx = 0, int cy = 0 ) [virtual]

Draws the image with a bounding box.

Arguments X, Y, W, H specify a bounding box for the image, with the origin (upper-left corner) of the image offset by the cx and cy arguments.

In other words: fl\_push\_clip(X, Y, W, H) is applied, the image is drawn with its upper-left corner at X-cx, Y-cy and its own width and height, fl\_pop\_clip() is applied.

Reimplemented from Fl\_Image.

## void Fl\_Bitmap::label( Fl\_Widget \* widget ) [virtual]

The label() methods are an obsolete way to set the image attribute of a widget or menu item.

Use the image() or deimage() methods of the Fl\_Widget and Fl\_Menu\_Item classes instead.

Reimplemented from Fl\_Image.

## void Fl\_Bitmap::label( Fl\_Menu\_Item \* m ) [virtual]

The label() methods are an obsolete way to set the image attribute of a widget or menu item.

Use the image() or deimage() methods of the Fl\_Widget and Fl\_Menu\_Item classes instead.

Reimplemented from Fl\_Image.

#### void Fl\_Bitmap::uncache( ) [virtual]

If the image has been cached for display, delete the cache data.

This allows you to change the data used for the image and then redraw it without recreating an image object.

Reimplemented from Fl\_Image.

The documentation for this class was generated from the following files:

- Fl\_Bitmap.H
- Fl\_Bitmap.cxx

# 31.5 Fl\_BMP\_Image Class Reference

The Fl\_BMP\_Image class supports loading, caching, and drawing of Windows Bitmap (BMP) image files. #include <Fl\_BMP\_Image.H>

Inheritance diagram for Fl\_BMP\_Image:

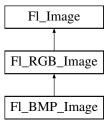

## **Public Member Functions**

• Fl\_BMP\_Image (const char \*filename)

The constructor loads the named BMP image from the given bmp filename.

## **Additional Inherited Members**

## 31.5.1 Detailed Description

The Fl\_BMP\_Image class supports loading, caching, and drawing of Windows Bitmap (BMP) image files.

# 31.5.2 Constructor & Destructor Documentation

Fl\_BMP\_Image::Fl\_BMP\_Image ( const char \* bmp )

The constructor loads the named BMP image from the given bmp filename.

The destructor frees all memory and server resources that are used by the image.

Use Fl\_Image::fail() to check if Fl\_BMP\_Image failed to load. fail() returns ERR\_FILE\_ACCESS if the file could not be opened or read, ERR\_FORMAT if the BMP format could not be decoded, and ERR\_NO\_IMAGE if the image could not be loaded for another reason.

The documentation for this class was generated from the following files:

- Fl\_BMP\_Image.H
- Fl\_BMP\_Image.cxx

# 31.6 Fl\_Box Class Reference

This widget simply draws its box, and possibly its label.

#include <Fl\_Box.H>

Inheritance diagram for Fl\_Box:

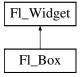

## **Public Member Functions**

- Fl\_Box (int X, int Y, int W, int H, const char \*l=0)
- Fl\_Box (Fl\_Boxtype b, int X, int Y, int W, int H, const char \*l)

See  $Fl\_Box::Fl\_Box(int\ x,\ int\ y,\ int\ w,\ int\ h,\ const\ char\ *=0)$ 

• virtual int handle (int)

Handles the specified event.

## **Protected Member Functions**

• void draw ()

Draws the widget.

# **Additional Inherited Members**

# 31.6.1 Detailed Description

This widget simply draws its box, and possibly its label.

Putting it before some other widgets and making it big enough to surround them will let you draw a frame around them.

## 31.6.2 Constructor & Destructor Documentation

Fl\_Box::Fl\_Box ( int X, int Y, int W, int H, const char \*l = 0 )

- The first constructor sets box() to FL\_NO\_BOX, which means it is invisible. However such widgets are useful as placeholders or Fl\_Group::resizable() values. To change the box to something visible, use box(n).
- The second form of the constructor sets the box to the specified box type.

The destructor removes the box.

## 31.6.3 Member Function Documentation

```
void Fl_Box::draw( ) [protected], [virtual]
```

Draws the widget.

Never call this function directly. FLTK will schedule redrawing whenever needed. If your widget must be redrawn as soon as possible, call redraw() instead.

Override this function to draw your own widgets.

If you ever need to call another widget's draw method *from within your own draw() method*, e.g. for an embedded scrollbar, you can do it (because draw() is virtual) like this:

Implements Fl\_Widget.

## int Fl\_Box::handle ( int event ) [virtual]

Handles the specified event.

You normally don't call this method directly, but instead let FLTK do it when the user interacts with the widget.

When implemented in a widget, this function must return 0 if the widget does not use the event or 1 otherwise.

Most of the time, you want to call the inherited handle() method in your overridden method so that you don't short-circuit events that you don't handle. In this last case you should return the callee retval. Parameters

| in            | ever | the kind of event received               |
|---------------|------|------------------------------------------|
| Return values |      |                                          |
| return varues |      |                                          |
|               | 0    | if the event was not used or understood  |
|               | 1    | if the event was used and can be deleted |

#### See Also

Fl\_Event

Reimplemented from Fl\_Widget.

The documentation for this class was generated from the following files:

- Fl\_Box.H
- Fl\_Box.cxx

# 31.7 Fl\_Browser Class Reference

The Fl\_Browser widget displays a scrolling list of text lines, and manages all the storage for the text.

#include <Fl\_Browser.H>

Inheritance diagram for Fl\_Browser:

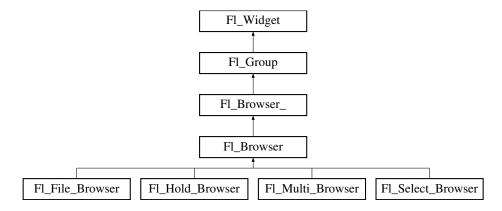

# **Public Types**

• enum Fl\_Line\_Position { TOP, BOTTOM, MIDDLE }

For internal use only?

## **Public Member Functions**

• void add (const char \*newtext, void \*d=0)

Adds a new line to the end of the browser.

• void bottomline (int line)

Scrolls the browser so the bottom item in the browser is showing the specified line.

• void clear ()

Removes all the lines in the browser.

• char column\_char () const

Gets the current column separator character.

• void column\_char (char c)

Sets the column separator to c.

• const int \* column\_widths () const

Gets the current column width array.

• void column\_widths (const int \*arr)

Sets the current array to arr.

• void \* data (int line) const

Returns the user data() for specified line.

• void data (int line, void \*d)

Sets the user data for specified line to d.

• void display (int line, int val=1)

For back compatibility.

• int displayed (int line) const

Returns non-zero if line has been scrolled to a position where it is being displayed.

• Fl\_Browser (int X, int Y, int W, int H, const char \*L=0)

The constructor makes an empty browser.

• char format\_char () const

Gets the current format code prefix character, which by default is '@'.

• void format\_char (char c)

Sets the current format code prefix character to c.

• void hide (int line)

Makes line invisible, preventing selection by the user.

• void hide ()

*Hides the entire Fl\_Browser widget – opposite of show().* 

• void icon (int line, Fl\_Image \*icon)

Set the image icon for line to the value icon.

• Fl\_Image \* icon (int line) const

Returns the icon currently defined for line.

• void insert (int line, const char \*newtext, void \*d=0)

Insert a new entry whose label is newtext above given line, optional data d.

• void lineposition (int line, Fl\_Line\_Position pos)

Updates the browser so that line is shown at position pos.

• int load (const char \*filename)

Clears the browser and reads the file, adding each line from the file to the browser.

• void make\_visible (int line)

Make the item at the specified line visible().

• void middleline (int line)

Scrolls the browser so the middle item in the browser is showing the specified line.

• void move (int to, int from)

Line from is removed and reinserted at to.

• void remove (int line)

Remove entry for given line number, making the browser one line shorter.

• void remove\_icon (int line)

Removes the icon for line.

• void replace (int a, const char \*b)

For back compatibility only.

• int select (int line, int val=1)

Sets the selection state of the item at line to the value val.

• int selected (int line) const

Returns 1 if specified line is selected, 0 if not.

• void show (int line)

 ${\it Makes \ line \ visible, \ and \ available \ for \ selection \ by \ user.}$ 

• void show ()

Shows the entire Fl\_Browser widget – opposite of hide().

• int size () const

Returns how many lines are in the browser.

- void size (int W, int H)
- void swap (int a, int b)

Swaps two browser lines a and b.

• const char \* text (int line) const

Returns the label text for the specified line.

• void text (int line, const char \*newtext)

Sets the text for the specified line to newtext.

• Fl\_Fontsize textsize () const

Gets the default text size (in pixels) for the lines in the browser.

• void textsize (Fl\_Fontsize newSize)

Sets the default text size (in pixels) for the lines in the browser to newSize.

• int topline () const

Returns the line that is currently visible at the top of the browser.

• void topline (int line)

Scrolls the browser so the top item in the browser is showing the specified line.

• int value () const

Returns the line number of the currently selected line, or 0 if none selected.

• void value (int line)

Sets the browser's value(), which selects the specified line.

• int visible (int line) const

Returns non-zero if the specified line is visible, 0 if hidden.

• ∼Fl\_Browser ()

The destructor deletes all list items and destroys the browser.

## **Protected Member Functions**

• FL\_BLINE \* \_remove (int line)

Removes the item at the specified line.

• FL\_BLINE \* find\_line (int line) const

Returns the item for specified line.

• int full\_height () const

The height of the entire list of all visible() items in pixels.

• int incr\_height () const

The default 'average' item height (including inter-item spacing) in pixels.

• void insert (int line, FL\_BLINE \*item)

Insert specified item above line.

• void \* item\_at (int line) const

Return the item at specified line.

• void item\_draw (void \*item, int X, int Y, int W, int H) const

Draws item at the position specified by X Y W H.

• void \* item\_first () const

Returns the very first item in the list.

• int item\_height (void \*item) const

Returns height of item in pixels.

void \* item\_last () const

Returns the very last item in the list.

• void \* item\_next (void \*item) const

Returns the next item after item.

• void \* item\_prev (void \*item) const

Returns the previous item before item.

• void item\_select (void \*item, int val)

Change the selection state of item to the value val.

• int item\_selected (void \*item) const

```
See if item is selected.
void item_swap (void *a, void *b)

Swap the items a and b.
const char * item_text (void *item) const

Returns the label text for item.
int item_width (void *item) const

Returns width of item in pixels.
int lineno (void *item) const

Returns line number corresponding to item, or zero if not found.
void swap (FL_BLINE *a, FL_BLINE *b)

Swap the two items a and b.
```

## **Additional Inherited Members**

# 31.7.1 Detailed Description

The Fl\_Browser widget displays a scrolling list of text lines, and manages all the storage for the text.

This is not a text editor or spreadsheet! But it is useful for showing a vertical list of named objects to the user.

Each line in the browser is identified by number. *The numbers start at one* (this is so that zero can be reserved for "no line" in the selective browsers). *Unless otherwise noted, the methods do not check to see if the passed line number is in range and legal. It must always be greater than zero and* <= size().

Each line contains a null-terminated string of text and a void \* data pointer. The text string is displayed, the void \* pointer can be used by the callbacks to reference the object the text describes.

The base class does nothing when the user clicks on it. The subclasses Fl\_Select\_Browser, Fl\_Hold\_Browser, and Fl\_Multi\_Browser react to user clicks to select lines in the browser and do callbacks.

The base class Fl\_Browser\_ provides the scrolling and selection mechanisms of this and all the subclasses, but the dimensions and appearance of each item are determined by the subclass. You can use Fl\_Browser\_ to display information other than text, or text that is dynamically produced from your own data structures. If you find that loading the browser is a lot of work or is inefficient, you may want to make a subclass of Fl\_Browser\_.

Some common coding patterns used for working with Fl\_Browser:

Note: If you are *subclassing* Fl\_Browser, it's more efficient to use the protected methods item\_first() and item\_next(), since Fl\_Browser internally uses linked lists to manage the browser's items. For more info, see find\_item(int).

## 31.7.2 Constructor & Destructor Documentation

```
Fl_Browser::Fl_Browser ( int X, int Y, int W, int H, const char *L = 0 )
```

The constructor makes an empty browser.

Parameters

| in | X,Y,W,H | position and size. |
|----|---------|--------------------|

| in | L | label string, may be NULL. |
|----|---|----------------------------|
|----|---|----------------------------|

## 31.7.3 Member Function Documentation

# FL\_BLINE \* Fl\_Browser::\_remove( int line ) [protected]

Removes the item at the specified line.

Caveat: See efficiency note in find\_line(). You must call redraw() to make any changes visible. Parameters

| in | line | The line number to be removed. (1 based) Must be in range! |
|----|------|------------------------------------------------------------|

#### Returns

Pointer to browser item that was removed (and is no longer valid).

See Also

```
add(), insert(), remove(), swap(int,int), clear()
```

## void Fl\_Browser::add ( const char \* newtext, void \* d = 0 )

Adds a new line to the end of the browser.

The text string newtext may contain format characters; see format\_char() for details. newtext is copied using the strdup() function, and can be NULL to make a blank line.

The optional void\* argument d will be the data() for the new item.

Parameters

| in | newtext | The label text used for the added item               |
|----|---------|------------------------------------------------------|
| in | d       | Optional user data() for the item (0 if unspecified) |

## See Also

```
add(), insert(), remove(), swap(int,int), clear()
```

# void Fl\_Browser::bottomline ( int line ) [inline]

Scrolls the browser so the bottom item in the browser is showing the specified line. Parameters

| in | line | The line to be displayed at the bottom. |
|----|------|-----------------------------------------|
|----|------|-----------------------------------------|

See Also

```
topline(), middleline(), bottomline(), displayed(), lineposition()
```

# void Fl\_Browser::clear ( )

Removes all the lines in the browser.

See Also

```
add(), insert(), remove(), swap(int,int), clear()
```

## char Fl\_Browser::column\_char ( ) const [inline]

```
Gets the current column separator character.
```

```
The default is '\t' (tab).
```

See Also

column\_char(), column\_widths()

## void Fl\_Browser::column\_char ( char c ) [inline]

Sets the column separator to c.

This will only have an effect if you also set column\_widths(). The default is '\t' (tab).

See Also

column\_char(), column\_widths()

## const int\* Fl\_Browser::column\_widths( ) const [inline]

Gets the current column width array.

This array is zero-terminated and specifies the widths in pixels of each column. The text is split at each column\_char() and each part is formatted into it's own column. After the last column any remaining text is formatted into the space between the last column and the right edge of the browser, even if the text contains instances of column\_char(). The default value is a one-element array of just a zero, which means there are no columns.

## Example:

```
Fl.Browser *b = new Fl.Browser(..);
static int widths[] = { 50, 50, 50, 70, 70, 40, 40, 70, 70, 50, 0 }; // widths for each column
b->column.widths(widths); // assign array to widget
b->column.char('\t'); // use tab as the column character
b->add("USER\tPID\tCPU\tMEM\tVSZ\tRSS\tTTY\tSTAT\tSTART\tIIME\tCOMMAND");
b->add("root\t2888\t0.0\t0.0\t1.0\t1352\t0\ttty3\tSW\tAug15\t0:00\t00\t00f/sbin/mingetty tty3");
b->add("root\t13115\t0.0\t0.0\t1352\t0\ttty2\tSW\tAug30\t0:00\t00f/sbin/mingetty tty2");
[..]
```

See Also

column\_char(), column\_widths()

## void Fl\_Browser::column\_widths ( const int \* arr ) [inline]

Sets the current array to arr.

Make sure the last entry is zero.

See Also

column\_char(), column\_widths()

# void \* Fl\_Browser::data ( int line ) const

Returns the user data() for specified line.

Return value can be NULL if line is out of range or no user data() was defined. The parameter line is 1 based (1 will be the first item in the list).

#### Parameters

| in | line | The line number of the item whose data() is returned. (1 based) |
|----|------|-----------------------------------------------------------------|

#### Returns

The user data pointer (can be NULL)

## void Fl\_Browser::data ( int *line*, void \*d )

Sets the user data for specified line to d.

Does nothing if line is out of range.

**Parameters** 

| in | line | The line of the item whose data() is to be changed. (1 based) |
|----|------|---------------------------------------------------------------|
| in | d    | The new data to be assigned to the item. (can be NULL)        |

# void Fl\_Browser::display ( int line, int val = 1 )

For back compatibility.

This calls show(line) if val is true, and hide(line) otherwise. If val is not specified, the default is 1 (makes the line visible).

See Also

show(int), hide(int), display(), visible(), make\_visible()

## int Fl\_Browser::displayed ( int line ) const [inline]

Returns non-zero if line has been scrolled to a position where it is being displayed.

Checks to see if the item's vertical position is within the top and bottom edges of the display window. This does NOT take into account the <a href="hide()/show()">hide()/show()</a> status of the widget or item. Parameters

| in | line | The line to be checked |
|----|------|------------------------|

#### Returns

1 if visible, 0 if not visible.

See Also

topline(), middleline(), bottomline(), displayed(), lineposition()

# FL\_BLINE \* Fl\_Browser::find\_line ( int line ) const [protected]

Returns the item for specified line.

Note: This call is slow. It's fine for e.g. responding to user clicks, but slow if called often, such as in a tight sorting loop. Finding an item 'by line' involves a linear lookup on the internal linked list. The performance hit can be significant if the browser's contents is large, and the method is called often (e.g. during a sort). If you're writing a subclass, use the protected methods item\_first(), item\_next(), etc. to access the internal linked list more efficiently.

#### Parameters

| in            | lin  | The line number of the item to return. (1 based) |
|---------------|------|--------------------------------------------------|
| Return values |      |                                                  |
|               | item | that was found.                                  |
|               | NULL | if line is out of range.                         |

### See Also

item\_at(), find\_line(), lineno()

## char Fl\_Browser::format\_char( ) const [inline]

Gets the current format code prefix character, which by default is '@'.

A string of formatting codes at the start of each column are stripped off and used to modify how the rest of the line is printed:

- '@.' Print rest of line, don't look for more '@' signs
- '@@' Print rest of line starting with '@'
- '@1' Use a LARGE (24 point) font
- '@m' Use a medium large (18 point) font
- '@s' Use a small (11 point) font
- '@b' Use a **bold** font (adds FL\_BOLD to font)
- '@i' Use an italic font (adds FL\_ITALIC to font)
- '@f' or '@t' Use a fixed-pitch font (sets font to FL\_COURIER)
- '@c' Center the line horizontally
- '@r' Right-justify the text
- '@B0', '@B1', ... '@B255' Fill the backgound with fl\_color(n)
- '@C0', '@C1', ... '@C255' Use fl\_color(n) to draw the text
- '@F0', '@F1', ... Use  $fl_font(n)$  to draw the text
- '@S1', '@S2', ... Use point size n to draw the text
- '@u' or '@\_' Underline the text.
- '@-' draw an engraved line through the middle.

Notice that the '@.' command can be used to reliably terminate the parsing. To print a random string in a random color, use sprintf("@C%d@.%s", color, string) and it will work even if the string starts with a digit or has the format character in it.

## void Fl\_Browser::format\_char ( char c ) [inline]

Sets the current format code prefix character to c.

The default prefix is '@'. Set the prefix to 0 to disable formatting.

See Also

format\_char() for list of '@' codes

## int Fl\_Browser::full\_height( ) const [protected], [virtual]

The height of the entire list of all visible() items in pixels.

This returns the accumulated height of *all* the items in the browser that are not hidden with hide(), including items scrolled off screen.

#### Returns

The accumulated size of all the visible items in pixels.

#### See Also

```
item_height(), item_width(),
incr_height(), full_height()
```

Reimplemented from Fl\_Browser\_.

## void Fl\_Browser::hide ( int line )

Makes line invisible, preventing selection by the user.

The line can still be selected under program control. This changes the full\_height() if the state was changed. When a line is made invisible, lines below it are moved up in the display. redraw() is called automatically if a change occurred.

Parameters

| in | line | The line to be hidden. (1 based) |
|----|------|----------------------------------|
|----|------|----------------------------------|

#### See Also

show(int), hide(int), display(), visible(), make\_visible()

## void Fl\_Browser::hide( ) [inline], [virtual]

Hides the entire Fl\_Browser widget – opposite of show(). Reimplemented from Fl\_Widget.

## void Fl\_Browser::icon ( int line, Fl\_Image \* icon )

Set the image icon for line to the value icon.

Caller is responsible for keeping the icon allocated. The line is automatically redrawn.

## Parameters

| in | line | The line to be modified. If out of range, nothing is done.            |
|----|------|-----------------------------------------------------------------------|
| in | icon | The image icon to be assigned to the line. If NULL, any previous icon |
|    |      | is removed.                                                           |

## Fl\_Image \* Fl\_Browser::icon ( int line ) const

Returns the icon currently defined for line.

If no icon is defined, NULL is returned.

Parameters

| in | line | The line whose icon is returned. |
|----|------|----------------------------------|
|----|------|----------------------------------|

## Returns

The icon defined, or NULL if none.

# int Fl\_Browser::incr\_height( ) const [protected], [virtual]

The default 'average' item height (including inter-item spacing) in pixels. This currently returns textsize() + 2.

#### Returns

The value in pixels.

## See Also

```
item_height(), item_width(),
incr_height(), full_height()
```

Reimplemented from Fl\_Browser\_.

## void Fl\_Browser::insert( int line, FL\_BLINE \* item ) [protected]

Insert specified item above line.

If line > size() then the line is added to the end.

Caveat: See efficiency note in find\_line().

#### Parameters

| in | line | The new line will be inserted above this line (1 based). |
|----|------|----------------------------------------------------------|
| in | item | The item to be added.                                    |

# void Fl\_Browser::insert ( int line, const char \* newtext, void \* d = 0 )

Insert a new entry whose label is newtext above given line, optional data d.

Text may contain format characters; see format\_char() for details. newtext is copied using the strdup() function, and can be NULL to make a blank line.

The optional void \* argument d will be the data() of the new item.

## Parameters

| in | line    | Line position for insert. (1 based)                               |
|----|---------|-------------------------------------------------------------------|
|    |         | If $line > size()$ , the entry will be added at the end.          |
| in | newtext | The label text for the new line.                                  |
| in | d       | Optional pointer to user data to be associated with the new line. |

# void\* Fl\_Browser::item\_at( int line ) const [inline], [protected], [virtual]

Return the item at specified line.

Parameters

| in | line | The line of the item to return. (1 based) |
|----|------|-------------------------------------------|
|----|------|-------------------------------------------|

#### Returns

The item, or NULL if line out of range.

## See Also

```
item_at(), find_line(), lineno()
```

Reimplemented from Fl\_Browser\_.

# void Fl\_Browser::item\_draw ( void \* item, int X, int Y, int W, int H ) const [protected], [virtual]

Draws item at the position specified by X Y W H.

The  $\mathbb W$  and  $\mathbb H$  values are used for clipping. Should only be called within the context of an FLTK draw(). Parameters

| in | item    | The item to be drawn |
|----|---------|----------------------|
| in | X,Y,W,H | position and size.   |

Implements Fl\_Browser\_.

## void \* Fl\_Browser::item\_first( ) const [protected], [virtual]

Returns the very first item in the list.

Example of use:

```
// Walk the browser from beginning to end
for ( void *i=item_first(); i; i=item_next(i) ) {
    printf("item label='%s'\n", item_text(i));
}
```

#### Returns

The first item, or NULL if list is empty.

## See Also

```
item_first(), item_last(), item_next(), item_prev()
```

Implements Fl\_Browser\_.

## int Fl\_Browser::item\_height ( void \* item ) const [protected], [virtual]

Returns height of item in pixels.

This takes into account embedded @ codes within the text() label.

Parameters

| in | item | The item whose height is returned. |
|----|------|------------------------------------|

## Returns

The height of the item in pixels.

# See Also

```
item_height(), item_width(),
incr_height(), full_height()
```

Implements Fl\_Browser\_.

## void \* Fl\_Browser::item\_last( ) const [protected], [virtual]

Returns the very last item in the list.

Example of use:

```
// Walk the browser in reverse, from end to start
for ( void *i=item_last(); i; i=item_prev(i) ) {
    printf("item label='%s'\n", item_text(i));
}
```

#### Returns

The last item, or NULL if list is empty.

See Also

```
item_first(), item_last(), item_next(), item_prev()
```

Reimplemented from Fl\_Browser\_.

## void \* Fl\_Browser::item\_next( void \* item ) const [protected], [virtual]

Returns the next item after item.

Parameters

| in | item | The 'current' item |
|----|------|--------------------|
|----|------|--------------------|

#### Returns

The next item after item, or NULL if there are none after this one.

See Also

```
item_first(), item_last(), item_next(), item_prev()
```

Implements Fl\_Browser\_.

# void \* Fl\_Browser::item\_prev ( void \* item ) const [protected], [virtual]

Returns the previous item before item.

Parameters

| in | item | The 'current' item |
|----|------|--------------------|
|----|------|--------------------|

#### Returns

The previous item before item, or NULL if there are none before this one.

See Also

```
item_first(), item_last(), item_next(), item_prev()
```

Implements Fl\_Browser\_.

## void Fl\_Browser::item\_select ( void \* item, int val ) [protected], [virtual]

Change the selection state of item to the value val.

#### Parameters

| in | item | The item to be changed.                           |
|----|------|---------------------------------------------------|
| in | val  | The new selection state: 1 selects, 0 de-selects. |

## See Also

select(), selected(), value(), item\_select(), item\_selected()

Reimplemented from Fl\_Browser\_.

# int Fl\_Browser::item\_selected ( void \* item ) const [protected], [virtual]

See if item is selected.

Parameters

| in | item | The item whose selection state is to be checked. |
|----|------|--------------------------------------------------|

#### Returns

1 if selected, 0 if not.

## See Also

select(), selected(), value(), item\_select(), item\_selected()

Reimplemented from Fl\_Browser\_.

## void Fl\_Browser::item\_swap ( void \* a, void \* b ) [inline], [protected], [virtual]

Swap the items a and b.

You must call redraw() to make any changes visible.

Parameters

| in | a,b | the items to be swapped. |  |
|----|-----|--------------------------|--|
|----|-----|--------------------------|--|

## See Also

swap(int,int), item\_swap()

Reimplemented from Fl\_Browser\_.

# const char \* Fl\_Browser::item\_text( void \* item ) const [protected], [virtual]

Returns the label text for item.

Parameters

| in | item | The item whose label text is returned. |
|----|------|----------------------------------------|
|    |      |                                        |

## Returns

The item's text string. (Can be NULL)

Reimplemented from Fl\_Browser\_.

## int Fl\_Browser::item\_width ( void \* item ) const [protected], [virtual]

Returns width of item in pixels.

This takes into account embedded @ codes within the text() label.

#### Parameters

| in | item | The item whose width is returned. |
|----|------|-----------------------------------|
|----|------|-----------------------------------|

#### Returns

The width of the item in pixels.

## See Also

```
item_height(), item_width(),
incr_height(), full_height()
```

Implements Fl\_Browser\_.

# int Fl\_Browser::lineno ( void \* item ) const [protected]

Returns line number corresponding to item, or zero if not found.

Caveat: See efficiency note in find\_line().

Parameters

| in | item | The item to be found |
|----|------|----------------------|

#### Returns

The line number of the item, or 0 if not found.

## See Also

item\_at(), find\_line(), lineno()

## void Fl\_Browser::lineposition ( int line, Fl\_Line\_Position pos )

Updates the browser so that line is shown at position pos.

Parameters

| in | line | line number. (1 based) |
|----|------|------------------------|
| in | pos  | position.              |

## See Also

topline(), middleline(), bottomline()

## int Fl\_Browser::load ( const char \* filename )

Clears the browser and reads the file, adding each line from the file to the browser.

If the filename is NULL or a zero-length string then this just clears the browser. This returns zero if there was any error in opening or reading the file, in which case errno is set to the system error. The data() of each line is set to NULL. Parameters

| in | filename | The filename to load |
|----|----------|----------------------|
|----|----------|----------------------|

## Returns

1 if OK, 0 on error (errno has reason)

See Also

add()

# void Fl\_Browser::make\_visible( int line ) [inline]

Make the item at the specified line visible().

Functionally similar to show(int line). If line is out of range, redisplay top or bottom of list as appropriate.

Parameters

| in | line | The line to be made visible. |
|----|------|------------------------------|
|----|------|------------------------------|

See Also

show(int), hide(int), display(), visible(), make\_visible()

## void Fl\_Browser::middleline ( int line ) [inline]

Scrolls the browser so the middle item in the browser is showing the specified line.

Parameters

| in | line | The line to be displayed in the middle. |
|----|------|-----------------------------------------|
|----|------|-----------------------------------------|

See Also

topline(), middleline(), bottomline(), displayed(), lineposition()

# void Fl\_Browser::move ( int to, int from )

Line from is removed and reinserted at to.

Note: to is calculated *after* line from gets removed.

Parameters

| in | to   | Destination line number (calculated after line from is removed) |
|----|------|-----------------------------------------------------------------|
| in | from | Line number of item to be moved                                 |

## void Fl\_Browser::remove ( int line )

Remove entry for given line number, making the browser one line shorter.

You must call redraw() to make any changes visible.

Parameters

| in | line | Line to be removed. (1 based)                |
|----|------|----------------------------------------------|
|    |      | If line is out of range, no action is taken. |

## See Also

add(), insert(), remove(), swap(int,int), clear()

# void Fl\_Browser::remove\_icon ( int line )

Removes the icon for line.

It's ok to remove an icon if none has been defined.

Parameters

| in | line | The line whose icon is to be removed. |
|----|------|---------------------------------------|
|----|------|---------------------------------------|

## void Fl\_Browser::replace ( int a, const char \* b ) [inline]

For back compatibility only.

## int Fl\_Browser::select ( int line, int val = 1 )

Sets the selection state of the item at line to the value val.

If val is not specified, the default is 1 (selects the item).

Parameters

| in | line | The line number of the item to be changed. (1 based) |
|----|------|------------------------------------------------------|
| in | val  | The new selection state (1=select, 0=de-select).     |

## Returns

1 if the state changed, 0 if not.

See Also

select(), selected(), value(), item\_select(), item\_selected()

## int Fl\_Browser::selected ( int line ) const

Returns 1 if specified line is selected, 0 if not.

Parameters

| in | line | The line being checked (1 based) |
|----|------|----------------------------------|

#### Returns

1 if item selected, 0 if not.

See Also

select(), selected(), value(), item\_select(), item\_selected()

## void Fl\_Browser::show ( int line )

Makes line visible, and available for selection by user.

Opposite of hide(int). This changes the full\_height() if the state was changed. redraw() is called automatically if a change occurred.

#### Parameters

| in line   The line to be shown. (I based) | 1 11 | line | The line to be shown. (1 based) |  |
|-------------------------------------------|------|------|---------------------------------|--|
|-------------------------------------------|------|------|---------------------------------|--|

## See Also

show(int), hide(int), display(), visible(), make\_visible()

## void Fl\_Browser::show( ) [inline], [virtual]

Shows the entire Fl\_Browser widget – opposite of hide(). Reimplemented from Fl\_Widget.

## int Fl\_Browser::size( ) const [inline]

Returns how many lines are in the browser.

The last line number is equal to this. Returns 0 if browser is empty.

# void Fl\_Browser::swap ( FL\_BLINE \*a, FL\_BLINE \*b ) [protected]

Swap the two items a and b.

Uses swapping() to ensure list updates correctly.

Parameters

| in | a,b | The two items to be swapped. |
|----|-----|------------------------------|
|----|-----|------------------------------|

## See Also

swap(int,int), item\_swap()

# void Fl\_Browser::swap ( int a, int b )

Swaps two browser lines a and b.

You must call redraw() to make any changes visible.

Parameters

| in | a,b | The two lines to be swapped. (both 1 based) |
|----|-----|---------------------------------------------|
|----|-----|---------------------------------------------|

# See Also

swap(int,int), item\_swap()

## const char \* Fl\_Browser::text ( int line ) const

Returns the label text for the specified line.

Return value can be NULL if line is out of range or unset. The parameter line is 1 based. Parameters

| in | line | The line number of the item whose text is returned. (1 based) |
|----|------|---------------------------------------------------------------|

#### Returns

The text string (can be NULL)

## void Fl\_Browser::text ( int line, const char \* newtext )

Sets the text for the specified line to newtext.

Text may contain format characters; see format\_char() for details. newtext is copied using the strdup() function, and can be NULL to make a blank line.

Does nothing if line is out of range.

#### **Parameters**

| in | line    | The line of the item whose text will be changed. (1 based) |
|----|---------|------------------------------------------------------------|
| in | newtext | The new string to be assigned to the item.                 |

## void Fl\_Browser::textsize ( Fl\_Fontsize newSize )

Sets the default text size (in pixels) for the lines in the browser to newSize.

This method recalculates all item heights and caches the total height internally for optimization of later item changes. This can be slow if there are many items in the browser.

It returns immediately (w/o recalculation) if newSize equals the current textsize().

You may need to call redraw() to see the effect and to have the scrollbar positions recalculated.

You should set the text size *before* populating the browser with items unless you really need to *change* the size later.

## int Fl\_Browser::topline ( ) const

Returns the line that is currently visible at the top of the browser.

If there is no vertical scrollbar then this will always return 1.

## Returns

The lineno() of the top() of the browser.

## void Fl\_Browser::topline ( int line ) [inline]

Scrolls the browser so the top item in the browser is showing the specified line.

**Parameters** 

| in | line | The line to be displayed at the top. |
|----|------|--------------------------------------|

## See Also

topline(), middleline(), bottomline(), displayed(), lineposition()

## int Fl\_Browser::value ( ) const

Returns the line number of the currently selected line, or 0 if none selected.

## Returns

The line number of current selection, or 0 if none selected.

#### See Also

select(), selected(), value(), item\_select(), item\_selected()

## void Fl\_Browser::value ( int line ) [inline]

Sets the browser's value(), which selects the specified line.

This is the same as calling select(line).

See Also

select(), selected(), value(), item\_select(), item\_selected()

# int Fl\_Browser::visible ( int line ) const

Returns non-zero if the specified line is visible, 0 if hidden.

Use show(int), hide(int), or make\_visible(int) to change an item's visible state.

Parameters

| in | line | The line in the browser to be tested. (1 based) |
|----|------|-------------------------------------------------|
|    |      | (                                               |

See Also

show(int), hide(int), display(), visible(), make\_visible()

The documentation for this class was generated from the following files:

- Fl\_Browser.H
- Fl\_Browser.cxx
- Fl\_Browser\_load.cxx

# 31.8 Fl\_Browser\_ Class Reference

This is the base class for browsers.

```
#include <Fl_Browser_.H>
Inheritance diagram for Fl_Browser_:
```

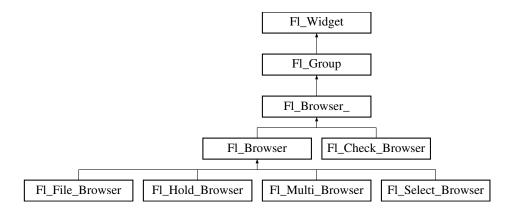

# **Public Types**

```
    enum {
        HORIZONTAL = 1, VERTICAL = 2, BOTH = 3, ALWAYS_ON = 4,
        HORIZONTAL_ALWAYS = 5, VERTICAL_ALWAYS = 6, BOTH_ALWAYS = 7 }
        Values for has_scrollbar().
```

## **Public Member Functions**

• int deselect (int docallbacks=0)

Deselects all items in the list and returns 1 if the state changed or 0 if it did not.

• void display (void \*item)

Displays the item, scrolling the list as necessary.

• int handle (int event)

Handles the event within the normal widget bounding box.

• uchar has\_scrollbar () const

Returns the current scrollbar mode, see Fl\_Browser\_::has\_scrollbar(uchar)

• void has\_scrollbar (uchar mode)

Sets whether the widget should have scrollbars or not (default Fl\_Browser\_::BOTH).

• int hposition () const

Gets the horizontal scroll position of the list as a pixel position pos.

• void hposition (int)

Sets the horizontal scroll position of the list to pixel position pos.

• int position () const

Gets the vertical scroll position of the list as a pixel position pos.

• void position (int pos)

Sets the vertical scroll position of the list to pixel position pos.

• void resize (int X, int Y, int W, int H)

Repositions and/or resizes the browser.

• void scrollbar\_left ()

Moves the vertical scrollbar to the lefthand side of the list.

• void scrollbar\_right ()

Moves the vertical scrollbar to the righthand side of the list.

• int scrollbar\_size () const

Gets the current size of the scrollbars' troughs, in pixels.

• void scrollbar\_size (int newSize)

Sets the pixel size of the scrollbars' troughs to newSize, in pixels.

• int scrollbar\_width () const

This method has been deprecated, existing for backwards compatibility only.

• void scrollbar\_width (int width)

This method has been deprecated, existing for backwards compatibility only.

• int select (void \*item, int val=1, int docallbacks=0)

Sets the selection state of item to val, and returns 1 if the state changed or 0 if it did not.

• int select\_only (void \*item, int docallbacks=0)

Selects item and returns 1 if the state changed or 0 if it did not.

• void sort (int flags=0)

Sort the items in the browser based on flags.

• Fl\_Color textcolor () const

Gets the default text color for the lines in the browser.

• void textcolor (Fl\_Color col)

Sets the default text color for the lines in the browser to color col.

• Fl\_Font textfont () const

Gets the default text font for the lines in the browser.

• void textfont (Fl\_Font font)

Sets the default text font for the lines in the browser to font.

• Fl\_Fontsize textsize () const

Gets the default text size (in pixels) for the lines in the browser.

• void textsize (Fl\_Fontsize newSize)

Sets the default text size (in pixels) for the lines in the browser to size.

## **Public Attributes**

• Fl\_Scrollbar hscrollbar

Horizontal scrollbar.

• Fl\_Scrollbar scrollbar

Vertical scrollbar.

#### **Protected Member Functions**

• void bbox (int &X, int &Y, int &W, int &H) const

Returns the bounding box for the interior of the list's display window, inside the scrollbars.

• void deleting (void \*item)

This method should be used when item is being deleted from the list.

• int displayed (void \*item) const

Returns non-zero if item has been scrolled to a position where it is being displayed.

• void draw ()

Draws the list within the normal widget bounding box.

void \* find\_item (int ypos)

This method returns the item under mouse y position ypos.

• Fl\_Browser\_ (int X, int Y, int W, int H, const char \*L=0)

The constructor makes an empty browser.

• virtual int full\_height () const

This method may be provided by the subclass to indicate the full height of the item list, in pixels.

• virtual int full\_width () const

This method may be provided by the subclass to indicate the full width of the item list, in pixels.

• virtual int incr\_height () const

This method may be provided to return the average height of all items to be used for scrolling.

• void inserting (void \*a, void \*b)

This method should be used when an item is in the process of being inserted into the list.

• virtual void \* item\_at (int index) const

This method must be provided by the subclass to return the item for the specified index.

• virtual void item\_draw (void \*item, int X, int Y, int W, int H) const =0

This method must be provided by the subclass to draw the item in the area indicated by X, Y, W, H.

• virtual void \* item\_first () const =0

This method must be provided by the subclass to return the first item in the list.

• virtual int item\_height (void \*item) const =0

This method must be provided by the subclass to return the height of item in pixels.

• virtual void \* item\_last () const

This method must be provided by the subclass to return the last item in the list.

• virtual void \* item\_next (void \*item) const =0

This method must be provided by the subclass to return the item in the list after item.

• virtual void \* item\_prev (void \*item) const =0

This method must be provided by the subclass to return the item in the list before item.

• virtual int item\_quick\_height (void \*item) const

This method may be provided by the subclass to return the height of the item, in pixels.

• virtual void item\_select (void \*item, int val=1)

This method must be implemented by the subclass if it supports multiple selections; sets the selection state to val for the item.

• virtual int item\_selected (void \*item) const

This method must be implemented by the subclass if it supports multiple selections; returns the selection state for item.

• virtual void item\_swap (void \*a, void \*b)

This optional method should be provided by the subclass to efficiently swap browser items a and b, such as for sorting.

• virtual const char \* item\_text (void \*item) const

This optional method returns a string (label) that may be used for sorting.

• virtual int item\_width (void \*item) const =0

This method must be provided by the subclass to return the width of the item in pixels.

• int leftedge () const

This method returns the X position of the left edge of the list area after adjusting for the scrollbar and border, if any.

• void new\_list ()

This method should be called when the list data is completely replaced or cleared.

• void redraw\_line (void \*item)

This method should be called when the contents of item has changed, but not its height.

• void redraw\_lines ()

This method will cause the entire list to be redrawn.

• void replacing (void \*a, void \*b)

This method should be used when item a is being replaced by item b.

• void \* selection () const

Returns the item currently selected, or NULL if there is no selection.

• void swapping (void \*a, void \*b)

This method should be used when two items a and b are being swapped.

• void \* top () const

Returns the item that appears at the top of the list.

## **Additional Inherited Members**

# 31.8.1 Detailed Description

This is the base class for browsers.

To be useful it must be subclassed and several virtual functions defined. The Forms-compatible browser and the file chooser's browser are subclassed off of this.

This has been designed so that the subclass has complete control over the storage of the data, although because next() and prev() functions are used to index, it works best as a linked list or as a large block of characters in which the line breaks must be searched for.

A great deal of work has been done so that the "height" of a data object does not need to be determined until it is drawn. This is useful if actually figuring out the size of an object requires accessing image data or doing stat() on a file or doing some other slow operation.

#### Keyboard navigation of browser items

The keyboard navigation of browser items is only possible if visible\_focus() is enabled. If disabled, the widget rejects keyboard focus; Tab and Shift-Tab focus navigation will skip the widget.

In 'Select' and 'Normal' mode, the widget rejects keyboard focus; no navigation keys are supported (other than scrollbar positioning).

In 'Hold' mode, the widget accepts keyboard focus, and Up/Down arrow keys can navigate the selected item.

In 'Multi' mode, the widget accepts keyboard focus, and Up/Down arrow keys navigate the focus box; Space toggles the current item's selection, Enter selects only the current item (deselects all others). If Shift (or Ctrl) is combined with Up/Down arrow keys, the current item's selection state is extended to the next item. In this way one can extend a selection or de-selection.

#### 31.8.2 Member Enumeration Documentation

#### anonymous enum

Values for has\_scrollbar().

Anonymous enum bit flags for has\_scrollbar().

- bit 0: horizontal
- bit 1: vertical
- bit 2: 'always' (to be combined with bits 0 and 1)
- bit 3-31: reserved for future use

#### Enumerator

HORIZONTAL Only show horizontal scrollbar.

VERTICAL Only show vertical scrollbar.

**BOTH** Show both scrollbars. (default)

ALWAYS\_ON Specified scrollbar(s) should 'always' be shown (to be used with HORIZONTAL/V-ERTICAL)

HORIZONTAL ALWAYS Horizontal scrollbar always on.

VERTICAL\_ALWAYS Vertical scrollbar always on.

BOTH ALWAYS Both scrollbars always on.

#### 31.8.3 Constructor & Destructor Documentation

Fl\_Browser\_::Fl\_Browser\_ ( int X, int Y, int W, int H, const char \*L = 0 ) [protected]

The constructor makes an empty browser.

Parameters

| in | X,Y,W,H | position and size.             |
|----|---------|--------------------------------|
| in | L       | The label string, may be NULL. |

#### 31.8.4 Member Function Documentation

 $void\ Fl\_Browser\_::bbox\ (\ int\ \&\ X,\ int\ \&\ Y,\ int\ \&\ W,\ int\ \&\ H\ )\ const\quad \texttt{[protected]}$ 

Returns the bounding box for the interior of the list's display window, inside the scrollbars.

| out | X, Y, W, H | The returned bounding box.                                  |
|-----|------------|-------------------------------------------------------------|
|     |            | (The original contents of these parameters are overwritten) |

#### void Fl\_Browser\_::deleting ( void \* item ) [protected]

This method should be used when item is being deleted from the list.

It allows the Fl\_Browser\_ to discard any cached data it has on the item. This method does not actually delete the item, but handles the follow up bookkeeping after the item has just been deleted. Parameters

| in | item | The item being deleted. |
|----|------|-------------------------|

## int Fl\_Browser\_::deselect ( int docallbacks = 0 )

Deselects all items in the list and returns 1 if the state changed or 0 if it did not.

If the optional docallbacks parameter is non-zero, deselect tries to call the callback function for the widget.

Parameters

| in | docallbacks | If 1, invokes widget callback if item changed. |
|----|-------------|------------------------------------------------|
|    |             | If 0, doesn't do callback (default).           |

#### void Fl\_Browser\_::display ( void \* item )

Displays the item, scrolling the list as necessary.

Parameters

| 1 * |  | in | item | The item to be displayed. |
|-----|--|----|------|---------------------------|
|-----|--|----|------|---------------------------|

See Also

display(), displayed()

#### int Fl\_Browser\_::displayed ( void \* item ) const [protected]

Returns non-zero if item has been scrolled to a position where it is being displayed.

Checks to see if the item's vertical position is within the top and bottom edges of the display window. This does NOT take into account the <a href="hide()/show()">hide()/show()</a> status of the widget or item.

Parameters

| in | item | The item to check |
|----|------|-------------------|
|----|------|-------------------|

#### Returns

1 if visible, 0 if not visible.

See Also

display(), displayed()

# void \* Fl\_Browser\_::find\_item ( int ypos ) [protected]

This method returns the item under mouse y position ypos.

NULL is returned if no item is displayed at that position.

|  | in | ypos | The y position (eg. Fl::event_y()) to find an item under. |
|--|----|------|-----------------------------------------------------------|
|--|----|------|-----------------------------------------------------------|

#### Returns

The item, or NULL if not found

#### int Fl\_Browser\_::full\_height( ) const [protected], [virtual]

This method may be provided by the subclass to indicate the full height of the item list, in pixels.

The default implementation computes the full height from the item heights. Includes the items that are scrolled off screen.

#### Returns

The height of the entire list, in pixels.

Reimplemented in Fl\_Browser.

# int Fl\_Browser\_::full\_width( ) const [protected], [virtual]

This method may be provided by the subclass to indicate the full width of the item list, in pixels.

The default implementation computes the full width from the item widths.

#### Returns

The maximum width of all the items, in pixels.

#### int Fl\_Browser\_::handle ( int event ) [virtual]

Handles the event within the normal widget bounding box.

Parameters

| in | event | The event to process. |
|----|-------|-----------------------|
|----|-------|-----------------------|

#### Returns

1 if event was processed, 0 if not.

Reimplemented from Fl\_Widget.

Reimplemented in Fl\_Check\_Browser.

## void Fl\_Browser\_::has\_scrollbar ( uchar mode ) [inline]

Sets whether the widget should have scrollbars or not (default Fl\_Browser\_::BOTH).

By default you can scroll in both directions, and the scrollbars disappear if the data will fit in the widget. has\_scrollbar() changes this based on the value of mode:

- 0 No scrollbars.
- Fl\_Browser\_::HORIZONTAL Only a horizontal scrollbar.
- Fl\_Browser\_::VERTICAL Only a vertical scrollbar.
- Fl\_Browser\_::BOTH The default is both scrollbars.
- Fl\_Browser\_::HORIZONTAL\_ALWAYS Horizontal scrollbar always on, vertical always off.
- Fl\_Browser\_::VERTICAL\_ALWAYS Vertical scrollbar always on, horizontal always off.
- Fl\_Browser\_::BOTH\_ALWAYS Both always on.

## int Fl\_Browser\_::hposition( ) const [inline]

Gets the horizontal scroll position of the list as a pixel position pos.

The position returned is how many pixels of the list are scrolled off the left edge of the screen. Example: A position of '18' indicates the left 18 pixels of the list are scrolled off the left edge of the screen.

See Also

position(), hposition()

## void Fl\_Browser\_::hposition ( int pos )

Sets the horizontal scroll position of the list to pixel position pos.

The position is how many pixels of the list are scrolled off the left edge of the screen. Example: A position of '18' scrolls the left 18 pixels of the list off the left edge of the screen.

Parameters

| in | pos | The horizontal position (in pixels) to scroll the browser to. |
|----|-----|---------------------------------------------------------------|
|----|-----|---------------------------------------------------------------|

See Also

position(), hposition()

## int Fl\_Browser\_::incr\_height( ) const [protected], [virtual]

This method may be provided to return the average height of all items to be used for scrolling.

The default implementation uses the height of the first item.

#### Returns

The average height of items, in pixels.

Reimplemented in Fl\_Browser.

## void Fl\_Browser\_::inserting ( void \* a, void \* b ) [protected]

This method should be used when an item is in the process of being inserted into the list.

It allows the Fl\_Browser\_ to update its cache data as needed, scheduling a redraw for the affected lines. This method does not actually insert items, but handles the follow up bookkeeping after items have been inserted.

**Parameters** 

| in | a | The starting item position  |
|----|---|-----------------------------|
| in | b | The new item being inserted |

## virtual void\* Fl\_Browser\_::item\_at ( int index ) const [inline], [protected], [virtual]

This method must be provided by the subclass to return the item for the specified index. Parameters

| in | index | The index of the item to be returned |
|----|-------|--------------------------------------|

#### Returns

The item at the specified index.

Reimplemented in Fl\_Browser.

# virtual void\* Fl\_Browser\_::item\_first( ) const [protected], [pure virtual]

This method must be provided by the subclass to return the first item in the list.

See Also

item\_first(), item\_next(), item\_last(), item\_prev()

Implemented in Fl\_Browser.

# virtual int Fl\_Browser\_::item\_height ( void \* item ) const [protected], [pure virtual]

This method must be provided by the subclass to return the height of item in pixels.

Allow for two additional pixels for the list selection box.

Parameters

| in | item | The item whose height is returned. |
|----|------|------------------------------------|
|----|------|------------------------------------|

#### Returns

The height of the specified item in pixels.

See Also

```
item_height(), item_width(), item_quick_height()
```

Implemented in Fl\_Browser.

# virtual void\* Fl\_Browser\_::item\_last( ) const [inline], [protected], [virtual]

This method must be provided by the subclass to return the last item in the list.

See Also

```
item_first(), item_next(), item_last(), item_prev()
```

Reimplemented in Fl\_Browser.

# virtual void\* Fl\_Browser\_::item\_next( void \* item ) const [protected], [pure virtual]

This method must be provided by the subclass to return the item in the list after item.

See Also

```
item_first(), item_next(), item_last(), item_prev()
```

Implemented in Fl\_Browser.

# virtual void\* Fl\_Browser\_::item\_prev( void \* item ) const [protected], [pure virtual]

This method must be provided by the subclass to return the item in the list before item.

See Also

```
item_first(), item_next(), item_last(), item_prev()
```

Implemented in Fl\_Browser.

#### int Fl\_Browser\_::item\_quick\_height ( void \* item ) const [protected], [virtual]

This method may be provided by the subclass to return the height of the item, in pixels.

Allow for two additional pixels for the list selection box. This method differs from item\_height in that it is only called for selection and scrolling operations. The default implementation calls item\_height.

| in | item | The item whose height to return. |
|----|------|----------------------------------|
|----|------|----------------------------------|

#### Returns

The height, in pixels.

## void Fl\_Browser\_::item\_select ( void \* item, int val = 1 ) [protected], [virtual]

This method must be implemented by the subclass if it supports multiple selections; sets the selection state to val for the item.

Sets the selection state for item, where optional val is 1 (select, the default) or 0 (de-select). Parameters

| in | item | The item to be selected                              |
|----|------|------------------------------------------------------|
| in | val  | The optional selection state; 1=select, 0=de-select. |
|    |      | The default is to select the item (1).               |

Reimplemented in Fl\_Browser.

#### int Fl\_Browser\_::item\_selected ( void \* item ) const [protected], [virtual]

This method must be implemented by the subclass if it supports multiple selections; returns the selection state for item.

The method should return 1 if item is selected, or 0 otherwise.

Parameters

| in | item | The item to test. |
|----|------|-------------------|

Reimplemented in Fl\_Browser.

# virtual void Fl\_Browser\_::item\_swap ( void \* a, void \* b ) [inline], [protected], [virtual]

This optional method should be provided by the subclass to efficiently swap browser items a and b, such as for sorting.

Parameters

| in $a,b$ The two items to be swapped. |
|---------------------------------------|
|---------------------------------------|

Reimplemented in Fl\_Browser.

# virtual const char\* Fl\_Browser\_::item\_text ( void \* item ) const [inline], [protected], [virtual]

This optional method returns a string (label) that may be used for sorting.

Parameters

| in | item | The item whose label text is returned. |
|----|------|----------------------------------------|
|----|------|----------------------------------------|

#### Returns

The item's text label. (Can be NULL if blank)

Reimplemented in Fl\_Browser.

# virtual int Fl\_Browser\_::item\_width ( void \* item ) const [protected], [pure virtual]

This method must be provided by the subclass to return the width of the item in pixels.

Allow for two additional pixels for the list selection box.

| in | item | The item whose width is returned. |
|----|------|-----------------------------------|

#### Returns

The width of the item in pixels.

Implemented in Fl\_Browser.

## int Fl\_Browser\_::leftedge( ) const [protected]

This method returns the X position of the left edge of the list area after adjusting for the scrollbar and border, if any.

#### Returns

The X position of the left edge of the list, in pixels.

See Also

Fl\_Browser\_::bbox()

# void Fl\_Browser\_::new\_list( ) [protected]

This method should be called when the list data is completely replaced or cleared.

It informs the Fl\_Browser\_ widget that any cached information it has concerning the items is invalid. This method does not clear the list, it just handles the follow up bookkeeping after the list has been cleared.

## int Fl\_Browser\_::position ( ) const [inline]

Gets the vertical scroll position of the list as a pixel position pos.

The position returned is how many pixels of the list are scrolled off the top edge of the screen. Example: A position of '3' indicates the top 3 pixels of the list are scrolled off the top edge of the screen.

See Also

position(), hposition()

# void Fl\_Browser\_::position ( int pos )

Sets the vertical scroll position of the list to pixel position pos.

The position is how many pixels of the list are scrolled off the top edge of the screen. Example: A position of '3' scrolls the top three pixels of the list off the top edge of the screen.

Parameters

| in | pos | The vertical position (in pixels) to scroll the browser to. |
|----|-----|-------------------------------------------------------------|

See Also

position(), hposition()

#### void Fl\_Browser\_::redraw\_line ( void \* item ) [protected]

This method should be called when the contents of item has changed, but not its height.

#### See Also

redraw\_lines(), redraw\_line()

## void Fl\_Browser\_::redraw\_lines( ) [inline], [protected]

This method will cause the entire list to be redrawn.

See Also

redraw\_lines(), redraw\_line()

## void Fl\_Browser\_::replacing ( void \* a, void \* b ) [protected]

This method should be used when item a is being replaced by item b.

It allows the Fl\_Browser\_ to update its cache data as needed, schedules a redraw for the item being changed, and tries to maintain the selection. This method does not actually replace the item, but handles the follow up bookkeeping after the item has just been replaced.

| in | a | Item being replaced |
|----|---|---------------------|
| in | b | Item to replace 'a' |

## void Fl\_Browser\_::resize ( int X, int Y, int W, int H ) [virtual]

Repositions and/or resizes the browser.

Parameters

Parameters

| in | X,Y,W,H | The new position and size for the browser, in pixels. |
|----|---------|-------------------------------------------------------|
|----|---------|-------------------------------------------------------|

Reimplemented from Fl\_Widget.

#### void Fl\_Browser\_::scrollbar\_left( ) [inline]

Moves the vertical scrollbar to the lefthand side of the list.

For back compatibility.

# void Fl\_Browser\_::scrollbar\_right( ) [inline]

Moves the vertical scrollbar to the righthand side of the list.

For back compatibility.

# int Fl\_Browser\_::scrollbar\_size( ) const [inline]

Gets the current size of the scrollbars' troughs, in pixels.

If this value is zero (default), this widget will use the Fl::scrollbar\_size() value as the scrollbar's width.

#### Returns

Scrollbar size in pixels, or 0 if the global Fl::scrollbar\_size() is being used.

#### See Also

Fl::scrollbar\_size(int)

## void Fl\_Browser\_::scrollbar\_size ( int newSize ) [inline]

Sets the pixel size of the scrollbars' troughs to newSize, in pixels.

Normally you should not need this method, and should use Fl::scrollbar\_size(int) instead to manage the size of ALL your widgets' scrollbars. This ensures your application has a consistent UI, is the default behavior, and is normally what you want.

Only use THIS method if you really need to override the global scrollbar size. The need for this should be rare.

Setting newSize to the special value of 0 causes the widget to track the global Fl::scrollbar\_size(), which is the default.

**Parameters** 

| in | newSize | Sets the scrollbar size in pixels.                                    |
|----|---------|-----------------------------------------------------------------------|
|    |         | If 0 (default), scrollbar size tracks the global Fl::scrollbar_size() |

#### See Also

Fl::scrollbar\_size()

## int Fl\_Browser\_::scrollbar\_width( ) const [inline]

This method has been deprecated, existing for backwards compatibility only.

Use scrollbar\_size() instead. This method always returns the global value Fl::scrollbar\_size().

#### Returns

Always returns the global value Fl::scrollbar\_size().

**Todo** This method should eventually be removed in 1.4+

## void Fl\_Browser\_::scrollbar\_width ( int width ) [inline]

This method has been deprecated, existing for backwards compatibility only.

Use scrollbar\_size(int) instead. This method sets the global Fl::scrollbar\_size(), and forces this instance of the widget to use it.

**Todo** This method should eventually be removed in 1.4+

## int $Fl_Browser_::select (void * item, int val = 1, int docallbacks = 0)$

Sets the selection state of item to val, and returns 1 if the state changed or 0 if it did not.

If docallbacks is non-zero, select tries to call the callback function for the widget.

| in | item        | The item whose selection state is to be changed |
|----|-------------|-------------------------------------------------|
| in | val         | The new selection state (1=select, 0=de-select) |
| in | docallbacks | If 1, invokes widget callback if item changed.  |
|    |             | If 0, doesn't do callback (default).            |

#### Returns

1 if state was changed, 0 if not.

# int Fl\_Browser\_::select\_only ( void \* item, int docallbacks = 0 )

Selects item and returns 1 if the state changed or 0 if it did not.

Any other items in the list are deselected.

| in | item        | The item to select.                            |
|----|-------------|------------------------------------------------|
| in | docallbacks | If 1, invokes widget callback if item changed. |
|    |             | If 0, doesn't do callback (default).           |

# void\* Fl\_Browser\_::selection( ) const [inline], [protected]

Returns the item currently selected, or NULL if there is no selection.

For multiple selection browsers this call returns the currently focused item, even if it is not selected. To find all selected items, call Fl\_Multi\_Browser::selected() for every item in question.

# void Fl\_Browser\_::sort ( int flags = 0 )

Sort the items in the browser based on flags.

item\_swap(void\*, void\*) and item\_text(void\*) must be implemented for this call.

**Parameters** 

| in | flags | FL_SORT_ASCENDING – sort in ascending order               |
|----|-------|-----------------------------------------------------------|
|    |       | FL_SORT_DESCENDING – sort in descending order             |
|    |       | Values other than the above will cause undefined behavior |
|    |       | Other flags may appear in the future.                     |

Todo Add a flag to ignore case

#### void Fl\_Browser\_::swapping ( void \*a, void \*b ) [protected]

This method should be used when two items a and b are being swapped.

It allows the Fl\_Browser\_ to update its cache data as needed, schedules a redraw for the two items, and tries to maintain the current selection. This method does not actually swap items, but handles the follow up bookkeeping after items have been swapped.

Parameters

| in | a,b | Items being swapped. |
|----|-----|----------------------|
|----|-----|----------------------|

#### Fl\_Font Fl\_Browser\_::textfont() const [inline]

Gets the default text font for the lines in the browser.

See Also

textfont(), textsize(), textcolor()

# 31.8.5 Member Data Documentation

# Fl\_Scrollbar Fl\_Browser\_::hscrollbar

Horizontal scrollbar.

Public, so that it can be accessed directly.

#### Fl\_Scrollbar Fl\_Browser\_::scrollbar

Vertical scrollbar.

Public, so that it can be accessed directly.

The documentation for this class was generated from the following files:

- Fl\_Browser\_.H
- Fl\_Browser\_.cxx

# 31.9 Fl.Button Class Reference

Buttons generate callbacks when they are clicked by the user.

#include <Fl\_Button.H>

Inheritance diagram for Fl\_Button:

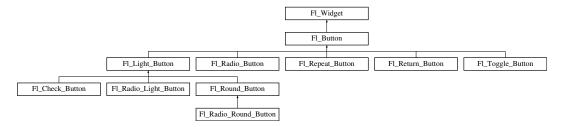

## **Public Member Functions**

• int clear ()

Same as value (0).

• Fl\_Boxtype down\_box () const

Returns the current down box type, which is drawn when value() is non-zero.

• void down\_box (Fl\_Boxtype b)

Sets the down box type.

Fl\_Color down\_color () const

(for backwards compatibility)

• void down\_color (unsigned c)

(for backwards compatibility)

• Fl\_Button (int X, int Y, int W, int H, const char \*L=0)

The constructor creates the button using the given position, size, and label.

• virtual int handle (int)

Handles the specified event.

• int set ()

Same as value (1).

• void setonly ()

Turns on this button and turns off all other radio buttons in the group (calling value(1) or set() does not do this).

• int shortcut () const

Returns the current shortcut key for the button.

• void shortcut (int s)

Sets the shortcut key to s.

• void shortcut (const char \*s)

(for backwards compatibility)

• int value (int v)

Sets the current value of the button.

• char value () const

Returns the current value of the button (0 or 1).

## **Protected Member Functions**

- virtual void draw ()

  Draws the widget.
- void simulate\_key\_action ()

#### **Static Protected Member Functions**

• static void **key\_release\_timeout** (void \*)

#### **Static Protected Attributes**

• static Fl\_Widget\_Tracker \* key\_release\_tracker = 0

#### **Additional Inherited Members**

# 31.9.1 Detailed Description

Buttons generate callbacks when they are clicked by the user.

You control exactly when and how by changing the values for type() and when(). Buttons can also generate callbacks in response to FL\_SHORTCUT events. The button can either have an explicit shortcut(int s) value or a letter shortcut can be indicated in the label() with an '&' character before it. For the label shortcut it does not matter if Alt is held down, but if you have an input field in the same window, the user will have to hold down the Alt key so that the input field does not eat the event first as an FL\_KEYBOARD event.

**Todo** Refactor the doxygen comments for Fl\_Button type() documentation.

For an Fl\_Button object, the type() call returns one of:

- FL\_NORMAL\_BUTTON (0): value() remains unchanged after button press.
- FL\_TOGGLE\_BUTTON: value() is inverted after button press.
- FL\_RADIO\_BUTTON: value() is set to 1 after button press, and all other buttons in the current group with type() == FL\_RADIO\_BUTTON are set to zero.

**Todo** Refactor the doxygen comments for Fl\_Button when() documentation.

For an Fl\_Button object, the following when() values are useful, the default being FL\_WHEN\_RELEA-SE:

- 0: The callback is not done, instead changed() is turned on.
- FL\_WHEN\_RELEASE: The callback is done after the user successfully clicks the button, or when a shortcut is typed.
- FL\_WHEN\_CHANGED: The callback is done each time the value() changes (when the user pushes and releases the button, and as the mouse is dragged around in and out of the button).

## 31.9.2 Constructor & Destructor Documentation

```
Fl_Button::Fl_Button ( int X, int Y, int W, int H, const char *L = 0 )
```

The constructor creates the button using the given position, size, and label.

The default box type is box(FL\_UP\_BOX).

You can control how the button is drawn when ON by setting down\_box(). The default is FL\_NO\_BOX

(0) which will select an appropriate box type using the normal (OFF) box type by using fl\_down(box()). Derived classes may handle this differently.

| in | X,Y,W,H | position and size of the widget   |
|----|---------|-----------------------------------|
| in | L       | widget label, default is no label |

## 31.9.3 Member Function Documentation

```
int Fl_Button::clear( ) [inline]
```

Same as value (0).

See Also

value(int v)

# Fl\_Boxtype Fl\_Button::down\_box( ) const [inline]

Returns the current down box type, which is drawn when value() is non-zero.

Return values

Fl\_Boxtype

# void Fl\_Button::down\_box ( Fl\_Boxtype b ) [inline]

Sets the down box type.

The default value of 0 causes FLTK to figure out the correct matching down version of box().

Some derived classes (e.g. Fl\_Round\_Button and Fl\_Light\_Button use down\_box() for special purposes. See docs of these classes.

Parameters

| in | b | down box type |
|----|---|---------------|
|    |   |               |

## void Fl\_Button::draw( ) [protected], [virtual]

Draws the widget.

Never call this function directly. FLTK will schedule redrawing whenever needed. If your widget must be redrawn as soon as possible, call redraw() instead.

Override this function to draw your own widgets.

If you ever need to call another widget's draw method *from within your own draw() method*, e.g. for an embedded scrollbar, you can do it (because draw() is virtual) like this:

Implements Fl\_Widget.

Reimplemented in Fl\_Light\_Button, and Fl\_Return\_Button.

# int Fl\_Button::handle( int event ) [virtual]

Handles the specified event.

You normally don't call this method directly, but instead let FLTK do it when the user interacts with the widget.

When implemented in a widget, this function must return 0 if the widget does not use the event or 1 otherwise.

Most of the time, you want to call the inherited handle() method in your overridden method so that you don't short-circuit events that you don't handle. In this last case you should return the callee retval.

| in            | ever | the kind of event received               |
|---------------|------|------------------------------------------|
| Return values |      |                                          |
|               | 0    | if the event was not used or understood  |
|               | 1    | if the event was used and can be deleted |

#### See Also

#### Fl\_Event

Reimplemented from Fl\_Widget.

Reimplemented in Fl\_Light\_Button, Fl\_Return\_Button, and Fl\_Repeat\_Button.

## int Fl\_Button::set( ) [inline]

Same as value (1).

See Also

value(int v)

## int Fl\_Button::shortcut( ) const [inline]

Returns the current shortcut key for the button.

Return values

| int |
|-----|
|-----|

## void Fl\_Button::shortcut( int s ) [inline]

Sets the shortcut key to s.

Setting this overrides the use of '&' in the label(). The value is a bitwise OR of a key and a set of shift flags, for example:  $FL\_ALT \mid 'a'$ , or  $FL\_ALT \mid (FL\_F + 10)$ , or just 'a'. A value of 0 disables the shortcut.

The key can be any value returned by Fl::event\_key(), but will usually be an ASCII letter. Use a lower-case letter unless you require the shift key to be held down.

The shift flags can be any set of values accepted by Fl::event\_state(). If the bit is on, that shift key must be pushed. Meta, Alt, Ctrl, and Shift must be off if they are not in the shift flags (zero for the other bits indicates a "don't care" setting).

Parameters

| in | S | bitwise OR of key and shift flags |
|----|---|-----------------------------------|

## int Fl\_Button::value ( int v )

Sets the current value of the button.

A non-zero value sets the button to 1 (ON), and zero sets it to 0 (OFF).

Parameters

| in | v | button value. |
|----|---|---------------|
|    |   |               |

See Also

set(), clear()

The documentation for this class was generated from the following files:

- Fl Button.H
- Fl\_Button.cxx

# 31.10 Fl Cairo State Class Reference

Contains all the necessary info on the current cairo context.

#include <Fl\_Cairo.H>

#### **Public Member Functions**

• bool autolink () const

Gets the autolink option. See Fl::cairo\_autolink\_context(bool)

• void autolink (bool b)

Sets the autolink option, only available with -enable-cairoext.

• cairo\_t \* cc () const

Gets the current cairo context.

• void cc (cairo\_t \*c, bool own=true)

Sets the current cairo context.

• void gc (void \*c)

Sets the  $gc \subset to$  keep track on.

• void \* gc () const

Gets the last gc attached to a cc.

• void window (void \*w)

Sets the window w to keep track on.

• void \* window () const

Gets the last window attached to a cc.

# 31.10.1 Detailed Description

Contains all the necessary info on the current cairo context.

A private internal & unique corresponding object is created to permit cairo context state handling while keeping it opaque. For internal use only.

Note

Only available when configure has the -enable-cairo option

#### 31.10.2 Member Function Documentation

```
void Fl_Cairo_State::cc ( cairo_t * c, bool own = true ) [inline]
```

Sets the current cairo context.

own == true (the default) indicates that the cairo context c will be deleted by FLTK internally when another cc is set later.

own == false indicates cc deletion is handled externally by the user program.

The documentation for this class was generated from the following files:

- Fl\_Cairo.H
- Fl\_Cairo.cxx

# 31.11 Fl\_Cairo\_Window Class Reference

This defines a pre-configured cairo fltk window.

#include <Fl\_Cairo\_Window.H>
Inheritance diagram for Fl\_Cairo\_Window:

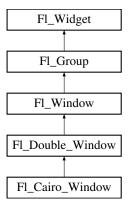

# **Public Types**

• typedef void(\* cairo\_draw\_cb )(Fl\_Cairo\_Window \*self, cairo\_t \*def)

This defines the cairo draw callback prototype that you must further.

## **Public Member Functions**

- Fl\_Cairo\_Window (int w, int h)
- void set\_draw\_cb (cairo\_draw\_cb cb)

You must provide a draw callback which will implement your cairo rendering.

#### **Protected Member Functions**

• void draw ()

Overloaded to provide cairo callback support.

# **Additional Inherited Members**

## 31.11.1 Detailed Description

This defines a pre-configured cairo fltk window.

This class overloads the virtual draw() method for you, so that the only thing you have to do is to provide your cairo code. All cairo context handling is achieved transparently.

Note

You can alternatively define your custom cairo fltk window, and thus at least override the draw() method to provide custom cairo support. In this case you will probably use Fl::cairo\_make\_current(-Fl\_Window\*) to attach a context to your window. You should do it only when your window is the current window.

# See Also

Fl\_Window::current()

## 31.11.2 Member Function Documentation

#### void Fl\_Cairo\_Window::set\_draw\_cb ( cairo\_draw\_cb cb ) [inline]

You must provide a draw callback which will implement your cairo rendering.

This method will permit you to set your cairo callback to cb.

The documentation for this class was generated from the following file:

• Fl\_Cairo\_Window.H

# 31.12 Fl Chart Class Reference

Fl\_Chart displays simple charts.

#include <Fl\_Chart.H>

Inheritance diagram for Fl\_Chart:

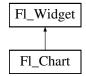

#### **Public Member Functions**

• void add (double val, const char \*str=0, unsigned col=0)

Add the data value val with optional label str and color col to the chart.

• uchar autosize () const

Get whether the chart will automatically adjust the bounds of the chart.

• void autosize (uchar n)

Set whether the chart will automatically adjust the bounds of the chart.

• void bounds (double \*a, double \*b) const

Gets the lower and upper bounds of the chart values.

• void bounds (double a, double b)

Sets the lower and upper bounds of the chart values.

• void clear ()

 $Removes\ all\ values\ from\ the\ chart.$ 

• Fl\_Chart (int X, int Y, int W, int H, const char \*L=0)

Create a new Fl\_Chart widget using the given position, size and label string.

• void insert (int ind, double val, const char \*str=0, unsigned col=0)

Inserts a data value val at the given position ind.

• int maxsize () const

Gets the maximum number of data values for a chart.

• void maxsize (int m)

Set the maximum number of data values for a chart.

• void replace (int ind, double val, const char \*str=0, unsigned col=0)

Replace a data value val at the given position ind.

• int size () const

Returns the number of data values in the chart.

- void size (int W, int H)
- Fl\_Color textcolor () const

Gets the chart's text color.

• void textcolor (Fl\_Color n)

gets the chart's text color to n.

• Fl\_Font textfont () const

Gets the chart's text font.

• void textfont (Fl\_Font s)

Sets the chart's text font to s.

• Fl\_Fontsize textsize () const

Gets the chart's text size.

• void textsize (Fl\_Fontsize s)

gets the chart's text size to s.

• ~Fl\_Chart ()

Destroys the Fl\_Chart widget and all of its data.

# **Protected Member Functions**

• void draw ()

Draws the widget.

#### **Additional Inherited Members**

# 31.12.1 Detailed Description

Fl\_Chart displays simple charts.

It is provided for Forms compatibility.

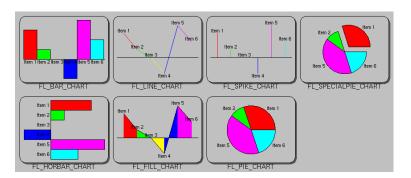

Figure 31.2: Fl\_Chart

# **Todo** Refactor Fl\_Chart::type() information.

The type of an Fl\_Chart object can be set using type(uchar t) to:

- FL\_BAR\_CHART: Each sample value is drawn as a vertical bar.
- FL\_FILLED\_CHART: The chart is filled from the bottom of the graph to the sample values.
- FL\_HORBAR\_CHART: Each sample value is drawn as a horizontal bar.
- FL\_LINE\_CHART: The chart is drawn as a polyline with vertices at each sample value.
- FL\_PIE\_CHART: A pie chart is drawn with each sample value being drawn as a proportionate slice in the circle.

- FL\_SPECIALPIE\_CHART: Like FL\_PIE\_CHART, but the first slice is separated from the pie.
- FL\_SPIKE\_CHART: Each sample value is drawn as a vertical line.

#### 31.12.2 Constructor & Destructor Documentation

## Fl\_Chart::Fl\_Chart (int X, int Y, int W, int H, const char \*L = 0)

Create a new Fl\_Chart widget using the given position, size and label string.

The default boxstyle is FL\_NO\_BOX.

Parameters

| in | X,Y,W,H | position and size of the widget   |
|----|---------|-----------------------------------|
| in | L       | widget label, default is no label |

#### 31.12.3 Member Function Documentation

# void Fl\_Chart::add ( double val, const char \* str = 0, unsigned col = 0 )

Add the data value val with optional label str and color col to the chart.

Parameters

| in | val | data value          |
|----|-----|---------------------|
| in | str | optional data label |
| in | col | optional data color |

# uchar Fl\_Chart::autosize( ) const [inline]

Get whether the chart will automatically adjust the bounds of the chart.

Returns

non-zero if auto-sizing is enabled and zero if disabled.

## void Fl\_Chart::autosize ( uchar n ) [inline]

Set whether the chart will automatically adjust the bounds of the chart.

Parameters

| in | n | non-zero to enable automatic resizing, zero to disable. |
|----|---|---------------------------------------------------------|

# void Fl\_Chart::bounds ( double \* a, double \* b ) const [inline]

Gets the lower and upper bounds of the chart values.

Parameters

|   | out | a,b | are set to lower, upper |
|---|-----|-----|-------------------------|
| _ |     |     |                         |

# void Fl\_Chart::bounds ( double a, double b )

Sets the lower and upper bounds of the chart values.

| in | a,b | are used to set lower, upper |
|----|-----|------------------------------|
|----|-----|------------------------------|

# void Fl\_Chart::draw( ) [protected], [virtual]

Draws the widget.

Never call this function directly. FLTK will schedule redrawing whenever needed. If your widget must be redrawn as soon as possible, call redraw() instead.

Override this function to draw your own widgets.

If you ever need to call another widget's draw method *from within your own draw() method*, e.g. for an embedded scrollbar, you can do it (because draw() is virtual) like this:

Implements Fl\_Widget.

## void Fl\_Chart::insert ( int ind, double val, const char \*str = 0, unsigned col = 0 )

Inserts a data value val at the given position ind.

Position 1 is the first data value.

Parameters

| in | ind | insertion position  |
|----|-----|---------------------|
| in | val | data value          |
| in | str | optional data label |
| in | col | optional data color |

# void Fl\_Chart::maxsize ( int m )

Set the maximum number of data values for a chart.

If you do not call this method then the chart will be allowed to grow to any size depending on available memory.

Parameters

| in | m | maximum number of data values allowed. |
|----|---|----------------------------------------|

#### void Fl\_Chart::replace ( int ind, double val, const char \* str = 0, unsigned col = 0 )

Replace a data value val at the given position ind.

Position 1 is the first data value.

Parameters

| in | ind | insertion position  |
|----|-----|---------------------|
| in | val | data value          |
| in | str | optional data label |
| in | col | optional data color |

# void Fl\_Chart::textcolor ( Fl\_Color n ) [inline]

gets the chart's text color to n.

#### void Fl\_Chart::textfont( Fl\_Font s ) [inline]

Sets the chart's text font to s.

## void Fl\_Chart::textsize ( Fl\_Fontsize s ) [inline]

gets the chart's text size to s.

The documentation for this class was generated from the following files:

- Fl\_Chart.H
- Fl\_Chart.cxx

# 31.13 FL\_CHART\_ENTRY Struct Reference

For internal use only.

#include <Fl\_Chart.H>

## **Public Attributes**

• unsigned col

For internal use only.

• char str [FL\_CHART\_LABEL\_MAX+1]

For internal use only.

• float val

For internal use only.

# 31.13.1 Detailed Description

For internal use only.

# 31.13.2 Member Data Documentation

unsigned FL\_CHART\_ENTRY::col

For internal use only.

# char FL\_CHART\_ENTRY::str[FL\_CHART\_LABEL\_MAX+1]

For internal use only.

#### float FL\_CHART\_ENTRY::val

For internal use only.

The documentation for this struct was generated from the following file:

• Fl\_Chart.H

# 31.14 Fl\_Check\_Browser Class Reference

The Fl\_Check\_Browser widget displays a scrolling list of text lines that may be selected and/or checked by the user.

```
#include <Fl_Check_Browser.H>
```

Inheritance diagram for Fl\_Check\_Browser:

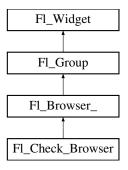

#### **Public Member Functions**

• int add (char \*s)

Add a new unchecked line to the end of the browser.

• int add (char \*s, int b)

Add a new line to the end of the browser.

• int add (const char \*s)

See int Fl\_Check\_Browser::add(char \*s)

• int add (const char \*s, int b)

See int Fl\_Check\_Browser::add(char \*s)

• void check\_all ()

Sets all the items checked.

• void check\_none ()

Sets all the items unchecked.

• int checked (int item) const

Gets the current status of item item.

• void checked (int item, int b)

Sets the check status of item item to b.

• void clear ()

Remove every item from the browser.

• Fl\_Check\_Browser (int x, int y, int w, int h, const char \*l=0)

The constructor makes an empty browser.

• int nchecked () const

Returns how many items are currently checked.

• int nitems () const

Returns how many lines are in the browser.

• int remove (int item)

Remove line n and make the browser one line shorter.

• void set\_checked (int item)

Equivalent to Fl\_Check\_Browser::checked(item, 1).

• char \* text (int item) const

Return a pointer to an internal buffer holding item item's text.

• int value () const

Returns the index of the currently selected item.

• ~Fl\_Check\_Browser ()

The destructor deletes all list items and destroys the browser.

## **Protected Member Functions**

• int handle (int)

Handles the event within the normal widget bounding box.

# **Additional Inherited Members**

# 31.14.1 Detailed Description

The Fl\_Check\_Browser widget displays a scrolling list of text lines that may be selected and/or checked by the user.

#### 31.14.2 Constructor & Destructor Documentation

```
Fl_Check_Browser::Fl_Check_Browser ( int X, int Y, int W, int H, const char *l = 0 )
```

The constructor makes an empty browser.

```
Fl_Check_Browser::~Fl_Check_Browser() [inline]
```

The destructor deletes all list items and destroys the browser.

#### 31.14.3 Member Function Documentation

```
int Fl_Check_Browser::add ( char * s )
```

Add a new unchecked line to the end of the browser.

See Also

```
add(char *s, int b)
```

#### int Fl\_Check\_Browser::add ( char \* s, int b )

Add a new line to the end of the browser.

The text is copied using the strdup() function. It may also be NULL to make a blank line. It can set the item checked if b is not 0.

```
void Fl_Check_Browser::check_all ( )
```

Sets all the items checked.

```
void Fl_Check_Browser::check_none ( )
```

Sets all the items unchecked.

## int Fl\_Check\_Browser::checked ( int i ) const

Gets the current status of item item.

```
void Fl_Check_Browser::checked ( int i, int b )
```

Sets the check status of item item to b.

```
void Fl_Check_Browser::clear ( )
```

Remove every item from the browser.

# int Fl\_Check\_Browser::handle( int event ) [protected], [virtual]

Handles the event within the normal widget bounding box.

| in | event | The event to process. |
|----|-------|-----------------------|

#### Returns

1 if event was processed, 0 if not.

Reimplemented from Fl\_Browser\_.

## int Fl\_Check\_Browser::nchecked ( ) const [inline]

Returns how many items are currently checked.

## int Fl\_Check\_Browser::nitems( ) const [inline]

Returns how many lines are in the browser.

The last line number is equal to this.

## int Fl\_Check\_Browser::remove ( int item )

Remove line n and make the browser one line shorter.

Returns the number of lines left in the browser.

## void Fl\_Check\_Browser::set\_checked ( int item ) [inline]

Equivalent to Fl\_Check\_Browser::checked(item, 1).

## char \* Fl\_Check\_Browser::text ( int i ) const

Return a pointer to an internal buffer holding item item's text.

#### int Fl\_Check\_Browser::value ( ) const

Returns the index of the currently selected item.

The documentation for this class was generated from the following files:

- Fl\_Check\_Browser.H
- Fl\_Check\_Browser.cxx

# 31.15 Fl\_Check\_Button Class Reference

A button with a "checkmark" to show its status. Inheritance diagram for Fl\_Check\_Button:

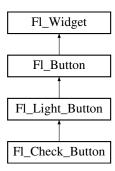

## **Public Member Functions**

• Fl\_Check\_Button (int X, int Y, int W, int H, const char \*L=0)

Creates a new Fl\_Check\_Button widget using the given position, size, and label string.

#### **Additional Inherited Members**

# 31.15.1 Detailed Description

A button with a "checkmark" to show its status.

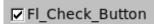

Figure 31.3: Fl\_Check\_Button

Buttons generate callbacks when they are clicked by the user. You control exactly when and how by changing the values for type() and when().

The Fl\_Check\_Button subclass displays its "ON" state by showing a "checkmark" rather than drawing itself pushed in.

# 31.15.2 Constructor & Destructor Documentation

#### Fl\_Check\_Button::Fl\_Check\_Button ( int X, int Y, int W, int H, const char \*L = 0 )

Creates a new Fl\_Check\_Button widget using the given position, size, and label string.

The default box type is FL\_NO\_BOX, which draws the label w/o a box right of the checkmark.

The selection\_color() sets the color of the checkmark. Default is FL\_FOREGROUND\_COLOR (usually black).

You can use down\_box() to change the box type of the checkmark. Default is FL\_DOWN\_BOX. Parameters

| in | X,Y,W,H | position and size of the widget   |
|----|---------|-----------------------------------|
| in | L       | widget label, default is no label |

The documentation for this class was generated from the following files:

- Fl\_Check\_Button.H
- Fl\_Check\_Button.cxx

# 31.16 Fl\_Choice Class Reference

A button that is used to pop up a menu.

#include <Fl\_Choice.H>

Inheritance diagram for Fl\_Choice:

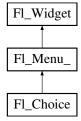

## **Public Member Functions**

• Fl\_Choice (int X, int Y, int W, int H, const char \*L=0)

Create a new Fl\_Choice widget using the given position, size and label string.

• int handle (int)

Handles the specified event.

• int value () const

Gets the index of the last item chosen by the user.

• int value (int v)

Sets the currently selected value using the index into the menu item array.

• int value (const Fl\_Menu\_Item \*v)

Sets the currently selected value using a pointer to menu item.

## **Protected Member Functions**

• void draw ()

Draws the widget.

#### **Additional Inherited Members**

# 31.16.1 Detailed Description

A button that is used to pop up a menu.

This is a button that, when pushed, pops up a menu (or hierarchy of menus) defined by an array of Fl\_Menu\_Item objects. Motif calls this an OptionButton.

The only difference between this and a Fl\_Menu\_Button is that the name of the most recent chosen menu item is displayed inside the box, while the label is displayed outside the box. However, since the use of this is most often to control a single variable rather than do individual callbacks, some of the Fl\_Menu\_Button methods are redescribed here in those terms.

When the user clicks a menu item, value() is set to that item and then:

```
    The item's callback is done if one has been set; the
Fl_Choice is passed as the Fl_Widget* argument,
along with any userdata configured for the callback.
```

```
- If the item does not have a callback, the Fl_Choice widget's
callback is done instead, along with any userdata configured
for it. The callback can determine which item was picked using
value(), mvalue(), item_pathname(), etc.
```

All three mouse buttons pop up the menu. The Forms behavior of the first two buttons to increment/decrement the choice is not implemented. This could be added with a subclass, however.

The menu will also pop up in response to shortcuts indicated by putting a '&' character in the label(). See Fl\_Button::shortcut(int s) for a description of this.

Typing the shortcut() of any of the items will do exactly the same as when you pick the item with the mouse. The '&' character in item names are only looked at when the menu is popped up, however.

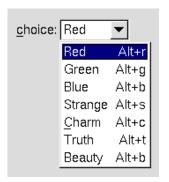

Figure 31.4: Fl\_Choice

**Todo** Refactor the doxygen comments for Fl\_Choice changed() documentation.

- int Fl\_Widget::changed() const This value is true the user picks a different value. It is turned off by value() and just before doing a callback (the callback can turn it back on if desired).
- void Fl\_Widget::set\_changed() This method sets the changed() flag.
- void Fl\_Widget::clear\_changed() This method clears the changed() flag.
- Fl\_Boxtype Fl\_Choice::down\_box() const Gets the current down box, which is used when the menu is popped up. The default down box type is FL\_DOWN\_BOX.
- void Fl\_Choice::down\_box(Fl\_Boxtype b) Sets the current down box type to b.

#### 31.16.2 Constructor & Destructor Documentation

Fl\_Choice::Fl\_Choice ( int X, int Y, int W, int H, const char \*L = 0 )

Create a new Fl\_Choice widget using the given position, size and label string.

The default boxtype is FL\_UP\_BOX.

The constructor sets menu() to NULL. See Fl\_Menu\_ for the methods to set or change the menu.

Parameters

| in | X,Y,W,H | position and size of the widget   |
|----|---------|-----------------------------------|
| in | L       | widget label, default is no label |

#### 31.16.3 Member Function Documentation

```
void Fl_Choice::draw( ) [protected], [virtual]
```

Draws the widget.

Never call this function directly. FLTK will schedule redrawing whenever needed. If your widget must be redrawn as soon as possible, call redraw() instead.

Override this function to draw your own widgets.

If you ever need to call another widget's draw method *from within your own draw() method*, e.g. for an embedded scrollbar, you can do it (because draw() is virtual) like this:

Implements Fl\_Widget.

## int Fl\_Choice::handle ( int event ) [virtual]

Handles the specified event.

You normally don't call this method directly, but instead let FLTK do it when the user interacts with the widget.

When implemented in a widget, this function must return 0 if the widget does not use the event or 1 otherwise.

Most of the time, you want to call the inherited handle() method in your overridden method so that you don't short-circuit events that you don't handle. In this last case you should return the callee retval. Parameters

|               | in | even | the kind of event received               |
|---------------|----|------|------------------------------------------|
| Return values |    |      |                                          |
|               |    | 0    | if the event was not used or understood  |
| Ì             |    | 1    | if the event was used and can be deleted |

#### See Also

#### Fl\_Event

Reimplemented from Fl\_Widget.

## int Fl\_Choice::value() const [inline]

Gets the index of the last item chosen by the user.

The index is zero initially.

## int Fl\_Choice::value ( int v )

Sets the currently selected value using the index into the menu item array.

Changing the selected value causes a redraw().

Parameters

| in | v | index of value in the menu item array. |
|----|---|----------------------------------------|

# Returns

non-zero if the new value is different to the old one.

# int Fl\_Choice::value ( const Fl\_Menu\_Item \* v )

Sets the currently selected value using a pointer to menu item.

Changing the selected value causes a redraw().

Parameters

| in | v | pointer to menu item in the menu item array. |
|----|---|----------------------------------------------|

#### Returns

non-zero if the new value is different to the old one.

The documentation for this class was generated from the following files:

- Fl\_Choice.H
- Fl\_Choice.cxx

# 31.17 Fl\_Clock Class Reference

This widget provides a round analog clock display.

#include <Fl\_Clock.H>
Inheritance diagram for Fl\_Clock:

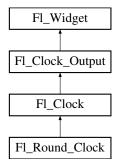

# **Public Member Functions**

- Fl\_Clock (int X, int Y, int W, int H, const char \*L=0)

  Create an Fl\_Clock widget using the given position, size, and label string.
- Fl\_Clock (uchar t, int X, int Y, int W, int H, const char \*L)

Create an Fl\_Clock widget using the given boxtype, position, size, and label string.

• int handle (int)

Handles the specified event.

• ~Fl\_Clock ()

The destructor removes the clock.

## **Additional Inherited Members**

# 31.17.1 Detailed Description

This widget provides a round analog clock display.

Fl\_Clock is provided for Forms compatibility. It installs a 1-second timeout callback using Fl::add\_timeout(). You can choose the rounded or square type of the clock with type(), see below.

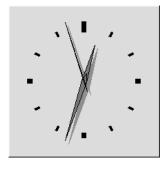

Figure 31.5: FL\_SQUARE\_CLOCK type

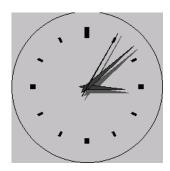

Figure 31.6: FL\_ROUND\_CLOCK type

## 31.17.2 Constructor & Destructor Documentation

# Fl\_Clock::Fl\_Clock ( int X, int Y, int W, int H, const char \*L = 0 )

Create an Fl\_Clock widget using the given position, size, and label string. The default boxtype is Fl\_NO\_BOX.

Parameters

| in | X, Y, W, H | position and size of the widget   |
|----|------------|-----------------------------------|
| in | L          | widget label, default is no label |

# Fl\_Clock::Fl\_Clock ( uchar t, int X, int Y, int W, int H, const char \*L)

Create an Fl.Clock widget using the given boxtype, position, size, and label string. Parameters

| in | t       | boxtype                           |
|----|---------|-----------------------------------|
| in | X,Y,W,H | position and size of the widget   |
| in | L       | widget label, default is no label |

# 31.17.3 Member Function Documentation

#### int Fl\_Clock::handle( int event ) [virtual]

Handles the specified event.

You normally don't call this method directly, but instead let FLTK do it when the user interacts with the widget.

When implemented in a widget, this function must return 0 if the widget does not use the event or 1 otherwise.

Most of the time, you want to call the inherited handle() method in your overridden method so that you don't short-circuit events that you don't handle. In this last case you should return the callee retval. Parameters

| in            | ever | nt the kind of event received            |
|---------------|------|------------------------------------------|
| Return values | ;    |                                          |
|               | 0    | if the event was not used or understood  |
|               | 1    | if the event was used and can be deleted |

See Also

Fl\_Event

Reimplemented from Fl\_Widget.

The documentation for this class was generated from the following files:

- Fl\_Clock.H
- Fl\_Clock.cxx

# 31.18 Fl\_Clock\_Output Class Reference

This widget can be used to display a program-supplied time.

#include <Fl\_Clock.H>

Inheritance diagram for Fl\_Clock\_Output:

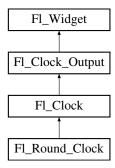

## **Public Member Functions**

• Fl\_Clock\_Output (int X, int Y, int W, int H, const char \*L=0)

Create a new Fl\_Clock\_Output widget with the given position, size and label.

• int hour () const

Returns the displayed hour (0 to 23).

• int minute () const

Returns the displayed minute (0 to 59).

• int second () const

Returns the displayed second (0 to 60, 60=leap second).

• void value (ulong v)

Set the displayed time.

• void value (int H, int m, int s)

 $Set \ the \ displayed \ time.$ 

• ulong value () const

Returns the displayed time.

# **Protected Member Functions**

• void draw ()

Draw clock with current position and size.

• void draw (int X, int Y, int W, int H)

Draw clock with the given position and size.

# **Additional Inherited Members**

# 31.18.1 Detailed Description

This widget can be used to display a program-supplied time.

The time shown on the clock is not updated. To display the current time, use Fl\_Clock instead.

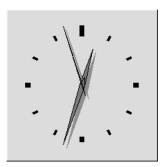

Figure 31.7: FL\_SQUARE\_CLOCK type

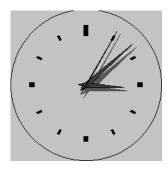

Figure 31.8: FL\_ROUND\_CLOCK type

## 31.18.2 Constructor & Destructor Documentation

Fl\_Clock\_Output::Fl\_Clock\_Output ( int X, int Y, int W, int H, const char \*L = 0 )

Create a new Fl\_Clock\_Output widget with the given position, size and label.

The default boxtype is FL\_NO\_BOX.

Parameters

| in | X,Y,W,H | position and size of the widget   |
|----|---------|-----------------------------------|
| in | L       | widget label, default is no label |

## 31.18.3 Member Function Documentation

void  $Fl_Clock_Output::draw (int X, int Y, int W, int H) [protected]$ 

Draw clock with the given position and size.

| in | X,Y,W,H | position and size |
|----|---------|-------------------|
|----|---------|-------------------|

# int Fl\_Clock\_Output::hour( ) const [inline]

Returns the displayed hour (0 to 23).

See Also

value(), minute(), second()

## int Fl\_Clock\_Output::minute( ) const [inline]

Returns the displayed minute (0 to 59).

See Also

value(), hour(), second()

## int Fl\_Clock\_Output::second ( ) const [inline]

Returns the displayed second (0 to 60, 60=leap second).

See Also

value(), hour(), minute()

# void Fl\_Clock\_Output::value ( ulong v )

Set the displayed time.

Set the time in seconds since the UNIX epoch (January 1, 1970).

Parameters

| in | v | seconds since epoch |
|----|---|---------------------|

See Also

value()

# void Fl\_Clock\_Output::value ( int H, int m, int s )

Set the displayed time.

Set the time in hours, minutes, and seconds.

Parameters

| in $H,m,s$ displayed time |  |
|---------------------------|--|
|---------------------------|--|

See Also

hour(), minute(), second()

## ulong Fl\_Clock\_Output::value( ) const [inline]

Returns the displayed time.

Returns the time in seconds since the UNIX epoch (January 1, 1970).

See Also

value(ulong)

The documentation for this class was generated from the following files:

- Fl\_Clock.H
- Fl\_Clock.cxx

# 31.19 Fl Color Chooser Class Reference

The Fl\_Color\_Chooser widget provides a standard RGB color chooser.

#include <Fl\_Color\_Chooser.H>

Inheritance diagram for Fl\_Color\_Chooser:

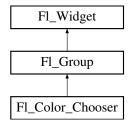

# **Public Member Functions**

• double b () const

Returns the current blue value.

• Fl\_Color\_Chooser (int X, int Y, int W, int H, const char \*L=0)

Creates a new Fl\_Color\_Chooser widget using the given position, size, and label string.

• double g () const

Returns the current green value.

• int hsv (double H, double S, double V)

Set the hsv values.

• double hue () const

Returns the current hue.

• int mode ()

 $Returns\ which\ Fl\_Color\_Chooser\ variant\ is\ currently\ active.$ 

• void mode (int newMode)

Set which Fl\_Color\_Chooser variant is currently active.

• double r () const

Returns the current red value.

• int rgb (double R, double G, double B)

Sets the current rgb color values.

• double saturation () const

Returns the saturation.

• double value () const

Returns the value/brightness.

## **Static Public Member Functions**

- static void hsv2rgb (double H, double S, double V, double &R, double &G, double &B)

  This static method converts HSV colors to RGB colorspace.
- static void rgb2hsv (double R, double G, double B, double &H, double &S, double &V)

  This static method converts RGB colors to HSV colorspace.

#### **Related Functions**

(Note that these are not member functions.)

- int fl\_color\_chooser (const char \*name, double &r, double &g, double &b, int cmode)

  Pops up a window to let the user pick an arbitrary RGB color.
- int fl\_color\_chooser (const char \*name, uchar &r, uchar &g, uchar &b, int cmode)

  Pops up a window to let the user pick an arbitrary RGB color.

## **Additional Inherited Members**

# 31.19.1 Detailed Description

The Fl\_Color\_Chooser widget provides a standard RGB color chooser.

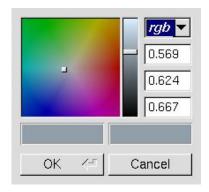

Figure 31.9: fl\_color\_chooser()

You can place any number of the widgets into a panel of your own design. The diagram shows the widget as part of a color chooser dialog created by the fl\_color\_chooser() function. The Fl\_Color\_Chooser widget contains the hue box, value slider, and rgb input fields from the above diagram (it does not have the color chips or the Cancel or OK buttons). The callback is done every time the user changes the rgb value. It is not done if they move the hue control in a way that produces the *same* rgb value, such as when saturation or value is zero.

The fl\_color\_chooser() function pops up a window to let the user pick an arbitrary RGB color. They can pick the hue and saturation in the "hue box" on the left (hold down CTRL to just change the saturation), and the brightness using the vertical slider. Or they can type the 8-bit numbers into the RGB Fl\_Value\_Input fields, or drag the mouse across them to adjust them. The pull-down menu lets the user set the input fields to show RGB, HSV, or 8-bit RGB (0 to 255).

fl\_color\_chooser() returns non-zero if the user picks ok, and updates the RGB values. If the user picks cancel or closes the window this returns zero and leaves RGB unchanged.

If you use the color chooser on an 8-bit screen, it will allocate all the available colors, leaving you no space to exactly represent the color the user picks! You can however use fl\_rectf() to fill a region with a simulated color using dithering.

## 31.19.2 Constructor & Destructor Documentation

#### Fl\_Color\_Chooser::Fl\_Color\_Chooser ( int X, int Y, int W, int H, const char \*L = 0 )

Creates a new Fl\_Color\_Chooser widget using the given position, size, and label string.

The recommended dimensions are 200x95. The color is initialized to black.

Parameters

| in | X,Y,W,H | position and size of the widget   |
|----|---------|-----------------------------------|
| in | L       | widget label, default is no label |

#### 31.19.3 Member Function Documentation

#### double Fl\_Color\_Chooser::b( ) const [inline]

Returns the current blue value.

$$0 \le b \le 1$$
.

## double Fl\_Color\_Chooser::g( ) const [inline]

Returns the current green value.

$$0 \le g \le 1$$
.

#### int Fl\_Color\_Chooser::hsv ( double H, double S, double V )

Set the hsv values.

The passed values are clamped (or for hue, modulus 6 is used) to get legal values. Does not do the callback.

Parameters

| in | H, $S$ , $V$ | color components. |
|----|--------------|-------------------|

#### Returns

1 if a new hsv value was set, 0 if the hsv value was the previous one.

# 

This static method converts HSV colors to RGB colorspace.

**Parameters** 

| in  | H,S,V | color components |
|-----|-------|------------------|
| out | R,G,B | color components |

#### double Fl\_Color\_Chooser::hue ( ) const [inline]

Returns the current hue.

 $0 \le$  hue < 6. Zero is red, one is yellow, two is green, etc. This value is convenient for the internal calculations - some other systems consider hue to run from zero to one, or from 0 to 360.

## int Fl\_Color\_Chooser::mode( ) [inline]

Returns which Fl\_Color\_Chooser variant is currently active.

#### Returns

color modes are rgb(0), byte(1), hex(2), or hsv(3)

#### void Fl\_Color\_Chooser::mode ( int newMode )

Set which Fl\_Color\_Chooser variant is currently active.

Parameters

| in | newMode | color modes are rgb(0), byte(1), hex(2), or hsv(3) |
|----|---------|----------------------------------------------------|
|----|---------|----------------------------------------------------|

# double Fl\_Color\_Chooser::r( ) const [inline]

Returns the current red value.

0 <= r <= 1.

#### int Fl\_Color\_Chooser::rgb ( double *R*, double *G*, double *B* )

Sets the current rgb color values.

Does not do the callback. Does not clamp (but out of range values will produce psychedelic effects in the hue selector).

Parameters

| in | R,G,B | color components. |
|----|-------|-------------------|
|----|-------|-------------------|

#### Returns

1 if a new rgb value was set, 0 if the rgb value was the previous one.

# $\begin{tabular}{ll} void Fl\_Color\_Chooser::rgb2hsv ( \ double \it R, \ double \it B, \ double \it B, \ double \it \& \it H, \ double \it \& \it S, \ double \it \& \it V \ ) \\ & & & & & & & & & & & & & & & & \\ \hline \end{tabular}$

This static method converts RGB colors to HSV colorspace.

Parameters

| in  | R,G,B        | color components |
|-----|--------------|------------------|
| out | H, $S$ , $V$ | color components |

## double Fl\_Color\_Chooser::saturation() const [inline]

Returns the saturation.

 $0 \le \text{saturation} \le 1$ .

#### double Fl\_Color\_Chooser::value ( ) const [inline]

Returns the value/brightness.

0 <= value <= 1.

The documentation for this class was generated from the following files:

- Fl\_Color\_Chooser.H
- Fl\_Color\_Chooser.cxx

# 31.20 Fl\_Copy\_Surface Class Reference

Supports copying of graphical data to the clipboard.

#include <Fl\_Copy\_Surface.H>

Inheritance diagram for Fl\_Copy\_Surface:

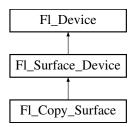

#### **Public Member Functions**

• const char \* class\_name ()

Returns the name of the class of this object.

• void draw (Fl\_Widget \*widget, int delta\_x=0, int delta\_y=0)

Copies a widget in the clipboard.

• void draw\_decorated\_window (Fl\_Window \*win, int delta\_x=0, int delta\_y=0)

Copies a window and its borders and title bar to the clipboard.

• Fl\_Copy\_Surface (int w, int h)

Constructor.

• int h ()

Returns the pixel height of the copy surface.

• void set\_current ()

Make this surface the current drawing surface.

• int w ()

Returns the pixel width of the copy surface.

• ~Fl\_Copy\_Surface ()

Destructor.

#### **Static Public Attributes**

• static const char \* class\_id = "Fl\_Copy\_Surface"

## **Additional Inherited Members**

# 31.20.1 Detailed Description

Supports copying of graphical data to the clipboard.

After creation of an Fl\_Copy\_Surface object, call set\_current() on it, and all subsequent graphics requests will be recorded in the clipboard. It's possible to draw widgets (using Fl\_Copy\_Surface::draw()) or to use any of the Drawing functions or the Color & Font functions. Finally, delete the Fl\_Copy\_Surface object to load the clipboard with the graphical data.

Fl\_GL\_Window 's can be copied to the clipboard as well.

Usage example:

#### Platform details:

- MSWindows: Transparent RGB images copy without transparency. The graphical data are copied to the clipboard as an 'enhanced metafile'.
- Mac OS: The graphical data are copied to the clipboard (a.k.a. pasteboard) in two 'flavors': 1) in vectorial form as PDF data; 2) in bitmap form as a TIFF image. Applications to which the clipboard content is pasted can use the flavor that suits them best.
- X11: the graphical data are copied to the clipboard as an image in BMP format.

#### 31.20.2 Constructor & Destructor Documentation

#### Fl\_Copy\_Surface::Fl\_Copy\_Surface ( int w, int h )

Constructor.

**Parameters** 

| w | and                                                                                   |
|---|---------------------------------------------------------------------------------------|
| h | are the width and height of the clipboard surface in pixels where drawing will occur. |

#### 31.20.3 Member Function Documentation

```
const char* Fl_Copy_Surface::class_name( ) [inline], [virtual]
```

Returns the name of the class of this object.

Use of the class\_name() function is discouraged because it will be removed from future FLTK versions. The class of an instance of an Fl\_Device subclass can be checked with code such as:

```
if ( instance->class_name() == Fl_Printer::class_id ) { ... }
```

Reimplemented from Fl\_Device.

#### void Fl\_Copy\_Surface::draw ( Fl\_Widget \* widget, int delta\_x = 0, int delta\_y = 0 )

Copies a widget in the clipboard.

Parameters

| widget  | any FLTK widget (e.g., standard, custom, window, GL view) to copy       |
|---------|-------------------------------------------------------------------------|
| delta_x | and                                                                     |
| delta_y | give the position in the clipboard of the top-left corner of the widget |

```
void Fl_Copy_Surface::draw_decorated_window ( Fl_Window * win, int delta_x = 0, int delta_y = 0)
```

Copies a window and its borders and title bar to the clipboard.

#### Parameters

| win     | an FLTK window to copy                                                              |
|---------|-------------------------------------------------------------------------------------|
| delta_x | and                                                                                 |
| delta_y | give the position in the clipboard of the top-left corner of the window's title bar |

#### void Fl\_Copy\_Surface::set\_current( void ) [virtual]

Make this surface the current drawing surface.

This surface will receive all future graphics requests.

Reimplemented from Fl\_Surface\_Device.

The documentation for this class was generated from the following files:

- Fl\_Copy\_Surface.H
- Fl\_Copy\_Surface.cxx

# 31.21 Fl\_Counter Class Reference

Controls a single floating point value with button (or keyboard) arrows.

#include <Fl\_Counter.H>

Inheritance diagram for Fl\_Counter:

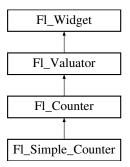

#### **Public Member Functions**

• Fl\_Counter (int X, int Y, int W, int H, const char \*L=0)

Creates a new Fl\_Counter widget using the given position, size, and label string.

• int handle (int)

Handles the specified event.

• void lstep (double a)

 $Sets\ the\ increment\ for\ the\ large\ step\ buttons.$ 

• void step (double a, double b)

Sets the increments for the normal and large step buttons.

• void step (double a)

Sets the increment for the normal step buttons.

• double step () const

Returns the increment for normal step buttons.

• Fl\_Color textcolor () const

Gets the font color.

• void textcolor (Fl\_Color s)

Sets the font color to s.

• Fl\_Font textfont () const

Gets the text font.

• void textfont (Fl\_Font s)

Sets the text font to s.

• Fl\_Fontsize textsize () const

Gets the font size.

• void textsize (Fl\_Fontsize s)

Sets the font size to s.

• ~Fl\_Counter ()

Destroys the valuator.

#### **Protected Member Functions**

• void draw ()

Draws the widget.

#### **Additional Inherited Members**

# 31.21.1 Detailed Description

Controls a single floating point value with button (or keyboard) arrows. Double arrows buttons achieve larger steps than simple arrows.

See Also

Fl\_Spinner for value input with vertical step arrows.

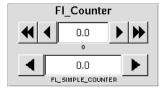

Figure 31.10: Fl\_Counter

Todo Refactor the doxygen comments for Fl\_Counter type() documentation.

The type of an Fl\_Counter object can be set using type(uchar t) to:

- FL\_NORMAL\_COUNTER: Displays a counter with 4 arrow buttons.
- FL\_SIMPLE\_COUNTER: Displays a counter with only 2 arrow buttons.

### 31.21.2 Constructor & Destructor Documentation

Fl\_Counter::Fl\_Counter ( int X, int Y, int W, int H, const char \*L = 0 )

Creates a new Fl\_Counter widget using the given position, size, and label string. The default type is FL\_NORMAL\_COUNTER.

#### Parameters

| in | X,Y,W,H | position and size of the widget   |
|----|---------|-----------------------------------|
| in | L       | widget label, default is no label |

# 31.21.3 Member Function Documentation

# void Fl\_Counter::draw( ) [protected], [virtual]

Draws the widget.

Never call this function directly. FLTK will schedule redrawing whenever needed. If your widget must be redrawn as soon as possible, call redraw() instead.

Override this function to draw your own widgets.

If you ever need to call another widget's draw method *from within your own draw() method*, e.g. for an embedded scrollbar, you can do it (because draw() is virtual) like this:

Implements Fl\_Widget.

#### int Fl\_Counter::handle( int event ) [virtual]

Handles the specified event.

You normally don't call this method directly, but instead let FLTK do it when the user interacts with the widget.

When implemented in a widget, this function must return 0 if the widget does not use the event or 1 otherwise.

Most of the time, you want to call the inherited handle() method in your overridden method so that you don't short-circuit events that you don't handle. In this last case you should return the callee retval. Parameters

| in            | even | the kind of event received               |
|---------------|------|------------------------------------------|
| Return values |      |                                          |
|               | 0    | if the event was not used or understood  |
|               | 1    | if the event was used and can be deleted |

See Also

Fl\_Event

Reimplemented from Fl\_Widget.

#### void Fl\_Counter::lstep ( double a ) [inline]

Sets the increment for the large step buttons.

The default value is 1.0.

Parameters

| in | a | large step increment. |
|----|---|-----------------------|

# void Fl\_Counter::step ( double a, double b ) [inline]

Sets the increments for the normal and large step buttons.

#### Parameters

| in | a,b | normal and large step increments. |
|----|-----|-----------------------------------|
|----|-----|-----------------------------------|

# void Fl\_Counter::step ( double a ) [inline]

Sets the increment for the normal step buttons.

Parameters

| a normal step increment.   |    |   |  |
|----------------------------|----|---|--|
| and morning step mercines. | in | a |  |

The documentation for this class was generated from the following files:

- Fl\_Counter.H
- Fl\_Counter.cxx

# 31.22 Fl\_Device Class Reference

All graphical output devices and all graphics systems.

#include <Fl\_Device.H>

Inheritance diagram for Fl\_Device:

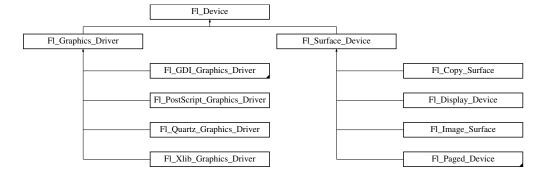

# **Public Member Functions**

- virtual const char \* class\_name ()
  - Returns the name of the class of this object.
- virtual ~Fl\_Device ()

Virtual destructor.

# **Static Public Attributes**

• static const char \* class\_id = "Fl\_Device"

A string that identifies each subclass of Fl\_Device.

# 31.22.1 Detailed Description

All graphical output devices and all graphics systems.

This class supports a rudimentary system of run-time type information.

#### 31.22.2 Constructor & Destructor Documentation

virtual Fl\_Device::~Fl\_Device( ) [inline], [virtual]

Virtual destructor.

The destructor of Fl\_Device must be virtual to make the destructors of derived classes being called correctly on destruction.

#### 31.22.3 Member Function Documentation

virtual const char\* Fl\_Device::class\_name( ) [inline], [virtual]

Returns the name of the class of this object.

Use of the class\_name() function is discouraged because it will be removed from future FLTK versions. The class of an instance of an Fl\_Device subclass can be checked with code such as:

```
if ( instance->class_name() == Fl_Printer::class_id ) { ... }
```

Reimplemented in Fl\_Display\_Device, Fl\_Surface\_Device, Fl\_Xlib\_Graphics\_Driver, Fl\_GDI\_Printer\_Graphics\_Driver, Fl\_GDI\_Graphics\_Driver, Fl\_Quartz\_Graphics\_Driver, Fl\_Graphics\_Driver, Fl\_PostScript\_File\_Device, Fl\_Printer, Fl\_Paged\_Device, Fl\_PostScript\_Printer, Fl\_Copy\_Surface, Fl\_System\_Printer, Fl\_PostScript\_Graphics\_Driver, and Fl\_Image\_Surface.

#### 31.22.4 Member Data Documentation

const char \* Fl\_Device::class\_id = "Fl\_Device" [static]

A string that identifies each subclass of Fl\_Device.

Function class\_name() applied to a device of this class returns this string.

The documentation for this class was generated from the following files:

- Fl\_Device.H
- Fl\_Device.cxx

# 31.23 Fl\_Device\_Plugin Class Reference

This plugin socket allows the integration of new device drivers for special window or screen types.

```
#include <Fl_Device.H>
```

Inheritance diagram for Fl\_Device\_Plugin:

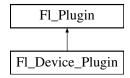

## **Public Member Functions**

• Fl\_Device\_Plugin (const char \*pluginName)

The constructor.

• virtual const char \* klass ()

Returns the class name.

• virtual const char \* name ()=0

Returns the plugin name.

- virtual int print (Fl\_Widget \*w, int x, int y, int height)=0

  Prints a widget.
- Fl\_RGB\_Image \* rectangle\_capture (Fl\_Widget \*widget, int x, int y, int w, int h) captures a rectangle of a widget as an image

# 31.23.1 Detailed Description

This plugin socket allows the integration of new device drivers for special window or screen types.

This class is not intended for use outside the FLTK library. It is currently used to provide an automated printing service and screen capture for OpenGL windows, if linked with fltk\_gl.

#### 31.23.2 Member Function Documentation

virtual int Fl\_Device\_Plugin::print ( Fl\_Widget \* w, int x, int y, int height ) [pure virtual]

Prints a widget.

**Parameters** 

| W      | the widget                                              |
|--------|---------------------------------------------------------|
| x,y    | offsets where to print relatively to coordinates origin |
| height | height of the current drawing area                      |

# Fl\_RGB\_Image\* Fl\_Device\_Plugin::rectangle\_capture ( Fl\_Widget \* widget, int x, int y, int w, int h ) [inline]

captures a rectangle of a widget as an image

Returns

The captured pixels as an RGB image

The documentation for this class was generated from the following file:

• Fl\_Device.H

# 31.24 Fl Dial Class Reference

The Fl\_Dial widget provides a circular dial to control a single floating point value.

#include <Fl\_Dial.H>

Inheritance diagram for Fl\_Dial:

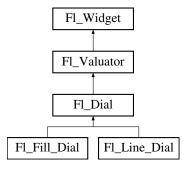

#### **Public Member Functions**

• short angle1 () const

Sets Or gets the angles used for the minimum and maximum values.

• void angle1 (short a)

See short angle1() const.

• short angle2 () const

See short angle1() const.

• void angle2 (short a)

See short angle1() const.

• void angles (short a, short b)

See short angle1() const.

• Fl\_Dial (int x, int y, int w, int h, const char \*l=0)

Creates a new Fl\_Dial widget using the given position, size, and label string.

• int handle (int)

Allow subclasses to handle event based on current position and size.

#### **Protected Member Functions**

• void draw (int X, int Y, int W, int H)

Draws dial at given position and size.

• void draw ()

Draws dial at current position and size.

• int handle (int event, int X, int Y, int W, int H)

Allows subclasses to handle event based on given position and size.

#### **Additional Inherited Members**

# 31.24.1 Detailed Description

The Fl\_Dial widget provides a circular dial to control a single floating point value.

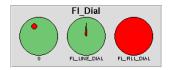

Figure 31.11: Fl\_Dial

Use type() to set the type of the dial to:

- FL\_NORMAL\_DIAL Draws a normal dial with a knob.
- FL\_LINE\_DIAL Draws a dial with a line.
- FL\_FILL\_DIAL Draws a dial with a filled arc.

## 31.24.2 Constructor & Destructor Documentation

Fl\_Dial::Fl\_Dial ( int X, int Y, int W, int H, const char \*l = 0 )

Creates a new Fl\_Dial widget using the given position, size, and label string. The default type is FL\_NORMAL\_DIAL.

## 31.24.3 Member Function Documentation

# short Fl\_Dial::angle1 ( ) const [inline]

Sets Or gets the angles used for the minimum and maximum values.

The default values are 45 and 315 (0 degrees is straight down and the angles progress clockwise). Normally angle1 is less than angle2, but if you reverse them the dial moves counter-clockwise.

#### void Fl\_Dial::draw ( int X, int Y, int W, int H ) [protected]

Draws dial at given position and size.

**Parameters** 

| in |
|----|
|----|

## int FlDial::handle (int event, int X, int Y, int W, int H) [protected]

Allows subclasses to handle event based on given position and size.

**Parameters** 

| in | event,X,Y,W,H | event to handle, related position and size. |
|----|---------------|---------------------------------------------|
|----|---------------|---------------------------------------------|

The documentation for this class was generated from the following files:

- Fl\_Dial.H
- Fl\_Dial.cxx

# 31.25 Fl\_Display\_Device Class Reference

A display to which the computer can draw.

#include <Fl\_Device.H>

Inheritance diagram for Fl\_Display\_Device:

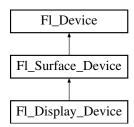

# **Public Member Functions**

• const char \* class\_name ()

Returns the name of the class of this object.

• Fl\_Display\_Device (Fl\_Graphics\_Driver \*graphics\_driver)

A constructor that sets the graphics driver used by the display.

#### **Static Public Member Functions**

• static Fl\_Display\_Device \* display\_device ()

Returns the platform display device.

#### **Static Public Attributes**

• static const char \* class\_id = "Fl\_Display\_Device"

#### **Additional Inherited Members**

# 31.25.1 Detailed Description

A display to which the computer can draw.

When the program begins running, an Fl\_Display\_Device instance has been created and made the current drawing surface. There is no need to create any other object of this class.

#### 31.25.2 Member Function Documentation

```
const char* Fl_Display_Device::class_name( ) [inline], [virtual]
```

Returns the name of the class of this object.

Use of the class\_name() function is discouraged because it will be removed from future FLTK versions. The class of an instance of an Fl\_Device subclass can be checked with code such as:

```
if ( instance->class_name() == Fl_Printer::class_id ) { ... }
```

Reimplemented from Fl\_Surface\_Device.

# Fl\_Display\_Device \* Fl\_Display\_Device::display\_device( ) [static]

Returns the platform display device.

The documentation for this class was generated from the following files:

- Fl\_Device.H
- Fl\_Device.cxx

# 31.26 Fl\_Double\_Window Class Reference

The Fl\_Double\_Window provides a double-buffered window.

```
#include <Fl_Double_Window.H>
```

Inheritance diagram for Fl\_Double\_Window:

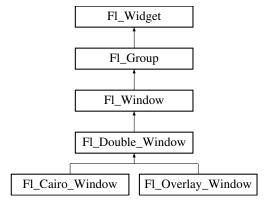

#### **Public Member Functions**

• Fl\_Double\_Window (int W, int H, const char \*l=0)

Creates a new Fl\_Double\_Window widget using the given position, size, and label (title) string.

• Fl\_Double\_Window (int X, int Y, int W, int H, const char \*l=0)

See  $Fl_Double_Window::Fl_Double_Window(int w, int h, const char *label = 0)$ 

• void flush ()

Forces the window to be redrawn.

• void hide ()

Removes the window from the screen.

• void resize (int, int, int, int)

Changes the size and position of the window.

• void show ()

Puts the window on the screen.

- void **show** (int a, char \*\*b)
- ~Fl\_Double\_Window ()

The destructor also deletes all the children.

#### **Protected Member Functions**

• void flush (int eraseoverlay)

Forces the window to be redrawn.

# **Protected Attributes**

• char force\_doublebuffering\_

Force double buffering, even if the OS already buffers windows (overlays need that on MacOS and Windows2000)

#### **Additional Inherited Members**

# 31.26.1 Detailed Description

The Fl\_Double\_Window provides a double-buffered window.

If possible this will use the X double buffering extension (Xdbe). If not, it will draw the window data into an off-screen pixmap, and then copy it to the on-screen window.

It is highly recommended that you put the following code before the first show() of *any* window in your program:

Fl::visual(FL\_DOUBLE|FL\_INDEX)

This makes sure you can use Xdbe on servers where double buffering does not exist for every visual.

# 31.26.2 Constructor & Destructor Documentation

Fl\_Double\_Window::~Fl\_Double\_Window( )

The destructor also deletes all the children.

This allows a whole tree to be deleted at once, without having to keep a pointer to all the children in the user code.

#### **31.26.3** Member Function Documentation

void Fl\_Double\_Window::flush ( int eraseoverlay ) [protected]

Forces the window to be redrawn.

#### Parameters

| in  | arasamarlan  | non-zero to erase overlay, zero to ignore |
|-----|--------------|-------------------------------------------|
| 711 | eraseoveriay | non-zero to erase overray, zero to ignore |

Fl\_Overlay\_Window relies on flush(1) copying the back buffer to the front everywhere, even if damage() == 0, thus erasing the overlay, and leaving the clip region set to the entire window.

#### void Fl\_Double\_Window::hide( ) [virtual]

Removes the window from the screen.

If the window is already hidden or has not been shown then this does nothing and is harmless.

Reimplemented from Fl\_Window.

Reimplemented in Fl\_Overlay\_Window.

#### void Fl\_Double\_Window::resize ( int X, int Y, int W, int H ) [virtual]

Changes the size and position of the window.

If shown() is true, these changes are communicated to the window server (which may refuse that size and cause a further resize). If shown() is false, the size and position are used when show() is called. See Fl\_Group for the effect of resizing on the child widgets.

You can also call the Fl\_Widget methods size(x,y) and position(w,h), which are inline wrappers for this virtual function.

A top-level window can not force, but merely suggest a position and size to the operating system. The window manager may not be willing or able to display a window at the desired position or with the given dimensions. It is up to the application developer to verify window parameters after the resize request.

Reimplemented from Fl\_Window.

Reimplemented in Fl\_Overlay\_Window.

#### void Fl\_Double\_Window::show( ) [virtual]

Puts the window on the screen.

Usually (on X) this has the side effect of opening the display.

If the window is already shown then it is restored and raised to the top. This is really convenient because your program can call show() at any time, even if the window is already up. It also means that show() serves the purpose of raise() in other toolkits.

Fl\_Window::show(int argc, char \*\*argv) is used for top-level windows and allows standard arguments to be parsed from the command-line.

#### Note

For some obscure reasons Fl\_Window::show() resets the current group by calling Fl\_Group::current(0). The comments in the code say "get rid of very common user bug: forgot end()". Although this is true it may have unwanted side effects if you show() an unrelated window (maybe for an error message or warning) while building a window or any other group widget.

**Todo** Check if we can remove resetting the current group in a later FLTK version (after 1.3.x). This may break "already broken" programs though if they rely on this "feature".

#### See Also

Fl\_Window::show(int argc, char \*\*argv)

Reimplemented from Fl\_Window.

Reimplemented in Fl\_Overlay\_Window.

The documentation for this class was generated from the following files:

- Fl\_Double\_Window.H
- Fl\_Double\_Window.cxx

# 31.27 Fl\_End Class Reference

This is a dummy class that allows you to end a Fl\_Group in a constructor list of a class: #include <Fl\_Group.H>

#### **Public Member Functions**

• Fl\_End ()

All it does is calling Fl\_Group::current()->end()

# 31.27.1 Detailed Description

This is a dummy class that allows you to end a Fl\_Group in a constructor list of a class:

```
class MyClass {
    F1.Group group;
    F1.Button button.in.group;
    F1.End end;
    F1.Button button.outside_group;
    MyClass();
};
MyClass::MyClass() :
    group(10,10,100,100),
    button.in.group(20,20,60,30),
    end(),
    button.outside_group(10,120,60,30)
{}
```

The documentation for this class was generated from the following file:

• Fl\_Group.H

# 31.28 Fl File Browser Class Reference

The Fl\_File\_Browser widget displays a list of filenames, optionally with file-specific icons.

```
#include <Fl_File_Browser.H>
```

Inheritance diagram for Fl\_File\_Browser:

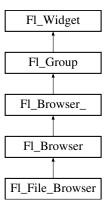

# **Public Types**

• enum { **FILES**, **DIRECTORIES** }

#### **Public Member Functions**

• int filetype () const

Sets or gets the file browser type, FILES or DIRECTORIES.

• void filetype (int t)

Sets or gets the file browser type, FILES or DIRECTORIES.

• void filter (const char \*pattern)

Sets or gets the filename filter.

• const char \* filter () const

Sets or gets the filename filter.

• Fl\_File\_Browser (int, int, int, int, const char \*=0)

The constructor creates the Fl\_File\_Browser widget at the specified position and size.

• uchar iconsize () const

Sets or gets the size of the icons.

• void iconsize (uchar s)

Sets or gets the size of the icons.

• int load (const char \*directory, Fl\_File\_Sort\_F \*sort=fl\_numericsort)

Loads the specified directory into the browser.

- Fl\_Fontsize textsize () const
- void **textsize** (Fl\_Fontsize s)

#### **Additional Inherited Members**

# 31.28.1 Detailed Description

The Fl\_File\_Browser widget displays a list of filenames, optionally with file-specific icons.

#### 31.28.2 Constructor & Destructor Documentation

```
Fl_File_Browser::Fl_File_Browser (int X, int Y, int W, int H, const char *l = 0)
```

The constructor creates the Fl\_File\_Browser widget at the specified position and size.

The destructor destroys the widget and frees all memory that has been allocated.

#### 31.28.3 Member Function Documentation

```
int Fl_File_Browser::filetype( ) const [inline]
```

Sets or gets the file browser type, FILES or DIRECTORIES.

When set to FILES, both files and directories are shown. Otherwise only directories are shown.

```
void Fl_File_Browser::filetype ( int t ) [inline]
```

Sets or gets the file browser type, FILES or DIRECTORIES.

When set to FILES, both files and directories are shown. Otherwise only directories are shown.

```
void Fl_File_Browser::filter ( const char * pattern )
```

Sets or gets the filename filter.

The pattern matching uses the fl\_filename\_match() function in FLTK.

#### const char\* Fl\_File\_Browser::filter( ) const [inline]

Sets or gets the filename filter.

The pattern matching uses the fl\_filename\_match() function in FLTK.

#### uchar Fl\_File\_Browser::iconsize( ) const [inline]

Sets or gets the size of the icons.

The default size is 20 pixels.

#### void Fl\_File\_Browser::iconsize( uchar s ) [inline]

Sets or gets the size of the icons.

The default size is 20 pixels.

#### int Fl.File\_Browser::load ( const char \* directory, Fl.File\_Sort\_F \* sort = fl\_numericsort )

Loads the specified directory into the browser.

If icons have been loaded then the correct icon is associated with each file in the list.

The sort argument specifies a sort function to be used with fl\_filename\_list().

The documentation for this class was generated from the following files:

- Fl\_File\_Browser.H
- Fl\_File\_Browser.cxx

# 31.29 Fl\_File\_Chooser Class Reference

The Fl\_File\_Chooser widget displays a standard file selection dialog that supports various selection modes.

# **Public Types**

• enum { SINGLE = 0, MULTI = 1, CREATE = 2, DIRECTORY = 4 }

# **Public Member Functions**

```
• Fl_Widget * add_extra (Fl_Widget *gr)
```

Adds extra widget at the bottom of Fl\_File\_Chooser window.

• void callback (void(\*cb)(Fl\_File\_Chooser \*, void \*), void \*d=0)

Sets the file chooser callback cb and associated data d.

• void color (Fl\_Color c)

Sets the background color of the Fl\_File\_Browser list.

• Fl\_Color color ()

Gets the background color of the Fl\_File\_Browser list.

• int count ()

Returns the number of selected files.

• void directory (const char \*d)

Sets the current directory.

• char \* directory ()

Gets the current directory.

• void filter (const char \*p)

Sets or gets the current filename filter patterns.

• const char \* filter ()

• Fl\_Fontsize textsize ()

• void type (int t)

Gets the current Fl\_File\_Browser text size.

See void filter(const char \*pattern) • int filter\_value () Gets the current filename filter selection. • void filter\_value (int f) Sets the current filename filter selection. • Fl\_File\_Chooser (const char \*d, const char \*p, int t, const char \*title) The constructor creates the Fl\_File\_Chooser dialog shown. • void hide () Hides the Fl\_File\_Chooser window. • void iconsize (uchar s) Sets the size of the icons in the Fl\_File\_Browser. • uchar iconsize () Gets the size of the icons in the Fl\_File\_Browser. • void label (const char \*1) Sets the title bar text for the Fl\_File\_Chooser. • const char \* label () Gets the title bar text for the Fl\_File\_Chooser. • void ok\_label (const char \*1) Sets the label for the "ok" button in the Fl\_File\_Chooser. • const char \* ok\_label () Gets the label for the "ok" button in the Fl\_File\_Chooser. • void preview (int e) Enable or disable the preview tile. • int preview () const Returns the current state of the preview box. • void rescan () Reloads the current directory in the Fl\_File\_Browser. • void rescan\_keep\_filename () Rescan the current directory without clearing the filename, then select the file if it is in the list. • void show () Shows the Fl\_File\_Chooser window. • int shown () Returns non-zero if the file chooser main window show() has been called (but not hide() see Fl\_Window-::shown() • void textcolor (Fl\_Color c) Sets the current Fl\_File\_Browser text color. • Fl\_Color textcolor () Gets the current Fl\_File\_Browser text color. • void textfont (Fl\_Font f) Sets the current Fl\_File\_Browser text font. • Fl\_Font textfont () Gets the current Fl\_File\_Browser text font. • void textsize (Fl\_Fontsize s) Sets the current Fl\_File\_Browser text size.

Sets the current type of Fl\_File\_Chooser.

• int type ()

Gets the current type of Fl\_File\_Chooser.

• void \* user\_data () const

Gets the file chooser user data.

• void user\_data (void \*d)

Sets the file chooser user data d.

• const char \* value (int f=1)

Gets the current value of the selected file(s).

• void value (const char \*filename)

Sets the current value of the selected file.

• int visible ()

Returns 1 if the Fl\_File\_Chooser window is visible.

• ~Fl\_File\_Chooser ()

Destroys the widget and frees all memory used by it.

#### **Public Attributes**

• Fl\_Button \* newButton

The "new directory" button is exported so that application developers can control the appearance and use.

• Fl\_Check\_Button \* previewButton

The "preview" button is exported so that application developers can control the appearance and use.

• Fl\_Check\_Button \* showHiddenButton

When checked, hidden files (i.e., filename begins with dot) are displayed.

#### **Static Public Attributes**

• static const char \* add\_favorites\_label = "Add to Favorites"

[standard text may be customized at run-time]

• static const char \* all\_files\_label = "All Files (\*)"

[standard text may be customized at run-time]

• static const char \* custom\_filter\_label = "Custom Filter"

[standard text may be customized at run-time]

• static const char \* existing\_file\_label = "Please choose an existing file!"

[standard text may be customized at run-time]

• static const char \* favorites\_label = "Favorites"

[standard text may be customized at run-time]

• static const char \* filename\_label = "Filename:"

[standard text may be customized at run-time]

• static const char \* filesystems\_label = "File Systems"

[standard text may be customized at run-time]

• static const char \* hidden\_label = "Show hidden files"

[standard text may be customized at run-time]

• static const char \* manage\_favorites\_label = "Manage Favorites"

[standard text may be customized at run-time]

• static const char \* new\_directory\_label = "New Directory?"

[standard text may be customized at run-time]

• static const char \* new\_directory\_tooltip = "Create a new directory."

[standard text may be customized at run-time]

• static const char \* preview\_label = "Preview"

[standard text may be customized at run-time]

• static const char \* save\_label = "Save"

[standard text may be customized at run-time]

• static const char \* show\_label = "Show:"

[standard text may be customized at run-time]

• static Fl\_File\_Sort\_F \* sort = fl\_numericsort

the sort function that is used when loading the contents of a directory.

#### **Related Functions**

(Note that these are not member functions.)

- char \* fl\_dir\_chooser (const char \*message, const char \*fname, int relative)

  Shows a file chooser dialog and gets a directory.
- char \* fl\_file\_chooser (const char \*message, const char \*pat, const char \*fname, int relative)

  Shows a file chooser dialog and gets a filename.
- void fl\_file\_chooser\_callback (void(\*cb)(const char \*))

Set the file chooser callback.

• void fl\_file\_chooser\_ok\_label (const char \*l)

Set the "OK" button label.

## 31.29.1 Detailed Description

The Fl\_File\_Chooser widget displays a standard file selection dialog that supports various selection modes.

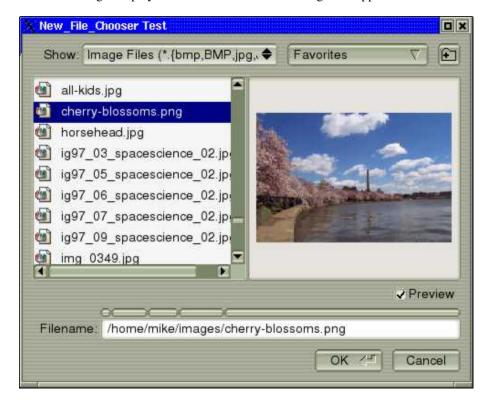

Figure 31.12: Fl\_File\_Chooser

The Fl\_File\_Chooser widget transmits UTF-8 encoded filenames to its user. It is recommended to open files that may have non-ASCII names with the fl\_fopen() or fl\_open() utility functions that handle these names in a cross-platform way (whereas the standard fopen()/open() functions fail on the MSWindows platform to open files with a non-ASCII name).

The Fl\_File\_Chooser class also exports several static values that may be used to localize or customize the appearance of all file chooser dialogs:

| Member                 | Default value                     |
|------------------------|-----------------------------------|
| add_favorites_label    | "Add to Favorites"                |
| all_files_label        | "All Files (*)"                   |
| custom_filter_label    | "Custom Filter"                   |
| existing_file_label    | "Please choose an existing file!" |
| favorites_label        | "Favorites"                       |
| filename_label         | "Filename:"                       |
| filesystems_label      | "My Computer" (WIN32)             |
|                        | "File Systems" (all others)       |
| hidden_label           | "Show hidden files:"              |
| manage_favorites_label | "Manage Favorites"                |
| new_directory_label    | "New Directory?"                  |
| new_directory_tooltip  | "Create a new directory."         |
| preview_label          | "Preview"                         |
| save_label             | "Save"                            |
| show_label             | "Show:"                           |
| sort                   | fl_numericsort                    |

The Fl\_File\_Chooser::sort member specifies the sort function that is used when loading the contents of a directory and can be customized at run-time.

The Fl\_File\_Chooser class also exports the Fl\_File\_Chooser::newButton and Fl\_File\_Chooser::preview-Button widgets so that application developers can control their appearance and use. For more complex customization, consider copying the FLTK file chooser code and changing it accordingly.

#### 31.29.2 Constructor & Destructor Documentation

Fl\_File\_Chooser::Fl\_File\_Chooser ( const char \* pathname, const char \* pattern, int type, const char \* title )

The constructor creates the Fl\_File\_Chooser dialog shown.

The pathname argument can be a directory name or a complete file name (in which case the corresponding file is highlighted in the list and in the filename input field.)

The pattern argument can be a NULL string or "\*" to list all files, or it can be a series of descriptions and filter strings separated by tab characters (\t). The format of filters is either "Description text (patterns)" or just "patterns". A file chooser that provides filters for HTML and image files might look like:

```
"HTML Files (*.html)\tImage Files (*.{bmp,gif,jpg,png})"
```

The file chooser will automatically add the "All Files (\*)" pattern to the end of the string you pass if you do not provide one. The first filter in the string is the default filter.

See the FLTK documentation on fl\_filename\_match() for the kinds of pattern strings that are supported. The type argument can be one of the following:

- SINGLE allows the user to select a single, existing file.
- MULTI allows the user to select one or more existing files.
- CREATE allows the user to select a single, existing file or specify a new filename.
- DIRECTORY allows the user to select a single, existing directory.

The title argument is used to set the title bar text for the Fl\_File\_Chooser window.

#### Fl\_File\_Chooser::~Fl\_File\_Chooser( )

Destroys the widget and frees all memory used by it.

#### 31.29.3 Member Function Documentation

```
Fl_Widget * Fl_File_Chooser::add_extra ( Fl_Widget * gr )
```

Adds extra widget at the bottom of Fl\_File\_Chooser window.

Returns pointer for previous extra widget or NULL if not set previously. If argument is NULL only remove previous extra widget.

Note

Fl\_File\_Chooser does **not** delete extra widget in destructor! To prevent memory leakage, don't forget to delete unused extra widgets

```
void Fl_File_Chooser::color ( Fl_Color c )
```

Sets the background color of the Fl\_File\_Browser list.

```
Fl_Color Fl_File_Chooser::color ( )
```

Gets the background color of the Fl\_File\_Browser list.

```
int Fl_File_Chooser::count( )
```

Returns the number of selected files.

```
void Fl_File_Chooser::directory ( const char * pathname )
```

Sets the current directory.

```
const char * Fl_File_Chooser::directory ( )
```

Gets the current directory.

```
\begin{tabular}{ll} void Fl\_File\_Chooser::filter ( const char * pattern ) \\ \end{tabular}
```

Sets or gets the current filename filter patterns.

The filter patterns use <code>fl\_filename\_match()</code>. Multiple patterns can be used by separating them with tabs, like "\*.jpg\t\*.png\t\*.gif\t\*". In addition, you can provide human-readable labels with the patterns inside parenthesis, like "JPEG Files (\*.jpg)\tPNG Files (\*.png)\tGIF Files (\*.gif)\tAll Files (\*)" .

Use filter(NULL) to show all files.

```
int Fl_File_Chooser::filter_value ( )
```

Gets the current filename filter selection.

```
{\bf void} \; {\bf Fl\_File\_Chooser::} \\ {\bf filter\_value} \; ( \; {\bf int} f \; ) \\
```

Sets the current filename filter selection.

```
void Fl_File_Chooser::hide ( )
```

Hides the Fl\_File\_Chooser window.

```
void Fl_File_Chooser::iconsize ( uchar s )
Sets the size of the icons in the Fl_File_Browser.
   By default the icon size is set to 1.5 times the textsize().
uchar Fl_File_Chooser::iconsize ( )
Gets the size of the icons in the Fl_File_Browser.
   By default the icon size is set to 1.5 times the textsize().
void Fl_File_Chooser::label ( const char * l )
Sets the title bar text for the Fl_File_Chooser.
const char * Fl_File_Chooser::label ( )
Gets the title bar text for the Fl_File_Chooser.
void Fl_File_Chooser::preview ( int e )
Enable or disable the preview tile.
   1 = \text{enable preview}, 0 = \text{disable preview}.
int Fl_File_Chooser::preview( ) const [inline]
Returns the current state of the preview box.
void Fl_File_Chooser::rescan ( )
Reloads the current directory in the Fl_File_Browser.
void Fl_File_Chooser::show ( )
Shows the Fl_File_Chooser window.
void Fl_File_Chooser::textcolor ( Fl_Color c )
Sets the current Fl_File_Browser text color.
Fl_Color Fl_File_Chooser::textcolor ( )
Gets the current Fl_File_Browser text color.
void Fl_File_Chooser::textfont(Fl_Font f)
Sets the current Fl_File_Browser text font.
Fl_Font Fl_File_Chooser::textfont ( )
Gets the current Fl_File_Browser text font.
void Fl_File_Chooser::textsize ( Fl_Fontsize s )
Sets the current Fl_File_Browser text size.
```

#### Fl\_Fontsize Fl\_File\_Chooser::textsize ( )

Gets the current Fl\_File\_Browser text size.

#### void Fl\_File\_Chooser::type ( int t )

Sets the current type of Fl\_File\_Chooser.

```
int Fl_File_Chooser::type ( )
```

Gets the current type of Fl\_File\_Chooser.

```
const char * Fl_File_Chooser::value ( int f = 1 )
```

Gets the current value of the selected file(s).

f is a 1-based index into a list of file names. The number of selected files is returned by Fl\_File\_-Chooser::count().

This sample code loops through all selected files:

```
// Get list of filenames user selected from a MULTI chooser
for ( int t=1; t<=chooser->count(); t++ ) {
const char *filename = chooser->value(t);
...
}
```

#### int Fl\_File\_Chooser::visible ( )

Returns 1 if the Fl\_File\_Chooser window is visible.

#### 31.29.4 Member Data Documentation

#### Fl\_File\_Chooser::showHiddenButton

When checked, hidden files (i.e., filename begins with dot) are displayed.

The "showHiddenButton" button is exported so that application developers can control its appearance. The documentation for this class was generated from the following files:

- Fl\_File\_Chooser.H
- Fl\_File\_Chooser.cxx
- Fl\_File\_Chooser2.cxx
- fl\_file\_dir.cxx

# 31.30 Fl\_File\_Icon Class Reference

The Fl\_File\_Icon class manages icon images that can be used as labels in other widgets and as icons in the FileBrowser widget.

```
#include <Fl_File_Icon.H>
```

# **Public Types**

```
    enum {
        ANY, PLAIN, FIFO, DEVICE,
        LINK, DIRECTORY }
    enum {
        END, COLOR, LINE, CLOSEDLINE,
        POLYGON, OUTLINEPOLYGON, VERTEX }
```

#### **Public Member Functions**

• short \* add (short d)

Adds a keyword value to the icon array, returning a pointer to it.

• short \* add\_color (Fl\_Color c)

Adds a color value to the icon array, returning a pointer to it.

• short \* add\_vertex (int x, int y)

Adds a vertex value to the icon array, returning a pointer to it.

• short \* add\_vertex (float x, float y)

Adds a vertex value to the icon array, returning a pointer to it.

• void clear ()

Clears all icon data from the icon.

• void draw (int x, int y, int w, int h, Fl\_Color ic, int active=1)

Draws an icon in the indicated area.

• Fl\_File\_Icon (const char \*p, int t, int nd=0, short \*d=0)

Creates a new Fl\_File\_Icon with the specified information.

• void label (Fl\_Widget \*w)

Applies the icon to the widget, registering the Fl\_File\_Icon label type as needed.

• void load (const char \*f)

Loads the specified icon image.

• int load\_fti (const char \*fti)

Loads an SGI icon file.

• int load\_image (const char \*i)

Load an image icon file from an image filename.

• Fl\_File\_Icon \* next ()

Returns next file icon object.

• const char \* pattern ()

Returns the filename matching pattern for the icon.

• int size ()

Returns the number of words of data used by the icon.

• int type ()

Returns the filetype associated with the icon, which can be one of the following:

• short \* value ()

Returns the data array for the icon.

• ~Fl\_File\_Icon ()

The destructor destroys the icon and frees all memory that has been allocated for it.

#### **Static Public Member Functions**

• static Fl\_File\_Icon \* find (const char \*filename, int filetype=ANY)

Finds an icon that matches the given filename and file type.

• static Fl\_File\_Icon \* first ()

Returns a pointer to the first icon in the list.

• static void labeltype (const Fl\_Label \*o, int x, int y, int w, int h, Fl\_Align a)

Draw the icon label.

• static void load\_system\_icons (void)

Loads all system-defined icons.

# 31.30.1 Detailed Description

The Fl\_File\_Icon class manages icon images that can be used as labels in other widgets and as icons in the FileBrowser widget.

# 31.30.2 Constructor & Destructor Documentation

Fl\_File\_Icon::Fl\_File\_Icon ( const char \*p, int t, int nd = 0, short \*d = 0)

Creates a new Fl\_File\_Icon with the specified information.

**Parameters** 

| in | p  | filename pattern      |
|----|----|-----------------------|
| in | t  | file type             |
| in | nd | number of data values |
| in | d  | data values           |

# 31.30.3 Member Function Documentation

#### short \* Fl\_File\_Icon::add ( short d )

Adds a keyword value to the icon array, returning a pointer to it.

Parameters

| in | d | data value |
|----|---|------------|
|----|---|------------|

#### short\* Fl\_File\_Icon::add\_color(Fl\_Color c) [inline]

Adds a color value to the icon array, returning a pointer to it.

**Parameters** 

| in | С | color value |
|----|---|-------------|

# short\* Fl\_File\_Icon::add\_vertex ( int x, int y ) [inline]

Adds a vertex value to the icon array, returning a pointer to it.

The integer version accepts coordinates from 0 to 10000. The origin (0.0) is in the lower-lefthand corner of the icon.

Parameters

| in x,y vertex coordinates |
|---------------------------|
|---------------------------|

# short\* Fl\_File\_Icon::add\_vertex ( float x, float y ) [inline]

Adds a vertex value to the icon array, returning a pointer to it.

The floating point version goes from 0.0 to 1.0. The origin (0.0) is in the lower-lefthand corner of the icon.

Parameters

| in | x,y | vertex coordinates |
|----|-----|--------------------|
|----|-----|--------------------|

#### void Fl\_File\_Icon::clear( ) [inline]

Clears all icon data from the icon.

void Fl\_File\_Icon::draw ( int x, int y, int w, int h, Fl\_Color ic, int active = 1 )

Draws an icon in the indicated area.

#### Parameters

| in | x,y,w,h | position and size                    |
|----|---------|--------------------------------------|
| in | ic      | icon color                           |
| in | active  | status, default is active [non-zero] |

# Fl\_File\_Icon \* Fl\_File\_Icon::find ( const char \* filename, int filetype = ANY ) [static]

Finds an icon that matches the given filename and file type.

Parameters

| in | filename | name of file         |
|----|----------|----------------------|
| in | filetype | enumerated file type |

#### Returns

matching file icon or NULL

# static Fl\_File\_Icon\* Fl\_File\_Icon::first( ) [inline], [static]

Returns a pointer to the first icon in the list.

# void Fl\_File\_Icon::label ( Fl\_Widget \* w )

Applies the icon to the widget, registering the Fl\_File\_Icon label type as needed.

Parameters

| in | w | widget for which this icon will become the label |
|----|---|--------------------------------------------------|
|----|---|--------------------------------------------------|

# $\begin{tabular}{ll} void Fl\_File\_Icon:: label type ( const Fl\_Label * o, int x, int y, int w, int h, Fl\_Align a ) & [static] \\ \end{tabular}$

Draw the icon label.

Parameters

| in | 0       | label data                 |
|----|---------|----------------------------|
| in | x,y,w,h | position and size of label |
| in | a       | label alignment [not used] |

# void Fl\_File\_Icon::load ( const char \*f )

Loads the specified icon image.

The format is deduced from the filename.

Parameters

| in | f | filename |
|----|---|----------|

# int Fl\_File\_Icon::load\_fti ( const char \* fti )

Loads an SGI icon file.

#### Parameters

| in | fti | icon filename |
|----|-----|---------------|
|----|-----|---------------|

#### Returns

0 on success, non-zero on error

#### int Fl\_File\_Icon::load\_image ( const char \* ifile )

Load an image icon file from an image filename.

**Parameters** 

| in | ifile | image filename |
|----|-------|----------------|
|----|-------|----------------|

#### Returns

0 on success, non-zero on error

#### void Fl\_File\_Icon::load\_system\_icons( void ) [static]

Loads all system-defined icons.

This call is useful when using the FileChooser widget and should be used when the application starts:

Fl\_File\_Icon::load\_system\_icons();

# Fl\_File\_Icon\* Fl\_File\_Icon::next( ) [inline]

Returns next file icon object.

See Fl\_File\_Icon::first()

#### const char\* Fl\_File\_Icon::pattern( ) [inline]

Returns the filename matching pattern for the icon.

#### int Fl\_File\_Icon::size( ) [inline]

Returns the number of words of data used by the icon.

# int Fl\_File\_Icon::type( ) [inline]

Returns the filetype associated with the icon, which can be one of the following:

- Fl\_File\_Icon::ANY, any kind of file.
- Fl\_File\_Icon::PLAIN, plain files.
- Fl\_File\_Icon::FIFO, named pipes.
- Fl\_File\_Icon::DEVICE, character and block devices.
- Fl\_File\_Icon::LINK, symbolic links.
- Fl\_File\_Icon::DIRECTORY, directories.

#### short\* Fl\_File\_Icon::value( ) [inline]

Returns the data array for the icon.

The documentation for this class was generated from the following files:

- Fl\_File\_Icon.H
- Fl\_File\_Icon.cxx
- Fl\_File\_Icon2.cxx

# 31.31 Fl\_File\_Input Class Reference

This widget displays a pathname in a text input field.

#include <Fl\_File\_Input.H>
Inheritance diagram for Fl\_File\_Input:

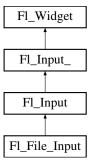

## **Public Member Functions**

• Fl\_Boxtype down\_box () const

Gets the box type used for the navigation bar.

• void down\_box (Fl\_Boxtype b)

Sets the box type to use for the navigation bar.

• Fl\_Color errorcolor () const

Gets the current error color.

• void errorcolor (Fl\_Color c)

Sets the current error color to c.

• Fl\_File\_Input (int X, int Y, int W, int H, const char \*L=0)

Creates a new Fl\_File\_Input widget using the given position, size, and label string.

• virtual int handle (int event)

Handle events in the widget.

• int value (const char \*str)

Sets the value of the widget given a new string value.

• int value (const char \*str, int len)

Sets the value of the widget given a new string value and its length.

• const char \* value ()

Returns the current value, which is a pointer to an internal buffer and is valid only until the next event is handled.

#### **Protected Member Functions**

• virtual void draw ()

Draws the file input widget.

#### **Additional Inherited Members**

## 31.31.1 Detailed Description

This widget displays a pathname in a text input field.

A navigation bar located above the input field allows the user to navigate upward in the directory tree. You may want to handle FL\_WHEN\_CHANGED events for tracking text changes and also FL\_WHEN\_RELEASE for button release when changing to parent dir. FL\_WHEN\_RELEASE callback won't be called if the directory clicked is the same as the current one.

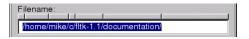

Figure 31.13: Fl\_File\_Input

Note

As all Fl\_Input derived objects, Fl\_File\_Input may call its callback when losing focus (see FL\_UNFOCUS) to update its state like its cursor shape. One resulting side effect is that you should call clear\_changed() early in your callback to avoid reentrant calls if you plan to show another window or dialog box in the callback.

#### 31.31.2 Constructor & Destructor Documentation

Fl\_File\_Input::Fl\_File\_Input ( int X, int Y, int W, int H, const char \*L = 0 )

Creates a new Fl\_File\_Input widget using the given position, size, and label string.

The default boxtype is FL\_DOWN\_BOX.

Parameters

| in | X, Y, W, H | position and size of the widget   |
|----|------------|-----------------------------------|
| in | L          | widget label, default is no label |

## 31.31.3 Member Function Documentation

Fl\_Boxtype Fl\_File\_Input::down\_box() const [inline]

Gets the box type used for the navigation bar.

void Fl\_File\_Input::down\_box ( Fl\_Boxtype b ) [inline]

Sets the box type to use for the navigation bar.

Fl\_Color Fl\_File\_Input::errorcolor() const [inline]

Gets the current error color.

**Todo** Better docs for Fl\_File\_Input::errorcolor() - is it even used?

# int Fl\_File\_Input::handle( int event ) [virtual]

Handle events in the widget.

Return non zero if event is handled.

Parameters

| ir | 1 | event |  |
|----|---|-------|--|

Reimplemented from Fl\_Widget.

# int Fl\_File\_Input::value ( const char \* str )

Sets the value of the widget given a new string value.

Returns non 0 on success.

**Parameters** 

| in | str | new string value |
|----|-----|------------------|

# int Fl\_File\_Input::value ( const char \* str, int len )

Sets the value of the widget given a new string value and its length.

Returns non 0 on success.

**Parameters** 

| in | str | new string value |
|----|-----|------------------|
| in | len | lengh of value   |

The documentation for this class was generated from the following files:

- Fl\_File\_Input.H
- Fl\_File\_Input.cxx

# 31.32 Fl\_Fill\_Dial Class Reference

Draws a dial with a filled arc.

#include <Fl\_Fill\_Dial.H>

Inheritance diagram for Fl\_Fill\_Dial:

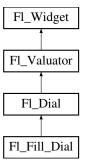

# **Public Member Functions**

• Fl\_Fill\_Dial (int X, int Y, int W, int H, const char \*L)

Creates a filled dial, also setting its type to FL\_FILL\_DIAL.

#### **Additional Inherited Members**

# 31.32.1 Detailed Description

Draws a dial with a filled arc.

#### 31.32.2 Constructor & Destructor Documentation

Fl\_Fill\_Dial::Fl\_Fill\_Dial ( int X, int Y, int W, int H, const char \*L )

Creates a filled dial, also setting its type to FL\_FILL\_DIAL.

The documentation for this class was generated from the following files:

- Fl\_Fill\_Dial.H
- Fl\_Dial.cxx

# 31.33 Fl Fill Slider Class Reference

Widget that draws a filled horizontal slider, useful as a progress or value meter.

#include <Fl.Fill\_Slider.H>
Inheritance diagram for Fl.Fill\_Slider:

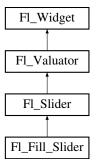

# **Public Member Functions**

• Fl\_Fill\_Slider (int X, int Y, int W, int H, const char \*L=0)

Creates the slider from its position, size and optional title.

## **Additional Inherited Members**

#### 31.33.1 Detailed Description

Widget that draws a filled horizontal slider, useful as a progress or value meter.

#### 31.33.2 Constructor & Destructor Documentation

Fl\_Fill\_Slider::Fl\_Fill\_Slider ( int X, int Y, int W, int H, const char \*L = 0 )

Creates the slider from its position, size and optional title.

The documentation for this class was generated from the following files:

- Fl\_Fill\_Slider.H
- Fl\_Slider.cxx

# 31.34 Fl\_Float\_Input Class Reference

The Fl\_Float\_Input class is a subclass of Fl\_Input that only allows the user to type floating point numbers (sign, digits, decimal point, more digits, 'E' or 'e', sign, digits).

#include <Fl\_Float\_Input.H>

Inheritance diagram for Fl\_Float\_Input:

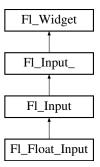

#### **Public Member Functions**

• Fl\_Float\_Input (int X, int Y, int W, int H, const char \*l=0)

Creates a new Fl\_Float\_Input widget using the given position, size, and label string.

#### **Additional Inherited Members**

# 31.34.1 Detailed Description

The Fl\_Float\_Input class is a subclass of Fl\_Input that only allows the user to type floating point numbers (sign, digits, decimal point, more digits, 'E' or 'e', sign, digits).

#### 31.34.2 Constructor & Destructor Documentation

Fl\_Float\_Input::Fl\_Float\_Input ( int X, int Y, int W, int H, const char \*l = 0 )

Creates a new Fl\_Float\_Input widget using the given position, size, and label string.

The default boxtype is FL\_DOWN\_BOX.

Inherited destructor destroys the widget and any value associated with it.

The documentation for this class was generated from the following files:

- Fl\_Float\_Input.H
- Fl\_Input.cxx

# 31.35 Fl\_FLTK\_File\_Chooser Class Reference

Inheritance diagram for Fl\_FLTK\_File\_Chooser:

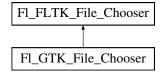

#### **Protected Member Functions**

- virtual int count () const
- void **directory** (const char \*val)
- const char \* directory () const
- void **errmsg** (const char \*msg)
- const char \* errmsg () const
- int exist\_dialog ()
- virtual const char \* filename () const
- virtual const char \* filename (int i) const
- const char \* filter () const
- void **filter** (const char \*)
- void filter\_value (int i)
- int filter\_value () const
- int filters () const
- Fl\_FLTK\_File\_Chooser (int val)
- void **options** (int)
- int options () const
- void parse\_filter ()
- void **preset\_file** (const char \*)
- const char \* preset\_file () const
- virtual int show ()
- virtual void **title** (const char \*)
- virtual const char \* title () const
- virtual void **type** (int)
- int type () const
- int type\_fl\_file (int)

#### **Protected Attributes**

- int \_btype
- char \* \_directory
- char \* \_errmsg
- Fl\_File\_Chooser \* \_file\_chooser
- char \* \_filter
- int \_filtvalue
- int \_nfilters
- int \_options
- char \* \_parsedfilt
- char \* \_preset\_file
- char \* \_prevvalue

#### **Friends**

• class Fl\_Native\_File\_Chooser

The documentation for this class was generated from the following files:

- Fl\_Native\_File\_Chooser.H
- Fl\_Native\_File\_Chooser\_FLTK.cxx

## 31.36 Fl\_Font\_Descriptor Class Reference

This a structure for an actual system font, with junk to help choose it and info on character sizes.

```
#include <Fl_Font.H>
```

## **Public Attributes**

• Fl\_Font\_Descriptor \* next

linked list for this Fl\_Fontdesc

• Fl\_Fontsize size

font size

## 31.36.1 Detailed Description

This a structure for an actual system font, with junk to help choose it and info on character sizes.

Each Fl\_Fontdesc has a linked list of these. These are created the first time each system font/size combination is used.

The documentation for this class was generated from the following file:

• Fl\_Font.H

## 31.37 Fl\_Fontdesc Struct Reference

## **Public Attributes**

- Fl\_Font\_Descriptor \* first
- char fontname [128]
- int **n**
- const char \* name
- char \*\* xlist

The documentation for this struct was generated from the following file:

• Fl\_Font.H

## 31.38 Fl\_FormsBitmap Class Reference

Forms compatibility Bitmap Image Widget.

#include <Fl\_FormsBitmap.H>
Inheritance diagram for Fl\_FormsBitmap:

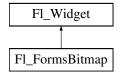

## **Public Member Functions**

• void bitmap (Fl\_Bitmap \*B)

Sets a new bitmap.

• Fl\_Bitmap \* bitmap () const

Gets a the current associated Fl\_Bitmap objects.

• Fl\_FormsBitmap (Fl\_Boxtype, int, int, int, int, const char \*=0)

Creates a bitmap widget from a box type, position, size and optional label specification.

• void set (int W, int H, const uchar \*bits)

Sets a new bitmap bits with size W,H.

## **Protected Member Functions**

• void draw ()

Draws the bitmap and its associated box.

## **Additional Inherited Members**

## 31.38.1 Detailed Description

Forms compatibility Bitmap Image Widget.

## 31.38.2 Member Function Documentation

```
void Fl_FormsBitmap::bitmap ( Fl_Bitmap * B ) [inline]
```

Sets a new bitmap.

```
Fl_Bitmap* Fl_FormsBitmap::bitmap() const [inline]
```

Gets a the current associated Fl\_Bitmap objects.

```
void Fl_FormsBitmap::draw( void ) [protected], [virtual]
```

Draws the bitmap and its associated box.

Implements Fl\_Widget.

```
void Fl_FormsBitmap::set ( int W, int H, const uchar * bits )
```

Sets a new bitmap bits with size W,H.

Deletes the previous one.

The documentation for this class was generated from the following files:

- Fl\_FormsBitmap.H
- forms\_bitmap.cxx

## 31.39 Fl\_FormsPixmap Class Reference

Forms pixmap drawing routines.

```
#include <Fl_FormsPixmap.H>
```

Inheritance diagram for Fl\_FormsPixmap:

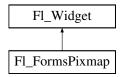

#### **Public Member Functions**

• Fl\_FormsPixmap (Fl\_Boxtype t, int X, int Y, int W, int H, const char \*L=0)

Creates a new Fl\_FormsPixmap widget using the given box type, position, size and label string.

• void Pixmap (Fl\_Pixmap \*B)

Set the internal pixmap pointer to an existing pixmap.

• Fl\_Pixmap \* Pixmap () const

Get the internal pixmap pointer.

• void set (char \*const \*bits)

Set/create the internal pixmap using raw data.

## **Protected Member Functions**

• void draw ()

Draws the widget.

### **Additional Inherited Members**

## 31.39.1 Detailed Description

Forms pixmap drawing routines.

#### 31.39.2 Constructor & Destructor Documentation

Fl\_FormsPixmap::Fl\_FormsPixmap (Fl\_Boxtype t, int X, int Y, int W, int H, const char \*L = 0)

Creates a new Fl\_FormsPixmap widget using the given box type, position, size and label string. Parameters

| in | t          | box type                          |
|----|------------|-----------------------------------|
| in | X, Y, W, H | position and size                 |
| in | L          | widget label, default is no label |

## 31.39.3 Member Function Documentation

## void Fl\_FormsPixmap::draw( ) [protected], [virtual]

Draws the widget.

Never call this function directly. FLTK will schedule redrawing whenever needed. If your widget must be redrawn as soon as possible, call redraw() instead.

Override this function to draw your own widgets.

If you ever need to call another widget's draw method *from within your own draw() method*, e.g. for an embedded scrollbar, you can do it (because draw() is virtual) like this:

Implements Fl\_Widget.

427

## void Fl\_FormsPixmap::Pixmap ( Fl\_Pixmap \* B ) [inline]

Set the internal pixmap pointer to an existing pixmap.

#### Parameters

| in | В | existing pixmap |
|----|---|-----------------|

## Fl\_Pixmap\* Fl\_FormsPixmap::Pixmap( ) const [inline]

Get the internal pixmap pointer.

## void Fl\_FormsPixmap::set ( char \*const \* bits )

Set/create the internal pixmap using raw data.

**Parameters** 

| in | bits | raw data |
|----|------|----------|
|----|------|----------|

The documentation for this class was generated from the following files:

- Fl\_FormsPixmap.H
- forms\_pixmap.cxx

## 31.40 Fl\_FormsText Class Reference

Inheritance diagram for Fl\_FormsText:

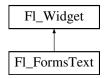

## **Public Member Functions**

• Fl\_FormsText (Fl\_Boxtype b, int X, int Y, int W, int H, const char \*l=0)

## **Protected Member Functions**

• void draw ()

Draws the widget.

## **Additional Inherited Members**

### 31.40.1 Member Function Documentation

```
void Fl_FormsText::draw( ) [protected], [virtual]
```

Draws the widget.

Never call this function directly. FLTK will schedule redrawing whenever needed. If your widget must be redrawn as soon as possible, call redraw() instead.

Override this function to draw your own widgets.

If you ever need to call another widget's draw method *from within your own draw() method*, e.g. for an embedded scrollbar, you can do it (because draw() is virtual) like this:

Implements Fl\_Widget.

The documentation for this class was generated from the following file:

• forms.H

## 31.41 Fl\_Free Class Reference

Emulation of the Forms "free" widget.

#include <Fl\_Free.H>
Inheritance diagram for Fl\_Free:

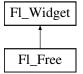

#### **Public Member Functions**

- Fl\_Free (uchar t, int X, int Y, int W, int H, const char \*L, FL\_HANDLEPTR hdl)
  - Create a new Fl\_Free widget with type, position, size, label and handler.
- int handle (int e)

Handles the specified event.

• ~Fl\_Free ()

The destructor will call the handle function with the event FL\_FREE\_MEM.

#### **Protected Member Functions**

• void draw ()

Draws the widget.

## **Additional Inherited Members**

## 31.41.1 Detailed Description

Emulation of the Forms "free" widget.

This emulation allows the free demo to run, and appears to be useful for porting programs written in Forms which use the free widget or make subclasses of the Forms widgets.

There are five types of free, which determine when the handle function is called:

- FL\_NORMAL\_FREE normal event handling.
- FL\_SLEEPING\_FREE deactivates event handling (widget is inactive).
- FL\_INPUT\_FREE accepts FL\_FOCUS events.
- FL\_CONTINUOUS\_FREE sets a timeout callback 100 times a second and provides an FL\_STEP event. This has obvious detrimental effects on machine performance.
- FL\_ALL\_FREE same as FL\_INPUT\_FREE and FL\_CONTINUOUS\_FREE.

## 31.41.2 Constructor & Destructor Documentation

Fl\_Free::Fl\_Free ( uchar t, int X, int Y, int W, int H, const char \* L, FL\_HANDLEPTR hdl )

Create a new Fl\_Free widget with type, position, size, label and handler.

#### **Parameters**

| in | t       | type              |
|----|---------|-------------------|
| in | X,Y,W,H | position and size |
| in | L       | widget label      |
| in | hdl     | handler function  |

The constructor takes both the type and the handle function. The handle function should be declared as follows:

This function is called from the handle() method in response to most events, and is called by the draw() method.

The event argument contains the event type:

## 31.41.3 Member Function Documentation

```
void Fl_Free::draw( ) [protected], [virtual]
```

Draws the widget.

Never call this function directly. FLTK will schedule redrawing whenever needed. If your widget must be redrawn as soon as possible, call redraw() instead.

Override this function to draw your own widgets.

If you ever need to call another widget's draw method *from within your own draw() method*, e.g. for an embedded scrollbar, you can do it (because draw() is virtual) like this:

Implements Fl\_Widget.

#### int Fl\_Free::handle(int event) [virtual]

Handles the specified event.

You normally don't call this method directly, but instead let FLTK do it when the user interacts with the widget.

When implemented in a widget, this function must return 0 if the widget does not use the event or 1 otherwise.

Most of the time, you want to call the inherited handle() method in your overridden method so that you don't short-circuit events that you don't handle. In this last case you should return the callee retval. Parameters

| in | event | the kind of event received |
|----|-------|----------------------------|

#### Return values

| 0 | if the event was not used or understood  |
|---|------------------------------------------|
| 1 | if the event was used and can be deleted |

#### See Also

#### Fl\_Event

Reimplemented from Fl\_Widget.

The documentation for this class was generated from the following files:

- Fl\_Free.H
- forms\_free.cxx

## 31.42 Fl\_GDI\_Graphics\_Driver Class Reference

The MSWindows-specific graphics class.

#include <Fl\_Device.H>

Inheritance diagram for Fl\_GDI\_Graphics\_Driver:

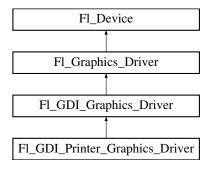

## **Public Member Functions**

• const char \* class\_name ()

Returns the name of the class of this object.

• void color (Fl\_Color c)

 $see fl\_color(Fl\_Color\ c).$ 

• void color (uchar r, uchar g, uchar b)

see fl\_color(uchar r, uchar g, uchar b).

• void copy\_offscreen (int x, int y, int w, int h, Fl\_Offscreen pixmap, int srcx, int srcy)

see fl\_copy\_offscreen()

• int descent ()

see fl\_descent().

• void draw (const char \*str, int n, int x, int y)

see fl\_draw(const char \*str, int n, int x, int y).

• void draw (int angle, const char \*str, int n, int x, int y)

see fl\_draw(int angle, const char \*str, int n, int x, int y).

• void draw (Fl\_Pixmap \*pxm, int XP, int YP, int WP, int HP, int cx, int cy)

Draws an Fl\_Pixmap object to the device.

• void draw (Fl\_Bitmap \*pxm, int XP, int YP, int WP, int HP, int cx, int cy)

```
Draws an Fl_Bitmap object to the device.
• void draw (Fl_RGB_Image *img, int XP, int YP, int WP, int HP, int cx, int cy)
      Draws an Fl_RGB_Image object to the device.
• void draw_image (const uchar *buf, int X, int Y, int W, int H, int D=3, int L=0)
      see fl_draw_image(const uchar* buf, int X,int Y,int W,int H, int D, int L).
• void draw_image (Fl_Draw_Image_Cb cb, void *data, int X, int Y, int W, int H, int D=3)
      see fl_draw_image(Fl_Draw_Image_Cb cb, void* data, int X,int Y,int W,int H, int D).
• void draw_image_mono (const uchar *buf, int X, int Y, int W, int H, int D=1, int L=0)
      see fl_draw_image_mono(const uchar* buf, int X,int Y,int W,int H, int D, int L).
• void draw_image_mono (Fl_Draw_Image_Cb cb, void *data, int X, int Y, int W, int H, int D=1)
      see fl_draw_image_mono(Fl_Draw_Image_Cb cb, void* data, int X,int Y,int W,int H, int D).
• void font (Fl_Font face, Fl_Fontsize size)
      see fl_font(Fl_Font face, Fl_Fontsize size).
• int height ()
      see fl_height().
• void rtl_draw (const char *str, int n, int x, int y)
      see fl_rtl_draw(const char *str, int n, int x, int y).
• void text_extents (const char *, int n, int &dx, int &dy, int &w, int &h)
      see fl_text_extents(const char*, int n, int& dx, int& dy, int& w, int& h).
• double width (const char *str, int n)
```

## **Static Public Attributes**

• static const char \* class\_id = "Fl\_GDI\_Graphics\_Driver"

#### **Additional Inherited Members**

 double width (unsigned int c) see fl\_width(unsigned int n).

 $see fl\_width(const char *str, int n).$ 

## 31.42.1 Detailed Description

The MSWindows-specific graphics class.

This class is implemented only on the MSWindows platform.

## 31.42.2 Member Function Documentation

```
const char* Fl_GDI_Graphics_Driver::class_name( ) [inline], [virtual]
```

Returns the name of the class of this object.

Use of the class\_name() function is discouraged because it will be removed from future FLTK versions. The class of an instance of an Fl\_Device subclass can be checked with code such as:

```
if ( instance->class_name() == Fl_Printer::class_id ) { ... }
Reimplemented from Fl_Graphics_Driver.
Reimplemented in Fl_GDI_Printer_Graphics_Driver.
```

## $\begin{tabular}{ll} void Fl\_GDI\_Graphics\_Driver::color ( Fl\_Color $c$ ) & [virtual] \end{tabular}$

```
see fl_color(Fl_Color c).
```

Reimplemented from Fl\_Graphics\_Driver.

## void Fl\_GDI\_Graphics\_Driver::color ( uchar r, uchar g, uchar b ) [virtual]

see fl\_color(uchar r, uchar g, uchar b).

Reimplemented from Fl\_Graphics\_Driver.

## int Fl\_GDI\_Graphics\_Driver::descent( ) [virtual]

see fl\_descent().

Reimplemented from Fl\_Graphics\_Driver.

#### void Fl\_GDI\_Graphics\_Driver::draw ( const char \* str, int n, int x, int y ) [virtual]

see fl\_draw(const char \*str, int n, int x, int y).

Reimplemented from Fl\_Graphics\_Driver.

#### void Fl\_GDI\_Graphics\_Driver::draw ( int angle, const char \* str, int n, int x, int y ) [virtual]

see fl\_draw(int angle, const char \*str, int n, int x, int y).

Reimplemented from Fl\_Graphics\_Driver.

# void Fl\_GDI\_Graphics\_Driver::draw ( Fl\_Pixmap \*pxm, int XP, int YP, int WP, int HP, int Cx, int Cx) [virtual]

Draws an Fl\_Pixmap object to the device.

Specifies a bounding box for the image, with the origin (upper left-hand corner) of the image offset by the cx and cy arguments.

Reimplemented from Fl\_Graphics\_Driver.

Reimplemented in Fl\_GDI\_Printer\_Graphics\_Driver.

# void Fl\_GDI\_Graphics\_Driver::draw(Fl\_Bitmap \* bm, int XP, int YP, int WP, int HP, int cx, int cy) [virtual]

Draws an Fl\_Bitmap object to the device.

Specifies a bounding box for the image, with the origin (upper left-hand corner) of the image offset by the cx and cy arguments.

Reimplemented from Fl\_Graphics\_Driver.

Reimplemented in Fl\_GDI\_Printer\_Graphics\_Driver.

# void Fl\_GDI\_Graphics\_Driver::draw ( Fl\_RGB\_Image \*rgb, int XP, int YP, int WP, int HP, int cx, int cy) [virtual]

Draws an Fl\_RGB\_Image object to the device.

Specifies a bounding box for the image, with the origin (upper left-hand corner) of the image offset by the cx and cy arguments.

Reimplemented from Fl\_Graphics\_Driver.

# void Fl\_GDI\_Graphics\_Driver::draw\_image ( const uchar \* buf, int X, int Y, int W, int H, int D = 3, int L = 0) [virtual]

see fl\_draw\_image(const uchar\* buf, int X,int Y,int W,int H, int D, int L).

Reimplemented from Fl\_Graphics\_Driver.

fl\_color\_win32.cxxFl\_Device.cxx

• fl\_draw\_image\_win32.cxx

```
void Fl_GDI_Graphics_Driver::draw_image ( Fl_Draw_Image_Cb cb, void * data, int X, int Y, int
W, int H, int D = 3) [virtual]
see fl_draw_image(Fl_Draw_Image_Cb cb, void* data, int X,int Y,int W,int H, int D).
      Reimplemented from Fl_Graphics_Driver.
void Fl_GDI_Graphics_Driver::draw_image_mono ( const uchar * buf, int X, int Y, int W, int H,
int D = 1, int L = 0) [virtual]
see fl_draw_image_mono(const uchar* buf, int X,int Y,int W,int H, int D, int L).
      Reimplemented from Fl_Graphics_Driver.
void Fl_GDI_Graphics_Driver::draw_image_mono ( Fl_Draw_Image_Cb cb, void * data, int X, int
Y, int W, int H, int D = 1) [virtual]
see fl_draw_image_mono(Fl_Draw_Image_Cb cb, void* data, int X,int Y,int W,int H, int D).
      Reimplemented from Fl_Graphics_Driver.
void Fl_GDI_Graphics_Driver::font ( Fl_Font face, Fl_Fontsize fsize ) [virtual]
see fl_font(Fl_Font face, Fl_Fontsize size).
      Reimplemented from Fl_Graphics_Driver.
int Fl_GDI_Graphics_Driver::height( ) [virtual]
see fl_height().
      Reimplemented from Fl_Graphics_Driver.
void Fl_GDI_Graphics_Driver::rtl_draw( const char * str, int n, int x, int y ) [virtual]
see fl_rtl_draw(const char *str, int n, int x, int y).
      Reimplemented from Fl_Graphics_Driver.
void Fl_GDI_Graphics_Driver::text_extents ( const char *t, int n, int n, int 
& h ) [virtual]
see fl_text_extents(const char*, int n, int& dx, int& dy, int& w, int& h).
      Reimplemented from Fl_Graphics_Driver.
double Fl_GDI_Graphics_Driver::width ( const char * str, int n ) [virtual]
see fl_width(const char *str, int n).
      Reimplemented from Fl_Graphics_Driver.
{\bf double} \ {\bf Fl\_GDI\_Graphics\_Driver::width} \ (\ {\bf unsigned} \ {\bf int} \ c \ ) \quad {\bf [virtual]}
see fl_width(unsigned int n).
      Reimplemented from Fl_Graphics_Driver.
      The documentation for this class was generated from the following files:

    Fl_Device.H
```

## 31.43 Fl\_GDI\_Printer\_Graphics\_Driver Class Reference

The graphics driver used when printing on MSWindows.

#include <Fl\_Device.H>

Inheritance diagram for Fl\_GDI\_Printer\_Graphics\_Driver:

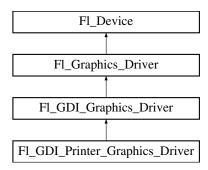

## **Public Member Functions**

• const char \* class\_name ()

Returns the name of the class of this object.

• void draw (Fl\_Pixmap \*pxm, int XP, int YP, int WP, int HP, int cx, int cy)

Draws an Fl\_Pixmap object to the device.

• void draw (Fl\_Bitmap \*bm, int XP, int YP, int WP, int HP, int cx, int cy)

Draws an Fl\_Bitmap object to the device.

• int draw\_scaled (Fl\_Image \*img, int XP, int YP, int WP, int HP)

Draws an Fl\_Image scaled to width W & height H with top-left corner at X,Y.

## **Static Public Attributes**

• static const char \* class\_id = "Fl\_GDI\_Printer\_Graphics\_Driver"

## **Additional Inherited Members**

## 31.43.1 Detailed Description

The graphics driver used when printing on MSWindows.

This class is implemented only on the MSWindows platform. It 's extremely similar to Fl\_GDI\_Graphics\_Driver.

### 31.43.2 Member Function Documentation

const char\* Fl\_GDI\_Printer\_Graphics\_Driver::class\_name( ) [inline], [virtual]

Returns the name of the class of this object.

Use of the class\_name() function is discouraged because it will be removed from future FLTK versions. The class of an instance of an Fl\_Device subclass can be checked with code such as:

```
if ( instance->class_name() == Fl_Printer::class_id ) { ... }
```

Reimplemented from Fl\_GDI\_Graphics\_Driver.

# void Fl\_GDI\_Printer\_Graphics\_Driver::draw ( Fl\_Pixmap \*pxm, int XP, int YP, int WP, int HP, int CX, int CX) [virtual]

Draws an Fl\_Pixmap object to the device.

Specifies a bounding box for the image, with the origin (upper left-hand corner) of the image offset by the cx and cy arguments.

Reimplemented from Fl\_GDI\_Graphics\_Driver.

# void Fl\_GDI\_Printer\_Graphics\_Driver::draw ( Fl\_Bitmap \*bm, int XP, int YP, int WP, int HP, int cx, int cy) [virtual]

Draws an Fl\_Bitmap object to the device.

Specifies a bounding box for the image, with the origin (upper left-hand corner) of the image offset by the cx and cy arguments.

Reimplemented from Fl\_GDI\_Graphics\_Driver.

# int Fl\_GDI\_Printer\_Graphics\_Driver::draw\_scaled ( Fl\_Image \* img, int X, int Y, int W, int H ) [virtual]

Draws an Fl\_Image scaled to width W & height H with top-left corner at X,Y.

#### Returns

zero when the graphics driver doesn't implement scaled drawing, non-zero if it does implement it.

Reimplemented from Fl\_Graphics\_Driver.

The documentation for this class was generated from the following files:

- Fl\_Device.H
- Fl\_Device.cxx

# 31.44 Fl\_GIF\_Image Class Reference

The Fl\_GIF\_Image class supports loading, caching, and drawing of Compuserve GIF images.

#include <Fl\_GIF\_Image.H>

Inheritance diagram for Fl\_GIF\_Image:

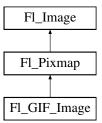

## **Public Member Functions**

• Fl\_GIF\_Image (const char \*filename)

The constructor loads the named GIF image.

## **Additional Inherited Members**

## 31.44.1 Detailed Description

The Fl\_GIF\_Image class supports loading, caching, and drawing of Compuserve  $\operatorname{GIF}^{SM}$  images. The class loads the first image and supports transparency.

## 31.44.2 Constructor & Destructor Documentation

Fl\_GIF\_Image::Fl\_GIF\_Image ( const char \* infname )

The constructor loads the named GIF image.

The destructor frees all memory and server resources that are used by the image.

Use Fl\_Image::fail() to check if Fl\_GIF\_Image failed to load. fail() returns ERR\_FILE\_ACCESS if the file could not be opened or read, ERR\_FORMAT if the GIF format could not be decoded, and ERR\_NO\_I-MAGE if the image could not be loaded for another reason.

The documentation for this class was generated from the following files:

- Fl\_GIF\_Image.H
- Fl\_GIF\_Image.cxx

## 31.45 Fl\_Gl\_Choice Class Reference

## **Static Public Member Functions**

• static Fl\_Gl\_Choice \* find (int mode, const int \*)

#### **Public Attributes**

- Colormap colormap
- XVisualInfo \* vis

The documentation for this class was generated from the following files:

- Fl\_Gl\_Choice.H
- Fl\_Gl\_Choice.cxx

## 31.46 Fl\_Gl\_Window Class Reference

The Fl\_Gl\_Window widget sets things up so OpenGL works.

#include <Fl\_Gl\_Window.H>

Inheritance diagram for Fl\_Gl\_Window:

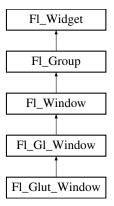

## **Public Member Functions**

• virtual Fl\_Gl\_Window \* as\_gl\_window ()

Returns an Fl\_Gl\_Window pointer if this widget is an Fl\_Gl\_Window.

• int can\_do ()

Returns non-zero if the hardware supports the current OpenGL mode.

• int can\_do\_overlay ()

Returns true if the hardware overlay is possible.

• void \* context () const

Returns a pointer to the GLContext that this window is using.

• void context (void \*, int destroy\_flag=0)

Sets a pointer to the GLContext that this window is using.

• char context\_valid () const

Will only be set if the OpenGL context is created or recreated.

• void context\_valid (char v)

See char Fl\_Gl\_Window::context\_valid() const.

• Fl\_Gl\_Window (int W, int H, const char \*l=0)

Creates a new Fl\_Gl\_Window widget using the given size, and label string.

• Fl\_Gl\_Window (int X, int Y, int W, int H, const char \*l=0)

Creates a new Fl\_Gl\_Window widget using the given position, size, and label string.

• void flush ()

Forces the window to be drawn, this window is also made current and calls draw().

• int handle (int)

Handle some FLTK events as needed.

• void hide ()

Hides the window and destroys the OpenGL context.

void hide\_overlay ()

Hides the window if it is not this window, does nothing in WIN32.

• void invalidate ()

The invalidate() method turns off valid() and is equivalent to calling value(0).

• void make\_current ()

The make\_current() method selects the OpenGL context for the widget.

• void make\_overlay\_current ()

The make\_overlay\_current() method selects the OpenGL context for the widget's overlay.

• Fl\_Mode mode () const

Returns the current OpenGL capabilites of the window.

• int mode (int a)

Set or change the OpenGL capabilites of the window.

• int mode (const int \*a)

 $Set\ the\ OpenGL\ capabilites\ of\ the\ window\ using\ platform\text{-}specific\ data.$ 

• void ortho ()

Sets the projection so 0,0 is in the lower left of the window and each pixel is 1 unit wide/tall.

• int pixel\_h ()

Gives the window height in OpenGL pixels.

• int pixel\_w ()

Gives the window width in OpenGL pixels.

• float pixels\_per\_unit ()

The number of pixels per FLTK unit of length for the window.

• void redraw\_overlay ()

This method causes draw\_overlay() to be called at a later time.

• void resize (int, int, int, int)

Changes the size and position of the window.

• void show ()

Puts the window on the screen.

- void **show** (int a, char \*\*b)
- void swap\_buffers ()

The swap\_buffers() method swaps the back and front buffers.

• char valid () const

Is turned off when FLTK creates a new context for this window or when the window resizes, and is turned on after draw() is called.

• void valid (char v)

See char Fl\_Gl\_Window::valid() const.

• ~Fl\_Gl\_Window ()

The destructor removes the widget and destroys the OpenGL context associated with it.

### **Static Public Member Functions**

• static int can\_do (int m)

Returns non-zero if the hardware supports the given OpenGL mode.

• static int can\_do (const int \*m)

Returns non-zero if the hardware supports the given OpenGL mode.

## **Protected Member Functions**

• virtual void draw ()

Draws the Fl\_Gl\_Window.

#### **Friends**

• class \_Fl\_Gl\_Overlay

#### **Additional Inherited Members**

## 31.46.1 Detailed Description

The Fl\_Gl\_Window widget sets things up so OpenGL works.

It also keeps an OpenGL "context" for that window, so that changes to the lighting and projection may be reused between redraws. Fl\_Gl\_Window also flushes the OpenGL streams and swaps buffers after draw() returns.

OpenGL hardware typically provides some overlay bit planes, which are very useful for drawing UI controls atop your 3D graphics. If the overlay hardware is not provided, FLTK tries to simulate the overlay. This works pretty well if your graphics are double buffered, but not very well for single-buffered.

Please note that the FLTK drawing and clipping functions will not work inside an Fl\_Gl\_Window. All drawing should be done using OpenGL calls exclusively. Even though Fl\_Gl\_Window is derived from Fl\_Group, it is not useful to add other FLTK Widgets as children, unless those widgets are modified to draw using OpenGL calls.

#### 31.46.2 Constructor & Destructor Documentation

```
Fl_Gl_Window::Fl_Gl_Window ( int W, int H, const char *l = 0 ) [inline]
```

Creates a new Fl\_Gl\_Window widget using the given size, and label string.

The default boxtype is FL\_NO\_BOX. The default mode is FL\_RGB|FL\_DOUBLE|FL\_DEPTH.

## Fl\_Gl\_Window::Fl\_Gl\_Window ( int X, int Y, int W, int H, const char \*l = 0 ) [inline]

Creates a new Fl\_Gl\_Window widget using the given position, size, and label string.

The default boxtype is FL\_NO\_BOX. The default mode is FL\_RGB|FL\_DOUBLE|FL\_DEPTH.

#### 31.46.3 Member Function Documentation

```
virtual Fl_Gl_Window* Fl_Gl_Window::as_gl_window( ) [inline], [virtual]
```

Returns an Fl\_Gl\_Window pointer if this widget is an Fl\_Gl\_Window.

Use this method if you have a widget (pointer) and need to know whether this widget is derived from Fl\_Gl\_Window. If it returns non-NULL, then the widget in question is derived from Fl\_Gl\_Window. Return values

*NULL* if this widget is not derived from Fl\_Gl\_Window.

Note

This method is provided to avoid dynamic\_cast.

See Also

Fl\_Widget::as\_group(), Fl\_Widget::as\_window()

Reimplemented from Fl\_Widget.

```
static int Fl_Gl_Window::can_do ( int m ) [inline], [static]
```

Returns non-zero if the hardware supports the given OpenGL mode.

```
static int Fl_Gl_Window::can_do ( const int * m ) [inline], [static]
```

Returns non-zero if the hardware supports the given OpenGL mode.

See Also

Fl\_Gl\_Window::mode(const int \*a)

```
int Fl_Gl_Window::can_do( ) [inline]
```

Returns non-zero if the hardware supports the current OpenGL mode.

```
int Fl_Gl_Window::can_do_overlay ( )
```

Returns true if the hardware overlay is possible.

If this is false, FLTK will try to simulate the overlay, with significant loss of update speed. Calling this will cause FLTK to open the display.

#### void\* Fl\_Gl\_Window::context( ) const [inline]

Returns a pointer to the GLContext that this window is using.

See Also

void context(void\* v, int destroy\_flag)

## void Fl\_Gl\_Window::context ( void \* v, int destroy\_flag = 0 )

Sets a pointer to the GLContext that this window is using.

This is a system-dependent structure, but it is portable to copy the context from one window to another. You can also set it to NULL, which will force FLTK to recreate the context the next time <a href="make\_current()">make\_current()</a> is called, this is useful for getting around bugs in OpenGL implementations.

If *destroy\_flag* is true the context will be destroyed by fltk when the window is destroyed, or when the mode() is changed, or the next time context(x) is called.

#### char Fl\_Gl\_Window::context\_valid ( ) const [inline]

Will only be set if the OpenGL context is created or recreated.

It differs from Fl\_Gl\_Window::valid() which is also set whenever the context changes size.

## void Fl\_Gl\_Window::draw( void ) [protected], [virtual]

Draws the Fl\_Gl\_Window.

You *must subclass* Fl\_Gl\_Window and provide an implementation for draw().

You *must* override the draw() method.

You may also provide an implementation of draw\_overlay() if you want to draw into the overlay planes. You can avoid reinitializing the viewport and lights and other things by checking valid() at the start of draw() and only doing the initialization if it is false.

The draw() method can *only* use OpenGL calls. Do not attempt to call X, any of the functions in <FL/fl\_draw.H>, or glX directly. Do not call gl\_start() or gl\_finish().

If double-buffering is enabled in the window, the back and front buffers are swapped after this function is completed.

Reimplemented from Fl\_Window.

Reimplemented in Fl\_Glut\_Window.

#### void Fl\_Gl\_Window::flush( ) [virtual]

Forces the window to be drawn, this window is also made current and calls draw().

Reimplemented from Fl\_Window.

#### void Fl\_Gl\_Window::hide\_overlay ( )

Hides the window if it is not this window, does nothing in WIN32.

```
void Fl_Gl_Window::make_current( )
```

The make\_current() method selects the OpenGL context for the widget.

It is called automatically prior to the draw() method being called and can also be used to implement feedback and/or selection within the handle() method.

## void Fl\_Gl\_Window::make\_overlay\_current( )

The make\_overlay\_current() method selects the OpenGL context for the widget's overlay.

It is called automatically prior to the draw\_overlay() method being called and can also be used to implement feedback and/or selection within the handle() method.

## Fl\_Mode Fl\_Gl\_Window::mode( ) const [inline]

Returns the current OpenGL capabilites of the window.

Don't use this if capabilities were set through Fl\_Gl\_Window::mode(const int \*a).

#### int Fl\_Gl\_Window::mode( int a ) [inline]

Set or change the OpenGL capabilites of the window.

The value can be any of the following OR'd together:

- FL\_RGB RGB color (not indexed)
- FL\_RGB8 RGB color with at least 8 bits of each color
- FL\_INDEX Indexed mode
- FL\_SINGLE not double buffered
- FL\_DOUBLE double buffered
- FL\_ACCUM accumulation buffer
- FL\_ALPHA alpha channel in color
- FL\_DEPTH depth buffer
- FL\_STENCIL stencil buffer
- FL\_MULTISAMPLE multisample antialiasing
- FL\_OPENGL3 use OpenGL version 3.0 or more when running Mac OS.

FL\_RGB and FL\_SINGLE have a value of zero, so they are "on" unless you give FL\_INDEX or FL\_D-OUBLE.

If the desired combination cannot be done, FLTK will try turning off FL\_MULTISAMPLE. If this also fails the show() will call Fl::error() and not show the window.

You can change the mode while the window is displayed. This is most useful for turning double-buffering on and off. Under X this will cause the old X window to be destroyed and a new one to be created. If this is a top-level window this will unfortunately also cause the window to blink, raise to the top, and be de-iconized, and the xid() will change, possibly breaking other code. It is best to make the GL window a child of another window if you wish to do this!

mode() must not be called within draw() since it changes the current context.

#### Note

On the MSWindows and Unix/Linux platforms, FLTK produces contexts for the highest OpenGL version supported by the hardware. Such contexts are also compatible with lower OpenGL versions. On the Apple OS X platform, it is necessary to decide whether the source code targets OpenGL versions higher or lower than 3.0. By default, FLTK creates contexts adequate for OpenGL versions 1 and 2. To get contexts for OpenGL 3.0 or higher, the FL\_OPENGL3 flag and Mac OS version 10.7 or higher are required (in that case the context is NOT compatible with OpenGL versions 1 or 2). The FL\_OPENGL3 flag has no effect on non-Apple platforms.

#### Version

the FL\_OPENGL3 flag appeared in version 1.3.4

### int Fl\_Gl\_Window::mode ( const int \* a ) [inline]

Set the OpenGL capabilites of the window using platform-specific data.

**Parameters** 

a | zero-ending array of platform-specific attributes and attribute values

**Unix/Linux platform**: attributes are GLX attributes adequate for the 3rd argument of the glXChoose-Visual() function (e.g., GLX\_DOUBLEBUFFER, defined by including <GL/glx.h>).

Note

What attributes are adequate here is subject to change. The preferred, stable public API is Fl\_Gl\_Window::mode(int a).

MSWindows platform: this member function is of no use.

Mac OS X platform: attributes belong to the CGLPixelFormatAttribute enumeration (defined by including <OpenGL/OpenGL.h>, e.g., kCGLPFADoubleBuffer) and may be followed by adequate attribute values.

```
void Fl_Gl_Window::ortho( )
```

Sets the projection so 0,0 is in the lower left of the window and each pixel is 1 unit wide/tall.

If you are drawing 2D images, your draw() method may want to call this if valid() is false.

## int Fl\_Gl\_Window::pixel\_h( ) [inline]

Gives the window height in OpenGL pixels.

Generally identical with the result of the h() function, but for a window mapped to an Apple 'retina' display, and if Fl::use\_high\_res\_GL(bool) is set to true, pixel\_h() returns 2 \* h(). This method detects when the window has been moved between low and high resolution displays and automatically adjusts the returned value.

Version

1.3.4

## int Fl\_Gl\_Window::pixel\_w( ) [inline]

Gives the window width in OpenGL pixels.

Generally identical with the result of the w() function, but for a window mapped to an Apple 'retina' display, and if Fl::use\_high\_res\_GL(bool) is set to true, pixel\_w() returns 2 \* w(). This method detects when the window has been moved between low and high resolution displays and automatically adjusts the returned value.

Version

1.3.4

## float Fl\_Gl\_Window::pixels\_per\_unit( ) [inline]

The number of pixels per FLTK unit of length for the window.

Returns 1, except for a window mapped to an Apple 'retina' display, and if Fl::use\_high\_res\_GL(bool) is set to true, when it returns 2. This method dynamically adjusts its value when the window is moved to/from a retina display. This method is useful, e.g., to convert, in a window's handle() method, the FLTK units returned by Fl::event\_x() and Fl::event\_y() to the pixel units used by the OpenGL source code.

Version

1.3.4

### void Fl\_Gl\_Window::redraw\_overlay ( )

This method causes draw\_overlay() to be called at a later time.

Initially the overlay is clear. If you want the window to display something in the overlay when it first appears, you must call this immediately after you show() your window.

#### void Fl\_Gl\_Window::resize ( int X, int Y, int W, int H ) [virtual]

Changes the size and position of the window.

If shown() is true, these changes are communicated to the window server (which may refuse that size and cause a further resize). If shown() is false, the size and position are used when show() is called. See Fl\_Group for the effect of resizing on the child widgets.

You can also call the Fl\_Widget methods size(x,y) and position(w,h), which are inline wrappers for this virtual function.

A top-level window can not force, but merely suggest a position and size to the operating system. The window manager may not be willing or able to display a window at the desired position or with the given dimensions. It is up to the application developer to verify window parameters after the resize request.

Reimplemented from Fl\_Window.

## void Fl\_Gl\_Window::show( ) [virtual]

Puts the window on the screen.

Usually (on X) this has the side effect of opening the display.

If the window is already shown then it is restored and raised to the top. This is really convenient because your program can call show() at any time, even if the window is already up. It also means that show() serves the purpose of raise() in other toolkits.

Fl\_Window::show(int argc, char \*\*argv) is used for top-level windows and allows standard arguments to be parsed from the command-line.

Note

For some obscure reasons Fl\_Window::show() resets the current group by calling Fl\_Group::current(0). The comments in the code say "get rid of very common user bug: forgot end()". Although this is true it may have unwanted side effects if you show() an unrelated window (maybe for an error message or warning) while building a window or any other group widget.

**Todo** Check if we can remove resetting the current group in a later FLTK version (after 1.3.x). This may break "already broken" programs though if they rely on this "feature".

See Also

```
Fl_Window::show(int argc, char **argv)
```

Reimplemented from Fl\_Window.

```
void Fl_Gl_Window::swap_buffers ( )
```

The swap\_buffers() method swaps the back and front buffers.

It is called automatically after the draw() method is called.

```
char Fl_Gl_Window::valid ( ) const [inline]
```

Is turned off when FLTK creates a new context for this window or when the window resizes, and is turned on *after* draw() is called.

You can use this inside your draw() method to avoid unnecessarily initializing the OpenGL context. Just do this:

```
void mywindow::draw() {
  if (!valid()) {
    glViewport(0,0,pixel_w(),pixel_h());
    glFrustum(...);
    ...other initialization...
}
  if (!context_valid()) {
    ...load textures, etc....
}
    ... draw your geometry here ...
}
```

You can turn valid() on by calling valid(1). You should only do this after fixing the transformation inside a draw() or after make\_current(). This is done automatically after draw() returns.

The documentation for this class was generated from the following files:

- Fl\_Gl\_Window.H
- Fl\_Gl\_Overlay.cxx
- Fl\_Gl\_Window.cxx

## 31.47 Fl\_Glut\_Bitmap\_Font Struct Reference

fltk glut font/size attributes used in the glutXXX functions #include <qlut.H>

#### **Public Attributes**

- Fl\_Font font
- Fl\_Fontsize size

## 31.47.1 Detailed Description

fltk glut font/size attributes used in the glutXXX functions

The documentation for this struct was generated from the following file:

• glut.H

## 31.48 Fl\_Glut\_StrokeChar Struct Reference

## **Public Attributes**

- int Number
- GLfloat Right
- const Fl\_Glut\_StrokeStrip \* Strips

The documentation for this struct was generated from the following file:

• glut.H

## 31.49 Fl\_Glut\_StrokeFont Struct Reference

## **Public Attributes**

- const Fl\_Glut\_StrokeChar \*\* Characters
- GLfloat Height
- char \* Name
- int Quantity

The documentation for this struct was generated from the following file:

• glut.H

## 31.50 Fl\_Glut\_StrokeStrip Struct Reference

## **Public Attributes**

- int Number
- const Fl\_Glut\_StrokeVertex \* Vertices

The documentation for this struct was generated from the following file:

• glut.H

## 31.51 Fl\_Glut\_StrokeVertex Struct Reference

## **Public Attributes**

- GLfloat X
- GLfloat Y

The documentation for this struct was generated from the following file:

• glut.H

## 31.52 Fl\_Glut\_Window Class Reference

GLUT is emulated using this window class and these static variables (plus several more static variables hidden in glut\_compatability.cxx):

#include <glut.H>

Inheritance diagram for Fl\_Glut\_Window:

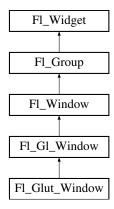

## **Public Member Functions**

• Fl\_Glut\_Window (int w, int h, const char \*)

Creates a glut window, registers to the glut windows list.

• Fl\_Glut\_Window (int x, int y, int w, int h, const char \*)

Creates a glut window, registers to the glut windows list.

- void make\_current ()
- ~Fl\_Glut\_Window ()

Destroys the glut window, first unregister it from the glut windows list.

#### **Public Attributes**

```
void(* display )()
void(* entry )(int)
void(* keyboard )(uchar, int x, int y)
int menu [3]
void(* motion )(int x, int y)
void(* mouse )(int b, int state, int x, int y)
int number
void(* overlaydisplay )()
void(* passivemotion )(int x, int y)
void(* reshape )(int w, int h)
```

## **Protected Member Functions**

• void(\* visibility )(int)

• void(\* special )(int, int x, int y)

• void draw ()

Draws the Fl\_Gl\_Window.

• void draw\_overlay ()

You must implement this virtual function if you want to draw into the overlay.

• int handle (int)

Handle some FLTK events as needed.

## **Additional Inherited Members**

## 31.52.1 Detailed Description

GLUT is emulated using this window class and these static variables (plus several more static variables hidden in glut\_compatability.cxx):

## 31.52.2 Constructor & Destructor Documentation

```
Fl_Glut_Window::Fl_Glut_Window ( int W, int H, const char * t )
```

Creates a glut window, registers to the glut windows list.

```
Fl\_Glut\_Window::Fl\_Glut\_Window ( int X, int Y, int W, int H, const char *t )
```

Creates a glut window, registers to the glut windows list.

### **31.52.3** Member Function Documentation

#### void Fl\_Glut\_Window::draw( void ) [protected], [virtual]

Draws the Fl\_Gl\_Window.

You *must subclass* Fl\_Gl\_Window and provide an implementation for draw().

You *must* override the draw() method.

You may also provide an implementation of draw\_overlay() if you want to draw into the overlay planes. You can avoid reinitializing the viewport and lights and other things by checking valid() at the start of draw() and only doing the initialization if it is false.

The draw() method can *only* use OpenGL calls. Do not attempt to call X, any of the functions in <\frac{FL/fl\_draw.H}{,}, or glX directly. Do not call gl\_start() or gl\_finish().

If double-buffering is enabled in the window, the back and front buffers are swapped after this function is completed.

Reimplemented from Fl\_Gl\_Window.

#### void Fl\_Glut\_Window::draw\_overlay( ) [protected], [virtual]

You must implement this virtual function if you want to draw into the overlay.

The overlay is cleared before this is called. You should draw anything that is not clear using OpenGL. You must use gl\_color(i) to choose colors (it allocates them from the colormap using system-specific calls), and remember that you are in an indexed OpenGL mode and drawing anything other than flat-shaded will probably not work.

Both this function and Fl\_Gl\_Window::draw() should check Fl\_Gl\_Window::valid() and set the same transformation. If you don't your code may not work on other systems. Depending on the OS, and on whether overlays are real or simulated, the OpenGL context may be the same or different between the overlay and main window.

Reimplemented from Fl\_Gl\_Window.

The documentation for this class was generated from the following files:

- glut.H
- glut\_compatability.cxx

# 31.53 Fl\_Graphics\_Driver Class Reference

A virtual class subclassed for each graphics driver FLTK uses.

#include <Fl\_Device.H>

Inheritance diagram for Fl\_Graphics\_Driver:

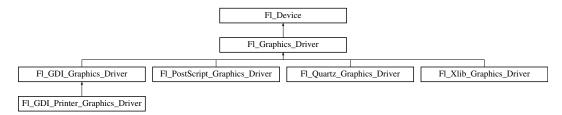

## Classes

· struct matrix

A 2D coordinate transformation matrix.

## **Public Member Functions**

```
• virtual const char * class_name ()
      Returns the name of the class of this object.
• Fl_Color color ()
      see fl_color(void).
• virtual int descent ()
      see fl_descent().
• virtual int draw_scaled (Fl_Image *img, int X, int Y, int W, int H)
      Draws an Fl Image scaled to width W & height H with top-left corner at X,Y.
• virtual void font (Fl_Font face, Fl_Fontsize fsize)
      see fl_font(Fl_Font face, Fl_Fontsize size).
• Fl_Font font ()
      see fl_font(void).
• Fl_Font_Descriptor * font_descriptor ()
      Returns a pointer to the current Fl_Font_Descriptor for the graphics driver.
• void font_descriptor (Fl_Font_Descriptor *d)
      Sets the current Fl_Font_Descriptor for the graphics driver.
• virtual int height ()
      see fl_height().
• Fl_Fontsize size ()
      see fl_size().
• virtual void text_extents (const char *, int n, int &dx, int &dy, int &w, int &h)
      see fl_text_extents(const char*, int n, int& dx, int& dy, int& w, int& h).
• virtual double width (const char *str, int n)
      see fl\_width(const char *str, int n).
• virtual double width (unsigned int c)
      see fl_width(unsigned\ int\ n).
• virtual ~Fl_Graphics_Driver ()
      The destructor.
```

## **Static Public Attributes**

• static const char \* **class\_id** = "Fl\_Graphics\_Driver"

#### **Protected Member Functions**

```
• virtual void arc (double x, double y, double r, double start, double end)
      see fl_arc(double x, double y, double r, double start, double end).
• virtual void arc (int x, int y, int w, int h, double a1, double a2)
      see fl\_arc(int x, int y, int w, int h, double a1, double a2).
• virtual void begin_complex_polygon ()
      see fl_begin_complex_polygon().
• virtual void begin_line ()
      see fl_begin_line().
• virtual void begin_loop ()
      see fl_begin_loop().
• virtual void begin_points ()
```

```
see fl_begin_points().
• virtual void begin_polygon ()
      see fl_begin_polygon().
• virtual void circle (double x, double y, double r)
      see fl_circle(double x, double y, double r).
• virtual int clip_box (int x, int y, int w, int h, int &X, int &Y, int &W, int &H)
      see fl_clip_box(int x, int y, int w, int h, int &X, int &Y, int &W, int &H).
• Fl_Region clip_region ()
      see fl_clip_region().
• void clip_region (Fl_Region r)
      see fl_clip_region(Fl_Region r).
• virtual void color (Fl_Color c)
      see fl_color(Fl_Color c).
• virtual void color (uchar r, uchar g, uchar b)
      see fl_color(uchar r, uchar g, uchar b).
• virtual void copy_offscreen (int x, int y, int w, int h, Fl_Offscreen pixmap, int srcx, int srcy)
      see fl_copy_offscreen()
• virtual void curve (double X0, double Y0, double X1, double Y1, double X2, double Y2, double X3,
  double Y3)
      see fl_curve(double X0, double Y0, double X1, double Y1, double X2, double Y2, double X3, double Y3).
• virtual void draw (const char *str, int n, int x, int y)
      see fl\_draw(const\ char\ *str,\ int\ n,\ int\ x,\ int\ y).
• virtual void draw (int angle, const char *str, int n, int x, int y)
      see fl_draw(int \ angle, \ const \ char *str, \ int \ n, \ int \ x, \ int \ y).
• virtual void draw (Fl_RGB_Image *rgb, int XP, int YP, int WP, int HP, int cx, int cy)
      Draws an Fl_RGB_Image object to the device.
• virtual void draw (Fl_Pixmap *pxm, int XP, int YP, int WP, int HP, int cx, int cy)
      Draws an Fl_Pixmap object to the device.
• virtual void draw (Fl_Bitmap *bm, int XP, int YP, int WP, int HP, int cx, int cy)
      Draws an Fl_Bitmap object to the device.
• virtual void draw_image (const uchar *buf, int X, int Y, int W, int H, int D=3, int L=0)
      see fl_draw_image(const uchar* buf, int X,int Y,int W,int H, int D, int L).
• virtual void draw_image (Fl_Draw_Image_Cb cb, void *data, int X, int Y, int W, int H, int D=3)
      see fl_draw_image(Fl_Draw_Image_Cb cb, void* data, int X,int Y,int W,int H, int D).
• virtual void draw_image_mono (const uchar *buf, int X, int Y, int W, int H, int D=1, int L=0)
      see fl_draw_image_mono(const uchar* buf, int X,int Y,int W,int H, int D, int L).
• virtual void draw_image_mono (Fl_Draw_Image_Cb cb, void *data, int X, int Y, int W, int H, int D=1)
      see fl_draw_image_mono(Fl_Draw_Image_Cb cb, void* data, int X,int Y,int W,int H, int D).
• virtual void end_complex_polygon ()
      see fl_end_complex_polygon().
• virtual void end_line ()
      see fl_end_line().
• virtual void end_loop ()
      see fl_end_loop().
• virtual void end_points ()
      see fl_end_points().
• virtual void end_polygon ()
```

```
see fl_end_polygon().
• Fl_Graphics_Driver ()
      The constructor.
• virtual void gap ()
      see fl_gap().
• virtual void line (int x, int y, int x1, int y1)
      see fl_line(int x, int y, int x1, int y1).
• virtual void line (int x, int y, int x1, int y1, int x2, int y2)
      see fl_line(int x, int y, int x1, int y1, int x2, int y2).
• virtual void line_style (int style, int width=0, char *dashes=0)
      see fl_line_style(int style, int width, char* dashes).
• virtual void loop (int x0, int y0, int x1, int y1, int x2, int y2)
      see fl_loop(int x0, int y0, int x1, int y1, int x2, int y2).
• virtual void loop (int x0, int y0, int x1, int y1, int x2, int y2, int x3, int y3)
      see fl_{loop}(int x0, int y0, int x1, int y1, int x2, int y2, int x3, int y3).
• void mult_matrix (double a, double b, double c, double d, double x, double y)
      see fl_mult_matrix(double a, double b, double c, double d, double x, double y).
• virtual int not_clipped (int x, int y, int w, int h)
      see fl_not_clipped(int x, int y, int w, int h).
• virtual void pie (int x, int y, int w, int h, double a1, double a2)
      see fl_pie(int x, int y, int w, int h, double a1, double a2).
• virtual void point (int x, int y)
      see fl_point(int x, int y).
• virtual void polygon (int x0, int y0, int x1, int y1, int x2, int y2)
      see fl_polygon(int x0, int y0, int x1, int y1, int x2, int y2).
• virtual void polygon (int x0, int y0, int x1, int y1, int x2, int y2, int x3, int y3)
      see fl-polygon(int x0, int y0, int x1, int y1, int x2, int y2, int x3, int y3).
• virtual void pop_clip ()
      see fl_pop_clip().

    void pop_matrix ()

      see fl_pop_matrix().
• virtual void push_clip (int x, int y, int w, int h)
      see fl_push_clip(int x, int y, int w, int h).
• void push_matrix ()
      see fl_push_matrix().
• virtual void push_no_clip ()
      see fl_push_no_clip().
• virtual void rect (int x, int y, int w, int h)
      see fl_rect(int x, int y, int w, int h).
• virtual void rectf (int x, int y, int w, int h)
      see fl_rectf(int x, int y, int w, int h).
• void restore_clip ()
      see fl_restore_clip().
• void rotate (double d)
      see fl_rotate(double d).
• virtual void rtl_draw (const char *str, int n, int x, int y)
```

```
see fl_rtl_draw(const\ char\ *str,\ int\ n,\ int\ x,\ int\ y).
    • void scale (double x, double y)
          see fl_scale(double x, double y).
    • void scale (double x)
           see fl\_scale(double x).
    • double transform_dx (double x, double y)
           see fl_transform_dx(double x, double y).
    • double transform_dy (double x, double y)
           see fl_transform_dy(double x, double y).
    • double transform_x (double x, double y)
          see fl_transform_x(double x, double y).
    • double transform_y (double x, double y)
          see fl_transform_y(double x, double y).
    • virtual void transformed_vertex (double xf, double yf)
           see fl_transformed_vertex(double xf, double yf).
    • void translate (double x, double y)
           see fl_translate(double x, double y).
    • virtual void vertex (double x, double y)
          see fl_vertex(double x, double y).
    • virtual void xyline (int x, int y, int x1)
          see fl_xyline(int x, int y, int x1).
    • virtual void xyline (int x, int y, int x1, int y2)
          see fl_xyline(int x, int y, int x1, int y2).
    • virtual void xyline (int x, int y, int x1, int y2, int x3)
           see fl_xyline(int x, int y, int x1, int y2, int x3).
    • virtual void yxline (int x, int y, int y1)
           see fl_yxline(int x, int y, int y1).
    • virtual void <u>yxline</u> (int x, int y, int y1, int x2)
          see fl_yxline(int x, int y, int y1, int x2).
    • virtual void yxline (int x, int y, int y1, int x2, int y3)
          see fl_yxline(int x, int y, int y1, int x2, int y3).
Protected Attributes
    • matrix * fl_matrix
           Points to the current coordinate transformation matrix.
Friends
    • void fl_arc (double x, double y, double r, double start, double end)
           Adds a series of points to the current path on the arc of a circle.
    • void fl_arc (int x, int y, int w, int h, double a1, double a2)
           Draw ellipse sections using integer coordinates.
    • void fl_begin_complex_polygon ()
           Starts drawing a complex filled polygon.
    • void fl_begin_line ()
          Starts drawing a list of lines.
    • void fl_begin_loop ()
```

Starts drawing a closed sequence of lines.

• void fl\_begin\_points ()

Starts drawing a list of points.

• void fl\_begin\_polygon ()

Starts drawing a convex filled polygon.

- class Fl\_Bitmap
- void fl\_circle (double x, double y, double r)

 $fl\_circle()$  is equivalent to  $fl\_arc(x,y,r,0,360)$ , but may be faster.

• int fl\_clip\_box (int x, int y, int w, int h, int &X, int &Y, int &W, int &H)

Intersects the rectangle with the current clip region and returns the bounding box of the result.

• Fl\_Region fl\_clip\_region ()

Returns the current clipping region.

• void fl\_clip\_region (Fl\_Region r)

Replaces the top of the clipping stack with a clipping region of any shape.

• void fl\_color (Fl\_Color c)

Sets the color for all subsequent drawing operations.

• void fl\_color (uchar r, uchar g, uchar b)

Sets the color for all subsequent drawing operations.

- FL\_EXPORT void fl\_copy\_offscreen (int x, int y, int w, int h, Fl\_Offscreen pixmap, int srcx, int srcy)
- Copy a rectangular area of the given offscreen buffer into the current drawing destination.

• void fl\_curve (double X0, double Y0, double X1, double Y1, double X2, double Y3, double Y3)

Adds a series of points on a Bezier curve to the path.

• void fl\_draw (const char \*str, int n, int x, int y)

Draws starting at the given x, y location a UTF-8 string of length n bytes.

• void fl\_draw (int angle, const char \*str, int n, int x, int y)

Draws at the given x, y location a UTF-8 string of length n bytes rotating angle degrees counter-clockwise.

• void fl\_draw\_image (const uchar \*buf, int X, int Y, int W, int H, int D, int L)

Draws an 8-bit per color RGB or luminance image.

• void fl\_draw\_image (Fl\_Draw\_Image\_Cb cb, void \*data, int X, int Y, int W, int H, int D)

Draws an image using a callback function to generate image data.

• void fl\_draw\_image\_mono (const uchar \*buf, int X, int Y, int W, int H, int D, int L)

Draws a gray-scale (1 channel) image.

• FL\_EXPORT void fl\_draw\_image\_mono (Fl\_Draw\_Image\_Cb cb, void \*data, int X, int Y, int W, int H, int D)

Draws a gray-scale image using a callback function to generate image data.

void fl\_end\_complex\_polygon ()

Ends complex filled polygon, and draws.

• void fl\_end\_line ()

Ends list of lines, and draws.

void fl\_end\_loop ()

Ends closed sequence of lines, and draws.

• void fl\_end\_points ()

Ends list of points, and draws.

• void fl\_end\_polygon ()

Ends convex filled polygon, and draws.

• void fl\_font (Fl\_Font face, Fl\_Fontsize size)

Sets the current font, which is then used in various drawing routines.

• void fl\_gap ()

Call fl\_gap() to separate loops of the path.

• void fl\_line (int x, int y, int x1, int y1)

Draws a line from (x,y) to (x1,y1)

• void fl\_line (int x, int y, int x1, int y1, int x2, int y2)

Draws a line from (x,y) to (x1,y1) and another from (x1,y1) to (x2,y2)

• void fl\_line\_style (int style, int width, char \*dashes)

Sets how to draw lines (the "pen").

• void fl\_loop (int x0, int y0, int x1, int y1, int x2, int y2)

Outlines a 3-sided polygon with lines.

• void fl\_loop (int x0, int y0, int x1, int y1, int x2, int y2, int x3, int y3)

Outlines a 4-sided polygon with lines.

• void fl\_mult\_matrix (double a, double b, double c, double d, double x, double y)

Concatenates another transformation onto the current one.

• int fl\_not\_clipped (int x, int y, int w, int h)

Does the rectangle intersect the current clip region?

• void fl\_pie (int x, int y, int w, int h, double a1, double a2)

Draw filled ellipse sections using integer coordinates.

- class Fl\_Pixmap
- void fl\_point (int x, int y)

Draws a single pixel at the given coordinates.

• void fl\_polygon (int x0, int y0, int x1, int y1, int x2, int y2)

Fills a 3-sided polygon.

• void fl\_polygon (int x0, int y0, int x1, int y1, int x2, int y2, int x3, int y3)

Fills a 4-sided polygon.

• void fl\_pop\_clip ()

Restores the previous clip region.

• void fl\_pop\_matrix ()

Restores the current transformation matrix from the stack.

• void fl\_push\_clip (int x, int y, int w, int h)

Intersects the current clip region with a rectangle and pushes this new region onto the stack.

• void fl\_push\_matrix ()

Saves the current transformation matrix on the stack.

void fl\_push\_no\_clip ()

Pushes an empty clip region onto the stack so nothing will be clipped.

• void fl\_rect (int x, int y, int w, int h)

Draws a 1-pixel border inside the given bounding box.

• void fl\_rectf (int x, int y, int w, int h)

Colors with current color a rectangle that exactly fills the given bounding box.

• void fl\_restore\_clip ()

Undoes any clobbering of clip done by your program.

- class Fl\_RGB\_Image
- void fl\_rotate (double d)

Concatenates rotation transformation onto the current one.

• void fl\_rtl\_draw (const char \*str, int n, int x, int y)

Draws a UTF-8 string of length n bytes right to left starting at the given x, y location.

• void fl\_scale (double x, double y)

Concatenates scaling transformation onto the current one.

• void fl\_scale (double x)

Concatenates scaling transformation onto the current one.

• double fl\_transform\_dx (double x, double y)

Transforms distance using current transformation matrix.

• double fl\_transform\_dy (double x, double y)

Transforms distance using current transformation matrix.

• double fl\_transform\_x (double x, double y)

Transforms coordinate using the current transformation matrix.

• double fl\_transform\_y (double x, double y)

Transforms coordinate using the current transformation matrix.

• void fl\_transformed\_vertex (double xf, double yf)

Adds coordinate pair to the vertex list without further transformations.

• void fl\_translate (double x, double y)

Concatenates translation transformation onto the current one.

• void fl\_vertex (double x, double y)

Adds a single vertex to the current path.

• void fl\_xyline (int x, int y, int x1)

Draws a horizontal line from (x,y) to (x1,y)

• void fl\_xyline (int x, int y, int x1, int y2)

Draws a horizontal line from (x,y) to (xl,y), then vertical from (xl,y) to (xl,y2)

• void fl\_xyline (int x, int y, int x1, int y2, int x3)

Draws a horizontal line from (x,y) to (x1,y), then a vertical from (x1,y) to (x1,y2) and then another horizontal from (x1,y2) to (x3,y2)

• void fl\_yxline (int x, int y, int y1)

Draws a vertical line from (x,y) to (x,y1)

• void fl\_yxline (int x, int y, int y1, int x2)

Draws a vertical line from (x,y) to (x,y1), then a horizontal from (x,y1) to (x2,y1)

• void fl\_yxline (int x, int y, int y1, int x2, int y3)

Draws a vertical line from (x,y) to (x,y) then a horizontal from (x,y) to (x,y), then another vertical from (x,y) to (x,y) to (x,y)

• FL\_EXPORT void gl\_start ()

Creates an OpenGL context.

## 31.53.1 Detailed Description

A virtual class subclassed for each graphics driver FLTK uses.

Typically, FLTK applications do not use directly objects from this class. Rather, they perform drawing operations (e.g., fl\_rectf()) that operate on the current drawing surface (see Fl\_Surface\_Device). Drawing operations are functionally presented in Drawing Things in FLTK and as function lists in the Drawing functions and Color & Font functions modules. The fl\_graphics\_driver global variable gives at any time the graphics driver used by all drawing operations. Its value changes when drawing operations are directed to another drawing surface by Fl\_Surface\_Device::set\_current().

The Fl\_Graphics\_Driver class is of interest if one wants to perform new kinds of drawing operations. An example would be to draw to a PDF file. This would involve creating a new Fl\_Graphics\_Driver derived class. This new class should implement all virtual methods of the Fl\_Graphics\_Driver class to support all FLTK drawing functions.

## 31.53.2 Constructor & Destructor Documentation

Reimplemented in Fl\_PostScript\_Graphics\_Driver.

```
Fl_Graphics_Driver::Fl_Graphics_Driver() [protected]
The constructor.
31.53.3 Member Function Documentation
void Fl_Graphics_Driver::arc ( double x, double y, double r, double start, double end )
[protected], [virtual]
see fl_arc(double x, double y, double r, double start, double end).
   Reimplemented in Fl_PostScript_Graphics_Driver.
void Fl_Graphics_Driver::arc ( int x, int y, int w, int h, double a1, double a2 ) [protected],
[virtual]
see fl_arc(int x, int y, int w, int h, double a1, double a2).
   Reimplemented in Fl_PostScript_Graphics_Driver.
void Fl_Graphics_Driver::begin_complex_polygon( ) [protected], [virtual]
see fl_begin_complex_polygon().
   Reimplemented in Fl_PostScript_Graphics_Driver.
void Fl_Graphics_Driver::begin_line( ) [protected], [virtual]
see fl_begin_line().
   Reimplemented in Fl_PostScript_Graphics_Driver.
void Fl_Graphics_Driver::begin_loop( ) [protected], [virtual]
see fl_begin_loop().
   Reimplemented in Fl_PostScript_Graphics_Driver.
void Fl_Graphics_Driver::begin_points() [protected], [virtual]
see fl_begin_points().
   Reimplemented in Fl_PostScript_Graphics_Driver.
void Fl_Graphics_Driver::begin_polygon( ) [protected], [virtual]
see fl_begin_polygon().
   Reimplemented in Fl_PostScript_Graphics_Driver.
void Fl_Graphics_Driver::circle( double x, double y, double r) [protected], [virtual]
see fl_circle(double x, double y, double r).
```

# virtual const char\* Fl\_Graphics\_Driver::class\_name( ) [inline], [virtual] Returns the name of the class of this object. Use of the class\_name() function is discouraged because it will be removed from future FLTK versions. The class of an instance of an Fl. Device subclass can be checked with code such as: if ( instance->class\_name() == Fl\_Printer::class\_id ) { ... } Reimplemented from Fl\_Device. Reimplemented in Fl\_Xlib\_Graphics\_Driver, Fl\_GDI\_Printer\_Graphics\_Driver, Fl\_GDI\_Graphics\_Driver, Fl\_Quartz\_Graphics\_Driver, and Fl\_PostScript\_Graphics\_Driver. int Fl\_Graphics\_Driver::clip\_box (int x, int y, int w, int h, int & X, int & Y, int & W, int & H) [protected], [virtual] see fl\_clip\_box(int x, int y, int w, int h, int &X, int &Y, int &W, int &H). Reimplemented in Fl\_PostScript\_Graphics\_Driver. Fl\_Region Fl\_Graphics\_Driver::clip\_region() [protected] see fl\_clip\_region(). void Fl\_Graphics\_Driver::clip\_region ( Fl\_Region r ) [protected] see fl\_clip\_region(Fl\_Region r). virtual void Fl\_Graphics\_Driver::color ( Fl\_Color c ) [inline], [protected], [virtual] see fl\_color(Fl\_Color c). Reimplemented in Fl\_Xlib\_Graphics\_Driver, Fl\_GDI\_Graphics\_Driver, Fl\_Quartz\_Graphics\_Driver, and Fl\_PostScript\_Graphics\_Driver. virtual void Fl\_Graphics\_Driver::color ( uchar r, uchar g, uchar b ) [inline], [protected], [virtual] see fl\_color(uchar r, uchar g, uchar b). Reimplemented in Fl\_Xlib\_Graphics\_Driver, Fl\_GDI\_Graphics\_Driver, Fl\_Quartz\_Graphics\_Driver, and Fl\_PostScript\_Graphics\_Driver. Fl\_Color Fl\_Graphics\_Driver::color() [inline] see fl\_color(void). void Fl\_Graphics\_Driver::curve ( double $X\theta$ , double $Y\theta$ , double XI, double YI, double XI, double XIY2, double X3, double Y3) [protected], [virtual] see fl\_curve(double X0, double Y0, double X1, double Y1, double X2, double Y2, double X3, double Y3). Reimplemented in Fl\_PostScript\_Graphics\_Driver.

see fl\_descent().

Reimplemented in Fl\_Xlib\_Graphics\_Driver, Fl\_GDI\_Graphics\_Driver, Fl\_Quartz\_Graphics\_Driver, and Fl\_PostScript\_Graphics\_Driver.

virtual int Fl\_Graphics\_Driver::descent( ) [inline], [virtual]

virtual void Fl\_Graphics\_Driver::draw ( const char \* str, int n, int x, int y ) [inline],
[protected], [virtual]

see fl\_draw(const char \*str, int n, int x, int y).

Reimplemented in Fl\_Xlib\_Graphics\_Driver, Fl\_GDI\_Graphics\_Driver, Fl\_Quartz\_Graphics\_Driver, and Fl\_PostScript\_Graphics\_Driver.

virtual void Fl\_Graphics\_Driver::draw ( int angle, const char \* str, int n, int x, int y ) [inline], [protected], [virtual]

see fl\_draw(int angle, const char \*str, int n, int x, int y).

Reimplemented in Fl\_Xlib\_Graphics\_Driver, Fl\_GDI\_Graphics\_Driver, Fl\_Quartz\_Graphics\_Driver, and Fl\_PostScript\_Graphics\_Driver.

virtual void Fl\_Graphics\_Driver::draw ( Fl\_RGB\_Image \*rgb, int XP, int YP, int WP, int HP, int cx, int cy) [inline], [protected], [virtual]

Draws an Fl\_RGB\_Image object to the device.

Specifies a bounding box for the image, with the origin (upper left-hand corner) of the image offset by the cx and cy arguments.

Reimplemented in Fl\_Xlib\_Graphics\_Driver, Fl\_GDI\_Graphics\_Driver, Fl\_Quartz\_Graphics\_Driver, and Fl\_PostScript\_Graphics\_Driver.

virtual void Fl\_Graphics\_Driver::draw ( Fl\_Pixmap \*pxm, int XP, int YP, int WP, int WP

Draws an Fl\_Pixmap object to the device.

Specifies a bounding box for the image, with the origin (upper left-hand corner) of the image offset by the cx and cy arguments.

Reimplemented in Fl\_Xlib\_Graphics\_Driver, Fl\_GDI\_Printer\_Graphics\_Driver, Fl\_GDI\_Graphics\_Driver, Fl\_Quartz\_Graphics\_Driver, and Fl\_PostScript\_Graphics\_Driver.

virtual void Fl\_Graphics\_Driver::draw ( Fl\_Bitmap \*bm, int XP, int YP, int WP, int HP, int CX, int CY) [inline], [protected], [virtual]

Draws an Fl\_Bitmap object to the device.

Specifies a bounding box for the image, with the origin (upper left-hand corner) of the image offset by the cx and cy arguments.

 $Reimplemented \ in \ Fl\_Xlib\_Graphics\_Driver, \ Fl\_GDI\_Printer\_Graphics\_Driver, \ Fl\_GDI\_Graphics\_Driver, \ Fl\_Quartz\_Graphics\_Driver, \ and \ Fl\_PostScript\_Graphics\_Driver.$ 

virtual void Fl\_Graphics\_Driver::draw\_image ( const uchar \*buf, int X, int Y, int W, int H, int D = 3, int L = 0) [inline], [protected], [virtual]

see fl\_draw\_image(const uchar\* buf, int X,int Y,int W,int H, int D, int L).

Reimplemented in Fl\_Xlib\_Graphics\_Driver, Fl\_GDI\_Graphics\_Driver, Fl\_Quartz\_Graphics\_Driver, and Fl\_PostScript\_Graphics\_Driver.

virtual void Fl\_Graphics\_Driver::draw\_image ( Fl\_Draw\_Image\_Cb cb, void \* data, int X, int Y, int W, int W,

see fl\_draw\_image(Fl\_Draw\_Image\_Cb cb, void\* data, int X,int Y,int W,int H, int D).

 $Reimplemented\ in\ Fl\_Xlib\_Graphics\_Driver,\ Fl\_GDI\_Graphics\_Driver,\ Fl\_Quartz\_Graphics\_Driver,\ and\ Fl\_PostScript\_Graphics\_Driver.$ 

virtual void Fl\_Graphics\_Driver::draw\_image\_mono ( const uchar \* buf, int X, int Y, int W, int H, int D = 1, int L = 0) [inline], [protected], [virtual] see fl\_draw\_image\_mono(const uchar\* buf, int X,int Y,int W,int H, int D, int L). Reimplemented in Fl\_Xlib\_Graphics\_Driver, Fl\_GDI\_Graphics\_Driver, Fl\_Quartz\_Graphics\_Driver, and Fl\_PostScript\_Graphics\_Driver. virtual void Fl\_Graphics\_Driver::draw\_image\_mono ( Fl\_Draw\_Image\_Cb cb, void \* data, int X, int Y, int W, int H, int D = 1) [inline], [protected], [virtual] see fl\_draw\_image\_mono(Fl\_Draw\_Image\_Cb cb, void\* data, int X,int Y,int W,int H, int D). Reimplemented in Fl\_Xlib\_Graphics\_Driver, Fl\_GDI\_Graphics\_Driver, Fl\_Quartz\_Graphics\_Driver, and Fl\_PostScript\_Graphics\_Driver. int Fl\_Graphics\_Driver::draw\_scaled ( Fl\_Image \* img, int X, int Y, int W, int H ) [virtual] Draws an Fl\_Image scaled to width  $\mathbb{W}$  & height  $\mathbb{H}$  with top-left corner at X, Y. Returns zero when the graphics driver doesn't implement scaled drawing, non-zero if it does implement it. Reimplemented in Fl\_GDI\_Printer\_Graphics\_Driver, Fl\_Quartz\_Graphics\_Driver, and Fl\_PostScript\_-Graphics\_Driver. void Fl\_Graphics\_Driver::end\_complex\_polygon( ) [protected], [virtual] see fl\_end\_complex\_polygon(). Reimplemented in Fl\_PostScript\_Graphics\_Driver. void Fl\_Graphics\_Driver::end\_line( ) [protected], [virtual] see fl\_end\_line(). Reimplemented in Fl\_PostScript\_Graphics\_Driver. void Fl\_Graphics\_Driver::end\_loop( ) [protected], [virtual] see fl\_end\_loop(). Reimplemented in Fl\_PostScript\_Graphics\_Driver. void Fl\_Graphics\_Driver::end\_points( ) [protected], [virtual] see fl\_end\_points(). Reimplemented in Fl\_PostScript\_Graphics\_Driver. void Fl\_Graphics\_Driver::end\_polygon( ) [protected], [virtual] see fl\_end\_polygon(). Reimplemented in Fl\_PostScript\_Graphics\_Driver.

virtual void Fl\_Graphics\_Driver::font ( Fl\_Font face, Fl\_Fontsize fsize ) [inline], [virtual]
see fl\_font(Fl\_Font face, Fl\_Fontsize size).

Reimplemented in Fl\_Xlib\_Graphics\_Driver, Fl\_GDI\_Graphics\_Driver, Fl\_Quartz\_Graphics\_Driver, and Fl\_PostScript\_Graphics\_Driver.

```
Fl_Font Fl_Graphics_Driver::font() [inline]
see fl_font(void).
void Fl_Graphics_Driver::gap( ) [protected], [virtual]
see fl_gap().
   Reimplemented in Fl_PostScript_Graphics_Driver.
virtual int Fl_Graphics_Driver::height( ) [inline], [virtual]
see fl_height().
   Reimplemented in Fl_Xlib_Graphics_Driver, Fl_GDI_Graphics_Driver, Fl_Quartz_Graphics_Driver, and
Fl_PostScript_Graphics_Driver.
void Fl_Graphics_Driver::line( int x, int y, int x1, int y1 ) [protected], [virtual]
see fl_line(int x, int y, int x1, int y1).
   Reimplemented in Fl_PostScript_Graphics_Driver.
void Fl_Graphics_Driver::line ( int x, int y, int x1, int y1, int x2, int y2 ) [protected],
[virtual]
see fl_line(int x, int y, int x1, int y1, int x2, int y2).
   Reimplemented in Fl_PostScript_Graphics_Driver.
void Fl_Graphics_Driver::line_style ( int style, int width = 0, char * dashes = 0 ) [protected],
[virtual]
see fl_line_style(int style, int width, char* dashes).
   Reimplemented in Fl_PostScript_Graphics_Driver.
void Fl_Graphics_Driver::loop ( int x\theta, int y\theta, int x1, int y1, int x2, int y2 ) [protected],
[virtual]
see fl_loop(int x0, int y0, int x1, int y1, int x2, int y2).
   Reimplemented in Fl_PostScript_Graphics_Driver.
void Fl_Graphics_Driver::loop ( int x\theta, int y\theta, int x1, int y1, int x2, int y2, int x3, int y3)
[protected], [virtual]
see fl_loop(int x0, int y0, int x1, int y1, int x2, int y2, int x3, int y3).
   Reimplemented in Fl_PostScript_Graphics_Driver.
void Fl_Graphics_Driver::mult_matrix ( double a, double b, double c, double d, double d, double d, double d
y ) [protected]
see fl_mult_matrix(double a, double b, double c, double d, double x, double y).
int Fl_Graphics_Driver::not_clipped ( int x, int y, int w, int h ) [protected], [virtual]
see fl_not_clipped(int x, int y, int w, int h).
   Reimplemented in Fl_PostScript_Graphics_Driver.
```

```
void Fl_Graphics_Driver::pie (int x, int y, int w, int h, double a1, double a2) [protected],
[virtual]
see fl_pie(int x, int y, int w, int h, double a1, double a2).
   Reimplemented in Fl_PostScript_Graphics_Driver.
void Fl_Graphics_Driver::point( int x, int y ) [protected], [virtual]
see fl_point(int x, int y).
   Reimplemented in Fl_PostScript_Graphics_Driver.
void Fl_Graphics_Driver::polygon ( int x\theta, int y\theta, int xI, int yI, int x2, int y2 ) [protected],
[virtual]
see fl_polygon(int x0, int y0, int x1, int y1, int x2, int y2).
   Reimplemented in Fl_PostScript_Graphics_Driver.
void Fl_Graphics_Driver::polygon (int x\theta, int y\theta, int xI, int yI, int x2, int y2, int x3, int y3)
[protected], [virtual]
see fl_polygon(int x0, int y0, int x1, int y1, int x2, int y2, int x3, int y3).
   Reimplemented in Fl_PostScript_Graphics_Driver.
void Fl_Graphics_Driver::pop_clip( ) [protected], [virtual]
see fl_pop_clip().
   Reimplemented in Fl_PostScript_Graphics_Driver.
void Fl_Graphics_Driver::pop_matrix( ) [protected]
see fl_pop_matrix().
void Fl_Graphics_Driver::push_clip ( int x, int y, int w, int h ) [protected], [virtual]
see fl_push_clip(int x, int y, int w, int h).
   Reimplemented in Fl_PostScript_Graphics_Driver.
void Fl_Graphics_Driver::push_matrix( ) [protected]
see fl_push_matrix().
void Fl_Graphics_Driver::push_no_clip( ) [protected], [virtual]
see fl_push_no_clip().
   Reimplemented in Fl_PostScript_Graphics_Driver.
void Fl_Graphics_Driver::rect( int x, int y, int w, int h ) [protected], [virtual]
see fl_rect(int x, int y, int w, int h).
   Reimplemented in Fl_PostScript_Graphics_Driver.
void Fl_Graphics_Driver::rectf( int x, int y, int w, int h ) [protected], [virtual]
see fl_rectf(int x, int y, int w, int h).
   Reimplemented in Fl_PostScript_Graphics_Driver.
```

```
void Fl_Graphics_Driver::restore_clip( ) [protected]
see fl_restore_clip().
void Fl_Graphics_Driver::rotate ( double d ) [protected]
see fl_rotate(double d).
virtual void Fl_Graphics_Driver::rtl_draw ( const char * str, int n, int x, int y ) [inline],
[protected], [virtual]
see fl_rtl_draw(const char *str, int n, int x, int y).
   Reimplemented in Fl_Xlib_Graphics_Driver, Fl_GDI_Graphics_Driver, Fl_Quartz_Graphics_Driver, and
Fl_PostScript_Graphics_Driver.
void Fl_Graphics_Driver::scale ( double x, double y ) [inline], [protected]
see fl_scale(double x, double y).
void Fl_Graphics_Driver::scale( double x ) [inline], [protected]
see fl_scale(double x).
Fl_Fontsize Fl_Graphics_Driver::size() [inline]
see fl_size().
void Fl_Graphics_Driver::text_extents ( const char * t, int n, int & dx, int & dy, int & w, int & h)
[virtual]
see fl_text_extents(const char*, int n, int& dx, int& dy, int& w, int& h).
   Reimplemented in Fl_Xlib_Graphics_Driver, Fl_GDI_Graphics_Driver, Fl_Quartz_Graphics_Driver, and
Fl_PostScript_Graphics_Driver.
double Fl_Graphics_Driver::transform_dx ( double x, double y ) [protected]
see fl_transform_dx(double x, double y).
double Fl_Graphics_Driver::transform_dy ( double x, double y ) [protected]
see fl_transform_dy(double x, double y).
double Fl_Graphics_Driver::transform_x ( double x, double y ) [protected]
see fl_transform_x(double x, double y).
double Fl_Graphics_Driver::transform_y ( double x, double y ) [protected]
see fl_transform_y(double x, double y).
void Fl_Graphics_Driver::transformed_vertex ( double xf, double yf ) [protected],
[virtual]
see fl_transformed_vertex(double xf, double yf).
   Reimplemented in Fl_PostScript_Graphics_Driver.
```

```
void Fl_Graphics_Driver::translate( double x, double y) [inline], [protected]
see fl_translate(double x, double y).
void Fl_Graphics_Driver::vertex ( double x, double y ) [protected], [virtual]
see fl_vertex(double x, double y).
   Reimplemented in Fl_PostScript_Graphics_Driver.
virtual double Fl_Graphics_Driver::width ( const char * str, int n ) [inline], [virtual]
see fl_width(const char *str, int n).
   Reimplemented in Fl_Xlib_Graphics_Driver, Fl_GDI_Graphics_Driver, Fl_Quartz_Graphics_Driver, and
Fl_PostScript_Graphics_Driver.
virtual double Fl_Graphics_Driver::width ( unsigned int c ) [inline], [virtual]
see fl_width(unsigned int n).
   Reimplemented in Fl_Xlib_Graphics_Driver, Fl_GDI_Graphics_Driver, Fl_Quartz_Graphics_Driver, and
Fl_PostScript_Graphics_Driver.
void Fl_Graphics_Driver::xyline( int x, int y, int x1 ) [protected], [virtual]
see fl_xyline(int x, int y, int x1).
   Reimplemented in Fl_PostScript_Graphics_Driver.
void Fl_Graphics_Driver::xyline( int x, int y, int x1, int y2 ) [protected], [virtual]
see fl_xyline(int x, int y, int x1, int y2).
   Reimplemented in Fl_PostScript_Graphics_Driver.
void Fl_Graphics_Driver::xyline( int x, int y, int x1, int y2, int x3 ) [protected], [virtual]
see fl_xyline(int x, int y, int x1, int y2, int x3).
   Reimplemented in Fl_PostScript_Graphics_Driver.
void Fl_Graphics_Driver::yxline( int x, int y, int y1 ) [protected], [virtual]
see fl_yxline(int x, int y, int y1).
   Reimplemented in Fl_PostScript_Graphics_Driver.
void Fl_Graphics_Driver::yxline( int x, int y, int y1, int x2 ) [protected], [virtual]
see fl_yxline(int x, int y, int y1, int x2).
   Reimplemented in Fl_PostScript_Graphics_Driver.
void Fl_Graphics_Driver::yxline( int x, int y, int y1, int x2, int y3 ) [protected], [virtual]
see fl_yxline(int x, int y, int y1, int x2, int y3).
   Reimplemented in Fl_PostScript_Graphics_Driver.
31.53.4 Friends And Related Function Documentation
```

void fl\_arc ( double x, double y, double r, double start, double end ) [friend]

Adds a series of points to the current path on the arc of a circle.

You can get elliptical paths by using scale and rotate before calling fl\_arc().

#### **Parameters**

| in | x,y,r     | center and radius of circular arc                                                         |
|----|-----------|-------------------------------------------------------------------------------------------|
| in | start,end | angles of start and end of arc measured in degrees counter-clockwise                      |
|    |           | from 3 o'clock. If end is less than start then it draws the arc in a clockwise direction. |

#### Examples:

```
// Draw an arc of points
fl.begin.points();
fl.arc(100.0, 100.0, 50.0, 0.0, 180.0);
fl.end.points();

// Draw arc with a line
fl.begin.line();
fl.arc(200.0, 100.0, 50.0, 0.0, 180.0);
fl.end.line();

// Draw filled arc
fl.begin.polygon();
fl.arc(300.0, 100.0, 50.0, 0.0, 180.0);
fl.end.polygon();
```

#### void fl\_arc ( int x, int y, int w, int h, double a1, double a2 ) [friend]

Draw ellipse sections using integer coordinates.

These functions match the rather limited circle drawing code provided by X and WIN32. The advantage over using fl\_arc with floating point coordinates is that they are faster because they often use the hardware, and they draw much nicer small circles, since the small sizes are often hard-coded bitmaps.

If a complete circle is drawn it will fit inside the passed bounding box. The two angles are measured in degrees counter-clockwise from 3 o'clock and are the starting and ending angle of the arc, a2 must be greater or equal to a1.

fl\_arc() draws a series of lines to approximate the arc. Notice that the integer version of fl\_arc() has a different number of arguments than the double version fl\_arc(double x, double y, double r, double start, double end)

#### **Parameters**

| in | x,y,w,h | bounding box of complete circle                                        |
|----|---------|------------------------------------------------------------------------|
| in | a1,a2   | start and end angles of arc measured in degrees counter-clockwise from |
|    |         | 3 o'clock. a2 must be greater than or equal to a1.                     |

#### void fl\_begin\_complex\_polygon( ) [friend]

Starts drawing a complex filled polygon.

The polygon may be concave, may have holes in it, or may be several disconnected pieces. Call fl\_gap() to separate loops of the path.

To outline the polygon, use  $fl_begin_loop()$  and replace each  $fl_gap()$  with  $fl_end_loop()$ ;  $fl_begin_loop()$  pairs.

#### Note

For portability, you should only draw polygons that appear the same whether "even/odd" or "non-zero" winding rules are used to fill them. Holes should be drawn in the opposite direction to the outside loop.

#### void fl\_begin\_points( ) [friend]

Starts drawing a list of points.

Points are added to the list with fl\_vertex()

#### void fl\_circle ( double x, double y, double r ) [friend]

fl\_circle() is equivalent to fl\_arc(x,y,r,0,360), but may be faster.

It must be the *only* thing in the path: if you want a circle as part of a complex polygon you must use fl\_arc()

**Parameters** 

| in | x, y, r | center and radius of circle |
|----|---------|-----------------------------|

#### int $fl_{clip\_box}$ (int x, int y, int w, int h, int & X, int & Y, int & W, int & H) [friend]

Intersects the rectangle with the current clip region and returns the bounding box of the result.

Returns non-zero if the resulting rectangle is different to the original. This can be used to limit the necessary drawing to a rectangle.  $\mathbb{W}$  and  $\mathbb{H}$  are set to zero if the rectangle is completely outside the region. Parameters

| in  | x,y,w,h | position and size of rectangle               |
|-----|---------|----------------------------------------------|
| out | X,Y,W,H | position and size of resulting bounding box. |

#### Returns

Non-zero if the resulting rectangle is different to the original.

#### void fl\_clip\_region ( Fl\_Region r ) [friend]

Replaces the top of the clipping stack with a clipping region of any shape.

Fl\_Region is an operating system specific type.

Parameters

|  | in | r | clipping region |
|--|----|---|-----------------|
|--|----|---|-----------------|

#### void fl\_color ( Fl\_Color c ) [friend]

Sets the color for all subsequent drawing operations.

For colormapped displays, a color cell will be allocated out of fl\_colormap the first time you use a color. If the colormap fills up then a least-squares algorithm is used to find the closest color. If no valid graphical context (fl\_gc) is available, the foreground is not set for the current window.

Parameters

| in | С | color |
|----|---|-------|
|    |   |       |

#### void fl\_color ( uchar r, uchar g, uchar b ) [friend]

Sets the color for all subsequent drawing operations.

The closest possible match to the RGB color is used. The RGB color is used directly on TrueColor displays. For colormap visuals the nearest index in the gray ramp or color cube is used. If no valid graphical context (fl\_gc) is available, the foreground is not set for the current window. Parameters

| - |    |       |                  |
|---|----|-------|------------------|
|   | in | r,g,b | color components |

# FL\_EXPORT void $fl_{copy_offscreen}$ ( int x, int y, int w, int h, $Fl_{offscreen}$ pixmap, int srcx, int srcy) [friend]

Copy a rectangular area of the given offscreen buffer into the current drawing destination.

#### Parameters

| x,y       | position where to draw the copied rectangle       |
|-----------|---------------------------------------------------|
| w,h       | size of the copied rectangle                      |
| pixmap    | offscreen buffer containing the rectangle to copy |
| srcx,srcy | origin in offscreen buffer of rectangle to copy   |

## void $fl_{curve}$ ( double X0, double Y0, double X1, double Y1, double Y2, double Y3, double Y3) [friend]

Adds a series of points on a Bezier curve to the path.

The curve ends (and two of the points) are at X0,Y0 and X3,Y3.

#### **Parameters**

| in | X0, Y0 | curve start point   |
|----|--------|---------------------|
| in | X1,Y1  | curve control point |
| in | X2,Y2  | curve control point |
| in | X3,Y3  | curve end point     |

#### void $fl_draw$ ( int angle, const char \* str, int n, int x, int y ) [friend]

Draws at the given x, y location a UTF-8 string of length n bytes rotating angle degrees counterclockwise.

#### Note

When using X11 (Unix, Linux, Cygwin et al.) this needs Xft to work. Under plain X11 (w/o Xft) rotated text is not supported by FLTK. A warning will be issued to stderr at runtime (only once) if you use this method with an angle other than 0.

## void $fl_draw_image$ ( const uchar \* buf, int X, int Y, int W, int H, int D=3, int L=0) [friend]

Draws an 8-bit per color RGB or luminance image.

#### Parameters

| in | buf  | points at the "r" data of the top-left pixel. Color data must be in r, g, b                  |
|----|------|----------------------------------------------------------------------------------------------|
|    |      | order. Luminance data is only one gray byte.                                                 |
| in | X, Y | position where to put top-left corner of image                                               |
| in | W,H  | size of the image                                                                            |
| in | D    | delta to add to the pointer between pixels. It may be any value greater                      |
|    |      | than or equal to 1, or it can be negative to flip the image horizontally                     |
| in | L    | delta to add to the pointer between lines (if 0 is passed it uses $W * D$ ),                 |
|    |      | and may be larger than $\mathbb{W} * \mathbb{D}$ to crop data, or negative to flip the image |
|    |      | vertically                                                                                   |

It is highly recommended that you put the following code before the first show () of any window in your program to get rid of the dithering if possible:

Fl::visual(FL\_RGB);

Gray scale (1-channel) images may be drawn. This is done if abs (D) is less than 3, or by calling fl-draw\_image\_mono(). Only one 8-bit sample is used for each pixel, and on screens with different numbers of bits for red, green, and blue only gray colors are used. Setting D greater than 1 will let you display one channel of a color image.

Note:

The X version does not support all possible visuals. If FLTK cannot draw the image in the current visual it will abort. FLTK supports any visual of 8 bits or less, and all common TrueColor visuals up to 32 bits.

## void $fl_draw_image ( Fl_Draw_Image_Cb cb, void * data, int X, int Y, int W, int H, int D = 3 ) [friend]$

Draws an image using a callback function to generate image data.

You can generate the image as it is being drawn, or do arbitrary decompression of stored data, provided it can be decompressed to individual scan lines easily.

#### **Parameters**

| in | cb   | callback function to generate scan line data |
|----|------|----------------------------------------------|
| in | data | user data passed to callback function        |
| in | X, Y | screen position of top left pixel            |
| in | W,H  | image width and height                       |
| in | D    | data size in bytes (must be greater than 0)  |

See Also

fl\_draw\_image(const uchar\* buf, int X,int Y,int W,int H, int D, int L)

The callback function cb is called with the void\* data user data pointer to allow access to a structure of information about the image, and the x, y, and w of the scan line desired from the image. 0,0 is the upper-left corner of the image, not x, y. A pointer to a buffer to put the data into is passed. You must copy w pixels from scanline y, starting at pixel x, to this buffer.

Due to cropping, less than the whole image may be requested. So  $\times$  may be greater than zero, the first y may be greater than zero, and w may be less than W. The buffer is long enough to store the entire W \* D pixels, this is for convenience with some decompression schemes where you must decompress the entire line at once: decompress it into the buffer, and then if x is not zero, copy the data over so the x' th pixel is at the start of the buffer.

You can assume the y's will be consecutive, except the first one may be greater than zero.

If D is 4 or more, you must fill in the unused bytes with zero.

## void $fl_draw_image_mono$ ( const uchar \* buf, int X, int Y, int W, int H, int D = 1, int L = 0) [friend]

Draws a gray-scale (1 channel) image.

See Also

fl\_draw\_image(const uchar\* buf, int X,int Y,int W,int H, int D, int L)

## FL\_EXPORT void fl\_draw\_image\_mono ( Fl\_Draw\_Image\_Cb cb, void \* data, int X, int Y, int W, int H, int D = 1) [friend]

Draws a gray-scale image using a callback function to generate image data.

See Also

fl\_draw\_image(Fl\_Draw\_Image\_Cb cb, void\* data, int X,int Y,int W,int H, int D)

#### void fl.font ( Fl.Font face, Fl.Fontsize size ) [friend]

Sets the current font, which is then used in various drawing routines.

You may call this outside a draw context if necessary to call fl\_width(), but on X this will open the display.

The font is identified by a face and a size. The size of the font is measured in pixels and not "points". Lines should be spaced size pixels apart or more.

#### void fl\_gap ( ) [friend]

Call fl\_gap() to separate loops of the path.

It is unnecessary but harmless to call fl\_gap() before the first vertex, after the last vertex, or several times in a row.

## void fl\_line\_style ( int style, int width = 0, char \* dashes = 0 ) [friend]

Sets how to draw lines (the "pen").

If you change this it is your responsibility to set it back to the default using  $fl_line_style(0)$ . Parameters

| in | style  | A bitmask which is a bitwise-OR of a line style, a cap style, and a join   |
|----|--------|----------------------------------------------------------------------------|
|    |        | style. If you don't specify a dash type you will get a solid line. If you  |
|    |        | don't specify a cap or join type you will get a system-defined default of  |
|    |        | whatever value is fastest.                                                 |
| in | width  | The thickness of the lines in pixels. Zero results in the system defined   |
|    |        | default, which on both X and Windows is somewhat different and nicer       |
|    |        | than 1.                                                                    |
| in | dashes | A pointer to an array of dash lengths, measured in pixels. The first lo-   |
|    |        | cation is how long to draw a solid portion, the next is how long to draw   |
|    |        | the gap, then the solid, etc. It is terminated with a zero-length entry. A |
|    |        | NULL pointer or a zero-length array results in a solid line. Odd array     |
|    |        | sizes are not supported and result in undefined behavior.                  |

### Note

Because of how line styles are implemented on Win32 systems, you *must* set the line style *after* setting the drawing color. If you set the color after the line style you will lose the line style settings. The dashes array does not work under Windows 95, 98 or Me, since those operating systems do not support complex line styles.

#### void fl\_mult\_matrix ( double a, double b, double c, double d, double x, double y ) [friend]

Concatenates another transformation onto the current one. Parameters

| in | a,b,c,d,x,y | transformation matrix elements such that X' | = 6 | aX + | сҮ | + X | and |
|----|-------------|---------------------------------------------|-----|------|----|-----|-----|
|    |             | Y' = bX + dY + y                            |     |      |    |     |     |

#### int fl\_not\_clipped ( int x, int y, int w, int h ) [friend]

Does the rectangle intersect the current clip region?

#### Parameters

| in | x,y,w,h | position and size of rectangle |
|----|---------|--------------------------------|
|----|---------|--------------------------------|

#### Returns

non-zero if any of the rectangle intersects the current clip region. If this returns 0 you don't have to draw the object.

#### Note

Under X this returns 2 if the rectangle is partially clipped, and 1 if it is entirely inside the clip region.

#### void fl\_pie ( int x, int y, int w, int h, double a1, double a2 ) [friend]

Draw filled ellipse sections using integer coordinates.

Like fl\_arc(), but fl\_pie() draws a filled-in pie slice. This slice may extend outside the line drawn by fl\_arc(); to avoid this use w - 1 and h - 1.

Parameters

| in | x,y,w,h | bounding box of complete circle                                        |
|----|---------|------------------------------------------------------------------------|
| in | a1,a2   | start and end angles of arc measured in degrees counter-clockwise from |
|    |         | 3 o'clock. a2 must be greater than or equal to a1.                     |

#### void $fl_polygon(int x0, int y0, int x1, int y1, int x2, int y2) [friend]$

Fills a 3-sided polygon.

The polygon must be convex.

#### void $fl_polygon$ ( $int x\theta$ , $int y\theta$ , int xI, int yI, int x2, int y2, int x3, int y3 ) [friend]

Fills a 4-sided polygon.

The polygon must be convex.

## void fl\_pop\_clip( ) [friend]

Restores the previous clip region.

You must call fl\_pop\_clip() once for every time you call fl\_push\_clip(). Unpredictable results may occur if the clip stack is not empty when you return to FLTK.

#### void fl\_push\_clip ( int x, int y, int w, int h ) [friend]

Intersects the current clip region with a rectangle and pushes this new region onto the stack. Parameters

| in | x,y,w,h | position and size |
|----|---------|-------------------|

#### void fl\_push\_matrix( ) [friend]

Saves the current transformation matrix on the stack.

The maximum depth of the stack is 32.

## void fl\_rect( int x, int y, int w, int h ) [friend]

Draws a 1-pixel border *inside* the given bounding box.

This function is meant for quick drawing of simple boxes. The behavior is undefined for line widths that are not 1.

## ${\bf void} \; {\bf fl\_rotate} \, ( \; {\bf double} \, d \; ) \quad [{\tt friend}]$

Concatenates rotation transformation onto the current one.

Parameters

| in | d | - rotation angle, counter-clockwise in degrees (not radians) |
|----|---|--------------------------------------------------------------|
|----|---|--------------------------------------------------------------|

#### void fl\_scale ( double x, double y ) [friend]

Concatenates scaling transformation onto the current one.

Parameters

| in x,y | scale factors in x-direction and y-direction |
|--------|----------------------------------------------|
|--------|----------------------------------------------|

#### void fl\_scale ( double x ) [friend]

Concatenates scaling transformation onto the current one.

Parameters

| in | х | scale factor in both x-direction and y-direction |
|----|---|--------------------------------------------------|
|----|---|--------------------------------------------------|

#### double fl\_transform\_dx ( double x, double y ) [friend]

Transforms distance using current transformation matrix.

Parameters

| in | x,y | coordinate |
|----|-----|------------|
|----|-----|------------|

## double fl\_transform\_dy ( double x, double y ) [friend]

Transforms distance using current transformation matrix.

Parameters

| in | x,y | coordinate |
|----|-----|------------|
|    |     |            |

## double fl\_transform\_x ( double x, double y ) [friend]

Transforms coordinate using the current transformation matrix.

Parameters

| in | x,y | coordinate |
|----|-----|------------|
|----|-----|------------|

## ${\bf double}\ {\bf fl\_transform\_y}\ (\ {\bf double}\ x,\ {\bf double}\ y\ )\quad \texttt{[friend]}$

Transforms coordinate using the current transformation matrix.

Parameters

| in x,y coordinate | in | x,y | coordinate |
|-------------------|----|-----|------------|
|-------------------|----|-----|------------|

## void fl\_transformed\_vertex ( double xf, double yf ) [friend]

Adds coordinate pair to the vertex list without further transformations.

#### Parameters

| in | xf,yf | transformed coordinate |
|----|-------|------------------------|
|----|-------|------------------------|

## void fl\_translate( double x, double y ) [friend]

Concatenates translation transformation onto the current one.

Parameters

| in | x,y | translation factor in x-direction and y-direction |
|----|-----|---------------------------------------------------|
|----|-----|---------------------------------------------------|

## void fl\_vertex ( double x, double y ) [friend]

Adds a single vertex to the current path.

Parameters

| in | x,y | coordinate |
|----|-----|------------|
|----|-----|------------|

The documentation for this class was generated from the following files:

- Fl\_Device.H
- fl\_arc.cxx
- fl\_arci.cxx
- fl\_curve.cxx
- Fl\_Device.cxx
- Fl\_Double\_Window.cxx
- Fl\_Image.cxx
- fl\_line\_style.cxx
- fl\_rect.cxx
- fl\_vertex.cxx

## 31.54 Fl\_Group Class Reference

The Fl\_Group class is the FLTK container widget.

#include <Fl\_Group.H>

Inheritance diagram for Fl\_Group:

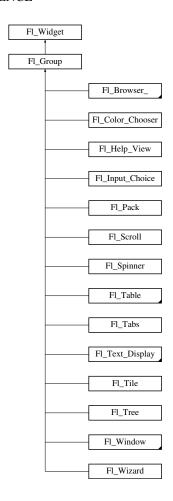

#### **Public Member Functions**

• Fl\_Widget \*& \_ddfdesign\_kludge ()

This is for forms compatibility only.

• void add (Fl\_Widget &)

The widget is removed from its current group (if any) and then added to the end of this group.

• void add (Fl\_Widget \*o)

See void Fl\_Group::add(Fl\_Widget &w)

• void add\_resizable (Fl\_Widget &o)

Adds a widget to the group and makes it the resizable widget.

• Fl\_Widget \*const \* array () const

Returns a pointer to the array of children.

• virtual Fl\_Group \* as\_group ()

Returns an Fl\_Group pointer if this widget is an Fl\_Group.

• void begin ()

Sets the current group so you can build the widget tree by just constructing the widgets.

• Fl\_Widget \* child (int n) const

 $Returns \ array()[n].$ 

• int children () const

Returns how many child widgets the group has.

• void clear ()

Deletes all child widgets from memory recursively.

• void clip\_children (int c)

Controls whether the group widget clips the drawing of child widgets to its bounding box.

• unsigned int clip\_children ()

Returns the current clipping mode.

• void end ()

Exactly the same as current(this->parent()).

• int find (const Fl\_Widget \*) const

Searches the child array for the widget and returns the index.

• int find (const Fl\_Widget &o) const

See int Fl\_Group::find(const Fl\_Widget \*w) const.

• Fl\_Group (int, int, int, int, const char \*=0)

Creates a new Fl\_Group widget using the given position, size, and label string.

- void focus (Fl\_Widget \*W)
- void forms\_end ()

This is for forms compatibility only.

• int handle (int)

Handles the specified event.

• void init\_sizes ()

Resets the internal array of widget sizes and positions.

• void insert (Fl\_Widget &, int i)

The widget is removed from its current group (if any) and then inserted into this group.

• void insert (Fl\_Widget &o, Fl\_Widget \*before)

This does insert(w, find(before)).

• void remove (int index)

Removes the widget at index from the group but does not delete it.

• void remove (Fl\_Widget &)

Removes a widget from the group but does not delete it.

• void remove (Fl\_Widget \*o)

*Removes the widget*  $\circ$  *from the group.* 

• void resizable (Fl\_Widget &o)

See void Fl\_Group::resizable(Fl\_Widget \*box)

• void resizable (Fl\_Widget \*o)

The resizable widget defines the resizing box for the group.

• Fl\_Widget \* resizable () const

See void Fl\_Group::resizable(Fl\_Widget \*box)

• void resize (int, int, int, int)

Resizes the Fl\_Group widget and all of its children.

• virtual ~Fl\_Group ()

The destructor also deletes all the children.

## **Static Public Member Functions**

• static Fl\_Group \* current ()

Returns the currently active group.

• static void current (Fl\_Group \*g)

Sets the current group.

#### **Protected Member Functions**

• void draw ()

Draws the widget.

• void draw\_child (Fl\_Widget &widget) const

Forces a child to redraw.

• void draw\_children ()

Draws all children of the group.

void draw\_outside\_label (const Fl\_Widget &widget) const

Parents normally call this to draw outside labels of child widgets.

• int \* sizes ()

Returns the internal array of widget sizes and positions.

• void update\_child (Fl\_Widget &widget) const

Draws a child only if it needs it.

#### **Additional Inherited Members**

#### 31.54.1 Detailed Description

The Fl\_Group class is the FLTK container widget.

It maintains an array of child widgets. These children can themselves be any widget including Fl\_Group. The most important subclass of Fl\_Group is Fl\_Window, however groups can also be used to control radio buttons or to enforce resize behavior.

The tab and arrow keys are used to move the focus between widgets of this group, and to other groups. The only modifier grabbed is shift (for shift-tab), so that ctrl-tab, alt-up, and such are free for the app to use as shortcuts.

#### 31.54.2 Constructor & Destructor Documentation

```
Fl_Group::Fl_Group ( int X, int Y, int W, int H, const char *l = 0 )
```

Creates a new Fl\_Group widget using the given position, size, and label string.

The default boxtype is FL\_NO\_BOX.

## $Fl\_Group::{\sim}Fl\_Group (\quad) \quad \texttt{[virtual]}$

The destructor also deletes all the children.

This allows a whole tree to be deleted at once, without having to keep a pointer to all the children in the user code.

It is allowed that the Fl\_Group and all of its children are automatic (local) variables, but you must declare the Fl\_Group first, so that it is destroyed last.

If you add static or automatic (local) variables to an Fl\_Group, then it is your responsibility to remove (or delete) all such static or automatic child widgets *before destroying* the group - otherwise the child widgets' destructors would be called twice!

#### 31.54.3 Member Function Documentation

#### Fl\_Widget \*const \* Fl\_Group::array ( ) const

Returns a pointer to the array of children.

This pointer is only valid until the next time a child is added or removed.

#### virtual Fl\_Group\* Fl\_Group::as\_group( ) [inline], [virtual]

Returns an Fl\_Group pointer if this widget is an Fl\_Group.

Use this method if you have a widget (pointer) and need to know whether this widget is derived from Fl\_Group. If it returns non-NULL, then the widget in question is derived from Fl\_Group, and you can use the returned pointer to access its children or other Fl\_Group-specific methods.

Example:

```
void my_callback (Fl_Widget *w, void *) {
  Fl_Group *g = w->as_group();
  if (g)
    printf ("This group has %d children\n",g->children());
  else
    printf ("This widget is not a group!\n");
}
```

Return values

*NULL* if this widget is not derived from Fl\_Group.

Note

This method is provided to avoid dynamic\_cast.

See Also

```
Fl_Widget::as_window(), Fl_Widget::as_gl_window()
```

Reimplemented from Fl\_Widget.

```
void Fl_Group::begin ( )
```

Sets the current group so you can build the widget tree by just constructing the widgets.

begin() is automatically called by the constructor for Fl\_Group (and thus for Fl\_Window as well). begin() is exactly the same as current(this). Don't forget to end() the group or window!

#### Fl\_Widget\* Fl\_Group::child ( int n ) const [inline]

Returns array()[n].

No range checking is done!

```
void Fl_Group::clear ( )
```

Deletes all child widgets from memory recursively.

This method differs from the remove() method in that it affects all child widgets and deletes them from memory.

```
void Fl_Group::clip_children( int c ) [inline]
```

Controls whether the group widget clips the drawing of child widgets to its bounding box.

Set c to 1 if you want to clip the child widgets to the bounding box.

The default is to not clip (0) the drawing of child widgets.

### unsigned int Fl\_Group::clip\_children( ) [inline]

Returns the current clipping mode.

Returns

true, if clipping is enabled, false otherwise.

See Also

void Fl\_Group::clip\_children(int c)

## Fl\_Group \* Fl\_Group::current( ) [static]

Returns the currently active group.

The Fl\_Widget constructor automatically does current()->add(widget) if this is not null. To prevent new widgets from being added to a group, call Fl\_Group::current(0).

```
void Fl_Group::current( Fl_Group * g ) [static]
```

Sets the current group.

See Also

Fl\_Group::current()

#### void Fl\_Group::draw( ) [protected], [virtual]

Draws the widget.

Never call this function directly. FLTK will schedule redrawing whenever needed. If your widget must be redrawn as soon as possible, call redraw() instead.

Override this function to draw your own widgets.

If you ever need to call another widget's draw method *from within your own draw() method*, e.g. for an embedded scrollbar, you can do it (because draw() is virtual) like this:

Implements Fl\_Widget.

Reimplemented in Fl\_Table, Fl\_Tree, Fl\_Text\_Display, Fl\_Help\_View, Fl\_Tabs, Fl\_Window, Fl\_Scroll, Fl\_Pack, and Fl\_Glut\_Window.

## void Fl\_Group::draw\_child ( Fl\_Widget & widget ) const [protected]

Forces a child to redraw.

This draws a child widget, if it is not clipped. The damage bits are cleared after drawing.

#### void Fl\_Group::draw\_children( ) [protected]

Draws all children of the group.

This is useful, if you derived a widget from Fl\_Group and want to draw a special border or background. You can call draw\_children() from the derived draw() method after drawing the box, border, or background.

#### void Fl\_Group::draw\_outside\_label ( const Fl\_Widget & widget ) const [protected]

Parents normally call this to draw outside labels of child widgets.

```
void Fl_Group::end ( )
```

Exactly the same as current(this->parent()).

Any new widgets added to the widget tree will be added to the parent of the group.

#### int Fl\_Group::find ( const Fl\_Widget \* o ) const

Searches the child array for the widget and returns the index.

Returns children() if the widget is NULL or not found.

#### void Fl\_Group::focus ( Fl\_Widget \* W ) [inline]

**Deprecated** This is for backwards compatibility only. You should use W->take\_focus() instead.

See Also

Fl\_Widget::take\_focus();

#### int Fl\_Group::handle( int event ) [virtual]

Handles the specified event.

You normally don't call this method directly, but instead let FLTK do it when the user interacts with the widget.

When implemented in a widget, this function must return 0 if the widget does not use the event or 1 otherwise.

Most of the time, you want to call the inherited handle() method in your overridden method so that you don't short-circuit events that you don't handle. In this last case you should return the callee retval.

Parameters

| in            | event         | the kind of event received               |  |
|---------------|---------------|------------------------------------------|--|
| Return values | Return values |                                          |  |
|               | 0             | if the event was not used or understood  |  |
|               | 1             | if the event was used and can be deleted |  |

#### See Also

Fl\_Event

Reimplemented from Fl\_Widget.

Reimplemented in Fl\_Tree, Fl\_Table, Fl\_Help\_View, Fl\_Window, Fl\_Tabs, Fl\_Text\_Display, Fl\_Scroll, Fl\_Spinner, Fl\_Table\_Row, Fl\_Text\_Editor, Fl\_Glut\_Window, and Fl\_Tile.

#### void Fl\_Group::init\_sizes ( )

Resets the internal array of widget sizes and positions.

The Fl\_Group widget keeps track of the original widget sizes and positions when resizing occurs so that if you resize a window back to its original size the widgets will be in the correct places. If you rearrange the widgets in your group, call this method to register the new arrangement with the Fl\_Group that contains them.

If you add or remove widgets, this will be done automatically.

Note

The internal array of widget sizes and positions will be allocated and filled when the next resize() occurs.

See Also

sizes()

#### void Fl\_Group::insert ( Fl\_Widget & o, int index )

The widget is removed from its current group (if any) and then inserted into this group.

It is put at index n - or at the end, if  $n \ge children()$ . This can also be used to rearrange the widgets inside a group.

#### void Fl\_Group::insert ( Fl\_Widget & o, Fl\_Widget \* before ) [inline]

This does insert(w, find(before)).

This will append the widget if before is not in the group.

#### void Fl\_Group::remove ( int index )

Removes the widget at index from the group but does not delete it.

This method does nothing if index is out of bounds.

This method differs from the clear() method in that it only affects a single widget and does not delete it from memory.

Since

FLTK 1.3.0

#### void Fl\_Group::remove ( Fl\_Widget & o )

Removes a widget from the group but does not delete it.

This method does nothing if the widget is not a child of the group.

This method differs from the clear() method in that it only affects a single widget and does not delete it from memory.

Note

If you have the child's index anyway, use remove(int index) instead, because this doesn't need a child lookup in the group's table of children. This can be much faster, if there are lots of children.

#### void Fl\_Group::remove ( Fl\_Widget \* o ) [inline]

Removes the widget o from the group.

See Also

void remove(Fl\_Widget&)

## void Fl\_Group::resizable ( Fl\_Widget \* o ) [inline]

The resizable widget defines the resizing box for the group.

When the group is resized it calculates a new size and position for all of its children. Widgets that are horizontally or vertically inside the dimensions of the box are scaled to the new size. Widgets outside the box are moved.

In these examples the gray area is the resizable:

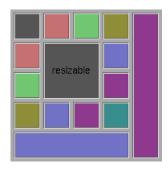

Figure 31.14: before resize

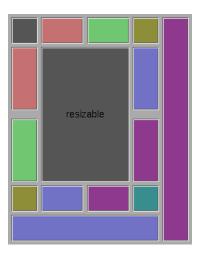

Figure 31.15: after resize

The resizable may be set to the group itself, in which case all the contents are resized. This is the default value for Fl\_Group, although NULL is the default for Fl\_Window and Fl\_Pack.

If the resizable is NULL then all widgets remain a fixed size and distance from the top-left corner.

It is possible to achieve any type of resize behavior by using an invisible Fl\_Box as the resizable and/or by using a hierarchy of child Fl\_Group's.

## void $Fl_Group::resize(int X, int Y, int W, int H)$ [virtual]

Resizes the Fl\_Group widget and all of its children.

The Fl\_Group widget first resizes itself, and then it moves and resizes all its children according to the rules documented for Fl\_Group::resizable(Fl\_Widget\*)

#### See Also

Fl\_Group::resizable(Fl\_Widget\*)

Fl\_Group::resizable()

Fl\_Widget::resize(int,int,int,int)

#### Reimplemented from Fl\_Widget.

Reimplemented in Fl\_Table, Fl\_Tree, Fl\_Help\_View, Fl\_Text\_Display, Fl\_Window, Fl\_Input\_Choice, Fl\_Spinner, Fl\_Scroll, Fl\_Overlay\_Window, and Fl\_Tile.

#### int \* Fl\_Group::sizes( ) [protected]

Returns the internal array of widget sizes and positions.

If the sizes() array does not exist, it will be allocated and filled with the current widget sizes and positions.

Note

You should never need to use this method directly, unless you have special needs to rearrange the children of a Fl\_Group. Fl\_Tile uses this to rearrange its widget positions.

See Also

init\_sizes()

**Todo** Should the internal representation of the sizes() array be documented?

## void Fl\_Group::update\_child ( Fl\_Widget & widget ) const [protected]

Draws a child only if it needs it.

This draws a child widget, if it is not clipped *and* if any damage() bits are set. The damage bits are cleared after drawing.

See Also

Fl\_Group::draw\_child(Fl\_Widget& widget) const

The documentation for this class was generated from the following files:

- Fl\_Group.H
- Fl\_Group.cxx
- forms\_compatability.cxx

## 31.55 Fl\_GTK\_File\_Chooser Class Reference

 $Inheritance\ diagram\ for\ Fl\_GTK\_File\_Chooser:$ 

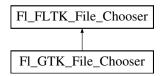

#### **Friends**

class Fl\_Native\_File\_Chooser

#### **Additional Inherited Members**

The documentation for this class was generated from the following files:

- Fl\_Native\_File\_Chooser.H
- Fl\_Native\_File\_Chooser\_GTK.cxx

## 31.56 Fl\_Help\_Block Struct Reference

#### **Public Attributes**

- Fl\_Color bgcolor
- uchar border
- const char \* end
- int **h**
- int line [32]
- const char \* start
- int w
- int x
- int y

The documentation for this struct was generated from the following file:

• Fl\_Help\_View.H

## 31.57 Fl\_Help\_Dialog Class Reference

The Fl\_Help\_Dialog widget displays a standard help dialog window using the Fl\_Help\_View widget.

#### **Public Member Functions**

• Fl\_Help\_Dialog ()

The constructor creates the dialog pictured above.

• int h ()

Returns the position and size of the help dialog.

• void hide ()

Hides the Fl\_Help\_Dialog window.

• void load (const char \*f)

Loads the specified HTML file into the Fl\_Help\_View widget.

• void position (int xx, int yy)

Set the screen position of the dialog.

• void resize (int xx, int yy, int ww, int hh)

Change the position and size of the dialog.

• void show ()

Shows the Fl\_Help\_Dialog window.

• void show (int argc, char \*\*argv)

Shows the main Help Dialog Window Delegates call to encapsulated window\_void Fl\_Window::show(int argc, char \*\*argv) instance method.

• void textsize (Fl\_Fontsize s)

Sets or gets the default text size for the help view.

• Fl\_Fontsize textsize ()

Sets or gets the default text size for the help view.

• void topline (const char \*n)

Sets the top line in the Fl\_Help\_View widget to the named or numbered line.

• void topline (int n)

Sets the top line in the Fl\_Help\_View widget to the named or numbered line.

• void value (const char \*f)

The first form sets the current buffer to the string provided and reformats the text.

• const char \* value () const

The first form sets the current buffer to the string provided and reformats the text.

• int visible ()

Returns 1 if the Fl\_Help\_Dialog window is visible.

• int w ()

Returns the position and size of the help dialog.

• int x ()

Returns the position and size of the help dialog.

• int y ()

Returns the position and size of the help dialog.

• ~Fl\_Help\_Dialog ()

The destructor destroys the widget and frees all memory that has been allocated for the current file.

## 31.57.1 Detailed Description

The Fl\_Help\_Dialog widget displays a standard help dialog window using the Fl\_Help\_View widget.

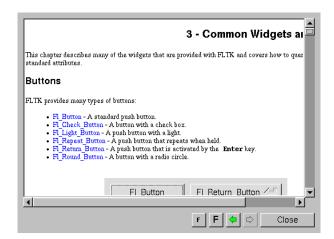

Figure 31.16: Fl\_Help\_Dialog

#### 31.57.2 Constructor & Destructor Documentation

## Fl\_Help\_Dialog::Fl\_Help\_Dialog( )

The constructor creates the dialog pictured above.

#### 31.57.3 Member Function Documentation

#### int Fl\_Help\_Dialog::h ( )

Returns the position and size of the help dialog.

## void Fl\_Help\_Dialog::hide ( )

Hides the Fl\_Help\_Dialog window.

#### void Fl\_Help\_Dialog::load ( const char \*f )

Loads the specified HTML file into the Fl\_Help\_View widget.

The filename can also contain a target name ("filename.html#target").

```
void Fl_Help_Dialog::position ( int x, int y )
```

Set the screen position of the dialog.

```
void Fl_Help_Dialog::resize (int xx, int yy, int ww, int hh)
```

Change the position and size of the dialog.

```
void Fl_Help_Dialog::show ( )
```

Shows the Fl\_Help\_Dialog window.

Shows the main Help Dialog Window Delegates call to encapsulated window\_void Fl\_Window::show() method.

#### void Fl\_Help\_Dialog::textsize ( Fl\_Fontsize s )

Sets or gets the default text size for the help view.

Sets the internal Fl\_Help\_View instance text size.

Delegates call to encapsulated view\_void Fl\_Help\_View::textsize(Fl\_Fontsize s) instance method

#### uchar Fl\_Help\_Dialog::textsize ( )

Sets or gets the default text size for the help view.

```
void Fl_Help_Dialog::value ( const char * v )
```

The first form sets the current buffer to the string provided and reformats the text.

It also clears the history of the "back" and "forward" buttons. The second form returns the current buffer contents.

#### const char \* Fl\_Help\_Dialog::value ( ) const

The first form sets the current buffer to the string provided and reformats the text.

It also clears the history of the "back" and "forward" buttons. The second form returns the current buffer contents.

#### int Fl\_Help\_Dialog::visible ( )

Returns 1 if the Fl\_Help\_Dialog window is visible.

```
int Fl_Help_Dialog::w( )
```

Returns the position and size of the help dialog.

```
int Fl_Help_Dialog::x( )
```

Returns the position and size of the help dialog.

#### int Fl\_Help\_Dialog::y()

Returns the position and size of the help dialog.

The documentation for this class was generated from the following files:

- Fl\_Help\_Dialog.H
- Fl\_Help\_Dialog.cxx
- Fl\_Help\_Dialog\_Dox.cxx

## 31.58 Fl\_Help\_Font\_Stack Struct Reference

#### **Public Member Functions**

• size\_t count () const

Gets the current count of font style elements in the stack.

• Fl\_Help\_Font\_Stack ()

font stack construction, initialize attributes.

- void **init** (Fl\_Font f, Fl\_Fontsize s, Fl\_Color c)
- void pop (Fl\_Font &f, Fl\_Fontsize &s, Fl\_Color &c)

Pops from the stack the font style triplet and calls fl\_font() & fl\_color() adequately.

• void push (Fl\_Font f, Fl\_Fontsize s, Fl\_Color c)

Pushes the font style triplet on the stack, also calls fl\_font() & fl\_color() adequately.

• void top (Fl\_Font &f, Fl\_Fontsize &s, Fl\_Color &c)

Gets the top (current) element on the stack.

#### **Protected Attributes**

• Fl\_Help\_Font\_Style elts\_ [100]

font elements

• size\_t nfonts\_

current number of fonts in stack

#### 31.58.1 Constructor & Destructor Documentation

```
Fl_Help_Font_Stack::Fl_Help_Font_Stack( ) [inline]
```

font stack construction, initialize attributes.

### 31.58.2 Member Function Documentation

```
size_t Fl_Help_Font_Stack::count( ) const [inline]
```

Gets the current count of font style elements in the stack.

#### void Fl\_Help\_Font\_Stack::top ( Fl\_Font & f, Fl\_Fontsize & s, Fl\_Color & c ) [inline]

Gets the top (current) element on the stack.

The documentation for this struct was generated from the following file:

• Fl\_Help\_View.H

## 31.59 Fl\_Help\_Font\_Style Struct Reference

Fl\_Help\_View font stack element definition. #include <Fl\_Help\_View.H>

#### **Public Member Functions**

- Fl\_Help\_Font\_Style (Fl\_Font afont, Fl\_Fontsize asize, Fl\_Color acolor)
- void get (Fl\_Font &afont, Fl\_Fontsize &asize, Fl\_Color &acolor)

Gets current font attributes.

• void set (Fl\_Font afont, Fl\_Fontsize asize, Fl\_Color acolor)

Sets current font attributes.

#### **Public Attributes**

• Fl\_Color c

Font Color.

• Fl\_Font f

Font.

• Fl\_Fontsize s

Font Size.

## 31.59.1 Detailed Description

Fl\_Help\_View font stack element definition.

The documentation for this struct was generated from the following file:

• Fl\_Help\_View.H

## 31.60 Fl\_Help\_Link Struct Reference

Definition of a link for the html viewer.

#include <Fl\_Help\_View.H>

#### **Public Attributes**

• char filename [192]

Reference filename.

• int h

Height of link text.

• char name [32]

Link target (blank if none)

• int  $\mathbf{w}$ 

Width of link text.

• int x

X offset of link text.

• int y

Y offset of link text.

## 31.60.1 Detailed Description

Definition of a link for the html viewer.

The documentation for this struct was generated from the following file:

• Fl\_Help\_View.H

## 31.61 Fl\_Help\_Target Struct Reference

Fl\_Help\_Target structure.

#include <Fl\_Help\_View.H>

#### **Public Attributes**

• char name [32]

Target name.

• int y

Y offset of target.

## 31.61.1 Detailed Description

Fl\_Help\_Target structure.

The documentation for this struct was generated from the following file:

• Fl\_Help\_View.H

## 31.62 Fl\_Help\_View Class Reference

The Fl\_Help\_View widget displays HTML text.

#include <Fl\_Help\_View.H>

Inheritance diagram for Fl\_Help\_View:

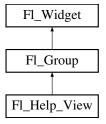

#### **Public Member Functions**

• void clear\_selection ()

Removes the current text selection.

• const char \* directory () const

Returns the current directory for the text in the buffer.

• const char \* filename () const

Returns the current filename for the text in the buffer.

• int find (const char \*s, int p=0)

Finds the specified string s at starting position p.

• Fl\_Help\_View (int xx, int yy, int ww, int hh, const char \*l=0)

The constructor creates the Fl\_Help\_View widget at the specified position and size.

• int handle (int)

Handles events in the widget.

• void leftline (int)

Scrolls the text to the indicated position, given a pixel column.

• int leftline () const

Gets the left position in pixels.

• void link (Fl\_Help\_Func \*fn)

This method assigns a callback function to use when a link is followed or a file is loaded (via Fl\_Help\_View-::load()) that requires a different file or path.

• int load (const char \*f)

Loads the specified file.

• void resize (int, int, int, int)

Resizes the help widget.

• int scrollbar\_size () const

Gets the current size of the scrollbars' troughs, in pixels.

• void scrollbar\_size (int newSize)

Sets the pixel size of the scrollbars' troughs to newSize, in pixels.

• void select\_all ()

Selects all the text in the view.

• int size () const

Gets the size of the help view.

- void **size** (int W, int H)
- void textcolor (Fl\_Color c)

Sets the default text color.

• Fl\_Color textcolor () const

Returns the current default text color.

• void textfont (Fl\_Font f)

Sets the default text font.

• Fl\_Font textfont () const

Returns the current default text font.

• void textsize (Fl\_Fontsize s)

Sets the default text size.

• Fl\_Fontsize textsize () const

Gets the default text size.

• const char \* title ()

Returns the current document title, or NULL if there is no title.

• void topline (const char \*n)

Scrolls the text to the indicated position, given a named destination.

• void topline (int)

Scrolls the text to the indicated position, given a pixel line.

• int topline () const

Returns the current top line in pixels.

• void value (const char \*val)

Sets the current help text buffer to the string provided and reformats the text.

• const char \* value () const

Returns the current buffer contents.

• ~Fl\_Help\_View ()

Destroys the Fl\_Help\_View widget.

## **Protected Member Functions**

• void draw ()

Draws the Fl\_Help\_View widget.

## **Additional Inherited Members**

## 31.62.1 Detailed Description

The Fl\_Help\_View widget displays HTML text.

Most HTML 2.0 elements are supported, as well as a primitive implementation of tables. GIF, JPEG, and PNG images are displayed inline.

Supported HTML tags:

- A: HREF/NAME
- B
- BODY: BGCOLOR/TEXT/LINK
- BR
- CENTER
- CODE
- DD
- DL
- DT
- EM
- FONT: COLOR/SIZE/FACE=(helvetica/arial/sans/times/serif/symbol/courier)
- H1/H2/H3/H4/H5/H6
- HEAD
- HR
- I
- IMG: SRC/WIDTH/HEIGHT/ALT
- KBD
- LI
- OL
- P
- PRE
- STRONG
- $\bullet \ \ TABLE: TH/TD/TR/BORDER/BGCOLOR/COLSPAN/ALIGN=CENTER|RIGHT|LEFT$
- TITLE
- TT

- U
- UL
- VAR

Supported color names:

• black,red,green,yellow,blue,magenta,fuchsia,cyan,aqua,white,gray,grey,lime,maroon,navy,olive,purple,silver,teal.

#### Supported urls:

- Internal: file:
- External: http: ftp: https: ipp: mailto: news:

#### Quoted char names:

- Aacute aacute Acirc acirc acute AElig aelig Agrave agrave amp Aring aring Atilde atilde Auml auml
- brvbar bull
- Ccedil ccedil cedil cent copy curren
- deg divide
- Eacute eacute Ecirc ecirc Egrave egrave ETH eth Euml euml euro
- frac12 frac14 frac34
- gt
- Iacute iacute Icirc icirc iexcl Igrave igrave iquest Iuml iuml
- laquo lt
- · macr micro middot
- nbsp not Ntilde ntilde
- Oacute oacute Ocirc Ograve ograve ordf ordm Oslash Oslash Otilde Otilde Ouml ouml
- · para permil plusmn pound
- quot
- · raquo reg
- sect shy sup1 sup2 sup3 szlig
- THORN thorn times trade
- Uacute uacute Ucirc ucirc Ugrave ugrave uml Uuml uuml
- Yacute yacute
- yen Yuml yuml

#### 31.62.2 Constructor & Destructor Documentation

## Fl\_Help\_View::~Fl\_Help\_View( )

Destroys the Fl\_Help\_View widget.

The destructor destroys the widget and frees all memory that has been allocated for the current document.

#### **31.62.3** Member Function Documentation

```
void Fl_Help_View::clear_selection ( )
```

Removes the current text selection.

```
const char* Fl_Help_View::directory( ) const [inline]
```

Returns the current directory for the text in the buffer.

```
void Fl_Help_View::draw( void ) [protected], [virtual]
```

Draws the Fl\_Help\_View widget.

Reimplemented from Fl\_Group.

```
const char* Fl_Help_View::filename ( ) const [inline]
```

Returns the current filename for the text in the buffer.

```
int Fl_Help_View::find ( const char *s, int p = 0 )
```

Finds the specified string s at starting position p.

Returns

the matching position or -1 if not found

#### int Fl\_Help\_View::handle ( int event ) [virtual]

Handles events in the widget.

Reimplemented from Fl\_Group.

```
void Fl_Help_View::leftline ( int left )
```

Scrolls the text to the indicated position, given a pixel column.

If the given pixel value left is out of range, then the text is scrolled to the left or right side of the document, resp.

Parameters

| in | left | left column number in pixels $(0 = left \ side)$ |
|----|------|--------------------------------------------------|

## int Fl\_Help\_View::leftline( ) const [inline]

Gets the left position in pixels.

```
void Fl_Help_View::link ( Fl_Help_Func * fn ) [inline]
```

This method assigns a callback function to use when a link is followed or a file is loaded (via Fl\_Help\_View::load()) that requires a different file or path.

The callback function receives a pointer to the Fl\_Help\_View widget and the URI or full pathname for the file in question. It must return a pathname that can be opened as a local file or NULL:

```
const char *fn(Fl_Widget *w, const char *uri);
```

The link function can be used to retrieve remote or virtual documents, returning a temporary file that contains the actual data. If the link function returns NULL, the value of the Fl\_Help\_View widget will remain unchanged.

If the link callback cannot handle the URI scheme, it should return the uri value unchanged or set the value() of the widget before returning NULL.

#### int Fl\_Help\_View::load ( const char \*f )

Loads the specified file.

This method loads the specified file or URL.

#### void Fl\_Help\_View::resize( int xx, int yy, int ww, int hh ) [virtual]

Resizes the help widget.

Reimplemented from Fl\_Group.

#### int Fl\_Help\_View::scrollbar\_size( ) const [inline]

Gets the current size of the scrollbars' troughs, in pixels.

If this value is zero (default), this widget will use the Fl::scrollbar\_size() value as the scrollbar's width.

Returns

Scrollbar size in pixels, or 0 if the global Fl::scrollbar\_size() is being used.

See Also

Fl::scrollbar\_size(int)

#### void Fl\_Help\_View::scrollbar\_size ( int newSize ) [inline]

Sets the pixel size of the scrollbars' troughs to newSize, in pixels.

Normally you should not need this method, and should use Fl::scrollbar\_size(int) instead to manage the size of ALL your widgets' scrollbars. This ensures your application has a consistent UI, is the default behavior, and is normally what you want.

Only use THIS method if you really need to override the global scrollbar size. The need for this should be rare.

Setting newSize to the special value of 0 causes the widget to track the global Fl::scrollbar\_size(), which is the default.

**Parameters** 

| in | newSize | Sets the scrollbar size in pixels.                                    |
|----|---------|-----------------------------------------------------------------------|
|    |         | If 0 (default), scrollbar size tracks the global Fl::scrollbar_size() |

See Also

Fl::scrollbar\_size()

#### void Fl\_Help\_View::select\_all ( )

Selects all the text in the view.

```
int Fl_Help_View::size( ) const [inline]
```

Gets the size of the help view.

```
void Fl_Help_View::textcolor( Fl_Color c ) [inline]
```

Sets the default text color.

#### Fl\_Color Fl\_Help\_View::textcolor() const [inline]

Returns the current default text color.

#### void Fl\_Help\_View::textfont( Fl\_Font f ) [inline]

Sets the default text font.

#### Fl\_Font Fl\_Help\_View::textfont() const [inline]

Returns the current default text font.

## void Fl\_Help\_View::textsize( Fl\_Fontsize s ) [inline]

Sets the default text size.

## Fl\_Fontsize Fl\_Help\_View::textsize ( ) const [inline]

Gets the default text size.

#### const char\* Fl\_Help\_View::title( ) [inline]

Returns the current document title, or NULL if there is no title.

### void Fl\_Help\_View::topline ( const char \* n )

Scrolls the text to the indicated position, given a named destination.

**Parameters** 

| in | n | target name |
|----|---|-------------|
|----|---|-------------|

## void Fl\_Help\_View::topline ( int top )

Scrolls the text to the indicated position, given a pixel line.

If the given pixel value top is out of range, then the text is scrolled to the top or bottom of the document, resp.

Parameters

| in | top | top line number in pixels $(0 = \text{start of document})$ |
|----|-----|------------------------------------------------------------|

#### int Fl\_Help\_View::topline( ) const [inline]

Returns the current top line in pixels.

## void Fl\_Help\_View::value ( const char \* val )

Sets the current help text buffer to the string provided and reformats the text.

The provided character string val is copied internally and will be freed when value() is called again, or when the widget is destroyed.

If val is NULL, then the widget is cleared.

#### const char\* Fl\_Help\_View::value( ) const [inline]

Returns the current buffer contents.

The documentation for this class was generated from the following files:

- Fl\_Help\_View.H
- Fl\_Help\_View.cxx

## 31.63 Fl\_Hold\_Browser Class Reference

The Fl\_Hold\_Browser is a subclass of Fl\_Browser which lets the user select a single item, or no items by clicking on the empty space.

#include <Fl\_Hold\_Browser.H>

Inheritance diagram for Fl\_Hold\_Browser:

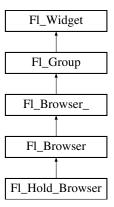

#### **Public Member Functions**

• Fl\_Hold\_Browser (int X, int Y, int W, int H, const char \*L=0)

Creates a new Fl\_Hold\_Browser widget using the given position, size, and label string.

#### **Additional Inherited Members**

## 31.63.1 Detailed Description

The Fl\_Hold\_Browser is a subclass of Fl\_Browser which lets the user select a single item, or no items by clicking on the empty space.

As long as the mouse button is held down the item pointed to by it is highlighted, and this highlighting remains on when the mouse button is released. Normally the callback is done when the user releases the mouse, but you can change this with when().

See Fl\_Browser for methods to add and remove lines from the browser.

#### 31.63.2 Constructor & Destructor Documentation

Fl\_Hold\_Browser::Fl\_Hold\_Browser ( int X, int Y, int W, int H, const char \*L = 0 )

Creates a new Fl\_Hold\_Browser widget using the given position, size, and label string.

The default boxtype is FL\_DOWN\_BOX. The constructor specializes Fl\_Browser() by setting the type to FL\_HOLD\_BROWSER. The destructor destroys the widget and frees all memory that has been allocated.

The documentation for this class was generated from the following files:

- Fl\_Hold\_Browser.H
- Fl\_Browser.cxx

## 31.64 Fl\_Hor\_Fill\_Slider Class Reference

Inheritance diagram for Fl\_Hor\_Fill\_Slider:

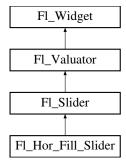

## **Public Member Functions**

• Fl\_Hor\_Fill\_Slider (int X, int Y, int W, int H, const char \*L=0)

#### **Additional Inherited Members**

The documentation for this class was generated from the following files:

- Fl\_Hor\_Fill\_Slider.H
- Fl\_Slider.cxx

## 31.65 Fl Hor Nice Slider Class Reference

Inheritance diagram for Fl\_Hor\_Nice\_Slider:

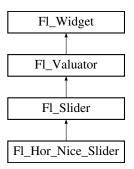

## **Public Member Functions**

• Fl\_Hor\_Nice\_Slider (int X, int Y, int W, int H, const char \*L=0)

## **Additional Inherited Members**

The documentation for this class was generated from the following files:

- Fl\_Hor\_Nice\_Slider.H
- Fl\_Slider.cxx

## 31.66 Fl Hor Slider Class Reference

Horizontal Slider class.

#include <Fl\_Hor\_Slider.H>

Inheritance diagram for Fl\_Hor\_Slider:

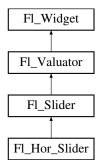

# **Public Member Functions**

• Fl\_Hor\_Slider (int X, int Y, int W, int H, const char \*l=0)

Creates a new Fl\_Hor\_Slider widget using the given position, size, and label string.

# **Additional Inherited Members**

# 31.66.1 Detailed Description

Horizontal Slider class.

See Also

class Fl\_Slider.

The documentation for this class was generated from the following files:

- Fl\_Hor\_Slider.H
- Fl\_Slider.cxx

# 31.67 Fl\_Hor\_Value\_Slider Class Reference

Inheritance diagram for Fl\_Hor\_Value\_Slider:

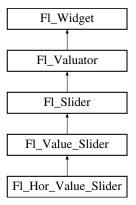

# **Public Member Functions**

• Fl\_Hor\_Value\_Slider (int X, int Y, int W, int H, const char \*l=0)

# **Additional Inherited Members**

The documentation for this class was generated from the following files:

- Fl\_Hor\_Value\_Slider.H
- Fl Value Slider.cxx

# 31.68 Fl\_Image Class Reference

Base class for image caching and drawing.

#include <Fl\_Image.H>

Inheritance diagram for Fl\_Image:

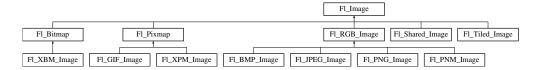

# **Public Member Functions**

• virtual void color\_average (Fl\_Color c, float i)

The color\_average() method averages the colors in the image with the FLTK color value c.

• virtual Fl\_Image \* copy (int W, int H)

The copy() method creates a copy of the specified image.

• Fl\_Image \* copy ()

The copy() method creates a copy of the specified image.

• int count () const

The count() method returns the number of data values associated with the image.

• int d() const

Returns the current image depth.

• const char \*const \* data () const

Returns a pointer to the current image data array.

• virtual void desaturate ()

The desaturate() method converts an image to grayscale.

• virtual void draw (int X, int Y, int W, int H, int cx=0, int cy=0)

Draws the image with a bounding box.

• void draw (int X, int Y)

Draws the image.

• int fail ()

Returns a value that is not 0 if there is currently no image available.

• Fl\_Image (int W, int H, int D)

The constructor creates an empty image with the specified width, height, and depth.

• int h () const

Returns the current image height in pixels.

• void inactive ()

The inactive() method calls color\_average(FL\_BACKGROUND\_COLOR, 0.33f) to produce an image that appears grayed out.

• virtual void label (Fl\_Widget \*w)

The label() methods are an obsolete way to set the image attribute of a widget or menu item.

• virtual void label (Fl\_Menu\_Item \*m)

The label() methods are an obsolete way to set the image attribute of a widget or menu item.

• int ld () const

Returns the current line data size in bytes.

• virtual void uncache ()

If the image has been cached for display, delete the cache data.

• int w () const

Returns the current image width in pixels.

• virtual ~Fl\_Image ()

The destructor is a virtual method that frees all memory used by the image.

# **Static Public Member Functions**

• static void RGB\_scaling (Fl\_RGB\_Scaling)

Sets the RGB image scaling method used for copy(int, int).

• static Fl\_RGB\_Scaling RGB\_scaling ()

Returns the currently used RGB image scaling method.

# **Static Public Attributes**

- static const int ERR\_FILE\_ACCESS = -2
- static const int **ERR\_FORMAT** = -3
- static const int **ERR\_NO\_IMAGE** = -1

# **Protected Member Functions**

• void d (int D)

Sets the current image depth.

• void data (const char \*const \*p, int c)

Sets the current array pointer and count of pointers in the array.

• void draw\_empty (int X, int Y)

The protected method draw\_empty() draws a box with an X in it.

• void h (int H)

Sets the current image height in pixels.

• void ld (int LD)

Sets the current line data size in bytes.

• void w (int W)

Sets the current image width in pixels.

# **Static Protected Member Functions**

- static void labeltype (const Fl\_Label \*lo, int lx, int ly, int lw, int lh, Fl\_Align la)
- static void **measure** (const Fl Label \*lo, int &lw, int &lh)

# 31.68.1 Detailed Description

Base class for image caching and drawing.

Fl\_Image is the base class used for caching and drawing all kinds of images in FLTK. This class keeps track of common image data such as the pixels, colormap, width, height, and depth. Virtual methods are used to provide type-specific image handling.

Since the Fl\_Image class does not support image drawing by itself, calling the draw() method results in a box with an X in it being drawn instead.

### 31.68.2 Constructor & Destructor Documentation

# $Fl_Image::Fl_Image (int W, int H, int D)$

The constructor creates an empty image with the specified width, height, and depth.

The width and height are in pixels. The depth is 0 for bitmaps, 1 for pixmap (colormap) images, and 1 to 4 for color images.

#### 31.68.3 Member Function Documentation

```
void Fl_Image::color_average( Fl_Color c, float i) [virtual]
```

The color\_average() method averages the colors in the image with the FLTK color value c.

The i argument specifies the amount of the original image to combine with the color, so a value of 1.0 results in no color blend, and a value of 0.0 results in a constant image of the specified color.

An internal copy is made of the original image before changes are applied, to avoid modifying the original image.

Reimplemented in Fl\_RGB\_Image, Fl\_Shared\_Image, Fl\_Pixmap, and Fl\_Tiled\_Image.

# Fl\_Image \* Fl\_Image::copy ( int W, int H ) [virtual]

The copy() method creates a copy of the specified image.

If the width and height are provided, the image is resized to the specified size. The image should be deleted (or in the case of Fl\_Shared\_Image, released) when you are done with it.

Reimplemented in Fl\_RGB\_Image, Fl\_Shared\_Image, Fl\_Pixmap, Fl\_Bitmap, and Fl\_Tiled\_Image.

#### Fl\_Image\* Fl\_Image::copy( ) [inline]

The copy() method creates a copy of the specified image.

If the width and height are provided, the image is resized to the specified size. The image should be deleted (or in the case of Fl\_Shared\_Image, released) when you are done with it.

# int Fl\_Image::count( ) const [inline]

The count() method returns the number of data values associated with the image.

The value will be 0 for images with no associated data, 1 for bitmap and color images, and greater than 2 for pixmap images.

# int Fl\_Image::d( ) const [inline]

Returns the current image depth.

The return value will be 0 for bitmaps, 1 for pixmaps, and 1 to 4 for color images.

### const char\* const\* Fl\_Image::data( ) const [inline]

Returns a pointer to the current image data array.

Use the count() method to find the size of the data array.

# void Fl\_Image::desaturate( ) [virtual]

The desaturate() method converts an image to grayscale.

If the image contains an alpha channel (depth = 4), the alpha channel is preserved.

An internal copy is made of the original image before changes are applied, to avoid modifying the original image.

Reimplemented in Fl\_RGB\_Image, Fl\_Shared\_Image, Fl\_Pixmap, and Fl\_Tiled\_Image.

# void Fl\_Image::draw ( int X, int Y, int W, int H, int cx = 0, int cy = 0 ) [virtual]

Draws the image with a bounding box.

Arguments X, Y, W, H specify a bounding box for the image, with the origin (upper-left corner) of the image offset by the cx and cy arguments.

In other words: fl\_push\_clip(X, Y, W, H) is applied, the image is drawn with its upper-left corner at X-cx, Y-cy and its own width and height, fl\_pop\_clip() is applied.

Reimplemented in Fl\_RGB\_Image, Fl\_Shared\_Image, Fl\_Pixmap, Fl\_Bitmap, and Fl\_Tiled\_Image.

#### void Fl\_Image::draw( int X, int Y ) [inline]

Draws the image.

This form specifies the upper-lefthand corner of the image.

# void Fl\_Image::draw\_empty ( int X, int Y ) [protected]

The protected method draw\_empty() draws a box with an X in it.

It can be used to draw any image that lacks image data.

# int Fl\_Image::fail ( )

Returns a value that is not 0 if there is currently no image available.

Example use:

# Returns

ERR\_NO\_IMAGE if no image was found

ERR\_FILE\_ACCESS if there was a file access related error (errno should be set) ERR\_FORMAT if image decoding failed.

#### void Fl\_Image::inactive( ) [inline]

The inactive() method calls color\_average(FL\_BACKGROUND\_COLOR, 0.33f) to produce an image that appears grayed out.

An internal copy is made of the original image before changes are applied, to avoid modifying the original image.

#### void Fl\_Image::label( Fl\_Widget \* widget ) [virtual]

The label() methods are an obsolete way to set the image attribute of a widget or menu item.

Use the image() or deimage() methods of the Fl\_Widget and Fl\_Menu\_Item classes instead.

Reimplemented in Fl\_RGB\_Image, Fl\_Pixmap, and Fl\_Bitmap.

# void Fl\_Image::label( Fl\_Menu\_Item \* m ) [virtual]

The label() methods are an obsolete way to set the image attribute of a widget or menu item.

Use the image() or deimage() methods of the Fl\_Widget and Fl\_Menu\_Item classes instead.

Reimplemented in Fl\_RGB\_Image, Fl\_Pixmap, and Fl\_Bitmap.

#### void Fl\_Image::ld ( int LD ) [inline], [protected]

Sets the current line data size in bytes.

Color images may contain extra data that is included after every line of color image data and is normally not present.

If LD is zero, then line data size is assumed to be w() \* d() bytes.

If LD is non-zero, then it must be positive and larger than w()\*d() to account for the extra data per line.

# int Fl\_Image::ld ( ) const [inline]

Returns the current line data size in bytes.

See Also

ld(int)

# void Fl\_Image::RGB\_scaling ( Fl\_RGB\_Scaling method ) [static]

Sets the RGB image scaling method used for copy(int, int).

Applies to all RGB images, defaults to FL\_RGB\_SCALING\_NEAREST.

#### Fl\_RGB\_Scaling Fl\_Image::RGB\_scaling() [static]

Returns the currently used RGB image scaling method.

# void Fl\_Image::uncache( ) [virtual]

If the image has been cached for display, delete the cache data.

This allows you to change the data used for the image and then redraw it without recreating an image object.

Reimplemented in Fl\_RGB\_Image, Fl\_Shared\_Image, Fl\_Pixmap, and Fl\_Bitmap.

The documentation for this class was generated from the following files:

- Fl\_Image.H
- Fl\_Image.cxx

# 31.69 Fl\_Image\_Surface Class Reference

Directs all graphics requests to an Fl\_Image.

#include <Fl\_Image\_Surface.H>

Inheritance diagram for Fl\_Image\_Surface:

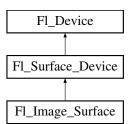

#### **Public Member Functions**

• const char \* class\_name ()

Returns the name of the class of this object.

• void draw (Fl\_Widget \*, int delta\_x=0, int delta\_y=0)

Draws a widget in the image surface.

• void draw\_decorated\_window (Fl\_Window \*win, int delta\_x=0, int delta\_y=0)

Draws a window and its borders and title bar to the image drawing surface.

• Fl\_Image\_Surface (int w, int h, int highres=0)

Constructor with optional high resolution.

• Fl\_Shared\_Image \* highres\_image ()

Returns a possibly high resolution image made of all drawings sent to the Fl\_Image\_Surface object.

• Fl\_RGB\_Image \* image ()

Returns an image made of all drawings sent to the Fl\_Image\_Surface object.

• void set\_current ()

Make this surface the current drawing surface.

• ~Fl\_Image\_Surface ()

The destructor.

### **Static Public Attributes**

• static const char \* **class\_id** = "Fl\_Image\_Surface"

# **Additional Inherited Members**

# 31.69.1 Detailed Description

Directs all graphics requests to an Fl\_Image.

After creation of an Fl\_Image\_Surface object, call set\_current() on it, and all subsequent graphics requests will be recorded in the image. It's possible to draw widgets (using Fl\_Image\_Surface::draw()) or to use any of the Drawing functions or the Color & Font functions. Finally, call image() on the object to obtain a newly allocated Fl\_RGB\_Image object.

Fl\_GL\_Window objects can be drawn in the image as well.

Usage example:

### 31.69.2 Constructor & Destructor Documentation

Fl\_Image\_Surface::Fl\_Image\_Surface ( int w, int h, int highres = 0 )

Constructor with optional high resolution.

Parameters

| W       | and                                                                                      |
|---------|------------------------------------------------------------------------------------------|
| h       | give the size in pixels of the resulting image.                                          |
| highres | if non-zero, the surface pixel size is twice as high and wide as w and h, which is       |
|         | useful to draw it later on a high resolution display (e.g., retina display). This is im- |
|         | plemented for the Mac OS platform only. If highres is non-zero, use Fl_Image             |
|         | Surface::highres_image() to get the image data.                                          |

#### Version

1.3.4 and requires compilation with -DFL\_ABI\_VERSION=10304 (1.3.3 without the highres parameter)

# 31.69.3 Member Function Documentation

```
const char* Fl_Image_Surface::class_name( ) [inline], [virtual]
```

Returns the name of the class of this object.

Use of the class\_name() function is discouraged because it will be removed from future FLTK versions. The class of an instance of an Fl\_Device subclass can be checked with code such as:

```
if ( instance->class_name() == Fl_Printer::class_id ) { ... }
```

Reimplemented from Fl\_Surface\_Device.

# void Fl\_Image\_Surface::draw ( Fl\_Widget \* widget, int delta\_x = 0, int delta\_y = 0 )

Draws a widget in the image surface.

**Parameters** 

| widget  | any FLTK widget (e.g., standard, custom, window, GL view) to draw in the image |
|---------|--------------------------------------------------------------------------------|
| delta_x | and                                                                            |
| delta_y | give the position in the image of the top-left corner of the widget            |

```
void Fl_Image_Surface::draw_decorated_window ( Fl_Window * win, int delta_x = 0, int delta_y = 0 )
```

Draws a window and its borders and title bar to the image drawing surface.

| win     | an FLTK window to draw in the image                                             |
|---------|---------------------------------------------------------------------------------|
| delta_x | and                                                                             |
| delta_y | give the position in the image of the top-left corner of the window's title bar |

#### Fl\_Shared\_Image \* Fl\_Image\_Surface::highres\_image ( )

Returns a possibly high resolution image made of all drawings sent to the Fl\_Image\_Surface object.

The Fl\_Image\_Surface object should have been constructed with Fl\_Image\_Surface(W, H, 1). The returned image is scaled to a size of WxH drawing units and may have a pixel size twice as wide and high. The returned object should be deallocated with Fl\_Shared\_Image::release() after use.

#### Version

1.3.4 and requires compilation with -DFL\_ABI\_VERSION=10304

### Fl\_RGB\_Image \* Fl\_Image\_Surface::image ( )

Returns an image made of all drawings sent to the Fl\_Image\_Surface object.

The returned object contains its own copy of the RGB data. Prefer Fl\_Image\_Surface::highres\_image() if the surface was constructed with the highres option on.

# void Fl\_Image\_Surface::set\_current( void ) [virtual]

Make this surface the current drawing surface.

This surface will receive all future graphics requests.

Reimplemented from Fl\_Surface\_Device.

The documentation for this class was generated from the following files:

- Fl\_Image\_Surface.H
- Fl\_Image\_Surface.cxx

# 31.70 Fl.Input Class Reference

This is the FLTK text input widget.

#include <Fl\_Input.H>

Inheritance diagram for Fl\_Input:

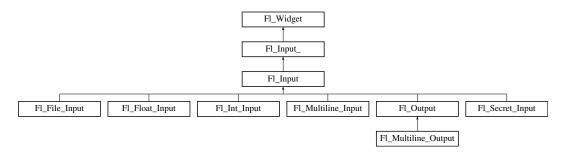

# **Public Member Functions**

• Fl\_Input (int, int, int, const char \*=0)

Creates a new Fl\_Input widget using the given position, size, and label string.

• int handle (int)

Handles the specified event.

#### **Protected Member Functions**

• void draw ()

Draws the widget.

### **Additional Inherited Members**

# 31.70.1 Detailed Description

This is the FLTK text input widget.

It displays a single line of text and lets the user edit it. Normally it is drawn with an inset box and a white background. The text may contain any characters, and will correctly display any UTF text, using ^X notation for unprintable control characters. It assumes the font can draw any characters of the used scripts, which is true for standard fonts under MSWindows and Mac OS X. Characters can be input using the keyboard or the character palette/map. Character composition is done using dead keys and/or a compose key as defined by the operating system.

| Mouse button 1 | Moves the cursor to this point. Drag selects        |
|----------------|-----------------------------------------------------|
|                | characters. Double click selects words. Triple      |
|                | click selects all line. Shift+click extends the     |
|                | selection. When you select text it is automatically |
|                | copied to the selection buffer.                     |
| Mouse button 2 | Insert the selection buffer at the point clicked.   |
|                | You can also select a region and replace it with    |
|                | the selection buffer by selecting the region with   |
|                | mouse button 2.                                     |
| Mouse button 3 | Currently acts like button 1.                       |
| Backspace      | Deletes one character to the left, or deletes the   |
|                | selected region.                                    |
| Delete         | Deletes one character to the right, or deletes the  |
|                | selected region. Combine with Shift for             |
|                | equivalent of ^X (copy+cut).                        |
| Enter          | May cause the callback, see when().                 |

Table 31.1: Fl\_Input keyboard and mouse bindings.

# 31.70.2 Constructor & Destructor Documentation

Fl\_Input::Fl\_Input ( int X, int Y, int W, int H, const char \*l = 0 )

Creates a new Fl\_Input widget using the given position, size, and label string. The default boxtype is FL\_DOWN\_BOX.

# 31.70.3 Member Function Documentation

# void Fl\_Input::draw( ) [protected], [virtual]

Draws the widget.

Never call this function directly. FLTK will schedule redrawing whenever needed. If your widget must be redrawn as soon as possible, call redraw() instead.

Override this function to draw your own widgets.

If you ever need to call another widget's draw method *from within your own draw() method*, e.g. for an embedded scrollbar, you can do it (because draw() is virtual) like this:

Implements Fl\_Widget.

#### int Fl\_Input::handle( int event ) [virtual]

Handles the specified event.

You normally don't call this method directly, but instead let FLTK do it when the user interacts with the widget.

When implemented in a widget, this function must return 0 if the widget does not use the event or 1 otherwise.

Most of the time, you want to call the inherited handle() method in your overridden method so that you don't short-circuit events that you don't handle. In this last case you should return the callee retval.

Parameters

| in            | even | t the kind of event received             |
|---------------|------|------------------------------------------|
| Return values |      |                                          |
|               | 0    | if the event was not used or understood  |
|               | 1    | if the event was used and can be deleted |

See Also

Fl\_Event

Reimplemented from Fl\_Widget.

Reimplemented in Fl\_Secret\_Input.

The documentation for this class was generated from the following files:

- Fl\_Input.H
- Fl\_Input.cxx

# 31.71 Fl\_Input\_ Class Reference

This class provides a low-overhead text input field.

```
#include <Fl_Input_.H>
```

Inheritance diagram for Fl\_Input\_:

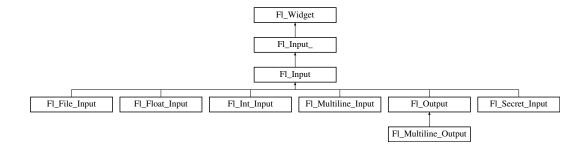

# **Public Member Functions**

• int copy (int clipboard)

Put the current selection into the clipboard.

• int copy\_cuts ()

Copies the yank buffer to the clipboard.

• Fl\_Color cursor\_color () const

Gets the color of the cursor.

• void cursor\_color (Fl\_Color n)

Sets the color of the cursor.

• int cut ()

Deletes the current selection.

• int cut (int n)

Deletes the next n bytes rounded to characters before or after the cursor.

• int cut (int a, int b)

Deletes all characters between index a and b.

• Fl\_Input\_ (int, int, int, int, const char \*=0)

Creates a new Fl\_Input\_ widget.

• Fl\_Char index (int i) const

Returns the character at index i.

• int input\_type () const

Gets the input field type.

• void input\_type (int t)

Sets the input field type.

• int insert (const char \*t, int l=0)

Inserts text at the cursor position.

• int mark () const

Gets the current selection mark.

• int mark (int m)

Sets the current selection mark.

• int maximum\_size () const

Gets the maximum length of the input field in characters.

• void maximum\_size (int m)

Sets the maximum length of the input field in characters.

• int position () const

Gets the position of the text cursor.

• int position (int p, int m)

Sets the index for the cursor and mark.

• int position (int p)

Sets the cursor position and mark.

• int readonly () const

Gets the read-only state of the input field.

• void readonly (int b)

Sets the read-only state of the input field.

• int replace (int b, int e, const char \*text, int ilen=0)

Deletes text from b to e and inserts the new string text.

• void resize (int, int, int, int)

Changes the size of the widget.

• int shortcut () const

Return the shortcut key associated with this widget.

• void shortcut (int s)

Sets the shortcut key associated with this widget.

• int size () const

Returns the number of bytes in value().

• void size (int W, int H)

Sets the width and height of this widget.

• int static\_value (const char \*)

Changes the widget text.

• int static\_value (const char \*, int)

Changes the widget text.

• void tab\_nav (int val)

Sets whether the Tab key does focus navigation, or inserts tab characters into Fl\_Multiline\_Input.

• int tab\_nav () const

Gets whether the Tab key causes focus navigation in multiline input fields or not.

• Fl\_Color textcolor () const

Gets the color of the text in the input field.

• void textcolor (Fl\_Color n)

Sets the color of the text in the input field.

• Fl\_Font textfont () const

Gets the font of the text in the input field.

• void textfont (Fl\_Font s)

Sets the font of the text in the input field.

• Fl\_Fontsize textsize () const

Gets the size of the text in the input field.

• void textsize (Fl\_Fontsize s)

Sets the size of the text in the input field.

• int undo ()

Undoes previous changes to the text buffer.

• int value (const char \*)

Changes the widget text.

• int value (const char \*, int)

Changes the widget text.

• const char \* value () const

Returns the text displayed in the widget.

• int wrap () const

Gets the word wrapping state of the input field.

• void wrap (int b)

Sets the word wrapping state of the input field.

• ~Fl\_Input\_()

Destroys the widget.

#### **Protected Member Functions**

• void drawtext (int, int, int, int)

Draws the text in the passed bounding box.

• void handle\_mouse (int, int, int, int, int keepmark=0)

Handles mouse clicks and mouse moves.

• int handletext (int e, int, int, int, int)

Handles all kinds of text field related events.

• int line\_end (int i) const

Finds the end of a line.

• int line\_start (int i) const

Finds the start of a line.

- int linesPerPage ()
- void maybe\_do\_callback ()
- int up\_down\_position (int, int keepmark=0)

Moves the cursor to the column given by up\_down\_pos.

• int word\_end (int i) const

Finds the end of a word.

• int word\_start (int i) const

Finds the start of a word.

- int xscroll () const
- int yscroll () const
- void **yscroll** (int yOffset)

# **Additional Inherited Members**

# 31.71.1 Detailed Description

This class provides a low-overhead text input field.

This is a virtual base class below Fl\_Input. It has all the same interfaces, but lacks the handle() and draw() method. You may want to subclass it if you are one of those people who likes to change how the editing keys work. It may also be useful for adding scrollbars to the input field.

This can act like any of the subclasses of Fl.Input, by setting type() to one of the following values:

```
#define FL_NORMAL_INPUT 1

#define FL_FLOAT_INPUT 1

#define FL_INT_INPUT 2

#define FL_MULTILINE_INPUT 5

#define FL_SECRET_INPUT 5

#define FL_INPUT_TYPE 7

#define FL_INPUT_READONLY 8

#define FL_NORMAL_OUTPUT (FL_NORMAL_INPUT | FL_INPUT_READONLY)

#define FL_INPUT_WRAP 16

#define FL_INPUT_WRAP (FL_MULTILINE_INPUT | FL_INPUT_WRAP)

#define FL_MULTILINE_OUTPUT_WRAP (FL_MULTILINE_INPUT | FL_INPUT_WRAP)

#define FL_MULTILINE_OUTPUT_WRAP (FL_MULTILINE_INPUT | FL_INPUT_READONLY | FL_INPUT_WRAP)
```

All variables that represent an index into a text buffer are byte-oriented, not character oriented, counting from 0 (at or before the first character) to size() (at the end of the buffer, after the last byte). Since UTF-8 characters can be up to six bytes long, simply incrementing such an index will not reliably advance to the next character in the text buffer.

Indices and pointers into the text buffer should always point at a 7 bit ASCII character or the beginning of a UTF-8 character sequence. Behavior for false UTF-8 sequences and pointers into the middle of a sequence are undefined.

See Also

Fl\_Text\_Display, Fl\_Text\_Editor for more powerful text handling widgets

# 31.71.2 Constructor & Destructor Documentation

Fl\_Input\_::Fl\_Input\_ ( int X, int Y, int W, int H, const char \*l = 0 )

Creates a new Fl\_Input\_ widget.

This function creates a new Fl\_Input\_ widget and adds it to the current Fl\_Group. The value() is set to NULL. The default boxtype is FL\_DOWN\_BOX.

Parameters

| X,Y,W,H | the dimensions of the new widget |
|---------|----------------------------------|
| l       | an optional label text           |

# Fl\_Input\_::~Fl\_Input\_( )

Destroys the widget.

The destructor clears all allocated buffers and removes the widget from the parent Fl\_Group.

# 31.71.3 Member Function Documentation

#### int Fl\_Input\_::copy ( int clipboard )

Put the current selection into the clipboard.

This function copies the current selection between mark() and position() into the specified clipboard. This does not replace the old clipboard contents if position() and mark() are equal. Clipboard 0 maps to the current text selection and clipboard 1 maps to the cut/paste clipboard. Parameters

| clipboard   the clipboard destination 0 or 1 |
|----------------------------------------------|
|----------------------------------------------|

#### Returns

0 if no text is selected, 1 if the selection was copied

See Also

Fl::copy(const char \*, int, int)

# int Fl\_Input\_::copy\_cuts( )

Copies the *yank* buffer to the clipboard.

This method copies all the previous contiguous cuts from the undo information to the clipboard. This function implements the  ${}^{\wedge}K$  shortcut key.

Returns

0 if the operation did not change the clipboard

See Also

copy(int), cut()

#### Fl\_Color Fl\_Input\_::cursor\_color ( ) const [inline]

Gets the color of the cursor.

Returns

the current cursor color

# void Fl\_Input\_::cursor\_color ( Fl\_Color n ) [inline]

Sets the color of the cursor.

The default color for the cursor is FL\_BLACK.

**Parameters** 

| in | n | the new cursor color |
|----|---|----------------------|
|----|---|----------------------|

# int Fl\_Input\_::cut( ) [inline]

Deletes the current selection.

This function deletes the currently selected text *without* storing it in the clipboard. To use the clipboard, you may call copy() first or copy\_cuts() after this call.

Returns

0 if no data was copied

#### int Fl\_Input\_::cut( int n ) [inline]

Deletes the next n bytes rounded to characters before or after the cursor.

This function deletes the currently selected text *without* storing it in the clipboard. To use the clipboard, you may call copy() first or copy\_cuts() after this call.

Parameters

| n | number of bytes rounded to full characters and clamped to the buffer. A negative |
|---|----------------------------------------------------------------------------------|
|   | number will cut characters to the left of the cursor.                            |

#### Returns

0 if no data was copied

# int Fl\_Input\_::cut( int a, int b ) [inline]

Deletes all characters between index a and b.

This function deletes the currently selected text *without* storing it in the clipboard. To use the clipboard, you may call copy() first or copy\_cuts() after this call.

| a,b | range of bytes rounded to full characters and clamped to the buffer |  |
|-----|---------------------------------------------------------------------|--|

#### Returns

0 if no data was copied

# void $Fl_{input}::drawtext(int X, int Y, int W, int H)$ [protected]

Draws the text in the passed bounding box.

If damage () & FL\_DAMAGE\_ALL is true, this assumes the area has already been erased to color(). Otherwise it does minimal update and erases the area itself.

Parameters

X, Y, W, H area that must be redrawn

# void Fl\_Input\_::handle\_mouse( int X, int Y, int, int, int drag = 0) [protected]

Handles mouse clicks and mouse moves.

**Todo** Add comment and parameters

# int Fl\_Input\_::handletext( int event, int X, int Y, int W, int H ) [protected]

Handles all kinds of text field related events.

This is called by derived classes.

**Todo** Add comment and parameters

#### unsigned int Fl\_Input\_::index ( int i ) const

Returns the character at index i.

This function returns the UTF-8 character at i as a ucs4 character code.

Parameters

|  | in | i | index into the value field |
|--|----|---|----------------------------|
|--|----|---|----------------------------|

# Returns

the character at index i

# int Fl\_Input\_::input\_type( ) const [inline]

Gets the input field type.

Returns

the current input type

# void Fl\_Input\_::input\_type( int t ) [inline]

Sets the input field type.

A redraw() is required to reformat the input field.

| in | t | new input type |
|----|---|----------------|
|----|---|----------------|

# int Fl\_Input\_::insert ( const char \* t, int l = 0 ) [inline]

Inserts text at the cursor position.

This function inserts the string in t at the cursor position() and moves the new position and mark to the end of the inserted text.

Parameters

| in | t | text that will be inserted                               |
|----|---|----------------------------------------------------------|
| in | l | length of text, or 0 if the string is terminated by nul. |

#### Returns

0 if no text was inserted

# int Fl\_Input\_::line\_end ( int i ) const [protected]

Finds the end of a line.

This call calculates the end of a line based on the given index i.

Parameters

| in | i | starting index for the search |
|----|---|-------------------------------|
|----|---|-------------------------------|

#### Returns

end of the line

# int Fl\_Input\_::line\_start( int i ) const [protected]

Finds the start of a line.

This call calculates the start of a line based on the given index i.

Parameters

| in | i | starting index for the search |
|----|---|-------------------------------|

#### Returns

start of the line

# int Fl\_Input\_::mark( ) const [inline]

Gets the current selection mark.

Returns

index into the text

# int Fl\_Input\_::mark( int m ) [inline]

Sets the current selection mark.

mark(n) is the same as position (position (), n).

| m | new index of the mark |
|---|-----------------------|
|---|-----------------------|

#### Returns

0 if the mark did not change

See Also

position(), position(int, int)

# int Fl\_Input\_::maximum\_size( ) const [inline]

Gets the maximum length of the input field in characters.

See Also

maximum\_size(int).

# void Fl\_Input\_::maximum\_size( int m ) [inline]

Sets the maximum length of the input field in characters.

This limits the number of **characters** that can be inserted in the widget.

Since FLTK 1.3 this is different than the buffer size, since one character can be more than one byte in UTF-8 encoding. In FLTK 1.1 this was the same (one byte = one character).

# int Fl\_Input\_::position( ) const [inline]

Gets the position of the text cursor.

Returns

the cursor position as an index in the range 0..size()

See Also

position(int, int)

# int Fl\_Input\_::position ( int p, int m )

Sets the index for the cursor and mark.

The input widget maintains two pointers into the string. The *position* (p) is where the cursor is. The mark (m) is the other end of the selected text. If they are equal then there is no selection. Changing this does not affect the clipboard (use copy() to do that).

Changing these values causes a redraw(). The new values are bounds checked. Parameters

| p | index for the cursor position |
|---|-------------------------------|
| m | index for the mark            |

# Returns

0 if no positions changed

See Also

position(int), position(), mark(int)

# int Fl\_Input\_::position( int p ) [inline]

Sets the cursor position and mark.

position(n) is the same as position(n, n).

Parameters

p new index for cursor and mark

#### Returns

0 if no positions changed

See Also

position(int, int), position(), mark(int)

# int Fl\_Input\_::readonly( ) const [inline]

Gets the read-only state of the input field.

Returns

non-zero if this widget is read-only

# void Fl\_Input\_::readonly( int b ) [inline]

Sets the read-only state of the input field.

Parameters

| in | b | if b is 0, the text in this widget can be edited by the user |
|----|---|--------------------------------------------------------------|

# int Fl\_Input\_::replace ( int b, int e, const char \* text, int ilen = 0 )

Deletes text from b to e and inserts the new string text.

All changes to the text buffer go through this function. It deletes the region between b and e (either one may be less or equal to the other), and then inserts the string text at that point and moves the mark() and position() to the end of the insertion. Does the callback if when () & FL\_WHEN\_CHANGED and there is a change.

Set b and e equal to not delete anything. Set text to NULL to not insert anything.

ilen can be zero or strlen(text), which saves a tiny bit of time if you happen to already know the length of the insertion, or can be used to insert a portion of a string. If ilen is zero, strlen(text) is used instead.

b and e are clamped to the 0..size() range, so it is safe to pass any values. b, e, and ilen are used as numbers of bytes (not characters), where b and e count from 0 to size() (end of buffer).

If b and/or e don't point to a valid UTF-8 character boundary, they are adjusted to the previous (b) or the next (e) valid UTF-8 character boundary, resp..

If the current number of characters in the buffer minus deleted characters plus inserted characters in text would overflow the number of allowed characters (maximum\_size()), then only the first characters of the string are inserted, so that maximum\_size() is not exceeded.

cut() and insert() are just inline functions that call replace().

| in | b    | beginning index of text to be deleted                     |
|----|------|-----------------------------------------------------------|
| in | e    | ending index of text to be deleted and insertion position |
| in | text | string that will be inserted                              |
| in | ilen | length of text or 0 for nul terminated strings            |

### Returns

0 if nothing changed

#### Note

If text does not point to a valid UTF-8 character or includes invalid UTF-8 sequences, the text is inserted nevertheless (counting invalid UTF-8 bytes as one character each).

# void Fl\_Input\_::resize ( int X, int Y, int W, int H ) [virtual]

Changes the size of the widget.

This call updates the text layout so that the cursor is visible.

#### Parameters

| in | X, Y, W, H | new size of the widget |
|----|------------|------------------------|
|----|------------|------------------------|

#### See Also

Fl\_Widget::resize(int, int, int, int)

Reimplemented from Fl\_Widget.

# int Fl\_Input\_::shortcut( ) const [inline]

Return the shortcut key associated with this widget.

# Returns

shortcut keystroke

# See Also

Fl\_Button::shortcut()

# void Fl\_Input\_::shortcut( int s ) [inline]

Sets the shortcut key associated with this widget.

Pressing the shortcut key gives text editing focus to this widget.

#### Parameters

| in | S | new shortcut keystroke |
|----|---|------------------------|

#### See Also

Fl\_Button::shortcut()

# int Fl\_Input\_::size( ) const [inline]

Returns the number of bytes in value().

This may be greater than strlen(value()) if there are nul characters in the text.

#### Returns

number of bytes in the text

# void Fl\_Input\_::size( int W, int H ) [inline]

Sets the width and height of this widget.

Parameters

| in | W,H | new width and height |
|----|-----|----------------------|

#### See Also

Fl\_Widget::size(int, int)

# int Fl\_Input\_::static\_value ( const char \* str )

Changes the widget text.

This function changes the text and sets the mark and the point to the end of it. The string is *not* copied. If the user edits the string it is copied to the internal buffer then. This can save a great deal of time and memory if your program is rapidly changing the values of text fields, but this will only work if the passed string remains unchanged until either the Fl\_Input is destroyed or value() is called again.

Parameters

| in | str | the new text |
|----|-----|--------------|
|----|-----|--------------|

#### Returns

non-zero if the new value is different than the current one

# int Fl\_Input\_::static\_value ( const char \* str, int len )

Changes the widget text.

This function changes the text and sets the mark and the point to the end of it. The string is *not* copied. If the user edits the string it is copied to the internal buffer then. This can save a great deal of time and memory if your program is rapidly changing the values of text fields, but this will only work if the passed string remains unchanged until either the Fl\_Input is destroyed or value() is called again.

You can use the len parameter to directly set the length if you know it already or want to put nul characters in the text.

Parameters

| in | str | the new text               |
|----|-----|----------------------------|
| in | len | the length of the new text |

### Returns

non-zero if the new value is different than the current one

# void Fl\_Input\_::tab\_nav ( int val ) [inline]

Sets whether the Tab key does focus navigation, or inserts tab characters into Fl\_Multiline\_Input.

By default this flag is enabled to provide the 'normal' behavior most users expect; Tab navigates focus to the next widget. To inserting an actual Tab character, users can use Ctrl-I or copy/paste.

Disabling this flag gives the old FLTK behavior where Tab inserts a tab character into the text field, in which case only the mouse can be used to navigate to the next field.

History: This flag was provided for backwards support of FLTK's old 1.1.x behavior where Tab inserts a tab character instead of navigating focus to the next widget. This behavior was unique to Fl\_Multiline\_Input. With the advent of Fl\_Text\_Editor, this old behavior has been deprecated. Parameters

| in | val | If val is 1, Tab advances focus (default).                    |
|----|-----|---------------------------------------------------------------|
|    |     | If val is 0, Tab inserts a tab character (old FLTK behavior). |

See Also

tab\_nav(), Fl::OPTION\_ARROW\_FOCUS.

# int Fl\_Input\_::tab\_nav( ) const [inline]

Gets whether the Tab key causes focus navigation in multiline input fields or not. If enabled (default), hitting Tab causes focus navigation to the next widget. If disabled, hitting Tab inserts a tab character into the text field.

Returns

1 if Tab advances focus (default), 0 if Tab inserts tab characters.

See Also

tab\_nav(int), F1::OPTION\_ARROW\_FOCUS.

#### Fl\_Color Fl\_Input\_::textcolor() const [inline]

Gets the color of the text in the input field.

Returns

the text color

See Also

textcolor(Fl\_Color)

# void Fl\_Input\_::textcolor( Fl\_Color n ) [inline]

Sets the color of the text in the input field.

The text color defaults to  ${\tt FL\_FOREGROUND\_COLOR}.$  Parameters

| in | n | new text color |
|----|---|----------------|

See Also

textcolor()

# Fl\_Font Fl\_Input\_::textfont() const [inline]

Gets the font of the text in the input field.

Returns

the current Fl\_Font index

# void Fl\_Input\_::textfont( Fl\_Fonts) [inline]

Sets the font of the text in the input field.

The text font defaults to FL\_HELVETICA.

Parameters

| in | S | the new text font |
|----|---|-------------------|
|----|---|-------------------|

# Fl\_Fontsize Fl\_Input\_::textsize() const [inline]

Gets the size of the text in the input field.

Returns

the text height in pixels

# void Fl\_Input\_::textsize ( Fl\_Fontsize s ) [inline]

Sets the size of the text in the input field.

The text height defaults to FL\_NORMAL\_SIZE.

Parameters

| in | S | the new font height in pixel units |
|----|---|------------------------------------|

# int Fl\_Input\_::undo( )

Undoes previous changes to the text buffer.

This call undoes a number of previous calls to replace().

Returns

non-zero if any change was made.

# int Fl\_Input\_::up\_down\_position ( int i, int keepmark = 0 ) [protected]

Moves the cursor to the column given by up\_down\_pos.

This function is helpful when implementing up and down cursor movement. It moves the cursor from the beginning of a line to the column indicated by the global variable up\_down\_pos in pixel units. Parameters

| in | i        | index into the beginning of a line of text     |
|----|----------|------------------------------------------------|
| in | keepmark | if set, move only the cursor, but not the mark |

### Returns

index to new cursor position

# int Fl\_Input\_::value ( const char \* str )

Changes the widget text.

This function changes the text and sets the mark and the point to the end of it. The string is copied to the internal buffer. Passing NULL is the same as "".

**Parameters** 

| in | str | the new text |
|----|-----|--------------|

#### Returns

non-zero if the new value is different than the current one

See Also

Fl\_Input\_::value(const char\* str, int len), Fl\_Input\_::value()

# int Fl\_Input\_::value ( const char \* str, int len )

Changes the widget text.

This function changes the text and sets the mark and the point to the end of it. The string is copied to the internal buffer. Passing NULL is the same as "".

You can use the length parameter to directly set the length if you know it already or want to put nul characters in the text.

**Parameters** 

| in | str | the new text               |
|----|-----|----------------------------|
| in | len | the length of the new text |

# Returns

non-zero if the new value is different than the current one

See Also

Fl\_Input\_::value(const char\* str), Fl\_Input\_::value()

# const char\* Fl\_Input\_::value( ) const [inline]

Returns the text displayed in the widget.

This function returns the current value, which is a pointer to the internal buffer and is valid only until the next event is handled.

Returns

pointer to an internal buffer - do not free() this

See Also

Fl\_Input\_::value(const char\*)

# int Fl\_Input\_::word\_end ( int i ) const [protected]

Finds the end of a word.

Returns the index after the last byte of a word. If the index is already at the end of a word, it will find the end of the following word, so if you call it repeatedly you will move forwards to the end of the text.

Note that this is inconsistent with line\_end().

|  | in | i | starting index for the search |
|--|----|---|-------------------------------|
|--|----|---|-------------------------------|

#### Returns

end of the word

# int Fl\_Input\_::word\_start( int i ) const [protected]

Finds the start of a word.

Returns the index of the first byte of a word. If the index is already at the beginning of a word, it will find the beginning of the previous word, so if you call it repeatedly you will move backwards to the beginning of the text.

Note that this is inconsistent with <a href="line\_start(">line\_start()</a>.

**Parameters** 

| in | i | starting index for the search |
|----|---|-------------------------------|
|----|---|-------------------------------|

#### Returns

start of the word, or previous word

# int Fl\_Input\_::wrap( ) const [inline]

Gets the word wrapping state of the input field.

Word wrap is only functional with multi-line input fields.

# void Fl\_Input\_::wrap ( int b ) [inline]

Sets the word wrapping state of the input field.

Word wrap is only functional with multi-line input fields.

The documentation for this class was generated from the following files:

- Fl\_Input\_.H
- Fl\_Input\_.cxx

# 31.72 Fl\_Input\_Choice Class Reference

A combination of the input widget and a menu button.

#include <Fl\_Input\_Choice.H>

Inheritance diagram for Fl\_Input\_Choice:

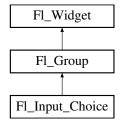

# **Public Member Functions**

• void add (const char \*s)

Adds an item to the menu.

• int changed () const

Returns the combined changed() state of the input and menu button widget.

• void clear ()

Removes all items from the menu.

• void clear\_changed ()

Clears the changed() state of both input and menu button widgets.

• Fl\_Boxtype down\_box () const

Gets the box type of the menu button.

• void down\_box (Fl\_Boxtype b)

Sets the box type of the menu button.

• Fl\_Input\_Choice (int X, int Y, int W, int H, const char \*L=0)

Creates a new Fl\_Input\_Choice widget using the given position, size, and label string.

• Fl\_Input \* input ()

Returns a pointer to the internal Fl\_Input widget.

• const Fl\_Menu\_Item \* menu ()

Gets the Fl\_Menu\_Item array used for the menu.

• void menu (const Fl\_Menu\_Item \*m)

Sets the Fl\_Menu\_Item array used for the menu.

• Fl\_Menu\_Button \* menubutton ()

Returns a pointer to the internal Fl\_Menu\_Button widget.

• void resize (int X, int Y, int W, int H)

Resizes the Fl\_Group widget and all of its children.

• void set\_changed ()

Sets the changed() state of both input and menu button widgets to the specfied value.

• Fl\_Color textcolor () const

Gets the Fl\_Input text field's text color.

• void textcolor (Fl\_Color c)

Sets the Fl\_Input text field's text color to c.

• Fl\_Font textfont () const

Gets the Fl\_Input text field's font style.

• void textfont (Fl\_Font f)

Sets the Fl\_Input text field's font style to f.

• Fl\_Fontsize textsize () const

Gets the Fl\_Input text field's font size.

• void textsize (Fl\_Fontsize s)

Sets the Fl\_Input text field's font size to s.

• const char \* value () const

Returns the Fl\_Input text field's current contents.

• void value (const char \*val)

Sets the Fl\_Input text field's contents to val.

• void value (int val)

Chooses item# val in the menu, and sets the Fl\_Input text field to that value.

#### **Additional Inherited Members**

# 31.72.1 Detailed Description

A combination of the input widget and a menu button.

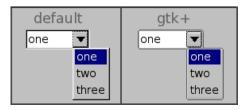

Figure 31.17: Fl\_Input\_Choice widget

The user can either type into the input area, or use the menu button chooser on the right to choose an item which loads the input area with the selected text.

The application can directly access both the internal Fl\_Input and Fl\_Menu\_Button widgets respectively using the input() and menubutton() accessor methods.

The default behavior is to invoke the Fl\_Input\_Choice::callback() if the user changes the input field's contents, either by typing, pasting, or clicking a different item in the choice menu.

The callback can determine if an item was picked vs. typing into the input field by checking the value of menubutton()->changed(), which will be:

```
- 1: the user picked a different item in the choice menu - 0: the user typed or pasted directly into the input field
```

### Example use:

```
#include <stdio.h>
#include <FL/F1.H>
#include <FL/Fl_Double_Window.H>
#include <FL/Fl_Input_Choice.H>
void choice_cb(Fl_Widget *w, void *userdata) {
   // Show info about the picked item
  Fl.Input_Choice *choice = (Fl.Input_Choice*)w;
const Fl_Menu_Item *item = choice->menubutton()->mvalue();
  const fleedultem *ttem - choice /menubaccon()
printf("*** Choice Callback:\n");
printf(" item label()='%s'\n", item ? item->label() : "(No item)");
printf(" item value()=%d\n", choice->menubutton()->value());
printf(" input value()='%s'\n", choice->input()->value());
  printf("
                   The user %s\n", choice->menubutton()->changed()
                                                ? "picked a menu item"
                                                : "typed text");
int main() {
  Fl_Double_Window win(200,100,"Input Choice");
  win.begin();
     Fl_Input_Choice choice(10,10,100,30);
     choice.callback(choice_cb, 0);
     choice.add("Red");
     choice.add("Orange");
     choice.add("Yellow");
//choice.value("Red");
                                       // uncomment to make "Red" default
  win.end();
  win.show();
   return Fl::run();
```

### 31.72.2 Constructor & Destructor Documentation

# Fl\_Input\_Choice::Fl\_Input\_Choice ( int X, int Y, int W, int H, const char \*L = 0 )

Creates a new Fl\_Input\_Choice widget using the given position, size, and label string. Inherited destructor destroys the widget and any values associated with it.

#### **31.72.3** Member Function Documentation

```
void Fl_Input_Choice::add ( const char * s ) [inline]
```

Adds an item to the menu.

You can access the more complex Fl\_Menu\_Button::add() methods (setting callbacks, userdata, etc), via menubutton(). Example:

# int Fl\_Input\_Choice::changed( ) const [inline]

Returns the combined changed() state of the input and menu button widget.

```
void Fl_Input_Choice::clear( ) [inline]
```

Removes all items from the menu.

```
void Fl_Input_Choice::clear_changed( ) [inline]
```

Clears the changed() state of both input and menu button widgets.

```
Fl_Input* Fl_Input_Choice::input( ) [inline]
```

Returns a pointer to the internal Fl\_Input widget.

This can be used to directly access all of the Fl\_Input widget's methods.

```
const Fl_Menu_Item* Fl_Input_Choice::menu ( ) [inline]
```

Gets the Fl\_Menu\_Item array used for the menu.

```
void Fl_Input_Choice::menu ( const Fl_Menu_Item * m ) [inline]
```

Sets the Fl\_Menu\_Item array used for the menu.

```
Fl_Menu_Button* Fl_Input_Choice::menubutton() [inline]
```

Returns a pointer to the internal Fl\_Menu\_Button widget.

This can be used to access any of the methods of the menu button, e.g.

```
Fl.Input_Choice *choice = new Fl.Input_Choice(100,10,120,25, "Choice:");
[..]
// Print all the items in the choice menu
for ( int t=0; t<choice->menubutton()->size(); t++ ) {
      const Fl_Menu_Item &item = choice->menubutton()->menu()[t];
      printf("item %d -- label=%s\n", t, item.label() ? item.label() : "(Null)");
}
```

# void Fl\_Input\_Choice::resize( int X, int Y, int W, int H ) [inline], [virtual]

Resizes the Fl\_Group widget and all of its children.

The Fl\_Group widget first resizes itself, and then it moves and resizes all its children according to the rules documented for Fl\_Group::resizable(Fl\_Widget\*)

See Also

Fl\_Group::resizable(Fl\_Widget\*)

Fl\_Group::resizable()

Fl\_Widget::resize(int,int,int,int)

Reimplemented from Fl\_Group.

# void Fl\_Input\_Choice::set\_changed( ) [inline]

Sets the changed() state of both input and menu button widgets to the specified value.

### void Fl\_Input\_Choice::value ( const char \* val ) [inline]

Sets the Fl\_Input text field's contents to val.

Does not affect the menu selection.

# void Fl\_Input\_Choice::value ( int val ) [inline]

Chooses item# val in the menu, and sets the Fl\_Input text field to that value.

Any previous text is cleared.

The documentation for this class was generated from the following files:

- Fl\_Input\_Choice.H
- Fl\_Group.cxx

# 31.73 Fl\_Int\_Input Class Reference

The Fl\_Int\_Input class is a subclass of Fl\_Input that only allows the user to type decimal digits (or hex numbers of the form 0xaef).

```
#include <Fl_Int_Input.H>
Inheritance diagram for Fl_Int_Input:
```

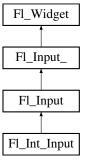

# **Public Member Functions**

• Fl\_Int\_Input (int X, int Y, int W, int H, const char \*l=0)

Creates a new Fl\_Int\_Input widget using the given position, size, and label string.

# **Additional Inherited Members**

# 31.73.1 Detailed Description

The Fl\_Int\_Input class is a subclass of Fl\_Input that only allows the user to type decimal digits (or hex numbers of the form 0xaef).

### 31.73.2 Constructor & Destructor Documentation

Fl\_Int\_Input::Fl\_Int\_Input ( int X, int Y, int W, int H, const char \*l = 0 )

Creates a new Fl\_Int\_Input widget using the given position, size, and label string.

The default boxtype is FL\_DOWN\_BOX.

Inherited destructor destroys the widget and any value associated with it.

The documentation for this class was generated from the following files:

- Fl\_Int\_Input.H
- Fl\_Input.cxx

# 31.74 Fl\_JPEG\_Image Class Reference

The Fl\_JPEG\_Image class supports loading, caching, and drawing of Joint Photographic Experts Group (JPEG) File Interchange Format (JFIF) images.

#include <Fl\_JPEG\_Image.H>

Inheritance diagram for Fl\_JPEG\_Image:

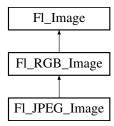

### **Public Member Functions**

• Fl\_JPEG\_Image (const char \*filename)

 ${\it The\ constructor\ loads\ the\ JPEG\ image\ from\ the\ given\ jpeg\ filename.}$ 

• Fl\_JPEG\_Image (const char \*name, const unsigned char \*data)

The constructor loads the JPEG image from memory.

# **Additional Inherited Members**

# 31.74.1 Detailed Description

The Fl\_JPEG\_Image class supports loading, caching, and drawing of Joint Photographic Experts Group (JPEG) File Interchange Format (JFIF) images.

The class supports grayscale and color (RGB) JPEG image files.

#### 31.74.2 Constructor & Destructor Documentation

# Fl\_JPEG\_Image::Fl\_JPEG\_Image ( const char \* filename )

The constructor loads the JPEG image from the given jpeg filename.

The inherited destructor frees all memory and server resources that are used by the image.

Use Fl\_Image::fail() to check if Fl\_JPEG\_Image failed to load. fail() returns ERR\_FILE\_ACCESS if the file could not be opened or read, ERR\_FORMAT if the JPEG format could not be decoded, and ERR\_NO\_IMAGE if the image could not be loaded for another reason. If the image has loaded correctly, w(), h(), and d() should return values greater than zero.

**Parameters** 

| in | filename | a full path and name pointing to a valid jpeg file. |
|----|----------|-----------------------------------------------------|
|----|----------|-----------------------------------------------------|

# Fl\_JPEG\_Image::Fl\_JPEG\_Image ( const char \* name, const unsigned char \* data )

The constructor loads the JPEG image from memory.

Construct an image from a block of memory inside the application. Fluid offers "binary Data" chunks as a great way to add image data into the C++ source code. name\_png can be NULL. If a name is given, the image is added to the list of shared images (see: Fl\_Shared\_Image) and will be available by that name.

The inherited destructor frees all memory and server resources that are used by the image.

Use Fl\_Image::fail() to check if Fl\_JPEG\_Image failed to load. fail() returns ERR\_FILE\_ACCESS if the file could not be opened or read, ERR\_FORMAT if the JPEG format could not be decoded, and ERR\_NO\_IMAGE if the image could not be loaded for another reason. If the image has loaded correctly, w(), h(), and d() should return values greater than zero.

**Parameters** 

| name | A unique name or NULL                              |
|------|----------------------------------------------------|
| data | A pointer to the memory location of the JPEG image |

The documentation for this class was generated from the following files:

- Fl\_JPEG\_Image.H
- Fl\_JPEG\_Image.cxx

# 31.75 Fl Label Struct Reference

This struct stores all information for a text or mixed graphics label.

#include <Fl\_Widget.H>

### **Public Member Functions**

• void draw (int, int, int, Fl\_Align) const

Draws the label aligned to the given box.

• void measure (int &w, int &h) const

Measures the size of the label.

# **Public Attributes**

• Fl\_Align align\_

alignment of label

• Fl\_Color color

text color

• Fl\_Image \* deimage

optional image for a deactivated label

• Fl\_Font font

label font used in text

• Fl\_Image \* image

optional image for an active label

• Fl\_Fontsize size

size of label font

uchar type

type of label.

• const char \* value

label text

# 31.75.1 Detailed Description

This struct stores all information for a text or mixed graphics label.

**Todo** There is an aspiration that the Fl\_Label type will become a widget by itself. That way we will be avoiding a lot of code duplication by handling labels in a similar fashion to widgets containing text. We also provide an easy interface for very complex labels, containing html or vector graphics. However, this re-factoring is not in place in this release.

# 31.75.2 Member Function Documentation

void Fl\_Label::draw ( int X, int Y, int W, int H, Fl\_Align align ) const

Draws the label aligned to the given box.

Draws a label with arbitrary alignment in an arbitrary box.

# void Fl\_Label::measure ( int & W, int & H ) const

Measures the size of the label.

Parameters

| in,out | W,H | : this is the requested size for the label text plus image; on return, this |
|--------|-----|-----------------------------------------------------------------------------|
|        |     | will contain the size needed to fit the label                               |

# 31.75.3 Member Data Documentation

# uchar Fl\_Label::type

type of label.

See Also

Fl\_Labeltype

The documentation for this struct was generated from the following files:

- Fl\_Widget.H
- fl\_labeltype.cxx

# 31.76 Fl\_Light\_Button Class Reference

This subclass displays the "on" state by turning on a light, rather than drawing pushed in.

#include <Fl\_Light\_Button.H>

Inheritance diagram for Fl\_Light\_Button:

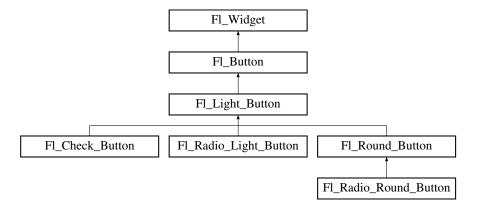

# **Public Member Functions**

• Fl\_Light\_Button (int x, int y, int w, int h, const char \*l=0)

Creates a new Fl Light\_Button widget using the given position, size, and label string.

• virtual int handle (int)

Handles the specified event.

# **Protected Member Functions**

• virtual void draw ()

Draws the widget.

# **Additional Inherited Members**

# 31.76.1 Detailed Description

This subclass displays the "on" state by turning on a light, rather than drawing pushed in.

The shape of the "light" is initially set to FL\_DOWN\_BOX. The color of the light when on is controlled with selection\_color(), which defaults to FL\_YELLOW.

Buttons generate callbacks when they are clicked by the user. You control exactly when and how by changing the values for type() and when().

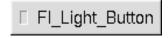

Figure 31.18: Fl\_Light\_Button

# 31.76.2 Constructor & Destructor Documentation

Fl\_Light\_Button::Fl\_Light\_Button ( int X, int Y, int W, int H, const char \*l = 0 )

Creates a new Fl\_Light\_Button widget using the given position, size, and label string. The destructor deletes the check button.

# 31.76.3 Member Function Documentation

# void Fl\_Light\_Button::draw( ) [protected], [virtual]

Draws the widget.

Never call this function directly. FLTK will schedule redrawing whenever needed. If your widget must be redrawn as soon as possible, call redraw() instead.

Override this function to draw your own widgets.

If you ever need to call another widget's draw method *from within your own draw() method*, e.g. for an embedded scrollbar, you can do it (because draw() is virtual) like this:

Reimplemented from Fl\_Button.

#### int Fl\_Light\_Button::handle( int event ) [virtual]

Handles the specified event.

You normally don't call this method directly, but instead let FLTK do it when the user interacts with the widget.

When implemented in a widget, this function must return 0 if the widget does not use the event or 1 otherwise.

Most of the time, you want to call the inherited handle() method in your overridden method so that you don't short-circuit events that you don't handle. In this last case you should return the callee retval. Parameters

| in            | event | the kind of event received              |
|---------------|-------|-----------------------------------------|
| Return values |       |                                         |
|               | 0 i   | f the event was not used or understood  |
|               | 1 i   | f the event was used and can be deleted |

See Also

Fl\_Event

Reimplemented from Fl\_Button.

The documentation for this class was generated from the following files:

- Fl\_Light\_Button.H
- Fl\_Light\_Button.cxx

# 31.77 Fl\_Line\_Dial Class Reference

Inheritance diagram for Fl\_Line\_Dial:

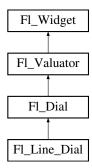

# **Public Member Functions**

• Fl\_Line\_Dial (int X, int Y, int W, int H, const char \*L=0)

#### **Additional Inherited Members**

The documentation for this class was generated from the following files:

- Fl\_Line\_Dial.H
- Fl\_Dial.cxx

# 31.78 Fl\_Mac\_App\_Menu Class Reference

Mac OS-specific class allowing to customize and localize the application menu.

# **Static Public Member Functions**

• static void custom\_application\_menu\_items (const Fl\_Menu\_Item \*m)

Adds custom menu item(s) to the application menu of the system menu bar.

# **Static Public Attributes**

```
• static const char * about = "About %@"
```

Localizable text for the "About xxx" application menu item.

• static const char \* hide = "Hide %@"

Localizable text for the "Hide xxx" application menu item.

• static const char \* hide\_others = "Hide Others"

Localizable text for the "Hide Others" application menu item.

• static const char \* print = "Print Front Window"

Localizable text for the "Print Front Window" application menu item.

• static const char \* quit = "Quit %@"

Localizable text for the "Quit xxx" application menu item.

• static const char \* services = "Services"

Localizable text for the "Services" application menu item.

• static const char \* show = "Show All"

Localizable text for the "Show All" application menu item.

# 31.78.1 Detailed Description

Mac OS-specific class allowing to customize and localize the application menu.

The public class attributes are used to build the application menu. They can be localized at run time to any UTF-8 text by placing instructions such as this before fl\_open\_display() gets called:

```
Fl_Mac_App_Menu::print = "Imprimer la fenêtre";
```

See Also

The Apple OS X Interface for another way to localization.

# 31.78.2 Member Function Documentation

#### void Fl\_Mac\_App\_Menu::custom\_application\_menu\_items ( const Fl\_Menu\_Item \* m ) [static]

Adds custom menu item(s) to the application menu of the system menu bar.

They are positioned after the "Print Front Window" item, or at its place if it was removed with Flamac\_App\_Menu::print = "".

**Parameters** 

m zero-ending array of Fl\_Menu\_Item 's.

#### 31.78.3 Member Data Documentation

### const char \* Fl\_Mac\_App\_Menu::print = "Print Front Window" [static]

Localizable text for the "Print Front Window" application menu item.

This menu item won't be displayed if Fl\_Mac\_App\_Menu::print is set to an empty string.

The documentation for this class was generated from the following files:

- mac.H
- Fl.cxx
- Fl\_Sys\_Menu\_Bar.mm

# 31.79 Fl\_Menu\_ Class Reference

Base class of all widgets that have a menu in FLTK.

#include <Fl\_Menu\_.H>

Inheritance diagram for Fl\_Menu\_:

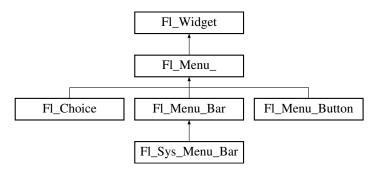

#### **Public Member Functions**

- int add (const char \*, int shortcut, Fl\_Callback \*, void \*=0, int=0)
  - Adds a new menu item.
- int add (const char \*a, const char \*b, Fl\_Callback \*c, void \*d=0, int e=0)

See int Fl\_Menu\_::add(const char\* label, int shortcut, Fl\_Callback\*, void \*user\_data=0, int flags=0)

• int add (const char \*)

This is a Forms (and SGI GL library) compatible add function, it adds many menu items, with '|' separating the menu items, and tab separating the menu item names from an optional shortcut string.

• void clear ()

Same as menu(NULL), set the array pointer to null, indicating a zero-length menu.

• int clear\_submenu (int index)

Clears the specified submenu pointed to by index of all menu items.

• void copy (const Fl\_Menu\_Item \*m, void \*user\_data=0)

Sets the menu array pointer with a copy of m that will be automatically deleted.

• Fl\_Boxtype down\_box () const

This box type is used to surround the currently-selected items in the menus.

• void down\_box (Fl\_Boxtype b)

See Fl\_Boxtype Fl\_Menu\_::down\_box() const.

• Fl\_Color down\_color () const

For back compatibility, same as selection\_color()

• void down\_color (unsigned c)

For back compatibility, same as selection\_color()

• int find\_index (const char \*name) const

Find the menu item index for a given menu pathname, such as "Edit/Copy".

• int find\_index (const Fl\_Menu\_Item \*item) const

Find the index into the menu array for a given item.

• int find\_index (Fl\_Callback \*cb) const

Find the index into the menu array for a given callback cb.

• const Fl\_Menu\_Item \* find\_item (const char \*name)

Find the menu item for a given menu pathname, such as "Edit/Copy".

const Fl\_Menu\_Item \* find\_item (Fl\_Callback \*)

Find the menu item for the given callback cb.

• Fl\_Menu\_ (int, int, int, int, const char \*=0)

Creates a new Fl\_Menu\_ widget using the given position, size, and label string.

• void global ()

Make the shortcuts for this menu work no matter what window has the focus when you type it.

• int insert (int index, const char \*, int shortcut, Fl\_Callback \*, void \*=0, int=0)

Inserts a new menu item at the specified index position.

• int insert (int index, const char \*a, const char \*b, Fl\_Callback \*c, void \*d=0, int e=0)

See int Fl\_Menu\_::insert(const char\* label, int shortcut, Fl\_Callback\*, void \*user\_data=0, int flags=0)

• int item\_pathname (char \*name, int namelen, const Fl\_Menu\_Item \*finditem=0) const

Get the menu 'pathname' for the specified menuitem.

• const Fl\_Menu\_Item \* menu () const

Returns a pointer to the array of Fl\_Menu\_Items.

• void menu (const Fl\_Menu\_Item \*m)

Sets the menu array pointer directly.

• void mode (int i, int fl)

Sets the flags of item i.

• int mode (int i) const

Gets the flags of item i.

• const Fl\_Menu\_Item \* mvalue () const

Returns a pointer to the last menu item that was picked.

const Fl\_Menu\_Item \* picked (const Fl\_Menu\_Item \*)

When user picks a menu item, call this.

• void remove (int)

Deletes item i from the menu.

• void replace (int, const char \*)

Changes the text of item i.

• void setonly (Fl\_Menu\_Item \*item)

Turns the radio item "on" for the menu item and turns "off" adjacent radio items of the same group.

• void shortcut (int i, int s)

Changes the shortcut of item i to s.

• int size () const

This returns the number of Fl. Menu Item structures that make up the menu, correctly counting submenus.

- void size (int W, int H)
- const Fl\_Menu\_Item \* test\_shortcut ()

Returns the menu item with the entered shortcut (key value).

• const char \* text () const

Returns the title of the last item chosen.

• const char \* text (int i) const

Returns the title of item i.

Fl\_Color textcolor () const

Get the current color of menu item labels.

• void textcolor (Fl\_Color c)

Sets the current color of menu item labels.

• Fl\_Font textfont () const

Gets the current font of menu item labels.

• void textfont (Fl\_Font c)

Sets the current font of menu item labels.

• Fl\_Fontsize textsize () const

Gets the font size of menu item labels.

• void textsize (Fl\_Fontsize c)

Sets the font size of menu item labels.

• int value () const

Returns the index into menu() of the last item chosen by the user.

• int value (const Fl\_Menu\_Item \*)

The value is the index into menu() of the last item chosen by the user.

• int value (int i)

The value is the index into menu() of the last item chosen by the user.

#### **Protected Member Functions**

• int item\_pathname\_ (char \*name, int namelen, const Fl\_Menu\_Item \*finditem, const Fl\_Menu\_Item \*menu=0) const

#### **Protected Attributes**

- · uchar alloc
- uchar down\_box\_
- Fl\_Color textcolor\_
- Fl\_Font textfont\_
- Fl\_Fontsize textsize\_

#### **Additional Inherited Members**

# 31.79.1 Detailed Description

Base class of all widgets that have a menu in FLTK.

Currently FLTK provides you with Fl\_Menu\_Button, Fl\_Menu\_Bar, and Fl\_Choice.

The class contains a pointer to an array of structures of type Fl\_Menu\_Item. The array may either be supplied directly by the user program, or it may be "private": a dynamically allocated array managed by the Fl\_Menu\_.

When the user clicks a menu item, value() is set to that item and then:

- If the Fl\_Menu\_Item has a callback set, that callback is invoked with any userdata configured for it. (The Fl\_Menu\_ widget's callback is NOT invoked.)
- For any Fl\_Menu\_Items that **don't** have a callback set, the Fl\_Menu\_ widget's callback is invoked with any userdata configured for it. The callback can determine which item was picked using value(), mvalue(), item\_pathname(), etc.

#### 31.79.2 Constructor & Destructor Documentation

Fl\_Menu\_::Fl\_Menu\_ ( int X, int Y, int W, int H, const char \*l = 0 )

Creates a new Fl\_Menu\_ widget using the given position, size, and label string. menu() is initialized to null.

#### 31.79.3 Member Function Documentation

int Fl\_Menu\_::add ( const char \* label, int shortcut, Fl\_Callback \* callback, void \* userdata = 0, int flags = 0)

Adds a new menu item.

**Parameters** 

| in | label    | The text label for the menu item.                                        |
|----|----------|--------------------------------------------------------------------------|
| in | shortcut | Optional keyboard shortcut that can be an int or string: (FL_CTRL+'a')   |
|    |          | or "^a". Default 0 if none.                                              |
| in | callback | Optional callback invoked when user clicks the item. Default 0 if none.  |
| in | userdata | Optional user data passed as an argument to the callback. Default 0 if   |
|    |          | none.                                                                    |
| in | flags    | Optional flags that control the type of menu item; see below. Default is |
|    |          | 0 for none.                                                              |

#### Returns

The index into the menu() array, where the entry was added.

# Description

If the menu array was directly set with menu(x), then copy() is done to make a private array.

Since this method can change the internal menu array, any menu item pointers or indices the application may have cached can become stale, and should be recalculated/refreshed.

A menu item's callback must not add() items to its parent menu during the callback.

#### **Detailed Description of Parameters**

label

The menu item's label. This argument is required and must not be NULL.

The characters "&", "/", "\", and "\_" are treated as special characters in the label string. The "&" character specifies that the following character is an accelerator and will be underlined. The "\" character is used to escape the next character in the string. Labels starting with the "\_" character cause a divider to be placed after that menu item.

A label of the form "File/Quit" will create the submenu "File" with a menu item called "Quit". The "/" character is ignored if it appears as the first character of the label string, e.g. "/File/Quit".

The label string is copied to new memory and can be freed. The other arguments (including the shortcut) are copied into the menu item unchanged.

If an item exists already with that name then it is replaced with this new one. Otherwise this new one is added to the end of the correct menu or submenu. The return value is the offset into the array that the new entry was placed at.

#### shortcut

The keyboard shortcut for this menu item.

This parameter is optional, and defaults to 0 to indicate no shortcut.

The shortcut can either be a raw integer value (eg. FL\_CTRL+'A') or a string (eg. "^c" or "^97").

Raw integer shortcuts can be a combination of keyboard chars (eg. 'A') and optional keyboard modifiers (see Fl::event\_state(), e.g. FL\_SHIFT, etc). In addition, FL\_COMMAND can be used to denote FL\_META under Mac OS X and FL\_CTRL under other platforms.

String shortcuts can be specified in one of two ways:

```
[#+^]<ascii_value> e.g. "97", "^97", "+97", "#97"
[#+^]<ascii_char> e.g. "a", "^a", "+a", "#a"
```

..where <ascii\_value> is a decimal value representing an ASCII character (eg. 97 is the ascii code for 'a'), and the optional prefixes enhance the value that follows. Multiple prefixes must appear in the order below.

```
# - Alt
+ - Shift
^ - Control
```

Internally, the text shortcuts are converted to integer values using fl\_old\_shortcut(const char\*).

#### callback

The callback to invoke when this menu item is selected.

This parameter is optional, and defaults to 0 for no callback.

# userdata

The callback's 'user data' that is passed to the callback.

This parameter is optional, and defaults to 0.

### flags

These are bit flags to define what kind of menu item this is.

This parameter is optional, and defaults to 0 to define a 'regular' menu item.

#### These flags can be 'OR'ed together:

```
FI_MENU_TNACTIVE
                     // Deactivate menu item (gray out)
FL_MENU_TOGGLE
                     // Item is a checkbox toggle (shows checkbox for on/off state)
                     // The on/off state for checkbox/radio buttons (if set, state is 'on')
FT. MENU VALUE
FL_MENU_RADIO
                    // Item is a radio button (one checkbox of many can be on)
FL_MENU_INVISIBLE
                    // Item will not show up (shortcut will work)
                    // Indicates user_data() is a pointer to another menu array
FL_SUBMENU_POINTER
FL_SUBMENU
                     // This item is a submenu to other items
FL_MENU_DIVIDER
                     // Creates divider line below this item. Also ends a group of radio
       buttons.
```

If FL\_SUBMENU is set in an item's flags, then actually two items are added: the first item is the menu item (submenu title), as expected, and the second item is the submenu terminating item with the label and all other members set to 0. If you add submenus with the 'path' technique, then the corresponding submenu terminators (maybe more than one) are added as well.

**Todo** Raw integer shortcut needs examples. Dependent on responses to http://fltk.org/newsgroups.-php?qfltk.development+v:10086 and results of STR#2344

#### int Fl\_Menu\_::add ( const char \* str )

This is a Forms (and SGI GL library) compatible add function, it adds many menu items, with '|' separating the menu items, and tab separating the menu item names from an optional shortcut string.

The passed string is split at any '|' characters and then add(s,0,0,0,0) is done with each section. This is often useful if you are just using the value, and is compatible with Forms and other GL programs. The section strings use the same special characters as described for the long version of add().

No items must be added to a menu during a callback to the same menu.

Parameters

```
str | string containing multiple menu labels as described above
```

#### Returns

the index into the menu() array, where the entry was added

```
void Fl_Menu_::clear ( )
```

Same as menu(NULL), set the array pointer to null, indicating a zero-length menu.

Menus must not be cleared during a callback to the same menu.

#### int Fl\_Menu\_::clear\_submenu ( int index )

Clears the specified submenu pointed to by index of all menu items.

This method is useful for clearing a submenu so that it can be re-populated with new items. Example: a "File/Recent Files/..." submenu that shows the last few files that have been opened.

The specified index must point to a submenu.

The submenu is cleared with remove(). If the menu array was directly set with menu(x), then copy() is done to make a private array.

Warning

Since this method can change the internal menu array, any menu item pointers or indices the application may have cached can become stale, and should be recalculated/refreshed.

#### **Example:**

#### **Parameters**

| index | The index of the submenu to be cleared |
|-------|----------------------------------------|

#### Returns

0 on success, -1 if the index is out of range or not a submenu

#### See Also

remove(int)

#### void Fl\_Menu\_::copy ( const Fl\_Menu\_Item \* m, void \* ud = 0 )

Sets the menu array pointer with a copy of m that will be automatically deleted.

If userdata ud is not NULL, then all user data pointers are changed in the menus as well. See void Fl\_Menu\_::menu(const Fl\_Menu\_Item\* m).

### Fl\_Boxtype Fl\_Menu\_::down\_box( ) const [inline]

This box type is used to surround the currently-selected items in the menus.

If this is FL\_NO\_BOX then it acts like FL\_THIN\_UP\_BOX and selection\_color() acts like FL\_WHITE, for back compatibility.

#### int Fl\_Menu\_::find\_index ( const char \* pathname ) const

Find the menu item index for a given menu pathname, such as "Edit/Copy".

This method finds a menu item's index position for the given menu pathname, also traversing submenus, but **not** submenu pointers (FL\_SUBMENU\_POINTER).

To get the menu item pointer for a pathname, use find\_item()

Parameters

| in | pathname | The path and name of the menu item to find |
|----|----------|--------------------------------------------|
|----|----------|--------------------------------------------|

#### Returns

The index of the matching item, or -1 if not found.

### See Also

item\_pathname()

#### int Fl\_Menu\_::find\_index ( const Fl\_Menu\_Item \* item ) const

Find the index into the menu array for a given item.

A way to convert a menu item pointer into an index.

Does **not** handle items that are in submenu pointers (FL\_SUBMENU\_POINTER).

-1 is returned if the item is not in this menu or is part of an FL\_SUBMENU\_POINTER submenu.

Current implementation is fast and not expensive.

```
// Convert an index-to-item
int index = 12;
const Fl_Menu_Item *item = mymenu->menu() + index;
// Convert an item-to-index
int index = mymenu->find.index(item);
if ( index == -1 ) { ..error.. }
```

#### Parameters

| in | item | The item to be found |
|----|------|----------------------|
|----|------|----------------------|

#### Returns

The index of the item, or -1 if not found.

See Also

menu()

#### int Fl\_Menu\_::find\_index ( Fl\_Callback \* cb ) const

Find the index into the menu array for a given callback cb.

This method finds a menu item's index position, also traversing submenus, but not submenu pointers (FL\_SUBMENU\_POINTER). This is useful if an application uses internationalisation and a menu item can not be found using its label. This search is also much faster.

> Find the first item with this callback cb

#### Returns

**Parameters** 

The index of the item with the specific callback, or -1 if not found

See Also

find\_index(const char\*)

### const Fl\_Menu\_Item \* Fl\_Menu\_::find\_item ( const char \* pathname )

Find the menu item for a given menu pathname, such as "Edit/Copy".

This method finds a menu item in the menu array, also traversing submenus, but not submenu pointers  $(FL\_SUBMENU\_POINTER).$ 

To get the menu item's index, use find\_index(const char\*)

#### **Example:**

```
Fl_Menu_Bar *menubar = new Fl_Menu_Bar(..);
menubar->add("File/&Open");
menubar->add("File/&Save");
menubar->add("Edit/&Copy");
Fl_Menu_Item *item;
if ( ( item = (Fl_Menu_Item*)menubar->find_item("File/&Open") ) != NULL ) {
    item->labelcolor(FL_RED);
}
if ( ( item = (Fl_Menu_Item*))menubar->find_item("Edit/&Copy") ) != NULL ) {
     item->labelcolor(FL_GREEN);
```

#### **Parameters**

pathname The path and name of the menu item

### Returns

The item found, or NULL if not found

See Also

find\_index(const char\*), find\_item(Fl\_Callback\*), item\_pathname()

#### const Fl\_Menu\_Item \* Fl\_Menu\_::find\_item ( Fl\_Callback \* cb )

Find the menu item for the given callback cb.

This method finds a menu item in a menu array, also traversing submenus, but not submenu pointers. This is useful if an application uses internationalisation and a menu item can not be found using its label. This search is also much faster.

**Parameters** 

| in | cb | find the first item with this callback |
|----|----|----------------------------------------|
|----|----|----------------------------------------|

#### Returns

The item found, or NULL if not found

See Also

find\_item(const char\*)

#### void Fl\_Menu\_::global ( )

Make the shortcuts for this menu work no matter what window has the focus when you type it.

This is done by using Fl::add\_handler(). This Fl\_Menu\_ widget does not have to be visible (ie the window it is in can be hidden, or it does not have to be put in a window at all).

Currently there can be only one global()menu. Setting a new one will replace the old one. There is no way to remove the global() setting (so don't destroy the widget!)

# int Fl\_Menu\_::insert ( int index, const char \* label, int shortcut, Fl\_Callback \* callback, void \* userdata = 0, int flags = 0)

Inserts a new menu item at the specified index position.

If index is -1, the menu item is appended; same behavior as add().

To properly insert a menu item, label must be the name of the item (eg. "Quit"), and not a 'menu pathname' (eg. "File/Quit"). If a menu pathname is specified, the value of index is *ignored*, the new item's position defined by the pathname.

For more details, see add(). Except for the index parameter, add() has more detailed information on parameters and behavior, and is functionally equivalent.

Parameters

| in | index    | The menu array's index position where the new item is inserted. If -1,   |
|----|----------|--------------------------------------------------------------------------|
|    |          | behavior is the same as add().                                           |
| in | label    | The text label for the menu item. If the label is a menu pathname, index |
|    |          | is ignored, and the pathname indicates the position of the new item.     |
| in | shortcut | Optional keyboard shortcut. Can be an int (FL_CTRL+'a') or a string      |
|    |          | (" $^{^{\wedge}}$ a"). Default is 0.                                     |
| in | callback | Optional callback invoked when user clicks the item. Default 0 if none.  |
| in | userdata | Optional user data passed as an argument to the callback. Default 0 if   |
|    |          | none.                                                                    |
| in | flags    | Optional flags that control the type of menu item; see add() for more    |
|    |          | info. Default is 0 for none.                                             |

#### Returns

The index into the menu() array, where the entry was added.

See Also

add()

# int Fl\_Menu\_::item\_pathname ( char \* name, int namelen, const Fl\_Menu\_Item \* finditem = 0 ) const

Get the menu 'pathname' for the specified menuitem.

If finditem==NULL, mvalue() is used (the most recently picked menuitem).

#### **Example:**

#### Returns

- 0 : OK (name has menuitem's pathname)
- -1 : item not found (name="")
- -2 : 'name' not large enough (name="")

See Also

find\_item()

#### const Fl\_Menu\_Item\* Fl\_Menu\_::menu ( ) const [inline]

Returns a pointer to the array of Fl\_Menu\_Items.

This will either be the value passed to menu(value) or the private copy.

See Also

size() - returns the size of the Fl\_Menu\_Item array.

# **Example:** How to walk the array:

# void Fl\_Menu\_::menu ( const Fl\_Menu\_Item \* m )

Sets the menu array pointer directly.

If the old menu is private it is deleted. NULL is allowed and acts the same as a zero-length menu. If you try to modify the array (with add(), replace(), or remove()) a private copy is automatically done.

#### void Fl\_Menu\_::mode ( int i, int fl ) [inline]

Sets the flags of item i.

For a list of the flags, see Fl\_Menu\_Item.

#### int Fl\_Menu\_::mode ( int i ) const [inline]

Gets the flags of item i.

For a list of the flags, see Fl\_Menu\_Item.

#### const Fl\_Menu\_Item\* Fl\_Menu\_::mvalue( ) const [inline]

Returns a pointer to the last menu item that was picked.

#### const Fl\_Menu\_Item \* Fl\_Menu\_::picked ( const Fl\_Menu\_Item \* v )

When user picks a menu item, call this.

It will do the callback. Unfortunately this also casts away const for the checkboxes, but this was necessary so non-checkbox menus can really be declared const...

#### void Fl\_Menu\_::remove ( int i )

Deletes item i from the menu.

If the menu array was directly set with menu(x) then copy() is done to make a private array.

No items must be removed from a menu during a callback to the same menu.

**Parameters** 

| i | index into menu array |
|---|-----------------------|

### void Fl\_Menu\_::replace ( int i, const char \* str )

Changes the text of item i.

This is the only way to get slash into an add()'ed menu item. If the menu array was directly set with menu(x) then copy() is done to make a private array.

Parameters

| i   | index into menu array              |
|-----|------------------------------------|
| str | new label for menu item at index i |

#### void Fl\_Menu\_::setonly ( Fl\_Menu\_Item \* item )

Turns the radio item "on" for the menu item and turns "off" adjacent radio items of the same group.

#### void Fl\_Menu\_::shortcut ( int i, int s ) [inline]

Changes the shortcut of item i to s.

#### int Fl\_Menu\_::size ( ) const

This returns the number of Fl\_Menu\_Item structures that make up the menu, correctly counting submenus.

This includes the "terminator" item at the end. To copy a menu array you need to copy size()\*sizeof(Fl\_Menu\_Item) bytes. If the menu is NULL this returns zero (an empty menu will return 1).

#### const Fl\_Menu\_Item\* Fl\_Menu\_::test\_shortcut( ) [inline]

Returns the menu item with the entered shortcut (key value).

This searches the complete menu() for a shortcut that matches the entered key value. It must be called for a FL\_KEYBOARD or FL\_SHORTCUT event.

If a match is found, the menu's callback will be called.

Returns

matched Fl\_Menu\_Item or NULL.

```
const char* Fl_Menu_::text( ) const [inline]
```

Returns the title of the last item chosen.

```
const char* Fl_Menu_::text ( int i ) const [inline]
```

Returns the title of item i.

```
Fl_Color Fl_Menu_::textcolor() const [inline]
```

Get the current color of menu item labels.

```
void Fl_Menu_::textcolor(Fl_Color c) [inline]
```

Sets the current color of menu item labels.

```
Fl_Font Fl_Menu_::textfont() const [inline]
```

Gets the current font of menu item labels.

```
void Fl_Menu_::textfont( Fl_Font c ) [inline]
```

Sets the current font of menu item labels.

```
Fl_Fontsize Fl_Menu_::textsize ( ) const [inline]
```

Gets the font size of menu item labels.

```
void Fl_Menu_::textsize ( Fl_Fontsize c ) [inline]
```

Sets the font size of menu item labels.

```
int Fl_Menu_::value( ) const [inline]
```

Returns the index into menu() of the last item chosen by the user. It is zero initially.

```
int Fl_Menu_::value ( const Fl_Menu_Item * m )
```

The value is the index into menu() of the last item chosen by the user.

It is zero initially. You can set it as an integer, or set it with a pointer to a menu item. The set routines return non-zero if the new value is different than the old one.

#### int Fl\_Menu\_::value( int i ) [inline]

The value is the index into menu() of the last item chosen by the user.

It is zero initially. You can set it as an integer, or set it with a pointer to a menu item. The set routines return non-zero if the new value is different than the old one.

The documentation for this class was generated from the following files:

- Fl\_Menu\_.H
- Fl\_Menu\_.cxx
- Fl\_Menu\_add.cxx
- Fl\_Menu\_global.cxx

# 31.80 Fl Menu Bar Class Reference

This widget provides a standard menubar interface.

#include <Fl\_Menu\_Bar.H>

Inheritance diagram for Fl\_Menu\_Bar:

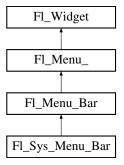

#### **Public Member Functions**

• Fl\_Menu\_Bar (int X, int Y, int W, int H, const char \*l=0)

Creates a new Fl\_Menu\_Bar widget using the given position, size, and label string.

• int handle (int)

Handles the specified event.

# **Protected Member Functions**

• void draw ()

Draws the widget.

# **Additional Inherited Members**

#### 31.80.1 Detailed Description

This widget provides a standard menubar interface.

Usually you will put this widget along the top edge of your window. The height of the widget should be 30 for the menu titles to draw correctly with the default font.

The items on the bar and the menus they bring up are defined by a single Fl\_Menu\_Item array. Because a Fl\_Menu\_Item array defines a hierarchy, the top level menu defines the items in the menubar, while the submenus define the pull-down menus. Sub-sub menus and lower pop up to the right of the submenus.

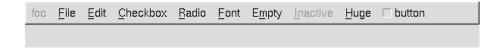

Figure 31.19: menubar

If there is an item in the top menu that is not a title of a submenu, then it acts like a "button" in the menubar. Clicking on it will pick it.

When the user clicks a menu item, value() is set to that item and then:

- The item's callback is done if one has been set; the Fl\_Menu\_Bar is passed as the Fl\_Widget\* argument, along with any userdata configured for the callback.
- If the item does not have a callback, the Fl\_Menu\_Bar's callback is done instead, along with any userdata configured for the callback. The callback can determine which item was picked using value(), mvalue(), item\_pathname(), etc.

Submenus will also pop up in response to shortcuts indicated by putting a '&' character in the name field of the menu item. If you put a '&' character in a top-level "button" then the shortcut picks it. The '&' character in submenus is ignored until the menu is popped up.

Typing the shortcut() of any of the menu items will cause callbacks exactly the same as when you pick the item with the mouse.

#### 31.80.2 Constructor & Destructor Documentation

```
Fl_Menu_Bar::Fl_Menu_Bar ( int X, int Y, int W, int H, const char *l = 0 )
```

Creates a new Fl\_Menu\_Bar widget using the given position, size, and label string.

The default boxtype is FL\_UP\_BOX.

The constructor sets menu() to NULL. See Fl\_Menu\_ for the methods to set or change the menu.

 $labelsize(), labelfont(), and \ labelcolor() \ are \ used \ to \ control \ how \ the \ menubar \ items \ are \ drawn. \ They \ are initialized \ from \ the \ Fl\_Menu \ static \ variables, but \ you \ can \ change \ them \ if \ desired.$ 

label() is ignored unless you change align() to put it outside the menubar.

The destructor removes the Fl\_Menu\_Bar widget and all of its menu items.

#### 31.80.3 Member Function Documentation

```
void Fl_Menu_Bar::draw( ) [protected], [virtual]
```

Draws the widget.

Never call this function directly. FLTK will schedule redrawing whenever needed. If your widget must be redrawn as soon as possible, call redraw() instead.

Override this function to draw your own widgets.

If you ever need to call another widget's draw method *from within your own draw() method*, e.g. for an embedded scrollbar, you can do it (because draw() is virtual) like this:

Implements Fl\_Widget.

Reimplemented in Fl\_Sys\_Menu\_Bar.

#### int Fl\_Menu\_Bar::handle( int event ) [virtual]

Handles the specified event.

You normally don't call this method directly, but instead let FLTK do it when the user interacts with the widget.

When implemented in a widget, this function must return 0 if the widget does not use the event or 1 otherwise.

Most of the time, you want to call the inherited handle() method in your overridden method so that you don't short-circuit events that you don't handle. In this last case you should return the callee retval. Parameters

| in            | eveni    | the kind of event received              |  |
|---------------|----------|-----------------------------------------|--|
| Return values | <b>S</b> |                                         |  |
|               | 0        | if the event was not used or understood |  |
|               | 1        | f the event was used and can be deleted |  |

#### See Also

Fl\_Event

Reimplemented from Fl\_Widget.

The documentation for this class was generated from the following files:

- Fl\_Menu\_Bar.H
- Fl\_Menu\_Bar.cxx

# 31.81 Fl Menu Button Class Reference

This is a button that when pushed pops up a menu (or hierarchy of menus) defined by an array of Fl\_Menu\_Item objects.

```
#include <Fl_Menu_Button.H>
Inheritance diagram for Fl_Menu_Button:
```

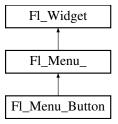

# **Public Types**

enum popup\_buttons {
 POPUP1 = 1, POPUP2, POPUP12, POPUP3,
 POPUP13, POPUP23, POPUP123 }

indicate what mouse buttons pop up the menu.

### **Public Member Functions**

• Fl\_Menu\_Button (int, int, int, int, const char \*=0)

Creates a new Fl\_Menu\_Button widget using the given position, size, and label string.

• int handle (int)

Handles the specified event.

• const Fl\_Menu\_Item \* popup ()

Act exactly as though the user clicked the button or typed the shortcut key.

#### **Protected Member Functions**

• void draw ()

Draws the widget.

#### **Additional Inherited Members**

# 31.81.1 Detailed Description

This is a button that when pushed pops up a menu (or hierarchy of menus) defined by an array of Fl\_Menu\_Item objects.

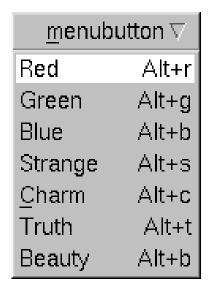

Figure 31.20: menu\_button

Normally any mouse button will pop up a menu and it is lined up below the button as shown in the picture. However an Fl\_Menu\_Button may also control a pop-up menu. This is done by setting the type(). If type() is zero a normal menu button is produced. If it is nonzero then this is a pop-up menu. The bits in type() indicate what mouse buttons pop up the menu (see Fl\_Menu\_Button::popup\_buttons).

The menu will also pop up in response to shortcuts indicated by putting a '&' character in the label().

Typing the shortcut() of any of the menu items will cause callbacks exactly the same as when you pick the item with the mouse. The '&' character in menu item names are only looked at when the menu is popped up, however.

When the user clicks a menu item, value() is set to that item and then:

```
- The item's callback is done if one has been set; the
Fl_Menu_Button is passed as the Fl_Widget* argument,
along with any userdata configured for the callback.
```

```
- If the item does not have a callback, the Fl_Menu_Button's callback
is done instead, along with any userdata configured for it.
The callback can determine which item was picked using
value(), mvalue(), item_pathname(), etc.
```

#### 31.81.2 Member Enumeration Documentation

#### enum Fl\_Menu\_Button::popup\_buttons

indicate what mouse buttons pop up the menu.

Values for type() used to indicate what mouse buttons pop up the menu. Fl\_Menu\_Button::POPUP3 is usually what you want.

#### Enumerator

```
POPUP1 pops up with the mouse 1st button.
```

**POPUP2** pops up with the mouse 2nd button.

**POPUP12** pops up with the mouse 1st or 2nd buttons.

**POPUP3** pops up with the mouse 3rd button.

**POPUP13** pops up with the mouse 1st or 3rd buttons.

**POPUP23** pops up with the mouse 2nd or 3rd buttons.

**POPUP123** pops up with any mouse button.

# 31.81.3 Constructor & Destructor Documentation

### Fl\_Menu\_Button::Fl\_Menu\_Button ( int X, int Y, int W, int H, const char \*l = 0 )

Creates a new Fl\_Menu\_Button widget using the given position, size, and label string.

The default boxtype is FL\_UP\_BOX.

The constructor sets menu() to NULL. See Fl\_Menu\_ for the methods to set or change the menu.

### 31.81.4 Member Function Documentation

```
void Fl_Menu_Button::draw( ) [protected], [virtual]
```

Draws the widget.

Never call this function directly. FLTK will schedule redrawing whenever needed. If your widget must be redrawn as soon as possible, call redraw() instead.

Override this function to draw your own widgets.

If you ever need to call another widget's draw method *from within your own draw() method*, e.g. for an embedded scrollbar, you can do it (because draw() is virtual) like this:

Implements Fl\_Widget.

#### int Fl\_Menu\_Button::handle ( int event ) [virtual]

Handles the specified event.

You normally don't call this method directly, but instead let FLTK do it when the user interacts with the widget.

When implemented in a widget, this function must return 0 if the widget does not use the event or 1 otherwise.

Most of the time, you want to call the inherited handle() method in your overridden method so that you don't short-circuit events that you don't handle. In this last case you should return the callee retval.

#### Parameters

| in            | ever | t the kind of event received             |
|---------------|------|------------------------------------------|
| Return values | ;    |                                          |
|               | 0    | if the event was not used or understood  |
|               | 1    | if the event was used and can be deleted |

#### See Also

Fl\_Event

Reimplemented from Fl\_Widget.

#### const Fl\_Menu\_Item \* Fl\_Menu\_Button::popup( )

Act exactly as though the user clicked the button or typed the shortcut key.

The menu appears, it waits for the user to pick an item, and if they pick one it sets value() and does the callback or sets changed() as described above. The menu item is returned or NULL if the user dismisses the menu.

The documentation for this class was generated from the following files:

- Fl\_Menu\_Button.H
- Fl\_Menu\_Button.cxx

# 31.82 Fl\_Menu\_Item Struct Reference

The Fl\_Menu\_Item structure defines a single menu item that is used by the Fl\_Menu\_ class.

#include <Fl\_Menu\_Item.H>

# **Public Member Functions**

• void activate ()

Allows a menu item to be picked.

• int active () const

Gets whether or not the item can be picked.

• int activevisible () const

Returns non 0 if FL\_INACTIVE and FL\_INVISIBLE are cleared, 0 otherwise.

• int add (const char \*, int shortcut, Fl\_Callback \*, void \*=0, int=0)

Adds a menu item.

• int add (const char \*a, const char \*b, Fl\_Callback \*c, void \*d=0, int e=0)

See int add(const char\*, int shortcut, Fl\_Callback\*, void\*, int)

• long argument () const

Gets the user\_data() argument that is sent to the callback function.

• void argument (long v)

Sets the user\_data() argument that is sent to the callback function.

• Fl\_Callback\_p callback () const

Returns the callback function that is set for the menu item.

• void callback (Fl\_Callback \*c, void \*p)

Sets the menu item's callback function and userdata() argument.

• void callback (Fl\_Callback \*c)

Sets the menu item's callback function.

• void callback (Fl\_Callback0 \*c) Sets the menu item's callback function. • void callback (Fl\_Callback1 \*c, long p=0) Sets the menu item's callback function and userdata() argument. • void check () back compatibility only • int checkbox () const Returns true if a checkbox will be drawn next to this item. • int checked () const back compatibility only • void clear () Turns the check or radio item "off" for the menu item. • void deactivate () Prevents a menu item from being picked. • void do\_callback (Fl\_Widget \*o) const Calls the Fl\_Menu\_Item item's callback, and provides the Fl\_Widget argument. • void do\_callback (Fl\_Widget \*o, void \*arg) const Calls the Fl\_Menu\_Item item's callback, and provides the Fl\_Widget argument. void do\_callback (Fl\_Widget \*o, long arg) const Calls the Fl\_Menu\_Item item's callback, and provides the Fl\_Widget argument. • void draw (int x, int y, int w, int h, const Fl\_Menu\_ \*, int t=0) const Draws the menu item in bounding box x,y,w,h, optionally selects the item. • const Fl\_Menu\_Item \* find\_shortcut (int \*ip=0, const bool require\_alt=false) const Search only the top level menu for a shortcut. • const Fl\_Menu\_Item \* first () const Returns the first menu item, same as next(0). • Fl\_Menu\_Item \* first () Returns the first menu item, same as next(0). • void hide () Hides an item in the menu. • void image (Fl\_Image \*a) compatibility api for FLUID, same as a->label(this) • void image (Fl\_Image &a) compatibility api for FLUID, same as a.label(this) • int insert (int, const char \*, int, Fl\_Callback \*, void \*=0, int=0) Inserts an item at position index. • const char \* label () const Returns the title of the item. • void label (const char \*a) See const char\* Fl\_Menu\_Item::label() const. • void label (Fl\_Labeltype a, const char \*b) See const char\* Fl\_Menu\_Item::label() const. • Fl\_Color labelcolor () const

Gets the menu item's label color.

Sets the menu item's label color.

• void labelcolor (Fl\_Color a)

• Fl\_Font labelfont () const

Gets the menu item's label font.

• void labelfont (Fl\_Font a)

Sets the menu item's label font.

• Fl\_Fontsize labelsize () const

Gets the label font pixel size/height.

• void labelsize (Fl\_Fontsize a)

Sets the label font pixel size/height.

• Fl\_Labeltype labeltype () const

Returns the menu item's labeltype.

• void labeltype (Fl\_Labeltype a)

Sets the menu item's labeltype.

• int measure (int \*h, const Fl\_Menu\_ \*) const

Measures width of label, including effect of & characters.

• const Fl\_Menu\_Item \* next (int=1) const

Advance a pointer by n items through a menu array, skipping the contents of submenus and invisible items.

• Fl\_Menu\_Item \* next (int i=1)

Advances a pointer by n items through a menu array, skipping the contents of submenus and invisible items.

• const Fl\_Menu\_Item \* popup (int X, int Y, const char \*title=0, const Fl\_Menu\_Item \*picked=0, const Fl\_Menu\_ \*=0) const

This method is called by widgets that want to display menus.

• const Fl\_Menu\_Item \* pulldown (int X, int Y, int W, int H, const Fl\_Menu\_Item \*picked=0, const Fl\_Menu\_Item \*title=0, int menubar=0) const

Pulldown() is similar to popup(), but a rectangle is provided to position the menu.

• int radio () const

Returns true if this item is a radio item.

• void set ()

Turns the check or radio item "on" for the menu item.

• void setonly ()

Turns the radio item "on" for the menu item and turns "off" adjacent radio items set.

• int shortcut () const

Gets what key combination shortcut will trigger the menu item.

• void shortcut (int s)

Sets exactly what key combination will trigger the menu item.

• void show ()

Makes an item visible in the menu.

• int size () const

Size of the menu starting from this menu item.

• int submenu () const

Returns true if either FL\_SUBMENU or FL\_SUBMENU\_POINTER is on in the flags.

• const Fl\_Menu\_Item \* test\_shortcut () const

This is designed to be called by a widgets handle() method in response to a FL\_SHORTCUT event.

• void uncheck ()

back compatibility only

• void \* user\_data () const

Gets the user\_data() argument that is sent to the callback function.

• void user\_data (void \*v)

Sets the user\_data() argument that is sent to the callback function.

• int value () const

Returns the current value of the check or radio item.

• int visible () const

Gets the visibility of an item.

#### **Public Attributes**

• Fl\_Callback \* callback\_

menu item callback

• int flags

menu item flags like FL\_MENU\_TOGGLE, FL\_MENU\_RADIO

• Fl\_Color labelcolor\_

menu item text color

Fl\_Font labelfont\_

which font for this menu item text

• Fl\_Fontsize labelsize\_

size of menu item text

• uchar labeltype\_

how the menu item text looks like

• int shortcut\_

menu item shortcut

• const char \* text

menu item text, returned by label()

void \* user\_data\_

menu item user\_data for the menu's callback

# 31.82.1 Detailed Description

The Fl\_Menu\_Item structure defines a single menu item that is used by the Fl\_Menu\_ class.

```
struct Fl_Menu_Item {
                                     // label()
 const char* text;
                     shortcut_:
 ulong
 F1_Callback* callback_;
 void*
                     user_data_;
                      flags;
 uchar
                     labeltype_;
 uchar
                     labelfont_;
 uchar
                      labelsize_:
 uchar
                     labelcolor_;
enum { // values for flags:
   FL_MENU_INACTIVE = 1,
                                          // Deactivate menu item (gray out)
                                          // Item is a checkbox toggle (shows checkbox for on/off state)
// The on/off state for checkbox/radio buttons (if set, state is
 FL_MENU_TOGGLE
                           = 2,
                           = 4,
 FL_MENU_VALUE
          'on')
 FL_MENU_RADIO
                                          // Item is a radio button (one checkbox of many can be on)
 FL_MENU_INVISIBLE = 0x10,
                                          // Item is a ratio button (one checkbox of many can be on)
// Item will not show up (shortcut will work)
// Indicates user.data() is a pointer to another menu array
// This item is a submenu to other items
// Creates divider line below this item. Also ends a group of
 FL_SUBMENU_POINTER = 0x20,
 FI. SUBMENU
                            = 0 \times 40.
 FL_MENU_DIVIDER
                           = 0x80,
          radio buttons.
 FL_MENU_HORIZONTAL = 0x100
                                          // ??? -- reserved
};
```

Typically menu items are statically defined; for example:

#### produces:

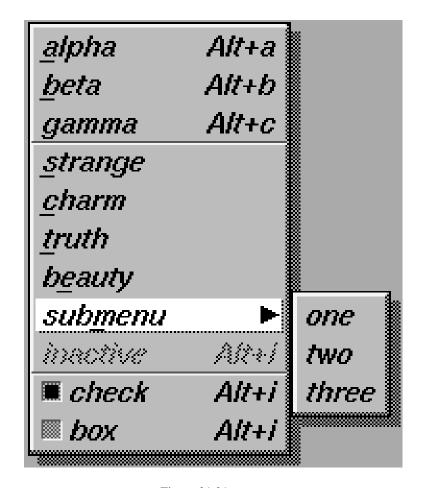

Figure 31.21: menu

A submenu title is identified by the bit FL\_SUBMENU in the flags field, and ends with a label() that is NULL. You can nest menus to any depth. A pointer to the first item in the submenu can be treated as an Fl\_Menu array itself. It is also possible to make separate submenu arrays with FL\_SUBMENU\_POINTER flags.

You should use the method functions to access structure members and not access them directly to avoid compatibility problems with future releases of FLTK.

#### **31.82.2** Member Function Documentation

void Fl\_Menu\_Item::activate( ) [inline]

Allows a menu item to be picked.

int Fl\_Menu\_Item::active( ) const [inline]

Gets whether or not the item can be picked.

int Fl\_Menu\_Item::activevisible( ) const [inline]

Returns non 0 if FL\_INACTIVE and FL\_INVISIBLE are cleared, 0 otherwise.

int Fl\_Menu\_Item::add ( const char \* mytext, int sc, Fl\_Callback \* cb, void \* data = 0, int myflags = 0)

Adds a menu item.

The text is split at '/' characters to automatically produce submenus (actually a totally unnecessary feature as you can now add submenu titles directly by setting FL\_SUBMENU in the flags).

Returns

the index into the menu() array, where the entry was added

See Also

Fl\_Menu\_Item::insert(int, const char\*, int, Fl\_Callback\*, void\*, int)

#### long Fl\_Menu\_Item::argument( ) const [inline]

Gets the user\_data() argument that is sent to the callback function.

For convenience you can also define the callback as taking a long argument. This method casts the stored userdata() argument to long and returns it as a *long* value.

#### void Fl\_Menu\_Item::argument( long v ) [inline]

Sets the user\_data() argument that is sent to the callback function.

For convenience you can also define the callback as taking a long argument. This method casts the given argument v to void\* and stores it in the menu item's userdata() member. This may not be portable to some machines.

#### Fl\_Callback\_p Fl\_Menu\_Item::callback() const [inline]

Returns the callback function that is set for the menu item.

Each item has space for a callback function and an argument for that function. Due to back compatibility, the Fl\_Menu\_Item itself is not passed to the callback, instead you have to get it by calling ((Fl\_Menu\_\*)w)->mvalue() where w is the widget argument.

### void Fl\_Menu\_Item::callback ( Fl\_Callback \* c, void \* p ) [inline]

Sets the menu item's callback function and userdata() argument.

See Also

Fl\_Callback\_p Fl\_MenuItem::callback() const

#### void Fl\_Menu\_Item::callback ( Fl\_Callback \* c ) [inline]

Sets the menu item's callback function.

This method does not set the userdata() argument.

See Also

Fl\_Callback\_p Fl\_MenuItem::callback() const

#### void Fl\_Menu\_Item::callback ( Fl\_Callback0\*c ) [inline]

Sets the menu item's callback function.

This method does not set the userdata() argument.

See Also

Fl\_Callback\_p Fl\_MenuItem::callback() const

### void Fl\_Menu\_Item::callback ( Fl\_Callback 1 \* c, long p = 0 ) [inline]

Sets the menu item's callback function and userdata() argument.

This method does not set the userdata() argument. The argument is cast to void\* and stored as the userdata() for the menu item's callback function.

See Also

Fl\_Callback\_p Fl\_MenuItem::callback() const

#### void Fl\_Menu\_Item::check( ) [inline]

back compatibility only

Deprecated .

# int Fl\_Menu\_Item::checkbox( ) const [inline]

Returns true if a checkbox will be drawn next to this item.

This is true if FL\_MENU\_TOGGLE or FL\_MENU\_RADIO is set in the flags.

# int Fl\_Menu\_Item::checked ( ) const [inline]

back compatibility only

Deprecated .

#### void Fl\_Menu\_Item::clear( ) [inline]

Turns the check or radio item "off" for the menu item.

# void Fl\_Menu\_Item::deactivate( ) [inline]

Prevents a menu item from being picked.

Note that this will also cause the menu item to appear grayed-out.

#### void Fl\_Menu\_Item::do\_callback ( Fl\_Widget \* o ) const [inline]

Calls the Fl\_Menu\_Item item's callback, and provides the Fl\_Widget argument.

The callback is called with the stored user\_data() as its second argument. You must first check that callback() is non-zero before calling this.

#### void Fl\_Menu\_Item::do\_callback ( Fl\_Widget \* o, void \* arg ) const [inline]

Calls the Fl\_Menu\_Item item's callback, and provides the Fl\_Widget argument.

This call overrides the callback's second argument with the given value arg. You must first check that callback() is non-zero before calling this.

#### void Fl\_Menu\_Item::do\_callback ( Fl\_Widget \* o, long arg ) const [inline]

Calls the Fl\_Menu\_Item item's callback, and provides the Fl\_Widget argument.

This call overrides the callback's second argument with the given value arg. long arg is cast to void\* when calling the callback. You must first check that callback() is non-zero before calling this.

void Fl\_Menu\_Item::draw ( int x, int y, int w, int h, const Fl\_Menu\_ \* m, int selected = 0 ) const

Draws the menu item in bounding box x,y,w,h, optionally selects the item.

# $const \ Fl\_Menu\_Item * Fl\_Menu\_Item :: find\_shortcut ( \ int * ip = 0, \ const \ bool \ require\_alt = false ) \\ const$

Search only the top level menu for a shortcut.

Either &x in the label or the shortcut fields are used.

This tests the current event, which must be an FL\_KEYBOARD or FL\_SHORTCUT, against a shortcut value.

**Parameters** 

| ip          | returns the index of the item, if ip is not NULL. |
|-------------|---------------------------------------------------|
| require_alt | if true: match only if Alt key is pressed.        |

#### Returns

found Fl\_Menu\_Item or NULL

# const Fl\_Menu\_Item\* Fl\_Menu\_Item::first( ) const [inline]

Returns the first menu item, same as next(0).

### Fl\_Menu\_Item\* Fl\_Menu\_Item::first() [inline]

Returns the first menu item, same as next(0).

```
void Fl_Menu_Item::hide( ) [inline]
```

Hides an item in the menu.

int Fl\_Menu\_Item::insert ( int index, const char \* mytext, int sc, Fl\_Callback \* cb, void \* data = 0, int myflags = 0)

Inserts an item at position index.

If index is -1, the item is added the same way as Fl\_Menu\_Item::add().

If 'mytext' contains any un-escaped front slashes (/), it's assumed a menu pathname is being specified, and the value of index will be ignored.

In all other aspects, the behavior of insert() is the same as add().

#### **Parameters**

| in | index   | insert new items here                   |
|----|---------|-----------------------------------------|
| in | mytext  | new label string, details see above     |
| in | SC      | keyboard shortcut for new item          |
| in | cb      | callback function for new item          |
| in | data    | user data for new item                  |
| in | myflags | menu flags as described in FL_Menu_Item |

#### Returns

the index into the menu() array, where the entry was added

#### const char\* Fl\_Menu\_Item::label( ) const [inline]

Returns the title of the item.

A NULL here indicates the end of the menu (or of a submenu). A '&' in the item will print an underscore under the next letter, and if the menu is popped up that letter will be a "shortcut" to pick that item. To get a real '&' put two in a row.

# Fl\_Color Fl\_Menu\_Item::labelcolor() const [inline]

Gets the menu item's label color.

This color is passed to the labeltype routine, and is typically the color of the label text. This defaults to FL\_BLACK. If this color is not black fltk will **not** use overlay bitplanes to draw the menu - this is so that images put in the menu draw correctly.

#### void Fl\_Menu\_Item::labelcolor ( Fl\_Color a ) [inline]

Sets the menu item's label color.

See Also

Fl\_Color Fl\_Menu\_Item::labelcolor() const

#### Fl\_Font Fl\_Menu\_Item::labelfont() const [inline]

Gets the menu item's label font.

Fonts are identified by small 8-bit indexes into a table. See the enumeration list for predefined fonts. The default value is a Helvetica font. The function Fl::set\_font() can define new fonts.

#### void Fl\_Menu\_Item::labelfont( Fl\_Font a ) [inline]

Sets the menu item's label font.

Fonts are identified by small 8-bit indexes into a table. See the enumeration list for predefined fonts. The default value is a Helvetica font. The function Fl::set\_font() can define new fonts.

#### Fl\_Fontsize Fl\_Menu\_Item::labelsize ( ) const [inline]

Gets the label font pixel size/height.

#### void Fl\_Menu\_Item::labelsize ( Fl\_Fontsize a ) [inline]

Sets the label font pixel size/height.

#### Fl\_Labeltype Fl\_Menu\_Item::labeltype() const [inline]

Returns the menu item's labeltype.

A labeltype identifies a routine that draws the label of the widget. This can be used for special effects such as emboss, or to use the label() pointer as another form of data such as a bitmap. The value FL\_NO-RMAL\_LABEL prints the label as text.

#### void Fl\_Menu\_Item::labeltype ( Fl\_Labeltype a ) [inline]

Sets the menu item's labeltype.

A labeltype identifies a routine that draws the label of the widget. This can be used for special effects such as emboss, or to use the label() pointer as another form of data such as a bitmap. The value FL\_NO-RMAL\_LABEL prints the label as text.

#### int Fl\_Menu\_Item::measure ( int \* hp, const Fl\_Menu\_ \* m ) const

Measures width of label, including effect of & characters.

Optionally, can get height if hp is not NULL.

#### const Fl\_Menu\_Item \* Fl\_Menu\_Item::next ( int n = 1 ) const

Advance a pointer by n items through a menu array, skipping the contents of submenus and invisible items. There are two calls so that you can advance through const and non-const data.

#### Fl\_Menu\_Item\* Fl\_Menu\_Item::next ( int i = 1 ) [inline]

Advances a pointer by n items through a menu array, skipping the contents of submenus and invisible items. There are two calls so that you can advance through const and non-const data.

# const Fl\_Menu\_Item \* Fl\_Menu\_Item::popup ( int X, int Y, const char \* title = 0, const Fl\_Menu\_Item \* picked = 0, const Fl\_Menu\_\* \* button = 0 ) const

This method is called by widgets that want to display menus.

The menu stays up until the user picks an item or dismisses it. The selected item (or NULL if none) is returned. *This does not do the callbacks or change the state of check or radio items*.

X,Y is the position of the mouse cursor, relative to the window that got the most recent event (usually you can pass  $Fl::event_x()$  and  $Fl::event_y()$  unchanged here).

title is a character string title for the menu. If non-zero a small box appears above the menu with the title in it.

The menu is positioned so the cursor is centered over the item picked. This will work even if picked is in a submenu. If picked is zero or not in the menu item table the menu is positioned with the cursor in the top-left corner.

button is a pointer to an Fl\_Menu\_ from which the color and boxtypes for the menu are pulled. If NULL then defaults are used.

# const Fl\_Menu\_Item \* Fl\_Menu\_Item::pulldown ( int X, int Y, int W, int W, int W, const Fl\_Menu\_Item \* initial\_item = 0, const Fl\_Menu\_\* \* pbutton = 0, const Fl\_Menu\_Item \* t = 0, int menubar = 0 ) const

Pulldown() is similar to popup(), but a rectangle is provided to position the menu.

The menu is made at least W wide, and the picked item is centered over the rectangle (like Fl\_Choice uses). If picked is zero or not found, the menu is aligned just below the rectangle (like a pulldown menu).

The title and menubar arguments are used internally by the Fl\_Menu\_Bar widget.

#### int Fl\_Menu\_Item::radio( ) const [inline]

Returns true if this item is a radio item.

When a radio button is selected all "adjacent" radio buttons are turned off. A set of radio items is delimited by an item that has radio() false, or by an item with FL\_MENU\_DIVIDER turned on.

```
void Fl_Menu_Item::set( ) [inline]
```

Turns the check or radio item "on" for the menu item.

Note that this does not turn off any adjacent radio items like set\_only() does.

```
void Fl_Menu_Item::setonly ( )
```

Turns the radio item "on" for the menu item and turns "off" adjacent radio items set.

**Deprecated** This method is dangerous if radio items are first in the menu. Use Fl\_Menu\_::setonly(Fl\_Menu\_Item\*) instead.

```
int Fl_Menu_Item::shortcut( ) const [inline]
```

Gets what key combination shortcut will trigger the menu item.

```
void Fl_Menu_Item::shortcut ( int s ) [inline]
```

Sets exactly what key combination will trigger the menu item.

The value is a logical 'or' of a key and a set of shift flags, for instance FL\_ALT+'a' or FL\_ALT+FL\_-F+10 or just 'a'. A value of zero disables the shortcut.

The key can be any value returned by Fl::event\_key(), but will usually be an ASCII letter. Use a lower-case letter unless you require the shift key to be held down.

The shift flags can be any set of values accepted by Fl::event\_state(). If the bit is on that shift key must be pushed. Meta, Alt, Ctrl, and Shift must be off if they are not in the shift flags (zero for the other bits indicates a "don't care" setting).

#### void Fl\_Menu\_Item::show( ) [inline]

Makes an item visible in the menu.

#### int Fl\_Menu\_Item::size ( ) const

Size of the menu starting from this menu item.

This method counts all menu items starting with this menu item, including all menu items in the same (sub)menu level, all nested submenus, **and** the terminating empty (0) menu item.

It does **not** count menu items referred to by FL\_SUBMENU\_POINTER menu items (except the single menu item with FL\_SUBMENU\_POINTER).

All menu items counted are consecutive in memory (one array).

Example:

```
schemechoice = new Fl.Choice(X+125,Y,140,25,"FLTK Scheme");
schemechoice->add("none");
schemechoice->add("plastic");
schemechoice->add("gtk+");
schemechoice->add("gteam");
printf("schemechoice->menu()->size() = %d\n", schemechoice->menu()->size());
```

#### Output:

```
schemechoice->menu()->size()=5
```

#### int Fl\_Menu\_Item::submenu( ) const [inline]

Returns true if either FL\_SUBMENU or FL\_SUBMENU\_POINTER is on in the flags.

FL\_SUBMENU indicates an embedded submenu that goes from the next item through the next one with a NULL label(). FL\_SUBMENU\_POINTER indicates that user\_data() is a pointer to another menu array.

#### const Fl\_Menu\_Item \* Fl\_Menu\_Item::test\_shortcut ( ) const

This is designed to be called by a widgets handle() method in response to a FL\_SHORTCUT event.

If the current event matches one of the items shortcut, that item is returned. If the keystroke does not match any shortcuts then NULL is returned. This only matches the <a href="https://shortcut()">shortcut()</a> fields, not the letters in the title preceded by '

#### void Fl\_Menu\_Item::uncheck( ) [inline]

back compatibility only

Deprecated .

#### int Fl\_Menu\_Item::value( ) const [inline]

Returns the current value of the check or radio item.

This is zero (0) if the menu item is not checked and non-zero otherwise. You should not rely on a particular value, only zero or non-zero.

Note

The returned value for a checked menu item as of FLTK 1.3.2 is FL\_MENU\_VALUE (4), but may be 1 in a future version.

#### int Fl\_Menu\_Item::visible( ) const [inline]

Gets the visibility of an item.

The documentation for this struct was generated from the following files:

- Fl\_Menu\_Item.H
- Fl\_Menu.cxx
- Fl\_Menu\_.cxx
- Fl\_Menu\_add.cxx

# 31.83 Fl\_Menu\_Window Class Reference

The Fl\_Menu\_Window widget is a window type used for menus.

```
#include <Fl_Menu_Window.H>
```

Inheritance diagram for Fl\_Menu\_Window:

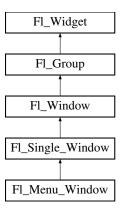

#### **Public Member Functions**

• void clear\_overlay ()

Tells FLTK to use normal drawing planes instead of overlay planes.

• void erase ()

Erases the window, does nothing if HAVE\_OVERLAY is not defined config.h.

• Fl\_Menu\_Window (int W, int H, const char \*l=0)

Creates a new Fl\_Menu\_Window widget using the given size, and label string.

• Fl\_Menu\_Window (int X, int Y, int W, int H, const char \*l=0)

Creates a new Fl\_Menu\_Window widget using the given position, size, and label string.

• void flush ()

Forces the window to be drawn, this window is also made current and calls draw().

• void hide ()

Removes the window from the screen.

• unsigned int overlay ()

Tells if hardware overlay mode is set.

• void set\_overlay ()

Tells FLTK to use hardware overlay planes if they are available.

• void show ()

Puts the window on the screen.

• ~Fl\_Menu\_Window ()

Destroys the window and all of its children.

# **Additional Inherited Members**

# 31.83.1 Detailed Description

The Fl\_Menu\_Window widget is a window type used for menus.

By default the window is drawn in the hardware overlay planes if they are available so that the menu don't force the rest of the window to redraw.

# 31.83.2 Constructor & Destructor Documentation

Fl\_Menu\_Window::~Fl\_Menu\_Window( )

Destroys the window and all of its children.

#### Fl\_Menu\_Window::Fl\_Menu\_Window ( int W, int H, const char \*l = 0 )

Creates a new Fl\_Menu\_Window widget using the given size, and label string.

#### Fl\_Menu\_Window::Fl\_Menu\_Window ( int X, int Y, int W, int H, const char \*l = 0 )

Creates a new Fl\_Menu\_Window widget using the given position, size, and label string.

#### **31.83.3** Member Function Documentation

```
void Fl_Menu_Window::clear_overlay( ) [inline]
```

Tells FLTK to use normal drawing planes instead of overlay planes.

This is usually necessary if your menu contains multi-color pixmaps.

```
void Fl_Menu_Window::flush( ) [virtual]
```

Forces the window to be drawn, this window is also made current and calls draw(). Reimplemented from Fl\_Window.

```
void Fl_Menu_Window::hide( ) [virtual]
```

Removes the window from the screen.

If the window is already hidden or has not been shown then this does nothing and is harmless. Reimplemented from Fl\_Window.

```
void Fl_Menu_Window::set_overlay( ) [inline]
```

Tells FLTK to use hardware overlay planes if they are available.

```
void Fl_Menu_Window::show( ) [virtual]
```

Puts the window on the screen.

Usually (on X) this has the side effect of opening the display.

If the window is already shown then it is restored and raised to the top. This is really convenient because your program can call show() at any time, even if the window is already up. It also means that show() serves the purpose of raise() in other toolkits.

Fl\_Window::show(int argc, char \*\*argv) is used for top-level windows and allows standard arguments to be parsed from the command-line.

Note

For some obscure reasons Fl\_Window::show() resets the current group by calling Fl\_Group::current(0). The comments in the code say "get rid of very common user bug: forgot end()". Although this is true it may have unwanted side effects if you show() an unrelated window (maybe for an error message or warning) while building a window or any other group widget.

**Todo** Check if we can remove resetting the current group in a later FLTK version (after 1.3.x). This may break "already broken" programs though if they rely on this "feature".

See Also

Fl\_Window::show(int argc, char \*\*argv)

Reimplemented from Fl\_Window.

The documentation for this class was generated from the following files:

- Fl\_Menu\_Window.H
- Fl\_Menu\_Window.cxx

# 31.84 Fl\_Multi\_Browser Class Reference

The Fl\_Multi\_Browser class is a subclass of Fl\_Browser which lets the user select any set of the lines.

#include <Fl\_Multi\_Browser.H>

Inheritance diagram for Fl\_Multi\_Browser:

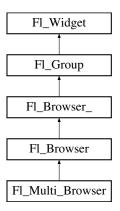

#### **Public Member Functions**

• Fl\_Multi\_Browser (int X, int Y, int W, int H, const char \*L=0)

Creates a new Fl\_Multi\_Browser widget using the given position, size, and label string.

# **Additional Inherited Members**

#### 31.84.1 Detailed Description

The Fl\_Multi\_Browser class is a subclass of Fl\_Browser which lets the user select any set of the lines.

The user interface is Macintosh style: clicking an item turns off all the others and selects that one, dragging selects all the items the mouse moves over, and ctrl + click (Cmd+click on the Mac OS platform) toggles the items. Shift + click extends the selection until the clicked item. This is different from how forms did it. Normally the callback is done when the user releases the mouse, but you can change this with when().

See Fl\_Browser for methods to add and remove lines from the browser.

#### 31.84.2 Constructor & Destructor Documentation

Fl\_Multi\_Browser::Fl\_Multi\_Browser ( int X, int Y, int W, int H, const char \*L = 0 )

Creates a new Fl\_Multi\_Browser widget using the given position, size, and label string.

The default boxtype is FL\_DOWN\_BOX. The constructor specializes Fl\_Browser() by setting the type to FL\_MULTI\_BROWSER. The destructor destroys the widget and frees all memory that has been allocated.

The documentation for this class was generated from the following files:

- Fl\_Multi\_Browser.H
- Fl\_Browser.cxx

# 31.85 Fl\_Multi\_Label Struct Reference

This struct allows multiple labels to be added to objects that might normally have only one label.

#include <Fl\_Multi\_Label.H>

#### **Public Member Functions**

• void label (Fl\_Widget \*)

This method is used to associate a Fl\_Multi\_Label with a Fl\_Widget.

void label (Fl\_Menu\_Item \*)

This method is used to associate a Fl\_Multi\_Label with a Fl\_Menu\_Item.

#### **Public Attributes**

• const char \* labela

Holds the "leftmost" of the two elements in the composite label.

• const char \* labelb

Holds the "rightmost" of the two elements in the composite label.

• uchar typea

Holds the "type" of labela.

uchar typeb

Holds the "type" of labelb.

# 31.85.1 Detailed Description

This struct allows multiple labels to be added to objects that might normally have only one label.

This struct allows a mixed text and/or graphics label to be applied to an object that would normally only have a single (usually text only) label.

Most regular FLTK widgets now support the ability to associate both images and text with a label but some special cases, notably the non-widget Fl\_Menu\_Item objects, do not. Fl\_Multi\_Label may be used to create menu items that have an icon and text, which would not normally be possible for an Fl\_Menu\_Item. For example, Fl\_Multi\_Label is used in the New->Code submenu in fluid, and others.

Each Fl\_Multi\_Label holds two elements, labela and labelb; each may hold either a text label (const char\*) or an image (Fl\_Image\*). When displayed, labela is drawn first and labelb is drawn immediately to its right.

More complex labels might be constructed by setting labels as another Fl\_Multi\_Label and thus chaining up a series of label elements.

When assigning a label element to one of labela or labelb, they should be explicitly cast to (const char\*) if they are not of that type already.

See Also

Fl\_Label and Fl\_Labeltype

#### 31.85.2 Member Function Documentation

```
void Fl_Multi_Label::label ( Fl_Widget * o )
```

This method is used to associate a Fl\_Multi\_Label with a Fl\_Widget.

```
void Fl_Multi_Label::label ( Fl_Menu_Item * o )
```

This method is used to associate a Fl\_Multi\_Label with a Fl\_Menu\_Item.

#### 31.85.3 Member Data Documentation

#### const char\* Fl Multi Label::labela

Holds the "leftmost" of the two elements in the composite label.

Typically this would be assigned either a text string (const char\*), a (Fl\_Image\*) or a (Fl\_Multi\_Label\*).

#### const char\* Fl\_Multi\_Label::labelb

Holds the "rightmost" of the two elements in the composite label.

Typically this would be assigned either a text string (const char\*), a (Fl\_Image\*) or a (Fl\_Multi\_Label\*).

#### uchar Fl\_Multi\_Label::typea

Holds the "type" of labela.

Typically this is set to FL\_NORMAL\_LABEL for a text label, \_FL\_IMAGE\_LABEL for an image (based on Fl\_image) or \_FL\_MULTI\_LABEL if "chaining" multiple Fl\_Multi\_Label elements together.

### uchar Fl\_Multi\_Label::typeb

Holds the "type" of labelb.

Typically this is set to FL\_NORMAL\_LABEL for a text label, \_FL\_IMAGE\_LABEL for an image (based on Fl\_image) or \_FL\_MULTI\_LABEL if "chaining" multiple Fl\_Multi\_Label elements together.

The documentation for this struct was generated from the following files:

- Fl\_Multi\_Label.H
- Fl\_Multi\_Label.cxx

# 31.86 Fl\_Multiline\_Input Class Reference

This input field displays '\n' characters as new lines rather than  $^{\wedge}J$ , and accepts the Return, Tab, and up and down arrow keys.

#include <Fl\_Multiline\_Input.H>
Inheritance diagram for Fl\_Multiline\_Input:

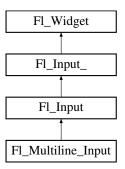

#### **Public Member Functions**

• Fl\_Multiline\_Input (int X, int Y, int W, int H, const char \*l=0)

Creates a new Fl\_Multiline\_Input widget using the given position, size, and label string.

#### **Additional Inherited Members**

# 31.86.1 Detailed Description

This input field displays '\n' characters as new lines rather than  $^{\wedge}J$ , and accepts the Return, Tab, and up and down arrow keys.

This is for editing multiline text.

This is far from the nirvana of text editors, and is probably only good for small bits of text, 10 lines at most. Note that this widget does not support scrollbars or per-character color control.

If you are presenting large amounts of text and need scrollbars or full color control of characters, you probably want Fl\_Text\_Editor instead.

In FLTK 1.3.x, the default behavior of the 'Tab' key was changed to support consistent focus navigation. To get the older FLTK 1.1.x behavior, set Fl\_Input\_::tab\_nav() to 0. Newer programs should consider using Fl\_Text\_Editor.

#### 31.86.2 Constructor & Destructor Documentation

Fl\_Multiline\_Input::Fl\_Multiline\_Input ( int X, int Y, int W, int H, const char \*l = 0 )

Creates a new Fl\_Multiline\_Input widget using the given position, size, and label string.

The default boxtype is FL\_DOWN\_BOX.

Inherited destructor destroys the widget and any value associated with it.

The documentation for this class was generated from the following files:

- Fl\_Multiline\_Input.H
- Fl\_Input.cxx

# 31.87 Fl\_Multiline\_Output Class Reference

This widget is a subclass of Fl\_Output that displays multiple lines of text.

#include <Fl\_Multiline\_Output.H>

Inheritance diagram for Fl\_Multiline\_Output:

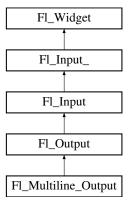

#### **Public Member Functions**

• Fl\_Multiline\_Output (int X, int Y, int W, int H, const char \*l=0)

Creates a new Fl\_Multiline\_Output widget using the given position, size, and label string.

### **Additional Inherited Members**

# 31.87.1 Detailed Description

This widget is a subclass of Fl\_Output that displays multiple lines of text.

It also displays tab characters as whitespace to the next column.

Note that this widget does not support scrollbars, or per-character color control.

If you are presenting large amounts of read-only text and need scrollbars, or full color control of characters, then use Fl\_Text\_Display. If you want to display HTML text, use Fl\_Help\_View.

#### 31.87.2 Constructor & Destructor Documentation

Fl\_Multiline\_Output::Fl\_Multiline\_Output (int X, int Y, int W, int H, const char \*l = 0)

Creates a new Fl\_Multiline\_Output widget using the given position, size, and label string.

The default boxtype is FL\_DOWN\_BOX.

Inherited destructor destroys the widget and any value associated with it.

The documentation for this class was generated from the following files:

- Fl\_Multiline\_Output.H
- Fl\_Input.cxx

#### 31.88 Fl\_Native\_File\_Chooser Class Reference

This class lets an FLTK application easily and consistently access the operating system's native file chooser. #include <Fl\_Native\_File\_Chooser. H>

# **Public Types**

```
    enum Option {
        NO_OPTIONS = 0x0000, SAVEAS_CONFIRM = 0x0001, NEW_FOLDER = 0x0002, PREVIEW = 0x0004,
        USE_FILTER_EXT = 0x0008 }
    enum Type {
        BROWSE_FILE = 0, BROWSE_DIRECTORY, BROWSE_MULTI_FILE, BROWSE_MULTI_DIRECTORY,
        BROWSE_SAVE_FILE, BROWSE_SAVE_DIRECTORY }
```

#### **Public Member Functions**

• int count () const

Returns the number of filenames (or directory names) the user selected.

• void directory (const char \*val)

Preset the directory the browser will show when opened.

• const char \* directory () const

Returns the current preset directory() value.

• const char \* errmsg () const

Returns a system dependent error message for the last method that failed.

• const char \* filename () const

Return the filename the user chose.

• const char \* filename (int i) const

Return one of the filenames the user selected.

• const char \* filter () const

 $Returns\ the\ filter\ string\ last\ set.$ 

• void filter (const char \*f)

Sets the filename filters used for browsing.

• void filter\_value (int i)

Sets which filter will be initially selected.

• int filter\_value () const

Returns which filter value was last selected by the user.

• int filters () const

```
Gets how many filters were available, not including "All Files".
```

• Fl\_Native\_File\_Chooser (int val=BROWSE\_FILE)

The constructor.

• void options (int o)

Sets the platform specific chooser options to val.

• int options () const

Gets the platform specific Fl\_Native\_File\_Chooser::Option flags.

• void preset\_file (const char \*f)

Sets the default filename for the chooser.

const char \* preset\_file () const

Get the preset filename.

• int show ()

Post the chooser's dialog.

• void title (const char \*t)

Set the title of the file chooser's dialog window.

• const char \* title () const

Get the title of the file chooser's dialog window.

• void type (int t)

Sets the current Fl\_Native\_File\_Chooser::Type of browser.

• int type () const

Gets the current Fl\_Native\_File\_Chooser::Type of browser.

• ~Fl\_Native\_File\_Chooser ()

Destructor.

#### **Static Public Attributes**

static const char \* file\_exists\_message = "File exists. Are you sure you want to overwrite?"
 Localizable message.

#### 31.88.1 Detailed Description

This class lets an FLTK application easily and consistently access the operating system's native file chooser. Some operating systems have very complex and specific file choosers that many users want access to specifically, instead of FLTK's default file chooser(s).

In cases where there is no native file browser, FLTK's own file browser is used instead.

To use this widget, use the following include in your code:

```
#include <FL/Fl_Native_File_Chooser.H>
```

The following example shows how to pick a single file:

The Fl\_Native\_File\_Chooser widget transmits UTF-8 encoded filenames to its user. It is recommended to open files that may have non-ASCII names with the fl\_fopen() or fl\_open() utility functions that handle these names in a cross-platform way (whereas the standard fopen()/open() functions fail on the MS-Windows platform to open files with a non-ASCII name).

#### **Platform Specific Caveats**

- Under X windows, and if Fl::OPTION\_FNFC\_USES\_GTK has not been switched off, the widget attempts to use standard GTK file chooser dialogs if they are available at run-time on the platform, and falls back to use FLTK's Fl\_File\_Chooser if they are not. In the latter case, it's best if you call Fl\_File\_Icon::load\_system\_icons() at the start of main(), to enable the nicer looking file browser widgets. Use the static public attributes of class Fl\_File\_Chooser to localize the browser.
- Some operating systems support certain OS specific options; see Fl\_Native\_File\_Chooser::options() for a list.

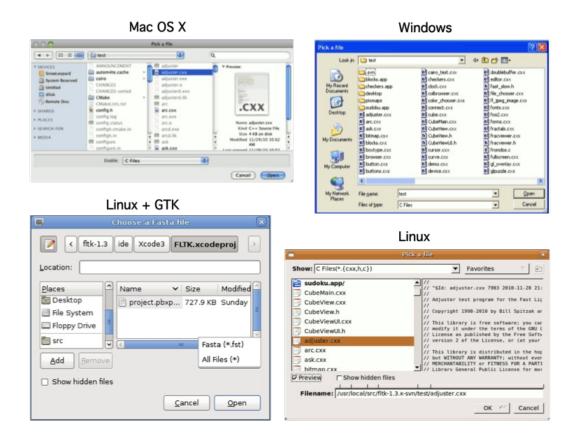

Figure 31.22: The Fl\_Native\_File\_Chooser on different platforms

#### 31.88.2 Member Enumeration Documentation

#### enum Fl\_Native\_File\_Chooser::Option

Enumerator

NO\_OPTIONS no options enabled

**SAVEAS\_CONFIRM** Show native 'Save As' overwrite confirm dialog.

**NEW\_FOLDER** Show 'New Folder' icon (if supported)

**PREVIEW** enable preview mode (if supported)

USE\_FILTER\_EXT Chooser filter pilots the output file extension (if supported)

#### enum Fl\_Native\_File\_Chooser::Type

Enumerator

BROWSE\_FILE browse files (lets user choose one file)

**BROWSE\_DIRECTORY** browse directories (lets user choose one directory)

**BROWSE\_MULTI\_FILE** browse files (lets user choose multiple files)

BROWSE\_MULTI\_DIRECTORY browse directories (lets user choose multiple directories)

BROWSE\_SAVE\_FILE browse to save a file

BROWSE\_SAVE\_DIRECTORY browse to save a directory

#### 31.88.3 Constructor & Destructor Documentation

#### Fl\_Native\_File\_Chooser::Fl\_Native\_File\_Chooser ( int *val* = BROWSE\_FILE )

The constructor

Internally allocates the native widgets. Optional val presets the type of browser this will be, which can also be changed with type().

#### Fl\_Native\_File\_Chooser::~Fl\_Native\_File\_Chooser( )

Destructor.

Deallocates any resources allocated to this widget.

#### 31.88.4 Member Function Documentation

```
int Fl_Native_File_Chooser::count ( ) const
```

Returns the number of filenames (or directory names) the user selected.

#### **Example:**

```
if ( fnfc->show() == 0 ) {
    // Print all filenames user selected
    for (int n=0; n<fnfc->count(); n++ ) {
        printf("%d) '%s'\n", n, fnfc->filename(n));
    }
}
```

#### void Fl\_Native\_File\_Chooser::directory ( const char \* val )

Preset the directory the browser will show when opened.

If val is NULL, or no directory is specified, the chooser will attempt to use the last non-cancelled folder.

#### const char \* Fl\_Native\_File\_Chooser::errmsg ( ) const

Returns a system dependent error message for the last method that failed.

This message should at least be flagged to the user in a dialog box, or to some kind of error log. Contents will be valid only for methods that document errmsg() will have info on failures.

#### const char \* Fl\_Native\_File\_Chooser::filename ( ) const

Return the filename the user chose.

Use this if only expecting a single filename. If more than one filename is expected, use filename(int) instead. Return value may be "" if no filename was chosen (eg. user cancelled).

#### const char \* Fl\_Native\_File\_Chooser::filename ( int i ) const

Return one of the filenames the user selected.

Use count() to determine how many filenames the user selected.

#### **Example:**

```
if ( fnfc->show() == 0 ) {
    // Print all filenames user selected
    for (int n=0; n<fnfc->count(); n++ ) {
        printf("%d) '%s'\n", n, fnfc->filename(n));
    }
}
```

#### const char \* Fl\_Native\_File\_Chooser::filter ( ) const

Returns the filter string last set.

Can be NULL if no filter was set.

#### void Fl\_Native\_File\_Chooser::filter ( const char \* f )

Sets the filename filters used for browsing.

The default is NULL, which browses all files.

The filter string can be any of:

- A single wildcard (eg. "\*.txt")
- Multiple wildcards (eg. "\*.{cxx,h,H}")
- A descriptive name followed by a "\t" and a wildcard (eg. "Text Files\t\*.txt")
- A list of separate wildcards with a "\n" between each (eg. "\*.{cxx,H}\n\*.txt")
- A list of descriptive names and wildcards (eg. "C++ Files\t\*.{cxx,H}\nTxt Files\t\*.txt")

The format of each filter is a wildcard, or an optional user description followed by '\t' and the wildcard. On most platforms, each filter is available to the user via a pulldown menu in the file chooser. The 'All Files' option is always available to the user.

#### void Fl\_Native\_File\_Chooser::filter\_value ( int i )

Sets which filter will be initially selected.

The first filter is indexed as 0. If filter\_value()==filters(), then "All Files" was chosen. If filter\_value() > filters(), then a custom filter was set.

#### int Fl\_Native\_File\_Chooser::filter\_value ( ) const

Returns which filter value was last selected by the user.

This is only valid if the chooser returns success.

#### void Fl\_Native\_File\_Chooser::options ( int o )

Sets the platform specific chooser options to val.

val is expected to be one or more Fl\_Native\_File\_Chooser::Option flags ORed together. Some platforms have OS-specific functions that can be enabled/disabled via this method.

| Flag           | Description                                      | Win     | Mac     | Other |
|----------------|--------------------------------------------------|---------|---------|-------|
|                |                                                  |         |         |       |
| NEW_FOLDER     | Shows the 'New Folder' button.                   | Ignored | Used    | Used  |
| PREVIEW        | Enables the 'Preview' mode by default.           | Ignored | Ignored | Used  |
| SAVEAS_CONFIRM | Confirm dialog if BROWSE_SAVE_FILE file exists.  | Used    |         |       |
| Used           | Used                                             |         |         |       |
| USE_FILTER_EXT | Chooser filter pilots the output file extension. | Ignored | Used    |       |
| Used (GTK      | )                                                |         |         |       |

#### void Fl\_Native\_File\_Chooser::preset\_file ( const char \*f )

Sets the default filename for the chooser.

Use directory() to set the default directory. Mainly used to preset the filename for save dialogs, and on most platforms can be used for opening files as well.

#### int Fl\_Native\_File\_Chooser::show( )

Post the chooser's dialog.

Blocks until dialog has been completed or cancelled.

#### Returns

- 0 user picked a file
- 1 user cancelled
- -1 failed; errmsg() has reason

#### void Fl\_Native\_File\_Chooser::title ( const char \* t )

Set the title of the file chooser's dialog window.

Can be NULL if no title desired. The default title varies according to the platform, so you are advised to set the title explicitly.

#### const char \* Fl\_Native\_File\_Chooser::title ( ) const

Get the title of the file chooser's dialog window.

Return value may be NULL if no title was set.

The documentation for this class was generated from the following files:

- Fl\_Native\_File\_Chooser.H
- Fl\_Native\_File\_Chooser.cxx
- Fl\_Native\_File\_Chooser\_FLTK.cxx

#### 31.89 Fl Nice Slider Class Reference

Inheritance diagram for Fl\_Nice\_Slider:

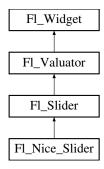

#### **Public Member Functions**

• Fl\_Nice\_Slider (int X, int Y, int W, int H, const char \*L=0)

#### **Additional Inherited Members**

The documentation for this class was generated from the following files:

- Fl\_Nice\_Slider.H
- Fl\_Slider.cxx

# 31.90 Fl\_Output Class Reference

This widget displays a piece of text.

#include <Fl\_Output.H>
Inheritance diagram for Fl\_Output:

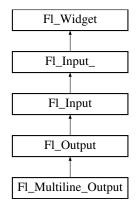

## **Public Member Functions**

• Fl\_Output (int X, int Y, int W, int H, const char \*l=0)

Creates a new Fl\_Output widget using the given position, size, and label string.

#### **Additional Inherited Members**

## 31.90.1 Detailed Description

This widget displays a piece of text.

When you set the value(), Fl\_Output does a strcpy() to its own storage, which is useful for programgenerated values. The user may select portions of the text using the mouse and paste the contents into other fields or programs.

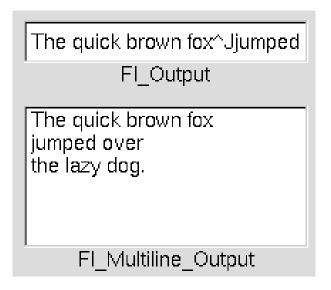

Figure 31.23: Fl\_Output

There is a single subclass, Fl\_Multiline\_Output, which allows you to display multiple lines of text. Fl\_Multiline\_Output does not provide scroll bars. If a more complete text editing widget is needed, use Fl\_Text\_Display instead.

The text may contain any characters except  $\setminus 0$ , and will correctly display anything, using  $^{\wedge}X$  notation for unprintable control characters and  $\setminus$ nnn notation for unprintable characters with the high bit set. It assumes the font can draw any characters in the ISO-Latin1 character set.

#### 31.90.2 Constructor & Destructor Documentation

Fl\_Output::Fl\_Output ( int X, int Y, int W, int H, const char \*l = 0 )

Creates a new Fl\_Output widget using the given position, size, and label string.

The default boxtype is FL\_DOWN\_BOX.

Inherited destructor destroys the widget and any value associated with it.

The documentation for this class was generated from the following files:

- Fl\_Output.H
- Fl\_Input.cxx

# 31.91 Fl\_Overlay\_Window Class Reference

This window provides double buffering and also the ability to draw the "overlay" which is another picture placed on top of the main image.

```
#include <Fl_Overlay_Window.H>
```

Inheritance diagram for Fl\_Overlay\_Window:

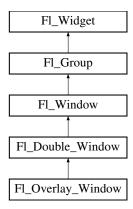

#### **Public Member Functions**

• int can\_do\_overlay ()

Returns non-zero if there's hardware overlay support.

• void flush ()

Forces the window to be redrawn.

• void hide ()

Removes the window from the screen.

• void redraw\_overlay ()

Call this to indicate that the overlay data has changed and needs to be redrawn.

• void resize (int, int, int, int)

Changes the size and position of the window.

• void show ()

Puts the window on the screen.

- void **show** (int a, char \*\*b)
- ~Fl\_Overlay\_Window ()

Destroys the window and all child widgets.

#### **Protected Member Functions**

• virtual void draw\_overlay ()=0

You must subclass Fl\_Overlay\_Window and provide this method.

• Fl\_Overlay\_Window (int W, int H, const char \*l=0)

See  $Fl_Overlay\_Window::Fl_Overlay\_Window(int X, int Y, int W, int H, const char *l=0)$ 

• Fl\_Overlay\_Window (int X, int Y, int W, int H, const char \*l=0)

Creates a new Fl\_Overlay\_Window widget using the given position, size, and label (title) string.

#### **Additional Inherited Members**

#### 31.91.1 Detailed Description

This window provides double buffering and also the ability to draw the "overlay" which is another picture placed on top of the main image.

The overlay is designed to be a rapidly-changing but simple graphic such as a mouse selection box. Fl\_Overlay\_Window uses the overlay planes provided by your graphics hardware if they are available.

If no hardware support is found the overlay is simulated by drawing directly into the on-screen copy of the double-buffered window, and "erased" by copying the backbuffer over it again. This means the overlay will blink if you change the image in the window.

#### 31.91.2 Constructor & Destructor Documentation

# Fl\_Overlay\_Window::Fl\_Overlay\_Window ( int X, int Y, int W, int H, const char \*l = 0 ) [protected]

Creates a new Fl\_Overlay\_Window widget using the given position, size, and label (title) string. If the positions (x,y) are not given, then the window manager will choose them.

#### 31.91.3 Member Function Documentation

```
virtual void Fl_Overlay_Window::draw_overlay( ) [protected], [pure virtual]
```

You must subclass Fl\_Overlay\_Window and provide this method.

It is just like a draw() method, except it draws the overlay. The overlay will have already been "cleared" when this is called. You can use any of the routines described in <FL/fl\_draw.H>.

#### void Fl\_Overlay\_Window::hide( ) [virtual]

Removes the window from the screen.

If the window is already hidden or has not been shown then this does nothing and is harmless. Reimplemented from Fl\_Double\_Window.

#### void Fl\_Overlay\_Window::redraw\_overlay ( )

Call this to indicate that the overlay data has changed and needs to be redrawn.

The overlay will be clear until the first time this is called, so if you want an initial display you must call this after calling show().

#### void Fl\_Overlay\_Window::resize ( int X, int Y, int W, int H ) [virtual]

Changes the size and position of the window.

If shown() is true, these changes are communicated to the window server (which may refuse that size and cause a further resize). If shown() is false, the size and position are used when show() is called. See Fl\_Group for the effect of resizing on the child widgets.

You can also call the Fl\_Widget methods size(x,y) and position(w,h), which are inline wrappers for this virtual function.

A top-level window can not force, but merely suggest a position and size to the operating system. The window manager may not be willing or able to display a window at the desired position or with the given dimensions. It is up to the application developer to verify window parameters after the resize request.

Reimplemented from Fl\_Double\_Window.

## void Fl\_Overlay\_Window::show( ) [virtual]

Puts the window on the screen.

Usually (on X) this has the side effect of opening the display.

If the window is already shown then it is restored and raised to the top. This is really convenient because your program can call <a href="show">show</a>() at any time, even if the window is already up. It also means that <a href="show">show</a>() serves the purpose of raise() in other toolkits.

Fl\_Window::show(int argc, char \*\*argv) is used for top-level windows and allows standard arguments to be parsed from the command-line.

Note

For some obscure reasons Fl\_Window::show() resets the current group by calling Fl\_Group::current(0). The comments in the code say "get rid of very common user bug: forgot end()". Although this is true it may have unwanted side effects if you show() an unrelated window (maybe for an error message or warning) while building a window or any other group widget.

**Todo** Check if we can remove resetting the current group in a later FLTK version (after 1.3.x). This may break "already broken" programs though if they rely on this "feature".

See Also

Fl\_Window::show(int argc, char \*\*argv)

Reimplemented from Fl\_Double\_Window.

The documentation for this class was generated from the following files:

- Fl\_Overlay\_Window.H
- Fl\_Double\_Window.cxx
- Fl\_Overlay\_Window.cxx

#### 31.92 Fl Pack Class Reference

This widget was designed to add the functionality of compressing and aligning widgets.

#include <Fl\_Pack.H>

Inheritance diagram for Fl\_Pack:

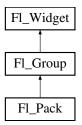

#### **Public Types**

• enum { **VERTICAL** = 0, **HORIZONTAL** = 1 }

#### **Public Member Functions**

• Fl\_Pack (int x, int y, int w, int h, const char \*l=0)

Creates a new Fl\_Pack widget using the given position, size, and label string.

• uchar horizontal () const

Same as Fl\_Group::type()

• int spacing () const

Gets the number of extra pixels of blank space that are added between the children.

• void spacing (int i)

Sets the number of extra pixels of blank space that are added between the children.

#### **Protected Member Functions**

• void draw ()

Draws the widget.

#### **Additional Inherited Members**

#### 31.92.1 Detailed Description

This widget was designed to add the functionality of compressing and aligning widgets.

If type() is Fl\_Pack::HORIZONTAL all the children are resized to the height of the Fl\_Pack, and are moved next to each other horizontally. If type() is not Fl\_Pack::HORIZONTAL then the children are resized to the width and are stacked below each other. Then the Fl\_Pack resizes itself to surround the child widgets.

This widget is needed for the Fl\_Tabs. In addition you may want to put the Fl\_Pack inside an Fl\_Scroll. The resizable for Fl\_Pack is set to NULL by default.

See also: Fl\_Group::resizable()

#### 31.92.2 Constructor & Destructor Documentation

```
Fl_Pack::Fl_Pack ( int X, int Y, int W, int H, const char *l = 0 )
```

Creates a new Fl\_Pack widget using the given position, size, and label string.

The default boxtype is FL\_NO\_BOX.

The destructor *also deletes all the children*. This allows a whole tree to be deleted at once, without having to keep a pointer to all the children in the user code. A kludge has been done so the Fl\_Pack and all of it's children can be automatic (local) variables, but you must declare the Fl\_Pack*first*, so that it is destroyed last.

#### 31.92.3 Member Function Documentation

```
void Fl_Pack::draw( ) [protected], [virtual]
```

Draws the widget.

Never call this function directly. FLTK will schedule redrawing whenever needed. If your widget must be redrawn as soon as possible, call redraw() instead.

Override this function to draw your own widgets.

If you ever need to call another widget's draw method *from within your own draw() method*, e.g. for an embedded scrollbar, you can do it (because draw() is virtual) like this:

Reimplemented from Fl\_Group.

The documentation for this class was generated from the following files:

- Fl\_Pack.H
- Fl\_Pack.cxx

# 31.93 Fl\_Paged\_Device Class Reference

Represents page-structured drawing surfaces.

```
#include <Fl_Paged_Device.H>
```

Inheritance diagram for Fl\_Paged\_Device:

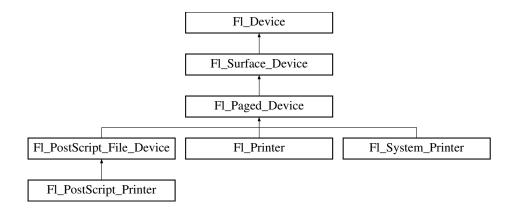

#### Classes

• struct page\_format

width, height and name of a page format

# **Public Types**

```
enum Page_Format {
A0 = 0, A1, A2, A3,
A4, A5, A6, A7,
A8, A9, B0, B1,
B2, B3, B4, B5,
B6, B7, B8, B9,
B10, C5E, DLE, EXECUTIVE,
FOLIO, LEDGER, LEGAL, LETTER,
TABLOID, ENVELOPE, MEDIA = 0x1000 }
```

Possible page formats.

 enum Page\_Layout { PORTRAIT = 0, LANDSCAPE = 0x100, REVERSED = 0x200, ORIENTAT-ION = 0x300 }

Possible page layouts.

#### **Public Member Functions**

• const char \* class\_name ()

Returns the name of the class of this object.

• virtual void end\_job (void)

To be called at the end of a print job.

• virtual int end\_page (void)

To be called at the end of each page.

• virtual void margins (int \*left, int \*top, int \*right, int \*bottom)

Computes the dimensions of margins that lie between the printable page area and the full page.

• virtual void origin (int x, int y)

Sets the position in page coordinates of the origin of graphics functions.

• virtual void origin (int \*x, int \*y)

Computes the page coordinates of the current origin of graphics functions.

• virtual void print\_widget (Fl\_Widget \*widget, int delta\_x=0, int delta\_y=0)

Draws the widget on the printed page.

• void print\_window (Fl\_Window \*win, int x\_offset=0, int y\_offset=0)

Prints a window with its title bar and frame if any.

• virtual void <a href="mailto:print\_window\_part">part</a> (Fl\_Window \*win, int x, int y, int w, int h, int delta\_x=0, int delta\_y=0)

Prints a rectangular part of an on-screen window.

• virtual int printable\_rect (int \*w, int \*h)

Computes the width and height of the printable area of the page.

• virtual void rotate (float angle)

Rotates the graphics operations relatively to paper.

• virtual void scale (float scale\_x, float scale\_y=0.)

Changes the scaling of page coordinates.

• virtual int start\_job (int pagecount, int \*frompage=NULL, int \*topage=NULL)

Starts a print job.

• virtual int start\_page (void)

Starts a new printed page.

• virtual void translate (int x, int y)

Translates the current graphics origin accounting for the current rotation.

• virtual void untranslate (void)

Undoes the effect of a previous translate() call.

• virtual ~Fl\_Paged\_Device ()

The destructor.

#### **Static Public Attributes**

- static const char \* class\_id = "Fl\_Paged\_Device"
- static const page\_format page\_formats [NO\_PAGE\_FORMATS]

width, height and name of all elements of the enum Page\_Format.

#### **Protected Member Functions**

• Fl\_Paged\_Device ()

The constructor.

#### **Protected Attributes**

• int x\_offset

horizontal offset to the origin of graphics coordinates

• int y\_offset

vertical offset to the origin of graphics coordinates

#### **Friends**

- class Fl\_Copy\_Surface
- · class Fl\_Image\_Surface

#### **Additional Inherited Members**

#### 31.93.1 Detailed Description

Represents page-structured drawing surfaces.

This class has no public constructor: don't instantiate it; use Fl\_Printer or Fl\_PostScript\_File\_Device instead.

#### 31.93.2 Member Enumeration Documentation

#### enum Fl\_Paged\_Device::Page\_Format

Possible page formats.

All paper formats with pre-defined width and height.

Enumerator

**A0** A0 format.

A4 A4 format.

**LETTER** Letter format.

#### enum Fl\_Paged\_Device::Page\_Layout

Possible page layouts.

Enumerator

**PORTRAIT** Portrait orientation.

LANDSCAPE Landscape orientation.

**REVERSED** Reversed orientation.

**ORIENTATION** orientation

#### 31.93.3 Member Function Documentation

```
const char* Fl_Paged_Device::class_name( ) [inline], [virtual]
```

Returns the name of the class of this object.

Use of the class\_name() function is discouraged because it will be removed from future FLTK versions. The class of an instance of an Fl\_Device subclass can be checked with code such as:

```
if ( instance->class_name() == Fl_Printer::class_id ) { ... }
```

Reimplemented from Fl\_Surface\_Device.

Reimplemented in Fl\_PostScript\_File\_Device, Fl\_Printer, Fl\_PostScript\_Printer, and Fl\_System\_Printer.

#### int Fl\_Paged\_Device::end\_page( void ) [virtual]

To be called at the end of each page.

Returns

0 if OK, non-zero if any error.

Reimplemented in Fl\_PostScript\_File\_Device, Fl\_Printer, and Fl\_System\_Printer.

```
void Fl_Paged_Device::margins ( int * left, int * top, int * right, int * bottom ) [virtual]
```

Computes the dimensions of margins that lie between the printable page area and the full page.

Values are in the same unit as that used by FLTK drawing functions. They are changed by scale() calls. Parameters

| out | left   | If non-null, *left is set to the left margin size.     |
|-----|--------|--------------------------------------------------------|
| out | top    | If non-null, *top is set to the top margin size.       |
| out | right  | If non-null, *right is set to the right margin size.   |
| out | bottom | If non-null, *bottom is set to the bottom margin size. |

Reimplemented in Fl\_PostScript\_File\_Device, Fl\_Printer, and Fl\_System\_Printer.

#### void Fl\_Paged\_Device::origin( int x, int y ) [virtual]

Sets the position in page coordinates of the origin of graphics functions.

Arguments should be expressed relatively to the result of a previous printable\_rect() call. That is, printable\_rect(&w, &h); origin(w/2, 0); sets the graphics origin at the top center of the page printable area. Origin() calls are not affected by rotate() calls. Successive origin() calls don't combine their effects.

**Parameters** 

| in | x | Horizontal position in page coordinates of the desired origin of graphics functions. |
|----|---|--------------------------------------------------------------------------------------|
| in | У | Same as above, vertically.                                                           |

Reimplemented in Fl\_PostScript\_File\_Device, Fl\_Printer, and Fl\_System\_Printer.

#### void Fl\_Paged\_Device::origin ( int \* x, int \* y ) [virtual]

Computes the page coordinates of the current origin of graphics functions.

**Parameters** 

| out | X | If non-null, *x is set to the horizontal page offset of graphics origin. |
|-----|---|--------------------------------------------------------------------------|
| out | y | Same as above, vertically.                                               |

Reimplemented in Fl\_PostScript\_File\_Device, Fl\_Printer, and Fl\_System\_Printer.

# void $Fl_Paged_Device::print_widget ( Fl_Widget * widget, int delta_x = 0, int delta_y = 0 ) [virtual]$

Draws the widget on the printed page.

The widget's position on the printed page is determined by the last call to origin() and by the optional delta\_x and delta\_y arguments. Its dimensions are in points unless there was a previous call to scale(). Parameters

| in | widget  | Any FLTK widget (e.g., standard, custom, window).                            |
|----|---------|------------------------------------------------------------------------------|
| in | delta_x | Optional horizontal offset for positioning the widget relatively to the cur- |
|    |         | rent origin of graphics functions.                                           |
| in | delta_y | Same as above, vertically.                                                   |

Reimplemented in Fl\_Printer.

#### void Fl\_Paged\_Device::print\_window ( Fl\_Window \* win, int $x\_offset = 0$ , int $y\_offset = 0$ )

Prints a window with its title bar and frame if any.

x\_offset and y\_offset are optional coordinates of where to position the window top left. Equivalent to print\_widget() if win is a subwindow or has no border. Use Fl\_Window::decorated\_w() and Fl\_Window::decorated\_h() to get the size of the printed window.

# void Fl\_Paged\_Device::print\_window\_part ( Fl\_Window \* win, int x, int y, int w, int h, int delta\_x = 0, int $delta_y = 0$ ) [virtual]

Prints a rectangular part of an on-screen window.

#### Parameters

| win     | The window from where to capture.                                                   |
|---------|-------------------------------------------------------------------------------------|
| X       | The rectangle left                                                                  |
| у       | The rectangle top                                                                   |
| W       | The rectangle width                                                                 |
| h       | The rectangle height                                                                |
| delta_x | Optional horizontal offset from current graphics origin where to print the captured |
|         | rectangle.                                                                          |
| delta_y | As above, vertically.                                                               |

Reimplemented in Fl\_Printer.

#### int Fl\_Paged\_Device::printable\_rect( int \* w, int \* h ) [virtual]

Computes the width and height of the printable area of the page.

Values are in the same unit as that used by FLTK drawing functions, are unchanged by calls to origin(), but are changed by scale() calls. Values account for the user-selected paper type and print orientation.

#### Returns

0 if OK, non-zero if any error

Reimplemented in Fl\_PostScript\_File\_Device, Fl\_Printer, and Fl\_System\_Printer.

#### void Fl\_Paged\_Device::rotate ( float angle ) [virtual]

Rotates the graphics operations relatively to paper.

The rotation is centered on the current graphics origin. Successive rotate() calls don't combine their effects.

Parameters

| angle Rotation angle in counter-clockwise degrees. |
|----------------------------------------------------|
|----------------------------------------------------|

Reimplemented in Fl\_PostScript\_File\_Device, Fl\_Printer, and Fl\_System\_Printer.

#### void Fl\_Paged\_Device::scale ( float scale\_x, float scale\_y = 0. ) [virtual]

Changes the scaling of page coordinates.

This function also resets the origin of graphics functions at top left of printable page area. After a scale() call, do a printable\_rect() call to get the new dimensions of the printable page area. Successive scale() calls don't combine their effects.

Parameters

|   | scale_x | Horizontal dimensions of plot are multiplied by this quantity.                      |
|---|---------|-------------------------------------------------------------------------------------|
| ſ | scale_y | Same as above, vertically. The value 0. is equivalent to setting scale_y = scale_x. |
|   |         | Thus, scale(factor); is equivalent to scale(factor, factor);                        |

Reimplemented in Fl\_PostScript\_File\_Device, Fl\_Printer, and Fl\_System\_Printer.

# int Fl\_Paged\_Device::start\_job ( int pagecount, int \* frompage = NULL, int \* topage = NULL ) [virtual]

Starts a print job.

#### Parameters

| in  | pagecount | the total number of pages of the job (or 0 if you don't know the number |
|-----|-----------|-------------------------------------------------------------------------|
|     |           | of pages)                                                               |
| out | frompage  | if non-null, *frompage is set to the first page the user wants printed  |
| out | topage    | if non-null, *topage is set to the last page the user wants printed     |

#### Returns

0 if OK, non-zero if any error

Reimplemented in Fl\_PostScript\_File\_Device, Fl\_Printer, Fl\_PostScript\_Printer, and Fl\_System\_Printer.

#### int Fl\_Paged\_Device::start\_page( void ) [virtual]

Starts a new printed page.

The page coordinates are initially in points, i.e., 1/72 inch, and with origin at the top left of the printable page area.

#### Returns

0 if OK, non-zero if any error

Reimplemented in Fl\_PostScript\_File\_Device, Fl\_Printer, and Fl\_System\_Printer.

#### void Fl\_Paged\_Device::translate( int x, int y ) [virtual]

Translates the current graphics origin accounting for the current rotation.

This function is only useful after a rotate() call. Each translate() call must be matched by an untranslate() call. Successive translate() calls add up their effects.

Reimplemented in Fl\_PostScript\_File\_Device, Fl\_Printer, and Fl\_System\_Printer.

The documentation for this class was generated from the following files:

- Fl\_Paged\_Device.H
- Fl\_Paged\_Device.cxx

# 31.94 Fl\_Pixmap Class Reference

The Fl\_Pixmap class supports caching and drawing of colormap (pixmap) images, including transparency.

#include <Fl\_Pixmap.H>

Inheritance diagram for Fl\_Pixmap:

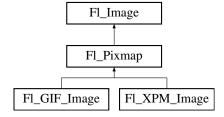

#### **Public Member Functions**

• virtual void color\_average (Fl\_Color c, float i)

The color\_average() method averages the colors in the image with the FLTK color value c.

• virtual Fl\_Image \* copy (int W, int H)

The copy() method creates a copy of the specified image.

- Fl\_Image \* copy ()
- virtual void desaturate ()

The desaturate() method converts an image to grayscale.

• virtual void draw (int X, int Y, int W, int H, int cx=0, int cy=0)

Draws the image with a bounding box.

- void **draw** (int X, int Y)
- Fl\_Pixmap (char \*const \*D)

The constructors create a new pixmap from the specified XPM data.

• Fl\_Pixmap (uchar \*const \*D)

The constructors create a new pixmap from the specified XPM data.

• Fl\_Pixmap (const char \*const \*D)

The constructors create a new pixmap from the specified XPM data.

• Fl\_Pixmap (const uchar \*const \*D)

The constructors create a new pixmap from the specified XPM data.

virtual void label (Fl\_Widget \*w)

The label() methods are an obsolete way to set the image attribute of a widget or menu item.

• virtual void label (Fl\_Menu\_Item \*m)

The label() methods are an obsolete way to set the image attribute of a widget or menu item.

• virtual void uncache ()

If the image has been cached for display, delete the cache data.

• virtual ~Fl\_Pixmap ()

The destructor frees all memory and server resources that are used by the pixmap.

#### **Public Attributes**

• int alloc\_data

#### **Protected Member Functions**

• void measure ()

#### **Friends**

- class Fl\_GDI\_Graphics\_Driver
- class Fl\_GDI\_Printer\_Graphics\_Driver
- class Fl\_Quartz\_Graphics\_Driver
- class Fl\_Xlib\_Graphics\_Driver

#### **Additional Inherited Members**

## 31.94.1 Detailed Description

The Fl\_Pixmap class supports caching and drawing of colormap (pixmap) images, including transparency.

#### 31.94.2 Constructor & Destructor Documentation

#### Fl\_Pixmap::Fl\_Pixmap( char \*const \* D ) [inline], [explicit]

The constructors create a new pixmap from the specified XPM data.

## Fl\_Pixmap::Fl\_Pixmap( uchar \*const \*D ) [inline], [explicit]

The constructors create a new pixmap from the specified XPM data.

#### Fl\_Pixmap::Fl\_Pixmap ( const char \*const \* D ) [inline], [explicit]

The constructors create a new pixmap from the specified XPM data.

#### Fl\_Pixmap::Fl\_Pixmap ( const uchar \*const \* D ) [inline], [explicit]

The constructors create a new pixmap from the specified XPM data.

#### 31.94.3 Member Function Documentation

#### void Fl\_Pixmap::color\_average ( Fl\_Color c, float i ) [virtual]

The color\_average() method averages the colors in the image with the FLTK color value c.

The i argument specifies the amount of the original image to combine with the color, so a value of 1.0 results in no color blend, and a value of 0.0 results in a constant image of the specified color.

An internal copy is made of the original image before changes are applied, to avoid modifying the original image.

Reimplemented from Fl\_Image.

#### Fl\_Image \* Fl\_Pixmap::copy ( int W, int H ) [virtual]

The copy() method creates a copy of the specified image.

If the width and height are provided, the image is resized to the specified size. The image should be deleted (or in the case of Fl\_Shared\_Image, released) when you are done with it.

Reimplemented from Fl\_Image.

#### void Fl\_Pixmap::desaturate( ) [virtual]

The desaturate() method converts an image to grayscale.

If the image contains an alpha channel (depth = 4), the alpha channel is preserved.

An internal copy is made of the original image before changes are applied, to avoid modifying the original image.

Reimplemented from Fl\_Image.

#### void Fl\_Pixmap::draw( int X, int Y, int W, int H, int Cx = 0, int Cy = 0) [virtual]

Draws the image with a bounding box.

Arguments X, Y, W, H specify a bounding box for the image, with the origin (upper-left corner) of the image offset by the cx and cy arguments.

In other words:  $fl_push_clip(X, Y, W, H)$  is applied, the image is drawn with its upper-left corner at X-cx, Y-cy and its own width and height,  $fl_pop_clip()$  is applied.

Reimplemented from Fl\_Image.

#### void Fl\_Pixmap::label( Fl\_Widget \* widget ) [virtual]

The label() methods are an obsolete way to set the image attribute of a widget or menu item.

Use the image() or deimage() methods of the Fl\_Widget and Fl\_Menu\_Item classes instead. Reimplemented from Fl\_Image.

#### void Fl\_Pixmap::label( Fl\_Menu\_Item \* m ) [virtual]

The label() methods are an obsolete way to set the image attribute of a widget or menu item.

Use the image() or deimage() methods of the Fl\_Widget and Fl\_Menu\_Item classes instead. Reimplemented from Fl\_Image.

#### void Fl\_Pixmap::uncache( ) [virtual]

If the image has been cached for display, delete the cache data.

This allows you to change the data used for the image and then redraw it without recreating an image object.

Reimplemented from Fl\_Image.

The documentation for this class was generated from the following files:

- Fl\_Pixmap.H
- Fl\_Pixmap.cxx

# 31.95 Fl\_Plugin Class Reference

Fl\_Plugin allows link-time and run-time integration of binary modules.

```
#include <Fl_Plugin.H>
Inheritance diagram for Fl_Plugin:
```

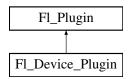

#### **Public Member Functions**

• Fl\_Plugin (const char \*klass, const char \*name)

Create a plugin.

• virtual ~Fl\_Plugin ()

Clear the plugin and remove it from the database.

#### 31.95.1 Detailed Description

Fl\_Plugin allows link-time and run-time integration of binary modules.

Fl\_Plugin and Fl\_Plugin\_Manager provide a small and simple solution for linking C++ classes at runtime, or optionally linking modules at compile time without the need to change the main application.

Fl\_Plugin\_Manager uses static initialisation to create the plugin interface early during startup. Plugins are stored in a temporary database, organized in classes.

Plugins should derive a new class from Fl\_Plugin as a base:

```
class My_Plugin : public F1_Plugin {
public:
    My_Plugin() : F1_Plugin("effects", "blur") { }
    void do_something(...);
};
My_Plugin blur_plugin();
```

Plugins can be put into modules and either linked before distribution, or loaded from dynamically linkable files. An Fl\_Plugin\_Manager is used to list and access all currently loaded plugins.

```
Fl_Plugin_Manager mgr("effects");
int i, n = mgr.plugins();
for (i=0; i<n; i++) {
   My_Plugin *pin = (My_Plugin*)mgr.plugin(i);
   pin->do_something();
}
```

#### 31.95.2 Constructor & Destructor Documentation

Fl\_Plugin::Fl\_Plugin ( const char \* klass, const char \* name )

Create a plugin.

Parameters

| in | klass | plugins are grouped in classes         |
|----|-------|----------------------------------------|
| in | name  | every plugin should have a unique name |

The documentation for this class was generated from the following files:

- Fl\_Plugin.H
- Fl\_Preferences.cxx

# 31.96 Fl\_Plugin\_Manager Class Reference

Fl\_Plugin\_Manager manages link-time and run-time plugin binaries.

```
#include <Fl_Plugin.H>
```

Inheritance diagram for Fl\_Plugin\_Manager:

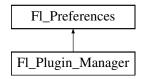

#### **Public Member Functions**

• Fl\_Preferences::ID addPlugin (const char \*name, Fl\_Plugin \*plugin)

This function adds a new plugin to the database.

• Fl\_Plugin\_Manager (const char \*klass)

Manage all plugins belonging to one class.

• Fl\_Plugin \* plugin (int index)

Return the address of a plugin by index.

• Fl\_Plugin \* plugin (const char \*name)

Return the address of a plugin by name.

• int plugins ()

Return the number of plugins in the klass.

• ~Fl\_Plugin\_Manager ()

Remove the plugin manager.

#### **Static Public Member Functions**

• static int load (const char \*filename)

Load a module from disk.

• static int loadAll (const char \*filepath, const char \*pattern=0)

Use this function to load a whole directory full of modules.

• static void removePlugin (Fl\_Preferences::ID id)

Remove any plugin.

#### **Additional Inherited Members**

#### 31.96.1 Detailed Description

Fl\_Plugin\_Manager manages link-time and run-time plugin binaries.

See Also

Fl\_Plugin

#### 31.96.2 Constructor & Destructor Documentation

#### Fl\_Plugin\_Manager::~Fl\_Plugin\_Manager( )

Remove the plugin manager.

Calling this does not remove the database itself or any plugins. It just removes the reference to the database.

#### 31.96.3 Member Function Documentation

# $Fl\_Preferences::ID\ Fl\_Plugin\_Manager::addPlugin\ (\ const\ char*{\it name},\ Fl\_Plugin*{\it plugin}\ )$

This function adds a new plugin to the database.

There is no need to call this function explicitly. Every Fl\_Plugin constructor will call this function at initialization time.

### int Fl\_Plugin\_Manager::load ( const char \* filename ) [static]

Load a module from disk.

A module must be a dynamically linkable file for the given operating system. When loading a module, its +init function will be called which in turn calls the constructor of all statically initialized Fl\_Plugin classes and adds them to the database.

#### void Fl\_Plugin\_Manager::removePlugin ( Fl\_Preferences::ID id ) [static]

Remove any plugin.

There is no need to call this function explicitly. Every Fl\_Plugin destructor will call this function at destruction time.

The documentation for this class was generated from the following files:

- Fl\_Plugin.H
- Fl\_Preferences.cxx

# 31.97 Fl\_PNG\_Image Class Reference

The Fl\_PNG\_Image class supports loading, caching, and drawing of Portable Network Graphics (PNG) image files.

#include <Fl\_PNG\_Image.H>
Inheritance diagram for Fl\_PNG\_Image:

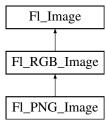

#### **Public Member Functions**

• Fl\_PNG\_Image (const char \*filename)

The constructor loads the named PNG image from the given png filename.

• Fl\_PNG\_Image (const char \*name\_png, const unsigned char \*buffer, int datasize)

Constructor that reads a PNG image from memory.

#### **Additional Inherited Members**

#### 31.97.1 Detailed Description

The Fl\_PNG\_Image class supports loading, caching, and drawing of Portable Network Graphics (PNG) image files.

The class loads colormapped and full-color images and handles color- and alpha-based transparency.

#### 31.97.2 Constructor & Destructor Documentation

Fl\_PNG\_Image::Fl\_PNG\_Image ( const char \* filename )

The constructor loads the named PNG image from the given png filename.

The destructor frees all memory and server resources that are used by the image.

Use Fl\_Image::fail() to check if Fl\_PNG\_Image failed to load. fail() returns ERR\_FILE\_ACCESS if the file could not be opened or read, ERR\_FORMAT if the PNG format could not be decoded, and ERR\_NO\_IMAGE if the image could not be loaded for another reason.

Parameters

| in | filename | Name of PNG file to read |
|----|----------|--------------------------|
|----|----------|--------------------------|

# Fl\_PNG\_Image::Fl\_PNG\_Image ( const char \* name\_png, const unsigned char \* buffer, int maxsize )

Constructor that reads a PNG image from memory.

Construct an image from a block of memory inside the application. Fluid offers "binary Data" chunks as a great way to add image data into the C++ source code. name\_png can be NULL. If a name is given, the image is added to the list of shared images (see: Fl\_Shared\_Image) and will be available by that name.

#### Parameters

| 1 0     | A name given to this image or NULL                          |
|---------|-------------------------------------------------------------|
| buffer  | Pointer to the start of the PNG image in memory             |
| maxsize | Size in bytes of the memory buffer containing the PNG image |

The documentation for this class was generated from the following files:

- Fl\_PNG\_Image.H
- Fl\_PNG\_Image.cxx

# 31.98 Fl\_PNM\_Image Class Reference

The Fl\_PNM\_Image class supports loading, caching, and drawing of Portable Anymap (PNM, PBM, PGM, PPM) image files.

#include <Fl\_PNM\_Image.H>
Inheritance diagram for Fl\_PNM\_Image:

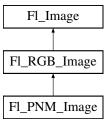

# **Public Member Functions**

• Fl\_PNM\_Image (const char \*filename)

The constructor loads the named PNM image.

#### **Additional Inherited Members**

#### 31.98.1 Detailed Description

The Fl\_PNM\_Image class supports loading, caching, and drawing of Portable Anymap (PNM, PBM, PGM, PPM) image files.

The class loads bitmap, grayscale, and full-color images in both ASCII and binary formats.

#### 31.98.2 Constructor & Destructor Documentation

#### Fl\_PNM\_Image::Fl\_PNM\_Image ( const char \* name )

The constructor loads the named PNM image.

The destructor frees all memory and server resources that are used by the image.

Use Fl\_Image::fail() to check if Fl\_PNM\_Image failed to load. fail() returns ERR\_FILE\_ACCESS if the file could not be opened or read, ERR\_FORMAT if the PNM format could not be decoded, and ERR\_NO\_IMAGE if the image could not be loaded for another reason.

The documentation for this class was generated from the following files:

- Fl\_PNM\_Image.H
- Fl\_PNM\_Image.cxx

## 31.99 Fl\_Positioner Class Reference

This class is provided for Forms compatibility.

#include <Fl\_Positioner.H>

Inheritance diagram for Fl\_Positioner:

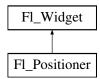

#### **Public Member Functions**

• Fl\_Positioner (int x, int y, int w, int h, const char \*l=0)

Creates a new Fl\_Positioner widget using the given position, size, and label string.

• int handle (int)

Handles the specified event.

• int value (double, double)

Returns the current position in x and y.

• void xbounds (double, double)

Sets the X axis bounds.

• double xmaximum () const

Gets the X axis maximum.

• void xmaximum (double a)

Same as xbounds(xminimum(), a)

• double xminimum () const

Gets the X axis minimum.

• void xminimum (double a)

Same as xbounds(a, xmaximum())

• void xstep (double a)

Sets the stepping value for the X axis.

• double xvalue () const

Gets the X axis coordinate.

• int xvalue (double)

Sets the X axis coordinate.

• void ybounds (double, double)

Sets the Y axis bounds.

• double ymaximum () const

Gets the Y axis maximum.

• void ymaximum (double a)

Same as ybounds(ymininimum(), a)

• double yminimum () const

Gets the Y axis minimum.

• void yminimum (double a)

Same as ybounds(a, ymaximum())

• void ystep (double a)

Sets the stepping value for the Y axis.

• double yvalue () const

Gets the Y axis coordinate.

• int yvalue (double)

Sets the Y axis coordinate.

#### **Protected Member Functions**

- void **draw** (int, int, int, int)
- void draw ()

Draws the widget.

• int **handle** (int, int, int, int, int)

#### **Additional Inherited Members**

#### 31.99.1 Detailed Description

This class is provided for Forms compatibility.

It provides 2D input. It would be useful if this could be put atop another widget so that the crosshairs are on top, but this is not implemented. The color of the crosshairs is selection\_color().

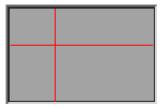

Figure 31.24: Fl\_Positioner

#### 31.99.2 Constructor & Destructor Documentation

Fl\_Positioner::Fl\_Positioner ( int X, int Y, int W, int H, const char \*l = 0 )

Creates a new Fl\_Positioner widget using the given position, size, and label string. The default boxtype is FL\_NO\_BOX.

#### 31.99.3 Member Function Documentation

```
void Fl_Positioner::draw( ) [protected], [virtual]
```

Draws the widget.

Never call this function directly. FLTK will schedule redrawing whenever needed. If your widget must be redrawn as soon as possible, call redraw() instead.

Override this function to draw your own widgets.

If you ever need to call another widget's draw method *from within your own draw() method*, e.g. for an embedded scrollbar, you can do it (because draw() is virtual) like this:

Implements Fl\_Widget.

#### int Fl\_Positioner::handle(int event) [virtual]

Handles the specified event.

You normally don't call this method directly, but instead let FLTK do it when the user interacts with the widget.

When implemented in a widget, this function must return 0 if the widget does not use the event or 1 otherwise.

Most of the time, you want to call the inherited handle() method in your overridden method so that you don't short-circuit events that you don't handle. In this last case you should return the callee retval. Parameters

| in event      |  |   | the kind of event received               |  |  |
|---------------|--|---|------------------------------------------|--|--|
| Return values |  |   |                                          |  |  |
| 0             |  | 0 | if the event was not used or understood  |  |  |
| 1             |  | 1 | if the event was used and can be deleted |  |  |

#### See Also

#### Fl\_Event

Reimplemented from Fl\_Widget.

```
int Fl_Positioner::value ( double X, double Y )
```

Returns the current position in x and y.

```
void Fl_Positioner::xbounds ( double a, double b )
```

Sets the X axis bounds.

```
void Fl_Positioner::xstep ( double a ) [inline]
```

Sets the stepping value for the X axis.

```
double Fl_Positioner::xvalue( ) const [inline]
```

Gets the X axis coordinate.

```
int Fl_Positioner::xvalue ( double X )
```

Sets the X axis coordinate.

#### void Fl\_Positioner::ybounds ( double a, double b )

Sets the Y axis bounds.

#### void Fl\_Positioner::ystep ( double a ) [inline]

Sets the stepping value for the Y axis.

#### double Fl\_Positioner::yvalue( ) const [inline]

Gets the Y axis coordinate.

#### int Fl\_Positioner::yvalue ( double Y )

Sets the Y axis coordinate.

The documentation for this class was generated from the following files:

- Fl\_Positioner.H
- Fl\_Positioner.cxx

# 31.100 Fl\_PostScript\_File\_Device Class Reference

To send graphical output to a PostScript file.

#include <Fl\_PostScript.H>

Inheritance diagram for Fl\_PostScript\_File\_Device:

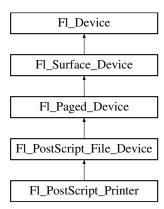

#### **Public Member Functions**

• const char \* class\_name ()

Returns the name of the class of this object.

• void end\_job (void)

To be called at the end of a print job.

• int end\_page (void)

To be called at the end of each page.

• Fl\_PostScript\_File\_Device ()

The constructor.

• void margins (int \*left, int \*top, int \*right, int \*bottom)

Computes the dimensions of margins that lie between the printable page area and the full page.

• void origin (int \*x, int \*y)

Computes the page coordinates of the current origin of graphics functions.

• void origin (int x, int y)

Sets the position in page coordinates of the origin of graphics functions.

• int printable\_rect (int \*w, int \*h)

Computes the width and height of the printable area of the page.

• void rotate (float angle)

Rotates the graphics operations relatively to paper.

• void scale (float scale\_x, float scale\_y=0.)

Changes the scaling of page coordinates.

• int start\_job (int pagecount, int \*from, int \*to)

Don't use with this class.

• int start\_job (int pagecount, enum Fl\_Paged\_Device::Page\_Format format=Fl\_Paged\_Device::A4, enum Fl\_Paged\_Device::Page\_Layout layout=Fl\_Paged\_Device::PORTRAIT)

Begins the session where all graphics requests will go to a local PostScript file.

• int start\_job (FILE \*ps\_output, int pagecount, enum Fl\_Paged\_Device::Page\_Format format=Fl\_Paged\_Device::A4, enum Fl\_Paged\_Device::Page\_Layout layout=Fl\_Paged\_Device::PORTRAIT)

Begins the session where all graphics requests will go to FILE pointer.

• int start\_page (void)

Starts a new printed page.

• void translate (int x, int y)

Translates the current graphics origin accounting for the current rotation.

• void untranslate (void)

*Undoes the effect of a previous translate() call.* 

• ~Fl\_PostScript\_File\_Device ()

The destructor.

#### **Static Public Attributes**

- static const char \* class\_id = "Fl\_PostScript\_File\_Device"
- static const char \* file\_chooser\_title = "Select a .ps file"

Label of the PostScript file chooser window.

#### **Protected Member Functions**

• Fl\_PostScript\_Graphics\_Driver \* driver ()

Returns the PostScript driver of this drawing surface.

#### **Additional Inherited Members**

#### 31.100.1 Detailed Description

To send graphical output to a PostScript file.

This class is used exactly as the Fl\_Printer class except for the start\_job() call, two variants of which are usable and allow to specify what page format and layout are desired.

#### 31.100.2 Member Function Documentation

```
const char* Fl_PostScript_File_Device::class_name( ) [inline], [virtual]
```

Returns the name of the class of this object.

Use of the class\_name() function is discouraged because it will be removed from future FLTK versions.

The class of an instance of an Fl\_Device subclass can be checked with code such as:

```
if ( instance->class_name() == Fl_Printer::class_id ) { ... }
```

Reimplemented from Fl\_Paged\_Device.

Reimplemented in Fl\_PostScript\_Printer.

#### int Fl\_PostScript\_File\_Device::end\_page( void ) [virtual]

To be called at the end of each page.

Returns

0 if OK, non-zero if any error.

Reimplemented from Fl\_Paged\_Device.

# void Fl\_PostScript\_File\_Device::margins ( int \* left, int \* top, int \* right, int \* bottom ) [virtual]

Computes the dimensions of margins that lie between the printable page area and the full page.

Values are in the same unit as that used by FLTK drawing functions. They are changed by scale() calls. Parameters

| out                                                            | out left If non-null, *left is set to the left margin size. |                                                        |  |  |  |
|----------------------------------------------------------------|-------------------------------------------------------------|--------------------------------------------------------|--|--|--|
| out top If non-null, *top is set to the top margin size.       |                                                             |                                                        |  |  |  |
| out right If non-null, *right is set to the right margin size. |                                                             |                                                        |  |  |  |
| out bottom If non-null, *bottom is set                         |                                                             | If non-null, *bottom is set to the bottom margin size. |  |  |  |

Reimplemented from Fl\_Paged\_Device.

#### void Fl\_PostScript\_File\_Device::origin ( int \* x, int \* y ) [virtual]

Computes the page coordinates of the current origin of graphics functions.

Parameters

| out | x If non-null, *x is set to the horizontal page offset of graphics of |                            |  |  |  |  |
|-----|-----------------------------------------------------------------------|----------------------------|--|--|--|--|
| out | у                                                                     | Same as above, vertically. |  |  |  |  |

Reimplemented from Fl\_Paged\_Device.

#### void Fl\_PostScript\_File\_Device::origin ( int x, int y ) [virtual]

Sets the position in page coordinates of the origin of graphics functions.

Arguments should be expressed relatively to the result of a previous printable\_rect() call. That is, printable\_rect(&w, &h); origin(w/2, 0); sets the graphics origin at the top center of the page printable area. Origin() calls are not affected by rotate() calls. Successive origin() calls don't combine their effects.

**Parameters** 

| in | x | Horizontal position in page coordinates of the desired origin of graphics functions. |
|----|---|--------------------------------------------------------------------------------------|
| in | у | Same as above, vertically.                                                           |

Reimplemented from Fl\_Paged\_Device.

#### int Fl\_PostScript\_File\_Device::printable\_rect( int \* w, int \* h ) [virtual]

Computes the width and height of the printable area of the page.

Values are in the same unit as that used by FLTK drawing functions, are unchanged by calls to origin(), but are changed by scale() calls. Values account for the user-selected paper type and print orientation.

#### Returns

0 if OK, non-zero if any error

Reimplemented from Fl\_Paged\_Device.

#### void Fl\_PostScript\_File\_Device::rotate( float angle ) [virtual]

Rotates the graphics operations relatively to paper.

The rotation is centered on the current graphics origin. Successive rotate() calls don't combine their effects.

#### Parameters

| angle | Rotation angle in counter-clockwise degrees. |
|-------|----------------------------------------------|
|       |                                              |

Reimplemented from Fl\_Paged\_Device.

#### void Fl\_PostScript\_File\_Device::scale ( float scale\_x, float scale\_y = 0. ) [virtual]

Changes the scaling of page coordinates.

This function also resets the origin of graphics functions at top left of printable page area. After a scale() call, do a printable\_rect() call to get the new dimensions of the printable page area. Successive scale() calls don't combine their effects.

#### Parameters

|                                                                                      | scale_x | Horizontal dimensions of plot are multiplied by this quantity. |  |
|--------------------------------------------------------------------------------------|---------|----------------------------------------------------------------|--|
| scale_y   Same as above, vertically. The value 0. is equivalent to setting scale_y = |         |                                                                |  |
|                                                                                      |         | Thus, scale(factor); is equivalent to scale(factor, factor);   |  |

Reimplemented from Fl\_Paged\_Device.

#### int Fl\_PostScript\_File\_Device::start\_job ( int pagecount, int \* from, int \* to ) [virtual]

Don't use with this class.

Reimplemented from Fl\_Paged\_Device.

Reimplemented in Fl\_PostScript\_Printer.

# int Fl\_PostScript\_File\_Device::start\_job ( int pagecount, enum Fl\_Paged\_Device::Page\_Format format = Fl\_Paged\_Device::A4, enum Fl\_Paged\_Device::Page\_Layout layout = Fl\_Paged\_Device::PORTRAIT )

Begins the session where all graphics requests will go to a local PostScript file.

Opens a file dialog entitled with Fl\_PostScript\_File\_Device::file\_chooser\_title to select an output Post-Script file.

#### Parameters

| pagecount | The total number of pages to be created. Use 0 if this number is unknown when this |
|-----------|------------------------------------------------------------------------------------|
|           | function is called.                                                                |
| format    | Desired page format.                                                               |
| layout    | Desired page layout.                                                               |

#### Returns

0 if OK, 1 if user cancelled the file dialog, 2 if fopen failed on user-selected output file.

# int Fl\_PostScript\_File\_Device::start\_job ( FILE \* ps\_output, int pagecount, enum Fl\_Paged\_Device::Page\_Format format = Fl\_Paged\_Device::A4, enum Fl\_Paged\_Device::Page\_Layout layout = Fl\_Paged\_Device::PORTRAIT )

Begins the session where all graphics requests will go to FILE pointer. Parameters

| ps_output | A writable FILE pointer that will receive PostScript output and that should not be |  |  |  |  |  |
|-----------|------------------------------------------------------------------------------------|--|--|--|--|--|
|           | closed until after end_job() has been called.                                      |  |  |  |  |  |

| pagecount | The total number of pages to be created. Use 0 if this number is unknown when this |
|-----------|------------------------------------------------------------------------------------|
|           | function is called.                                                                |
| format    | Desired page format.                                                               |
| layout    | Desired page layout.                                                               |

#### Returns

always 0.

# int Fl\_PostScript\_File\_Device::start\_page( void ) [virtual]

Starts a new printed page.

The page coordinates are initially in points, i.e., 1/72 inch, and with origin at the top left of the printable page area.

#### Returns

0 if OK, non-zero if any error

Reimplemented from Fl\_Paged\_Device.

#### void Fl\_PostScript\_File\_Device::translate( int x, int y ) [virtual]

Translates the current graphics origin accounting for the current rotation.

This function is only useful after a rotate() call. Each translate() call must be matched by an untranslate() call. Successive translate() calls add up their effects.

Reimplemented from Fl\_Paged\_Device.

The documentation for this class was generated from the following files:

- Fl\_PostScript.H
- Fl\_PostScript.cxx

# 31.101 Fl\_PostScript\_Graphics\_Driver Class Reference

PostScript graphical backend.

#include <Fl\_PostScript.H>

Inheritance diagram for Fl\_PostScript\_Graphics\_Driver:

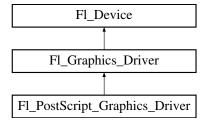

#### **Public Member Functions**

- void arc (double x, double y, double r, double start, double a)
- see fl\_arc(double x, double y, double r, double start, double end).
  void arc (int x, int y, int w, int h, double a1, double a2)

see fl\_arc(int x, int y, int w, int h, double a1, double a2).

• void begin\_complex\_polygon ()

```
see fl_begin_complex_polygon().
• void begin_line ()
      see fl_begin_line().
• void begin_loop ()
      see fl_begin_loop().

    void begin_points ()

      see fl_begin_points().
• void begin_polygon ()
      see fl_begin_polygon().
• void circle (double x, double y, double r)
      see fl_circle(double x, double y, double r).
• const char * class_name ()
      Returns the name of the class of this object.
• int clip_box (int x, int y, int w, int h, int &X, int &Y, int &W, int &H)
      see fl\_clip\_box(int x, int y, int w, int h, int &X, int &Y, int &W, int &H).
• int clocale_printf (const char *format,...)
      Shields output PostScript data from modifications of the current locale.
• void color (Fl_Color c)
      see fl\_color(Fl\_Color c).
• void color (uchar r, uchar g, uchar b)
      see fl_color(uchar r, uchar g, uchar b).
• void curve (double x, double y, double x1, double y1, double x2, double y2, double x3, double y3)
      see fl_curve(double X0, double Y0, double X1, double Y1, double X2, double Y2, double X3, double Y3).
• int descent ()
      see fl_descent().
• void draw (const char *s, int nBytes, int x, int y)
      see fl\_draw(const char *str, int n, int x, int y).
• void draw (int angle, const char *str, int n, int x, int y)
      see fl_draw(int angle, const char *str, int n, int x, int y).
• void draw (Fl_Pixmap *pxm, int XP, int YP, int WP, int HP, int cx, int cy)
      Draws an Fl_Pixmap object to the device.
• void draw (Fl_Bitmap *bitmap, int XP, int YP, int WP, int HP, int cx, int cy)
      Draws an Fl_Bitmap object to the device.
• void draw (Fl_RGB_Image *rgb, int XP, int YP, int WP, int HP, int cx, int cy)
      Draws an Fl_RGB_Image object to the device.
• void draw_image (const uchar *d, int x, int y, int w, int h, int delta=3, int ldelta=0)
      see fl_draw_image(const uchar* buf, int X,int Y,int W,int H, int D, int L).
• void draw_image (Fl_Draw_Image_Cb call, void *data, int x, int y, int w, int h, int delta=3)
      see fl_draw_image(Fl_Draw_Image_Cb cb, void* data, int X,int Y,int W,int H, int D).
• void draw_image_mono (const uchar *d, int x, int y, int w, int h, int delta=1, int ld=0)
      see fl_draw_image_mono(const uchar* buf, int X,int Y,int W,int H, int D, int L).
• void draw_image_mono (Fl_Draw_Image_Cb call, void *data, int x, int y, int w, int h, int delta=1)
      see fl_draw_image_mono(Fl_Draw_Image_Cb cb, void* data, int X,int Y,int W,int H, int D).
• int draw_scaled (Fl_Image *img, int XP, int YP, int WP, int HP)
      Draws an Fl_Image scaled to width W & height H with top-left corner at X,Y.
• void end_complex_polygon ()
```

```
see fl_end_complex_polygon().
• void end_line ()
      see fl_end_line().
• void end_loop ()
      see fl_end_loop().
• void end_points ()
      see fl_end_points().
• void end_polygon ()
      see fl_end_polygon().
• Fl_PostScript_Graphics_Driver ()
      The constructor.
• void font (int face, int size)
      see fl_font(Fl_Font face, Fl_Fontsize size).
• void gap ()
      see fl\_gap().
• int height ()
      see fl_height().
• void line (int x1, int y1, int x2, int y2)
      see fl\_line(int x, int y, int x1, int y1).
• void line (int x1, int y1, int x2, int y2, int x3, int y3)
      see fl\_line(int x, int y, int x1, int y1, int x2, int y2).
• void line_style (int style, int width=0, char *dashes=0)
      see fl_line_style(int style, int width, char* dashes).
• void loop (int x0, int y0, int x1, int y1, int x2, int y2)
      see fl_loop(int x0, int y0, int x1, int y1, int x2, int y2).
• void loop (int x0, int y0, int x1, int y1, int x2, int y2, int x3, int y3)
      see fl_loop(int x0, int y0, int x1, int y1, int x2, int y2, int x3, int y3).
• int not_clipped (int x, int y, int w, int h)
      see fl_not_clipped(int x, int y, int w, int h).
• void pie (int x, int y, int w, int h, double a1, double a2)
      see fl_pie(int x, int y, int w, int h, double a1, double a2).
• void point (int x, int y)
      see fl_point(int x, int y).
• void polygon (int x0, int y0, int x1, int y1, int x2, int y2)
      see fl_polygon(int x0, int y0, int x1, int y1, int x2, int y2).
• void polygon (int x0, int y0, int x1, int y1, int x2, int y2, int x3, int y3)
      see fl_polygon(int x0, int y0, int x1, int y1, int x2, int y2, int x3, int y3).
• void pop_clip ()
      see fl_pop_clip().
• void push_clip (int x, int y, int w, int h)
      see fl_push_clip(int x, int y, int w, int h).
• void push_no_clip ()
      see fl_push_no_clip().
• void rect (int x, int y, int w, int h)
      see fl_rect(int x, int y, int w, int h).
• void rectf (int x, int y, int w, int h)
```

```
see fl_rectf(int x, int y, int w, int h).
• void rtl_draw (const char *s, int n, int x, int y)
      see fl_rtl_draw(const\ char\ *str,\ int\ n,\ int\ x,\ int\ y).
• void text_extents (const char *c, int n, int &dx, int &dy, int &w, int &h)
      see fl_text_extents(const char*, int n, int& dx, int& dy, int& w, int& h).
• void transformed_vertex (double x, double y)
      see fl_transformed_vertex(double xf, double yf).
• void vertex (double x, double y)
      see fl_vertex(double x, double y).
• double width (const char *, int)
      see fl_width(const char *str, int n).
• double width (unsigned int u)
      see fl\_width(unsigned int n).
• void xyline (int x, int y, int x1)
      see fl_xyline(int x, int y, int x1).
• void xyline (int x, int y, int x1, int y2)
      see fl_xyline(int x, int y, int x1, int y2).
• void xyline (int x, int y, int x1, int y2, int x3)
      see fl_xyline(int x, int y, int x1, int y2, int x3).
• void yxline (int x, int y, int y1)
      see fl_yxline(int x, int y, int y1).
• void yxline (int x, int y, int y1, int x2)
      see fl_yxline(int x, int y, int y1, int x2).
• void yxline (int x, int y, int y1, int x2, int y3)
      see fl_yxline(int x, int y, int y1, int x2, int y3).
• ~Fl_PostScript_Graphics_Driver ()
      The destructor.
```

#### **Static Public Attributes**

• static const char \* **class\_id** = "Fl\_PostScript\_Graphics\_Driver"

#### **Additional Inherited Members**

## 31.101.1 Detailed Description

PostScript graphical backend.

PostScript text uses vectorial fonts when using the FLTK standard fonts and the latin alphabet or a few other characters listed in the following table. The latin alphabet means all unicode characters between U+0020 and U+017F, or, in other words, the ASCII, Latin-1 Supplement and Latin Extended-A charts.

| Char | Code-  | Name    | Char | Code-  | Name      | Char | Code-  | Name      |
|------|--------|---------|------|--------|-----------|------|--------|-----------|
|      | point  |         |      | point  |           |      | point  |           |
| f    | U+0192 | florin  |      | U+201- |           | TM   | U+2122 | trade-    |
|      |        |         |      | A      | quotesing | base |        | mark      |
| ^    | U+02C6 | circum- | "    | U+201C | quoted-   |      | U+2202 | partiald- |
|      |        | flex    |      |        | blleft    |      |        | iff       |

| ~ | U+02C7 | caron     | ** | U+201- | quoted-   | U+2206 | Delta       |
|---|--------|-----------|----|--------|-----------|--------|-------------|
|   |        |           |    | D      | blright   |        |             |
| J | U+02-  | breve     |    | U+201E | quoted-   | U+2211 | summa-      |
|   | D8     |           |    |        | blbase    |        | tion        |
|   | U+02-  | dotac-    | †  | U+2020 | dagger    | U+221- | radical     |
|   | D9     | cent      |    |        |           | A      |             |
|   | U+02D- | ring      | ‡  | U+2021 | dag-      | U+221E | infinity    |
|   | A      |           |    |        | gerdbl    |        |             |
|   | U+02D- | ogonek    | •  | U+2022 | bullet    | U+2260 | notequal    |
|   | В      |           |    |        |           |        |             |
| ~ | U+02D- | tilde     |    | U+2026 | ellipsis  | U+2264 | lesse-      |
|   | C      |           |    |        |           |        | qual        |
| " | U+02D- | hun-      | %0 | U+2030 | perthou-  | U+2265 |             |
|   | D      | garum-    |    |        | sand      |        | greaterequa |
|   |        | laut      |    |        |           |        |             |
| _ | U+2013 | endash    |    | U+2039 | guils-    | U+25C- | lozenge     |
|   |        |           |    |        | inglleft  | A      |             |
| _ | U+2014 | emdash    |    | U+203- | guils-    | U+F-   | fi          |
|   |        |           |    | A      | inglright | B01    |             |
| • | U+2018 |           | /  | U+2044 | fraction  | U+F-   | fl          |
|   |        | quoteleft |    |        |           | B02    |             |
| , | U+2019 | quo-      | €  | U+20A- | Euro      | U+F8FF | apple       |
|   |        | teright   |    | C      |           |        | (Mac        |
|   |        |           |    |        |           |        | OS          |
|   |        |           |    |        |           |        | only)       |

All other unicode characters or all other fonts (FL\_FREE\_FONT and above) are output as a bitmap. FLTK standard fonts are output using the corresponding PostScript standard fonts.

## 31.101.2 Constructor & Destructor Documentation

 $Fl\_PostScript\_Graphics\_Driver:: \sim Fl\_PostScript\_Graphics\_Driver\ (\quad )$ 

The destructor.

## 31.101.3 Member Function Documentation

 $\begin{tabular}{ll} void Fl_PostScript\_Graphics\_Driver::arc ( double $x$, double $y$, double $r$, double $start$, double $end ) \\ [virtual] \end{tabular}$ 

see fl\_arc(double x, double y, double r, double start, double end). Reimplemented from Fl\_Graphics\_Driver.

void Fl\_PostScript\_Graphics\_Driver::arc ( int x, int y, int w, int h, double a1, double a2 )
[virtual]

see fl\_arc(int x, int y, int w, int h, double a1, double a2).

Reimplemented from Fl\_Graphics\_Driver.

void Fl\_PostScript\_Graphics\_Driver::begin\_complex\_polygon( ) [inline], [virtual]

see fl\_begin\_complex\_polygon().

Reimplemented from Fl\_Graphics\_Driver.

```
void Fl_PostScript_Graphics_Driver::begin_line( ) [virtual]
see fl_begin_line().
   Reimplemented from Fl_Graphics_Driver.
void Fl_PostScript_Graphics_Driver::begin_loop( ) [virtual]
see fl_begin_loop().
   Reimplemented from Fl_Graphics_Driver.
void Fl_PostScript_Graphics_Driver::begin_points() [virtual]
see fl_begin_points().
   Reimplemented from Fl_Graphics_Driver.
void Fl_PostScript_Graphics_Driver::begin_polygon( ) [virtual]
see fl_begin_polygon().
   Reimplemented from Fl_Graphics_Driver.
void Fl_PostScript_Graphics_Driver::circle ( double x, double y, double r ) [virtual]
see fl_circle(double x, double y, double r).
   Reimplemented from Fl_Graphics_Driver.
const char* Fl_PostScript_Graphics_Driver::class_name( ) [inline], [virtual]
Returns the name of the class of this object.
   Use of the class_name() function is discouraged because it will be removed from future FLTK versions.
   The class of an instance of an Fl_Device subclass can be checked with code such as:
if ( instance->class_name() == Fl_Printer::class_id ) { ... }
   Reimplemented from Fl_Graphics_Driver.
int Fl_PostScript_Graphics_Driver::clip_box (int x, int y, int w, int h, int & X, int & Y, int & W,
\operatorname{int} \& H ) [virtual]
see fl_clip_box(int x, int y, int w, int h, int &X, int &Y, int &W, int &H).
   Reimplemented from Fl_Graphics_Driver.
int Fl_PostScript_Graphics_Driver::clocale_printf ( const char * format, ... )
Shields output PostScript data from modifications of the current locale.
   It typically avoids PostScript errors caused if the current locale uses comma instead of dot as "decimal
point".
Parameters
                   directives controlling output PostScript data
          format
```

#### Returns

value returned by vfprintf() call

## void Fl\_PostScript\_Graphics\_Driver::color ( Fl\_Color c ) [virtual] see fl\_color(Fl\_Color c). Reimplemented from Fl\_Graphics\_Driver. void Fl\_PostScript\_Graphics\_Driver::color ( uchar r, uchar g, uchar b ) [virtual] see fl\_color(uchar r, uchar g, uchar b). Reimplemented from Fl\_Graphics\_Driver. void Fl\_PostScript\_Graphics\_Driver::curve ( double X0, double Y0, double X1, double Y1, double X2, double Y2, double X3, double Y3 ) [virtual] see fl\_curve(double X0, double Y0, double X1, double Y1, double X2, double Y2, double X3, double Y3). Reimplemented from Fl\_Graphics\_Driver. int Fl\_PostScript\_Graphics\_Driver::descent( ) [virtual] see fl\_descent(). Reimplemented from Fl\_Graphics\_Driver. void Fl\_PostScript\_Graphics\_Driver::draw ( const char \* str, int n, int x, int y ) [inline], [virtual] see fl\_draw(const char \*str, int n, int x, int y). Reimplemented from Fl\_Graphics\_Driver. void Fl\_PostScript\_Graphics\_Driver::draw ( int angle, const char \* str, int n, int x, int y ) [virtual] see fl\_draw(int angle, const char \*str, int n, int x, int y). Reimplemented from Fl\_Graphics\_Driver.

# void Fl\_PostScript\_Graphics\_Driver::draw ( Fl\_Pixmap \*pxm, int XP, int YP, int WP, int HP, int cx, int cy) [virtual]

Draws an Fl\_Pixmap object to the device.

Specifies a bounding box for the image, with the origin (upper left-hand corner) of the image offset by the cx and cy arguments.

Reimplemented from Fl\_Graphics\_Driver.

# void Fl\_PostScript\_Graphics\_Driver::draw ( Fl\_Bitmap \*bm, int XP, int YP, int WP, int HP, int cx, int cy) [virtual]

Draws an Fl\_Bitmap object to the device.

Specifies a bounding box for the image, with the origin (upper left-hand corner) of the image offset by the cx and cy arguments.

Reimplemented from Fl\_Graphics\_Driver.

# void Fl\_PostScript\_Graphics\_Driver::draw ( Fl\_RGB\_Image \* rgb, int XP, int YP, int WP, int HP, int CX, int CX) [virtual]

Draws an Fl\_RGB\_Image object to the device.

Specifies a bounding box for the image, with the origin (upper left-hand corner) of the image offset by the cx and cy arguments.

Reimplemented from Fl\_Graphics\_Driver.

```
void Fl_PostScript_Graphics_Driver::draw_image ( const uchar * buf, int X, int Y, int W, int H,
int D = 3, int L = 0) [virtual]
see fl_draw_image(const uchar* buf, int X,int Y,int W,int H, int D, int L).
   Reimplemented from Fl_Graphics_Driver.
void Fl_PostScript_Graphics_Driver::draw_image ( Fl_Draw_Image_Cb cb, void * data, int X, int
Y, int W, int H, int D = 3) [virtual]
see fl_draw_image(Fl_Draw_Image_Cb cb, void* data, int X,int Y,int W,int H, int D).
   Reimplemented from Fl_Graphics_Driver.
void Fl_PostScript_Graphics_Driver::draw_image_mono ( const uchar * buf, int X, int Y, int W, int
H, int D = 1, int L = 0) [virtual]
see fl_draw_image_mono(const uchar* buf, int X,int Y,int W,int H, int D, int L).
   Reimplemented from Fl_Graphics_Driver.
void Fl_PostScript_Graphics_Driver::draw_image_mono ( Fl_Draw_Image_Cb cb, void * data, int
X, int Y, int W, int H, int D = 1) [virtual]
see fl_draw_image_mono(Fl_Draw_Image_Cb cb, void* data, int X,int Y,int W,int H, int D).
   Reimplemented from Fl_Graphics_Driver.
int Fl_PostScript_Graphics_Driver::draw_scaled (Fl_Image * img, int X, int Y, int W, int H)
[virtual]
Draws an Fl Image scaled to width W & height H with top-left corner at X, Y.
Returns
     zero when the graphics driver doesn't implement scaled drawing, non-zero if it does implement it.
   Reimplemented from Fl_Graphics_Driver.
void Fl_PostScript_Graphics_Driver::end_complex_polygon( ) [inline], [virtual]
see fl_end_complex_polygon().
   Reimplemented from Fl_Graphics_Driver.
void Fl_PostScript_Graphics_Driver::end_line( ) [virtual]
see fl_end_line().
   Reimplemented from Fl_Graphics_Driver.
void Fl_PostScript_Graphics_Driver::end_loop( ) [virtual]
see fl_end_loop().
   Reimplemented from Fl_Graphics_Driver.
void Fl_PostScript_Graphics_Driver::end_points( ) [virtual]
see fl_end_points().
   Reimplemented from Fl_Graphics_Driver.
```

```
void Fl_PostScript_Graphics_Driver::end_polygon( ) [virtual]
see fl_end_polygon().
   Reimplemented from Fl_Graphics_Driver.
void Fl_PostScript_Graphics_Driver::font( int face, int fsize ) [virtual]
see fl_font(Fl_Font face, Fl_Fontsize size).
   Reimplemented from Fl_Graphics_Driver.
void Fl_PostScript_Graphics_Driver::gap( ) [inline], [virtual]
see fl_gap().
   Reimplemented from Fl_Graphics_Driver.
int Fl_PostScript_Graphics_Driver::height( ) [virtual]
see fl_height().
   Reimplemented from Fl_Graphics_Driver.
void Fl_PostScript_Graphics_Driver::line( int x, int y, int x1, int y1 ) [virtual]
see fl_line(int x, int y, int x1, int y1).
   Reimplemented from Fl_Graphics_Driver.
void Fl_PostScript_Graphics_Driver::line( int x, int y, int x1, int y1, int x2, int y2 ) [virtual]
see fl_line(int x, int y, int x1, int y1, int x2, int y2).
   Reimplemented from Fl_Graphics_Driver.
void Fl_PostScript_Graphics_Driver::line_style ( int style, int width = 0, char * dashes = 0 )
[virtual]
see fl_line_style(int style, int width, char* dashes).
   Reimplemented from Fl_Graphics_Driver.
void Fl_PostScript_Graphics_Driver::loop ( int x\theta, int y\theta, int x1, int y1, int x2, int y2 )
[virtual]
see fl_loop(int x0, int y0, int x1, int y1, int x2, int y2).
   Reimplemented from Fl_Graphics_Driver.
void Fl_PostScript_Graphics_Driver::loop ( int x\theta, int y\theta, int x1, int y1, int x2, int y2, int x3, int
y3) [virtual]
see fl_loop(int x0, int y0, int x1, int y1, int x2, int y2, int x3, int y3).
   Reimplemented from Fl_Graphics_Driver.
int Fl_PostScript_Graphics_Driver::not_clipped (int x, int y, int w, int h) [virtual]
see fl_not_clipped(int x, int y, int w, int h).
   Reimplemented from Fl_Graphics_Driver.
```

```
void Fl_PostScript_Graphics_Driver::pie (int x, int y, int w, int h, double a1, double a2)
[virtual]
see fl_pie(int x, int y, int w, int h, double a1, double a2).
   Reimplemented from Fl_Graphics_Driver.
void Fl_PostScript_Graphics_Driver::point( int x, int y ) [virtual]
see fl_point(int x, int y).
   Reimplemented from Fl_Graphics_Driver.
void Fl_PostScript_Graphics_Driver::polygon ( int x\theta, int y\theta, int x1, int y1, int x2, int y2)
[virtual]
see fl_polygon(int x0, int y0, int x1, int y1, int x2, int y2).
   Reimplemented from Fl_Graphics_Driver.
void Fl_PostScript_Graphics_Driver::polygon ( int x\theta, int y\theta, int x1, int y1, int x2, int y2, int x3,
int y3 ) [virtual]
see fl_polygon(int x0, int y0, int x1, int y1, int x2, int y2, int x3, int y3).
   Reimplemented from Fl_Graphics_Driver.
void Fl_PostScript_Graphics_Driver::pop_clip( ) [virtual]
see fl_pop_clip().
   Reimplemented from Fl_Graphics_Driver.
void Fl_PostScript_Graphics_Driver::push_clip ( int x, int y, int w, int h ) [virtual]
see fl_push_clip(int x, int y, int w, int h).
   Reimplemented from Fl_Graphics_Driver.
void Fl_PostScript_Graphics_Driver::push_no_clip( ) [virtual]
see fl_push_no_clip().
   Reimplemented from Fl_Graphics_Driver.
void Fl_PostScript_Graphics_Driver::rect( int x, int y, int w, int h ) [virtual]
see fl_rect(int x, int y, int w, int h).
   Reimplemented from Fl_Graphics_Driver.
void Fl_PostScript_Graphics_Driver::rectf( int x, int y, int w, int h ) [virtual]
see fl_rectf(int x, int y, int w, int h).
   Reimplemented from Fl_Graphics_Driver.
void Fl_PostScript_Graphics_Driver::rtl_draw ( const char * str, int n, int x, int y ) [virtual]
see fl_rtl_draw(const char *str, int n, int x, int y).
   Reimplemented from Fl_Graphics_Driver.
```

```
void Fl_PostScript_Graphics_Driver::text_extents ( const char *t, int n, int & dx, int & dy, int &
w, int & h ) [virtual]
see fl_text_extents(const char*, int n, int& dx, int& dy, int& w, int& h).
   Reimplemented from Fl_Graphics_Driver.
void Fl_PostScript_Graphics_Driver::transformed_vertex ( double xf, double yf ) [virtual]
see fl_transformed_vertex(double xf, double yf).
   Reimplemented from Fl_Graphics_Driver.
void Fl_PostScript_Graphics_Driver::vertex ( double x, double y ) [virtual]
see fl_vertex(double x, double y).
   Reimplemented from Fl_Graphics_Driver.
double Fl_PostScript_Graphics_Driver::width ( const char * str, int n ) [virtual]
see fl_width(const char *str, int n).
   Reimplemented from Fl_Graphics_Driver.
double Fl_PostScript_Graphics_Driver::width ( unsigned int c ) [virtual]
see fl_width(unsigned int n).
   Reimplemented from Fl_Graphics_Driver.
void Fl_PostScript_Graphics_Driver::xyline( int x, int y, int x1 ) [virtual]
see fl_xyline(int x, int y, int x1).
   Reimplemented from Fl_Graphics_Driver.
void Fl_PostScript_Graphics_Driver::xyline( int x, int y, int x1, int y2 ) [virtual]
see fl_xyline(int x, int y, int x1, int y2).
   Reimplemented from Fl_Graphics_Driver.
void Fl_PostScript_Graphics_Driver::xyline ( int x, int y, int x1, int y2, int x3 ) [virtual]
see fl_xyline(int x, int y, int x1, int y2, int x3).
   Reimplemented from Fl_Graphics_Driver.
void Fl_PostScript_Graphics_Driver::yxline( int x, int y, int y1 ) [virtual]
see fl_yxline(int x, int y, int y1).
   Reimplemented from Fl_Graphics_Driver.
void Fl_PostScript_Graphics_Driver::yxline( int x, int y, int y1, int x2 ) [virtual]
see fl_yxline(int x, int y, int y1, int x2).
   Reimplemented from Fl_Graphics_Driver.
```

### void Fl\_PostScript\_Graphics\_Driver::yxline ( int x, int y, int y1, int x2, int y3 ) [virtual]

see fl\_yxline(int x, int y, int y1, int x2, int y3).

Reimplemented from Fl\_Graphics\_Driver.

The documentation for this class was generated from the following files:

- Fl\_PostScript.H
- Fl\_PostScript.cxx

## 31.102 Fl\_PostScript\_Printer Class Reference

Print support under Unix/Linux.

#include <Fl\_Printer.H>

Inheritance diagram for Fl\_PostScript\_Printer:

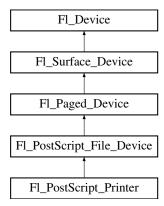

## **Public Member Functions**

• const char \* class\_name ()

Returns the name of the class of this object.

• int start\_job (int pages, int \*firstpage=NULL, int \*lastpage=NULL)

Starts a print job.

### **Static Public Attributes**

• static const char \* **class\_id** = Fl\_Printer::class\_id

#### **Protected Member Functions**

• Fl\_PostScript\_Printer (void)

The constructor.

### **Friends**

• class Fl\_Printer

### **Additional Inherited Members**

## 31.102.1 Detailed Description

Print support under Unix/Linux.

Class Fl\_PostScript\_Printer is implemented only on the Unix/Linux platform. It has no public constructor. Use Fl\_Printer instead that is cross-platform and has the same API.

#### 31.102.2 Member Function Documentation

```
const char* Fl_PostScript_Printer::class_name( ) [inline], [virtual]
```

Returns the name of the class of this object.

Use of the class\_name() function is discouraged because it will be removed from future FLTK versions. The class of an instance of an Fl\_Device subclass can be checked with code such as:

```
if ( instance->class_name() == Fl_Printer::class_id ) { ... }
```

Reimplemented from Fl\_PostScript\_File\_Device.

# int Fl\_PostScript\_Printer::start\_job ( int pages, int \* firstpage = NULL, int \* lastpage = NULL ) [virtual]

Starts a print job.

Reimplemented from Fl\_PostScript\_File\_Device.

The documentation for this class was generated from the following files:

- Fl\_Printer.H
- Fl\_PostScript.cxx
- Fl\_Printer.cxx

## 31.103 Fl Preferences Class Reference

Fl\_Preferences provides methods to store user settings between application starts.

```
#include <Fl_Preferences.H>
```

Inheritance diagram for Fl\_Preferences:

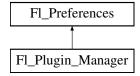

## Classes

- struct Entry
- class Name

'Name' provides a simple method to create numerical or more complex procedural names for entries and groups on the fly.

- class Node
- class RootNode

## **Public Types**

• typedef void \* ID

Every Fl\_Preferences-Group has a uniqe ID.

• enum Root { SYSTEM =0, USER }

Define the scope of the preferences.

### **Public Member Functions**

• char clear ()

Delete all groups and all entries.

• char deleteAllEntries ()

Delete all entries.

• char deleteAllGroups ()

Delete all groups.

• char deleteEntry (const char \*entry)

Deletes a single name/value pair.

• char deleteGroup (const char \*group)

Deletes a group.

• int entries ()

Returns the number of entries (name/value pairs) in a group.

• const char \* entry (int index)

Returns the name of an entry.

• char entryExists (const char \*key)

Returns non-zero if an entry with this name exists.

• Fl\_Preferences (Root root, const char \*vendor, const char \*application)

The constructor creates a group that manages name/value pairs and child groups.

• Fl\_Preferences (const char \*path, const char \*vendor, const char \*application)

Use this constructor to create or read a preferences file at an arbitrary position in the file system.

• Fl\_Preferences (Fl\_Preferences &parent, const char \*group)

Generate or read a new group of entries within another group.

• Fl\_Preferences (Fl\_Preferences \*parent, const char \*group)

Create or access a group of preferences using a name.

• Fl\_Preferences (Fl\_Preferences &parent, int groupIndex)

Open a child group using a given index.

- Fl\_Preferences (Fl\_Preferences \*parent, int groupIndex)
- Fl\_Preferences (const Fl\_Preferences &)

Create another reference to a Preferences group.

• Fl\_Preferences (ID id)

Create a new dataset access point using a dataset ID.

• void flush ()

Writes all preferences to disk.

• char get (const char \*entry, int &value, int defaultValue)

Reads an entry from the group.

• char get (const char \*entry, float &value, float defaultValue)

Reads an entry from the group.

• char get (const char \*entry, double &value, double defaultValue)

Reads an entry from the group.

• char get (const char \*entry, char \*&value, const char \*defaultValue)

Reads an entry from the group.

• char get (const char \*entry, char \*value, const char \*defaultValue, int maxSize)

Reads an entry from the group.

• char get (const char \*entry, void \*&value, const void \*defaultValue, int defaultSize)

Reads an entry from the group.

• char get (const char \*entry, void \*value, const void \*defaultValue, int defaultSize, int maxSize)

Reads an entry from the group.

• char getUserdataPath (char \*path, int pathlen)

 ${\it Creates \ a \ path \ that \ is \ related \ to \ the \ preferences \ file \ and \ that \ is \ usable \ for \ additional \ application \ data.}$ 

• const char \* group (int num\_group)

Returns the name of the Nth (num\_group) group.

• char groupExists (const char \*key)

Returns non-zero if a group with this name exists.

• int groups ()

Returns the number of groups that are contained within a group.

• ID id ()

Return an ID that can later be reused to open more references to this dataset.

• const char \* name ()

Return the name of this entry.

• const char \* path ()

Return the full path to this entry.

• char set (const char \*entry, int value)

Sets an entry (name/value pair).

• char set (const char \*entry, float value)

Sets an entry (name/value pair).

• char set (const char \*entry, float value, int precision)

Sets an entry (name/value pair).

• char set (const char \*entry, double value)

Sets an entry (name/value pair).

• char set (const char \*entry, double value, int precision)

Sets an entry (name/value pair).

• char set (const char \*entry, const char \*value)

Sets an entry (name/value pair).

• char set (const char \*entry, const void \*value, int size)

Sets an entry (name/value pair).

• int size (const char \*entry)

Returns the size of the value part of an entry.

• virtual ~Fl\_Preferences ()

The destructor removes allocated resources.

#### **Static Public Member Functions**

• static const char \* newUUID ()

Returns a UUID as generated by the system.

• static char remove (ID id\_)

Remove the group with this ID from a database.

### **Protected Attributes**

- Node \* node
- RootNode \* rootNode

## **Friends**

- · class Node
- · class RootNode

## 31.103.1 Detailed Description

Fl\_Preferences provides methods to store user settings between application starts.

It is similar to the Registry on WIN32 and Preferences on MacOS, and provides a simple configuration mechanism for UNIX.

Fl\_Preferences uses a hierarchy to store data. It bundles similar data into groups and manages entries into those groups as name/value pairs.

Preferences are stored in text files that can be edited manually. The file format is easy to read and relatively forgiving. Preferences files are the same on all platforms. User comments in preference files are preserved. Filenames are unique for each application by using a vendor/application naming scheme. The user must provide default values for all entries to ensure proper operation should preferences be corrupted or not yet exist.

Entries can be of any length. However, the size of each preferences file should be kept small for performance reasons. One application can have multiple preferences files. Extensive binary data however should be stored in separate files: see <a href="mailto:getUserdataPath">getUserdataPath</a>().

#### Note

Starting with FLTK 1.3, preference databases are expected to be in UTF-8 encoding. Previous databases were stored in the current character set or code page which renders them incompatible for text entries using international characters.

## 31.103.2 Member Typedef Documentation

## typedef void\* Fl\_Preferences::ID

Every Fl\_Preferences-Group has a uniqe ID.

ID's can be retrieved from an Fl\_Preferences-Group and can then be used to create more Fl\_Preference references to the same data set, as long as the database remains open.

## 31.103.3 Member Enumeration Documentation

### enum Fl\_Preferences::Root

Define the scope of the preferences.

## Enumerator

**SYSTEM** Preferences are used system-wide.

**USER** Preferences apply only to the current user.

### 31.103.4 Constructor & Destructor Documentation

## Fl\_Preferences::Fl\_Preferences ( Root root, const char \* vendor, const char \* application )

The constructor creates a group that manages name/value pairs and child groups.

Groups are ready for reading and writing at any time. The root argument is either Fl\_Preferences::USER or Fl\_Preferences::SYSTEM.

This constructor creates the *base* instance for all following entries and reads existing databases into memory. The vendor argument is a unique text string identifying the development team or vendor of an application. A domain name or an EMail address are great unique names, e.g. "researchATmatthiasm.com" or "fltk.org". The application argument can be the working title or final name of your application. Both vendor and application must be valid relative UNIX pathnames and may contain '/'s to create deeper file structures.

A set of Preferences marked "run-time" exists exactly one per application and only as long as the application runs. It can be used as a database for volatile information. FLTK uses it to register plugins at run-time.

Parameters

| in | root        | can be USER or SYSTEM for user specific or system wide preferences |
|----|-------------|--------------------------------------------------------------------|
| in | vendor      | unique text describing the company or author of this file          |
| in | application | unique text describing the application                             |

### Fl\_Preferences::Fl\_Preferences ( const char \* path, const char \* vendor, const char \* application )

Use this constructor to create or read a preferences file at an arbitrary position in the file system.

The file name is generated in the form <code>path/application.prefs</code>. If application is <code>NULL</code>, <code>path</code> must contain the full file name.

Parameters

| in | path        | path to the directory that contains the preferences file  |
|----|-------------|-----------------------------------------------------------|
| in | vendor      | unique text describing the company or author of this file |
| in | application | unique text describing the application                    |

### Fl\_Preferences::Fl\_Preferences ( Fl\_Preferences & parent, const char \* group )

Generate or read a new group of entries within another group.

Use the group argument to name the group that you would like to access. Group can also contain a path to a group further down the hierarchy by separating group names with a forward slash '/'. Parameters

| in | parent | reference object for the new group             |
|----|--------|------------------------------------------------|
| in | group  | name of the group to access (may contain '/'s) |

## Fl\_Preferences::Fl\_Preferences ( Fl\_Preferences \* parent, const char \* group )

Create or access a group of preferences using a name. Parameters

|   | in | parent | the parameter parent is a pointer to the parent group. Parent may be       |
|---|----|--------|----------------------------------------------------------------------------|
|   |    |        | NULL. It then refers to an application internal database which exists only |
|   |    |        | once, and remains in RAM only until the application quits. This database   |
|   |    |        | is used to manage plugins and other data indexes by strings.               |
| Ī | in | group  | a group name that is used as a key into the database                       |

See Also

Fl\_Preferences( Fl\_Preferences&, const char \*group )

#### Fl\_Preferences::Fl\_Preferences (Fl\_Preferences & parent, int groupIndex)

Open a child group using a given index.

Use the groupIndex argument to find the group that you would like to access. If the given index is invalid (negative or too high), a new group is created with a UUID as a name.

The index needs to be fixed. It is currently backward. Index 0 points to the last member in the 'list' of preferences.

**Parameters** 

| in | parent     | reference object for the new group |
|----|------------|------------------------------------|
| in | groupIndex | zero based index into child groups |

### Fl\_Preferences::Fl\_Preferences ( Fl\_Preferences \* parent, int groupIndex )

See Also

Fl\_Preferences( Fl\_Preferences&, int groupIndex )

#### Fl\_Preferences::Fl\_Preferences ( Fl\_Preferences::ID id )

Create a new dataset access point using a dataset ID.

ID's are a great way to remember shortcuts to database entries that are deeply nested in a preferences database, as long as the database root is not deleted. An ID can be retrieved from any Fl\_Preferences dataset, and can then be used to create multiple new references to the same dataset.

ID's can be very helpful when put into the user\_data() field of widget callbacks.

## Fl\_Preferences::~Fl\_Preferences( ) [virtual]

The destructor removes allocated resources.

When used on the *base* preferences group, the destructor flushes all changes to the preferences file and deletes all internal databases.

The destructor does not remove any data from the database. It merely deletes your reference to the database.

## **31.103.5 Member Function Documentation**

## char Fl\_Preferences::deleteEntry ( const char \* key )

Deletes a single name/value pair.

This function removes the entry key from the database.

Parameters

| in | key | name of entry to delete |
|----|-----|-------------------------|
|----|-----|-------------------------|

#### Returns

0 if deleting the entry failed

## char Fl\_Preferences::deleteGroup ( const char \* group )

Deletes a group.

Removes a group and all keys and groups within that group from the database.

#### Parameters

| in | group | name of the group to delete |
|----|-------|-----------------------------|
|----|-------|-----------------------------|

#### Returns

0 if call failed

## int Fl\_Preferences::entries ( )

Returns the number of entries (name/value pairs) in a group.

#### Returns

number of entries

### const char \* Fl\_Preferences::entry ( int index )

Returns the name of an entry.

There is no guaranteed order of entry names. The index must be within the range given by entries(). Parameters

| in | index | number indexing the requested entry |
|----|-------|-------------------------------------|
|----|-------|-------------------------------------|

#### Returns

pointer to value cstring

## char Fl\_Preferences::entryExists ( const char \* key )

Returns non-zero if an entry with this name exists.

Parameters

| the key hame of chiry that is scarched for | in | key | name of entry that is searched for |
|--------------------------------------------|----|-----|------------------------------------|
|--------------------------------------------|----|-----|------------------------------------|

#### Returns

0 if entry was not found

## void Fl\_Preferences::flush ( )

Writes all preferences to disk.

This function works only with the base preferences group. This function is rarely used as deleting the base preferences flushes automatically.

## char Fl\_Preferences::get ( const char \* key, int & value, int defaultValue )

Reads an entry from the group.

A default value must be supplied. The return value indicates if the value was available (non-zero) or the default was used (0).

#### Parameters

| in  | key          | name of entry                                              |
|-----|--------------|------------------------------------------------------------|
| out | value        | returned from preferences or default value if none was set |
| in  | defaultValue | default value to be used if no preference was set          |

#### Returns

0 if the default value was used

## char Fl\_Preferences::get ( const char \* key, float & value, float defaultValue )

Reads an entry from the group.

A default value must be supplied. The return value indicates if the value was available (non-zero) or the default was used (0).

#### Parameters

| in  | key          | name of entry                                              |
|-----|--------------|------------------------------------------------------------|
| out | value        | returned from preferences or default value if none was set |
| in  | defaultValue | default value to be used if no preference was set          |

#### Returns

0 if the default value was used

### char Fl\_Preferences::get ( const char \* key, double & value, double defaultValue )

Reads an entry from the group.

A default value must be supplied. The return value indicates if the value was available (non-zero) or the default was used (0).

#### Parameters

| in  | key          | name of entry                                              |
|-----|--------------|------------------------------------------------------------|
| out | value        | returned from preferences or default value if none was set |
| in  | defaultValue | default value to be used if no preference was set          |

#### Returns

0 if the default value was used

### char Fl\_Preferences::get ( const char \* key, char \*& text, const char \* defaultValue )

Reads an entry from the group.

A default value must be supplied. The return value indicates if the value was available (non-zero) or the default was used (0). get() allocates memory of sufficient size to hold the value. The buffer must be free'd by the developer using 'free(value)'.

## Parameters

| in  | key  | name of entry                                              |
|-----|------|------------------------------------------------------------|
| out | text | returned from preferences or default value if none was set |

| in | defaultValue | default value to be used if no preference was set |
|----|--------------|---------------------------------------------------|
|----|--------------|---------------------------------------------------|

#### Returns

0 if the default value was used

### char Fl\_Preferences::get ( const char \* key, char \* text, const char \* defaultValue, int maxSize )

Reads an entry from the group.

A default value must be supplied. The return value indicates if the value was available (non-zero) or the default was used (0). 'maxSize' is the maximum length of text that will be read. The text buffer must allow for one additional byte for a trailing zero.

#### Parameters

| in  | key          | name of entry                                              |
|-----|--------------|------------------------------------------------------------|
| out | text         | returned from preferences or default value if none was set |
| in  | defaultValue | default value to be used if no preference was set          |
| in  | maxSize      | maximum length of value plus one byte for a trailing zero  |

#### Returns

0 if the default value was used

## char Fl\_Preferences::get ( const char \* key, void \*& data, const void \* defaultValue, int defaultSize )

Reads an entry from the group.

A default value must be supplied. The return value indicates if the value was available (non-zero) or the default was used (0). get() allocates memory of sufficient size to hold the value. The buffer must be free'd by the developer using 'free(value)'.

#### Parameters

| in  | key          | name of entry                                              |
|-----|--------------|------------------------------------------------------------|
| out | data         | returned from preferences or default value if none was set |
| in  | defaultValue | default value to be used if no preference was set          |
| in  | defaultSize  | size of default value array                                |

#### Returns

0 if the default value was used

# char Fl\_Preferences::get ( const char \* key, void \* data, const void \* defaultValue, int defaultSize, int maxSize )

Reads an entry from the group.

A default value must be supplied. The return value indicates if the value was available (non-zero) or the default was used (0). 'maxSize' is the maximum length of text that will be read. Parameters

| in  | key          | name of entry                                                    |
|-----|--------------|------------------------------------------------------------------|
| out | data         | value returned from preferences or default value if none was set |
| in  | defaultValue | default value to be used if no preference was set                |
| in  | defaultSize  | size of default value array                                      |
| in  | maxSize      | maximum length of value                                          |

#### Returns

0 if the default value was used

**Todo** maxSize should receive the number of bytes that were read.

### char Fl\_Preferences::getUserdataPath ( char \* path, int pathlen )

Creates a path that is related to the preferences file and that is usable for additional application data.

This function creates a directory that is named after the preferences database without the .prefs extension and located in the same directory. It then fills the given buffer with the complete path name.

#### Example:

```
Fl_Preferences prefs( USER, "matthiasm.com", "test" );
char path[FL_PATH_MAX];
prefs.getUserdataPath( path );
```

## ..creates the preferences database in (MS Windows):

c:/Documents and Settings/matt/Application Data/matthiasm.com/test.prefs

### ..and returns the userdata path:

c:/Documents and Settings/matt/Application Data/matthiasm.com/test/

#### **Parameters**

| out | path    | buffer for user data path                            |
|-----|---------|------------------------------------------------------|
| in  | pathlen | size of path buffer (should be at least FL_PATH_MAX) |

#### Returns

0 if path was not created or pathname can't fit into buffer

#### const char \* Fl\_Preferences::group ( int num\_group )

Returns the name of the Nth (num\_group) group.

There is no guaranteed order of group names. The index must be within the range given by groups(). Parameters

| in | num_group | number indexing the requested group |
|----|-----------|-------------------------------------|

#### Returns

'C' string pointer to the group name

## char Fl\_Preferences::groupExists ( const char \* key )

Returns non-zero if a group with this name exists.

Group names are relative to the Preferences node and can contain a path. "." describes the current node, "./" describes the topmost node. By preceding a groupname with a "./", its path becomes relative to the topmost node.

#### Parameters

| in | key | name of group that is searched for |
|----|-----|------------------------------------|
|----|-----|------------------------------------|

#### Returns

0 if no group by that name was found

## int Fl\_Preferences::groups ( )

Returns the number of groups that are contained within a group.

#### Returns

0 for no groups at all

### const char \* Fl\_Preferences::newUUID( ) [static]

Returns a UUID as generated by the system.

A UUID is a "universally unique identifier" which is commonly used in configuration files to create identities. A UUID in ASCII looks like this: 937C4900-51AA-4C11-8DD3-7AB59944F03E. It has always 36 bytes plus a trailing zero.

#### Returns

a pointer to a static buffer containing the new UUID in ASCII format. The buffer is overwritten during every call to this function!

### char Fl\_Preferences::set ( const char \* key, int value )

Sets an entry (name/value pair).

The return value indicates if there was a problem storing the data in memory. However it does not reflect if the value was actually stored in the preferences file.

Parameters

| in | key   | name of entry           |
|----|-------|-------------------------|
| in | value | set this entry to value |

## Returns

0 if setting the value failed

### char Fl\_Preferences::set ( const char \* key, float value )

Sets an entry (name/value pair).

The return value indicates if there was a problem storing the data in memory. However it does not reflect if the value was actually stored in the preferences file.

Parameters

| in | key | name of entry |  |
|----|-----|---------------|--|
|----|-----|---------------|--|

| in | value | set this entry to value |
|----|-------|-------------------------|
|----|-------|-------------------------|

#### Returns

0 if setting the value failed

#### char Fl\_Preferences::set ( const char \* key, float value, int precision )

Sets an entry (name/value pair).

The return value indicates if there was a problem storing the data in memory. However it does not reflect if the value was actually stored in the preferences file.

#### Parameters

| in | key       | name of entry                               |
|----|-----------|---------------------------------------------|
| in | value     | set this entry to value                     |
| in | precision | number of decimal digits to represent value |

#### Returns

0 if setting the value failed

## char Fl\_Preferences::set ( const char \* key, double value )

Sets an entry (name/value pair).

The return value indicates if there was a problem storing the data in memory. However it does not reflect if the value was actually stored in the preferences file.

#### **Parameters**

| in | key   | name of entry           |
|----|-------|-------------------------|
| in | value | set this entry to value |

#### Returns

0 if setting the value failed

## char Fl.Preferences::set ( const char \* key, double value, int precision )

Sets an entry (name/value pair).

The return value indicates if there was a problem storing the data in memory. However it does not reflect if the value was actually stored in the preferences file.

#### Parameters

| in | key       | name of entry                               |
|----|-----------|---------------------------------------------|
| in | value     | set this entry to value                     |
| in | precision | number of decimal digits to represent value |

#### Returns

0 if setting the value failed

### char Fl\_Preferences::set ( const char \* key, const char \* text )

Sets an entry (name/value pair).

The return value indicates if there was a problem storing the data in memory. However it does not reflect if the value was actually stored in the preferences file.

#### Parameters

| in | key  | name of entry           |
|----|------|-------------------------|
| in | text | set this entry to value |

#### Returns

0 if setting the value failed

## char Fl\_Preferences::set ( const char \* key, const void \* data, int dsize )

Sets an entry (name/value pair).

The return value indicates if there was a problem storing the data in memory. However it does not reflect if the value was actually stored in the preferences file.

#### Parameters

| in | key   | name of entry           |
|----|-------|-------------------------|
| in | data  | set this entry to value |
| in | dsize | size of data array      |

#### Returns

0 if setting the value failed

## int Fl\_Preferences::size ( const char \* key )

Returns the size of the value part of an entry.

Parameters

| in | key | name of entry |
|----|-----|---------------|
|----|-----|---------------|

#### Returns

size of value

The documentation for this class was generated from the following files:

- Fl\_Preferences.H
- Fl\_Preferences.cxx

## 31.104 Fl\_Printer Class Reference

OS-independent print support.

#include <Fl\_Printer.H>
Inheritance diagram for Fl\_Printer:

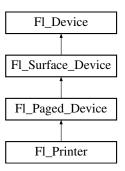

### **Public Member Functions**

• const char \* class\_name ()

Returns the name of the class of this object.

- Fl\_Graphics\_Driver \* driver (void)
- void end\_job (void)

To be called at the end of a print job.

• int end\_page (void)

To be called at the end of each page.

• Fl\_Printer (void)

The constructor.

• void margins (int \*left, int \*top, int \*right, int \*bottom)

Computes the dimensions of margins that lie between the printable page area and the full page.

• void origin (int \*x, int \*y)

Computes the page coordinates of the current origin of graphics functions.

• void origin (int x, int y)

Sets the position in page coordinates of the origin of graphics functions.

• void print\_widget (Fl\_Widget \*widget, int delta\_x=0, int delta\_y=0)

Draws the widget on the printed page.

• void print\_window\_part (Fl\_Window \*win, int x, int y, int w, int h, int delta\_x=0, int delta\_y=0)

Prints a rectangular part of an on-screen window.

• int printable\_rect (int \*w, int \*h)

Computes the width and height of the printable area of the page.

• void rotate (float angle)

Rotates the graphics operations relatively to paper.

• void scale (float scale\_x, float scale\_y=0.)

Changes the scaling of page coordinates.

• void set\_current (void)

Make this surface the current drawing surface.

• int start\_job (int pagecount, int \*frompage=NULL, int \*topage=NULL)

Starts a print job.

• int start\_page (void)

Starts a new printed page.

• void translate (int x, int y)

Translates the current graphics origin accounting for the current rotation.

• void untranslate (void)

*Undoes the effect of a previous translate() call.* 

• ~Fl\_Printer (void)

The destructor.

### **Static Public Attributes**

• static const char \* class\_id = "Fl\_Printer"

#### These attributes are effective under the Xlib platform only.

```
• static const char * dialog_title = "Print"
```

[this text may be customized at run-time]

• static const char \* dialog\_printer = "Printer:"

```
• static const char * dialog_range = "Print Range"
      [this text may be customized at run-time]

    static const char * dialog_copies = "Copies"

      [this text may be customized at run-time]
• static const char * dialog_all = "All"
      [this text may be customized at run-time]
• static const char * dialog_pages = "Pages"
      [this text may be customized at run-time]
• static const char * dialog_from = "From:"
      [this text may be customized at run-time]
• static const char * dialog_to = "To:"
      [this text may be customized at run-time]
• static const char * dialog_properties = "Properties..."
      [this text may be customized at run-time]
• static const char * dialog_copyNo = "# Copies:"
      [this text may be customized at run-time]
• static const char * dialog_print_button = "Print"
      [this text may be customized at run-time]
• static const char * dialog_cancel_button = "Cancel"
      [this text may be customized at run-time]
• static const char * dialog_print_to_file = "Print To File"
      [this text may be customized at run-time]
• static const char * property_title = "Printer Properties"
      [this text may be customized at run-time]
• static const char * property_pagesize = "Page Size:"
      [this text may be customized at run-time]
• static const char * property_mode = "Output Mode:"
      [this text may be customized at run-time]
static const char * property_use = "Use"
      [this text may be customized at run-time]
• static const char * property_save = "Save"
      [this text may be customized at run-time]
• static const char * property_cancel = "Cancel"
      [this text may be customized at run-time]
```

[this text may be customized at run-time]

## **Additional Inherited Members**

### 31.104.1 Detailed Description

OS-independent print support.

Fl\_Printer allows to use all drawing, color, text, image, and clip FLTK functions, and to have them operate on printed page(s). There are two main, non exclusive, ways to use it.

- Print any widget (standard, custom, Fl\_Window, Fl\_Gl\_Window) as it appears on screen, with optional translation, scaling and rotation. This is done by calling print\_widget(), print\_window() or print\_window\_part().
- Use a series of FLTK graphics commands (e.g., font, text, lines, colors, clip, image) to compose a page appropriately shaped for printing.

In both cases, begin by start\_job(), start\_page(), printable\_rect() and origin() calls and finish by end\_page() and end\_job() calls.

Example of use: print a widget centered in a page

```
#include <FL/Fl.Printer.H>
#include <FL/fl.draw.H>
int width, height;
Fl.Widget *widget = ... // a widget we want printed
Fl.Printer *printer = new Fl.Printer();
if (printer->start.job(1) == 0) {
  printer->start.page();
  printer->printable.rect(&width, &height);
  fl.color(FL.BLACK);
  fl.line.style(FL.SOLID, 2);
  fl.rect(0, 0, width, height);
  fl.font(FL.COURIER, 12);
  time.t now; time(&now); fl.draw(ctime(&now), 0, fl.height());
  printer->origin(width/2, height/2);
  printer->print.widget(widget, -widget->w()/2, -widget->h()/2);
  printer->end.page();
  printer->end.job();
}
delete printer;
```

#### **Platform specifics**

• Unix/Linux platforms: Unless it has been previously changed, the default paper size is A4. To change that, press the "Properties" button of the "Print" dialog window opened by an Fl\_Printer::start\_job() call. This opens a "Printer Properties" window where it's possible to select the adequate paper size. Finally press the "Save" button therein to assign the chosen paper size to the chosen printer for this and all further print operations.

Class Fl\_RGB\_Image prints but loses its transparency if it has one. See class Fl\_PostScript\_Graphics\_Driver for a description of how UTF-8 strings appear in print. Use the static public attributes of this class to set the print dialog to other languages than English. For example, the "Printer:" dialog item Fl\_Printer::dialog\_printer can be set to French with:

```
Fl_Printer::dialog_printer = "Imprimante:";
```

before creation of the Fl\_Printer object. Use Fl\_PostScript\_File\_Device::file\_chooser\_title to customize the title of the file chooser dialog that opens when using the "Print To File" option of the print dialog.

- MSWindows platform: Transparent Fl\_RGB\_Image 's don't print with exact transparency on most printers. Fl\_RGB\_Image 's don't rotate() well. A workaround is to use the print\_window\_part() call.
- Mac OS X platform: all graphics requests print as on display.

#### 31.104.2 Member Function Documentation

```
const char* Fl_Printer::class_name( ) [inline], [virtual]
```

Returns the name of the class of this object.

Use of the class\_name() function is discouraged because it will be removed from future FLTK versions. The class of an instance of an Fl\_Device subclass can be checked with code such as:

```
if ( instance->class_name() == Fl_Printer::class_id ) { ... }
```

Reimplemented from Fl\_Paged\_Device.

### int Fl\_Printer::end\_page( void ) [virtual]

To be called at the end of each page.

Returns

```
0 if OK, non-zero if any error.
```

Reimplemented from Fl\_Paged\_Device.

### void Fl\_Printer::margins ( int \* left, int \* top, int \* right, int \* bottom ) [virtual]

Computes the dimensions of margins that lie between the printable page area and the full page.

Values are in the same unit as that used by FLTK drawing functions. They are changed by scale() calls. Parameters

| out | left   | If non-null, *left is set to the left margin size.     |
|-----|--------|--------------------------------------------------------|
| out | top    | If non-null, *top is set to the top margin size.       |
| out | right  | If non-null, *right is set to the right margin size.   |
| out | bottom | If non-null, *bottom is set to the bottom margin size. |

Reimplemented from Fl\_Paged\_Device.

## void Fl\_Printer::origin ( int \* x, int \* y ) [virtual]

Computes the page coordinates of the current origin of graphics functions.

Parameters

| out | x | If non-null, *x is set to the horizontal page offset of graphics origin. |
|-----|---|--------------------------------------------------------------------------|
| out | у | Same as above, vertically.                                               |

Reimplemented from Fl\_Paged\_Device.

#### void Fl\_Printer::origin ( int x, int y ) [virtual]

Sets the position in page coordinates of the origin of graphics functions.

Arguments should be expressed relatively to the result of a previous printable\_rect() call. That is, printable\_rect(&w, &h); origin(w/2, 0); sets the graphics origin at the top center of the page printable area. Origin() calls are not affected by rotate() calls. Successive origin() calls don't combine their effects.

Parameters

| in | x | Horizontal position in page coordinates of the desired origin of graphics functions. |
|----|---|--------------------------------------------------------------------------------------|
| in | y | Same as above, vertically.                                                           |

Reimplemented from Fl\_Paged\_Device.

## void Fl\_Printer::print\_widget ( Fl\_Widget \* widget, int $delta_x = 0$ , int $delta_y = 0$ ) [virtual]

Draws the widget on the printed page.

The widget's position on the printed page is determined by the last call to origin() and by the optional delta\_x and delta\_y arguments. Its dimensions are in points unless there was a previous call to scale(). Parameters

| in | widget  | Any FLTK widget (e.g., standard, custom, window).                            |
|----|---------|------------------------------------------------------------------------------|
| in | delta_x | Optional horizontal offset for positioning the widget relatively to the cur- |
|    |         | rent origin of graphics functions.                                           |
| in | delta_y | Same as above, vertically.                                                   |

Reimplemented from Fl\_Paged\_Device.

# void Fl\_Printer::print\_window\_part ( Fl\_Window \* win, int x, int y, int w, int h, int $delta\_x = 0$ , int $delta\_y = 0$ ) [virtual]

Prints a rectangular part of an on-screen window.

#### Parameters

| win     | The window from where to capture.                                                   |
|---------|-------------------------------------------------------------------------------------|
| X       | The rectangle left                                                                  |
| у       | The rectangle top                                                                   |
| W       | The rectangle width                                                                 |
| h       | The rectangle height                                                                |
| delta_x | Optional horizontal offset from current graphics origin where to print the captured |
|         | rectangle.                                                                          |
| delta_y | As above, vertically.                                                               |

Reimplemented from Fl\_Paged\_Device.

### int Fl\_Printer::printable\_rect( int \* w, int \* h ) [virtual]

Computes the width and height of the printable area of the page.

Values are in the same unit as that used by FLTK drawing functions, are unchanged by calls to origin(), but are changed by scale() calls. Values account for the user-selected paper type and print orientation.

#### Returns

0 if OK, non-zero if any error

Reimplemented from Fl\_Paged\_Device.

### void Fl\_Printer::rotate ( float angle ) [virtual]

Rotates the graphics operations relatively to paper.

The rotation is centered on the current graphics origin. Successive rotate() calls don't combine their effects.

Parameters

| angle | Rotation angle in counter-clockwise degrees. |
|-------|----------------------------------------------|

Reimplemented from Fl\_Paged\_Device.

### void Fl\_Printer::scale ( float scale\_x, float scale\_y = 0. ) [virtual]

Changes the scaling of page coordinates.

This function also resets the origin of graphics functions at top left of printable page area. After a scale() call, do a printable\_rect() call to get the new dimensions of the printable page area. Successive scale() calls don't combine their effects.

Parameters

| scale_x | scale_x Horizontal dimensions of plot are multiplied by this quantity.              |  |
|---------|-------------------------------------------------------------------------------------|--|
| scale_y | Same as above, vertically. The value 0. is equivalent to setting scale_y = scale_x. |  |
|         | Thus, scale(factor); is equivalent to scale(factor, factor);                        |  |

Reimplemented from Fl\_Paged\_Device.

#### void Fl\_Printer::set\_current( void ) [virtual]

Make this surface the current drawing surface.

This surface will receive all future graphics requests.

Reimplemented from Fl\_Surface\_Device.

## int Fl\_Printer::start\_job ( int pagecount, int \* frompage = NULL, int \* topage = NULL ) [virtual]

Starts a print job.

Opens a platform-specific dialog window allowing the user to set several options including the desired printer and the page orientation. Optionally, the user can also select a range of pages to be printed. This range is returned to the caller that is in charge of sending only these pages for printing. Parameters

|   | in  | pagecount | the total number of pages of the job (or 0 if you don't know the number |
|---|-----|-----------|-------------------------------------------------------------------------|
|   |     |           | of pages)                                                               |
| Ī | out | frompage  | if non-null, *frompage is set to the first page the user wants printed  |
| Г | out | topage    | if non-null, *topage is set to the last page the user wants printed     |

#### Returns

0 if OK, non-zero if any error occurred or if the user cancelled the print request.

Reimplemented from Fl\_Paged\_Device.

### int Fl\_Printer::start\_page( void ) [virtual]

Starts a new printed page.

The page coordinates are initially in points, i.e., 1/72 inch, and with origin at the top left of the printable page area.

#### Returns

0 if OK, non-zero if any error

Reimplemented from Fl\_Paged\_Device.

#### void Fl\_Printer::translate( int x, int y ) [virtual]

Translates the current graphics origin accounting for the current rotation.

This function is only useful after a rotate() call. Each translate() call must be matched by an untranslate() call. Successive translate() calls add up their effects.

Reimplemented from Fl\_Paged\_Device.

The documentation for this class was generated from the following files:

- Fl\_Printer.H
- Fl\_Printer.cxx

## 31.105 Fl\_Progress Class Reference

Displays a progress bar for the user.

#include <Fl\_Progress.H>
Inheritance diagram for Fl\_Progress:

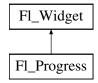

### **Public Member Functions**

• Fl\_Progress (int x, int y, int w, int h, const char \*l=0)

The constructor creates the progress bar using the position, size, and label.

• void maximum (float v)

Sets the maximum value in the progress widget.

• float maximum () const

Gets the maximum value in the progress widget.

• void minimum (float v)

Sets the minimum value in the progress widget.

• float minimum () const

Gets the minimum value in the progress widget.

• void value (float v)

Sets the current value in the progress widget.

• float value () const

Gets the current value in the progress widget.

### **Protected Member Functions**

• virtual void draw ()

Draws the progress bar.

### **Additional Inherited Members**

### 31.105.1 Detailed Description

Displays a progress bar for the user.

#### 31.105.2 Constructor & Destructor Documentation

```
Fl_Progress::Fl_Progress ( int X, int Y, int W, int H, const char *L = 0 )
```

The constructor creates the progress bar using the position, size, and label.

You can set the background color with color() and the progress bar color with selection\_color(), or you can set both colors together with color(unsigned bg, unsigned sel).

The default colors are FL\_BACKGROUND2\_COLOR and FL\_YELLOW, resp.

## 31.105.3 Member Function Documentation

```
void Fl_Progress::draw ( void ) [protected], [virtual]
```

Draws the progress bar.

Implements Fl\_Widget.

```
void Fl_Progress::maximum ( float v ) [inline]
```

Sets the maximum value in the progress widget.

```
float Fl_Progress::maximum ( ) const [inline]
```

Gets the maximum value in the progress widget.

### void Fl\_Progress::minimum ( float v ) [inline]

Sets the minimum value in the progress widget.

#### float Fl\_Progress::minimum() const [inline]

Gets the minimum value in the progress widget.

```
void Fl_Progress::value ( float v ) [inline]
```

Sets the current value in the progress widget.

## float Fl\_Progress::value ( ) const [inline]

Gets the current value in the progress widget.

The documentation for this class was generated from the following files:

- Fl\_Progress.H
- Fl\_Progress.cxx

## 31.106 Fl\_Quartz\_Graphics\_Driver Class Reference

The Mac OS X-specific graphics class.

#include <Fl\_Device.H>

Inheritance diagram for Fl\_Quartz\_Graphics\_Driver:

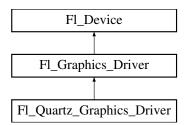

#### **Public Member Functions**

- const char \* class\_name ()
  - Returns the name of the class of this object.
- void color (Fl\_Color c)
  - see fl\_color(Fl\_Color c).
- void color (uchar r, uchar g, uchar b)

see fl\_color(uchar r, uchar g, uchar b).

• void copy\_offscreen (int x, int y, int w, int h, Fl\_Offscreen pixmap, int srcx, int srcy)

see fl\_copy\_offscreen()

• int descent ()

see fl\_descent().

• void draw (const char \*str, int n, int x, int y)

 $see fl\_draw(const char *str, int n, int x, int y).$ 

• void draw (int angle, const char \*str, int n, int x, int y)

see  $fl_draw(int\ angle,\ const\ char\ *str,\ int\ n,\ int\ x,\ int\ y)$ .

• void draw (Fl\_Pixmap \*pxm, int XP, int YP, int WP, int HP, int cx, int cy)

```
Draws an Fl_Pixmap object to the device.
• void draw (Fl_Bitmap *pxm, int XP, int YP, int WP, int HP, int cx, int cy)
      Draws an Fl_Bitmap object to the device.
• void draw (Fl_RGB_Image *img, int XP, int YP, int WP, int HP, int cx, int cy)
      Draws an Fl_RGB_Image object to the device.
• void draw_image (const uchar *buf, int X, int Y, int W, int H, int D=3, int L=0)
      see fl_draw_image(const uchar* buf, int X,int Y,int W,int H, int D, int L).
• void draw_image (Fl_Draw_Image_Cb cb, void *data, int X, int Y, int W, int H, int D=3)
      see fl_draw_image(Fl_Draw_Image_Cb cb, void* data, int X,int Y,int W,int H, int D).
• void draw_image_mono (const uchar *buf, int X, int Y, int W, int H, int D=1, int L=0)
      see fl_draw_image_mono(const uchar* buf, int X,int Y,int W,int H, int D, int L).
• void draw_image_mono (Fl_Draw_Image_Cb cb, void *data, int X, int Y, int W, int H, int D=1)
      see fl_draw_image_mono(Fl_Draw_Image_Cb cb, void* data, int X,int Y,int W,int H, int D).
• int draw_scaled (Fl_Image *img, int XP, int YP, int WP, int HP)
      Draws an Fl_Image scaled to width W & height H with top-left corner at X,Y.
• void font (Fl_Font face, Fl_Fontsize size)
      see fl_font(Fl_Font face, Fl_Fontsize size).
• int height ()
      see fl_height().
• void rtl_draw (const char *str, int n, int x, int y)
      see fl_rtl_draw(const\ char\ *str,\ int\ n,\ int\ x,\ int\ y).
• void text_extents (const char *, int n, int &dx, int &dy, int &w, int &h)
      see fl_text_extents(const char*, int n, int& dx, int& dy, int& w, int& h).
• double width (const char *str, int n)
      see fl\_width(const char *str, int n).
```

## **Static Public Attributes**

• static const char \* **class\_id** = "Fl\_Quartz\_Graphics\_Driver"

#### **Additional Inherited Members**

double width (unsigned int c)
 see fl\_width(unsigned int n).

## 31.106.1 Detailed Description

The Mac OS X-specific graphics class.

This class is implemented only on the Mac OS X platform.

#### 31.106.2 Member Function Documentation

```
const\ char*\ Fl\_Quartz\_Graphics\_Driver:: class\_name\ (\quad) \quad [\verb"inline"],\ [\verb"virtual"]
```

Returns the name of the class of this object.

Use of the class\_name() function is discouraged because it will be removed from future FLTK versions. The class of an instance of an Fl\_Device subclass can be checked with code such as:

```
if ( instance->class_name() == Fl_Printer::class_id ) { ... }
```

Reimplemented from Fl\_Graphics\_Driver.

## void Fl\_Quartz\_Graphics\_Driver::color(Fl\_Color c) [virtual] see fl\_color(Fl\_Color c). Reimplemented from Fl\_Graphics\_Driver. void Fl\_Quartz\_Graphics\_Driver::color ( uchar r, uchar g, uchar b ) [virtual] see fl\_color(uchar r, uchar g, uchar b). Reimplemented from Fl\_Graphics\_Driver. int Fl\_Quartz\_Graphics\_Driver::descent( ) [virtual] see fl\_descent(). Reimplemented from Fl\_Graphics\_Driver. void Fl\_Quartz\_Graphics\_Driver::draw ( const char \* str, int n, int x, int y ) [virtual] see $fl_draw(const char *str, int n, int x, int y)$ . Reimplemented from Fl\_Graphics\_Driver. void Fl\_Quartz\_Graphics\_Driver::draw ( int angle, const char \* str, int n, int x, int y ) [virtual] see $fl_draw(int angle, const char *str, int n, int x, int y)$ . Reimplemented from Fl\_Graphics\_Driver. void Fl\_Quartz\_Graphics\_Driver::draw (Fl\_Pixmap \* pxm, int XP, int YP, int WP, int HP, int cx, int cy ) [virtual]

Draws an Fl\_Pixmap object to the device.

Specifies a bounding box for the image, with the origin (upper left-hand corner) of the image offset by the cx and cy arguments.

Reimplemented from Fl\_Graphics\_Driver.

# void Fl\_Quartz\_Graphics\_Driver::draw ( Fl\_Bitmap \*bm, int XP, int YP, int WP, int HP, int cx, int cy ) [virtual]

Draws an Fl\_Bitmap object to the device.

Specifies a bounding box for the image, with the origin (upper left-hand corner) of the image offset by the cx and cy arguments.

Reimplemented from Fl\_Graphics\_Driver.

# void Fl\_Quartz\_Graphics\_Driver::draw ( Fl\_RGB\_Image \*rgb, int XP, int YP, int WP, int HP, int cx, int cy) [virtual]

Draws an Fl\_RGB\_Image object to the device.

Specifies a bounding box for the image, with the origin (upper left-hand corner) of the image offset by the cx and cy arguments.

Reimplemented from Fl\_Graphics\_Driver.

# void Fl\_Quartz\_Graphics\_Driver::draw\_image ( const uchar \* buf, int X, int Y, int W, int W,

```
see fl_draw_image(const uchar* buf, int X,int Y,int W,int H, int D, int L). Reimplemented from Fl_Graphics_Driver.
```

```
void Fl_Quartz_Graphics_Driver::draw_image ( Fl_Draw_Image_Cb cb, void * data, int X, int Y,
int W, int H, int D = 3) [virtual]
see fl_draw_image(Fl_Draw_Image_Cb cb, void* data, int X,int Y,int W,int H, int D).
      Reimplemented from Fl_Graphics_Driver.
void Fl_Quartz_Graphics_Driver::draw_image_mono ( const uchar * buf, int X, int Y, int W, int H,
int D = 1, int L = 0) [virtual]
see fl_draw_image_mono(const uchar* buf, int X,int Y,int W,int H, int D, int L).
      Reimplemented from Fl_Graphics_Driver.
void Fl_Quartz_Graphics_Driver::draw_image_mono ( Fl_Draw_Image_Cb cb, void * data, int X,
int Y, int W, int H, int D = 1) [virtual]
see fl_draw_image_mono(Fl_Draw_Image_Cb cb, void* data, int X,int Y,int W,int H, int D).
      Reimplemented from Fl_Graphics_Driver.
int Fl_Quartz_Graphics_Driver::draw_scaled ( Fl_Image * img, int X, int Y, int W, int H)
[virtual]
Draws an Fl_Image scaled to width \mathbb{W} & height \mathbb{H} with top-left corner at X, Y.
Returns
         zero when the graphics driver doesn't implement scaled drawing, non-zero if it does implement it.
      Reimplemented from Fl_Graphics_Driver.
void Fl_Quartz_Graphics_Driver::font( Fl_Font face, Fl_Fontsize fsize ) [virtual]
see fl_font(Fl_Font face, Fl_Fontsize size).
      Reimplemented from Fl_Graphics_Driver.
int Fl_Quartz_Graphics_Driver::height( ) [virtual]
see fl_height().
      Reimplemented from Fl_Graphics_Driver.
void Fl_Quartz_Graphics_Driver::rtl_draw( const char * str, int n, int x, int y ) [virtual]
see fl_rtl_draw(const char *str, int n, int x, int y).
      Reimplemented from Fl_Graphics_Driver.
void Fl_Quartz_Graphics_Driver::text_extents ( const char *t, int n, int & dx, int & dy, int & dy, int 
int & h ) [virtual]
see fl_text_extents(const char*, int n, int& dx, int& dy, int& w, int& h).
      Reimplemented from Fl_Graphics_Driver.
double Fl_Quartz_Graphics_Driver::width ( const char * str, int n ) [virtual]
see fl_width(const char *str, int n).
      Reimplemented from Fl_Graphics_Driver.
```

### $double Fl_Quartz\_Graphics\_Driver::width (unsigned int c) [virtual]$

see fl\_width(unsigned int n).

Reimplemented from Fl\_Graphics\_Driver.

The documentation for this class was generated from the following files:

- Fl\_Device.H
- fl\_color\_mac.cxx
- Fl\_Device.cxx
- Fl\_Double\_Window.cxx
- fl\_draw\_image\_mac.cxx

## 31.107 Fl\_Radio\_Button Class Reference

Inheritance diagram for Fl\_Radio\_Button:

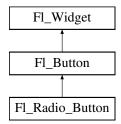

## **Public Member Functions**

• Fl\_Radio\_Button (int X, int Y, int W, int H, const char \*L=0)

The constructor creates the button using the given position, size, and label.

## **Additional Inherited Members**

## 31.107.1 Constructor & Destructor Documentation

Fl\_Radio\_Button::Fl\_Radio\_Button ( int X, int Y, int W, int H, const char \*L = 0 )

The constructor creates the button using the given position, size, and label.

The Button type() is set to FL\_RADIO\_BUTTON.

Parameters

| in | X,Y,W,H | position and size of the widget   |
|----|---------|-----------------------------------|
| in | L       | widget label, default is no label |

The documentation for this class was generated from the following files:

- Fl\_Radio\_Button.H
- Fl\_Button.cxx

## 31.108 Fl\_Radio\_Light\_Button Class Reference

Inheritance diagram for Fl\_Radio\_Light\_Button:

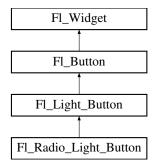

#### **Public Member Functions**

• Fl\_Radio\_Light\_Button (int X, int Y, int W, int H, const char \*l=0)

#### **Additional Inherited Members**

The documentation for this class was generated from the following files:

- Fl\_Radio\_Light\_Button.H
- Fl\_Light\_Button.cxx

## 31.109 Fl\_Radio\_Round\_Button Class Reference

Inheritance diagram for Fl\_Radio\_Round\_Button:

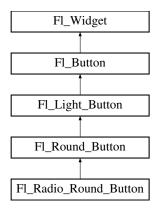

### **Public Member Functions**

• Fl\_Radio\_Round\_Button (int X, int Y, int W, int H, const char \*L=0)

Creates a new Fl\_Radio\_Button widget using the given position, size, and label string.

### **Additional Inherited Members**

## 31.109.1 Constructor & Destructor Documentation

Fl\_Radio\_Round\_Button::Fl\_Radio\_Round\_Button ( int X, int Y, int W, int H, const char \*L = 0 )

Creates a new Fl\_Radio\_Button widget using the given position, size, and label string. The button type() is set to FL\_RADIO\_BUTTON.

#### Parameters

| in | X,Y,W,H | position and size of the widget   |
|----|---------|-----------------------------------|
| in | L       | widget label, default is no label |

The documentation for this class was generated from the following files:

- Fl\_Radio\_Round\_Button.H
- Fl\_Round\_Button.cxx

## 31.110 Fl\_Scroll::ScrollInfo::Fl\_Region\_LRTB Struct Reference

A local struct to manage a region defined by left/right/top/bottom.

```
#include <Fl_Scroll.H>
```

### **Public Attributes**

```
int b

(b)ottom "y" position, aka y2
int l

(l)eft "x" position, aka x1
int r

(r)ight "x" position, aka x2
int t

(t)op "y" position, aka y1
```

## 31.110.1 Detailed Description

A local struct to manage a region defined by left/right/top/bottom.

The documentation for this struct was generated from the following file:

• Fl\_Scroll.H

## 31.111 Fl\_Scroll::ScrollInfo::Fl\_Region\_XYWH Struct Reference

A local struct to manage a region defined by xywh.

```
#include <Fl_Scroll.H>
```

## **Public Attributes**

- int **h**
- int w
- int x
- int **y**

## 31.111.1 Detailed Description

A local struct to manage a region defined by xywh.

The documentation for this struct was generated from the following file:

• Fl\_Scroll.H

## 31.112 Fl\_Repeat\_Button Class Reference

The Fl\_Repeat\_Button is a subclass of Fl\_Button that generates a callback when it is pressed and then repeatedly generates callbacks as long as it is held down.

#include <Fl\_Repeat\_Button.H>

Inheritance diagram for Fl\_Repeat\_Button:

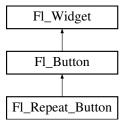

## **Public Member Functions**

- void deactivate ()
- Fl\_Repeat\_Button (int X, int Y, int W, int H, const char \*l=0)

Creates a new Fl\_Repeat\_Button widget using the given position, size, and label string.

• int handle (int)

Handles the specified event.

#### **Additional Inherited Members**

## 31.112.1 Detailed Description

The Fl\_Repeat\_Button is a subclass of Fl\_Button that generates a callback when it is pressed and then repeatedly generates callbacks as long as it is held down.

The speed of the repeat is fixed and depends on the implementation.

## 31.112.2 Constructor & Destructor Documentation

Fl\_Repeat\_Button::Fl\_Repeat\_Button ( int X, int Y, int W, int H, const char \*l = 0 )

Creates a new Fl\_Repeat\_Button widget using the given position, size, and label string.

The default boxtype is FL\_UP\_BOX. Deletes the button.

## 31.112.3 Member Function Documentation

## int Fl\_Repeat\_Button::handle ( int event ) [virtual]

Handles the specified event.

You normally don't call this method directly, but instead let FLTK do it when the user interacts with the widget.

When implemented in a widget, this function must return 0 if the widget does not use the event or 1 otherwise.

Most of the time, you want to call the inherited handle() method in your overridden method so that you don't short-circuit events that you don't handle. In this last case you should return the callee retval.

#### Parameters

| in            | even | t the kind of event received             |
|---------------|------|------------------------------------------|
| Return values |      |                                          |
|               | 0    | if the event was not used or understood  |
|               | 1    | if the event was used and can be deleted |

#### See Also

Fl\_Event

Reimplemented from Fl\_Button.

The documentation for this class was generated from the following files:

- Fl\_Repeat\_Button.H
- Fl\_Repeat\_Button.cxx

### 31.113 Fl\_Return\_Button Class Reference

The Fl\_Return\_Button is a subclass of Fl\_Button that generates a callback when it is pressed or when the user presses the Enter key.

#include <Fl\_Return\_Button.H>

Inheritance diagram for Fl\_Return\_Button:

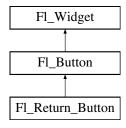

### **Public Member Functions**

• Fl\_Return\_Button (int X, int Y, int W, int H, const char \*l=0)

Creates a new Fl\_Return\_Button widget using the given position, size, and label string.

• int handle (int)

Handles the specified event.

### **Protected Member Functions**

• void draw ()

Draws the widget.

### **Additional Inherited Members**

### 31.113.1 Detailed Description

The Fl\_Return\_Button is a subclass of Fl\_Button that generates a callback when it is pressed or when the user presses the Enter key.

A carriage-return symbol is drawn next to the button label.

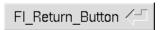

Figure 31.25: Fl\_Return\_Button

### 31.113.2 Constructor & Destructor Documentation

### Fl\_Return\_Button::Fl\_Return\_Button ( int X, int Y, int W, int H, const char \*l = 0 )

Creates a new Fl\_Return\_Button widget using the given position, size, and label string.

The default boxtype is FL\_UP\_BOX.

The inherited destructor deletes the button.

### 31.113.3 Member Function Documentation

#### void Fl\_Return\_Button::draw( ) [protected], [virtual]

Draws the widget.

Never call this function directly. FLTK will schedule redrawing whenever needed. If your widget must be redrawn as soon as possible, call redraw() instead.

Override this function to draw your own widgets.

If you ever need to call another widget's draw method *from within your own draw() method*, e.g. for an embedded scrollbar, you can do it (because draw() is virtual) like this:

Reimplemented from Fl\_Button.

### int Fl\_Return\_Button::handle ( int event ) [virtual]

Handles the specified event.

You normally don't call this method directly, but instead let FLTK do it when the user interacts with the widget.

When implemented in a widget, this function must return 0 if the widget does not use the event or 1 otherwise.

Most of the time, you want to call the inherited handle() method in your overridden method so that you don't short-circuit events that you don't handle. In this last case you should return the callee retval.

Parameters

| in            | evei | nt    | the kind of event received           |
|---------------|------|-------|--------------------------------------|
| Return values | 1    |       |                                      |
|               | 0    | if tl | he event was not used or understood  |
|               | 1    | if tl | he event was used and can be deleted |

See Also

Fl\_Event

Reimplemented from Fl\_Button.

The documentation for this class was generated from the following files:

- Fl\_Return\_Button.H
- Fl\_Return\_Button.cxx

# 31.114 Fl\_RGB\_Image Class Reference

The Fl\_RGB\_Image class supports caching and drawing of full-color images with 1 to 4 channels of color information.

#include <Fl\_Image.H>

Inheritance diagram for Fl\_RGB\_Image:

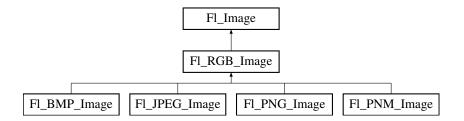

### **Public Member Functions**

• virtual void color\_average (Fl\_Color c, float i)

The color\_average() method averages the colors in the image with the FLTK color value c.

• virtual Fl\_Image \* copy (int W, int H)

The copy() method creates a copy of the specified image.

- Fl\_Image \* copy ()
- virtual void desaturate ()

The desaturate() method converts an image to grayscale.

• virtual void draw (int X, int Y, int W, int H, int cx=0, int cy=0)

Draws the image with a bounding box.

- void **draw** (int X, int Y)
- Fl\_RGB\_Image (const uchar \*bits, int W, int H, int D=3, int LD=0)

The constructor creates a new image from the specified data.

• Fl\_RGB\_Image (const Fl\_Pixmap \*pxm, Fl\_Color bg=FL\_GRAY)

The constructor creates a new RGBA image from the specified Fl\_Pixmap.

virtual void label (Fl\_Widget \*w)

The label() methods are an obsolete way to set the image attribute of a widget or menu item.

• virtual void label (Fl\_Menu\_Item \*m)

The label() methods are an obsolete way to set the image attribute of a widget or menu item.

• virtual void uncache ()

If the image has been cached for display, delete the cache data.

• virtual ~Fl\_RGB\_Image ()

The destructor frees all memory and server resources that are used by the image.

### **Static Public Member Functions**

• static void max\_size (size\_t size)

Sets the maximum allowed image size in bytes when creating an Fl\_RGB\_Image object.

• static size\_t max\_size ()

Returns the maximum allowed image size in bytes when creating an Fl\_RGB\_Image object.

### **Public Attributes**

• int alloc\_array

*If non-zero, the object's data array is delete[]'d when deleting the object.* 

• const uchar \* array

Points to the start of the object's data array.

#### **Friends**

- class Fl\_GDI\_Graphics\_Driver
- class Fl\_GDI\_Printer\_Graphics\_Driver
- class Fl\_Quartz\_Graphics\_Driver
- class Fl\_Xlib\_Graphics\_Driver

#### **Additional Inherited Members**

### 31.114.1 Detailed Description

The Fl\_RGB\_Image class supports caching and drawing of full-color images with 1 to 4 channels of color information.

Images with an even number of channels are assumed to contain alpha information, which is used to blend the image with the contents of the screen.

Fl\_RGB\_Image is defined in <FL/Fl\_Image.H>, however for compatibility reasons <FL/Fl\_RGB\_Image.H> should be included.

#### 31.114.2 Constructor & Destructor Documentation

## Fl\_RGB\_Image::Fl\_RGB\_Image ( const uchar \* bits, int W, int H, int D = 3, int LD = 0)

The constructor creates a new image from the specified data.

The data array bits must contain sufficient data to provide W\*H\*D image bytes and optional line padding, see LD.

W and H are the width and height of the image in pixels, resp.

 $\ensuremath{\mathbb{D}}$  is the image depth and can be:

- D=1: each uchar in bits[] is a grayscale pixel value
- D=2: each uchar pair in bits[] is a grayscale + alpha pixel value
- D=3: each uchar triplet in bits[] is an R/G/B pixel value
- D=4: each uchar quad in bits[] is an R/G/B/A pixel value

LD specifies the line data size of the array, see Fl\_Image::ld(int). If LD is zero, then W \* D is assumed, otherwise LD must be greater than or equal to W \* D to account for (unused) extra data per line (padding).

The caller is responsible that the image data array bits persists as long as the image is used.

This constructor sets Fl\_RGB\_Image::alloc\_array to 0. To have the image object control the deallocation of the data array bits, set alloc\_array to non-zero after construction.

Parameters

| in | bits | The image data array. |
|----|------|-----------------------|
|----|------|-----------------------|

| in | W  | The width of the image in pixels.                     |
|----|----|-------------------------------------------------------|
| in | Н  | The height of the image in pixels.                    |
| in | D  | The image depth, or 'number of channels' (default=3). |
| in | LD | Line data size (default=0).                           |

See Also

Fl\_Image::data(), Fl\_Image::w(), Fl\_Image::h(), Fl\_Image::d(), Fl\_Image::ld(int)

### Fl\_RGB\_Image::Fl\_RGB\_Image ( const Fl\_Pixmap \* pxm, Fl\_Color $bg = FL\_GRAY$ )

The constructor creates a new RGBA image from the specified Fl\_Pixmap.

The RGBA image is built fully opaque except for the transparent area of the pixmap that is assigned the bg color with full transparency.

This constructor creates a new internal data array and sets Fl\_RGB\_Image::alloc\_array to 1 so the data array is deleted when the image is destroyed.

#### 31.114.3 Member Function Documentation

#### void Fl\_RGB\_Image::color\_average( Fl\_Color c, float i) [virtual]

The color\_average() method averages the colors in the image with the FLTK color value c.

The i argument specifies the amount of the original image to combine with the color, so a value of 1.0 results in no color blend, and a value of 0.0 results in a constant image of the specified color.

An internal copy is made of the original image before changes are applied, to avoid modifying the original image.

Reimplemented from Fl\_Image.

#### Fl\_Image \* Fl\_RGB\_Image::copy ( int W, int H ) [virtual]

The copy() method creates a copy of the specified image.

If the width and height are provided, the image is resized to the specified size. The image should be deleted (or in the case of Fl\_Shared\_Image, released) when you are done with it.

Reimplemented from Fl\_Image.

### void Fl\_RGB\_Image::desaturate( ) [virtual]

The desaturate() method converts an image to grayscale.

If the image contains an alpha channel (depth = 4), the alpha channel is preserved.

An internal copy is made of the original image before changes are applied, to avoid modifying the original image.

Reimplemented from Fl\_Image.

### void Fl\_RGB\_Image::draw ( int X, int Y, int W, int H, int Cx = 0, int Cy = 0) [virtual]

Draws the image with a bounding box.

Arguments X, Y, W, H specify a bounding box for the image, with the origin (upper-left corner) of the image offset by the cx and cy arguments.

In other words: fl\_push\_clip(X, Y, W, H) is applied, the image is drawn with its upper-left corner at X-cx, Y-cy and its own width and height, fl\_pop\_clip() is applied.

Reimplemented from Fl\_Image.

### void Fl\_RGB\_Image::label( Fl\_Widget \* widget ) [virtual]

The label() methods are an obsolete way to set the image attribute of a widget or menu item.

Use the image() or deimage() methods of the Fl\_Widget and Fl\_Menu\_Item classes instead.

Reimplemented from Fl\_Image.

### void Fl\_RGB\_Image::label( Fl\_Menu\_Item \* m ) [virtual]

The label() methods are an obsolete way to set the image attribute of a widget or menu item.

Use the image() or deimage() methods of the Fl\_Widget and Fl\_Menu\_Item classes instead.

Reimplemented from Fl\_Image.

### static void Fl\_RGB\_Image::max\_size ( size\_t size ) [inline], [static]

Sets the maximum allowed image size in bytes when creating an Fl\_RGB\_Image object.

The image size in bytes of an Fl\_RGB\_Image object is the value of the product w() \* h() \* d(). If this product exceeds size, the created object of a derived class of Fl\_RGB\_Image won't be loaded with the image data. This does not apply to direct RGB image creation with Fl\_RGB\_Image::Fl\_RGB\_Image(const uchar \*bits, int W, int H, int D, int LD). The default max\_size() value is essentially infinite.

### static size\_t Fl\_RGB\_Image::max\_size( ) [inline], [static]

Returns the maximum allowed image size in bytes when creating an Fl\_RGB\_Image object.

See Also

void Fl\_RGB\_Image::max\_size(size\_t)

### void Fl\_RGB\_Image::uncache( ) [virtual]

If the image has been cached for display, delete the cache data.

This allows you to change the data used for the image and then redraw it without recreating an image object.

Reimplemented from Fl\_Image.

The documentation for this class was generated from the following files:

- Fl\_Image.H
- Fl\_Image.cxx

### 31.115 Fl Roller Class Reference

The Fl\_Roller widget is a "dolly" control commonly used to move 3D objects.

#include <Fl\_Roller.H>

Inheritance diagram for Fl\_Roller:

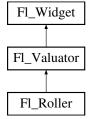

### **Public Member Functions**

- Fl\_Roller (int X, int Y, int W, int H, const char \*L=0)
  - Creates a new Fl\_Roller widget using the given position, size, and label string.
- int handle (int)

Handles the specified event.

#### **Protected Member Functions**

• void draw ()

Draws the widget.

#### **Additional Inherited Members**

### 31.115.1 Detailed Description

The Fl\_Roller widget is a "dolly" control commonly used to move 3D objects.

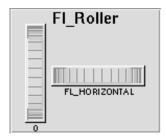

Figure 31.26: Fl\_Roller

#### 31.115.2 Constructor & Destructor Documentation

Fl\_Roller::Fl\_Roller ( int X, int Y, int W, int H, const char \*L = 0 )

Creates a new Fl\_Roller widget using the given position, size, and label string.

The default boxtype is FL\_NO\_BOX.

Inherited destructor destroys the valuator.

### 31.115.3 Member Function Documentation

```
void Fl_Roller::draw( ) [protected], [virtual]
```

Draws the widget.

Never call this function directly. FLTK will schedule redrawing whenever needed. If your widget must be redrawn as soon as possible, call redraw() instead.

Override this function to draw your own widgets.

If you ever need to call another widget's draw method *from within your own draw() method*, e.g. for an embedded scrollbar, you can do it (because draw() is virtual) like this:

Implements Fl\_Widget.

### int Fl\_Roller::handle ( int event ) [virtual]

Handles the specified event.

You normally don't call this method directly, but instead let FLTK do it when the user interacts with the widget.

When implemented in a widget, this function must return 0 if the widget does not use the event or 1 otherwise

Most of the time, you want to call the inherited handle() method in your overridden method so that you don't short-circuit events that you don't handle. In this last case you should return the callee retval.

### Parameters

| in            | ever | t the kind of event received             |
|---------------|------|------------------------------------------|
| Return values |      |                                          |
|               | 0    | if the event was not used or understood  |
|               | 1    | if the event was used and can be deleted |

### See Also

#### Fl\_Event

Reimplemented from Fl\_Widget.

The documentation for this class was generated from the following files:

- Fl\_Roller.H
- Fl\_Roller.cxx

### 31.116 Fl\_Round\_Button Class Reference

Buttons generate callbacks when they are clicked by the user.

#include <Fl\_Round\_Button.H>

Inheritance diagram for Fl\_Round\_Button:

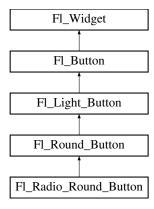

### **Public Member Functions**

• Fl\_Round\_Button (int x, int y, int w, int h, const char \*l=0)

Creates a new Fl\_Round\_Button widget using the given position, size, and label string.

### **Additional Inherited Members**

### 31.116.1 Detailed Description

Buttons generate callbacks when they are clicked by the user.

You control exactly when and how by changing the values for type() and when().

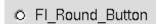

Figure 31.27: Fl\_Round\_Button

The Fl\_Round\_Button subclass display the "on" state by turning on a light, rather than drawing pushed in. The shape of the "light" is initially set to FL\_ROUND\_DOWN\_BOX. The color of the light when on is controlled with selection\_color(), which defaults to FL\_FOREGROUND\_COLOR.

### 31.116.2 Constructor & Destructor Documentation

Fl\_Round\_Button::Fl\_Round\_Button ( int X, int Y, int W, int H, const char \*L = 0 )

Creates a new Fl\_Round\_Button widget using the given position, size, and label string.

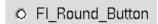

Figure 31.28: Fl\_Round\_Button

The Fl\_Round\_Button subclass displays the "ON" state by turning on a light, rather than drawing pushed in.

The default box type is FL\_NO\_BOX, which draws the label w/o a box right of the checkmark.

The shape of the "light" is set with down\_box() and its default value is FL\_ROUND\_DOWN\_BOX.

The color of the light when on is controlled with selection\_color(), which defaults to FL\_FOREGRO-UND\_COLOR (usually black).

Parameters

| in | X,Y,W,H | position and size of the widget   |
|----|---------|-----------------------------------|
| in | L       | widget label, default is no label |

The documentation for this class was generated from the following files:

- Fl\_Round\_Button.H
- Fl\_Round\_Button.cxx

# 31.117 Fl\_Round\_Clock Class Reference

A clock widget of type FL\_ROUND\_CLOCK.

#include <Fl\_Round\_Clock.H>

Inheritance diagram for Fl\_Round\_Clock:

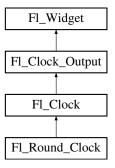

### **Public Member Functions**

• Fl\_Round\_Clock (int X, int Y, int W, int H, const char \*L=0)

Creates the clock widget, setting his type and box.

### **Additional Inherited Members**

### 31.117.1 Detailed Description

A clock widget of type FL\_ROUND\_CLOCK. Has no box.

### 31.117.2 Constructor & Destructor Documentation

Fl\_Round\_Clock::Fl\_Round\_Clock (int X, int Y, int W, int H, const char \*L = 0)

Creates the clock widget, setting his type and box.

The documentation for this class was generated from the following files:

- Fl\_Round\_Clock.H
- Fl\_Clock.cxx

### 31.118 Fl Scroll Class Reference

This container widget lets you maneuver around a set of widgets much larger than your window. #include <Fl\_Scroll.H>

Inheritance diagram for Fl\_Scroll:

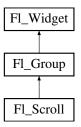

# **Public Types**

enum {
 HORIZONTAL = 1, VERTICAL = 2, BOTH = 3, ALWAYS\_ON = 4,
 HORIZONTAL\_ALWAYS = 5, VERTICAL\_ALWAYS = 6, BOTH\_ALWAYS = 7 }

### **Public Member Functions**

• void clear ()

Clear all but the scrollbars...

• Fl\_Scroll (int X, int Y, int W, int H, const char \*l=0)

Creates a new Fl\_Scroll widget using the given position, size, and label string.

• int handle (int)

Handles the specified event.

• void resize (int X, int Y, int W, int H)

Resizes the Fl\_Scroll widget and moves its children if necessary.

• void scroll\_to (int, int)

Moves the contents of the scroll group to a new position.

• int scrollbar\_size () const

Gets the current size of the scrollbars' troughs, in pixels.

• void scrollbar\_size (int newSize)

Sets the pixel size of the scrollbars' troughs to newSize, in pixels.

• int xposition () const

Gets the current horizontal scrolling position.

• int yposition () const

Gets the current vertical scrolling position.

### **Public Attributes**

- Fl\_Scrollbar hscrollbar
- Fl\_Scrollbar scrollbar

### **Protected Member Functions**

• void bbox (int &, int &, int &, int &)

Returns the bounding box for the interior of the scrolling area, inside the scrollbars.

• void draw ()

Draws the widget.

### **Additional Inherited Members**

### 31.118.1 Detailed Description

This container widget lets you maneuver around a set of widgets much larger than your window.

If the child widgets are larger than the size of this object then scrollbars will appear so that you can scroll over to them:

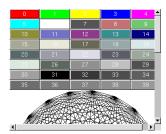

Figure 31.29: Fl\_Scroll

If all of the child widgets are packed together into a solid rectangle then you want to set box() to FL-NO\_BOX or one of the \_FRAME types. This will result in the best output. However, if the child widgets are a sparse arrangement you must set box() to a real \_BOX type. This can result in some blinking during redrawing, but that can be solved by using a Fl\_Double\_Window.

By default you can scroll in both directions, and the scrollbars disappear if the data will fit in the area of the scroll.

Use Fl\_Scroll::type() to change this as follows:

- 0 No scrollbars
- Fl\_Scroll::HORIZONTAL Only a horizontal scrollbar.
- Fl\_Scroll::VERTICAL Only a vertical scrollbar.
- Fl\_Scroll::BOTH The default is both scrollbars.
- Fl\_Scroll::HORIZONTAL\_ALWAYS Horizontal scrollbar always on, vertical always off.
- Fl\_Scroll::VERTICAL\_ALWAYS Vertical scrollbar always on, horizontal always off.
- Fl\_Scroll::BOTH\_ALWAYS Both always on.

Use scrollbar.align(int) ( see void Fl\_Widget::align(Fl\_Align) ): to change what side the scrollbars are drawn on.

If the FL\_ALIGN\_LEFT bit is on, the vertical scrollbar is on the left. If the FL\_ALIGN\_TOP bit is on, the horizontal scrollbar is on the top. Note that only the alignment flags in scrollbar are considered. The flags in hscrollbar however are ignored.

This widget can also be used to pan around a single child widget "canvas". This child widget should be of your own class, with a draw() method that draws the contents. The scrolling is done by changing the x() and y() of the widget, so this child must use the x() and y() to position its drawing. To speed up drawing it should test  $fl_not_clipped(int x,int y,int w,int h)$  to find out if a particular area of the widget must be drawn.

Another very useful child is a single Fl\_Pack, which is itself a group that packs its children together and changes size to surround them. Filling the Fl\_Pack with Fl\_Tabs groups (and then putting normal widgets inside those) gives you a very powerful scrolling list of individually-openable panels.

Fluid lets you create these, but you can only lay out objects that fit inside the Fl\_Scroll without scrolling. Be sure to leave space for the scrollbars, as Fluid won't show these either.

You cannot use Fl\_Window as a child of this since the clipping is not conveyed to it when drawn, and it will draw over the scrollbars and neighboring objects.

### 31.118.2 Constructor & Destructor Documentation

Fl.Scroll::Fl.Scroll (int X, int Y, int W, int H, const char \*L = 0)

Creates a new Fl\_Scroll widget using the given position, size, and label string.

The default boxtype is FL\_NO\_BOX.

The destructor *also deletes all the children*. This allows a whole tree to be deleted at once, without having to keep a pointer to all the children in the user code. A kludge has been done so the Fl\_Scroll and all of its children can be automatic (local) variables, but you must declare the Fl\_Scroll *first*, so that it is destroyed last.

### 31.118.3 Member Function Documentation

void FLScroll::bbox ( int & X, int & Y, int & W, int & H ) [protected]

Returns the bounding box for the interior of the scrolling area, inside the scrollbars.

Currently this is only reliable after draw(), and before any resizing of the Fl\_Scroll or any child widgets occur.

**Todo** The visibility of the scrollbars ought to be checked/calculated outside of the draw() method (STR #1895).

#### void Fl\_Scroll::clear ( )

Clear all but the scrollbars...

### void Fl\_Scroll::draw( ) [protected], [virtual]

Draws the widget.

Never call this function directly. FLTK will schedule redrawing whenever needed. If your widget must be redrawn as soon as possible, call redraw() instead.

Override this function to draw your own widgets.

If you ever need to call another widget's draw method *from within your own draw() method*, e.g. for an embedded scrollbar, you can do it (because draw() is virtual) like this:

Reimplemented from Fl\_Group.

#### int Fl\_Scroll::handle(int event) [virtual]

Handles the specified event.

You normally don't call this method directly, but instead let FLTK do it when the user interacts with the widget.

When implemented in a widget, this function must return 0 if the widget does not use the event or 1 otherwise.

Most of the time, you want to call the inherited handle() method in your overridden method so that you don't short-circuit events that you don't handle. In this last case you should return the callee retval. Parameters

| in            | even | t the kind of event received             |
|---------------|------|------------------------------------------|
| Return values |      |                                          |
|               | 0    | if the event was not used or understood  |
|               | 1    | if the event was used and can be deleted |

See Also

Fl\_Event

Reimplemented from Fl\_Group.

#### void Fl\_Scroll::resize ( int X, int Y, int W, int H ) [virtual]

Resizes the Fl\_Scroll widget and moves its children if necessary.

The Fl\_Scroll widget first resizes itself, and then it moves all its children if (and only if) the Fl\_Scroll widget has been moved. The children are moved by the same amount as the Fl\_Scroll widget has been moved, hence all children keep their relative positions.

Note

Fl\_Scroll::resize() does not call Fl\_Group::resize(), and child widgets are not resized.

Since children of an Fl\_Scroll are not resized, the resizable() widget is ignored (if it is set).

The scrollbars are moved to their proper positions, as given by Fl\_Scroll::scrollbar.align(), and switched on or off as necessary.

Note

Due to current (FLTK 1.3.x) implementation constraints some of this may effectively be postponed until the Fl\_Scroll is drawn the next time. This may change in a future release.

See Also

```
Fl_Group::resizable()
Fl_Widget::resize(int,int,int,int)
```

Reimplemented from Fl\_Group.

### void Fl\_Scroll::scroll\_to ( int X, int Y )

Moves the contents of the scroll group to a new position.

This is like moving the scrollbars of the Fl\_Scroll around. For instance:

```
Fl.Scroll scroll (10,10,200,200);
Fl.Box b1 ( 10, 10,50,50,"b1"); // relative (x,y) = (0,0)
Fl.Box b2 ( 60, 60,50,50,"b2"); // relative (x,y) = (50,50)
Fl.Box b3 ( 60,110,50,50,"b3"); // relative (x,y) = (50,100)
// populate scroll with more children ...
scroll.end();
scroll.scroll.to(50,100);
```

will move the logical origin of the internal scroll area to (-50,-100) relative to the origin of the Fl\_Scroll (10,10), i.e. Fl\_Box b3 will be visible in the top left corner of the scroll area.

### int Fl\_Scroll::scrollbar\_size( ) const [inline]

Gets the current size of the scrollbars' troughs, in pixels.

If this value is zero (default), this widget will use the Fl::scrollbar\_size() value as the scrollbar's width.

Returns

Scrollbar size in pixels, or 0 if the global Fl::scrollbar\_size() is being used.

See Also

Fl::scrollbar\_size(int)

### void Fl\_Scroll::scrollbar\_size ( int newSize ) [inline]

Sets the pixel size of the scrollbars' troughs to newSize, in pixels.

Normally you should not need this method, and should use Fl::scrollbar\_size(int) instead to manage the size of ALL your widgets' scrollbars. This ensures your application has a consistent UI, is the default behavior, and is normally what you want.

Only use THIS method if you really need to override the global scrollbar size. The need for this should be rare.

Setting newSize to the special value of 0 causes the widget to track the global Fl::scrollbar\_size(), which is the default.

Parameters

| in | newSize | Sets the scrollbar size in pixels.                                    |
|----|---------|-----------------------------------------------------------------------|
|    |         | If 0 (default), scrollbar size tracks the global Fl::scrollbar_size() |

See Also

Fl::scrollbar\_size()

### int Fl\_Scroll::xposition() const [inline]

Gets the current horizontal scrolling position.

### int Fl\_Scroll::yposition() const [inline]

Gets the current vertical scrolling position.

The documentation for this class was generated from the following files:

- Fl\_Scroll.H
- Fl\_Scroll.cxx

### 31.119 Fl\_Scrollbar Class Reference

The Fl\_Scrollbar widget displays a slider with arrow buttons at the ends of the scrollbar.

#include <Fl\_Scrollbar.H>

Inheritance diagram for Fl\_Scrollbar:

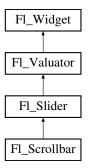

#### **Public Member Functions**

• Fl\_Scrollbar (int X, int Y, int W, int H, const char \*L=0)

Creates a new Fl\_Scrollbar widget with given position, size, and label.

• int handle (int)

Handles the specified event.

• int linesize () const

Get the size of step, in lines, that the arror keys move.

• void linesize (int i)

This number controls how big the steps are that the arrow keys do.

• int value () const

Gets the integer value (position) of the slider in the scrollbar.

• int value (int p)

 $Sets \ the \ value \ (position) \ of \ the \ slider \ in \ the \ scrollbar.$ 

• int value (int pos, int windowSize, int first, int total)

Sets the position, size and range of the slider in the scrollbar.

• ∼Fl\_Scrollbar ()

Destroys the Scrollbar.

### **Protected Member Functions**

• void draw ()

Draws the widget.

### **Additional Inherited Members**

### 31.119.1 Detailed Description

The Fl\_Scrollbar widget displays a slider with arrow buttons at the ends of the scrollbar.

Clicking on the arrows move up/left and down/right by linesize(). Scrollbars also accept FL\_SHORT-CUT events: the arrows move by linesize(), and vertical scrollbars take Page Up/Down (they move by the page size minus linesize()) and Home/End (they jump to the top or bottom).

Scrollbars have step(1) preset (they always return integers). If desired you can set the step() to non-integer values. You will then have to use casts to get at the floating-point versions of value() from Fl\_Slider.

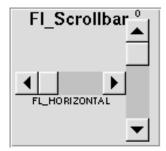

Figure 31.30: Fl\_Scrollbar

### 31.119.2 Constructor & Destructor Documentation

Fl\_Scrollbar::Fl\_Scrollbar (int X, int Y, int W, int H, const char \*L = 0)

Creates a new Fl\_Scrollbar widget with given position, size, and label.

You need to do type(FL\_HORIZONTAL) if you want a horizontal scrollbar.

### Fl\_Scrollbar::~Fl\_Scrollbar( )

Destroys the Scrollbar.

### 31.119.3 Member Function Documentation

```
void Fl_Scrollbar::draw( ) [protected], [virtual]
```

Draws the widget.

Never call this function directly. FLTK will schedule redrawing whenever needed. If your widget must be redrawn as soon as possible, call redraw() instead.

Override this function to draw your own widgets.

If you ever need to call another widget's draw method *from within your own draw() method*, e.g. for an embedded scrollbar, you can do it (because draw() is virtual) like this:

Implements Fl\_Widget.

### int Fl\_Scrollbar::handle( int event ) [virtual]

Handles the specified event.

You normally don't call this method directly, but instead let FLTK do it when the user interacts with the widget.

When implemented in a widget, this function must return 0 if the widget does not use the event or 1 otherwise.

Most of the time, you want to call the inherited handle() method in your overridden method so that you don't short-circuit events that you don't handle. In this last case you should return the callee retval. Parameters

|   | in            | even | t the kind of event received             |
|---|---------------|------|------------------------------------------|
| ] | Return values |      |                                          |
|   |               | 0    | if the event was not used or understood  |
| Ī |               | 1    | if the event was used and can be deleted |

#### See Also

Fl\_Event

Reimplemented from Fl\_Widget.

#### void Fl\_Scrollbar::linesize( int i ) [inline]

This number controls how big the steps are that the arrow keys do.

In addition page up/down move by the size last sent to value() minus one linesize(). The default is 16.

### int Fl\_Scrollbar::value( ) const [inline]

Gets the integer value (position) of the slider in the scrollbar.

You can get the floating point value with Fl\_Slider::value().

### See Also

Fl\_Scrollbar::value(int p)

Fl\_Scrollbar::value(int pos, int size, int first, int total)

### int Fl\_Scrollbar::value( int p ) [inline]

Sets the value (position) of the slider in the scrollbar.

See Also

Fl\_Scrollbar::value()

Fl\_Scrollbar::value(int pos, int size, int first, int total)

### int Fl\_Scrollbar::value ( int pos, int windowSize, int first, int total ) [inline]

Sets the position, size and range of the slider in the scrollbar.

Parameters

| in | pos        | position, first line displayed |
|----|------------|--------------------------------|
| in | windowSize | number of lines displayed      |
| in | first      | number of first line           |
| in | total      | total number of lines          |

You should call this every time your window changes size, your data changes size, or your scroll position changes (even if in response to a callback from this scrollbar). All necessary calls to redraw() are done. Calls Fl\_Slider::scrollvalue(int pos, int size, int first, int total).

The documentation for this class was generated from the following files:

- Fl\_Scrollbar.H
- Fl\_Scrollbar.cxx

### 31.120 Fl Scroll::ScrollInfo::Fl Scrollbar Data Struct Reference

A local struct to manage a scrollbar's xywh region and tab values.

```
#include <Fl_Scroll.H>
```

#### **Public Attributes**

- int first

  scrollbar tab's "number of first line"
- int **h**
- int pos

scrollbar tab's "position of first line displayed"

• int size

scrollbar tab's "size of window in lines"

• int total

scrollbar tab's "total number of lines"

- int w
- int **x**
- int **y**

### 31.120.1 Detailed Description

A local struct to manage a scrollbar's xywh region and tab values.

The documentation for this struct was generated from the following file:

• Fl\_Scroll.H

# 31.121 Fl\_Secret\_Input Class Reference

The Fl\_Secret\_Input class is a subclass of Fl\_Input that displays its input as a string of placeholders. #include <Fl\_Secret\_Input.H>

Inheritance diagram for Fl\_Secret\_Input:

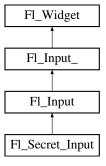

### **Public Member Functions**

• Fl\_Secret\_Input (int X, int Y, int W, int H, const char \*l=0)

Creates a new Fl\_Secret\_Input widget using the given position, size, and label string.

• int handle (int)

Handles the specified event.

#### **Additional Inherited Members**

### 31.121.1 Detailed Description

The Fl\_Secret\_Input class is a subclass of Fl\_Input that displays its input as a string of placeholders.

Depending on the platform this placeholder is either the asterisk ('\*') or the Unicode bullet character (U+2022).

This subclass is usually used to receive passwords and other "secret" information.

### 31.121.2 Constructor & Destructor Documentation

# Fl\_Secret\_Input::Fl\_Secret\_Input ( int X, int Y, int W, int H, const char \*l = 0 )

Creates a new Fl\_Secret\_Input widget using the given position, size, and label string.

The default boxtype is FL\_DOWN\_BOX.

Inherited destructor destroys the widget and any value associated with it.

### **31.121.3** Member Function Documentation

### int Fl\_Secret\_Input::handle( int event ) [virtual]

Handles the specified event.

You normally don't call this method directly, but instead let FLTK do it when the user interacts with the widget.

When implemented in a widget, this function must return 0 if the widget does not use the event or 1 otherwise.

Most of the time, you want to call the inherited handle() method in your overridden method so that you don't short-circuit events that you don't handle. In this last case you should return the callee retval.

Parameters

| in            | even | t the kind of event received             |
|---------------|------|------------------------------------------|
| Return values |      |                                          |
|               | 0    | if the event was not used or understood  |
|               | 1    | if the event was used and can be deleted |

### See Also

#### Fl\_Event

Reimplemented from Fl\_Input.

The documentation for this class was generated from the following files:

- Fl\_Secret\_Input.H
- Fl\_Input.cxx

### 31.122 Fl\_Select\_Browser Class Reference

The class is a subclass of Fl\_Browser which lets the user select a single item, or no items by clicking on the empty space.

#include <Fl\_Select\_Browser.H>
Inheritance diagram for Fl\_Select\_Browser:

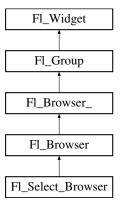

#### **Public Member Functions**

• Fl\_Select\_Browser (int X, int Y, int W, int H, const char \*L=0)

Creates a new Fl\_Select\_Browser widget using the given position, size, and label string.

#### **Additional Inherited Members**

### 31.122.1 Detailed Description

The class is a subclass of Fl\_Browser which lets the user select a single item, or no items by clicking on the empty space.

As long as the mouse button is held down on an unselected item it is highlighted. Normally the callback is done when the user presses the mouse, but you can change this with when().

See Fl\_Browser for methods to add and remove lines from the browser.

### 31.122.2 Constructor & Destructor Documentation

Fl\_Select\_Browser::Fl\_Select\_Browser ( int X, int Y, int W, int H, const char \*L = 0 )

Creates a new Fl\_Select\_Browser widget using the given position, size, and label string.

The default boxtype is FL\_DOWN\_BOX. The constructor specializes Fl\_Browser() by setting the type to FL\_SELECT\_BROWSER. The destructor destroys the widget and frees all memory that has been allocated.

The documentation for this class was generated from the following files:

- Fl\_Select\_Browser.H
- Fl\_Browser.cxx

# 31.123 Fl\_Shared\_Image Class Reference

This class supports caching, loading, scaling, and drawing of image files.

#include <Fl\_Shared\_Image.H>

Inheritance diagram for Fl\_Shared\_Image:

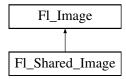

### **Public Member Functions**

• virtual void color\_average (Fl\_Color c, float i)

The color\_average() method averages the colors in the image with the FLTK color value c.

• virtual Fl\_Image \* copy (int W, int H)

The copy() method creates a copy of the specified image.

- Fl\_Image \* copy ()
- virtual void desaturate ()

The desaturate() method converts an image to grayscale.

• virtual void draw (int X, int Y, int W, int H, int cx, int cy)

Draws the image with a bounding box.

- void **draw** (int X, int Y)
- const char \* name ()

Returns the filename of the shared image.

• int refcount ()

Returns the number of references of this shared image.

• void release ()

Releases and possibly destroys (if refcount  $\leq 0$ ) a shared image.

• void reload ()

Reloads the shared image from disk.

• void scale (int width, int height, int proportional=1, int can\_expand=0)

Sets the drawing size of the shared image.

• virtual void uncache ()

If the image has been cached for display, delete the cache data.

### **Static Public Member Functions**

• static void add\_handler (Fl\_Shared\_Handler f)

Adds a shared image handler, which is basically a test function for adding new formats.

• static Fl\_Shared\_Image \* find (const char \*name, int W=0, int H=0)

Finds a shared image from its name and size specifications.

• static Fl\_Shared\_Image \* get (const char \*name, int W=0, int H=0)

Find or load an image that can be shared by multiple widgets.

• static Fl\_Shared\_Image \* get (Fl\_RGB\_Image \*rgb, int own\_it=1)

Builds a shared image from a pre-existing Fl\_RGB\_Image.

• static Fl\_Shared\_Image \*\* images ()

Returns the Fl\_Shared\_Image\* array.

• static int num\_images ()

Returns the total number of shared images in the array.

• static void remove\_handler (Fl\_Shared\_Handler f)

Removes a shared image handler.

• static void scaling\_algorithm (Fl\_RGB\_Scaling algorithm)

Sets what algorithm is used when resizing a source image.

### **Protected Member Functions**

• void add ()

Adds a shared image to the image cache.

• Fl\_Shared\_Image ()

Creates an empty shared image.

• Fl\_Shared\_Image (const char \*n, Fl\_Image \*img=0)

Creates a shared image from its filename and its corresponding Fl\_Image\* img.

- void update ()
- virtual ~Fl\_Shared\_Image ()

The destructor frees all memory and server resources that are used by the image.

#### **Static Protected Member Functions**

• static int compare (Fl\_Shared\_Image \*\*i0, Fl\_Shared\_Image \*\*i1)

Compares two shared images.

#### **Protected Attributes**

- int alloc\_image\_
- Fl\_Image \* image\_
- const char \* name\_
- int original\_
- int refcount\_

#### **Static Protected Attributes**

- static int alloc\_handlers\_ = 0
- static int **alloc\_images** $_{-} = 0$
- static Fl\_Shared\_Handler \* handlers\_ = 0
- static Fl\_Shared\_Image \*\* images\_ = 0
- static int  $num_handlers_= 0$
- static int  $num\_images\_ = 0$

### **Friends**

- class Fl\_JPEG\_Image
- class Fl\_PNG\_Image

### **Additional Inherited Members**

### 31.123.1 Detailed Description

This class supports caching, loading, scaling, and drawing of image files.

Most applications will also want to link against the fltk\_images library and call the fl\_register\_images() function to support standard image formats such as BMP, GIF, JPEG, and PNG.

Images can be requested (loaded) with Fl\_Shared\_Image::get(), find(), and some other methods. All images are cached in an internal list of shared images and should be released when they are no longer needed. A refcount is used to determine if a released image is to be destroyed with delete.

#### See Also

```
Fl_Shared_Image::get()
Fl_Shared_Image::find()
Fl_Shared_Image::release()
```

### 31.123.2 Constructor & Destructor Documentation

#### Fl\_Shared\_Image::Fl\_Shared\_Image( ) [protected]

Creates an empty shared image.

The constructors create a new shared image record in the image cache.

The constructors are protected and cannot be used directly from a program. Use the get() method instead.

#### Fl\_Shared\_Image::Fl\_Shared\_Image ( const char \* n, Fl\_Image \* img = 0 ) [protected]

Creates a shared image from its filename and its corresponding Fl\_Image\* img.

The constructors create a new shared image record in the image cache.

The constructors are protected and cannot be used directly from a program. Use the get() method instead.

### Fl\_Shared\_Image::~Fl\_Shared\_Image( ) [protected], [virtual]

The destructor frees all memory and server resources that are used by the image.

The destructor is protected and cannot be used directly from a program. Use the Fl\_Shared\_Image::release() method instead.

### 31.123.3 Member Function Documentation

### void Fl\_Shared\_Image::add( ) [protected]

Adds a shared image to the image cache.

This **protected** method adds an image to the cache, an ordered list of shared images. The cache is searched for a matching image whenever one is requested, for instance with Fl\_Shared\_Image::get() or Fl\_Shared\_Image::find().

### void Fl\_Shared\_Image::color\_average ( Fl\_Color c, float i ) [virtual]

The color\_average() method averages the colors in the image with the FLTK color value c.

The i argument specifies the amount of the original image to combine with the color, so a value of 1.0 results in no color blend, and a value of 0.0 results in a constant image of the specified color.

An internal copy is made of the original image before changes are applied, to avoid modifying the original image.

Reimplemented from Fl\_Image.

# int Fl\_Shared\_Image::compare( Fl\_Shared\_Image \*\* i0, Fl\_Shared\_Image \*\* i1 ) [static], [protected]

Compares two shared images.

The order of comparison is:

- 1. Image name, usually the filename used to load it
- 2. Image width
- 3. Image height

A special case is considered if the width of one of the images is zero and the other image is marked original. In this case the images match, i.e. the comparison returns success (0).

An image is marked original if it was directly loaded from a file or from memory as opposed to copied and resized images.

This comparison is used in Fl\_Shared\_Image::find() to find an image that matches the requested one or to find the position where a new image should be entered into the sorted list of shared images.

It is usually used in two steps:

- 1. search with exact width and height
- 2. if not found, search again with width = 0 (and height = 0)

The first step will only return a match if the image exists with the same width and height. The second step will match if there is an image marked original with the same name, regardless of width and height.

#### Returns

Whether the images match or their relative sort order (see text).

#### Return values

| 0  | the images match                         |
|----|------------------------------------------|
| <0 | Image i0 is <i>less</i> than image i1    |
| >0 | Image i0 is <i>greater</i> than image i1 |

### Fl\_Image \* Fl\_Shared\_Image::copy( int W, int H ) [virtual]

The copy() method creates a copy of the specified image.

If the width and height are provided, the image is resized to the specified size. The image should be deleted (or in the case of Fl\_Shared\_Image, released) when you are done with it.

Reimplemented from Fl\_Image.

### void Fl\_Shared\_Image::desaturate( ) [virtual]

The desaturate() method converts an image to grayscale.

If the image contains an alpha channel (depth = 4), the alpha channel is preserved.

An internal copy is made of the original image before changes are applied, to avoid modifying the original image.

Reimplemented from Fl\_Image.

#### void Fl\_Shared\_Image::draw( int X, int Y, int W, int H, int cx, int cy ) [virtual]

Draws the image with a bounding box.

Arguments X, Y, W, H specify a bounding box for the image, with the origin (upper-left corner) of the image offset by the CX and CY arguments.

In other words:  $fl_push_clip(X, Y, W, H)$  is applied, the image is drawn with its upper-left corner at X-cx, Y-cy and its own width and height,  $fl_pop_clip()$  is applied.

Reimplemented from Fl\_Image.

### Fl\_Shared\_Image \* Fl\_Shared\_Image::find ( const char \* name, int W = 0, int H = 0 ) [static]

Finds a shared image from its name and size specifications.

This uses a binary search in the image cache.

If the image name exists with the exact width W and height H, then it is returned.

If W == 0 and the image name exists with another size, then the **original** image with that name is returned.

In either case the refcount of the returned image is increased. The found image should be released with Fl\_Shared\_Image::release() when no longer needed.

### Fl\_Shared\_Image \* Fl\_Shared\_Image::get ( const char \* name, int W = 0, int H = 0 ) [static]

Find or load an image that can be shared by multiple widgets.

If the image exists with the requested size, this image will be returned.

If the image exists, but only with another size, then a new copy with the requested size (width  $\mathbb{W}$  and height  $\mathbb{H}$ ) will be created as a resized copy of the original image. The new image is added to the internal list of shared images.

If the image does not yet exist, then a new image of the proper dimension is created from the filename name. The original image from filename name is always added to the list of shared images in its original size. If the requested size differs, then the resized copy with width W and height H is also added to the list of shared images.

#### Note

If the sizes differ, then *two* images are created as mentioned above. This is intentional so the original image is cached and preserved. If you request the same image with another size later, then the **original** image will be found, copied, resized, and returned.

Shared JPEG and PNG images can also be created from memory by using their named memory access constructor.

You should release() the image when you're done with it.

#### **Parameters**

| name | name of the image |  |
|------|-------------------|--|
| W,H  | desired size      |  |

#### See Also

Fl\_Shared\_Image::find(const char \*name, int W, int H)

Fl\_Shared\_Image::release()

Fl\_JPEG\_Image::Fl\_JPEG\_Image(const char \*name, const unsigned char \*data)

Fl\_PNG\_Image::Fl\_PNG\_Image (const char \*name\_png, const unsigned char \*buffer, int maxsize)

### Fl\_Shared\_Image \* Fl\_Shared\_Image::get ( Fl\_RGB\_Image \* rgb, int own\_it = 1 ) [static]

Builds a shared image from a pre-existing Fl\_RGB\_Image.

#### Parameters

| in | rgb    | an Fl_RGB_Image used to build a new shared image.                         |
|----|--------|---------------------------------------------------------------------------|
| in | own_it | 1 if the shared image should delete rgb when it is itself deleted, 0 oth- |
|    |        | erwise                                                                    |

#### Version

1.3.4

#### int Fl\_Shared\_Image::num\_images( ) [static]

Returns the total number of shared images in the array.

### int Fl\_Shared\_Image::refcount( ) [inline]

Returns the number of references of this shared image.

When reference is below 1, the image is deleted.

### void Fl\_Shared\_Image::release ( )

Releases and possibly destroys (if refcount  $\leq 0$ ) a shared image.

In the latter case, it will reorganize the shared image array so that no hole will occur.

```
void Fl_Shared_Image::reload ( )
```

Reloads the shared image from disk.

```
\begin{tabular}{ll} void Fl\_Shared\_Image::remove\_handler (Fl\_Shared\_Handler f) & [static] \\ \end{tabular}
```

Removes a shared image handler.

```
void Fl_Shared_Image::scale ( int width, int height, int proportional = 1, int can\_expand = 0 )
```

Sets the drawing size of the shared image.

This function gives the shared image its own size, independently from the size of the original image that is typically larger. This can be useful to draw a shared image on a drawing surface whose resolution is higher than the drawing unit for this surface: all pixels of the original image become available to fill an area of the drawing surface sized at width, height. Examples of such drawing surfaces: laser printers, PostScript files, PDF printers, retina displays on Apple hardware.

**Parameters** 

| width,height | maximum width and height (in drawing units) to use when drawing the shared image        |  |
|--------------|-----------------------------------------------------------------------------------------|--|
| proportional | if not null, keep the width and height of the shared image proportional to those of its |  |
|              | original image                                                                          |  |
| can_expand   | if null, the width and height of the shared image will not exceed those of the original |  |
|              | image                                                                                   |  |

### Version

1.3.4 and requires compiling with FLTK\_ABI\_VERSION = 10304

Example code: scale an image to fit in a box

# static void Fl\_Shared\_Image::scaling\_algorithm ( Fl\_RGB\_Scaling algorithm ) [inline], [static]

Sets what algorithm is used when resizing a source image.

The default algorithm is FL\_RGB\_SCALING\_BILINEAR. Drawing an Fl\_Shared\_Image is sometimes performed by first resizing the source image and then drawing the resized copy. This occurs, e.g., when drawing to screen under Linux or MSWindows after having called Fl\_Shared\_Image::scale(). This function controls what method is used when the image to be resized is an Fl\_RGB\_Image.

#### Version

1.3.4 and requires compiling with FLTK\_ABI\_VERSION = 10304

### void Fl\_Shared\_Image::uncache( ) [virtual]

If the image has been cached for display, delete the cache data.

This allows you to change the data used for the image and then redraw it without recreating an image object.

Reimplemented from Fl\_Image.

The documentation for this class was generated from the following files:

- Fl\_Shared\_Image.H
- Fl\_Shared\_Image.cxx

# 31.124 Fl\_Simple\_Counter Class Reference

This widget creates a counter with only 2 arrow buttons.

#include <Fl\_Simple\_Counter.H>

Inheritance diagram for Fl\_Simple\_Counter:

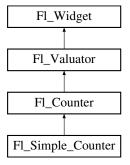

### **Public Member Functions**

• Fl\_Simple\_Counter (int X, int Y, int W, int H, const char \*L=0)

### **Additional Inherited Members**

# 31.124.1 Detailed Description

This widget creates a counter with only 2 arrow buttons.

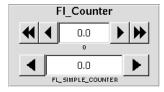

Figure 31.31: Fl\_Simple\_Counter

The documentation for this class was generated from the following files:

- Fl\_Simple\_Counter.H
- Fl\_Counter.cxx

# 31.125 Fl\_Single\_Window Class Reference

This is the same as Fl\_Window.

#include <Fl\_Single\_Window.H>
Inheritance diagram for Fl\_Single\_Window:

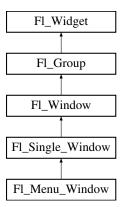

#### **Public Member Functions**

• Fl\_Single\_Window (int W, int H, const char \*l=0)

Creates a new Fl\_Single\_Window widget using the given size, and label (title) string.

• Fl\_Single\_Window (int X, int Y, int W, int H, const char \*l=0)

Creates a new Fl\_Single\_Window widget using the given position, size, and label (title) string.

• void flush ()

Forces the window to be drawn, this window is also made current and calls draw().

- int make\_current ()
- void show ()

Puts the window on the screen.

• void **show** (int a, char \*\*b)

### **Additional Inherited Members**

### 31.125.1 Detailed Description

This is the same as Fl\_Window.

However, it is possible that some implementations will provide double-buffered windows by default. This subclass can be used to force single-buffering. This may be useful for modifying existing programs that use incremental update, or for some types of image data, such as a movie flipbook.

### 31.125.2 Member Function Documentation

void Fl\_Single\_Window::flush( ) [virtual]

Forces the window to be drawn, this window is also made current and calls draw(). Reimplemented from Fl\_Window.

### void Fl\_Single\_Window::show( ) [virtual]

Puts the window on the screen.

Usually (on X) this has the side effect of opening the display.

If the window is already shown then it is restored and raised to the top. This is really convenient because your program can call show() at any time, even if the window is already up. It also means that show() serves the purpose of raise() in other toolkits.

Fl\_Window::show(int argc, char \*\*argv) is used for top-level windows and allows standard arguments to be parsed from the command-line.

Note

For some obscure reasons Fl\_Window::show() resets the current group by calling Fl\_Group::current(0). The comments in the code say "get rid of very common user bug: forgot end()". Although this is true it may have unwanted side effects if you show() an unrelated window (maybe for an error message or warning) while building a window or any other group widget.

**Todo** Check if we can remove resetting the current group in a later FLTK version (after 1.3.x). This may break "already broken" programs though if they rely on this "feature".

See Also

Fl\_Window::show(int argc, char \*\*argv)

Reimplemented from Fl\_Window.

The documentation for this class was generated from the following files:

- Fl\_Single\_Window.H
- Fl\_Single\_Window.cxx

### 31.126 Fl\_Slider Class Reference

The Fl\_Slider widget contains a sliding knob inside a box.

#include <Fl\_Slider.H>
Inheritance diagram for Fl\_Slider:

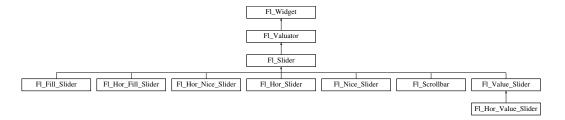

### **Public Member Functions**

• void bounds (double a, double b)

Sets the minimum (a) and maximum (b) values for the valuator widget.

• Fl\_Slider (int X, int Y, int W, int H, const char \*L=0)

Creates a new Fl\_Slider widget using the given position, size, and label string.

• Fl\_Slider (uchar t, int X, int Y, int W, int H, const char \*L)

Creates a new Fl\_Slider widget using the given type, position, size, and label string.

• int handle (int)

Handles the specified event.

• int scrollvalue (int pos, int size, int first, int total)

Sets the size and position of the sliding knob in the box.

• Fl\_Boxtype slider () const

Gets the slider box type.

• void slider (Fl\_Boxtype c)

Sets the slider box type.

• float slider\_size () const

Get the dimensions of the moving piece of slider.

• void slider\_size (double v)

Set the dimensions of the moving piece of slider.

### **Protected Member Functions**

- void **draw** (int, int, int, int)
- void draw ()

Draws the widget.

• int **handle** (int, int, int, int, int)

### **Additional Inherited Members**

### 31.126.1 Detailed Description

The Fl\_Slider widget contains a sliding knob inside a box.

It is often used as a scrollbar. Moving the box all the way to the top/left sets it to the minimum(), and to the bottom/right to the maximum(). The minimum() may be greater than the maximum() to reverse the slider direction.

Use void Fl\_Widget::type(int) to set how the slider is drawn, which can be one of the following:

- FL\_VERTICAL Draws a vertical slider (this is the default).
- FL\_HORIZONTAL Draws a horizontal slider.
- FL\_VERT\_FILL\_SLIDER Draws a filled vertical slider, useful as a progress or value meter.
- FL\_HOR\_FILL\_SLIDER Draws a filled horizontal slider, useful as a progress or value meter.
- FL\_VERT\_NICE\_SLIDER Draws a vertical slider with a nice looking control knob.
- FL\_HOR\_NICE\_SLIDER Draws a horizontal slider with a nice looking control knob.

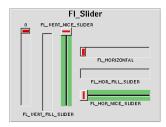

Figure 31.32: Fl\_Slider

#### 31.126.2 Constructor & Destructor Documentation

Fl\_Slider::Fl\_Slider ( int X, int Y, int W, int H, const char \*L = 0 )

Creates a new Fl\_Slider widget using the given position, size, and label string. The default boxtype is FL\_DOWN\_BOX.

#### 31.126.3 Member Function Documentation

```
void Fl_Slider::bounds ( double a, double b )
```

Sets the minimum (a) and maximum (b) values for the valuator widget.

if at least one of the values is changed, a partial redraw is asked.

### void FLSlider::draw( ) [protected], [virtual]

Draws the widget.

Never call this function directly. FLTK will schedule redrawing whenever needed. If your widget must be redrawn as soon as possible, call redraw() instead.

Override this function to draw your own widgets.

If you ever need to call another widget's draw method *from within your own draw() method*, e.g. for an embedded scrollbar, you can do it (because draw() is virtual) like this:

Implements Fl\_Widget.

Reimplemented in Fl\_Value\_Slider.

### int Fl\_Slider::handle ( int event ) [virtual]

Handles the specified event.

You normally don't call this method directly, but instead let FLTK do it when the user interacts with the widget.

When implemented in a widget, this function must return 0 if the widget does not use the event or 1 otherwise.

Most of the time, you want to call the inherited handle() method in your overridden method so that you don't short-circuit events that you don't handle. In this last case you should return the callee retval.

Parameters

| in            | eveni | the kind of event received               |  |  |  |
|---------------|-------|------------------------------------------|--|--|--|
| Return values |       |                                          |  |  |  |
|               | 0     | if the event was not used or understood  |  |  |  |
| 1 if          |       | if the event was used and can be deleted |  |  |  |

#### See Also

Fl\_Event

Reimplemented from Fl\_Widget. Reimplemented in Fl\_Value\_Slider.

### int Fl\_Slider::scrollvalue ( int pos, int size, int first, int total )

Sets the size and position of the sliding knob in the box.

#### Parameters

| in | pos   | position of first line displayed                    |
|----|-------|-----------------------------------------------------|
| in | size  | size of window in lines                             |
| in | first | number of first line                                |
| in | total | total number of lines Returns Fl_Valuator::value(p) |

#### Fl\_Boxtype Fl\_Slider::slider() const [inline]

Gets the slider box type.

### void Fl\_Slider::slider( Fl\_Boxtype c ) [inline]

Sets the slider box type.

### void Fl\_Slider::slider\_size ( double v )

Set the dimensions of the moving piece of slider.

This is the fraction of the size of the entire widget. If you set this to 1 then the slider cannot move. The default value is .08.

For the "fill" sliders this is the size of the area around the end that causes a drag effect rather than causing the slider to jump to the mouse.

The documentation for this class was generated from the following files:

- Fl\_Slider.H
- Fl\_Slider.cxx

# 31.127 Fl\_Spinner Class Reference

This widget is a combination of the input widget and repeat buttons.

#include <Fl\_Spinner.H>
Inheritance diagram for Fl\_Spinner:

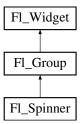

### **Public Member Functions**

• void color (Fl\_Color v)

Change the background color of the spinner widget's input field.

• Fl\_Color color () const

Return the background color of the spinner widget's input field.

• Fl\_Spinner (int X, int Y, int W, int H, const char \*L=0)

Creates a new Fl\_Spinner widget using the given position, size, and label string.

• const char \* format ()

Sets or returns the format string for the value.

• void format (const char \*f)

Sets or returns the format string for the value.

• int handle (int event)

Handles the specified event.

• double maximum () const

Gets the maximum value of the widget.

• void maximum (double m)

Sets the maximum value of the widget.

• double maxinum () const

Speling mistakes retained for source compatibility.

• double minimum () const

Gets the minimum value of the widget.

• void minimum (double m)

Sets the minimum value of the widget.

• double mininum () const

Speling mistakes retained for source compatibility.

• void range (double a, double b)

Sets the minimum and maximum values for the widget.

• void resize (int X, int Y, int W, int H)

Resizes the Fl\_Group widget and all of its children.

• void selection\_color (Fl\_Color val)

Change the selection color of the spinner widget's input field.

• Fl\_Color selection\_color () const

Return the selection color of the spinner widget's input field.

• double step () const

Sets or returns the amount to change the value when the user clicks a button.

• void step (double s)

See double Fl\_Spinner::step() const.

• Fl\_Color textcolor () const

Gets the color of the text in the input field.

• void textcolor (Fl\_Color c)

Sets the color of the text in the input field.

• Fl\_Font textfont () const

Gets the font of the text in the input field.

• void textfont (Fl\_Font f)

Sets the font of the text in the input field.

• Fl\_Fontsize textsize () const

Gets the size of the text in the input field.

• void textsize (Fl\_Fontsize s)

Sets the size of the text in the input field.

• uchar type () const

Gets the numeric representation in the input field.

• void type (uchar v)

Sets the numeric representation in the input field.

• double value () const

Gets the current value of the widget.

• void value (double v)

Sets the current value of the widget.

### **Protected Attributes**

- Fl\_Repeat\_Button down\_button\_
- Fl\_Input input\_
- Fl\_Repeat\_Button up\_button\_

### **Additional Inherited Members**

### 31.127.1 Detailed Description

This widget is a combination of the input widget and repeat buttons.

The user can either type into the input area or use the buttons to change the value.

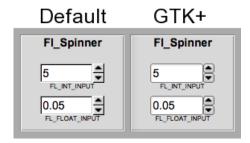

Figure 31.33: Fl\_Spinner widget

### 31.127.2 Constructor & Destructor Documentation

Fl\_Spinner::Fl\_Spinner (int X, int Y, int W, int H, const char \*L = 0)

Creates a new Fl\_Spinner widget using the given position, size, and label string. Inherited destructor Destroys the widget and any value associated with it.

### 31.127.3 Member Function Documentation

const char\* Fl\_Spinner::format( ) [inline]

Sets or returns the format string for the value.

void Fl\_Spinner::format ( const char \*f ) [inline]

Sets or returns the format string for the value.

### int Fl\_Spinner::handle(int event) [inline], [virtual]

Handles the specified event.

You normally don't call this method directly, but instead let FLTK do it when the user interacts with the widget.

When implemented in a widget, this function must return 0 if the widget does not use the event or 1 otherwise.

Most of the time, you want to call the inherited handle() method in your overridden method so that you don't short-circuit events that you don't handle. In this last case you should return the callee retval.

#### Parameters

| in            | even | t the kind of event received             |  |  |
|---------------|------|------------------------------------------|--|--|
| Return values |      |                                          |  |  |
|               | 0    | if the event was not used or understood  |  |  |
|               | 1    | if the event was used and can be deleted |  |  |

#### See Also

#### Fl\_Event

Reimplemented from Fl\_Group.

### double Fl\_Spinner::maximum ( ) const [inline]

Gets the maximum value of the widget.

```
void Fl_Spinner::maximum ( double m ) [inline]
```

Sets the maximum value of the widget.

### double Fl\_Spinner::maxinum ( ) const [inline]

Speling mistakes retained for source compatibility.

#### **Deprecated**

### double Fl\_Spinner::minimum ( ) const [inline]

Gets the minimum value of the widget.

### void Fl\_Spinner::minimum ( double m ) [inline]

Sets the minimum value of the widget.

### double Fl\_Spinner::mininum ( ) const [inline]

Speling mistakes retained for source compatibility.

### **Deprecated**

### void Fl\_Spinner::range ( double a, double b ) [inline]

Sets the minimum and maximum values for the widget.

```
void Fl_Spinner::resize ( int X, int Y, int W, int H ) [inline], [virtual]
```

Resizes the Fl\_Group widget and all of its children.

The Fl\_Group widget first resizes itself, and then it moves and resizes all its children according to the rules documented for Fl\_Group::resizable(Fl\_Widget\*)

#### See Also

Fl\_Group::resizable(Fl\_Widget\*)

Fl\_Group::resizable()

Fl\_Widget::resize(int,int,int,int)

Reimplemented from Fl\_Group.

### double Fl\_Spinner::step ( ) const [inline]

Sets or returns the amount to change the value when the user clicks a button.

Before setting step to a non-integer value, the spinner type() should be changed to floating point.

```
Fl_Color Fl_Spinner::textcolor() const [inline]
```

Gets the color of the text in the input field.

```
void Fl_Spinner::textcolor ( Fl_Color c ) [inline]
```

Sets the color of the text in the input field.

```
Fl_Font Fl_Spinner::textfont() const [inline]
```

Gets the font of the text in the input field.

```
void Fl_Spinner::textfont( Fl_Font f ) [inline]
```

Sets the font of the text in the input field.

```
Fl_Fontsize Fl_Spinner::textsize() const [inline]
```

Gets the size of the text in the input field.

```
void Fl_Spinner::textsize( Fl_Fontsize s ) [inline]
```

Sets the size of the text in the input field.

```
uchar Fl_Spinner::type ( ) const [inline]
```

Gets the numeric representation in the input field.

See Also

Fl\_Spinner::type(uchar)

```
void Fl_Spinner::type ( uchar v ) [inline]
```

Sets the numeric representation in the input field.

Valid values are FL\_INT\_INPUT and FL\_FLOAT\_INPUT. Also changes the format() template. Setting a new spinner type via a superclass pointer will not work.

Note

type is not a virtual function.

```
double Fl_Spinner::value ( ) const [inline]
```

Gets the current value of the widget.

```
void Fl_Spinner::value ( double v ) [inline]
```

Sets the current value of the widget.

Before setting value to a non-integer value, the spinner type() should be changed to floating point. The documentation for this class was generated from the following files:

- Fl\_Spinner.H
- Fl\_Group.cxx

# 31.128 Fl\_Surface\_Device Class Reference

A drawing surface that's susceptible to receive graphical output.

#include <Fl\_Device.H>

Inheritance diagram for Fl\_Surface\_Device:

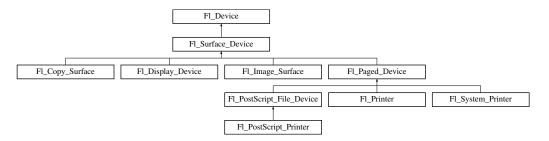

#### **Public Member Functions**

• const char \* class\_name ()

Returns the name of the class of this object.

• void driver (Fl\_Graphics\_Driver \*graphics\_driver)

Sets the graphics driver of this drawing surface.

• Fl\_Graphics\_Driver \* driver ()

Returns the graphics driver of this drawing surface.

• virtual void set\_current (void)

Make this surface the current drawing surface.

• virtual ~Fl\_Surface\_Device ()

The destructor.

# **Static Public Member Functions**

• static Fl\_Surface\_Device \* surface ()

The current drawing surface.

# **Static Public Attributes**

• static const char \* **class\_id** = "Fl\_Surface\_Device"

# **Protected Member Functions**

• Fl\_Surface\_Device (Fl\_Graphics\_Driver \*graphics\_driver)

Constructor that sets the graphics driver to use for the created surface.

# 31.128.1 Detailed Description

A drawing surface that's susceptible to receive graphical output.

Any FLTK application has at any time a current drawing surface to which all drawing requests are directed. The current surface is given by Fl\_Surface\_Device::surface(). When main() begins running, the current drawing surface has been set to the computer's display, an instance of the Fl\_Display\_Device class.

A drawing surface other than the computer's display, is typically used as follows:

1. Create surface, an object from a particular Fl\_Surface\_Device derived class (e.g., Fl\_Copy\_Surface, Fl\_Printer).

- 2. Memorize what is the current drawing surface with Fl\_Surface\_Device \*old\_current =
   Fl\_Surface\_Device::surface();
- 3. Call surface->set\_current(); to redirect all graphics requests to surface which becomes the new current drawing surface (not necessary with class Fl\_Printer because it is done by Fl\_Printer::start\_job()).
- 4. At this point any of the Drawing functions (e.g., fl\_rect()) or the Color & Font functions or Drawing Images functions (e.g., fl\_draw\_image(), Fl\_Image::draw()) operates on the new current drawing surface. Certain drawing surfaces allow additional ways to draw to them (e.g., Fl\_Printer::print\_widget(), Fl\_Image\_Surface::draw()).
- 5. After all drawing requests have been performed, redirect graphics requests back to their previous destination with old\_current->set\_current();.
- 6. Delete surface.

#### 31.128.2 Constructor & Destructor Documentation

Fl\_Surface\_Device::Fl\_Surface\_Device ( Fl\_Graphics\_Driver \* graphics\_driver ) [inline], [protected]

Constructor that sets the graphics driver to use for the created surface.

virtual Fl\_Surface\_Device::~Fl\_Surface\_Device() [inline], [virtual]

The destructor.

# 31.128.3 Member Function Documentation

```
const char* Fl_Surface_Device::class_name( ) [inline], [virtual]
```

Returns the name of the class of this object.

Use of the class\_name() function is discouraged because it will be removed from future FLTK versions. The class of an instance of an Fl\_Device subclass can be checked with code such as:

```
if ( instance->class_name() == Fl_Printer::class_id ) { ... }
```

Reimplemented from Fl\_Device.

Reimplemented in Fl\_Display\_Device, Fl\_PostScript\_File\_Device, Fl\_Printer, Fl\_Paged\_Device, Fl\_PostScript\_Printer, Fl\_System\_Printer, and Fl\_Image\_Surface.

void Fl\_Surface\_Device::driver ( Fl\_Graphics\_Driver \* graphics\_driver ) [inline]

Sets the graphics driver of this drawing surface.

Fl\_Graphics\_Driver\* Fl\_Surface\_Device::driver(void) [inline]

Returns the graphics driver of this drawing surface.

void Fl\_Surface\_Device::set\_current( void ) [virtual]

Make this surface the current drawing surface.

This surface will receive all future graphics requests.

Reimplemented in Fl\_Printer, Fl\_Copy\_Surface, and Fl\_Image\_Surface.

# static Fl\_Surface\_Device\* Fl\_Surface\_Device::surface( ) [inline], [static]

The current drawing surface.

In other words, the Fl\_Surface\_Device object that currently receives all graphics output The documentation for this class was generated from the following files:

- Fl\_Device.H
- Fl\_Device.cxx

# 31.129 Fl\_Sys\_Menu\_Bar Class Reference

A class to create, modify and delete menus that appear on Mac OS X in the menu bar at the top of the screen.

#include <Fl\_Sys\_Menu\_Bar.H>
Inheritance diagram for Fl\_Sys\_Menu\_Bar:

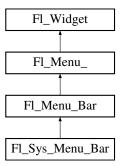

# **Public Member Functions**

- int add (const char \*label, int shortcut, Fl\_Callback \*, void \*user\_data=0, int flags=0)
  - Add a new menu item to the system menu bar.
- int add (const char \*label, const char \*shortcut, Fl\_Callback \*cb, void \*user\_data=0, int flags=0)

Adds a new menu item.

• int add (const char \*str)

Forms-compatible procedure to add items to the system menu bar.

• void clear ()

Set the Fl\_Menu\_Item array pointer to null, indicating a zero-length menu.

• int clear\_submenu (int index)

Clears the specified submenu pointed to by index of all menu items.

• Fl\_Sys\_Menu\_Bar (int x, int y, int w, int h, const char \*l=0)

The constructor.

• void global ()

Make the shortcuts for this menu work no matter what window has the focus when you type it.

- int insert (int index, const char \*label, int shortcut, Fl\_Callback \*cb, void \*user\_data=0, int flags=0) insert in the system menu bar a new menu item
- int insert (int index, const char \*label, const char \*shortcut, Fl\_Callback \*cb, void \*user\_data=0, int flags=0)

Insert a new menu item.

• const Fl\_Menu\_Item \* menu () const

Return the system menu's array of Fl\_Menu\_Item's.

```
• void menu (const Fl_Menu_Item *m)
```

create a system menu bar using the given list of menu structs

• void mode (int i, int fl)

Sets the flags of item i.

• int mode (int i) const

Gets the flags of item i.

• void remove (int n)

remove an item from the system menu bar

• void replace (int index, const char \*name)

rename an item from the system menu bar

• void setonly (Fl\_Menu\_Item \*item)

Turns the radio item "on" for the menu item and turns "off" adjacent radio items of the same group.

• void shortcut (int i, int s)

Changes the shortcut of item i to n.

• void update ()

Updates the system menu after any change to its items.

• ~Fl\_Sys\_Menu\_Bar ()

The destructor.

# **Protected Member Functions**

• void draw ()

Draws the widget.

#### **Additional Inherited Members**

# 31.129.1 Detailed Description

A class to create, modify and delete menus that appear on Mac OS X in the menu bar at the top of the screen.

On other than Mac OS X platforms, Fl\_Sys\_Menu\_Bar is a synonym of class Fl\_Menu\_Bar.

To use this class, just replace Fl\_Menu\_Bar by Fl\_Sys\_Menu\_Bar, and, on the Mac platform, a system menu at the top of the screen will be available. This menu will match an array of Fl\_Menu\_Item's exactly as with standard FLTK menus.

Changes to the menu state are immediately visible in the menubar when they are made using member functions of the Fl\_Sys\_Menu\_Bar class. Other changes (e.g., by a call to Fl\_Menu\_Item::set()) should be followed by a call to Fl\_Sys\_Menu\_Bar::update() to be visible in the menubar across all platforms.

A few FLTK features are not supported by the Mac System menu:

- · no symbolic labels
- no embossed labels
- no font sizes

You can configure a callback for the 'About' menu item to invoke your own code with fl\_mac\_set\_about().

# 31.129.2 Constructor & Destructor Documentation

```
Fl.Sys_Menu_Bar::Fl.Sys_Menu_Bar ( int x, int y, int w, int h, const char *l = 0 )
```

The constructor

On Mac OS X, all arguments are unused. On other platforms they are used as by Fl\_Menu\_Bar::Fl\_Menu\_Bar().

# **31.129.3** Member Function Documentation

int Fl\_Sys\_Menu\_Bar::add ( const char \* label, int shortcut, Fl\_Callback \* cb, void \*  $user\_data = 0$ , int flags = 0)

Add a new menu item to the system menu bar.

#### Parameters

| label     | - new menu item's label                                                           |  |
|-----------|-----------------------------------------------------------------------------------|--|
| shortcut  | - new menu item's integer shortcut (can be 0 for none, or e.g. FL_ALT+'x')        |  |
| cb        | - callback to be invoked when item selected (can be 0 for none, in which case the |  |
|           | menubar's callback() can be used instead)                                         |  |
| user_data | - argument to the callback                                                        |  |
| flags     | - item's flags, e.g. FL_MENU_TOGGLE, etc.                                         |  |

# Returns

the index into the menu() array, where the entry was added

See Also

Fl\_Menu\_::add(const char\* label, int shortcut, Fl\_Callback \*cb, void \*user\_data, int flags)

int Fl\_Sys\_Menu\_Bar::add ( const char \* label, const char \* shortcut, Fl\_Callback \* cb, void \* user\_data = 0, int flags = 0 ) [inline]

Adds a new menu item.

See Also

Fl\_Menu\_::add(const char\* label, int shortcut, Fl\_Callback\*, void \*user\_data=0, int flags=0)

# int Fl\_Sys\_Menu\_Bar::add ( const char \* str )

Forms-compatible procedure to add items to the system menu bar.

Returns

the index into the menu() array, where the entry was added

See Also

Fl\_Menu\_::add(const char\* str)

# void Fl\_Sys\_Menu\_Bar::clear ( )

Set the Fl\_Menu\_Item array pointer to null, indicating a zero-length menu.

See Also

Fl\_Menu\_::clear()

# int Fl\_Sys\_Menu\_Bar::clear\_submenu ( int index )

Clears the specified submenu pointed to by index of all menu items.

See Also

Fl\_Menu\_::clear\_submenu(int index)

# void Fl\_Sys\_Menu\_Bar::draw( ) [protected], [virtual]

Draws the widget.

Never call this function directly. FLTK will schedule redrawing whenever needed. If your widget must be redrawn as soon as possible, call redraw() instead.

Override this function to draw your own widgets.

If you ever need to call another widget's draw method *from within your own draw() method*, e.g. for an embedded scrollbar, you can do it (because draw() is virtual) like this:

Reimplemented from Fl\_Menu\_Bar.

# int Fl\_Sys\_Menu\_Bar::insert ( int index, const char \* label, int shortcut, Fl\_Callback \* cb, void \* user\_data = 0, int flags = 0 )

insert in the system menu bar a new menu item

Insert in the system menu bar a new menu item, with a title string, shortcut int, callback, argument to the callback, and flags.

Returns

the index into the menu() array, where the entry was inserted

See Also

Fl\_Menu\_::insert(int index, const char\* label, int shortcut, Fl\_Callback \*cb, void \*user\_data, int flags)

# int Fl\_Sys\_Menu\_Bar::insert ( int index, const char \* label, const char \* shortcut, Fl\_Callback \* cb, void \* user\_data = 0, int flags = 0 ) [inline]

Insert a new menu item.

See Also

Fl\_Menu\_::insert(int index, const char\* label, const char\* shortcut, Fl\_Callback \*cb, void \*user\_data=0, int flags=0)

#### void Fl\_Sys\_Menu\_Bar::menu ( const Fl\_Menu\_Item \* m )

create a system menu bar using the given list of menu structs

Author

Matthias Melcher

Parameters

```
m list of Fl_Menu_Item
```

#### void Fl\_Sys\_Menu\_Bar::mode ( int i, int fl ) [inline]

Sets the flags of item i.

See Also

Fl\_Menu\_::mode(int i, int fl)

#### void Fl\_Sys\_Menu\_Bar::remove ( int index )

remove an item from the system menu bar

#### Parameters

| index | the index of the item to remove |
|-------|---------------------------------|
|-------|---------------------------------|

# void Fl\_Sys\_Menu\_Bar::replace ( int index, const char \* name )

rename an item from the system menu bar Parameters

| index | the index of the item to rename    |
|-------|------------------------------------|
| name  | the new item name as a UTF8 string |

# void Fl\_Sys\_Menu\_Bar::setonly( Fl\_Menu\_Item \* item ) [inline]

Turns the radio item "on" for the menu item and turns "off" adjacent radio items of the same group. The documentation for this class was generated from the following files:

- Fl\_Sys\_Menu\_Bar.H
- Fl\_Sys\_Menu\_Bar.mm

# 31.130 Fl\_System\_Printer Class Reference

Print support under MSWindows and Mac OS.

#include <Fl\_Printer.H>

Inheritance diagram for Fl\_System\_Printer:

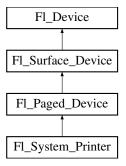

# **Public Member Functions**

• const char \* class\_name ()

Returns the name of the class of this object.

• void end\_job (void)

To be called at the end of a print job.

• int end\_page (void)

To be called at the end of each page.

• void margins (int \*left, int \*top, int \*right, int \*bottom)

Computes the dimensions of margins that lie between the printable page area and the full page.

• void origin (int \*x, int \*y)

Computes the page coordinates of the current origin of graphics functions.

• void origin (int x, int y)

Sets the position in page coordinates of the origin of graphics functions.

• int printable\_rect (int \*w, int \*h)

Computes the width and height of the printable area of the page.

• void rotate (float angle)

Rotates the graphics operations relatively to paper.

• void scale (float scale\_x, float scale\_y=0.)

Changes the scaling of page coordinates.

• int start\_job (int pagecount, int \*frompage=NULL, int \*topage=NULL)

Starts a print job.

• int start\_page (void)

Starts a new printed page.

• void translate (int x, int y)

Translates the current graphics origin accounting for the current rotation.

• void untranslate (void)

*Undoes the effect of a previous translate() call.* 

• ~Fl\_System\_Printer (void)

The destructor.

## **Static Public Attributes**

• static const char \* class\_id = Fl\_Printer::class\_id

# **Protected Member Functions**

• Fl\_System\_Printer (void)

The constructor.

#### **Friends**

· class Fl\_Printer

# **Additional Inherited Members**

# 31.130.1 Detailed Description

Print support under MSWindows and Mac OS.

Class Fl\_System\_Printer is implemented only on the MSWindows and Mac OS platforms. It has no public constructor. Use Fl\_Printer instead that is cross-platform and has the same API.

# 31.130.2 Member Function Documentation

```
const char* Fl_System_Printer::class_name( ) [inline], [virtual]
```

Returns the name of the class of this object.

Use of the class\_name() function is discouraged because it will be removed from future FLTK versions. The class of an instance of an FLDevice subclass can be checked with code such as:

```
if ( instance->class_name() == Fl_Printer::class_id ) { ... }
```

Reimplemented from Fl\_Paged\_Device.

# int Fl\_System\_Printer::end\_page( void ) [virtual]

To be called at the end of each page.

Returns

0 if OK, non-zero if any error.

Reimplemented from Fl\_Paged\_Device.

#### void Fl\_System\_Printer::margins ( int \* left, int \* top, int \* right, int \* bottom ) [virtual]

Computes the dimensions of margins that lie between the printable page area and the full page.

Values are in the same unit as that used by FLTK drawing functions. They are changed by scale() calls. Parameters

| out | left   | If non-null, *left is set to the left margin size.     |
|-----|--------|--------------------------------------------------------|
| out | top    | If non-null, *top is set to the top margin size.       |
| out | right  | If non-null, *right is set to the right margin size.   |
| out | bottom | If non-null, *bottom is set to the bottom margin size. |

Reimplemented from Fl\_Paged\_Device.

#### void Fl\_System\_Printer::origin ( int \* x, int \* y ) [virtual]

Computes the page coordinates of the current origin of graphics functions.

**Parameters** 

| out | x | If non-null, *x is set to the horizontal page offset of graphics origin. |
|-----|---|--------------------------------------------------------------------------|
| out | y | Same as above, vertically.                                               |

Reimplemented from Fl\_Paged\_Device.

#### void Fl\_System\_Printer::origin( int x, int y ) [virtual]

Sets the position in page coordinates of the origin of graphics functions.

Arguments should be expressed relatively to the result of a previous printable\_rect() call. That is, printable\_rect(&w, &h); origin(w/2, 0); sets the graphics origin at the top center of the page printable area. Origin() calls are not affected by rotate() calls. Successive origin() calls don't combine their effects.

Parameters

| in | x | Horizontal position in page coordinates of the desired origin of graphics functions. |
|----|---|--------------------------------------------------------------------------------------|
| in | у | Same as above, vertically.                                                           |

Reimplemented from Fl\_Paged\_Device.

# $int Fl\_System\_Printer::printable\_rect ( int * w, int * h ) [virtual]$

Computes the width and height of the printable area of the page.

Values are in the same unit as that used by FLTK drawing functions, are unchanged by calls to origin(), but are changed by scale() calls. Values account for the user-selected paper type and print orientation.

Returns

0 if OK, non-zero if any error

Reimplemented from Fl\_Paged\_Device.

# void Fl\_System\_Printer::rotate ( float angle ) [virtual]

Rotates the graphics operations relatively to paper.

The rotation is centered on the current graphics origin. Successive rotate() calls don't combine their effects.

**Parameters** 

| angle |
|-------|
|-------|

Reimplemented from Fl\_Paged\_Device.

#### void Fl\_System\_Printer::scale ( float scale\_x, float scale\_y = 0. ) [virtual]

Changes the scaling of page coordinates.

This function also resets the origin of graphics functions at top left of printable page area. After a scale() call, do a printable\_rect() call to get the new dimensions of the printable page area. Successive scale() calls don't combine their effects.

**Parameters** 

| scale_x | Horizontal dimensions of plot are multiplied by this quantity.                      |  |
|---------|-------------------------------------------------------------------------------------|--|
| scale_y | Same as above, vertically. The value 0. is equivalent to setting scale_y = scale_x. |  |
|         | Thus, scale(factor); is equivalent to scale(factor, factor);                        |  |

Reimplemented from Fl\_Paged\_Device.

# int Fl\_System\_Printer::start\_job ( int pagecount, int \* frompage = NULL, int \* topage = NULL ) [virtual]

Starts a print job.

**Parameters** 

| in  | pagecount | the total number of pages of the job (or 0 if you don't know the number |
|-----|-----------|-------------------------------------------------------------------------|
|     |           | of pages)                                                               |
| out | frompage  | if non-null, *frompage is set to the first page the user wants printed  |
| out | topage    | if non-null, *topage is set to the last page the user wants printed     |

# Returns

0 if OK, non-zero if any error

Reimplemented from Fl\_Paged\_Device.

# int Fl\_System\_Printer::start\_page( void ) [virtual]

Starts a new printed page.

The page coordinates are initially in points, i.e., 1/72 inch, and with origin at the top left of the printable page area.

# Returns

0 if OK, non-zero if any error

Reimplemented from Fl\_Paged\_Device.

# void Fl\_System\_Printer::translate( int x, int y ) [virtual]

Translates the current graphics origin accounting for the current rotation.

This function is only useful after a rotate() call. Each translate() call must be matched by an untranslate() call. Successive translate() calls add up their effects.

Reimplemented from Fl\_Paged\_Device.

The documentation for this class was generated from the following files:

- Fl\_Printer.H
- Fl\_Printer.cxx

# 31.131 Fl\_Table Class Reference

A table of widgets or other content.

#include <Fl\_Table.H>
Inheritance diagram for Fl\_Table:

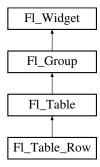

# **Public Types**

• enum TableContext {
 CONTEXT\_NONE = 0, CONTEXT\_STARTPAGE = 0x01, CONTEXT\_ENDPAGE = 0x02, CONTEXT\_ROW\_HEADER = 0x04,
 CONTEXT\_COL\_HEADER = 0x08, CONTEXT\_CELL = 0x10, CONTEXT\_TABLE = 0x20, CONTEXT\_RC\_RESIZE = 0x40 }

The context bit flags for Fl\_Table related callbacks.

# **Public Member Functions**

- void add (Fl\_Widget &wgt)
- void add (Fl\_Widget \*wgt)
- Fl\_Widget \*const \* array ()
- void begin ()
- void callback (Fl\_Widget \*, void \*)

Callbacks will be called depending on the setting of Fl\_Widget::when().

• int callback\_col ()

Returns the current column the event occurred on.

• TableContext callback\_context ()

Returns the current 'table context'.

• int callback\_row ()

Returns the current row the event occurred on.

• Fl\_Widget \* child (int n) const

Returns the child widget by an index.

• int children () const

Returns the number of children in the table.

• virtual void clear ()

Clears the table to zero rows (rows(0)), zero columns (cols(0)), and clears any widgets (table->clear()) that were added with begin()/end() or add()/insert()/etc.

• int col\_header ()

Returns if column headers are enabled or not.

• void col\_header (int flag)

Enable or disable column headers.

• void col\_header\_color (Fl\_Color val)

Sets the color for column headers and redraws the table.

• Fl\_Color col\_header\_color ()

Gets the color for column headers.

• void col\_header\_height (int height)

Sets the height in pixels for column headers and redraws the table.

• int col\_header\_height ()

Gets the column header height.

• void col\_position (int col)

Sets the column scroll position to column 'col', and causes the screen to redraw.

• int col\_position ()

Returns the current column scroll position as a column number.

• int col\_resize ()

Returns if column resizing by the user is allowed.

• void col\_resize (int flag)

Allows/disallows column resizing by the user.

• int col\_resize\_min ()

Returns the current column minimum resize value.

• void col\_resize\_min (int val)

Sets the current column minimum resize value.

• void col\_width (int col, int width)

Sets the width of the specified column in pixels, and the table is redrawn.

• int col\_width (int col)

Returns the current width of the specified column in pixels.

• void col\_width\_all (int width)

Convenience method to set the width of all columns to the same value, in pixels.

• virtual void cols (int val)

Set the number of columns in the table and redraw.

• int cols ()

Get the number of columns in the table.

- void do\_callback (TableContext context, int row, int col)
- void draw (void)

Draws the widget.

- void end ()
- int find (const Fl\_Widget \*wgt) const
- int **find** (const Fl\_Widget &wgt) const
- Fl\_Table (int X, int Y, int W, int H, const char \*l=0)

The constructor for the  $Fl\_Table$ .

• void get\_selection (int &row\_top, int &col\_left, int &row\_bot, int &col\_right)

Gets the region of cells selected (highlighted).

- void init\_sizes ()
- void **insert** (Fl\_Widget &wgt, int n)
- void insert (Fl\_Widget &wgt, Fl\_Widget \*w2)

• int is\_interactive\_resize ()

Returns 1 if someone is interactively resizing a row or column.

• int is\_selected (int r, int c)

See if the cell at row r and column c is selected.

- int **move\_cursor** (int R, int C, int shiftselect)
- int **move\_cursor** (int R, int C)
- void **remove** (Fl\_Widget &wgt)
- void resize (int X, int Y, int W, int H)

Changes the size of the Fl\_Table, causing it to redraw.

• int row\_header ()

Returns if row headers are enabled or not.

• void row\_header (int flag)

Enables/disables showing the row headers.

• void row\_header\_color (Fl\_Color val)

Sets the row header color and causes the screen to redraw.

• Fl\_Color row\_header\_color ()

Returns the current row header color.

• void row\_header\_width (int width)

Sets the row header width to n and causes the screen to redraw.

• int row\_header\_width ()

Returns the current row header width (in pixels).

• void row\_height (int row, int height)

Sets the height of the specified row in pixels, and the table is redrawn.

• int row\_height (int row)

Returns the current height of the specified row as a value in pixels.

• void row\_height\_all (int height)

Convenience method to set the height of all rows to the same value, in pixels.

• void row\_position (int row)

Sets the row scroll position to 'row', and causes the screen to redraw.

• int row\_position ()

Returns the current row scroll position as a row number.

• int row\_resize ()

Returns if row resizing by the user is allowed.

• void row\_resize (int flag)

Allows/disallows row resizing by the user.

• int row\_resize\_min ()

Returns the current row minimum resize value.

• void row\_resize\_min (int val)

Sets the current row minimum resize value.

• virtual void rows (int val)

Sets the number of rows in the table, and the table is redrawn.

• int rows ()

Returns the number of rows in the table.

• int scrollbar\_size () const

Gets the current size of the scrollbars' troughs, in pixels.

• void scrollbar\_size (int newSize)

Sets the pixel size of the scrollbars' troughs to newSize, in pixels.

• void set\_selection (int row\_top, int col\_left, int row\_bot, int col\_right)

Sets the region of cells to be selected (highlighted).

• void tab\_cell\_nav (int val)

Flag to control if Tab navigates table cells or not.

• int tab\_cell\_nav () const

Get state of table's 'Tab' key cell navigation flag.

• void table\_box (Fl\_Boxtype val)

Sets the kind of box drawn around the data table, the default being FL\_NO\_BOX.

• Fl\_Boxtype table\_box (void)

Returns the current box type used for the data table.

• void top\_row (int row)

Sets which row should be at the top of the table, scrolling as necessary, and the table is redrawn.

• int top\_row ()

Returns the current top row shown in the table.

• void visible\_cells (int &r1, int &r2, int &c1, int &c2)

Returns the range of row and column numbers for all visible and partially visible cells in the table.

• void when (Fl\_When flags)

The Fl\_Widget::when() function is used to set a group of flags, determining when the widget callback is called:

• ∼Fl\_Table ()

The destructor for the Fl\_Table.

# **Protected Types**

```
    enum ResizeFlag {
        RESIZE_NONE = 0, RESIZE_COL_LEFT = 1, RESIZE_COL_RIGHT = 2, RESIZE_ROW_A-BOVE = 3,
        RESIZE_ROW_BELOW = 4 }
```

# **Protected Member Functions**

- void **change\_cursor** (Fl\_Cursor newcursor)
- long col\_scroll\_position (int col)
- TableContext cursor2rowcol (int &R, int &C, ResizeFlag &resizeflag)
- void damage\_zone (int r1, int c1, int r2, int c2, int r3=0, int c3=0)
- virtual void draw\_cell (TableContext context, int R=0, int C=0, int X=0, int Y=0, int W=0, int H=0)

Subclass should override this method to handle drawing the cells.

- int find\_cell (TableContext context, int R, int C, int &X, int &Y, int &W, int &H)
- void **get\_bounds** (TableContext context, int &X, int &Y, int &W, int &H)
- int handle (int e)

Handles the specified event.

- int is\_fltk\_container ()
- void recalc\_dimensions ()
- void **redraw\_range** (int topRow, int botRow, int leftCol, int rightCol)
- int row\_col\_clamp (TableContext context, int &R, int &C)
- long **row\_scroll\_position** (int row)
- void table\_resized ()
- void table\_scrolled ()

#### **Static Protected Member Functions**

• static void scroll\_cb (Fl\_Widget \*, void \*)

# **Protected Attributes**

- int botrow
- int current\_col
- int current\_row
- Fl\_Scrollbar \* hscrollbar
- int leftcol
- int leftcol\_scrollpos
- int rightcol
- int select\_col
- int select\_row
- Fl\_Scroll \* table
- int table\_h
- int table\_w
- int tih
- int tiw
- int tix
- int tiv
- int toh
- int toprow
- int toprow\_scrollpos
- int tow
- int tox
- int toy
- Fl\_Scrollbar \* vscrollbar
- int wih
- int wiw
- int wix
- int wiy

# **Additional Inherited Members**

# 31.131.1 Detailed Description

A table of widgets or other content.

This is the base class for table widgets.

To be useful it must be subclassed and several virtual functions defined. Normally applications use widgets derived from this widget, and do not use this widget directly; this widget is usually too low level to be used directly by applications.

This widget does *not* handle the data in the table. The draw\_cell() method must be overridden by a subclass to manage drawing the contents of the cells.

This widget can be used in several ways:

- As a custom widget; see examples/table-simple.cxx and test/table.cxx. Very optimal for even extremely large tables.
- As a table made up of a single FLTK widget instanced all over the table, simulating a numeric spreadsheet. See examples/table-spreadsheet.cxx and examples/table-spreadsheet-with-keyboard-nav.cxx. Optimal for large tables.

• As a regular container of FLTK widgets, one widget per cell. See examples/table-as-container.cxx. *Not* recommended for large tables.

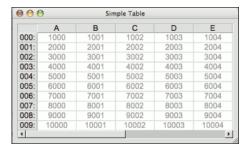

Figure 31.34: table-simple example

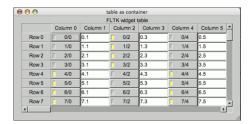

Figure 31.35: table-as-container example

When acting as part of a custom widget, events on the cells and/or headings generate callbacks when they are clicked by the user. You control when events are generated based on the setting for Fl\_Table::when().

When acting as a container for FLTK widgets, the FLTK widgets maintain themselves. Although the draw\_cell() method must be overridden, its contents can be very simple. See the draw\_cell() code in examples/table-simple.cxx.

The following variables are available to classes deriving from Fl\_Table:

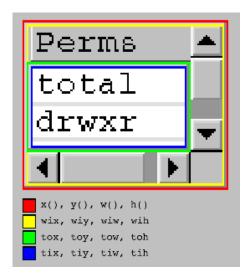

Figure 31.36: Fl\_Table Dimensions

| x()/y()/w()/h() | Fl_Table widget's outer dimension. The outer edge of the border of the Fl_Table. (Red in the diagram above)                                                                                                    |
|-----------------|----------------------------------------------------------------------------------------------------|
| wix/wiy/wiw/wih | Fl_Table widget's inner dimension. The inner edge of the border of the Fl_Table. eg. if the Fl_Table's box() is FL_NO_BOX, these values are the same as x()/y()/w()/h(). (Yellow in the diagram above)                                                                  |
| tox/toy/tow/toh | The table's outer dimension. The outer edge of the border around the cells, but inside the row/col headings and scrollbars. (Green in the diagram above)                                                                                                    |
| tix/tiy/tiw/tih | The table's inner dimension. The inner edge of the border around the cells, but inside the row/col headings and scrollbars. AKA the table's clip region. eg. if the table_box() is FL_NO_BOX, these values are the same as tox/toy/tow/toh. (Blue in the diagram above) |

# CORE DEVELOPERS

- Greg Ercolano: 12/16/2002 initial implementation 12/16/02. Fl\_Table, Fl\_Table\_Row, docs.
- Jean-Marc Lienher: 02/22/2004 added keyboard nav + mouse selection, and ported Fl\_Table into fltk-utf8-1.1.4

# OTHER CONTRIBUTORS

- Inspired by the Feb 2000 version of FLVW's Flvw\_Table widget. Mucho thanks to those folks.
- Mister Satan: 04/07/2003 MinGW porting mods, and singleinput.cxx; a cool Fl\_Input oriented spreadsheet example
- Marek Paliwoda: 01/08/2003 Porting mods for Borland

• Ori Berger: 03/16/2006 - Optimizations for >500k rows/cols

#### LICENSE

Greg added the following license to the original distribution of Fl\_Table. He kindly gave his permission to integrate Fl\_Table and Fl\_Table\_Row into FLTK, allowing FLTK license to apply while his widgets are part of the library.

If used on its own, this is the license that applies:

Fl\_Table License December 16, 2002

The Fl\_Table library and included programs are provided under the terms of the GNU Library General Public License (LGPL) with the following exceptions:

1. Modifications to the Fl\_Table configure script, config header file, and makefiles by themselves to support a specific platform do not constitute a modified or derivative work.

The authors do request that such modifications be contributed to the Fl\_Table project - send all contributions to "erco at seriss dot com".

- 2. Widgets that are subclassed from Fl\_Table widgets do not constitute a derivative work.
- 3. Static linking of applications and widgets to the Fl\_Table library does not constitute a derivative work and does not require the author to provide source code for the application or widget, use the shared Fl\_Table libraries, or link their applications or widgets against a user-supplied version of Fl\_Table.
- If you link the application or widget to a modified version of  $Fl_Table$ , then the changes to  $Fl_Table$  must be provided under the terms of the LGPL in sections 1, 2, and 4.
- 4. You do not have to provide a copy of the Fl\_Table license with programs that are linked to the Fl\_Table library, nor do you have to identify the Fl\_Table license in your program or documentation as required by section 6 of the LGPL.

However, programs must still identify their use of  $Fl_Table$ . The following example statement can be included in user documentation to satisfy this requirement:

[program/widget] is based in part on the work of the Fl\_Table project http://seriss.com/people/erco/fltk/Fl\_Table/

# 31.131.2 Member Enumeration Documentation

#### enum Fl Table::TableContext

The context bit flags for Fl\_Table related callbacks. Used in draw\_cell(), callback(), etc.

#### Enumerator

CONTEXT\_NONE no known context

CONTEXT\_STARTPAGE before a page is redrawn

CONTEXT\_ENDPAGE after a page is redrawn

**CONTEXT\_ROW\_HEADER** in the row header

CONTEXT\_COL\_HEADER in the col header

**CONTEXT\_CELL** in one of the cells

**CONTEXT\_TABLE** in a dead zone of table

CONTEXT\_RC\_RESIZE column or row being resized

# 31.131.3 Constructor & Destructor Documentation

Fl\_Table::Fl\_Table ( int X, int Y, int W, int H, const char \*l = 0 )

The constructor for the Fl\_Table.

This creates an empty table with no rows or columns, with headers and row/column resize behavior disabled.

# Fl\_Table::~Fl\_Table( )

The destructor for the Fl\_Table.

Destroys the table and its associated widgets.

#### 31.131.4 Member Function Documentation

void Fl\_Table::callback ( Fl\_Widget \*, void \* )

Callbacks will be called depending on the setting of Fl\_Widget::when().

Callback functions should use the following functions to determine the context/row/column:

- Fl\_Table::callback\_row() returns current row
- Fl\_Table::callback\_col() returns current column
- Fl\_Table::callback\_context() returns current table context

callback\_row() and callback\_col() will be set to the row and column number the event occurred on. If someone clicked on a row header, col will be 0. If someone clicked on a column header, row will be 0. callback\_context() will return one of the following:

| Fl_Table::CONTEXT_ROW_HEADER | Someone clicked on a row header. Excludes       |
|------------------------------|-------------------------------------------------|
|                              | resizing.                                       |
| Fl_Table::CONTEXT_COL_HEADER | Someone clicked on a column header. Excludes    |
|                              | resizing.                                       |
| Fl_Table::CONTEXT_CELL       | Someone clicked on a cell.                      |
|                              | To receive callbacks for FL_RELEASE events,     |
|                              | you must set when(FL_WHEN_RELEASE).             |
| Fl_Table::CONTEXT_RC_RESIZE  | Someone is resizing rows/columns either         |
|                              | interactively, or via the col_width() or        |
|                              | row_height() API.                               |
|                              | Use is_interactive_resize() to determine        |
|                              | interactive resizing.                           |
|                              | If resizing a column, R=0 and C=column being    |
|                              | resized.                                        |
|                              | If resizing a row, C=0 and R=row being resized. |
|                              | NOTE: To receive resize events, you must set    |
|                              | when(FL_WHEN_CHANGED).                          |

```
class MyTable : public Fl_Table {
private:
 \ensuremath{//} Handle events that happen on the table
 void event_callback2() {
                                               // row where event occurred
   int R = callback_row(),
   C = callback_col();
                                               // column where event occurred
   TableContext context = callback_context();
                                               // which part of table
   // Actual static callback
 static void event_callback(Fl_Widget*, void* data) {
   MyTable *o = (MyTable*)data;
   o->event_callback2();
public:
  // Constructor
 MyTable() {
   table.callback(&event_callback, (void*)this); // setup callback
                                             // when to call it
   table.when(FL_WHEN_CHANGED|FL_WHEN_RELEASE);
```

### int Fl\_Table::callback\_col( ) [inline]

Returns the current column the event occurred on.

This function should only be used from within the user's callback function.

# TableContext Fl\_Table::callback\_context() [inline]

Returns the current 'table context'.

This function should only be used from within the user's callback function.

#### int Fl\_Table::callback\_row( ) [inline]

Returns the current row the event occurred on.

This function should only be used from within the user's callback function.

# Fl\_Widget\* Fl\_Table::child ( int n ) const [inline]

Returns the child widget by an index.

When using the Fl\_Table as a container for FLTK widgets, this method returns the widget pointer from the internal array of widgets in the container.

Typically used in loops, eg:

```
for ( int i=0; i<children(); i++ ) {
  F1_Widget *w = child(i);
  [..]
}</pre>
```

# int Fl\_Table::children() const [inline]

Returns the number of children in the table.

When using the Fl\_Table as a container for FLTK widgets, this method returns how many child widgets the table has.

```
See Also
```

child(int)

#### virtual void Fl\_Table::clear( ) [inline], [virtual]

Clears the table to zero rows (rows(0)), zero columns (cols(0)), and clears any widgets (table->clear()) that were added with begin()/end() or add()/insert()/etc.

See Also

```
rows(int), cols(int)
```

Reimplemented in Fl\_Table\_Row.

#### void Fl\_Table::col\_header ( int flag ) [inline]

Enable or disable column headers.

If changed, the table is redrawn.

```
void Fl_Table::col_resize ( int flag ) [inline]
```

Allows/disallows column resizing by the user.

1=allow interactive resizing, 0=disallow interactive resizing. Since interactive resizing is done via the column headers, col\_header() must also be enabled to allow resizing.

```
void Fl_Table::col_resize_min( int val ) [inline]
```

Sets the current column minimum resize value.

This is used to prevent the user from interactively resizing any column to be smaller than 'pixels'. Must be a value >=1.

```
void Fl_Table::col_width ( int col, int width )
```

Sets the width of the specified column in pixels, and the table is redrawn.

callback() will be invoked with CONTEXT\_RC\_RESIZE if the column's width was actually changed, and when() is FL\_WHEN\_CHANGED.

```
void Fl_Table::col_width_all( int width ) [inline]
```

Convenience method to set the width of all columns to the same value, in pixels.

The screen is redrawn.

```
void Fl_Table::draw( void ) [virtual]
```

Draws the widget.

Never call this function directly. FLTK will schedule redrawing whenever needed. If your widget must be redrawn as soon as possible, call redraw() instead.

Override this function to draw your own widgets.

If you ever need to call another widget's draw method *from within your own draw() method*, e.g. for an embedded scrollbar, you can do it (because draw() is virtual) like this:

Reimplemented from Fl\_Group.

virtual void Fl\_Table::draw\_cell ( TableContext context, int R=0, int C=0, int Y=0, int Y=0

Subclass should override this method to handle drawing the cells.

This method will be called whenever the table is redrawn, once per cell.

Only cells that are completely (or partially) visible will be told to draw.

context will be one of the following:

| Fl_Table::CONTEXT_STARTPAGE  | When table, or parts of the table, are about to be   |
|------------------------------|------------------------------------------------------|
|                              | redrawn.                                             |
|                              | Use to initialize static data, such as font          |
|                              | selections.                                          |
|                              | R/C will be zero,                                    |
|                              | X/Y/W/H will be the dimensions of the table's        |
|                              | entire data area.                                    |
|                              | (Useful for locking a database before accessing;     |
|                              | see also visible_cells())                            |
| Fl_Table::CONTEXT_ENDPAGE    | When table has completed being redrawn.              |
|                              | R/C will be zero, X/Y/W/H dimensions of table's      |
|                              | data area.                                           |
|                              | (Useful for unlocking a database after accessing)    |
| Fl_Table::CONTEXT_ROW_HEADER | Whenever a row header cell needs to be drawn.        |
|                              | R will be the row number of the header being         |
|                              | redrawn,                                             |
|                              | C will be zero,                                      |
|                              | X/Y/W/H will be the fltk drawing area of the row     |
|                              | header in the window                                 |
| Fl_Table::CONTEXT_COL_HEADER | Whenever a column header cell needs to be            |
|                              | drawn.                                               |
|                              | R will be zero,                                      |
|                              | C will be the column number of the header being      |
|                              | redrawn,                                             |
|                              | X/Y/W/H will be the fltk drawing area of the         |
|                              | column header in the window                          |
| Fl_Table::CONTEXT_CELL       | Whenever a data cell in the table needs to be        |
|                              | drawn.                                               |
|                              | R/C will be the row/column of the cell to be         |
|                              | drawn,                                               |
|                              | X/Y/W/H will be the fltk drawing area of the cell    |
|                              | in the window                                        |
| Fl_Table::CONTEXT_RC_RESIZE  | Whenever table or row/column is resized or           |
|                              | scrolled, either interactively or via col_width() or |
|                              | row_height().                                        |
|                              | R/C/X/Y/W/H will all be zero.                        |
|                              | Useful for fltk containers that need to resize or    |
|                              | move the child fltk widgets.                         |

row and col will be set to the row and column number of the cell being drawn. In the case of row headers, col will be 0. In the case of column headers, row will be 0.

x/y/w/h will be the position and dimensions of where the cell should be drawn.

In the case of custom widgets, a minimal draw\_cell() override might look like the following. With custom widgets it is up to the caller to handle drawing everything within the dimensions of the cell, including handling the selection color. Note all clipping must be handled as well; this allows drawing outside the dimensions of the cell if so desired for 'custom effects'.

```
headers
    case CONTEXT_COL_HEADER:
        fl_push_clip(X, Y, W, H);
       fl_draw_box(FL_THIN_UP_BOX, X, Y, W, H,
  color());
       fl_color(FL_BLACK);
       fl_draw(s, X, Y, W, H, FL_ALIGN_CENTER);
        fl_pop_clip();
        return;
                                   // Fl.Table telling us to draw cells
    case CONTEXT_CELL:
        fl_push_clip(X, Y, W, H);
       fl_color( row_selected(R) ? selection_color() : FL_WHITE);
       fl_rectf(X, Y, W, H);
       // TEXT
       fl_color(FL_BLACK);
       fl_draw(s, X, Y, W, H, FL_ALIGN_CENTER);
       // BORDER
       fl_color(FL_LIGHT2);
       fl_rect(X, Y, W, H);
        fl_pop_clip();
        return;
default:
   return;
//NOTREACHED
```

# void Fl\_Table::get\_selection ( int & row\_top, int & col\_left, int & row\_bot, int & col\_right )

Gets the region of cells selected (highlighted).

Parameters

| in | row_top   | Returns the top row of selection area      |
|----|-----------|--------------------------------------------|
| in | col_left  | Returns the left column of selection area  |
| in | row_bot   | Returns the bottom row of selection area   |
| in | col_right | Returns the right column of selection area |

# int Fl\_Table::handle( int event ) [protected], [virtual]

Handles the specified event.

You normally don't call this method directly, but instead let FLTK do it when the user interacts with the widget.

When implemented in a widget, this function must return 0 if the widget does not use the event or 1 otherwise.

Most of the time, you want to call the inherited handle() method in your overridden method so that you don't short-circuit events that you don't handle. In this last case you should return the callee retval. Parameters

| in | event | the kind of event received |
|----|-------|----------------------------|
|----|-------|----------------------------|

Return values

| 0 | if the event was not used or understood  |
|---|------------------------------------------|
| 1 | if the event was used and can be deleted |

#### See Also

#### Fl\_Event

Reimplemented from Fl\_Group. Reimplemented in Fl\_Table\_Row.

# int Fl\_Table::is\_interactive\_resize( ) [inline]

Returns 1 if someone is interactively resizing a row or column.

You can currently call this only from within your callback().

#### int Fl\_Table::is\_selected ( int r, int c )

See if the cell at row r and column c is selected.

#### Returns

1 if the cell is selected, 0 if not.

# void Fl\_Table::row\_header ( int flag ) [inline]

Enables/disables showing the row headers.

1=enabled, 0=disabled. If changed, the table is redrawn.

#### void Fl\_Table::row\_height ( int row, int height )

Sets the height of the specified row in pixels, and the table is redrawn.

callback() will be invoked with CONTEXT\_RC\_RESIZE if the row's height was actually changed, and when() is FL\_WHEN\_CHANGED.

# void Fl\_Table::row\_height\_all ( int height ) [inline]

Convenience method to set the height of all rows to the same value, in pixels.

The screen is redrawn.

#### void Fl\_Table::row\_resize( int flag ) [inline]

Allows/disallows row resizing by the user.

1=allow interactive resizing, 0=disallow interactive resizing. Since interactive resizing is done via the row headers, row\_header() must also be enabled to allow resizing.

# void Fl\_Table::row\_resize\_min ( int val ) [inline]

Sets the current row minimum resize value.

This is used to prevent the user from interactively resizing any row to be smaller than 'pixels'. Must be a value >=1.

# int Fl\_Table::scrollbar\_size( ) const [inline]

Gets the current size of the scrollbars' troughs, in pixels.

If this value is zero (default), this widget will use the Fl::scrollbar\_size() value as the scrollbar's width.

#### Returns

Scrollbar size in pixels, or 0 if the global Fl::scrollbar\_size() is being used.

See Also

Fl::scrollbar\_size(int)

# void Fl\_Table::scrollbar\_size ( int newSize ) [inline]

Sets the pixel size of the scrollbars' troughs to newSize, in pixels.

Normally you should not need this method, and should use Fl::scrollbar\_size(int) instead to manage the size of ALL your widgets' scrollbars. This ensures your application has a consistent UI, is the default behavior, and is normally what you want.

Only use THIS method if you really need to override the global scrollbar size. The need for this should be rare.

Setting newSize to the special value of 0 causes the widget to track the global Fl::scrollbar\_size(), which is the default.

**Parameters** 

| in | newSize | Sets the scrollbar size in pixels.                                    |
|----|---------|-----------------------------------------------------------------------|
|    |         | If 0 (default), scrollbar size tracks the global Fl::scrollbar_size() |

# See Also

Fl::scrollbar\_size()

# void Fl\_Table::set\_selection ( int row\_top, int col\_left, int row\_bot, int col\_right )

Sets the region of cells to be selected (highlighted).

So for instance,  $set\_selection(0,0,0,0)$  selects the top/left cell in the table. And  $set\_selection(0,0,1,1)$  selects the four cells in rows 0 and 1, column 0 and 1. Parameters

|   | in | row_top   | Top row of selection area      |
|---|----|-----------|--------------------------------|
| Ī | in | col_left  | Left column of selection area  |
|   | in | row_bot   | Bottom row of selection area   |
| Ī | in | col_right | Right column of selection area |

# void Fl\_Table::tab\_cell\_nav ( int val ) [inline]

Flag to control if Tab navigates table cells or not.

If on, Tab key navigates table cells. If off, Tab key navigates fltk widget focus. (default)

As of fltk 1.3, the default behavior of the Tab key is to navigate focus off of the current widget, and on to the next one. But in some applications, it's useful for Tab to be used to navigate cells in the Fl\_Table.

#### Parameters

| in | val | If val is 1, Tab key navigates cells in table, not fltk widgets.           |
|----|-----|----------------------------------------------------------------------------|
|    |     | If val is 0, Tab key will advance focus to the next fltk widget (default), |
|    |     | and does not navigate cells in table.                                      |

# int Fl\_Table::tab\_cell\_nav( ) const [inline]

Get state of table's 'Tab' key cell navigation flag.

#### Returns

1 if Tab configured to navigate cells in table 0 to navigate widget focus (default)

#### See Also

tab\_cell\_nav(int)

# void Fl\_Table::table\_box ( Fl\_Boxtype val ) [inline]

Sets the kind of box drawn around the data table, the default being FL\_NO\_BOX. Changing this value will cause the table to redraw.

#### void Fl\_Table::top\_row ( int row ) [inline]

Sets which row should be at the top of the table, scrolling as necessary, and the table is redrawn. If the table cannot be scrolled that far, it is scrolled as far as possible.

# int Fl\_Table::top\_row( ) [inline]

Returns the current top row shown in the table.

This row may be partially obscured.

# void Fl\_Table::visible\_cells ( int & r1, int & r2, int & c1, int & c2 ) [inline]

Returns the range of row and column numbers for all visible and partially visible cells in the table.

These values can be used e.g. by your draw\_cell() routine during CONTEXT\_STARTPAGE to figure out what cells are about to be redrawn for the purposes of locking the data from a database before it's drawn.

e.g. in a table where the visible rows are 5-20, and the visible columns are 100-120, then those variables would be:

- toprow = 5
- botrow = 20
- leftcol = 100
- rightcol = 120

# void Fl\_Table::when ( Fl\_When flags )

The Fl\_Widget::when() function is used to set a group of flags, determining when the widget callback is called:

| FL_WHEN_CHANGED | callback() will be called when rows or columns      |
|-----------------|-----------------------------------------------------|
|                 | are resized (interactively or via col_width() or    |
|                 | <pre>row_height()), passing CONTEXT_RC_RESIZE</pre> |
|                 | via callback_context().                             |
| FL_WHEN_RELEASE | callback() will be called during FL_RELEASE         |
|                 | events, such as when someone releases a mouse       |
|                 | button somewhere on the table.                      |

The callback() routine is sent a TableContext that indicates the context the event occurred in, such as in a cell, in a header, or elsewhere on the table. When an event occurs in a cell or header, callback\_row() and callback\_col() can be used to determine the row and column. The callback can also look at the regular fltk event values (ie. Fl::event() and Fl::event\_button()) to determine what kind of event is occurring.

The documentation for this class was generated from the following files:

- Fl\_Table.H
- Fl\_Table.cxx

# 31.132 Fl\_Table\_Row Class Reference

A table with row selection capabilities.

#include <Fl\_Table\_Row.H>
Inheritance diagram for Fl\_Table\_Row:

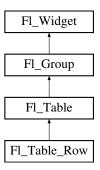

# **Public Types**

enum TableRowSelectMode { SELECT\_NONE, SELECT\_SINGLE, SELECT\_MULTI }

# **Public Member Functions**

• void clear ()

Clears the table to zero rows (rows(0)), zero columns (cols(0)), and clears any widgets (table->clear()) that were added with begin()/end() or add()/insert()/etc.

• Fl\_Table\_Row (int X, int Y, int W, int H, const char \*l=0)

The constructor for the Fl\_Table\_Row.

• int row\_selected (int row)

Checks to see if 'row' is selected.

• void rows (int val)

Sets the number of rows in the table, and the table is redrawn.

- int **rows** ()
- void select\_all\_rows (int flag=1)

This convenience function changes the selection state for all rows based on 'flag'.

• int select\_row (int row, int flag=1)

Changes the selection state for 'row', depending on the value of 'flag'.

• void type (TableRowSelectMode val)

Sets the table selection mode.

- TableRowSelectMode **type** () const
- ~Fl\_Table\_Row ()

The destructor for the Fl\_Table\_Row.

#### **Protected Member Functions**

- int find\_cell (TableContext context, int R, int C, int &X, int &Y, int &W, int &H)
- int handle (int event)

Handles the specified event.

#### **Additional Inherited Members**

# 31.132.1 Detailed Description

A table with row selection capabilities.

This class implements a simple table with the ability to select rows. This widget is similar to an Fl\_Browser with columns. Most methods of importance will be found in the Fl\_Table widget, such as Fl\_Table::rows() and Fl\_Table::cols().

To be useful it must be subclassed and at minimum the draw\_cell() method must be overridden to provide the content of the cells. This widget does *not* manage the cell's data content; it is up to the parent class's draw\_cell() method override to provide this.

Events on the cells and/or headings generate callbacks when they are clicked by the user. You control when events are generated based on the values you supply for Fl\_Table::when().

#### 31.132.2 Constructor & Destructor Documentation

```
Fl_Table_Row::Fl_Table_Row ( int X, int Y, int W, int H, const char *l = 0 ) [inline]
```

The constructor for the Fl\_Table\_Row.

This creates an empty table with no rows or columns, with headers and row/column resize behavior disabled.

```
Fl_Table_Row::~Fl_Table_Row( ) [inline]
```

The destructor for the Fl\_Table\_Row.

Destroys the table and its associated widgets.

# 31.132.3 Member Function Documentation

```
void Fl_Table_Row::clear( ) [inline], [virtual]
```

Clears the table to zero rows (rows(0)), zero columns (cols(0)), and clears any widgets (table->clear()) that were added with begin()/end() or add()/insert()/etc.

See Also

rows(int), cols(int)

Reimplemented from Fl\_Table.

# int Fl\_Table\_Row::handle( int event ) [protected], [virtual]

Handles the specified event.

You normally don't call this method directly, but instead let FLTK do it when the user interacts with the widget.

When implemented in a widget, this function must return 0 if the widget does not use the event or 1 otherwise.

Most of the time, you want to call the inherited handle() method in your overridden method so that you don't short-circuit events that you don't handle. In this last case you should return the callee retval.

Parameters

| in            | even | t the kind of event received             |
|---------------|------|------------------------------------------|
| Return values |      |                                          |
|               | 0    | if the event was not used or understood  |
|               | 1    | if the event was used and can be deleted |

#### See Also

#### Fl\_Event

Reimplemented from Fl\_Table.

#### int Fl\_Table\_Row::row\_selected ( int row )

Checks to see if 'row' is selected.

Returns 1 if selected, 0 if not. You can change the selection of a row by clicking on it, or by using select\_row(row, flag)

# void Fl\_Table\_Row::select\_all\_rows ( int flag = 1 )

This convenience function changes the selection state for *all* rows based on 'flag'. 0=deselect, 1=select, 2=toggle existing state.

# int Fl\_Table\_Row::select\_row ( int row, int flag = 1 )

Changes the selection state for 'row', depending on the value of 'flag'. 0=deselected, 1=select, 2=toggle existing state.

# void Fl\_Table\_Row::type ( TableRowSelectMode val )

Sets the table selection mode.

- Fl\_Table\_Row::SELECT\_NONE No selection allowed
- Fl\_Table\_Row::SELECT\_SINGLE Only single rows can be selected
- Fl\_Table\_Row::SELECT\_MULTI Multiple rows can be selected

The documentation for this class was generated from the following files:

- Fl\_Table\_Row.H
- Fl\_Table\_Row.cxx

# 31.133 Fl\_Tabs Class Reference

The Fl\_Tabs widget is the "file card tabs" interface that allows you to put lots and lots of buttons and switches in a panel, as popularized by many toolkits.

#include <Fl\_Tabs.H>

Inheritance diagram for Fl\_Tabs:

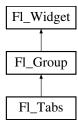

# **Public Member Functions**

• void client\_area (int &rx, int &ry, int &rw, int &rh, int tabh=0)

Returns the position and size available to be used by its children.

• Fl\_Tabs (int, int, int, const char \*=0)

Creates a new Fl\_Tabs widget using the given position, size, and label string.

• int handle (int)

Handles the specified event.

• Fl\_Widget \* push () const

Returns the tab group for the tab the user has currently down-clicked on and remains over until FL\_RELE-ASE.

• int push (Fl\_Widget \*)

This is called by the tab widget's handle() method to set the tab group widget the user last FL\_PUSH'ed on.

• Fl\_Widget \* value ()

Gets the currently visible widget/tab.

• int value (Fl\_Widget \*)

Sets the widget to become the current visible widget/tab.

• Fl\_Widget \* which (int event\_x, int event\_y)

Return the widget of the tab the user clicked on at event\_x/event\_y.

# **Protected Member Functions**

• void draw ()

Draws the widget.

• void redraw\_tabs ()

#### **Additional Inherited Members**

# 31.133.1 Detailed Description

The Fl\_Tabs widget is the "file card tabs" interface that allows you to put lots and lots of buttons and switches in a panel, as popularized by many toolkits.

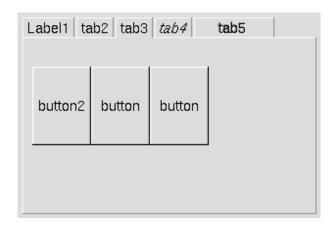

Figure 31.37: Fl\_Tabs

Clicking the tab makes a child visible() by calling show() on it, and all other children are made invisible by calling hide() on them. Usually the children are Fl\_Group widgets containing several widgets themselves.

Each child makes a card, and its label() is printed on the card tab, including the label font and style. The selection color of that child is used to color the tab, while the color of the child determines the background color of the pane.

The size of the tabs is controlled by the bounding box of the children (there should be some space between the children and the edge of the Fl\_Tabs), and the tabs may be placed "inverted" on the bottom - this is determined by which gap is larger. It is easiest to lay this out in fluid, using the fluid browser to select each child group and resize them until the tabs look the way you want them to.

The background area behind and to the right of the tabs is "transparent", exposing the background detail of the parent. The value of Fl\_Tabs::box() does not affect this area. So if Fl\_Tabs is resized by itself without the parent, force the appropriate parent (visible behind the tabs) to redraw() to prevent artifacts.

See "Resizing Caveats" below on how to keep tab heights constant. See "Callback's Use Of when()" on how to control the details of how clicks invoke the callback().

A typical use of the Fl\_Tabs widget:

# **Default Appearance**

The appearance of each "tab" is taken from the label() and color() of the child group corresponding to that "tab" and panel. Where the "tabs" appear depends on the position and size of the child groups that make up the panels within the Fl\_Tab, i.e. whether there is more space above or below them. The height of the "tabs" depends on how much free space is available.

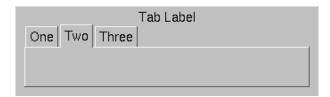

Figure 31.38: Fl\_Tabs Default Appearance

# **Highlighting The Selected Tab**

The selected "tab" can be highlighted further by setting the selection\_color() of the Fl\_Tab itself, e.g.

```
tabs = new Fl.Tabs(..);
tabs->selection_color(FL_DARK3);
```

The result of the above looks like:

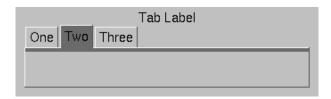

Figure 31.39: Highlighting the selected tab

# **Uniform Tab and Panel Appearance**

In order to have uniform tab and panel appearance, not only must the color() and selection\_color() for each child group be set, but also the selection\_color() of the Fl\_Tab itself any time a new "tab" is selected. This can be achieved within the Fl\_Tab callback, e.g.

```
void MyTabCallback(Fl_Widget *w, void*) {
  Fl.Tabs *tabs = (Fl.Tabs*)w;

// When tab changed, make sure it has same color as its group
  tabs->selection_color( (tab->value())->color() );
}
int main(..) {
  // Define tabs widget
  tabs = new Fl_Tabs(..);
  tabs->callback(MyTabCallback);
  // Create three tabs each colored differently
grp1 = new Fl_Group(.. "One");
   grp1->color(9);
   grp1->selection_color(9);
  grp1->end();
  grp2 = new Fl_Group(.. "Two");
   grp2->color(10);
   grp2->selection_color(10);
  grp2->end();
  grp3 = new Fl_Group(.. "Three");
   grp3->color(14);
   grp3->selection_color(14);
  grp3->end();
  // Make sure default tab has same color as its group
  tabs->selection_color( (tab->value())->color() );
```

```
return F1::run();
```

The result of the above looks like:

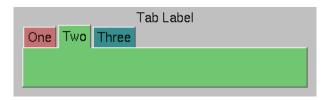

Figure 31.40: Fl\_Tabs with uniform colors

### **Resizing Caveats**

When Fl\_Tabs is resized vertically, the default behavior scales the tab's height as well as its children. To keep the tab height constant during resizing, set the tab widget's resizable() to one of the tab's child groups, i.e.

```
tabs = new Fl.Tabs(..);
grp1 = new Fl.Group(..);
..
grp2 = new Fl.Group(..);
..
tabs->end();
tabs->resizable(grp1);  // keeps tab height constant
```

Callback's Use Of when()

As of FLTK 1.3.3, Fl\_Tabs() supports the following flags for when():

- FL\_WHEN\_NEVER callback never invoked (all flags off)
- FL\_WHEN\_CHANGED if flag set, invokes callback when a tab has been changed (on click or keyboard navigation)
- FL\_WHEN\_NOT\_CHANGED if flag set, invokes callback when the tabs remain unchanged (on click or keyboard navigation)
- FL\_WHEN\_RELEASE if flag set, invokes callback on RELEASE of mouse button or keyboard navigation

#### Notes:

- 1. The above flags can be logically OR-ed (|) or added (+) to combine behaviors.
- 2. The default value for when() is FL\_WHEN\_RELEASE (inherited from Fl\_Widget).
- 3. If FL\_WHEN\_RELEASE is the *only* flag specified, the behavior will be as if (FL\_WHEN\_RELEAS-E|FL\_WHEN\_CHANGED) was specified.
- 4. The value of changed() will be valid during the callback.
- 5. If both FL\_WHEN\_CHANGED and FL\_WHEN\_NOT\_CHANGED are specified, the callback is invoked whether the tab has been changed or not. The changed() method can be used to determine the cause.
- 6. FL\_WHEN\_NOT\_CHANGED can happen if someone clicks on an already selected tab, or if a key-board navigation attempt results in no change to the tabs, such as using the arrow keys while at the left or right end of the tabs.

### 31.133.2 Constructor & Destructor Documentation

Fl\_Tabs::Fl\_Tabs ( int X, int Y, int W, int H, const char \*l = 0 )

Creates a new Fl\_Tabs widget using the given position, size, and label string.

The default boxtype is FL\_THIN\_UP\_BOX.

Use add(Fl\_Widget\*) to add each child, which are usually Fl\_Group widgets. The children should be sized to stay away from the top or bottom edge of the Fl\_Tabs widget, which is where the tabs will be drawn.

All children of Fl\_Tabs should have the same size and exactly fit on top of each other. They should only leave space above or below where the tabs will go, but not on the sides. If the first child of Fl\_Tabs is set to "resizable()", the riders will not resize when the tabs are resized.

The destructor *also deletes all the children*. This allows a whole tree to be deleted at once, without having to keep a pointer to all the children in the user code. A kludge has been done so the Fl\_Tabs and all of its children can be automatic (local) variables, but you must declare the Fl\_Tabs widget *first* so that it is destroyed last.

## 31.133.3 Member Function Documentation

```
void Fl_Tabs::client_area ( int & rx, int & ry, int & rw, int & rh, int tabh = 0 )
```

Returns the position and size available to be used by its children.

If there isn't any child yet the tabh parameter will be used to calculate the return values. This assumes that the children's labelsize is the same as the Fl\_Tabs' labelsize and adds a small border.

If there are already children, the values of child(0) are returned, and tabh is ignored.

Note

Children should always use the same positions and sizes.

tabh can be one of

- 0: calculate label size, tabs on top
- -1: calculate label size, tabs on bottom
- > 0: use given tabh value, tabs on top (height = tabh)
- < -1: use given tabh value, tabs on bottom (height = -tabh)

### Parameters

| in  | tabh        | position and optional height of tabs (see above) |
|-----|-------------|--------------------------------------------------|
| out | rx,ry,rw,rh | (x,y,w,h) of client area for children            |

Since

FLTK 1.3.0

## void Fl\_Tabs::draw( ) [protected], [virtual]

Draws the widget.

Never call this function directly. FLTK will schedule redrawing whenever needed. If your widget must be redrawn as soon as possible, call redraw() instead.

Override this function to draw your own widgets.

If you ever need to call another widget's draw method *from within your own draw() method*, e.g. for an embedded scrollbar, you can do it (because draw() is virtual) like this:

Reimplemented from Fl\_Group.

## int Fl\_Tabs::handle( int event ) [virtual]

Handles the specified event.

You normally don't call this method directly, but instead let FLTK do it when the user interacts with the widget.

When implemented in a widget, this function must return 0 if the widget does not use the event or 1 otherwise.

Most of the time, you want to call the inherited handle() method in your overridden method so that you don't short-circuit events that you don't handle. In this last case you should return the callee retval.

Parameters

| in            | evei | nt the kind of event received            |
|---------------|------|------------------------------------------|
| Return values | 5    |                                          |
|               | 0    | if the event was not used or understood  |
|               | 1    | if the event was used and can be deleted |

#### See Also

Fl\_Event

Reimplemented from Fl\_Group.

### Fl\_Widget\* Fl\_Tabs::push() const [inline]

Returns the tab group for the tab the user has currently down-clicked on and remains over until FL\_RELE-ASE

Otherwise, returns NULL.

While the user is down-clicked on a tab, the return value is the tab group for that tab. But as soon as the user releases, or drags off the tab with the button still down, the return value will be NULL.

See Also

```
push(Fl_Widget*).
```

## int Fl\_Tabs::push ( Fl\_Widget \* o )

This is called by the tab widget's handle() method to set the tab group widget the user last FL\_PUSH'ed on

Set back to zero on FL\_RELEASE.

As of this writing, the value is mainly used by draw\_tab() to determine whether or not to draw a 'down' box for the tab when it's clicked, and to turn it off if the user drags off it.

See Also

push().

## Fl\_Widget \* Fl\_Tabs::value ( )

Gets the currently visible widget/tab.

The value() is the first visible child (or the last child if none are visible) and this also hides any other children. This allows the tabs to be deleted, moved to other groups, and <a href="mailto:show()/hide()">show()/hide()</a> called without it screwing up.

### int Fl\_Tabs::value ( Fl\_Widget \* newvalue )

Sets the widget to become the current visible widget/tab.

Setting the value hides all other children, and makes this one visible, if it is really a child.

#### Returns

1 if there was a change (new value different from previous), 0 if there was no change (new value already set)

## Fl\_Widget \* Fl\_Tabs::which ( int event\_x, int event\_y )

Return the widget of the tab the user clicked on at event\_x / event\_y. This is used for event handling (clicks) and by fluid to pick tabs.

#### Returns

The child widget of the tab the user clicked on, or 0 if there are no children or if the event is outside of the tabs area.

The documentation for this class was generated from the following files:

- Fl\_Tabs.H
- Fl\_Tabs.cxx

## 31.134 Fl\_Text\_Buffer Class Reference

This class manages Unicode text displayed in one or more Fl\_Text\_Display widgets.

```
#include <Fl_Text_Buffer.H>
```

## **Public Member Functions**

• void add\_modify\_callback (Fl\_Text\_Modify\_Cb bufModifiedCB, void \*cbArg)

Adds a callback function that is called whenever the text buffer is modified.

• void add\_predelete\_callback (Fl\_Text\_Predelete\_Cb bufPredelCB, void \*cbArg)

Adds a callback routine to be called before text is deleted from the buffer.

• const char \* address (int pos) const

Convert a byte offset in buffer into a memory address.

• char \* address (int pos)

Convert a byte offset in buffer into a memory address.

• void append (const char \*t)

Appends the text string to the end of the buffer.

• int appendfile (const char \*file, int buflen=128 \*1024)

Appends the named file to the end of the buffer.

• char byte\_at (int pos) const

Returns the raw byte at the specified position pos in the buffer.

• void call\_modify\_callbacks ()

Calls all modify callbacks that have been registered using the add\_modify\_callback() method.

• void call\_predelete\_callbacks ()

Calls the stored pre-delete callback procedure(s) for this buffer to update the changed area(s) on the screen and any other listeners.

• void canUndo (char flag=1)

Lets the undo system know if we can undo changes.

• unsigned int char\_at (int pos) const

Returns the character at the specified position pos in the buffer.

• void copy (Fl\_Text\_Buffer \*fromBuf, int fromStart, int fromEnd, int toPos)

Copies text from another Fl\_Text\_Buffer to this one.

• int count\_displayed\_characters (int lineStartPos, int targetPos) const

Count the number of displayed characters between buffer position lineStartPos and targetPos.

• int count\_lines (int startPos, int endPos) const

Counts the number of newlines between startPos and endPos in buffer.

• int findchar\_backward (int startPos, unsigned int searchChar, int \*foundPos) const

Search backwards in buffer buf for character searchChar, starting with the character before start—Pos, returning the result in foundPos.

• int findchar\_forward (int startPos, unsigned searchChar, int \*foundPos) const

Finds the next occurrence of the specified character.

• Fl\_Text\_Buffer (int requestedSize=0, int preferredGapSize=1024)

Create an empty text buffer of a pre-determined size.

• void highlight (int start, int end)

Highlights the specified text within the buffer.

• int highlight ()

Returns the highlighted text.

• int highlight\_position (int \*start, int \*end)

Highlights the specified text between start and end within the buffer.

• const Fl\_Text\_Selection \* highlight\_selection () const

Returns the current highlight selection.

char \* highlight\_text ()

Returns the highlighted text.

• void insert (int pos, const char \*text)

Inserts null-terminated string text at position pos.

• int insertfile (const char \*file, int pos, int buflen=128 \*1024)

Inserts a file at the specified position.

• int length () const

Returns the number of bytes in the buffer.

• int line\_end (int pos) const

Finds and returns the position of the end of the line containing position pos (which is either a pointer to the newline character ending the line or a pointer to one character beyond the end of the buffer).

• int line\_start (int pos) const

Returns the position of the start of the line containing position pos.

• char \* line\_text (int pos) const

Returns the text from the entire line containing the specified character position.

• int loadfile (const char \*file, int buflen=128 \*1024)

Loads a text file into the buffer.

• int next\_char (int ix) const

 $Returns\ the\ index\ of\ the\ next\ character.$ 

- int next\_char\_clipped (int ix) const
- int outputfile (const char \*file, int start, int end, int buflen=128 \*1024)

Writes the specified portions of the text buffer to a file.

• int prev\_char (int ix) const

Returns the index of the previous character.

- int prev\_char\_clipped (int ix) const
- const Fl\_Text\_Selection \* primary\_selection () const

Returns the primary selection.

Fl\_Text\_Selection \* primary\_selection ()

Returns the primary selection.

• void remove (int start, int end)

Deletes a range of characters in the buffer.

• void remove\_modify\_callback (Fl\_Text\_Modify\_Cb bufModifiedCB, void \*cbArg)

Removes a modify callback.

• void remove\_predelete\_callback (Fl\_Text\_Predelete\_Cb predelCB, void \*cbArg)

Removes a callback routine bufPreDeleteCB associated with argument cbArg to be called before text is deleted from the buffer.

• void remove\_secondary\_selection ()

Removes the text from the buffer corresponding to the secondary text selection object.

• void remove\_selection ()

Removes the text in the primary selection.

• void replace (int start, int end, const char \*text)

Deletes the characters between start and end, and inserts the null-terminated string text in their place in the buffer.

void replace\_secondary\_selection (const char \*text)

Replaces the text from the buffer corresponding to the secondary text selection object with the new string text.

• void replace\_selection (const char \*text)

Replaces the text in the primary selection.

• int rewind\_lines (int startPos, int nLines)

Finds and returns the position of the first character of the line nLines backwards from startPos (not counting the character pointed to by startpos if that is a newline) in the buffer.

• int savefile (const char \*file, int buflen=128 \*1024)

Saves a text file from the current buffer.

• int search\_backward (int startPos, const char \*searchString, int \*foundPos, int matchCase=0) const

Search backwards in buffer for string searchString, starting with the character at startPos, returning the result in foundPos.

• int search\_forward (int startPos, const char \*searchString, int \*foundPos, int matchCase=0) const

Search forwards in buffer for string searchString, starting with the character startPos, and returning the result in foundPos.

• void secondary\_select (int start, int end)

Selects a range of characters in the secondary selection.

• int secondary\_selected ()

Returns a non-zero value if text has been selected in the secondary text selection, 0 otherwise.

• const Fl\_Text\_Selection \* secondary\_selection () const

Returns the secondary selection.

• int secondary\_selection\_position (int \*start, int \*end)

Returns the current selection in the secondary text selection object.

• char \* secondary\_selection\_text ()

Returns the text in the secondary selection.

void secondary\_unselect ()

Clears any selection in the secondary text selection object.

• void select (int start, int end)

Selects a range of characters in the buffer.

• int selected () const

Returns a non-zero value if text has been selected, 0 otherwise.

• int selection\_position (int \*start, int \*end)

Gets the selection position.

• char \* selection\_text ()

Returns the currently selected text.

• int skip\_displayed\_characters (int lineStartPos, int nChars)

Count forward from buffer position startPos in displayed characters.

• int skip\_lines (int startPos, int nLines)

Finds the first character of the line nLines forward from startPos in the buffer and returns its position.

• int tab\_distance () const

Gets the tab width.

• void tab\_distance (int tabDist)

Set the hardware tab distance (width) used by all displays for this buffer, and used in computing offsets for rectangular selection operations.

• char \* text () const

Get a copy of the entire contents of the text buffer.

• void text (const char \*text)

Replaces the entire contents of the text buffer.

• char \* text\_range (int start, int end) const

Get a copy of a part of the text buffer.

• int undo (int \*cp=0)

Undo text modification according to the undo variables or insert text from the undo buffer.

• void unhighlight ()

Unhighlights text in the buffer.

• void unselect ()

Cancels any previous selection on the primary text selection object.

• int utf8\_align (int) const

Align an index into the buffer to the current or previous UTF-8 boundary.

• int word\_end (int pos) const

Returns the position corresponding to the end of the word.

• int word\_start (int pos) const

Returns the position corresponding to the start of the word.

• ~Fl\_Text\_Buffer ()

Frees a text buffer.

## **Public Attributes**

• int input\_file\_was\_transcoded

true if the loaded file has been transcoded to UTF-8.

• void(\* transcoding\_warning\_action )(Fl\_Text\_Buffer \*)

Pointer to a function called after reading a non UTF-8 encoded file.

### **Static Public Attributes**

• static const char \* file\_encoding\_warning\_message

This message may be displayed using the fl\_alert() function when a file which was not UTF-8 encoded is input.

## **Protected Member Functions**

 void call\_modify\_callbacks (int pos, int nDeleted, int nInserted, int nRestyled, const char \*deleted-Text) const

Calls the stored modify callback procedure(s) for this buffer to update the changed area(s) on the screen and any other listeners.

void call\_predelete\_callbacks (int pos, int nDeleted) const

Calls the stored pre-delete callback procedure(s) for this buffer to update the changed area(s) on the screen and any other listeners.

• int insert\_ (int pos, const char \*text)

Internal (non-redisplaying) version of insert().

• void move\_gap (int pos)

Move the gap to start at a new position.

• void reallocate\_with\_gap (int newGapStart, int newGapLen)

Reallocates the text storage in the buffer to have a gap starting at newGapStart and a gap size of new-GapLen, preserving the buffer's current contents.

void redisplay\_selection (Fl\_Text\_Selection \*oldSelection, Fl\_Text\_Selection \*newSelection) const

Calls the stored redisplay procedure(s) for this buffer to update the screen for a change in a selection.

• void remove\_ (int start, int end)

Internal (non-redisplaying) version of remove().

• void remove\_selection\_ (Fl\_Text\_Selection \*sel)

Removes the text from the buffer corresponding to sel.

• void replace\_selection\_ (Fl\_Text\_Selection \*sel, const char \*text)

Replaces the text in selection sel.

- char \* selection\_text\_ (Fl\_Text\_Selection \*sel) const
- void update\_selections (int pos, int nDeleted, int nInserted)

Updates all of the selections in the buffer for changes in the buffer's text.

## **Protected Attributes**

• char \* mBuf

allocated memory where the text is stored

• char mCanUndo

if this buffer is used for attributes, it must not do any undo calls

void \*\* mCbArgs

caller arguments for modifyProcs above

• int mCursorPosHint

hint for reasonable cursor position after a buffer modification operation

• int mGapEnd

points to the first character after the gap

• int mGapStart

points to the first character of the gap

• Fl\_Text\_Selection mHighlight

highlighted areas

• int mLength

length of the text in the buffer (the length of the buffer itself must be calculated: gapEnd - gapStart + length)

• Fl\_Text\_Modify\_Cb \* mModifyProcs

procedures to call when buffer is modified to redisplay contents

• int mNModifyProcs

number of modify-redisplay procs attached

• int mNPredeleteProcs

number of pre-delete procs attached

void \*\* mPredeleteCbArgs

caller argument for pre-delete proc above

• Fl\_Text\_Predelete\_Cb \* mPredeleteProcs

procedure to call before text is deleted from the buffer; at most one is supported.

• int mPreferredGapSize

the default allocation for the text gap is 1024 bytes and should only be increased if frequent and large changes in buffer size are expected

• Fl\_Text\_Selection mPrimary

highlighted areas

• Fl\_Text\_Selection mSecondary

highlighted areas

• int mTabDist

equiv.

## 31.134.1 Detailed Description

This class manages Unicode text displayed in one or more Fl\_Text\_Display widgets.

All text in Fl\_Text\_Buffer must be encoded in UTF-8. All indices used in the function calls must be aligned to the start of a UTF-8 sequence. All indices and pointers returned will be aligned. All functions that return a single character will return that in an unsiged int in UCS-4 encoding.

The Fl\_Text\_Buffer class is used by the Fl\_Text\_Display and Fl\_Text\_Editor to manage complex text data and is based upon the excellent NEdit text editor engine - see http://www.nedit.org/.

## 31.134.2 Constructor & Destructor Documentation

## Fl\_Text\_Buffer::Fl\_Text\_Buffer ( int requestedSize = 0, int preferredGapSize = 1024 )

Create an empty text buffer of a pre-determined size.

Parameters

| requestedSize | use this to avoid unnecessary re-allocation if you know exactly how much the buffer     |
|---------------|-----------------------------------------------------------------------------------------|
|               | will need to hold                                                                       |
| preferredGap- | Initial size for the buffer gap (empty space in the buffer where text might be inserted |
| Size          | if the user is typing sequential characters)                                            |

## 31.134.3 Member Function Documentation

void Fl\_Text\_Buffer::add\_modify\_callback ( Fl\_Text\_Modify\_Cb bufModifiedCB, void \* cbArg )

Adds a callback function that is called whenever the text buffer is modified.

The callback function is declared as follows:

```
typedef void (*Fl.Text_Modify_Cb) (int pos, int nInserted, int nDeleted,
  int nRestyled, const char* deletedText,
  void* cbArq);
```

## const char\* Fl\_Text\_Buffer::address ( int pos ) const [inline]

Convert a byte offset in buffer into a memory address.

| pos | byte offset into buffer |
|-----|-------------------------|
|-----|-------------------------|

### Returns

byte offset converted to a memory address

## char\* Fl\_Text\_Buffer::address ( int pos ) [inline]

Convert a byte offset in buffer into a memory address.

**Parameters** 

| pos | byte offset into buffer |
|-----|-------------------------|
|     |                         |

#### Returns

byte offset converted to a memory address

## void Fl\_Text\_Buffer::append ( const char \* t ) [inline]

Appends the text string to the end of the buffer.

Parameters

t UTF-8 encoded and nul terminated text

## int Fl\_Text\_Buffer::appendfile ( const char \* file, int buflen = 128\*1024 ) [inline]

Appends the named file to the end of the buffer.

See also insertfile().

## char Fl\_Text\_Buffer::byte\_at ( int pos ) const

Returns the raw byte at the specified position pos in the buffer.

Positions start at 0.

Parameters

| pos | byte offset into buffer |
|-----|-------------------------|

## Returns

unencoded raw byte

## unsigned int Fl\_Text\_Buffer::char\_at ( int pos ) const

Returns the character at the specified position pos in the buffer.

Positions start at 0.

Parameters

| pos   byte offset into buffer, pos must be at a UTF-8 character boundary |  |
|--------------------------------------------------------------------------|--|
|--------------------------------------------------------------------------|--|

### Returns

Unicode UCS-4 encoded character

## void Fl\_Text\_Buffer::copy ( Fl\_Text\_Buffer \* fromBuf, int fromStart, int fromEnd, int toPos )

Copies text from another Fl\_Text\_Buffer to this one.

| fromBuf   | source text buffer, may be the same as this |
|-----------|---------------------------------------------|
| fromStart | byte offset into buffer                     |
| fromEnd   | byte offset into buffer                     |
| toPos     | destination byte offset into buffer         |

### int Fl\_Text\_Buffer::count\_displayed\_characters ( int lineStartPos, int targetPos ) const

Count the number of displayed characters between buffer position lineStartPos and targetPos.

Displayed characters are the characters shown on the screen to represent characters in the buffer, where tabs and control characters are expanded.

### int Fl\_Text\_Buffer::count\_lines ( int startPos, int endPos ) const

Counts the number of newlines between startPos and endPos in buffer.

The character at position endPos is not counted.

## $int Fl\_Text\_Buffer:: findchar\_backward (\ int \textit{startPos}, \ unsigned int \textit{searchChar}, \ int *foundPos \ ) \\ const$

Search backwards in buffer buf for character searchChar, starting with the character before start—Pos, returning the result in foundPos.

Returns 1 if found, 0 if not. The difference between this and search\_backward() is that it's optimized for single characters. The overall performance of the text widget is dependent on its ability to count lines quickly, hence searching for a single character: newline.

Parameters

| startPos   | byte offset to start position             |
|------------|-------------------------------------------|
| searchChar | UCS-4 character that we want to find      |
| foundPos   | byte offset where the character was found |

#### Returns

1 if found, 0 if not

### int Fl\_Text\_Buffer::findchar\_forward ( int startPos, unsigned searchChar, int \* foundPos ) const

Finds the next occurrence of the specified character.

Search forwards in buffer for character searchChar, starting with the character startPos, and returning the result in foundPos. Returns 1 if found, 0 if not. The difference between this and search\_forward() is that it's optimized for single characters. The overall performance of the text widget is dependent on its ability to count lines quickly, hence searching for a single character: newline. Parameters

| startPo   | byte offset to start position             |
|-----------|-------------------------------------------|
| searchCha | UCS-4 character that we want to find      |
| foundPo   | byte offset where the character was found |

#### Returns

1 if found, 0 if not

## int Fl\_Text\_Buffer::highlight( ) [inline]

Returns the highlighted text.

When you are done with the text, free it using the free() function.

## char \* Fl\_Text\_Buffer::highlight\_text ( )

Returns the highlighted text.

When you are done with the text, free it using the free() function.

## void Fl\_Text\_Buffer::insert ( int pos, const char \* text )

Inserts null-terminated string text at position pos.

**Parameters** 

| pos  | insertion position as byte offset (must be UTF-8 character aligned) |
|------|---------------------------------------------------------------------|
| text | UTF-8 encoded and nul terminated text                               |

## int Fl\_Text\_Buffer::insert\_( int pos, const char \* text ) [protected]

Internal (non-redisplaying) version of insert().

Returns the length of text inserted (this is just strlen(text), however this calculation can be expensive and the length will be required by any caller who will continue on to call redisplay). pos must be contiguous with the existing text in the buffer (i.e. not past the end).

Returns

the number of bytes inserted

## int Fl\_Text\_Buffer::insertfile ( const char \* file, int pos, int buflen = 128\*1024 )

Inserts a file at the specified position.

Returns

- 0 on success
- non-zero on error (strerror() contains reason)
- 1 indicates open for read failed (no data loaded)
- 2 indicates error occurred while reading data (data was partially loaded)

File can be UTF-8 or CP1252 encoded. If the input file is not UTF-8 encoded, the Fl\_Text\_Buffer widget will contain data transcoded to UTF-8. By default, the message Fl\_Text\_Buffer::file\_encoding\_warning\_message will warn the user about this.

See Also

input\_file\_was\_transcoded and transcoding\_warning\_action.

## int Fl\_Text\_Buffer::length() const [inline]

Returns the number of bytes in the buffer.

Returns

size of text in bytes

## int Fl\_Text\_Buffer::line\_end ( int pos ) const

Finds and returns the position of the end of the line containing position pos (which is either a pointer to the newline character ending the line or a pointer to one character beyond the end of the buffer).

| pos   byte index into buffer |
|------------------------------|
|------------------------------|

#### Returns

byte offset to line end

## int Fl\_Text\_Buffer::line\_start ( int pos ) const

Returns the position of the start of the line containing position pos.

Parameters

| pos | byte index into buffer |
|-----|------------------------|

#### Returns

byte offset to line start

## char \* Fl\_Text\_Buffer::line\_text ( int pos ) const

Returns the text from the entire line containing the specified character position.

When you are done with the text, free it using the free() function.

Parameters

| pos | byte index into buffer |
|-----|------------------------|
|-----|------------------------|

#### Returns

copy of UTF-8 text, must be free'd

## int Fl\_Text\_Buffer::loadfile ( const char \* file, int buflen = 128\*1024 ) [inline]

Loads a text file into the buffer.

See also insertfile().

## int Fl\_Text\_Buffer::next\_char ( int ix ) const

Returns the index of the next character.

Parameters

ix index to the current character

## int Fl\_Text\_Buffer::outputfile ( const char \* file, int start, int end, int buflen = 128\*1024 )

Writes the specified portions of the text buffer to a file.

Returns

- 0 on success
- non-zero on error (strerror() contains reason)
- 1 indicates open for write failed (no data saved)
- 2 indicates error occurred while writing data (data was partially saved)

See Also

savefile(const char \*file, int buflen)

## int Fl\_Text\_Buffer::prev\_char ( int ix ) const

Returns the index of the previous character.

| ix | index to the current character |
|----|--------------------------------|

### void Fl\_Text\_Buffer::remove ( int start, int end )

Deletes a range of characters in the buffer.

**Parameters** 

| start | byte offset to first character to be removed                |
|-------|-------------------------------------------------------------|
| end   | byte offset to character after last character to be removed |

## void Fl\_Text\_Buffer::remove\_( int start, int end ) [protected]

Internal (non-redisplaying) version of remove().

Removes the contents of the buffer between start and end (and moves the gap to the site of the delete).

## void Fl\_Text\_Buffer::replace ( int start, int end, const char \* text )

Deletes the characters between start and end, and inserts the null-terminated string text in their place in the buffer.

Parameters

| start | byte offset to first character to be removed and new insert position |
|-------|----------------------------------------------------------------------|
| end   | byte offset to character after last character to be removed          |
| text  | UTF-8 encoded and nul terminated text                                |

### int Fl\_Text\_Buffer::rewind\_lines ( int startPos, int nLines )

Finds and returns the position of the first character of the line nLines backwards from startPos (not counting the character pointed to by startpos if that is a newline) in the buffer.

nLines == 0 means find the beginning of the line.

### int Fl\_Text\_Buffer::savefile ( const char \* file, int buffen = 128\*1024 ) [inline]

Saves a text file from the current buffer.

Returns

- 0 on success
- non-zero on error (strerror() contains reason)
- 1 indicates open for write failed (no data saved)
- 2 indicates error occurred while writing data (data was partially saved)

See Also

outputfile(const char \*file, int start, int end, int buflen)

# int Fl\_Text\_Buffer::search\_backward ( int startPos, const char \* searchString, int \* foundPos, int matchCase = 0 ) const

Search backwards in buffer for string searchString, starting with the character *at* startPos, returning the result in foundPos.

Returns 1 if found, 0 if not.

| startPos     | byte offset to start position          |
|--------------|----------------------------------------|
| searchString | UTF-8 string that we want to find      |
| foundPos     | byte offset where the string was found |
| matchCase    | if set, match character case           |

## Returns

1 if found, 0 if not

## int Fl\_Text\_Buffer::search\_forward ( int startPos, const char \* searchString, int \* foundPos, int matchCase = 0 ) const

Search forwards in buffer for string searchString, starting with the character startPos, and returning the result in foundPos.

Returns 1 if found, 0 if not.

#### Parameters

| startPos     | byte offset to start position          |
|--------------|----------------------------------------|
| searchString | UTF-8 string that we want to find      |
| foundPos     | byte offset where the string was found |
| matchCase    | if set, match character case           |

### Returns

1 if found, 0 if not

## char \* Fl\_Text\_Buffer::secondary\_selection\_text( )

Returns the text in the secondary selection.

When you are done with the text, free it using the free() function.

## char \* Fl\_Text\_Buffer::selection\_text ( )

Returns the currently selected text.

When you are done with the text, free it using the free() function.

## int Fl\_Text\_Buffer::skip\_displayed\_characters ( int lineStartPos, int nChars )

 $Count\ forward\ from\ buffer\ position\ \texttt{startPos}\ in\ displayed\ characters.$ 

Displayed characters are the characters shown on the screen to represent characters in the buffer, where tabs and control characters are expanded.

## Parameters

| lineStartPos | byte offset into buffer                      |
|--------------|----------------------------------------------|
| nChars       | number of bytes that are sent to the display |

## Returns

byte offset in input after all output bytes are sent

## int Fl\_Text\_Buffer::tab\_distance( ) const [inline]

Gets the tab width.

The tab width is measured in characters. The pixel position is calculated using an average character width.

## char \* Fl\_Text\_Buffer::text ( ) const

Get a copy of the entire contents of the text buffer.

Memory is allocated to contain the returned string, which the caller must free.

#### Returns

newly allocated text buffer - must be free'd, text is UTF-8

### void Fl\_Text\_Buffer::text ( const char \* text )

Replaces the entire contents of the text buffer.

**Parameters** 

| text | Text must be valid UTF-8. If null, an empty string is substituted. |
|------|--------------------------------------------------------------------|
|------|--------------------------------------------------------------------|

### char \* Fl\_Text\_Buffer::text\_range ( int start, int end ) const

Get a copy of a part of the text buffer.

Return a copy of the text between start and end character positions from text buffer buf. Positions start at 0, and the range does not include the character pointed to by end. When you are done with the text, free it using the free() function.

Parameters

| start | byte offset to first character            |
|-------|-------------------------------------------|
| end   | byte offset after last character in range |

#### Returns

newly allocated text buffer - must be free'd, text is UTF-8

## int Fl\_Text\_Buffer::word\_end ( int pos ) const

Returns the position corresponding to the end of the word.

Parameters

| pos | byte index into buffer |
|-----|------------------------|

## Returns

byte offset to word end

## int Fl\_Text\_Buffer::word\_start ( int pos ) const

Returns the position corresponding to the start of the word.

| pos   byte index into buffer |
|------------------------------|
|------------------------------|

### Returns

byte offset to word start

## 31.134.4 Member Data Documentation

const char \* Fl\_Text\_Buffer::file\_encoding\_warning\_message [static]

#### **Initial value:**

```
"Displayed text contains the UTF-8 transcoding\n" of the input file which was not UTF-8 encoded.\n" "Some changes may have occurred."
```

This message may be displayed using the fl\_alert() function when a file which was not UTF-8 encoded is input.

## Fl\_Text\_Predelete\_Cb\* Fl\_Text\_Buffer::mPredeleteProcs [protected]

procedure to call before text is deleted from the buffer; at most one is supported.

## int Fl\_Text\_Buffer::mTabDist [protected]

equiv.

number of characters in a tab

## $void(*\ Fl\_Text\_Buffer::transcoding\_warning\_action)(Fl\_Text\_Buffer\ *)$

Pointer to a function called after reading a non UTF-8 encoded file.

This function is called after reading a file if the file content was transcoded to UTF-8. Its default implementation calls fl\_alert() with the text of file\_encoding\_warning\_message. No warning message is displayed if this pointer is set to NULL. Use input\_file\_was\_transcoded to be informed if file input required transcoding to UTF-8.

The documentation for this class was generated from the following files:

- Fl\_Text\_Buffer.H
- Fl\_Text\_Buffer.cxx

## 31.135 Fl\_Text\_Display Class Reference

Rich text display widget.

```
#include <Fl_Text_Display.H>
Inheritance diagram for Fl_Text_Display:
```

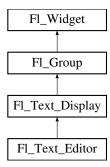

#### Classes

• struct Style\_Table\_Entry

This structure associates the color, font, and font size of a string to draw with an attribute mask matching attr.

## **Public Types**

• enum {

NORMAL\_CURSOR, CARET\_CURSOR, DIM\_CURSOR, BLOCK\_CURSOR, HEAVY\_CURSOR, SIMPLE\_CURSOR }

text display cursor shapes enumeration

• enum { CURSOR\_POS, CHARACTER\_POS }

the character position is the left edge of a character, whereas the cursor is thought to be between the centers of two consecutive characters.

enum {

```
\label{eq:drag_none} \begin{aligned} \mathbf{DRAG\_NONE} &= -2, \, \mathbf{DRAG\_START\_DND} = -1, \, \mathbf{DRAG\_CHAR} = 0, \, \mathbf{DRAG\_WORD} = 1, \\ \mathbf{DRAG\_LINE} &= 2 \; \end{aligned}
```

drag types - they match Fl::event\_clicks() so that single clicking to start a collection selects by character, double clicking selects by word and triple clicking selects by line.

• enum { WRAP\_NONE, WRAP\_AT\_COLUMN, WRAP\_AT\_PIXEL, WRAP\_AT\_BOUNDS }

• typedef void(\* Unfinished\_Style\_Cb )(int, void \*)

wrap types - used in wrap\_mode()

## **Public Member Functions**

• void buffer (Fl\_Text\_Buffer \*buf)

Attach a text buffer to display, replacing the current buffer (if any)

• void buffer (Fl\_Text\_Buffer &buf)

Sets the current text buffer associated with the text widget.

• Fl\_Text\_Buffer \* buffer () const

Gets the current text buffer associated with the text widget.

• double col\_to\_x (double col) const

Convert a column number into an x pixel position.

• int count\_lines (int start, int end, bool start\_pos\_is\_line\_start) const

Count the number of lines between two positions.

• Fl\_Color cursor\_color () const

Gets the text cursor color.

• void cursor\_color (Fl\_Color n)

Sets the text cursor color.

• void cursor\_style (int style)

Sets the text cursor style.

• Fl\_Text\_Display (int X, int Y, int W, int H, const char \*l=0)

Creates a new text display widget.

• virtual int handle (int e)

Event handling.

• void hide\_cursor ()

Hides the text cursor.

• void highlight\_data (Fl\_Text\_Buffer \*styleBuffer, const Style\_Table\_Entry \*styleTable, int nStyles, char unfinishedStyle, Unfinished\_Style\_Cb unfinishedHighlightCB, void \*cbArg)

Attach (or remove) highlight information in text display and redisplay.

• int in\_selection (int x, int y) const

Check if a pixel position is within the primary selection.

• void insert (const char \*text)

Inserts "text" at the current cursor location.

• void insert\_position (int newPos)

Sets the position of the text insertion cursor for text display.

• int insert\_position () const

Gets the position of the text insertion cursor for text display.

• int line\_end (int startPos, bool startPosIsLineStart) const

Returns the end of a line.

• int line\_start (int pos) const

Return the beginning of a line.

• void linenumber\_align (Fl\_Align val)

Set alignment for line numbers (if enabled).

• Fl\_Align linenumber\_align () const

Returns the alignment used for line numbers (if enabled).

• void linenumber\_bgcolor (Fl\_Color val)

Set the background color used for line numbers (if enabled).

• Fl\_Color linenumber\_bgcolor () const

Returns the background color used for line numbers (if enabled).

• void linenumber\_fgcolor (Fl\_Color val)

Set the foreground color used for line numbers (if enabled).

• Fl\_Color linenumber\_fgcolor () const

Return the foreground color used for line numbers (if enabled).

• void linenumber\_font (Fl\_Font val)

Set the font used for line numbers (if enabled).

• Fl\_Font linenumber\_font () const

Return the font used for line numbers (if enabled).

• void linenumber\_format (const char \*val)

Sets the printf() style format string used for line numbers.

• const char \* linenumber\_format () const

Returns the line number printf() format string.

• void linenumber\_size (Fl\_Fontsize val)

Set the font size used for line numbers (if enabled).

• Fl\_Fontsize linenumber\_size () const

Return the font size used for line numbers (if enabled).

• void linenumber\_width (int width)

Set width of screen area for line numbers.

• int linenumber\_width () const

Return the screen area width provided for line numbers.

• int move\_down ()

Moves the current insert position down one line.

• int move\_left ()

Moves the current insert position left one character.

• int move\_right ()

Moves the current insert position right one character.

• int move\_up ()

Moves the current insert position up one line.

• void next\_word (void)

Moves the current insert position right one word.

• void overstrike (const char \*text)

Replaces text at the current insert position.

• int position\_style (int lineStartPos, int lineLen, int lineIndex) const

Find the correct style for a character.

• int position\_to\_xy (int pos, int \*x, int \*y) const

Convert a character index into a pixel position.

• void previous\_word (void)

Moves the current insert position left one word.

• void redisplay\_range (int start, int end)

Marks text from start to end as needing a redraw.

• virtual void resize (int X, int Y, int W, int H)

Change the size of the displayed text area.

• int rewind\_lines (int startPos, int nLines)

Skip a number of lines back.

• void scroll (int topLineNum, int horizOffset)

Scrolls the current buffer to start at the specified line and column.

• Fl\_Align scrollbar\_align () const

Gets the scrollbar alignment type.

• void scrollbar\_align (Fl\_Align a)

Sets the scrollbar alignment type.

• int scrollbar\_width () const

Gets the width/height of the scrollbars.

• void scrollbar\_width (int W)

Sets the width/height of the scrollbars.

- int shortcut () const
- void shortcut (int s)
- void show\_cursor (int b=1)

Shows the text cursor.

• void show\_insert\_position ()

Scrolls the text buffer to show the current insert position.

• int skip\_lines (int startPos, int nLines, bool startPosIsLineStart)

Skip a number of lines forward.

• Fl\_Color textcolor () const

Gets the default color of text in the widget.

• void textcolor (Fl\_Color n)

Sets the default color of text in the widget.

• Fl\_Font textfont () const

Gets the default font used when drawing text in the widget.

• void textfont (Fl\_Font s)

Sets the default font used when drawing text in the widget.

• Fl\_Fontsize textsize () const

Gets the default size of text in the widget.

• void textsize (Fl\_Fontsize s)

Sets the default size of text in the widget.

• int word\_end (int pos) const

Moves the insert position to the end of the current word.

• int word\_start (int pos) const

Moves the insert position to the beginning of the current word.

• void wrap\_mode (int wrap, int wrap\_margin)

Set the new text wrap mode.

• int wrapped\_column (int row, int column) const

Nobody knows what this function does.

• int wrapped\_row (int row) const

Nobody knows what this function does.

• double x\_to\_col (double x) const

Convert an x pixel position into a column number.

• ~Fl\_Text\_Display ()

Free a text display and release its associated memory.

## **Protected Types**

• enum { DRAW\_LINE, FIND\_INDEX, FIND\_INDEX\_FROM\_ZERO, GET\_WIDTH }

## **Protected Member Functions**

• void absolute\_top\_line\_number (int oldFirstChar)

Line numbering stuff, currently unused.

• void calc\_last\_char ()

Update last display character index.

• void calc\_line\_starts (int startLine, int endLine)

Update the line start arrays.

• void clear\_rect (int style, int x, int y, int width, int height) const

*Clear a rectangle with the appropriate background color for style.* 

• void display\_insert ()

Scroll the display to bring insertion cursor into view.

• virtual void draw ()

Draw the widget.

• void draw\_cursor (int, int)

Draw a cursor with top center at X, Y.

• void draw\_line\_numbers (bool clearAll)

Refresh the line number area.

• void draw\_range (int start, int end)

Draw a range of text.

• void draw\_string (int style, int x, int y, int toX, const char \*string, int nChars) const

Draw a text segment in a single style.

• void draw\_text (int X, int Y, int W, int H)

Refresh a rectangle of the text display.

• void draw\_vline (int visLineNum, int leftClip, int rightClip, int leftCharIndex, int rightCharIndex)

Draw a single line of text.

• int empty\_vlines () const

Return true if there are lines visible with no corresponding buffer text.

• void extend\_range\_for\_styles (int \*start, int \*end)

I don't know what this does!

• void find line\_end (int pos, bool start\_pos\_is\_line\_start, int \*lineEnd, int \*nextLineStart) const

Finds both the end of the current line and the start of the next line.

• void find\_wrap\_range (const char \*deletedText, int pos, int nInserted, int nDeleted, int \*modRange-Start, int \*modRangeEnd, int \*linesInserted, int \*linesDeleted)

Wrapping calculations.

• int find\_x (const char \*s, int len, int style, int x) const

Find the index of the character that lies at the given x position.

• int get\_absolute\_top\_line\_number () const

Line numbering stuff, currently unused.

• int handle\_vline (int mode, int lineStart, int lineLen, int leftChar, int rightChar, int topClip, int bottomClip, int leftClip, int rightClip) const

Universal pixel machine.

• int longest\_vline () const

Find the longest line of all visible lines.

• void maintain\_absolute\_top\_line\_number (int state)

Line numbering stuff, currently unused.

• int maintaining\_absolute\_top\_line\_number () const

Line numbering stuff, currently unused.

• void measure\_deleted\_lines (int pos, int nDeleted)

Wrapping calculations.

• double measure\_proportional\_character (const char \*s, int colNum, int pos) const

Wrapping calculations.

• int measure\_vline (int visLineNum) const

Returns the width in pixels of the displayed line pointed to by "visLineNum".

• void offset\_line\_starts (int newTopLineNum)

Offset line start counters for a new vertical scroll position.

• int position\_to\_line (int pos, int \*lineNum) const

Convert a position index into a line number offset.

• int position\_to\_linecol (int pos, int \*lineNum, int \*column) const

Find the line and column number of position pos.

• void reset\_absolute\_top\_line\_number ()

Line numbering stuff, probably unused.

• int scroll\_ (int topLineNum, int horizOffset)

Scrolls the current buffer to start at the specified line and column.

• double string\_width (const char \*string, int length, int style) const

Find the width of a string in the font of a particular style.

• void update\_h\_scrollbar ()

Update horizontal scrollbar.

• void update\_line\_starts (int pos, int charsInserted, int charsDeleted, int linesInserted, int linesDeleted, int \*scrolled)

Update line start arrays and variables.

• void update\_v\_scrollbar ()

Update vertical scrollbar.

• int vline\_length (int visLineNum) const

Count number of bytes in a visible line.

• int wrap\_uses\_character (int lineEndPos) const

Check if the line break is caused by  $a \setminus n$  or by line wrapping.

• void wrapped\_line\_counter (Fl\_Text\_Buffer \*buf, int startPos, int maxPos, int maxLines, bool start-PosIsLineStart, int styleBufOffset, int \*retPos, int \*retLines, int \*retLineStart, int \*retLineEnd, bool countLastLineMissingNewLine=true) const

Wrapping calculations.

• int xy\_to\_position (int x, int y, int PosType=CHARACTER\_POS) const

Translate a pixel position into a character index.

 $\bullet \ \ void \ xy\_to\_rowcol \ (int \ x, \ int \ y, \ int \ *row, \ int \ *column, \ int \ PosType=CHARACTER\_POS) \ const$ 

Translate pixel coordinates into row and column.

### **Static Protected Member Functions**

• static void buffer\_modified\_cb (int pos, int nInserted, int nDeleted, int nRestyled, const char \*deleted-Text, void \*cbArg)

This is called whenever the buffer is modified.

• static void buffer\_predelete\_cb (int pos, int nDeleted, void \*cbArg)

This is called before any characters are deleted.

• static void h\_scrollbar\_cb (Fl\_Scrollbar \*w, Fl\_Text\_Display \*d)

Callbacks for drag or valueChanged on horizontal scrollbar.

• static void scroll\_timer\_cb (void \*)

Timer callback for scroll events.

• static void v\_scrollbar\_cb (Fl\_Scrollbar \*w, Fl\_Text\_Display \*d)

Callbacks for drag or valueChanged on vertical scrollbar.

## **Protected Attributes**

- int damage\_range1\_end
- int damage\_range1\_start
- int damage\_range2\_end
- int damage\_range2\_start
- int display\_insert\_position\_hint
- · int dragging
- int dragPos
- int dragType
- Fl\_Align linenumber\_align\_
- Fl\_Color linenumber\_bgcolor\_
- Fl\_Color linenumber\_fgcolor\_

- Fl\_Font linenumber\_font\_
- const char \* linenumber\_format\_
- Fl\_Fontsize linenumber\_size\_
- int mAbsTopLineNum
- Fl\_Text\_Buffer \* mBuffer
- double mColumnScale
- int mContinuousWrap
- Fl\_Color mCursor\_color
- int mCursorOldY
- int mCursorOn
- int mCursorPos
- int mCursorPreferredXPos
- int mCursorStyle
- int mCursorToHint
- int mFirstChar
- void \* mHighlightCBArg
- int mHorizOffset
- int mHorizOffsetHint
- Fl\_Scrollbar \* mHScrollBar
- int mLastChar
- int mLineNumLeft
- int mLineNumWidth
- int \* mLineStarts
- int mMaxsize
- int mModifyingTabDistance
- int mNBufferLines
- int mNeedAbsTopLineNum
- int mNLinesDeleted
- int mNStyles
- int mNVisibleLines
- Fl\_Text\_Buffer \* mStyleBuffer
- const Style\_Table\_Entry \* mStyleTable
- int mSuppressResync
- int mTopLineNum
- int mTopLineNumHint
- Unfinished\_Style\_Cb mUnfinishedHighlightCB
- char mUnfinishedStyle
- Fl\_Scrollbar \* mVScrollBar
- int mWrapMarginPix
- Fl\_Align scrollbar\_align\_
- int scrollbar\_width\_
- int shortcut\_
- Fl\_Color textcolor\_
  - Fl\_Font textfont\_
  - Fl\_Fontsize textsize\_

## **Friends**

• void fl\_text\_drag\_me (int pos, Fl\_Text\_Display \*d)

## **Additional Inherited Members**

## 31.135.1 Detailed Description

Rich text display widget.

This is the FLTK text display widget. It allows the user to view multiple lines of text and supports highlighting, word wrap, mixes of font faces and colors, line numbers and scrolling. The buffer that is displayed in the widget is managed by the Fl\_Text\_Buffer class. A single Text Buffer can be displayed by multiple Text Displays.

```
File Edit Search

// "$Id: editor.cxx,v 1.2.2.3.2.5 2001/12/09 12:52:13

// A simple text editor program for the Fast Light Too

// This program is described in Chapter 4 of the FLTK

// Copyright 1998-2001 by Bill Spitzak and others.

// This library is free software; you can redistribute modify it under the terms of the GNU Library Genera License as published by the Free Software Foundatio // version 2 of the License, or (at your option) any 1

// This library is distributed in the hope that it will but WITHOUT ANY WARRANTY; without even the implied MESCHANTABILITY or FITNESS FOR A PARTICULAR FURPOSE Library General Public License for more details.

// You should have received a copy of the GNU Library License along with this library; if not, write to t Foundation, Inc., 59 Temple Place, Suite 330, Bosto USA.
```

Figure 31.41: Fl\_Text\_Display widget

Figure 31.42: Fl\_Text\_Display widget with line numbers enabled

## **Example Use**

#### **Features**

- Word wrap: wrap\_mode(), wrapped\_column(), wrapped\_row()
- Font control: textfont(), textsize(), textcolor()

- Font styling: highlight\_data()
- Cursor: cursor\_style(), show\_cursor(), hide\_cursor(), cursor\_color()
- Line numbers: linenumber\_width(), linenumber\_font(), linenumber\_size(), linenumber\_fgcolor(), linenumber\_bgcolor(), linenumber\_lormat()

Note that other features may be available via Fl\_Text\_Editor and Fl\_Text\_Buffer classes.

Note

Line numbers were added in 1.3.3. To avoid breaking ABI, many of its options are read only. To adjust these features in 1.3.x, you must build FLTK with FLTK\_ABI\_VERSION set to 10303 or higher.

### 31.135.2 Member Enumeration Documentation

### anonymous enum

text display cursor shapes enumeration

Enumerator

NORMAL\_CURSOR I-beam.

CARET\_CURSOR caret under the text

DIM\_CURSOR dim I-beam

BLOCK\_CURSOR unfille box under the current character

HEAVY\_CURSOR thick I-beam

SIMPLE\_CURSOR as cursor as Fl\_Input cursor

## anonymous enum

wrap types - used in wrap\_mode()

Enumerator

WRAP\_NONE don't wrap text at all

WRAP\_AT\_COLUMN wrap text at the given text column

WRAP\_AT\_PIXEL wrap text at a pixel position

WRAP AT BOUNDS wrap text so that it fits into the widget width

### 31.135.3 Constructor & Destructor Documentation

Fl\_Text\_Display::Fl\_Text\_Display ( int X, int Y, int W, int H, const char \*l = 0 )

Creates a new text display widget.

Parameters

| X, Y, W, H | position and size of widget  |
|------------|------------------------------|
| l          | label text, defaults to none |

## Fl\_Text\_Display::~Fl\_Text\_Display( )

Free a text display and release its associated memory.

Note, the text BUFFER that the text display displays is a separate entity and is not freed, nor are the style buffer or style table.

## **31.135.4** Member Function Documentation

## void Fl\_Text\_Display::absolute\_top\_line\_number ( int oldFirstChar ) [protected]

Line numbering stuff, currently unused.

Re-calculate absolute top line number for a change in scroll position.

## void Fl\_Text\_Display::buffer ( Fl\_Text\_Buffer \* buf )

Attach a text buffer to display, replacing the current buffer (if any)

Parameters

| buf | attach this text buffer |
|-----|-------------------------|

## void Fl\_Text\_Display::buffer ( Fl\_Text\_Buffer & buf ) [inline]

Sets the current text buffer associated with the text widget.

Multiple text widgets can be associated with the same text buffer.

Parameters

| buf new text buffer |
|---------------------|
|---------------------|

## Fl\_Text\_Buffer\* Fl\_Text\_Display::buffer() const [inline]

Gets the current text buffer associated with the text widget.

Multiple text widgets can be associated with the same text buffer.

Returns

current text buffer

## void Fl\_Text\_Display::buffer\_modified\_cb ( int pos, int nInserted, int nDeleted, int nRestyled, const char \* deletedText, void \* cbArg ) [static], [protected]

This is called whenever the buffer is modified.

Callback attached to the text buffer to receive modification information

This callback can be used to adjust the display or update other setting. It is not advisable to change any buffers or text in this callback, or line counting may get out of sync.

| Parameters |
|------------|
|------------|

| pos         | starting index of modification                                |
|-------------|---------------------------------------------------------------|
| nInserted   | number of bytes we inserted (must be UTF-8 aligned!)          |
| nDeleted    | number of bytes deleted (must be UTF-8 aligned!)              |
| nRestyled   | ??                                                            |
| deletedText | this is what was removed, must not be NULL if nDeleted is set |
| cbArg       | "this" pointer for static callback function                   |

## void Fl\_Text\_Display::buffer\_predelete\_cb ( int pos, int nDeleted, void \* cbArg ) [static], [protected]

This is called before any characters are deleted.

Callback attached to the text buffer to receive delete information before the modifications are actually made.

This callback can be used to adjust the display or update other setting. It is not advisable to change any buffers or text in this callback, or line counting may get out of sync.

| pos      | starting index of deletion                              |
|----------|---------------------------------------------------------|
| nDeleted | number of bytes we will delete (must be UTF-8 aligned!) |
| cbArg    | "this" pointer for static callback function             |

## void Fl\_Text\_Display::calc\_last\_char( ) [protected]

Update last display character index.

Given a Fl\_Text\_Display with a complete, up-to-date lineStarts array, update the lastChar entry to point to the last buffer position displayed.

## void Fl\_Text\_Display::calc\_line\_starts ( int startLine, int endLine ) [protected]

Update the line start arrays.

Scan through the text in the "textD"'s buffer and recalculate the line starts array values beginning at index "startLine" and continuing through (including) "endLine". It assumes that the line starts entry preceding "startLine" (or mFirstChar if startLine is 0) is good, and re-counts newlines to fill in the requested entries. Out of range values for "startLine" and "endLine" are acceptable.

Parameters

| startLine,end- | range of lines to scan as line numbers |
|----------------|----------------------------------------|
| Line           |                                        |

## void Fl\_Text\_Display::clear\_rect ( int style, int X, int Y, int width, int height ) const [protected]

Clear a rectangle with the appropriate background color for style.

Parameters

| style            | index into style table               |
|------------------|--------------------------------------|
|                  | size and position of background area |
| X,Y,width,height |                                      |

## $\ \ double\ Fl\_Text\_Display::col\_to\_x\ (\ \ double\ col\ \ )\ const$

Convert a column number into an x pixel position.

Parameters

| col | an approximate column number based on the main font |
|-----|-----------------------------------------------------|
|-----|-----------------------------------------------------|

### Returns

number of pixels from the left margin to the left of an average sized character

## int Fl\_Text\_Display::count\_lines ( int startPos, int endPos, bool startPosIsLineStart ) const

Count the number of lines between two positions.

Same as Fl\_Text\_Buffer::count\_lines(), but takes into account wrapping if wrapping is turned on. If the caller knows that startPos is at a line start, it can pass startPosIsLineStart as True to make the call more efficient by avoiding the additional step of scanning back to the last newline.

| startPos        | index to first character              |
|-----------------|---------------------------------------|
| endPos          | index after last character            |
| startPosIsLine- | avoid scanning back to the line start |
| Start           |                                       |

#### Returns

number of lines

## Fl\_Color Fl\_Text\_Display::cursor\_color() const [inline]

Gets the text cursor color.

Returns

cursor color

## void Fl\_Text\_Display::cursor\_color ( Fl\_Color n ) [inline]

Sets the text cursor color.

**Parameters** 

| n | new cursor color |
|---|------------------|
|---|------------------|

## void Fl\_Text\_Display::cursor\_style ( int style )

Sets the text cursor style.

Sets the text cursor style to one of the following:

- Fl\_Text\_Display::NORMAL\_CURSOR Shows an I beam.
- Fl\_Text\_Display::CARET\_CURSOR Shows a caret under the text.
- Fl\_Text\_Display::DIM\_CURSOR Shows a dimmed I beam.
- Fl\_Text\_Display::BLOCK\_CURSOR Shows an unfilled box around the current character.
- Fl\_Text\_Display::HEAVY\_CURSOR Shows a thick I beam.

This call also switches the cursor on and may trigger a redraw.

Parameters

| style |
|-------|
|-------|

## void Fl\_Text\_Display::display\_insert( ) [protected]

Scroll the display to bring insertion cursor into view.

Note: it would be nice to be able to do this without counting lines twice (scroll\_() counts them too) and/or to count from the most efficient starting point, but the efficiency of this routine is not as important to the overall performance of the text display.

Todo Unicode?

## void Fl\_Text\_Display::draw( void ) [protected], [virtual]

Draw the widget.

This function tries to limit drawing to smaller areas if possible. Reimplemented from Fl\_Group.

## $\begin{tabular}{ll} void $Fl$\_Text\_Display::draw\_cursor ( int $X$, int $Y$ ) & [protected] \end{tabular}$

Draw a cursor with top center at X, Y.

| X, Y | cursor position in pixels |
|------|---------------------------|

## void Fl\_Text\_Display::draw\_line\_numbers ( bool clearAll ) [protected]

Refresh the line number area.

**Parameters** 

| clearAll | - (currently unused) If False, only draws the line number text, does not clear the area    |
|----------|--------------------------------------------------------------------------------------------|
|          | behind it. If True, clears the area and redraws the text. Use False to avoid a 'flash' for |
|          | single buffered windows.                                                                   |

## void Fl\_Text\_Display::draw\_range ( int startpos, int endpos ) [protected]

Draw a range of text.

Refresh all of the text between buffer positions startpos and endpos not including the character at the position endpos.

If endpos points beyond the end of the buffer, refresh the whole display after startpos, including blank lines which are not technically part of any range of characters.

**Parameters** 

| startpos | index of first character to draw   |
|----------|------------------------------------|
| endpos   | index after last character to draw |

# void Fl\_Text\_Display::draw\_string ( int style, int X, int Y, int toX, const char \* string, int nChars ) const [protected]

Draw a text segment in a single style.

Draw a string or blank area according to parameter style, using the appropriate colors and drawing method for that style, with top left corner at X, Y. If style says to draw text, use string as source of characters, and draw nChars, if style is FILL, erase rectangle where text would have drawn from X to toX and from Y to the maximum y extent of the current font(s).

Parameters

| style  | index into style lookup table                  |
|--------|------------------------------------------------|
| X, Y   | drawing origin                                 |
| toX    | rightmost position if this is a fill operation |
| string | text if this is a drawing operation            |
| nChars | number of characters to draw                   |

## void Fl\_Text\_Display::draw\_text ( int left, int top, int width, int height ) [protected]

Refresh a rectangle of the text display.

Parameters

| _ |              |                                                |  |
|---|--------------|------------------------------------------------|--|
|   | left,top     | are in coordinates of the text drawing window. |  |
| ſ | width,height | size in pixels                                 |  |

# void Fl\_Text\_Display::draw\_vline ( int visLineNum, int leftClip, int rightClip, int leftCharIndex, int rightCharIndex ) [protected]

Draw a single line of text.

Draw the text on a single line represented by visLineNum (the number of lines down from the top of the display), limited by leftClip and rightClip window coordinates and leftCharIndex and rightCharIndex character positions (not including the character at position rightCharIndex). Parameters

| visLineNum      | index of line in the visible line number lookup |
|-----------------|-------------------------------------------------|
| leftClip,right- | pixel position of clipped area                  |
| Clip            |                                                 |
| leftChar-       | index into line of segment that we want to draw |
| Index, right-   |                                                 |
| CharIndex       |                                                 |

## int Fl\_Text\_Display::empty\_vlines( ) const [protected]

Return true if there are lines visible with no corresponding buffer text.

### Returns

1 if there are empty lines

### void Fl\_Text\_Display::extend\_range\_for\_styles ( int \* startpos, int \* endpos ) [protected]

I don't know what this does!

Extend the range of a redraw request (from \*start to \*end) with additional redraw requests resulting from changes to the attached style buffer (which contains auxiliary information for coloring or styling text).

Parameters

| startpos | ?? |
|----------|----|
| endpos   | ?? |

Todo Unicode?

## void Fl\_Text\_Display::find\_line\_end ( int startPos, bool startPosIsLineStart, int \* lineEnd, int \* nextLineStart ) const [protected]

Finds both the end of the current line and the start of the next line.

Why? In continuous wrap mode, if you need to know both, figuring out one from the other can be expensive or error prone. The problem comes when there's a trailing space or tab just before the end of the buffer. To translate an end of line value to or from the next lines start value, you need to know whether the trailing space or tab is being used as a line break or just a normal character, and to find that out would otherwise require counting all the way back to the beginning of the line.

#### **Parameters**

|     | startPos        |  |
|-----|-----------------|--|
|     | startPosIsLine- |  |
|     | Start           |  |
| out | lineEnd         |  |
| out | nextLineStart   |  |

void Fl\_Text\_Display::find\_wrap\_range ( const char \* deletedText, int pos, int nInserted, int
nDeleted, int \* modRangeStart, int \* modRangeEnd, int \* linesInserted, int \* linesDeleted )
[protected]

Wrapping calculations.

When continuous wrap is on, and the user inserts or deletes characters, wrapping can happen before and beyond the changed position. This routine finds the extent of the changes, and counts the deleted and inserted lines over that range. It also attempts to minimize the size of the range to what has to be counted and re-displayed, so the results can be useful both for delimiting where the line starts need to be recalculated, and for deciding what part of the text to redisplay.

Parameters

| deletedText   |  |
|---------------|--|
| pos           |  |
| nInserted     |  |
| nDeleted      |  |
| modRangeStart |  |
| modRangeEnd   |  |
| linesInserted |  |
| linesDeleted  |  |

## int Fl\_Text\_Display::find\_x ( const char \* s, int len, int style, int x ) const [protected]

Find the index of the character that lies at the given x position.

**Parameters** 

| S     | UTF-8 text string             |
|-------|-------------------------------|
| len   | length of string              |
| style | index into style lookup table |
| X     | position in pixels            |

### Returns

index into buffer

## int Fl\_Text\_Display::get\_absolute\_top\_line\_number( ) const [protected]

Line numbering stuff, currently unused.

Returns the absolute (non-wrapped) line number of the first line displayed. Returns 0 if the absolute top line number is not being maintained.

# int Fl\_Text\_Display::handle\_vline ( int mode, int lineStartPos, int lineLen, int leftChar, int rightChar, int Y, int bottomClip, int leftClip, int rightClip) const [protected]

Universal pixel machine.

We use a single function that handles all line layout, measuring, and drawing

- draw a text range
- return the width of a text range in pixels
- return the index of a character that is at a pixel position

| in | mode             | DRAW_LINE, GET_WIDTH, FIND_INDEX                                      |
|----|------------------|-----------------------------------------------------------------------|
| in | lineStartPos     | index of first character                                              |
| in | lineLen          | size of string in bytes                                               |
| in | leftChar,right-  |                                                                       |
|    | Char             |                                                                       |
| in | Y                | drawing position                                                      |
| in | bottomClip,left- | stop work when we reach the clipped area. rightClip is the X position |
|    | Clip,rightClip   | that we search in FIND_INDEX.                                         |

#### Return values

| DRAW_LINE          | index of last drawn character                                               |
|--------------------|-----------------------------------------------------------------------------|
| $GET\_WIDTH$       | width in pixels of text segment if we would draw it                         |
| FIND_INDEX         | index of character at given x position in window coordinates                |
| FIND_INDEX_FROM_Z- | index of character at given x position without scrolling and widget offsets |
| ERO                |                                                                             |

**Todo** we need to handle hidden hyphens and tabs here!

we handle all styles and selections

we must provide code to get pixel positions of the middle of a character as well

 $\label{lem:const_style_buffer} void Fl\_Text\_Buffer * \textit{styleBuffer}, \ const \ Style\_Table\_Entry * \textit{styleTable}, \ int \textit{nStyles}, \ char \textit{unfinishedStyle}, \ Unfinished\_Style\_Cb \textit{unfinishedHighlightCB}, \ void * \textit{cbArg} \ )$ 

Attach (or remove) highlight information in text display and redisplay.

Highlighting information consists of a style buffer which parallels the normal text buffer, but codes font and color information for the display; a style table which translates style buffer codes (indexed by buffer character - 'A') into fonts and colors; and a callback mechanism for as-needed highlighting, triggered by a style buffer entry of "unfinishedStyle". Style buffer can trigger additional redisplay during a normal buffer modification if the buffer contains a primary Fl\_Text\_Selection (see extendRangeForStyleMods for more information on this protocol).

Style buffers, tables and their associated memory are managed by the caller.

Styles are ranged from 65 ('A') to 126.

#### Parameters

| styleBuffer     | this buffer works in parallel to the text buffer. For every character in the text buffer, |
|-----------------|-------------------------------------------------------------------------------------------|
|                 | the stye buffer has a byte at the same offset that contains an index into an array of     |
|                 | possible styles.                                                                          |
| styleTable      | a list of styles indexed by the style buffer                                              |
| nStyles         | number of styles in the style table                                                       |
| unfinishedStyle | if this style is found, the callback below is called                                      |
| unfinished-     | if a character with an unfinished style is found, this callback will be called            |
| HighlightCB     |                                                                                           |
| cbArg           | and optional argument for the callback above, usually a pointer to the Text Display.      |

## int Fl\_Text\_Display::in\_selection ( int X, int Y ) const

Check if a pixel position is within the primary selection.

| X, Y | pixel position to test |
|------|------------------------|

#### Returns

1 if position (X, Y) is inside of the primary Fl\_Text\_Selection

#### void Fl\_Text\_Display::insert ( const char \* text )

Inserts "text" at the current cursor location.

This has the same effect as inserting the text into the buffer using BufInsert and then moving the insert position after the newly inserted text, except that it's optimized to do less redrawing.

| text | new text in UTF-8 encoding. |  |
|------|-----------------------------|--|
|------|-----------------------------|--|

## void Fl\_Text\_Display::insert\_position ( int newPos )

Sets the position of the text insertion cursor for text display.

Move the insertion cursor in front of the character at newPos. This function may trigger a redraw. Parameters

| D        |                    |
|----------|--------------------|
| newPos   | new caret position |
| TICWI OB | new earer position |

## int Fl\_Text\_Display::insert\_position ( ) const [inline]

Gets the position of the text insertion cursor for text display.

#### Returns

insert position index into text buffer

## int Fl\_Text\_Display::line\_end ( int startPos, bool startPosIsLineStart ) const

Returns the end of a line.

Same as BufEndOfLine, but takes into account line breaks when wrapping is turned on. If the caller knows that startPos is at a line start, it can pass "startPosIsLineStart" as True to make the call more efficient by avoiding the additional step of scanning back to the last newline.

Note that the definition of the end of a line is less clear when continuous wrap is on. With continuous wrap off, it's just a pointer to the newline that ends the line. When it's on, it's the character beyond the last displayable character on the line, where a whitespace character which has been "converted" to a newline for wrapping is not considered displayable. Also note that a line can be wrapped at a non-whitespace character if the line had no whitespace. In this case, this routine returns a pointer to the start of the next line. This is also consistent with the model used by visLineLength.

**Parameters** 

| startPos        | index to starting character           |  |
|-----------------|---------------------------------------|--|
| startPosIsLine- | avoid scanning back to the line start |  |
| Start           |                                       |  |

#### Returns

new position as index

## int Fl\_Text\_Display::line\_start ( int pos ) const

Return the beginning of a line.

Same as BufStartOfLine, but returns the character after last wrap point rather than the last newline. Parameters

```
pos index to starting character
```

#### Returns

new position as index

## void Fl\_Text\_Display::linenumber\_align ( Fl\_Align val )

Set alignment for line numbers (if enabled).

Valid values are FL\_ALIGN\_LEFT, FL\_ALIGN\_CENTER or FL\_ALIGN\_RIGHT.

Version

1.3.3 ABI feature (ignored in 1.3.x unless FLTK\_ABI\_VERSION is 10303 or higher)

## void Fl\_Text\_Display::linenumber\_bgcolor ( Fl\_Color val )

Set the background color used for line numbers (if enabled).

Version

1.3.3 ABI feature (ignored in 1.3.x unless FLTK\_ABI\_VERSION is 10303 or higher)

## void Fl\_Text\_Display::linenumber\_fgcolor ( Fl\_Color val )

Set the foreground color used for line numbers (if enabled).

Version

1.3.3 ABI feature (ignored in 1.3.x unless FLTK\_ABI\_VERSION is 10303 or higher)

## void Fl\_Text\_Display::linenumber\_font ( Fl\_Font val )

Set the font used for line numbers (if enabled).

Version

1.3.3 ABI feature (ignored in 1.3.x unless FLTK\_ABI\_VERSION is 10303 or higher)

## void Fl\_Text\_Display::linenumber\_format ( const char \* val )

Sets the printf() style format string used for line numbers.

Default is "%d" for normal unpadded decimal integers.

An internal copy of val is allocated and managed; it is automatically freed whenever a new value is assigned, or when the widget is destroyed.

The value of val must *not* be NULL. Example values:

```
- "%d" -- For normal line numbers without padding (Default)
- "%03d" -- For 000 padding
- "%x" -- For hexadecimal line numbers
- "%o" -- For octal line numbers
```

Version

1.3.3 ABI feature (ignored in 1.3.x unless FLTK\_ABI\_VERSION is 10303 or higher)

#### void Fl\_Text\_Display::linenumber\_size ( Fl\_Fontsize val )

Set the font size used for line numbers (if enabled).

Version

1.3.3 ABI feature (ignored in 1.3.x unless FLTK\_ABI\_VERSION is 10303 or higher)

### void Fl\_Text\_Display::linenumber\_width ( int width )

Set width of screen area for line numbers.

Use to also enable/disable line numbers. A value of 0 disables line numbering, values >0 enable the line number display.

**Parameters** 

| width | The new width of the area for line numbers to appear, in pixels. 0 disables line num |  |
|-------|--------------------------------------------------------------------------------------|--|
|       | (default)                                                                            |  |

#### int Fl\_Text\_Display::longest\_vline ( ) const [protected]

Find the longest line of all visible lines.

Returns

the width of the longest visible line in pixels

## void Fl\_Text\_Display::maintain\_absolute\_top\_line\_number ( int state ) [protected]

Line numbering stuff, currently unused.

In continuous wrap mode, internal line numbers are calculated after wrapping. A separate non-wrapped line count is maintained when line numbering is turned on. There is some performance cost to maintaining this line count, so normally absolute line numbers are not tracked if line numbering is off. This routine allows callers to specify that they still want this line count maintained (for use via TextDPosToLineAnd-Col). More specifically, this allows the line number reported in the statistics line to be calibrated in absolute lines, rather than post-wrapped lines.

## int Fl\_Text\_Display::maintaining\_absolute\_top\_line\_number() const [protected]

Line numbering stuff, currently unused.

Return true if a separate absolute top line number is being maintained (for displaying line numbers or showing in the statistics line).

## void Fl\_Text\_Display::measure\_deleted\_lines ( int pos, int nDeleted ) [protected]

Wrapping calculations.

This is a stripped-down version of the findWrapRange() function above, intended to be used to calculate the number of "deleted" lines during a buffer modification. It is called *before* the modification takes place.

This function should only be called in continuous wrap mode with a non-fixed font width. In that case, it is impossible to calculate the number of deleted lines, because the necessary style information is no longer available *after* the modification. In other cases, we can still perform the calculation afterwards (possibly even more efficiently).

| pos      |  |
|----------|--|
| nDeleted |  |

# double $Fl_Text_Display::measure_proportional_character( const char * s, int xPix, int pos) const [protected]$

Wrapping calculations.

Measure the width in pixels of the first character of string "s" at a particular column "colNum" and buffer position "pos". This is for measuring characters in proportional or mixed-width highlighting fonts.

A note about proportional and mixed-width fonts: the mixed width and proportional font code in nedit does not get much use in general editing, because nedit doesn't allow per-language-mode fonts, and editing programs in a proportional font is usually a bad idea, so very few users would choose a proportional font as a default. There are still probably mixed- width syntax highlighting cases where things don't redraw properly for insertion/deletion, though static display and wrapping and resizing should now be solid because they are now used for online help display.

#### **Parameters**

| S                        | text string                                        |  |
|--------------------------|----------------------------------------------------|--|
| xPix                     | x pixel position needed for calculating tab widths |  |
| pos offset within string |                                                    |  |

#### Returns

width of character in pixels

## int Fl\_Text\_Display::measure\_vline ( int visLineNum ) const [protected]

Returns the width in pixels of the displayed line pointed to by "visLineNum".

Parameters

| visLineNum | index into visible lines array |
|------------|--------------------------------|
|------------|--------------------------------|

## Returns

width of line in pixels

## int Fl\_Text\_Display::move\_down ( )

Moves the current insert position down one line.

#### Returns

1 if the cursor moved, 0 if the beginning of the text was reached

## int Fl\_Text\_Display::move\_left( )

Moves the current insert position left one character.

#### Returns

1 if the cursor moved, 0 if the beginning of the text was reached

#### int Fl\_Text\_Display::move\_right( )

Moves the current insert position right one character.

Returns

1 if the cursor moved, 0 if the end of the text was reached

#### int Fl\_Text\_Display::move\_up ( )

Moves the current insert position up one line.

Returns

1 if the cursor moved, 0 if the beginning of the text was reached

#### void Fl\_Text\_Display::offset\_line\_starts ( int newTopLineNum ) [protected]

Offset line start counters for a new vertical scroll position.

Offset the line starts array, mTopLineNum, mFirstChar and lastChar, for a new vertical scroll position given by newTopLineNum. If any currently displayed lines will still be visible, salvage the line starts values, otherwise, count lines from the nearest known line start (start or end of buffer, or the closest value in the mLineStarts array)

**Parameters** 

| newTopLine- | index into buffer |
|-------------|-------------------|
| Num         |                   |

## void Fl\_Text\_Display::overstrike ( const char \* text )

Replaces text at the current insert position.

Parameters

| text   new text in UTF-8 encoding |  |
|-----------------------------------|--|
|-----------------------------------|--|

**Todo** Unicode? Find out exactly what we do here and simplify.

## int Fl\_Text\_Display::position\_style ( int lineStartPos, int lineLen, int lineIndex ) const

Find the correct style for a character.

Determine the drawing method to use to draw a specific character from "buf". lineStartPos gives the character index where the line begins, lineIndex, the number of characters past the beginning of the line, and lineIndex the number of displayed characters past the beginning of the line. Passing lineStartPos of -1 returns the drawing style for "no text".

Why not just: position\_style(pos)? Because style applies to blank areas of the window beyond the text boundaries, and because this routine must also decide whether a position is inside of a rectangular Fl\_Text\_Selection, and do so efficiently, without re-counting character positions from the start of the line.

Note that style is a somewhat incorrect name, drawing method would be more appropriate.

Parameters

| lineStartPos | beginning of this line                  |  |
|--------------|-----------------------------------------|--|
| lineLer      | number of bytes in line                 |  |
| lineIndex    | Index position of character within line |  |

#### Returns

style for the given character

## int Fl\_Text\_Display::position\_to\_line ( int pos, int \* lineNum ) const [protected]

Convert a position index into a line number offset.

Find the line number of position pos relative to the first line of displayed text. Returns 0 if the line is not displayed.

Parameters

|     | pos     | ?? |
|-----|---------|----|
| out | lineNum | ?? |

#### Returns

??

**Todo** What does this do?

# int Fl\_Text\_Display::position\_to\_linecol ( int pos, int \* lineNum, int \* column ) const [protected]

Find the line and column number of position pos.

This only works for displayed lines. If the line is not displayed, the function returns 0 (without the mLineStarts array it could turn in to very long calculation involving scanning large amounts of text in the buffer). If continuous wrap mode is on, returns the absolute line number (as opposed to the wrapped line number which is used for scrolling).

Parameters

|     | pos     | character index                               |
|-----|---------|-----------------------------------------------|
| out | lineNum | absolute (unwrapped) line number              |
| out | column  | character offset to the beginning of the line |

## Returns

0 if pos is off screen, line number otherwise

**Todo** a column number makes little sense in the UTF-8/variable font width environment. We will have to further define what exactly we want to return. Please check the functions that call this particular function.

## int Fl\_Text\_Display::position\_to\_xy ( int pos, int \* X, int \* Y ) const

Convert a character index into a pixel position.

Translate a buffer text position to the XY location where the top left of the cursor would be positioned to point to that character. Returns 0 if the position is not displayed because it is *vertically out* of view. If the position is horizontally out of view, returns the X coordinate where the position would be if it were visible.

|     | pos  | character index                       |
|-----|------|---------------------------------------|
| out | X, Y | pixel position of character on screen |

#### Returns

0 if character vertically out of view, X & Y positions otherwise

## void Fl\_Text\_Display::redisplay\_range ( int startpos, int endpos )

Marks text from start to end as needing a redraw.

This function will trigger a damage event and later a redraw of parts of the widget.

Parameters

| startpos | index of first character needing redraw   |
|----------|-------------------------------------------|
| endpos   | index after last character needing redraw |

## void Fl\_Text\_Display::reset\_absolute\_top\_line\_number( ) [protected]

Line numbering stuff, probably unused.

Count lines from the beginning of the buffer to reestablish the absolute (non-wrapped) top line number. If mode is not continuous wrap, or the number is not being maintained, does nothing.

## void Fl\_Text\_Display::resize ( int X, int Y, int W, int H ) [virtual]

Change the size of the displayed text area.

Calling this function will trigger a recalculation of all lines visible and of all scrollbar sizes. Parameters

| YVWH        | new position and size of this widget |
|-------------|--------------------------------------|
| Λ, 1, 1, 11 | new position and size of this widget |

Reimplemented from Fl\_Group.

## int Fl\_Text\_Display::rewind\_lines ( int startPos, int nLines )

Skip a number of lines back.

Same as BufCountBackwardNLines, but takes into account line breaks when wrapping is turned on. Parameters

| startPos | index to starting character  |
|----------|------------------------------|
| nLines   | number of lines to skip back |

## Returns

new position as index

## void Fl\_Text\_Display::scroll ( int topLineNum, int horizOffset )

Scrolls the current buffer to start at the specified line and column. Parameters

1 arameters

| topLineNum  | top line number |
|-------------|-----------------|
| horizOffset | column number   |

Todo Column numbers make little sense here.

## int Fl\_Text\_Display::scroll\_( int topLineNum, int horizOffset ) [protected]

Scrolls the current buffer to start at the specified line and column.

**Parameters** 

| topLineNum  | top line number |
|-------------|-----------------|
| horizOffset | in pixels       |

## Returns

0 if nothing changed, 1 if we scrolled

## void Fl\_Text\_Display::scroll\_timer\_cb ( void \* user\_data ) [static], [protected]

Timer callback for scroll events.

This timer event scrolls the text view proportionally to how far the mouse pointer has left the text area. This allows for smooth scrolling without "wiggeling" the mouse.

## Fl\_Align Fl\_Text\_Display::scrollbar\_align ( ) const [inline]

Gets the scrollbar alignment type.

Returns

scrollbar alignment

## void Fl\_Text\_Display::scrollbar\_align ( Fl\_Align a ) [inline]

Sets the scrollbar alignment type.

Parameters

| a | new scrollbar alignment |
|---|-------------------------|

## int Fl\_Text\_Display::scrollbar\_width( ) const [inline]

Gets the width/height of the scrollbars.

Returns

width of scrollbars

## ${\bf void} \; {\bf Fl\_Text\_Display::scrollbar\_width} \; ( \; {\bf int} \; W \; ) \quad [{\tt inline}]$

Sets the width/height of the scrollbars.

| W | width of scrollbars |
|---|---------------------|
|---|---------------------|

## int Fl\_Text\_Display::shortcut( ) const [inline]

**Todo** FIXME : get set methods pointing on shortcut\_ have no effects as shortcut\_ is unused in this class and derived!

Returns

the current shortcut key

#### void Fl\_Text\_Display::shortcut( int s ) [inline]

**Todo** FIXME : get set methods pointing on shortcut\_ have no effects as shortcut\_ is unused in this class and derived!

Parameters

s the new shortcut key

## void Fl\_Text\_Display::show\_cursor ( int b = 1 )

Shows the text cursor.

This function may trigger a redraw.

Parameters

| b | show(1) or hide(0) the text cursor (caret). |
|---|---------------------------------------------|
|---|---------------------------------------------|

## void Fl\_Text\_Display::show\_insert\_position ( )

Scrolls the text buffer to show the current insert position.

This function triggers a complete recalculation, ending in a call to Fl\_Text\_Display::display\_insert()

## int Fl\_Text\_Display::skip\_lines ( int startPos, int nLines, bool startPosIsLineStart )

Skip a number of lines forward.

Same as BufCountForwardNLines, but takes into account line breaks when wrapping is turned on. If the caller knows that startPos is at a line start, it can pass "startPosIsLineStart" as True to make the call more efficient by avoiding the additional step of scanning back to the last newline.

| Par |      | 242 |    |
|-----|------|-----|----|
| Ган | alli | CLC | 15 |

| startPos        | index to starting character           |
|-----------------|---------------------------------------|
| nLines          | number of lines to skip ahead         |
| startPosIsLine- | avoid scanning back to the line start |
| Start           |                                       |

#### Returns

new position as index

# $\label{lem:const_double} \begin{tabular}{ll} double $F1$\_Text\_Display::string\_width ( const char * string, int length, int style ) const [protected] \end{tabular}$

Find the width of a string in the font of a particular style.

|                                  | string | the text                  |
|----------------------------------|--------|---------------------------|
| length number of bytes in string |        | number of bytes in string |
| style index into style table     |        | index into style table    |

#### Returns

width of text segment in pixels

## Fl\_Color Fl\_Text\_Display::textcolor() const [inline]

Gets the default color of text in the widget.

Returns

text color unless overridden by a style

## void Fl\_Text\_Display::textcolor ( Fl\_Color n ) [inline]

Sets the default color of text in the widget.

Parameters

| n |
|---|
|---|

## Fl\_Font Fl\_Text\_Display::textfont( ) const [inline]

Gets the default font used when drawing text in the widget.

Returns

current text font face unless overridden by a style

## void Fl\_Text\_Display::textfont(Fl\_Fonts) [inline]

Sets the default font used when drawing text in the widget. Parameters

| S | default text font face |
|---|------------------------|

## Fl\_Fontsize Fl\_Text\_Display::textsize ( ) const [inline]

Gets the default size of text in the widget.

Returns

current text height unless overridden by a style

## void Fl\_Text\_Display::textsize ( Fl\_Fontsize s ) [inline]

Sets the default size of text in the widget.

| s new text size |
|-----------------|
|-----------------|

## void Fl\_Text\_Display::update\_h\_scrollbar( ) [protected]

Update horizontal scrollbar.

Update the minimum, maximum, slider size, page increment, and value for the horizontal scrollbar.

# void Fl\_Text\_Display::update\_line\_starts ( int pos, int charsInserted, int charsDeleted, int linesInserted, int linesDeleted, int \* scrolled ) [protected]

Update line start arrays and variables.

Update the line starts array, mTopLineNum, mFirstChar and lastChar for this text display after a modification to the text buffer, given by the position pos where the change began, and the numbers of characters and lines inserted and deleted.

Parameters

|     | pos           | index into buffer of recent changes               |
|-----|---------------|---------------------------------------------------|
|     | charsInserted | number of bytes(!) inserted                       |
|     | charsDeleted  | number of bytes(!) deleted                        |
|     | linesInserted | number of lines                                   |
|     | linesDeleted  | number of lines                                   |
| out | scrolled      | set to 1 if the text display needs to be scrolled |

## void Fl\_Text\_Display::update\_v\_scrollbar( ) [protected]

Update vertical scrollbar.

Update the minimum, maximum, slider size, page increment, and value for the vertical scrollbar.

## int Fl\_Text\_Display::vline\_length ( int visLineNum ) const [protected]

Count number of bytes in a visible line.

Return the length of a line (number of bytes) by examining entries in the line starts array rather than by scanning for newlines.

Parameters

| visLineNum | index of line in visible line array |
|------------|-------------------------------------|

#### Returns

number of bytes in this line

## int Fl\_Text\_Display::word\_end ( int pos ) const [inline]

Moves the insert position to the end of the current word.

Parameters

| pos | start calculation at this index |
|-----|---------------------------------|

#### Returns

index of first character after the end of the word

# int Fl\_Text\_Display::word\_start ( int pos ) const [inline]

Moves the insert position to the beginning of the current word.

| pos | start calculation at this index |
|-----|---------------------------------|

#### Returns

beginning of the words

#### void Fl\_Text\_Display::wrap\_mode ( int wrap, int wrapMargin )

Set the new text wrap mode.

If wrap mode is not zero, this call enables automatic word wrapping at column wrapMargin. Wordwrapping does not change the text buffer itself, only the way the text is displayed. Different Text Displays can have different wrap modes, even if they share the same Text Buffer. Parameters

| wrap                                                                       | new wrap mode is WRAP_NONE (don't wrap text at all), WRAP_AT_COLUMN                          |  |
|----------------------------------------------------------------------------|----------------------------------------------------------------------------------------------|--|
|                                                                            | (wrap text at the given text column), WRAP_AT_PIXEL (wrap text at a pixel posi-              |  |
| tion), or WRAP_AT_BOUNDS (wrap text so that it fits into the widget widt   |                                                                                              |  |
| wrapMargin in WRAP_AT_COLUMN mode, text will wrap at the n'th character. F |                                                                                              |  |
|                                                                            | width fonts, an average character width is calculated. The column width is calculated        |  |
|                                                                            | using the current textfont or the first style when this function is called. If the font size |  |
|                                                                            | changes, this function must be called again. In WRAP_AT_PIXEL mode, this is the              |  |
|                                                                            | pixel position.                                                                              |  |

**Todo** we need new wrap modes to wrap at the window edge and based on pixel width or average character width.

## int Fl\_Text\_Display::wrap\_uses\_character ( int lineEndPos ) const [protected]

Check if the line break is caused by a  $\setminus$ n or by line wrapping.

Line breaks in continuous wrap mode usually happen at newlines or whitespace. This line-terminating character is not included in line width measurements and has a special status as a non-visible character. However, lines with no whitespace are wrapped without the benefit of a line terminating character, and this distinction causes endless trouble with all of the text display code which was originally written without continuous wrap mode and always expects to wrap at a newline character.

Given the position of the end of the line, as returned by TextDEndOfLine or BufEndOfLine, this returns true if there is a line terminating character, and false if there's not. On the last character in the buffer, this function can't tell for certain whether a trailing space was used as a wrap point, and just guesses that it wasn't. So if an exact accounting is necessary, don't use this function.

Parameters

| lineEndPos   index of character where the line wraps |
|------------------------------------------------------|
|------------------------------------------------------|

#### Returns

1 if a \n character causes the line wrap

#### int Fl\_Text\_Display::wrapped\_column ( int row, int column ) const

Nobody knows what this function does.

Correct a column number based on an unconstrained position (as returned by TextDXYToUnconstrained-Position) to be relative to the last actual newline in the buffer before the row and column position given, rather than the last line start created by line wrapping. This is an adapter for rectangular selections and code written before continuous wrap mode, which thinks that the unconstrained column is the number of characters from the last newline. Obviously this is time consuming, because it invloves character re-counting.

| row    |  |
|--------|--|
| column |  |

#### Returns

something unknown

**Todo** What does this do and how is it useful? Column numbers mean little in this context. Which functions depend on this one?

**Todo** Unicode?

void Fl\_Text\_Display::wrapped\_line\_counter ( Fl\_Text\_Buffer \* buf, int startPos, int maxPos, int
maxLines, bool startPosIsLineStart, int styleBufOffset, int \* retPos, int \* retLines, int \* retLineStart,
int \* retLineEnd, bool countLastLineMissingNewLine = true ) const [protected]

Wrapping calculations.

Count forward from startPos to either maxPos or maxLines (whichever is reached first), and return all relevant positions and line count. The provided textBuffer may differ from the actual text buffer of the widget. In that case it must be a (partial) copy of the actual text buffer and the styleBufOffset argument must indicate the starting position of the copy, to take into account the correct style information. Parameters

| in  | buf             | The text buffer to operate on                                                 |
|-----|-----------------|-------------------------------------------------------------------------------|
| in  | startPos        | Starting index position into the buffer                                       |
| in  | maxPos          | Maximum index position into the buffer we'll reach                            |
| in  | maxLines        | Maximum number of lines we'll reach                                           |
| in  | startPosIsLine- | Flag indicating if startPos is start of line. (If set, prevents our having to |
|     | Start           | find the line start)                                                          |
| in  | styleBufOffset  | Offset index position into style buffer.                                      |
| out | retPos          | Position where counting ended. When counting lines, the position re-          |
|     |                 | turned is the start of the line "maxLines" lines beyond "startPos".           |
| out | retLines        | Number of line breaks counted                                                 |
| out | retLineStart    | Start of the line where counting ended                                        |
| out | retLineEnd      | End position of the last line traversed                                       |
| out | countLastLine-  |                                                                               |
|     | MissingNew-     |                                                                               |
|     | Line            |                                                                               |

## int Fl\_Text\_Display::wrapped\_row ( int row ) const

Nobody knows what this function does.

Correct a row number from an unconstrained position (as returned by TextDXYToUnconstrained-Position) to a straight number of newlines from the top line of the display. Because rectangular selections are based on newlines, rather than display wrapping, and anywhere a rectangular selection needs a row, it needs it in terms of un-wrapped lines.

Parameters

1 41

row

#### Returns

something unknown

**Todo** What does this do and how is it useful? Column numbers mean little in this context. Which functions depend on this one?

## double Fl\_Text\_Display::x\_to\_col ( double x ) const

Convert an x pixel position into a column number.

Parameters

| r | number of pixels from the left margin |
|---|---------------------------------------|
| A | number of pixels from the left margin |

#### Returns

an approximate column number based on the main font

# int Fl\_Text\_Display::xy\_to\_position ( int X, int Y, int $posType = CHARACTER\_POS$ ) const [protected]

Translate a pixel position into a character index.

Translate window coordinates to the nearest (insert cursor or character cell) text position. The parameter posType specifies how to interpret the position: CURSOR\_POS means translate the coordinates to the nearest cursor position, and CHARACTER\_POS means return the position of the character closest to (X, Y).

Parameters

| X,Y     | pixel position              |
|---------|-----------------------------|
| posType | CURSOR_POS or CHARACTER_POS |

#### Returns

index into text buffer

# void Fl\_Text\_Display::xy\_to\_rowcol ( int X, int Y, int \* row, int \* column, int posType = CHARACTER\_POS ) const [protected]

Translate pixel coordinates into row and column.

Translate window coordinates to the nearest row and column number for positioning the cursor. This, of course, makes no sense when the font is proportional, since there are no absolute columns. The parameter posType specifies how to interpret the position: CURSOR\_POS means translate the coordinates to the nearest position between characters, and CHARACTER\_POS means translate the position to the nearest character cell.

Parameters

| Ti, T Prior Cordinates |
|------------------------|
|------------------------|

| out | row,column | neares row and column       |
|-----|------------|-----------------------------|
|     | posType    | CURSOR_POS or CHARACTER_POS |

The documentation for this class was generated from the following files:

- Fl\_Text\_Display.H
- Fl\_Text\_Display.cxx

## 31.136 Fl\_Text\_Editor Class Reference

This is the FLTK text editor widget.

#include <Fl\_Text\_Editor.H>
Inheritance diagram for Fl\_Text\_Editor:

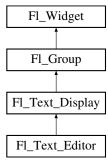

## Classes

• struct Key\_Binding

Simple linked list item associating a key/state to a function.

## **Public Types**

• typedef int(\* Key\_Func )(int key, Fl\_Text\_Editor \*editor)

Key function binding callback type.

## **Public Member Functions**

• void add\_default\_key\_bindings (Key\_Binding \*\*list)

Adds all of the default editor key bindings to the specified key binding list.

• void add\_key\_binding (int key, int state, Key\_Func f, Key\_Binding \*\*list)

Adds a key of state state with the function function to an arbitrary key binding list list.

• void add\_key\_binding (int key, int state, Key\_Func f)

Adds a key of state state with the function f.

• Key\_Func bound\_key\_function (int key, int state, Key\_Binding \*list) const

Returns the function associated with a key binding.

• Key\_Func bound\_key\_function (int key, int state) const

Returns the function associated with a key binding.

• void default\_key\_function (Key\_Func f)

Sets the default key function for unassigned keys.

• Fl\_Text\_Editor (int X, int Y, int W, int H, const char \*l=0)

The constructor creates a new text editor widget.

• virtual int handle (int e)

Event handling.

• void insert\_mode (int b)

Sets the current insert mode; if non-zero, new text is inserted before the current cursor position.

• int insert\_mode ()

Gets the current insert mode; if non-zero, new text is inserted before the current cursor position.

• void remove\_all\_key\_bindings (Key\_Binding \*\*list)

Removes all of the key bindings associated with the text editor or list.

• void remove\_all\_key\_bindings ()

Removes all of the key bindings associated with the text editor or list.

• void remove\_key\_binding (int key, int state, Key\_Binding \*\*list)

Removes the key binding associated with the key key of state state from the Key Binding list list.

• void remove\_key\_binding (int key, int state)

Removes the key binding associated with the key "key" of state "state".

• void tab\_nav (int val)

Enables or disables Tab key focus navigation.

• int tab\_nav () const

Check if Tab focus navigation is enabled.

## **Static Public Member Functions**

• static int kf\_backspace (int c, Fl\_Text\_Editor \*e)

Does a backspace for key 'c' in the current buffer of editor 'e'.

• static int kf\_c\_s\_move (int c, Fl\_Text\_Editor \*e)

Extends the current selection in the direction indicated by control key 'c' in editor 'e'.

• static int kf\_copy (int c, Fl\_Text\_Editor \*e)

Does a copy of selected text or the current character in the current buffer of editor  $' \in '$ .

• static int kf\_ctrl\_move (int c, Fl\_Text\_Editor \*e)

Moves the current text cursor in the direction indicated by control key 'c' in editor 'e'.

• static int kf\_cut (int c, Fl\_Text\_Editor \*e)

Does a cut of selected text in the current buffer of editor 'e'.

• static int kf\_default (int c, Fl\_Text\_Editor \*e)

Inserts the text associated with key 'c' in editor 'e'.

• static int kf\_delete (int c, Fl\_Text\_Editor \*e)

Does a delete of selected text or the current character in the current buffer of editor  $' \in '$ .

• static int kf\_down (int c, Fl\_Text\_Editor \*e)

Moves the text cursor one line down for editor 'e'.

• static int kf\_end (int c, Fl\_Text\_Editor \*e)

Moves the text cursor to the end of the current line in editor 'e'.

• static int kf\_enter (int c, Fl\_Text\_Editor \*e)

Inserts a newline for key 'c' at the current cursor position in editor 'e'.

• static int kf\_home (int, Fl\_Text\_Editor \*e)

Moves the text cursor to the beginning of the current line in editor 'e'.

• static int kf\_ignore (int c, Fl\_Text\_Editor \*e)

Ignores the key 'c' in editor 'e'.

• static int kf\_insert (int c, Fl\_Text\_Editor \*e)

Toggles the insert mode for editor 'e'.

```
• static int kf_left (int c, Fl_Text_Editor *e)
      Moves the text cursor one character to the left in editor 'e'.
• static int kf_m_s_move (int c, Fl_Text_Editor *e)
      Extends the current selection in the direction indicated by meta key 'c' in editor 'e'.
• static int kf_meta_move (int c, Fl_Text_Editor *e)
      Moves the current text cursor in the direction indicated by meta key 'c' in editor 'e'.
• static int kf_move (int c, Fl_Text_Editor *e)
      Moves the text cursor in the direction indicated by key 'c' in editor 'e'.
• static int kf_page_down (int c, Fl_Text_Editor *e)
      Moves the text cursor down one page for editor 'e'.
• static int kf_page_up (int c, Fl_Text_Editor *e)
      Moves the text cursor up one page for editor 'e'.
• static int kf_paste (int c, Fl_Text_Editor *e)
      Does a paste of selected text in the current buffer of editor 'e'.
• static int kf_right (int c, Fl_Text_Editor *e)
      Moves the text cursor one character to the right for editor 'e'.
• static int kf_select_all (int c, Fl_Text_Editor *e)
      Selects all text in the current buffer in editor 'e'.
```

• static int kf\_shift\_move (int c, Fl\_Text\_Editor \*e)

Extends the current selection in the direction of key 'c' in editor 'e'.

• static int kf\_undo (int c, Fl\_Text\_Editor \*e)

Undo last edit in the current buffer of editor 'e'.

• static int kf\_up (int c, Fl\_Text\_Editor \*e)

Moves the text cursor one line up for editor 'e'.

## **Protected Member Functions**

• int handle\_key ()

Handles a key press in the editor.

• void maybe\_do\_callback ()

does or does not a callback according to changed() and when() settings

#### **Static Protected Attributes**

static Key\_Binding \* global\_key\_bindings
 Global key binding list.

#### **Additional Inherited Members**

## 31.136.1 Detailed Description

This is the FLTK text editor widget.

It allows the user to edit multiple lines of text and supports highlighting and scrolling. The buffer that is displayed in the widget is managed by the Fl\_Text\_Buffer class.

## 31.136.2 Member Typedef Documentation

typedef int(\* Fl\_Text\_Editor::Key\_Func)(int key, Fl\_Text\_Editor \*editor)

Key function binding callback type.

#### 31.136.3 Constructor & Destructor Documentation

Fl\_Text\_Editor::Fl\_Text\_Editor ( int X, int Y, int W, int H, const char \*l = 0 )

The constructor creates a new text editor widget.

#### 31.136.4 Member Function Documentation

void Fl\_Text\_Editor::add\_default\_key\_bindings ( Key\_Binding \*\* list )

Adds all of the default editor key bindings to the specified key binding list.

void Fl\_Text\_Editor::add\_key\_binding ( int key, int state, Key\_Func function, Key\_Binding \*\* list )

Adds a key of state state with the function function to an arbitrary key binding list list.

This can be used in derived classes to add global key bindings by using the global (static) Key\_Binding list Fl\_Text\_Editor::global\_key\_bindings.

void Fl\_Text\_Editor::add\_key\_binding ( int key, int state, Key\_Func f ) [inline]

Adds a key of state state with the function f.

Fl\_Text\_Editor::Key\_Func Fl\_Text\_Editor::bound\_key\_function ( int key, int state, Key\_Binding \* list ) const

Returns the function associated with a key binding.

Key\_Func Fl\_Text\_Editor::bound\_key\_function ( int key, int state ) const [inline]

Returns the function associated with a key binding.

void Fl\_Text\_Editor::default\_key\_function ( Key\_Func f ) [inline]

Sets the default key function for unassigned keys.

void Fl\_Text\_Editor::insert\_mode( int b ) [inline]

Sets the current insert mode; if non-zero, new text is inserted before the current cursor position. Otherwise, new text replaces text at the current cursor position.

int Fl\_Text\_Editor::insert\_mode( ) [inline]

Gets the current insert mode; if non-zero, new text is inserted before the current cursor position. Otherwise, new text replaces text at the current cursor position.

int Fl\_Text\_Editor::kf\_backspace ( int c, Fl\_Text\_Editor \* e ) [static]

Does a backspace for key 'c' in the current buffer of editor 'e'.

Any current selection is deleted. Otherwise, the character left is deleted and the cursor moved. The key value  $' \circ '$  is currently unused.

## int Fl\_Text\_Editor::kf\_c\_s\_move ( int c, Fl\_Text\_Editor \* e ) [static]

Extends the current selection in the direction indicated by control key 'c' in editor 'e'.

See Also

kf\_ctrl\_move().

#### int Fl\_Text\_Editor::kf\_copy ( int c, Fl\_Text\_Editor \* e ) [static]

Does a copy of selected text or the current character in the current buffer of editor  $' \in '$ . The key value  $' \in '$  is currently unused.

#### int Fl\_Text\_Editor::kf\_ctrl\_move ( int c, Fl\_Text\_Editor \* e ) [static]

Moves the current text cursor in the direction indicated by control key  $' \circ '$  in editor  $' \circ '$ . Supported values for 'c' are currently:

```
FL_Home -- moves the cursor to the beginning of the document
FL_End -- moves the cursor to the end of the document
FL_Left -- moves the cursor left one word
FL_Right -- moves the cursor right one word
FL_Up -- scrolls up one line, without moving cursor
FL_Down -- scrolls down one line, without moving cursor
FL_Page_Up -- moves the cursor to the beginning of the top line on the current page
FL_Page_Down -- moves the cursor to the beginning of the last line on the current page
```

## int Fl\_Text\_Editor::kf\_cut( int c, Fl\_Text\_Editor \* e ) [static]

Does a cut of selected text in the current buffer of editor '  $\circ$ ' .

The key value 'c' is currently unused.

## int Fl\_Text\_Editor::kf\_default( int c, Fl\_Text\_Editor \* e ) [static]

Inserts the text associated with key 'c' in editor 'e'.

Honors the current selection and insert/overstrike mode.

#### int Fl\_Text\_Editor::kf\_delete( int c, Fl\_Text\_Editor \* e ) [static]

Does a delete of selected text or the current character in the current buffer of editor  $' \in '$ . The key value  $' \circ '$  is currently unused.

## int Fl\_Text\_Editor::kf\_down( int c, Fl\_Text\_Editor \* e ) [static]

Moves the text cursor one line down for editor  $' \in '$ .

Same as kf\_move(FL\_Down, e). The key value 'c' is currently unused.

## int Fl\_Text\_Editor::kf\_end ( int c, Fl\_Text\_Editor \* e ) [static]

Moves the text cursor to the end of the current line in editor  $' \in '$ . Same as kf\_move(FL\_End, e). The key value  $' \circ '$  is currently unused.

## int Fl\_Text\_Editor::kf\_enter( int c, Fl\_Text\_Editor \* e ) [static]

Inserts a newline for key ' c' at the current cursor position in editor ' e'. The key value ' c' is currently unused.

## int Fl\_Text\_Editor::kf\_home( int, Fl\_Text\_Editor \* e ) [static]

Moves the text cursor to the beginning of the current line in editor  $' \in '$ .

Same as kf\_move(FL\_Home, e). The key value 'c' is currently unused.

## int Fl\_Text\_Editor::kf\_ignore( int c, Fl\_Text\_Editor \* e ) [static]

Ignores the key ' c' in editor ' e'.

This method can be used as a keyboard binding to disable a key that might otherwise be handled or entered as text.

An example would be disabling FL\_Escape, so that it isn't added to the buffer when invoked by the user.

## int Fl\_Text\_Editor::kf\_insert( int c, Fl\_Text\_Editor \* e ) [static]

Toggles the insert mode for editor ' e'.

The key value 'c' is currently unused.

#### int Fl\_Text\_Editor::kf\_left( int c, Fl\_Text\_Editor \* e ) [static]

Moves the text cursor one character to the left in editor  $' \in '$ .

Same as kf\_move(FL\_Left, e). The key value 'c' is currently unused.

## int Fl\_Text\_Editor::kf\_m\_s\_move ( int c, Fl\_Text\_Editor \* e ) [static]

Extends the current selection in the direction indicated by meta key 'c' in editor 'e'.

See Also

kf\_meta\_move().

## int Fl\_Text\_Editor::kf\_meta\_move ( int c, Fl\_Text\_Editor \* e ) [static]

Moves the current text cursor in the direction indicated by meta key  $' \circ '$  in editor  $' \circ '$ . Supported values for 'c' are currently:

```
FL_Up -- moves cursor to the beginning of the current document
FL_Down -- moves cursor to the end of the current document
FL_Left -- moves the cursor to the beginning of the current line
FL_Right -- moves the cursor to the end of the current line
```

#### int Fl\_Text\_Editor::kf\_move ( int c, Fl\_Text\_Editor \* e ) [static]

Moves the text cursor in the direction indicated by key 'c' in editor 'e'. Supported values for 'c' are currently:

```
FL_Home -- moves the cursor to the beginning of the current line
FL_End -- moves the cursor to the end of the current line
FL_Left -- moves the cursor left one character
FL_Right -- moves the cursor right one character
FL_Down -- moves the cursor up one line
FL_Dage_Up -- moves the cursor up one page
FL_Page_Down -- moves the cursor down one page
```

### int Fl\_Text\_Editor::kf\_page\_down ( int c, Fl\_Text\_Editor \* e ) [static]

Moves the text cursor down one page for editor 'e'.

Same as kf\_move(FL\_Page\_Down, e). The key value 'c' is currently unused.

## int Fl\_Text\_Editor::kf\_page\_up ( int c, Fl\_Text\_Editor \* e ) [static]

Moves the text cursor up one page for editor 'e'.

Same as kf\_move(FL\_Page\_Up, e). The key value 'c' is currently unused.

#### int Fl\_Text\_Editor::kf\_paste ( int c, Fl\_Text\_Editor \* e ) [static]

Does a paste of selected text in the current buffer of editor 'e'.

Any current selection is replaced with the pasted content. The key value 'c' is currently unused.

## int Fl\_Text\_Editor::kf\_right( int c, Fl\_Text\_Editor \* e ) [static]

Moves the text cursor one character to the right for editor  $' \in '$ .

Same as kf\_move(FL\_Right, e). The key value 'c' is currently unused.

## int Fl\_Text\_Editor::kf\_select\_all( int c, Fl\_Text\_Editor \* e ) [static]

Selects all text in the current buffer in editor 'e'.

The key value 'c' is currently unused.

## int Fl\_Text\_Editor::kf\_shift\_move( int c, Fl\_Text\_Editor \* e ) [static]

Extends the current selection in the direction of key  $' \circ '$  in editor  $' \circ '$ .

See Also

kf\_move()

#### int Fl\_Text\_Editor::kf\_undo( int c, Fl\_Text\_Editor \* e ) [static]

Undo last edit in the current buffer of editor 'e'.

Also deselects previous selection. The key value 'c' is currently unused.

## int Fl\_Text\_Editor::kf\_up ( int c, Fl\_Text\_Editor \* e ) [static]

Moves the text cursor one line up for editor 'e'.

Same as kf\_move(FL\_Up, e). The key value 'c' is currently unused.

## void Fl\_Text\_Editor::remove\_all\_key\_bindings ( Key\_Binding \*\* list )

Removes all of the key bindings associated with the text editor or list.

#### void Fl\_Text\_Editor::remove\_all\_key\_bindings( ) [inline]

Removes all of the key bindings associated with the text editor or list.

## void Fl\_Text\_Editor::remove\_key\_binding ( int key, int state, Key\_Binding \*\* list )

Removes the key binding associated with the key key of state state from the Key\_Binding list list.

This can be used in derived classes to remove global key bindings by using the global (static) Key\_Binding list Fl\_Text\_Editor::global\_key\_bindings.

#### void Fl\_Text\_Editor::remove\_key\_binding ( int key, int state ) [inline]

Removes the key binding associated with the key "key" of state "state".

#### void Fl\_Text\_Editor::tab\_nav ( int val )

Enables or disables Tab key focus navigation.

When disabled (default), tab characters are inserted into Fl\_Text\_Editor. Only the mouse can change focus. This behavior is desireable when Fl\_Text\_Editor is used, e.g. in a source code editor.

When enabled, Tab navigates focus to the next widget, and Shift-Tab navigates focus to the previous widget. This behavior is desireable when Fl\_Text\_Editor is used e.g. in a database input form.

Currently, this method is implemented as a convenience method that adjusts the key bindings for the Tab key. This implementation detail may change in the future. Know that changing the editor's key bindings for Tab and Shift-Tab may affect tab navigation.

Parameters

| in | val | If val is 0, Tab inserts a tab character (default). |
|----|-----|-----------------------------------------------------|
|    |     | If val is 1, Tab navigates widget focus.            |

See Also

tab\_nav(), Fl::OPTION\_ARROW\_FOCUS.

Version

1.3.4 ABI feature

## int Fl\_Text\_Editor::tab\_nav ( ) const

Check if Tab focus navigation is enabled.

If disabled (default), hitting Tab inserts a tab character into the editor buffer.

If enabled, hitting Tab navigates focus to the next widget, and Shift-Tab navigates focus to the previous widget.

Returns

if Tab inserts tab characters or moves the focus

Return values

| 0 | Tab inserts tab characters (default) |
|---|--------------------------------------|
| 1 | Tab navigation is enabled.           |

See Also

tab\_nav(int), Fl::OPTION\_ARROW\_FOCUS.

Version

1.3.4 ABI feature

#### 31.136.5 Member Data Documentation

## Key\_Binding\* Fl\_Text\_Editor::global\_key\_bindings [static], [protected]

Global key binding list.

Derived classes can add key bindings for all Fl\_Text\_Editor widgets by adding a Key\_Binding to this list.

See Also

add\_key\_binding(int key, int state, Key\_Func f, Key\_Binding\*\* list);

The documentation for this class was generated from the following files:

- Fl\_Text\_Editor.H
- Fl\_Text\_Editor.cxx

## 31.137 Fl\_Text\_Selection Class Reference

This is an internal class for Fl\_Text\_Buffer to manage text selections.

#include <Fl\_Text\_Buffer.H>

## **Public Member Functions**

• int end () const

Return the byte offset to the character after the last selected character.

• int includes (int pos) const

Return true if position pos with indentation dispIndex is in the Fl\_Text\_Selection.

• int position (int \*start, int \*end) const

Return the positions of this selection.

• bool selected () const

Returns true if any text is selected.

• void selected (bool b)

Modify the 'selected' flag.

• void set (int start, int end)

Set the selection range.

• int start () const

Return the byte offset to the first selected character.

• void update (int pos, int nDeleted, int nInserted)

Updates a selection after text was modified.

## **Protected Attributes**

• int mEnd

byte offset to the character after the last selected character

• bool mSelected

this flag is set if any text is selected

• int mStart

byte offset to the first selected character

#### **Friends**

• class Fl\_Text\_Buffer

## 31.137.1 Detailed Description

This is an internal class for Fl\_Text\_Buffer to manage text selections.

This class works correctly with UTF-8 strings assuming that the parameters for all calls are on character boundaries.

## 31.137.2 Member Function Documentation

## int Fl\_Text\_Selection::end ( ) const [inline]

Return the byte offset to the character after the last selected character.

Returns

byte offset

# int Fl\_Text\_Selection::position ( int \* start, int \* end ) const

Return the positions of this selection.

| start | return byte offset to first selected character            |
|-------|-----------------------------------------------------------|
| end   | return byte offset pointing after last selected character |

#### Returns

true if selected

## bool Fl\_Text\_Selection::selected ( ) const [inline]

Returns true if any text is selected.

#### Returns

a non-zero number if any text has been selected, or 0 if no text is selected.

## void Fl\_Text\_Selection::selected ( bool b ) [inline]

Modify the 'selected' flag.

**Parameters** 

| $b \mid$ | new fl | ag |
|----------|--------|----|
|----------|--------|----|

## void Fl\_Text\_Selection::set ( int start, int end )

Set the selection range.

Parameters

| start byte offset to first selected character |                                                    |
|-----------------------------------------------|----------------------------------------------------|
| end                                           | byte offset pointing after last selected character |

## int Fl\_Text\_Selection::start( ) const [inline]

Return the byte offset to the first selected character.

Returns

byte offset

## void Fl\_Text\_Selection::update ( int pos, int nDeleted, int nInserted )

Updates a selection after text was modified.

Updates an individual selection for changes in the corresponding text Parameters

| pe       | byte offset into text buffer at which the change occurred |
|----------|-----------------------------------------------------------|
| nDelete  | number of bytes deleted from the buffer                   |
| nInserte | number of bytes inserted into the buffer                  |

The documentation for this class was generated from the following files:

- Fl\_Text\_Buffer.H
- Fl\_Text\_Buffer.cxx

## 31.138 Fl\_Tile Class Reference

The Fl\_Tile class lets you resize its children by dragging the border between them. Inheritance diagram for Fl\_Tile:

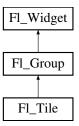

## **Public Member Functions**

- Fl\_Tile (int X, int Y, int W, int H, const char \*L=0)
  - Creates a new Fl\_Tile widget using the given position, size, and label string.
- int handle (int event)

Handles the specified event.

- void position (int oldx, int oldy, int newx, int newy)
  - Drags the intersection at (oldx,oldy) to (newx,newy).
- void resize (int X, int Y, int W, int H)

Resizes the Fl\_Tile widget and its children.

## **Additional Inherited Members**

## 31.138.1 Detailed Description

The Fl\_Tile class lets you resize its children by dragging the border between them.

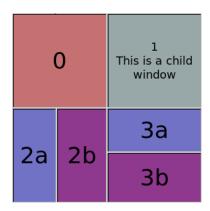

Figure 31.43: Fl\_Tile

For the tiling to work correctly, the children of an Fl\_Tile must cover the entire area of the widget, but not overlap. This means that all children must touch each other at their edges, and no gaps can be left inside the Fl\_Tile.

Fl\_Tile does not normally draw any graphics of its own. The "borders" which can be seen in the snapshot above are actually part of the children. Their boxtypes have been set to FL\_DOWN\_BOX creating

the impression of "ridges" where the boxes touch. What you see are actually two adjacent FL\_DOWN\_B-OX's drawn next to each other. All neighboring widgets share the same edge - the widget's thick borders make it appear as though the widgets aren't actually touching, but they are. If the edges of adjacent widgets do not touch, then it will be impossible to drag the corresponding edges.

Fl.Tile allows objects to be resized to zero dimensions. To prevent this you can use the resizable() to limit where corners can be dragged to. For more information see note below.

Even though objects can be resized to zero sizes, they must initially have non-zero sizes so the Fl\_Tile can figure out their layout. If desired, call position() after creating the children but before displaying the window to set the borders where you want.

**Note on resizable(Fl\_Widget &w):** The "resizable" child widget (which should be invisible) limits where the borders can be dragged to. All dragging will be limited inside the resizable widget's borders. If you don't set it, it will be possible to drag the borders right to the edges of the Fl\_Tile widget, and thus resize objects on the edges to zero width or height. When the entire Fl\_Tile widget is resized, the resizable() widget will keep its border distance to all borders the same (this is normal resize behavior), so that you can effectively set a border width that will never change. To ensure correct event delivery to all child widgets the resizable() widget must be the first child of the Fl\_Tile widget group. Otherwise some events (e.g. FL\_MOVE and FL\_ENTER) might be consumed by the resizable() widget so that they are lost for widgets covered (overlapped) by the resizable() widget.

Note

You can still resize widgets **inside** the resizable() to zero width and/or height, i.e. box **2b** above to zero width and box **3a** to zero height.

See Also

```
void Fl_Group::resizable(Fl_Widget &w)
```

Example for resizable with 20 pixel border distance:

```
int dx = 20, dy = dx;
Fl.Tile tile(50,50,300,300);
// create resizable() box first
Fl.Box r(tile.x()+dx,tile.y()+dy,tile.w()-2*dx,tile.h()-2*dy);
tile.resizable(r);
// ... create widgets inside tile (see test/tile.cxx) ...
tile.end();
```

See also the complete example program in test/tile.cxx.

## 31.138.2 Constructor & Destructor Documentation

```
Fl_Tile::Fl_Tile ( int X, int Y, int W, int H, const char *L = 0 )
```

Creates a new Fl\_Tile widget using the given position, size, and label string.

The default boxtype is FL\_NO\_BOX.

The destructor *also deletes all the children*. This allows a whole tree to be deleted at once, without having to keep a pointer to all the children in the user code. A kludge has been done so the Fl\_Tile and all of its children can be automatic (local) variables, but you must declare the Fl\_Tile *first*, so that it is destroyed last.

See Also

```
class Fl_Group
```

## 31.138.3 Member Function Documentation

## int Fl\_Tile::handle ( int event ) [virtual]

Handles the specified event.

You normally don't call this method directly, but instead let FLTK do it when the user interacts with the widget.

When implemented in a widget, this function must return 0 if the widget does not use the event or 1 otherwise.

Most of the time, you want to call the inherited handle() method in your overridden method so that you don't short-circuit events that you don't handle. In this last case you should return the callee retval. Parameters

| in            | eveni         | the kind of event received               |  |  |
|---------------|---------------|------------------------------------------|--|--|
| Return values | Return values |                                          |  |  |
|               | 0             | if the event was not used or understood  |  |  |
|               | 1             | if the event was used and can be deleted |  |  |

#### See Also

Fl\_Event

Reimplemented from Fl\_Group.

## void Fl\_Tile::position ( int oldx, int oldy, int newx, int newy )

Drags the intersection at (oldx,oldy) to (newx,newy).

This redraws all the necessary children.

Pass zero as oldx or oldy to disable drag in that direction.

#### void Fl\_Tile::resize ( int X, int Y, int W, int H ) [virtual]

Resizes the Fl\_Tile widget and its children.

Fl\_Tile implements its own resize() method. It does not use Fl\_Group::resize() to resize itself and its children.

Enlarging works by just moving the lower-right corner and resizing the bottom and right border widgets accordingly.

Shrinking the Fl\_Tile works in the opposite way by shrinking the bottom and right border widgets, unless they are reduced to zero width or height, resp. or to their minimal sizes defined by the resizable() widget. In this case other widgets will be shrunk as well.

See the Fl\_Tile class documentation about how the resizable() works.

Reimplemented from Fl\_Group.

The documentation for this class was generated from the following files:

- Fl\_Tile.H
- Fl\_Tile.cxx

# 31.139 Fl\_Tiled\_Image Class Reference

This class supports tiling of images over a specified area.

#include <Fl\_Tiled\_Image.H>

Inheritance diagram for Fl\_Tiled\_Image:

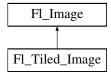

## **Public Member Functions**

• virtual void color\_average (Fl\_Color c, float i)

The color\_average() method averages the colors in the image with the FLTK color value c.

• virtual Fl\_Image \* copy (int W, int H)

The copy() method creates a copy of the specified image.

- Fl\_Image \* copy ()
- virtual void desaturate ()

The desaturate() method converts an image to grayscale.

• virtual void draw (int X, int Y, int W, int H, int cx, int cy)

Draws a tiled image.

- void **draw** (int X, int Y)
- Fl\_Tiled\_Image (Fl\_Image \*i, int W=0, int H=0)

The constructors create a new tiled image containing the specified image.

• Fl\_Image \* image ()

Gets The image that is tiled.

• virtual ~Fl\_Tiled\_Image ()

The destructor frees all memory and server resources that are used by the tiled image.

## **Protected Attributes**

- int alloc\_image\_
- Fl\_Image \* image\_

## **Additional Inherited Members**

## 31.139.1 Detailed Description

This class supports tiling of images over a specified area.

The source (tile) image is **not** copied unless you call the color\_average(), desaturate(), or inactive() methods.

#### 31.139.2 Constructor & Destructor Documentation

Fl\_Tiled\_Image::Fl\_Tiled\_Image ( Fl\_Image \*i, int W = 0, int H = 0 )

The constructors create a new tiled image containing the specified image.

Use a width and height of 0 to tile the whole window/widget.

Note

Due to implementation constraints in FLTK 1.3.3 and later width and height of 0 may not work as expected when used as background image in widgets other than windows. You may need to center and clip the image (label) and set the label type to FL\_NORMAL\_LABEL. Doing so will let the tiled image fill the whole widget as its background image. Other combinations of label flags may or may not work.

Note

Setting an image (label) for a window may not work as expected due to implementation constraints in FLTK 1.3.x and maybe later. The reason is the way Fl::scheme() initializes the window's label type and image. A possible workaround is to use another Fl.Group as the only child widget and to set the background image for this group as described above.

**Todo** Fix Fl\_Tiled\_Image as background image for widgets and windows and fix the implementation of Fl::scheme(const char \*).

## 31.139.3 Member Function Documentation

```
void Fl_Tiled_Image::color_average( Fl_Color c, float i) [virtual]
```

The color\_average() method averages the colors in the image with the FLTK color value c.

The i argument specifies the amount of the original image to combine with the color, so a value of 1.0 results in no color blend, and a value of 0.0 results in a constant image of the specified color.

An internal copy is made of the original image before changes are applied, to avoid modifying the original image.

Reimplemented from Fl\_Image.

## Fl\_Image \* Fl\_Tiled\_Image::copy ( int W, int H ) [virtual]

The copy() method creates a copy of the specified image.

If the width and height are provided, the image is resized to the specified size. The image should be deleted (or in the case of Fl\_Shared\_Image, released) when you are done with it.

Reimplemented from Fl\_Image.

## void Fl\_Tiled\_Image::desaturate( ) [virtual]

The desaturate() method converts an image to grayscale.

If the image contains an alpha channel (depth = 4), the alpha channel is preserved.

An internal copy is made of the original image before changes are applied, to avoid modifying the original image.

Reimplemented from Fl\_Image.

## void Fl\_Tiled\_Image::draw( int X, int Y, int W, int H, int cx, int cy ) [virtual]

Draws a tiled image.

Tiled images can be used as background images for widgets and windows. However, due to implementation constraints, you must take care when setting label types and alignment flags. Only certain combinations work as expected, others may yield unexpected results and undefined behavior.

This draw method can draw multiple copies of one image in an area given by X, Y, W, H.

The optional arguments cx and cy can be used to crop the image starting at offsets (cx, cy). cx and cy must be >= 0 (negative values are ignored). If one of the values is greater than the image width or height resp. (cx >= image()->w() or cy >= image()->h()) nothing is drawn, because the resulting image would be empty.

After calculating the resulting image size the image is drawn as often as necessary to fill the given area, starting at the top left corner.

If both W and H are 0 the image is repeated as often as necessary to fill the entire window, unless there is a valid clip region. If you want to fill only one particular widget's background, then you should either set a clip region in your draw() method or use the label alignment flags FL\_ALIGN\_INSIDE|FL\_ALIGN\_CLIP to make sure the image is clipped.

This may be improved in a later version of the library.

Reimplemented from Fl\_Image.

The documentation for this class was generated from the following files:

- Fl\_Tiled\_Image.H
- Fl\_Tiled\_Image.cxx

## 31.140 Fl\_Timer Class Reference

This is provided only to emulate the Forms Timer widget.

#include <Fl\_Timer.H>

Inheritance diagram for Fl\_Timer:

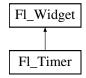

#### **Public Member Functions**

• char direction () const

Gets or sets the direction of the timer.

• void direction (char d)

Gets or sets the direction of the timer.

• Fl\_Timer (uchar t, int x, int y, int w, int h, const char \*1)

Creates a new Fl\_Timer widget using the given type, position, size, and label string.

• int handle (int)

Handles the specified event.

• char suspended () const

Gets or sets whether the timer is suspended.

• void suspended (char d)

Gets or sets whether the timer is suspended.

• void value (double)

Sets the current timer value.

• double value () const

See void Fl\_Timer::value(double)

•  $\sim$ Fl\_Timer ()

Destroys the timer and removes the timeout.

#### **Protected Member Functions**

• void draw ()

Draws the widget.

## **Additional Inherited Members**

## 31.140.1 Detailed Description

This is provided only to emulate the Forms Timer widget.

It works by making a timeout callback every 1/5 second. This is wasteful and inaccurate if you just want something to happen a fixed time in the future. You should directly call Fl::add\_timeout() instead.

## 31.140.2 Constructor & Destructor Documentation

#### Fl\_Timer::Fl\_Timer ( uchar t, int X, int Y, int W, int H, const char \*l)

Creates a new Fl\_Timer widget using the given type, position, size, and label string.

The type parameter can be any of the following symbolic constants:

- FL\_NORMAL\_TIMER The timer just does the callback and displays the string "Timer" in the widget.
- $\bullet \ \ FL\_VALUE\_TIMER \ \ The \ timer \ does \ the \ callback \ and \ displays \ the \ current \ timer \ value \ in \ the \ widget.$
- FL\_HIDDEN\_TIMER The timer just does the callback and does not display anything.

#### 31.140.3 Member Function Documentation

```
char Fl_Timer::direction ( ) const [inline]
```

Gets or sets the direction of the timer.

If the direction is zero then the timer will count up, otherwise it will count down from the initial value().

#### void Fl\_Timer::direction ( char d ) [inline]

Gets or sets the direction of the timer.

If the direction is zero then the timer will count up, otherwise it will count down from the initial value().

## void Fl\_Timer::draw( ) [protected], [virtual]

Draws the widget.

Never call this function directly. FLTK will schedule redrawing whenever needed. If your widget must be redrawn as soon as possible, call redraw() instead.

Override this function to draw your own widgets.

If you ever need to call another widget's draw method *from within your own draw() method*, e.g. for an embedded scrollbar, you can do it (because draw() is virtual) like this:

Implements Fl\_Widget.

## int Fl\_Timer::handle( int event ) [virtual]

Handles the specified event.

You normally don't call this method directly, but instead let FLTK do it when the user interacts with the widget.

When implemented in a widget, this function must return 0 if the widget does not use the event or 1 otherwise.

Most of the time, you want to call the inherited handle() method in your overridden method so that you don't short-circuit events that you don't handle. In this last case you should return the callee retval. Parameters

| in            | ever          | nt the kind of event received            |  |  |
|---------------|---------------|------------------------------------------|--|--|
| Return values | Return values |                                          |  |  |
|               | 0             | if the event was not used or understood  |  |  |
|               | 1             | if the event was used and can be deleted |  |  |

#### See Also

Fl\_Event

Reimplemented from Fl\_Widget.

## char Fl\_Timer::suspended( ) const [inline]

Gets or sets whether the timer is suspended.

## void $Fl_Timer::suspended ( char d )$

Gets or sets whether the timer is suspended.

The documentation for this class was generated from the following files:

- Fl\_Timer.H
- forms\_timer.cxx

# 31.141 Fl\_Toggle\_Button Class Reference

The toggle button is a push button that needs to be clicked once to toggle on, and one more time to toggle off.

```
#include <Fl_Toggle_Button.H>
Inheritance diagram for Fl_Toggle_Button:
```

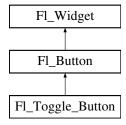

## **Public Member Functions**

• Fl\_Toggle\_Button (int X, int Y, int W, int H, const char \*l=0)

Creates a new Fl\_Toggle\_Button widget using the given position, size, and label string.

#### **Additional Inherited Members**

## 31.141.1 Detailed Description

The toggle button is a push button that needs to be clicked once to toggle on, and one more time to toggle off

The Fl\_Toggle\_Button subclass displays the "on" state by drawing a pushed-in button.

Buttons generate callbacks when they are clicked by the user. You control exactly when and how by changing the values for type() and when().

## 31.141.2 Constructor & Destructor Documentation

#### Fl\_Toggle\_Button::Fl\_Toggle\_Button ( int X, int Y, int W, int H, const char \*L = 0 )

Creates a new Fl\_Toggle\_Button widget using the given position, size, and label string.

The constructor creates the button using the given position, size, and label.

The inherited destructor deletes the toggle button.

The Button type() is set to FL\_TOGGLE\_BUTTON.

Parameters

| in | X, Y, W, H | position and size of the widget   |
|----|------------|-----------------------------------|
| in | L          | widget label, default is no label |

The documentation for this class was generated from the following files:

- Fl\_Toggle\_Button.H
- Fl\_Button.cxx

# 31.142 Fl\_Tooltip Class Reference

The Fl\_Tooltip class provides tooltip support for all FLTK widgets.

#include <Fl\_Tooltip.H>

## **Static Public Member Functions**

• static Fl\_Color color ()

Gets the background color for tooltips.

• static void color (Fl\_Color c)

Sets the background color for tooltips.

• static Fl\_Widget \* current ()

Gets the current widget target.

• static void current (Fl\_Widget \*)

Sets the current widget target.

• static float delay ()

Gets the tooltip delay.

• static void delay (float f)

Sets the tooltip delay.

• static void disable ()

Same as enable(0), disables tooltips on all widgets.

• static void enable (int b=1)

Enables tooltips on all widgets (or disables if b is false).

• static int enabled ()

Returns non-zero if tooltips are enabled.

• static void enter\_area (Fl\_Widget \*w, int X, int Y, int W, int H, const char \*tip)

You may be able to use this to provide tooltips for internal pieces of your widget.

• static Fl\_Font font ()

Gets the typeface for the tooltip text.

• static void font (Fl\_Font i)

Sets the typeface for the tooltip text.

• static float hoverdelay ()

Gets the tooltip hover delay, the delay between tooltips.

• static void hoverdelay (float f)

Sets the tooltip hover delay, the delay between tooltips.

• static int margin\_height ()

Gets the amount of extra space above and below the tooltip's text.

• static void margin\_height (int v)

Sets the amount of extra space above and below the tooltip's text.

• static int margin\_width ()

Gets the amount of extra space left/right of the tooltip's text.

• static void margin\_width (int v)

Sets the amount of extra space left/right of the tooltip's text.

• static Fl\_Fontsize size ()

Gets the size of the tooltip text.

• static void size (Fl\_Fontsize s)

Sets the size of the tooltip text.

• static Fl\_Color textcolor ()

Gets the color of the text in the tooltip.

• static void textcolor (Fl\_Color c)

Sets the color of the text in the tooltip.

• static int wrap\_width ()

Gets the maximum width for tooltip's text before it word wraps.

• static void wrap\_width (int v)

Sets the maximum width for tooltip's text before it word wraps.

#### **Static Public Attributes**

- static void(\* enter )(Fl\_Widget \*w) = nothing
- static void(\* exit )(Fl\_Widget \*w) = nothing

## Friends

- void **Fl\_Widget::copy\_tooltip** (const char \*)
- void **Fl\_Widget::tooltip** (const char \*)

# 31.142.1 Detailed Description

The Fl\_Tooltip class provides tooltip support for all FLTK widgets. It contains only static methods.

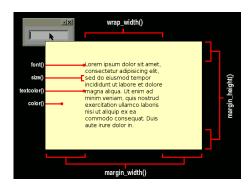

Figure 31.44: Fl\_Tooltip Options

### 31.142.2 Member Function Documentation

### static Fl\_Color Fl\_Tooltip::color( ) [inline], [static]

Gets the background color for tooltips.

The default background color is a pale yellow.

# static void Fl\_Tooltip::color ( Fl\_Color c ) [inline], [static]

Sets the background color for tooltips.

The default background color is a pale yellow.

# void Fl\_Tooltip::current( Fl\_Widget \* w ) [static]

Sets the current widget target.

Acts as though enter(widget) was done but does not pop up a tooltip. This is useful to prevent a tooltip from reappearing when a modal overlapping window is deleted. FLTK does this automatically when you click the mouse button.

# static float Fl\_Tooltip::delay( ) [inline], [static]

Gets the tooltip delay.

The default delay is 1.0 seconds.

### static void Fl\_Tooltip::delay ( float f ) [inline], [static]

Sets the tooltip delay.

The default delay is 1.0 seconds.

# static void Fl\_Tooltip::disable( ) [inline], [static]

Same as enable(0), disables tooltips on all widgets.

### static void Fl\_Tooltip::enable ( int b = 1 ) [inline], [static]

Enables tooltips on all widgets (or disables if b is false).

```
static int Fl_Tooltip::enabled( ) [inline], [static]
```

Returns non-zero if tooltips are enabled.

```
void Fl_Tooltip::enter_area ( Fl_Widget * wid, int x, int y, int w, int h, const char * t ) [static]
```

You may be able to use this to provide tooltips for internal pieces of your widget.

Call this after setting Fl::belowmouse() to your widget (because that calls the above enter() method). Then figure out what thing the mouse is pointing at, and call this with the widget (this pointer is used to remove the tooltip if the widget is deleted or hidden, and to locate the tooltip), the rectangle surrounding the area, relative to the top-left corner of the widget (used to calculate where to put the tooltip), and the text of the tooltip (which must be a pointer to static data as it is not copied).

```
static Fl_Font Fl_Tooltip::font( ) [inline], [static]
```

Gets the typeface for the tooltip text.

```
static void Fl_Tooltip::font( Fl_Font i ) [inline], [static]
```

Sets the typeface for the tooltip text.

```
static float Fl_Tooltip::hoverdelay( ) [inline], [static]
```

Gets the tooltip hover delay, the delay between tooltips.

The default delay is 0.2 seconds.

```
static void Fl_Tooltip::hoverdelay ( float f ) [inline], [static]
```

Sets the tooltip hover delay, the delay between tooltips.

The default delay is 0.2 seconds.

```
static int Fl_Tooltip::margin_height( ) [inline], [static]
```

Gets the amount of extra space above and below the tooltip's text. Default is 3.

```
static void Fl_Tooltip::margin_height( int v ) [inline], [static]
```

Sets the amount of extra space above and below the tooltip's text.

Default is 3.

```
static int Fl_Tooltip::margin_width( ) [inline], [static]
```

Gets the amount of extra space left/right of the tooltip's text.

Default is 3.

```
static void Fl_Tooltip::margin_width( int v ) [inline], [static]
```

Sets the amount of extra space left/right of the tooltip's text.

Default is 3.

```
static Fl_Fontsize Fl_Tooltip::size( ) [inline], [static]
```

Gets the size of the tooltip text.

### static void Fl\_Tooltip::size(Fl\_Fontsizes) [inline], [static]

Sets the size of the tooltip text.

### static Fl\_Color Fl\_Tooltip::textcolor( ) [inline], [static]

Gets the color of the text in the tooltip.

The default is black.

### static void Fl\_Tooltip::textcolor(Fl\_Color c) [inline], [static]

Sets the color of the text in the tooltip.

The default is black.

# static int Fl\_Tooltip::wrap\_width( ) [inline],[static]

Gets the maximum width for tooltip's text before it word wraps. Default is 400.

### static void Fl\_Tooltip::wrap\_width( int v ) [inline], [static]

Sets the maximum width for tooltip's text before it word wraps.

Default is 400.

The documentation for this class was generated from the following files:

- Fl\_Tooltip.H
- Fl.cxx
- Fl\_Tooltip.cxx

# 31.143 Fl\_Tree Class Reference

Tree widget.

#include <Fl\_Tree.H>
Inheritance diagram for Fl\_Tree:

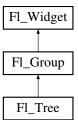

### **Public Member Functions**

- Fl\_Tree\_Item \* add (const char \*path, Fl\_Tree\_Item \*newitem=0)
  - Adds a new item, given a menu style 'path'.
- Fl\_Tree\_Item \* add (Fl\_Tree\_Item \*parent\_item, const char \*name)

Add a new child item labeled 'name' to the specified 'parent\_item'.

• void calc\_dimensions ()

Recalculate widget dimensions and scrollbar visibility, normally managed automatically.

• void calc\_tree ()

Recalculates the tree's sizes and scrollbar visibility, normally managed automatically.

• void callback\_item (Fl\_Tree\_Item \*item)

Sets the item that was changed for this callback.

• Fl\_Tree\_Item \* callback\_item ()

Gets the item that caused the callback.

• void callback\_reason (Fl\_Tree\_Reason reason)

Sets the reason for this callback.

• Fl\_Tree\_Reason callback\_reason () const

Gets the reason for this callback.

• void clear ()

Clear the entire tree's children, including the root.

• void clear\_children (Fl\_Tree\_Item \*item)

Clear all the children for 'item'.

• int close (Fl\_Tree\_Item \*item, int docallback=1)

Closes the specified 'item'.

• int close (const char \*path, int docallback=1)

Closes the item specified by 'path'.

• Fl\_Image \* closeicon () const

Returns the icon to be used as the 'close' icon.

• void closeicon (Fl\_Image \*val)

Sets the icon to be used as the 'close' icon.

• Fl\_Color connectorcolor () const

Get the connector color used for tree connection lines.

• void connectorcolor (Fl\_Color val)

Set the connector color used for tree connection lines.

• Fl\_Tree\_Connector connectorstyle () const

Returns the line drawing style for inter-connecting items.

• void connectorstyle (Fl\_Tree\_Connector val)

Sets the line drawing style for inter-connecting items.

• int connectorwidth () const

Gets the width of the horizontal connection lines (in pixels) that appear to the left of each tree item's label.

• void connectorwidth (int val)

Sets the width of the horizontal connection lines (in pixels) that appear to the left of each tree item's label.

• int deselect (Fl\_Tree\_Item \*item, int docallback=1)

Deselect the specified item.

• int deselect (const char \*path, int docallback=1)

Deselect an item specified by 'path'.

• int deselect\_all (Fl\_Tree\_Item \*item=0, int docallback=1)

Deselect 'item' and all its children.

• void display (Fl\_Tree\_Item \*item)

Displays 'item', scrolling the tree as necessary.

• int displayed (Fl\_Tree\_Item \*item)

See if 'item' is currently displayed on-screen (visible within the widget).

• void draw ()

Standard FLTK draw() method, handles drawing the tree widget.

• int extend\_selection (Fl\_Tree\_Item \*from, Fl\_Tree\_Item \*to, int val=1, bool visible=false)

Extend a selection between 'from' and 'to' depending on 'visible'.

• int extend\_selection\_dir (Fl\_Tree\_Item \*from, Fl\_Tree\_Item \*to, int dir, int val, bool visible)

Extend the selection between and including 'from' and 'to' depending on direction 'dir', 'val', and 'visible'.

• const Fl\_Tree\_Item \* find\_clicked (int yonly=0) const

Find the item that was last clicked on.

• Fl\_Tree\_Item \* find\_clicked (int yonly=0)

Non-const version of Fl\_Tree::find\_clicked(int yonly) const.

• Fl\_Tree\_Item \* find\_item (const char \*path)

Non-const version of Fl\_Tree::find\_item(const char \*path) const.

const Fl\_Tree\_Item \* find\_item (const char \*path) const

Find the item, given a menu style path, e.g.

• Fl\_Tree\_Item \* first ()

Returns the first item in the tree, or 0 if none.

• Fl\_Tree\_Item \* first\_selected\_item ()

Returns the first selected item in the tree.

• Fl\_Tree\_Item \* first\_visible ()

Returns the first open(), visible item in the tree, or 0 if none.

• Fl\_Tree\_Item \* first\_visible\_item ()

Returns the first open(), visible item in the tree, or 0 if none.

• Fl\_Tree (int X, int Y, int W, int H, const char \*L=0)

Constructor.

• Fl\_Tree\_Item \* get\_item\_focus () const

Get the item that currently has keyboard focus.

• int get\_selected\_items (Fl\_Tree\_Item\_Array &ret\_items)

Returns the currently selected items as an array of 'ret\_items'.

• int handle (int e)

Standard FLTK event handler for this widget.

• int hposition () const

Returns the horizontal scroll position as a pixel offset.

• void hposition (int pos)

Sets the horizontal scroll offset to position 'pos'.

• Fl\_Tree\_Item \* insert (Fl\_Tree\_Item \*item, const char \*name, int pos)

Insert a new item 'name' into 'item's children at position 'pos'.

• Fl\_Tree\_Item \* insert\_above (Fl\_Tree\_Item \*above, const char \*name)

Inserts a new item 'name' above the specified Fl\_Tree\_Item 'above'.

• int is\_close (Fl\_Tree\_Item \*item) const

See if the specified 'item' is closed.

• int is\_close (const char \*path) const

See if item specified by 'path' is closed.

• int is\_hscroll\_visible () const

See if the horizontal scrollbar is currently visible.

• int is\_open (Fl\_Tree\_Item \*item) const

See if 'item' is open.

• int is\_open (const char \*path) const

See if item specified by 'path' is open.

• int is\_scrollbar (Fl\_Widget \*w)

See if widget 'w' is one of the Fl\_Tree widget's scrollbars.

• int is\_selected (Fl\_Tree\_Item \*item) const

See if the specified 'item' is selected.

• int is\_selected (const char \*path)

See if item specified by 'path' is selected.

• int is\_vscroll\_visible () const

See if the vertical scrollbar is currently visible.

• Fl\_Tree\_Item \* item\_clicked ()

Return the item that was last clicked.

• Fl\_Tree\_Item\_Draw\_Mode item\_draw\_mode () const

Get the 'item draw mode' used for the tree.

• void item\_draw\_mode (Fl\_Tree\_Item\_Draw\_Mode mode)

Set the 'item draw mode' used for the tree to 'mode'.

• void item\_draw\_mode (int mode)

Set the 'item draw mode' used for the tree to integer 'mode'.

• Fl\_Color item\_labelbgcolor (void) const

Get the default label background color used for creating new items.

• void item\_labelbgcolor (Fl\_Color val)

Set the default label background color used for creating new items.

• Fl\_Color item\_labelfgcolor (void) const

Get the default label foreground color used for creating new items.

• void item\_labelfgcolor (Fl\_Color val)

Set the default label foreground color used for creating new items.

• Fl\_Font item\_labelfont () const

Get the default font face used for creating new items.

• void item\_labelfont (Fl\_Font val)

Set the default font face used for creating new items.

• Fl\_Fontsize item\_labelsize () const

Get the default label fontsize used for creating new items.

• void item\_labelsize (Fl\_Fontsize val)

Set the default label font size used for creating new items.

• int item\_pathname (char \*pathname, int pathnamelen, const Fl\_Tree\_Item \*item) const

Return 'pathname' of size 'pathnamelen' for the specified 'item'.

• Fl\_Tree\_Item\_Reselect\_Mode item\_reselect\_mode () const

Returns the current item re/selection mode.

• void item\_reselect\_mode (Fl\_Tree\_Item\_Reselect\_Mode mode)

Sets the item re/selection mode.

• int labelmarginleft () const

Get the amount of white space (in pixels) that should appear to the left of the label text.

• void labelmarginleft (int val)

Set the amount of white space (in pixels) that should appear to the left of the label text.

• Fl\_Tree\_Item \* last ()

Returns the last item in the tree.

• Fl\_Tree\_Item \* last\_selected\_item ()

Returns the last selected item in the tree.

• Fl\_Tree\_Item \* last\_visible ()

Returns the last open(), visible item in the tree.

• Fl\_Tree\_Item \* last\_visible\_item ()

Returns the last open(), visible item in the tree.

• int linespacing () const

Get the amount of white space (in pixels) that should appear between items in the tree.

• void linespacing (int val)

Sets the amount of white space (in pixels) that should appear between items in the tree.

• void load (class Fl\_Preferences &)

Load FLTK preferences.

• int marginbottom () const

Get the amount of white space (in pixels) that should appear below the last visible item when the vertical scroller is scrolled to the bottom.

• void marginbottom (int val)

Sets the amount of white space (in pixels) that should appear below the last visible item when the vertical scroller is scrolled to the bottom.

• int marginleft () const

Get the amount of white space (in pixels) that should appear between the widget's left border and the tree's contents.

• void marginleft (int val)

Set the amount of white space (in pixels) that should appear between the widget's left border and the left side of the tree's contents.

• int margintop () const

Get the amount of white space (in pixels) that should appear between the widget's top border and the top of the tree's contents.

• void margintop (int val)

Sets the amount of white space (in pixels) that should appear between the widget's top border and the top of the tree's contents.

• Fl\_Tree\_Item \* next (Fl\_Tree\_Item \*item=0)

Return the next item after 'item', or 0 if no more items.

• Fl\_Tree\_Item \* next\_item (Fl\_Tree\_Item \*item, int dir=FL\_Down, bool visible=false)

Returns next item after 'item' in direction 'dir' depending on 'visible'.

• Fl\_Tree\_Item \* next\_selected\_item (Fl\_Tree\_Item \*item=0, int dir=FL\_Down)

Returns the next selected item above or below 'item', depending on 'dir'.

• Fl\_Tree\_Item \* next\_visible\_item (Fl\_Tree\_Item \*start, int dir)

Returns next open(), visible item above (dir==FL\_Up) or below (dir==FL\_Down) the specified 'item', or 0 if no more items.

• int open (Fl\_Tree\_Item \*item, int docallback=1)

Open the specified 'item'.

• int open (const char \*path, int docallback=1)

Opens the item specified by 'path'.

• void open\_toggle (Fl\_Tree\_Item \*item, int docallback=1)

Toggle the open state of 'item'.

• int openchild\_marginbottom () const

Get the amount of white space (in pixels) that should appear below an open child tree's contents.

• void openchild\_marginbottom (int val)

Set the amount of white space (in pixels) that should appear below an open child tree's contents.

• Fl\_Image \* openicon () const

Returns the icon to be used as the 'open' icon.

• void openicon (Fl\_Image \*val)

Sets the icon to be used as the 'open' icon.

- const Fl\_Tree\_Prefs & prefs () const
- Fl\_Tree\_Item \* prev (Fl\_Tree\_Item \*item=0)

Return the previous item before 'item', or 0 if no more items.

• void recalc\_tree ()

Schedule tree to recalc the entire tree size.

• int remove (Fl\_Tree\_Item \*item)

Remove the specified 'item' from the tree.

• void resize (int, int, int, int)

Resizes the Fl\_Group widget and all of its children.

• Fl\_Tree\_Item \* root ()

Returns the root item.

• void root (Fl\_Tree\_Item \*newitem)

Sets the root item to 'newitem'.

• void root\_label (const char \*new\_label)

Set the label for the root item to 'new\_label'.

• int scrollbar\_size () const

Gets the default size of scrollbars' troughs for this widget in pixels.

• void scrollbar\_size (int size)

Sets the pixel size of the scrollbars' troughs to 'size' for this widget, in pixels.

• int select (Fl\_Tree\_Item \*item, int docallback=1)

Select the specified 'item'.

• int select (const char \*path, int docallback=1)

Select the item specified by 'path'.

• int select\_all (Fl\_Tree\_Item \*item=0, int docallback=1)

Select 'item' and all its children.

• int select\_only (Fl\_Tree\_Item \*selitem, int docallback=1)

Select only the specified item, deselecting all others that might be selected.

• void select\_toggle (Fl\_Tree\_Item \*item, int docallback=1)

Toggle the select state of the specified 'item'.

• Fl\_Boxtype selectbox () const

Sets the style of box used to draw selected items.

• void selectbox (Fl\_Boxtype val)

Gets the style of box used to draw selected items.

• Fl\_Tree\_Select selectmode () const

Gets the tree's current selection mode.

• void selectmode (Fl\_Tree\_Select val)

Sets the tree's selection mode.

• void set\_item\_focus (Fl\_Tree\_Item \*item)

Set the item that currently should have keyboard focus.

• void show\_item (Fl\_Tree\_Item \*item, int yoff)

Adjust the vertical scrollbar so that 'item' is visible 'yoff' pixels from the top of the  $Fl\_Tree$  widget's display.

• void show\_item (Fl\_Tree\_Item \*item)

Adjust the vertical scrollbar to show 'item' at the top of the display IF it is currently off-screen (for instance show\_item\_top()).

• void show\_item\_bottom (Fl\_Tree\_Item \*item)

Adjust the vertical scrollbar so that 'item' is at the bottom of the display.

• void show\_item\_middle (Fl\_Tree\_Item \*item)

Adjust the vertical scrollbar so that 'item' is in the middle of the display.

• void show\_item\_top (Fl\_Tree\_Item \*item)

Adjust the vertical scrollbar so that 'item' is at the top of the display.

• void show\_self ()

Print the tree as 'ascii art' to stdout.

• int showcollapse () const

Returns 1 if the collapse icon is enabled, 0 if not.

• void showcollapse (int val)

Set if we should show the collapse icon or not.

• int showroot () const

Returns 1 if the root item is to be shown, or 0 if not.

• void showroot (int val)

Set if the root item should be shown or not.

• Fl\_Tree\_Sort sortorder () const

Set the default sort order used when items are added to the tree.

• void sortorder (Fl\_Tree\_Sort val)

Gets the sort order used to add items to the tree.

• Fl\_Image \* usericon () const

Returns the Fl\_Image being used as the default user icon for all newly created items.

void usericon (Fl\_Image \*val)

Sets the Fl\_Image to be used as the default user icon for all newly created items.

• int usericonmarginleft () const

Get the amount of white space (in pixels) that should appear to the left of the usericon.

• void usericonmarginleft (int val)

Set the amount of white space (in pixels) that should appear to the left of the usericon.

• int vposition () const

Returns the vertical scroll position as a pixel offset.

• void vposition (int pos)

Sets the vertical scroll offset to position 'pos'.

• int widgetmarginleft () const

Get the amount of white space (in pixels) that should appear to the left of the child fltk widget (if any).

• void widgetmarginleft (int val)

Set the amount of white space (in pixels) that should appear to the left of the child fltk widget (if any).

• ~Fl\_Tree ()

Destructor.

### **Protected Member Functions**

• void do\_callback\_for\_item (Fl\_Tree\_Item \*item, Fl\_Tree\_Reason reason)

Do the callback for the specified 'item' using 'reason', setting the callback\_item() and callback\_reason().

• void item\_clicked (Fl\_Tree\_Item \*val)

Set the item that was last clicked.

# **Protected Attributes**

```
• Fl_Scrollbar * _hscroll
```

Horizontal scrollbar.

• int \_tih

*Tree widget inner xywh dimension: inside borders + scrollbars.* 

- int \_tiw
- int \_tix
- int \_tiy
- int \_toh

Tree widget outer xywh dimension: outside scrollbars, inside widget border.

- int \_tow
- int \_tox
- int \_toy
- int \_tree\_h

the calculated height of the entire tree hierarchy. See calc\_tree()

• int \_tree\_w

the calculated width of the entire tree hierarchy. See calc\_tree()

• Fl\_Scrollbar \* \_vscroll

Vertical scrollbar.

# **Friends**

• class Fl\_Tree\_Item

### **Additional Inherited Members**

# 31.143.1 Detailed Description

Tree widget.

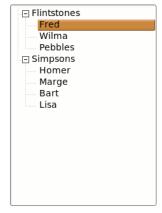

Figure 31.45: Fl\_Tree example program

```
F1.Tree // Top level widget
|--- F1.Tree.Item // Items in the tree
|--- F1.Tree.Prefs // Preferences for the tree
|--- F1.Tree.Select (enum) // Connection modes
|--- F1.Tree.Sort (enum) // Sort behavior
```

Similar to Fl\_Browser, Fl\_Tree is a browser of Fl\_Tree\_Item's arranged in a parented hierarchy, or 'tree'. Subtrees can be expanded or closed. Items can be added, deleted, inserted, sorted and re-ordered.

The tree items may also contain other FLTK widgets, like buttons, input fields, or even "custom" widgets.

The callback() is invoked depending on the value of when():

```
- FL_WHEN_RELEASE -- callback invoked when left mouse button is released on an item
- FL_WHEN_CHANGED -- callback invoked when left mouse changes selection state
```

The simple way to define a tree:

```
#include <FL/Fl_Tree.H>
Fl_Tree tree(X,Y,W,H);
tree.begin();
  tree.add("Flintstones/Fred");
  tree.add("Flintstones/Wilma");
  tree.add("Flintstones/Pebbles");
  tree.add("Simpsons/Homer");
  tree.add("Simpsons/Marge");
  tree.add("Simpsons/Bart");
tree.add("Simpsons/Lisa");
tree.end();
```

### **FEATURES**

```
Items can be added with add(),
removed with remove(),
completely cleared with clear(),
inserted with insert() and insert_above(),
selected/deselected with select() and deselect(),
open/closed with open() and close(),
positioned on the screen with show_item_top(), show_item_middle() and show_item_bottom(),
item children can be swapped around with Fl_Tree_Item::swap_children(),
sorting can be controlled when items are add()ed via sortorder().
```

You can walk the entire tree with first() and next().

You can walk visible items with first\_visible\_item() and next\_visible\_item().

You can walk selected items with first\_selected\_item() and next\_selected\_item().

Items can be found by their pathname using find\_item(const char\*), and an item's pathname can be found with item\_pathname().

The selected items' colors are controlled by selection\_color() (inherited from Fl\_Widget).

A hook is provided to allow you to redefine how item's labels are drawn via Fl\_Tree::item\_draw\_callback().

### SELECTION OF ITEMS

The tree can have different selection behaviors controlled by selectmode(). The background color used for selected items is the Fl\_Tree::selection\_color(). The foreground color for selected items is controlled internally with fl\_contrast().

### **CHILD WIDGETS**

FLTK widgets (including custom widgets) can be assigned to tree items via Fl\_Tree\_Item::widget().

When an Fl\_Tree\_Item::widget() is defined, the default behavior is for the widget() to be shown in place of the item's label (if it has one). Only the widget()'s width will be used; the widget()'s x() and y() position will be managed by the tree, and the h() will track the item's height. This default behavior can be altered (ABI 1.3.1): Setting Fl\_Tree::item\_draw\_mode()'s FL\_TREE\_ITEM\_DRAW\_LABEL-\_AND\_WIDGET flag causes the label + widget to be displayed together in that order, and adding the FL\_TREE\_ITEM\_HEIGHT\_FROM\_WIDGET flag causes widget's height to define the widget()'s height.

### **ICONS**

The tree's open/close icons can be redefined with Fl\_Tree::openicon(), Fl\_Tree::closeicon(). User icons can either be changed globally with Fl\_Tree::usericon(), or on a per-item basis with Fl\_Tree\_Item::usericon().

Various default preferences can be globally manipulated via Fl\_Tree\_Prefs, including colors, margins, icons, connection lines, etc.

#### FONTS AND COLORS

When adding new items to the tree, the new items get the defaults for fonts and colors from:

- Fl\_Tree::item\_labelfont() The default item label font (default: FL\_HELVETICA)
- Fl\_Tree::item\_labelsize() The default item label size (default: FL\_NORMAL\_SIZE)
- Fl\_Tree::item\_labelfgcolor() The default item label foreground color (default: FL\_FOREGRO-UND\_COLOR)
- Fl\_Tree::item\_labelbgcolor() The default item label background color (default: 0xffffffff, which tree uses as 'transparent')

Each item (Fl\_Tree\_Item) inherits a copy of these font/color attributes when created, and each item has its own methods to let the app change these values on a per-item basis using methods of the same name:

- Fl\_Tree\_Item::labelfont() The item's label font (default: FL\_HELVETICA)
- Fl\_Tree\_Item::labelsize() The item's label size (default: FL\_NORMAL\_SIZE)
- Fl\_Tree\_Item::labelfgcolor() The item's label foreground color (default: FL\_FOREGROUND\_COLOR)
- Fl\_Tree\_Item::labelbgcolor() The item's label background color (default: 0xffffffff, which uses the tree's own bg color)

### **CALLBACKS**

The tree's callback() will be invoked when items change state or are open/closed. when() controls when mouse/keyboard events invoke the callback. callback\_item() and callback\_reason() can be used to determine the cause of the callback. e.g.

### SIMPLE EXAMPLES

To find all the selected items:

```
for ( Fl.Tree.Item *i=first.selected.item(); i; i=
    next.selected.item(i) )
  printf("Item %s is selected\n", i->label());
```

To get an item's full menu pathname, use Fl\_Tree::item\_pathname(), e.g.

To walk all the items of the tree from top to bottom:

To recursively walk all the children of a particular item, define a function that uses recursion:

```
// Find all of the item's children and print an indented report of their labels
void my_print_all_children(Fl_Tree_Item *item, int indent=0) {
   for ( int t=0; t<item->children(); t++ ) {
        printf("%*s Item: %s\n", indent, "", item->child(t)->label());
        my_print_all_children(item->child(t), indent+4); // recurse
   }
}
```

To change the default label font and color when creating new items:

To change the font and color of all existing items in the tree:

### **DISPLAY DESCRIPTION**

The following image shows the tree's various visual elements and the methods that control them:

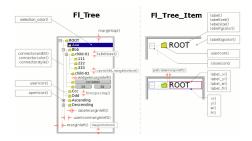

Figure 31.46: Fl\_Tree elements

The following shows the protected dimension variables 'tree inner' (tix..) and 'tree outer' (tox..):

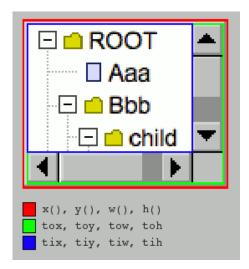

Figure 31.47: Fl\_Tree inner/outer dimensions

### **KEYBOARD BINDINGS**

The following table lists keyboard bindings for navigating the tree:

# 31.143.2 Member Function Documentation

```
Fl_Tree_Item * Fl_Tree::add ( const char * path, Fl_Tree_Item * item = 0 )
```

Adds a new item, given a menu style 'path'.

Any parent nodes that don't already exist are created automatically. Adds the item based on the value of sortorder(). If 'item' is NULL, a new item is created.

To specify items or submenus that contain slashes ('/' or '\') use an escape character to protect them, e.g.

#### Parameters

| in | path | The path to the item, e.g. "Flintstone/Fred".                        |
|----|------|----------------------------------------------------------------------|
| in | item | The new item to be added. If NULL, a new item is created with a name |
|    |      | that is the last element in 'path'.                                  |

### Returns

The new item added, or 0 on error.

Version

1.3.3

### Fl\_Tree\_Item \* Fl\_Tree::add ( Fl\_Tree\_Item \* parent\_item, const char \* name )

Add a new child item labeled 'name' to the specified 'parent\_item'.

#### **Parameters**

| in | parent_item | The parent item the new child item will be added to. Must not be NULL. |
|----|-------------|------------------------------------------------------------------------|
| in | name        | The label for the new item                                             |

#### Returns

The new item added.

Version

1.3.0 release

### void Fl\_Tree::calc\_dimensions ( )

Recalculate widget dimensions and scrollbar visibility, normally managed automatically.

Low overhead way to update the tree widget's outer/inner dimensions and re-determine scrollbar visibility based on these changes without recalculating the entire size of the tree data.

Assumes that either the tree's size in \_tree\_w/\_tree\_h are correct so that scrollbar visibility can be calculated easily, or are both zero indicating scrollbar visibility can't be calculated yet.

This method is called when the widget is resize()ed or if the scrollbar's sizes are changed (affects tree widget's inner dimensions tix/y/w/h), and also used by calc\_tree().

Version

1.3.3 ABI feature

# void Fl\_Tree::calc\_tree ( )

Recalculates the tree's sizes and scrollbar visibility, normally managed automatically. On return:

```
- _tree_w will be the overall pixel width of the entire viewable tree
- _tree_h will be the overall pixel height ""
- scrollbar visibility and pan sizes are updated
- internal _tix/_tiy/_tiw/_tih dimensions are updated
```

\_tree\_w/\_tree\_h include the tree's margins (e.g. marginleft()), whether items are open or closed, label contents and font sizes, etc.

The tree hierarchy's size is managed separately from the widget's size as an optimization; this way resize() on the widget doesn't involve recalculating the tree's hierarchy needlessly, as widget size has no bearing on the tree hierarchy.

The tree hierarchy's size only changes when items are added/removed, open/closed, label contents or font sizes changed, margins changed, etc.

This calculation involves walking the *entire* tree from top to bottom, potentially a slow calculation if the tree has many items (potentially hundreds of thousands), and should therefore be called sparingly.

For this reason, recalc\_tree() is used as a way to /schedule/ calculation when changes affect the tree hierarchy's size.

Apps may want to call this method directly if the app makes changes to the tree's geometry, then immediately needs to work with the tree's new dimensions before an actual redraw (and recalc) occurs. (This use by an app should only rarely be needed)

### void Fl\_Tree::callback\_item ( Fl\_Tree\_Item \* item )

Sets the item that was changed for this callback.

Used internally to pass the item that invoked the callback.

### Fl\_Tree\_Item \* Fl\_Tree::callback\_item ( )

Gets the item that caused the callback.

The callback() can use this value to see which item changed.

### void Fl\_Tree::callback\_reason ( Fl\_Tree\_Reason reason )

Sets the reason for this callback.

Used internally to pass the reason the callback was invoked.

### Fl\_Tree\_Reason Fl\_Tree::callback\_reason ( ) const

Gets the reason for this callback.

The callback() can use this value to see why it was called. Example:

See Also

item\_reselect\_mode() - enables FL\_TREE\_REASON\_RESELECTED events

### void Fl\_Tree::clear ( )

Clear the entire tree's children, including the root.

The tree will be left completely empty.

# void Fl\_Tree::clear\_children ( Fl\_Tree\_Item \* item )

Clear all the children for ' item'.

Item may not be NULL.

### int Fl\_Tree::close ( Fl\_Tree\_Item \* item, int docallback = 1 )

Closes the specified 'item'.

Invokes the callback depending on the value of optional parameter  $\prime$  docallback  $\prime$ .

Handles calling redraw() if anything changed.

The callback can use callback\_item() and callback\_reason() respectively to determine the item changed and the reason the callback was called.

| Parameters |  |
|------------|--|
|            |  |

| in | item       | - the item to be closed. Must not be NULL.                                                             |
|----|------------|----------------------------------------------------------------------------------------------------|
| in | docallback | - A flag that determines if the callback() is invoked or not:                                          |
|    |            | • 0 - callback() is not invoked                                                                        |
|    |            | • 1 - callback() is invoked if item changed (default), callback_reason() will be FL_TREE_REASON_CLOSED |

#### Returns

- 1 item was closed
- 0 item was already closed, no change

### See Also

open(), close(), is\_open(), is\_close(), callback\_item(), callback\_reason()

### int $Fl_Tree::close(const char * path, int docallback = 1)$

Closes the item specified by 'path'.

Invokes the callback depending on the value of optional parameter 'docallback'.

Handles calling redraw() if anything changed.

Items or submenus that themselves contain slashes ('/' or '\') should be escaped, e.g. close("Holidays/12\\/25\\/2010").

The callback can use callback\_item() and callback\_reason() respectively to determine the item changed and the reason the callback was called.

**Parameters** 

| in | path       | - the tree item's pathname (e.g. "Flintstones/Fred")                                                   |
|----|------------|----------------------------------------------------------------------------------------------------|
| in | docallback | - A flag that determines if the callback() is invoked or not:                                          |
|    |            | • 0 - callback() is not invoked                                                                        |
|    |            | • 1 - callback() is invoked if item changed (default), callback_reason() will be FL_TREE_REASON_CLOSED |

### Returns

- 1 OK: item closed
- 0 OK: item was already closed, no change
- -1 ERROR: item was not found

### See Also

open(), close(), is\_open(), is\_close(), callback\_item(), callback\_reason()

### Fl\_Image \* Fl\_Tree::closeicon ( ) const

Returns the icon to be used as the 'close' icon.

If none was set, the internal default is returned, a simple '[-]' icon.

### void Fl\_Tree::closeicon ( Fl\_Image \* val )

Sets the icon to be used as the 'close' icon.

This overrides the built in default '[-]' icon.

Parameters

| in | val | - The new image, or zero to use the default [-] icon. |
|----|-----|-------------------------------------------------------|

# void Fl\_Tree::connectorstyle ( Fl\_Tree\_Connector val )

Sets the line drawing style for inter-connecting items.

See Fl\_Tree\_Connector for possible values.

### int Fl\_Tree::deselect ( Fl\_Tree\_Item \* item, int docallback = 1 )

Deselect the specified item.

Invokes the callback depending on the value of optional parameter 'docallback'.

Handles calling redraw() if anything changed.

The callback can use callback\_item() and callback\_reason() respectively to determine the item changed and the reason the callback was called.

#### **Parameters**

| in | item       | - the item to be deselected. Must not be NULL.                                                                                |
|----|------------|----------------------------------------------------------------------------------------------------|
| in | docallback | <ul><li>A flag that determines if the callback() is invoked or not:</li></ul>                                                 |
|    |            | <ul> <li>0 - the callback() is not invoked</li> <li>1 - the callback() is invoked if item changed state (default),</li> </ul> |
|    |            | callback_reason() will be FL_TREE_REASON_DESELECTED                                                                           |

#### Returns

- 0 item was already deselected, no change was made
- 1 item's state was changed

### int Fl\_Tree::deselect ( const char \* path, int docallback = 1 )

Deselect an item specified by 'path'.

Invokes the callback depending on the value of optional parameter 'docallback'.

Handles calling redraw() if anything changed.

Items or submenus that themselves contain slashes ('/' or '\') should be escaped, e.g. deselect("-Holidays/12\\/25\\/2010").

The callback can use callback\_item() and callback\_reason() respectively to determine the item changed and the reason the callback was called.

Parameters

| in | path       | - the tree item's pathname (e.g. "Flintstones/Fred")                                                                 |
|----|------------|----------------------------------------------------------------------------------------------------|
| in | docallback | <ul><li>A flag that determines if the callback() is invoked or not:</li></ul>                                        |
|    |            | • 0 - the callback() is not invoked                                                                                  |
|    |            | • 1 - the callback() is invoked if item changed state (default), callback_reason() will be FL_TREE_REASON_DESELECTED |

### Returns

- 1 OK: item's state was changed
- 0 OK: item was already deselected, no change was made
- -1 ERROR: item was not found

# int Fl\_Tree::deselect\_all ( Fl\_Tree\_Item \* item = 0, int docallback = 1 )

Deselect 'item' and all its children.

If item is NULL, first() is used.

Invokes the callback depending on the value of optional parameter 'docallback'.

Handles calling redraw() if anything changed.

The callback can use callback\_item() and callback\_reason() respectively to determine the item changed and the reason the callback was called.

#### Parameters

| in | item       | The item that will be deselected (along with all its children). If NULL,                                                                          |
|----|------------|----------------------------------------------------------------------------------------------------|
|    |            | first() is used.                                                                                                    |
| in | docallback | - A flag that determines if the callback() is invoked or not:                                                                                     |
|    |            | • 0 - the callback() is not invoked                                                                                                    |
|    |            | <ul> <li>1 - the callback() is invoked for each item that changed state (default), callback_reason() will be FL_TREE_REASON_DESELECTED</li> </ul> |

#### Returns

Count of how many items were actually changed to the deselected state.

# void Fl\_Tree::display ( Fl\_Tree\_Item \* item )

Displays 'item', scrolling the tree as necessary.

Parameters

| in | item | The item to be displayed. If NULL, first() is used. |
|----|------|-----------------------------------------------------|
|----|------|-----------------------------------------------------|

# int Fl\_Tree::displayed ( Fl\_Tree\_Item \* item )

See if 'item' is currently displayed on-screen (visible within the widget).

This can be used to detect if the item is scrolled off-screen. Checks to see if the item's vertical position is within the top and bottom edges of the display window. This does NOT take into account the hide() / show() or open() / close() status of the item.

Parameters

| in item The item to be checked. If NULL, first() is used. |
|-----------------------------------------------------------|
|-----------------------------------------------------------|

### Returns

1 if displayed, 0 if scrolled off screen or no items are in tree.

# int Fl\_Tree::extend\_selection ( Fl\_Tree\_Item \* from, Fl\_Tree\_Item \* to, int val = 1, bool visible = false)

Extend a selection between 'from' and 'to' depending on 'visible'.

Similar to the more efficient extend\_selection\_dir(Fl\_Tree\_Item\*,Fl\_Tree\_Item\*,int dir,int val,bool vis) method, but direction (up or down) doesn't need to be known.

We're less efficient because we search the tree for to/from, then operate on items in between. The more efficient method avoids the "search", but necessitates a direction to be specified to find ' to'.

Used by SHIFT-click to extend a selection between two items inclusive.

Handles calling redraw() if anything changed.

# Parameters

| in | from    | Starting item                                             |
|----|---------|-----------------------------------------------------------|
| in | to      | Ending item                                               |
| in | val     | Select or deselect items (0=deselect, 1=select, 2=toggle) |
| in | visible | true=affect only open(), visible items,                   |
|    |         | false=affect open or closed items (default)               |

#### Returns

The number of items whose selection states were changed, if any.

### Version

#### 1.3.3 ABI feature

# int Fl\_Tree::extend\_selection\_dir ( Fl\_Tree\_Item \* from, Fl\_Tree\_Item \* to, int dir, int val, bool visible )

Extend the selection between and including 'from' and 'to' depending on direction 'dir', 'val', and 'visible'.

Efficient: does not walk entire tree; starts with 'from' and stops at 'to' while moving in direction 'dir'. Dir must be specified though. If dir cannot be known in advance, such as during SHIFT-click operations, the method extend\_selection(Fl\_Tree\_Item\*,Fl\_Tree\_Item\*,int,bool) should be used. Handles calling redraw() if anything changed.

#### **Parameters**

| in | from    | Starting item                                    |
|----|---------|--------------------------------------------------|
| in | to      | Ending item                                      |
| in | dir     | Direction to extend selection (FL_Up or FL_Down) |
| in | val     | 0=deselect, 1=select, 2=toggle                   |
| in | visible | true=affect only open(), visible items,          |
|    |         | false=affect open or closed items (default)      |

#### Returns

The number of items whose selection states were changed, if any.

### Version

1.3.3

## const Fl\_Tree\_Item \* Fl\_Tree::find\_clicked ( int yonly = 0 ) const

Find the item that was last clicked on.

You should use callback\_item() instead, which is fast, and is meant to be used within a callback to determine the item clicked.

This method walks the entire tree looking for the first item that is under the mouse. (The value of the 'yonly' flag affects whether both x and y events are checked, or just y)

Use this method /only/ if you've subclassed  $Fl_Tree$ , and are receiving events before  $Fl_Tree$  has been able to process and update  $callback\_item()$ .

### Parameters

| in | yonly | -0: check both event's X and Y values1: only check event's Y value, |
|----|-------|---------------------------------------------------------------------|
|    |       | don't care about X.                                                 |

### Returns

The item clicked, or NULL if no item was under the current event.

### Version

1.3.0

1.3.3 ABI feature: added youly parameter

### const Fl\_Tree\_Item \* Fl\_Tree::find\_item ( const char \* path ) const

Find the item, given a menu style path, e.g.

"/Parent/Child/item". There is both a const and non-const version of this method. Const version allows pure const methods to use this method to do lookups without causing compiler errors.

To specify items or submenus that contain slashes ('/' or '\') use an escape character to protect them, e.g.

#### **Parameters**

| in | path | - the tree item's pathname to be found (e.g. "Flintstones/Fred") |
|----|------|------------------------------------------------------------------|

#### Returns

The item, or NULL if not found.

See Also

item\_pathname()

# Fl\_Tree\_Item \* Fl\_Tree::first ( )

Returns the first item in the tree, or 0 if none.

Use this to walk the tree in the forward direction, e.g.

```
for ( Fl_Tree_Item *item = tree->first(); item; item = tree->
    next(item) )
  printf("Item: %s\n", item->label());
```

### Returns

First item in tree, or 0 if none (tree empty).

See Also

```
first(), next(), last(), prev()
```

### Fl\_Tree\_Item \* Fl\_Tree::first\_selected\_item ( )

Returns the first selected item in the tree.

Use this to walk the tree from top to bottom looking for all the selected items, e.g.

#### Returns

The first selected item, or 0 if none.

See Also

first\_selected\_item(), last\_selected\_item(), next\_selected\_item()

```
Fl_Tree_Item * Fl_Tree::first_visible ( )
```

Returns the first open(), visible item in the tree, or 0 if none.

**Deprecated** in 1.3.3 ABI – use first\_visible\_item() instead.

```
Fl_Tree_Item * Fl_Tree::first_visible_item ( )
```

Returns the first open(), visible item in the tree, or 0 if none.

Returns

First visible item in tree, or 0 if none.

See Also

first\_visible\_item(), last\_visible\_item(), next\_visible\_item()

Version

1.3.3

### int Fl\_Tree::get\_selected\_items ( Fl\_Tree\_Item\_Array & ret\_items )

Returns the currently selected items as an array of 'ret\_items'. Example:

```
// Get selected items as an array
Fl.Tree.Item.Array items;
tree->get_selected.items(items);
// Manipulate the returned array
for ( int t=0; t<items.total(); t++ ) {
   Fl.Tree.Item &item = items[t];
    ..do stuff with each selected item..
}</pre>
```

Parameters

| 011t | ret_items   | The returned array of selected items.  |
|------|-------------|----------------------------------------|
| Out  | 161_1161113 | The returned array or selected fields. |

# Returns

The number of items in the returned array.

See Also

first\_selected\_item(), next\_selected\_item()

Version

1.3.3 ABI feature

```
int Fl_Tree::handle( int e ) [virtual]
```

Standard FLTK event handler for this widget.

```
Todo add Fl_Widget_Tracker (see Fl_Browser_.cxx::handle())
```

Reimplemented from Fl\_Group.

### int Fl\_Tree::hposition ( ) const

Returns the horizontal scroll position as a pixel offset.

The position returned is how many pixels of the tree are scrolled off the left edge of the screen.

See Also

```
hposition(int), vposition(), vposition(int)
```

Note

Must be using FLTK ABI 1.3.3 or higher for this to be effective.

# void Fl\_Tree::hposition ( int pos )

Sets the horizontal scroll offset to position 'pos'.

The position is how many pixels of the tree are scrolled off the left edge of the screen.

#### **Parameters**

| in | pos | The vertical position (in pixels) to scroll the tree to. |
|----|-----|----------------------------------------------------------|
|----|-----|----------------------------------------------------------|

#### See Also

```
hposition(), vposition(), vposition(int)
```

Note

Must be using FLTK ABI 1.3.3 or higher for this to be effective.

# Fl\_Tree\_Item \* Fl\_Tree::insert ( Fl\_Tree\_Item \* item, const char \* name, int pos )

Insert a new item 'name' into 'item's children at position 'pos'.
Example:

# Parameters

| in | item | The existing item to insert new child into. Must not be NULL. |
|----|------|---------------------------------------------------------------|
| in | name | The label for the new item                                    |
| in | pos  | The position of the new item in the child list                |

### Returns

The new item added.

### See Also

insert\_above()

# Fl\_Tree\_Item \* Fl\_Tree::insert\_above ( Fl\_Tree\_Item \* above, const char \* name )

Inserts a new item 'name' above the specified Fl\_Tree\_Item' above'. Example:

### Parameters

| in | above | - the item above which to insert the new item. Must not be NULL. |
|----|-------|------------------------------------------------------------------|
| in | name  | – the name of the new item                                       |

### Returns

The new item added, or 0 if 'above' could not be found.

### See Also

insert()

# int Fl\_Tree::is\_close ( Fl\_Tree\_Item \* item ) const

See if the specified 'item' is closed.

Parameters

| in | item | - the item to be tested. Must not be NULL. |
|----|------|--------------------------------------------|
|----|------|--------------------------------------------|

#### Returns

- 1: item is closed
- 0 : item is open

# int Fl\_Tree::is\_close ( const char \* path ) const

See if item specified by 'path' is closed.

Items or submenus that themselves contain slashes ('/' or '\') should be escaped, e.g. is\_close("-Holidays/12\\/25\\/2010").

Parameters

| in | path | - the tree item's pathname (e.g. "Flintstones/Fred") |
|----|------|------------------------------------------------------|
|    |      |                                                      |

# Returns

- 1 OK: item is closed
- 0 OK: item is open
- -1 ERROR: item was not found

### int Fl\_Tree::is\_hscroll\_visible ( ) const

See if the horizontal scrollbar is currently visible.

### Returns

1 if scrollbar visible, 0 if not.

#### Note

Must be using FLTK ABI 1.3.3 or higher for this to be effective.

### int Fl\_Tree::is\_open ( Fl\_Tree\_Item \* item ) const

See if 'item' is open.

Items that are 'open' are themselves not necessarily visible; one of the item's parents might be closed. Parameters

| in item - the item to be tested. Must not be NULL. |  |
|----------------------------------------------------|--|
|----------------------------------------------------|--|

### Returns

- 1: item is open
- 0: item is closed

### int Fl\_Tree::is\_open ( const char \* path ) const

See if item specified by 'path' is open.

Items or submenus that themselves contain slashes ('/' or '\') should be escaped, e.g. is\_open("-Holidays/12\\/25\\/2010").

Items that are 'open' are themselves not necessarily visible; one of the item's parents might be closed. Parameters

| in | path | - the tree item's pathname (e.g. "Flintstones/Fred") |
|----|------|------------------------------------------------------|
|----|------|------------------------------------------------------|

#### Returns

- 1 OK: item is open
- 0 OK: item is closed
- -1 ERROR: item was not found

# See Also

Fl\_Tree\_Item::visible\_r()

# int Fl\_Tree::is\_scrollbar ( Fl\_Widget \* w )

See if widget 'w' is one of the Fl\_Tree widget's scrollbars.

Use this to skip over the scrollbars when walking the child() array. Example:

#### Parameters

#### Returns

1 if w is a scrollbar, 0 if not.

Todo should be const

# int Fl\_Tree::is\_selected ( Fl\_Tree\_Item \* item ) const

See if the specified 'item' is selected.

Parameters

| in | item | - the item to be tested. Must not be NULL. |
|----|------|--------------------------------------------|
|----|------|--------------------------------------------|

### Returns

- 1: item selected
- 0 : item deselected

### int Fl\_Tree::is\_selected ( const char \* path )

See if item specified by 'path' is selected.

Items or submenus that themselves contain slashes ('/' or '\') should be escaped, e.g. is\_selected("-Holidays/12\\/25\\/2010").

Parameters

| in | path | - the tree item's pathname (e.g. "Flintstones/Fred")    |
|----|------|---------------------------------------------------------|
|    | Pain | the tree tent's partitative (e.g. 1 intestones, 1 fed ) |

### Returns

- 1: item selected
- 0: item deselected
- -1: item was not found

# $int \ Fl\_Tree:: is\_vscroll\_visible \ (\quad) \ const$

See if the vertical scrollbar is currently visible.

# Returns

1 if scrollbar visible, 0 if not.

# void Fl\_Tree::item\_clicked ( Fl\_Tree\_Item \* item ) [protected]

Set the item that was last clicked.

Should only be used by subclasses needing to change this value. Normally Fl\_Tree manages this value.

**Deprecated** in 1.3.3 ABI – use callback\_item() instead.

### Fl\_Tree\_Item \* Fl\_Tree::item\_clicked ( )

Return the item that was last clicked.

Valid only from within the callback().

Returns

The item clicked, or 0 if none. 0 may also be used to indicate several items were clicked/changed.

**Deprecated** in 1.3.3 ABI – use callback\_item() instead.

### Fl\_Tree\_Item\_Draw\_Mode Fl\_Tree::item\_draw\_mode ( ) const

Get the 'item draw mode' used for the tree.

Version

1.3.1 ABI feature

### void Fl\_Tree::item\_draw\_mode ( Fl\_Tree\_Item\_Draw\_Mode mode )

Set the 'item draw mode' used for the tree to 'mode'.

This affects how items in the tree are drawn, such as when a widget() is defined. See Fl\_Tree\_Item\_-Draw\_Mode for possible values.

Version

1.3.1 ABI feature

### void Fl\_Tree::item\_draw\_mode ( int mode )

Set the 'item draw mode' used for the tree to integer 'mode'.

This affects how items in the tree are drawn, such as when a widget() is defined. See Fl\_Tree\_Item\_-Draw\_Mode for possible values.

Version

1.3.1 ABI feature

### Fl\_Color Fl\_Tree::item\_labelbgcolor (void) const

Get the default label background color used for creating new items.

If the color is 0xffffffff, it is 'transparent'.

### void Fl\_Tree::item\_labelbgcolor ( Fl\_Color val )

Set the default label background color used for creating new items.

A special case is made for color 0xffffffff (default) which is treated as 'transparent'. To change the background color on a per-item basis, use Fl\_Tree\_Item::labelbgcolor(Fl\_Color)

### void Fl\_Tree::item\_labelfgcolor ( Fl\_Color val )

Set the default label foreground color used for creating new items.

To change the foreground color on a per-item basis, use Fl\_Tree\_Item::labelfgcolor(Fl\_Color)

### void Fl\_Tree::item\_labelfont ( Fl\_Font val )

Set the default font face used for creating new items.

To change the font face on a per-item basis, use Fl\_Tree\_Item::labelfont(Fl\_Font)

### void Fl\_Tree::item\_labelsize ( Fl\_Fontsize val )

Set the default label font size used for creating new items.

To change the font size on a per-item basis, use Fl\_Tree\_Item::labelsize(Fl\_Fontsize)

### int Fl\_Tree::item\_pathname ( char \* pathname, int pathnamelen, const Fl\_Tree\_Item \* item ) const

Return 'pathname' of size 'pathnamelen' for the specified 'item'.

If 'item' is NULL, root() is used.

The tree's root will be included in the pathname if showroot() is on.

Menu items or submenus that contain slashes ('/' or '\') in their names will be escaped with a backslash. This is symmetrical with the add() function which uses the same escape pattern to set names. Parameters

| out | pathname    | The string to use to return the pathname                             |
|-----|-------------|----------------------------------------------------------------------|
| in  | pathnamelen | The maximum length of the string (including NULL). Must not be zero. |
| in  | item        | The item whose pathname is to be returned.                           |

#### Returns

- 0: OK (pathname returns the item's pathname)
- -1 : item not found (pathname="")
- -2 : pathname not large enough (pathname="")

See Also

find\_item()

# Fl\_Tree\_Item\_Reselect\_Mode Fl\_Tree::item\_reselect\_mode ( ) const

Returns the current item re/selection mode.

Version

1.3.1 ABI feature

# $void \ Fl\_Tree\_item\_reselect\_mode \ ( \ Fl\_Tree\_Item\_Reselect\_Mode \ mode \ )$

Sets the item re/selection mode.

See Fl\_Tree\_Item\_Reselect\_Mode for possible values.

Version

1.3.1 ABI feature

### int Fl\_Tree::labelmarginleft ( ) const

Get the amount of white space (in pixels) that should appear to the left of the label text.

# void Fl\_Tree::labelmarginleft ( int val )

Set the amount of white space (in pixels) that should appear to the left of the label text.

```
Fl_Tree_Item * Fl_Tree::last ( )
```

Returns the last item in the tree.

This can be used to walk the tree in reverse, e.g.

```
for ( Fl_Tree_Item *item = tree->last(); item; item = tree->prev() )
    printf("Item: %s\n", item->label());
```

Returns

Last item in the tree, or 0 if none (tree empty).

See Also

```
first(), next(), last(), prev()
```

### Fl\_Tree\_Item \* Fl\_Tree::last\_selected\_item ( )

Returns the last selected item in the tree.

Use this to walk the tree in reverse from bottom to top looking for all the selected items, e.g.

Returns

The last selected item, or 0 if none.

See Also

first\_selected\_item(), last\_selected\_item(), next\_selected\_item()

Version

1.3.3

### Fl\_Tree\_Item \* Fl\_Tree::last\_visible ( )

Returns the last open(), visible item in the tree.

**Deprecated** in 1.3.3 – use last\_visible\_item() instead.

### Fl\_Tree\_Item \* Fl\_Tree::last\_visible\_item ( )

Returns the last open(), visible item in the tree.

Returns

Last visible item in the tree, or 0 if none.

See Also

first\_visible\_item(), last\_visible\_item(), next\_visible\_item()

Version

1.3.3

### void Fl\_Tree::load ( class Fl\_Preferences & prefs )

Load FLTK preferences.

Read a preferences database into the tree widget.

A preferences database is a hierarchical collection of data which can be directly loaded into the tree view for inspection.

**Parameters** 

| in | prefs | the Fl_Preferences database |
|----|-------|-----------------------------|

### $Fl\_Tree\_Item * Fl\_Tree::next ( Fl\_Tree\_Item * item = 0 )$

Return the next item after 'item', or 0 if no more items.

Use this code to walk the entire tree:

```
for ( Fl.Tree.Item *i = tree->first(); i; i = tree->next(i) )
    printf("Item: %s\n", i->label());
```

#### **Parameters**

| in | item | The item to use to find the next item. If NULL, returns 0. |
|----|------|------------------------------------------------------------|
|----|------|------------------------------------------------------------|

#### Returns

Next item in tree, or 0 if at last item.

See Also

```
first(), next(), last(), prev()
```

### Fl\_Tree\_Item \* Fl\_Tree::next\_item ( Fl\_Tree\_Item \* item, int dir = FL\_Down, bool visible = false )

Returns next item after 'item' in direction 'dir' depending on 'visible'.

Next item will be above (if dir==FL\_Up) or below (if dir==FL\_Down). If 'visible' is true, only items whose parents are open() will be returned. If 'visible' is false, even items whose parents are close()ed will be returned.

If item is 0, the return value will be the result of this truth table:

#### Example use:

#### Parameters

| in | item    | The item to use to find the next item. If NULL, returns 0. |
|----|---------|------------------------------------------------------------|
| in | dir     | Can be FL_Up or FL_Down (default=FL_Down or 'next')        |
| in | visible | true=return only open(), visible items,                    |
|    |         | false=return open or closed items (default)                |

#### Returns

Next item in tree in the direction and visibility specified, or 0 if no more items of specified visibility in that direction.

### See Also

```
first(), last(), next(),
first_visible_item(), last_visible_item(), next_visible_item(),
first_selected_item(), last_selected_item(), next_selected_item()
```

### Version

1.3.3

### Fl\_Tree\_Item \* Fl\_Tree::next\_selected\_item ( Fl\_Tree\_Item \* item = 0, int $dir = FL_Down$ )

Returns the next selected item above or below 'item', depending on 'dir'.

If 'item' is 0, search starts at either first() or last(), depending on 'dir': first() if 'dir' is FL\_Down (default), last() if 'dir' is FL\_Up.

Use this to walk the tree looking for all the selected items, e.g.

### Parameters

| in | item | The item above or below which we'll find the next selected item. If |
|----|------|---------------------------------------------------------------------|
|    |      | NULL, first() is used if FL_Down, last() if FL_Up. (default=NULL)   |
| in | dir  | The direction to go. FL_Up for moving up the tree, FL_Down for down |
|    |      | the tree (default)                                                  |

# Returns

The next selected item, or 0 if there are no more selected items.

#### See Also

```
first_selected_item(), last_selected_item(), next_selected_item()
```

### Version

1.3.3

### Fl\_Tree\_Item \* Fl\_Tree::next\_visible\_item ( Fl\_Tree\_Item \* item, int dir )

Returns next open(), visible item above ( $dir==FL_Up$ ) or below ( $dir==FL_Down$ ) the specified 'item', or 0 if no more items.

If 'item' is 0, returns last() if 'dir' is FL\_Up, or first() if dir is FL\_Down.

#### **Parameters**

| in | item | The item above/below which we'll find the next visible item |
|----|------|-------------------------------------------------------------|
| in | dir  | The direction to search. Can be FL_Up or FL_Down.           |

### Returns

The item found, or 0 if there's no visible items above/below the specified item.

### Version

1.3.3

### int Fl\_Tree::open ( Fl\_Tree\_Item \* item, int docallback = 1 )

Open the specified 'item'.

This causes the item's children (if any) to be shown.

Invokes the callback depending on the value of optional parameter 'docallback'.

Handles calling redraw() if anything changed.

The callback can use callback\_item() and callback\_reason() respectively to determine the item changed and the reason the callback was called. Parameters

| in | item       | - the item to be opened. Must not be NULL.                                                                                                    |
|----|------------|----------------------------------------------------------------------------------------------------|
| in | docallback | - A flag that determines if the callback() is invoked or not:                                                                                                   |
|    |            | <ul> <li>0 - callback() is not invoked</li> <li>1 - callback() is invoked if item changed (default), callback_reason() will be FL_TREE_REASON_OPENED</li> </ul> |
|    |            | reason() will be PL_TREE_REASON_OF ENED                                                                                                    |

### Returns

- 1 item was opened
- 0 item was already open, no change

### See Also

open(), close(), is\_open(), is\_close(), callback\_item(), callback\_reason()

### int Fl\_Tree::open ( const char \* path, int docallback = 1 )

Opens the item specified by 'path'.

This causes the item's children (if any) to be shown.

Invokes the callback depending on the value of optional parameter 'docallback'.

Handles calling redraw() if anything changed.

Items or submenus that themselves contain slashes ('/' or '\') should be escaped, e.g. open("Holidays/12\\/25\\/2010").

The callback can use callback\_item() and callback\_reason() respectively to determine the item changed and the reason the callback was called.

**Parameters** 

| in | path       | - the tree item's pathname (e.g. "Flintstones/Fred")                                                   |
|----|------------|----------------------------------------------------------------------------------------------------|
| in | docallback | <ul><li>A flag that determines if the callback() is invoked or not:</li></ul>                          |
|    |            | • 0 - callback() is not invoked                                                                        |
|    |            | • 1 - callback() is invoked if item changed (default), callback_reason() will be FL_TREE_REASON_OPENED |

### Returns

- 1 OK: item opened
- 0 OK: item was already open, no change
- -1 ERROR: item was not found

### See Also

open(), close(), is\_open(), is\_close(), callback\_item(), callback\_reason()

# void Fl\_Tree::open\_toggle ( Fl\_Tree\_Item \* item, int docallback = 1 )

Toggle the open state of 'item'.

Invokes the callback depending on the value of optional parameter 'docallback'.

Handles calling redraw() if anything changed.

The callback can use callback\_item() and callback\_reason() respectively to determine the item changed and the reason the callback was called.

Parameters

| in | item       | – the item whose open state is to be toggled. Must not be NULL.                                                      |
|----|------------|----------------------------------------------------------------------------------------------------|
| in | docallback | <ul><li>A flag that determines if the callback() is invoked or not:</li></ul>                                        |
|    |            | • 0 - callback() is not invoked                                                                                      |
|    |            | 1 - callback() is invoked (default), callback_reason() will be either FL_TREE_REASON_OPENED or FL_TREE_REASON_CLOSED |

### See Also

open(), close(), is\_open(), is\_close(), callback\_item(), callback\_reason()

### Fl\_Image \* Fl\_Tree::openicon ( ) const

Returns the icon to be used as the 'open' icon.

If none was set, the internal default is returned, a simple '[+]' icon.

# void Fl\_Tree::openicon ( Fl\_Image \* val )

Sets the icon to be used as the 'open' icon.

This overrides the built in default '[+]' icon.

**Parameters** 

| in val - The new image, or zero to use the default [+] icon. |
|--------------------------------------------------------------|
|--------------------------------------------------------------|

### $Fl\_Tree\_Item * Fl\_Tree::prev ( Fl\_Tree\_Item * item = 0 )$

Return the previous item before 'item', or 0 if no more items.

This can be used to walk the tree in reverse, e.g.

#### **Parameters**

|  | in | item | The item to use to find the previous item. If NULL, returns 0. |  |
|--|----|------|----------------------------------------------------------------|--|
|--|----|------|----------------------------------------------------------------|--|

#### Returns

Previous item in tree, or 0 if at first item.

See Also

```
first(), next(), last(), prev()
```

### void Fl\_Tree::recalc\_tree ( )

Schedule tree to recalc the entire tree size.

Note

Must be using FLTK ABI 1.3.3 or higher for this to be effective.

### int Fl\_Tree::remove ( Fl\_Tree\_Item \* item )

Remove the specified 'item' from the tree.

item may not be NULL. If it has children, all those are removed too. If item being removed has focus, no item will have focus.

Returns

0 if done, -1 if 'item' not found.

# void Fl\_Tree::resize ( int X, int Y, int W, int H ) [virtual]

Resizes the Fl\_Group widget and all of its children.

The Fl\_Group widget first resizes itself, and then it moves and resizes all its children according to the rules documented for Fl\_Group::resizable(Fl\_Widget\*)

See Also

```
Fl_Group::resizable(Fl_Widget*)
```

Fl\_Group::resizable()

Fl\_Widget::resize(int,int,int,int)

Reimplemented from Fl\_Group.

### void Fl\_Tree::root ( Fl\_Tree\_Item \* newitem )

Sets the root item to 'newitem'.

If a root item already exists, clear() is called first to clear it before replacing it with newitem. Use this to install a custom item (derived from Fl\_Tree\_Item) as the root of the tree. This allows the derived class to implement custom drawing by overriding Fl\_Tree\_Item::draw\_item\_content().

Version

1.3.3

### void Fl\_Tree::root\_label ( const char \* new\_label )

Set the label for the root item to 'new\_label'.

Makes an internally managed copy of 'new\_label'.

# int Fl\_Tree::scrollbar\_size ( ) const

Gets the default size of scrollbars' troughs for this widget in pixels.

If this value is zero (default), this widget will use the global Fl::scrollbar\_size() value as the scrollbar's width.

Returns

Scrollbar size in pixels, or 0 if the global Fl::scrollbar\_size() is being used.

See Also

Fl::scrollbar\_size(int)

### void Fl\_Tree::scrollbar\_size ( int size )

Sets the pixel size of the scrollbars' troughs to 'size' for this widget, in pixels.

Normally you should not need this method, and should use the global Fl::scrollbar\_size(int) instead to manage the size of ALL your widgets' scrollbars. This ensures your application has a consistent UI, and is the default behavior. Normally this is what you want.

Only use this method if you really need to override just THIS instance of the widget's scrollbar size. (This need should be rare.)

Setting size to the special value of 0 causes the widget to track the global Fl::scrollbar\_size(), which is the default.

**Parameters** 

| in | size | Sets the scrollbar size in pixels.                                    |
|----|------|-----------------------------------------------------------------------|
|    |      | If 0 (default), scrollbar size tracks the global Fl::scrollbar_size() |

See Also

Fl::scrollbar\_size()

### int Fl\_Tree::select ( Fl\_Tree\_Item \* item, int docallback = 1 )

Select the specified 'item'.

Use 'deselect()' to deselect it.

Invokes the callback depending on the value of optional parameter docallback.

Handles calling redraw() if anything changed.

The callback can use callback\_item() and callback\_reason() respectively to determine the item changed and the reason the callback was called.

#### Parameters

| in | item       | - the item to be selected. Must not be NULL.                                                             |
|----|------------|----------------------------------------------------------------------------------------------------|
| in | docallback | <ul><li>A flag that determines if the callback() is invoked or not:</li></ul>                            |
|    |            | • 0 - the callback() is not invoked                                                                      |
|    |            | • 1 - the callback() is invoked if item changed state, callback_reason() will be FL_TREE_REASON_SELECTED |

### Returns

- 1 item's state was changed
- 0 item was already selected, no change was made

# int Fl\_Tree::select ( const char \* path, int docallback = 1 )

Select the item specified by 'path'.

Invokes the callback depending on the value of optional parameter 'docallback'.

Handles calling redraw() if anything changed.

Items or submenus that themselves contain slashes ('/' or '\') should be escaped, e.g. select("Holidays/12\\/25\\/2010").

The callback can use callback\_item() and callback\_reason() respectively to determine the item changed and the reason the callback was called.

### Parameters

| in | path       | - the tree item's pathname (e.g. "Flintstones/Fred")                                                                                                    |
|----|------------|----------------------------------------------------------------------------------------------------|
| in | docallback | <ul><li>A flag that determines if the callback() is invoked or not:</li></ul>                                                                                                   |
|    |            | <ul> <li>0 - the callback() is not invoked</li> <li>1 - the callback() is invoked if item changed state (default), callback_reason() will be FL_TREE_REASON_SELECTED</li> </ul> |

# Returns

- 1 : OK: item's state was changed
- 0: OK: item was already selected, no change was made
- -1 : ERROR: item was not found

### int Fl\_Tree::select\_all ( Fl\_Tree\_Item \* item = 0, int docallback = 1 )

Select 'item' and all its children.

If item is NULL, first() is used.

Invokes the callback depending on the value of optional parameter 'docallback'.

Handles calling redraw() if anything changed.

The callback can use callback\_item() and callback\_reason() respectively to determine the item changed and the reason the callback was called.

| in | item       | The item that will be selected (along with all its children). If NULL,                                                                          |
|----|------------|----------------------------------------------------------------------------------------------------|
|    |            | first() is used.                                                                                                    |
| in | docallback | - A flag that determines if the callback() is invoked or not:                                                                                   |
|    |            | • 0 - the callback() is not invoked                                                                                                    |
|    |            | <ul> <li>1 - the callback() is invoked for each item that changed state (default), callback_reason() will be FL_TREE_REASON_SELECTED</li> </ul> |

#### Returns

Count of how many items were actually changed to the selected state.

# int Fl\_Tree::select\_only ( Fl\_Tree\_Item \* selitem, int docallback = 1 )

Select only the specified item, deselecting all others that might be selected.

If 'selitem' is 0, first() is used.

Invokes the callback depending on the value of optional parameter 'docallback'.

Handles calling redraw() if anything changed.

The callback can use callback\_item() and callback\_reason() respectively to determine the item changed and the reason the callback was called. Parameters

| in | selitem    | The item to be selected. If NULL, first() is used.                                                                                                    |
|----|------------|----------------------------------------------------------------------------------------------------|
| in | docallback | - A flag that determines if the callback() is invoked or not:                                                                                                   |
|    |            | • 0 - the callback() is not invoked                                                                                                    |
|    |            | 1 - the callback() is invoked for each item that changed state (default), callback_reason() will be either FL_TREE_REASON_SELECTED or FL_TREE_REASON_DESELECTED |

# Returns

The number of items whose selection states were changed, if any.

# void Fl\_Tree::select\_toggle ( Fl\_Tree\_Item \* item, int docallback = 1 )

Toggle the select state of the specified 'item'.

Invokes the callback depending on the value of optional parameter 'docallback'.

Handles calling redraw() if anything changed.

The callback can use callback\_item() and callback\_reason() respectively to determine the item changed and the reason the callback was called.

Parameters

| in | item       | - the item to be selected. Must not be NULL.                                                                                     |
|----|------------|----------------------------------------------------------------------------------------------------|
| in | docallback | - A flag that determines if the callback() is invoked or not:                                                                    |
|    |            | • 0 - the callback() is not invoked                                                                                              |
|    |            | • 1 - the callback() is invoked (default), callback_reason() will be either FL_TREE_REASON_SELECTED or FL_TREE_REASON_DESELECTED |

# Fl\_Boxtype Fl\_Tree::selectbox ( ) const

Sets the style of box used to draw selected items.

This is an fltk Fl\_Boxtype. The default is influenced by FLTK's current Fl::scheme()

# void Fl\_Tree::selectbox ( Fl\_Boxtype val )

Gets the style of box used to draw selected items.

This is an fltk Fl\_Boxtype. The default is influenced by FLTK's current Fl::scheme()

# Fl\_Tree\_Select Fl\_Tree::selectmode ( ) const

Gets the tree's current selection mode.

See Fl\_Tree\_Select for possible values.

#### void Fl\_Tree::selectmode ( Fl\_Tree\_Select val )

Sets the tree's selection mode.

See Fl\_Tree\_Select for possible values.

# void Fl\_Tree::set\_item\_focus ( Fl\_Tree\_Item \* item )

Set the item that currently should have keyboard focus.

Handles calling redraw() to update the focus box (if it is visible).

Parameters

| in | item | The item that should take focus. If NULL, none will have focus. |
|----|------|-----------------------------------------------------------------|
|----|------|-----------------------------------------------------------------|

# void Fl\_Tree::show\_item ( Fl\_Tree\_Item \* item, int yoff )

Adjust the vertical scrollbar so that 'item' is visible 'yoff' pixels from the top of the Fl\_Tree widget's display.

For instance, yoff=0 will position the item at the top.

If yoff is larger than the vertical scrollbar's limit, the value will be clipped. So if yoff=100, but scrollbar's max is 50, then 50 will be used.

Parameters

| in | item | The item to be shown. If NULL, first() is used.           |
|----|------|-----------------------------------------------------------|
| in | yoff | The pixel offset from the top for the displayed position. |

# See Also

show\_item\_top(), show\_item\_middle(), show\_item\_bottom()

# $void \ Fl\_Tree\_Item * \textit{item} \ )$

Adjust the vertical scrollbar to show 'item' at the top of the display IF it is currently off-screen (for instance show\_item\_top()).

If it is already on-screen, no change is made.

| in | item | The item to be shown. If NULL, first() is used. |
|----|------|-------------------------------------------------|
|----|------|-------------------------------------------------|

#### See Also

show\_item\_top(), show\_item\_middle(), show\_item\_bottom()

# void Fl\_Tree::show\_item\_bottom ( Fl\_Tree\_Item \* item )

Adjust the vertical scrollbar so that 'item' is at the bottom of the display. Parameters

| in | item | The item to be shown. If NULL, first() is used. |
|----|------|-------------------------------------------------|
|----|------|-------------------------------------------------|

#### void Fl\_Tree::show\_item\_middle ( Fl\_Tree\_Item \* item )

Adjust the vertical scrollbar so that 'item' is in the middle of the display. Parameters

| in | item | The item to be shown. If NULL, first() is used. |
|----|------|-------------------------------------------------|
|----|------|-------------------------------------------------|

# void Fl\_Tree::show\_item\_top ( Fl\_Tree\_Item \* item )

Adjust the vertical scrollbar so that ' item' is at the top of the display. Parameters

| in | item | The item to be shown. If NULL, first() is used. |
|----|------|-------------------------------------------------|
|----|------|-------------------------------------------------|

# void Fl\_Tree::show\_self ( )

Print the tree as 'ascii art' to stdout.

Used mainly for debugging.

Todo should be const

Version

1.3.0

# int Fl\_Tree::showcollapse ( ) const

Returns 1 if the collapse icon is enabled, 0 if not.

See Also

showcollapse(int)

# void Fl\_Tree::showcollapse ( int val )

Set if we should show the collapse icon or not.

If collapse icons are disabled, the user will not be able to interactively collapse items in the tree, unless the application provides some other means via open() and close().

| in | val | 1: shows collapse icons (default), |
|----|-----|------------------------------------|
|    |     | 0: hides collapse icons.           |

#### void Fl\_Tree::showroot ( int val )

Set if the root item should be shown or not.

**Parameters** 

| in | val | 1 – show the root item (default) |
|----|-----|----------------------------------|
|    |     | 0 – hide the root item.          |

#### Fl\_Tree\_Sort Fl\_Tree::sortorder ( ) const

Set the default sort order used when items are added to the tree.

See Fl\_Tree\_Sort for possible values.

# Fl\_Image \* Fl\_Tree::usericon ( ) const

Returns the Fl\_Image being used as the default user icon for all newly created items.

Returns zero if no icon has been set, which is the default.

# void Fl\_Tree::usericon ( Fl\_Image \* val )

Sets the Fl\_Image to be used as the default user icon for all newly created items.

If you want to specify user icons on a per-item basis, use Fl\_Tree\_Item::usericon() instead. Parameters

| 8 , | in | val | – The new image to be used, or zero to disable user icons. |
|-----|----|-----|------------------------------------------------------------|
|-----|----|-----|------------------------------------------------------------|

### int Fl\_Tree::usericonmarginleft ( ) const

Get the amount of white space (in pixels) that should appear to the left of the usericon.

# void Fl\_Tree::usericonmarginleft ( int val )

Set the amount of white space (in pixels) that should appear to the left of the usericon.

# int Fl\_Tree::vposition ( ) const

Returns the vertical scroll position as a pixel offset.

The position returned is how many pixels of the tree are scrolled off the top edge of the screen.

See Also

vposition(int), hposition(), hposition(int)

# void Fl\_Tree::vposition ( int pos )

Sets the vertical scroll offset to position 'pos'.

The position is how many pixels of the tree are scrolled off the top edge of the screen.

| in | pos | The vertical position (in pixels) to scroll the tree to. |
|----|-----|----------------------------------------------------------|

See Also

vposition(), hposition(int)

#### int Fl\_Tree::widgetmarginleft ( ) const

Get the amount of white space (in pixels) that should appear to the left of the child fltk widget (if any).

# void Fl\_Tree::widgetmarginleft ( int val )

Set the amount of white space (in pixels) that should appear to the left of the child fltk widget (if any). The documentation for this class was generated from the following files:

- Fl Tree.H
- Fl\_Tree.cxx

# 31.144 Fl\_Tree\_Item Class Reference

Tree widget item.

#include <Fl\_Tree\_Item.H>

## **Public Member Functions**

• void activate (int val=1)

Change the item's activation state to the optionally specified 'val'.

 $\bullet \ \ Fl\_Tree\_Item* add (const Fl\_Tree\_Prefs \& prefs, const char *new\_label, Fl\_Tree\_Item* new item)$ 

Add 'item' as immediate child with 'new\_label' and defaults from 'prefs'.

• Fl\_Tree\_Item \* add (const Fl\_Tree\_Prefs &prefs, const char \*new\_label)

Add a new child to this item with the name 'new\_label' and defaults from 'prefs'.

• Fl\_Tree\_Item \* add (const Fl\_Tree\_Prefs &prefs, char \*\*arr, Fl\_Tree\_Item \*newitem)

Descend into path specified by 'arr' and add 'newitem' there.

• Fl\_Tree\_Item \* add (const Fl\_Tree\_Prefs &prefs, char \*\*arr)

Descend into the path specified by 'arr', and add a new child there.

• Fl\_Tree\_Item \* child (int index)

Return the child item for the given 'index'.

• const Fl\_Tree\_Item \* child (int t) const

Return the const child item for the given 'index'.

• int children () const

Return the number of children this item has.

• void clear\_children ()

Clear all the children for this item.

• void close ()

Close this item and all its children.

• void deactivate ()

Deactivate the item; the callback() won't be invoked when clicked.

• Fl\_Tree\_Item \* deparent (int index)

Deparent child at index position 'pos'.

• int depth () const

Returns how many levels deep this item is in the hierarchy.

• void deselect ()

Disable the item's selection state.

• int deselect\_all ()

Deselect item and all its children.

• void draw (int X, int &Y, int W, Fl\_Tree\_Item \*itemfocus, int &tree\_item\_xmax, int lastchild=1, int render=1)

Draw this item and its children.

• virtual int draw\_item\_content (int render)

Draw the item content.

• int event\_on\_collapse\_icon (const Fl\_Tree\_Prefs &prefs) const

Was the event on the 'collapse' button of this item?

• int event\_on\_label (const Fl\_Tree\_Prefs &prefs) const

Was event on the label() of this item?

• int find\_child (const char \*name)

Return the index of the immediate child of this item that has the label 'name'.

• int find\_child (Fl\_Tree\_Item \*item)

Find the index number for the specified 'item' in the current item's list of children.

• const Fl\_Tree\_Item \* find\_child\_item (const char \*name) const

Return the /immediate/ child of current item that has the label 'name'.

• Fl\_Tree\_Item \* find\_child\_item (const char \*name)

Non-const version of Fl\_Tree\_Item::find\_child\_item(const char \*name) const.

• const Fl\_Tree\_Item \* find\_child\_item (char \*\*arr) const

Find child item by descending array 'arr' of names.

• Fl\_Tree\_Item \* find\_child\_item (char \*\*arr)

Non-const version of Fl\_Tree\_Item::find\_child\_item(char \*\*arr) const.

• const Fl\_Tree\_Item \* find\_clicked (const Fl\_Tree\_Prefs &prefs, int yonly=0) const

Find the item that the last event was over.

• Fl\_Tree\_Item \* find\_clicked (const Fl\_Tree\_Prefs &prefs, int yonly=0)

Non-const version of Fl\_Tree\_Item::find\_clicked(const Fl\_Tree\_Prefs&,int) const.

• const Fl\_Tree\_Item \* find\_item (char \*\*arr) const

Find item by descending array of 'names'.

• Fl\_Tree\_Item \* find\_item (char \*\*arr)

Non-const version of Fl\_Tree\_Item::find\_item(char \*\*names) const.

• Fl\_Tree\_Item (const Fl\_Tree\_Prefs &prefs)

Constructor.

• Fl\_Tree\_Item (Fl\_Tree \*tree)

Constructor.

• Fl\_Tree\_Item (const Fl\_Tree\_Item \*o)

Copy constructor.

• int h () const

The item's height.

• int has\_children () const

See if this item has children.

• Fl\_Tree\_Item \* insert (const Fl\_Tree\_Prefs &prefs, const char \*new\_label, int pos=0)

Insert a new item named 'new\_label' into current item's children at a specified position 'pos'.

• Fl\_Tree\_Item \* insert\_above (const Fl\_Tree\_Prefs &prefs, const char \*new\_label)

Insert a new item named 'new\_label' above this item.

• char is\_activated () const

See if the item is activated.

• char is\_active () const

See if the item is activated. Alias for is\_activated().

• int is\_close () const

See if the item is 'closed'.

• int is\_open () const

See if the item is 'open'.

• int is\_root () const

Is this item the root of the tree?

• char is\_selected () const

See if the item is selected.

• int is\_visible () const

See if the item is visible.

• void label (const char \*val)

Set the label to 'name'.

• const char \* label () const

Return the label.

• int label\_h () const

The item's label height.

• int label\_w () const

The item's maximum label width to right edge of Fl\_Tree's inner width within scrollbars.

• int label\_x () const

The item's label x position relative to the window.

• int label\_y () const

The item's label y position relative to the window.

• void labelbgcolor (Fl\_Color val)

Set item's label background color.

• Fl\_Color labelbgcolor () const

Return item's label background text color.

• void labelcolor (Fl\_Color val)

Set item's label text color. Alias for labelfgcolor(Fl\_Color)).

• Fl\_Color labelcolor () const

Return item's label text color. Alias for labelfgcolor() const).

• void labelfgcolor (Fl\_Color val)

Set item's label foreground text color.

• Fl\_Color labelfgcolor () const

Return item's label foreground text color.

• void labelfont (Fl\_Font val)

Set item's label font face.

• Fl\_Font labelfont () const

Get item's label font face.

• void labelsize (Fl\_Fontsize val)

Set item's label font size.

• Fl\_Fontsize labelsize () const

Get item's label font size.

• int move (int to, int from)

Move the item 'from' to sibling position of 'to'.

• int move (Fl\_Tree\_Item \*item, int op=0, int pos=0)

Move the current item above/below/into the specified 'item', where 'op' determines the type of move:

• int move\_above (Fl\_Tree\_Item \*item)

Move the current item above the specified 'item'.

• int move\_below (Fl\_Tree\_Item \*item)

Move the current item below the specified 'item'.

• int move\_into (Fl\_Tree\_Item \*item, int pos=0)

Parent the current item as a child of the specified 'item'.

• Fl\_Tree\_Item \* next ()

Return the next item in the tree.

• Fl\_Tree\_Item \* next\_displayed (Fl\_Tree\_Prefs &prefs)

Same as next\_visible().

• Fl\_Tree\_Item \* next\_sibling ()

Return this item's next sibling.

• Fl\_Tree\_Item \* next\_visible (Fl\_Tree\_Prefs &prefs)

Return the next open(), visible() item.

• void open ()

Open this item and all its children.

• void open\_toggle ()

Toggle the item's open/closed state.

• Fl\_Tree\_Item \* parent ()

Return the parent for this item. Returns NULL if we are the root.

• const Fl\_Tree\_Item \* parent () const

Return the const parent for this item. Returns NULL if we are the root.

• void parent (Fl\_Tree\_Item \*val)

Set the parent for this item.

• const Fl\_Tree\_Prefs & prefs () const

Return the parent tree's prefs.

• Fl\_Tree\_Item \* prev ()

Return the previous item in the tree.

• Fl\_Tree\_Item \* prev\_displayed (Fl\_Tree\_Prefs &prefs)

Same as prev\_visible().

• Fl\_Tree\_Item \* prev\_sibling ()

Return this item's previous sibling.

• Fl\_Tree\_Item \* prev\_visible (Fl\_Tree\_Prefs &prefs)

Return the previous open(), visible() item.

• int remove\_child (Fl\_Tree\_Item \*item)

Remove 'item' from the current item's children.

• int remove\_child (const char \*new\_label)

Remove immediate child (and its children) by its label 'name'.

• int reparent (Fl\_Tree\_Item \*newchild, int index)

Reparent specified item as a child of ourself at position 'pos'.

• Fl\_Tree\_Item \* replace (Fl\_Tree\_Item \*new\_item)

Replace the current item with a new item.

• Fl\_Tree\_Item \* replace\_child (Fl\_Tree\_Item \*olditem, Fl\_Tree\_Item \*newitem)

Replace existing child 'olditem' with 'newitem'.

• void select (int val=1)

Change the item's selection state to the optionally specified 'val'.

• int select\_all ()

Select item and all its children.

void select\_toggle ()

Toggle the item's selection state.

• void show\_self (const char \*indent="") const

Print the tree as 'ascii art' to stdout.

• void swap\_children (int ax, int bx)

Swap two of our children, given two child index values 'ax' and 'bx'.

• int swap\_children (Fl\_Tree\_Item \*a, Fl\_Tree\_Item \*b)

Swap two of our immediate children, given item pointers.

• const Fl\_Tree \* tree () const

Return the tree for this item.

• Fl\_Tree \* tree ()

Return the tree for this item.

• void update\_prev\_next (int index)

Update our \_prev\_sibling and \_next\_sibling pointers to point to neighbors given index as being our current position in the parent's item array.

• void user\_data (void \*data)

Set a user-data value for the item.

• void \* user\_data () const

Retrieve the user-data value that has been assigned to the item.

void userdeicon (Fl\_Image \*val)

Set the usericon to draw when the item is deactivated.

• Fl\_Image \* userdeicon () const

Return the deactivated version of the user icon, if any.

void usericon (Fl\_Image \*val)

Set the item's user icon to an Fl\_Image.

• Fl\_Image \* usericon () const

Get the item's user icon as an Fl\_Image. Returns '0' if disabled.

• int visible () const

See if the item is visible. Alias for is\_visible().

• int visible\_r () const

See if item and all its parents are open() and visible().

• int w () const

The entire item's width to right edge of Fl\_Tree's inner width within scrollbars.

void widget (Fl\_Widget \*val)

Assign an FLTK widget to this item.

• Fl\_Widget \* widget () const

Return FLTK widget assigned to this item.

• int x () const

The item's x position relative to the window.

• int y () const

The item's y position relative to the window.

# **Protected Member Functions**

- void \_Init (const Fl\_Tree\_Prefs &prefs, Fl\_Tree \*tree)
- int calc\_item\_height (const Fl\_Tree\_Prefs &prefs) const

Return the item's 'visible' height.

• void draw\_horizontal\_connector (int x1, int x2, int y, const Fl\_Tree\_Prefs &prefs)

Internal: Horizontal connector line based on preference settings.

• void draw\_vertical\_connector (int x, int y1, int y2, const Fl\_Tree\_Prefs &prefs)

Internal: Vertical connector line based on preference settings.

• Fl\_Color drawbgcolor () const

Returns the recommended background color used for drawing this item.

• Fl\_Color drawfgcolor () const

Returns the recommended foreground color used for drawing this item.

• void hide\_widgets ()

Internal: Hide the FLTK widget() for this item and all children.

• int is\_flag (unsigned short val) const

See if flag set. Returns 0 or 1.

• void recalc\_tree ()

Call this when our geometry is changed.

• void set\_flag (unsigned short flag, int val)

Set a flag to an on or off value. val is 0 or 1.

• void show\_widgets ()

Internal: Show the FLTK widget() for this item and all children.

# 31.144.1 Detailed Description

Tree widget item.

This class is a single tree item, and manages all of the item's attributes. Fl\_Tree\_Item is used by Fl\_Tree, which is comprised of many instances of Fl\_Tree\_Item.

Fl\_Tree\_Item is hierarchical; it dynamically manages an Fl\_Tree\_Item\_Array of children that are themselves instances of Fl\_Tree\_Item. Each item can have zero or more children. When an item has children, close() and open() can be used to hide or show them.

Items have their own attributes; font size, face, color. Items maintain their own hierarchy of children.

When you make changes to items, you'll need to tell the tree to redraw() for the changes to show up.

New 1.3.3 ABI feature: You can define custom items by either adding a custom widget to the item with Fl\_Tree\_Item::widget(), or override the draw\_item\_content() method if you want to just redefine how the label is drawn.

The following shows the Fl\_Tree\_Item's dimensions, useful when overriding the draw\_item\_content() method:

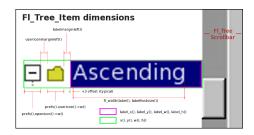

Figure 31.48: Fl\_Tree\_Item's internal dimensions.

# 31.144.2 Constructor & Destructor Documentation

# Fl\_Tree\_Item::Fl\_Tree\_Item ( const Fl\_Tree\_Prefs & prefs )

Constructor

Makes a new instance of Fl\_Tree\_Item using defaults from 'prefs'.

**Deprecated** in 1.3.3 ABI – you must use Fl\_Tree\_Item(Fl\_Tree\*) for proper horizontal scrollbar behavior.

## Fl\_Tree\_Item::Fl\_Tree\_Item ( Fl\_Tree \* tree )

Constructor.

Makes a new instance of Fl\_Tree\_Item for 'tree'.

This must be used instead of the older, deprecated Fl\_Tree\_Item(Fl\_Tree\_Prefs) constructor for proper horizontal scrollbar calculation.

Version

1.3.3 ABI feature

# 31.144.3 Member Function Documentation

```
void Fl_Tree_Item::activate ( int val = 1 ) [inline]
```

Change the item's activation state to the optionally specified 'val'.

When deactivated, the item will be 'grayed out'; the callback() won't be invoked if the user clicks on the label. If a widget() is associated with the item, its activation state will be changed as well.

If 'val' is not specified, the item will be activated.

# Fl\_Tree\_Item \* Fl\_Tree\_Item::add ( const Fl\_Tree\_Prefs & prefs, const char \* new\_label, Fl\_Tree\_Item \* item )

Add 'item' as immediate child with 'new\_label' and defaults from 'prefs'.

If 'item' is NULL, a new item is created. An internally managed copy is made of the label string. Adds the item based on the value of prefs.sortorder().

Returns

the item added

Version

1.3.3

# Fl\_Tree\_Item \* Fl\_Tree\_Item::add ( const Fl\_Tree\_Prefs & prefs, const char \* new\_label )

Add a new child to this item with the name 'new\_label' and defaults from 'prefs'.

An internally managed copy is made of the label string. Adds the item based on the value of prefs.-sortorder().

Returns

the item added

Version

1.3.0 release

# Fl\_Tree\_Item \* Fl\_Tree\_Item::add ( const Fl\_Tree\_Prefs & prefs, char \*\* arr, Fl\_Tree\_Item \* newitem )

Descend into path specified by 'arr' and add 'newitem' there.

Should be used only by Fl\_Tree's internals. If item is NULL, a new item is created. Adds the item based on the value of prefs.sortorder().

Returns

the item added.

Version

1.3.3 ABI feature

# Fl\_Tree\_Item \* Fl\_Tree\_Item::add ( const Fl\_Tree\_Prefs & prefs, char \*\* arr )

Descend into the path specified by 'arr', and add a new child there.

Should be used only by Fl\_Tree's internals. Adds the item based on the value of prefs.sortorder().

Returns

the item added.

Version

1.3.0 release

# int Fl\_Tree\_Item::calc\_item\_height ( const Fl\_Tree\_Prefs & prefs ) const [protected]

Return the item's 'visible' height.

Takes into account the item's:

- visibility (if !is\_visible(), returns 0)
- labelfont() height: if label() != NULL
- widget() height: if widget() != NULL
- openicon() height (if not NULL)
- usericon() height (if not NULL) Does NOT include Fl\_Tree::linespacing();

Returns

maximum pixel height

# const Fl\_Tree\_Item \* Fl\_Tree\_Item::child ( int t ) const

Return the const child item for the given 'index'.

Return const child item for the specified 'index'.

#### void Fl\_Tree\_Item::deactivate( ) [inline]

Deactivate the item; the callback() won't be invoked when clicked.

Same as activate(0)

#### Fl\_Tree\_Item \* Fl\_Tree\_Item::deparent ( int pos )

Deparent child at index position 'pos'.

This creates an "orphaned" item that is still allocated, but has no parent or siblings. Normally the caller would want to immediately reparent the orphan elsewhere.

A successfully orphaned item will have its parent() and prev\_sibling()/next\_sibling() set to NULL.

#### Returns

- · pointer to orphaned item on success
- NULL on error (could not deparent the item)

# int Fl\_Tree\_Item::depth ( ) const

Returns how many levels deep this item is in the hierarchy.

For instance; root has a depth of zero, and its immediate children would have a depth of 1, and so on. Use e.g. for determining the horizontal indent of this item during drawing.

# int Fl\_Tree\_Item::deselect\_all( ) [inline]

Deselect item and all its children.

Returns count of how many items were in the 'selected' state, ie. how many items were "changed".

# void Fl\_Tree\_Item::draw ( int X, int & Y, int W, Fl\_Tree\_Item \* itemfocus, int & tree\_item\_xmax, int lastchild = 1, int render = 1 )

Draw this item and its children.

Parameters

| in     | X              | Horizontal position for item being drawn                                   |
|--------|----------------|----------------------------------------------------------------------------|
| in,out | Y              | Vertical position for item being drawn, returns new position for next item |
| in     | W              | Recommended width for item                                                 |
| in     | itemfocus      | The tree's current focus item (if any)                                     |
| in,out | tree_item_xmax | The tree's running xmax (right-most edge so far). Mainly used by parent    |
|        |                | tree when render==0 to calculate tree's max width.                         |
| in     | lastchild      | Is this item the last child in a subtree?                                  |
| in     | render         | Whether or not to render the item: 0: no rendering, just calculate size    |
|        |                | w/out drawing. 1: render item as well as size calc                         |

## Version

1.3.3 ABI feature: modified parameters

# void $Fl\_Tree\_Item::draw\_horizontal\_connector(int x1, int x2, int y, const <math>Fl\_Tree\_Prefs \& prefs)$ [protected]

Internal: Horizontal connector line based on preference settings.

| in | x1         | The left hand X position of the horizontal connector  |
|----|------------|-------------------------------------------------------|
| in | <i>x</i> 2 | The right hand X position of the horizontal connector |
| in | у          | The vertical position of the horizontal connector     |
| in | prefs      | The Fl_Tree prefs                                     |

#### int Fl\_Tree\_Item::draw\_item\_content(int render) [virtual]

Draw the item content.

This method can be overridden to implement custom drawing by filling the label\_[xywh]() area with content

A minimal example of how to override <a href="draw\_item\_content">draw\_item\_content</a>() and draw just a normal item's background and label ourselves:

```
class MyTreeItem : public Fl_Tree_Item {
public:
   int draw_item_content(int render) {
      // Our item's dimensions + text content
      int X=label_x(), Y=label_y(), W=label_w(), H=label_h();
const char *text = label() ? label() : "";
      // Rendering? Do any drawing that's needed
      if ( render ) {
   // Draw bg -- a filled rectangle
        fl_color(drawbgcolor()); fl_rectf(X,Y,W,H);
        // Draw label
        fl_font(labelfont(), labelsize());
                                                  // use item's label font/size
        fl_color(drawfgcolor());
                                                  // use recommended fa color
        fl_draw(text, X,Y,W,H, FL_ALIGN_LEFT); // draw the item's label
      }
// Rendered or not, we must calculate content's max X position
      int lw=0, lh=0;
      fl_measure(text, lw, lh);
                                                  // get width of label text
                                                  // return X + label width
      return X + lw;
  }
```

You can draw anything you want inside <a href="mailto:draw\_item\_content">draw\_item\_content</a>() using any of the fl\_draw.H functions, as long as it's within the label's xywh area.

To add instances of your custom item to the tree, you can use:

```
// Example #1: using add()
MyTreeItem *bart = new MyTreeItem(..); // class derived from F1.Tree.Item
tree->add("/Simpsons/Bart", bart); // Add item as /Simpsons/Bart
```

..or you can insert or replace existing items:

```
// Example #2: using replace()
MyTreeItem *marge = new MyTreeItem(..); // class derived from Fl-Tree.Item
item = tree->add("/Simpsons/Marge"); // create item
item->replace(mi); // replace it with our own
```

#### **Parameters**

| in | render | Whether we should render content (1), or just tally the geometry (0).   |
|----|--------|-------------------------------------------------------------------------|
|    |        | Fl_Tree may want only to find the widest item in the tree for scrollbar |
|    |        | calculations.                                                           |

#### Returns

the right-most X coordinate, or 'xmax' of content we drew, i.e. the "scrollable" content. The tree uses the largest xmax to determine the maximum width of the tree's content (needed for e.g. computing the horizontal scrollbar's size).

Version

1.3.3 ABI feature

# void Fl\_Tree\_Item::draw\_vertical\_connector ( int x, int y1, int y2, const Fl\_Tree\_Prefs & prefs ) [protected]

Internal: Vertical connector line based on preference settings.

Parameters

| in | x     | The x position of the vertical connector |
|----|-------|------------------------------------------|
| in | y1    | The top of the vertical connector        |
| in | y2    | The bottom of the vertical connector     |
| in | prefs | The Fl_Tree prefs                        |

# Fl\_Color Fl\_Tree\_Item::drawbgcolor() const [protected]

Returns the recommended background color used for drawing this item.

See Also

draw\_item\_content()

Version

1.3.3 ABI

# Fl\_Color Fl\_Tree\_Item::drawfgcolor() const [protected]

Returns the recommended foreground color used for drawing this item.

See Also

draw\_item\_content()

Version

1.3.3 ABI ABI

# int Fl\_Tree\_Item::find\_child ( const char \* name )

Return the index of the immediate child of this item that has the label 'name'.

Returns

index of found item, or -1 if not found.

Version

1.3.0 release

# int Fl\_Tree\_Item::find\_child ( Fl\_Tree\_Item \* item )

Find the index number for the specified 'item' in the current item's list of children.

Returns

the index, or -1 if not found.

# const Fl\_Tree\_Item \* Fl\_Tree\_Item::find\_child\_item ( const char \* name ) const

Return the /immediate/ child of current item that has the label 'name'.

Returns

const found item, or 0 if not found.

Version

1.3.3

# $const\ Fl\_Tree\_Item * Fl\_Tree\_Item :: find\_child\_item\ (\ char ** \textit{arr}\ )\ const$

Find child item by descending array 'arr' of names.

Does not include self in search. Only Fl\_Tree should need this method.

Returns

item, or 0 if not found

Version

1.3.0 release

# const Fl\_Tree\_Item \* Fl\_Tree\_Item::find\_clicked ( const Fl\_Tree\_Prefs & prefs, int yonly = 0 ) const

Find the item that the last event was over.

If 'yonly' is 1, only check event's y value, don't care about x. Parameters

| in | prefs | The parent tree's Fl_Tree_Prefs                                     |
|----|-------|---------------------------------------------------------------------|
| in | yonly | -0: check both event's X and Y values1: only check event's Y value, |
|    |       | don't care about X.                                                 |

#### Returns

pointer to clicked item, or NULL if none found

Version

1.3.3 ABI feature

# const Fl\_Tree\_Item \* Fl\_Tree\_Item::find\_item ( char \*\* names ) const

Find item by descending array of 'names'.

Includes self in search. Only Fl\_Tree should need this method. Use Fl\_Tree::find\_item() instead.

Returns

const item, or 0 if not found

# void Fl\_Tree\_Item::hide\_widgets( ) [protected]

Internal: Hide the FLTK widget() for this item and all children.

Used by close() to hide widgets.

```
Fl_Tree_Item * Fl_Tree_Item::insert ( const Fl_Tree_Prefs & prefs, const char * new_label, int pos = 0 )
```

Insert a new item named 'new\_label' into current item's children at a specified position 'pos'.

Returns

the new item inserted.

#### Fl\_Tree\_Item \* Fl\_Tree\_Item::insert\_above ( const Fl\_Tree\_Prefs & prefs, const char \* new\_Iabel )

Insert a new item named 'new\_label' above this item.

Returns

the new item inserted, or 0 if an error occurred.

#### void Fl\_Tree\_Item::label ( const char \* name )

Set the label to 'name'.

Makes and manages an internal copy of 'name'.

# int Fl\_Tree\_Item::label\_h ( ) const [inline]

The item's label height.

Version

1.3.3

# int Fl\_Tree\_Item::label\_w ( ) const [inline]

The item's maximum label width to right edge of Fl\_Tree's inner width within scrollbars.

Version

1.3.3

## int Fl\_Tree\_Item::label\_x ( ) const [inline]

The item's label x position relative to the window.

Version

1.3.3

#### int Fl\_Tree\_Item::label\_y ( ) const [inline]

The item's label y position relative to the window.

Version

1.3.3

# void Fl\_Tree\_Item::labelbgcolor ( Fl\_Color val ) [inline]

Set item's label background color.

A special case is made for color 0xffffffff which uses the parent tree's bg color.

# Fl\_Color Fl\_Tree\_Item::labelbgcolor() const [inline]

Return item's label background text color.

If the color is 0xffffffff, the default behavior is the parent tree's bg color will be used. (An overloaded draw\_item\_content() can override this behavior.)

#### int Fl\_Tree\_Item::move ( int to, int from )

Move the item 'from' to sibling position of 'to'.

#### Returns

- 0: Success
- -1: range error (e.g. if 'to' or 'from' out of range).
- (Other return values reserved for future use)

### int Fl\_Tree\_Item::move ( Fl\_Tree\_Item \* item, int op = 0, int pos = 0 )

Move the current item above/below/into the specified 'item', where 'op' determines the type of move:

- 0: move above 'item' ('pos' ignored)
- 1: move below 'item' ('pos' ignored)
- 2: move into 'item' as a child (at optional position 'pos')

#### Returns

0 on success. a negative number on error:

- -1: one of the items has no parent
- -2: item's index could not be determined
- -3: bad 'op'
- -4: index range error
- -5: could not deparent
- -6: could not reparent at 'pos'
- (Other return values reserved for future use.)

# int Fl\_Tree\_Item::move\_above ( Fl\_Tree\_Item \* item )

Move the current item above the specified 'item'.

This is the equivalent of calling move(item,0,0).

#### Returns

0 on success.

On error returns a negative value; see move(Fl\_Tree\_Item\*,int,int) for possible error codes.

# int Fl\_Tree\_Item::move\_below ( Fl\_Tree\_Item \* item )

Move the current item below the specified 'item'.

This is the equivalent of calling move(item, 1,0).

# Returns

0 on success.

On error returns a negative value; see move(Fl\_Tree\_Item\*,int,int) for possible error codes.

# int Fl\_Tree\_Item::move\_into ( Fl\_Tree\_Item \* item, int pos = 0 )

Parent the current item as a child of the specified 'item'.

This is the equivalent of calling move(item, 2, pos).

#### Returns

0 on success.

On error returns a negative value; see <a href="move(Fl\_Tree\_Item\*,int,int">move(Fl\_Tree\_Item\*,int,int</a>) for possible error codes.

# Fl\_Tree\_Item \* Fl\_Tree\_Item::next ( )

Return the next item in the tree.

This method can be used to walk the tree forward. For an example of how to use this method, see Fl\_Tree::first().

Returns

the next item in the tree, or 0 if there's no more items.

#### Fl\_Tree\_Item \* Fl\_Tree\_Item::next\_displayed ( Fl\_Tree\_Prefs & prefs )

Same as next\_visible().

**Deprecated** in 1.3.3 for confusing name, use next\_visible() instead

#### Fl\_Tree\_Item \* Fl\_Tree\_Item::next\_sibling ( )

Return this item's next sibling.

Moves to the next item below us at the same level (sibling). Use this to move down the tree without changing depth(). effectively skipping over this item's children/descendents.

Returns

item's next sibling, or 0 if none.

# Fl\_Tree\_Item \* Fl\_Tree\_Item::next\_visible ( Fl\_Tree\_Prefs & prefs )

Return the next open(), visible() item.

(If this item has children and is closed, children are skipped)

This method can be used to walk the tree forward, skipping items that are not currently open/visible to the user.

Returns

the next open() visible() item below us, or 0 if there's no more items.

Version

1.3.3

# void Fl\_Tree\_Item::parent( Fl\_Tree\_Item \* val ) [inline]

Set the parent for this item.

Should only be used by Fl\_Tree's internals.

# const Fl\_Tree\_Prefs & Fl\_Tree\_Item::prefs ( ) const

Return the parent tree's prefs.

Returns

a reference to the parent tree's Fl\_Tree\_Prefs

Version

1.3.3 ABI feature

# Fl\_Tree\_Item \* Fl\_Tree\_Item::prev ( )

Return the previous item in the tree.

This method can be used to walk the tree backwards. For an example of how to use this method, see Fl\_Tree::last().

Returns

the previous item in the tree, or 0 if there's no item above this one (hit the root).

#### Fl\_Tree\_Item \* Fl\_Tree\_Item::prev\_displayed ( Fl\_Tree\_Prefs & prefs )

Same as prev\_visible().

**Deprecated** in 1.3.3 for confusing name, use prev\_visible()

# Fl\_Tree\_Item \* Fl\_Tree\_Item::prev\_sibling ( )

Return this item's previous sibling.

Moves to the previous item above us at the same level (sibling). Use this to move up the tree without changing depth().

Returns

This item's previous sibling, or 0 if none.

# Fl\_Tree\_Item \* Fl\_Tree\_Item::prev\_visible ( Fl\_Tree\_Prefs & prefs )

Return the previous open(), visible() item.

(If this item above us has children and is closed, its children are skipped)

This method can be used to walk the tree backward, skipping items that are not currently open/visible to the user.

Returns

the previous open() visible() item above us, or 0 if there's no more items.

# void Fl\_Tree\_Item::recalc\_tree( ) [protected]

Call this when our geometry is changed.

(Font size, label contents, etc) Schedules tree to recalculate itself, as changes to us may affect tree widget's scrollbar visibility and tab sizes.

Version

1.3.3 ABI

# int Fl\_Tree\_Item::remove\_child ( Fl\_Tree\_Item \* item )

Remove 'item' from the current item's children.

Returns

0 if removed, -1 if item not an immediate child.

# int Fl\_Tree\_Item::remove\_child ( const char \* name )

Remove immediate child (and its children) by its label 'name'.

If more than one item matches 'name', only the first matching item is removed.

Parameters

| in | name | The label name of the immediate child to remove |
|----|------|-------------------------------------------------|
|    |      |                                                 |

#### Returns

0 if removed, -1 if not found.

Version

1.3.3

# int Fl\_Tree\_Item::reparent ( Fl\_Tree\_Item \* newchild, int pos )

Reparent specified item as a child of ourself at position 'pos'.

Typically 'newchild' was recently orphaned with deparent().

#### Returns

- 0: on success
- -1: on error (e.g. if 'pos' out of range) with no changes made.

# $Fl\_Tree\_Item * Fl\_Tree\_Item :: replace ( Fl\_Tree\_Item * \textit{newitem} )$

Replace the current item with a new item.

The current item is destroyed if successful. No checks are made to see if an item with the same name exists.

This method can be used to, for example, install 'custom' items into the tree derived from Fl\_Tree\_Item; see draw\_item\_content().

Parameters

| in | newitem | The new item to replace the current item |
|----|---------|------------------------------------------|

#### Returns

newitem on success, NULL if could not be replaced.

#### See Also

Fl\_Tree\_Item::draw\_item\_content(), Fl\_Tree::root(Fl\_Tree\_Item\*)

#### Version

1.3.3 ABI feature

# $Fl\_Tree\_Item*Fl\_Tree\_Item*replace\_child (\ Fl\_Tree\_Item*olditem,\ Fl\_Tree\_Item*newitem\ )$

Replace existing child 'olditem' with 'newitem'.

The 'olditem' is destroyed if successful. Can be used to put custom items (derived from Fl\_Tree\_Item) into the tree. No checks are made to see if an item with the same name exists.

| in | olditem | The item to be found and replaced           |
|----|---------|---------------------------------------------|
| in | newitem | The new item to take the place of 'olditem' |

#### Returns

newitem on success and 'olditem' is destroyed. NULL on error if 'olditem' was not found as an immediate child.

#### See Also

replace(), Fl\_Tree\_Item::draw()

#### Version

1.3.3 ABI feature

#### void Fl\_Tree\_Item::select ( int val = 1 ) [inline]

Change the item's selection state to the optionally specified 'val'.

If 'val' is not specified, the item will be selected.

#### int Fl\_Tree\_Item::select\_all( ) [inline]

Select item and all its children.

Returns count of how many items were in the 'deselected' state, ie. how many items were "changed".

# void Fl\_Tree\_Item::show\_self ( const char \* indent = "" ) const

Print the tree as 'ascii art' to stdout.

Used mainly for debugging.

#### void Fl\_Tree\_Item::show\_widgets( ) [protected]

Internal: Show the FLTK widget() for this item and all children.

Used by open() to re-show widgets that were hidden by a previous close()

# void Fl\_Tree\_Item::swap\_children ( int ax, int bx )

Swap two of our children, given two child index values 'ax' and 'bx'.

Use e.g. for sorting.

This method is FAST, and does not involve lookups.

No range checking is done on either index value.

#### Parameters

| in | ax,bx | the index of the items to swap |
|----|-------|--------------------------------|

# int Fl\_Tree\_Item::swap\_children ( Fl\_Tree\_Item \*a, Fl\_Tree\_Item \*b )

Swap two of our immediate children, given item pointers.

Use e.g. for sorting.

This method is SLOW because it involves linear lookups.

For speed, use swap\_children(int,int) instead.

| in | a,b | The item ptrs of the two items to swap. Both must be immediate children |
|----|-----|-------------------------------------------------------------------------|
|    |     | of the current item.                                                    |

#### Returns

- 0: OK
- -1: failed: item 'a' or 'b' is not our child.

# const Fl\_Tree\* Fl\_Tree\_Item::tree ( ) const [inline]

Return the tree for this item.

Version

1.3.3 (ABI feature)

#### Fl\_Tree\* Fl\_Tree\_Item::tree( ) [inline]

Return the tree for this item.

Version

1.3.4 (ABI feature)

# void Fl\_Tree\_Item::update\_prev\_next ( int index )

Update our \_prev\_sibling and \_next\_sibling pointers to point to neighbors given index as being our current position in the parent's item array.

Call this whenever items in the array are added/removed/moved/swapped/etc.

Parameters

| in | index | Our index# in the parent.                                               |
|----|-------|-------------------------------------------------------------------------|
|    |       | Special case if index=-1: become an orphan; null out all parent/sibling |
|    |       | associations.                                                           |

# void Fl\_Tree\_Item::userdeicon ( Fl\_Image \* val ) [inline]

Set the usericon to draw when the item is deactivated.

Use '0' to disable. No internal copy is made; caller must manage icon's memory.

To create a typical 'grayed out' version of your usericon image, you can do the following:

```
// Create tree + usericon for items
Fl.Tree *tree = new Fl.Tree(..);
Fl.Image *usr.icon = new Fl.Pixmap(..); // your usericon
Fl.Image *de.icon = usr.icon->copy(); // make a copy, and..
de.icon->inactive(); // make it 'grayed out'
...
for ( .. ) { // item loop..
  item = tree->add("..."); // create new item
  item->usericon(usr.icon); // assign usericon to items
  item->userdeicon(de.icon); // assign userdeicon to items
}
```

In the above example, the app should 'delete' the two icons when they're no longer needed (e.g. after the tree is destroyed)

Version

1.3.4

# Fl\_Image\* Fl\_Tree\_Item::userdeicon( ) const [inline]

Return the deactivated version of the user icon, if any.

Returns 0 if none.

# void Fl\_Tree\_Item::usericon( Fl\_Image \* val ) [inline]

Set the item's user icon to an Fl\_Image.

Use '0' to disable. No internal copy is made, caller must manage icon's memory.

Note, if you expect your items to be deactivated(), use userdeicon(Fl\_Image\*) to set up a 'grayed out' version of your icon to be used for display.

See Also

userdeicon(Fl\_Image\*)

# int Fl\_Tree\_Item::visible\_r ( ) const

See if item and all its parents are open() and visible().

Returns

1 – item and its parents are open() and visible() 0 – item (or one of its parents) are invisible or close()ed.

# int Fl\_Tree\_Item::w( ) const [inline]

The entire item's width to right edge of Fl\_Tree's inner width within scrollbars.

The documentation for this class was generated from the following files:

- Fl\_Tree\_Item.H
- Fl\_Tree\_Item.cxx

# 31.145 Fl\_Tree\_Item\_Array Class Reference

Manages an array of Fl\_Tree\_Item pointers.

```
#include <Fl_Tree_Item_Array.H>
```

#### **Public Member Functions**

• void add (Fl\_Tree\_Item \*val)

Add an item\* to the end of the array.

• void clear ()

Clear the entire array.

• int deparent (int pos)

Deparent item at 'pos' from our list of children.

• Fl\_Tree\_Item\_Array (int new\_chunksize=10)

Constructor; creates an empty array.

• Fl\_Tree\_Item\_Array (const Fl\_Tree\_Item\_Array \*o)

Copy constructor. Makes new copy of array, with new instances of each item.

• void insert (int pos, Fl\_Tree\_Item \*new\_item)

Insert an item at index position pos.

• void manage\_item\_destroy (int val)

Option to control if Fl\_Tree\_Item\_Array's destructor will also destroy the Fl\_Tree\_Item's.

- int manage\_item\_destroy () const
- int move (int to, int from)

Move item at 'from' to new position 'to' in the array.

• Fl\_Tree\_Item \* operator[] (int i)

Return the item and index i.

• const Fl\_Tree\_Item \* operator[] (int i) const

Const version of operator[](int i)

• void remove (int index)

Remove the item at.

• int remove (Fl\_Tree\_Item \*item)

Remove the item from the array.

• int reparent (Fl\_Tree\_Item \*item, Fl\_Tree\_Item \*newparent, int pos)

Reparent specified item as a child of ourself.

• void replace (int pos, Fl\_Tree\_Item \*new\_item)

Replace the item at index with newitem.

• void swap (int ax, int bx)

Swap the two items at index positions ax and bx.

• int total () const

Return the total items in the array, or 0 if empty.

• ~Fl\_Tree\_Item\_Array ()

Destructor. Calls each item's destructor, destroys internal \_items array.

# 31.145.1 Detailed Description

Manages an array of Fl\_Tree\_Item pointers.

Because FLTK 1.x.x. has mandated that templates and STL not be used, we use this class to dynamically manage the arrays.

None of the methods do range checking on index values; the caller must be sure that index values are within the range 0<index<total() (unless otherwise noted).

# 31.145.2 Constructor & Destructor Documentation

# Fl\_Tree\_Item\_Array::Fl\_Tree\_Item\_Array ( int new\_chunksize = 10 )

Constructor; creates an empty array.

The optional 'chunksize' can be specified to optimize memory allocation for potentially large arrays. Default chunksize is 10.

# 31.145.3 Member Function Documentation

```
void Fl_Tree_Item_Array::add ( Fl_Tree_Item * val )
```

Add an item\* to the end of the array.

Assumes the item was created with 'new', and will remain allocated.. Fl\_Tree\_Item\_Array will handle calling the item's destructor when the array is cleared or the item remove()'ed.

# void Fl\_Tree\_Item\_Array::clear ( )

Clear the entire array.

Each item will be deleted (destructors will be called), and the array will be cleared. total() will return 0.

# int Fl\_Tree\_Item\_Array::deparent ( int pos )

Deparent item at 'pos' from our list of children.

Similar to a remove() without the destruction of the item. This creates an orphaned item (still allocated, has no parent) which soon after is typically reparented elsewhere.

```
\returns 0 on success, -1 on error (e.g. if \p 'pos' out of range)
```

## void Fl\_Tree\_Item\_Array::insert ( int pos, Fl\_Tree\_Item \* new\_item )

Insert an item at index position pos.

Handles enlarging array if needed, total increased by 1. If pos == total(), an empty item is appended to the array.

# void Fl\_Tree\_Item\_Array::manage\_item\_destroy( int val ) [inline]

Option to control if Fl\_Tree\_Item\_Array's destructor will also destroy the Fl\_Tree\_Item's.

If set: items and item array is destroyed. If clear: only the item array is destroyed, not items themselves.

# int Fl\_Tree\_Item\_Array::move ( int to, int from )

Move item at 'from' to new position 'to' in the array.

Due to how the moving an item shuffles the array around, a positional 'move' implies things that may not be obvious:

- When 'from' moved lower in tree, appears BELOW item that was at 'to'.
- When 'from' moved higher in tree, appears ABOVE item that was at 'to'.

Returns

0 on success, -1 on range error (e.g. if 'to' or 'from' out of range)

#### void Fl\_Tree\_Item\_Array::remove ( int index )

Remove the item at.

**Parameters** 

| in  | index | from the array |
|-----|-------|----------------|
| 111 | ιπαελ | nom the array. |

The item will be delete'd (if non-NULL), so its destructor will be called.

# int Fl\_Tree\_Item\_Array::remove ( Fl\_Tree\_Item \* item )

Remove the item from the array.

Returns

0 if removed, or -1 if the item was not in the array.

# int Fl\_Tree\_Item\_Array::reparent ( Fl\_Tree\_Item \* item, Fl\_Tree\_Item \* newparent, int pos )

Reparent specified item as a child of ourself.

Typically 'newchild' was recently orphaned with deparent().

```
\returns 0 on success, -1 on error (e.g. if \p 'pos' out of range)
```

# void Fl\_Tree\_Item\_Array::replace ( int index, Fl\_Tree\_Item \* newitem )

Replace the item at index with newitem.

Old item at index position will be destroyed, and the new item will take it's place, and stitched into the linked list.

The documentation for this class was generated from the following files:

- Fl\_Tree\_Item\_Array.H
- Fl\_Tree\_Item\_Array.cxx

# 31.146 Fl Tree Prefs Class Reference

Tree widget's preferences.

#include <Fl\_Tree\_Prefs.H>

#### **Public Member Functions**

• Fl\_Image \* closedeicon () const

Return the deactivated version of the close icon, if any.

• Fl\_Image \* closeicon () const

Gets the default 'close' icon Returns the Fl\_Image\* of the icon, or 0 if none.

• void closeicon (Fl\_Image \*val)

Sets the icon to be used as the 'close' icon.

• Fl\_Color connectorcolor () const

Get the connector color used for tree connection lines.

• void connectorcolor (Fl\_Color val)

Set the connector color used for tree connection lines.

• Fl\_Tree\_Connector connectorstyle () const

Get the connector style.

• void connectorstyle (Fl\_Tree\_Connector val)

Set the connector style.

• void connectorstyle (int val)

Set the connector style [integer].

• int connectorwidth () const

Get the tree connection line's width.

• void connectorwidth (int val)

Set the tree connection line's width.

- void do\_item\_draw\_callback (Fl\_Tree\_Item \*o) const
- Fl\_Tree\_Prefs ()

Fl\_Tree\_Prefs constructor.

- void **item\_draw\_callback** (Fl\_Tree\_Item\_Draw\_Callback \*cb, void \*data=0)
- Fl\_Tree\_Item\_Draw\_Callback \* item\_draw\_callback () const
- Fl\_Tree\_Item\_Draw\_Mode item\_draw\_mode () const

Get the 'item draw mode' used for the tree.

• void item\_draw\_mode (Fl\_Tree\_Item\_Draw\_Mode val)

Set the 'item draw mode' used for the tree to val.

- void \* item\_draw\_user\_data () const
- Fl\_Color item\_labelbgcolor () const

Get the default label background color.

• void item\_labelbgcolor (Fl\_Color val)

Set the default label background color.

• Fl\_Color item\_labelfgcolor () const

Get the default label foreground color.

• void item\_labelfgcolor (Fl\_Color val)

Set the default label foreground color.

• Fl\_Font item\_labelfont () const

Return the label's font.

• void item\_labelfont (Fl\_Font val)

Set the label's font to val.

• Fl\_Fontsize item\_labelsize () const

Return the label's size in pixels.

• void item\_labelsize (Fl\_Fontsize val)

Set the label's size in pixels to val.

• Fl\_Tree\_Item\_Reselect\_Mode item\_reselect\_mode () const

Returns the current item re/selection mode.

• void item\_reselect\_mode (Fl\_Tree\_Item\_Reselect\_Mode mode)

Sets the item re/selection mode.

• Fl\_Color labelbgcolor () const

Obsolete: Get the default label background color. Please use item\_labelbgcolor() instead.

• void labelbgcolor (Fl\_Color val)

Obsolete: Set the default label background color. Please use item\_labelbgcolor(Fl\_Color) instead.

• Fl\_Color labelfgcolor () const

Obsolete: Get the default label foreground color. Please use item\_labelfgcolor() instead.

• void labelfgcolor (Fl\_Color val)

Obsolete: Set the default label foreground color. Please use item\_labelfgcolor(Fl\_Color) instead.

• Fl\_Font labelfont () const

 $Obsolete:\ Return\ the\ label's\ font.\ Please\ use\ \underline{item\_labelfont()}\ instead.$ 

• void labelfont (Fl\_Font val)

Obsolete: Set the label's font to val. Please use item\_labelfont(Fl\_Font) instead.

• int labelmarginleft () const

 $Get \ the \ label's \ left \ margin \ value \ in \ pixels.$ 

• void labelmarginleft (int val)

Set the label's left margin value in pixels.

• Fl\_Fontsize labelsize () const

Obsolete: Return the label's size in pixels. Please use <a href="item\_labelsize">item\_labelsize</a>() instead.

• void labelsize (Fl\_Fontsize val)

Obsolete: Set the label's size in pixels to val. Please use item\_labelsize(Fl\_Fontsize) instead.

• int linespacing () const

Get the line spacing value in pixels.

• void linespacing (int val)

Set the line spacing value in pixels.

• int marginbottom () const

Get the bottom margin's value in pixels.

• void marginbottom (int val)

Set the bottom margin's value in pixels This is the extra distance the vertical scroller lets you travel.

• int marginleft () const

Get the left margin's value in pixels.

• void marginleft (int val)

Set the left margin's value in pixels.

• int margintop () const

Get the top margin's value in pixels.

• void margintop (int val)

Set the top margin's value in pixels.

• int openchild\_marginbottom () const

Get the margin below an open child in pixels.

• void openchild\_marginbottom (int val)

Set the margin below an open child in pixels.

• Fl\_Image \* opendeicon () const

Return the deactivated version of the open icon, if any.

• Fl\_Image \* openicon () const

Get the current default 'open' icon.

• void openicon (Fl\_Image \*val)

Sets the default icon to be used as the 'open' icon when items are add()ed to the tree.

• Fl\_Boxtype selectbox () const

Get the default selection box's box drawing style as an Fl\_Boxtype.

• void selectbox (Fl\_Boxtype val)

Set the default selection box's box drawing style to val.

• Fl\_Tree\_Select selectmode () const

Get the selection mode used for the tree.

• void selectmode (Fl\_Tree\_Select val)

Set the selection mode used for the tree to val.

• char showcollapse () const

Returns 1 if the collapse icon is enabled, 0 if not.

• void showcollapse (int val)

Set if we should show the collapse icon or not.

• int showroot () const

Returns 1 if the root item is to be shown, or 0 if not.

• void showroot (int val)

Set if the root item should be shown or not.

• Fl\_Tree\_Sort sortorder () const

Get the default sort order value.

• void sortorder (Fl\_Tree\_Sort val)

Set the default sort order value.

• Fl\_Image \* userdeicon () const

Return the deactivated version of the user icon, if any.

• Fl\_Image \* usericon () const

Gets the default 'user icon' (default is 0)

• void usericon (Fl\_Image \*val)

Sets the default 'user icon' Returns the Fl\_Image\* of the icon, or 0 if none (default).

• int usericonmarginleft () const

Get the user icon's left margin value in pixels.

• void usericonmarginleft (int val)

Set the user icon's left margin value in pixels.

• int widgetmarginleft () const

Get the widget()'s left margin value in pixels.

• void widgetmarginleft (int val)

Set the widget's left margin value in pixels.

• ~Fl\_Tree\_Prefs ()

Fl\_Tree\_Prefs destructor.

# 31.146.1 Detailed Description

Tree widget's preferences.

Fl\_Tree's Preferences class.

This class manages the Fl\_Tree's defaults. You should probably be using the methods in Fl\_Tree instead of trying to accessing tree's preferences settings directly.

# **31.146.2** Member Function Documentation

#### Fl\_Image\* Fl\_Tree\_Prefs::closedeicon() const [inline]

Return the deactivated version of the close icon, if any.

Returns 0 if none.

#### void Fl\_Tree\_Prefs::closeicon ( Fl\_Image \* val )

Sets the icon to be used as the 'close' icon.

This overrides the built in default '[-]' icon.

Parameters

| in | val | - The new image, or zero to use the default [-] icon. |
|----|-----|-------------------------------------------------------|

# void Fl\_Tree\_Prefs::item\_draw\_mode ( Fl\_Tree\_Item\_Draw\_Mode val ) [inline]

Set the 'item draw mode' used for the tree to val.

This affects how items in the tree are drawn, such as when a widget() is defined. See Fl\_Tree\_Item\_-Draw\_Mode for possible values.

# Fl\_Color Fl\_Tree\_Prefs::item\_labelbgcolor ( void ) const [inline]

Get the default label background color.

This returns the Fl\_Tree::color() unless item\_labelbgcolor() has been set explicitly.

# void Fl\_Tree\_Prefs::item\_labelbgcolor ( Fl\_Color val ) [inline]

Set the default label background color.

Once set, overrides the default behavior of using Fl\_Tree::color().

## int Fl\_Tree\_Prefs::marginbottom ( ) const [inline]

Get the bottom margin's value in pixels.

This is the extra distance the vertical scroller lets you travel.

#### void Fl\_Tree\_Prefs::marginbottom ( int val ) [inline]

Set the bottom margin's value in pixels This is the extra distance the vertical scroller lets you travel.

# Fl\_Image\* Fl\_Tree\_Prefs::opendeicon() const [inline]

Return the deactivated version of the open icon, if any.

Returns 0 if none.

## Fl\_Image\* Fl\_Tree\_Prefs::openicon() const [inline]

Get the current default 'open' icon.

Returns the Fl\_Image\* of the icon, or 0 if none.

# void Fl\_Tree\_Prefs::openicon ( Fl\_Image \* val )

Sets the default icon to be used as the 'open' icon when items are add()ed to the tree.

This overrides the built in default '[+]' icon.

Parameters

| in | val | - The new image, or zero to use the default [+] icon. |
|----|-----|-------------------------------------------------------|
|----|-----|-------------------------------------------------------|

#### void Fl\_Tree\_Prefs::selectmode ( Fl\_Tree\_Select val ) [inline]

Set the selection mode used for the tree to val.

This affects how items in the tree are selected when clicked on and dragged over by the mouse. See Fl\_Tree\_Select for possible values.

# void Fl\_Tree\_Prefs::showcollapse ( int val ) [inline]

Set if we should show the collapse icon or not.

If collapse icons are disabled, the user will not be able to interactively collapse items in the tree, unless the application provides some other means via open() and close().

Parameters

| in | val | 1: shows collapse icons (default), |
|----|-----|------------------------------------|
|    |     | 0: hides collapse icons.           |

#### void Fl\_Tree\_Prefs::showroot(int val) [inline]

Set if the root item should be shown or not.

Parameters

| in | val | 1 – show the root item (default) |
|----|-----|----------------------------------|
|    |     | 0 – hide the root item.          |

# void Fl\_Tree\_Prefs::sortorder ( Fl\_Tree\_Sort val ) [inline]

Set the default sort order value.

Defines the order new items appear when add()ed to the tree. See Fl\_Tree\_Sort for possible values.

# Fl\_Image\* Fl\_Tree\_Prefs::userdeicon() const [inline]

Return the deactivated version of the user icon, if any.

Returns 0 if none.

The documentation for this class was generated from the following files:

- Fl\_Tree\_Prefs.H
- Fl\_Tree\_Prefs.cxx

# 31.147 Fl Valuator Class Reference

The Fl\_Valuator class controls a single floating-point value and provides a consistent interface to set the value, range, and step, and insures that callbacks are done the same for every object.

#include <Fl\_Valuator.H>

Inheritance diagram for Fl\_Valuator:

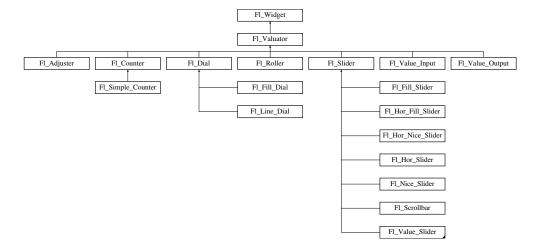

# **Public Member Functions**

• void bounds (double a, double b)

Sets the minimum (a) and maximum (b) values for the valuator widget.

• double clamp (double)

Clamps the passed value to the valuator range.

• virtual int format (char \*)

Uses internal rules to format the fields numerical value into the character array pointed to by the passed parameter.

• double increment (double, int)

Adds n times the step value to the passed value.

• double maximum () const

Gets the maximum value for the valuator.

• void maximum (double a)

Sets the maximum value for the valuator.

• double minimum () const

Gets the minimum value for the valuator.

• void minimum (double a)

Sets the minimum value for the valuator.

• void precision (int digits)

Sets the step value to 1.0 / 10 digits.

• void range (double a, double b)

Sets the minimum and maximum values for the valuator.

• double round (double)

Round the passed value to the nearest step increment.

• void step (int a)

See double Fl\_Valuator::step() const.

• void step (double a, int b)

See double Fl\_Valuator::step() const.

• void step (double s)

See double Fl\_Valuator::step() const.

• double step () const

Gets or sets the step value.

• double value () const

Gets the floating point(double) value.

• int value (double)

Sets the current value.

# **Protected Member Functions**

• Fl\_Valuator (int X, int Y, int W, int H, const char \*L)

Creates a new Fl\_Valuator widget using the given position, size, and label string.

• void handle\_drag (double newvalue)

Called during a drag operation, after an FL\_WHEN\_CHANGED event is received and before the callback.

• void handle\_push ()

Stores the current value in the previous value.

• void handle\_release ()

Called after an FL\_WHEN\_RELEASE event is received and before the callback.

• int horizontal () const

 ${\it Tells~if~the~valuator~is~an~FL\_HORIZONTAL~one.}$ 

• double previous\_value () const

Gets the previous floating point value before an event changed it.

• void set\_value (double v)

Sets the current floating point value.

• double softclamp (double)

Clamps the value, but accepts v if the previous value is not already out of range.

• virtual void value\_damage ()

Asks for partial redraw.

# **Additional Inherited Members**

# 31.147.1 Detailed Description

The Fl\_Valuator class controls a single floating-point value and provides a consistent interface to set the value, range, and step, and insures that callbacks are done the same for every object.

There are probably more of these classes in FLTK than any others:

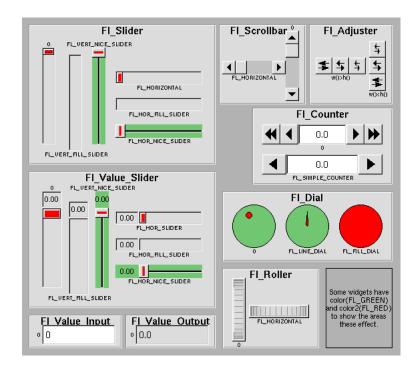

Figure 31.49: Valuators derived from Fl\_Valuators

In the above diagram each box surrounds an actual subclass. These are further differentiated by setting the type() of the widget to the symbolic value labeling the widget. The ones labelled "0" are the default versions with a type(0). For consistency the symbol FL\_VERTICAL is defined as zero.

# 31.147.2 Constructor & Destructor Documentation

 $Fl_Valuator::Fl_Valuator (int X, int Y, int W, int H, const char * L) [protected]$ 

Creates a new Fl\_Valuator widget using the given position, size, and label string. The default boxtype is FL\_NO\_BOX.

# 31.147.3 Member Function Documentation

void Fl\_Valuator::bounds ( double a, double b ) [inline]

Sets the minimum (a) and maximum (b) values for the valuator widget.

# double $Fl_Valuator::clamp(double v)$

Clamps the passed value to the valuator range.

#### int Fl\_Valuator::format( char \* buffer ) [virtual]

Uses internal rules to format the fields numerical value into the character array pointed to by the passed parameter.

The actual format used depends on the current step value. If the step value has been set to zero then a %g format is used. If the step value is non-zero, then a %.\*f format is used, where the precision is calculated to show sufficient digits for the current step value. An integer step value, such as 1 or 1.0, gives a precision of 0, so the formatted value will appear as an integer.

This method is used by the Fl\_Valuator.... group of widgets to format the current value into a text string. The return value is the length of the formatted text. The formatted value is written into buffer. buffer should have space for at least 128 bytes.

You may override this function to create your own text formatting.

## void Fl\_Valuator::handle\_drag ( double v ) [protected]

Called during a drag operation, after an FL\_WHEN\_CHANGED event is received and before the callback.

```
void Fl_Valuator::handle_release( ) [protected]
```

Called after an FL\_WHEN\_RELEASE event is received and before the callback.

```
double Fl_Valuator::increment ( double v, int n )
```

Adds n times the step value to the passed value.

If step was set to zero it uses fabs(maximum() - minimum()) / 100.

```
double Fl_Valuator::maximum ( ) const [inline]
```

Gets the maximum value for the valuator.

```
void Fl_Valuator::maximum ( double a ) [inline]
```

Sets the maximum value for the valuator.

```
double Fl_Valuator::minimum ( ) const [inline]
```

Gets the minimum value for the valuator.

```
void Fl_Valuator::minimum ( double a ) [inline]
```

Sets the minimum value for the valuator.

```
void Fl_Valuator::precision ( int digits )
```

Sets the step value to  $1.0 / 10^{\text{digits}}$ .

Precision digits is limited to 0...9 to avoid internal overflow errors. Values outside this range are clamped.

Note

For negative values of digits the step value is set to A = 1.0 and B = 1, i.e. 1.0/1 = 1.

## void Fl\_Valuator::range ( double a, double b ) [inline]

Sets the minimum and maximum values for the valuator.

When the user manipulates the widget, the value is limited to this range. This clamping is done *after* rounding to the step value (this makes a difference if the range is not a multiple of the step).

The minimum may be greater than the maximum. This has the effect of "reversing" the object so the larger values are in the opposite direction. This also switches which end of the filled sliders is filled.

Some widgets consider this a "soft" range. This means they will stop at the range, but if the user releases and grabs the control again and tries to move it further, it is allowed.

The range may affect the display. You must redraw() the widget after changing the range.

## double Fl\_Valuator::round ( double v )

Round the passed value to the nearest step increment.

Does nothing if step is zero.

## void Fl\_Valuator::set\_value ( double v ) [inline], [protected]

Sets the current floating point value.

#### double Fl\_Valuator::step ( ) const [inline]

Gets or sets the step value.

As the user moves the mouse the value is rounded to the nearest multiple of the step value. This is done *before* clamping it to the range. For most widgets the default step is zero.

For precision the step is stored as the ratio of a double A and an integer B = A/B. You can set these values directly. Currently setting a floating point value sets the nearest A/1 or 1/B value possible.

#### double Fl\_Valuator::value( ) const [inline]

Gets the floating point(double) value.

See int value(double)

#### int Fl\_Valuator::value ( double v )

Sets the current value.

The new value is *not* clamped or otherwise changed before storing it. Use clamp() or round() to modify the value before calling value(). The widget is redrawn if the new value is different than the current one. The initial value is zero.

changed() will return true if the user has moved the slider, but it will be turned off by value(x) and just before doing a callback (the callback can turn it back on if desired).

The documentation for this class was generated from the following files:

- Fl\_Valuator.H
- Fl\_Valuator.cxx

# 31.148 Fl\_Value\_Input Class Reference

The Fl\_Value\_Input widget displays a numeric value.

```
#include <Fl_Value_Input.H>
```

Inheritance diagram for Fl\_Value\_Input:

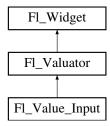

## **Public Member Functions**

• Fl\_Color cursor\_color () const

Gets the color of the text cursor.

• void cursor\_color (Fl\_Color n)

Sets the color of the text cursor.

• Fl\_Value\_Input (int x, int y, int w, int h, const char \*l=0)

Creates a new Fl\_Value\_Input widget using the given position, size, and label string.

• int handle (int)

Handles the specified event.

• void resize (int, int, int, int)

Changes the size or position of the widget.

• int shortcut () const

Returns the current shortcut key for the Input.

• void shortcut (int s)

Sets the shortcut key to s.

• void soft (char s)

See void Fl\_Value\_Input::soft(char s)

• char soft () const

If "soft" is turned on, the user is allowed to drag the value outside the range.

• Fl\_Color textcolor () const

Gets the color of the text in the value box.

• void textcolor (Fl\_Color n)

Sets the color of the text in the value box.

• Fl\_Font textfont () const

Gets the typeface of the text in the value box.

• void textfont (Fl\_Font s)

Sets the typeface of the text in the value box.

• Fl\_Fontsize textsize () const

Gets the size of the text in the value box.

• void textsize (Fl\_Fontsize s)

Sets the size of the text in the value box.

## **Public Attributes**

• Fl\_Input input

## **Protected Member Functions**

• void draw ()

Draws the widget.

## **Additional Inherited Members**

# 31.148.1 Detailed Description

The Fl\_Value\_Input widget displays a numeric value.

The user can click in the text field and edit it - there is in fact a hidden Fl\_Input widget with type(FL\_FLOAT\_INPUT) or type(FL\_INT\_INPUT) in there - and when they hit return or tab the value updates to what they typed and the callback is done.

If step() is non-zero and integral, then the range of numbers is limited to integers instead of floating point numbers. As well as displaying the value as an integer, typed input is also limited to integer values, even if the hidden Fl\_Input widget is of type(FL\_FLOAT\_INPUT).

If step() is non-zero, the user can also drag the mouse across the object and thus slide the value. The left button moves one step() per pixel, the middle by 10 step(), and the right button by 100 \* step(). It is therefore impossible to select text by dragging across it, although clicking can still move the insertion cursor.

If step() is non-zero and integral, then the range of numbers are limited to integers instead of floating point values.

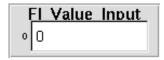

Figure 31.50: Fl\_Value\_Input

#### 31.148.2 Constructor & Destructor Documentation

Fl\_Value\_Input::Fl\_Value\_Input ( int X, int Y, int W, int H, const char \*l = 0 )

Creates a new Fl\_Value\_Input widget using the given position, size, and label string. The default boxtype is FL\_DOWN\_BOX.

# 31.148.3 Member Function Documentation

Fl\_Color Fl\_Value\_Input::cursor\_color() const [inline]

Gets the color of the text cursor.

The text cursor is black by default.

## void Fl\_Value\_Input::cursor\_color ( Fl\_Color n ) [inline]

Sets the color of the text cursor.

The text cursor is black by default.

#### void Fl\_Value\_Input::draw( ) [protected], [virtual]

Draws the widget.

Never call this function directly. FLTK will schedule redrawing whenever needed. If your widget must be redrawn as soon as possible, call redraw() instead.

Override this function to draw your own widgets.

If you ever need to call another widget's draw method *from within your own draw() method*, e.g. for an embedded scrollbar, you can do it (because draw() is virtual) like this:

Implements Fl\_Widget.

## int Fl\_Value\_Input::handle( int event ) [virtual]

Handles the specified event.

You normally don't call this method directly, but instead let FLTK do it when the user interacts with the widget.

When implemented in a widget, this function must return 0 if the widget does not use the event or 1 otherwise.

Most of the time, you want to call the inherited handle() method in your overridden method so that you don't short-circuit events that you don't handle. In this last case you should return the callee retval.

#### **Parameters**

| in            | even | t the kind of event received             |
|---------------|------|------------------------------------------|
| Return values |      |                                          |
|               | 0    | if the event was not used or understood  |
|               | 1    | if the event was used and can be deleted |

#### See Also

Fl\_Event

Reimplemented from Fl\_Widget.

## void Fl\_Value\_Input::resize ( int x, int y, int w, int h ) [virtual]

Changes the size or position of the widget.

This is a virtual function so that the widget may implement its own handling of resizing. The default version does *not* call the redraw() method, but instead relies on the parent widget to do so because the parent may know a faster way to update the display, such as scrolling from the old position.

Some window managers under X11 call resize() a lot more often than needed. Please verify that the position or size of a widget did actually change before doing any extensive calculations.

position(X, Y) is a shortcut for resize(X, Y, w(), h()), and size(W, H) is a shortcut for resize(x(), y(), W, H).

## Parameters

| in | x,y | new position relative to the parent window |
|----|-----|--------------------------------------------|
| in | w,h | new size                                   |

#### See Also

position(int,int), size(int,int)

Reimplemented from Fl\_Widget.

# int Fl\_Value\_Input::shortcut( ) const [inline]

Returns the current shortcut key for the Input.

See Also

Fl\_Value\_Input::shortcut(int)

## void Fl\_Value\_Input::shortcut( int s ) [inline]

Sets the shortcut key to s.

Setting this overrides the use of '&' in the label(). The value is a bitwise OR of a key and a set of shift flags, for example FL\_ALT | 'a' , FL\_ALT | (FL\_F + 10), or just 'a'. A value of 0 disables the shortcut.

The key can be any value returned by Fl::event\_key(), but will usually be an ASCII letter. Use a lower-case letter unless you require the shift key to be held down.

The shift flags can be any set of values accepted by Fl::event\_state(). If the bit is on that shift key must be pushed. Meta, Alt, Ctrl, and Shift must be off if they are not in the shift flags (zero for the other bits indicates a "don't care" setting).

#### char Fl\_Value\_Input::soft( ) const [inline]

If "soft" is turned on, the user is allowed to drag the value outside the range.

If they drag the value to one of the ends, let go, then grab again and continue to drag, they can get to any value. The default is true.

```
Fl_Color Fl_Value_Input::textcolor() const [inline]
```

Gets the color of the text in the value box.

```
void Fl_Value_Input::textcolor ( Fl_Color n ) [inline]
```

Sets the color of the text in the value box.

```
Fl_Font Fl_Value_Input::textfont() const [inline]
```

Gets the typeface of the text in the value box.

```
void Fl_Value_Input::textfont(Fl_Fonts) [inline]
```

Sets the typeface of the text in the value box.

```
Fl_Fontsize Fl_Value_Input::textsize() const [inline]
```

Gets the size of the text in the value box.

```
void Fl_Value_Input::textsize( Fl_Fontsize s ) [inline]
```

Sets the size of the text in the value box.

The documentation for this class was generated from the following files:

- Fl\_Value\_Input.H
- Fl\_Value\_Input.cxx

# 31.149 Fl\_Value\_Output Class Reference

The Fl\_Value\_Output widget displays a floating point value.

```
#include <Fl_Value_Output.H>
```

Inheritance diagram for Fl\_Value\_Output:

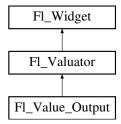

## **Public Member Functions**

• Fl\_Value\_Output (int x, int y, int w, int h, const char \*l=0)

Creates a new Fl\_Value\_Output widget using the given position, size, and label string.

• int handle (int)

Handles the specified event.

• void soft (uchar s)

If "soft" is turned on, the user is allowed to drag the value outside the range.

• uchar soft () const

If "soft" is turned on, the user is allowed to drag the value outside the range.

• Fl\_Color textcolor () const

Sets the color of the text in the value box.

• void textcolor (Fl\_Color s)

Gets the color of the text in the value box.

• Fl\_Font textfont () const

Gets the typeface of the text in the value box.

• void textfont (Fl\_Font s)

Sets the typeface of the text in the value box.

• Fl\_Fontsize textsize () const

Gets the size of the text in the value box.

• void **textsize** (Fl\_Fontsize s)

# **Protected Member Functions**

• void draw ()

Draws the widget.

#### **Additional Inherited Members**

# 31.149.1 Detailed Description

The Fl\_Value\_Output widget displays a floating point value.

If step() is not zero, the user can adjust the value by dragging the mouse left and right. The left button moves one step() per pixel, the middle by 10 \* step(), and the right button by 100 \* step().

This is much lighter-weight than Fl\_Value\_Input because it contains no text editing code or character buffer.

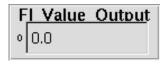

Figure 31.51: Fl\_Value\_Output

#### 31.149.2 Constructor & Destructor Documentation

## Fl\_Value\_Output::Fl\_Value\_Output ( int X, int Y, int W, int H, const char \*l = 0 )

Creates a new Fl\_Value\_Output widget using the given position, size, and label string.

The default boxtype is FL\_NO\_BOX.

Inherited destructor destroys the Valuator.

## 31.149.3 Member Function Documentation

## void Fl\_Value\_Output::draw( ) [protected], [virtual]

Draws the widget.

Never call this function directly. FLTK will schedule redrawing whenever needed. If your widget must be redrawn as soon as possible, call redraw() instead.

Override this function to draw your own widgets.

If you ever need to call another widget's draw method *from within your own draw() method*, e.g. for an embedded scrollbar, you can do it (because draw() is virtual) like this:

Implements Fl\_Widget.

## int Fl\_Value\_Output::handle ( int event ) [virtual]

Handles the specified event.

You normally don't call this method directly, but instead let FLTK do it when the user interacts with the widget.

When implemented in a widget, this function must return 0 if the widget does not use the event or 1 otherwise.

Most of the time, you want to call the inherited handle() method in your overridden method so that you don't short-circuit events that you don't handle. In this last case you should return the callee retval. Parameters

|   | in            | ever | nt | the kind of event received            |
|---|---------------|------|----|---------------------------------------|
|   | Return values |      |    |                                       |
|   |               | 0    | if | the event was not used or understood  |
| Ì |               | 1    | if | the event was used and can be deleted |

See Also

Fl\_Event

Reimplemented from Fl\_Widget.

## void Fl\_Value\_Output::soft ( uchar s ) [inline]

If "soft" is turned on, the user is allowed to drag the value outside the range.

If they drag the value to one of the ends, let go, then grab again and continue to drag, they can get to any value. Default is one.

# uchar Fl\_Value\_Output::soft( ) const [inline]

If "soft" is turned on, the user is allowed to drag the value outside the range.

If they drag the value to one of the ends, let go, then grab again and continue to drag, they can get to any value. Default is one.

## Fl\_Color Fl\_Value\_Output::textcolor() const [inline]

Sets the color of the text in the value box.

#### void Fl\_Value\_Output::textcolor ( Fl\_Color s ) [inline]

Gets the color of the text in the value box.

#### Fl\_Font Fl\_Value\_Output::textfont() const [inline]

Gets the typeface of the text in the value box.

#### void Fl\_Value\_Output::textfont( Fl\_Fonts) [inline]

Sets the typeface of the text in the value box.

## Fl\_Fontsize Fl\_Value\_Output::textsize ( ) const [inline]

Gets the size of the text in the value box.

The documentation for this class was generated from the following files:

- Fl\_Value\_Output.H
- Fl\_Value\_Output.cxx

# 31.150 Fl\_Value\_Slider Class Reference

The Fl\_Value\_Slider widget is a Fl\_Slider widget with a box displaying the current value. #include <Fl\_Value\_Slider.H>

Inheritance diagram for Fl\_Value\_Slider:

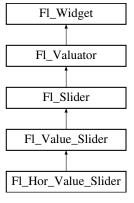

#### **Public Member Functions**

- Fl\_Value\_Slider (int x, int y, int w, int h, const char \*l=0)
  - Creates a new Fl\_Value\_Slider widget using the given position, size, and label string.
- int handle (int)

Handles the specified event.

- Fl\_Color textcolor () const
  - Gets the color of the text in the value box.
- void textcolor (Fl\_Color s)

*Sets the color of the text in the value box.* 

• Fl\_Font textfont () const

Gets the typeface of the text in the value box.

• void textfont (Fl\_Font s)

Sets the typeface of the text in the value box.

• Fl\_Fontsize textsize () const

Gets the size of the text in the value box.

• void textsize (Fl\_Fontsize s)

Sets the size of the text in the value box.

#### **Protected Member Functions**

• void draw ()

Draws the widget.

## **Additional Inherited Members**

## 31.150.1 Detailed Description

The Fl\_Value\_Slider widget is a Fl\_Slider widget with a box displaying the current value.

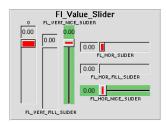

Figure 31.52: Fl\_Value\_Slider

#### 31.150.2 Constructor & Destructor Documentation

Fl\_Value\_Slider::Fl\_Value\_Slider ( int X, int Y, int W, int H, const char \*l = 0 )

Creates a new Fl\_Value\_Slider widget using the given position, size, and label string. The default boxtype is FL\_DOWN\_BOX.

## 31.150.3 Member Function Documentation

```
void Fl_Value_Slider::draw( ) [protected], [virtual]
```

Draws the widget.

Never call this function directly. FLTK will schedule redrawing whenever needed. If your widget must be redrawn as soon as possible, call redraw() instead.

Override this function to draw your own widgets.

If you ever need to call another widget's draw method *from within your own draw() method*, e.g. for an embedded scrollbar, you can do it (because draw() is virtual) like this:

Reimplemented from Fl\_Slider.

## int Fl\_Value\_Slider::handle ( int event ) [virtual]

Handles the specified event.

You normally don't call this method directly, but instead let FLTK do it when the user interacts with the widget.

When implemented in a widget, this function must return 0 if the widget does not use the event or 1 otherwise.

Most of the time, you want to call the inherited handle() method in your overridden method so that you don't short-circuit events that you don't handle. In this last case you should return the callee retval.

#### **Parameters**

| in            | evei | the kind of event received               |
|---------------|------|------------------------------------------|
| Return values |      |                                          |
|               | 0    | if the event was not used or understood  |
|               | 1    | if the event was used and can be deleted |

#### See Also

#### Fl\_Event

Reimplemented from Fl\_Slider.

## Fl\_Color Fl\_Value\_Slider::textcolor() const [inline]

Gets the color of the text in the value box.

```
void Fl_Value_Slider::textcolor(Fl_Colors) [inline]
```

Sets the color of the text in the value box.

```
Fl_Font Fl_Value_Slider::textfont() const [inline]
```

Gets the typeface of the text in the value box.

```
void Fl_Value_Slider::textfont(Fl_Fonts) [inline]
```

Sets the typeface of the text in the value box.

```
Fl_Fontsize Fl_Value_Slider::textsize() const [inline]
```

Gets the size of the text in the value box.

```
void Fl_Value_Slider::textsize ( Fl_Fontsize s ) [inline]
```

Sets the size of the text in the value box.

The documentation for this class was generated from the following files:

- Fl\_Value\_Slider.H
- Fl\_Value\_Slider.cxx

#### 31.151 Fl\_Widget Class Reference

Fl\_Widget is the base class for all widgets in FLTK.

#include <Fl\_Widget.H>

Inheritance diagram for Fl\_Widget:

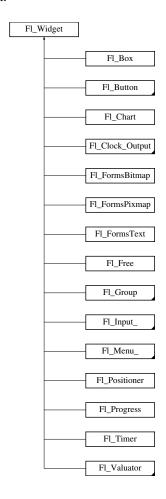

## **Public Member Functions**

- void \_clear\_fullscreen ()
- void \_set\_fullscreen ()
- void activate ()

Activates the widget.

• unsigned int active () const

Returns whether the widget is active.

• int active\_r () const

Returns whether the widget and all of its parents are active.

• Fl\_Align align () const

Gets the label alignment.

• void align (Fl\_Align alignment)

Sets the label alignment.

• long argument () const

Gets the current user data (long) argument that is passed to the callback function.

• void argument (long v)

Sets the current user data (long) argument that is passed to the callback function.

• virtual class Fl\_Gl\_Window \* as\_gl\_window ()

Returns an Fl\_Gl\_Window pointer if this widget is an Fl\_Gl\_Window.

• virtual Fl\_Group \* as\_group ()

Returns an Fl\_Group pointer if this widget is an Fl\_Group.

• virtual Fl\_Window \* as\_window ()

Returns an Fl\_Window pointer if this widget is an Fl\_Window.

• Fl\_Boxtype box () const

Gets the box type of the widget.

• void box (Fl\_Boxtype new\_box)

Sets the box type for the widget.

Fl\_Callback\_p callback () const

Gets the current callback function for the widget.

void callback (Fl\_Callback \*cb, void \*p)

Sets the current callback function for the widget.

• void callback (Fl\_Callback \*cb)

Sets the current callback function for the widget.

• void callback (Fl\_Callback0 \*cb)

Sets the current callback function for the widget.

• void callback (Fl\_Callback1 \*cb, long p=0)

Sets the current callback function for the widget.

• unsigned int changed () const

Checks if the widget value changed since the last callback.

• void clear\_active ()

Marks the widget as inactive without sending events or changing focus.

• void clear\_changed ()

Marks the value of the widget as unchanged.

• void clear\_damage (uchar c=0)

Clears or sets the damage flags.

• void clear\_output ()

Sets a widget to accept input.

• void clear\_visible ()

Hides the widget.

• void clear\_visible\_focus ()

Disables keyboard focus navigation with this widget.

• Fl\_Color color () const

Gets the background color of the widget.

• void color (Fl\_Color bg)

Sets the background color of the widget.

• void color (Fl\_Color bg, Fl\_Color sel)

Sets the background and selection color of the widget.

• Fl\_Color color2 () const

For back compatibility only.

• void color2 (unsigned a)

For back compatibility only.

• int contains (const Fl\_Widget \*w) const

Checks if w is a child of this widget.

• void copy\_label (const char \*new\_label)

Sets the current label.

• void copy\_tooltip (const char \*text)

Sets the current tooltip text.

• uchar damage () const

Returns non-zero if draw() needs to be called.

• void damage (uchar c)

Sets the damage bits for the widget.

• void damage (uchar c, int x, int y, int w, int h)

Sets the damage bits for an area inside the widget.

• int damage\_resize (int, int, int, int)

Internal use only.

• void deactivate ()

Deactivates the widget.

• Fl\_Image \* deimage ()

Gets the image that is used as part of the widget label.

- const Fl\_Image \* deimage () const
- void deimage (Fl\_Image \*img)

Sets the image to use as part of the widget label.

• void deimage (Fl\_Image &img)

Sets the image to use as part of the widget label.

void do\_callback ()

Calls the widget callback.

• void do\_callback (Fl\_Widget \*o, long arg)

Calls the widget callback.

• void do\_callback (Fl\_Widget \*o, void \*arg=0)

Calls the widget callback.

• virtual void draw ()=0

Draws the widget.

• void draw\_label (int, int, int, Fl\_Align) const

Draws the label in an arbitrary bounding box with an arbitrary alignment.

• int h () const

Gets the widget height.

• virtual int handle (int event)

Handles the specified event.

• virtual void hide ()

 ${\it Makes~a~widget~invisible}.$ 

• Fl\_Image \* image ()

Gets the image that is used as part of the widget label.

- const Fl\_Image \* image () const
- void image (Fl\_Image \*img)

Sets the image to use as part of the widget label.

• void image (Fl\_Image &img)

Sets the image to use as part of the widget label.

• int inside (const Fl\_Widget \*wgt) const

Checks if this widget is a child of wgt.

• int is\_label\_copied () const

Returns whether the current label was assigned with copy\_label().

• const char \* label () const

Gets the current label text.

• void label (const char \*text)

Sets the current label pointer.

• void label (Fl\_Labeltype a, const char \*b)

Shortcut to set the label text and type in one call.

• Fl\_Color labelcolor () const

Gets the label color.

• void labelcolor (Fl\_Color c)

Sets the label color.

• Fl\_Font labelfont () const

Gets the font to use.

• void labelfont (Fl\_Font f)

Sets the font to use.

• Fl\_Fontsize labelsize () const

Gets the font size in pixels.

• void labelsize (Fl\_Fontsize pix)

Sets the font size in pixels.

• Fl\_Labeltype labeltype () const

Gets the label type.

• void labeltype (Fl\_Labeltype a)

Sets the label type.

• void measure\_label (int &ww, int &hh) const

Sets width ww and height hh accordingly with the label size.

• unsigned int output () const

Returns if a widget is used for output only.

• Fl\_Group \* parent () const

Returns a pointer to the parent widget.

• void parent (Fl\_Group \*p)

Internal use only - "for hacks only".

• void position (int X, int Y)

 $Repositions\ the\ window\ or\ widget.$ 

• void redraw ()

Schedules the drawing of the widget.

• void redraw\_label ()

Schedules the drawing of the label.

• virtual void resize (int x, int y, int w, int h)

Changes the size or position of the widget.

• Fl\_Color selection\_color () const

Gets the selection color.

• void selection\_color (Fl\_Color a)

Sets the selection color.

• void set\_active ()

Marks the widget as active without sending events or changing focus.

• void set\_changed ()

Marks the value of the widget as changed.

• void set\_output ()

Sets a widget to output only.

• void set\_visible ()

Makes the widget visible.

• void set\_visible\_focus ()

Enables keyboard focus navigation with this widget.

• virtual void show ()

Makes a widget visible.

• void size (int W, int H)

Changes the size of the widget.

• int take\_focus ()

Gives the widget the keyboard focus.

• unsigned int takesevents () const

Returns if the widget is able to take events.

• int test\_shortcut ()

Returns true if the widget's label contains the entered '&x' shortcut.

• const char \* tooltip () const

Gets the current tooltip text.

• void tooltip (const char \*text)

Sets the current tooltip text.

• Fl\_Window \* top\_window () const

Returns a pointer to the top-level window for the widget.

• Fl\_Window \* top\_window\_offset (int &xoff, int &yoff) const

Finds the x/y offset of the current widget relative to the top-level window.

• uchar type () const

Gets the widget type.

• void type (uchar t)

Sets the widget type.

• int use\_accents\_menu ()

Returns non zero if MAC\_USE\_ACCENTS\_MENU flag is set, 0 otherwise.

• void \* user\_data () const

Gets the user data for this widget.

• void user\_data (void \*v)

Sets the user data for this widget.

• unsigned int visible () const

Returns whether a widget is visible.

• void visible\_focus (int v)

Modifies keyboard focus navigation.

• unsigned int visible\_focus ()

Checks whether this widget has a visible focus.

• int visible\_r () const

Returns whether a widget and all its parents are visible.

• int w () const

Gets the widget width.

• Fl\_When when () const

Returns the conditions under which the callback is called.

• void when (uchar i)

Sets the flags used to decide when a callback is called.

• Fl\_Window \* window () const

Returns a pointer to the nearest parent window up the widget hierarchy.

• int x () const

Gets the widget position in its window.

• int y () const

Gets the widget position in its window.

• virtual ~Fl\_Widget ()

Destroys the widget.

#### **Static Public Member Functions**

• static void default\_callback (Fl\_Widget \*cb, void \*d)

The default callback for all widgets that don't set a callback.

• static unsigned int label\_shortcut (const char \*t)

Returns the Unicode value of the '&x' shortcut in a given text.

• static int test\_shortcut (const char \*, const bool require\_alt=false)

Returns true if the given text t contains the entered '&x' shortcut.

# **Protected Types**

```
• enum {
```

INACTIVE = 1 << 0, INVISIBLE = 1 << 1, OUTPUT = 1 << 2, NOBORDER = 1 << 3, FORCE\_POSITION = 1 << 4, NON\_MODAL = 1 << 5, SHORTCUT\_LABEL = 1 << 6, CHANGED = 1 << 7,

OVERRIDE = 1 << 8, VISIBLE\_FOCUS = 1 << 9, COPIED\_LABEL = 1 << 10, CLIP\_CHILDREN = 1 << 11

MENU\_WINDOW = 1<<12, TOOLTIP\_WINDOW = 1<<13, MODAL = 1<<14, NO\_OVERL-AY = 1<<15,

GROUP\_RELATIVE = 1 << 16, COPIED\_TOOLTIP = 1 << 17, FULLSCREEN = 1 << 18, MAC\_-USE\_ACCENTS\_MENU = 1 << 19,

USERFLAG3 = 1 < < 29, USERFLAG2 = 1 < < 30, USERFLAG1 = 1 < < 31 }

flags possible values enumeration.

# **Protected Member Functions**

• void clear\_flag (unsigned int c)

Clears a flag in the flags mask.

• void draw\_backdrop () const

If FL\_ALIGN\_IMAGE\_BACKDROP is set, the image or deimage will be drawn.

• void draw\_box () const

Draws the widget box according its box style.

• void draw\_box (Fl\_Boxtype t, Fl\_Color c) const

Draws a box of type t, of color c at the widget's position and size.

• void draw\_box (Fl\_Boxtype t, int x, int y, int w, int h, Fl\_Color c) const

Draws a box of type t, of color c at the position X,Y and size W,H.

• void draw\_focus ()

draws a focus rectangle around the widget

• void draw\_focus (Fl\_Boxtype t, int x, int y, int w, int h) const

Draws a focus box for the widget at the given position and size.

• void draw\_label () const

Draws the widget's label at the defined label position.

• void draw\_label (int, int, int, int) const

Draws the label in an arbitrary bounding box.

• Fl\_Widget (int x, int y, int w, int h, const char \*label=0L)

Creates a widget at the given position and size.

• unsigned int flags () const

Gets the widget flags mask.

• void h (int v)

Internal use only.

• void set\_flag (unsigned int c)

Sets a flag in the flags mask.

• void w (int v)

Internal use only.

• void x (int v)

Internal use only.

• void y (int v)

Internal use only.

#### **Friends**

· class Fl\_Group

# 31.151.1 Detailed Description

Fl\_Widget is the base class for all widgets in FLTK.

You can't create one of these because the constructor is not public. However you can subclass it.

All "property" accessing methods, such as color(), parent(), or argument() are implemented as trivial inline functions and thus are as fast and small as accessing fields in a structure. Unless otherwise noted, the property setting methods such as color(n) or label(s) are also trivial inline functions, even if they change the widget's appearance. It is up to the user code to call redraw() after these.

#### 31.151.2 Member Enumeration Documentation

#### anonymous enum [protected]

flags possible values enumeration.

See activate(), output(), visible(), changed(), set\_visible\_focus()

#### Enumerator

INACTIVE the widget can't receive focus, and is disabled but potentially visible

INVISIBLE the widget is not drawn, but can receive a few special events

**OUTPUT** for output only

**NOBORDER** don't draw a decoration (Fl\_Window)

FORCE\_POSITION don't let the window manager position the window (Fl\_Window)

**NON\_MODAL** this is a hovering toolbar window (Fl\_Window)

SHORTCUT\_LABEL the label contains a shortcut we need to draw

CHANGED the widget value changed

**OVERRIDE** position window on top (Fl\_Window)

VISIBLE\_FOCUS accepts keyboard focus navigation if the widget can have the focus

**COPIED LABEL** the widget label is internally copied, its destruction is handled by the widget

CLIP\_CHILDREN all drawing within this widget will be clipped (Fl\_Group)

**MENU\_WINDOW** a temporary popup window, dismissed by clicking outside (Fl\_Window)

**TOOLTIP\_WINDOW** a temporary popup, transparent to events, and dismissed easily (Fl\_Window)

**MODAL** a window blocking input to all other winows (Fl\_Window)

NO\_OVERLAY window not using a hardware overlay plane (Fl\_Menu\_Window)

**GROUP\_RELATIVE** position this widget relative to the parent group, not to the window

COPIED\_TOOLTIP the widget tooltip is internally copied, its destruction is handled by the widget

FULLSCREEN a fullscreen window (Fl\_Window)

MAC\_USE\_ACCENTS\_MENU On the Mac OS platform, pressing and holding a key on the keyboard opens an accented-character menu window (Fl\_Input\_, Fl\_Text\_Editor)

**USERFLAG3** reserved for 3rd party extensions

**USERFLAG2** reserved for 3rd party extensions

**USERFLAG1** reserved for 3rd party extensions

#### 31.151.3 Constructor & Destructor Documentation

Fl\_Widget::Fl\_Widget ( int x, int y, int w, int h, const char \* label = OL ) [protected]

Creates a widget at the given position and size.

The Fl\_Widget is a protected constructor, but all derived widgets have a matching public constructor. It takes a value for x(), y(), w(), h(), and an optional value for label(). Parameters

| in | x,y   | the position of the widget relative to the enclosing window |
|----|-------|-------------------------------------------------------------|
| in | w,h   | size of the widget in pixels                                |
| in | label | optional text for the widget label                          |

# Fl\_Widget::~Fl\_Widget( ) [virtual]

Destroys the widget.

Destroys the widget, taking care of throwing focus before if any.

Destroying single widgets is not very common. You almost always want to destroy the parent group instead, which will destroy all of the child widgets and groups in that group.

Since

FLTK 1.3, the widget's destructor removes the widget from its parent group, if it is member of a group.

Destruction removes the widget from any parent group! And groups when destroyed destroy all their children. This is convenient and fast.

# **31.151.4** Member Function Documentation

```
void Fl_Widget::activate ( )
```

Activates the widget.

Changing this value will send FL\_ACTIVATE to the widget if active\_r() is true.

See Also

active(), active\_r(), deactivate()

## unsigned int Fl\_Widget::active( ) const [inline]

Returns whether the widget is active.

Return values

0 if the widget is inactive

See Also

active\_r(), activate(), deactivate()

## int Fl\_Widget::active\_r ( ) const

Returns whether the widget and all of its parents are active.

Return values

0 if this or any of the parent widgets are inactive

See Also

active(), activate(), deactivate()

# Fl\_Align Fl\_Widget::align ( ) const [inline]

Gets the label alignment.

Returns

label alignment

See Also

label(), align(Fl\_Align), Fl\_Align

# void Fl\_Widget::align ( Fl\_Align alignment ) [inline]

Sets the label alignment.

This controls how the label is displayed next to or inside the widget. The default value is FL\_ALIGN\_-CENTER, which centers the label inside the widget.

| in | alignment | new label alignment |
|----|-----------|---------------------|
|----|-----------|---------------------|

See Also

align(), Fl\_Align

#### long Fl\_Widget::argument( ) const [inline]

Gets the current user data (long) argument that is passed to the callback function.

**Todo** The user data value must be implemented using *intptr\_t* or similar to avoid 64-bit machine incompatibilities.

#### void Fl\_Widget::argument ( long v ) [inline]

Sets the current user data (long) argument that is passed to the callback function.

**Todo** The user data value must be implemented using *intptr\_t* or similar to avoid 64-bit machine incompatibilities.

# virtual class Fl\_Gl\_Window\* Fl\_Widget::as\_gl\_window( ) [inline], [virtual]

Returns an Fl\_Gl\_Window pointer if this widget is an Fl\_Gl\_Window.

Use this method if you have a widget (pointer) and need to know whether this widget is derived from Fl\_Gl\_Window. If it returns non-NULL, then the widget in question is derived from Fl\_Gl\_Window. Return values

```
NULL if this widget is not derived from Fl_Gl_Window.
```

Note

This method is provided to avoid dynamic\_cast.

See Also

```
Fl_Widget::as_group(), Fl_Widget::as_window()
```

Reimplemented in Fl\_Gl\_Window.

## virtual Fl\_Group\* Fl\_Widget::as\_group( ) [inline], [virtual]

Returns an Fl\_Group pointer if this widget is an Fl\_Group.

Use this method if you have a widget (pointer) and need to know whether this widget is derived from Fl\_Group. If it returns non-NULL, then the widget in question is derived from Fl\_Group, and you can use the returned pointer to access its children or other Fl\_Group-specific methods.

Example:

```
void my_callback (Fl_Widget *w, void *) {
  Fl_Group *g = w->as_group();
  if (g)
    printf ("This group has %d children\n",g->children());
  else
    printf ("This widget is not a group!\n");
}
```

Return values

| NULL | if this widget is not derived from Fl_Group. |
|------|----------------------------------------------|

Note

This method is provided to avoid dynamic\_cast.

See Also

```
Fl_Widget::as_window(), Fl_Widget::as_gl_window()
```

Reimplemented in Fl\_Group.

## virtual Fl\_Window\* Fl\_Widget::as\_window( ) [inline], [virtual]

Returns an Fl\_Window pointer if this widget is an Fl\_Window.

Use this method if you have a widget (pointer) and need to know whether this widget is derived from Fl\_Window. If it returns non-NULL, then the widget in question is derived from Fl\_Window, and you can use the returned pointer to access its children or other Fl\_Window-specific methods. Return values

| NULL | if this widget is not derived from Fl_Window. |
|------|-----------------------------------------------|
|------|-----------------------------------------------|

Note

This method is provided to avoid dynamic\_cast.

See Also

```
Fl_Widget::as_group(), Fl_Widget::as_gl_window()
```

Reimplemented in Fl\_Window.

# Fl\_Boxtype Fl\_Widget::box( ) const [inline]

Gets the box type of the widget.

Returns

the current box type

See Also

box(Fl\_Boxtype), Fl\_Boxtype

## void Fl\_Widget::box ( Fl\_Boxtype new\_box ) [inline]

Sets the box type for the widget.

This identifies a routine that draws the background of the widget. See Fl\_Boxtype for the available types. The default depends on the widget, but is usually FL\_NO\_BOX or FL\_UP\_BOX.

| in | new_box | the new box type |
|----|---------|------------------|
|----|---------|------------------|

See Also

box(), Fl\_Boxtype

# Fl\_Callback\_p Fl\_Widget::callback() const [inline]

Gets the current callback function for the widget.

Each widget has a single callback.

Returns

current callback

# void Fl\_Widget::callback ( Fl\_Callback \* cb, void \* p ) [inline]

Sets the current callback function for the widget.

Each widget has a single callback.

Parameters

| in | cb | new callback |
|----|----|--------------|
| in | p  | user data    |

# ${\bf void} \; {\bf Fl\_Widget::} {\bf callback} \; ( \; {\bf Fl\_Callback} * {\it cb} \; ) \quad [{\tt inline}]$

Sets the current callback function for the widget.

Each widget has a single callback.

Parameters

| in | cb | new callback |
|----|----|--------------|
|----|----|--------------|

# ${\bf void} \; {\bf Fl\_Widget::} {\bf callback} \left( \; {\bf Fl\_Callback0} * {\it cb} \; \right) \quad [{\tt inline}]$

Sets the current callback function for the widget.

Each widget has a single callback.

Parameters

| in | cb | new callback |
|----|----|--------------|

## void Fl\_Widget::callback ( Fl\_Callback 1 \* cb, long p = 0 ) [inline]

Sets the current callback function for the widget.

Each widget has a single callback.

Parameters

| in   cb   new callback | in $cb$ | new callback |
|------------------------|---------|--------------|
|------------------------|---------|--------------|

| in | p | user data |
|----|---|-----------|
|----|---|-----------|

#### unsigned int Fl\_Widget::changed ( ) const [inline]

Checks if the widget value changed since the last callback.

"Changed" is a flag that is turned on when the user changes the value stored in the widget. This is only used by subclasses of Fl\_Widget that store values, but is in the base class so it is easier to scan all the widgets in a panel and do\_callback() on the changed ones in response to an "OK" button.

Most widgets turn this flag off when they do the callback, and when the program sets the stored value. Return values

| 0 if the value did not change |
|-------------------------------|
|-------------------------------|

See Also

set\_changed(), clear\_changed()

# void Fl\_Widget::clear\_active( ) [inline]

Marks the widget as inactive without sending events or changing focus.

This is mainly for specialized use, for normal cases you want deactivate().

See Also

deactivate()

## void Fl\_Widget::clear\_changed( ) [inline]

Marks the value of the widget as unchanged.

See Also

changed(), set\_changed()

#### void Fl\_Widget::clear\_damage ( uchar c = 0 ) [inline]

Clears or sets the damage flags.

Damage flags are cleared when parts of the widget drawing is repaired.

The optional argument c specifies the bits that **are set** after the call (default: 0) and **not** the bits that are cleared!

Note

Therefore it is possible to set damage bits with this method, but this should be avoided. Use damage(uchar) instead.

#### Parameters

| in | c | new bitmask of damage flags (default: 0) |
|----|---|------------------------------------------|

See Also

damage(uchar), damage()

## void Fl\_Widget::clear\_output( ) [inline]

Sets a widget to accept input.

See Also

set\_output(), output()

# void Fl\_Widget::clear\_visible( ) [inline]

Hides the widget.

You must still redraw the parent to see a change in the window. Normally you want to use the <a href="hide">hide</a>() method instead.

# void Fl\_Widget::clear\_visible\_focus( ) [inline]

Disables keyboard focus navigation with this widget.

Normally, all widgets participate in keyboard focus navigation.

See Also

set\_visible\_focus(), visible\_focus(), visible\_focus(int)

## Fl\_Color Fl\_Widget::color() const [inline]

Gets the background color of the widget.

Returns

current background color

See Also

color(Fl\_Color), color(Fl\_Color, Fl\_Color)

## void Fl\_Widget::color ( Fl\_Color bg ) [inline]

Sets the background color of the widget.

The color is passed to the box routine. The color is either an index into an internal table of RGB colors or an RGB color value generated using fl\_rgb\_color().

The default for most widgets is FL\_BACKGROUND\_COLOR. Use Fl::set\_color() to redefine colors in the color map.

Parameters

| in | bg | background color |
|----|----|------------------|

See Also

color(), color(Fl\_Color, Fl\_Color), selection\_color(Fl\_Color)

# void Fl\_Widget::color ( Fl\_Color bg, Fl\_Color sel ) [inline]

Sets the background and selection color of the widget.

The two color form sets both the background and selection colors.

| in | bg  | background color |
|----|-----|------------------|
| in | sel | selection color  |

## See Also

color(unsigned), selection\_color(unsigned)

## Fl\_Color Fl\_Widget::color2 ( ) const [inline]

For back compatibility only.

**Deprecated** Use selection\_color() instead.

## void Fl\_Widget::color2 ( unsigned a ) [inline]

For back compatibility only.

**Deprecated** Use selection\_color(unsigned) instead.

# int Fl\_Widget::contains ( const Fl\_Widget \* w ) const

Checks if w is a child of this widget.

**Parameters** 

| in | W | potential child widget |
|----|---|------------------------|
|----|---|------------------------|

## Returns

Returns 1 if w is a child of this widget, or is equal to this widget. Returns 0 if w is NULL.

# $void \ Fl\_Widget::copy\_label \ (\ const \ char * \textit{new\_label} \ )$

Sets the current label.

Unlike label(), this method allocates a copy of the label string instead of using the original string pointer. The internal copy will automatically be freed whenever you assign a new label or when the widget is destroyed.

Parameters

| the new taber the new taber text | in | new_label | the new label text |
|----------------------------------|----|-----------|--------------------|
|----------------------------------|----|-----------|--------------------|

#### See Also

label()

## void Fl\_Widget::copy\_tooltip ( const char \* text )

Sets the current tooltip text.

Unlike tooltip(), this method allocates a copy of the tooltip string instead of using the original string pointer.

The internal copy will automatically be freed whenever you assign a new tooltip or when the widget is destroyed.

If no tooltip is set, the tooltip of the parent is inherited. Setting a tooltip for a group and setting no tooltip for a child will show the group's tooltip instead. To avoid this behavior, you can set the child's tooltip to an empty string ("").

| in | text | New tooltip text (an internal copy is made and managed) |
|----|------|---------------------------------------------------------|
|----|------|---------------------------------------------------------|

#### See Also

tooltip(const char\*), tooltip()

# uchar Fl\_Widget::damage( ) const [inline]

Returns non-zero if draw() needs to be called.

The damage value is actually a bit field that the widget subclass can use to figure out what parts to draw.

#### Returns

a bitmap of flags describing the kind of damage to the widget

#### See Also

damage(uchar), clear\_damage(uchar)

# void $Fl_Widget::damage (uchar c)$

Sets the damage bits for the widget.

Setting damage bits will schedule the widget for the next redraw.

## Parameters

| in | c | bitmask of flags to set |
|----|---|-------------------------|
|----|---|-------------------------|

#### See Also

damage(), clear\_damage(uchar)

# void $Fl_Widget::damage (uchar c, int x, int y, int w, int h)$

Sets the damage bits for an area inside the widget.

Setting damage bits will schedule the widget for the next redraw.

## Parameters

| in | С       | bitmask of flags to set |
|----|---------|-------------------------|
| in | x,y,w,h | size of damaged area    |

#### See Also

damage(), clear\_damage(uchar)

# int $Fl_Widget::damage_resize$ ( int X, int Y, int W, int H)

Internal use only.

## void Fl\_Widget::deactivate ( )

Deactivates the widget.

Inactive widgets will be drawn "grayed out", e.g. with less contrast than the active widget. Inactive widgets will not receive any keyboard or mouse button events. Other events (including FL\_ENTER, FL\_MOVE, FL\_LEAVE, FL\_SHORTCUT, and others) will still be sent. A widget is only active if active() is true on it and all of its parents.

Changing this value will send FL\_DEACTIVATE to the widget if active\_r() is true.

Currently you cannot deactivate Fl\_Window widgets.

See Also

activate(), active(), active\_r()

## void Fl\_Widget::default\_callback ( Fl\_Widget \* cb, void \* d ) [static]

The default callback for all widgets that don't set a callback.

This callback function puts a pointer to the widget on the queue returned by Fl::readqueue().

Relying on the default callback and reading the callback queue with Fl::readqueue() is not recommended. If you need a callback, you should set one with Fl\_Widget::callback(Fl\_Callback \*cb, void \*data) or one of its variants.

**Parameters** 

| in | cb | the widget given to the callback        |
|----|----|-----------------------------------------|
| in | d  | user data associated with that callback |

#### See Also

callback(), do\_callback(), Fl::readqueue()

## Fl\_Image\* Fl\_Widget::deimage( ) [inline]

Gets the image that is used as part of the widget label.

This image is used when drawing the widget in the inactive state.

Returns

the current image for the deactivated widget

#### void Fl\_Widget::deimage ( Fl\_Image \* img ) [inline]

Sets the image to use as part of the widget label.

This image is used when drawing the widget in the inactive state.

Parameters

| in | img | the new image for the deactivated widget |
|----|-----|------------------------------------------|

# void Fl\_Widget::deimage ( Fl\_Image & img ) [inline]

Sets the image to use as part of the widget label.

This image is used when drawing the widget in the inactive state.

| in | img | the new image for the deactivated widget |
|----|-----|------------------------------------------|
|----|-----|------------------------------------------|

## void Fl\_Widget::do\_callback( ) [inline]

Calls the widget callback.

Causes a widget to invoke its callback function with default arguments.

See Also

callback()

## void Fl\_Widget::do\_callback ( Fl\_Widget \* o, long arg ) [inline]

Calls the widget callback.

Causes a widget to invoke its callback function with arbitrary arguments.

Parameters

| in | 0   | call the callback with o as the widget argument      |
|----|-----|------------------------------------------------------|
| in | arg | call the callback with arg as the user data argument |

See Also

callback()

## void $Fl_Widget::do_callback ( Fl_Widget * o, void * arg = 0 )$

Calls the widget callback.

Causes a widget to invoke its callback function with arbitrary arguments.

Parameters

| in | 0   | call the callback with o as the widget argument |
|----|-----|-------------------------------------------------|
| in | arg | use arg as the user data argument               |

See Also

callback()

## virtual void Fl\_Widget::draw( ) [pure virtual]

Draws the widget.

Never call this function directly. FLTK will schedule redrawing whenever needed. If your widget must be redrawn as soon as possible, call redraw() instead.

Override this function to draw your own widgets.

If you ever need to call another widget's draw method *from within your own draw() method*, e.g. for an embedded scrollbar, you can do it (because draw() is virtual) like this:

Implemented in Fl\_Table, Fl\_FormsText, Fl\_Tree, Fl\_Text\_Display, Fl\_Gl\_Window, Fl\_Help\_View, Fl\_Input, Fl\_Tabs, Fl\_Browser\_, Fl\_Window, Fl\_Scroll, Fl\_Button, Fl\_Choice, Fl\_Chart, Fl\_Slider, Fl\_Menu\_Bar, Fl\_Value\_Input, Fl\_File\_Input, Fl\_Counter, Fl\_Free, Fl\_Menu\_Button, Fl\_Clock\_Output, Fl\_Group, Fl\_Dial, Fl\_Cairo\_Window, Fl\_Sys\_Menu\_Bar, Fl\_Pack, Fl\_Scrollbar, Fl\_Positioner, Fl\_Adjuster, Fl\_Timer, Fl\_Value\_Output, Fl\_Glut\_Window, Fl\_Progress, Fl\_Light\_Button, Fl\_Value\_Slider, Fl\_Roller, Fl\_Box, Fl\_Return\_Button, Fl\_FormsPixmap, and Fl\_FormsBitmap.

## void Fl\_Widget::draw\_box ( Fl\_Boxtype t, Fl\_Color c ) const [protected]

Draws a box of type t, of color c at the widget's position and size.

# void $Fl\_Widget::draw\_box$ ( $Fl\_Boxtype\ t$ , int X, int Y, int W, int H, $Fl\_Color\ c$ ) const [protected]

Draws a box of type t, of color c at the position X,Y and size W,H.

## void Fl\_Widget::draw\_label( ) const [protected]

Draws the widget's label at the defined label position.

This is the normal call for a widget's draw() method.

## void Fl\_Widget::draw\_label ( int X, int Y, int W, int H ) const [protected]

Draws the label in an arbitrary bounding box.

draw() can use this instead of draw\_label(void) to change the bounding box

#### void Fl\_Widget::draw\_label (int X, int Y, int W, int H, Fl\_Align a) const

Draws the label in an arbitrary bounding box with an arbitrary alignment. Anybody can call this to force the label to draw anywhere.

```
void Fl_Widget::h( int v ) [inline], [protected]
```

Internal use only.

Use position(int,int), size(int,int) or resize(int,int,int,int) instead.

#### int Fl\_Widget::h( ) const [inline]

Gets the widget height.

Returns

the height of the widget in pixels.

# int Fl\_Widget::handle( int event ) [virtual]

Handles the specified event.

You normally don't call this method directly, but instead let FLTK do it when the user interacts with the widget.

When implemented in a widget, this function must return 0 if the widget does not use the event or 1 otherwise.

Most of the time, you want to call the inherited handle() method in your overridden method so that you don't short-circuit events that you don't handle. In this last case you should return the callee retval.

Parameters

| _ |    |       |                            |
|---|----|-------|----------------------------|
|   | in | event | the kind of event received |

Return values

| 0 | if the event was not used or understood  |
|---|------------------------------------------|
| 1 | if the event was used and can be deleted |

See Also

Fl\_Event

Reimplemented in Fl\_Tree, Fl\_Table, Fl\_Help\_View, Fl\_Input, Fl\_Window, Fl\_Tabs, Fl\_Browser\_, Fl\_Text\_Display, Fl\_Scroll, Fl\_Spinner, Fl\_Table\_Row, Fl\_Clock, Fl\_Check\_Browser, Fl\_Button, Fl\_Choice, Fl\_Gl\_Window, Fl\_Slider, Fl\_Menu\_Button, Fl\_Menu\_Bar, Fl\_Group, Fl\_Value\_Input, Fl\_Counter, Fl\_File\_Input, Fl\_Free, Fl\_Dial, Fl\_Scrollbar, Fl\_Text\_Editor, Fl\_Positioner, Fl\_Box, Fl\_Value\_Output, Fl\_Timer, Fl\_Glut\_Window, Fl\_Adjuster, Fl\_Secret\_Input, Fl\_Light\_Button, Fl\_Value\_Slider, Fl\_Roller, Fl\_Return\_Button, Fl\_Repeat\_Button, and Fl\_Tile.

## void Fl\_Widget::hide( ) [virtual]

Makes a widget invisible.

See Also

show(), visible(), visible\_r()

Reimplemented in Fl\_Window, Fl\_Browser, Fl\_Gl\_Window, Fl\_Overlay\_Window, Fl\_Double\_Window, and Fl\_Menu\_Window.

## Fl\_Image\* Fl\_Widget::image( ) [inline]

Gets the image that is used as part of the widget label.

This image is used when drawing the widget in the active state.

Returns

the current image

## void Fl\_Widget::image ( Fl\_Image \* img ) [inline]

Sets the image to use as part of the widget label.

This image is used when drawing the widget in the active state.

Parameters

| in img the new image for the label |  |
|------------------------------------|--|
|------------------------------------|--|

# void Fl\_Widget::image ( Fl\_Image & img ) [inline]

Sets the image to use as part of the widget label.

This image is used when drawing the widget in the active state.

Parameters

| in | img | the new image for the label |
|----|-----|-----------------------------|

## int Fl\_Widget::inside ( const Fl\_Widget \* wgt ) const [inline]

Checks if this widget is a child of wgt.

Returns 1 if this widget is a child of wgt, or is equal to wgt. Returns 0 if wgt is NULL.

| in | wgt | the possible parent widget. |
|----|-----|-----------------------------|
|----|-----|-----------------------------|

See Also

contains()

## int Fl\_Widget::is\_label\_copied( ) const [inline]

Returns whether the current label was assigned with copy\_label().

This can be useful for temporarily overwriting the widget's label and restoring it later. Return values

| 0 | current label was assigned with label().      |
|---|-----------------------------------------------|
| 1 | current label was assigned with copy_label(). |

## const char\* Fl\_Widget::label( ) const [inline]

Gets the current label text.

Returns

a pointer to the current label text

See Also

label(const char \*), copy\_label(const char \*)

## void Fl\_Widget::label ( const char \* text )

Sets the current label pointer.

The label is shown somewhere on or next to the widget. The passed pointer is stored unchanged in the widget (the string is *not* copied), so if you need to set the label to a formatted value, make sure the buffer is static, global, or allocated. The copy\_label() method can be used to make a copy of the label string automatically.

Parameters

| in | text  | pointer to new label text |
|----|-------|---------------------------|
|    | 70111 | permet to he without tent |

See Also

 $copy\_label()$ 

## void Fl\_Widget::label( Fl\_Labeltype a, const char \* b ) [inline]

Shortcut to set the label text and type in one call.

See Also

label(const char \*), labeltype(Fl\_Labeltype)

## unsigned int Fl\_Widget::label\_shortcut( const char \* t ) [static]

Returns the Unicode value of the '&x' shortcut in a given text.

The given text t (usually a widget's label or a menu text) is searched for a '&x' shortcut label, and if found, the Unicode value (code point) of the '&x' shortcut is returned.

t text or label to search for '&x' shortcut.

#### Returns

Unicode (UCS-4) value of shortcut in  $\ensuremath{\text{t}}$  or 0.

Note

Internal use only.

# Fl\_Color Fl\_Widget::labelcolor( ) const [inline]

Gets the label color.

The default color is FL\_FOREGROUND\_COLOR.

Returns

the current label color

## void Fl\_Widget::labelcolor ( Fl\_Color c ) [inline]

Sets the label color.

The default color is FL\_FOREGROUND\_COLOR.

Parameters

in c the new label color

## Fl\_Font Fl\_Widget::labelfont() const [inline]

Gets the font to use.

Fonts are identified by indexes into a table. The default value uses a Helvetica typeface (Arial for Microsoft® Windows®). The function Fl::set\_font() can define new typefaces.

Returns

current font used by the label

See Also

Fl\_Font

## $void Fl_Widget::labelfont (Fl_Font f) [inline]$

Sets the font to use.

Fonts are identified by indexes into a table. The default value uses a Helvetica typeface (Arial for Microsoft® Windows®). The function  $Fl::set\_font()$  can define new typefaces.

Parameters

| in | f | the new font for the label |
|----|---|----------------------------|
|----|---|----------------------------|

See Also

Fl\_Font

# Fl\_Fontsize Fl\_Widget::labelsize ( ) const [inline]

Gets the font size in pixels.

The default size is 14 pixels.

Returns

the current font size

# void Fl\_Widget::labelsize ( Fl\_Fontsize pix ) [inline]

Sets the font size in pixels.

Parameters

| -   |     |     |                   |
|-----|-----|-----|-------------------|
|     | in  | pix | the new font size |
|     | T11 | pix | the new font size |
| - 1 |     |     |                   |

See Also

Fl\_Fontsize labelsize()

# Fl\_Labeltype Fl\_Widget::labeltype ( ) const [inline]

Gets the label type.

Returns

the current label type.

See Also

Fl\_Labeltype

# void Fl\_Widget::labeltype ( Fl\_Labeltype a ) [inline]

Sets the label type.

The label type identifies the function that draws the label of the widget. This is generally used for special effects such as embossing or for using the label() pointer as another form of data such as an icon. The value FL\_NORMAL\_LABEL prints the label as plain text.

Parameters

| in | a | new label type |
|----|---|----------------|

See Also

Fl\_Labeltype

## void Fl\_Widget::measure\_label ( int & ww, int & hh ) const [inline]

Sets width ww and height hh accordingly with the label size.

Labels with images will return w() and h() of the image.

This calls fl\_measure() internally. For more information about the arguments ww and hh and word wrapping

See Also

fl\_measure(const char\*, int&, int&, int)

## unsigned int Fl\_Widget::output( ) const [inline]

Returns if a widget is used for output only.

output() means the same as !active() except it does not change how the widget is drawn. The widget will not receive any events. This is useful for making scrollbars or buttons that work as displays rather than input devices.

Return values

| 0 | if the widget is used for input and output |
|---|--------------------------------------------|
|---|--------------------------------------------|

See Also

set\_output(), clear\_output()

## Fl\_Group\* Fl\_Widget::parent() const [inline]

Returns a pointer to the parent widget.

Usually this is a Fl\_Group or Fl\_Window.

Return values

| NULL   if the widget has no parent |
|------------------------------------|
|------------------------------------|

See Also

Fl\_Group::add(Fl\_Widget\*)

# void Fl\_Widget::parent ( Fl\_Group \* p ) [inline]

Internal use only - "for hacks only".

It is *STRONGLY recommended* not to use this method, because it short-circuits Fl\_Group's normal widget adding and removing methods, if the widget is already a child widget of another Fl\_Group.

Use Fl\_Group::add(Fl\_Widget\*) and/or Fl\_Group::remove(Fl\_Widget\*) instead.

## void Fl\_Widget::position ( int X, int Y ) [inline]

Repositions the window or widget.

position(X, Y) is a shortcut for resize(X, Y, w(), h()).

Parameters

| in | X,Y | new position relative to the parent window |
|----|-----|--------------------------------------------|

See Also

resize(int,int,int,int), size(int,int)

## void Fl\_Widget::redraw ( )

Schedules the drawing of the widget.

Marks the widget as needing its draw() routine called.

#### void Fl\_Widget::redraw\_label ( )

Schedules the drawing of the label.

Marks the widget or the parent as needing a redraw for the label area of a widget.

## void Fl\_Widget::resize( int x, int y, int w, int h ) [virtual]

Changes the size or position of the widget.

This is a virtual function so that the widget may implement its own handling of resizing. The default version does *not* call the redraw() method, but instead relies on the parent widget to do so because the parent may know a faster way to update the display, such as scrolling from the old position.

Some window managers under X11 call resize() a lot more often than needed. Please verify that the position or size of a widget did actually change before doing any extensive calculations.

position(X, Y) is a shortcut for resize(X, Y, w(), h()), and size(W, H) is a shortcut for resize(x(), y(), W, H)

**Parameters** 

| in | x,y | new position relative to the parent window |
|----|-----|--------------------------------------------|
| in | w,h | new size                                   |

#### See Also

position(int,int), size(int,int)

Reimplemented in Fl\_Table, Fl\_Tree, Fl\_Help\_View, Fl\_Text\_Display, Fl\_Window, Fl\_Browser\_, Fl\_Input\_Choice, Fl\_Input\_, Fl\_Spinner, Fl\_Scroll, Fl\_Group, Fl\_Gl\_Window, Fl\_Value\_Input, Fl\_Overlay\_Window, Fl\_Double\_Window, and Fl\_Tile.

#### Fl\_Color Fl\_Widget::selection\_color ( ) const [inline]

Gets the selection color.

Returns

the current selection color

See Also

selection\_color(Fl\_Color), color(Fl\_Color, Fl\_Color)

## void Fl\_Widget::selection\_color ( Fl\_Color a ) [inline]

Sets the selection color.

The selection color is defined for Forms compatibility and is usually used to color the widget when it is selected, although some widgets use this color for other purposes. You can set both colors at once with color(Fl\_Color bg, Fl\_Color sel).

| in | a | the new selection color |
|----|---|-------------------------|
|----|---|-------------------------|

See Also

```
selection_color(), color(Fl_Color, Fl_Color)
```

# void Fl\_Widget::set\_active( ) [inline]

Marks the widget as active without sending events or changing focus.

This is mainly for specialized use, for normal cases you want activate().

See Also

activate()

## void Fl\_Widget::set\_changed( ) [inline]

Marks the value of the widget as changed.

See Also

changed(), clear\_changed()

## void Fl\_Widget::set\_output( ) [inline]

Sets a widget to output only.

See Also

output(), clear\_output()

## void Fl\_Widget::set\_visible( ) [inline]

Makes the widget visible.

You must still redraw the parent widget to see a change in the window. Normally you want to use the show() method instead.

# void Fl\_Widget::set\_visible\_focus( ) [inline]

Enables keyboard focus navigation with this widget.

Note, however, that this will not necessarily mean that the widget will accept focus, but for widgets that can accept focus, this method enables it if it has been disabled.

See Also

visible\_focus(), clear\_visible\_focus(), visible\_focus(int)

## void Fl\_Widget::show( ) [virtual]

Makes a widget visible.

An invisible widget never gets redrawn and does not get keyboard or mouse events, but can receive a few other events like FL\_SHOW.

The visible() method returns true if the widget is set to be visible. The visible\_r() method returns true if the widget and all of its parents are visible. A widget is only visible if visible() is true on it *and all of its parents*.

Changing it will send FL\_SHOW or FL\_HIDE events to the widget. *Do not change it if the parent is not visible, as this will send false FL\_SHOW or FL\_HIDE events to the widget.* redraw() is called if necessary on this or the parent.

See Also

hide(), visible(), visible\_r()

Reimplemented in Fl\_Window, Fl\_Browser, Fl\_Gl\_Window, Fl\_Overlay\_Window, Fl\_Double\_Window, Fl\_Single\_Window, and Fl\_Menu\_Window.

#### void Fl\_Widget::size ( int W, int H ) [inline]

Changes the size of the widget.

size(W, H) is a shortcut for resize(x(), y(), W, H).

**Parameters** 

| in | W,H | new size |
|----|-----|----------|

See Also

position(int,int), resize(int,int,int,int)

## int Fl\_Widget::take\_focus ( )

Gives the widget the keyboard focus.

Tries to make this widget be the Fl::focus() widget, by first sending it an FL\_FOCUS event, and if it returns non-zero, setting Fl::focus() to this widget. You should use this method to assign the focus to a widget.

Returns

true if the widget accepted the focus.

## $unsigned\ int\ Fl\_Widget:: takes events\ (\quad)\ const\quad \texttt{[inline]}$

Returns if the widget is able to take events.

This is the same as (active() && !output() && visible()) but is faster.

Return values

0 if the widget takes no events

## int Fl\_Widget::test\_shortcut ( )

Returns true if the widget's label contains the entered '&x' shortcut.

This method must only be called in handle() methods or callbacks after a keypress event (usually FL\_KEYDOWN or FL\_SHORTCUT). The widget's label is searched for a '&x' shortcut, and if found, this is compared with the entered key value.

Fl::event\_text() is used to get the entered key value.

#### Returns

true, if the entered text matches the widget's '&x' shortcut, false (0) otherwise.

Note

Internal use only.

#### int Fl\_Widget::test\_shortcut ( const char \* t, const bool require\_alt = false ) [static]

Returns true if the given text t contains the entered '&x' shortcut.

This method must only be called in handle() methods or callbacks after a keypress event (usually FL\_KEYDOWN or FL\_SHORTCUT). The given text t (usually a widget's label or menu text) is searched for a '&x' shortcut, and if found, this is compared with the entered key value.

Fl::event\_text() is used to get the entered key value. Fl::event\_state() is used to get the Alt modifier, if require\_alt is true.

Parameters

| t           | text or label to search for '&x' shortcut. |
|-------------|--------------------------------------------|
| require_alt | if true: match only if Alt key is pressed. |

#### Returns

true, if the entered text matches the '&x' shortcut in t false (0) otherwise.

Note

Internal use only.

## const char\* Fl\_Widget::tooltip( ) const [inline]

Gets the current tooltip text.

Returns

a pointer to the tooltip text or NULL

See Also

tooltip(const char\*), copy\_tooltip(const char\*)

## void Fl\_Widget::tooltip ( const char \* text )

Sets the current tooltip text.

Sets a string of text to display in a popup tooltip window when the user hovers the mouse over the widget. The string is *not* copied, so make sure any formatted string is stored in a static, global, or allocated buffer. If you want a copy made and managed for you, use the copy\_tooltip() method, which will manage the tooltip string automatically.

If no tooltip is set, the tooltip of the parent is inherited. Setting a tooltip for a group and setting no tooltip for a child will show the group's tooltip instead. To avoid this behavior, you can set the child's tooltip to an empty string ("").

#### Parameters

| in | text | New tooltip text (no copy is made) |
|----|------|------------------------------------|
|----|------|------------------------------------|

#### See Also

copy\_tooltip(const char\*), tooltip()

## Fl\_Window \* Fl\_Widget::top\_window ( ) const

Returns a pointer to the top-level window for the widget.

In other words, the 'window manager window' that contains this widget. This method differs from window() in that it won't return sub-windows (if there are any).

#### Returns

the top-level window, or NULL if no top-level window is associated with this widget.

See Also

window()

## Fl\_Window \* Fl\_Widget::top\_window\_offset ( int & xoff, int & yoff ) const

Finds the x/y offset of the current widget relative to the top-level window.

Parameters

| out | xoff,yoff | Returns the x/y offset |
|-----|-----------|------------------------|
|-----|-----------|------------------------|

#### Returns

the top-level window (or NULL for a widget that's not in any window)

## uchar Fl\_Widget::type( ) const [inline]

Gets the widget type.

Returns the widget type value, which is used for Forms compatibility and to simulate RTTI.

**Todo** Explain "simulate RTTI" (currently only used to decide if a widget is a window, i.e. type()>=FL\_-WINDOW?). Is type() really used in a way that ensures "Forms compatibility"?

## void Fl\_Widget::type ( uchar t ) [inline]

Sets the widget type.

This is used for Forms compatibility.

## void\* Fl\_Widget::user\_data( ) const [inline]

Gets the user data for this widget.

Gets the current user data (void \*) argument that is passed to the callback function.

Returns

user data as a pointer

## void Fl\_Widget::user\_data ( void \* v ) [inline]

Sets the user data for this widget.

Sets the new user data (void \*) argument that is passed to the callback function.

Parameters

| in | v | new user data |
|----|---|---------------|
|----|---|---------------|

## unsigned int Fl\_Widget::visible ( ) const [inline]

Returns whether a widget is visible.

Return values

0 if the widget is not drawn and hence invisible.

See Also

show(), hide(), visible\_r()

## void Fl\_Widget::visible\_focus ( int v ) [inline]

Modifies keyboard focus navigation.

Parameters

| in | v | set or clear visible focus |
|----|---|----------------------------|

See Also

set\_visible\_focus(), clear\_visible\_focus(), visible\_focus()

## unsigned int Fl\_Widget::visible\_focus( ) [inline]

Checks whether this widget has a visible focus.

Return values

| $0 \mid$ if this widget has no visible focus. |
|-----------------------------------------------|
|-----------------------------------------------|

See Also

visible\_focus(int), set\_visible\_focus(), clear\_visible\_focus()

## int Fl\_Widget::visible\_r ( ) const

Returns whether a widget and all its parents are visible.

Return values

```
0 if the widget or any of its parents are invisible.
```

See Also

show(), hide(), visible()

## void Fl\_Widget::w ( int v ) [inline], [protected]

Internal use only.

Use position(int,int), size(int,int) or resize(int,int,int,int) instead.

## int Fl\_Widget::w( ) const [inline]

Gets the widget width.

Returns

the width of the widget in pixels.

#### Fl\_When Fl\_Widget::when ( ) const [inline]

Returns the conditions under which the callback is called.

You can set the flags with when(uchar), the default value is FL\_WHEN\_RELEASE.

Returns

set of flags

See Also

when(uchar)

## void Fl\_Widget::when ( uchar i ) [inline]

Sets the flags used to decide when a callback is called.

This controls when callbacks are done. The following values are useful, the default value is FL\_WHE-N\_RELEASE:

- 0: The callback is not done, but changed() is turned on.
- FL\_WHEN\_CHANGED: The callback is done each time the text is changed by the user.
- FL\_WHEN\_RELEASE: The callback will be done when this widget loses the focus, including when the window is unmapped. This is a useful value for text fields in a panel where doing the callback on every change is wasteful. However the callback will also happen if the mouse is moved out of the window, which means it should not do anything visible (like pop up an error message). You might do better setting this to zero, and scanning all the items for changed() when the OK button on a panel is pressed.
- FL\_WHEN\_ENTER\_KEY: If the user types the Enter key, the entire text is selected, and the callback is done if the text has changed. Normally the Enter key will navigate to the next field (or insert a newline for a Fl\_Multiline\_Input) this changes the behavior.
- FL\_WHEN\_ENTER\_KEY|FL\_WHEN\_NOT\_CHANGED: The Enter key will do the callback even if the text has not changed. Useful for command fields. Fl\_Widget::when() is a set of bitflags used by subclasses of Fl\_Widget to decide when to do the callback.

If the value is zero then the callback is never done. Other values are described in the individual widgets. This field is in the base class so that you can scan a panel and do\_callback() on all the ones that don't do their own callbacks in response to an "OK" button.

Parameters

| in | i | set of flags |
|----|---|--------------|

#### Fl\_Window \* Fl\_Widget::window ( ) const

Returns a pointer to the nearest parent window up the widget hierarchy.

This will return sub-windows if there are any, or the parent window if there's no sub-windows. If this widget IS the top-level window, NULL is returned.

Return values

| NULL | if no window is associated with this widget. |
|------|----------------------------------------------|

Note

for an Fl\_Window widget, this returns its parent window (if any), not this window.

See Also

top\_window()

```
void Fl_Widget::x( int v ) [inline], [protected]
```

Internal use only.

Use position(int,int), size(int,int) or resize(int,int,int,int) instead.

```
int Fl_Widget::x( ) const [inline]
```

Gets the widget position in its window.

Returns

the x position relative to the window

```
void Fl_Widget::y( int v ) [inline], [protected]
```

Internal use only.

Use position(int,int), size(int,int) or resize(int,int,int,int) instead.

## int Fl\_Widget::y( ) const [inline]

Gets the widget position in its window.

Returns

the y position relative to the window

The documentation for this class was generated from the following files:

- Fl\_Widget.H
- Fl.cxx
- fl\_boxtype.cxx
- fl\_labeltype.cxx
- fl\_shortcut.cxx
- $\bullet \ Fl\_Tooltip.cxx$
- Fl\_Widget.cxx
- Fl\_Window.cxx

# 31.152 Fl\_Widget\_Tracker Class Reference

This class should be used to control safe widget deletion.

```
#include <Fl.H>
```

## **Public Member Functions**

```
• int deleted ()
```

Returns 1, if the watched widget has been deleted.

• int exists ()

Returns 1, if the watched widget exists (has not been deleted).

• Fl\_Widget\_Tracker (Fl\_Widget \*wi)

The constructor adds a widget to the watch list.

• Fl\_Widget \* widget ()

Returns a pointer to the watched widget.

• ~Fl\_Widget\_Tracker ()

The destructor removes a widget from the watch list.

## 31.152.1 Detailed Description

This class should be used to control safe widget deletion.

You can use an Fl\_Widget\_Tracker object to watch another widget, if you need to know, if this widget has been deleted during a callback.

This simplifies the use of the "safe widget deletion" methods Fl::watch\_widget\_pointer() and Fl::release\_widget\_pointer() and makes their use more reliable, because the destructor autmatically releases the widget pointer from the widget watch list.

It is intended to be used as an automatic (local/stack) variable, such that the automatic destructor is called when the object's scope is left. This ensures that no stale widget pointers are left in the widget watch list (see example below).

You can also create Fl\_Widget\_Tracker objects with new, but then it is your responsibility to delete the object (and thus remove the widget pointer from the watch list) when it is not needed any more.

Example:

## 31.152.2 Member Function Documentation

```
int Fl_Widget_Tracker::deleted( ) [inline]
```

```
Returns 1, if the watched widget has been deleted.
```

```
This is a convenience method. You can also use something like if (wp.widget() == 0) // ... where wp is an Fl_Widget_Tracker object.
```

#### int Fl\_Widget\_Tracker::exists( ) [inline]

```
Returns 1, if the watched widget exists (has not been deleted).
```

```
This is a convenience method. You can also use something like
```

```
if (wp.widget() != 0) // ... where wp is an Fl_Widget_Tracker object.
```

## Fl\_Widget\* Fl\_Widget\_Tracker::widget( ) [inline]

Returns a pointer to the watched widget.

This pointer is NULL, if the widget has been deleted.

The documentation for this class was generated from the following files:

- Fl.H
- Fl.cxx

## 31.153 Fl\_Window Class Reference

This widget produces an actual window.

#include <Fl\_Window.H>

Inheritance diagram for Fl\_Window:

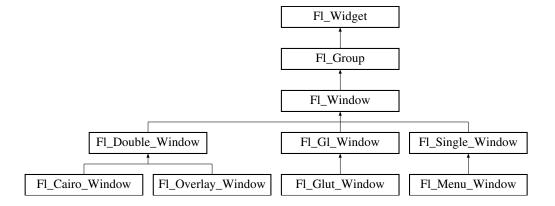

#### Classes

• struct shape\_data\_type

Data supporting a non-rectangular window shape.

#### **Public Member Functions**

• virtual Fl\_Window \* as\_window ()

Returns an Fl\_Window pointer if this widget is an Fl\_Window.

• void border (int b)

Sets whether or not the window manager border is around the window.

• unsigned int border () const

See void Fl\_Window::border(int)

• void clear\_border ()

Fast inline function to turn the window manager border off.

• void clear\_modal\_states ()

Clears the "modal" flags and converts a "modal" or "non-modal" window back into a "normal" window.

• void copy\_label (const char \*a)

Sets the window titlebar label to a copy of a character string.

• void cursor (Fl\_Cursor)

Changes the cursor for this window.

• void cursor (const Fl\_RGB\_Image \*, int, int)

Changes the cursor for this window.

• void cursor (Fl\_Cursor c, Fl\_Color, Fl\_Color=FL\_WHITE)

For back compatibility only.

• int decorated\_h ()

Returns the window height including any window title bar and any frame added by the window manager.

• int decorated\_w ()

Returns the window width including any frame added by the window manager.

• void default\_cursor (Fl\_Cursor)

Sets the default window cursor.

• void default\_cursor (Fl\_Cursor c, Fl\_Color, Fl\_Color=FL\_WHITE)

For back compatibility only.

• Fl\_Window (int w, int h, const char \*title=0)

Creates a window from the given size and title.

• Fl\_Window (int x, int y, int w, int h, const char \*title=0)

Creates a window from the given position, size and title.

• void free\_position ()

Undoes the effect of a previous resize() or show() so that the next time show() is called the window manager is free to position the window.

• void fullscreen ()

Makes the window completely fill one or more screens, without any window manager border visible.

• unsigned int fullscreen\_active () const

Returns non zero if FULLSCREEN flag is set, 0 otherwise.

• void fullscreen\_off ()

Turns off any side effects of fullscreen()

• void fullscreen\_off (int X, int Y, int W, int H)

Turns off any side effects of fullscreen() and does resize(x,y,w,h).

• void fullscreen\_screens (int top, int bottom, int left, int right)

Sets which screens should be used when this window is in fullscreen mode.

• virtual int handle (int)

Handles the specified event.

• virtual void hide ()

Removes the window from the screen.

• void hotspot (int x, int y, int offscreen=0)

Positions the window so that the mouse is pointing at the given position, or at the center of the given widget, which may be the window itself.

• void hotspot (const Fl\_Widget \*, int offscreen=0)

See void Fl\_Window::hotspot(int x, int y, int offscreen = 0)

• void hotspot (const Fl\_Widget &p, int offscreen=0)

See void Fl\_Window::hotspot(int x, int y, int offscreen = 0)

• void icon (const Fl\_RGB\_Image \*)

Sets or resets a single window icon.

const void \* icon () const

Gets the current icon window target dependent data.

• void icon (const void \*ic)

Sets the current icon window target dependent data.

• void iconize ()

Iconifies the window.

• const char \* iconlabel () const

See void Fl\_Window::iconlabel(const char\*)

• void iconlabel (const char \*)

Sets the icon label.

• void icons (const Fl\_RGB\_Image \*[], int)

Sets the window icons.

• const char \* label () const

See void Fl\_Window::label(const char\*)

• void label (const char \*)

Sets the window title bar label.

• void label (const char \*label, const char \*iconlabel)

Sets the icon label.

• void make\_current ()

Sets things up so that the drawing functions in <\textit{FL/fl\_draw.H}> will go into this window.

• unsigned int menu\_window () const

Returns true if this window is a menu window.

• unsigned int modal () const

Returns true if this window is modal.

• unsigned int non\_modal () const

Returns true if this window is modal or non-modal.

• unsigned int override () const

Returns non zero if FL\_OVERRIDE flag is set, 0 otherwise.

• virtual void resize (int X, int Y, int W, int H)

Changes the size and position of the window.

void set\_menu\_window ()

Marks the window as a menu window.

• void set\_modal ()

A "modal" window, when shown(), will prevent any events from being delivered to other windows in the same program, and will also remain on top of the other windows (if the X window manager supports the "transient for" property).

• void set\_non\_modal ()

A "non-modal" window (terminology borrowed from Microsoft Windows) acts like a modal() one in that it remains on top, but it has no effect on event delivery.

• void set\_override ()

Activates the flags NOBORDER|FL\_OVERRIDE.

• void set\_tooltip\_window ()

Marks the window as a tooltip window.

• void shape (const Fl\_Image \*img)

Assigns a non-rectangular shape to the window.

• void shape (const Fl\_Image &b)

Set the window's shape with an Fl\_Image.

• virtual void show ()

Puts the window on the screen.

• void show (int argc, char \*\*argv)

Puts the window on the screen and parses command-line arguments.

• int shown ()

Returns non-zero if show() has been called (but not hide()).

- void size\_range (int minw, int minh, int maxw=0, int maxh=0, int dw=0, int dh=0, int aspect=0)
- Sets the allowable range the user can resize this window to.

   unsigned int tooltip\_window () const

Returns true if this window is a tooltip window.

void wait\_for\_expose ()

Waits for the window to be displayed after calling show().

• int x\_root () const

*Gets the x position of the window on the screen.* 

• const char \* xclass () const

Returns the xclass for this window, or a default.

• void xclass (const char \*c)

Sets the xclass for this window.

• int y\_root () const

Gets the y position of the window on the screen.

• virtual ~Fl\_Window ()

The destructor also deletes all the children.

#### **Static Public Member Functions**

• static Fl\_Window \* current ()

Returns the last window that was made current.

• static void default\_callback (Fl\_Window \*, void \*v)

Back compatibility: Sets the default callback v for win to call on close event.

• static void default\_icon (const Fl\_RGB\_Image \*)

Sets a single default window icon.

• static void default\_icons (const Fl\_RGB\_Image \*[], int)

Sets the default window icons.

• static void default\_xclass (const char \*)

Sets the default window xclass.

• static const char \* default\_xclass ()

Returns the default xclass.

#### **Protected Member Functions**

• virtual void draw ()

Draws the widget.

• virtual void flush ()

Forces the window to be drawn, this window is also made current and calls draw().

• void force\_position (int force)

Sets an internal flag that tells FLTK and the window manager to honor position requests.

• int force\_position () const

Returns the internal state of the window's FORCE\_POSITION flag.

• void free\_icons ()

Deletes all icons previously attached to the window.

## **Protected Attributes**

• shape\_data\_type \* shape\_data\_

non-null means the window has a non-rectangular shape

#### **Static Protected Attributes**

• static Fl\_Window \* current\_

Stores the last window that was made current.

#### **Friends**

· class Fl\_X

#### **Additional Inherited Members**

## 31.153.1 Detailed Description

This widget produces an actual window.

This can either be a main window, with a border and title and all the window management controls, or a "subwindow" inside a window. This is controlled by whether or not the window has a parent().

Once you create a window, you usually add children Fl\_Widget 's to it by using window->add(child) for each new widget. See Fl\_Group for more information on how to add and remove children.

There are several subclasses of Fl\_Window that provide double-buffering, overlay, menu, and OpenGL support.

The window's callback is done if the user tries to close a window using the window manager and Fl::modal() is zero or equal to the window. Fl\_Window has a default callback that calls Fl\_Window::hide().

#### 31.153.2 Constructor & Destructor Documentation

Fl\_Window::Fl\_Window ( int w, int h, const char \* title = 0 )

Creates a window from the given size and title.

If Fl\_Group::current() is not NULL, the window is created as a subwindow of the parent window.

The (w,h) form of the constructor creates a top-level window and asks the window manager to position the window. The (x,y,w,h) form of the constructor either creates a subwindow or a top-level window at the specified location (x,y), subject to window manager configuration. If you do not specify the position of the window, the window manager will pick a place to show the window or allow the user to pick a location. Use position(x,y) or hotspot(x,y) before calling show(x,y) to request a position on the screen. See Fl\_Window::resize(x,y) for some more details on positioning windows.

Top-level windows initially have visible() set to 0 and parent() set to NULL. Subwindows initially have visible() set to 1 and parent() set to the parent window pointer.

Fl\_Widget::box() defaults to FL\_FLAT\_BOX. If you plan to completely fill the window with children widgets you should change this to FL\_NO\_BOX. If you turn the window border off you may want to change this to FL\_UP\_BOX.

See Also

Fl\_Window(int x, int y, int w, int h, const char\* title)

Fl\_Window::Fl\_Window ( int x, int y, int w, int h, const char \* title = 0 )

Creates a window from the given position, size and title.

See Also

Fl\_Window(int w, int h, const char \*title)

## Fl\_Window::~Fl\_Window( ) [virtual]

The destructor also deletes all the children.

This allows a whole tree to be deleted at once, without having to keep a pointer to all the children in the user code. A kludge has been done so the Fl\_Window and all of its children can be automatic (local) variables, but you must declare the Fl\_Window *first* so that it is destroyed last.

#### 31.153.3 Member Function Documentation

```
virtual Fl_Window* Fl_Window::as_window( ) [inline], [virtual]
```

Returns an Fl\_Window pointer if this widget is an Fl\_Window.

Use this method if you have a widget (pointer) and need to know whether this widget is derived from Fl\_Window. If it returns non-NULL, then the widget in question is derived from Fl\_Window, and you can use the returned pointer to access its children or other Fl\_Window-specific methods.

Return values

NULL | if this widget is not derived from Fl\_Window.

Note

This method is provided to avoid dynamic\_cast.

See Also

Fl\_Widget::as\_group(), Fl\_Widget::as\_gl\_window()

Reimplemented from Fl\_Widget.

#### void Fl\_Window::border ( int b )

Sets whether or not the window manager border is around the window.

The default value is true. void border(int) can be used to turn the border on and off. *Under most X window managers this does not work after show() has been called, although SGI's 4DWM does work.* 

#### void Fl\_Window::clear\_border( ) [inline]

Fast inline function to turn the window manager border off.

It only works before show() is called.

### void Fl\_Window::clear\_modal\_states( ) [inline]

Clears the "modal" flags and converts a "modal" or "non-modal" window back into a "normal" window.

Note that there are three states for a window: modal, non-modal, and normal.

You can not change the "modality" of a window whilst it is shown, so it is necessary to first hide() the window, change its "modality" as required, then re-show the window for the new state to take effect.

This method can also be used to change a "modal" window into a "non-modal" one. On several supported platforms, the "modal" state over-rides the "non-modal" state, so the "modal" state must be cleared before the window can be set into the "non-modal" state. In general, the following sequence should work:

```
win->hide();
win->clear_modal_states();
//Set win to new state as desired, or leave "normal", e.g...
win->set_non_modal();
win->show();
```

Note

Under some window managers, the sequence of hiding the window and changing its modality will often cause it to be re-displayed at a different position when it is subsequently shown. This is an irritating feature but appears to be unavoidable at present. As a result we would advise to use this method only when absolutely necessary.

See Also

void set\_modal(), void set\_non\_modal()

## Fl\_Window \* Fl\_Window::current() [static]

Returns the last window that was made current.

See Also

Fl\_Window::make\_current()

#### void Fl\_Window::cursor ( Fl\_Cursor c )

Changes the cursor for this window.

This always calls the system, if you are changing the cursor a lot you may want to keep track of how you set it in a static variable and call this only if the new cursor is different.

The type Fl\_Cursor is an enumeration defined in <FL/Enumerations.H>.

See Also

cursor(const Fl\_RGB\_Image\*, int, int), default\_cursor()

## void Fl\_Window::cursor ( const Fl\_RGB\_Image \* image, int hotx, int hoty )

Changes the cursor for this window.

This always calls the system, if you are changing the cursor a lot you may want to keep track of how you set it in a static variable and call this only if the new cursor is different.

The default cursor will be used if the provided image cannot be used as a cursor.

See Also

cursor(Fl\_Cursor), default\_cursor()

## void Fl\_Window::cursor ( Fl\_Cursor c, Fl\_Color , Fl\_Color = FL\_WHITE )

For back compatibility only.

Same as Fl\_Window::cursor(Fl\_Cursor)

## int Fl\_Window::decorated\_h ( )

Returns the window height including any window title bar and any frame added by the window manager. Same as h() if applied to a subwindow.

```
int Fl_Window::decorated_w ( )
```

Returns the window width including any frame added by the window manager.

Same as w() if applied to a subwindow.

#### void Fl\_Window::default\_cursor ( Fl\_Cursor c )

Sets the default window cursor.

This is the cursor that will be used after the mouse pointer leaves a widget with a custom cursor set. See Also

cursor(const Fl\_RGB\_Image\*, int, int), default\_cursor()

#### void Fl\_Window::default\_cursor ( Fl\_Cursor c, Fl\_Color, Fl\_Color = FL\_WHITE )

For back compatibility only.

same as Fl\_Window::default\_cursor(Fl\_Cursor)

#### void Fl\_Window::default\_icon ( const Fl\_RGB\_Image \* icon ) [static]

Sets a single default window icon.

If icon is NULL the current default icons are removed.

Parameters

| i | n | icon | default icon for all windows subsequently created or NULL |
|---|---|------|-----------------------------------------------------------|
|---|---|------|-----------------------------------------------------------|

#### See Also

Fl\_Window::default\_icons(const Fl\_RGB\_Image \*[], int)

Fl\_Window::icon(const Fl\_RGB\_Image \*)

Fl\_Window::icons(const Fl\_RGB\_Image \*[], int)

## $void \ Fl\_Window:: default\_icons \ ( \ const \ Fl\_RGB\_Image * \textit{icons[]}, \ int \ \textit{count} \ ) \quad \texttt{[static]}$

Sets the default window icons.

The default icons are used for all windows that don't have their own icons set before show() is called. You can change the default icons whenever you want, but this only affects windows that are created (and shown) after this call.

The given images in icons are copied. You can use a local variable or free the images immediately after this call.

Parameters

| in | icons | default icons for all windows subsequently created                      |
|----|-------|-------------------------------------------------------------------------|
| in | count | number of images in icons. Set to 0 to remove the current default icons |

## See Also

Fl\_Window::default\_icon(const Fl\_RGB\_Image \*)

Fl\_Window::icon(const Fl\_RGB\_Image \*)

Fl\_Window::icons(const Fl\_RGB\_Image \*[], int)

#### void Fl\_Window::default\_xclass ( const char \* xc ) [static]

Sets the default window xclass.

The default xclass is used for all windows that don't have their own xclass set before show() is called. You can change the default xclass whenever you want, but this only affects windows that are created (and shown) after this call.

The given string xc is copied. You can use a local variable or free the string immediately after this call. If you don't call this, the default xclass for all windows will be "FLTK". You can reset the default xclass by specifying NULL for xc.

If you call Fl\_Window::xclass(const char \*) for any window, then this also sets the default xclass, unless it has been set before.

**Parameters** 

| in | xc | default xclass for all windows subsequently created |
|----|----|-----------------------------------------------------|
|----|----|-----------------------------------------------------|

See Also

Fl\_Window::xclass(const char \*)

## const char \* Fl\_Window::default\_xclass( ) [static]

Returns the default xclass.

See Also

Fl\_Window::default\_xclass(const char \*)

## void Fl\_Window::draw( ) [protected], [virtual]

Draws the widget.

Never call this function directly. FLTK will schedule redrawing whenever needed. If your widget must be redrawn as soon as possible, call redraw() instead.

Override this function to draw your own widgets.

If you ever need to call another widget's draw method *from within your own draw() method*, e.g. for an embedded scrollbar, you can do it (because draw() is virtual) like this:

Reimplemented from Fl\_Group.

Reimplemented in Fl\_Gl\_Window, Fl\_Cairo\_Window, and Fl\_Glut\_Window.

## void Fl\_Window::flush( ) [protected], [virtual]

Forces the window to be drawn, this window is also made current and calls draw().

Reimplemented in Fl\_Gl\_Window, Fl\_Overlay\_Window, Fl\_Double\_Window, Fl\_Single\_Window, and Fl\_Menu\_Window.

## void Fl\_Window::force\_position ( int force ) [inline], [protected]

Sets an internal flag that tells FLTK and the window manager to honor position requests.

This is used internally and should not be needed by user code.

Parameters

| in | force | 1 to set the FORCE_POSITION flag, 0 to clear it |
|----|-------|-------------------------------------------------|
|----|-------|-------------------------------------------------|

## int Fl\_Window::force\_position( ) const [inline], [protected]

Returns the internal state of the window's FORCE\_POSITION flag. Return values

| 1 | if flag is set |
|---|----------------|

0 otherwise

See Also

force\_position(int)

## void Fl\_Window::free\_icons( ) [protected]

Deletes all icons previously attached to the window.

See Also

Fl\_Window::icons(const Fl\_RGB\_Image \*icons[], int count)

## void Fl\_Window::free\_position( ) [inline]

Undoes the effect of a previous resize() or show() so that the next time show() is called the window manager is free to position the window.

This is for Forms compatibility only.

**Deprecated** please use force\_position(0) instead

#### void Fl\_Window::fullscreen ( )

Makes the window completely fill one or more screens, without any window manager border visible. You must use fullscreen\_off() to undo this.

Note

On some platforms, this can result in the keyboard being grabbed. The window may also be recreated, meaning hide() and show() will be called.

See Also

void Fl\_Window::fullscreen\_screens()

### void Fl\_Window::fullscreen\_screens ( int top, int bottom, int left, int right )

Sets which screens should be used when this window is in fullscreen mode.

The window will be resized to the top of the screen with index top, the bottom of the screen with index bottom, etc.

If this method is never called, or if any argument is < 0, then the window will be resized to fill the screen it is currently on.

See Also

void Fl\_Window::fullscreen()

## int Fl\_Window::handle( int event ) [virtual]

Handles the specified event.

You normally don't call this method directly, but instead let FLTK do it when the user interacts with the widget.

When implemented in a widget, this function must return 0 if the widget does not use the event or 1 otherwise.

Most of the time, you want to call the inherited handle() method in your overridden method so that you don't short-circuit events that you don't handle. In this last case you should return the callee retval.

#### **Parameters**

| in            | ever | t the kind of event received             |  |  |  |
|---------------|------|------------------------------------------|--|--|--|
| Return values |      |                                          |  |  |  |
|               | 0    | if the event was not used or understood  |  |  |  |
|               | 1    | if the event was used and can be deleted |  |  |  |

#### See Also

#### Fl\_Event

Reimplemented from Fl\_Group.

Reimplemented in Fl\_Gl\_Window, and Fl\_Glut\_Window.

## void Fl\_Window::hide( ) [virtual]

Removes the window from the screen.

If the window is already hidden or has not been shown then this does nothing and is harmless.

Reimplemented from Fl\_Widget.

Reimplemented in Fl\_Gl\_Window, Fl\_Overlay\_Window, Fl\_Double\_Window, and Fl\_Menu\_Window.

## void $Fl_Window::hotspot(int x, int y, int offscreen = 0)$

Positions the window so that the mouse is pointing at the given position, or at the center of the given widget, which may be the window itself.

If the optional offscreen parameter is non-zero, then the window is allowed to extend off the screen (this does not work with some X window managers).

See Also

position()

## void Fl\_Window::icon ( const Fl\_RGB\_Image \* icon )

Sets or resets a single window icon.

A window icon *can* be changed while the window is shown, but this *may* be platform and/or window manager dependent. To be sure that the window displays the correct window icon you should always set the icon before the window is shown.

If a window icon has not been set for a particular window, then the default window icon (see links below) or the system default icon will be used.

Parameters

| in icon for this window, NULL to reset window icon. |  |
|-----------------------------------------------------|--|
|-----------------------------------------------------|--|

## See Also

Fl\_Window::default\_icon(const Fl\_RGB\_Image \*)

Fl\_Window::default\_icons(const Fl\_RGB\_Image \*[], int)

Fl\_Window::icons(const Fl\_RGB\_Image \*[], int)

## const void \* Fl\_Window::icon ( ) const

Gets the current icon window target dependent data.

**Deprecated** in 1.3.3

#### void Fl\_Window::icon ( const void \* ic )

Sets the current icon window target dependent data.

**Deprecated** in 1.3.3

#### void Fl\_Window::iconize ( )

Iconifies the window.

If you call this when shown() is false it will show() it as an icon. If the window is already iconified this does nothing.

Call show() to restore the window.

When a window is iconified/restored (either by these calls or by the user) the handle() method is called with FL\_HIDE and FL\_SHOW events and visible() is turned on and off.

There is no way to control what is drawn in the icon except with the string passed to Fl\_Window::xclass(). You should not rely on window managers displaying the icons.

#### void Fl\_Window::iconlabel ( const char \* iname )

Sets the icon label.

## void Fl\_Window::icons ( const Fl\_RGB\_Image \* icons[], int count )

Sets the window icons.

You may set multiple window icons with different sizes. Dependent on the platform and system settings the best (or the first) icon will be chosen.

The given images in icons are copied. You can use a local variable or free the images immediately after this call.

If count is zero, current icons are removed. If count is greater than zero (must not be negative), then icons[] must contain at least count valid image pointers (not NULL). Otherwise the behavior is undefined.

Parameters

| in | icons | icons for this window                                           |
|----|-------|-----------------------------------------------------------------|
| in | count | number of images in icons. Set to 0 to remove the current icons |

#### See Also

Fl\_Window::default\_icon(const Fl\_RGB\_Image \*)

Fl\_Window::default\_icons(const Fl\_RGB\_Image \*[], int)

Fl\_Window::icon(const Fl\_RGB\_Image \*)

## void Fl\_Window::label ( const char \* name )

Sets the window title bar label.

#### void Fl\_Window::label ( const char \* label, const char \* iconlabel )

Sets the icon label.

## void Fl\_Window::make\_current( )

Sets things up so that the drawing functions in <FL/fl\_draw.H> will go into this window.

This is useful for incremental update of windows, such as in an idle callback, which will make your program behave much better if it draws a slow graphic. **Danger: incremental update is very hard to debug and maintain!** 

This method only works for the Fl\_Window and Fl\_Gl\_Window derived classes.

## unsigned int Fl\_Window::menu\_window( ) const [inline]

Returns true if this window is a menu window.

```
unsigned int Fl_Window::modal( ) const [inline]
```

Returns true if this window is modal.

```
unsigned int Fl_Window::non_modal() const [inline]
```

Returns true if this window is modal or non-modal.

```
unsigned int Fl_Window::override( ) const [inline]
```

Returns non zero if FL\_OVERRIDE flag is set, 0 otherwise.

```
virtual void Fl_Window::resize ( int X, int Y, int W, int H ) [virtual]
```

Changes the size and position of the window.

If shown() is true, these changes are communicated to the window server (which may refuse that size and cause a further resize). If shown() is false, the size and position are used when show() is called. See Fl\_Group for the effect of resizing on the child widgets.

You can also call the Fl\_Widget methods size(x,y) and position(w,h), which are inline wrappers for this virtual function.

A top-level window can not force, but merely suggest a position and size to the operating system. The window manager may not be willing or able to display a window at the desired position or with the given dimensions. It is up to the application developer to verify window parameters after the resize request.

Reimplemented from Fl\_Group.

Reimplemented in Fl\_Gl\_Window, Fl\_Overlay\_Window, and Fl\_Double\_Window.

## void Fl\_Window::set\_menu\_window( ) [inline]

Marks the window as a menu window.

This is intended for internal use, but it can also be used if you write your own menu handling. However, this is not recommended.

This flag is used for correct "parenting" of windows in communication with the windowing system. Modern X window managers can use different flags to distinguish menu and tooltip windows from normal windows.

This must be called before the window is shown and cannot be changed later.

#### void Fl\_Window::set\_modal( ) [inline]

A "modal" window, when shown(), will prevent any events from being delivered to other windows in the same program, and will also remain on top of the other windows (if the X window manager supports the "transient for" property).

Several modal windows may be shown at once, in which case only the last one shown gets events. You can see which window (if any) is modal by calling Fl::modal().

```
void Fl_Window::set_non_modal( ) [inline]
```

A "non-modal" window (terminology borrowed from Microsoft Windows) acts like a modal() one in that it remains on top, but it has no effect on event delivery.

There are three states for a window: modal, non-modal, and normal.

## void Fl\_Window::set\_tooltip\_window( ) [inline]

Marks the window as a tooltip window.

This is intended for internal use, but it can also be used if you write your own tooltip handling. However, this is not recommended.

This flag is used for correct "parenting" of windows in communication with the windowing system. Modern X window managers can use different flags to distinguish menu and tooltip windows from normal windows.

This must be called before the window is shown and cannot be changed later.

#### Note

Since Fl\_Tooltip\_Window is derived from Fl\_Menu\_Window, this also **clears** the menu\_window() state.

## void Fl\_Window::shape ( const Fl\_Image \* img )

Assigns a non-rectangular shape to the window.

This function gives an arbitrary shape (not just a rectangular region) to an Fl\_Window. An Fl\_Image of any dimension can be used as mask; it is rescaled to the window's dimension as needed.

The layout and widgets inside are unaware of the mask shape, and most will act as though the window's rectangular bounding box is available to them. It is up to you to make sure they adhere to the bounds of their masking shape.

The img argument can be an Fl\_Bitmap, Fl\_Pixmap, Fl\_RGB\_Image or Fl\_Shared\_Image:

- With Fl\_Bitmap or Fl\_Pixmap, the shaped window covers the image part where bitmap bits equal one, or where the pixmap is not fully transparent.
- With an Fl\_RGB\_Image with an alpha channel (depths 2 or 4), the shaped window covers the image part that is not fully transparent.
- With an Fl\_RGB\_Image of depth 1 (gray-scale) or 3 (RGB), the shaped window covers the non-black image part.
- With an Fl\_Shared\_Image, the shape is determined by rules above applied to the underlying image. The shared image should not have been scaled through Fl\_Shared\_Image::scale().

#### Platform details:

- On the unix/linux platform, the SHAPE extension of the X server is required. This function does control the shape of Fl\_Gl\_Window instances.
- On the MSWindows platform, this function does nothing with class Fl\_Gl\_Window.
- On the Mac platform, OS version 10.4 or above is required. An 8-bit shape-mask is used when img is an Fl\_RGB\_Image: with depths 2 or 4, the image alpha channel becomes the shape mask such that areas with alpha = 0 are out of the shaped window; with depths 1 or 3, white and black are in and out of the shaped window, respectively, and other colors give intermediate masking scores. This function does nothing with class Fl\_Gl\_Window.

The window borders and caption created by the window system are turned off by default. They can be re-enabled by calling Fl\_Window::border(1).

A usage example is found at example/shapedwindow.cxx.

#### Version

1.3.3 (and requires compilation with FLTK\_ABI\_VERSION >= 10303)

## void Fl\_Window::shape ( const Fl\_Image & b ) [inline]

Set the window's shape with an Fl\_Image.

See Also

void shape(const Fl\_Image\* img)

#### virtual void Fl\_Window::show( ) [virtual]

Puts the window on the screen.

Usually (on X) this has the side effect of opening the display.

If the window is already shown then it is restored and raised to the top. This is really convenient because your program can call show() at any time, even if the window is already up. It also means that show() serves the purpose of raise() in other toolkits.

Fl\_Window::show(int argc, char \*\*argv) is used for top-level windows and allows standard arguments to be parsed from the command-line.

Note

For some obscure reasons Fl\_Window::show() resets the current group by calling Fl\_Group::current(0). The comments in the code say "get rid of very common user bug: forgot end()". Although this is true it may have unwanted side effects if you show() an unrelated window (maybe for an error message or warning) while building a window or any other group widget.

**Todo** Check if we can remove resetting the current group in a later FLTK version (after 1.3.x). This may break "already broken" programs though if they rely on this "feature".

See Also

Fl\_Window::show(int argc, char \*\*argv)

Reimplemented from Fl\_Widget.

 $Reimplemented \ in \ Fl\_Gl\_Window, \ Fl\_Overlay\_Window, \ Fl\_Double\_Window, \ Fl\_Single\_Window, \ and \ Fl\_Menu\_Window.$ 

#### void Fl\_Window::show ( int argc, char \*\* argv )

Puts the window on the screen and parses command-line arguments.

Usually (on X) this has the side effect of opening the display.

This form should be used for top-level windows, at least for the first (main) window. It allows standard arguments to be parsed from the command-line. You can use argc and argv from main(int argc, char \*\*argv) for this call.

The first call also sets up some system-specific internal variables like the system colors.

**Todo** explain which system parameters are set up.

## Parameters

| argc | command-line argument count, usually from main()  |
|------|---------------------------------------------------|
| argv | command-line argument vector, usually from main() |

#### See Also

virtual void Fl\_Window::show()

## int Fl\_Window::shown() [inline]

Returns non-zero if show() has been called (but not hide()).

You can tell if a window is iconified with (w->shown() && !w->visible()).

# void $Fl_Window::size_range$ ( int minw, int minh, int maxw = 0, int maxh = 0, int dw = 0, int dh = 0, int aspect = 0 ) [inline]

Sets the allowable range the user can resize this window to.

This only works for top-level windows.

- minw and minh are the smallest the window can be. Either value must be greater than 0.
- maxw and maxh are the largest the window can be. If either is *equal* to the minimum then you cannot resize in that direction. If either is zero then FLTK picks a maximum size in that direction such that the window will fill the screen.
- dw and dh are size increments. The window will be constrained to widths of minw + N \* dw, where N is any non-negative integer. If these are less or equal to 1 they are ignored (this is ignored on WIN32).
- aspect is a flag that indicates that the window should preserve its aspect ratio. This only works if both the maximum and minimum have the same aspect ratio (ignored on WIN32 and by many X window managers).

If this function is not called, FLTK tries to figure out the range from the setting of resizable():

- If resizable() is NULL (this is the default) then the window cannot be resized and the resize border and max-size control will not be displayed for the window.
- If either dimension of resizable() is less than 100, then that is considered the minimum size. Otherwise the resizable() has a minimum size of 100.
- If either dimension of resizable() is zero, then that is also the maximum size (so the window cannot resize in that direction).

It is undefined what happens if the current size does not fit in the constraints passed to size\_range().

#### unsigned int Fl\_Window::tooltip\_window( ) const [inline]

Returns true if this window is a tooltip window.

#### void Fl\_Window::wait\_for\_expose ( )

Waits for the window to be displayed after calling show().

Fl\_Window::show() is not guaranteed to show and draw the window on all platforms immediately. Instead this is done in the background; particularly on X11 it will take a few messages (client server roundtrips) to display the window. Usually this small delay doesn't matter, but in some cases you may want to have the window instantiated and displayed synchronously.

Currently (as of FLTK 1.3.4) this method has an effect on X11 and Mac OS. On Windows, show() is always synchronous. The effect of show() varies with versions of Mac OS X: early versions have the window appear on the screen when show() returns, later versions don't. If you want to write portable code and need this synchronous show() feature, add win->wait\_for\_expose() on all platforms, and FLTK will just do the right thing.

This method can be used for displaying splash screens before calling Fl::run() or for having exact control over which window has the focus after calling show().

If the window is not shown(), this method does nothing.

Note

Depending on the platform and window manager wait\_for\_expose() may not guarantee that the window is fully drawn when it is called. Under X11 it may only make sure that the window is **mapped**, i.e. the internal (OS dependent) window object was created (and maybe shown on the desktop as an empty frame or something like that). You may need to call Fl::flush() after wait\_for\_expose() to make sure the window and all its widgets are drawn and thus visible.

FLTK does the best it can do to make sure that all widgets get drawn if you call wait\_for\_expose() and Fl::flush(). However, dependent on the window manager it can not be guaranteed that this does always happen synchronously. The only guaranteed behavior that all widgets are eventually drawn is if the FLTK event loop is run continuously, for instance with Fl::run().

See Also

```
virtual void Fl_Window::show()
```

Example code for displaying a window before calling Fl::run()

Note that the window will not be responsive until the event loop is started with Fl::run().

## const char \* Fl\_Window::xclass ( ) const

Returns the xclass for this window, or a default.

See Also

```
Fl_Window::default_xclass(const char *)
Fl_Window::xclass(const char *)
```

#### void Fl\_Window::xclass ( const char \* xc )

Sets the xclass for this window.

A string used to tell the system what type of window this is. Mostly this identifies the picture to draw in the icon. This only works if called *before* calling show().

*Under X*, this is turned into a XA\_WM\_CLASS pair by truncating at the first non-alphanumeric character and capitalizing the first character, and the second one if the first is 'x'. Thus "foo" turns into "foo, Foo", and "xprog.1" turns into "xprog, XProg".

*Under Microsoft Windows*, this string is used as the name of the WNDCLASS structure, though it is not clear if this can have any visible effect.

Since

FLTK 1.3 the passed string is copied. You can use a local variable or free the string immediately after this call. Note that FLTK 1.1 stores the *pointer* without copying the string.

If the default xclass has not yet been set, this also sets the default xclass for all windows created subsequently.

See Also

```
Fl_Window::default_xclass(const char *)
```

## 31.153.4 Member Data Documentation

## Fl\_Window\* Fl\_Window::current\_ [static], [protected]

Stores the last window that was made current.

See current() const

The documentation for this class was generated from the following files:

- Fl\_Window.H
- Fl.cxx
- Fl\_arg.cxx
- fl\_cursor.cxx
- Fl\_Window.cxx
- Fl\_Window\_fullscreen.cxx
- Fl\_Window\_hotspot.cxx
- Fl\_Window\_iconize.cxx
- Fl\_Window\_shape.cxx

## 31.154 Fl\_Wizard Class Reference

This widget is based off the Fl\_Tabs widget, but instead of displaying tabs it only changes "tabs" under program control.

#include <Fl\_Wizard.H>

Inheritance diagram for Fl\_Wizard:

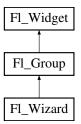

## **Public Member Functions**

• Fl\_Wizard (int, int, int, int, const char \*=0)

The constructor creates the Fl\_Wizard widget at the specified position and size.

• void next ()

This method shows the next child of the wizard.

• void prev ()

Shows the previous child.

• Fl\_Widget \* value ()

Gets the current visible child widget.

• void value (Fl\_Widget \*)

Sets the child widget that is visible.

## **Additional Inherited Members**

## 31.154.1 Detailed Description

This widget is based off the Fl\_Tabs widget, but instead of displaying tabs it only changes "tabs" under program control.

Its primary purpose is to support "wizards" that step a user through configuration or troubleshooting tasks.

As with Fl\_Tabs, wizard panes are composed of child (usually Fl\_Group) widgets. Navigation buttons must be added separately.

## 31.154.2 Constructor & Destructor Documentation

Fl\_Wizard::Fl\_Wizard ( int xx, int yy, int ww, int hh, const char \*l = 0 )

The constructor creates the Fl\_Wizard widget at the specified position and size.

The inherited destructor destroys the widget and its children.

## 31.154.3 Member Function Documentation

```
void Fl_Wizard::next ( )
```

This method shows the next child of the wizard.

If the last child is already visible, this function does nothing.

## void Fl\_Wizard::prev( )

Shows the previous child.

## Fl\_Widget \* Fl\_Wizard::value ( )

Gets the current visible child widget.

```
void Fl_Wizard::value ( Fl_Widget * kid )
```

Sets the child widget that is visible.

The documentation for this class was generated from the following files:

- Fl\_Wizard.H
- Fl\_Wizard.cxx

# 31.155 Fl\_XBM\_Image Class Reference

The Fl\_XBM\_Image class supports loading, caching, and drawing of X Bitmap (XBM) bitmap files.

```
#include <Fl_XBM_Image.H>
```

Inheritance diagram for Fl\_XBM\_Image:

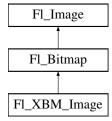

## **Public Member Functions**

• Fl\_XBM\_Image (const char \*filename)

The constructor loads the named XBM file from the given name filename.

## **Additional Inherited Members**

## 31.155.1 Detailed Description

The Fl\_XBM\_Image class supports loading, caching, and drawing of X Bitmap (XBM) bitmap files.

## 31.155.2 Constructor & Destructor Documentation

## Fl\_XBM\_Image::Fl\_XBM\_Image ( const char \* name )

The constructor loads the named XBM file from the given name filename.

The destructor frees all memory and server resources that are used by the image.

The documentation for this class was generated from the following files:

- Fl\_XBM\_Image.H
- Fl\_XBM\_Image.cxx

## 31.156 Fl XColor Struct Reference

## **Public Attributes**

- unsigned char **b**
- unsigned char g
- unsigned char mapped
- unsigned long pixel
- unsigned char r

The documentation for this struct was generated from the following file:

• Fl\_XColor.H

# 31.157 Fl\_Xlib\_Graphics\_Driver Class Reference

The Xlib-specific graphics class.

#include <Fl\_Device.H>

Inheritance diagram for Fl\_Xlib\_Graphics\_Driver:

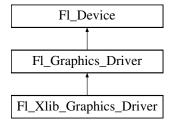

## **Public Member Functions**

```
• const char * class_name ()
      Returns the name of the class of this object.
• void color (Fl_Color c)
      see fl_color(Fl_Color c).
• void color (uchar r, uchar g, uchar b)
      see fl_color(uchar r, uchar g, uchar b).
• void copy_offscreen (int x, int y, int w, int h, Fl_Offscreen pixmap, int srcx, int srcy)
      see fl_copy_offscreen()
• int descent ()
      see fl_descent().
• void draw (const char *str, int n, int x, int y)
      see fl\_draw(const char *str, int n, int x, int y).
• void draw (int angle, const char *str, int n, int x, int y)
      see fl_draw(int \ angle, \ const \ char *str, \ int \ n, \ int \ x, \ int \ y).
• void draw (Fl_Pixmap *pxm, int XP, int YP, int WP, int HP, int cx, int cy)
      Draws an Fl_Pixmap object to the device.
• void draw (Fl_Bitmap *pxm, int XP, int YP, int WP, int HP, int cx, int cy)
      Draws an Fl_Bitmap object to the device.
• void draw (Fl_RGB_Image *img, int XP, int YP, int WP, int HP, int cx, int cy)
      Draws an Fl_RGB_Image object to the device.
• void draw_image (const uchar *buf, int X, int Y, int W, int H, int D=3, int L=0)
      see fl_draw_image(const uchar* buf, int X,int Y,int W,int H, int D, int L).
• void draw_image (Fl_Draw_Image_Cb cb, void *data, int X, int Y, int W, int H, int D=3)
      see fl_draw_image(Fl_Draw_Image_Cb cb, void* data, int X,int Y,int W,int H, int D).
• void draw_image_mono (const uchar *buf, int X, int Y, int W, int H, int D=1, int L=0)
      see fl_draw_image_mono(const uchar* buf, int X,int Y,int W,int H, int D, int L).
• void draw_image_mono (Fl_Draw_Image_Cb cb, void *data, int X, int Y, int W, int H, int D=1)
      see fl_draw_image_mono(Fl_Draw_Image_Cb cb, void* data, int X,int Y,int W,int H, int D).
• void font (Fl_Font face, Fl_Fontsize size)
      see fl_font(Fl_Font face, Fl_Fontsize size).
• int height ()
      see fl_height().
• void rtl_draw (const char *str, int n, int x, int y)
      see fl_rtl_draw(const\ char\ *str,\ int\ n,\ int\ x,\ int\ y).
• void text_extents (const char *, int n, int &dx, int &dy, int &w, int &h)
      see fl_text_extents(const char*, int n, int& dx, int& dy, int& w, int& h).
• double width (const char *str, int n)
      see fl_width(const\ char\ *str,\ int\ n).
• double width (unsigned int c)
      see fl\_width(unsigned int n).
```

## **Static Public Attributes**

• static const char \* class\_id = "Fl\_Xlib\_Graphics\_Driver"

## **Additional Inherited Members**

## 31.157.1 Detailed Description

The Xlib-specific graphics class.

This class is implemented only on the Xlib platform.

## 31.157.2 Member Function Documentation

```
const char* Fl_Xlib_Graphics_Driver::class_name( ) [inline], [virtual]
```

Returns the name of the class of this object.

Use of the class\_name() function is discouraged because it will be removed from future FLTK versions.

The class of an instance of an Fl\_Device subclass can be checked with code such as:

```
if ( instance->class_name() == Fl_Printer::class_id ) { ... }
Reimplemented from Fl_Graphics_Driver.
```

```
void \ Fl\_Xlib\_Graphics\_Driver::color \ ( \ Fl\_Color \ c \ ) \quad [\texttt{virtual}]
```

```
see fl_color(Fl_Color c).
```

Reimplemented from Fl\_Graphics\_Driver.

```
void Fl_Xlib_Graphics_Driver::color ( uchar r, uchar g, uchar b ) [virtual]
```

```
see fl_color(uchar r, uchar g, uchar b).
```

Reimplemented from Fl\_Graphics\_Driver.

```
int Fl_Xlib_Graphics_Driver::descent( ) [virtual]
```

```
see fl_descent().
```

Reimplemented from Fl\_Graphics\_Driver.

```
void Fl_Xlib_Graphics_Driver::draw ( const char * str, int n, int x, int y ) [virtual]
```

```
see fl_draw(const char *str, int n, int x, int y).
```

Reimplemented from Fl\_Graphics\_Driver.

void Fl\_Xlib\_Graphics\_Driver::draw ( int angle, const char \* str, int n, int x, int y ) [virtual]

```
see fl_draw(int angle, const char *str, int n, int x, int y).
```

Reimplemented from Fl\_Graphics\_Driver.

# void $Fl_Xlib_Graphics_Driver::draw$ ( $Fl_Pixmap*pxm$ , int XP, int YP, int WP, int HP, int cx, int cy) [virtual]

Draws an Fl\_Pixmap object to the device.

Specifies a bounding box for the image, with the origin (upper left-hand corner) of the image offset by the cx and cy arguments.

Reimplemented from Fl\_Graphics\_Driver.

# void Fl\_Xlib\_Graphics\_Driver::draw ( Fl\_Bitmap \*bm, int XP, int YP, int WP, int HP, int cx, int cy ) [virtual]

Draws an Fl\_Bitmap object to the device.

Specifies a bounding box for the image, with the origin (upper left-hand corner) of the image offset by the cx and cy arguments.

Reimplemented from Fl\_Graphics\_Driver.

# void Fl\_Xlib\_Graphics\_Driver::draw ( Fl\_RGB\_Image \* rgb, int XP, int YP, int WP, int HP, int cx, int cy) [virtual]

Draws an Fl\_RGB\_Image object to the device.

Specifies a bounding box for the image, with the origin (upper left-hand corner) of the image offset by the cx and cy arguments.

Reimplemented from Fl\_Graphics\_Driver.

# void Fl\_Xlib\_Graphics\_Driver::draw\_image ( const uchar \*buf, int X, int Y, int W, int H, int D = 3, int L = 0) [virtual]

see fl\_draw\_image(const uchar\* buf, int X,int Y,int W,int H, int D, int L). Reimplemented from Fl\_Graphics\_Driver.

# void Fl\_Xlib\_Graphics\_Driver::draw\_image ( Fl\_Draw\_Image\_Cb cb, void \* data, int X, int Y, int W, int H, int D=3) [virtual]

see fl\_draw\_image(Fl\_Draw\_Image\_Cb cb, void\* data, int X,int Y,int W,int H, int D). Reimplemented from Fl\_Graphics\_Driver.

# $\begin{tabular}{ll} void Fl\_Xlib\_Graphics\_Driver::draw\_image\_mono\ ( \ const\ uchar*\it{buf},\ int\ \it{X},\ int\ \it{Y},\ int\ \it{W},\ int\ \it{H},\ int\ \it{D}=1,\ int\ \it{L}=0\ ) \ \ [virtual] \end{tabular}$

see fl\_draw\_image\_mono(const uchar\* buf, int X,int Y,int W,int H, int D, int L). Reimplemented from Fl\_Graphics\_Driver.

# $\label{local_problem} $$\operatorname{Void} Fl_X = \operatorname{Cb} cb, \ \operatorname{void} * data, \ \operatorname{int} X, \ \operatorname{int} Y, \ \operatorname{int} W, \ \operatorname{int} H, \ \operatorname{int} D = 1 \ ) $$ [virtual]$

see fl\_draw\_image\_mono(Fl\_Draw\_Image\_Cb cb, void\* data, int X,int Y,int W,int H, int D). Reimplemented from Fl\_Graphics\_Driver.

## $void \ Fl\_Xlib\_Graphics\_Driver::font \ (\ Fl\_Font \ \textit{face}, \ Fl\_Font size \ \textit{fsize} \ ) \quad \texttt{[virtual]}$

see fl\_font(Fl\_Font face, Fl\_Fontsize size).

Reimplemented from Fl\_Graphics\_Driver.

#### int Fl\_Xlib\_Graphics\_Driver::height( ) [virtual]

see fl\_height().

Reimplemented from Fl\_Graphics\_Driver.

#### void Fl\_Xlib\_Graphics\_Driver::rtl\_draw( const char \* str, int n, int x, int y ) [virtual]

see fl\_rtl\_draw(const char \*str, int n, int x, int y).

Reimplemented from Fl\_Graphics\_Driver.

void Fl\_Xlib\_Graphics\_Driver::text\_extents ( const char \* t, int n, int & dx, int & dy, int & w, int & h) [virtual]

see fl\_text\_extents(const char\*, int n, int& dx, int& dy, int& w, int& h). Reimplemented from Fl\_Graphics\_Driver.

double Fl\_Xlib\_Graphics\_Driver::width ( const char \* str, int n ) [virtual]

see fl\_width(const char \*str, int n).

Reimplemented from Fl\_Graphics\_Driver.

double Fl\_Xlib\_Graphics\_Driver::width ( unsigned int c ) [virtual]

see fl\_width(unsigned int n).

Reimplemented from Fl\_Graphics\_Driver.

The documentation for this class was generated from the following files:

- Fl\_Device.H
- Fl\_Bitmap.cxx
- fl\_color.cxx
- Fl\_Device.cxx
- fl\_draw\_image.cxx
- Fl\_Image.cxx
- Fl\_Pixmap.cxx

## 31.158 Fl\_XPM\_Image Class Reference

The Fl\_XPM\_Image class supports loading, caching, and drawing of X Pixmap (XPM) images, including transparency.

#include <Fl\_XPM\_Image.H>
Inheritance diagram for Fl\_XPM\_Image:

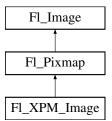

## **Public Member Functions**

• Fl\_XPM\_Image (const char \*filename)

The constructor loads the XPM image from the name filename.

## **Additional Inherited Members**

## 31.158.1 Detailed Description

The FLXPM\_Image class supports loading, caching, and drawing of X Pixmap (XPM) images, including transparency.

## 31.158.2 Constructor & Destructor Documentation

## Fl\_XPM\_Image::Fl\_XPM\_Image ( const char \* name )

The constructor loads the XPM image from the name filename.

The destructor frees all memory and server resources that are used by the image.

The documentation for this class was generated from the following files:

- Fl\_XPM\_Image.H
- Fl\_XPM\_Image.cxx

## 31.159 Fl\_Text\_Editor::Key\_Binding Struct Reference

Simple linked list item associating a key/state to a function.

```
#include <Fl_Text_Editor.H>
```

#### **Public Attributes**

• Key\_Func function

associated function

• int key

the key pressed

• Key\_Binding \* next

next key binding in the list

• int state

the state of key modifiers

## 31.159.1 Detailed Description

Simple linked list item associating a key/state to a function.

The documentation for this struct was generated from the following file:

• Fl\_Text\_Editor.H

# 31.160 Fl\_Graphics\_Driver::matrix Struct Reference

A 2D coordinate transformation matrix.

```
#include <Fl_Device.H>
```

## **Public Attributes**

- double a
- double b
- $\bullet \ \ \text{double} \ c$
- double d
- double x
- double y

## 31.160.1 Detailed Description

A 2D coordinate transformation matrix.

The documentation for this struct was generated from the following file:

• Fl\_Device.H

## 31.161 Fl\_Preferences::Name Class Reference

'Name' provides a simple method to create numerical or more complex procedural names for entries and groups on the fly.

```
#include <Fl_Preferences.H>
```

#### **Public Member Functions**

• Name (unsigned int n)

Creates a group name or entry name on the fly.

• Name (const char \*format,...)

Creates a group name or entry name on the fly.

• operator const char \* ()

Return the Name as a "C" string.

## 31.161.1 Detailed Description

'Name' provides a simple method to create numerical or more complex procedural names for entries and groups on the fly.

Example: prefs.set(Fl\_Preferences::Name("File%d",i),file[i]);.

See test/preferences.cxx as a sample for writing arrays into preferences.

'Name' is actually implemented as a class inside Fl\_Preferences. It casts into const char\* and gets automatically destroyed after the enclosing call ends.

## 31.161.2 Constructor & Destructor Documentation

#### Fl\_Preferences::Name::Name (unsigned int n)

Creates a group name or entry name on the fly.

This version creates a simple unsigned integer as an entry name.

```
int n, i;
Fl.Preferences prev( appPrefs, "PreviousFiles" );
prev.get( "n", 0 );
for ( i=0; i<n; i++ )
   prev.get( Fl.Preferences::Name(i), prevFile[i], "" );</pre>
```

#### Fl\_Preferences::Name::Name ( const char \* format, ... )

Creates a group name or entry name on the fly.

This version creates entry names as in 'printf'.

```
int n, i;
Fl.Preferences prefs( USER, "matthiasm.com", "test" );
prev.get( "nFiles", 0 );
for ( i=0; i<n; i++ )
    prev.get( Fl.Preferences::Name( "File%d", i ), prevFile[i], "" );</pre>
```

The documentation for this class was generated from the following files:

- Fl\_Preferences.H
- Fl\_Preferences.cxx

## 31.162 Fl\_Preferences::Node Class Reference

## **Public Member Functions**

- void add (const char \*line)
- Node \* addChild (const char \*path)
- const char \* child (int ix)
- Node \* childNode (int ix)
- void deleteAllChildren ()
- void deleteAllEntries ()
- char **deleteEntry** (const char \*name)
- char dirty ()
- Entry & entry (int i)
- Node \* find (const char \*path)
- RootNode \* findRoot ()
- const char \* get (const char \*name)
- int **getEntry** (const char \*name)
- const char \* name ()
- int nChildren ()
- int nEntry ()
- Node (const char \*path)
- Node \* parent ()
- const char \* path ()
- char remove ()
- Node \* search (const char \*path, int offset=0)
- void **set** (const char \*name, const char \*value)
- void **set** (const char \*line)
- void **setParent** (Node \*parent)
- void **setRoot** (RootNode \*r)
- int write (FILE \*f)

## **Static Public Attributes**

• static int **lastEntrySet** = -1

The documentation for this class was generated from the following files:

- Fl\_Preferences.H
- Fl\_Preferences.cxx

# 31.163 Fl\_Paged\_Device::page\_format Struct Reference

```
width, height and name of a page format
```

#include <Fl\_Paged\_Device.H>

## **Public Attributes**

• int height

height in points

• const char \* name

format name

• int width

width in points

## 31.163.1 Detailed Description

width, height and name of a page format

The documentation for this struct was generated from the following file:

• Fl\_Paged\_Device.H

## 31.164 Fl Preferences::RootNode Class Reference

## **Public Member Functions**

- char **getPath** (char \*path, int pathlen)
- int read ()
- RootNode (Fl\_Preferences \*, Root root, const char \*vendor, const char \*application)
- RootNode (Fl\_Preferences \*, const char \*path, const char \*vendor, const char \*application)
- RootNode (Fl\_Preferences \*)
- int write ()

The documentation for this class was generated from the following files:

- Fl\_Preferences.H
- Fl\_Preferences.cxx

## 31.165 Fl\_Window::shape\_data\_type Struct Reference

Data supporting a non-rectangular window shape.

```
#include <Fl_Window.H>
```

## **Public Attributes**

• int lh\_

height of shape image

• int lw.

width of shape image

• Fl\_Image \* shape\_

shape image

• Fl\_Bitmap \* todelete\_

auxiliary bitmap image

## 31.165.1 Detailed Description

Data supporting a non-rectangular window shape.

The documentation for this struct was generated from the following file:

• Fl\_Window.H

## 31.166 Fl\_Text\_Display::Style\_Table\_Entry Struct Reference

This structure associates the color, font, and font size of a string to draw with an attribute mask matching attr.

```
#include <Fl_Text_Display.H>
```

## **Public Attributes**

• unsigned attr

currently unused (this may be change in the future)

• Fl\_Color color

text color

• Fl\_Font font

text font

• Fl\_Fontsize size

text font size

## 31.166.1 Detailed Description

This structure associates the color, font, and font size of a string to draw with an attribute mask matching attr.

There must be one entry for each style that can be used in an Fl\_Text\_Display for displaying text. The style table is an array of struct Style\_Table\_Entry.

The style table is associated with an Fl\_Text\_Display by using Fl\_Text\_Display::highlight\_data().

See Also

Fl\_Text\_Display::highlight\_data()

The documentation for this struct was generated from the following file:

• Fl\_Text\_Display.H

| Windows/Linux       | Mac                                       | Function                                                                                                    |
|---------------------|-------------------------------------------|----------------------------------------------------------------------------------------------------|
| ^ <b>A</b>          | Command-A                                 | Selects all text in the widge                                                                                                    |
| ^C                  | Command-C                                 | Copy the current selection the clipboard.                                                                                                    |
| ^I                  | \^I                                       | Insert a tab.                                                                                                    |
| ^J                  | ^ <b>J</b>                                | Insert a Line Feed. (Similar to literal 'Enter' character)                                                                                                    |
| ^ <b>L</b>          | ^ <b>L</b>                                | Insert a Form Feed.                                                                                                    |
| ^ <b>M</b>          | ^ <b>M</b>                                | Insert a Carriage Return.                                                                                                    |
| ^V,<br>Shift-Insert | Command-V                                 | Paste the clipboard.  (Macs keyboards don't have "Insert" keys, but if they did, Shift-Insert would work)                                                                      |
| ^X,<br>Shift-Delete | Command-X,<br>Shift-Delete                | Cut. Copy the selection to the clipboard and delete it. (If there's no selection, Shift-Delete acts like Delete)                                                               |
| ^ <b>Z</b>          | Command-Z                                 | Undo. This is a single-level undo mechanism, but all adjacent deletions and insertions are concatenated into a single "undo". Often this will undo lot more than you expected. |
| Shift-^Z            | Shift-Command-Z                           | Redo. Currently same behavior as A Reserved for future multileve undo/redo.                                                                                                    |
| Arrow Keys          | Arrow Keys                                | Standard cursor movement<br>Can be combined with Shift<br>extend selection.                                                                                                    |
| Home                | Command-Up,<br>Command-Left               | Move to start of line. Can be combined with Shift extend selection.                                                                                                    |
| End                 | Command-Down,<br>Command-Right            | Move to end of line. Can be combined with Shift extend selection.                                                                                                    |
| Ctrl-Home           | Command-Up,<br>Command-PgUp,<br>Ctrl-Left | Move to top of document/field.  In single line input, moves to start of line. In multiline input moves to start of top line. Cabe combined with Shift to extend selection.     |
| Ctrl-End            | Command-End.                              | Move to bottom of                                                                                                    |

| Keyboard                             | FL_TREE_SELECT                    | FL_TREE_SELECT          | FL_TREE_SELECT        |
|--------------------------------------|-----------------------------------|-------------------------|-----------------------|
|                                      | MULTI                             | SINGLE                  | NONE                  |
| Ct 1 A                               | 0.1.4.11.4                        | NY/A                    | NT/A                  |
| Ctrl-A                               | Select all items.                 | N/A                     | N/A                   |
| (Linux/Windows)                      |                                   |                         |                       |
| Command-A (Mac)                      |                                   |                         |                       |
| Space                                | Selects item.                     | Selects item.           | N/A                   |
| Ctrl-Space                           | Toggle item.                      | Toggle item.            | N/A                   |
| Shift-Space                          | Extends selection from last item. | Selects item.           | N/A                   |
| Enter,<br>Ctrl-Enter,<br>Shift-Enter | Toggles open/close                | Toggles open/close      | Toggles open/close    |
| Right / Left                         | Open/Close item.                  | Open/Close item.        | Open/Close item.      |
| Up / Down                            | Move focus box up/down.           | Move focus box up/down. | N/A                   |
| Shift-Up / Shift-Down                | Extend selection up/down.         | Move focus up/down.     | N/A                   |
| Home / End                           | Move to top/bottom of             | Move to top/bottom of   | Move to top/bottom of |
|                                      | tree.                             | tree.                   | tree.                 |
| PageUp / PageDown                    | Page up/down.                     | Page up/down.           | Page up/down.         |

Table 31.3: Fl\_Tree keyboard bindings.

# Chapter 32

# **File Documentation**

## 32.1 Enumerations.H File Reference

This file contains type definitions and general enumerations.

```
#include <FL/abi-version.h>
#include "Fl_Export.H"
#include "fl_types.h"
```

#### Macros

• #define FL\_IMAGE\_WITH\_ALPHA 0x40000000

#### **Version Numbers**

FLTK defines some constants to help the programmer to find out, for which FLTK version a program is compiled.

The following constants are defined:

• #define FL\_MAJOR\_VERSION 1

The major release version of this FLTK library.

• #define FL\_MINOR\_VERSION 3

The minor release version for this library.

#define FL\_PATCH\_VERSION 4

The patch version for this library.

#define FL\_VERSION

The FLTK version number as a double.

 #define FL\_API\_VERSION (FL\_MAJOR\_VERSION\*10000 + FL\_MINOR\_VERSION\*100 + F-L\_PATCH\_VERSION)

 ${\it The FLTK\,API\,version\,number\,as\,an\,int.}$ 

- #define FL\_ABI\_VERSION (FL\_MAJOR\_VERSION\*10000 + FL\_MINOR\_VERSION\*100)
  - The FLTK ABI (Application Binary Interface) version number as an int.
- #define FLTK\_ABI\_VERSION FL\_ABI\_VERSION

## **Mouse and Keyboard Events**

```
This and the following constants define the non-ASCII keys on the keyboard for FL_KEYBOARD and FL_SHORTCUT events.
```

**Todo** FL\_Button and FL\_key... constants could be structured better (use an enum or some doxygen grouping?)

\sa Fl::event\_key() and Fl::get\_key(int) (use ascii letters for all other keys): • #define FL\_Button 0xfee8 A mouse button; use Fl\_Button + n for mouse button n. • #define FL\_BackSpace 0xff08 The backspace key. • #define FL\_Tab 0xff09 The tab key. • #define FL\_Iso\_Key 0xff0c The additional key of ISO keyboards. • #define FL\_Enter 0xff0d The enter key. • #define FL\_Pause 0xff13 The pause key. • #define FL\_Scroll\_Lock 0xff14 The scroll lock key. • #define FL\_Escape 0xff1b The escape key. • #define FL\_Kana 0xff2e The Kana key of JIS keyboards. • #define FL\_Eisu 0xff2f The Eisu key of JIS keyboards. • #define FL\_Yen 0xff30 The Yen key of JIS keyboards. • #define FL\_JIS\_Underscore 0xff31 The underscore key of JIS keyboards. • #define FL\_Home 0xff50 The home key. • #define FL\_Left 0xff51 The left arrow key. • #define FL\_Up 0xff52 The up arrow key. • #define FL\_Right 0xff53 The right arrow key. • #define FL\_Down 0xff54 The down arrow key. • #define FL\_Page\_Up 0xff55 The page-up key. • #define FL\_Page\_Down 0xff56 The page-down key. • #define FL\_End 0xff57 The end key. • #define FL\_Print 0xff61 The print (or print-screen) key. • #define FL\_Insert 0xff63 The insert key. • #define FL\_Menu 0xff67 The menu key. • #define FL\_Help 0xff68 The 'help' key on Mac keyboards.

• #define FL\_Num\_Lock 0xff7f

The num lock key.

• #define FL\_KP 0xff80

One of the keypad numbers; use FL\_KP + 'n' for digit n.

• #define FL\_KP\_Enter 0xff8d

The enter key on the keypad, same as  $Fl_KP+'\r'$ .

• #define FL\_KP\_Last 0xffbd

The last keypad key; use to range-check keypad.

• #define FL\_F 0xffbd

One of the function keys; use  $FL_F + n$  for function key n.

• #define FL\_F\_Last 0xffe0

The last function key; use to range-check function keys.

• #define FL\_Shift\_L 0xffe1

The lefthand shift key.

• #define FL\_Shift\_R 0xffe2

The righthand shift key.

• #define FL\_Control\_L 0xffe3

The lefthand control key.

• #define FL\_Control\_R 0xffe4

The righthand control key.

• #define FL\_Caps\_Lock 0xffe5

racinic i Licaps Lock oxiic

The caps lock key.

• #define FL\_Meta\_L 0xffe7

The left meta/Windows key.

• #define FL\_Meta\_R 0xffe8

The right meta/Windows key.

• #define FL\_Alt\_L 0xffe9

The left alt key.

• #define FL\_Alt\_R 0xffea

The right alt key.

• #define FL\_Delete 0xffff

The delete key.

- #define FL\_Volume\_Down 0xEF11 /\* Volume control down \*/
- #define FL\_Volume\_Mute 0xEF12 /\* Mute sound from the system \*/
- #define FL\_Volume\_Up 0xEF13 /\* Volume control up \*/
- #define FL\_Media\_Play 0xEF14 /\* Start playing of audio \*/
- #define FL\_Media\_Stop 0xEF15 /\* Stop playing audio \*/
- #define **FL\_Media\_Prev** 0xEF16 /\* Previous track \*/
- #define FL\_Media\_Next 0xEF17 /\* Next track \*/
- #define FL\_Home\_Page 0xEF18 /\* Display user's home page \*/
- #define FL\_Mail 0xEF19 /\* Invoke user's mail program \*/
- #define **FL\_Search** 0xEF1B /\* Search \*/
- #define FL\_Back 0xEF26 /\* Like back on a browser \*/
- #define **FL\_Forward** 0xEF27 /\* Like forward on a browser \*/
- #define FL\_Stop 0xEF28 /\* Stop current operation \*/
- #define **FL\_Refresh** 0xEF29 /\* Refresh the page \*/
- #define **FL\_Sleep** 0xEF2F /\* Put system to sleep \*/
- #define **FL\_Favorites** 0xEF30 /\* Show favorite locations \*/

#### **Mouse Buttons**

These constants define the button numbers for FL\_PUSH and FL\_RELEASE events.

#### See Also

Fl::event\_button()

• #define FL\_LEFT\_MOUSE 1

The left mouse button.

• #define FL\_MIDDLE\_MOUSE 2

The middle mouse button.

• #define FL\_RIGHT\_MOUSE 3

The right mouse button.

#### **Event States**

The following constants define bits in the Fl::event\_state() value.

• #define FL\_SHIFT 0x00010000

One of the shift keys is down.

• #define FL\_CAPS\_LOCK 0x00020000

The caps lock is on.

• #define FL\_CTRL 0x00040000

One of the ctrl keys is down.

• #define FL\_ALT 0x00080000

One of the alt keys is down.

• #define FL\_NUM\_LOCK 0x00100000

The num lock is on.

• #define FL\_META 0x00400000

One of the meta/Windows keys is down.

• #define FL\_SCROLL\_LOCK 0x00800000

The scroll lock is on.

• #define FL\_BUTTON1 0x01000000

Mouse button 1 is pushed.

• #define FL\_BUTTON2 0x02000000

Mouse button 2 is pushed.

• #define FL\_BUTTON3 0x04000000

Mouse button 3 is pushed.

• #define FL\_BUTTONS 0x7f000000

Any mouse button is pushed.

• #define FL\_BUTTON(n) (0x00800000<<(n))

Mouse button n (n > 0) is pushed.

• #define FL\_KEY\_MASK 0x0000ffff

All keys are 16 bit for now.

• #define FL\_COMMAND FL\_CTRL

An alias for FL\_CTRL on WIN32 and X11, or FL\_META on MacOS X.

• #define FL\_CONTROL FL\_META

An alias for FL\_META on WIN32 and X11, or FL\_CTRL on MacOS X.

## **Typedefs**

• typedef int Fl\_Fontsize

Size of a font in pixels.

#### **Enumerations**

```
• enum { FL_READ = 1, FL_WRITE = 4, FL_EXCEPT = 8 }
    FD "when" conditions.
enum Fl_Damage {
 FL_DAMAGE_CHILD = 0x01, FL_DAMAGE_EXPOSE = 0x02, FL_DAMAGE_SCROLL = 0x04,
 FL_DAMAGE_OVERLAY = 0x08,
 FL_DAMAGE_USER1 = 0x10, FL_DAMAGE_USER2 = 0x20, FL_DAMAGE_ALL = 0x80 }
    Damage masks.
• enum Fl_Event {
 FL_NO_EVENT = 0, FL_PUSH = 1, FL_RELEASE = 2, FL_ENTER = 3,
 FL_LEAVE = 4, FL_DRAG = 5, FL_FOCUS = 6, FL_UNFOCUS = 7,
 FL_KEYDOWN = 8, FL_KEYBOARD = 8, FL_KEYUP = 9, FL_CLOSE = 10,
 FL_MOVE = 11, FL_SHORTCUT = 12, FL_DEACTIVATE = 13, FL_ACTIVATE = 14,
 FL_HIDE = 15, FL_SHOW = 16, FL_PASTE = 17, FL_SELECTIONCLEAR = 18,
 FL_MOUSEWHEEL = 19, FL_DND_ENTER = 20, FL_DND_DRAG = 21, FL_DND_LEAVE = 22,
 FL_DND_RELEASE = 23, FL_SCREEN_CONFIGURATION_CHANGED = 24, FL_FULLSCRE-
 EN = 25, FL_ZOOM_GESTURE = 26
    Every time a user moves the mouse pointer, clicks a button, or presses a key, an event is generated and sent
```

to your application.

• enum Fl\_Labeltype { FL\_NORMAL\_LABEL = 0, FL\_NO\_LABEL, \_FL\_SHADOW\_LABEL, \_FL\_ENGRAVED\_LABEL, \_FL\_EMBOSSED\_LABEL, \_FL\_MULTI\_LABEL, \_FL\_ICON\_LABEL, \_FL\_IMAGE\_LABEL, FL\_FREE\_LABELTYPE }

The labeltype() method sets the type of the label.

enum Fl\_Mode {

```
FL\_RGB = 0, FL\_INDEX = 1, FL\_SINGLE = 0, FL\_DOUBLE = 2,
FL\_ACCUM = 4, FL\_ALPHA = 8, FL\_DEPTH = 16, FL\_STENCIL = 32,
FL_RGB8 = 64, FL_MULTISAMPLE = 128, FL_STEREO = 256, FL_FAKE_SINGLE = 512,
FL_OPENGL3 = 1024 }
```

visual types and Fl\_Gl\_Window::mode() (values match Glut)

#### When Conditions

• enum Fl\_When { FL\_WHEN\_NEVER = 0, FL\_WHEN\_CHANGED = 1, FL\_WHEN\_NOT\_CHANGED = 2, FL\_-WHEN\_RELEASE = 4, FL\_WHEN\_RELEASE\_ALWAYS = 6, FL\_WHEN\_ENTER\_KEY = 8, FL\_WHEN\_ENTER\_KE-Y\_ALWAYS =10, FL\_WHEN\_ENTER\_KEY\_CHANGED =11 }

These constants determine when a callback is performed.

#### **Cursors**

```
• enum Fl_Cursor {
 FL_CURSOR_DEFAULT = 0, FL_CURSOR_ARROW = 35, FL_CURSOR_CROSS = 66, FL_C-
 URSOR_WAIT = 76,
 FL_CURSOR_INSERT = 77, FL_CURSOR_HAND = 31, FL_CURSOR_HELP = 47, FL_CURS-
 OR\_MOVE = 27,
 FL_CURSOR_NS = 78, FL_CURSOR_WE = 79, FL_CURSOR_NWSE = 80, FL_CURSOR_NE-
 SW = 81.
 FL_CURSOR_N = 70, FL_CURSOR_NE = 69, FL_CURSOR_E = 49, FL_CURSOR_SE = 8,
 FL_CURSOR_S = 9, FL_CURSOR_SW = 7, FL_CURSOR_W = 36, FL_CURSOR_NW = 68,
 FL_CURSOR_NONE = 255 }
```

The following constants define the mouse cursors that are available in FLTK.

#### **Variables**

• FL\_EXPORT Fl\_Fontsize FL\_NORMAL\_SIZE

normal font size

## **Box Types**

FLTK standard box types

This enum defines the standard box types included with FLTK.

FL\_NO\_BOX means nothing is drawn at all, so whatever is already on the screen remains. The FL\_...\_FRAME types only draw their edges, leaving the interior unchanged. The blue color in Figure 1 is the area that is not drawn by the frame types.

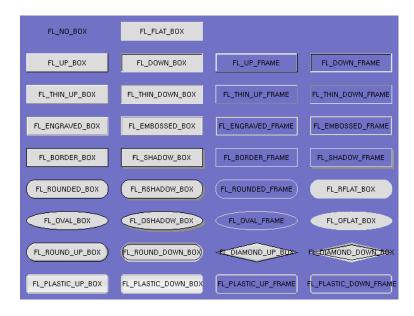

Figure 32.1: FLTK standard box types

**Todo** Description of boxtypes is incomplete. See below for the defined enum Fl\_Boxtype.

See Also

 $src/Fl\_get\_system\_colors.cxx$ 

- #define FL\_ROUND\_UP\_BOX fl\_define\_FL\_ROUND\_UP\_BOX()
- #define FL\_ROUND\_DOWN\_BOX (Fl\_Boxtype)(fl\_define\_FL\_ROUND\_UP\_BOX()+1)
- #define FL\_SHADOW\_BOX fl\_define\_FL\_SHADOW\_BOX()
- #define FL\_SHADOW\_FRAME (Fl\_Boxtype)(fl\_define\_FL\_SHADOW\_BOX()+2)
- #define FL\_ROUNDED\_BOX fl\_define\_FL\_ROUNDED\_BOX()
- #define FL\_ROUNDED\_FRAME (Fl\_Boxtype)(fl\_define\_FL\_ROUNDED\_BOX()+2)
- #define **FL\_RFLAT\_BOX** fl\_define\_FL\_RFLAT\_BOX()
- #define FL\_RSHADOW\_BOX fl\_define\_FL\_RSHADOW\_BOX()
- #define FL\_DIAMOND\_UP\_BOX fl\_define\_FL\_DIAMOND\_BOX()
- #define **FL\_DIAMOND\_DOWN\_BOX** (Fl\_Boxtype)(fl\_define\_FL\_DIAMOND\_BOX()+1)
- #define FL\_OVAL\_BOX fl\_define\_FL\_OVAL\_BOX()
- #define FL\_OSHADOW\_BOX (Fl\_Boxtype)(fl\_define\_FL\_OVAL\_BOX()+1)
- #define FL\_OVAL\_FRAME (Fl\_Boxtype)(fl\_define\_FL\_OVAL\_BOX()+2)

- #define FL\_OFLAT\_BOX (Fl\_Boxtype)(fl\_define\_FL\_OVAL\_BOX()+3)
- #define FL\_PLASTIC\_UP\_BOX fl\_define\_FL\_PLASTIC\_UP\_BOX()
- #define FL\_PLASTIC\_DOWN\_BOX (Fl\_Boxtype)(fl\_define\_FL\_PLASTIC\_UP\_BOX()+1)
- #define **FL\_PLASTIC\_UP\_FRAME** (Fl\_Boxtype)(fl\_define\_FL\_PLASTIC\_UP\_BOX()+2)
- #define FL\_PLASTIC\_DOWN\_FRAME (Fl\_Boxtype)(fl\_define\_FL\_PLASTIC\_UP\_BOX()+3)
- #define FL\_PLASTIC\_THIN\_UP\_BOX (Fl\_Boxtype)(fl\_define\_FL\_PLASTIC\_UP\_BOX()+4)
- #define FL\_PLASTIC\_THIN\_DOWN\_BOX (Fl\_Boxtype)(fl\_define\_FL\_PLASTIC\_UP\_BOX()+5)
- #define FL\_PLASTIC\_ROUND\_UP\_BOX (Fl\_Boxtype)(fl\_define\_FL\_PLASTIC\_UP\_BOX()+6)
- #define FL\_PLASTIC\_ROUND\_DOWN\_BOX (Fl\_Boxtype)(fl\_define\_FL\_PLASTIC\_UP\_BOX()+7)
- #define **FL\_GTK\_UP\_BOX** fl\_define\_FL\_GTK\_UP\_BOX()
- #define FL\_GTK\_DOWN\_BOX (Fl\_Boxtype)(fl\_define\_FL\_GTK\_UP\_BOX()+1)
- #define FL\_GTK\_UP\_FRAME (Fl\_Boxtype)(fl\_define\_FL\_GTK\_UP\_BOX()+2)
- #define FL\_GTK\_DOWN\_FRAME (Fl\_Boxtype)(fl\_define\_FL\_GTK\_UP\_BOX()+3)
- #define FL\_GTK\_THIN\_UP\_BOX (Fl\_Boxtype)(fl\_define\_FL\_GTK\_UP\_BOX()+4)
- #define FL\_GTK\_THIN\_DOWN\_BOX (Fl\_Boxtype)(fl\_define\_FL\_GTK\_UP\_BOX()+5)
- #define FL\_GTK\_THIN\_UP\_FRAME (Fl\_Boxtype)(fl\_define\_FL\_GTK\_UP\_BOX()+6)
- #define FL\_GTK\_THIN\_DOWN\_FRAME (Fl\_Boxtype)(fl\_define\_FL\_GTK\_UP\_BOX()+7)
- #define FL\_GTK\_ROUND\_UP\_BOX (Fl\_Boxtype)(fl\_define\_FL\_GTK\_UP\_BOX()+8)
- #define **FL\_GTK\_ROUND\_DOWN\_BOX** (Fl\_Boxtype)(fl\_define\_FL\_GTK\_UP\_BOX()+9)
- #define FL\_GLEAM\_UP\_BOX fl\_define\_FL\_GLEAM\_UP\_BOX()
- #define FL\_GLEAM\_DOWN\_BOX (Fl\_Boxtype)(fl\_define\_FL\_GLEAM\_UP\_BOX()+1)
- #define FL\_GLEAM\_UP\_FRAME (Fl\_Boxtype)(fl\_define\_FL\_GLEAM\_UP\_BOX()+2)
- #define **FL\_GLEAM\_DOWN\_FRAME** (Fl\_Boxtype)(fl\_define\_FL\_GLEAM\_UP\_BOX()+3)
- #define FL\_GLEAM\_THIN\_UP\_BOX (Fl\_Boxtype)(fl\_define\_FL\_GLEAM\_UP\_BOX()+4)
- #define FL\_GLEAM\_THIN\_DOWN\_BOX (Fl\_Boxtype)(fl\_define\_FL\_GLEAM\_UP\_BOX()+5)
- #define FL\_GLEAM\_ROUND\_UP\_BOX (Fl\_Boxtype)(fl\_define\_FL\_GLEAM\_UP\_BOX()+6)
- #define FL\_GLEAM\_ROUND\_DOWN\_BOX (Fl\_Boxtype)(fl\_define\_FL\_GLEAM\_UP\_BOX()+7)
- #define FL\_FRAME FL\_ENGRAVED\_FRAME
- #define FL\_FRAME\_BOX FL\_ENGRAVED\_BOX
- #define FL\_CIRCLE\_BOX FL\_ROUND\_DOWN\_BOX
- #define **FL\_DIAMOND\_BOX** FL\_DIAMOND\_DOWN\_BOX
- enum Fl\_Boxtype {
  - $FL_NO_BOX = 0$ ,  $FL_FLAT_BOX$ ,  $FL_UP_BOX$ ,  $FL_DOWN_BOX$ ,
  - FL\_UP\_FRAME, FL\_DOWN\_FRAME, FL\_THIN\_UP\_BOX, FL\_THIN\_DOWN\_BOX,
  - $\label{eq:fl_thin_up_frame} FL\_THIN\_UP\_FRAME, FL\_EMBOSSED\_B-OX$
  - FL\_ENGRAVED\_FRAME, FL\_EMBOSSED\_FRAME, FL\_BORDER\_BOX, \_FL\_SHADOW\_BOX, FL\_BORDER\_FRAME, \_FL\_SHADOW\_FRAME, \_FL\_ROUNDED\_BOX, \_FL\_RSHADOW\_BOX, \_FL\_ROUNDED\_FRAME, \_FL\_RFLAT\_BOX, \_FL\_ROUND\_UP\_BOX, \_FL\_ROUND\_DOWN\_BOX, \_FL\_ROUND\_DOWN\_B
  - \_FL\_DIAMOND\_UP\_BOX, \_FL\_DIAMOND\_DOWN\_BOX, \_FL\_OVAL\_BOX, \_FL\_OSHADOW\_BOX,
  - \_FL\_OVAL\_FRAME, \_FL\_OFLAT\_BOX, \_FL\_PLASTIC\_UP\_BOX, \_FL\_PLASTIC\_DOWN\_BOX, \_FL\_PLASTIC\_UP\_FRAME, \_FL\_PLASTIC\_DOWN\_FRAME, \_FL\_PLASTIC\_THIN\_UP\_BOX, \_-FL\_PLASTIC\_THIN\_DOWN\_BOX,
  - \_FL\_PLASTIC\_ROUND\_UP\_BOX, \_FL\_PLASTIC\_ROUND\_DOWN\_BOX, \_FL\_GTK\_UP\_BOX, \_-FL\_GTK\_DOWN\_BOX,
  - \_FL\_GTK\_UP\_FRAME, \_FL\_GTK\_DOWN\_FRAME, \_FL\_GTK\_THIN\_UP\_BOX, \_FL\_GTK\_THIN\_DOWN\_BOX,
  - \_FL\_GTK\_THIN\_UP\_FRAME, \_FL\_GTK\_THIN\_DOWN\_FRAME, \_FL\_GTK\_ROUND\_UP\_BOX, \_FL\_GTK\_ROUND\_DOWN\_BOX,
  - \_FL\_GLEAM\_UP\_BOX, \_FL\_GLEAM\_DOWN\_BOX, \_FL\_GLEAM\_UP\_FRAME, \_FL\_GLEAM\_-

#### DOWN\_FRAME,

\_FL\_GLEAM\_THIN\_UP\_BOX, \_FL\_GLEAM\_THIN\_DOWN\_BOX, \_FL\_GLEAM\_ROUND\_UP\_BOX, \_FL\_GLEAM\_ROUND\_DOWN\_BOX,

FL\_FREE\_BOXTYPE }

- FL\_EXPORT Fl\_Boxtype fl\_define\_FL\_ROUND\_UP\_BOX ()
- FL\_EXPORT Fl\_Boxtype fl\_define\_FL\_SHADOW\_BOX ()
- FL\_EXPORT Fl\_Boxtype fl\_define\_FL\_ROUNDED\_BOX ()
- FL\_EXPORT Fl\_Boxtype fl\_define\_FL\_RFLAT\_BOX ()
- FL\_EXPORT Fl\_Boxtype fl\_define\_FL\_RSHADOW\_BOX ()
- FL\_EXPORT Fl\_Boxtype fl\_define\_FL\_DIAMOND\_BOX ()
- FL\_EXPORT Fl\_Boxtype fl\_define\_FL\_OVAL\_BOX ()
- FL\_EXPORT Fl\_Boxtype fl\_define\_FL\_PLASTIC\_UP\_BOX ()
- FL\_EXPORT Fl\_Boxtype fl\_define\_FL\_GTK\_UP\_BOX ()
- FL\_EXPORT Fl\_Boxtype fl\_define\_FL\_GLEAM\_UP\_BOX ()
- Fl\_Boxtype fl\_box (Fl\_Boxtype b)

Get the filled version of a frame.

• Fl\_Boxtype fl\_down (Fl\_Boxtype b)

Get the "pressed" or "down" version of a box.

• Fl\_Boxtype fl\_frame (Fl\_Boxtype b)

Get the unfilled, frame only version of a box.

• #define FL\_SYMBOL\_LABEL FL\_NORMAL\_LABEL

Sets the current label type and return its corresponding Fl\_Labeltype value.

- #define FL\_SHADOW\_LABEL fl\_define\_FL\_SHADOW\_LABEL()
- #define FL\_ENGRAVED\_LABEL fl\_define\_FL\_ENGRAVED\_LABEL()
- #define FL\_EMBOSSED\_LABEL fl\_define\_FL\_EMBOSSED\_LABEL()
- Fl\_Labeltype FL\_EXPORT fl\_define\_FL\_SHADOW\_LABEL ()
- Fl\_Labeltype FL\_EXPORT fl\_define\_FL\_ENGRAVED\_LABEL ()
- Fl\_Labeltype FL\_EXPORT fl\_define\_FL\_EMBOSSED\_LABEL ()

## **Alignment Flags**

Flags to control the label alignment.

This controls how the label is displayed next to or inside the widget. The default value is FL\_ALIGN\_-CENTER (0) for most widgets, which centers the label inside the widget.

Flags can be or'd to achieve a combination of alignments, but there are some "magic values" (e.g. combinations of TOP and BOTTOM and of LEFT and RIGHT) that have special meanings (see below). For instance:

FL\_ALIGN\_TOP\_LEFT == (FL\_ALIGN\_TOP|FL\_ALIGN\_LEFT) != FL\_ALIGN\_LEFT\_TOP.

See Also

#### FL\_ALIGN\_CENTER, etc.

• typedef unsigned Fl\_Align

FLTK type for alignment control.

• const Fl\_Align FL\_ALIGN\_CENTER = (Fl\_Align)0

Align the label horizontally in the middle.

• const Fl\_Align FL\_ALIGN\_TOP = (Fl\_Align)1

Align the label at the top of the widget.

• const Fl\_Align FL\_ALIGN\_BOTTOM = (Fl\_Align)2

Align the label at the bottom of the widget.

• const Fl\_Align FL\_ALIGN\_LEFT = (Fl\_Align)4

Align the label at the left of the widget.

• const Fl\_Align FL\_ALIGN\_RIGHT = (Fl\_Align)8

Align the label to the right of the widget.

• const Fl\_Align FL\_ALIGN\_INSIDE = (Fl\_Align)16

Draw the label inside of the widget.

• const Fl\_Align FL\_ALIGN\_TEXT\_OVER\_IMAGE = (Fl\_Align)0x0020

If the label contains an image, draw the text on top of the image.

• const Fl\_Align FL\_ALIGN\_IMAGE\_OVER\_TEXT = (Fl\_Align)0x0000

If the label contains an image, draw the text below the image.

• const Fl\_Align FL\_ALIGN\_CLIP = (Fl\_Align)64

All parts of the label that are lager than the widget will not be drawn.

• const Fl\_Align FL\_ALIGN\_WRAP = (Fl\_Align)128

Wrap text that does not fit the width of the widget.

• const Fl\_Align FL\_ALIGN\_IMAGE\_NEXT\_TO\_TEXT = (Fl\_Align)0x0100

If the label contains an image, draw the text to the right of the image.

• const Fl\_Align FL\_ALIGN\_TEXT\_NEXT\_TO\_IMAGE = (Fl\_Align)0x0120

If the label contains an image, draw the text to the left of the image.

• const Fl\_Align FL\_ALIGN\_IMAGE\_BACKDROP = (Fl\_Align)0x0200

If the label contains an image, draw the image or deimage in the background.

- const Fl\_Align FL\_ALIGN\_TOP\_LEFT = FL\_ALIGN\_TOP | FL\_ALIGN\_LEFT
- const Fl\_Align FL\_ALIGN\_TOP\_RIGHT = FL\_ALIGN\_TOP | FL\_ALIGN\_RIGHT
- const Fl\_Align FL\_ALIGN\_BOTTOM\_LEFT = FL\_ALIGN\_BOTTOM | FL\_ALIGN\_LEFT
- const Fl\_Align FL\_ALIGN\_BOTTOM\_RIGHT = FL\_ALIGN\_BOTTOM | FL\_ALIGN\_RIGHT
- const Fl\_Align FL\_ALIGN\_LEFT\_TOP = 0x0007
- const Fl\_Align FL\_ALIGN\_RIGHT\_TOP = 0x000b
- const Fl\_Align FL\_ALIGN\_LEFT\_BOTTOM = 0x000d
- const Fl\_Align FL\_ALIGN\_RIGHT\_BOTTOM = 0x000e
- const Fl\_Align FL\_ALIGN\_NOWRAP = (Fl\_Align)0
- const Fl\_Align FL\_ALIGN\_POSITION\_MASK = 0x000f
- const Fl\_Align FL\_ALIGN\_IMAGE\_MASK = 0x0320

#### **Font Numbers**

The following constants define the standard FLTK fonts:

• typedef int Fl\_Font

A font number is an index into the internal font table.

• const Fl\_Font FL\_HELVETICA = 0

Helvetica (or Arial) normal (0)

• const Fl\_Font FL\_HELVETICA\_BOLD = 1

Helvetica (or Arial) bold.

• const Fl\_Font FL\_HELVETICA\_ITALIC = 2

Helvetica (or Arial) oblique.

• const Fl\_Font FL\_HELVETICA\_BOLD\_ITALIC = 3

Helvetica (or Arial) bold-oblique.

• const Fl\_Font FL\_COURIER = 4

Courier normal.

• const Fl\_Font FL\_COURIER\_BOLD = 5

Courier bold.

• const Fl\_Font FL\_COURIER\_ITALIC = 6

Courier italic.

• const Fl\_Font FL\_COURIER\_BOLD\_ITALIC = 7

Courier bold-italic.

• const Fl\_Font FL\_TIMES = 8

Times roman.

• const Fl\_Font FL\_TIMES\_BOLD = 9

Times roman bold.

• const Fl\_Font FL\_TIMES\_ITALIC = 10

Times roman italic.

• const Fl\_Font FL\_TIMES\_BOLD\_ITALIC = 11

Times roman bold-italic.

• const Fl\_Font FL\_SYMBOL = 12

Standard symbol font.

• const Fl\_Font FL\_SCREEN = 13

Default monospaced screen font.

• const Fl\_Font FL\_SCREEN\_BOLD = 14

Default monospaced bold screen font.

• const Fl\_Font FL\_ZAPF\_DINGBATS = 15

Zapf-dingbats font.

• const Fl\_Font FL\_FREE\_FONT = 16

first one to allocate

• const Fl\_Font FL\_BOLD = 1

add this to helvetica, courier, or times

• const Fl\_Font FL\_ITALIC = 2

add this to helvetica, courier, or times

• const Fl\_Font FL\_BOLD\_ITALIC = 3

add this to helvetica, courier, or times

#### **Colors**

The Fl\_Color type holds an FLTK color value.

Colors are either 8-bit indexes into a virtual colormap or 24-bit RGB color values. (See Colors for the default FLTK colormap)

Color indices occupy the lower 8 bits of the value, while RGB colors occupy the upper 24 bits, for a byte organization of RGBI.

A color can have either an index or an rgb value. Colors with rgb set and an index >0 are reserved for special use.

- #define FL\_FREE\_COLOR (Fl\_Color)16
- #define FL\_NUM\_FREE\_COLOR 16
- #define FL\_GRAY\_RAMP (Fl\_Color)32
- #define FL\_NUM\_GRAY 24
- #define FL\_GRAY FL\_BACKGROUND\_COLOR
- #define FL\_COLOR\_CUBE (Fl\_Color)56
- #define FL\_NUM\_RED 5
- #define FL\_NUM\_GREEN 8
- #define **FL\_NUM\_BLUE** 5
- typedef unsigned int Fl\_Color

An FLTK color value; see also Colors.

• const Fl\_Color FL\_FOREGROUND\_COLOR = 0

the default foreground color (0) used for labels and text

• const Fl\_Color FL\_BACKGROUND2\_COLOR = 7

the default background color for text, list, and valuator widgets

• const Fl\_Color FL\_INACTIVE\_COLOR = 8

the inactive foreground color

• const Fl\_Color FL\_SELECTION\_COLOR = 15

the default selection/highlight color

- const Fl\_Color FL\_GRAY0 = 32
- const Fl\_Color FL\_DARK3 = 39
- const Fl\_Color FL\_DARK2 = 45
- const Fl\_Color FL\_DARK1 = 47
- const Fl\_Color FL\_BACKGROUND\_COLOR = 49
- const Fl\_Color FL\_LIGHT1 = 50
- const Fl\_Color FL\_LIGHT2 = 52
- const Fl\_Color FL\_LIGHT3 = 54
- const Fl\_Color FL\_BLACK = 56
- const Fl\_Color FL\_RED = 88
- const Fl\_Color FL\_GREEN = 63
- const Fl\_Color FL\_YELLOW = 95
- const Fl\_Color FL\_BLUE = 216
- const Fl\_Color FL\_MAGENTA = 248

- const Fl\_Color FL\_CYAN = 223
- const Fl\_Color FL\_DARK\_RED = 72
- const Fl\_Color FL\_DARK\_GREEN = 60
- const Fl\_Color FL\_DARK\_YELLOW = 76
- const Fl\_Color FL\_DARK\_BLUE = 136
- const Fl\_Color FL\_DARK\_MAGENTA = 152
- const Fl\_Color FL\_DARK\_CYAN = 140
- const Fl\_Color FL\_WHITE = 255
- FL\_EXPORT Fl\_Color fl\_inactive (Fl\_Color c)

Returns the inactive, dimmed version of the given color.

• FL\_EXPORT Fl\_Color fl\_contrast (Fl\_Color fg, Fl\_Color bg)

Returns a color that contrasts with the background color.

• FL\_EXPORT Fl\_Color fl\_color\_average (Fl\_Color c1, Fl\_Color c2, float weight)

Returns the weighted average color between the two given colors.

• Fl\_Color fl\_lighter (Fl\_Color c)

Returns a lighter version of the specified color.

• Fl\_Color fl\_darker (Fl\_Color c)

Returns a darker version of the specified color.

• Fl\_Color fl\_rgb\_color (uchar r, uchar g, uchar b)

Returns the 24-bit color value closest to r, g, b.

• Fl\_Color fl\_rgb\_color (uchar g)

Returns the 24-bit color value closest to g (grayscale).

• Fl\_Color fl\_gray\_ramp (int i)

Returns a gray color value from black (i == 0) to white ( $i == FL_NUM_GRAY - 1$ ).

• Fl\_Color fl\_color\_cube (int r, int g, int b)

Returns a color out of the color cube.

#### 32.1.1 Detailed Description

This file contains type definitions and general enumerations.

#### 32.1.2 Macro Definition Documentation

#### #define FL\_ABI\_VERSION (FL\_MAJOR\_VERSION\*10000 + FL\_MINOR\_VERSION\*100)

The FLTK ABI (Application Binary Interface) version number as an int.

FL\_ABI\_VERSION is an *int* that describes the major, minor, and patch ABI version numbers in the same format as FL\_API\_VERSION.

The ABI version number FL\_ABI\_VERSION is usually the same as the API version FL\_API\_VERSION with the last two digits set to '00'.

FLTK retains the ABI (Application Binary Interface) during patch releases of the same major and minor versions. Examples:

```
FLTK Version FL_API_VERSION FL_ABI_VERSION FL_VERSION (deprecated) 1.3.0 10300 1.0300 1.0300 1.3.4 10304 10300 1.0304
```

Version 1.2.3 is actually stored as 10203 to allow for more than 9 minor and patch releases.

The FL\_MAJOR\_VERSION, FL\_MINOR\_VERSION, and FL\_PATCH\_VERSION constants give the integral values for the major, minor, and patch releases respectively.

To enable new ABI-breaking features in patch releases you can configure FLTK to use a higher FL\_A-BI\_VERSION.

See Also

README.abi-version.txt

# #define FL\_API\_VERSION (FL\_MAJOR\_VERSION\*10000 + FL\_MINOR\_VERSION\*100 + FL\_PATCH\_VERSION)

The FLTK API version number as an int.

FL\_API\_VERSION is an int that describes the major, minor, and patch version numbers.

Version 1.2.3 is actually stored as 10203 to allow for more than 9 minor and patch releases.

The FL\_MAJOR\_VERSION, FL\_MINOR\_VERSION, and FL\_PATCH\_VERSION constants give the integral values for the major, minor, and patch releases respectively.

Note

FL\_API\_VERSION is intended to replace the deprecated *double* FL\_VERSION.

See Also

Fl::api\_version()

#### #define FL\_MAJOR\_VERSION 1

The major release version of this FLTK library.

See Also

FL\_VERSION

### #define FL\_MINOR\_VERSION 3

The minor release version for this library.

FLTK remains mostly source-code compatible between minor version changes.

#### #define FL\_PATCH\_VERSION 4

The patch version for this library.

FLTK remains binary compatible between patches.

#### #define FL\_VERSION

#### Value:

The FLTK version number as a *double*.

FL\_VERSION is a *double* that describes the major, minor, and patch version numbers.

Version 1.2.3 is actually stored as 1.0203 to allow for more than 9 minor and patch releases.

**Deprecated** This double version number is retained for compatibility with existing program code. New code should use *int* FL\_API\_VERSION instead. FL\_VERSION is deprecated because comparisons of floating point values may fail due to rounding errors. However, there are currently no plans to remove this deprecated constant.

FL\_VERSION is equivalent to (double)FL\_API\_VERSION / 10000.

#### See Also

Fl::version() (deprecated as well) FL\_API\_VERSION Fl::api\_version()

## 32.1.3 Typedef Documentation

#### typedef int Fl\_Font

A font number is an index into the internal font table.

#### typedef int Fl\_Fontsize

Size of a font in pixels.

This is the approximate height of a font in pixels.

## **32.1.4** Enumeration Type Documentation

#### anonymous enum

FD "when" conditions.

#### Enumerator

**FL\_READ** Call the callback when there is data to be read.

FL\_WRITE Call the callback when data can be written without blocking.

FL\_EXCEPT Call the callback if an exception occurs on the file.

## enum Fl\_Boxtype

#### Enumerator

FL\_NO\_BOX nothing is drawn at all, this box is invisible

FL\_FLAT\_BOX a flat box

FL\_UP\_BOX see figure 1

FL\_DOWN\_BOX see figure 1

**FL\_UP\_FRAME** see figure 1

FL\_DOWN\_FRAME see figure 1

FL\_THIN\_UP\_BOX see figure 1

FL\_THIN\_DOWN\_BOX see figure 1

FL\_THIN\_UP\_FRAME see figure 1

FL\_THIN\_DOWN\_FRAME see figure 1

FL\_ENGRAVED\_BOX see figure 1

**FL\_EMBOSSED\_BOX** see figure 1

FL\_ENGRAVED\_FRAME see figure 1

FL\_EMBOSSED\_FRAME see figure 1

FL\_BORDER\_BOX see figure 1

**FL\_SHADOW\_BOX** see figure 1

FL\_BORDER\_FRAME see figure 1

**FL\_SHADOW\_FRAME** see figure 1

**FL\_ROUNDED\_BOX** see figure 1

**FL\_RSHADOW\_BOX** see figure 1

**FL\_ROUNDED\_FRAME** see figure 1

**FL\_RFLAT\_BOX** see figure 1

**FL\_ROUND\_UP\_BOX** see figure 1

**FL\_ROUND\_DOWN\_BOX** see figure 1

**FL\_DIAMOND\_UP\_BOX** see figure 1

**FL\_DIAMOND\_DOWN\_BOX** see figure 1

**\_FL\_OVAL\_BOX** see figure 1

**FL\_OSHADOW\_BOX** see figure 1

**\_FL\_OVAL\_FRAME** see figure 1

**\_FL\_OFLAT\_BOX** see figure 1

\_FL\_PLASTIC\_UP\_BOX plastic version of FL\_UP\_BOX

**\_FL\_PLASTIC\_DOWN\_BOX** plastic version of FL\_DOWN\_BOX

**\_FL\_PLASTIC\_UP\_FRAME** plastic version of FL\_UP\_FRAME

FLPLASTIC DOWN FRAME plastic version of FL\_DOWN\_FRAME

**\_FL\_PLASTIC\_THIN\_UP\_BOX** plastic version of FL\_THIN\_UP\_BOX

\*\*FL-PLASTIC\_THIN\_DOWN\_BOX\*\* plastic version of FL\_THIN\_DOWN\_BOX

\_FL\_PLASTIC\_ROUND\_UP\_BOX plastic version of FL\_ROUND\_UP\_BOX

FL\_PLASTIC\_ROUND\_DOWN\_BOX plastic version of FL\_ROUND\_DOWN\_BOX

**\_FL\_GTK\_UP\_BOX** gtk+ version of FL\_UP\_BOX

\_FL\_GTK\_DOWN\_BOX gtk+ version of FL\_DOWN\_BOX

**\_FL\_GTK\_UP\_FRAME** gtk+ version of FL\_UP\_FRAME

\_FL\_GTK\_DOWN\_FRAME gtk+ version of FL\_DOWN\_FRAME

\_FL\_GTK\_THIN\_UP\_BOX gtk+ version of FL\_THIN\_UP\_BOX

\_FL\_GTK\_THIN\_DOWN\_BOX gtk+ version of FL\_THIN\_DOWN\_BOX

\_FL\_GTK\_THIN\_UP\_FRAME gtk+ version of FL\_THIN\_UP\_FRAME

**\_FL\_GTK\_THIN\_DOWN\_FRAME** gtk+ version of FL\_THIN\_DOWN\_FRAME

\_FL\_GTK\_ROUND\_UP\_BOX gtk+ version of FL\_ROUND\_UP\_BOX

**FL\_GTK\_ROUND\_DOWN\_BOX** gtk+ version of FL\_ROUND\_DOWN\_BOX

\_FL\_GLEAM\_UP\_BOX gleam version of FL\_UP\_BOX

**FL\_GLEAM\_DOWN\_BOX** gleam version of FL\_DOWN\_BOX

\_FL\_GLEAM\_UP\_FRAME gleam version of FL\_UP\_FRAME

**FL\_GLEAM\_DOWN\_FRAME** gleam version of FL\_DOWN\_FRAME

\_FL\_GLEAM\_THIN\_UP\_BOX gleam version of FL\_THIN\_UP\_BOX

**\_FL\_GLEAM\_THIN\_DOWN\_BOX** gleam version of FL\_THIN\_DOWN\_BOX

**\_FL\_GLEAM\_ROUND\_UP\_BOX** gleam version of FL\_ROUND\_UP\_BOX

\_FL\_GLEAM\_ROUND\_DOWN\_BOX gleam version of FL\_ROUND\_DOWN\_BOX

FL\_FREE\_BOXTYPE the first free box type for creation of new box types

#### enum Fl\_Cursor

The following constants define the mouse cursors that are available in FLTK.

Cursors are provided by the system when available, or bitmaps built into FLTK as a fallback.

Todo enum Fl\_Cursor needs maybe an image.

#### Enumerator

FL\_CURSOR\_DEFAULT the default cursor, usually an arrow.

FL\_CURSOR\_ARROW an arrow pointer.

FL\_CURSOR\_CROSS crosshair.

FL\_CURSOR\_WAIT busy indicator (e.g. hourglass).

FL\_CURSOR\_INSERT I-beam.

FL\_CURSOR\_HAND pointing hand.

FL\_CURSOR\_HELP question mark pointer.

FL\_CURSOR\_MOVE 4-pointed arrow or hand.

FL\_CURSOR\_NS up/down resize.

FL\_CURSOR\_WE left/right resize.

FL\_CURSOR\_NWSE diagonal resize.

FL\_CURSOR\_NESW diagonal resize.

FL\_CURSOR\_N upwards resize.

*FL\_CURSOR\_NE* upwards, right resize.

FL\_CURSOR\_E rightwards resize.

FL\_CURSOR\_SE downwards, right resize.

FL\_CURSOR\_S downwards resize.

FL\_CURSOR\_SW downwards, left resize.

FL\_CURSOR\_W leftwards resize.

FL\_CURSOR\_NW upwards, left resize.

FL\_CURSOR\_NONE invisible.

#### enum Fl\_Damage

Damage masks.

#### Enumerator

FL\_DAMAGE\_CHILD A child needs to be redrawn.

FL.DAMAGE\_EXPOSE The window was exposed.

FL\_DAMAGE\_SCROLL The Fl\_Scroll widget was scrolled.

FL\_DAMAGE\_OVERLAY The overlay planes need to be redrawn.

FL\_DAMAGE\_USER1 First user-defined damage bit.

FL\_DAMAGE\_USER2 Second user-defined damage bit.

FL\_DAMAGE\_ALL Everything needs to be redrawn.

#### enum Fl\_Event

Every time a user moves the mouse pointer, clicks a button, or presses a key, an event is generated and sent to your application.

Events can also come from other programs like the window manager.

Events are identified by the integer argument passed to the Fl\_Widget::handle() virtual method. Other information about the most recent event is stored in static locations and acquired by calling the Fl::event\_\*() methods. This static information remains valid until the next event is read from the window system, so it is ok to look at it outside of the handle() method.

Event numbers can be converted to their actual names using the fl\_eventnames[] array defined in #include <FL/names.h>

See Also

Fl::event\_text(), Fl::event\_key(), class Fl::

Enumerator

#### FL\_NO\_EVENT No event.

**FL\_PUSH** A mouse button has gone down with the mouse pointing at this widget. You can find out what button by calling Fl::event\_button(). You find out the mouse position by calling Fl::event\_x() and Fl::event\_y().

A widget indicates that it "wants" the mouse click by returning non-zero from its Fl\_Widget::handle() method. It will then become the Fl::pushed() widget and will get FL\_DRAG and the matching FL\_RELEASE events. If Fl\_Widget::handle() returns zero then FLTK will try sending the FL\_PUSH to another widget.

**FL\_RELEASE** A mouse button has been released. You can find out what button by calling Fl::event\_button().

In order to receive the FL\_RELEASE event, the widget must return non-zero when handling FL\_PUSH.

- **FLENTER** The mouse has been moved to point at this widget. This can be used for highlighting feedback. If a widget wants to highlight or otherwise track the mouse, it indicates this by returning non-zero from its handle() method. It then becomes the Fl::belowmouse() widget and will receive FL\_MOVE and FL\_LEAVE events.
- **FL\_LEAVE** The mouse has moved out of the widget. In order to receive the FL\_LEAVE event, the widget must return non-zero when handling FL\_ENTER.
- **FLDRAG** The mouse has moved with a button held down. The current button state is in Fl::event\_state(). The mouse position is in Fl::event\_x() and Fl::event\_y().

In order to receive FL\_DRAG events, the widget must return non-zero when handling FL\_PUSH.

**FL\_FOCUS** This indicates an *attempt* to give a widget the keyboard focus. If a widget wants the focus, it should change itself to display the fact that it has the focus, and return non-zero from its handle() method. It then becomes the Fl::focus() widget and gets FL\_KEYDOWN, FL\_KEYUP, and FL\_UNFOCUS events.

The focus will change either because the window manager changed which window gets the focus, or because the user tried to navigate using tab, arrows, or other keys. You can check Fl::event\_key() to figure out why it moved. For navigation it will be the key pressed and for interaction with the window manager it will be zero.

- **FL\_UNFOCUS** This event is sent to the previous Fl::focus() widget when another widget gets the focus or the window loses focus.
- **FL\_KEYDOWN** A key was pressed (FL\_KEYDOWN) or released (FL\_KEYUP). Fl\_KEYBOARD is a synonym for FL\_KEYDOWN. The key can be found in Fl::event\_key(). The text that the key should insert can be found with Fl::event\_text() and its length is in Fl::event\_length(). If you use

the key handle() should return 1. If you return zero then FLTK assumes you ignored the key and will then attempt to send it to a parent widget. If none of them want it, it will change the event into a FL\_SHORTCUT event.

To receive FL\_KEYBOARD events you must also respond to the FL\_FOCUS and FL\_UNFOCUS events

If you are writing a text-editing widget you may also want to call the Fl::compose() function to translate individual keystrokes into non-ASCII characters.

FL\_KEYUP events are sent to the widget that currently has focus. This is not necessarily the same widget that received the corresponding FL\_KEYDOWN event because focus may have changed between events.

FL\_KEYBOARD Equivalent to FL\_KEYDOWN.

See Also

#### FL\_KEYDOWN

FL\_KEYUP Key release event.

See Also

#### FL\_KEYDOWN

- **FL\_CLOSE** The user clicked the close button of a window. This event is used internally only to trigger the callback of Fl\_Window derived classed. The default callback closes the window calling Fl\_Window::hide().
- **FL\_MOVE** The mouse has moved without any mouse buttons held down. This event is sent to the Fl::belowmouse() widget.

In order to receive FL\_MOVE events, the widget must return non-zero when handling FL\_ENT-ER.

**FL\_SHORTCUT** If the Fl::focus() widget is zero or ignores an FL\_KEYBOARD event then FLTK tries sending this event to every widget it can, until one of them returns non-zero. FL\_SHORT-CUT is first sent to the Fl::belowmouse() widget, then its parents and siblings, and eventually to every widget in the window, trying to find an object that returns non-zero. FLTK tries really hard to not to ignore any keystrokes!

You can also make "global" shortcuts by using Fl::add\_handler(). A global shortcut will work no matter what windows are displayed or which one has the focus.

- **FL\_DEACTIVATE** This widget is no longer active, due to Fl\_Widget::deactivate() being called on it or one of its parents. Fl\_Widget::active() may still be true after this, the widget is only active if Fl\_Widget::active() is true on it and all its parents (use Fl\_Widget::active\_r() to check this).
- **FL\_ACTIVATE** This widget is now active, due to **Fl\_Widget::activate()** being called on it or one of its parents.
- **FL\_HIDE** This widget is no longer visible, due to Fl\_Widget::hide() being called on it or one of its parents, or due to a parent window being minimized. Fl\_Widget::visible() may still be true after this, but the widget is visible only if visible() is true for it and all its parents (use Fl\_Widget::visible\_r() to check this).
- **FL\_SHOW** This widget is visible again, due to Fl\_Widget::show() being called on it or one of its parents, or due to a parent window being restored. Child Fl\_Windows respond to this by actually creating the window if not done already, so if you subclass a window, be sure to pass FL\_SHOW to the base class Fl\_Widget::handle() method!
- **FL\_PASTE** You should get this event some time after you call Fl::paste(). The contents of Fl::event\_text() is the text to insert and the number of characters is in Fl::event\_length().
- **FL\_SELECTIONCLEAR** The Fl::selection\_owner() will get this event before the selection is moved to another widget. This indicates that some other widget or program has claimed the selection. Motif programs used this to clear the selection indication. Most modern programs ignore this.

- **FL\_MOUSEWHEEL** The user has moved the mouse wheel. The Fl::event\_dx() and Fl::event\_dy() methods can be used to find the amount to scroll horizontally and vertically.
- **FL\_DND\_ENTER** The mouse has been moved to point at this widget. A widget that is interested in receiving drag'n'drop data must return 1 to receive FL\_DND\_DRAG, FL\_DND\_LEAVE and FL\_DND\_RELEASE events.
- **FLDND DRAG** The mouse has been moved inside a widget while dragging data. A widget that is interested in receiving drag'n'drop data should indicate the possible drop position.
- FL\_DND\_LEAVE The mouse has moved out of the widget.
- **FL\_DND\_RELEASE** The user has released the mouse button dropping data into the widget. If the widget returns 1, it will receive the data in the immediately following FL\_PASTE event.
- **FL\_SCREEN\_CONFIGURATION\_CHANGED** The screen configuration (number, positions) was changed. Use Fl::add\_handler() to be notified of this event.
- FL\_FULLSCREEN The fullscreen state of the window has changed.
- **FL\_ZOOM\_GESTURE** The user has made a zoom/pinch/magnification gesture. The Fl::event\_dy() method can be used to find magnification amount, Fl::event\_x() and Fl::event\_y() are set as well.

#### enum Fl\_Labeltype

The labeltype() method sets the type of the label.

The following standard label types are included:

- **Todo** The doxygen comments are incomplete, and some labeltypes start with an underscore. Also, there are three external functions undocumented (yet):
  - fl\_define\_FL\_SHADOW\_LABEL()
  - fl\_define\_FL\_ENGRAVED\_LABEL()
  - fl\_define\_FL\_EMBOSSED\_LABEL()

#### Enumerator

FL\_NORMAL\_LABEL draws the text (0)

FL\_NO\_LABEL does nothing

FL\_SHADOW\_LABEL draws a drop shadow under the text

FLENGRAVED LABEL draws edges as though the text is engraved

**FL\_EMBOSSED\_LABEL** draws edges as though the text is raised

**FL\_MULTI\_LABEL** draws a composite label

See Also

Fl\_Multi\_Label

**FLICON LABEL** draws the icon associated with the text

FLIMAGE LABEL the label displays an "icon" based on a Fl\_Image

FL\_FREE\_LABELTYPE first free labeltype to use for creating own labeltypes

#### enum Fl\_When

These constants determine when a callback is performed.

See Also

```
Fl_Widget::when();
```

Todo doxygen comments for values are incomplete and maybe wrong or unclear

#### Enumerator

- FL\_WHEN\_NEVER Never call the callback.
- FL\_WHEN\_CHANGED Do the callback only when the widget value changes.
- FL\_WHEN\_NOT\_CHANGED Do the callback whenever the user interacts with the widget.
- FL\_WHEN\_RELEASE Do the callback when the button or key is released and the value changes.
- **FL\_WHEN\_RELEASE\_ALWAYS** Do the callback when the button or key is released, even if the value doesn't change.
- **FL\_WHEN\_ENTER\_KEY** Do the callback when the user presses the ENTER key and the value changes.
- **FL\_WHEN\_ENTER\_KEY\_ALWAYS** Do the callback when the user presses the ENTER key, even if the value doesn't change.
- FL\_WHEN\_ENTER\_KEY\_CHANGED ?

#### 32.1.5 Function Documentation

## Fl\_Boxtype fl\_box ( Fl\_Boxtype b ) [inline]

Get the filled version of a frame.

If no filled version of a given frame exists, the behavior of this function is undefined and some random box or frame is returned.

#### Fl\_Color fl\_color\_cube ( int r, int g, int b ) [inline]

Returns a color out of the color cube.

r must be in the range 0 to FL\_NUM\_RED (5) minus 1, g must be in the range 0 to FL\_NUM\_GREEN (8) minus 1, b must be in the range 0 to FL\_NUM\_BLUE (5) minus 1.

To get the closest color to a 8-bit set of R,G,B values use:

```
fl_color_cube(R * (FL_NUM_RED - 1) / 255,
   G * (FL_NUM_GREEN - 1) / 255,
   B * (FL_NUM_BLUE - 1) / 255);
```

#### Fl\_Color fl\_darker ( Fl\_Color c ) [inline]

Returns a darker version of the specified color.

#### Fl\_Boxtype fl\_down ( Fl\_Boxtype b ) [inline]

Get the "pressed" or "down" version of a box.

If no "down" version of a given box exists, the behavior of this function is undefined and some random box or frame is returned.

### Fl\_Boxtype fl\_frame ( Fl\_Boxtype b ) [inline]

Get the unfilled, frame only version of a box.

If no frame version of a given box exists, the behavior of this function is undefined and some random box or frame is returned.

#### Fl\_Color fl\_gray\_ramp( int i ) [inline]

Returns a gray color value from black (i == 0) to white ( $i == FL_NUM\_GRAY - 1$ ).

FL\_NUM\_GRAY is defined to be 24 in the current FLTK release. To get the closest FLTK gray value to an 8-bit grayscale color 'I' use:

```
fl_gray_ramp(I * (FL_NUM_GRAY - 1) / 255)
```

#### Fl\_Color fl\_lighter ( Fl\_Color c ) [inline]

Returns a lighter version of the specified color.

#### Fl\_Color fl\_rgb\_color ( uchar r, uchar g, uchar b ) [inline]

Returns the 24-bit color value closest to r, g, b.

#### Fl\_Color fl\_rgb\_color ( uchar g ) [inline]

Returns the 24-bit color value closest to g (grayscale).

#### **32.1.6** Variable Documentation

## const Fl\_Align FL\_ALIGN\_BOTTOM = (Fl\_Align)2

Align the label at the bottom of the widget.

## const Fl\_Align FL\_ALIGN\_CENTER = (Fl\_Align)0

Align the label horizontally in the middle.

#### const Fl\_Align FL\_ALIGN\_CLIP = (Fl\_Align)64

All parts of the label that are lager than the widget will not be drawn.

## $const\ Fl\_Align\ FL\_ALIGN\_IMAGE\_BACKDROP = (Fl\_Align)0x0200$

If the label contains an image, draw the image or deimage in the background.

#### const Fl\_Align FL\_ALIGN\_IMAGE\_NEXT\_TO\_TEXT = (Fl\_Align)0x0100

If the label contains an image, draw the text to the right of the image.

## const Fl\_Align FL\_ALIGN\_IMAGE\_OVER\_TEXT = (Fl\_Align)0x0000

If the label contains an image, draw the text below the image.

#### const Fl\_Align FL\_ALIGN\_INSIDE = (Fl\_Align)16

Draw the label inside of the widget.

#### const Fl\_Align FL\_ALIGN\_LEFT = (Fl\_Align)4

Align the label at the left of the widget.

Inside labels appear left-justified starting at the left side of the widget, outside labels are right-justified and drawn to the left of the widget.

#### const Fl\_Align FL\_ALIGN\_RIGHT = (Fl\_Align)8

Align the label to the right of the widget.

#### const Fl\_Align FL\_ALIGN\_TEXT\_NEXT\_TO\_IMAGE = (Fl\_Align)0x0120

If the label contains an image, draw the text to the left of the image.

#### const Fl\_Align FL\_ALIGN\_TEXT\_OVER\_IMAGE = (Fl\_Align)0x0020

If the label contains an image, draw the text on top of the image.

#### const Fl\_Align FL\_ALIGN\_TOP = (Fl\_Align)1

Align the label at the top of the widget.

Inside labels appear below the top, outside labels are drawn on top of the widget.

#### const Fl\_Align FL\_ALIGN\_WRAP = (Fl\_Align)128

Wrap text that does not fit the width of the widget.

#### FL\_EXPORT Fl\_Fontsize FL\_NORMAL\_SIZE

normal font size normal font size

## 32.2 filename.H File Reference

File names and URI utility functions.

```
#include "Fl_Export.H"
#include <sys/types.h>
#include <dirent.h>
```

#### Macros

- #define fl\_dirent\_h\_cyclic\_include
- #define FL\_FILENAME\_H
- #define FL\_PATH\_MAX 2048

all path buffers should use this length

## **Typedefs**

• typedef int( Fl\_File\_Sort\_F )(struct dirent \*\*, struct dirent \*\*)

File sorting function.

#### **Functions**

• FL\_EXPORT void fl\_decode\_uri (char \*uri)

Decodes a URL-encoded string.

• FL\_EXPORT int fl\_filename\_absolute (char \*to, int tolen, const char \*from)

Makes a filename absolute from a relative filename.

• FL\_EXPORT int fl\_filename\_expand (char \*to, int tolen, const char \*from)

Expands a filename containing shell variables and tilde ( $\sim$ ).

• FL\_EXPORT const char \* fl\_filename\_ext (const char \*buf)

Gets the extensions of a filename.

• FL\_EXPORT void fl\_filename\_free\_list (struct dirent \*\*\*l, int n)

*Free the list of filenames that is generated by fl\_filename\_list().* 

• FL\_EXPORT int fl\_filename\_isdir (const char \*name)

Determines if a file exists and is a directory from its filename.

• FL\_EXPORT int fl\_filename\_list (const char \*d, struct dirent \*\*\*l, Fl\_File\_Sort\_F \*s=fl\_numericsort)

Portable and const-correct wrapper for the scandir() function.

• FL\_EXPORT int fl\_filename\_match (const char \*name, const char \*pattern)

Checks if a string s matches a pattern p.

• FL\_EXPORT const char \* fl\_filename\_name (const char \*filename)

Gets the file name from a path.

• FL\_EXPORT int fl\_filename\_relative (char \*to, int tolen, const char \*from)

Makes a filename relative to the current working directory.

• FL\_EXPORT char \* fl\_filename\_setext (char \*to, int tolen, const char \*ext)

Replaces the extension in buf of max.

• FL\_EXPORT int fl\_open\_uri (const char \*uri, char \*msg, int msglen)

Opens the specified Uniform Resource Identifier (URI).

#### **32.2.1** Detailed Description

File names and URI utility functions.

#### 32.3 Fl.H File Reference

```
Fl static class.
```

```
#include <FL/Fl_Export.H>
#include <FL/Fl_Cairo.H>
#include "fl_utf8.h"
#include "Enumerations.H"
```

#### Classes

• class Fl

The Fl is the FLTK global (static) class containing state information and global methods for the current application.

• class Fl\_Widget\_Tracker

This class should be used to control safe widget deletion.

#### **Macros**

• #define Fl\_Object Fl\_Widget

for back compatibility - use Fl\_Widget!

• #define FL\_SOCKET int

## **Typedefs**

• typedef void(\* Fl\_Abort\_Handler )(const char \*format,...)

Signature of set\_abort functions passed as parameters.

• typedef int(\* Fl\_Args\_Handler )(int argc, char \*\*argv, int &i)

Signature of args functions passed as parameters.

• typedef void(\* Fl\_Atclose\_Handler )(Fl\_Window \*window, void \*data)

Signature of set\_atclose functions passed as parameters.

• typedef void(\* Fl\_Awake\_Handler )(void \*data)

Signature of some wakeup callback functions passed as parameters.

• typedef void( Fl\_Box\_Draw\_F )(int x, int y, int w, int h, Fl\_Color color)

Signature of some box drawing functions passed as parameters.

• typedef void(\* Fl\_Clipboard\_Notify\_Handler )(int source, void \*data)

Signature of add\_clipboard\_notify functions passed as parameters.

• typedef int(\* Fl\_Event\_Dispatch )(int event, Fl\_Window \*w)

Signature of event\_dispatch functions passed as parameters.

• typedef int(\* Fl\_Event\_Handler )(int event)

Signature of add\_handler functions passed as parameters.

typedef void(\* Fl\_FD\_Handler )(FL\_SOCKET fd, void \*data)

Signature of add\_fd functions passed as parameters.

• typedef void(\* Fl\_Idle\_Handler )(void \*data)

Signature of add\_idle callback functions passed as parameters.

• typedef void( Fl\_Label\_Draw\_F )(const Fl\_Label \*label, int x, int y, int w, int h, Fl\_Align align)

Signature of some label drawing functions passed as parameters.

• typedef void( Fl\_Label\_Measure\_F )(const Fl\_Label \*label, int &width, int &height)

Signature of some label measurement functions passed as parameters.

• typedef void(\* Fl\_Old\_Idle\_Handler )()

Signature of set\_idle callback functions passed as parameters.

• typedef int(\* Fl\_System\_Handler )(void \*event, void \*data)

Signature of add\_system\_handler functions passed as parameters.

• typedef void(\* Fl\_Timeout\_Handler )(void \*data)

Signature of some timeout callback functions passed as parameters.

#### Variables

• FL\_EXPORT const char \* fl\_local\_alt

string pointer used in shortcuts, you can change it to another language

• FL\_EXPORT const char \* fl\_local\_ctrl

string pointer used in shortcuts, you can change it to another language

• FL\_EXPORT const char \* fl\_local\_meta

string pointer used in shortcuts, you can change it to another language

• FL\_EXPORT const char \* fl\_local\_shift

string pointer used in shortcuts, you can change it to another language

## 32.3.1 Detailed Description

Fl static class.

## 32.4 fl arc.cxx File Reference

Utility functions for drawing arcs and circles.
 #include <FL/fl\_draw.H>
#include <FL/math.h>

## 32.4.1 Detailed Description

Utility functions for drawing arcs and circles.

## 32.5 fl\_arci.cxx File Reference

```
Utility functions for drawing circles using integers.
```

```
#include <FL/fl_draw.H>
#include <FL/x.H>
#include <config.h>
```

## 32.5.1 Detailed Description

Utility functions for drawing circles using integers.

## 32.6 fl ask.cxx File Reference

Utility functions for common dialogs.

```
#include <stdio.h>
#include <stdarg.h>
#include "flstring.h"
#include <FL/Fl.H>
#include <FL/fl_ask.H>
#include <FL/Fl_Box.H>
#include <FL/Fl_Button.H>
#include <FL/Fl_Return_Button.H>
#include <FL/Fl_Window.H>
#include <FL/Fl_Input.H>
#include <FL/Fl_Input.H>
#include <FL/Fl_Secret_Input.H>
#include <FL/Fl_Secret_Input.H>
#include <FL/Fl_Include <FL/Fl_Secret_Input.H>
#include <FL/Fl_Include <FL/Fl_Inc
```

#### **Functions**

```
• void fl_alert (const char *fmt,...)
```

• int fl\_ask (const char \*fmt,...)

Shows an alert message dialog box.

Shows a dialog displaying the fmt message, this dialog features 2 yes/no buttons.

• void fl\_beep (int type)

Emits a system beep message.

• int fl\_choice (const char \*fmt, const char \*b0, const char \*b1, const char \*b2,...)

Shows a dialog displaying the printf style fmt message, this dialog features up to 3 customizable choice buttons.

• const char \* fl\_input (const char \*fmt, const char \*defstr,...)

Shows an input dialog displaying the fmt message.

• void fl\_message (const char \*fmt,...)

Shows an information message dialog box.

• void fl\_message\_hotspot (int enable)

Sets whether or not to move the common message box used in many common dialogs like fl\_message(), fl\_alert(), fl\_ask(), fl\_choice(), fl\_input(), fl\_password() to follow the mouse pointer:

• int fl\_message\_hotspot (void)

Gets whether or not to move the common message box used in many common dialogs like fl\_message(), fl\_alert(), fl\_ask(), fl\_choice(), fl\_input(), fl\_password() to follow the mouse pointer.

• Fl\_Widget \* fl\_message\_icon ()

Gets the Fl\_Box icon container of the current default dialog used in many common dialogs like fl\_message(), fl\_alert(), fl\_ask(), fl\_choice(), fl\_input(), fl\_password()

• void fl\_message\_title (const char \*title)

Sets the title of the dialog window used in many common dialogs.

• void fl\_message\_title\_default (const char \*title)

Sets the default title of the dialog window used in many common dialogs.

• const char \* fl\_password (const char \*fmt, const char \*defstr,...)

Shows an input dialog displaying the fmt message.

#### **Variables**

• const char \* fl\_cancel = "Cancel"

string pointer used in common dialogs, you can change it to another language

• const char \* fl\_close = "Close"

 $string\ pointer\ used\ in\ common\ dialogs,\ you\ can\ change\ it\ to\ another\ language$ 

- Fl\_Font fl\_message\_font\_ = FL\_HELVETICA
- Fl\_Fontsize fl\_message\_size\_ = -1
- const char \* fl\_no = "No"

string pointer used in common dialogs, you can change it to another language

• const char  $* fl_ok = "OK"$ 

string pointer used in common dialogs, you can change it to another language

• const char \* fl\_yes = "Yes"

string pointer used in common dialogs, you can change it to another language

#### 32.6.1 Detailed Description

Utility functions for common dialogs.

## 32.7 fl\_ask.H File Reference

API for common dialogs.

```
#include "Enumerations.H"
```

## Macros

• #define \_\_fl\_attr(x)

#### **Enumerations**

enum Fl\_Beep {
 FL\_BEEP\_DEFAULT = 0, FL\_BEEP\_MESSAGE, FL\_BEEP\_ERROR, FL\_BEEP\_QUESTION,
 FL\_BEEP\_PASSWORD, FL\_BEEP\_NOTIFICATION }

Different system beeps available.

#### **Functions**

- FL\_EXPORT void FL\_EXPORT void fl\_alert (const char \*,...) \_\_fl\_attr((\_\_format\_\_(\_\_printf\_\_
- FL\_EXPORT void FL\_EXPORT void

FL\_EXPORT int **fl\_ask** (const char \*,...) \_\_fl\_attr((\_\_format\_\_(\_\_printf\_\_

• FL\_EXPORT void fl\_beep (int type=FL\_BEEP\_DEFAULT)

Emits a system beep message.

- FL\_EXPORT int **fl\_choice** (const char \*q, const char \*b0, const char \*b1, const char \*b2,...) \_\_fl\_-attr((\_\_format\_\_(\_\_printf\_\_
- FL\_EXPORT int FL\_EXPORT const

char \* fl\_input (const char \*label, const char \*deflt=0,...) \_\_fl\_attr((\_\_format\_\_(\_\_printf\_\_

- FL\_EXPORT void fl\_message (const char \*,...) \_\_fl\_attr((\_\_format\_\_(\_\_printf\_\_
- void fl\_message\_font (Fl\_Font f, Fl\_Fontsize s)
- FL\_EXPORT void fl\_message\_hotspot (int enable)

Sets whether or not to move the common message box used in many common dialogs like fl\_message(), fl\_alert(), fl\_ask(), fl\_choice(), fl\_input(), fl\_password() to follow the mouse pointer.

• FL\_EXPORT int fl\_message\_hotspot (void)

Gets whether or not to move the common message box used in many common dialogs like fl\_message(), fl\_alert(), fl\_ask(), fl\_choice(), fl\_input(), fl\_password() to follow the mouse pointer:

• FL\_EXPORT int FL\_EXPORT const

char FL\_EXPORT const char

FL\_EXPORT Fl\_Widget \* fl\_message\_icon ()

Gets the Fl\_Box icon container of the current default dialog used in many common dialogs like fl\_message(), fl\_alert(), fl\_ask(), fl\_choice(), fl\_input(), fl\_password()

• FL\_EXPORT void fl\_message\_title (const char \*title)

Sets the title of the dialog window used in many common dialogs.

• FL\_EXPORT void fl\_message\_title\_default (const char \*title)

Sets the default title of the dialog window used in many common dialogs.

• FL\_EXPORT int FL\_EXPORT const

 $char\ FL\_EXPORT\ const\ char\ *\ \textbf{fl\_password}\ (const\ char\ *\ label,\ const\ char\ *\ deflt=0,...)\ \ \_\_fl\_attr((\_\_-format\_\_(\_printf\_\_$ 

#### **Variables**

- FL\_EXPORT void FL\_EXPORT void
  - FL\_EXPORT int \_\_deprecated\_\_
- FL\_EXPORT const char \* fl\_cancel

string pointer used in common dialogs, you can change it to another language

• FL\_EXPORT const char \* fl\_close

string pointer used in common dialogs, you can change it to another language

- FL\_EXPORT Fl\_Font fl\_message\_font\_
- FL\_EXPORT Fl\_Fontsize fl\_message\_size\_
- FL\_EXPORT const char \* fl\_no

string pointer used in common dialogs, you can change it to another language

• FL\_EXPORT const char \* fl\_ok

string pointer used in common dialogs, you can change it to another language

• FL\_EXPORT const char \* fl\_yes

string pointer used in common dialogs, you can change it to another language

## 32.7.1 Detailed Description

API for common dialogs.

## 32.7.2 Enumeration Type Documentation

#### enum Fl\_Beep

Different system beeps available.

See Also

fl\_beep(int)

#### Enumerator

```
FLBEEP DEFAULT Default beep.

FLBEEP MESSAGE Message beep.

FLBEEP ERROR Error beep.

FLBEEP QUESTION Question beep.

FLBEEP PASSWORD Password beep.

FLBEEP NOTIFICATION Notification beep.
```

## 32.8 fl\_boxtype.cxx File Reference

drawing code for common box types.

```
#include <FL/Fl.H>
#include <FL/Fl_Widget.H>
#include <FL/fl_draw.H>
#include <config.h>
```

#### Macros

- #define D1 BORDER\_WIDTH
- #define **D2** (BORDER\_WIDTH+BORDER\_WIDTH)
- #define fl\_border\_box fl\_rectbound

allow consistent naming

#### **Functions**

- void fl\_border\_frame (int x, int y, int w, int h, Fl\_Color c)

  Draws a frame of type FL\_BORDER\_FRAME.
- void fl\_down\_box (int x, int y, int w, int h, Fl\_Color c)

  Draws a box of type FL\_DOWN\_BOX.
- void fl\_down\_frame (int x, int y, int w, int h, Fl\_Color)

Draws a frame of type FL\_DOWN\_FRAME.

• void fl\_draw\_box (Fl\_Boxtype t, int x, int y, int w, int h, Fl\_Color c)

Draws a box using given type, position, size and color.

• void fl\_embossed\_box (int x, int y, int w, int h, Fl\_Color c)

Draws a box of type FL\_EMBOSSED\_BOX.

• void fl\_embossed\_frame (int x, int y, int w, int h, Fl\_Color)

Draws a frame of type FL\_EMBOSSED\_FRAME.

• void fl\_engraved\_box (int x, int y, int w, int h, Fl\_Color c)

Draws a box of type FL\_ENGRAVED\_BOX.

• void fl\_engraved\_frame (int x, int y, int w, int h, Fl\_Color)

Draws a frame of type FL\_ENGRAVED\_FRAME.

• void fl\_flat\_box (int x, int y, int w, int h, Fl\_Color c)

Draws a box of type FL\_FLAT\_BOX.

• void fl\_frame (const char \*s, int x, int y, int w, int h)

Draws a series of line segments around the given box.

• void fl\_frame2 (const char \*s, int x, int y, int w, int h)

Draws a series of line segments around the given box.

- const uchar \* fl\_gray\_ramp ()
- void fl\_internal\_boxtype (Fl\_Boxtype t, Fl\_Box\_Draw\_F \*f)

Sets the drawing function for a given box type.

• void fl\_no\_box (int, int, int, int, Fl\_Color)

Draws a box of type FL\_NO\_BOX.

• void fl\_rectbound (int x, int y, int w, int h, Fl\_Color bgcolor)

Draws a bounded rectangle with a given position, size and color.

• void fl\_thin\_down\_box (int x, int y, int w, int h, Fl\_Color c)

Draws a box of type FL\_THIN\_DOWN\_BOX.

• void fl\_thin\_down\_frame (int x, int y, int w, int h, Fl\_Color)

Draws a frame of type FL\_THIN\_DOWN\_FRAME.

• void fl\_thin\_up\_box (int x, int y, int w, int h, Fl\_Color c)

Draws a box of type FL\_THIN\_UP\_BOX.

• void fl\_thin\_up\_frame (int x, int y, int w, int h, Fl\_Color)

Draws a frame of type FL\_THIN\_UP\_FRAME.

• void fl\_up\_box (int x, int y, int w, int h, Fl\_Color c)

Draws a box of type FL\_UP\_BOX.

• void fl\_up\_frame (int x, int y, int w, int h, Fl\_Color)

Draws a frame of type FL\_UP\_FRAME.

#### 32.8.1 Detailed Description

drawing code for common box types.

## 32.8.2 Function Documentation

void fl\_internal\_boxtype ( Fl\_Boxtype t, Fl\_Box\_Draw\_F \*f )

Sets the drawing function for a given box type.

#### Parameters

| in | t | box type             |
|----|---|----------------------|
| in | f | box drawing function |

#### void fl\_rectbound ( int x, int y, int w, int h, Fl\_Color bgcolor )

Draws a bounded rectangle with a given position, size and color. Equivalent to drawing a box of type FL\_BORDER\_BOX.

## 32.9 fl\_color.cxx File Reference

#### Color handling.

```
#include "F1_XColor.H"
#include <FL/F1.H>
#include <FL/x.H>
#include <FL/f1_draw.H>
#include "f1_cmap.h"
```

#### **Macros**

• #define fl\_overlay 0

HAVE\_OVERLAY determines whether fl\_overlay is variable or defined as 0.

#### **Functions**

• Fl\_Color fl\_color\_average (Fl\_Color color1, Fl\_Color color2, float weight)

Returns the weighted average color between the two given colors.

• Fl\_Color fl\_contrast (Fl\_Color fg, Fl\_Color bg)

Returns a color that contrasts with the background color.

• Fl\_Color fl\_inactive (Fl\_Color c)

Returns the inactive, dimmed version of the given color.

• ulong fl\_xpixel (uchar r, uchar g, uchar b)

Returns the X pixel number used to draw the given rgb color.

• ulong fl\_xpixel (Fl\_Color i)

Returns the X pixel number used to draw the given FLTK color index.

#### **Variables**

· uchar fl\_bluemask

color mask used in current color map handling

• int fl\_blueshift

color shift used in current color map handling

int fl\_extrashift

color shift used in current color map handling

• uchar fl\_greenmask

color mask used in current color map handling

• int fl\_greenshift

color shift used in current color map handling

• uchar fl\_redmask

color mask used in current color map handling

• int fl\_redshift

color shift used in current color map handling

• Fl\_XColor fl\_xmap [1][256]

HAVE\_OVERLAY determines whether fl\_xmap is one or two planes.

## 32.9.1 Detailed Description

Color handling.

## 32.10 Fl\_Color\_Chooser.H File Reference

```
Fl_Color_Chooser widget.
```

```
#include <FL/Fl_Group.H>
#include <FL/Fl_Box.H>
#include <FL/Fl_Return_Button.H>
#include <FL/Fl_Choice.H>
#include <FL/Fl_Value_Input.H>
```

#### Classes

• class Fl\_Color\_Chooser

The Fl\_Color\_Chooser widget provides a standard RGB color chooser.

## 32.10.1 Detailed Description

Fl\_Color\_Chooser widget .

## 32.11 Fl\_compose.cxx File Reference

```
Utility functions to support text input.
```

```
#include <FL/F1.H>
#include <FL/x.H>
```

#### **Variables**

• XIC fl\_xim\_ic

## 32.11.1 Detailed Description

Utility functions to support text input.

## 32.12 fl\_curve.cxx File Reference

Utility for drawing Bezier curves, adding the points to the current fl\_begin/fl\_vertex/fl\_end path.

```
#include <FL/fl_draw.H>
#include <math.h>
```

## 32.12.1 Detailed Description

Utility for drawing Bezier curves, adding the points to the current fl\_begin/fl\_vertex/fl\_end path. Incremental math implementation: I very much doubt this is optimal! From Foley/vanDam page 511. If anybody has a better algorithm, please send it!

#### 32.13 Fl Device.H File Reference

declaration of classes Fl\_Device, Fl\_Graphics\_Driver, Fl\_Surface\_Device, Fl\_Display\_Device, Fl\_Device\_-Plugin.

```
#include <FL/x.H>
#include <FL/Fl_Plugin.H>
#include <FL/Fl_Image.H>
#include <FL/Fl_Bitmap.H>
#include <FL/Fl_Pixmap.H>
#include <FL/Fl_RGB_Image.H>
#include <stdlib.h>
```

#### Classes

class Fl\_Device

All graphical output devices and all graphics systems.

• class Fl\_Device\_Plugin

This plugin socket allows the integration of new device drivers for special window or screen types.

• class Fl\_Display\_Device

A display to which the computer can draw.

• class Fl\_GDI\_Graphics\_Driver

The MSWindows-specific graphics class.

• class Fl\_GDI\_Printer\_Graphics\_Driver

The graphics driver used when printing on MSWindows.

• class Fl\_Graphics\_Driver

A virtual class subclassed for each graphics driver FLTK uses.

• class Fl\_Quartz\_Graphics\_Driver

The Mac OS X-specific graphics class.

• class Fl\_Surface\_Device

A drawing surface that's susceptible to receive graphical output.

• class Fl\_Xlib\_Graphics\_Driver

 ${\it The~Xlib-specific~graphics~class}.$ 

• struct Fl\_Graphics\_Driver::matrix

 $A\ 2D\ coordinate\ transformation\ matrix.$ 

## Macros

- #define FL\_MATRIX\_STACK\_SIZE 32
- #define FL\_REGION\_STACK\_SIZE 10
- #define **XPOINT** XPoint

# **Typedefs**

- typedef short COORD\_T
- typedef void(\* Fl\_Draw\_Image\_Cb )(void \*data, int x, int y, int w, uchar \*buf) signature of image generation callback function.

#### Variables

• FL\_EXPORT Fl\_Graphics\_Driver \* fl\_graphics\_driver

Points to the driver that currently receives all graphics requests.

# 32.13.1 Detailed Description

declaration of classes Fl\_Device, Fl\_Graphics\_Driver, Fl\_Surface\_Device, Fl\_Display\_Device, Fl\_Device\_Plugin.

# 32.13.2 Typedef Documentation

typedef void(\* Fl\_Draw\_Image\_Cb)(void \*data, int x, int y, int w, uchar \*buf)

signature of image generation callback function.

**Parameters** 

| in  | data  | user data passed to function                                          |
|-----|-------|-----------------------------------------------------------------------|
| in  | x,y,w | position and width of scan line in image                              |
| out | buf   | buffer for generated image data. You must copy w pixels from scanline |
|     |       | y, starting at pixel $x$ to this buffer.                              |

# 32.14 Fl\_Double\_Window.cxx File Reference

#### Fl\_Double\_Window implementation.

```
#include <config.h>
#include <FL/F1.H>
#include <FL/F1_Double_Window.H>
#include <FL/F1_Overlay_Window.H>
#include <FL/F1_Printer.H>
#include <FL/x.H>
#include <FL/f1_draw.H>
```

#### **Functions**

• void fl\_begin\_offscreen (Fl\_Offscreen ctx)

Send all subsequent drawing commands to this offscreen buffer.

• char fl\_can\_do\_alpha\_blending ()

 ${\it Checks whether platform supports true alpha blending for RGBA images.}$ 

- void fl\_copy\_offscreen (int x, int y, int w, int h, Fl\_Offscreen pixmap, int srcx, int srcy)
  - Copy a rectangular area of the given offscreen buffer into the current drawing destination.
- Fl\_Offscreen fl\_create\_offscreen (int w, int h)

Creation of an offscreen graphics buffer.

• void fl\_delete\_offscreen (Fl\_Offscreen ctx)

Deletion of an offscreen graphics buffer.

• void fl\_end\_offscreen ()

Quit sending drawing commands to the current offscreen buffer.

#### **Variables**

• const int stack max = 16

# 32.14.1 Detailed Description

Fl\_Double\_Window implementation.

# 32.15 fl draw.H File Reference

```
utility header to pull drawing functions together
```

```
#include <FL/x.H>
#include <FL/Enumerations.H>
#include <FL/Fl_Window.H>
#include <FL/Fl_Device.H>
```

#### Macros

• #define fl\_clip fl\_push\_clip

Intersects the current clip region with a rectangle and pushes this new region onto the stack (deprecated).

#### **Enumerations**

```
    enum {
    FL_SOLID = 0, FL_DASH = 1, FL_DOT = 2, FL_DASHDOT = 3,
    FL_DASHDOTDOT = 4, FL_CAP_FLAT = 0x100, FL_CAP_ROUND = 0x200, FL_CAP_SQUARE = 0x300,
    FL_JOIN_MITER = 0x1000, FL_JOIN_ROUND = 0x2000, FL_JOIN_BEVEL = 0x3000 }
```

#### **Functions**

- FL\_EXPORT int fl\_add\_symbol (const char \*name, void(\*drawit)(Fl\_Color), int scalable)

  \*Adds a symbol to the system.
- void fl\_arc (int x, int y, int w, int h, double a1, double a2)

Draw ellipse sections using integer coordinates.

• void fl\_arc (double x, double y, double r, double start, double end)

Adds a series of points to the current path on the arc of a circle.

• void fl\_begin\_complex\_polygon ()

Starts drawing a complex filled polygon.

• void fl\_begin\_line ()

Starts drawing a list of lines.

• void fl\_begin\_loop ()

Starts drawing a closed sequence of lines.

• void fl\_begin\_points ()

Starts drawing a list of points.

• void fl\_begin\_polygon ()

Starts drawing a convex filled polygon.

• FL\_EXPORT char fl\_can\_do\_alpha\_blending ()

Checks whether platform supports true alpha blending for RGBA images.

• FL\_EXPORT void fl\_chord (int x, int y, int w, int h, double a1, double a2)

fl\_chord declaration is a place holder - the function does not yet exist

• void fl\_circle (double x, double y, double r)

 $fl\_circle()$  is equivalent to  $fl\_arc(x,y,r,0,360)$ , but may be faster.

• int fl\_clip\_box (int x, int y, int w, int h, int &X, int &Y, int &W, int &H)

Intersects the rectangle with the current clip region and returns the bounding box of the result.

• void fl\_clip\_region (Fl\_Region r)

Replaces the top of the clipping stack with a clipping region of any shape.

• Fl\_Region fl\_clip\_region ()

Returns the current clipping region.

• void fl\_color (Fl\_Color c)

Sets the color for all subsequent drawing operations.

• void fl\_color (int c)

for back compatibility - use fl\_color(Fl\_Color c) instead

• void fl\_color (uchar r, uchar g, uchar b)

Sets the color for all subsequent drawing operations.

• Fl\_Color fl\_color ()

Returns the last fl\_color() that was set.

• FL\_EXPORT void fl\_cursor (Fl\_Cursor)

Sets the cursor for the current window to the specified shape and colors.

- FL\_EXPORT void **fl\_cursor** (Fl\_Cursor, Fl\_Color fg, Fl\_Color bg=FL\_WHITE)
- void fl\_curve (double X0, double Y0, double X1, double Y1, double X2, double Y2, double X3, double Y3)

Adds a series of points on a Bezier curve to the path.

• int fl\_descent ()

Returns the recommended distance above the bottom of a fl\_height() tall box to draw the text at so it looks centered vertically in that box.

• FL\_EXPORT void fl\_draw (const char \*str, int x, int y)

Draws a nul-terminated UTF-8 string starting at the given x, y location.

• FL\_EXPORT void fl\_draw (int angle, const char \*str, int x, int y)

Draws a nul-terminated UTF-8 string starting at the given x, y location and rotating angle degrees counter-clockwise.

• void fl\_draw (const char \*str, int n, int x, int y)

Draws starting at the given x, y location a UTF-8 string of length n bytes.

• void fl\_draw (int angle, const char \*str, int n, int x, int y)

Draws at the given x, y location a UTF-8 string of length n bytes rotating angle degrees counterclockwise.

• FL\_EXPORT void fl\_draw (const char \*str, int x, int y, int w, int h, Fl\_Align align, Fl\_Image \*img=0, int draw\_symbols=1)

Fancy string drawing function which is used to draw all the labels.

• FL\_EXPORT void fl\_draw (const char \*str, int x, int y, int w, int h, Fl\_Align align, void(\*callthis)(const char \*, int, int, int), Fl\_Image \*img=0, int draw\_symbols=1)

The same as fl\_draw(const char\*,int,int,int,int,Fl\_Align,Fl\_Image\*,int) with the addition of the callthis parameter, which is a pointer to a text drawing function such as fl\_draw(const char\*, int, int, int) to do the real work.

• FL\_EXPORT void fl\_draw\_box (Fl\_Boxtype, int x, int y, int w, int h, Fl\_Color)

Draws a box using given type, position, size and color.

• void fl\_draw\_image (const uchar \*buf, int X, int Y, int W, int H, int D=3, int L=0)

Draws an 8-bit per color RGB or luminance image.

• void fl\_draw\_image (Fl\_Draw\_Image\_Cb cb, void \*data, int X, int Y, int W, int H, int D=3)

Draws an image using a callback function to generate image data.

• void fl\_draw\_image\_mono (const uchar \*buf, int X, int Y, int W, int H, int D=1, int L=0)

Draws a gray-scale (1 channel) image.

• void fl\_draw\_image\_mono (Fl\_Draw\_Image\_Cb cb, void \*data, int X, int Y, int W, int H, int D=1)

Draws a gray-scale image using a callback function to generate image data.

• FL\_EXPORT int fl\_draw\_pixmap (char \*const \*data, int x, int y, Fl\_Color=FL\_GRAY)

Draw XPM image data, with the top-left corner at the given position.

• FL\_EXPORT int fl\_draw\_pixmap (const char \*const \*cdata, int x, int y, Fl\_Color=FL\_GRAY)

Draw XPM image data, with the top-left corner at the given position.

• FL\_EXPORT int fl\_draw\_symbol (const char \*label, int x, int y, int w, int h, Fl\_Color)

Draw the named symbol in the given rectangle using the given color.

void fl\_end\_complex\_polygon ()

Ends complex filled polygon, and draws.

• void fl\_end\_line ()

Ends list of lines, and draws.

• void fl\_end\_loop ()

Ends closed sequence of lines, and draws.

• void fl\_end\_points ()

Ends list of points, and draws.

void fl\_end\_polygon ()

Ends convex filled polygon, and draws.

• FL\_EXPORT const char \* fl\_expand\_text (const char \*from, char \*buf, int maxbuf, double maxw, int &n, double &width, int wrap, int draw\_symbols=0)

Copy from to buf, replacing control characters with  $^{\land}X$ .

• void fl\_font (Fl\_Font face, Fl\_Fontsize fsize)

Sets the current font, which is then used in various drawing routines.

• Fl\_Font fl\_font ()

Returns the face set by the most recent call to fl\_font().

• FL\_EXPORT void fl\_frame (const char \*s, int x, int y, int w, int h)

Draws a series of line segments around the given box.

• FL\_EXPORT void fl\_frame2 (const char \*s, int x, int y, int w, int h)

Draws a series of line segments around the given box.

• void fl\_gap ()

Call fl\_gap() to separate loops of the path.

• int fl\_height ()

Returns the recommended minimum line spacing for the current font.

• FL\_EXPORT int fl\_height (int font, int size)

This function returns the actual height of the specified font and size.

• FL\_EXPORT const char \* fl\_latin1\_to\_local (const char \*t, int n=-1)

Converts text from Windows/X11 latin1 character set to local encoding.

• void fl\_line (int x, int y, int x1, int y1)

Draws a line from (x,y) to (x1,y1)

• void fl\_line (int x, int y, int x1, int y1, int x2, int y2)

Draws a line from (x,y) to (x1,y1) and another from (x1,y1) to (x2,y2)

• void fl\_line\_style (int style, int width=0, char \*dashes=0)

Sets how to draw lines (the "pen").

• FL\_EXPORT const char \* fl\_local\_to\_latin1 (const char \*t, int n=-1)

Converts text from local encoding to Windowx/X11 latin1 character set.

• FL\_EXPORT const char \* fl\_local\_to\_mac\_roman (const char \*t, int n=-1)

Converts text from local encoding to Mac Roman character set.

• void fl\_loop (int x, int y, int x1, int y1, int x2, int y2)

Outlines a 3-sided polygon with lines.

• void fl\_loop (int x, int y, int x1, int y1, int x2, int y2, int x3, int y3)

Outlines a 4-sided polygon with lines.

• FL\_EXPORT const char \* fl\_mac\_roman\_to\_local (const char \*t, int n=-1)

Converts text from Mac Roman character set to local encoding.

• FL\_EXPORT void fl\_measure (const char \*str, int &x, int &y, int draw\_symbols=1)

Measure how wide and tall the string will be when printed by the fl\_draw() function with align parameter.

• FL\_EXPORT int fl\_measure\_pixmap (char \*const \*data, int &w, int &h)

Get the dimensions of a pixmap.

• FL\_EXPORT int fl\_measure\_pixmap (const char \*const \*cdata, int &w, int &h)

Get the dimensions of a pixmap.

• void fl\_mult\_matrix (double a, double b, double c, double d, double x, double y)

Concatenates another transformation onto the current one.

• int fl\_not\_clipped (int x, int y, int w, int h)

Does the rectangle intersect the current clip region?

• FL\_EXPORT unsigned int fl\_old\_shortcut (const char \*s)

Emulation of XForms named shortcuts.

• FL\_EXPORT void fl\_overlay\_clear ()

Erase a selection rectangle without drawing a new one.

• FL\_EXPORT void fl\_overlay\_rect (int x, int y, int w, int h)

Draws a selection rectangle, erasing a previous one by XOR'ing it first.

• void fl\_pie (int x, int y, int w, int h, double a1, double a2)

Draw filled ellipse sections using integer coordinates.

• void fl\_point (int x, int y)

Draws a single pixel at the given coordinates.

• void fl\_polygon (int x, int y, int x1, int y1, int x2, int y2)

Fills a 3-sided polygon.

• void fl\_polygon (int x, int y, int x1, int y1, int x2, int y2, int x3, int y3)

Fills a 4-sided polygon.

• void fl\_pop\_clip ()

Restores the previous clip region.

• void fl\_pop\_matrix ()

Restores the current transformation matrix from the stack.

• void fl\_push\_clip (int x, int y, int w, int h)

Intersects the current clip region with a rectangle and pushes this new region onto the stack.

• void fl\_push\_matrix ()

Saves the current transformation matrix on the stack.

void fl\_push\_no\_clip ()

Pushes an empty clip region onto the stack so nothing will be clipped.

• FL\_EXPORT uchar \* fl\_read\_image (uchar \*p, int X, int Y, int W, int H, int alpha=0)

Reads an RGB(A) image from the current window or off-screen buffer.

• void fl\_rect (int x, int y, int w, int h)

Draws a 1-pixel border inside the given bounding box.

• void fl\_rect (int x, int y, int w, int h, Fl\_Color c)

Draws with passed color a 1-pixel border inside the given bounding box.

• void fl\_rectf (int x, int y, int w, int h)

Colors with current color a rectangle that exactly fills the given bounding box.

• void fl\_rectf (int x, int y, int w, int h, Fl\_Color c)

Colors with passed color a rectangle that exactly fills the given bounding box.

• FL\_EXPORT void fl\_rectf (int x, int y, int w, int h, uchar r, uchar g, uchar b)

Colors a rectangle with "exactly" the passed r, q, b color.

- FL\_EXPORT void fl\_reset\_spot (void)
- void fl\_restore\_clip ()

Undoes any clobbering of clip done by your program.

• void fl\_rotate (double d)

Concatenates rotation transformation onto the current one.

• void fl\_rtl\_draw (const char \*str, int n, int x, int y)

Draws a UTF-8 string of length n bytes right to left starting at the given x, y location.

• void fl\_scale (double x, double y)

Concatenates scaling transformation onto the current one.

• void fl\_scale (double x)

Concatenates scaling transformation onto the current one.

• FL\_EXPORT void fl\_scroll (int X, int Y, int W, int H, int dx, int dy, void(\*draw\_area)(void \*, int, int, int, int, int), void \*data)

Scroll a rectangle and draw the newly exposed portions.

- FL\_EXPORT void fl\_set\_spot (int font, int size, int X, int Y, int W, int H, Fl\_Window \*win=0)
- FL\_EXPORT void fl\_set\_status (int X, int Y, int W, int H)
- FL\_EXPORT const char \* fl\_shortcut\_label (unsigned int shortcut)

Get a human-readable string from a shortcut value.

• FL\_EXPORT const char \* fl\_shortcut\_label (unsigned int shortcut, const char \*\*eom)

Get a human-readable string from a shortcut value.

• Fl\_Fontsize fl\_size ()

Returns the size set by the most recent call to fl\_font().

• FL\_EXPORT void fl\_text\_extents (const char \*, int &dx, int &dy, int &w, int &h)

Determines the minimum pixel dimensions of a nul-terminated string.

• void fl\_text\_extents (const char \*t, int n, int &dx, int &dy, int &w, int &h)

Determines the minimum pixel dimensions of a sequence of n characters.

• double fl\_transform\_dx (double x, double y)

Transforms distance using current transformation matrix.

• double fl\_transform\_dy (double x, double y)

Transforms distance using current transformation matrix.

• double fl\_transform\_x (double x, double y)

Transforms coordinate using the current transformation matrix.

• double fl\_transform\_y (double x, double y)

Transforms coordinate using the current transformation matrix.

• void fl\_transformed\_vertex (double xf, double yf)

Adds coordinate pair to the vertex list without further transformations.

• void fl\_translate (double x, double y)

Concatenates translation transformation onto the current one.

• void fl\_vertex (double x, double y)

Adds a single vertex to the current path.

• FL\_EXPORT double fl\_width (const char \*txt)

Returns the typographical width of a nul-terminated string using the current font face and size.

• double fl\_width (const char \*txt, int n)

Returns the typographical width of a sequence of n characters using the current font face and size.

• double fl\_width (unsigned int c)

Returns the typographical width of a single character using the current font face and size.

• void fl\_xyline (int x, int y, int x1)

Draws a horizontal line from (x,y) to (x1,y)

• void fl\_xyline (int x, int y, int x1, int y2)

Draws a horizontal line from (x,y) to (x1,y), then vertical from (x1,y) to (x1,y2)

• void fl\_xyline (int x, int y, int x1, int y2, int x3)

Draws a horizontal line from (x,y) to (x1,y), then a vertical from (x1,y) to (x1,y2) and then another horizontal from (x1,y2) to (x3,y2)

• void fl\_yxline (int x, int y, int y1)

Draws a vertical line from (x,y) to (x,y1)

• void fl\_yxline (int x, int y, int y1, int x2)

Draws a vertical line from (x,y) to (x,y1), then a horizontal from (x,y1) to (x2,y1)

• void fl\_yxline (int x, int y, int y1, int x2, int y3)

Draws a vertical line from (x,y) to (x,y1) then a horizontal from (x,y1) to (x2,y1), then another vertical from (x2,y1) to (x2,y3)

#### **Variables**

• FL\_EXPORT char fl\_draw\_shortcut

#### 32.15.1 Detailed Description

utility header to pull drawing functions together

# 32.16 Fl\_Image.H File Reference

```
Fl.Image, Fl.RGB_Image classes.
    #include "Enumerations.H"
#include <stdlib.h>
```

#### Classes

• class Fl\_Image

Base class for image caching and drawing.

• class Fl\_RGB\_Image

The Fl\_RGB\_Image class supports caching and drawing of full-color images with 1 to 4 channels of color information.

#### **Enumerations**

• enum Fl\_RGB\_Scaling { FL\_RGB\_SCALING\_NEAREST = 0, FL\_RGB\_SCALING\_BILINEAR } The scaling algorithm to use for RGB images.

## 32.16.1 Detailed Description

Fl\_Image, Fl\_RGB\_Image classes.

# **32.16.2** Enumeration Type Documentation

## enum Fl\_RGB\_Scaling

The scaling algorithm to use for RGB images.

Enumerator

FL.RGB\_SCALING\_NEAREST default RGB image scaling algorithm
FL.RGB\_SCALING\_BILINEAR more accurate, but slower RGB image scaling algorithm

# 32.17 fl\_line\_style.cxx File Reference

Line style drawing utility hiding different platforms.

```
#include <FL/F1.H>
#include <FL/f1_draw.H>
#include <FL/x.H>
#include <FL/F1_Printer.H>
#include "flstring.h"
#include <stdio.h>
```

#### **Variables**

• int  $\mathbf{fl\_line\_width\_} = 0$ 

# 32.17.1 Detailed Description

Line style drawing utility hiding different platforms.

# 32.18 Fl Menu Item.H File Reference

```
#include "Fl_Widget.H"
#include "Fl_Image.H"
```

## Classes

• struct Fl\_Menu\_Item

The Fl\_Menu\_Item structure defines a single menu item that is used by the Fl\_Menu\_ class.

# **Typedefs**

• typedef Fl\_Menu\_Item Fl\_Menu

#### **Enumerations**

enum {
 FL\_MENU\_INACTIVE = 1, FL\_MENU\_TOGGLE = 2, FL\_MENU\_VALUE = 4, FL\_MENU\_RAD-IO = 8,
 FL\_MENU\_INVISIBLE = 0x10, FL\_SUBMENU\_POINTER = 0x20, FL\_SUBMENU = 0x40, FL\_MENU\_DIVIDER = 0x80,
 FL\_MENU\_HORIZONTAL = 0x100 }

• enum {

FL\_PUP\_NONE = 0, FL\_PUP\_GREY = FL\_MENU\_INACTIVE, FL\_PUP\_GRAY = FL\_MENU\_INACTIVE, FL\_MENU\_BOX = FL\_MENU\_TOGGLE,

FL\_PUP\_BOX = FL\_MENU\_TOGGLE, FL\_MENU\_CHECK = FL\_MENU\_VALUE, FL\_PUP\_C-HECK = FL\_MENU\_VALUE, FL\_PUP\_RADIO = FL\_MENU\_RADIO,

 $\begin{cal} FL.PUP\_INVISIBLE = FL\_MENU\_INVISIBLE, FL\_PUP\_SUBMENU = FL\_SUBMENU\_POINTER \end{cal} \}$ 

## **Functions**

• FL\_EXPORT Fl\_Shortcut fl\_old\_shortcut (const char \*)

Emulation of XForms named shortcuts.

# **32.18.1** Enumeration Type Documentation

#### anonymous enum

Enumerator

FL\_MENU\_INACTIVE Deactivate menu item (gray out)

FL\_MENU\_TOGGLE Item is a checkbox toggle (shows checkbox for on/off state)

FL\_MENU\_VALUE The on/off state for checkbox/radio buttons (if set, state is 'on')

**FL\_MENU\_RADIO** Item is a radio button (one checkbox of many can be on)

FL\_MENU\_INVISIBLE Item will not show up (shortcut will work)

FL\_SUBMENU\_POINTER Indicates user\_data() is a pointer to another menu array.

FL\_SUBMENU This item is a submenu to other items.

FL\_MENU\_DIVIDER Creates divider line below this item. Also ends a group of radio buttons.

FL\_MENU\_HORIZONTAL ??? - reserved

# 32.19 Fl\_Native\_File\_Chooser.H File Reference

Fl\_Native\_File\_Chooser widget.

#include <FL/Fl\_File\_Chooser.H>

# Classes

- class Fl\_FLTK\_File\_Chooser
- class Fl\_GTK\_File\_Chooser
- class Fl\_Native\_File\_Chooser

This class lets an FLTK application easily and consistently access the operating system's native file chooser.

# 32.19.1 Detailed Description

Fl\_Native\_File\_Chooser widget.

# 32.20 Fl\_Paged\_Device.cxx File Reference

```
implementation of class Fl_Paged_Device.
   #include <FL/Fl_Paged_Device.H>
#include <FL/Fl.H>
#include <FL/fl_draw.H>
```

# 32.20.1 Detailed Description

implementation of class Fl\_Paged\_Device.

# 32.21 Fl\_Paged\_Device.H File Reference

```
declaration of class Fl_Paged_Device.
    #include <FL/Fl_Device.H>
#include <FL/Fl_Window.H>
```

#### Classes

• class Fl\_Paged\_Device

Represents page-structured drawing surfaces.

• struct Fl\_Paged\_Device::page\_format

width, height and name of a page format

#### **Macros**

 #define NO\_PAGE\_FORMATS 30 /\* MSVC6 compilation fix \*/ Number of elements in enum Page\_Format.

# 32.21.1 Detailed Description

declaration of class Fl\_Paged\_Device.

# 32.22 Fl\_PostScript.H File Reference

```
declaration of classes Fl_PostScript_Graphics_Driver, Fl_PostScript_File_Device.
    #include <FL/Fl_Paged_Device.H>
#include <FL/fl_draw.H>
#include <stdarg.h>
```

#### Classes

• class Fl\_PostScript\_File\_Device

To send graphical output to a PostScript file.

• class Fl\_PostScript\_Graphics\_Driver

PostScript graphical backend.

# **Typedefs**

• typedef int( Fl\_PostScript\_Close\_Command )(FILE \*)

# 32.22.1 Detailed Description

declaration of classes Fl\_PostScript\_Graphics\_Driver, Fl\_PostScript\_File\_Device.

# 32.23 Fl Printer.H File Reference

declaration of classes Fl\_Printer, Fl\_System\_Printer and Fl\_PostScript\_Printer.

```
#include <FL/x.H>
#include <FL/Fl_Paged_Device.H>
#include <FL/fl_draw.H>
#include <FL/Fl_Pixmap.H>
#include <FL/Fl_RGB_Image.H>
#include <FL/Fl_Bitmap.H>
#include <FL/Fl_BostScript.H>
```

#### Classes

• class Fl\_PostScript\_Printer

Print support under Unix/Linux.

• class Fl\_Printer

OS-independent print support.

• class Fl\_System\_Printer

Print support under MSWindows and Mac OS.

# 32.23.1 Detailed Description

declaration of classes Fl\_Printer, Fl\_System\_Printer and Fl\_PostScript\_Printer.

# 32.24 fl\_rect.cxx File Reference

Drawing and clipping routines for rectangles.

```
#include <config.h>
#include <FL/F1.H>
#include <FL/F1_Widget.H>
#include <FL/F1_Printer.H>
#include <FL/f1_draw.H>
#include <FL/x.H>
```

#### **Functions**

• Fl\_Region **XRectangleRegion** (int x, int y, int w, int h)

#### **Variables**

• int fl\_line\_width\_

# 32.24.1 Detailed Description

Drawing and clipping routines for rectangles.

# 32.25 Fl\_Shared\_Image.H File Reference

```
Fl_Shared_Image class.
#include "Fl_Image.H"
```

#### Classes

class Fl\_Shared\_Image

This class supports caching, loading, scaling, and drawing of image files.

# **Typedefs**

• typedef Fl\_Image \*(\* Fl\_Shared\_Handler )(const char \*name, uchar \*header, int headerlen)

## **Functions**

• FL\_EXPORT void fl\_register\_images ()

Register the image formats.

# 32.25.1 Detailed Description

Fl\_Shared\_Image class.

# 32.25.2 Function Documentation

# FL\_EXPORT void fl\_register\_images ( )

Register the image formats.

This function is provided in the fltk\_images library and registers all of the "extra" image file formats that are not part of the core FLTK library.

# 32.26 fl\_show\_colormap.H File Reference

The fl\_show\_colormap() function hides the implementation classes used to provide the popup window and color selection mechanism.

## **Functions**

• FL\_EXPORT Fl\_Color fl\_show\_colormap (Fl\_Color oldcol)

Pops up a window to let the user pick a colormap entry.

# 32.26.1 Detailed Description

The fl\_show\_colormap() function hides the implementation classes used to provide the popup window and color selection mechanism.

#### 32.27 Fl Tree.H File Reference

This file contains the definitions of the Fl\_Tree class.

```
#include <FL/Fl.H>
#include <FL/Fl_Group.H>
#include <FL/Fl_Scrollbar.H>
#include <FL/fl_draw.H>
#include <FL/Fl_Tree_Item.H>
#include <FL/Fl_Tree_Prefs.H>
```

#### Classes

• class Fl\_Tree

Tree widget.

#### **Enumerations**

```
    enum Fl_Tree_Reason {
        FL_TREE_REASON_NONE =0, FL_TREE_REASON_SELECTED, FL_TREE_REASON_DESELECTED, FL_TREE_REASON_RESELECTED,
        FL_TREE_REASON_OPENED, FL_TREE_REASON_CLOSED, FL_TREE_REASON_DRAGGED
    }
```

The reason the callback was invoked.

# 32.27.1 Detailed Description

This file contains the definitions of the Fl\_Tree class.

# **32.27.2** Enumeration Type Documentation

#### enum Fl\_Tree\_Reason

The reason the callback was invoked.

Enumerator

```
FL_TREE_REASON_NONE unknown reason

FL_TREE_REASON_SELECTED an item was selected

FL_TREE_REASON_DESELECTED an item was de-selected

FL_TREE_REASON_RESELECTED an item was re-selected (e.g. double-clicked)

FL_TREE_REASON_OPENED an item was opened

FL_TREE_REASON_CLOSED an item was closed

FL_TREE_REASON_DRAGGED an item was dragged into a new place
```

# 32.28 Fl\_Tree\_Item.H File Reference

This file contains the definitions for Fl\_Tree\_Item.

```
#include <FL/Fl.H>
#include <FL/Fl_Widget.H>
#include <FL/Fl_Image.H>
#include <FL/fl_draw.H>
#include <FL/Fl_Tree_Item_Array.H>
#include <FL/Fl_Tree_Prefs.H>
```

# Classes

• class Fl\_Tree\_Item

Tree widget item.

# 32.28.1 Detailed Description

This file contains the definitions for Fl\_Tree\_Item.

# 32.29 Fl\_Tree\_Item\_Array.H File Reference

```
This file defines a class that manages an array of Fl_Tree_Item pointers.

#include <FL/Fl.H>
#include "Fl_Export.H"
```

#### Classes

• class Fl\_Tree\_Item\_Array

Manages an array of Fl\_Tree\_Item pointers.

# 32.29.1 Detailed Description

This file defines a class that manages an array of Fl\_Tree\_Item pointers.

# 32.30 Fl\_Tree\_Prefs.H File Reference

```
This file contains the definitions for Fl_Tree's preferences. \#include <FL/Fl.H>
```

#### Classes

• class Fl\_Tree\_Prefs

Tree widget's preferences.

# **Typedefs**

• typedef void( Fl\_Tree\_Item\_Draw\_Callback )(Fl\_Tree\_Item \*, void \*)

#### **Enumerations**

 enum Fl\_Tree\_Connector { FL\_TREE\_CONNECTOR\_NONE =0, FL\_TREE\_CONNECTOR\_DOT-TED =1, FL\_TREE\_CONNECTOR\_SOLID =2 }

Defines the style of connection lines between items.

enum Fl\_Tree\_Item\_Draw\_Mode { FL\_TREE\_ITEM\_DRAW\_DEFAULT =0, FL\_TREE\_ITEM\_DR-AW\_LABEL\_AND\_WIDGET =1, FL\_TREE\_ITEM\_HEIGHT\_FROM\_WIDGET =2 }

Bit flags that control how item's labels and widget()s are drawn in the tree via item\_draw\_mode().

enum Fl\_Tree\_Item\_Reselect\_Mode { FL\_TREE\_SELECTABLE\_ONCE =0, FL\_TREE\_SELECTABLE\_ALWAYS }

Defines the ways an item can be (re) selected via item\_reselect\_mode().

enum Fl\_Tree\_Select { FL\_TREE\_SELECT\_NONE =0, FL\_TREE\_SELECT\_SINGLE =1, FL\_TREE\_SELECT\_MULTI =2, FL\_TREE\_SELECT\_SINGLE\_DRAGGABLE =3 }

Tree selection style.

enum Fl\_Tree\_Sort { FL\_TREE\_SORT\_NONE =0, FL\_TREE\_SORT\_ASCENDING =1, FL\_TREE\_SORT\_DESCENDING =2 }

Sort order options for items added to the tree.

# 32.30.1 Detailed Description

This file contains the definitions for Fl\_Tree's preferences.

# 32.30.2 Enumeration Type Documentation

#### enum Fl\_Tree\_Connector

Defines the style of connection lines between items.

#### Enumerator

```
FL_TREE_CONNECTOR_NONE Use no lines connecting items.
```

FL\_TREE\_CONNECTOR\_DOTTED Use dotted lines connecting items (default)

FL\_TREE\_CONNECTOR\_SOLID Use solid lines connecting items.

#### enum Fl\_Tree\_Item\_Draw\_Mode

Bit flags that control how item's labels and widget()s are drawn in the tree via item\_draw\_mode().

#### Enumerator

- **FL\_TREE\_ITEM\_DRAW\_DEFAULT** If widget() defined, draw in place of label, and widget() tracks item height (default)
- **FL\_TREE\_ITEM\_DRAW\_LABEL\_AND\_WIDGET** If widget() defined, include label to the left of the widget.
- **FL\_TREE\_ITEM\_HEIGHT\_FROM\_WIDGET** If widget() defined, widget()'s height controls item's height.

#### enum Fl\_Tree\_Item\_Reselect\_Mode

Defines the ways an item can be (re) selected via item\_reselect\_mode().

#### Enumerator

FL\_TREE\_SELECTABLE\_ONCE Item can only be selected once (default)

**FL\_TREE\_SELECTABLE\_ALWAYS** Enables FL\_TREE\_REASON\_RESELECTED events for callbacks.

#### enum Fl\_Tree\_Select

Tree selection style.

#### Enumerator

FL\_TREE\_SELECT\_NONE Nothing selected when items are clicked.

FL\_TREE\_SELECT\_SINGLE Single item selected when item is clicked (default)

**FL\_TREE\_SELECT\_MULTI** Multiple items can be selected by clicking with SHIFT, CTRL or mouse drags.

**FL\_TREE\_SELECT\_SINGLE\_DRAGGABLE** Single items may be selected, and they may be. re-ordered by mouse drag.

#### enum Fl\_Tree\_Sort

Sort order options for items added to the tree.

#### Enumerator

FL\_TREE\_SORT\_NONE No sorting; items are added in the order defined (default).

FL\_TREE\_SORT\_ASCENDING Add items in ascending sort order.

FL\_TREE\_SORT\_DESCENDING Add items in descending sort order.

# 32.31 fl\_types.h File Reference

This file contains simple "C"-style type definitions.

# **Typedefs**

#### Miscellaneous

• typedef unsigned char uchar

unsigned char

• typedef unsigned long ulong

unsigned long

• typedef char \* Fl\_String

Flexible length UTF-8 Unicode text.

typedef const char \* Fl\_CString

Flexible length UTF-8 Unicode read-only string.

• typedef unsigned int Fl\_Shortcut

24-bit Unicode character + 8-bit indicator for keyboard flags

• typedef unsigned int Fl\_Char

24-bit Unicode character - upper 8 bits are unused

# 32.31.1 Detailed Description

This file contains simple "C"-style type definitions.

# 32.31.2 Typedef Documentation

#### typedef const char\* Fl\_CString

Flexible length UTF-8 Unicode read-only string.

See Also

Fl\_String

#### typedef char\* Fl\_String

Flexible length UTF-8 Unicode text.

**Todo** FIXME: temporary (?) typedef to mark UTF-8 and Unicode conversions

# 32.32 fl\_utf8.h File Reference

header for Unicode and UTF-8 character handling

```
#include "Fl_Export.H"
#include "fl_types.h"
#include <stdio.h>
#include <string.h>
#include <stdlib.h>
#include <sys/types.h>
#include <sys/stat.h>
#include <locale.h>
```

#### Macros

• #define xchar unsigned short

#### **Functions**

• FL\_EXPORT int fl\_access (const char \*f, int mode)

Cross-platform function to test a files access() with a UTF-8 encoded name or value.

• FL\_EXPORT int fl\_chmod (const char \*f, int mode)

 ${\it Cross-plat} form\ function\ to\ set\ a\ files\ mode()\ with\ a\ UTF-8\ encoded\ name\ or\ value.$ 

- FL\_EXPORT int **fl\_execvp** (const char \*file, char \*const \*argv)
- FL\_EXPORT FILE \* fl\_fopen (const char \*f, const char \*mode)

Cross-platform function to open files with a UTF-8 encoded name.

• FL\_EXPORT char \* fl\_getcwd (char \*b, int l)

Cross-platform function to get the current working directory as a UTF-8 encoded value.

• FL\_EXPORT char \* fl\_getenv (const char \*v)

 ${\it Cross-plat} form\ function\ to\ get\ environment\ variables\ with\ a\ UTF-8\ encoded\ name\ or\ value.$ 

• FL\_EXPORT char fl\_make\_path (const char \*path)

Cross-platform function to recursively create a path in the file system.

• FL\_EXPORT void fl\_make\_path\_for\_file (const char \*path)

Cross-platform function to create a path for the file in the file system.

• FL\_EXPORT int fl\_mkdir (const char \*f, int mode)

Cross-platform function to create a directory with a UTF-8 encoded name.

• FL\_EXPORT unsigned int fl\_nonspacing (unsigned int ucs)

Returns true if the Unicode character ucs is non-spacing.

• FL\_EXPORT int fl\_open (const char \*f, int oflags,...)

Cross-platform function to open files with a UTF-8 encoded name.

• FL\_EXPORT int fl\_rename (const char \*f, const char \*n)

Cross-platform function to rename a filesystem object using UTF-8 encoded names.

• FL\_EXPORT int fl\_rmdir (const char \*f)

Cross-platform function to remove a directory with a UTF-8 encoded name.

• FL\_EXPORT int fl\_stat (const char \*f, struct stat \*b)

Cross-platform function to stat() a file using a UTF-8 encoded name or value.

• FL\_EXPORT int fl\_system (const char \*cmd)

Cross-platform function to run a system command with a UTF-8 encoded string.

• FL\_EXPORT int fl\_tolower (unsigned int ucs)

Returns the Unicode lower case value of ucs.

• FL\_EXPORT int fl\_toupper (unsigned int ucs)

Returns the Unicode upper case value of ucs.

- FL\_EXPORT unsigned fl\_ucs\_to\_Utf16 (const unsigned ucs, unsigned short \*dst, const unsigned dstlen)
- FL\_EXPORT int fl\_unlink (const char \*f)

Cross-platform function to unlink() (that is, delete) a file using a UTF-8 encoded filename.

• FL\_EXPORT char \* fl\_utf2mbcs (const char \*s)

Converts UTF-8 string s to a local multi-byte character string.

- FL\_EXPORT const char \* fl\_utf8back (const char \*p, const char \*start, const char \*end)
- FL\_EXPORT int fl\_utf8bytes (unsigned ucs)

Return the number of bytes needed to encode the given UCS4 character in UTF-8.

- FL\_EXPORT unsigned fl\_utf8decode (const char \*p, const char \*end, int \*len)
- FL\_EXPORT int fl\_utf8encode (unsigned ucs, char \*buf)
- FL\_EXPORT unsigned fl\_utf8from\_mb (char \*dst, unsigned dstlen, const char \*src, unsigned srclen)
- FL\_EXPORT unsigned fl\_utf8froma (char \*dst, unsigned dstlen, const char \*src, unsigned srclen)
- FL\_EXPORT unsigned fl\_utf8fromwc (char \*dst, unsigned dstlen, const wchar\_t \*src, unsigned srclen)
- FL\_EXPORT const char \* fl\_utf8fwd (const char \*p, const char \*start, const char \*end)
- FL\_EXPORT int fl\_utf8len (char c)

Returns the byte length of the UTF-8 sequence with first byte c, or -1 if c is not valid.

• FL\_EXPORT int fl\_utf8len1 (char c)

Returns the byte length of the UTF-8 sequence with first byte c, or 1 if c is not valid.

- FL\_EXPORT int fl\_utf8locale (void)
- FL\_EXPORT int fl\_utf8test (const char \*src, unsigned len)
- FL\_EXPORT unsigned fl\_utf8to\_mb (const char \*src, unsigned srclen, char \*dst, unsigned dstlen)
- FL\_EXPORT unsigned fl\_utf8toa (const char \*src, unsigned srclen, char \*dst, unsigned dstlen)
- FL\_EXPORT unsigned fl\_utf8toUtf16 (const char \*src, unsigned srclen, unsigned short \*dst, unsigned dstlen)
- FL\_EXPORT unsigned fl\_utf8towc (const char \*src, unsigned srclen, wchar\_t \*dst, unsigned dstlen)

  Converts a UTF-8 string into a wide character string.
- FL\_EXPORT int fl\_utf\_nb\_char (const unsigned char \*buf, int len)

Returns the number of Unicode chars in the UTF-8 string.

• FL\_EXPORT int fl\_utf\_strcasecmp (const char \*s1, const char \*s2)

UTF-8 aware strcasecmp - converts to Unicode and tests.

• FL\_EXPORT int fl\_utf\_strncasecmp (const char \*s1, const char \*s2, int n)

UTF-8 aware strncasecmp - converts to lower case Unicode and tests.

• FL\_EXPORT int fl\_utf\_tolower (const unsigned char \*str, int len, char \*buf)

Converts the string str to its lower case equivalent into buf.

• FL\_EXPORT int fl\_utf\_toupper (const unsigned char \*str, int len, char \*buf)

Converts the string str to its upper case equivalent into buf.

• FL\_EXPORT int fl\_wcwidth (const char \*src)

extended wrapper around fl\_wcwidth\_(unsigned int ucs) function.

• FL\_EXPORT int fl\_wcwidth\_ (unsigned int ucs)

wrapper to adapt Markus Kuhn's implementation of wcwidth() for FLTK

## 32.32.1 Detailed Description

header for Unicode and UTF-8 character handling

## 32.33 fl\_vertex.cxx File Reference

Portable drawing code for drawing arbitrary shapes with simple 2D transformations.

```
#include <config.h>
#include <FL/fl_draw.H>
#include <FL/x.H>
#include <FL/Fl.H>
#include <FL/math.h>
#include <stdlib.h>
```

# 32.33.1 Detailed Description

Portable drawing code for drawing arbitrary shapes with simple 2D transformations.

# 32.34 Fl\_Widget.H File Reference

```
Fl_Widget, Fl_Label classes .
#include "Enumerations.H"
```

#### Classes

• struct Fl\_Label

This struct stores all information for a text or mixed graphics label.

• class Fl\_Widget

Fl\_Widget is the base class for all widgets in FLTK.

## Macros

• #define FL\_RESERVED\_TYPE 100

Reserved type numbers (necessary for my cheapo RTTI) start here.

# **Typedefs**

- typedef void( Fl\_Callback )(Fl\_Widget \*, void \*)
  - Default callback type definition for all fltk widgets (by far the most used)
- typedef void( Fl\_Callback0 )(Fl\_Widget \*)
  - One parameter callback type definition passing only the widget.
- typedef void( Fl\_Callback1 )(Fl\_Widget \*, long)
  - Callback type definition passing the widget and a long data value.
- $\bullet \ typedef \ Fl\_Callback * Fl\_Callback\_p$ 
  - Default callback type pointer definition for all fltk widgets.
- typedef long fl\_intptr\_t
- typedef unsigned long fl\_uintptr\_t

# 32.34.1 Detailed Description

Fl\_Widget, Fl\_Label classes .

# 32.34.2 Macro Definition Documentation

#### #define FL\_RESERVED\_TYPE 100

Reserved type numbers (necessary for my cheapo RTTI) start here.

Grep the header files for "RESERVED\_TYPE" to find the next available number.

# 32.34.3 Typedef Documentation

typedef long fl\_intptr\_t

**Todo** typedef's fl\_intptr\_t and fl\_uintptr\_t should be documented.

# 32.35 Fl\_Window.H File Reference

```
Fl_Window widget.
```

```
#include "Fl_Group.H"
#include "Fl_Bitmap.H"
#include <stdlib.h>
```

## Classes

• class Fl\_Window

This widget produces an actual window.

• struct Fl\_Window::shape\_data\_type

Data supporting a non-rectangular window shape.

## **Macros**

• #define FL\_DOUBLE\_WINDOW 0xF1

double window type id

• #define FL\_WINDOW 0xF0

window type id all subclasses have type() >= this

# 32.35.1 Detailed Description

Fl\_Window widget.

# 32.36 gl.h File Reference

This file defines wrapper functions for OpenGL in FLTK.

```
#include "Enumerations.H"
#include <GL/ql.h>
```

#### **Functions**

• FL\_EXPORT void gl\_color (Fl\_Color i)

Sets the curent OpenGL color to an FLTK color.

• void gl\_color (int c)

back compatibility

• FL\_EXPORT int gl\_descent ()

Returns the current font's descent.

• FL\_EXPORT void gl\_draw (const char \*)

Draws a nul-terminated string in the current font at the current position.

• FL\_EXPORT void gl\_draw (const char \*, int n)

Draws an array of n characters of the string in the current font at the current position.

• FL\_EXPORT void gl\_draw (const char \*, int x, int y)

Draws a nul-terminated string in the current font at the given position.

• FL\_EXPORT void gl\_draw (const char \*, float x, float y)

Draws a nul-terminated string in the current font at the given position.

• FL\_EXPORT void gl\_draw (const char \*, int n, int x, int y)

Draws n characters of the string in the current font at the given position.

• FL\_EXPORT void gl\_draw (const char \*, int n, float x, float y)

Draws n characters of the string in the current font at the given position.

• FL\_EXPORT void gl\_draw (const char \*, int x, int y, int w, int h, Fl\_Align)

Draws a string formatted into a box, with newlines and tabs expanded, other control characters changed to  $^{\wedge}X$ .

- FL\_EXPORT void **gl\_draw\_image** (const uchar \*, int x, int y, int w, int h, int d=3, int ld=0)
- FL\_EXPORT void gl\_finish ()

Releases an OpenGL context.

• FL\_EXPORT void gl\_font (int fontid, int size)

Sets the current OpenGL font to the same font as calling fl\_font()

• FL\_EXPORT int gl\_height ()

Returns the current font's height.

• FL\_EXPORT void gl\_measure (const char \*, int &x, int &y)

Measure how wide and tall the string will be when drawn by the gl\_draw() function.

• FL\_EXPORT void gl\_rect (int x, int y, int w, int h)

Outlines the given rectangle with the current color.

• void gl\_rectf (int x, int y, int w, int h)

Fills the given rectangle with the current color.

• FL\_EXPORT void gl\_start ()

Creates an OpenGL context.

• FL\_EXPORT double gl\_width (const char \*)

Returns the width of the string in the current fnt.

• FL\_EXPORT double gl\_width (const char \*, int n)

*Returns the width of n characters of the string in the current font.* 

• FL\_EXPORT double gl\_width (uchar)

Returns the width of the character in the current font.

# 32.36.1 Detailed Description

This file defines wrapper functions for OpenGL in FLTK. To use OpenGL from within an FLTK application you MUST use gl\_visual() to select the default visual before doing show() on any windows. Mesa will crash if yoy try to use a visual not returned by glxChooseVidual.

This does not work with Fl\_Double\_Window's! It will try to draw into the front buffer. Depending on the system this will either crash or do nothing (when pixmaps are being used as back buffer and GL is being done by hardware), work correctly (when GL is done with software, such as Mesa), or draw into the front buffer and be erased when the buffers are swapped (when double buffer hardware is being used)

#### 32.36.2 Function Documentation

#### FL\_EXPORT void gl\_color $(Fl_Color i)$

Sets the curent OpenGL color to an FLTK color.

For color-index modes it will use fl\_xpixel(c), which is only right if the window uses the default colormap!

#### FL\_EXPORT void gl\_draw ( const char \* str )

Draws a nul-terminated string in the current font at the current position.

See Also

On the Mac OS X platform, see gl\_texture\_pile\_height(int)

## FL\_EXPORT void gl\_draw ( const char \* str, int n)

Draws an array of n characters of the string in the current font at the current position.

See Also

On the Mac OS X platform, see gl\_texture\_pile\_height(int)

## FL\_EXPORT void gl\_draw ( const char \* str, int x, int y )

Draws a nul-terminated string in the current font at the given position.

See Also

On the Mac OS X platform, see gl\_texture\_pile\_height(int)

# FL\_EXPORT void gl\_draw ( const char \* str, float x, float y )

Draws a nul-terminated string in the current font at the given position.

See Also

On the Mac OS X platform, see gl\_texture\_pile\_height(int)

#### FL\_EXPORT void gl\_draw ( const char \* str, int n, int x, int y )

Draws n characters of the string in the current font at the given position.

See Also

On the Mac OS X platform, see gl\_texture\_pile\_height(int)

## FL\_EXPORT void gl\_draw ( const char \* str, int n, float x, float y )

Draws n characters of the string in the current font at the given position.

See Also

On the Mac OS X platform, see gl\_texture\_pile\_height(int)

#### FL\_EXPORT void gl\_draw ( const char \* str, int x, int y, int w, int h, Fl\_Align align )

Draws a string formatted into a box, with newlines and tabs expanded, other control characters changed to  $^{\wedge}X$ .

and aligned with the edges or center. Exactly the same output as fl\_draw().

#### FL\_EXPORT void gl\_rect ( int x, int y, int w, int h)

Outlines the given rectangle with the current color.

If Fl\_Gl\_Window::ortho() has been called, then the rectangle will exactly fill the given pixel rectangle.

#### void gl\_rectf ( int x, int y, int w, int h ) [inline]

Fills the given rectangle with the current color.

See Also

gl\_rect(int x, int y, int w, int h)

# 32.37 mac.H File Reference

Mac OS X-specific symbols.

## Classes

• class Fl\_Mac\_App\_Menu

Mac OS-specific class allowing to customize and localize the application menu.

## **Functions**

• void fl\_mac\_set\_about (Fl\_Callback \*cb, void \*user\_data, int shortcut=0)

Attaches a callback to the "About myprog" item of the system application menu.

• void fl\_open\_callback (void(\*cb)(const char \*))

Register a function called for each file dropped onto an application icon.

# **Variables**

• int fl\_mac\_os\_version

The version number of the running Mac OS X (e.g., 100604 for 10.6.4)

• class Fl\_Sys\_Menu\_Bar \* fl\_sys\_menu\_bar

The system menu bar.

# 32.37.1 Detailed Description

Mac OS X-specific symbols.

# Index

|                                    | T                        |
|------------------------------------|--------------------------|
| ~Fl_Check_Browser                  | Enumerations.H, 953      |
| Fl_Check_Browser, 378              | _FL_ENGRAVED_LABEL       |
| ~Fl_Device                         | Enumerations.H, 953      |
| Fl_Device, 399                     | _FL_GLEAM_DOWN_BOX       |
| ~Fl_Double_Window                  | Enumerations.H, 949      |
| Fl_Double_Window, 405              | _FL_GLEAM_DOWN_FRAME     |
| ~Fl_File_Chooser                   | Enumerations.H, 949      |
| Fl_File_Chooser, 413               | _FL_GLEAM_ROUND_DOWN_BOX |
| ~Fl_Group                          | Enumerations.H, 949      |
| Fl_Group, 478                      | _FL_GLEAM_ROUND_UP_BOX   |
| ~Fl_Help_View                      | Enumerations.H, 949      |
| Fl_Help_View, 493                  | _FL_GLEAM_THIN_DOWN_BOX  |
| ~Fl_Input_                         | Enumerations.H, 949      |
| Fl_Input_, 513                     | _FL_GLEAM_THIN_UP_BOX    |
| ~Fl_Menu_Window                    | Enumerations.H, 949      |
| Fl_Menu_Window, 566                | _FL_GLEAM_UP_BOX         |
| ~Fl_Native_File_Chooser            | Enumerations.H, 949      |
| Fl_Native_File_Chooser, 575        | _FL_GLEAM_UP_FRAME       |
| ~Fl_Plugin_Manager                 | Enumerations.H, 949      |
| Fl_Plugin_Manager, 594             | _FL_GTK_DOWN_BOX         |
| ~Fl_PostScript_Graphics_Driver     | Enumerations.H, 949      |
| Fl_PostScript_Graphics_Driver, 608 | _FL_GTK_DOWN_FRAME       |
| ~Fl_Preferences                    | Enumerations.H, 949      |
| Fl.Preferences, 621                | _FL_GTK_ROUND_DOWN_BOX   |
| ~Fl_Scrollbar                      | Enumerations.H, 949      |
| Fl_Scrollbar, 659                  | _FL_GTK_ROUND_UP_BOX     |
|                                    |                          |
| ~Fl_Shared_Image                   | Enumerations.H, 949      |
| Fl_Shared_Image, 666               | _FL_GTK_THIN_DOWN_BOX    |
| ~Fl_Surface_Device                 | Enumerations.H, 949      |
| Fl_Surface_Device, 681             | _FL_GTK_THIN_DOWN_FRAME  |
| ~Fl_Table                          | Enumerations.H, 949      |
| Fl_Table, 699                      | _FL_GTK_THIN_UP_BOX      |
| ~Fl_Table_Row                      | Enumerations.H, 949      |
| Fl_Table_Row, 710                  | _FL_GTK_THIN_UP_FRAME    |
| ~Fl_Text_Display                   | Enumerations.H, 949      |
| Fl_Text_Display, 742               | _FL_GTK_UP_BOX           |
| ~Fl_Widget                         | Enumerations.H, 949      |
| Fl_Widget, 877                     | _FL_GTK_UP_FRAME         |
| ~Fl_Window                         | Enumerations.H, 949      |
| Fl_Window, 908                     | _FL_ICON_LABEL           |
| _FL_DIAMOND_DOWN_BOX               | Enumerations.H, 953      |
| Enumerations.H, 949                | _FL_IMAGE_LABEL          |
| _FL_DIAMOND_UP_BOX                 | Enumerations.H, 953      |
| Enumerations.H, 949                | _FL_MULTI_LABEL          |
| _FL_EMBOSSED_LABEL                 | Enumerations.H, 953      |

| _FL_OFLAT_BOX              | Fl, 313                              |
|----------------------------|--------------------------------------|
| Enumerations.H, 949        | absolute_top_line_number             |
| _FL_OSHADOW_BOX            | Fl_Text_Display, 742                 |
| Enumerations.H, 949        | activate                             |
| _FL_OVAL_BOX               | Fl_Menu_Item, 558                    |
| Enumerations.H, 949        | Fl_Tree_Item, 834                    |
| _FL_OVAL_FRAME             | Fl_Widget, 878                       |
| Enumerations.H, 949        | active                               |
| _FL_PLASTIC_DOWN_BOX       | Fl_Menu_Item, 558                    |
| Enumerations.H, 949        | Fl_Widget, 878                       |
| _FL_PLASTIC_DOWN_FRAME     | active_r                             |
| Enumerations.H, 949        | Fl_Widget, 878                       |
| _FL_PLASTIC_ROUND_DOWN_BOX | activevisible                        |
| Enumerations.H, 949        | Fl_Menu_Item, 558                    |
| _FL_PLASTIC_ROUND_UP_BOX   | add                                  |
| Enumerations.H, 949        | Fl_Browser, 338                      |
| FL_PLASTIC_THIN_DOWN_BOX   | Fl_Chart, 374                        |
|                            | Fl_Check_Browser, 379                |
| Enumerations.H, 949        |                                      |
| _FL_PLASTIC_THIN_UP_BOX    | Fl_File_Icon, 418                    |
| Enumerations.H, 949        | Fl_Input_Choice, 527                 |
| _FL_PLASTIC_UP_BOX         | Fl_Menu_, 538, 540                   |
| Enumerations.H, 949        | Fl_Menu_Item, 558                    |
| _FL_PLASTIC_UP_FRAME       | Fl_Shared_Image, 666                 |
| Enumerations.H, 949        | Fl_Sys_Menu_Bar, 684, 685            |
| _FL_RFLAT_BOX              | Fl_Tree, 800                         |
| Enumerations.H, 949        | Fl_Tree_Item, 834, 835               |
| _FL_ROUNDED_BOX            | Fl_Tree_Item_Array, 849              |
| Enumerations.H, 948        | add_awake_handler_                   |
| _FL_ROUNDED_FRAME          | Fl, 313                              |
| Enumerations.H, 949        | add_check                            |
| _FL_ROUND_DOWN_BOX         | Fl, 313                              |
| Enumerations.H, 949        | add_clipboard_notify                 |
| _FL_ROUND_UP_BOX           | Selection & Clipboard functions, 227 |
| Enumerations.H, 949        | add_color                            |
| _FL_RSHADOW_BOX            | Fl_File_Icon, 418                    |
| Enumerations.H, 949        | add_default_key_bindings             |
| _FL_SHADOW_BOX             | Fl_Text_Editor, 769                  |
| Enumerations.H, 948        | add_extra                            |
| _FL_SHADOW_FRAME           | Fl_File_Chooser, 414                 |
| Enumerations.H, 948        | add_fd                               |
| _FL_SHADOW_LABEL           | Fl, 313                              |
| Enumerations.H, 953        | add_handler                          |
| remove                     | Events handling functions, 215       |
| Fl_Browser, 338            | add_idle                             |
| 112510 (1561, 550          | Fl, 314                              |
| A0                         | add_key_binding                      |
| Fl_Paged_Device, 586       | Fl_Text_Editor, 769                  |
| A4                         | add_modify_callback                  |
| Fl_Paged_Device, 586       | Fl_Text_Buffer, 723                  |
| ALWAYS_ON                  | add_system_handler                   |
| Fl_Browser_, 356           | Events handling functions, 216       |
| abi_check                  | add_timeout                          |
| Fl, 313                    | Fl, 314                              |
|                            |                                      |
| abi_version                | add_vertex                           |

| PLP'1. I                                | El Nation Ello Chances 575         |
|-----------------------------------------|------------------------------------|
| Fl_File_Icon, 418                       | Fl_Native_File_Chooser, 575        |
| addPlugin                               | BROWSE_MULTI_DIRECTORY             |
| Fl_Plugin_Manager, 594                  | Fl_Native_File_Chooser, 575        |
| address                                 | BROWSE_MULTI_FILE                  |
| Fl_Text_Buffer, 723, 725                | Fl_Native_File_Chooser, 575        |
| align                                   | BROWSE_SAVE_DIRECTORY              |
| Fl_Widget, 878                          | Fl_Native_File_Chooser, 575        |
| angle1                                  | BROWSE_SAVE_FILE                   |
| Fl_Dial, 402                            | Fl_Native_File_Chooser, 575        |
| api_version                             | background                         |
| Fl, 314                                 | Fl, 316                            |
| append                                  | background2                        |
| Fl_Text_Buffer, 725                     | Fl, 316                            |
| appendfile                              | bbox                               |
| Fl_Text_Buffer, 725                     | Fl_Browser_, 356                   |
| arc                                     | Fl_Scroll, 655                     |
| Fl_Graphics_Driver, 460                 | begin                              |
| Fl_PostScript_Graphics_Driver, 608      | Fl_Group, 479                      |
|                                         | begin_complex_polygon              |
| arg                                     |                                    |
| Fl, 314                                 | Fl_Graphics_Driver, 460            |
| args                                    | Fl_PostScript_Graphics_Driver, 608 |
| Fl, 315, 316                            | begin_line                         |
| argument                                | Fl_Graphics_Driver, 460            |
| Fl_Menu_Item, 558                       | Fl_PostScript_Graphics_Driver, 608 |
| Fl_Widget, 879                          | begin_loop                         |
| array                                   | Fl_Graphics_Driver, 460            |
| Fl_Group, 478                           | Fl_PostScript_Graphics_Driver, 609 |
| as_gl_window                            | begin_points                       |
| Fl_Gl_Window, 444                       | Fl_Graphics_Driver, 460            |
| Fl_Widget, 879                          | Fl_PostScript_Graphics_Driver, 609 |
| as_group                                | begin_polygon                      |
| Fl_Group, 478                           | Fl_Graphics_Driver, 460            |
| Fl_Widget, 879                          | Fl_PostScript_Graphics_Driver, 609 |
| as_window                               | belowmouse                         |
| Fl_Widget, 880                          | Events handling functions, 216     |
| Fl_Window, 908                          | bitmap                             |
| atclose                                 | Fl_FormsBitmap, 429                |
| Windows handling functions, 212         | border                             |
| autosize                                | Fl_Window, 908                     |
| Fl_Chart, 375                           | bottomline                         |
| awake                                   | Fl_Browser, 338                    |
| Multithreading support functions, 263   | bound_key_function                 |
| Withtimedaling support functions, 205   | Fl_Text_Editor, 769                |
| b                                       | bounds                             |
| Fl_Color_Chooser, 392                   | Fl_Chart, 375                      |
| BLOCK_CURSOR                            | Fl_Slider, 674                     |
| Fl_Text_Display, 741                    | Fl_Valuator, 858                   |
| BOTH                                    | •                                  |
| Fl_Browser_, 356                        | box<br>Fl_Widget, 880              |
|                                         | •                                  |
| BOTH_ALWAYS                             | box_color                          |
| Fl_Browser_, 356 BROWSE_DIRECTORY       |                                    |
| DRIIM/NETHERE TIRY                      | Fl, 316                            |
|                                         | box_dh                             |
| Fl_Native_File_Chooser, 575 BROWSE_FILE |                                    |

| Fl, 316                                  | calc_last_char                     |
|------------------------------------------|------------------------------------|
| box_dx                                   | Fl_Text_Display, 743               |
| Fl, 317                                  | calc_line_starts                   |
| box_dy                                   | Fl_Text_Display, 743               |
| Fl, 317                                  | calc_tree                          |
| buffer                                   | Fl_Tree, 801                       |
| Fl_Text_Display, 742                     | callback                           |
| buffer_modified_cb                       | Fl_Menu_Item, 558, 559             |
| Fl_Text_Display, 743                     | Fl_Table, 699                      |
| buffer_predelete_cb                      | Fl_Widget, 881                     |
| Fl_Text_Display, 743                     | Callback function typedefs, 209    |
| byte_at                                  | Fl_Event_Dispatch, 210             |
| Fl_Text_Buffer, 725                      | callback_col                       |
| ,                                        | Fl_Table, 700                      |
| CARET_CURSOR                             | callback_context                   |
| Fl_Text_Display, 741                     | Fl_Table, 700                      |
| CHANGED                                  | callback_item                      |
| Fl_Widget, 877                           | Fl_Tree, 801                       |
| CLIP_CHILDREN                            | callback_reason                    |
| Fl_Widget, 877                           | Fl_Tree, 802                       |
| CONTEXT_CELL                             | callback_row                       |
| Fl_Table, 699                            | Fl_Table, 700                      |
| CONTEXT_COL_HEADER                       | can_do                             |
| Fl.Table, 699                            | Fl_Gl_Window, 444                  |
| CONTEXT_ENDPAGE                          | can_do_overlay                     |
| Fl_Table, 698                            | Fl_Gl_Window, 444                  |
| CONTEXT_NONE                             |                                    |
| Fl_Table, 698                            | CC El Caira Stata 271              |
| CONTEXT_RC_RESIZE                        | Fl_Cairo_State, 371                |
| Fl_Table, 699                            | changed                            |
| CONTEXT_ROW_HEADER                       | Fl_Input_Choice, 527               |
| Fl_Table, 698                            | Fl_Widget, 882<br>char_at          |
| CONTEXT_STARTPAGE                        |                                    |
|                                          | Fl_Text_Buffer, 725                |
| Fl_Table, 698                            | check                              |
| CONTEXT_TABLE                            | Fl, 317                            |
| Fl_Table, 699                            | Fl_Menu_Item, 559                  |
| COPIED_LABEL                             | check_all                          |
| Fl_Widget, 877                           | Fl_Check_Browser, 379              |
| COPIED_TOOLTIP                           | check_none                         |
| Fl_Widget, 877                           | Fl_Check_Browser, 379              |
| Cairo Support Functions and Classes, 268 | checkbox                           |
| cairo_autolink_context, 268              | Fl_Menu_Item, 559                  |
| cairo_cc, 269                            | checked                            |
| cairo_make_current, 269                  | Fl_Check_Browser, 379              |
| cairo_autolink_context                   | Fl_Menu_Item, 559                  |
| Cairo Support Functions and Classes, 268 | child                              |
| cairo_cc                                 | Fl_Group, 479                      |
| Cairo Support Functions and Classes, 269 | Fl_Table, 700                      |
| cairo_make_current                       | Fl_Tree_Item, 836                  |
| Cairo Support Functions and Classes, 269 | children                           |
| calc_dimensions                          | Fl_Table, 700                      |
| Fl_Tree, 801                             | circle                             |
| calc_item_height                         | Fl_Graphics_Driver, 460            |
| Fl_Tree_Item, 835                        | Fl_PostScript_Graphics_Driver, 609 |

| clamp                               | Fl_Text_Display, 744                        |
|-------------------------------------|---------------------------------------------|
| Fl_Valuator, 858                    | clear_selection                             |
| class_id                            | Fl_Help_View, 494                           |
| Fl_Device, 400                      | clear_submenu                               |
| class_name                          | Fl_Menu_, 541                               |
| Fl_Copy_Surface, 395                | Fl_Sys_Menu_Bar, 685                        |
| Fl_Device, 399                      | clear_visible                               |
| Fl_Display_Device, 404              | Fl_Widget, 883                              |
| Fl_GDI_Graphics_Driver, 436         | clear_visible_focus                         |
| Fl_GDI_Printer_Graphics_Driver, 439 | Fl_Widget, 883                              |
| Fl_Graphics_Driver, 460             | clear_widget_pointer                        |
| Fl_Image_Surface, 506               | Safe widget deletion support functions, 266 |
| Fl_Paged_Device, 586                | client_area                                 |
| Fl_PostScript_File_Device, 601      | Fl_Tabs, 716                                |
| Fl_PostScript_Graphics_Driver, 609  | clip_box                                    |
| Fl_PostScript_Printer, 616          | Fl_Graphics_Driver, 461                     |
| Fl.Printer, 631                     | Fl_PostScript_Graphics_Driver, 609          |
| Fl_Quartz_Graphics_Driver, 637      | clip_children                               |
| Fl_Surface_Device, 682              | Fl_Group, 479                               |
|                                     | <u>*</u>                                    |
| Fl_System_Printer, 688              | clip_region                                 |
| Fl_Xlib_Graphics_Driver, 924        | Fl_Graphics_Driver, 461                     |
| clear 220                           | clipboard_contains                          |
| Fl_Browser, 338                     | Selection & Clipboard functions, 228        |
| Fl_Button, 368                      | clocale_printf                              |
| Fl_Check_Browser, 379               | Fl_PostScript_Graphics_Driver, 609          |
| Fl_File_Icon, 418                   | close                                       |
| Fl_Group, 479                       | Fl_Tree, 802, 803                           |
| Fl_Input_Choice, 527                | closedeicon                                 |
| Fl_Menu_, 541                       | Fl_Tree_Prefs, 854                          |
| Fl_Menu_Item, 559                   | closeicon                                   |
| Fl_Scroll, 656                      | Fl_Tree, 803                                |
| Fl_Sys_Menu_Bar, 685                | Fl_Tree_Prefs, 854                          |
| Fl_Table, 700                       | col                                         |
| Fl_Table_Row, 710                   | FL_CHART_ENTRY, 377                         |
| Fl_Tree, 802                        | col_header                                  |
| Fl_Tree_Item_Array, 849             | Fl_Table, 701                               |
| clear_active                        | col_resize                                  |
| Fl_Widget, 882                      | Fl_Table, 701                               |
| clear_border                        | col_resize_min                              |
| Fl_Window, 908                      | Fl_Table, 701                               |
| clear_changed                       | col_to_x                                    |
| Fl_Input_Choice, 527                | Fl_Text_Display, 744                        |
| Fl_Widget, 882                      | col_width                                   |
| clear_children                      | Fl_Table, 701                               |
| Fl_Tree, 802                        | col_width_all                               |
| clear_damage                        | Fl_Table, 701                               |
| Fl_Widget, 882                      | color                                       |
| clear_modal_states                  | Fl_File_Chooser, 414                        |
| Fl_Window, 908                      | Fl_GDI_Graphics_Driver, 436                 |
| clear_output                        | Fl_Graphics_Driver, 461                     |
| Fl_Widget, 882                      | Fl_PostScript_Graphics_Driver, 609, 610     |
| clear_overlay                       | Fl_Quartz_Graphics_Driver, 637, 638         |
| Fl_Menu_Window, 567                 | Fl_Tooltip, 787                             |
| clear_rect                          | Fl_Widget, 883                              |
| Cicui iiCCt                         | 11_1114504, 000                             |

| Fl_Xlib_Graphics_Driver, 924 Color & Font functions, 234 | fl_password, 293<br>warning, 293     |
|----------------------------------------------------------|--------------------------------------|
|                                                          | _                                    |
| fl_color, 235, 236                                       | compare                              |
| fl_color_average, 236                                    | Fl_Shared_Image, 667                 |
| fl_contrast, 236                                         | compose                              |
| fl_font, 236                                             | Events handling functions, 216       |
| fl_height, 237                                           | compose_reset                        |
| fl_latin1_to_local, 237                                  | Events handling functions, 217       |
| fl_local_to_latin1, 237                                  | connectorstyle                       |
| fl_local_to_mac_roman, 237                               | Fl_Tree, 804                         |
| fl_mac_roman_to_local, 238                               | contains                             |
| fl_show_colormap, 238                                    | Fl_Widget, 884                       |
| fl_size, 239                                             | context                              |
| fl_text_extents, 239                                     | Fl_Gl_Window, 444, 445               |
| fl_width, 239                                            | context_valid                        |
| fl_xpixel, 239, 240                                      | Fl_Gl_Window, 445                    |
| free_color, 240                                          | copy                                 |
| get_color, 240                                           | Fl_Bitmap, 330                       |
| get_font, 240                                            | Fl_Image, 502                        |
| get_font_name, 240                                       | Fl_Input_, 513                       |
| get_font_sizes, 240                                      | Fl_Menu_, 541                        |
| set_color, 241                                           | Fl_Pixmap, 591                       |
| set_font, 241                                            | Fl_RGB_Image, 648                    |
| set_fonts, 241                                           | Fl_Shared_Image, 667                 |
| color2                                                   | Fl_Text_Buffer, 726                  |
| Fl_Widget, 884                                           | Fl_Tiled_Image, 781                  |
| color_average                                            | Selection & Clipboard functions, 228 |
| Fl.Image, 502                                            | copy_cuts                            |
| Fl_Pixmap, 591                                           | Fl_Input_, 513                       |
| Fl_RGB_Image, 648                                        | copy_label                           |
| Fl_Shared_Image, 666                                     | Fl_Widget, 884                       |
| Fl_Tiled_Image, 781                                      | copy_tooltip                         |
| column_char                                              | Fl_Widget, 884                       |
| Fl_Browser, 338, 339                                     | count                                |
| column_widths                                            | Fl_File_Chooser, 414                 |
| Fl_Browser, 339                                          | Fl_Help_Font_Stack, 488              |
| Common Dialogs classes and functions, 284                | Fl_Image, 502                        |
| error, 293                                               | Fl_Native_File_Chooser, 575          |
| fatal, 293                                               | count_displayed_characters           |
| fl_alert, 285                                            | Fl_Text_Buffer, 726                  |
|                                                          | count_lines                          |
| fl_ask, 285                                              |                                      |
| fl_beep, 286                                             | Fl_Text_Buffer, 726                  |
| fl_choice, 286                                           | Fl_Text_Display, 744                 |
| fl_color_chooser, 287, 288                               | current                              |
| fl_dir_chooser, 289                                      | Fl_Group, 480                        |
| fl_file_chooser, 289                                     | Fl_Tooltip, 787                      |
| fl_file_chooser_callback, 290                            | Fl_Window, 909                       |
| fl_file_chooser_ok_label, 290                            | current_                             |
| fl_input, 291                                            | Fl_Window, 920                       |
| fl_message, 291                                          | cursor                               |
| fl_message_hotspot, 291, 292                             | Fl_Window, 909                       |
| fl_message_icon, 292                                     | cursor_color                         |
| fl_message_title, 292                                    | Fl_Input_, 514                       |
| fl_message_title_default, 292                            | Fl_Text_Display, 744                 |

| Fl_Value_Input, 862                         | Fl_Preferences, 621                  |
|---------------------------------------------|--------------------------------------|
| cursor_style                                | deleted                              |
| Fl_Text_Display, 745                        | Fl_Widget_Tracker, 902               |
| curve                                       | deleting                             |
| Fl_Graphics_Driver, 461                     | Fl_Browser_, 357                     |
| Fl_PostScript_Graphics_Driver, 610          | deparent                             |
| custom_application_menu_items               | Fl_Tree_Item, 836                    |
| Fl_Mac_App_Menu, 535                        | Fl_Tree_Item_Array, 849              |
| cut                                         | depth                                |
| Fl_Input_, 514                              | Fl_Tree_Item, 836                    |
| 1 /                                         | desaturate                           |
| d                                           | Fl_Image, 502                        |
| Fl_Image, 502                               | Fl_Pixmap, 591                       |
| DIM_CURSOR                                  | Fl_RGB_Image, 648                    |
| Fl_Text_Display, 741                        | Fl_Shared_Image, 667                 |
| damage                                      | Fl_Tiled_Image, 781                  |
| Fl, 317                                     | descent                              |
| Fl_Widget, 885                              | Fl_GDI_Graphics_Driver, 437          |
| damage_resize                               | <u> -</u>                            |
| Fl_Widget, 885                              | Fl_Graphics_Driver, 461              |
|                                             | Fl_PostScript_Graphics_Driver, 610   |
| data                                        | Fl_Quartz_Graphics_Driver, 638       |
| Fl.Browser, 339, 340                        | Fl_Xlib_Graphics_Driver, 924         |
| Fl_Image, 502                               | deselect                             |
| deactivate                                  | Fl_Browser_, 357                     |
| Fl_Menu_Item, 559                           | Fl_Tree, 804                         |
| Fl_Tree_Item, 836                           | deselect_all                         |
| Fl_Widget, 885                              | Fl_Tree, 805                         |
| decorated_h                                 | Fl_Tree_Item, 836                    |
| Fl_Window, 909                              | direction                            |
| decorated_w                                 | Fl_Timer, 783                        |
| Fl_Window, 909                              | directory                            |
| default_atclose                             | Fl_File_Chooser, 414                 |
| Windows handling functions, 211             | Fl_Help_View, 494                    |
| default_callback                            | Fl_Native_File_Chooser, 575          |
| Fl_Widget, 886                              | disable                              |
| default_cursor                              | Fl_Tooltip, 787                      |
| Fl_Window, 909, 910                         | disable_im                           |
| default_icon                                | Events handling functions, 217       |
| Fl_Window, 910                              | display                              |
| default_icons                               | Fl, 317                              |
| Fl_Window, 910                              | Fl_Browser, 340                      |
| default_key_function                        | Fl_Browser_, 357                     |
| Fl_Text_Editor, 769                         | Fl_Tree, 805                         |
| default_xclass                              | display_device                       |
| Fl_Window, 910, 911                         | Fl_Display_Device, 404               |
|                                             |                                      |
| deimage                                     | display_insert                       |
| Fl_Widget, 886                              | Fl_Text_Display, 745                 |
| delay                                       | displayed                            |
| Fl_Tooltip, 787                             | Fl_Browser, 340                      |
| delete_widget                               | Fl_Browser_, 357                     |
| Safe widget deletion support functions, 266 | Fl_Tree, 805                         |
| deleteEntry                                 | dnd                                  |
| Fl_Preferences, 621                         | Selection & Clipboard functions, 228 |
| deleteGroup                                 | dnd_text_ops                         |
|                                             |                                      |

| Fl, 317, 318                                | Fl_Sys_Menu_Bar, 685                    |
|---------------------------------------------|-----------------------------------------|
| do_callback                                 | Fl_Table, 701                           |
| Fl_Menu_Item, 559, 560                      | Fl_Tabs, 716                            |
| Fl_Widget, 887                              | Fl_Text_Display, 745                    |
| do_widget_deletion                          | Fl_Tiled_Image, 781                     |
| Safe widget deletion support functions, 266 | Fl_Timer, 783                           |
| down_box                                    | Fl_Tree_Item, 836                       |
| Fl_Button, 368                              | Fl_Value_Input, 862                     |
| Fl_File_Input, 423                          | Fl_Value_Output, 866                    |
| Fl_Menu_, 541                               | Fl_Value_Slider, 868                    |
| draw                                        | Fl_Widget, 887                          |
| Fl_Adjuster, 327                            | Fl_Window, 911                          |
| Fl_Bitmap, 330                              | Fl_Xlib_Graphics_Driver, 924, 925       |
| Fl_Box, 333                                 | draw_box                                |
| Fl_Button, 369                              | Fl_Widget, 887, 888                     |
| Fl_Chart, 375                               | draw_box_active                         |
| Fl_Choice, 383                              | Fl, 318                                 |
| Fl_Clock_Output, 388                        | draw_cell                               |
| Fl_Copy_Surface, 395                        | Fl_Table, 701                           |
| Fl_Counter, 397                             | draw_child                              |
| Fl_Dial, 402                                | Fl_Group, 480                           |
| Fl_File_Icon, 418                           | draw_children                           |
| Fl_FormsBitmap, 429                         | Fl_Group, 480                           |
| Fl_FormsPixmap, 430                         | draw_cursor                             |
| Fl_FormsText, 432                           | Fl_Text_Display, 745                    |
| Fl_Free, 434                                | draw_decorated_window                   |
| Fl_GDI_Graphics_Driver, 437                 | Fl_Copy_Surface, 395                    |
| Fl_GDI_Printer_Graphics_Driver, 439, 440    | Fl_Image_Surface, 506                   |
| Fl_Gl_Window, 445                           | draw_empty                              |
| Fl_Glut_Window, 452                         | Fl_Image, 503                           |
| Fl_Graphics_Driver, 461, 462                | draw_horizontal_connector               |
| Fl_Group, 480                               | Fl_Tree_Item, 837                       |
| Fl_Help_View, 494                           | draw_image                              |
| Fl_Image, 503                               | Fl_GDI_Graphics_Driver, 437             |
| Fl_Image_Surface, 506                       | Fl_Graphics_Driver, 462                 |
| Fl_Input, 509                               | Fl_PostScript_Graphics_Driver, 610, 611 |
| Fl_Label, 531                               | Fl_Quartz_Graphics_Driver, 638          |
| Fl_Light_Button, 533                        | Fl_Xlib_Graphics_Driver, 925            |
| Fl_Menu_Bar, 549                            | draw_image_mono                         |
| Fl_Menu_Button, 552                         | Fl_GDI_Graphics_Driver, 438             |
| Fl_Menu_Item, 560                           | Fl_Graphics_Driver, 462, 463            |
| Fl_Pack, 583                                | Fl_PostScript_Graphics_Driver, 611      |
| Fl_Pixmap, 591                              | Fl_Quartz_Graphics_Driver, 639          |
| Fl_Positioner, 598                          | Fl_Xlib_Graphics_Driver, 925            |
| Fl_PostScript_Graphics_Driver, 610          | draw_item_content                       |
| Fl_Progress, 635                            | Fl_Tree_Item, 837                       |
| Fl_Quartz_Graphics_Driver, 638              | draw_label                              |
| Fl_Return_Button, 645                       | Fl_Widget, 888                          |
| Fl_RGB_Image, 648                           | draw_line_numbers                       |
| Fl_Roller, 650                              | Fl_Text_Display, 745                    |
| Fl_Scroll, 656                              | draw_outside_label                      |
| Fl_Scrollbar, 659                           | Fl_Group, 480                           |
| Fl_Shared_Image, 668                        | draw_overlay                            |
| Fl_Slider, 674                              | Fl_Glut_Window, 452                     |
|                                             | ,                                       |

| Fl_Overlay_Window, 581              | fl_frame, 254                         |
|-------------------------------------|---------------------------------------|
| draw_range                          | fl_frame2, 255                        |
| Fl_Text_Display, 746                | fl_gap, 255                           |
| draw_scaled                         | fl_line_style, 255                    |
| Fl_GDI_Printer_Graphics_Driver, 440 | fl_measure, 255                       |
| Fl_Graphics_Driver, 463             | fl_measure_pixmap, 256                |
| Fl_PostScript_Graphics_Driver, 611  | fl_mult_matrix, 256                   |
| Fl_Quartz_Graphics_Driver, 639      | fl_not_clipped, 256                   |
| draw_string                         | fl_old_shortcut, 257                  |
| Fl_Text_Display, 746                | fl_pie, 257                           |
| draw_text                           | fl_polygon, 258                       |
| Fl_Text_Display, 746                | fl_pop_clip, 258                      |
| draw_vertical_connector             | fl_push_clip, 258                     |
| Fl_Tree_Item, 838                   | fl_push_matrix, 258                   |
| draw_vline                          | fl_read_image, 258                    |
| Fl_Text_Display, 746                | fl_rect, 259                          |
| drawbgcolor                         | fl_rectf, 259                         |
| Fl_Tree_Item, 838                   | fl_reset_spot, 259                    |
| drawfgcolor                         | fl_rotate, 259                        |
| Fl_Tree_Item, 838                   | fl_scale, 259                         |
| Drawing functions, 242              | fl_scroll, 259                        |
| FL_CAP_FLAT, 247                    | fl_set_spot, 260                      |
| FL_CAP_ROUND, 247                   | fl_set_status, 260                    |
| FL_CAP_SQUARE, 247                  |                                       |
| FL_DASH, 247                        | fl_shortcut_label, 260, 261           |
|                                     | fl_transform_dx, 261                  |
| FL_DASHDOT, 247                     | fl_transform_dy, 261                  |
| FL_DASHDOTDOT, 247                  | fl_transform_x, 261                   |
| FL_DOT, 247                         | fl_transform_y, 261                   |
| FL JOIN BEVEL, 247                  | fl_transformed_vertex, 262            |
| FL JOIN MITER, 247                  | fl_translate, 262                     |
| FL_JOIN_ROUND, 247                  | fl_vertex, 262                        |
| FL_SOLID, 247                       | drawtext                              |
| fl_add_symbol, 247                  | Fl_Input_, 515                        |
| fl_arc, 247, 248                    | driver                                |
| fl_begin_complex_polygon, 248       | Fl_Surface_Device, 682                |
| fl_begin_offscreen, 248             |                                       |
| fl_begin_points, 248                | ERRORS_TO_CP1252                      |
| fl_can_do_alpha_blending, 248       | Unicode and UTF-8 functions, 271      |
| fl_circle, 249                      | ERRORS_TO_ISO8859_1                   |
| fl_clip, 246                        | Unicode and UTF-8 functions, 271      |
| fl_clip_box, 249                    | empty_vlines                          |
| fl_clip_region, 249                 | Fl_Text_Display, 747                  |
| fl_copy_offscreen, 249              | enable                                |
| fl_create_offscreen, 250            | Fl_Tooltip, 787                       |
| fl_cursor, 250                      | enable_im                             |
| fl_curve, 250                       | Events handling functions, 217        |
| fl_delete_offscreen, 250            | enabled                               |
| fl_draw, 250, 251                   | Fl_Tooltip, 787                       |
| fl_draw_box, 251                    | end                                   |
| fl_draw_image, 251, 252             | Fl_Group, 480                         |
| fl_draw_image_mono, 252             | Fl_Text_Selection, 774                |
| fl_draw_pixmap, 252, 254            | end_complex_polygon                   |
| fl_draw_symbol, 254                 | Fl_Graphics_Driver, 463               |
| fl_expand_text, 254                 | Fl_PostScript_Graphics_Driver, 611    |
| п_охрана_юх., 25-т                  | 11-1 Obtobility Compiles Diliver, 011 |

| end_line                           | _FL_OVAL_FRAME, 949             |
|------------------------------------|---------------------------------|
| Fl_Graphics_Driver, 463            | _FL_PLASTIC_DOWN_BOX, 949       |
| Fl_PostScript_Graphics_Driver, 611 | _FL_PLASTIC_DOWN_FRAME, 949     |
| end_loop                           | _FL_PLASTIC_ROUND_DOWN_BOX, 949 |
| Fl_Graphics_Driver, 463            | _FL_PLASTIC_ROUND_UP_BOX, 949   |
| Fl_PostScript_Graphics_Driver, 611 | _FL_PLASTIC_THIN_DOWN_BOX, 949  |
| end_page                           | _FL_PLASTIC_THIN_UP_BOX, 949    |
| Fl_Paged_Device, 586               | _FL_PLASTIC_UP_BOX, 949         |
| Fl_PostScript_File_Device, 601     | _FL_PLASTIC_UP_FRAME, 949       |
| Fl_Printer, 631                    | _FL_RFLAT_BOX, 949              |
| Fl_System_Printer, 688             | _FL_ROUNDED_BOX, 948            |
| end_points                         | _FL_ROUNDED_FRAME, 949          |
| Fl_Graphics_Driver, 463            | _FL_ROUND_DOWN_BOX, 949         |
| Fl_PostScript_Graphics_Driver, 611 | _FL_ROUND_UP_BOX, 949           |
| end_polygon                        | _FL_RSHADOW_BOX, 949            |
| Fl_Graphics_Driver, 463            | _FL_SHADOW_BOX, 948             |
| Fl_PostScript_Graphics_Driver, 611 | _FL_SHADOW_FRAME, 948           |
| enter_area                         | FL_SHADOW_LABEL, 953            |
| Fl_Tooltip, 788                    | FL_ACTIVATE, 952                |
|                                    | FL_BORDER_BOX, 948              |
| entries                            | FL_BORDER_FRAME, 948            |
| Fl_Preferences, 622                |                                 |
| entry 51 Professiona (22)          | FL_CLOSE, 952                   |
| Fl_Preferences, 622                | FL_CURSOR_ARROW, 950            |
| entryExists                        | FL_CURSOR_CROSS, 950            |
| Fl_Preferences, 622                | FL_CURSOR_DEFAULT, 950          |
| Enumerations.H                     | FL_CURSOR_E, 950                |
| _FL_DIAMOND_DOWN_BOX, 949          | FL_CURSOR_HAND, 950             |
| _FL_DIAMOND_UP_BOX, 949            | FL_CURSOR_HELP, 950             |
| _FL_EMBOSSED_LABEL, 953            | FL_CURSOR_INSERT, 950           |
| _FL_ENGRAVED_LABEL, 953            | FL_CURSOR_MOVE, 950             |
| _FL_GLEAM_DOWN_BOX, 949            | FL_CURSOR_N, 950                |
| _FL_GLEAM_DOWN_FRAME, 949          | FL_CURSOR_NE, 950               |
| _FL_GLEAM_ROUND_DOWN_BOX, 949      | FL_CURSOR_NESW, 950             |
| _FL_GLEAM_ROUND_UP_BOX, 949        | FL_CURSOR_NONE, 950             |
| _FL_GLEAM_THIN_DOWN_BOX, 949       | FL_CURSOR_NS, 950               |
| _FL_GLEAM_THIN_UP_BOX, 949         | FL_CURSOR_NW, 950               |
| _FL_GLEAM_UP_BOX, 949              | FL_CURSOR_NWSE, 950             |
| _FL_GLEAM_UP_FRAME, 949            | FL_CURSOR_S, 950                |
| _FL_GTK_DOWN_BOX, 949              | FL_CURSOR_SE, 950               |
| _FL_GTK_DOWN_FRAME, 949            | FL_CURSOR_SW, 950               |
| _FL_GTK_ROUND_DOWN_BOX, 949        | FL_CURSOR_W, 950                |
| _FL_GTK_ROUND_UP_BOX, 949          | FL_CURSOR_WAIT, 950             |
| _FL_GTK_THIN_DOWN_BOX, 949         | FL_CURSOR_WE, 950               |
| _FL_GTK_THIN_DOWN_FRAME, 949       | FL_DAMAGE_ALL, 950              |
| _FL_GTK_THIN_UP_BOX, 949           | FL_DAMAGE_CHILD, 950            |
| _FL_GTK_THIN_UP_FRAME, 949         | FL_DAMAGE_EXPOSE, 950           |
| _FL_GTK_UP_BOX, 949                | FL_DAMAGE_OVERLAY, 950          |
| _FL_GTK_UP_FRAME, 949              | FL_DAMAGE_SCROLL, 950           |
| _FL_ICON_LABEL, 953                | FL_DAMAGE_USER1, 950            |
| _FL_IMAGE_LABEL, 953               | FL_DAMAGE_USER2, 950            |
| _FL_MULTI_LABEL, 953               | FL_DEACTIVATE, 952              |
| FL_OFLAT_BOX, 949                  | FL_DND_DRAG, 953                |
| _FL_OSHADOW_BOX, 949               | FL_DND_ENTER, 953               |
| FL_OVAL_BOX, 949                   | FL_DND_LEAVE, 953               |
|                                    |                                 |

| FL_DND_RELEASE, 953             | FL_ALIGN_BOTTOM, 955                      |
|---------------------------------|-------------------------------------------|
| FL_DOWN_BOX, 948                | FL_ALIGN_CENTER, 955                      |
| FL_DOWN_FRAME, 948              | FL_ALIGN_CLIP, 955                        |
| FL_DRAG, 951                    | FL_ALIGN_INSIDE, 955                      |
| FL_EMBOSSED_BOX, 948            | FL_ALIGN_LEFT, 955                        |
| FL_EMBOSSED_FRAME, 948          | FL_ALIGN_RIGHT, 956                       |
| FL_ENGRAVED_BOX, 948            | FL_ALIGN_TOP, 956                         |
| FL_ENGRAVED_FRAME, 948          | FL_ALIGN_WRAP, 956                        |
| FLENTER, 951                    | FL_API_VERSION, 947                       |
| FL_EXCEPT, 948                  | FL_MAJOR_VERSION, 947                     |
| FL-FLAT_BOX, 948                | FL_MINOR_VERSION, 947                     |
| FL_FOCUS, 951                   | FL_NORMAL_SIZE, 956                       |
| FL_FREE_BOXTYPE, 949            | FL_PATCH_VERSION, 947                     |
|                                 |                                           |
| FL_FREE_LABELTYPE, 953          | FL_VERSION, 947                           |
| FL_FULLSCREEN, 953              | Fl_Boxtype, 948                           |
| FL_HIDE, 952                    | Fl_Cursor, 949                            |
| FL_KEYBOARD, 952                | Fl_Damage, 950                            |
| FL_KEYDOWN, 951                 | Fl_Event, 950                             |
| FL_KEYUP, 952                   | Fl_Font, 948                              |
| FL_LEAVE, 951                   | Fl_Fontsize, 948                          |
| FL_MOUSEWHEEL, 952              | Fl_Labeltype, 953                         |
| FL_MOVE, 952                    | Fl_When, 953                              |
| FL_NO_BOX, 948                  | fl_box, 954                               |
| FL_NO_EVENT, 951                | fl_color_cube, 954                        |
| FL_NO_LABEL, 953                | fl_darker, 954                            |
| FL_NORMAL_LABEL, 953            | fl_down, 954                              |
| FL_PASTE, 952                   | fl_frame, 954                             |
| FL_PUSH, 951                    | fl_gray_ramp, 955                         |
| FL_READ, 948                    | fl_lighter, 955                           |
| FL_RELEASE, 951                 | fl_rgb_color, 955                         |
| FL_SCREEN_CONFIGURATION_CHANGE- | errmsg                                    |
| D, 953                          | Fl_Native_File_Chooser, 575               |
| FL_SELECTIONCLEAR, 952          | error                                     |
| FL_SHORTCUT, 952                | Common Dialogs classes and functions, 293 |
| FL_SHOW, 952                    | errorcolor                                |
| FL_THIN_DOWN_BOX, 948           | Fl_File_Input, 423                        |
| FL_THIN_DOWN_FRAME, 948         | -                                         |
| •                               | Events handling functions 217             |
| FL_THIN_UP_BOX, 948             | Events handling functions, 217            |
| FL_THIN_UP_FRAME, 948           | event_alt                                 |
| FL_UNFOCUS, 951                 | Events handling functions, 217            |
| FL_UP_BOX, 948                  | event_button                              |
| FL_UP_FRAME, 948                | Events handling functions, 217            |
| FL_WHEN_CHANGED, 954            | event_button1                             |
| FL_WHEN_ENTER_KEY, 954          | Events handling functions, 218            |
| FL_WHEN_ENTER_KEY_ALWAYS, 954   | event_button2                             |
| FL_WHEN_ENTER_KEY_CHANGED, 954  | Events handling functions, 218            |
| FL_WHEN_NEVER, 954              | event_button3                             |
| FL_WHEN_NOT_CHANGED, 954        | Events handling functions, 218            |
| FL_WHEN_RELEASE, 954            | event_buttons                             |
| FL_WHEN_RELEASE_ALWAYS, 954     | Events handling functions, 218            |
| FL_WRITE, 948                   | event_clicks                              |
| FL_ZOOM_GESTURE, 953            | Events handling functions, 218            |
| Enumerations.H, 935             | event_clipboard                           |
| FL_ABI_VERSION, 946             | Events handling functions, 219            |

| event_clipboard_type           | event_dy, 220              |
|--------------------------------|----------------------------|
| Events handling functions, 219 | event_inside, 220          |
| event_command                  | event_is_click, 221        |
| Events handling functions, 219 | event_key, 221             |
| event_ctrl                     | event_length, 222          |
| Events handling functions, 219 | event_original_key, 222    |
| event_dispatch                 | event_shift, 222           |
| Events handling functions, 219 | event_state, 222           |
| event_dx                       | event_text, 223            |
| Events handling functions, 219 | event_x_root, 223          |
| event_dy                       | event_y_root, 223          |
| Events handling functions, 220 | fl_eventnames, 225         |
| event_inside                   | fl_fontnames, 225          |
| Events handling functions, 220 | focus, 223                 |
| event_is_click                 | get_key, 223               |
| Events handling functions, 221 | get_mouse, 224             |
| event_key                      | handle, 224                |
| Events handling functions, 221 | handle_, 224               |
| event_length                   | pushed, 224, 225           |
| Events handling functions, 222 | remove_handler, 225        |
| event_original_key             | remove_system_handler, 225 |
| Events handling functions, 222 | test_shortcut, 225         |
| event_shift                    | exists                     |
| Events handling functions, 222 | Fl_Widget_Tracker, 902     |
| event_state                    | extend_range_for_styles    |
| Events handling functions, 222 | Fl_Text_Display, 747       |
| event_text                     | extend_selection           |
| Events handling functions, 223 | Fl_Tree, 806               |
| event_x_root                   | extend_selection_dir       |
| Events handling functions, 223 | Fl_Tree, 806               |
| event_y_root                   |                            |
| Events handling functions, 223 | $FL\_ACTIVATE$             |
| Events handling functions, 213 | Enumerations.H, 952        |
| add_handler, 215               | FL_BEEP_DEFAULT            |
| add_system_handler, 216        | fl_ask.H, 962              |
| belowmouse, 216                | FL_BEEP_ERROR              |
| compose, 216                   | fl_ask.H, 962              |
| compose_reset, 217             | FL_BEEP_MESSAGE            |
| disable_im, 217                | fl_ask.H, 962              |
| enable_im, 217                 | FL_BEEP_NOTIFICATION       |
| event, 217                     | fl_ask.H, 962              |
| event_alt, 217                 | FL_BEEP_PASSWORD           |
| event_button, 217              | fl_ask.H, 962              |
| event_button1, 218             | FL_BEEP_QUESTION           |
| event_button2, 218             | fl_ask.H, 962              |
| event_button3, 218             | FL_BORDER_BOX              |
| event_buttons, 218             | Enumerations.H, 948        |
| event_clicks, 218              | FL_BORDER_FRAME            |
| event_clipboard, 219           | Enumerations.H, 948        |
| event_clipboard_type, 219      | FL_CAP_FLAT                |
| event_command, 219             | Drawing functions, 247     |
| event_ctrl, 219                | FL_CAP_ROUND               |
| event_dispatch, 219            | Drawing functions, 247     |
| event_dx, 219                  | FL_CAP_SQUARE              |

| Drawing functions, 247             | Enumerations.H, 950    |
|------------------------------------|------------------------|
| FL_CLOSE                           | FL_DAMAGE_USER1        |
| Enumerations.H, 952                | Enumerations.H, 950    |
| FL_CURSOR_ARROW                    | FL_DAMAGE_USER2        |
| Enumerations.H, 950                | Enumerations.H, 950    |
| FL_CURSOR_CROSS                    | FL_DASH                |
| Enumerations.H, 950                | Drawing functions, 247 |
| FL_CURSOR_DEFAULT                  | FL-DASHDOT             |
|                                    | Drawing functions, 247 |
| Enumerations.H, 950<br>FL_CURSOR_E | FL-DASHDOTDOT          |
|                                    |                        |
| Enumerations.H, 950                | Drawing functions, 247 |
| FL_CURSOR_HAND                     | FL_DEACTIVATE          |
| Enumerations.H, 950                | Enumerations.H, 952    |
| FL_CURSOR_HELP                     | FL_DND_DRAG            |
| Enumerations.H, 950                | Enumerations.H, 953    |
| FL_CURSOR_INSERT                   | FL_DND_ENTER           |
| Enumerations.H, 950                | Enumerations.H, 953    |
| FL_CURSOR_MOVE                     | FL_DND_LEAVE           |
| Enumerations.H, 950                | Enumerations.H, 953    |
| FL_CURSOR_N                        | FL_DND_RELEASE         |
| Enumerations.H, 950                | Enumerations.H, 953    |
| FL_CURSOR_NE                       | FL_DOT                 |
| Enumerations.H, 950                | Drawing functions, 247 |
| FL_CURSOR_NESW                     | FL_DOWN_BOX            |
| Enumerations.H, 950                | Enumerations.H, 948    |
| FL_CURSOR_NONE                     | FL_DOWN_FRAME          |
| Enumerations.H, 950                | Enumerations.H, 948    |
| FL_CURSOR_NS                       | FL_DRAG                |
| Enumerations.H, 950                | Enumerations.H, 951    |
| FL_CURSOR_NW                       | FL_EMBOSSED_BOX        |
| Enumerations.H, 950                | Enumerations.H, 948    |
| FL_CURSOR_NWSE                     | FL_EMBOSSED_FRAME      |
| Enumerations.H, 950                | Enumerations.H, 948    |
|                                    |                        |
| FL_CURSOR_S                        | FL_ENGRAVED_BOX        |
| Enumerations.H, 950                | Enumerations.H, 948    |
| FL_CURSOR_SE                       | FL_ENGRAVED_FRAME      |
| Enumerations.H, 950                | Enumerations.H, 948    |
| FL_CURSOR_SW                       | FL_ENTER               |
| Enumerations.H, 950                | Enumerations.H, 951    |
| FL_CURSOR_W                        | FL_EXCEPT              |
| Enumerations.H, 950                | Enumerations.H, 948    |
| FL_CURSOR_WAIT                     | FL_FLAT_BOX            |
| Enumerations.H, 950                | Enumerations.H, 948    |
| FL_CURSOR_WE                       | FL_FOCUS               |
| Enumerations.H, 950                | Enumerations.H, 951    |
| FL_DAMAGE_ALL                      | FL_FREE_BOXTYPE        |
| Enumerations.H, 950                | Enumerations.H, 949    |
| FL_DAMAGE_CHILD                    | FL_FREE_LABELTYPE      |
| Enumerations.H, 950                | Enumerations.H, 953    |
| FL_DAMAGE_EXPOSE                   | FL_FULLSCREEN          |
| Enumerations.H, 950                | Enumerations.H, 953    |
| FL_DAMAGE_OVERLAY                  | FL_HIDE                |
| Enumerations.H, 950                | Enumerations.H, 952    |
| FL_DAMAGE_SCROLL                   | FL_JOIN_BEVEL          |

| Drawing functions, 247          | Enumerations.H, 952                |
|---------------------------------|------------------------------------|
| FL_JOIN_MITER                   | FL_SHORTCUT                        |
| Drawing functions, 247          | Enumerations.H, 952                |
| FL_JOIN_ROUND                   | $FL_SHOW$                          |
| Drawing functions, 247          | Enumerations.H, 952                |
| FL_KEYBOARD                     | FL_SOLID                           |
| Enumerations.H, 952             | Drawing functions, 247             |
| FL_KEYDOWN                      | FL_SUBMENU                         |
| Enumerations.H, 951             | Fl_Menu_Item.H, 976                |
| FL_KEYUP                        | FL_SUBMENU_POINTER                 |
| Enumerations.H, 952             | Fl_Menu_Item.H, 976                |
| FL_LEAVE                        | FL_THIN_DOWN_BOX                   |
| Enumerations.H, 951             | Enumerations.H, 948                |
| FL_MENU_DIVIDER                 | FL_THIN_DOWN_FRAME                 |
| Fl_Menu_Item.H, 976             | Enumerations.H, 948                |
| FL_MENU_HORIZONTAL              | FL_THIN_UP_BOX                     |
| Fl_Menu_Item.H, 976             | Enumerations.H, 948                |
| FL_MENU_INACTIVE                | FL_THIN_UP_FRAME                   |
| Fl_Menu_Item.H, 976             | Enumerations.H, 948                |
| FL_MENU_INVISIBLE               | FL_TREE_CONNECTOR_DOTTED           |
| Fl_Menu_Item.H, 976             | Fl_Tree_Prefs.H, 982               |
| FL_MENU_RADIO                   | FL_TREE_CONNECTOR_NONE             |
| Fl_Menu_Item.H, 976             | Fl_Tree_Prefs.H, 982               |
| FL_MENU_TOGGLE                  | FL_TREE_CONNECTOR_SOLID            |
| Fl_Menu_Item.H, 976             | Fl_Tree_Prefs.H, 982               |
| FL_MENU_VALUE                   | FL_TREE_ITEM_DRAW_DEFAULT          |
| Fl_Menu_Item.H, 976             | Fl_Tree_Prefs.H, 982               |
| FL_MOUSEWHEEL                   | FL_TREE_ITEM_DRAW_LABEL_AND_WIDGET |
| Enumerations.H, 952             | Fl_Tree_Prefs.H, 982               |
| FL_MOVE                         | FL_TREE_ITEM_HEIGHT_FROM_WIDGET    |
| Enumerations.H, 952             | Fl_Tree_Prefs.H, 982               |
| FL_NO_BOX                       | FL_TREE_REASON_CLOSED              |
|                                 | Fl_Tree.H, 980                     |
| Enumerations.H, 948 FL_NO_EVENT | FL_TREE_REASON_DESELECTED          |
|                                 |                                    |
| Enumerations.H, 951             | Fl_Tree.H, 980                     |
| FL_NO_LABEL                     | FL_TREE_REASON_DRAGGED             |
| Enumerations.H, 953             | Fl_Tree.H, 980                     |
| FL_NORMAL_LABEL                 | FL_TREE_REASON_NONE                |
| Enumerations.H, 953             | Fl_Tree.H, 980                     |
| FL_PASTE                        | FL_TREE_REASON_OPENED              |
| Enumerations.H, 952             | Fl_Tree.H, 980                     |
| FL_PUSH                         | FL_TREE_REASON_RESELECTED          |
| Enumerations.H, 951             | Fl_Tree.H, 980                     |
| FL_READ                         | FL_TREE_REASON_SELECTED            |
| Enumerations.H, 948             | Fl_Tree.H, 980                     |
| FL_RELEASE                      | FL_TREE_SELECT_MULTI               |
| Enumerations.H, 951             | Fl_Tree_Prefs.H, 983               |
| FL_RGB_SCALING_BILINEAR         | FL_TREE_SELECT_NONE                |
| Fl_Image.H, 975                 | Fl_Tree_Prefs.H, 983               |
| FL_RGB_SCALING_NEAREST          | FL_TREE_SELECT_SINGLE              |
| Fl_Image.H, 975                 | Fl_Tree_Prefs.H, 983               |
| FL_SCREEN_CONFIGURATION_CHANGED | FL_TREE_SELECT_SINGLE_DRAGGABLE    |
| Enumerations.H, 953             | Fl_Tree_Prefs.H, 983               |
| FL_SELECTIONCLEAR               | FL_TREE_SELECTABLE_ALWAYS          |

| Fl_Tree_Prefs.H, 983      | Enumerations.H, 956                       |
|---------------------------|-------------------------------------------|
| FL_TREE_SELECTABLE_ONCE   | FL_ALIGN_WRAP                             |
| Fl_Tree_Prefs.H, 983      | Enumerations.H, 956                       |
| FL_TREE_SORT_ASCENDING    | FL_API_VERSION                            |
| Fl_Tree_Prefs.H, 983      | Enumerations.H, 947                       |
| FL_TREE_SORT_DESCENDING   | FL_CHART_ENTRY, 376                       |
| Fl_Tree_Prefs.H, 983      | col, 377                                  |
| FL_TREE_SORT_NONE         | str, 377                                  |
| Fl_Tree_Prefs.H, 983      | val, 377                                  |
| FL_UNFOCUS                | FL_MAJOR_VERSION                          |
| Enumerations.H, 951       | Enumerations.H, 947                       |
| FL_UP_BOX                 | FL_MINOR_VERSION                          |
| Enumerations.H, 948       | Enumerations.H, 947                       |
| FL_UP_FRAME               | FL_NORMAL_SIZE                            |
| Enumerations.H, 948       | Enumerations.H, 956                       |
| FL_WHEN_CHANGED           | FL_PATCH_VERSION                          |
| Enumerations.H, 954       | Enumerations.H, 947                       |
| FL_WHEN_ENTER_KEY         | FL_RESERVED_TYPE                          |
| Enumerations.H, 954       | Fl_Widget.H, 987                          |
| FL_WHEN_ENTER_KEY_ALWAYS  | FL_VERSION                                |
| Enumerations.H, 954       | Enumerations.H, 947                       |
| FL_WHEN_ENTER_KEY_CHANGED | fail                                      |
| Enumerations.H, 954       | Fl_Image, 503                             |
| FL_WHEN_NEVER             | fatal                                     |
| Enumerations.H, 954       | Common Dialogs classes and functions, 293 |
| FL_WHEN_NOT_CHANGED       | File names and URI utility functions, 295 |
| Enumerations.H, 954       | Fl_File_Sort_F, 296                       |
| FL_WHEN_RELEASE           | fl_decode_uri, 296                        |
| Enumerations.H, 954       | fl_filename_absolute, 296                 |
| FL_WHEN_RELEASE_ALWAYS    | fl_filename_expand, 296                   |
| Enumerations.H, 954       | fl_filename_ext, 297                      |
| FL_WRITE                  | fl_filename_free_list, 297                |
| Enumerations.H, 948       | fl_filename_isdir, 297                    |
| FL_ZOOM_GESTURE           | fl_filename_list, 297                     |
| Enumerations.H, 953       | fl_filename_match, 299                    |
| FORCE_POSITION            | fl_filename_name, 299                     |
| Fl_Widget, 876            | fl_filename_relative, 299                 |
| FULLSCREEN                | fl_filename_setext, 300                   |
| Fl_Widget, 877            | fl_open_uri, 300                          |
| FL_ABI_VERSION            | file_encoding_warning_message             |
| Enumerations.H, 946       | Fl_Text_Buffer, 732                       |
| FL_ALIGN_BOTTOM           | filename                                  |
| Enumerations.H, 955       | Fl_Help_View, 494                         |
| FL_ALIGN_CENTER           | Fl_Native_File_Chooser, 575, 576          |
| Enumerations.H, 955       | filename.H, 956                           |
| FL_ALIGN_CLIP             | filetype                                  |
| Enumerations.H, 955       | Fl_File_Browser, 408                      |
| FL_ALIGN_INSIDE           | filter                                    |
| Enumerations.H, 955       | Fl_File_Browser, 408                      |
| FL_ALIGN_LEFT             | Fl_File_Chooser, 414                      |
| Enumerations.H, 955       | Fl_Native_File_Chooser, 576               |
| FL_ALIGN_RIGHT            | filter_value                              |
| Enumerations.H, 956       | Fl_File_Chooser, 414                      |
| FL_ALIGN_TOP              | Fl_Native_File_Chooser, 576               |

| find                                | arg, 314                   |
|-------------------------------------|----------------------------|
| Fl_File_Icon, 420                   | args, 315, 316             |
| Fl_Group, 480                       | background, 316            |
| Fl_Help_View, 494                   | background2, 316           |
| Fl_Shared_Image, 668                | box_color, 316             |
| find_child                          | box_dh, 316                |
| Fl_Tree_Item, 838, 839              | box_dn, 316                |
| find_child_item                     | box_dw, 310<br>box_dx, 317 |
| Fl_Tree_Item, 839                   | box_dx, 317<br>box_dy, 317 |
| find_clicked                        | check, 317                 |
| Fl-Tree, 807                        | damage, 317                |
| Fl_Tree_Item, 839                   | display, 317               |
| find_index                          | = -                        |
|                                     | dnd_text_ops, 317, 318     |
| Fl_Menu_, 542                       | draw_box_active, 318       |
| find_item                           | Fl_Option, 312             |
| Fl_Browser_, 357                    | flush, 318                 |
| Fl_Menu_, 543                       | foreground, 318            |
| Fl.Tree, 807                        | get_awake_handler_, 318    |
| Fl_Tree_Item, 840                   | get_boxtype, 318           |
| find_line                           | get_system_colors, 318     |
| Fl_Browser, 340                     | gl_visual, 318             |
| find_line_end                       | help, 325                  |
| Fl_Text_Display, 747                | idle, 325                  |
| find_shortcut                       | is_scheme, 318             |
| Fl_Menu_Item, 560                   | OPTION_ARROW_FOCUS, 312    |
| find_wrap_range                     | OPTION_DND_TEXT, 312       |
| Fl_Text_Display, 747                | OPTION_FNFC_USES_GTK, 312  |
| $find_x$                            | OPTION_LAST, 313           |
| Fl_Text_Display, 749                | OPTION_SHOW_TOOLTIPS, 312  |
| findchar_backward                   | OPTION_VISIBLE_FOCUS, 312  |
| Fl_Text_Buffer, 726                 | option, 319, 320           |
| findchar_forward                    | own_colormap, 320          |
| Fl_Text_Buffer, 726                 | readqueue, 320             |
| first                               | ready, 320                 |
| Fl_File_Icon, 420                   | release, 321               |
| Fl_Menu_Item, 560                   | reload_scheme, 321         |
| Fl_Tree, 807                        | remove_check, 321          |
| first_selected_item                 | remove_fd, 321             |
| Fl_Tree, 808                        | remove_timeout, 321        |
| first_visible                       | repeat_timeout, 321        |
| Fl_Tree, 808                        | run, 322                   |
| first_visible_item                  | scheme, 322                |
| Fl_Tree, 808                        | scrollbar_size, 322        |
| first_window                        | set_box_color, 323         |
| Windows handling functions, 211     | set_boxtype, 323           |
| Fl, 303                             | set_idle, 323              |
| abi_check, 313                      | set_labeltype, 323         |
| abi_version, 313                    | use_high_res_GL, 323       |
| add_awake_handler_, 313             | version, 324               |
| add_check, 313                      | visible_focus, 324         |
| add_fd, 313                         | visual, 324                |
| add_idle, 314                       | wait, 324                  |
| add_timeout, 314                    | wait, 324<br>Fl.H, 957     |
| and_umeout, 314<br>api_version, 314 | Fl.H, 937<br>Fl_Browser_   |
| api_version, 514                    | I I_DIUW SCI_              |

| ALWAYS_ON, 356                           | CONTEXT_ENDPAGE, 698                                        |
|------------------------------------------|-------------------------------------------------------------|
| BOTH, 356                                | CONTEXT_NONE, 698                                           |
| BOTH_ALWAYS, 356                         | CONTEXT_RC_RESIZE, 699                                      |
| HORIZONTAL, 356                          | CONTEXT_ROW_HEADER, 698                                     |
| HORIZONTAL_ALWAYS, 356                   | CONTEXT_STARTPAGE, 698                                      |
| VERTICAL, 356                            | CONTEXT_TABLE, 699                                          |
| VERTICAL_ALWAYS, 356                     | Fl_Text_Display                                             |
| Fl_Image.H                               | BLOCK_CURSOR, 741                                           |
| FL_RGB_SCALING_BILINEAR, 975             | CARET_CURSOR, 741                                           |
| FL_RGB_SCALING_NEAREST, 975              | DIM_CURSOR, 741                                             |
| Fl_Menu_Button                           | HEAVY_CURSOR, 741                                           |
| POPUP1, 552                              | NORMAL_CURSOR, 741                                          |
| POPUP12, 552                             | SIMPLE_CURSOR, 741                                          |
| POPUP123, 552                            | WRAP_AT_BOUNDS, 742                                         |
| POPUP13, 552                             | WRAP_AT_COLUMN, 742                                         |
| POPUP2, 552                              | WRAP_AT_PIXEL, 742                                          |
| POPUP23, 552                             | WRAP_NONE, 742                                              |
| POPUP3, 552                              | Fl_Tree.H                                                   |
| Fl_Menu_Item.H                           | FL_TREE_REASON_CLOSED, 980                                  |
| FL_MENU_DIVIDER, 976                     | FL_TREE_REASON_DESELECTED, 980                              |
| FL_MENU_HORIZONTAL, 976                  | FL_TREE_REASON_DRAGGED, 980                                 |
| FL_MENU_INACTIVE, 976                    | FL_TREE_REASON_NONE, 980                                    |
| FL_MENU_INVISIBLE, 976                   | FL_TREE_REASON_OPENED, 980                                  |
| FL_MENU_RADIO, 976                       | FL_TREE_REASON_RESELECTED, 980                              |
| FL_MENU_TOGGLE, 976                      | FL_TREE_REASON_SELECTED, 980                                |
| FL_MENU_VALUE, 976                       | Fl_Tree_Prefs.H                                             |
| FL_SUBMENU, 976                          | FL_TREE_CONNECTOR_DOTTED, 982                               |
| FL_SUBMENU_POINTER, 976                  | FL_TREE_CONNECTOR_NONE, 982                                 |
| Fl_Native_File_Chooser                   | FL_TREE_CONNECTOR_SOLID, 982                                |
| BROWSE_DIRECTORY, 575                    | FL_TREE_ITEM_DRAW_DEFAULT, 982                              |
| BROWSE_FILE, 575                         | FL_TREE_ITEM_DRAW_LABEL_AND_WID-                            |
| BROWSE_MULTI_DIRECTORY, 575              | GET, 982                                                    |
| BROWSE_MULTI_FILE, 575                   | FL_TREE_ITEM_HEIGHT_FROM_WIDGET, 982                        |
| BROWSE_SAVE_DIRECTORY, 575               | FL_TREE_SELECT_MULTI, 983                                   |
|                                          | ,                                                           |
| BROWSE_SAVE_FILE, 575<br>NEW_FOLDER, 574 | FL_TREE_SELECT_NONE, 983                                    |
| NO_OPTIONS, 574                          | FL_TREE_SELECT_SINGLE, 983 FL_TREE_SELECT_SINGLE_DRAGGABLE, |
| PREVIEW, 574                             | 983                                                         |
| SAVEAS_CONFIRM, 574                      |                                                             |
| USE_FILTER_EXT, 575                      | FL_TREE_SELECTABLE_ALWAYS, 983 FL_TREE_SELECTABLE_ONCE, 983 |
| Fl_Paged_Device                          | FL_TREE_SORT_ASCENDING, 983                                 |
| -                                        |                                                             |
| A0, 586                                  | FL_TREE_SORT_DESCENDING, 983                                |
| A4, 586                                  | FL_TREE_SORT_NONE, 983                                      |
| LANDSCAPE, 586                           | Fl_Widget                                                   |
| LETTER, 586                              | CHANGED, 877                                                |
| ORIENTATION, 586                         | CLIP_CHILDREN, 877                                          |
| PORTRAIT, 586                            | COPIED TOOL TIP 877                                         |
| REVERSED, 586                            | COPIED_TOOLTIP, 877                                         |
| Fl_Preferences                           | FORCE_POSITION, 876                                         |
| SYSTEM, 619                              | FULLSCREEN, 877                                             |
| USER, 619                                | GROUP_RELATIVE, 877                                         |
| Fl_Table                                 | INACTIVE, 876                                               |
| CONTEXT_CELL, 699                        | INVISIBLE, 876                                              |
| CONTEXT_COL_HEADER, 699                  | MAC_USE_ACCENTS_MENU, 877                                   |

| MENU_WINDOW, 877          | displayed, 340     |
|---------------------------|--------------------|
| MODAL, 877                | find_line, 340     |
| NO_OVERLAY, 877           | Fl_Browser, 337    |
| NOBORDER, 876             | Fl_Browser, 337    |
| NON_MODAL, 877            | format_char, 341   |
| OUTPUT, 876               | full_height, 341   |
| OVERRIDE, 877             | hide, 342          |
| SHORTCUT_LABEL, 877       | icon, 342          |
| TOOLTIP_WINDOW, 877       | incr_height, 343   |
| USERFLAG1, 877            | insert, 343        |
| USERFLAG2, 877            | item_at, 343       |
| USERFLAG3, 877            | item_draw, 344     |
| VISIBLE_FOCUS, 877        | item_first, 344    |
| fl_ask.H                  | item_height, 344   |
| FL_BEEP_DEFAULT, 962      | item_last, 344     |
| FL_BEEP_ERROR, 962        | item_next, 345     |
| FL_BEEP_MESSAGE, 962      | item_prev, 345     |
| FL_BEEP_NOTIFICATION, 962 | item_select, 345   |
| FL_BEEP_PASSWORD, 962     | item_selected, 346 |
| FL_BEEP_QUESTION, 962     | item_swap, 346     |
| Fl_Adjuster, 326          | item_text, 346     |
| draw, 327                 | item_width, 346    |
| Fl_Adjuster, 327          | lineno, 347        |
| Fl_Adjuster, 327          | lineposition, 347  |
| handle, 327               | load, 347          |
| soft, 329                 | make_visible, 348  |
| Fl_BMP_Image, 331         | middleline, 348    |
| Fl_BMP_Image, 332         | move, 348          |
| Fl_BMP_Image, 332         | remove, 348        |
| Fl_Beep                   | remove_icon, 349   |
| fl_ask.H, 962             | replace, 349       |
| Fl_Bitmap, 329            | select, 349        |
| copy, 330                 | selected, 349      |
| draw, 330                 | show, 349, 350     |
| Fl_Bitmap, 330            | size, 350          |
| Fl_Bitmap, 330            | swap, 350          |
| label, 331                | text, 350          |
| uncache, 331              | textsize, 351      |
| Fl_Box, 332               | topline, 351       |
| draw, 333                 | value, 351         |
| Fl_Box, 333               | visible, 352       |
| Fl_Box, 333               | Fl_Browser_, 352   |
| handle, 333               | bbox, 356          |
| Fl_Boxtype                | deleting, 357      |
| Enumerations.H, 948       | deselect, 357      |
| Fl_Browser, 334           | display, 357       |
| _remove, 338              | displayed, 357     |
| add, 338                  | find_item, 357     |
| bottomline, 338           | Fl_Browser_, 356   |
| clear, 338                | Fl_Browser_, 356   |
| column_char, 338, 339     | full_height, 358   |
| column_widths, 339        | full_width, 358    |
| data, 339, 340            | handle, 358        |
| display, 340              | has_scrollbar, 358 |
| uispiay, 540              | nas_sciondar, 338  |

| hposition, 358, 359    | draw, 375              |
|------------------------|------------------------|
| hscrollbar, 366        | Fl_Chart, 374          |
| incr_height, 359       | Fl_Chart, 374          |
| inserting, 359         | insert, 375            |
| item_at, 359           | maxsize, 376           |
| item_first, 360        | replace, 376           |
| item_height, 360       | textcolor, 376         |
| item_last, 360         | textfont, 376          |
| item_next, 360         | textsize, 376          |
| item_prev, 360         | Fl_Check_Browser, 377  |
| item_quick_height, 361 | ~Fl_Check_Browser, 378 |
| item_select, 361       | add, 379               |
| item_selected, 361     | check_all, 379         |
| item_swap, 361         | check_none, 379        |
| item_text, 362         | checked, 379           |
|                        |                        |
| item_width, 362        | clear, 379             |
| leftedge, 362          | Fl_Check_Browser, 378  |
| new_list, 362          | Fl_Check_Browser, 378  |
| position, 362          | handle, 379            |
| redraw_line, 363       | nchecked, 379          |
| redraw_lines, 363      | nitems, 379            |
| replacing, 363         | remove, 379            |
| resize, 363            | set_checked, 380       |
| scrollbar, 366         | text, 380              |
| scrollbar_left, 363    | value, 380             |
| scrollbar_right, 363   | Fl_Check_Button, 380   |
| scrollbar_size, 364    | Fl_Check_Button, 381   |
| scrollbar_width, 364   | Fl_Check_Button, 381   |
| select, 364            | Fl_Choice, 381         |
| select_only, 365       | draw, 383              |
| selection, 365         | Fl_Choice, 383         |
| sort, 365              | Fl_Choice, 383         |
| swapping, 365          | handle, 383            |
| textfont, 365          | value, 383, 384        |
| Fl.Button, 366         | Fl_Clock, 384          |
| clear, 368             | Fl_Clock, 385, 386     |
|                        |                        |
| down_box, 368          | Fl_Clock, 385, 386     |
| draw, 369              | handle, 386            |
| Fl_Button, 368         | Fl_Clock_Output, 386   |
| Fl_Button, 368         | draw, 388              |
| handle, 369            | Fl_Clock_Output, 388   |
| set, 369               | Fl_Clock_Output, 388   |
| shortcut, 369, 370     | hour, 388              |
| value, 370             | minute, 388            |
| Fl_CString             | second, 389            |
| fl_types.h, 984        | value, 389             |
| Fl_Cairo_State, 370    | Fl_Color_Chooser, 390  |
| cc, 371                | b, 392                 |
| Fl_Cairo_Window, 371   | Fl_Color_Chooser, 391  |
| set_draw_cb, 372       | Fl_Color_Chooser, 391  |
| Fl_Chart, 372          | g, 392                 |
| add, 374               | hsv, 392               |
| autosize, 375          | hsv2rgb, 392           |
| bounds, 375            | hue, 392               |
| , -                    |                        |

| mode, 392                  | Enumerations.H, 950                |
|----------------------------|------------------------------------|
| r, 393                     | Fl_Event_Dispatch                  |
| rgb, 393                   | Callback function typedefs, 210    |
| rgb2hsv, 393               | Fl_FLTK_File_Chooser, 426          |
| saturation, 393            | Fl_File_Browser, 407               |
| value, 393                 | filetype, 408                      |
| Fl_Color_Chooser.H, 966    | filter, 408                        |
| Fl_Copy_Surface, 393       | Fl_File_Browser, 408               |
| class_name, 395            | Fl_File_Browser, 408               |
| draw, 395                  | iconsize, 408                      |
| draw_decorated_window, 395 | load, 408                          |
| Fl_Copy_Surface, 395       | Fl_File_Chooser, 409               |
| Fl_Copy_Surface, 395       | ~Fl_File_Chooser, 413              |
| set_current, 395           | add_extra, 414                     |
| Fl_Counter, 396            | color, 414                         |
| draw, 397                  | count, 414                         |
| Fl_Counter, 397            | directory, 414                     |
| Fl_Counter, 397            | filter, 414                        |
| handle, 397                | filter_value, 414                  |
| lstep, 398                 | Fl_File_Chooser, 413               |
| step, 398                  | Fl_File_Chooser, 413               |
| Fl_Cursor                  | hide, 414                          |
| Enumerations.H, 949        | iconsize, 414, 415                 |
| Fl.Damage                  | label, 415                         |
| Enumerations.H, 950        | preview, 415                       |
| Fl.Device, 398             | rescan, 415                        |
| ~Fl_Device, 399            | show, 415                          |
| class_id, 400              | show, 413<br>showHiddenButton, 416 |
| class_name, 399            | textcolor, 415                     |
|                            |                                    |
| Fl.Device.H, 967           | textfont, 415                      |
| Fl_Draw_Image_Cb, 968      | textsize, 415                      |
| Fl_Device_Plugin, 400      | type, 416                          |
| print, 400                 | value, 416                         |
| rectangle_capture, 401     | visible, 416                       |
| Fl_Dial, 401               | Fl_File_Icon, 416                  |
| angle1, 402                | add, 418                           |
| draw, 402                  | add_color, 418                     |
| Fl_Dial, 402               | add_vertex, 418                    |
| Fl_Dial, 402               | clear, 418                         |
| handle, 403                | draw, 418                          |
| Fl_Display_Device, 403     | find, 420                          |
| class_name, 404            | first, 420                         |
| display_device, 404        | Fl_File_Icon, 418                  |
| Fl_Double_Window, 404      | Fl_File_Icon, 418                  |
| ~Fl_Double_Window, 405     | label, 420                         |
| flush, 405                 | labeltype, 420                     |
| hide, 405                  | load, 420                          |
| resize, 405                | load_fti, 420                      |
| show, 406                  | load_image, 421                    |
| Fl_Double_Window.cxx, 968  | load_system_icons, 421             |
| Fl_Draw_Image_Cb           | next, 421                          |
| Fl_Device.H, 968           | pattern, 421                       |
| Fl_End, 406                | size, 421                          |
| Fl_Event                   | type, 421                          |
|                            | **                                 |

| value, 421                                | Fl_GDI_Printer_Graphics_Driver, 439 |
|-------------------------------------------|-------------------------------------|
| Fl_File_Input, 422                        | class_name, 439                     |
| down_box, 423                             | draw, 439, 440                      |
| errorcolor, 423                           | draw_scaled, 440                    |
| Fl_File_Input, 423                        | Fl_GIF_Image, 440                   |
| Fl_File_Input, 423                        | Fl_GIF_Image, 441                   |
| handle, 423                               | Fl_GIF_Image, 441                   |
| value, 424                                | Fl_GTK_File_Chooser, 484            |
| Fl_File_Sort_F                            | Fl_Gl_Choice, 441                   |
| File names and URI utility functions, 296 | Fl_Gl_Window, 441                   |
| Fl_Fill_Dial, 424                         | as_gl_window, 444                   |
| Fl_Fill_Dial, 425                         | can_do, 444                         |
| Fl_Fill_Dial, 425                         | can_do_overlay, 444                 |
| Fl_Fill_Slider, 425                       | context, 444, 445                   |
| Fl_Fill_Slider, 425                       | context_valid, 445                  |
| Fl_Fill_Slider, 425                       | draw, 445                           |
| Fl_Float_Input, 426                       | Fl_Gl_Window, 444                   |
| Fl_Float_Input, 426                       | Fl_Gl_Window, 444                   |
| Fl_Float_Input, 426                       | flush, 445                          |
| Fl_Font                                   | hide_overlay, 445                   |
| Enumerations.H, 948                       | make_current, 445                   |
| Fl_Font_Descriptor, 428                   | make_overlay_current, 445           |
| Fl_Fontdesc, 428                          | mode, 445, 446                      |
| Fl_Fontsize                               | ortho, 447                          |
| Enumerations.H, 948                       | pixel_h, 447                        |
| Fl_FormsBitmap, 428                       | pixel_w, 447                        |
| bitmap, 429                               | pixels_per_unit, 447                |
| draw, 429                                 | redraw_overlay, 447                 |
| set, 429                                  | resize, 448                         |
| Fl_FormsPixmap, 429                       | show, 448                           |
| draw, 430                                 | swap_buffers, 448                   |
| Fl_FormsPixmap, 430                       | valid, 448                          |
| Fl_FormsPixmap, 430                       | Fl_Glut_Bitmap_Font, 449            |
| Pixmap, 430, 432                          | Fl_Glut_StrokeChar, 449             |
| set, 432                                  | Fl_Glut_StrokeFont, 449             |
| Fl.FormsText, 432                         | Fl_Glut_StrokeStrip, 450            |
| draw, 432                                 | Fl_Glut_StrokeVertex, 450           |
| Fl.Free, 433                              | Fl_Glut_Window, 450                 |
| draw, 434                                 | draw, 452                           |
| Fl_Free, 433                              | draw_overlay, 452                   |
| Fl.Free, 433                              | Fl_Glut_Window, 451                 |
| handle, 434                               | Fl_Glut_Window, 451                 |
|                                           |                                     |
| Fl_GDI_Graphics_Driver, 435               | Fl_Graphics_Driver, 452             |
| class_name, 436                           | arc, 460                            |
| color, 436                                | begin_complex_polygon, 460          |
| descent, 437                              | begin_line, 460                     |
| draw, 437                                 | begin_loop, 460                     |
| draw_image, 437                           | begin_points, 460                   |
| draw_image_mono, 438                      | begin_polygon, 460                  |
| font, 438                                 | circle, 460                         |
| height, 438                               | class_name, 460                     |
| rtl_draw, 438                             | clip_box, 461                       |
| text_extents, 438                         | clip_region, 461                    |
| width, 438                                | color, 461                          |
|                                           |                                     |

| curve, 461                    | point, 465                      |
|-------------------------------|---------------------------------|
| descent, 461                  | polygon, 465                    |
| draw, 461, 462                | pop_clip, 465                   |
| draw_image, 462               | pop_matrix, 465                 |
| draw_image_mono, 462, 463     | push_clip, 465                  |
| draw_scaled, 463              | push_matrix, 465                |
| end_complex_polygon, 463      | push_no_clip, 465               |
| end_line, 463                 | rect, 465                       |
| end_loop, 463                 | rectf, 465                      |
| end_points, 463               | restore_clip, 465               |
| end_polygon, 463              | rotate, 466                     |
| Fl_Graphics_Driver, 460       | rtl_draw, 466                   |
| fl_arc, 467, 468              | scale, 466                      |
| fl_begin_complex_polygon, 468 | size, 466                       |
| fl_begin_points, 468          | text_extents, 466               |
| fl_circle, 468                | transform_dx, 466               |
| fl_clip_box, 469              | transform_dy, 466               |
| fl_clip_region, 469           | transform_x, 466                |
| fl_color, 469                 | transform_y, 466                |
| fl_copy_offscreen, 470        | transformed_vertex, 466         |
| fl_curve, 470                 | translate, 466                  |
| fl_draw, 470                  | vertex, 467                     |
| fl_draw_image, 470, 471       | width, 467                      |
| fl_draw_image_mono, 471       | xyline, 467                     |
| fl_font, 472                  | yxline, 467                     |
| fl_gap, 472                   | Fl_Graphics_Driver::matrix, 927 |
| fl_line_style, 472            | Fl_Group, 475                   |
| fl_mult_matrix, 472           | ~Fl_Group, 478                  |
| fl_not_clipped, 473           | array, 478                      |
| fl_pie, 473                   | as_group, 478                   |
| fl_polygon, 473               | begin, 479                      |
| fl_pop_clip, 473              | child, 479                      |
| fl_push_clip, 473             | clear, 479                      |
| fl_push_matrix, 474           | clip_children, 479              |
| fl_rect, 474                  | current, 480                    |
| fl_rotate, 474                | draw, 480                       |
| fl_scale, 474                 | draw_child, 480                 |
| fl_transform_dx, 474          | draw_children, 480              |
| fl_transform_dy, 474          | draw_outside_label, 480         |
| fl_transform_x, 474           | end, 480                        |
| fl_transform_y, 475           | find, 480                       |
| fl_transformed_vertex, 475    |                                 |
|                               | Fl_Group, 478                   |
| fl_translate, 475             | Fl_Group, 478                   |
| fl_vertex, 475                | focus, 481                      |
| Fl_Graphics_Driver, 460       | handle, 481                     |
| font, 463                     | init_sizes, 481                 |
| gap, 464                      | insert, 481, 482                |
| height, 464                   | remove, 482                     |
| line, 464                     | resizable, 482                  |
| line_style, 464               | resize, 483                     |
| loop, 464                     | sizes, 483                      |
| mult_matrix, 464              | update_child, 484               |
| not_clipped, 464              | Fl_Help_Block, 485              |
| pie, 464                      | Fl_Help_Dialog, 485             |
|                               |                                 |

| Fl_Help_Dialog, 486      | d, 502                     |
|--------------------------|----------------------------|
| Fl_Help_Dialog, 486      | data, 502                  |
| h, 486                   | desaturate, 502            |
| hide, 486                | draw, 503                  |
| load, 486                | draw_empty, 503            |
| position, 487            | fail, 503                  |
| resize, 487              | Fl_Image, 502              |
| show, 487                | Fl_Image, 502              |
| textsize, 487            | inactive, 503              |
| value, 487               | label, 503, 504            |
| visible, 487             | ld, 504                    |
| w, 487                   | RGB_scaling, 504           |
| x, 487                   | uncache, 504               |
| y, 487                   | Fl_Image.H, 974            |
| Fl_Help_Font_Stack, 488  | Fl_RGB_Scaling, 975        |
| count, 488               | Fl_Image_Surface, 505      |
| Fl_Help_Font_Stack, 488  | class_name, 506            |
| Fl_Help_Font_Stack, 488  | draw, 506                  |
| top, 488                 | draw_decorated_window, 506 |
| Fl_Help_Font_Style, 489  | Fl_Image_Surface, 506      |
| Fl_Help_Link, 489        | Fl_Image_Surface, 506      |
| Fl_Help_Target, 490      | highres_image, 507         |
| Fl_Help_View, 490        | image, 507                 |
| ~Fl_Help_View, 493       | set_current, 507           |
| clear_selection, 494     | Fl_Input, 507              |
| directory, 494           | draw, 509                  |
| draw, 494                | Fl_Input, 508              |
| filename, 494            | Fl_Input, 508              |
| find, 494                | handle, 509                |
| handle, 494              | Fl_Input_, 509             |
| leftline, 494            | ~Fl_Input_, 513            |
| link, 494                | copy, <b>513</b>           |
| load, 494                | copy_cuts, 513             |
| resize, 495              | cursor_color, 514          |
| scrollbar_size, 495      | cut, 514                   |
| select_all, 495          | drawtext, 515              |
| size, 495                | Fl_Input_, 513             |
| textcolor, 495           | Fl_Input_, 513             |
| textfont, 495, 496       | handle_mouse, 515          |
| textsize, 496            | handletext, 515            |
| title, 496               | index, 515                 |
| topline, 496             | input_type, 515            |
| value, 496               | insert, 516                |
| Fl_Hold_Browser, 497     | line_end, 516              |
| Fl_Hold_Browser, 497     | line_start, 516            |
| Fl_Hold_Browser, 497     | mark, 516                  |
| Fl_Hor_Fill_Slider, 497  | maximum_size, 517          |
| Fl_Hor_Nice_Slider, 498  | position, 517, 518         |
| Fl_Hor_Slider, 498       | readonly, 518              |
| Fl_Hor_Value_Slider, 499 | replace, 518               |
| Fl.Image, 500            | resize, 519                |
| color_average, 502       | shortcut, 519              |
| copy, 502                | size, 520                  |
| count, 502               | static_value, 520          |
| Count, 502               | static_varue, 320          |

| tab_nav, 521                       | global, 544                      |
|------------------------------------|----------------------------------|
| textcolor, 521                     | insert, 544                      |
| textfont, 522                      | item_pathname, 544               |
| textsize, 522                      | menu, 545                        |
| undo, 522                          | mode, 545, 546                   |
| up_down_position, 522              | mvalue, 546                      |
| value, 523                         | picked, 546                      |
| word_end, 523                      | remove, 546                      |
| word_start, 524                    | replace, 546                     |
| wrap, 524                          | setonly, 546                     |
| Fl_Input_Choice, 524               | shortcut, 546                    |
| add, 527                           | size, 546                        |
| changed, 527                       | test_shortcut, 546               |
| clear, 527                         | text, 547                        |
| clear_changed, 527                 | textcolor, 547                   |
| Fl_Input_Choice, 527               | textfont, 547                    |
| Fl_Input_Choice, 527               | textsize, 547                    |
| input, 527                         | value, 547                       |
| menu, 527                          | Fl_Menu_Bar, 548                 |
| menubutton, 527                    | draw, 549                        |
| resize, 528                        | Fl_Menu_Bar, 549                 |
| set_changed, 528                   | Fl_Menu_Bar, 549                 |
| value, 528                         | handle, 549                      |
| Fl_Int_Input, 528                  | Fl_Menu_Button, 550              |
| Fl_Int_Input, 529                  | draw, 552                        |
| Fl_Int_Input, 529                  | Fl_Menu_Button, 552              |
| Fl_JPEG_Image, 529                 | Fl_Menu_Button, 552              |
| Fl_JPEG_Image, 530                 | handle, 552                      |
| Fl_JPEG_Image, 530                 | popup, 553                       |
| Fl_Label, 530                      | popup_buttons, 552               |
| draw, 531                          | Fl_Menu_Item, 553                |
| measure, 531                       | activate, 558                    |
| type, 532                          | active, 558                      |
| Fl_Labeltype                       | activevisible, 558               |
| Enumerations.H, 953                | add, 558                         |
| Fl.Light_Button, 532               | argument, 558                    |
| draw, 533                          | callback, 558, 559               |
| Fl_Light_Button, 533               | check, 559                       |
| Fl_Light_Button, 533               | checkbox, 559                    |
| handle, 533                        | checked, 559                     |
| Fl_Line_Dial, 534                  | clear, 559                       |
| Fl_Mac_App_Menu, 534               | deactivate, 559                  |
| custom_application_menu_items, 535 | do_callback, 559, 560            |
| print, 535                         | draw, 560                        |
| Fl.Menu., 536                      | find_shortcut, 560               |
| add, 538, 540                      | first, 560                       |
| clear, 541                         | hide, 560                        |
| clear_submenu, 541                 | insert, 560                      |
| copy, 541                          | label, 562                       |
| down_box, 541                      | labelcolor, 562                  |
| find_index, 542                    | labelfont, 562                   |
| find_index, 542<br>find_item, 543  | labelsize, 562                   |
| Fl_Menu_, 538                      |                                  |
| Fl_Menu_, 538                      | labeltype, 562, 563 measure, 563 |
| 1-1-IVICHU_, JJ0                   | measure, 303                     |

| next, 563                    | Type, 575                         |
|------------------------------|-----------------------------------|
| popup, 563                   | Fl_Native_File_Chooser.H, 976     |
| pulldown, 563                | Fl_Nice_Slider, 577               |
| radio, 563                   | Fl_Option                         |
| set, 564                     | Fl, 312                           |
| setonly, 564                 | Fl_Output, 578                    |
| shortcut, 564                | Fl_Output, 579                    |
| show, 564                    | Fl_Output, 579                    |
| size, 564                    | Fl_Overlay_Window, 579            |
| submenu, 564                 | draw_overlay, 581                 |
| test_shortcut, 565           | Fl_Overlay_Window, 581            |
| uncheck, 565                 | Fl_Overlay_Window, 581            |
| value, 565                   | hide, 581                         |
| visible, 565                 | redraw_overlay, 581               |
| Fl_Menu_Item.H, 975          | resize, 581                       |
| Fl_Menu_Window, 565          | show, 581                         |
| ~Fl_Menu_Window, 566         | Fl_PNG_Image, 595                 |
| clear_overlay, 567           | Fl_PNG_Image, 595                 |
| Fl_Menu_Window, 566, 567     | Fl_PNG_Image, 595                 |
| Fl_Menu_Window, 566, 567     | Fl_PNM_Image, 596                 |
| flush, 567                   | Fl_PNM_Image, 596                 |
| hide, 567                    | Fl_PNM_Image, 596                 |
| set_overlay, 567             | Fl_Pack, 582                      |
| show, 567                    | draw, 583                         |
| Fl_Multi_Browser, 568        | Fl_Pack, 583                      |
| Fl_Multi_Browser, 568        | Fl_Pack, 583                      |
| Fl_Multi_Browser, 568        | Fl_Paged_Device, 583              |
| Fl_Multi_Label, 568          | class_name, 586                   |
| label, 569                   | end_page, 586                     |
| labela, 569                  | margins, 586                      |
| labelb, 569                  | origin, 587                       |
| typea, 570                   | Page_Format, 586                  |
| typeb, 570                   | Page_Layout, 586                  |
| Fl_Multiline_Input, 570      | print_widget, 587                 |
| Fl_Multiline_Input, 571      | print_window, 587                 |
| Fl_Multiline_Input, 571      | print_window_part, 587            |
| Fl_Multiline_Output, 571     | printable_rect, 588               |
| Fl_Multiline_Output, 572     | rotate, 588                       |
| Fl_Multiline_Output, 572     | scale, 588                        |
| Fl_Native_File_Chooser, 572  | start_job, 588                    |
| ~Fl_Native_File_Chooser, 575 | start_page, 589                   |
| count, 575                   | translate, 589                    |
| directory, 575               | Fl_Paged_Device.cxx, 977          |
| errmsg, 575                  | Fl_Paged_Device.H, 977            |
| filename, 575, 576           | Fl_Paged_Device::page_format, 929 |
| filter, 576                  | Fl_Pixmap, 589                    |
| filter_value, 576            | color_average, 591                |
| Fl_Native_File_Chooser, 575  | copy, 591                         |
| Fl_Native_File_Chooser, 575  | desaturate, 591                   |
| Option, 574                  | draw, 591                         |
| options, 576                 | Fl_Pixmap, 591                    |
| preset_file, 577             | Fl_Pixmap, 591                    |
| show, 577                    | label, 591, 592                   |
| title, 577                   | uncache, 592                      |

| Fl_Plugin, 592                     | end_polygon, 611              |
|------------------------------------|-------------------------------|
| Fl_Plugin, 593                     | font, 612                     |
| Fl_Plugin, 593                     | gap, 612                      |
| Fl_Plugin_Manager, 593             | height, 612                   |
| ~Fl_Plugin_Manager, 594            | line, 612                     |
| addPlugin, 594                     | line_style, 612               |
| load, 594                          | loop, 612                     |
| removePlugin, 594                  | not_clipped, 612              |
| Fl_Positioner, 597                 | pie, 612                      |
| draw, 598                          | point, 613                    |
| Fl_Positioner, 598                 | polygon, 613                  |
| Fl_Positioner, 598                 | pop_clip, 613                 |
| handle, 598                        | push_clip, 613                |
| value, 599                         | push_no_clip, 613             |
| xbounds, 599                       | rect, 613                     |
| xstep, 599                         | rectf, 613                    |
| xvalue, 599                        | rtl_draw, 613                 |
| ybounds, 599                       | text_extents, 613             |
| ystep, 599                         | transformed_vertex, 614       |
| yvalue, 599                        | vertex, 614                   |
| Fl_PostScript.H, 977               | width, 614                    |
| Fl_PostScript_File_Device, 600     | xyline, 614                   |
| class_name, 601                    | yxline, 614                   |
| end_page, 601                      | Fl_PostScript_Printer, 615    |
| ÷ •                                | =                             |
| margins, 601                       | class_name, 616               |
| origin, 602                        | start_job, 616                |
| printable_rect, 602                | Fl_Preferences, 616           |
| rotate, 602                        | ~Fl_Preferences, 621          |
| scale, 603                         | deleteEntry, 621              |
| start_job, 603                     | deleteGroup, 621              |
| start_page, 604                    | entries, 622                  |
| translate, 604                     | entry, 622                    |
| Fl_PostScript_Graphics_Driver, 604 | entryExists, 622              |
| arc, 608                           | Fl_Preferences, 620, 621      |
| begin_complex_polygon, 608         | Fl_Preferences, 620, 621      |
| begin_line, 608                    | flush, 622                    |
| begin_loop, 609                    | get, 622–624                  |
| begin_points, 609                  | getUserdataPath, 625          |
| begin_polygon, 609                 | group, 625                    |
| circle, 609                        | groupExists, 625              |
| class_name, 609                    | groups, 626                   |
| clip_box, 609                      | ID, 619                       |
| clocale_printf, 609                | newUUID, 626                  |
| color, 609, 610                    | Root, 619                     |
| curve, 610                         | set, 626–628                  |
| descent, 610                       | size, 628                     |
| draw, 610                          | Fl_Preferences::Entry, 303    |
| draw_image, 610, 611               | Fl_Preferences::Name, 928     |
| draw_image_mono, 611               | Name, 928                     |
| draw_scaled, 611                   | Fl_Preferences::Node, 929     |
| end_complex_polygon, 611           | Fl_Preferences::RootNode, 930 |
| end_line, 611                      | Fl_Printer, 628               |
| end_loop, 611                      | class_name, 631               |
| end_points, 611                    | end_page, 631                 |
|                                    |                               |

| margins, 631                   | handle, 643                                   |
|--------------------------------|-----------------------------------------------|
| origin, 632                    | Fl_Return_Button, 644                         |
| print_widget, 632              | draw, 645                                     |
| print_window_part, 632         | Fl_Return_Button, 645                         |
| printable_rect, 633            | Fl_Return_Button, 645                         |
| rotate, 633                    | handle, 645                                   |
| scale, 633                     | Fl_Roller, 649                                |
| set_current, 633               | draw, 650                                     |
| start_job, 633                 | Fl_Roller, 650                                |
| start_page, 634                | Fl_Roller, 650                                |
| translate, 634                 | handle, 650                                   |
| Fl_Printer.H, 978              | Fl_Round_Button, 651                          |
| Fl_Progress, 634               | Fl_Round_Button, 652                          |
| draw, 635                      | Fl_Round_Button, 652                          |
| Fl_Progress, 635               | Fl_Round_Clock, 652                           |
| Fl_Progress, 635               | Fl_Round_Clock, 653                           |
| maximum, 635                   | Fl_Round_Clock, 653                           |
| minimum, 635, 636              | Fl_Scroll, 653                                |
| value, 636                     | bbox, 655                                     |
| Fl_Quartz_Graphics_Driver, 636 | clear, 656                                    |
| class_name, 637                | draw, 656                                     |
| color, 637, 638                | Fl_Scroll, 655                                |
| descent, 638                   | Fl_Scroll, 655                                |
| draw, 638                      | handle, 656                                   |
| draw_image, 638                | resize, 656                                   |
| draw_image_mono, 639           | scroll_to, 657                                |
| draw_scaled, 639               | scrollbar_size, 657                           |
| font, 639                      |                                               |
|                                | xposition, 658                                |
| height, 639                    | yposition, 658                                |
| rtl_draw, 639                  | Fl_Scroll::ScrollInfo::Fl_Region_LRTB, 642    |
| text_extents, 639              | Fl_Scroll::ScrollInfo::Fl_Region_XYWH, 642    |
| width, 639                     | Fl_Scroll::ScrollInfo::Fl_Scrollbar_Data, 661 |
| Fl_RGB_Image, 646              | Fl_Scrollbar, 658                             |
| color_average, 648             | ~Fl_Scrollbar, 659                            |
| copy, 648                      | draw, 659                                     |
| desaturate, 648                | Fl_Scrollbar, 659                             |
| draw, 648                      | Fl_Scrollbar, 659                             |
| Fl_RGB_Image, 647, 648         | handle, 659                                   |
| Fl_RGB_Image, 647, 648         | linesize, 660                                 |
| label, 648, 649                | value, 660                                    |
| max_size, 649                  | Fl_Secret_Input, 661                          |
| uncache, 649                   | Fl_Secret_Input, 662                          |
| Fl_RGB_Scaling                 | Fl_Secret_Input, 662                          |
| Fl_Image.H, 975                | handle, 662                                   |
| Fl_Radio_Button, 640           | Fl_Select_Browser, 663                        |
| Fl_Radio_Button, 640           | Fl_Select_Browser, 664                        |
| Fl_Radio_Button, 640           | Fl_Select_Browser, 664                        |
| Fl_Radio_Light_Button, 640     | Fl_Shared_Image, 664                          |
| Fl_Radio_Round_Button, 641     | ~Fl_Shared_Image, 666                         |
| Fl_Radio_Round_Button, 641     | add, 666                                      |
| Fl_Radio_Round_Button, 641     | color_average, 666                            |
| Fl_Repeat_Button, 643          | compare, 667                                  |
| Fl_Repeat_Button, 643          | copy, 667                                     |
| Fl_Repeat_Button, 643          | desaturate, 667                               |
|                                |                                               |

| draw, 668               | surface, 682               |
|-------------------------|----------------------------|
| find, 668               | Fl_Sys_Menu_Bar, 682       |
| Fl_Shared_Image, 666    | add, 684, 685              |
| Fl_Shared_Image, 666    | clear, 685                 |
| get, 668, 669           | clear_submenu, 685         |
| •                       | •                          |
| num_images, 669         | draw, 685                  |
| refcount, 669           | Fl_Sys_Menu_Bar, 684       |
| release, 669            | Fl_Sys_Menu_Bar, 684       |
| reload, 669             | insert, 686                |
| remove_handler, 669     | menu, 686                  |
| scale, 669              | mode, 686                  |
| scaling_algorithm, 670  | remove, 686                |
| uncache, 670            | replace, 687               |
| Fl_Shared_Image.H, 979  | setonly, 687               |
| fl_register_images, 979 | Fl_System_Printer, 687     |
| Fl_Simple_Counter, 670  | class_name, 688            |
| Fl_Single_Window, 671   | end_page, 688              |
| flush, 672              | margins, 689               |
| show, 672               | origin, 689                |
| Fl_Slider, 673          | printable_rect, 689        |
| bounds, 674             | rotate, 689                |
| draw, 674               | scale, 690                 |
| Fl_Slider, 674          | start_job, 690             |
| Fl_Slider, 674          | start_page, 690            |
| handle, 674             | translate, 690             |
| scrollvalue, 675        | Fl_Table, 691              |
| slider, 675             | $\sim$ Fl_Table, 699       |
| slider_size, 675        | callback, 699              |
| Fl_Spinner, 676         | callback_col, 700          |
| Fl_Spinner, 678         | callback_context, 700      |
| Fl_Spinner, 678         | callback_row, 700          |
| format, 678             | child, 700                 |
| handle, 678             | children, 700              |
| maximum, 678            | clear, 700                 |
| maxinum, 678            | col_header, 701            |
| minimum, 678            | col_resize, 701            |
| mininum, 679            | col_resize_min, 701        |
| range, 679              | col_width, 701             |
| resize, 679             | col_width_all, 701         |
| step, 679               | draw, 701                  |
| textcolor, 679          | draw_cell, 701             |
| textfont, 679           | Fl_Table, 699              |
| textsize, 679           | Fl_Table, 699              |
| type, 679, 680          | get_selection, 704         |
| value, 680              | handle, 704                |
| Fl_String               | is_interactive_resize, 705 |
| fl_types.h, 984         | is_selected, 705           |
| Fl_Surface_Device, 680  | row_header, 705            |
| ~Fl_Surface_Device, 681 |                            |
|                         | row_height, 705            |
| class_name, 682         | row_height_all, 705        |
| driver, 682             | row_resize, 705            |
| Fl_Surface_Device, 681  | row_resize_min, 705        |
| Fl_Surface_Device, 681  | scrollbar_size, 705, 706   |
| set_current, 682        | set_selection, 706         |
|                         |                            |

| . 1 . 11                           |                                              |
|------------------------------------|----------------------------------------------|
| tab_cell_nav, 706, 707             | prev_char, 729                               |
| table_box, 707                     | remove, 729                                  |
| TableContext, 698                  | remove_, 729                                 |
| top_row, 707                       | replace, 729                                 |
| visible_cells, 707                 | rewind_lines, 730                            |
| when, 707                          | savefile, 730                                |
| Fl_Table_Row, 709                  | search_backward, 730                         |
| ~Fl_Table_Row, 710                 | search_forward, 730                          |
| clear, 710                         | secondary_selection_text, 731                |
| Fl_Table_Row, 710                  | selection_text, 731                          |
| Fl_Table_Row, 710                  | skip_displayed_characters, 731               |
| handle, 710                        | tab_distance, 731                            |
| row_selected, 711                  | text, 731                                    |
| select_all_rows, 711               | text_range, 732                              |
| select_row, 711                    | transcoding_warning_action, 733              |
| type, 711                          | word_end, 732                                |
| Fl_Tabs, 712                       | word_start, 732                              |
| client_area, 716                   | Fl_Text_Display, 733                         |
| draw, 716                          | ~Fl_Text_Display, 742                        |
| Fl_Tabs, <b>716</b>                | absolute_top_line_number, 742                |
| Fl_Tabs, 716                       | buffer, 742                                  |
| handle, 716                        | buffer_modified_cb, 743                      |
| push, 717                          | buffer_predelete_cb, 743                     |
| value, 717                         | calc_last_char, 743                          |
| which, 718                         | calc_line_starts, 743                        |
| Fl_Text_Buffer, 718                | clear_rect, 744                              |
| add_modify_callback, 723           | col_to_x, 744                                |
| address, 723, 725                  | count_lines, 744                             |
| append, 725                        | cursor_color, 744                            |
| appendfile, 725                    | cursor_style, 745                            |
| byte_at, 725                       | display_insert, 745                          |
| char_at, 725                       | draw, 745                                    |
| copy, 726                          | draw_cursor, 745                             |
| count_displayed_characters, 726    | draw_line_numbers, 745                       |
| count_lines, 726                   | draw_range, 746                              |
| file_encoding_warning_message, 732 | draw_string, 746                             |
| findchar_backward, 726             | draw_text, 746                               |
| findchar_forward, 726              | draw_vline, 746                              |
| Fl_Text_Buffer, 723                | empty_vlines, 747                            |
| Fl_Text_Buffer, 723                | extend_range_for_styles, 747                 |
| highlight, 727                     | find_line_end, 747                           |
| highlight_text, 727                | find_wrap_range, 747                         |
| insert, 727                        | find_x, 749                                  |
| insert., 727                       | Fl_Text_Display, 742                         |
| insertfile, 727                    | Fl_Text_Display, 742<br>Fl_Text_Display, 742 |
|                                    | get_absolute_top_line_number, 749            |
| length, 727                        | handle_vline, 749                            |
| line_end, 728                      | •                                            |
| line_start, 728                    | highlight_data, 750                          |
| line_text, 728                     | in_selection, 750                            |
| loadfile, 728                      | insert, 750                                  |
| mPredeleteProcs, 732               | insert_position, 751                         |
| mTabDist, 732                      | line_end, 751                                |
| next_char, 728                     | line_start, 751                              |
| outputfile, 729                    | linenumber_align, 752                        |
|                                    |                                              |

| linanumbar basalar 750                    | Fl_Text_Editor, 766              |
|-------------------------------------------|----------------------------------|
| linenumber_bgcolor, 752                   | add_default_key_bindings, 769    |
| linenumber_fgcolor, 752                   | ·                                |
| linenumber_font, 752                      | add_key_binding, 769             |
| linenumber_format, 752                    | bound_key_function, 769          |
| linenumber_size, 752                      | default_key_function, 769        |
| linenumber_width, 753                     | Fl_Text_Editor, 769              |
| longest_vline, 753                        | Fl_Text_Editor, 769              |
| maintain_absolute_top_line_number, 753    | global_key_bindings, 773         |
| maintaining_absolute_top_line_number, 753 | insert_mode, 769                 |
| measure_deleted_lines, 753                | Key_Func, 768                    |
| measure_proportional_character, 754       | kf_backspace, 769                |
| measure_vline, 754                        | kf_c_s_move, 769                 |
| move_down, 754                            | kf_copy, 770                     |
| move_left, 754                            | kf_ctrl_move, 770                |
| move_right, 754                           | kf_cut, 770                      |
| move_up, 755                              | kf_default, 770                  |
| offset_line_starts, 755                   | kf_delete, 770                   |
| overstrike, 755                           | kf_down, 770                     |
| position_style, 755                       | kf_end, 770                      |
| position_to_line, 756                     | kf_enter, 770                    |
| position_to_linecol, 756                  | kf_home, 770                     |
| position_to_xy, 756                       | kf_ignore, 771                   |
| redisplay_range, 757                      | kf_insert, 771                   |
| reset_absolute_top_line_number, 757       | kf_left, 771                     |
| resize, 757                               | kf_m_s_move, 771                 |
| rewind lines, 757                         | kf_meta_move, 771                |
| scroll, 757                               | kf_move, 771                     |
| scroll., 757                              | kf_page_down, 771                |
|                                           | kf_page_up, 771                  |
| scroll_timer_cb, 758                      |                                  |
| scrollbar_align, 758                      | kf_paste, 772                    |
| scrollbar_width, 758                      | kf_right, 772                    |
| shortcut, 759                             | kf_select_all, 772               |
| show_cursor, 759                          | kf_shift_move, 772               |
| show_insert_position, 759                 | kf_undo, 772                     |
| skip_lines, 759                           | kf_up, 772                       |
| string_width, 759                         | remove_all_key_bindings, 772     |
| textcolor, 760                            | remove_key_binding, 772          |
| textfont, 760                             | tab_nav, 772, 773                |
| textsize, 760                             | Fl_Text_Editor::Key_Binding, 927 |
| update_h_scrollbar, 761                   | Fl_Text_Selection, 774           |
| update_line_starts, 761                   | end, 774                         |
| update_v_scrollbar, 761                   | position, 774                    |
| vline_length, 761                         | selected, 776                    |
| word_end, 761                             | set, 776                         |
| word_start, 761                           | start, 776                       |
| wrap_mode, 763                            | update, 776                      |
| wrap_uses_character, 763                  | Fl_Tile, 777                     |
| wrapped_column, 763                       | Fl_Tile, 778                     |
| wrapped_line_counter, 764                 | Fl_Tile, 778                     |
| wrapped_row, 764                          | handle, 779                      |
| x_to_col, 765                             | position, 779                    |
| xy_to_position, 765                       | resize, 779                      |
| xy_to_rowcol, 765                         | Fl_Tiled_Image, 779              |
| Fl_Text_Display::Style_Table_Entry, 930   | color_average, 781               |

| copy, 781                 | handle, 809              |
|---------------------------|--------------------------|
| desaturate, 781           | hposition, 809           |
| draw, 781                 | insert, 810              |
| Fl_Tiled_Image, 780       | insert_above, 810        |
| Fl_Tiled_Image, 780       | is_close, 811            |
| Fl_Timer, 782             | is_hscroll_visible, 811  |
| direction, 783            | is_open, 811, 812        |
| draw, 783                 | is_scrollbar, 812        |
| Fl_Timer, 783             | is_selected, 812, 813    |
| Fl_Timer, 783             | is_vscroll_visible, 813  |
| handle, 784               | item_clicked, 813        |
| suspended, 784            | item_draw_mode, 813, 814 |
| Fl_Toggle_Button, 784     | item_labelbgcolor, 814   |
| Fl_Toggle_Button, 785     | item_labelfgcolor, 814   |
| Fl_Toggle_Button, 785     | item_labelfont, 814      |
| Fl_Tooltip, 785           | item_labelsize, 814      |
| _                         |                          |
| color, 787                | item_pathname, 814       |
| current, 787              | item_reselect_mode, 815  |
| delay, 787                | labelmarginleft, 815     |
| disable, 787              | last, 815                |
| enable, 787               | last_selected_item, 815  |
| enabled, 787              | last_visible, 816        |
| enter_area, 788           | last_visible_item, 816   |
| font, 788                 | load, 816                |
| hoverdelay, 788           | next, 817                |
| margin_height, 788        | next_item, 817           |
| margin_width, 788         | next_selected_item, 818  |
| size, 788                 | next_visible_item, 818   |
| textcolor, 789            | open, 819                |
| wrap_width, 789           | open_toggle, 820         |
| Fl_Tree, 789              | openicon, 821            |
| add, 800                  | prev, 821                |
| calc_dimensions, 801      | recalc_tree, 821         |
| calc_tree, 801            | remove, 821              |
| callback_item, 801        | resize, 821              |
| callback_reason, 802      | root, 822                |
| clear, 802                | root_label, 822          |
| clear_children, 802       | scrollbar_size, 822      |
| close, 802, 803           | select, 823              |
| closeicon, 803            | select_all, 824          |
|                           |                          |
| connectorstyle, 804       | select_only, 824         |
| deselect, 804             | select_toggle, 824       |
| deselect_all, 805         | selectbox, 825           |
| display, 805              | selectmode, 825          |
| displayed, 805            | set_item_focus, 825      |
| extend_selection, 806     | show_item, 825, 826      |
| extend_selection_dir, 806 | show_item_bottom, 826    |
| find_clicked, 807         | show_item_middle, 826    |
| find_item, 807            | show_item_top, 826       |
| first, 807                | show_self, 826           |
| first_selected_item, 808  | showcollapse, 826, 827   |
| first_visible, 808        | showroot, 827            |
| first_visible_item, 808   | sortorder, 827           |
| get_selected_items, 808   | usericon, 827            |
| •                         | ,                        |

|                                          | 1 045                                 |
|------------------------------------------|---------------------------------------|
| usericonmarginleft, 827                  | replace, 845                          |
| vposition, 827, 828                      | replace_child, 845                    |
| widgetmarginleft, 828                    | select, 846                           |
| Fl_Tree.H, 980                           | select_all, 846                       |
| Fl_Tree_Reason, 980                      | show_self, 846                        |
| Fl_Tree_Connector                        | show_widgets, 846                     |
| Fl_Tree_Prefs.H, 982                     | swap_children, 846                    |
| Fl_Tree_Item, 828                        | tree, 847                             |
| activate, 834                            | update_prev_next, 847                 |
| add, 834, 835                            | userdeicon, 847                       |
| calc_item_height, 835                    | usericon, 848                         |
| child, 836                               | visible_r, 848                        |
| deactivate, 836                          | w, 848                                |
| deparent, 836                            | Fl_Tree_Item.H, 981                   |
| depth, 836                               | Fl_Tree_Item_Array, 848               |
| deselect_all, 836                        | add, 849                              |
| draw, 836                                | clear, 849                            |
| draw_horizontal_connector, 837           | deparent, 849                         |
| draw_item_content, 837                   | Fl_Tree_Item_Array, 849               |
| draw_vertical_connector, 838             | Fl_Tree_Item_Array, 849               |
| drawbgcolor, 838                         | insert, 850                           |
| drawfgcolor, 838                         | manage_item_destroy, 850              |
| find_child, 838, 839                     | move, 850                             |
| find_child_item, 839                     | remove, 850                           |
| find_clicked, 839                        | reparent, 850                         |
| find_item, 840                           | replace, 850                          |
| Fl_Tree_Item, 834                        | Fl_Tree_Item_Array.H, 981             |
| Fl_Tree_Item, 834                        | Fl_Tree_Item_Draw_Mode                |
| hide_widgets, 840                        | Fl_Tree_Prefs.H, 982                  |
| insert, 840                              | Fl_Tree_Item_Reselect_Mode            |
| insert_above, 840                        | Fl_Tree_Prefs.H, 982                  |
| label, 840                               | Fl_Tree_Prefs, 851                    |
| label_h, 840                             | closedeicon, 854                      |
| label_w, 840                             | closeicon, 854                        |
| label_x, 841                             | item_draw_mode, 854                   |
| label_y, 841                             | item_labelbgcolor, 854                |
| labelbgcolor, 841                        | marginbottom, 854                     |
| move, 841                                | opendeicon, 855                       |
| move_above, 842                          | openicon, 855                         |
| move_below, 842                          | selectmode, 855                       |
| move_into, 842                           | showcollapse, 855                     |
| next, 842                                | showroot, 855                         |
| next_displayed, 842                      | sortorder, 855                        |
| next_sibling, 843                        | userdeicon, 855                       |
| next_visible, 843                        | Fl_Tree_Prefs.H, 981                  |
| parent, 843                              | Fl_Tree_Connector, 982                |
| prefs, 843                               | Fl_Tree_Item_Draw_Mode, 982           |
| prev, 843                                | Fl_Tree_Item_Reselect_Mode, 982       |
| prev_displayed, 843                      | Fl_Tree_Select, 983                   |
| prev_displayed, 845<br>prev_sibling, 844 | Fl_Tree_Select, 983 Fl_Tree_Sort, 983 |
|                                          | Fl_Tree_Reason                        |
| prev_visible, 844                        |                                       |
| recalc_tree, 844                         | Fl_Tree.H, 980                        |
| remove_child, 844                        | Fl_Tree_Select                        |
| reparent, 845                            | Fl_Tree_Prefs.H, 983                  |

| Fl_Tree_Sort                        | active_r, 878             |
|-------------------------------------|---------------------------|
| Fl_Tree_Prefs.H, 983                | align, 878                |
| Fl_Valuator, 856                    | argument, 879             |
| bounds, 858                         | as_gl_window, 879         |
| clamp, 858                          | as_group, 879             |
| Fl_Valuator, 858                    | as_window, 880            |
| Fl_Valuator, 858                    | box, 880                  |
| format, 858                         | callback, 881             |
| handle_drag, 859                    | changed, 882              |
| handle_release, 859                 | clear_active, 882         |
| increment, 859                      | clear_changed, 882        |
| maximum, 859                        | clear_damage, 882         |
| minimum, 859                        | clear_output, 882         |
| precision, 859                      | clear_visible, 883        |
| range, 859                          | clear_visible_focus, 883  |
| round, 860                          | color, 883                |
| set_value, 860                      | color2, 884               |
| step, 860                           | contains, 884             |
| value, 860                          | copy_label, 884           |
| Fl_Value_Input, 860                 | copy_tooltip, 884         |
| cursor_color, 862                   | damage, 885               |
| draw, 862                           | damage_resize, 885        |
| Fl_Value_Input, 862                 | deactivate, 885           |
| Fl_Value_Input, 862                 | default_callback, 886     |
| handle, 862                         | deimage, 886              |
| resize, 863                         | do_callback, 887          |
| shortcut, 863                       | draw, 887                 |
| soft, 864                           | draw_box, 887, 888        |
| textcolor, 864                      | draw_label, 888           |
| textfont, 864                       | Fl_Widget, 877            |
| textsize, 864                       | Fl_Widget, 877            |
| Fl_Value_Output, 864                | h, 888                    |
| draw, 866                           | handle, 888<br>hide, 889  |
| Fl_Value_Output, 866                |                           |
| Fl_Value_Output, 866<br>handle, 866 | image, 889<br>inside, 889 |
| soft, 866                           | is_label_copied, 890      |
| textcolor, 866, 867                 | label, 890                |
| textfont, 867                       | label_shortcut, 890       |
| textsize, 867                       | labelcolor, 891           |
| Fl_Value_Slider, 867                | labelfont, 891            |
| draw, 868                           | labelsize, 892            |
| Fl_Value_Slider, 868                | labeltype, 892            |
| Fl_Value_Slider, 868                | measure_label, 892        |
| handle, 868                         | output, 893               |
| textcolor, 869                      | parent, 893               |
| textfont, 869                       | position, 893             |
| textsize, 869                       | redraw, 894               |
| Fl_When                             | redraw_label, 894         |
| Enumerations.H, 953                 | resize, 894               |
| Fl_Widget, 870                      | selection_color, 894      |
| ~Fl_Widget, 877                     | set_active, 895           |
| activate, 878                       | set_changed, 895          |
| active, 878                         | set_output, 895           |
|                                     | -                         |

| set_visible, 895         | icon, 913                        |
|--------------------------|----------------------------------|
| set_visible_focus, 895   | iconize, 914                     |
| show, 895                | iconlabel, 914                   |
| size, 896                | icons, 914                       |
| take_focus, 896          | label, 914                       |
| takesevents, 896         | make_current, 914                |
| test_shortcut, 896, 897  | menu_window, 914                 |
| tooltip, 897             | modal, 915                       |
| top_window, 898          | non_modal, 915                   |
| top_window_offset, 898   | override, 915                    |
| type, 898                | resize, 915                      |
| user_data, 898           | set_menu_window, 915             |
| visible, 899             | set_modal, 915                   |
| visible_focus, 899       | set_non_modal, 915               |
| visible_r, 899           | set_tooltip_window, 915          |
| w, 899                   | shape, 916                       |
| when, 900                | show, 917                        |
| window, 901              | shown, 918                       |
| x, 901                   | size_range, 918                  |
| y, 901                   | tooltip_window, 918              |
| Fl_Widget.H, 986         | wait_for_expose, 918             |
| FL_RESERVED_TYPE, 987    | xclass, 919                      |
| fl_intptr_t, 987         | Fl_Window.H, 987                 |
| Fl_Widget_Tracker, 902   | Fl_Window::shape_data_type, 930  |
| deleted, 902             | Fl_Wizard, 920                   |
| exists, 902              | Fl_Wizard, 921                   |
| widget, 903              | Fl_Wizard, 921                   |
| Fl_Window, 903           | next, 921                        |
| ~Fl_Window, 908          | prev, 921                        |
| as_window, 908           | value, 921                       |
| border, 908              | Fl_XBM_Image, 921                |
| clear_border, 908        | Fl_XBM_Image, 922                |
| clear_modal_states, 908  | Fl_XBM_Image, 922                |
| current, 909             | FLXColor, 922                    |
| current_, 920            | FLXPM_Image, 926                 |
| cursor, 909              | FLXPM Image, 927                 |
| decorated_h, 909         | FLXPM_Image, 927                 |
| decorated_w, 909         | Fl_Xlib_Graphics_Driver, 922     |
| default_cursor, 909, 910 | class_name, 924                  |
| default_icon, 910        | color, 924                       |
| default_icons, 910       | descent, 924                     |
| default_xclass, 910, 911 | draw, 924, 925                   |
| draw, 911                | draw_image, 925                  |
| Fl_Window, 907           | draw_image_mono, 925             |
| Fl_Window, 907           | font, 925                        |
| flush, 911               | height, 925                      |
| force_position, 911      | rtl_draw, 926                    |
| free_icons, 912          | text_extents, 926                |
| free_position, 912       | width, 926                       |
| fullscreen, 912          | fl_access                        |
| fullscreen_screens, 912  | Unicode and UTF-8 functions, 272 |
| handle, 912              | fl_add_symbol                    |
| hide, 913                | Drawing functions, 247           |
| hotspot, 913             | fl_alert                         |

| Common Dialogs classes and functions, 285    | Fl_compose.cxx, 966                                                |
|----------------------------------------------|--------------------------------------------------------------------|
| fl_arc                                       | fl_contrast                                                        |
| Drawing functions, 247, 248                  | Color & Font functions, 236                                        |
| Fl_Graphics_Driver, 467, 468                 | fl_copy_offscreen                                                  |
| fl_arc.cxx, 959                              | Drawing functions, 249                                             |
| fl_arci.cxx, 959                             | Fl_Graphics_Driver, 470                                            |
| fl_ask                                       | fl_create_offscreen                                                |
| Common Dialogs classes and functions, 285    | Drawing functions, 250                                             |
| fl_ask.cxx, 959                              | fl_cursor                                                          |
| fl_ask.H, 960                                | Drawing functions, 250                                             |
| Fl_Beep, 962                                 | fl_curve                                                           |
| fl_beep                                      | Drawing functions, 250                                             |
| Common Dialogs classes and functions, 286    | Fl_Graphics_Driver, 470                                            |
| fl_begin_complex_polygon                     | fl_curve.cxx, 966                                                  |
| Drawing functions, 248                       | fl_darker                                                          |
| Fl_Graphics_Driver, 468                      | Enumerations.H, 954                                                |
| fl_begin_offscreen                           | fl_decode_uri                                                      |
| Drawing functions, 248                       | File names and URI utility functions, 296                          |
| fl_begin_points                              | fl_delete_offscreen                                                |
| Drawing functions, 248                       | Drawing functions, 250                                             |
| Fl_Graphics_Driver, 468                      | fl_dir_chooser                                                     |
| fl_box                                       | Common Dialogs classes and functions, 289                          |
| Enumerations.H, 954                          | fl_down                                                            |
| fl_boxtype.cxx, 962                          | Enumerations.H, 954                                                |
| fl_internal_boxtype, 964                     | fl_draw                                                            |
| fl_rectbound, 965                            | Drawing functions, 250, 251                                        |
| fl_can_do_alpha_blending                     | Fl_Graphics_Driver, 470                                            |
| Drawing functions, 248                       | fl_draw.H, 969                                                     |
| fl_chmod                                     | fl_draw_box                                                        |
| Unicode and UTF-8 functions, 272             | Drawing functions, 251                                             |
| fl_choice                                    | fl_draw_image                                                      |
| Common Dialogs classes and functions, 286    | Drawing functions, 251, 252                                        |
| fl_circle                                    | Fl_Graphics_Driver, 470, 471                                       |
| Drawing functions, 249                       | fl_draw_image_mono                                                 |
| Fl_Graphics_Driver, 468                      | Drawing functions, 252                                             |
| fl_clip                                      | Fl_Graphics_Driver, 471                                            |
| Drawing functions, 246                       | fl_draw_pixmap                                                     |
| fl_clip_box                                  | Drawing functions, 252, 254                                        |
| Drawing functions, 249                       | fl_draw_symbol                                                     |
| Fl_Graphics_Driver, 469                      | Drawing functions, 254                                             |
| fl_clip_region                               | fl_eventnames                                                      |
| Drawing functions, 249                       | Events handling functions, 225                                     |
| Fl_Graphics_Driver, 469                      | fl_expand_text                                                     |
| fl_color                                     | Drawing functions, 254                                             |
| Color & Font functions, 235, 236             | fl_file_chooser                                                    |
| Fl_Graphics_Driver, 469                      | Common Dialogs classes and functions, 289                          |
| fl_color.cxx, 965                            | fl_file_chooser_callback                                           |
|                                              |                                                                    |
| fl_color_average Color & Font functions, 236 | Common Dialogs classes and functions, 290 fl_file_chooser_ok_label |
| fl_color_chooser                             |                                                                    |
|                                              | Common Dialogs classes and functions, 290                          |
| Common Dialogs classes and functions, 287,   | fl_filename_absolute                                               |
| 288<br>fl. color gubo                        | File names and URI utility functions, 296                          |
| fl_color_cube                                | fl_filename_expand                                                 |
| Enumerations.H, 954                          | File names and URI utility functions, 296                          |

| Ø 61                                      | Calan & Fant fanations 227                      |
|-------------------------------------------|-------------------------------------------------|
| fl_filename_ext                           | Color & Font functions, 237                     |
| File names and URI utility functions, 297 | fl_local_to_mac_roman                           |
| fl_filename_free_list                     | Color & Font functions, 237                     |
| File names and URI utility functions, 297 | fl_mac_roman_to_local                           |
| fl_filename_isdir                         | Color & Font functions, 238                     |
| File names and URI utility functions, 297 | fl_mac_set_about                                |
| fl_filename_list                          | Mac OS X-specific symbols, 282                  |
| File names and URI utility functions, 297 | fl_make_path                                    |
| fl_filename_match                         | Unicode and UTF-8 functions, 273                |
| File names and URI utility functions, 299 | fl_make_path_for_file                           |
| fl_filename_name                          | Unicode and UTF-8 functions, 273                |
| File names and URI utility functions, 299 | fl_measure                                      |
| fl_filename_relative                      | Drawing functions, 255                          |
| File names and URI utility functions, 299 | fl_measure_pixmap                               |
| fl_filename_setext                        | Drawing functions, 256                          |
| File names and URI utility functions, 300 | fl_message                                      |
| fl_font                                   | Common Dialogs classes and functions, 291       |
| Color & Font functions, 236               | fl_message_hotspot                              |
| Fl_Graphics_Driver, 472                   | Common Dialogs classes and functions, 291,      |
| fl_fontnames                              | 292                                             |
| Events handling functions, 225            | fl_message_icon                                 |
| fl_fopen                                  | Common Dialogs classes and functions, 292       |
| Unicode and UTF-8 functions, 272          | fl_message_title                                |
| fl_frame                                  | Common Dialogs classes and functions, 292       |
| Drawing functions, 254                    | fl_message_title_default                        |
| Enumerations.H, 954                       | Common Dialogs classes and functions, 292       |
| fl_frame2                                 | fl_mkdir                                        |
| Drawing functions, 255                    | Unicode and UTF-8 functions, 273                |
| _                                         | fl_mult_matrix                                  |
| fl_gap Drawing functions, 255             | Drawing functions, 256                          |
| Fl_Graphics_Driver, 472                   | Fl_Graphics_Driver, 472                         |
|                                           |                                                 |
| fl_getcwd                                 | fl_nonspacing  Uniceds and UTTE 8 functions 274 |
| Unicode and UTF-8 functions, 273          | Unicode and UTF-8 functions, 274                |
| fl_getenv                                 | fl_not_clipped                                  |
| Unicode and UTF-8 functions, 273          | Drawing functions, 256                          |
| fl_gray_ramp                              | Fl_Graphics_Driver, 473                         |
| Enumerations.H, 955                       | fl_old_shortcut                                 |
| fl_height                                 | Drawing functions, 257                          |
| Color & Font functions, 237               | fl_open                                         |
| fl_input                                  | Unicode and UTF-8 functions, 274                |
| Common Dialogs classes and functions, 291 | fl_open_callback                                |
| fl_internal_boxtype                       | Mac OS X-specific symbols, 282                  |
| fl_boxtype.cxx, 964                       | fl_open_uri                                     |
| fl_intptr_t                               | File names and URI utility functions, 300       |
| Fl_Widget.H, 987                          | fl_password                                     |
| fl_latin1_to_local                        | Common Dialogs classes and functions, 293       |
| Color & Font functions, 237               | fl_pie                                          |
| fl_lighter                                | Drawing functions, 257                          |
| Enumerations.H, 955                       | Fl_Graphics_Driver, 473                         |
| fl_line_style                             | fl_polygon                                      |
| Drawing functions, 255                    | Drawing functions, 258                          |
| Fl_Graphics_Driver, 472                   | Fl_Graphics_Driver, 473                         |
| fl_line_style.cxx, 975                    | fl_pop_clip                                     |
| fl_local_to_latin1                        | Drawing functions, 258                          |

| Fl_Graphics_Driver, 473          | Fl_Graphics_Driver, 474          |
|----------------------------------|----------------------------------|
| fl_push_clip                     | fl_transform_dy                  |
| Drawing functions, 258           | Drawing functions, 261           |
| Fl_Graphics_Driver, 473          | Fl_Graphics_Driver, 474          |
| fl_push_matrix                   | fl_transform_x                   |
| Drawing functions, 258           | Drawing functions, 261           |
| Fl_Graphics_Driver, 474          | Fl_Graphics_Driver, 474          |
| fl_read_image                    | fl_transform_y                   |
| Drawing functions, 258           | Drawing functions, 261           |
| fl_rect                          | Fl_Graphics_Driver, 475          |
| Drawing functions, 259           | fl_transformed_vertex            |
| Fl_Graphics_Driver, 474          | Drawing functions, 262           |
| fl_rect.cxx, 978                 | Fl_Graphics_Driver, 475          |
| fl_rectbound                     | fl_translate                     |
| fl_boxtype.cxx, 965              | Drawing functions, 262           |
| fl_rectf                         | Fl_Graphics_Driver, 475          |
| Drawing functions, 259           | fl_types.h, 983                  |
| fl_register_images               | Fl_CString, 984                  |
| Fl_Shared_Image.H, 979           | Fl_String, 984                   |
| fl_rename                        | fl_ucs_to_Utf16                  |
| Unicode and UTF-8 functions, 274 | Unicode and UTF-8 functions, 275 |
| fl_reset_spot                    | fl_unlink                        |
| Drawing functions, 259           | Unicode and UTF-8 functions, 275 |
| fl_rgb_color                     | fl_utf8.h, 984                   |
| Enumerations.H, 955              | fl_utf8back                      |
| fl_rmdir                         | Unicode and UTF-8 functions, 276 |
| Unicode and UTF-8 functions, 274 | fl_utf8bytes                     |
| fl_rotate                        | Unicode and UTF-8 functions, 276 |
| Drawing functions, 259           | fl_utf8decode                    |
| Fl_Graphics_Driver, 474          | Unicode and UTF-8 functions, 276 |
| fl_scale                         | fl_utf8encode                    |
| Drawing functions, 259           | Unicode and UTF-8 functions, 276 |
| Fl_Graphics_Driver, 474          | fl_utf8from_mb                   |
| fl_scroll                        | Unicode and UTF-8 functions, 277 |
| Drawing functions, 259           | fl_utf8froma                     |
| fl_set_spot                      | Unicode and UTF-8 functions, 277 |
| Drawing functions, 260           | fl_utf8fromwc                    |
| fl_set_status                    | Unicode and UTF-8 functions, 277 |
| Drawing functions, 260           | fl_utf8fwd                       |
| fl_shortcut_label                | Unicode and UTF-8 functions, 277 |
| Drawing functions, 260, 261      | fl_utf8len                       |
| fl_show_colormap                 | Unicode and UTF-8 functions, 278 |
| Color & Font functions, 238      | fl_utf8len1                      |
| fl_show_colormap.H, 979          | Unicode and UTF-8 functions, 278 |
| fl_size                          | fl_utf8locale                    |
| Color & Font functions, 239      | Unicode and UTF-8 functions, 278 |
| fl_stat                          | fl_utf8test                      |
| Unicode and UTF-8 functions, 275 | Unicode and UTF-8 functions, 278 |
| fl_system                        | fl_utf8to_mb                     |
| Unicode and UTF-8 functions, 275 | Unicode and UTF-8 functions, 278 |
| fl_text_extents                  | fl_utf8toUtf16                   |
| Color & Font functions, 239      | Unicode and UTF-8 functions, 279 |
| fl_transform_dx                  | fl_utf8toa                       |
| Drawing functions, 261           | Unicode and UTF-8 functions, 279 |

| fl_utf8towc                        | Fl_Window, 912                     |
|------------------------------------|------------------------------------|
| Unicode and UTF-8 functions, 279   | full_height                        |
| fl_utf_strcasecmp                  | Fl_Browser, 341                    |
| Unicode and UTF-8 functions, 280   | Fl_Browser_, 358                   |
| fl_utf_strncasecmp                 | full_width                         |
| Unicode and UTF-8 functions, 280   | Fl_Browser_, 358                   |
| fl_utf_tolower                     | fullscreen                         |
| Unicode and UTF-8 functions, 280   | Fl_Window, 912                     |
| fl_utf_toupper                     | fullscreen_screens                 |
| Unicode and UTF-8 functions, 280   | Fl_Window, 912                     |
| fl_vertex                          |                                    |
| Drawing functions, 262             | g                                  |
| Fl_Graphics_Driver, 475            | Fl_Color_Chooser, 392              |
| fl_vertex.cxx, 986                 | GROUP_RELATIVE                     |
| fl_wcwidth                         | Fl_Widget, 877                     |
| Unicode and UTF-8 functions, 280   | gap                                |
| fl_wcwidth_                        | Fl_Graphics_Driver, 464            |
| Unicode and UTF-8 functions, 281   | Fl_PostScript_Graphics_Driver, 612 |
| fl_width                           | get                                |
| Color & Font functions, 239        | Fl_Preferences, 622–624            |
| fl_xpixel                          | Fl_Shared_Image, 668, 669          |
| Color & Font functions, 239, 240   | get_absolute_top_line_number       |
| flush                              | Fl_Text_Display, 749               |
| Fl, 318                            | get_awake_handler_                 |
| Fl_Double_Window, 405              | Fl, 318                            |
| Fl_Gl_Window, 445                  | get_boxtype                        |
| Fl_Menu_Window, 567                | Fl, 318                            |
| Fl_Preferences, 622                | get_color                          |
| Fl_Single_Window, 672              | Color & Font functions, 240        |
| Fl_Window, 911                     | get_font                           |
| focus                              | Color & Font functions, 240        |
| Events handling functions, 223     | get_font_name                      |
| Fl_Group, 481                      | Color & Font functions, 240        |
| font                               | get_font_sizes                     |
| Fl_GDI_Graphics_Driver, 438        | Color & Font functions, 240        |
| Fl_Graphics_Driver, 463            | get_key                            |
| Fl_PostScript_Graphics_Driver, 612 | Events handling functions, 223     |
| Fl_Quartz_Graphics_Driver, 639     | get_mouse                          |
| Fl_Tooltip, 788                    | Events handling functions, 224     |
| Fl_Xlib_Graphics_Driver, 925       | get_selected_items                 |
| force_position                     | Fl_Tree, 808                       |
| Fl_Window, 911                     | get_selection                      |
| foreground                         | Fl_Table, 704                      |
| Fl, 318                            | get_system_colors                  |
| format                             | Fl, 318                            |
| Fl_Spinner, 678                    | getUserdataPath                    |
| Fl_Valuator, 858                   | Fl_Preferences, 625                |
| format_char                        | gl.h, 988                          |
| Fl_Browser, 341                    | gl_color, 989                      |
| free_color                         | gl_draw, 989, 990                  |
| Color & Font functions, 240        | gl_rect, 990                       |
| free_icons                         | gl_rectf, 990                      |
| Fl_Window, 912                     | gl_color                           |
| free_position                      | gl.h, 989                          |

| gl_draw                              | Fl_Return_Button, 645              |
|--------------------------------------|------------------------------------|
| gl.h, 989, 990                       | Fl_Roller, 650                     |
| gl_rect                              | Fl_Scroll, 656                     |
| gl.h, 990                            | Fl_Scrollbar, 659                  |
| gl_rectf                             | Fl_Secret_Input, 662               |
| gl.h, 990                            | Fl_Slider, 674                     |
| gl_texture_pile_height               | Fl_Spinner, 678                    |
| Mac OS X-specific symbols, 282, 283  | Fl_Table, 704                      |
| gl_visual                            | Fl_Table_Row, 710                  |
| Fl, 318                              | Fl_Tabs, 716                       |
| global                               | Fl_Tile, 779                       |
| Fl_Menu_, 544                        | Fl_Timer, 784                      |
| global_key_bindings                  | Fl_Tree, 809                       |
| Fl_Text_Editor, 773                  | Fl_Value_Input, 862                |
|                                      | Fl_Value_Output, 866               |
| Windows handling functions 211 212   | Fl_Value_Slider, 868               |
| Windows handling functions, 211, 212 |                                    |
| group C25                            | Fl_Window, 012                     |
| Fl_Preferences, 625                  | Fl_Window, 912                     |
| groupExists                          | handle_                            |
| Fl_Preferences, 625                  | Events handling functions, 224     |
| groups                               | handle_drag                        |
| Fl_Preferences, 626                  | Fl_Valuator, 859                   |
|                                      | handle_mouse                       |
| h                                    | Fl_Input_, 515                     |
| Fl_Help_Dialog, 486                  | handle_release                     |
| Fl_Widget, 888                       | Fl_Valuator, 859                   |
| Screen functions, 230                | handle_vline                       |
| HEAVY_CURSOR                         | Fl_Text_Display, 749               |
| Fl_Text_Display, 741                 | handletext                         |
| HORIZONTAL                           | Fl_Input_, 515                     |
| Fl_Browser_, 356                     | has_scrollbar                      |
| HORIZONTAL_ALWAYS                    | Fl_Browser_, 358                   |
| Fl_Browser_, 356                     | height                             |
| handle                               | Fl_GDI_Graphics_Driver, 438        |
| Events handling functions, 224       | Fl_Graphics_Driver, 464            |
| Fl_Adjuster, 327                     | Fl_PostScript_Graphics_Driver, 612 |
| Fl_Box, 333                          | Fl_Quartz_Graphics_Driver, 639     |
| Fl_Browser_, 358                     | Fl_Xlib_Graphics_Driver, 925       |
| Fl_Button, 369                       | help                               |
| Fl_Check_Browser, 379                | Fl, 325                            |
| Fl_Choice, 383                       | hide                               |
| Fl_Clock, 386                        |                                    |
|                                      | Fl_Browser, 342                    |
| Fl_Counter, 397                      | Fl_Double_Window, 405              |
| Fl_Dial, 403                         | Fl_File_Chooser, 414               |
| Fl_File_Input, 423                   | Fl_Help_Dialog, 486                |
| Fl_Free, 434                         | Fl_Menu_Item, 560                  |
| Fl_Group, 481                        | Fl_Menu_Window, 567                |
| Fl_Help_View, 494                    | Fl_Overlay_Window, 581             |
| Fl_Input, 509                        | Fl_Widget, 889                     |
| Fl_Light_Button, 533                 | Fl_Window, 913                     |
| Fl_Menu_Bar, 549                     | hide_overlay                       |
| Fl_Menu_Button, 552                  | Fl_Gl_Window, 445                  |
| Fl_Positioner, 598                   | hide_widgets                       |
| Fl_Repeat_Button, 643                | Fl_Tree_Item, 840                  |

| highlight                 | Fl_Browser, 343           |
|---------------------------|---------------------------|
| Fl_Text_Buffer, 727       | Fl_Browser_, 359          |
| highlight_data            | increment                 |
| Fl_Text_Display, 750      | Fl_Valuator, 859          |
| highlight_text            | index                     |
| Fl_Text_Buffer, 727       | Fl_Input_, 515            |
| highres_image             | init_sizes                |
| Fl_Image_Surface, 507     | Fl_Group, 481             |
| hotspot                   | input                     |
| Fl_Window, 913            | Fl_Input_Choice, 527      |
| hour                      | input_type                |
| Fl_Clock_Output, 388      | Fl_Input_, 515            |
| hoverdelay                | insert                    |
| Fl_Tooltip, 788           | Fl_Browser, 343           |
| hposition                 | Fl_Chart, 375             |
| Fl_Browser_, 358, 359     | Fl_Group, 481, 482        |
| Fl_Tree, 809              | Fl_Input_, 516            |
| hscrollbar                | Fl_Menu_, 544             |
| Fl_Browser_, 366          | Fl_Menu_Item, 560         |
| hsv                       | Fl_Sys_Menu_Bar, 686      |
| Fl_Color_Chooser, 392     | Fl_Text_Buffer, 727       |
| hsv2rgb                   | Fl_Text_Display, 750      |
| Fl_Color_Chooser, 392     | Fl_Tree, 810              |
| hue                       | Fl_Tree_Item, 840         |
| Fl_Color_Chooser, 392     | Fl_Tree_Item_Array, 850   |
|                           | insert_                   |
| INACTIVE                  | Fl_Text_Buffer, 727       |
| Fl_Widget, 876            | insert_above              |
| INVISIBLE                 | Fl_Tree, 810              |
| Fl_Widget, 876            | Fl_Tree_Item, 840         |
| ID                        | insert_mode               |
| Fl_Preferences, 619       | Fl_Text_Editor, 769       |
| icon                      | insert_position           |
| Fl_Browser, 342           | Fl_Text_Display, 751      |
| Fl_Window, 913            | insertfile                |
| iconize                   | Fl_Text_Buffer, 727       |
| Fl_Window, 914            | inserting                 |
| iconlabel                 | Fl_Browser_, 359          |
| Fl_Window, 914            | inside                    |
| icons                     | Fl_Widget, 889            |
| Fl_Window, 914            | is_close                  |
| iconsize                  | Fl_Tree, 811              |
| Fl_File_Browser, 408      | is_hscroll_visible        |
| Fl_File_Chooser, 414, 415 | Fl_Tree, 811              |
| idle                      | is_interactive_resize     |
| Fl, 325                   | Fl_Table, 705             |
| image                     | is_label_copied           |
| Fl_Image_Surface, 507     | Fl_Widget, 890            |
| Fl_Widget, 889            | _                         |
| in_selection              | is_open Fl_Tree, 811, 812 |
| Fl_Text_Display, 750      | is_scheme                 |
| inactive                  | Fl, 318                   |
|                           | is_scrollbar              |
| Fl_Image, 503 incr_height | Fl_Tree, 812              |
| meraleight                | 11_1100, 014              |

| is_selected        | Fl_Browser_, 361              |
|--------------------|-------------------------------|
| Fl_Table, 705      | item_text                     |
| Fl_Tree, 812, 813  | Fl_Browser, 346               |
| is_vscroll_visible | Fl_Browser_, 362              |
| Fl_Tree, 813       | item_width                    |
| item_at            | Fl_Browser, 346               |
| Fl_Browser, 343    | Fl_Browser_, 362              |
| Fl_Browser_, 359   |                               |
| item_clicked       | Key_Func                      |
| Fl_Tree, 813       | Fl_Text_Editor, 768           |
| item_draw          | kf_backspace                  |
| Fl_Browser, 344    | Fl_Text_Editor, 769           |
| item_draw_mode     | kf_c_s_move                   |
| Fl_Tree, 813, 814  | Fl_Text_Editor, 769           |
| Fl_Tree_Prefs, 854 | kf_copy                       |
| item_first         | Fl_Text_Editor, 770           |
| Fl_Browser, 344    | kf_ctrl_move                  |
| Fl_Browser_, 360   | Fl_Text_Editor, 770           |
| item_height        | kf_cut                        |
| Fl_Browser, 344    | Fl_Text_Editor, 770           |
| Fl_Browser_, 360   | kf_default                    |
| item_labelbgcolor  | Fl_Text_Editor, 770           |
| Fl_Tree, 814       | kf_delete                     |
| Fl_Tree_Prefs, 854 | Fl_Text_Editor, 770           |
|                    | kf_down                       |
| item_labelfgcolor  |                               |
| Fl_Tree, 814       | Fl_Text_Editor, 770<br>kf_end |
| item_labelfont     |                               |
| Fl_Tree, 814       | Fl_Text_Editor, 770           |
| item_labelsize     | kf_enter                      |
| Fl_Tree, 814       | Fl_Text_Editor, 770           |
| item_last          | kf_home                       |
| Fl_Browser, 344    | Fl_Text_Editor, 770           |
| Fl_Browser_, 360   | kf_ignore                     |
| item_next          | Fl_Text_Editor, 771           |
| Fl_Browser, 345    | kf_insert                     |
| Fl_Browser_, 360   | Fl_Text_Editor, 771           |
| item_pathname      | kf_left                       |
| Fl_Menu_, 544      | Fl_Text_Editor, 771           |
| Fl_Tree, 814       | kf_m_s_move                   |
| item_prev          | Fl_Text_Editor, 771           |
| Fl_Browser, 345    | kf_meta_move                  |
| Fl_Browser_, 360   | Fl_Text_Editor, 771           |
| item_quick_height  | kf_move                       |
| Fl_Browser_, 361   | Fl_Text_Editor, 771           |
| item_reselect_mode | kf_page_down                  |
| Fl_Tree, 815       | Fl_Text_Editor, 771           |
| item_select        | kf_page_up                    |
| Fl_Browser, 345    | Fl_Text_Editor, 771           |
| Fl_Browser_, 361   | kf_paste                      |
| item_selected      | Fl_Text_Editor, 772           |
| Fl_Browser, 346    | kf_right                      |
| Fl_Browser_, 361   | Fl_Text_Editor, 772           |
| item_swap          | kf_select_all                 |
| Fl_Browser, 346    | Fl_Text_Editor, 772           |

| kf_shift_move          | last                               |
|------------------------|------------------------------------|
| Fl_Text_Editor, 772    | Fl_Tree, 815                       |
| kf_undo                | last_selected_item                 |
| Fl_Text_Editor, 772    | Fl_Tree, 815                       |
| kf_up                  | last_visible                       |
| Fl_Text_Editor, 772    | Fl_Tree, 816                       |
|                        | last_visible_item                  |
| LANDSCAPE              | Fl_Tree, 816                       |
| Fl_Paged_Device, 586   | ld                                 |
| LETTER                 | Fl_Image, 504                      |
| Fl_Paged_Device, 586   | leftedge                           |
| label                  | Fl_Browser_, 362                   |
| Fl_Bitmap, 331         | leftline                           |
| Fl_File_Chooser, 415   | Fl_Help_View, 494                  |
| Fl_File_Icon, 420      | length                             |
| Fl_Image, 503, 504     | Fl_Text_Buffer, 727                |
| Fl_Menu_Item, 562      | line                               |
| Fl_Multi_Label, 569    | Fl_Graphics_Driver, 464            |
| Fl_Pixmap, 591, 592    | Fl_PostScript_Graphics_Driver, 612 |
| Fl_RGB_Image, 648, 649 | line_end                           |
| Fl_Tree_Item, 840      | Fl_Input_, 516                     |
| Fl_Widget, 890         | Fl_Text_Buffer, 728                |
| Fl_Window, 914         | Fl_Text_Display, 751               |
| label_h                | line_start                         |
| Fl_Tree_Item, 840      | Fl_Input_, 516                     |
| label_shortcut         | Fl_Text_Buffer, 728                |
| Fl_Widget, 890         | Fl_Text_Display, 751               |
| label_w                | line_style                         |
| Fl_Tree_Item, 840      | Fl_Graphics_Driver, 464            |
| $label_{-}x$           | Fl_PostScript_Graphics_Driver, 612 |
| Fl_Tree_Item, 841      | line_text                          |
| label_y                | Fl_Text_Buffer, 728                |
| Fl_Tree_Item, 841      | lineno                             |
| labela                 | Fl_Browser, 347                    |
| Fl_Multi_Label, 569    | linenumber_align                   |
| labelb                 | Fl_Text_Display, 752               |
| Fl_Multi_Label, 569    | linenumber_bgcolor                 |
| labelbgcolor           | Fl_Text_Display, 752               |
| Fl_Tree_Item, 841      | linenumber_fgcolor                 |
| labelcolor             | Fl_Text_Display, 752               |
| Fl_Menu_Item, 562      | linenumber_font                    |
| Fl_Widget, 891         | Fl_Text_Display, 752               |
| labelfont              | linenumber_format                  |
| Fl_Menu_Item, 562      | Fl_Text_Display, 752               |
| Fl_Widget, 891         | linenumber_size                    |
| labelmarginleft        | Fl_Text_Display, 752               |
| Fl_Tree, 815           | linenumber_width                   |
| labelsize              | Fl_Text_Display, 753               |
| Fl_Menu_Item, 562      | lineposition                       |
| Fl_Widget, 892         | Fl_Browser, 347                    |
| labeltype              | linesize                           |
| Fl_File_Icon, 420      | Fl_Scrollbar, 660                  |
| Fl_Menu_Item, 562, 563 | link                               |
| Fl_Widget, 892         | Fl_Help_View, 494                  |

| load                                  | margin_height                  |
|---------------------------------------|--------------------------------|
| Fl_Browser, 347                       | Fl_Tooltip, 788                |
| Fl_File_Browser, 408                  | margin_width                   |
| Fl_File_Icon, 420                     | Fl_Tooltip, 788                |
| Fl_Help_Dialog, 486                   | marginbottom                   |
| Fl_Help_View, 494                     | Fl_Tree_Prefs, 854             |
| Fl_Plugin_Manager, 594                | ,                              |
| <u> </u>                              | margins                        |
| Fl_Tree, 816                          | Fl_Paged_Device, 586           |
| load_fti                              | Fl_PostScript_File_Device, 601 |
| Fl_File_Icon, 420                     | Fl_Printer, 631                |
| load_image                            | Fl_System_Printer, 689         |
| Fl_File_Icon, 421                     | mark                           |
| load_system_icons                     | Fl_Input_, 516                 |
| Fl_File_Icon, 421                     | max_size                       |
| loadfile                              | Fl_RGB_Image, 649              |
|                                       | maximum                        |
| Fl_Text_Buffer, 728                   |                                |
| lock                                  | Fl_Progress, 635               |
| Multithreading support functions, 263 | Fl_Spinner, 678                |
| longest_vline                         | Fl_Valuator, 859               |
| Fl_Text_Display, 753                  | maximum_size                   |
| loop                                  | Fl_Input_, 517                 |
| Fl_Graphics_Driver, 464               | maxinum                        |
| Fl_PostScript_Graphics_Driver, 612    | Fl_Spinner, 678                |
| 1 1                                   | maxsize                        |
| lstep                                 |                                |
| Fl_Counter, 398                       | Fl_Chart, 376                  |
| ALLO LIGHT A COTTAINS A CONTAIN       | measure                        |
| MAC_USE_ACCENTS_MENU                  | Fl_Label, 531                  |
| Fl_Widget, 877                        | Fl_Menu_Item, 563              |
| MENU_WINDOW                           | measure_deleted_lines          |
| Fl_Widget, 877                        | Fl_Text_Display, 753           |
| MODAL                                 | measure_label                  |
| Fl_Widget, 877                        | Fl_Widget, 892                 |
| mPredeleteProcs                       | measure_proportional_character |
| Fl_Text_Buffer, 732                   | Fl_Text_Display, 754           |
| mTabDist                              |                                |
|                                       | measure_vline                  |
| Fl_Text_Buffer, 732                   | Fl_Text_Display, 754           |
| Mac OS X-specific symbols, 282        | menu                           |
| fl_mac_set_about, 282                 | Fl_Input_Choice, 527           |
| fl_open_callback, 282                 | Fl_Menu_, 545                  |
| gl_texture_pile_height, 282, 283      | Fl_Sys_Menu_Bar, 686           |
| mac.H, 990                            | menu_window                    |
| maintain_absolute_top_line_number     | Fl_Window, 914                 |
| Fl_Text_Display, 753                  | menubutton                     |
| ± •                                   |                                |
| maintaining_absolute_top_line_number  | Fl_Input_Choice, 527           |
| Fl_Text_Display, 753                  | middleline                     |
| make_current                          | Fl_Browser, 348                |
| Fl_Gl_Window, 445                     | minimum                        |
| Fl_Window, 914                        | Fl_Progress, 635, 636          |
| make_overlay_current                  | Fl_Spinner, 678                |
| Fl_Gl_Window, 445                     | Fl_Valuator, 859               |
| make_visible                          | mininum                        |
| Fl_Browser, 348                       | Fl_Spinner, 679                |
| manage_item_destroy                   | minute                         |
|                                       |                                |
| Fl_Tree_Item_Array, 850               | Fl_Clock_Output, 388           |
|                                       |                                |

| modal                                 | newUUID                            |
|---------------------------------------|------------------------------------|
| Fl_Window, 915                        | Fl_Preferences, 626                |
| Windows handling functions, 212       | next                               |
| mode                                  | Fl_File_Icon, 421                  |
| Fl_Color_Chooser, 392                 | Fl_Menu_Item, 563                  |
| Fl_Gl_Window, 445, 446                | Fl_Tree, 817                       |
| Fl_Menu_, 545, 546                    | Fl_Tree_Item, 842                  |
| Fl_Sys_Menu_Bar, 686                  | Fl_Wizard, 921                     |
| move                                  | next_char                          |
| Fl_Browser, 348                       | Fl_Text_Buffer, 728                |
| Fl_Tree_Item, 841                     | next_displayed                     |
| Fl_Tree_Item_Array, 850               | Fl_Tree_Item, 842                  |
| move_above                            | next_item                          |
| Fl_Tree_Item, 842                     | Fl_Tree, 817                       |
| move_below                            | next_selected_item                 |
| Fl_Tree_Item, 842                     | Fl_Tree, 818                       |
| move_down                             | next_sibling                       |
|                                       | Fl_Tree_Item, 843                  |
| Fl_Text_Display, 754                  |                                    |
| move_into                             | next_visible                       |
| Fl_Tree_Item, 842                     | Fl_Tree_Item, 843                  |
| move_left                             | next_visible_item                  |
| Fl_Text_Display, 754                  | Fl_Tree, 818                       |
| move_right                            | next_window                        |
| Fl_Text_Display, 754                  | Windows handling functions, 212    |
| move_up                               | nitems                             |
| Fl_Text_Display, 755                  | Fl_Check_Browser, 379              |
| mult_matrix                           | non_modal                          |
| Fl_Graphics_Driver, 464               | Fl_Window, 915                     |
| Multithreading support functions, 263 | not_clipped                        |
| awake, 263                            | Fl_Graphics_Driver, 464            |
| lock, 263                             | Fl_PostScript_Graphics_Driver, 612 |
| thread_message, 264                   | num_images                         |
| unlock, 264                           | Fl_Shared_Image, 669               |
| mvalue                                |                                    |
| Fl_Menu_, 546                         | OPTION_ARROW_FOCUS                 |
|                                       | Fl, 312                            |
| NEW_FOLDER                            | OPTION_DND_TEXT                    |
| Fl_Native_File_Chooser, 574           | Fl, 312                            |
| NO_OPTIONS                            | OPTION_FNFC_USES_GTK               |
| Fl_Native_File_Chooser, 574           | Fl, 312                            |
| NO_OVERLAY                            | OPTION_LAST                        |
| Fl_Widget, 877                        | Fl, 313                            |
| NOBORDER                              | OPTION_SHOW_TOOLTIPS               |
| Fl_Widget, 876                        | Fl, 312                            |
| NON_MODAL                             | OPTION_VISIBLE_FOCUS               |
| Fl_Widget, 877                        | Fl, 312                            |
| NORMAL_CURSOR                         | ORIENTATION                        |
| Fl_Text_Display, 741                  | Fl_Paged_Device, 586               |
| Name                                  | OUTPUT                             |
| Fl_Preferences::Name, 928             | Fl_Widget, 876                     |
| nchecked                              | OVERRIDE                           |
| Fl_Check_Browser, 379                 | Fl_Widget, 877                     |
| new_list                              | offset_line_starts                 |
| Fl_Browser_, 362                      | Fl_Text_Display, 755               |

| open                           | Fl_Paged_Device, 586                      |
|--------------------------------|-------------------------------------------|
| Fl_Tree, 819                   | parent                                    |
| open_toggle                    | Fl_Tree_Item, 843                         |
| Fl_Tree, 820                   | Fl_Widget, 893                            |
| opendeicon                     | paste                                     |
| Fl_Tree_Prefs, 855             | Selection & Clipboard functions, 228, 229 |
| openicon                       | pattern                                   |
| Fl_Tree, 821                   | Fl_File_Icon, 421                         |
| Fl_Tree_Prefs, 855             | picked                                    |
| Option                         | Fl_Menu_, 546                             |
| Fl_Native_File_Chooser, 574    | pie                                       |
| option                         | Fl_Graphics_Driver, 464                   |
| Fl, 319, 320                   | Fl_PostScript_Graphics_Driver, 612        |
| options                        | pixel_h                                   |
| Fl_Native_File_Chooser, 576    | Fl_Gl_Window, 447                         |
|                                | pixel_w                                   |
| origin                         | Fl_Gl_Window, 447                         |
| Fl.Paged_Device, 587           |                                           |
| Fl_PostScript_File_Device, 602 | pixels_per_unit                           |
| Fl_Printer, 632                | Fl_Gl_Window, 447                         |
| Fl_System_Printer, 689         | Pixmap Pi 420 422                         |
| ortho                          | Fl_FormsPixmap, 430, 432                  |
| Fl_Gl_Window, 447              | point                                     |
| output                         | Fl_Graphics_Driver, 465                   |
| Fl_Widget, 893                 | Fl_PostScript_Graphics_Driver, 613        |
| outputfile                     | polygon                                   |
| Fl_Text_Buffer, 729            | Fl_Graphics_Driver, 465                   |
| override                       | Fl_PostScript_Graphics_Driver, 613        |
| Fl_Window, 915                 | pop_clip                                  |
| overstrike                     | Fl_Graphics_Driver, 465                   |
| Fl_Text_Display, 755           | Fl_PostScript_Graphics_Driver, 613        |
| own_colormap                   | pop_matrix                                |
| Fl, 320                        | Fl_Graphics_Driver, 465                   |
|                                | popup                                     |
| POPUP1                         | Fl_Menu_Button, 553                       |
| Fl_Menu_Button, 552            | Fl_Menu_Item, 563                         |
| POPUP12                        | popup_buttons                             |
| Fl_Menu_Button, 552            | Fl_Menu_Button, 552                       |
| POPUP123                       | position                                  |
| Fl_Menu_Button, 552            | Fl_Browser_, 362                          |
| POPUP13                        | Fl_Help_Dialog, 487                       |
| Fl_Menu_Button, 552            | Fl_Input_, 517, 518                       |
| POPUP2                         | Fl_Text_Selection, 774                    |
| Fl_Menu_Button, 552            | Fl_Tile, 779                              |
| POPUP23                        | Fl_Widget, 893                            |
| Fl_Menu_Button, 552            | position_style                            |
| POPUP3                         | Fl_Text_Display, 755                      |
| Fl_Menu_Button, 552            | ÷ •                                       |
|                                | position_to_line                          |
| PORTRAIT                       | Fl_Text_Display, 756                      |
| Fl_Paged_Device, 586           | position_to_linecol                       |
| PREVIEW                        | Fl_Text_Display, 756                      |
| Fl_Native_File_Chooser, 574    | position_to_xy                            |
| Page_Format                    | Fl_Text_Display, 756                      |
| Fl_Paged_Device, 586           | precision                                 |
| Page_Layout                    | Fl_Valuator, 859                          |

| prefs                               | Fl_Image, 504                               |
|-------------------------------------|---------------------------------------------|
| Fl_Tree_Item, 843                   | radio                                       |
| preset_file                         | Fl_Menu_Item, 563                           |
| Fl_Native_File_Chooser, 577         | range                                       |
| prev                                | Fl_Spinner, 679                             |
| Fl_Tree, 821                        | Fl_Valuator, 859                            |
| Fl_Tree_Item, 843                   | readonly                                    |
| Fl_Wizard, 921                      | Fl_Input_, 518                              |
| prev_char                           | readqueue                                   |
| Fl_Text_Buffer, 729                 | Fl, 320                                     |
| prev_displayed                      | ready                                       |
| Fl_Tree_Item, 843                   | Fl, 320                                     |
| prev_sibling                        | recalc_tree                                 |
| Fl_Tree_Item, 844                   | Fl_Tree, 821                                |
| prev_visible                        | Fl_Tree_Item, 844                           |
| Fl_Tree_Item, 844                   | rect                                        |
| preview                             | Fl_Graphics_Driver, 465                     |
| Fl_File_Chooser, 415                | Fl_PostScript_Graphics_Driver, 613          |
| print                               | rectangle_capture                           |
| Fl_Device_Plugin, 400               | Fl_Device_Plugin, 401                       |
| Fl_Mac_App_Menu, 535                | rectf                                       |
| print_widget                        | Fl_Graphics_Driver, 465                     |
| Fl_Paged_Device, 587                | Fl_PostScript_Graphics_Driver, 613          |
| Fl_Printer, 632                     | redisplay_range                             |
| print_window                        | Fl_Text_Display, 757                        |
| _                                   | redraw                                      |
| Fl_Paged_Device, 587                | Fl_Widget, 894                              |
| print_window_part                   | redraw_label                                |
| Fl.Paged_Device, 587                |                                             |
| Fl.Printer, 632                     | Fl_Widget, 894                              |
| printable_rect                      | redraw_line                                 |
| Fl_Paged_Device, 588                | Fl_Browser_, 363                            |
| Fl_PostScript_File_Device, 602      | redraw_lines                                |
| Fl.Printer, 633                     | Fl_Browser_, 363                            |
| Fl_System_Printer, 689              | redraw_overlay                              |
| pulldown                            | Fl_Gl_Window, 447                           |
| Fl_Menu_Item, 563                   | Fl_Overlay_Window, 581                      |
| push                                | refcount                                    |
| Fl_Tabs, 717                        | Fl_Shared_Image, 669                        |
| push_clip                           | release                                     |
| Fl_Graphics_Driver, 465             | Fl, 321                                     |
| Fl_PostScript_Graphics_Driver, 613  | Fl_Shared_Image, 669                        |
| push_matrix                         | release_widget_pointer                      |
| Fl_Graphics_Driver, 465             | Safe widget deletion support functions, 266 |
| push_no_clip                        | reload                                      |
| Fl_Graphics_Driver, 465             | Fl_Shared_Image, 669                        |
| Fl_PostScript_Graphics_Driver, 613  | reload_scheme                               |
| pushed                              | Fl, 321                                     |
| Events handling functions, 224, 225 | remove                                      |
|                                     | Fl_Browser, 348                             |
| r Fig. 1 Gl 202                     | Fl_Check_Browser, 379                       |
| Fl_Color_Chooser, 393               | Fl_Group, 482                               |
| REVERSED                            | Fl_Menu_, 546                               |
| Fl_Paged_Device, 586                | Fl_Sys_Menu_Bar, 686                        |
| RGB_scaling                         | Fl_Text_Buffer, 729                         |

| TI TI                          | 71 XX 1 P. 1 405                   |
|--------------------------------|------------------------------------|
| Fl_Tree, 821                   | Fl_Help_Dialog, 487                |
| Fl_Tree_Item_Array, 850        | Fl_Help_View, 495                  |
| remove_                        | Fl_Input_, 519                     |
| Fl_Text_Buffer, 729            | Fl_Input_Choice, 528               |
| remove_all_key_bindings        | Fl_Overlay_Window, 581             |
| Fl_Text_Editor, 772            | Fl_Scroll, 656                     |
| remove_check                   | Fl_Spinner, 679                    |
| Fl, 321                        | Fl_Text_Display, 757               |
| remove_child                   | Fl_Tile, 779                       |
| Fl_Tree_Item, 844              | Fl_Tree, 821                       |
| remove_fd                      | Fl_Value_Input, 863                |
| Fl, 321                        | Fl_Widget, 894                     |
| remove_handler                 | Fl_Window, 915                     |
| Events handling functions, 225 | restore_clip                       |
| Fl_Shared_Image, 669           | Fl_Graphics_Driver, 465            |
| remove_icon                    | rewind_lines                       |
| Fl_Browser, 349                | Fl_Text_Buffer, 730                |
| remove_key_binding             | Fl_Text_Display, 757               |
| Fl_Text_Editor, 772            | rgb                                |
| remove_system_handler          | Fl_Color_Chooser, 393              |
| Events handling functions, 225 | rgb2hsv                            |
| remove_timeout                 | Fl_Color_Chooser, 393              |
| Fl, 321                        | Root                               |
| removePlugin                   | Fl_Preferences, 619                |
| Fl_Plugin_Manager, 594         | root                               |
| reparent                       | Fl_Tree, 822                       |
| Fl_Tree_Item, 845              | root_label                         |
| Fl_Tree_Item_Array, 850        | Fl_Tree, 822                       |
| repeat_timeout                 | rotate                             |
| Fl, 321                        | Fl_Graphics_Driver, 466            |
| replace                        | Fl_Paged_Device, 588               |
| Fl_Browser, 349                | Fl_PostScript_File_Device, 602     |
| Fl_Chart, 376                  | Fl_Printer, 633                    |
| Fl_Input_, 518                 | Fl_System_Printer, 689             |
| Fl_Menu_, 546                  | round                              |
| Fl_Sys_Menu_Bar, 687           | Fl_Valuator, 860                   |
| Fl_Text_Buffer, 729            | row_header                         |
| Fl_Tree_Item, 845              | Fl_Table, 705                      |
| Fl_Tree_Item_Array, 850        | row_height                         |
| replace_child                  | Fl_Table, 705                      |
| Fl_Tree_Item, 845              | row_height_all                     |
| replacing                      | Fl_Table, 705                      |
| Fl_Browser_, 363               | row_resize                         |
| rescan                         | Fl_Table, 705                      |
| Fl_File_Chooser, 415           | row_resize_min                     |
| reset_absolute_top_line_number | Fl_Table, 705                      |
| Fl_Text_Display, 757           | row_selected                       |
| resizable                      | Fl_Table_Row, 711                  |
| Fl_Group, 482                  | rtl_draw                           |
| resize                         | Fl_GDI_Graphics_Driver, 438        |
| Fl_Browser_, 363               | Fl_Graphics_Driver, 466            |
| Fl_Double_Window, 405          | Fl_PostScript_Graphics_Driver, 613 |
| Fl_Gl_Window, 448              | Fl_Quartz_Graphics_Driver, 639     |
| Fl_Group, 483                  | Fl_Xlib_Graphics_Driver, 926       |
|                                |                                    |

| run                                         | Fl_Text_Display, 758     |
|---------------------------------------------|--------------------------|
| Fl, 322                                     | scroll_timer_cb          |
|                                             | Fl_Text_Display, 758     |
| SAVEAS_CONFIRM                              | scroll_to                |
| Fl_Native_File_Chooser, 574                 | Fl_Scroll, 657           |
| SHORTCUT_LABEL                              | scrollbar                |
| Fl_Widget, 877                              | Fl_Browser_, 366         |
| SIMPLE_CURSOR                               | scrollbar_align          |
| Fl_Text_Display, 741                        | Fl_Text_Display, 758     |
| SYSTEM                                      | scrollbar_left           |
| Fl_Preferences, 619                         | Fl_Browser_, 363         |
| STRICT_RFC3629                              | scrollbar_right          |
| Unicode and UTF-8 functions, 272            | Fl_Browser_, 363         |
| Safe widget deletion support functions, 265 | scrollbar_size           |
| clear_widget_pointer, 266                   |                          |
| delete_widget, 266                          | Fl, 322                  |
| do_widget_deletion, 266                     | Fl_Browser_, 364         |
|                                             | Fl_Help_View, 495        |
| release_widget_pointer, 266                 | Fl_Scroll, 657           |
| watch_widget_pointer, 267                   | Fl_Table, 705, 706       |
| saturation                                  | Fl_Tree, 822             |
| Fl_Color_Chooser, 393                       | scrollbar_width          |
| savefile                                    | Fl_Browser_, 364         |
| Fl_Text_Buffer, 730                         | Fl_Text_Display, 758     |
| scale                                       | scrollvalue              |
| Fl_Graphics_Driver, 466                     | Fl_Slider, 675           |
| Fl_Paged_Device, 588                        | search_backward          |
| Fl_PostScript_File_Device, 603              | Fl_Text_Buffer, 730      |
| Fl_Printer, 633                             | search_forward           |
| Fl_Shared_Image, 669                        | Fl_Text_Buffer, 730      |
| Fl_System_Printer, 690                      | second                   |
| scaling_algorithm                           | Fl_Clock_Output, 389     |
| Fl_Shared_Image, 670                        | secondary_selection_text |
| scheme                                      | Fl_Text_Buffer, 731      |
| Fl, 322                                     | select                   |
| Screen functions, 230                       | Fl_Browser, 349          |
| h, 230                                      | Fl_Browser_, 364         |
| screen_dpi, 230                             | Fl_Tree, 823             |
| screen_num, 231                             | Fl_Tree_Item, 846        |
| screen_work_area, 231                       | select_all               |
| screen_xywh, 232                            | Fl_Help_View, 495        |
| w, 232                                      | Fl_Tree, 824             |
| x, 232                                      | Fl_Tree_Item, 846        |
| y, 233                                      | select_all_rows          |
| screen_dpi                                  | Fl_Table_Row, 711        |
|                                             |                          |
| Screen functions, 230                       | select_only              |
| screen_num                                  | Fl_Browser_, 365         |
| Screen functions, 231                       | Fl_Tree, 824             |
| screen_work_area                            | select_row               |
| Screen functions, 231                       | Fl_Table_Row, 711        |
| screen_xywh                                 | select_toggle            |
| Screen functions, 232                       | Fl_Tree, 824             |
| scroll                                      | selectbox                |
| Fl_Text_Display, 757                        | Fl_Tree, 825             |
| scroll_                                     | selected                 |

| 71.7                                 |                             |
|--------------------------------------|-----------------------------|
| Fl_Browser, 349                      | Color & Font functions, 241 |
| Fl_Text_Selection, 776               | set_idle                    |
| selection                            | Fl, 323                     |
| Fl_Browser_, 365                     | set_item_focus              |
| Selection & Clipboard functions, 229 | Fl_Tree, 825                |
| Selection & Clipboard functions, 227 | set_labeltype               |
| add_clipboard_notify, 227            | Fl, 323                     |
| clipboard_contains, 228              | set_menu_window             |
| copy, 228                            | Fl_Window, 915              |
| dnd, 228                             | set_modal                   |
| paste, 228, 229                      | Fl_Window, 915              |
| selection, 229                       | set_non_modal               |
| selection_owner, 229                 | Fl_Window, 915              |
| selection_color                      | set_output                  |
| Fl_Widget, 894                       | Fl_Widget, 895              |
| selection_owner                      | set_overlay                 |
| Selection & Clipboard functions, 229 | Fl_Menu_Window, 567         |
| selection_text                       | set_selection               |
| Fl_Text_Buffer, 731                  | Fl_Table, 706               |
| selectmode                           | set_tooltip_window          |
| Fl_Tree, 825                         | Fl_Window, 915              |
| Fl_Tree_Prefs, 855                   | set_value                   |
| set                                  | Fl_Valuator, 860            |
| Fl_Button, 369                       | set_visible                 |
| Fl_FormsBitmap, 429                  | Fl_Widget, 895              |
| Fl_FormsPixmap, 432                  | set_visible_focus           |
| Fl_Menu_Item, 564                    | Fl_Widget, 895              |
| Fl_Preferences, 626–628              | setonly                     |
| Fl_Text_Selection, 776               | Fl_Menu_, 546               |
| set_active                           |                             |
|                                      | Fl_Menu_Item, 564           |
| Fl_Widget, 895                       | Fl_Sys_Menu_Bar, 687        |
| set_atclose                          | shape                       |
| Windows handling functions, 212      | Fl_Window, 916              |
| set_box_color                        | shortcut                    |
| Fl, 323                              | Fl_Button, 369, 370         |
| set_boxtype                          | Fl_Input_, 519              |
| Fl, 323                              | Fl_Menu_, 546               |
| set_changed                          | Fl_Menu_Item, 564           |
| Fl_Input_Choice, 528                 | Fl_Text_Display, 759        |
| Fl_Widget, 895                       | Fl_Value_Input, 863         |
| set_checked                          | show                        |
| Fl_Check_Browser, 380                | Fl_Browser, 349, 350        |
| set_color                            | Fl_Double_Window, 406       |
| Color & Font functions, 241          | Fl_File_Chooser, 415        |
| set_current                          | Fl_Gl_Window, 448           |
| Fl_Copy_Surface, 395                 | Fl_Help_Dialog, 487         |
| Fl_Image_Surface, 507                | Fl_Menu_Item, 564           |
| Fl_Printer, 633                      | Fl_Menu_Window, 567         |
| Fl_Surface_Device, 682               | Fl_Native_File_Chooser, 577 |
| set_draw_cb                          | Fl_Overlay_Window, 581      |
| Fl_Cairo_Window, 372                 | Fl_Single_Window, 672       |
| set_font                             | Fl_Widget, 895              |
| Color & Font functions, 241          | Fl_Window, 917              |
| set_fonts                            | show_cursor                 |
| ~ <del></del> ~                      |                             |

| Fl_Text_Display, 759                                                                                                    | Fl_Browser_, 365                                                                                                    |
|----------------------------------------------------------------------------------------------------|----------------------------------------------------------------------------------------------------|
| show_insert_position                                                                                                    | sortorder                                                                                                    |
| Fl_Text_Display, 759                                                                                                    | Fl_Tree, 827                                                                                                    |
| show_item                                                                                                    | Fl_Tree_Prefs, 855                                                                                                    |
| Fl_Tree, 825, 826                                                                                                    | start                                                                                                    |
| show_item_bottom                                                                                                    | Fl_Text_Selection, 776                                                                                                    |
| Fl_Tree, 826                                                                                                    | start_job                                                                                                    |
| show_item_middle                                                                                                    | Fl_Paged_Device, 588                                                                                                    |
| Fl_Tree, 826                                                                                                    | Fl_PostScript_File_Device, 603                                                                                                    |
| show_item_top                                                                                                    | Fl_PostScript_Printer, 616                                                                                                    |
| Fl_Tree, 826                                                                                                    | Fl_Printer, 633                                                                                                    |
| show_self                                                                                                    | Fl_System_Printer, 690                                                                                                    |
| Fl_Tree, 826                                                                                                    | start_page                                                                                                    |
| Fl_Tree_Item, 846                                                                                                    | Fl_Paged_Device, 589                                                                                                    |
| show_widgets                                                                                                    | Fl_PostScript_File_Device, 604                                                                                                    |
| Fl_Tree_Item, 846                                                                                                    | Fl_Printer, 634                                                                                                    |
| showHiddenButton                                                                                                    | Fl_System_Printer, 690                                                                                                    |
| Fl_File_Chooser, 416                                                                                                    | static_value                                                                                                    |
| showcollapse                                                                                                    | Fl_Input_, 520                                                                                                    |
| Fl_Tree, 826, 827                                                                                                    | step                                                                                                    |
| Fl_Tree_Prefs, 855                                                                                                    | Fl_Counter, 398                                                                                                    |
| shown                                                                                                    | Fl_Spinner, 679                                                                                                    |
| Fl_Window, 918                                                                                                    | Fl_Valuator, 860                                                                                                    |
| showroot                                                                                                    | str                                                                                                    |
| Fl_Tree, 827                                                                                                    | FL_CHART_ENTRY, 377                                                                                                    |
| Fl_Tree_Prefs, 855                                                                                                    | string_width                                                                                                    |
| size                                                                                                    | Fl_Text_Display, 759                                                                                                    |
|                                                                                                    |                                                                                                    |
|                                                                                                    |                                                                                                    |
| Fl_Browser, 350                                                                                                    | submenu                                                                                                    |
| Fl_Browser, 350<br>Fl_File_Icon, 421                                                                                                    | submenu<br>Fl_Menu_Item, 564                                                                                                    |
| Fl_Browser, 350<br>Fl_File_Icon, 421<br>Fl_Graphics_Driver, 466                                                                                                    | submenu Fl_Menu_Item, 564 surface                                                                                                    |
| Fl_Browser, 350<br>Fl_File_Icon, 421<br>Fl_Graphics_Driver, 466<br>Fl_Help_View, 495                                                                                                    | submenu Fl_Menu_Item, 564 surface Fl_Surface_Device, 682                                                                                                    |
| Fl_Browser, 350 Fl_File_Icon, 421 Fl_Graphics_Driver, 466 Fl_Help_View, 495 Fl_Input_, 520                                                                                                    | submenu Fl_Menu_Item, 564 surface Fl_Surface_Device, 682 suspended                                                                                                    |
| Fl_Browser, 350 Fl_File_Icon, 421 Fl_Graphics_Driver, 466 Fl_Help_View, 495 Fl_Input_, 520 Fl_Menu_, 546                                                                                                    | submenu Fl_Menu_Item, 564 surface Fl_Surface_Device, 682 suspended Fl_Timer, 784                                                                                                    |
| Fl_Browser, 350 Fl_File_Icon, 421 Fl_Graphics_Driver, 466 Fl_Help_View, 495 Fl_Input_, 520 Fl_Menu_, 546 Fl_Menu_Item, 564                                                                                                    | submenu Fl_Menu_Item, 564 surface Fl_Surface_Device, 682 suspended Fl_Timer, 784 swap                                                                                                    |
| Fl_Browser, 350 Fl_File_Icon, 421 Fl_Graphics_Driver, 466 Fl_Help_View, 495 Fl_Input_, 520 Fl_Menu_, 546 Fl_Menu_Item, 564 Fl_Preferences, 628                                                                                                    | submenu Fl_Menu_Item, 564 surface Fl_Surface_Device, 682 suspended Fl_Timer, 784 swap Fl_Browser, 350                                                                                                    |
| Fl_Browser, 350 Fl_File_Icon, 421 Fl_Graphics_Driver, 466 Fl_Help_View, 495 Fl_Input_, 520 Fl_Menu_, 546 Fl_Menu_Item, 564 Fl_Preferences, 628 Fl_Tooltip, 788                                                                                                    | submenu Fl_Menu_Item, 564 surface Fl_Surface_Device, 682 suspended Fl_Timer, 784 swap Fl_Browser, 350 swap_buffers                                                                                                    |
| Fl_Browser, 350 Fl_File_Icon, 421 Fl_Graphics_Driver, 466 Fl_Help_View, 495 Fl_Input_, 520 Fl_Menu_, 546 Fl_Menu_Item, 564 Fl_Preferences, 628 Fl_Tooltip, 788 Fl_Widget, 896                                                                                                    | submenu Fl_Menu_Item, 564 surface Fl_Surface_Device, 682 suspended Fl_Timer, 784 swap Fl_Browser, 350 swap_buffers Fl_Gl_Window, 448                                                                                                    |
| Fl_Browser, 350 Fl_File_Icon, 421 Fl_Graphics_Driver, 466 Fl_Help_View, 495 Fl_Input_, 520 Fl_Menu_, 546 Fl_Menu_Item, 564 Fl_Preferences, 628 Fl_Tooltip, 788 Fl_Widget, 896 size_range                                                                                                    | submenu Fl_Menu_Item, 564 surface Fl_Surface_Device, 682 suspended Fl_Timer, 784 swap Fl_Browser, 350 swap_buffers Fl_Gl_Window, 448 swap_children                                                                                                    |
| Fl_Browser, 350 Fl_File_Icon, 421 Fl_Graphics_Driver, 466 Fl_Help_View, 495 Fl_Input_, 520 Fl_Menu_, 546 Fl_Menu_Item, 564 Fl_Preferences, 628 Fl_Tooltip, 788 Fl_Widget, 896 size_range Fl_Window, 918                                                                                                    | submenu Fl_Menu_Item, 564 surface Fl_Surface_Device, 682 suspended Fl_Timer, 784 swap Fl_Browser, 350 swap_buffers Fl_Gl_Window, 448 swap_children Fl_Tree_Item, 846                                                                                                    |
| Fl_Browser, 350 Fl_File_Icon, 421 Fl_Graphics_Driver, 466 Fl_Help_View, 495 Fl_Input_, 520 Fl_Menu_, 546 Fl_Menu_Item, 564 Fl_Preferences, 628 Fl_Tooltip, 788 Fl_Widget, 896 size_range Fl_Window, 918 sizes                                                                                                    | submenu Fl_Menu_Item, 564 surface Fl_Surface_Device, 682 suspended Fl_Timer, 784 swap Fl_Browser, 350 swap_buffers Fl_Gl_Window, 448 swap_children Fl_Tree_Item, 846 swapping                                                                                                    |
| Fl_Browser, 350 Fl_File_Icon, 421 Fl_Graphics_Driver, 466 Fl_Help_View, 495 Fl_Input_, 520 Fl_Menu_, 546 Fl_Menu_Item, 564 Fl_Preferences, 628 Fl_Tooltip, 788 Fl_Widget, 896 size_range Fl_Window, 918 sizes Fl_Group, 483                                                                                                    | submenu Fl_Menu_Item, 564 surface Fl_Surface_Device, 682 suspended Fl_Timer, 784 swap Fl_Browser, 350 swap_buffers Fl_Gl_Window, 448 swap_children Fl_Tree_Item, 846                                                                                                    |
| Fl_Browser, 350 Fl_File_Icon, 421 Fl_Graphics_Driver, 466 Fl_Help_View, 495 Fl_Input_, 520 Fl_Menu_, 546 Fl_Menu_Item, 564 Fl_Preferences, 628 Fl_Tooltip, 788 Fl_Widget, 896 size_range Fl_Window, 918 sizes Fl_Group, 483 skip_displayed_characters                                                                                                    | submenu Fl_Menu_Item, 564 surface Fl_Surface_Device, 682 suspended Fl_Timer, 784 swap Fl_Browser, 350 swap_buffers Fl_Gl_Window, 448 swap_children Fl_Tree_Item, 846 swapping Fl_Browser_, 365                                                                                                    |
| Fl_Browser, 350 Fl_File_Icon, 421 Fl_Graphics_Driver, 466 Fl_Help_View, 495 Fl_Input_, 520 Fl_Menu_, 546 Fl_Menu_Item, 564 Fl_Preferences, 628 Fl_Tooltip, 788 Fl_Widget, 896 size_range Fl_Window, 918 sizes Fl_Group, 483 skip_displayed_characters Fl_Text_Buffer, 731                                                                                                 | submenu Fl_Menu_Item, 564 surface Fl_Surface_Device, 682 suspended Fl_Timer, 784 swap Fl_Browser, 350 swap_buffers Fl_Gl_Window, 448 swap_children Fl_Tree_Item, 846 swapping Fl_Browser_, 365 TOOLTIP_WINDOW                                                                                                    |
| Fl_Browser, 350 Fl_File_Icon, 421 Fl_Graphics_Driver, 466 Fl_Help_View, 495 Fl_Input_, 520 Fl_Menu_, 546 Fl_Menu_Item, 564 Fl_Preferences, 628 Fl_Tooltip, 788 Fl_Widget, 896 size_range Fl_Window, 918 sizes Fl_Group, 483 skip_displayed_characters Fl_Text_Buffer, 731 skip_lines                                                                                      | submenu Fl_Menu_Item, 564 surface Fl_Surface_Device, 682 suspended Fl_Timer, 784 swap Fl_Browser, 350 swap_buffers Fl_Gl_Window, 448 swap_children Fl_Tree_Item, 846 swapping Fl_Browser_, 365  TOOLTIP_WINDOW Fl_Widget, 877                                                                                                    |
| Fl_Browser, 350 Fl_File_Icon, 421 Fl_Graphics_Driver, 466 Fl_Help_View, 495 Fl_Input_, 520 Fl_Menu_, 546 Fl_Menu_Item, 564 Fl_Preferences, 628 Fl_Tooltip, 788 Fl_Widget, 896 size_range Fl_Window, 918 sizes Fl_Group, 483 skip_displayed_characters Fl_Text_Buffer, 731 skip_lines Fl_Text_Display, 759                                                                 | submenu Fl_Menu_Item, 564 surface Fl_Surface_Device, 682 suspended Fl_Timer, 784 swap Fl_Browser, 350 swap_buffers Fl_Gl_Window, 448 swap_children Fl_Tree_Item, 846 swapping Fl_Browser_, 365  TOOLTIP_WINDOW Fl_Widget, 877 tab_cell_nav                                                                                                    |
| Fl_Browser, 350 Fl_File_Icon, 421 Fl_Graphics_Driver, 466 Fl_Help_View, 495 Fl_Input_, 520 Fl_Menu_, 546 Fl_Menu_Item, 564 Fl_Preferences, 628 Fl_Tooltip, 788 Fl_Widget, 896 size_range Fl_Window, 918 sizes Fl_Group, 483 skip_displayed_characters Fl_Text_Buffer, 731 skip_lines Fl_Text_Display, 759 slider                                                          | submenu Fl_Menu_Item, 564 surface Fl_Surface_Device, 682 suspended Fl_Timer, 784 swap Fl_Browser, 350 swap_buffers Fl_Gl_Window, 448 swap_children Fl_Tree_Item, 846 swapping Fl_Browser_, 365  TOOLTIP_WINDOW Fl_Widget, 877 tab_cell_nav Fl_Table, 706, 707                                                                                            |
| Fl_Browser, 350 Fl_File_Icon, 421 Fl_Graphics_Driver, 466 Fl_Help_View, 495 Fl_Input_, 520 Fl_Menu_, 546 Fl_Menu_Item, 564 Fl_Preferences, 628 Fl_Tooltip, 788 Fl_Widget, 896 size_range Fl_Window, 918 sizes Fl_Group, 483 skip_displayed_characters Fl_Text_Buffer, 731 skip_lines Fl_Text_Display, 759 slider Fl_Slider, 675                                           | submenu Fl_Menu_Item, 564 surface Fl_Surface_Device, 682 suspended Fl_Timer, 784 swap Fl_Browser, 350 swap_buffers Fl_Gl_Window, 448 swap_children Fl_Tree_Item, 846 swapping Fl_Browser_, 365  TOOLTIP_WINDOW Fl_Widget, 877 tab_cell_nav Fl_Table, 706, 707 tab_distance                                                                               |
| Fl_Browser, 350 Fl_File_Icon, 421 Fl_Graphics_Driver, 466 Fl_Help_View, 495 Fl_Input_, 520 Fl_Menu_, 546 Fl_Menu_Item, 564 Fl_Preferences, 628 Fl_Tooltip, 788 Fl_Widget, 896 size_range Fl_Window, 918 sizes Fl_Group, 483 skip_displayed_characters Fl_Text_Buffer, 731 skip_lines Fl_Text_Display, 759 slider                                                          | submenu Fl_Menu_Item, 564 surface Fl_Surface_Device, 682 suspended Fl_Timer, 784 swap Fl_Browser, 350 swap_buffers Fl_Gl_Window, 448 swap_children Fl_Tree_Item, 846 swapping Fl_Browser_, 365  TOOLTIP_WINDOW Fl_Widget, 877 tab_cell_nav Fl_Table, 706, 707 tab_distance Fl_Text_Buffer, 731                                                           |
| Fl_Browser, 350 Fl_File_Icon, 421 Fl_Graphics_Driver, 466 Fl_Help_View, 495 Fl_Input_, 520 Fl_Menu_, 546 Fl_Menu_Item, 564 Fl_Preferences, 628 Fl_Tooltip, 788 Fl_Widget, 896 size_range Fl_Window, 918 sizes Fl_Group, 483 skip_displayed_characters Fl_Text_Buffer, 731 skip_lines Fl_Text_Display, 759 slider Fl_Slider, 675                                           | submenu Fl_Menu_Item, 564 surface Fl_Surface_Device, 682 suspended Fl_Timer, 784 swap Fl_Browser, 350 swap_buffers Fl_Gl_Window, 448 swap_children Fl_Tree_Item, 846 swapping Fl_Browser_, 365  TOOLTIP_WINDOW Fl_Widget, 877 tab_cell_nav Fl_Table, 706, 707 tab_distance Fl_Text_Buffer, 731 tab_nav                                                   |
| Fl_Browser, 350 Fl_File_Icon, 421 Fl_Graphics_Driver, 466 Fl_Help_View, 495 Fl_Input_, 520 Fl_Menu_, 546 Fl_Menu_Item, 564 Fl_Preferences, 628 Fl_Tooltip, 788 Fl_Widget, 896 size_range Fl_Window, 918 sizes Fl_Group, 483 skip_displayed_characters Fl_Text_Buffer, 731 skip_lines Fl_Text_Display, 759 slider Fl_Slider, 675 soft                                      | submenu Fl_Menu_Item, 564 surface Fl_Surface_Device, 682 suspended Fl_Timer, 784 swap Fl_Browser, 350 swap_buffers Fl_Gl_Window, 448 swap_children Fl_Tree_Item, 846 swapping Fl_Browser_, 365  TOOLTIP_WINDOW Fl_Widget, 877 tab_cell_nav Fl_Table, 706, 707 tab_distance Fl_Text_Buffer, 731                                                           |
| Fl_Browser, 350 Fl_File_Icon, 421 Fl_Graphics_Driver, 466 Fl_Help_View, 495 Fl_Input_, 520 Fl_Menu_, 546 Fl_Menu_Item, 564 Fl_Preferences, 628 Fl_Tooltip, 788 Fl_Widget, 896 size_range Fl_Window, 918 sizes Fl_Group, 483 skip_displayed_characters Fl_Text_Buffer, 731 skip_lines Fl_Text_Display, 759 slider Fl_Slider, 675 slider_size Fl_Slider, 675                | submenu Fl_Menu_Item, 564 surface Fl_Surface_Device, 682 suspended Fl_Timer, 784 swap Fl_Browser, 350 swap_buffers Fl_Gl_Window, 448 swap_children Fl_Tree_Item, 846 swapping Fl_Browser_, 365  TOOLTIP_WINDOW Fl_Widget, 877 tab_cell_nav Fl_Table, 706, 707 tab_distance Fl_Text_Buffer, 731 tab_nav                                                   |
| Fl_Browser, 350 Fl_File_Icon, 421 Fl_Graphics_Driver, 466 Fl_Help_View, 495 Fl_Input_, 520 Fl_Menu_, 546 Fl_Menu_Item, 564 Fl_Preferences, 628 Fl_Tooltip, 788 Fl_Widget, 896 size_range Fl_Window, 918 sizes Fl_Group, 483 skip_displayed_characters Fl_Text_Buffer, 731 skip_lines Fl_Text_Display, 759 slider Fl_Slider, 675 soft                                      | submenu Fl_Menu_Item, 564 surface Fl_Surface_Device, 682 suspended Fl_Timer, 784 swap Fl_Browser, 350 swap_buffers Fl_Gl_Window, 448 swap_children Fl_Tree_Item, 846 swapping Fl_Browser_, 365  TOOLTIP_WINDOW Fl_Widget, 877 tab_cell_nav Fl_Table, 706, 707 tab_distance Fl_Text_Buffer, 731 tab_nav Fl_Input_, 521                                    |
| Fl_Browser, 350 Fl_File_Icon, 421 Fl_Graphics_Driver, 466 Fl_Help_View, 495 Fl_Input_, 520 Fl_Menu_, 546 Fl_Menu_Item, 564 Fl_Preferences, 628 Fl_Tooltip, 788 Fl_Widget, 896 size_range Fl_Window, 918 sizes Fl_Group, 483 skip_displayed_characters Fl_Text_Buffer, 731 skip_lines Fl_Text_Display, 759 slider Fl_Slider, 675 soft Fl_Adjuster, 329                     | submenu Fl_Menu_Item, 564 surface Fl_Surface_Device, 682 suspended Fl_Timer, 784 swap Fl_Browser, 350 swap_buffers Fl_Gl_Window, 448 swap_children Fl_Tree_Item, 846 swapping Fl_Browser_, 365  TOOLTIP_WINDOW Fl_Widget, 877 tab_cell_nav Fl_Table, 706, 707 tab_distance Fl_Text_Buffer, 731 tab_nav Fl_Input_, 521 Fl_Text_Editor, 772, 773           |
| Fl_Browser, 350 Fl_File_Icon, 421 Fl_Graphics_Driver, 466 Fl_Help_View, 495 Fl_Input_, 520 Fl_Menu_, 546 Fl_Menu_Item, 564 Fl_Preferences, 628 Fl_Tooltip, 788 Fl_Widget, 896 size_range Fl_Window, 918 sizes Fl_Group, 483 skip_displayed_characters Fl_Text_Buffer, 731 skip_lines Fl_Text_Display, 759 slider Fl_Slider, 675 soft Fl_Adjuster, 329 Fl_Value_Input, 864 | submenu Fl_Menu_Item, 564 surface Fl_Surface_Device, 682 suspended Fl_Timer, 784 swap Fl_Browser, 350 swap_buffers Fl_Gl_Window, 448 swap_children Fl_Tree_Item, 846 swapping Fl_Browser_, 365  TOOLTIP_WINDOW Fl_Widget, 877 tab_cell_nav Fl_Table, 706, 707 tab_distance Fl_Text_Buffer, 731 tab_nav Fl_Input_, 521 Fl_Text_Editor, 772, 773 table_box |

| Fl_Table, 698                      | Fl_Menu_, 547                         |
|------------------------------------|---------------------------------------|
| take_focus                         | Fl_Spinner, 679                       |
| Fl_Widget, 896                     | Fl_Text_Display, 760                  |
| takesevents                        | Fl_Value_Input, 864                   |
| Fl_Widget, 896                     | Fl_Value_Output, 867                  |
| test_shortcut                      | Fl_Value_Slider, 869                  |
| Events handling functions, 225     | thread_message                        |
| Fl_Menu_, 546                      | Multithreading support functions, 264 |
| Fl_Menu_Item, 565                  | title                                 |
| Fl_Widget, 896, 897                | Fl_Help_View, 496                     |
| text                               | Fl_Native_File_Chooser, 577           |
| Fl_Browser, 350                    | tooltip                               |
| Fl_Check_Browser, 380              | Fl_Widget, 897                        |
| Fl_Menu_, 547                      | tooltip_window                        |
| Fl_Text_Buffer, 731                | Fl_Window, 918                        |
| text_extents                       | top                                   |
| Fl_GDI_Graphics_Driver, 438        | Fl_Help_Font_Stack, 488               |
| Fl_Graphics_Driver, 466            | top_row                               |
| Fl_PostScript_Graphics_Driver, 613 | Fl_Table, 707                         |
| Fl_Quartz_Graphics_Driver, 639     | top_window                            |
| Fl_Xlib_Graphics_Driver, 926       | Fl_Widget, 898                        |
| text_range                         | top_window_offset                     |
| Fl_Text_Buffer, 732                | Fl_Widget, 898                        |
| textcolor                          | topline                               |
| Fl_Chart, 376                      | Fl_Browser, 351                       |
| Fl_File_Chooser, 415               | Fl_Help_View, 496                     |
| Fl_Help_View, 495                  | transcoding_warning_action            |
| ÷                                  | -                                     |
| Fl_Input_, 521                     | Fl_Text_Buffer, 733                   |
| Fl_Menu_, 547                      | transform_dx                          |
| Fl_Spinner, 679                    | Fl_Graphics_Driver, 466               |
| Fl_Text_Display, 760               | transform_dy                          |
| Fl_Tooltip, 789                    | Fl_Graphics_Driver, 466               |
| Fl_Value_Input, 864                | transform_x                           |
| Fl_Value_Output, 866, 867          | Fl_Graphics_Driver, 466               |
| Fl_Value_Slider, 869               | transform_y                           |
| textfont                           | Fl_Graphics_Driver, 466               |
| Fl_Browser_, 365                   | transformed_vertex                    |
| Fl_Chart, 376                      | Fl_Graphics_Driver, 466               |
| Fl_File_Chooser, 415               | Fl_PostScript_Graphics_Driver, 614    |
| Fl_Help_View, 495, 496             | translate                             |
| Fl_Input_, 522                     | Fl_Graphics_Driver, 466               |
| Fl_Menu_, 547                      | Fl_Paged_Device, 589                  |
| Fl_Spinner, 679                    | Fl_PostScript_File_Device, 604        |
| Fl_Text_Display, 760               | Fl_Printer, 634                       |
| Fl_Value_Input, 864                | Fl_System_Printer, 690                |
| Fl_Value_Output, 867               | tree                                  |
| Fl_Value_Slider, 869               | Fl_Tree_Item, 847                     |
| textsize                           | Туре                                  |
| Fl_Browser, 351                    | Fl_Native_File_Chooser, 575           |
| Fl_Chart, 376                      | type                                  |
| Fl_File_Chooser, 415               | Fl_File_Chooser, 416                  |
| Fl_Help_Dialog, 487                | Fl_File_Icon, 421                     |
| Fl_Help_View, 496                  | Fl_Label, 532                         |
| Fl_Input_, 522                     | Fl_Spinner, 679, 680                  |
|                                    | - 1-5p                                |

| Fl_Table_Row, 711                           | fl_utf8len, 278                       |
|---------------------------------------------|---------------------------------------|
| Fl_Widget, 898                              | fl_utf8len1, 278                      |
| typea                                       | fl_utf8locale, 278                    |
| Fl_Multi_Label, 570                         | fl_utf8test, 278                      |
| typeb                                       | fl_utf8to_mb, 278                     |
| Fl_Multi_Label, 570                         | fl_utf8toUtf16, 279                   |
|                                             | fl_utf8toa, 279                       |
| USE_FILTER_EXT                              | fl_utf8towc, 279                      |
| Fl_Native_File_Chooser, 575                 | fl_utf_strcasecmp, 280                |
| USER                                        | fl_utf_strncasecmp, 280               |
| Fl_Preferences, 619                         | fl_utf_tolower, 280                   |
| USERFLAG1                                   | fl_utf_toupper, 280                   |
| Fl_Widget, 877                              | fl_wcwidth, 280                       |
| USERFLAG2                                   | fl_wcwidth_, 281                      |
| Fl_Widget, 877                              | STRICT_RFC3629, 272                   |
| USERFLAG3                                   | unlock                                |
| Fl_Widget, 877                              | Multithreading support functions, 264 |
| uncache                                     | up_down_position                      |
| Fl_Bitmap, 331                              | Fl_Input_, 522                        |
| Fl_Image, 504                               | update                                |
| Fl_Pixmap, 592                              | Fl_Text_Selection, 776                |
| Fl_RGB_Image, 649                           | update_child                          |
| Fl_Shared_Image, 670                        | Fl_Group, 484                         |
| uncheck                                     | update_h_scrollbar                    |
| Fl_Menu_Item, 565                           | Fl_Text_Display, 761                  |
| undo                                        | update_line_starts                    |
| Fl_Input_, 522                              | Fl_Text_Display, 761                  |
| Unicode and UTF-8 functions, 270            | update_prev_next                      |
| ERRORS_TO_CP1252, 271                       | Fl_Tree_Item, 847                     |
| ERRORS_TO_ISO8859_1, 271                    | update_v_scrollbar                    |
| fl_access, 272                              | Fl_Text_Display, 761                  |
| fl_chmod, 272                               | use_high_res_GL                       |
| fl_fopen, 272                               | _                                     |
| fl_getcwd, 273                              | Fl, 323                               |
| fl_getenv, 273                              | user_data                             |
| fl_make_path, 273                           | Fl_Widget, 898                        |
|                                             | userdeicon                            |
| fl_make_path_for_file, 273<br>fl_mkdir, 273 | Fl_Tree_Item, 847                     |
|                                             | Fl_Tree_Prefs, 855                    |
| fl_nonspacing, 274                          | usericon                              |
| fl_open, 274                                | Fl_Tree, 827                          |
| fl_rename, 274                              | Fl_Tree_Item, 848                     |
| fl_rmdir, 274                               | usericonmarginleft                    |
| fl_stat, 275                                | Fl_Tree, 827                          |
| fl_system, 275                              |                                       |
| fl_ucs_to_Utf16, 275                        | VERTICAL                              |
| fl_unlink, 275                              | Fl_Browser_, 356                      |
| fl_utf8back, 276                            | VERTICAL_ALWAYS                       |
| fl_utf8bytes, 276                           | Fl_Browser_, 356                      |
| fl_utf8decode, 276                          | VISIBLE_FOCUS                         |
| fl_utf8encode, 276                          | Fl_Widget, 877                        |
| fl_utf8from_mb, 277                         | val                                   |
| fl_utf8froma, 277                           | FL_CHART_ENTRY, 377                   |
| fl_utf8fromwc, 277                          | valid                                 |
| fl_utf8fwd, 277                             | Fl_Gl_Window, 448                     |
|                                             |                                       |

| volvo                              | WD AD AT DOLINDS                            |
|------------------------------------|---------------------------------------------|
| value                              | WRAP_AT_BOUNDS                              |
| Fl_Browser, 351                    | Fl_Text_Display, 742                        |
| Fl_Button, 370                     | WRAP_AT_COLUMN                              |
| Fl_Cheiga 382 384                  | Fl_Text_Display, 742<br>WRAP_AT_PIXEL       |
| Fl_Choice, 383, 384                |                                             |
| Fl_Clock_Output, 389               | Fl_Text_Display, 742                        |
| Fl_Color_Chooser, 393              | WRAP_NONE                                   |
| Fl_File_Chooser, 416               | Fl_Text_Display, 742                        |
| Fl_File_Icon, 421                  | wait                                        |
| Fl_File_Input, 424                 | Fl, 324                                     |
| Fl_Help_Dialog, 487                | wait_for_expose                             |
| Fl_Help_View, 496                  | Fl_Window, 918                              |
| Fl_Input_, 523                     | warning                                     |
| Fl_Input_Choice, 528               | Common Dialogs classes and functions, 293   |
| Fl_Menu_, 547                      | watch_widget_pointer                        |
| Fl_Menu_Item, 565                  | Safe widget deletion support functions, 267 |
| Fl_Positioner, 599                 | when                                        |
| Fl_Progress, 636                   | Fl_Table, 707                               |
| Fl_Scrollbar, 660                  | Fl_Widget, 900                              |
| Fl_Spinner, 680                    | which                                       |
| Fl_Tabs, 717                       | Fl_Tabs, 718                                |
| Fl_Valuator, 860                   | widget                                      |
| Fl_Wizard, 921                     | Fl_Widget_Tracker, 903                      |
| version                            | widgetmarginleft                            |
| Fl, 324                            | Fl_Tree, 828                                |
| vertex                             | width                                       |
| Fl_Graphics_Driver, 467            | Fl_GDI_Graphics_Driver, 438                 |
| Fl_PostScript_Graphics_Driver, 614 | Fl_Graphics_Driver, 467                     |
| visible                            | Fl_PostScript_Graphics_Driver, 614          |
| Fl_Browser, 352                    | Fl_Quartz_Graphics_Driver, 639              |
| Fl_File_Chooser, 416               | Fl_Xlib_Graphics_Driver, 926                |
| Fl_Help_Dialog, 487                | window                                      |
| Fl_Menu_Item, 565                  | Fl_Widget, 901                              |
| Fl_Widget, 899                     | Windows handling functions, 211             |
| visible_cells                      | atclose, 212                                |
| Fl_Table, 707                      | default_atclose, 211                        |
| visible_focus                      | first_window, 211                           |
| Fl, 324                            | grab, 211, 212                              |
| Fl_Widget, 899                     | modal, 212                                  |
| visible_r                          | next_window, 212                            |
| Fl_Tree_Item, 848                  | set_atclose, 212                            |
| Fl_Widget, 899                     | word_end                                    |
| visual                             | Fl_Input_, 523                              |
| Fl, 324                            | Fl_Text_Buffer, 732                         |
| vline_length                       | Fl_Text_Display, 761                        |
| Fl_Text_Display, 761               | word_start                                  |
| ± •                                | Fl_Input_, 524                              |
| vposition                          | Fl_Text_Buffer, 732                         |
| Fl_Tree, 827, 828                  |                                             |
| W                                  | Fl_Text_Display, 761                        |
| W Fl Help Dialog 487               | wrap El Input 524                           |
| Fl_Help_Dialog, 487                | Fl_Input_, 524                              |
| Fl_Tree_Item, 848                  | wrap_mode                                   |
| Fl_Widget, 899                     | Fl_Text_Display, 763                        |
| Screen functions, 232              | wrap_uses_character                         |

```
Fl_Text_Display, 763
wrap_width
    Fl_Tooltip, 789
wrapped_column
    Fl_Text_Display, 763
wrapped_line_counter
    Fl_Text_Display, 764
wrapped_row
    Fl_Text_Display, 764
X
    Fl_Help_Dialog, 487
    Fl_Widget, 901
    Screen functions, 232
x_to_col
    Fl_Text_Display, 765
x bounds \\
    Fl_Positioner, 599
xclass
    Fl_Window, 919
xposition
    Fl_Scroll, 658
xstep
    Fl_Positioner, 599
xvalue
    Fl_Positioner, 599
xy_to_position
    Fl_Text_Display, 765
xy_to_rowcol
    Fl_Text_Display, 765
xyline
    Fl_Graphics_Driver, 467
    Fl_PostScript_Graphics_Driver, 614
y
    Fl_Help_Dialog, 487
    Fl_Widget, 901
    Screen functions, 233
ybounds
    Fl_Positioner, 599
yposition
    Fl_Scroll, 658
ystep
    Fl_Positioner, 599
yvalue
    Fl_Positioner, 599
yxline
    Fl_Graphics_Driver, 467
    Fl_PostScript_Graphics_Driver, 614
```